# **Automation PC 910**

# **User's manual**

Version: 1.51 (June 2018)

Model no.: MAAPC900-ENG

# Translation of the original manual

All values in this manual are current as of its publication. We reserve the right to change the contents of this manual without notice. B&R Industrial Automation GmbH is not liable for technical/editorial errors or incomplete information in this manual. In addition, B&R Industrial Automation GmbH shall not be liable for incidental or consequential damages in connection with or arising from the furnishing, performance or use of this material. The software names, hardware names and trademarks used in this document are registered by their respective companies.

## **Publishing information**

## **Publishing information**

**B&R Industrial Automation GmbH** 

**B&R Strasse 1** 

5142 Eggelsberg

Austria

Telephone: +43 7748 6586-0

Fax: +43 7748 6586-26 office@br-automation.com

The place of jurisdiction, in accordance with article 17 of the European Convention on Courts of Jurisdiction and Enforcement, is A-4910

Ried im Innkreis, Austria, commercial register court: Ried im Innkreis, Austria

Commercial register number: FN 111651 v.

The place of fulfillment in accordance with article 5 of the European Convention on Courts of Jurisdiction and Enforcement is A-5142 Eggelsberg, Austria

Austrian DVR no.: 0721301

VATIN: ATU62367156

|                                         | Chapter index |
|-----------------------------------------|---------------|
|                                         |               |
| Chapter 1: General information          |               |
|                                         |               |
| Chapter 2: Technical data               |               |
| Chapter 3: Commissioning                |               |
| Chapter 3. Commissioning                |               |
|                                         |               |
| Chapter 4: Software                     |               |
| Chapter 5: Standards and certifications |               |
| Chapter 6: Accessories                  |               |
| Chapter 7: Servicing and maintenance    |               |
| Appendix A                              |               |
| • •                                     |               |
|                                         |               |

| Chapter 1 General information                                    |    |
|------------------------------------------------------------------|----|
| 1 Manual history                                                 |    |
| 2 Safety guidelines                                              | 17 |
| 2.1 Intended use                                                 |    |
| 2.2 Protection against electrostatic discharge                   |    |
| 2.2.1 Packaging                                                  |    |
| 2.2.2 Guidelines for proper ESD handling                         |    |
| 2.3 Policies and procedures                                      |    |
| 2.4 Transport and storage                                        |    |
| 2.5 Installation                                                 |    |
| 2.6 Operation                                                    |    |
| 2.6.1 Protection against touching electrical parts               |    |
| 2.6.2 Environmental conditions - Dust, moisture, corrosive gases |    |
| 2.6.3 Viruses and dangerous programs                             |    |
| 2.7 Environmentally friendly disposal                            |    |
| 2.7.1 Separation of materials                                    |    |
| 2.8 Security concept                                             |    |
| 2.9 Third-party software updates                                 |    |
| 2.10 Administrator accounts                                      |    |
| 3 Organization of safety notices                                 |    |
| 4 Guidelines                                                     |    |
| 5 Overview                                                       | 21 |
| Chapter 2 Technical data                                         | 25 |
| 1 Introduction                                                   |    |
|                                                                  |    |
| 1.1 Intel Core i-series processors for the most demanding tasks  |    |
| 1.3 Availability and reliability for many productive years       |    |
| 1.4 Features                                                     |    |
| 1.5 System components / Configuration                            |    |
| 1.5.1 Configuration - Base system                                |    |
| 1.5.2 Accessory and software configuration                       |    |
| 2 Complete system                                                |    |
| 2.1 Environmental characteristics                                |    |
| 2.1.1 Temperature specifications                                 | 31 |
| 2.1.2 Humidity specifications                                    | •  |
| 2.2 Electrical characteristics                                   |    |
| 2.2.1 Power management                                           |    |
| 2.2.2 Block diagrams                                             |    |
| 2.3 Serial number sticker                                        |    |
| 2.4 Device interfaces and slots                                  |    |
| 2.4.1 Device interfaces - Overview                               |    |
| 2.4.2 Power supply +24 VDC                                       |    |
| 2.4.3 COM1 serial interface                                      |    |
| 2.4.4 Panel/Monitor interface                                    | 67 |
| 2.4.5 DisplayPort interface                                      | 69 |
| 2.4.6 Ethernet 1 interface (ETH1)                                | 70 |
| 2.4.7 Ethernet 2 interface (ETH2)                                | 70 |
| 2.4.8 USB interfaces                                             | 71 |
| 2.4.9 IF option 1 slot                                           | 72 |
| 2.4.10 IF option 2 slot                                          | 72 |
| 2.4.11 Monitor/Panel option                                      | 73 |
| 2.4.12 Card slot (PCI/PCIe)                                      | 74 |
| 2.4.13 LED status indicators                                     |    |
| 2.4.14 Power button                                              | 76 |
| 2.4.15 Reset button                                              |    |
| 2.4.16 Battery                                                   | 77 |

| 2.4.17 CFast slot                    | 77  |
|--------------------------------------|-----|
| 2.4.18 Slide-in compact slot         | 78  |
| 2.4.19 Slide-in slot 1               | 78  |
| 2.4.20 Slide-in slot 2               | 79  |
| 2.4.21 Trusted Platform Module (TPM) | 79  |
| 3 Individual components              |     |
| 3.1 System units                     |     |
| 3.1.1 5PC910.SX01-00                 |     |
| 3.1.2 5PC910.SX02-00                 |     |
| 3.1.3 5PC910.SX05-00                 |     |
| 3.2 QM77 CPU boards                  | _   |
| 3.2.1 5PC900.TS77-0x                 |     |
| 3.3 HM76 CPU boards                  |     |
| 3.3.1 5PC900.TS77-0x                 |     |
| 3.4 QM170 CPU boards                 |     |
| 3.4.1 5PC900.TS17-00, 04             |     |
| 3.5 HM170 CPU boards                 |     |
| 3.5.1 5PC900.TS17-01, -02            |     |
| 3.6 CM236 CPU boards                 |     |
| 3.6.1 5PC900.TS17-03                 |     |
| 3.7 Main memory                      |     |
| 3.7.1 5MMDDR.xxxx-03                 |     |
| 3.7.2 5MMDDR.xxxx-04                 |     |
| 3.8 Bus units                        |     |
|                                      |     |
| 3.8.1 5AC901.BX0x-0x                 |     |
| 3.9 Heat sinks                       |     |
| 3.9.1 5AC901.HS0x-00                 |     |
| 3.9.2 5AC901.HS0x-01                 |     |
| 3.9.3 5AC901.HS00-02                 |     |
| 3.10 Fan kits                        |     |
| 3.10.1 5AC901.FA01-00                |     |
| 3.10.2 5AC901.FA02-00                |     |
| 3.10.3 5AC901.FA05-00                |     |
| 3.11 Drives                          |     |
| 3.11.1 5AC901.CHDD-00                | -   |
| 3.11.2 5AC901.CHDD-01                |     |
| 3.11.3 5MMHDD.0500-00                |     |
| 3.11.4 5AC901.CSSD-00                |     |
| 3.11.5 5AC901.CSSD-01                |     |
| 3.11.6 5AC901.CSSD-02                |     |
| 3.11.7 5AC901.CSSD-03                |     |
| 3.11.8 5AC901.CSSD-04                | 137 |
| 3.11.9 5AC901.CSSD-05                | 140 |
| 3.11.10 5AC901.CSSD-06               | 143 |
| 3.11.11 5MMSSD.0060-00               | 146 |
| 3.11.12 5MMSSD.0060-01               | 148 |
| 3.11.13 5MMSSD.0128-01               | 151 |
| 3.11.14 5MMSSD.0180-00               | 154 |
| 3.11.15 5MMSSD.0256-00               | 156 |
| 3.11.16 5MMSSD.0512-00               | 159 |
| 3.11.17 5AC901.CCFA-00               | 161 |
| 3.11.18 5AC901.CHDD-99               | 162 |
| 3.11.19 5AC901.SDVW-00               | 163 |
| 3.11.20 5AC901.SSCA-00               | 166 |
| 3.11.21 5ACPCI.RAIC-06               |     |
| 3.12 Interface options               |     |
| 3.12.1 5AC901.I485-00                |     |
|                                      |     |

| 3.12.2 5AC901.ICAN-00                                            | 176 |
|------------------------------------------------------------------|-----|
| 3.12.3 5AC901.ICAN-01                                            | 179 |
| 3.12.4 5AC901.IHDA-00                                            | 182 |
| 3.12.5 5AC901.ISRM-00                                            | 184 |
| 3.12.6 5AC901.IPLK-00                                            | 186 |
| 3.12.7 5AC901.IRDY-00                                            | 190 |
| 3.12.8 5AC901.ISIO-00                                            | 192 |
| 3.12.9 5AC901.IETH-00                                            | 195 |
| 3.13 Monitor/Panel options                                       | 197 |
| 3.13.1 5AC901.LDPO-00                                            | 197 |
| 3.13.2 5AC901.LSDL-00                                            | 199 |
| 3.13.3 5AC901.LSD3-00                                            | 202 |
| 3.13.4 5AC901.LSD4-00                                            | 205 |
| 3.14 Uninterruptible power supply (UPS)                          | 208 |
| 3.14.1 Requirements                                              |     |
| 3.14.2 5AC901.IUPS-00                                            |     |
| 3.14.3 5AC901.IUPS-01                                            | 211 |
| 3.14.4 5AC901.BUPS-00                                            |     |
| 3.14.5 5AC901.BUPS-01                                            |     |
| 3.14.6 5CAUPS.xxxx-01                                            |     |
| 3.15 Front covers                                                |     |
| 3.15.1 5AC901.FF0x-00                                            |     |
|                                                                  |     |
| Chapter 3 Commissioning                                          | 225 |
| 1 Installation                                                   |     |
| 1.1 Important information concerning installation/commissioning  |     |
| 1.2 Procedure                                                    |     |
| 1.3 Mounting orientations                                        |     |
| 1.3.1 Vertical mounting orientation                              |     |
| 1.3.2 Horizontal mounting orientation                            |     |
| 1.3.3 Mounting orientation - Floor-mounted                       |     |
| 1.4 Spacing for air circulation                                  |     |
| 2 Cable connections.                                             |     |
| 3 Grounding concept                                              |     |
| 4 General instructions for performing temperature testing        |     |
| 4.1 Procedure                                                    |     |
| 4.2 Evaluating temperatures in Windows operating systems         |     |
| 4.2.1 Evaluating with the B&R Control Center                     |     |
| 4.2.2 Evaluating with the BurnInTest tool from Passmark          |     |
| 4.3 Evaluating temperatures in non-Windows operating systems     |     |
| 4.4 Evaluating the measurement results                           |     |
| 5 Configuring a SATA RAID set                                    |     |
| 5.1 Create RAID set                                              |     |
| 5.2 Create RAID set - Striped                                    |     |
| 5.3 Create RAID set - Mirrored                                   |     |
| 5.4 Delete RAID set                                              |     |
| 5.5 Rebuild mirrored set                                         |     |
| 5.6 Resolve conflicts                                            |     |
| 5.7 Low level format                                             |     |
| 6 Configuring a SATA RAID set using the internal RAID controller |     |
| 6.1 Create RAID volume                                           |     |
| 6.2 Delete RAID volume                                           |     |
|                                                                  |     |
| 6.3 Reset disks to non-RAID                                      |     |
| 6.4 Recovery volume options                                      |     |
| / INDOMEDIODIEUS / ISSUES                                        | /45 |

| Chapter 4 Software                                                | 246 |
|-------------------------------------------------------------------|-----|
| 1 BIOS options                                                    | 246 |
| 1.1 General information                                           | 246 |
| 1.2 BIOS Setup and boot procedure                                 | 246 |
| 1.2.1 BIOS Setup keys                                             | 247 |
| 1.3 BIOS TS77                                                     | 248 |
| 1.3.1 Main                                                        | 248 |
| 1.3.2 Advanced                                                    | 250 |
| 1.3.3 Boot                                                        | 302 |
| 1.3.4 Security                                                    | 305 |
| 1.3.5 Save & Exit                                                 |     |
| 1.3.6 BIOS default settings                                       | 308 |
| 1.3.7 Allocation of resources                                     | 314 |
| 1.4 BIOS TS17                                                     |     |
| 1.4.1 Main                                                        | 317 |
| 1.4.2 Advanced                                                    |     |
| 1.4.3 Chipset                                                     | 374 |
| 1.4.4 Security                                                    |     |
| 1.4.5 Boot                                                        | 380 |
| 1.4.6 Save & Exit                                                 | 382 |
| 1.4.7 Allocation of resources                                     |     |
| 2 Upgrade information                                             |     |
| 2.1 BIOS upgrade                                                  |     |
| 2.1.1 Important information                                       |     |
| 2.1.2 Procedure with MS-DOS                                       |     |
| 2.1.3 Procedure in EFI shell                                      |     |
| 2.2 Firmware upgrade                                              |     |
| 2.2.1 Procedure in Windows (B&R Control Center)                   |     |
| 2.3 Creating an MS-DOS boot diskette in Windows XP                |     |
| 2.4 Creating a bootable USB flash drive for B&R upgrade files     |     |
| 2.4.1 Requirements                                                |     |
| 2.4.2 Procedure                                                   |     |
| 2.4.3 How to access MS-DOS                                        |     |
| 2.5 Creating a bootable mass storage device for B&R upgrade files |     |
| 2.5.1 Requirements                                                |     |
| 2.5.2 Procedure                                                   |     |
| 2.5.3 How to access MS-DOS                                        |     |
| 3 Windows 10 IoT Enterprise 2016 LTSB                             |     |
| 3.1 General information                                           |     |
| 3.2 Order data                                                    |     |
| 3.3 Overview                                                      |     |
| 3.4 Features                                                      |     |
| 3.5 Installation                                                  |     |
| 3.6 Drivers                                                       |     |
| 3.7 Activation                                                    |     |
| 3.8 Issues and limitations.                                       |     |
| 3.9 Supported display resolutions                                 |     |
| 4 Windows 10 IoT Enterprise 2015 LTSB                             |     |
|                                                                   |     |
| 4.2 APC910 - Order data                                           |     |
| 4.4 Features                                                      |     |
|                                                                   |     |
| 4.5 Installation                                                  |     |
| 4.6 Drivers                                                       |     |
| 4.8 Recovery DVD - Content of delivery                            |     |
| 4.9 Issues and limitations                                        |     |
| 4.0 100UCO ANU IIIIII(AIIONO                                      | 399 |

| 4.10 Supported display resolutions                                   | 399 |
|----------------------------------------------------------------------|-----|
| 5 Windows Embedded 8.1 Industry Pro                                  | 400 |
| 5.1 General information                                              | 400 |
| 5.2 Order data                                                       | 400 |
| 5.3 Overview                                                         | 400 |
| 5.4 Features                                                         | 400 |
| 5.5 Installation                                                     | 401 |
| 5.6 Drivers                                                          | 401 |
| 5.7 Activation                                                       | 401 |
| 5.8 Contents of the Recovery DVD                                     |     |
| 5.9 Lockdown features                                                |     |
| 5.10 Supported display resolutions                                   |     |
| 6 Windows 7                                                          |     |
| 6.1 General information                                              |     |
| 6.2 Order data                                                       |     |
| 6.3 Overview                                                         |     |
| 6.4 Installation                                                     |     |
| 6.4.1 Installing on the PCI SATA RAID controller - 5ACPCI.RAIC-06    |     |
| 6.4.2 Installing on the internal RAID controller (QM77)              |     |
| 6.5 Drivers                                                          |     |
| 6.6 Issues and limitations                                           |     |
| 7 Windows Embedded Standard 7                                        |     |
| 7.1 General information                                              |     |
| 7.1 General information                                              |     |
| 7.3 Overview                                                         |     |
| 7.4 Features                                                         |     |
| 7.5 Installation                                                     |     |
| 7.6 Drivers                                                          |     |
| 7.6.1 Touch screen driver.                                           |     |
| 7.7 Supported display resolutions                                    |     |
| 8 Windows XP Professional                                            |     |
| 8.1 General information                                              |     |
| 8.2 Order data                                                       |     |
| 8.3 Overview                                                         |     |
|                                                                      |     |
|                                                                      |     |
| 8.4.1 Installing on the PCI SATA RAID controller - 5ACPCI.RAIC-06    |     |
|                                                                      |     |
| 8.5 Drivers                                                          |     |
|                                                                      |     |
| 9.1 General information                                              |     |
|                                                                      |     |
| 9.3 Overview                                                         |     |
| 9.4 Features                                                         |     |
| 9.5 Installation                                                     |     |
| 9.6 Drivers                                                          |     |
| 9.7 Supported display resolutions                                    |     |
| 10 Automation Runtime                                                |     |
| 10.1 General information                                             |     |
| 10.2 Order data                                                      |     |
| 10.3 Automation Runtime Windows (ARwin) with QM77/HM76 CPU boards    |     |
| 10.4 Automation Runtime Embedded (ARemb) with QM77/HM76 CPU boards   |     |
| 10.5 Automation Runtime Windows (ARwin) with QM170/HM170 CPU boards  |     |
| 10.6 Automation Runtime Embedded (ARemb) with QM170/HM170 CPU boards |     |
| 10.7 Information regarding Automation Runtime operation              |     |
| 10.8 Technology Guarding                                             |     |
| 11 B&R Hypervisor                                                    |     |
| 12 mapp Technology                                                   | 418 |

| 13 B&R Linux 9 (GNU/Linux)                                                                                                    | 419                                                         |
|----------------------------------------------------------------------------------------------------|-------------------------------------------------------------|
| 13.1 General information                                                                                                    | 419                                                         |
| 13.2 Order data                                                                                                    | 419                                                         |
| 13.3 Overview                                                                                                    | 419                                                         |
| 13.4 Features                                                                                                    | 419                                                         |
| 13.5 Installation                                                                                                    | 419                                                         |
| 13.6 Drivers                                                                                                    | 420                                                         |
| 14 B&R Linux 8 (GNU/Linux)                                                                                                    | 421                                                         |
| 14.1 General information                                                                                                    | 421                                                         |
| 14.2 Order data                                                                                                    | 421                                                         |
| 14.3 Overview                                                                                                    | 421                                                         |
| 14.4 Features                                                                                                    | 421                                                         |
| 14.5 Installation                                                                                                    | 422                                                         |
| 14.6 Drivers                                                                                                    | 422                                                         |
| 15 B&R Automation Device Interface (ADI) Control Center                                                                                                    | 423                                                         |
| 15.1 Functions                                                                                                    | 423                                                         |
| 15.2 Installation                                                                                                    | 424                                                         |
| 16 B&R Automation Device Interface (ADI) Development Kit                                                                                                    | 425                                                         |
| 17 B&R Automation Device Interface (ADI) .NET SDK                                                                                                    | 426                                                         |
| 18 B&R Key Editor                                                                                                    | 427                                                         |
| 19 B&R KCF Editor                                                                                                    | 428                                                         |
| 20 HMI Service Center                                                                                                    |                                                             |
| 20.1 5SWUTI.0001-000                                                                                                    |                                                             |
| 20.1.1 General information                                                                                                    |                                                             |
| 20.1.2 Order data                                                                                                    | 429                                                         |
|                                                                                                    | 400                                                         |
| Chapter 5 Standards and certifications                                                                                                    |                                                             |
| 1 Standards and guidelines                                                                                                    |                                                             |
|                                                                                                    |                                                             |
| 1.1 CE marking                                                                                                    |                                                             |
| 1.2 EMC directive                                                                                                    | 430                                                         |
| 1.2 EMC directive                                                                                                    | 430<br>431                                                  |
| 1.2 EMC directive                                                                                                    | 430<br>431<br>431                                           |
| 1.2 EMC directive                                                                                                    | 430<br>431<br>431                                           |
| 1.2 EMC directive 2 Certifications 2.1 UL certification 2.2 GOST-R 2.3 EAC                                                                                                    | 430<br>431<br>431<br>431                                    |
| 1.2 EMC directive 2 Certifications 2.1 UL certification 2.2 GOST-R 2.3 EAC 2.4 KC                                                                                                    | 430<br>431<br>431<br>431<br>432                             |
| 1.2 EMC directive 2 Certifications 2.1 UL certification 2.2 GOST-R 2.3 EAC 2.4 KC 2.5 RCM                                                                                                    |                                                             |
| 1.2 EMC directive 2 Certifications 2.1 UL certification 2.2 GOST-R 2.3 EAC 2.4 KC                                                                                                    |                                                             |
| 1.2 EMC directive 2 Certifications 2.1 UL certification 2.2 GOST-R 2.3 EAC 2.4 KC 2.5 RCM 2.6 DNV GL certification                                                                                                    |                                                             |
| 1.2 EMC directive 2 Certifications 2.1 UL certification 2.2 GOST-R 2.3 EAC 2.4 KC 2.5 RCM 2.6 DNV GL certification  Chapter 6 Accessories                                                                                                    |                                                             |
| 1.2 EMC directive 2 Certifications 2.1 UL certification 2.2 GOST-R 2.3 EAC 2.4 KC 2.5 RCM 2.6 DNV GL certification  Chapter 6 Accessories 1 Power connectors                                                                                                    | 430<br>431<br>431<br>431<br>432<br>432<br>432<br>434<br>434 |
| 1.2 EMC directive  2 Certifications  2.1 UL certification  2.2 GOST-R  2.3 EAC  2.4 KC  2.5 RCM  2.6 DNV GL certification  Chapter 6 Accessories  1 Power connectors  1.1 0TB103.9x                                                                                                    |                                                             |
| 1.2 EMC directive  2 Certifications  2.1 UL certification  2.2 GOST-R  2.3 EAC  2.4 KC  2.5 RCM  2.6 DNV GL certification  Chapter 6 Accessories  1 Power connectors  1.1 0TB103.9x  1.1.1 General information                                                                                                    |                                                             |
| 1.2 EMC directive  2 Certifications  2.1 UL certification  2.2 GOST-R  2.3 EAC  2.4 KC  2.5 RCM  2.6 DNV GL certification  Chapter 6 Accessories  1 Power connectors  1.1 0TB103.9x  1.1.1 General information  1.1.2 Order data                                                                                                    |                                                             |
| 1.2 EMC directive  2 Certifications 2.1 UL certification 2.2 GOST-R 2.3 EAC 2.4 KC 2.5 RCM 2.6 DNV GL certification  Chapter 6 Accessories  1 Power connectors 1.1 0TB103.9x 1.1.1 General information 1.1.2 Order data 1.1.3 Technical data                                                                                                    |                                                             |
| 1.2 EMC directive  2 Certifications  2.1 UL certification  2.2 GOST-R  2.3 EAC  2.4 KC  2.5 RCM  2.6 DNV GL certification  Chapter 6 Accessories  1 Power connectors  1.1 0TB103.9x  1.1.1 General information  1.1.2 Order data  1.1.3 Technical data  2 Terminal block ready relay                                                                                                    |                                                             |
| 1.2 EMC directive.  2 Certifications 2.1 UL certification 2.2 GOST-R 2.3 EAC 2.4 KC 2.5 RCM 2.6 DNV GL certification  Chapter 6 Accessories  1 Power connectors 1.1 0TB103.9x 1.1.1 General information 1.1.2 Order data 1.1.3 Technical data 2 Terminal block ready relay 2.1 0TB2104.8000                                                                                                    |                                                             |
| 1.2 EMC directive  2 Certifications  2.1 UL certification  2.2 GOST-R  2.3 EAC  2.4 KC  2.5 RCM  2.6 DNV GL certification  Chapter 6 Accessories  1 Power connectors  1.1 0TB103.9x  1.1.1 General information  1.1.2 Order data  1.1.3 Technical data  2 Terminal block ready relay                                                                                                    |                                                             |
| 1.2 EMC directive.  2 Certifications.  2.1 UL certification.  2.2 GOST-R.  2.3 EAC.  2.4 KC.  2.5 RCM.  2.6 DNV GL certification.  Chapter 6 Accessories.  1 Power connectors.  1.1 0TB103.9x.  1.1.1 General information.  1.1.2 Order data.  1.1.3 Technical data.  2 Terminal block ready relay.  2.1 0TB2104.8000.  2.1.1 General information.                                                                                                    |                                                             |
| 1.2 EMC directive 2 Certifications. 2.1 UL certification. 2.2 GOST-R. 2.3 EAC. 2.4 KC. 2.5 RCM. 2.6 DNV GL certification.  Chapter 6 Accessories.  1 Power connectors. 1.1 0TB103.9x. 1.1.1 General information. 1.1.2 Order data. 1.1.3 Technical data. 2 Terminal block ready relay. 2.1 0TB2104.8000. 2.1.1 General information. 2.1.2 Order data.                                                                                                    |                                                             |
| 1.2 EMC directive.  2 Certifications.  2.1 UL certification.  2.2 GOST-R.  2.3 EAC.  2.4 KC.  2.5 RCM.  2.6 DNV GL certification.  Chapter 6 Accessories.  1 OTB103.9x.  1.1.1 General information.  1.1.2 Order data.  1.1.3 Technical data.  2 Terminal block ready relay.  2.1 OTB2104.8000.  2.1.1 General information.  2.1.2 Order data.  2.1.3 Technical data.  2.1.3 Technical data.                                                                                                    |                                                             |
| 1.2 EMC directive.  2 Certifications.  2.1 UL certification.  2.2 GOST-R.  2.3 EAC.  2.4 KC.  2.5 RCM.  2.6 DNV GL certification.  Chapter 6 Accessories.  1 Power connectors.  1.1 0TB103.9x.  1.1.1 General information.  1.1.2 Order data.  1.1.3 Technical data  2 Terminal block ready relay.  2.1 0TB2104.8000.  2.1.1 General information.  2.1.2 Order data.  2.1.3 Technical data.  3 Replacement CMOS batteries.                                                                                                    |                                                             |
| 1.2 EMC directive.  2 Certifications.  2.1 UL certification.  2.2 GOST-R.  2.3 EAC.  2.4 KC.  2.5 RCM.  2.6 DNV GL certification.  Chapter 6 Accessories.  1 Power connectors.  1.1 0TB103.9x.  1.1.1 General information.  1.1.2 Order data.  1.1.3 Technical data.  2 Terminal block ready relay.  2.1 0TB2104.8000.  2.1.1 General information.  2.1.2 Order data.  2.1.3 Technical data.  2.1.3 Technical data.  3 Replacement CMOS batteries.  3.1 0AC201.91 / 4A0006.00-000.                                                                                                    |                                                             |
| 1.2 EMC directive.  2 Certifications.  2.1 UL certification.  2.2 GOST-R.  2.3 EAC.  2.4 KC.  2.5 RCM.  2.6 DNV GL certification.  Chapter 6 Accessories.  1 Power connectors.  1.1 0TB103.9x.  1.1.1 General information.  1.1.2 Order data.  1.1.3 Technical data.  2 Terminal block ready relay.  2.1 0TB2104.8000.  2.1.1 General information.  2.1.2 Order data.  2.1.3 Technical data.  3 Replacement CMOS batteries.  3.1 0AC201.91 / 4A0006.00-000.  3.1.1 General information.                                                                                                    |                                                             |
| 1.2 EMC directive  2 Certifications 2.1 UL certification 2.2 GOST-R 2.3 EAC 2.4 KC 2.5 RCM 2.6 DNV GL certification  Chapter 6 Accessories  1 Power connectors 1.1 0TB103.9x 1.1.1 General information 1.1.2 Order data 1.1.3 Technical data 2 Terminal block ready relay 2.1 0TB2104.8000 2.1.1 General information 2.1.2 Order data 2.1.3 Technical data 3 Replacement CMOS batteries 3.1 0AC201.91 / 4A0006.00-000 3.1.1 General information 3.1.2 Order data 3.1.3 Technical data 3.1.3 Technical data 3.1.3 Technical data 3.1.3 Technical data 3.1.3 Technical data 3.1.3 Technical data 4 CFast cards            |                                                             |
| 1.2 EMC directive  2 Certifications  2.1 UL certification  2.2 GOST-R  2.3 EAC  2.4 KC  2.5 RCM  2.6 DNV GL certification  Chapter 6 Accessories  1 Power connectors  1.1 0TB103.9x  1.1.1 General information  1.1.2 Order data  1.1.3 Technical data  2 Terminal block ready relay  2.1 0TB2104.8000  2.1.1 General information  2.1.2 Order data  2.1.3 Technical data  3 Replacement CMOS batteries  3.1 0AC201.91 / 4A0006.00-000  3.1.1 General information  3.1.2 Order data  3.1.3 Technical data  3.1.3 Technical data  3.1.3 Technical data  3.1.3 Technical data  3.1.3 Technical data  3.1.3 Technical data |                                                             |

| 4.2.1 Flash technology                                                  | 438 |
|-------------------------------------------------------------------------|-----|
| 4.2.2 Wear leveling                                                     | 438 |
| 4.2.3 ECC error correction                                              | 438 |
| 4.2.4 S.M.A.R.T. support                                                | 438 |
| 4.2.5 Calculating the expected service life for an existing application | 439 |
| 4.2.6 Dimensions                                                        | 439 |
| 4.3 5CFAST.xxxx-00                                                      | 440 |
| 4.3.1 General information                                               | 440 |
| 4.3.2 Order data                                                        | 440 |
| 4.3.3 Technical data                                                    | 440 |
| 4.3.4 Temperature/Humidity diagram                                      | 443 |
| 4.4 5CFAST.xxxx-10                                                      | 445 |
| 4.4.1 General information                                               | 445 |
| 4.4.2 Order data                                                        | 445 |
| 4.4.3 Technical data                                                    | 445 |
| 4.4.4 Temperature/Humidity diagrams                                     | 449 |
| 4.4.5 Write protection                                                  | 450 |
| 5 PCle plug-in cards                                                    | 451 |
| 5.1 5ACPCE.ETH1-00                                                      | 451 |
| 5.1.1 General information                                               | 451 |
| 5.1.2 Order data                                                        | 451 |
| 5.1.3 Technical data                                                    | 451 |
| 5.1.4 Driver support                                                    | 452 |
| 5.1.5 Dimensions                                                        | 453 |
| 5.2 5ACPCE.ETH4-00                                                      | 454 |
| 5.2.1 General information                                               | 454 |
| 5.2.2 Order data                                                        | 454 |
| 5.2.3 Technical data                                                    |     |
| 5.2.4 Driver support                                                    |     |
| 5.2.5 Dimensions                                                        |     |
| 6 USB flash drives                                                      |     |
| 6.1 5MMUSB.xxxx-01                                                      |     |
| 6.1.1 General information                                               |     |
| 6.1.2 Order data                                                        |     |
|                                                                         | 457 |
| 6.1.4 Temperature/Humidity diagram                                      |     |
| 6.2 5MMUSB.032G-02                                                      |     |
| 6.2.1 General information                                               |     |
| 6.2.2 Order data                                                        |     |
| 6.2.3 Technical data                                                    |     |
| 6.2.4 Temperature/Humidity diagram                                      |     |
| 7 USB media drive                                                       |     |
| 7.1 5MD900.USB2-02                                                      |     |
| 7.1.1 General information                                               |     |
| 7.1.2 Order data                                                        |     |
| 7.1.3 Interfaces                                                        |     |
| 7.1.4 Technical data                                                    |     |
| 7.1.5 Dimensions                                                        |     |
| 7.1.6 Dimensions with front cover                                       |     |
| 7.1.7 Cutout installation                                               |     |
| 7.1.8 Content of delivery                                               |     |
| 7.1.9 Installation                                                      |     |
| 7.2 5A5003.03                                                           |     |
| 7.2.1 General Information                                               |     |
| 7.2.3 Technical data                                                    |     |
| 7.2.4 Dimensions                                                        |     |
| 1.4.7 DITIGIOUID                                                        |     |

| 7.2.5 Content of delivery                              | 468 |
|--------------------------------------------------------|-----|
| 7.2.6 Installation                                     | 468 |
| 8 Replacement disk tray                                | 469 |
| 8.1 5AC901.FRAM-00                                     | 469 |
| 8.1.1 General information                              | 469 |
| 8.1.2 Order data                                       | 469 |
| 8.1.3 Technical data                                   | 469 |
| 8.1.4 Dimensions                                       | 469 |
| 9 Cables                                               |     |
| 9.1 DVI cables                                         | 470 |
| 9.1.1 5CADVI.0xxx-00                                   | 470 |
| 9.2 SDL cables                                         | 473 |
| 9.2.1 5CASDL.0xxx-00                                   | 473 |
| 9.3 SDL cables with 45° male connector                 | 476 |
| 9.3.1 5CASDL.0xxx-01                                   | 476 |
| 9.4 SDL flex cables                                    | 479 |
| 9.4.1 5CASDL.0xxx-03                                   | 479 |
| 9.5 SDL flex cables with extender                      | 483 |
| 9.5.1 5CASDL.0xx0-13                                   | 483 |
| 9.6 SDL3/SDL4 cables                                   | 487 |
| 9.6.1 5CASD3.xxxx-00                                   | 487 |
| 9.7 USB cables                                         | 490 |
| 9.7.1 5CAUSB.00xx-00                                   | 490 |
| 9.8 RS232 cables                                       | 492 |
| 9.8.1 9A0014.xx                                        | 492 |
| 9.9 Internal supply cable                              | 494 |
| 9.9.1 5CAMSC.0001-00                                   | 494 |
| 10 Replacement fan                                     | 495 |
| 10.1 5AC901.Fl0x-00                                    | 495 |
| 10.1.1 General information                             | 495 |
| 10.1.2 Order data                                      | 495 |
| 11 Line filter                                         | 496 |
| 11.1 5AC804.MFLT-00                                    | 496 |
| 11.1.1 General information                             | 496 |
| 11.1.2 Order data                                      | 496 |
| 11.1.3 Technical data                                  | 496 |
| 11.1.4 Dimensions                                      | 497 |
| 11.1.5 Drilling template                               |     |
| 11.1.6 Connecting to the end device                    | 497 |
|                                                        |     |
| Chapter 7 Servicing and maintenance                    |     |
| 1 Replacing the battery                                |     |
| 1.1 Evaluating the battery status                      |     |
| 1.2 Procedure                                          |     |
| 2 Exchanging a CFast card                              |     |
| 3 Installing interface options                         |     |
| 4 Installing monitor/panel options                     |     |
| 5 Installing and exchanging slide-in compact drives    |     |
| 6 Installing and exchanging slide-in drives            |     |
| 7 Installing PCI/PCIe cards                            |     |
| 8 Installing and connecting the UPS battery unit       |     |
| 8.1 Permissible mounting orientations                  |     |
| 9 Replacing fan filters                                |     |
| 10 Replacing fan kits                                  |     |
| 11 Connecting an external device to the mainboard      |     |
| 12 Replacing a PCI SATA RAID hard disk in a RAID 1 set |     |
| 12.1 Procedure                                         | 525 |

| 13 Repairs, complaints and replacement parts | 526 |
|----------------------------------------------|-----|
| Appendix A                                   | 527 |
| 1 Maintenance Controller Extended (MTCX)     | 527 |
| 2 Abbreviations                              | 528 |
| 3 Glossary                                   | 528 |

# **Chapter 1 • General information**

# Information:

This user's manual is not intended for end customers! It is the responsibility of the machine manufacturer or system provider to provide the safety guidelines relevant to end customers in the operating instructions for the end customer in the respective local language.

# 1 Manual history

| Version          | Date       | Change                                                                                                    |
|------------------|------------|----------------------------------------------------------------------------------------------------|
| 0.10 Preliminary | 2012-06-12 | First version                                                                                                    |
| 1.00             | 2012-11-26 | Updated chapter 4 "Software" on page 246.                                                                                                    |
|                  |            | Updated chapter 7 "Servicing and maintenance" on page 498.                                                                                                    |
|                  |            | Updated "Appendix A" on page 527.                                                                                                    |
|                  |            | <ul> <li>Modified "Organization of safety notices" on page 20. Updated descriptions for cautions and warnings.</li> </ul>                                                                                                    |
|                  |            | Revised terminology in German edition.                                                                                                    |
|                  |            | Updated the following sections in chapter "Technical data": "Temperature specifications" on page 31,                                                                                                    |
|                  |            | "Block diagrams" on page 52, "Humidity specifications" on page 41.                                                                                                    |
|                  |            | Updated the following sections in chapter "Commissioning": "Mounting orientations" on page 227,  ### Application of the control of the control of the c |
|                  |            | "Spacing for air circulation" on page 229, "Grounding concept" on page 231.                                                                                                    |
|                  |            | <ul> <li>Updated CPU boards 5PC900.TS77-00, 5PC900.TS77-01, 5PC900.TS77-05, 5PC900.TS77-06,</li> <li>5PC900.TS77.07 and 5PC900.TS77.08 in positions "OM77 CPUI boards." on page 08 and "LIM76 CPUI.</li> </ul>                                                                                                    |
|                  |            | 5PC900.TS77-07 and 5PC900.TS77-08 in sections "QM77 CPU boards" on page 98 and "HM76 CPU boards" on page 100.                                                                                                    |
|                  |            | <ul> <li>Updated the following drives: "5AC901.CSSD-00" on page 128, "5AC901.CSSD-01" on page 130,</li> </ul>                                                                                                    |
|                  |            | "5AC901.CSSD-02" on page 132, "5AC901.CCFA-00" on page 161.                                                                                                    |
|                  |            | <ul> <li>Updated the following interface options: "5AC901.ICAN-00" on page 176, "5AC901.IHDA-00" on page</li> </ul>                                                                                                    |
|                  |            | 182, "5AC901.ISRM-00" on page 184.                                                                                                    |
|                  |            | Updated section "Monitor/Panel options" on page 197.                                                                                                    |
|                  |            | <ul> <li>Updated heat sink 5AC901.HS01-00, see "5AC901.HS0x-00" on page 114.</li> </ul>                                                                                                    |
|                  |            | Modified section "System components / Configuration" on page 27.                                                                                                    |
|                  |            | <ul> <li>Updated bus units 5AC901.BX01-01 and 5AC901.BX02-01, see "Bus units" on page 110.</li> </ul>                                                                                                    |
|                  |            | Updated "CFast cards" on page 438.                                                                                                    |
|                  |            | <ul> <li>Updated USB media drive, see "5MD900.USB2-02" on page 462.</li> </ul>                                                                                                    |
| 1.05             | 2013-03-19 | <ul> <li>Updated the following sections in chapter 2 "Technical data": "Monitor/Panel option" on page 73,</li> </ul>                                                                                                    |
|                  |            | "Slide-in slot 1" on page 78, "Uninterruptible power supply (UPS)" on page 208.                                                                                                    |
|                  |            | <ul> <li>Updated the following drives: "5AC901.CHDD-01" on page 123, "5MMHDD.0500-00" on page 125,</li> </ul>                                                                                                    |
|                  |            | "5AC901.CHDD-99" on page 162.                                                                                                    |
|                  |            | <ul> <li>Updated the service life of the battery, see "Battery" on page 77.</li> </ul>                                                                                                    |
|                  |            | Updated sections "BIOS options" on page 246 and "Upgrade information" on page 387 in chapter                                                                                                    |
|                  |            | 4 "Software".                                                                                                    |
|                  |            | Updated sections "Replacing the battery" on page 498, "Installing PCI/PCIe cards" on page 513 and                                                                                                    |
|                  |            | "Connecting an external device to the mainboard" on page 522 in 7 "Servicing and maintenance".                                                                                                    |
|                  |            | Modified tables "Umgebungstemperatur mit Lüfter" on page and "Umgebungstemperatur ohne Lüfter"                                                                                                    |
|                  |            | on page .  • Undated "Internal supply cable" on page 494                                                                                                    |
| 1.10             | 2013-06-12 | Specifical internal supply scales on page 161.                                                                                                    |
| 1.10             | 2013-06-12 | Updated system unit "5PC910.SX05-00" on page 92.  Updated for kit "5AC904 FA05 00" on page 140.  Updated for kit "5AC904 FA05 00" on page 140.                                                                                                    |
|                  |            | <ul> <li>Updated fan kit "5AC901.FA05-00" on page 119.</li> <li>Updated front covers 5AC901.FF01-01, 5AC901.FF02-01, 5AC901.FF05-00 and 5AC901.FF05-01 on</li> </ul>                                                                                                    |
|                  |            |                                                                                                    |
|                  |            | <ul><li>page 223.</li><li>Updated slide-in compact drive "5AC901.CSSD-03" on page 134.</li></ul>                                                                                                    |
|                  |            | <ul> <li>Updated replacement SSDs "5MMSSD.0060-00" on page 146, "5MMSSD.0060-01" on page 148 and</li> </ul>                                                                                                    |
|                  |            | "5MMSSD.0180-00" on page 154.                                                                                                    |
|                  |            | <ul> <li>Updated slide-in drives "5AC901.SDVW-00" on page 163 and "5AC901.SSCA-00" on page 166.</li> </ul>                                                                                                    |
|                  |            | <ul> <li>Updated bus units 5AC901.BX05-00, 5AC901.BX05-01 and 5AC901.BX05-02 on page 110.</li> </ul>                                                                                                    |
|                  |            | Updated PCI RAID system "5ACPCI.RAIC-06" on page 168.                                                                                                    |
|                  |            | Updated the replacement fan kits on page 495.                                                                                                    |
|                  |            | Updated section "Slide-in slot 2" on page 79.                                                                                                    |
|                  |            | Updated chapter 5 "Standards and certifications" on page 430.                                                                                                    |
|                  |            | <ul> <li>Updated section "Configuring a SATA RAID set using the internal RAID controller" on page 240.</li> </ul>                                                                                                    |
|                  |            | <ul> <li>Updated sections "Slide-in 1 features" on page 270 and "Slide-in 2 features" on page 272 in BIOS.</li> </ul>                                                                                                    |
|                  |            | Revised section "Installing and connecting the UPS battery unit" on page 516.                                                                                                    |
|                  |            | Revised section "Power management" on page 42.                                                                                                    |
|                  |            | Modified Fig. 158 "PCI and PCIe routing with enabled APIC for QM77/HM76 CPU boards" on page 316.                                                                                                    |
|                  |            | <ul> <li>Updated the BIOS version to V1.13, see "BIOS options" on page 246.</li> </ul>                                                                                                    |

Table 1: Manual history

# General information • Manual history

| Version | Date       | Change                                                                                                    |
|---------|------------|----------------------------------------------------------------------------------------------------|
| 1.05    | 2013-07-30 | Updated section "Fan control" on page 40.                                                                                                    |
|         |            | Updated UPS cable 5CAUPS.0010-01, see "5CAUPS.xxxx-01" on page 221.                                                                                                    |
|         |            | <ul> <li>Updated B&amp;R USB flash drive 5MMUSB.4096-01, see "USB flash drives" on page 457.</li> </ul>                                                                                                    |
|         |            | Updated slide-in compact drive "5AC901.CSSD-04" on page 137.                                                                                                    |
|         |            | Updated replacement SSD "5MMSSD.0128-01" on page 151.                                                                                                    |
|         |            | Updated UPS IF option "5AC901.IUPS-01" on page 211 and UPS battery unit "5AC901.BUPS-01" on                                                                                                    |
|         |            | page 217.                                                                                                    |
|         |            | Updated replacement disk tray "5AC901.FRAM-00" on page 469.                                                                                                    |
|         |            | Updated tightening torque of locating screws in section "Cables" on page 470.  Head to 4.54.0004 BY60.00 and 54.0004 BY65.00 in a cities IIB and title IIB and title  |
|         |            | Updated 5AC901.BX02-02 and 5AC901.BX05-03 in section "Bus units" on page 110.  Updated sections "DSD Automotion Davies Interface (ADI) Development Kit" on page 425 and "DSD.  Updated sections "DSD Automotion Davies Interface (ADI) Development Kit" on page 425 and "DSD.                                                                                                    |
|         |            | Updated sections "B&R Automation Device Interface (ADI) Development Kit" on page 425 and "B&R Automation Device Interface (ADI) NICT SDK" on page 436.                                                                                                    |
|         |            | <ul> <li>Automation Device Interface (ADI) .NET SDK" on page 426.</li> <li>Updated HM76 CPU boards 5PC900.TS77-09 and 5PC900.TS77-10 in section "5PC900.TS77-0x" on</li> </ul>                                                                                                    |
|         |            | page 100.                                                                                                    |
| 1.20    | 2014-04-14 | Revised sections "IF option 1 slot" on page 72 and "IF option 2 slot" on page 72.                                                                                                    |
| 1.20    | 20110111   | <ul> <li>Updated following section in "Windows 7": "Installing on the internal RAID controller (QM77)" on page</li> </ul>                                                                                                    |
|         |            | 405.                                                                                                    |
|         |            | Updated following section in "Windows XP Professional": "Installing on the internal RAID controller."                                                                                                    |
|         |            | (QM77) or in AHCI mode" on page 410.                                                                                                    |
|         |            | Updated information about the discontinuation of support for the operating system "Windows XP Profes-                                                                                                    |
|         |            | sional" on page 409.                                                                                                    |
|         |            | Revised section "Automation Runtime" on page 413.                                                                                                    |
|         |            | Updated "GL", "cULus HazLoc Class 1 Division 2" and "GOST-R" certification to the technical data for                                                                                                    |
|         |            | several individual components.                                                                                                    |
|         |            | <ul> <li>Updated sections "GOST-R" on page 431 and "DNV GL certification " on page 432 in chapter 5</li> </ul>                                                                                                    |
|         |            | "Standards and certifications".                                                                                                    |
|         |            | <ul> <li>Updated the BIOS version to V1.15, see "BIOS options" on page 246.</li> </ul>                                                                                                    |
|         |            | <ul> <li>Updated front covers 5AC901.FF01-02, 5AC901.FF02-02 and 5AC901.FF05-02 on page 223.</li> </ul>                                                                                                    |
|         |            | Updated monitor/panel option "5AC901.LSD3-00" on page 202.                                                                                                    |
|         |            | Updated ready relay IF option "5AC901.IRDY-00" on page 190.                                                                                                    |
|         |            | Updated slide-in compact drive "5AC901.CSSD-05" on page 140.                                                                                                    |
|         |            | Updated replacement SSD "5MMSSD.0256-00" on page 156.                                                                                                    |
|         |            | Corrected technical data for ambient temperature and humidity for the following drives:                                                                                                    |
|         |            | "5AC901.CSSD-03" on page 134, "5AC901.CSSD-04" on page 137, "5MMSSD.0060-01" on page                                                                                                    |
|         |            | 148, "5MMSSD.0128-01", "5MMSSD.0256-00" on page 156.                                                                                                    |
|         |            | Updated "Line filter" on page 496.                                                                                                    |
|         |            | Updated SDL3 cables "5CASD3.xxxx-00" on page 487.                                                                                                    |
|         |            | Updated service life diagram for the "5AC901.BUPS-00" and "5AC901.BUPS-01" battery units.                                                                                                    |
| 1.21    | 2014-05-27 | Corrected technical data for bus units with PCI Express slots – PCIe standard and bus speed, see "Tech-  Tech-  Tech- Tech- Tech-  Tech- Tech- Tech- Tech- Tech- Tech- Tech- |
|         |            | nical data" on page 112.                                                                                                    |
|         |            | Corrected Fig. 158 "PCI and PCIe routing with enabled APIC for QM77/HM76 CPU boards" on page                                                                                                    |
|         |            | 316.                                                                                                    |
|         |            | Documented new revision of CFast cards, see "CFast cards" on page 438.                                                                                                    |
| 1.22    | 2014-08-25 | Corrected Fig. X "1-slot APC variant - Power calculation table" on page , Fig. X "2-slot APC variant - Power                                                                                                    |
|         |            | calculation table" on page and Tab. 19 "5-slot APC variant - Power calculation table" on page 49.                                                                                                    |
|         |            | Corrected Fig. 5 "Voltage supply for system units" on page 42.                                                                                                    |
| 1.25    | 2015-02-11 | Updated 5AC901.ISIO-00 interface option, see "Interface options" on page 172.                                                                                                    |
|         |            | Updated "Windows Embedded 8.1 Industry Pro" on page 400.                                                                                                    |
|         |            | Updated Fig. X "Revision der Einzelkomponenten mit GL-Zulassung" on page and Fig. X "GL-Zertifikat"                                                                                                    |
|         |            | Nr. 61 601 - 13 HH" on page .                                                                                                    |
|         |            | Updated section "Mounting orientation - Floor-mounted" on page 228.                                                                                                    |
|         |            | Updated section "Known problems / Issues" on page 245.                                                                                                    |
|         |            | Updated the BIOS version to V1.19, see "BIOS options" on page 246.                                                                                                    |
|         |            | Updated section "Automation Runtime" on page 413.                                                                                                    |
|         |            | Updated 5CFAST.032G-10, 5CFAST.064G-10 and 5CFAST.128G-10 CFast cards, see "CFast cards" on                                                                                                    |
|         |            | page 438.                                                                                                    |
|         |            | Updated section "Fan control" on page 40.                                                                                                    |
| 1.30    | 2015-09-30 | Updated terminal block 0TB2104.8000 for ready relay, see "0TB2104.8000" on page 436.                                                                                                    |
|         |            | <ul> <li>Updated SDL cable 5CASDL.0008-00, see "SDL cables" on page 473.</li> </ul>                                                                                                    |
|         |            | Updated "B&R KCF Editor".                                                                                                    |
|         |            | Updated "HMI Service Center" on page 429 (5SWUTI.0001-000).                                                                                                    |
|         |            | Documented new revision of bus unit 5AC901.BX02-02, see "Bus units" on page 110.  Head to 4.5 and "O see all a great and "I see and 2014.  Head to 4.5 and "O see all a great and 2014.  Head to 4.5 and "O see all a great and 2014.  Head to 4.5 and  |
|         |            | Updated figure "Grounding concept" on page 231.  Parised parties "GDL3", LED status indicators "an age 201.  Parised parties "GDL3", LED status indicators "an age 201.  Parised parties "GDL3", LED status indicators "an age 201.  Parised parties "GDL3", LED status indicators "an age 201.  Parised parties "GDL3", LED status indicators "an age 201.  Parised parties "GDL3", LED status indicators "an age 201.                                                                                                    |
|         |            | Revised section "SDL3 - LED status indicators" on page 204.  Lindstad section "BSD Automation Device Interfere (ADI) Central Center" on page 423.  Lindstad section "BSD Automation Device Interfere (ADI) Central Center" on page 423.  Lindstad section "BSD Automation Device Interfere (ADI) Central Center" on page 423.                                                                                                    |
|         |            | Updated section "B&R Automation Device Interface (ADI) Control Center" on page 423.  Ladeted "Upweights acceptioning on page 44.  Ladeted "Upweights acceptioning on page 44.  Ladeted "Upweights acception on page 44.  Ladeted "Upweights acception on page 44.  Ladeted "Upweights acception on page 44.  Ladeted "Upweights acception on page 44.  Ladeted "Upweights acception on page 44.  Ladeted "Upweights acception on page 44.  Ladeted "Upweights acception on page 44.  Ladeted "Upweights acception on page 44.  Ladeted "Upweights acception on page 44.  Ladeted "Upweights acception on page 44.  Ladeted "Upweights acception on page 44.  Ladeted " |
|         |            | Updated "Humidity specifications" on page 41.  Updated MTCV controller are "Maintanance Controller Futended (MTCV)" on page 527.                                                                                                    |
|         |            | Updated MTCX controller, see "Maintenance Controller Extended (MTCX)" on page 527.      Updated section "DNV CL contification " on page 433.                                                                                                    |
|         |            | Updated Section "DNV GL certification " on page 432.  Updated Debian & section and "Debian (CNII/I injust)" on page.                                                                                                    |
|         |            | Updated Debian 8 section, see "Debian (GNU/Linux)" on page .      Updated DOWEDLINK IS action "540004 IDLK 00" on page 496                                                                                                    |
|         |            | Updated POWERLINK IF option "5AC901.IPLK-00" on page 186.      Deviced exercises of "Mindows Embedded 8.4 Industry Pro!" "Mindows 7" and "Mindows Embedded.                                                                                                    |
|         |            | <ul> <li>Revised overview of "Windows Embedded 8.1 Industry Pro", "Windows 7" and "Windows Embedded</li> </ul>                                                                                                    |
|         |            | Standard 7".                                                                                                    |

Table 1: Manual history

| Version | Date       | Change                                                                                                    |  |  |  |  |  |  |  |
|---------|------------|----------------------------------------------------------------------------------------------------|--|--|--|--|--|--|--|
| 1.31    | 2015-11-12 | Updated slide-in compact drive "5AC901.CSSD-06" on page 143.                                                  |  |  |  |  |  |  |  |
|         |            | Updated replacement SSD "5MMSSD.0512-00" on page 159.                                                         |  |  |  |  |  |  |  |
|         |            | <ul> <li>Updated 0TG1000.02 Technology Guard (HID), see "Automation Runtime" on page 413.</li> </ul>          |  |  |  |  |  |  |  |
|         |            | Updated slide-in compact drive "5AC901.CHDD-99" on page 162.                                                  |  |  |  |  |  |  |  |
| 1.32    | 2016-01-28 | <ul> <li>Updated the BIOS version to V1.23, see "BIOS options" on page 246.</li> </ul>                        |  |  |  |  |  |  |  |
|         |            | Correct PCI slot assignment n "PCI and PCIe routing with enabled APIC for QM77/HM76 CPU boards"               |  |  |  |  |  |  |  |
|         |            | on page 316.                                                                                                  |  |  |  |  |  |  |  |
| 1.35    | 2016-04-14 | Renamed SO-DIMM 1 and SO-DIMM 2 to CPU board sensor 3 and CPU board sensor 4, see "Temper-                    |  |  |  |  |  |  |  |
|         |            | ature sensor locations" on page 39.                                                                           |  |  |  |  |  |  |  |
|         |            | Updated "Humidity specifications" on page 41.                                                                 |  |  |  |  |  |  |  |
|         |            | <ul> <li>Updated drives "5AC901.CHDD-01" on page 123 and "5MMHDD.0500-00" on page 125.</li> </ul>             |  |  |  |  |  |  |  |
|         |            | <ul> <li>Documented new revisions of drives "5AC901.CSSD-03", "5AC901.CSSD-04", "5AC901.CSSD-05",</li> </ul>  |  |  |  |  |  |  |  |
|         |            | "5MMSSD.0060-01", "5MMSSD.0128-01" and "5MMSSD.0256-00".                                                      |  |  |  |  |  |  |  |
|         |            | Updated "Windows 10 IoT Enterprise 2015 LTSB" on page 397.                                                    |  |  |  |  |  |  |  |
|         |            | Updated section "General instructions for performing temperature testing" on page 232 in chapter 3            |  |  |  |  |  |  |  |
|         |            | "Commissioning".                                                                                              |  |  |  |  |  |  |  |
|         |            | Updated PCI RAID controller "5ACPCI.RAIC-06" on page 168.                                                     |  |  |  |  |  |  |  |
|         |            | <ul> <li>Updated SDL3 cable 5CASD3.0030-00, see "SDL3/SDL4 cables" on page 487.</li> </ul>                    |  |  |  |  |  |  |  |
|         |            | <ul> <li>Updated section "Power supply +24 VDC" on page 65.</li> </ul>                                        |  |  |  |  |  |  |  |
| 1.36    | 2016-08-02 | Updated "Device interfaces - Overview" on page 63.                                                            |  |  |  |  |  |  |  |
|         |            | <ul> <li>Documented new covers 5AC901.FF01-03, 5AC901.FF02-03 and 5AC901.FF05-03 on page 223.</li> </ul>      |  |  |  |  |  |  |  |
|         |            | <ul> <li>Updated Ethernet interface option "5AC901.IETH-00" on page 195.</li> </ul>                           |  |  |  |  |  |  |  |
|         |            | Updated PCIe plug-in card "5ACPCE.ETH1-00" on page 451.                                                       |  |  |  |  |  |  |  |
|         |            | • Updated chapter 5 "Standards and certifications" as well as "EAC" on page 431, "KC" on page 432             |  |  |  |  |  |  |  |
|         |            | and "RCM" on page 432.                                                                                        |  |  |  |  |  |  |  |
|         |            | <ul> <li>Updated section 3.14 "Uninterruptible power supply (UPS)".</li> </ul>                                |  |  |  |  |  |  |  |
|         |            | <ul> <li>Corrected I/O address and IRQ of IF option 1 (COM E) and IF option 2 (COM F) on page 173.</li> </ul> |  |  |  |  |  |  |  |

Table 1: Manual history

# General information • Manual history

| Version | Date       | Change                                                                                                    |  |  |  |  |  |  |  |
|---------|------------|----------------------------------------------------------------------------------------------------|--|--|--|--|--|--|--|
| 1.40    | 2016-10-05 | Updated PCIe plug-in card "5ACPCE.ETH4-00" on page 454.                                                                                                    |  |  |  |  |  |  |  |
|         |            | <ul> <li>Documented new CPU boards 5PC900.TS17-00, 5PC900.TS17-01 and 5PC900.TS17-02 on page 102.</li> </ul>                                                                                                    |  |  |  |  |  |  |  |
|         |            | <ul> <li>Updated main memory "5MMDDR.xxxx-04" on page 109.</li> </ul>                                                                                                    |  |  |  |  |  |  |  |
|         |            | <ul> <li>Updated data in sections "Temperature specifications", "Power management", "Block diagrams" and op-</li> </ul>                                                                                                    |  |  |  |  |  |  |  |
|         |            | erating systems 397.                                                                                                    |  |  |  |  |  |  |  |
|         |            | Updated section "CFast cards" on page 438.                                                                                                    |  |  |  |  |  |  |  |
| 1.45    | 2017-06-12 | Documented interface option "5AC901.ICAN-01" on page 179.                                                                                                    |  |  |  |  |  |  |  |
|         |            | <ul> <li>Documented CPU board "5PC900.TS17-03" on page 106.</li> </ul>                                                                                                    |  |  |  |  |  |  |  |
|         |            | <ul> <li>Documented heat sink "5AC901.HS00-02" on page 115.</li> </ul>                                                                                                    |  |  |  |  |  |  |  |
| ]<br>   |            | Updated data in sections "Maximum ambient temperaturefor worst-case operation", "Power manage-                                                                                                    |  |  |  |  |  |  |  |
|         |            | ment" and "Humidity specifications".                                                                                                    |  |  |  |  |  |  |  |
|         |            | Updated the following sections for "Automation Runtime":                                                                                                    |  |  |  |  |  |  |  |
|         |            | <ul> <li>"Automation Runtime Windows (ARwin) with QM170/HM170 CPU boards" on page 414</li> </ul>                                                                                                    |  |  |  |  |  |  |  |
|         |            | * "Automation Runtime Embedded (ARemb) with QM170/HM170 CPU boards" on page 414                                                                                                    |  |  |  |  |  |  |  |
|         |            | Automation Runtime Embedded (ARemb) with Qivi 170/Hivi 170 GPO boards on page 414                                                                                                    |  |  |  |  |  |  |  |
|         |            | <ul> <li>Updated CFast card 5CFAST.256G-10, see "CFast cards" on page 438.</li> </ul>                                                                                                    |  |  |  |  |  |  |  |
|         |            | <ul> <li>Documented USB flash drive "5MMUSB.032G-02" on page 459.</li> </ul>                                                                                                    |  |  |  |  |  |  |  |
|         |            | Updated the following sections in chapter Software:                                                                                                    |  |  |  |  |  |  |  |
|         |            | ° "B&R Automation Device Interface (ADI) Control Center" on page 423                                                                                                    |  |  |  |  |  |  |  |
|         |            | <ul> <li>"B&amp;R Automation Device Interface (ADI) Development Kit" on page 425</li> </ul>                                                                                                    |  |  |  |  |  |  |  |
|         |            | <ul> <li>"B&amp;R Automation Device Interface (ADI) .NET SDK" on page 426</li> </ul>                                                                                                    |  |  |  |  |  |  |  |
|         |            | ° "B&R Key Editor" on page 427                                                                                                    |  |  |  |  |  |  |  |
|         |            | ° "Save & Exit" on page 306                                                                                                    |  |  |  |  |  |  |  |
|         |            |                                                                                                    |  |  |  |  |  |  |  |
|         |            | Updated section "DNV GL certification " on page 432.                                                                                                    |  |  |  |  |  |  |  |
| 1.50    | 2018-02-12 | Documented CPU board 5PC900.TS17-04, see "QM170 CPU boards" on page 102.                                                                                                    |  |  |  |  |  |  |  |
|         |            | Documented SDL4 transmitter "5AC901.LSD4-00" on page 205.                                                                                                    |  |  |  |  |  |  |  |
|         |            | Documented UPS cable 5CAUPS.0013-01, see "5CAUPS.xxxx-01" on page 221.      Documented UPS cable 5CAUPS.0013-01, see "5CAUPS.xxxx-01" on page 221.      Documented UPS cable 5CAUPS.0013-01, see "5CAUPS.xxxx-01" on page 221.      Documented UPS cable 5CAUPS.0013-01, see "5CAUPS.xxxx-01" on page 221.      Documented UPS cable 5CAUPS.0013-01, see "5CAUPS.xxxx-01" on page 221.      Documented UPS cable 5CAUPS.0013-01, see "5CAUPS.xxxx-01" on page 221.      Documented UPS cable 5CAUPS.0013-01, see "5CAUPS.xxxx-01" on page 221.      Documented UPS cable 5CAUPS.0013-01, see "5CAUPS.xxxx-01" on page 221.      Documented UPS cable 5CAUPS.xxxx-01" on page 221.      Documented UPS cable 5CAUPS.xxxx-01" on page 221.      Doc |  |  |  |  |  |  |  |
|         |            | Documented BIOS TS17, see "BIOS TS17" on page 317.                                                                                                    |  |  |  |  |  |  |  |
|         |            | Updated the following sections:                                                                                                    |  |  |  |  |  |  |  |
|         |            | <ul> <li>"Trusted Platform Module (TPM)" on page 79</li> </ul>                                                                                                    |  |  |  |  |  |  |  |
|         |            | <ul> <li>"Windows 10 IoT Enterprise 2016 LTSB" on page 394</li> </ul>                                                                                                    |  |  |  |  |  |  |  |
|         |            | <ul> <li>"Repairs, complaints and replacement parts" on page 526</li> </ul>                                                                                                    |  |  |  |  |  |  |  |
|         |            | Revised section "Installation" on page 225.                                                                                                    |  |  |  |  |  |  |  |
|         |            | Updated the following sections:                                                                                                    |  |  |  |  |  |  |  |
|         |            |                                                                                                    |  |  |  |  |  |  |  |
|         |            | ° "Safety guidelines" on page 17                                                                                                    |  |  |  |  |  |  |  |
|         |            | * "B&R Automation Device Interface (ADI) Control Center" on page 423                                                                                                    |  |  |  |  |  |  |  |
|         |            | <ul> <li>"B&amp;R Automation Device Interface (ADI) Development Kit" on page 425</li> <li>"B&amp;R Automation Device Interface (ADI) NITT SDI</li> </ul>                                                                                                    |  |  |  |  |  |  |  |
|         |            | B&R Automation Device Interface (ADI) .NET SDK                                                                                                    |  |  |  |  |  |  |  |
|         |            | * "B&R Key Editor" on page 427                                                                                                    |  |  |  |  |  |  |  |
|         |            | 5CASDL.0xxx-03 on page 479                                                                                                    |  |  |  |  |  |  |  |
| 4.54    | 2012 22 12 | ° "5CASDL.0xx0-13" on page 483                                                                                                    |  |  |  |  |  |  |  |
| 1.51    | 2018-06-19 | Updated the following section:                                                                                                    |  |  |  |  |  |  |  |
|         |            | ° "B&R Hypervisor" on page 417                                                                                                    |  |  |  |  |  |  |  |
|         |            | ° "mapp Technology" on page 418                                                                                                    |  |  |  |  |  |  |  |
|         |            | Updated the following sections:                                                                                                    |  |  |  |  |  |  |  |
|         |            | ° "Grounding" on page 65                                                                                                    |  |  |  |  |  |  |  |
|         |            | ° "Grounding concept" on page 231                                                                                                    |  |  |  |  |  |  |  |
|         |            | Important information concerning installation/commissioning                                                                                                    |  |  |  |  |  |  |  |
|         |            | ° "Power button" on page 76                                                                                                    |  |  |  |  |  |  |  |
|         |            | . S. S. Button on page 10                                                                                                    |  |  |  |  |  |  |  |

Table 1: Manual history

## 2 Safety guidelines

#### 2.1 Intended use

Programmable logic controllers (PLCs), operating/monitoring devices (industrial PCs, Power Panels, Mobile Panels, etc.) and uninterruptible power supplies from B&R have been designed, developed and manufactured for conventional use in industrial environments. They were not designed, developed and manufactured for any use involving serious risks or hazards that could lead to death, injury, serious physical impairment or loss of any kind without the implementation of exceptionally stringent safety precautions. In particular, this includes the use of these devices to monitor nuclear reactions in nuclear power plants, in flight control or flight safety systems as well as in the control of mass transportation systems, medical life support systems or weapons systems.

## 2.2 Protection against electrostatic discharge

Electrical components that can be damaged by electrostatic discharge (ESD) must be handled accordingly.

## 2.2.1 Packaging

- Electrical components with a housing
  - ...do not require special ESD packaging but must be handled properly (see "Electrical components with a housing").
- · Electrical components without a housing
  - ...are protected by ESD-suitable packaging.

## 2.2.2 Guidelines for proper ESD handling

### Electrical components with a housing

- Do not touch the connector contacts on connected cables.
- · Do not touch the contact tips on circuit boards.

#### Electrical components without a housing

The following points apply in addition to the points listed under "Electrical components with a housing":

- Any persons handling electrical components or devices with installed electrical components must be grounded.
- Components are only permitted to be touched on their narrow sides or front plate.
- Components must always be placed on or stored in a suitable medium (ESD packaging, conductive foam, etc.). Metallic surfaces are not suitable storage surfaces!
- Components must not be subjected to electrostatic discharge (e.g. caused by charged plastics).
- Observe a minimum distance of 10 cm from monitors and television sets.
- Measuring instruments and equipment must be grounded.
- Probe tips of galvanically isolated measuring instruments must be temporarily discharged on suitably grounded surfaces before taking measurements.

#### Individual components

- ESD protective measures for individual components are thoroughly implemented at B&R (conductive floors, footwear, arm bands, etc.).
- Increased ESD protective measures for individual components are not required for handling B&R products at customer locations.

### 2.3 Policies and procedures

Electronic devices are never completely failsafe. If the programmable logic controller, operating/monitoring device or uninterruptible power supply fails, the user is responsible for ensuring that other connected devices such as motors are brought to a safe state.

### General information • Safety guidelines

When using programmable logic controllers or operating/monitoring devices as control systems in connection with a Soft PLC (e.g. B&R Automation Runtime or comparable product) or Slot PLC (e.g. B&R LS251 or comparable product), safety precautions relevant to industrial control systems (e.g. the provision of safety devices such as emergency stop, etc.) must be observed in accordance with applicable national and international regulations. This also applies to all other devices connected to the system, such as drives.

All tasks such as the installation, commissioning and servicing of devices are only permitted to be carried out by qualified personnel. Qualified personnel are those familiar with the transport, mounting, installation, commissioning and operation of devices who also have the appropriate qualifications to perform these tasks (e.g. IEC 60364). National accident prevention regulations must be observed.

The safety notices, information about connection conditions (nameplate and documentation) and limit values specified in the technical data must be read carefully before installation and commissioning and are to be observed in all cases.

## 2.4 Transport and storage

During transport and storage, devices must be protected against undue stress (mechanical loads, temperature, moisture, corrosive atmospheres, etc.).

#### 2.5 Installation

- Devices are not ready for use immediately upon delivery. They must be installed and wired according to the requirements of this documentation in order for EMC limit values to be observed.
- Installation must be performed according to this documentation using suitable equipment and tools.
- Devices are only permitted to be installed by qualified personnel and when the power is switched off. Before installation, voltage to the control cabinet must be switched off and prevented from being switched on again.
- · General safety guidelines and national accident prevention regulations must be observed.
- Electrical installation must be carried out in accordance with applicable guidelines (e.g. wire cross sections, fuses, protective ground connections).

## 2.6 Operation

#### 2.6.1 Protection against touching electrical parts

To operate programmable logic controllers, operating/monitoring devices and uninterruptible power supplies, certain components must carry dangerous voltage levels over 42 VDC. Touching one of these components can result in a life-threatening electric shock. This could lead to death, severe injury or damage to property.

Before switching on programmable logic controllers, operating/monitoring devices or the uninterruptible power supply, it must be ensured that the housing is properly connected to ground (PE rail). Ground connections must also be established when the operating/monitoring device or uninterruptible power supply is connected for test purposes or only being operated for a short period of time!

Before switching on the device, all voltage-carrying components must be securely covered. During operation, all covers must remain closed.

### 2.6.2 Environmental conditions - Dust, moisture, corrosive gases

The use of operating/monitoring devices (e.g. industrial PCs, Power Panels, Mobile Panels) and uninterruptible power supplies in very dusty environments must be avoided. The collection of dust on devices can affect functionality and may prevent sufficient cooling, especially in systems with active cooling (fans).

The presence of corrosive gases can also result in impaired functionality. In combination with high temperature and humidity, corrosive gases – e.g. with sulfur, nitrogen and chlorine components – can induce chemical reactions that can damage electronic components very quickly. The presence of corrosive gases is indicated by blackened copper surfaces and cable ends on existing installations.

When operated in dusty or moist environments that could potentially impair functionality, operating/monitoring devices such as the Automation Panel and Power Panel are protected on the front against the ingress of dust or moisture when installed properly (e.g. cutout installation). The back of all devices must be protected from the ingress of dust and moisture, however; any collected dust must be removed at suitable intervals.

#### 2.6.3 Viruses and dangerous programs

This system is subject to potential risk each time data is exchanged or software is installed from a data storage device (e.g. diskette, CD-ROM, USB flash drive, etc.), network connection or the Internet. The user is responsible for assessing these risks, implementing preventive measures such as virus protection programs, firewalls, etc. and making sure that software is obtained only from trusted sources.

## 2.7 Environmentally friendly disposal

All programmable controllers, operating/monitoring devices and uninterruptible power supplies from B&R are designed to minimize harm to the environment as far as possible.

#### 2.7.1 Separation of materials

It is necessary to separate out the different materials so that devices can undergo an environmentally friendly recycling process.

| Component                            | Disposal                  |
|--------------------------------------|---------------------------|
| Programmable logic controllers       | Electronics recycling     |
| Operating/Monitoring devices         |                           |
| Uninterruptible power supply         |                           |
| Batteries and rechargeable batteries |                           |
| Cables                               |                           |
| Cardboard/Paper packaging            | Paper/Cardboard recycling |
| Plastic packaging material           | Plastic recycling         |

Table 2: Environmentally friendly disposal

Disposal must take place in accordance with applicable legal regulations.

## 2.8 Security concept

To protect plants, systems, machines and networks against cyber threats, it is necessary to implement (and continuously maintain) an integrated security concept that is state of the art. B&R products and solutions form only one part of such a concept.

The user is responsible for preventing unauthorized access to his plants, systems, machines and networks. Systems, machines and components should only be connected to the corporate network or Internet if and to the extent necessary and appropriate protective measures (e.g. use of firewalls and network segmentation) have been taken.

B&R products and solutions are constantly being developed further to make them even more secure. B&R strongly recommends that updates be performed as soon as the corresponding updates are available and that only the latest product versions are used. Using outdated or unsupported versions can increase the risk of cyber threats.

### 2.9 Third-party software updates

This product contains third-party software (e.g. drivers, etc.). B&R only assumes warranty for updates/patches to the third-party software if they have been officially released by B&R. Otherwise, updates/patches are undertaken at your own risk.

## 2.10 Administrator accounts

A user with administrator rights has extensive access and manipulation options available on the system.

Therefore, make sure that your administrator accounts are adequately secured to prevent unauthorized changes. Use secure passwords and a standard user account for regular operation. Further measures such as the use of security guidelines are to be applied as needed.

# 3 Organization of safety notices

Safety notices in this manual are organized as follows:

| Safety notice | Description                                                                                                    |
|---------------|----------------------------------------------------------------------------------------------------|
| Danger!       | Failure to observe these safety guidelines and notices can result in death, severe injury or substantial damage to property. |
| Warning!      | Failure to observe these safety guidelines and notices can result in severe injury or substantial damage to property.        |
| Caution!      | Failure to observe these safety guidelines and notices can result in injury or damage to property.                           |
| Information:  | These instructions are important for avoiding malfunctions.                                                                  |

Table 3: Description of the safety notices used in this documentation

# 4 Guidelines

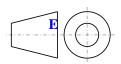

European dimension standards apply to all dimension diagrams.

All dimensions are specified in mm.

Unless otherwise specified, the following general tolerances apply:

| Range of nominal size | General tolerance per<br>DIN ISO 2768 (medium) |
|-----------------------|------------------------------------------------|
| Up to 6 mm            | ±0.1 mm                                        |
| 6 to 30 mm            | ±0.2 mm                                        |
| 30 to 120 mm          | ±0.3 mm                                        |
| 120 to 400 mm         | ±0.5 mm                                        |
| 400 to 1000 mm        | ±0.8 mm                                        |

Table 4: Range of nominal sizes

# **5 Overview**

| Model number                     | Short description                                                                                                    |     |  |  |  |  |
|----------------------------------|----------------------------------------------------------------------------------------------------|-----|--|--|--|--|
|                                  | Accessories                                                                                                    |     |  |  |  |  |
| 5AC804.MFLT-00                   | Line filter                                                                                                    | 496 |  |  |  |  |
| 5AC901.FI01-00                   | APC910 air filter - For 1-slot APC910 - 1 pieces                                                                                                    | 495 |  |  |  |  |
| AC901.FI02-00                    | APC910 air filter - For 2-slot APC910 - 1 pieces                                                                                                    | 495 |  |  |  |  |
| AC901.FI05-00                    | APC910 air filter - For 5-slot APC910 - 1 pieces                                                                                                    | 495 |  |  |  |  |
| AC901.FRAM-00                    | APC910 slide-in compact tray                                                                                                    | 469 |  |  |  |  |
| SACPCE.ETH1-00                   | PCIe carte - 1x ETH 10/100/1000 - For APC910/PPC900                                                                                                    | 451 |  |  |  |  |
| SACPCE.ETH4-00                   | PCIe card - 4-port ETH 10/100/1000 - For APC910/PPC900                                                                                                    | 454 |  |  |  |  |
| 5CAMSC.0001-00                   | Internal supply cable                                                                                                    | 494 |  |  |  |  |
| 5SWUTI.0001-000                  | HMI Service Center USB flash drive - Hardware diagnostic software - For APC810/PPC800 - For APC910/                                                                                                    | 429 |  |  |  |  |
|                                  | PPC900 - For APC2100/PPC2100 - For APC2200/PPC2200 - For APC3100/PPC3100 - For APC51x/PP500 - For Automation Panel 800/900 - For Automation Panel 1000/5000                                                                                                    |     |  |  |  |  |
|                                  | B&R Linux 8                                                                                                    |     |  |  |  |  |
| SWLIN.0540-MUL                   | B&R Linux 8 - 32-bit - Multilingual - APC910 chipset QM77/HM76 - Installation (without Recovery DVD) - Only available with a new device                                                                                                    | 421 |  |  |  |  |
| 5SWLIN.0640-MUL                  | B&R Linux 8 - 64-bit - Multilingual - APC910 chipset QM77/HM76 - Installation (without Recovery DVD) - Only available with a new device                                                                                                    | 421 |  |  |  |  |
| 5SWLIN.0649-MUL                  | B&R Linux 8 - 64-bit - Multilingual - APC910 chipset QM170/HM170/CM236 - Installation (without Recovery DVD) - Only available with a new device                                                                                                    | 421 |  |  |  |  |
|                                  | B&R Linux 9                                                                                                    |     |  |  |  |  |
| SSWLIN.0740-MUL                  | B&R Linux 9 - 64-bit - Multilingual - APC910 chipset QM77/HM76 - Installation (without Recovery DVD) - Only available with a new device                                                                                                    | 419 |  |  |  |  |
| SSWLIN.0749-MUL                  | B&R Linux 9 - 64-bit - Multilingual - APC910 chipset QM170/HM170/CM236 - Installation (without Recovery DVD) - Only available with a new device                                                                                                    | 419 |  |  |  |  |
| 14.0004.04                       | Batteries CAMPAGE CAMPAGE CAMP |     |  |  |  |  |
| )AC201.91                        | Lithium batteries 4 pcs., 3 V / 950 mAh button cell                                                                                                    | 437 |  |  |  |  |
| A0006.00-000                     | Lithium battery, 3 V / 950 mAh, button cell                                                                                                    | 437 |  |  |  |  |
|                                  | Buseinheiten                                                                                                    |     |  |  |  |  |
| AC901.BX01-00                    | APC910 1-slot bus - 1 PCI                                                                                                    | 111 |  |  |  |  |
| AC901.BX01-01                    | APC910 1-slot bus - 1 PCI Express x8                                                                                                    | 111 |  |  |  |  |
| AC901.BX02-00                    | APC910 2-slot bus - 2 PCI                                                                                                    | 111 |  |  |  |  |
| AC901.BX02-01                    | APC910 2-slot bus - 1 PCI - 1 PCI Express x8                                                                                                    | 111 |  |  |  |  |
| AC901.BX02-02                    | APC910 2-slot bus - 2 PCI Express x4                                                                                                    | 111 |  |  |  |  |
| AC901.BX05-00                    | APC910 5-slot bus - 5 PCI                                                                                                    | 111 |  |  |  |  |
| AC901.BX05-01                    | APC910 5-slot bus - 4 PCI - 1 PCI Express x8                                                                                                    | 111 |  |  |  |  |
| AC901.BX05-02                    | APC910 5-slot bus - 2 PCI - 1 PCI Express x8 - 2 PCI Express x1                                                                                                    | 111 |  |  |  |  |
| 5AC901.BX05-03                   | APC910 5-slot bus - 2 PCI Express x4 - 3 PCI Express x1  CFast cards                                                                                                    | 111 |  |  |  |  |
| 5CFAST.016G-00                   | CFast card, 16 GB SLC                                                                                                    | 440 |  |  |  |  |
|                                  | , , , , , , , , , , , , , , , , , , ,                                                                                                    |     |  |  |  |  |
| CFAST.032G-00                    | CFast card, 32 GB SLC                                                                                                    | 440 |  |  |  |  |
| CFAST.2048-00                    | CFast card, 2 GB SLC                                                                                                    | 440 |  |  |  |  |
| SCFAST.4096-00                   | CFast card, 4 GB SLC                                                                                                    | 440 |  |  |  |  |
| SCFAST.8192-00                   | CFast card, 8 GB SLC                                                                                                    | 440 |  |  |  |  |
|                                  | CFast-Karten                                                                                                    |     |  |  |  |  |
| CFAST.032G-10                    | CFast card, 32 GB MLC ≤Rev. F0                                                                                                    | 445 |  |  |  |  |
| CFAST.064G-10                    | CFast card, 64 GB MLC ≤Rev. D0                                                                                                    | 445 |  |  |  |  |
| CFAST.128G-10                    | CFast card, 128 GB MLC ≤Rev. D0                                                                                                    | 445 |  |  |  |  |
| CFAST.256G-10                    | CFast card, 256 GB MLC                                                                                                    | 445 |  |  |  |  |
|                                  | CPU boards                                                                                                    |     |  |  |  |  |
| FC900.TS17-00                    | CPU board Intel Core i5 6440EQ - Quad core - Chipset QM170 - 2.7 GHz active - For APC910                                                                                                    | 102 |  |  |  |  |
| FC900.TS17-00                    | CPU board Intel Core i3 6100E - Dual core - Chipset HM170 - 2.7 GHz active -1 of Al Core - For APC910                                                                                                    | 102 |  |  |  |  |
| PC900.TS17-01                    | CPU board Intel Celeron G3900E - Dual core - Chipset HM170 - 2.4 GHz active, 1.7 GHz passive - For APC910                                                                                                    | 104 |  |  |  |  |
| PC900.TS17-02                    | CPU Board Intel Xeon E3-1515MV5 - Quad core - Chipset CM236 - 2.8 GHz active - For APC910                                                                                                    | 104 |  |  |  |  |
|                                  | ·                                                                                                    | 106 |  |  |  |  |
| PC900.TS17-04                    | CPU board Intel Core i7 6820EQ - Quad core - Chipset QM170 - 2.8 GHz active - For APC910                                                                                                    |     |  |  |  |  |
| SPC900.TS77-00                   | CPU board Intel Core i7 3615QE 2.3 GHz - Quad core - QM77 chipset - For APC910                                                                                                    | 98  |  |  |  |  |
| SPC900.TS77-01                   | CPU board Intel Core i7 3612QE 2.1 GHz - Quad core - QM77 chipset - For APC910                                                                                                    | 98  |  |  |  |  |
| 5PC900.TS77-02                   | CPU board Intel Core i7 3555LE 2.5 GHz - Dual core - QM77 chipset - For APC910                                                                                                    | 98  |  |  |  |  |
| SPC900.TS77-03                   | CPU board Intel Core i7 3517UE 1.7 GHz - Dual core - QM77 chipset - For APC910                                                                                                    | 98  |  |  |  |  |
| SPC900.TS77-04                   | CPU board Intel Core i5 3610ME 2.7 GHz - Dual core - QM77 chipset - For APC910                                                                                                    | 98  |  |  |  |  |
| PC900.TS77-05                    | CPU board Intel Core i3 3120ME 2.4 GHz - Dual core - QM77 chipset - For APC910                                                                                                    | 98  |  |  |  |  |
| PC900.TS77-06                    | CPU board Intel Core i3 3217UE 1.6 GHz - Dual core - QM77 chipset - For APC910                                                                                                    | 98  |  |  |  |  |
| PC900.TS77-07                    | CPU board Intel Celeron 847E 1.1 GHz - Dual core - HM76 chipset - For APC910                                                                                                    | 100 |  |  |  |  |
| PC900.TS77-08                    | CPU board Intel Celeron 827E 1.4 GHz - Single core - HM76 chipset - For APC910                                                                                                    | 100 |  |  |  |  |
| PC900.TS77-09                    | CPU board Intel Celeron 1020E 2.2 GHz - Dual core - HM76 chipset - For APC910                                                                                                    | 100 |  |  |  |  |
| 5PC900.TS77-10                   | CPU board Intel Celeron 1047UE 1.4 GHz - Dual core - HM76 chipset - For APC910                                                                                                    | 100 |  |  |  |  |
|                                  | DVI cables                                                                                                    |     |  |  |  |  |
| 5CADVI.0018-00                   | DVI-D cable - 1.8 m                                                                                                    | 470 |  |  |  |  |
| 5CADVI.0050-00                   | DVI-D cable - 5 m                                                                                                    | 470 |  |  |  |  |
| CADVI.0030-00                    | DVI-D cable - 10 m                                                                                                    | 470 |  |  |  |  |
| DCAD VI.U 100-00                 |                                                                                                    | 4/0 |  |  |  |  |
| 14 COO4 COE4 CO                  | Drives                                                                                                    | 404 |  |  |  |  |
| 5AC901.CCFA-00                   | CFast adapter - For slide-in compact slot                                                                                                    | 161 |  |  |  |  |
| 11 0001 0::== -:                 |                                                                                                    | 120 |  |  |  |  |
| 5AC901.CHDD-00<br>5AC901.CHDD-01 | 250 GB hard disk - Slide-in compact - SATA  500 GB hard disk - Slide-in compact - SATA                                                                                                    | 123 |  |  |  |  |

## General information • Overview

| Model number                                       | Short description                                                                                      | Page       |
|----------------------------------------------------|----------------------------------------------------------------------------------------------------|------------|
| 5AC901.CHDD-99                                     | Slide-in compact kit                                                                                   | 162        |
| 5AC901.CSSD-00                                     | 32 GB SSD SLC - Slide-in compact - SATA                                                                | 128        |
| 5AC901.CSSD-01                                     | 60 GB SSD MLC - Slide-in compact - SATA                                                                | 130        |
| 5AC901.CSSD-01                                     | 180 GB SSD MLC - Slide-in compact - SATA                                                               | 132        |
| 5AC901.CSSD-02                                     | 60 GB SSD MLC - Slide-in compact - SATA                                                                | 134        |
| 5AC901.CSSD-04                                     | 128 GB SSD MLC - Slide-in compact - SATA                                                               | 137        |
| 5AC901.CSSD-04<br>5AC901.CSSD-05                   | 256 GB SSD MLC - Slide-in compact - Toshiba - SATA                                                     | 140        |
|                                                    | ·                                                                                                    |            |
| 5AC901.CSSD-06                                     | 512 GB SSD MLC - Slide-in compact - Toshiba - SATA                                                     | 143        |
| 5AC901.SDVW-00                                     | DVD drive - DVD-R/RW DVD+R/RW - Slide-in                                                               | 163        |
| 5AC901.SSCA-00                                     | Slide-in compact adapter - For slide-in compact drives                                                 | 166        |
| 5ACPCI.RAIC-06                                     | PCI RAID System 2x 500 GB - SATA                                                                       | 168        |
| 5MMHDD.0500-00                                     | 500 GB hard disk - SATA                                                                                | 125        |
| 5MMSSD.0060-00                                     | 60 GB SSD MLC - Intel - SATA                                                                           | 146        |
| 5MMSSD.0060-01                                     | 60 GB SSD MLC - Intel - SATA                                                                           | 148        |
| 5MMSSD.0128-01                                     | 128 GB SSD MLC - Toshiba - SATA                                                                        | 151        |
| 5MMSSD.0180-00                                     | 180 GB SSD MLC - Intel - SATA                                                                          | 154        |
| 5MMSSD.0256-00                                     | 256 GB SSD MLC - Toshiba - SATA                                                                        | 156        |
| 5MMSSD.0512-00                                     | 512 GB SSD MLC - Toshiba - SATA                                                                        | 159        |
|                                                    | Fan kit                                                                                                |            |
| 5AC901.FA01-00                                     | APC910 fan kit - For 5PC910.SX01-00                                                                    | 116        |
| 5AC901.FA02-00                                     | APC910 fan kit - For 5PC910.SX02-00                                                                    | 118        |
| 5AC901.FA05-00                                     | APC910 fan kit - For 5PC910.SX05-00 system unit                                                        | 119        |
|                                                    | Front cover                                                                                            |            |
| 5AC901.FF01-00                                     | Front cover for 1-slot APC910 - Orange                                                                 | 223        |
| 5AC901.FF01-01                                     | Front cover for 1-slot APC910 - Orange  Front cover for 1-slot APC910 - Dark gray                      | 223        |
|                                                    | Ţ,                                                                                                    |            |
| 5AC901.FF01-02                                     | Front cover for 1-slot APC910 - Dark gray - Without logo                                               | 223        |
| 5AC901.FF01-03                                     | Front cover for 1-slot APC910 - Orange - Without logo                                                  |            |
| 5AC901.FF02-00                                     | Front cover for 2-slot APC910 - Orange                                                                 | 223        |
| 5AC901.FF02-01                                     | Front cover for 2-slot APC910 - Dark gray                                                              | 223        |
| 5AC901.FF02-02                                     | Front cover for 2-slot APC910 - Dark gray - Without logo                                               | 223        |
| 5AC901.FF02-03                                     | Front cover for 2-slot APC910 - Orange - Without logo                                                  | 223        |
| 5AC901.FF05-00                                     | Front cover for 5-slot APC910 - Orange                                                                 | 223        |
| 5AC901.FF05-01                                     | Front cover for 5-slot APC910 - Dark gray                                                              | 223        |
| 5AC901.FF05-02                                     | Front cover for 5-slot APC910 - Dark gray - Without logo                                               | 223        |
| 5AC901.FF05-03                                     | Front cover for 5-slot APC910 - Orange - Without logo                                                  | 223        |
|                                                    | Heat sink                                                                                              |            |
| 5AC901.HS00-00                                     | APC910 heat sink, active                                                                               | 114        |
| 5AC901.HS00-01                                     | APC910 active heat sink QM170/HM170                                                                    | 114        |
| 5AC901.HS00-02                                     | APC910 active heat sink CM236                                                                          | 115        |
| 5AC901.HS01-00                                     |                                                                                                    | 114        |
|                                                    | APC910 heat sink, passive APC910 passive heat sink QM170/HM170                                         | 114        |
| 5AC901.HS01-01                                     | · ·                                                                                                    | 114        |
| 54,0004,1405,00                                    | Interface options                                                                                      | 470        |
| 5AC901.I485-00                                     | Interface card - 1x RS232/422/485 interface - For APC910/PPC900/APC3100/PPC3100                        | 172        |
| 5AC901.ICAN-00                                     | Interface card - 1x CAN interface - For APC910/PPC900/APC3100/PPC3100                                  | 176        |
| 5AC901.ICAN-01                                     | Interface card - 1x CAN interface (SJA1000) - For APC910/PPC900/APC3100/PPC3100                        | 179        |
| 5AC901.IETH-00                                     | Interface card - 1x ETH 10/100/1000 - For APC910/PPC900/APC3100/PPC3100                                | 195        |
| 5AC901.IHDA-00                                     | Interface card - 1x audio interface (1x MIC / 1x Line In / 1x OUT) - For APC910/PPC900/APC3100/PPC3100 | 182        |
| 5AC901.IPLK-00                                     | Interface card - 1x POWERLINK interface - 2 MB SRAM - For APC910/PPC900/APC3100/PPC3100                | 186        |
| 5AC901.IRDY-00                                     | Interface card - Ready relay - For APC910/PPC900/APC3100/PPC3100                                       | 190        |
| 5AC901.ISIO-00                                     | Interface card - System I/O - For APC910/PPC900/APC3100/PPC3100                                        | 192        |
| 5AC901.ISRM-00                                     | Interface card - 2 MB RAM - For APC910/PPC900/APC3100/PPC3100                                          | 184        |
|                                                    | Main memory                                                                                            |            |
| 5MMDDR.016G-04                                     | SO-DIMM DDR4, 16384 MB                                                                                 | 109        |
| 5MMDDR.1024-03                                     | SO-DIMM DDR3, 1024 MB                                                                                  | 108        |
| 5MMDDR.2048-03                                     | SO-DIMM DDR3, 2048 MB                                                                                  | 108        |
| 5MMDDR.4096-03                                     | SO-DIMM DDR3, 4096 MB                                                                                  | 108        |
| 5MMDDR.4096-04                                     | SO-DIMM DDR4, 4096 MB                                                                                  | 109        |
| 5MMDDR.8192-03                                     | SO-DIMM DDR3, 8192 MB                                                                                  | 109        |
|                                                    | · · · · · · · · · · · · · · · · · · ·                                                                  |            |
| 5MMDDR.8192-04                                     | SO-DIMM DDR4, 8192 MB                                                                                  | 109        |
| EAC004   DDC 00                                    | Monitor/Panel options  Planta (Part transmitter)                                                       | 407        |
| 5AC901.LDPO-00                                     | DisplayPort transmitter                                                                                | 197        |
| 5AC901.LSD3-00                                     | SDL3 transmitter                                                                                       | 202        |
| 5AC901.LSD4-00                                     | SDL4 transmitter                                                                                       | 205        |
| 5AC901.LSDL-00                                     | SDL/DVI transmitter                                                                                    | 199        |
|                                                    | RS232 cables                                                                                           |            |
| 9A0014.02                                          | RS232 extension cable for remote operation of display unit with touch screen, 1.8 m                    | 492        |
| 9A0014.05                                          | RS232 extension cable for remote operation of display unit with touch screen, 5 m                      | 492        |
| 9A0014.10                                          | RS232 extension cable for remote operation of display unit with touch screen, 10 m                     | 492        |
|                                                    | SDL cables                                                                                             |            |
| 5CASDL.0008-00                                     | SDL cable - 0.8 m                                                                                      | 473        |
| 5CASDL.0018-00                                     | SDL cable - 1.8 m                                                                                      | 473        |
|                                                    | SDL cable - 1.6 m                                                                                      | 473        |
| 5CASDL 0050-00                                     |                                                                                                    | 713        |
| 5CASDL.0050-00                                     |                                                                                                    |            |
| 5CASDL.0050-00<br>5CASDL.0100-00<br>5CASDL.0150-00 | SDL cable - 3 m  SDL cable - 10 m  SDL cable - 15 m                                                    | 473<br>473 |

| Model number                       | Short description                                                                                                    | Page       |
|------------------------------------|----------------------------------------------------------------------------------------------------|------------|
| 5CASDL.0200-00                     | SDL cable - 20 m                                                                                                    | 473        |
| 5CASDL.0250-00                     | SDL cable - 25 m                                                                                                    | 473        |
| 5CASDL.0300-00                     | SDL cable - 30 m                                                                                                    | 473        |
|                                    | SDL cables 45° connection                                                                                                    |            |
| 5CASDL.0018-01                     | SDL cable - 45 degree connector - 1.8 m                                                                                                    | 476        |
| 5CASDL.0050-01                     | SDL cable - 45 degree connector - 5 m                                                                                                    | 476        |
| 5CASDL.0100-01                     | SDL cable - 45 degree connector - 10 m                                                                                                    | 476        |
| 5CASDL.0150-01                     | SDL cable - 45 degree connector - 15 m                                                                                                    | 476        |
| 00/1022:010001                     | SDL cables flex                                                                                                    |            |
| 5CASDL.0018-03                     | SDL flex cable - 1.8 m                                                                                                    | 479        |
| 5CASDL.0050-03                     | SDL flex cable - 5 m                                                                                                    | 479        |
| 5CASDL.0100-03                     | SDL flex cable - 10 m                                                                                                    | 479        |
| 5CASDL.0150-03                     | SDL flex cable - 15 m                                                                                                    | 479        |
| 5CASDL.0200-03                     | SDL flex cable - 20 m                                                                                                    | 479        |
| 5CASDL.0250-03                     | SDL flex cable - 25 m                                                                                                    | 479        |
| 5CASDL.0300-03                     | SDL flex cable - 30 m                                                                                                    | 479        |
| 5CASDL:0300-03                     | SDL flex cable - 30 m                                                                                                    | 483        |
| 5CASDL:0300-13                     | SDL flex cable with extender - 40 m                                                                                                    | 483        |
| 5CASDL.0430-13                     | SDL flex cable with extender - 40 m                                                                                                    | 483        |
| JCA3DL.0430-13                     | SDL/SDL4 cables                                                                                                    | 400        |
| ECASD2 0020 00                     | SDL3/SDL4 cables SDL3/SDL4 cable - 3 m                                                                                                    | 407        |
| 5CASD3.0030-00<br>5CASD3.0050-00   | SDL3/SDL4 cable - 3 m SDL3/SDL4 cable - 5 m                                                                                                    | 487        |
|                                    |                                                                                                    | 487        |
| 5CASD3.0100-00                     | SDL3/SDL4 cable - 10 m                                                                                                    | 487        |
| 5CASD3.0150-00                     | SDL3/SDL4 cable - 15 m                                                                                                    | 487        |
| 5CASD3.0200-00                     | SDL3/SDL4 cable - 20 m                                                                                                    | 487        |
| 5CASD3.0300-00                     | SDL3/SDL4 cable - 30 m                                                                                                    | 487        |
| 5CASD3.0500-00                     | SDL3/SDL4 cable - 50 m                                                                                                    | 487        |
| 5CASD3.1000-00                     | SDL3/SDL4 cable - 100 m                                                                                                    | 487        |
|                                    | System units                                                                                                    |            |
| 5PC910.SX01-00                     | 1-slot APC910 system unit                                                                                                    | 80         |
| 5PC910.SX02-00                     | 2-slot APC910 system unit                                                                                                    | 86         |
| 5PC910.SX05-00                     | 5-slot APC910 system unit                                                                                                    | 92         |
|                                    | Technology Guard                                                                                                    |            |
| 0TG1000.01                         | Technology Guard (MSD)                                                                                                    | 413        |
| 0TG1000.02                         | Technology Guard (HID)                                                                                                    | 413        |
| 1TG4600.10-5                       | Automation Runtime Windows, TG license                                                                                                    | 413        |
| 1TG4601.06-5                       | Automation Runtime Embedded, TG license                                                                                                    | 413        |
|                                    | Terminal blocks                                                                                                    |            |
| 0TB103.9                           | Connector 24 VDC - 3-pin female - Screw clamp terminal block 3.31 mm <sup>2</sup>                                                                          | 434        |
| 0TB103.91                          | Connector 24 VDC - 3-pin female - Cage clamp terminal block 3.31 mm <sup>2</sup>                                                                           | 434        |
| 0TB2104.8000                       | Connector 24 VDC - 4-pin female - Screw clamp terminal block 2.5 mm²                                                                                       | 436        |
|                                    | USB accessories                                                                                                    |            |
| 5A5003.03                          | Front cover for drives - 5A5003.02 - 5MD900.USB2                                                                                                    | 467        |
| 5MD900.USB2-02                     | USB 2.0 drive combination - DVD-R/RW, DVD+R/RW - CompactFlash slot                                                                                         | 462        |
| 5MMUSB.032G-02                     | USB 3.0 flash drive 32 GB MLC                                                                                                    | 459        |
| 5MMUSB.2048-01                     | USB 2.0 flash drive 2048 MB B&R                                                                                                    | 457        |
| 5MMUSB.4096-01                     | USB 2.0 flash drive 4096 MB B&R                                                                                                    | 457        |
|                                    | USB cables                                                                                                    |            |
| 5CAUSB.0018-00                     | USB 2.0 connection cable - Type A - type B connector - 1.8 m                                                                                               | 490        |
| 5CAUSB.0050-00                     | USB 2.0 connection cable - Type A - type B connector - 5 m                                                                                                 | 490        |
|                                    | Uninterruptible power supplies                                                                                                    |            |
| 5AC901.BUPS-00                     | Battery unit 4.5 Ah - For UPS 5AC901.IUPS-00                                                                                                    | 213        |
| 5AC901.BUPS-01                     | Battery unit 2.2 Ah - For UPS 5AC901.IUPS-01                                                                                                    | 217        |
| 5AC901.IUPS-00                     | UPS - For 4.5 Ah battery                                                                                                    | 209        |
| 5AC901.IUPS-01                     | UPS - For 2.2 Ah battery                                                                                                    | 211        |
| 5CAUPS.0005-01                     | UPS cable - 0.5 m - For 5AC901.IUPS-xx                                                                                                    | 221        |
| 5CAUPS.0005-01                     | UPS cable - 0.5 m - For 5AC901.IUPS-xx                                                                                                    | 221        |
| 5CAUPS.0010-01                     | UPS cable - 1.3 m - For 5AC901.IUPS-xx                                                                                                    | 221        |
| 5CAUPS.0013-01                     | UPS cable - 3 m - For 5AC901.IUPS-xx                                                                                                    | 221        |
| JUAUF3.0030-01                     | Windows 10 IoT Enterprise                                                                                                    | 221        |
| 59\M\M/10 0240 MI II               | •                                                                                                    | 207        |
| 5SWW10.0240-MUL                    | Windows 10 IoT Enterprise 2015 LTSB - 64-bit - Multilingual - APC910 QM77/HM76 chipset - License (without Recovery DVD) - Only available with a new device | 397        |
| 5SWW10.0249-MUL                    | Windows 10 IoT Enterprise 2015 LTSB - 64-bit - Multilingual - APC910 chipset QM170/HM170 - License (without                                                | 397        |
| JOVVVV 1U.UZ49-IVIUL               | Recovery DVD) - Only available with a new device                                                                                                    | 391        |
| 5SWW10.0640-MUL                    | Windows 10 IoT Enterprise 2016 LTSB - 64-bit - Value - Multilingual - APC910 chipset QM77/HM76 - CPU                                                       | 394        |
| OCTIVIOL                           | Celeron/i3/i5 - License (without Recovery DVD) - Only available with a new device                                                                          | J 3 T      |
| 5SWW10.0649-MUL                    | Windows 10 IoT Enterprise 2016 LTSB - 64-bit - Value - Multilingual - APC910 chipset QM170/HM170 - CPU                                                     | 394        |
| OCTIVIOLOGICALINIOL                | Celeron/i3/i5 - License (without Recovery DVD) - Only available with a new device                                                                          | J 3 T      |
| 5SWW10.0740-MUL                    | Windows 10 IoT Enterprise 2016 LTSB - 64-bit - High End - Multilingual - APC910 chipset QM77/HM76 - CPU                                                    | 394        |
|                                    | i7 - License (without Recovery DVD) - Only available with a new device                                                                                     | 301        |
| 5SWW10.0749-MUL                    | Windows 10 IoT Enterprise 2016 LTSB - 64-bit - High End - Multilingual - APC910 chipset QM170/CM236 -                                                      | 394        |
|                                    | CPU i7/E3 - License (without Recovery DVD) - Only available with a new device                                                                              |            |
|                                    | Windows 7 Professional/Ultimate                                                                                                    |            |
|                                    | Williams / Floressional/Oillinate                                                                                                    |            |
| 5SWWI7.1100-FNG                    |                                                                                                    | 403        |
| 5SWWI7.1100-ENG<br>5SWWI7.1100-GER | Windows 7 Professional SP1 - 32-bit - English - DVD Windows 7 Professional SP1 - 32-bit - German - DVD                                                     | 403<br>403 |

## General information • Overview

| Model number    | Short description                                                                                                    | Page |  |  |  |  |  |
|-----------------|----------------------------------------------------------------------------------------------------|------|--|--|--|--|--|
| 5SWWI7.1200-ENG | Windows 7 Professional SP1 - 64-bit - English - DVD                                                                       |      |  |  |  |  |  |
| 5SWWI7.1200-GER | Windows 7 Professional SP1 - 64-bit - German - DVD                                                                        | 403  |  |  |  |  |  |
| 5SWWI7.1300-MUL | Windows 7 Ultimate SP1 - 32-bit - Multilingual - DVD                                                                      | 403  |  |  |  |  |  |
| 5SWWI7.1400-MUL | Windows 7 Ultimate SP1 - 64-bit - Multilingual - DVD                                                                      | 403  |  |  |  |  |  |
|                 | Windows Embedded 8.1 Industry Professional                                                                                |      |  |  |  |  |  |
| 5SWWI8.0340-MUL | Windows Embedded 8.1 Industry Pro - 32-bit - Multilingual - For APC910 QM77/HM76 - License                                | 400  |  |  |  |  |  |
| 5SWWI8.0440-MUL | Windows Embedded 8.1 Industry Pro - 64-bit - Multilingual - For APC910 QM77/HM76 - License                                | 400  |  |  |  |  |  |
|                 | Windows Embedded Standard 2009                                                                                            |      |  |  |  |  |  |
| 5SWWXP.0740-ENG | Windows Embedded Standard 2009 - English - For PPC900 with QM77/HM76 chipset - License                                    | 411  |  |  |  |  |  |
|                 | Windows Embedded Standard 7                                                                                               |      |  |  |  |  |  |
| 5SWWI7.1540-ENG | Windows Embedded Standard 7 SP1 - 32-bit - English - For APC910 with QM77/HM76 chipset - License                          | 406  |  |  |  |  |  |
| 5SWWI7.1640-ENG | Windows Embedded Standard 7 SP1 - 64-bit - English - For APC910 with QM77/HM76 chipset - License                          | 406  |  |  |  |  |  |
| 5SWWI7.1740-MUL | Windows Embedded Standard 7 Premium SP1 - 32-bit - Multilingual - For APC910 with QM77/HM76 chipset - License             | 406  |  |  |  |  |  |
| 5SWWI7.1840-MUL | Windows Embedded Standard 7 Premium SP1 - 64-bit - Multilingual - For APC910 with QM77/HM76 chipset - License             | 406  |  |  |  |  |  |
| 5SWWI7.1849-MUL | Windows Embedded Standard 7 Premium SP1 - 64-bit - Multilingual - For APC910 with chipset QM170/HM170/<br>CM236 - License | 406  |  |  |  |  |  |
|                 | Windows XP Professional                                                                                                   |      |  |  |  |  |  |
| 5SWWXP.0600-ENG | Windows XP Professional SP3 - English - CD                                                                                | 409  |  |  |  |  |  |
| 5SWWXP.0600-GER | Windows XP Professional SP3 - German - CD                                                                                 | 409  |  |  |  |  |  |
| 5SWWXP.0600-MUL | Windows XP Professional SP3 - Multilingual - CD                                                                           | 409  |  |  |  |  |  |

# Chapter 2 • Technical data

## 1 Introduction

## 1.1 Intel Core i-series processors for the most demanding tasks

The APC910 is based on the latest Intel Core i-series technology and offers maximum performance for demanding tasks such as those that involve vision systems. The proven standard design of the Automation PCs has been retained while adding many new details to keep up with the advancements being made on the PC market. Robust design for use in industrial applications around the world and long-term series availability continue to define the Automation PC series, a trend now being continued by the APC910.

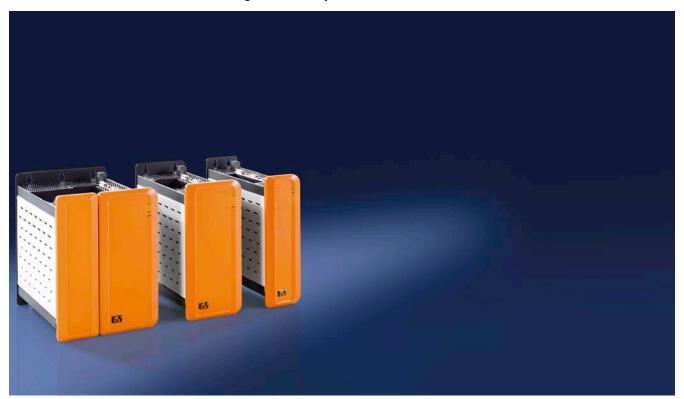

## 1.2 Maximum performance

The APC910 has the latest Intel Core i-series technology at its heart. By further reducing the structural size of the chip and implementing a new microprocessor architecture that now integrates graphics directly into the CPU, Intel has been able to improve performance by leaps and bounds over their first Core i-series generation and Core 2 Duo systems. The rest of the PC infrastructure has also been streamlined for maximum computing performance and optimal data throughput. The APC910 now has a serial ATA-based CFast card to replace the previously used CompactFlash. And just like the APC810, hard disks and solid-state drives are connected to the PC system via the high-speed SATA interface. These devices are also well-equipped when it comes to interface options. Two Gigabit Ethernet ports, USB interfaces and onboard as well as modular serial interfaces round off the extensive capabilities of the APC910.

#### 1.3 Availability and reliability for many productive years

Automation PCs are built for continuous operation over a period of many years. This starts with the robust welded housing that shields the electronics from the external environment, easily withstanding rough conditions. The industrial-grade coating can endure even the most aggressive environments so that even a well-seasoned Automation PC might be mistaken for new. Components have also been selected to provide many years of reliable service. These components have been designed specifically for use in industrial environments, can withstand high ambient temperatures and enjoy guaranteed long-term availability. In addition, Automation PC generations are produced in excess of 10 years – quite the exception in the otherwise fast-paced PC sector and a significant advantage for

### Technical data • Introduction

the user. The third generation of Automation PCs, represented by the APC910, proves once again that innovation and product continuity are not incompatible goals. From the ease of connecting cables to the interfaces on top of the device to the location of mounting holes, many details have stayed the same. For the many thousands of panels in the field – whether customized or in the standard design – there is always the proven SDL interface for easily connecting the PC to its display.

#### 1.4 Features

- Latest processor technology Intel Core i-series (Generation 3 Ivy Bridge and Generation 6 Skylake)
- Up to 16 GB main memory (dual-channel memory support) for QM77/HM76
- Up to 32 GB main memory (dual-channel memory support) for QM170/HM170/CM236
- · Powerful graphics (Intel HD graphics up to Intel Iris Pro)
- 1 CFast slot<sup>1)</sup>
- 1, 2 or 5 card slots (for PCI / PCI Express (PCIe) cards)
- · SATA drives (slide-in and slide-in compact slots)
- 4x USB 3.0, 1x USB 2.0
- 2x Ethernet 10/100/1000 Mbit interfaces
- 1x RS232 interface, modem-compatible
- Connections for a wide range of display devices to the monitor/panel and DisplayPort interfaces
- 24 VDC supply voltage
- Fanless operation<sup>2)</sup>
- BIOS (AMI)
- Real-time clock (RTC, battery-backed)
- · Wide range of interface options
- · Wide range of monitor/panel options
- TPM 2.0 safety for QM170/HM170/CM236

<sup>1)</sup> A CFast adapter allows multiple CFast cards to be used. This depends on the respective system unit.

<sup>&</sup>lt;sup>2)</sup> Depends on the device configuration and ambient temperature.

## 1.5 System components / Configuration

The APC910 system can be assembled to meet individual requirements and operating conditions. The following components are required for operation:

- · System unit
- Bus unit
- CPU board
- · Heat sink
- Fan kit<sup>3)</sup>
- · Main memory
- · Drive (mass storage device such as CFast card or hard disk) for the operating system
- · Operating system

### 1.5.1 Configuration - Base system

System units can be operated with or without a fan kit. This choice plays a role in determining the various types of heat sinks to be used.

Using a fan kit allows for operation at higher ambient temperatures. For additional information, see section "Maximum ambient temperaturefor worst-case operation" on page 32.

<sup>&</sup>lt;sup>3)</sup> A fan kit is only mandatory when using heat sink 5AC901.HS00-0x. If a fan kit is not used, it is important to consider the more limited ambient temperature specifications (see "Maximum ambient temperaturefor worst-case operation" on page 32).

# Configuration with a fan kit

|                                                |                                                    | Configuration - Base system with a                                                                                                    | fan kit (active)                                               |                                  |                                                                      |                                                                       |  |  |  |
|------------------------------------------------|----------------------------------------------------|----------------------------------------------------------------------------------------------------|----------------------------------------------------------------|----------------------------------|----------------------------------------------------------------------|-----------------------------------------------------------------------|--|--|--|
|                                                | System unit                                        |                                                                                                    |                                                                |                                  |                                                                      | Select 1                                                              |  |  |  |
|                                                | system unit consists<br>f a housing and mainboard. | 5PC910.SX01-00                                                                                                    | 5PC910                                                         | .SX02-00                         | 5PC910.SX05-00                                                       |                                                                       |  |  |  |
|                                                | Bus unit                                           |                                                                                                    |                                                                |                                  |                                                                      | Select 1                                                              |  |  |  |
|                                                |                                                    | 5AC901.BX01-00<br>5AC901.BX01-01                                                                                                    | 5AC901                                                         | .BX02-00<br>.BX02-01<br>.BX02-02 | 5AC901.BX05-00<br>5AC901.BX05-01<br>5AC901.BX05-02<br>5AC901.BX05-03 |                                                                       |  |  |  |
|                                                |                                                    | CPU board / Heat sink / Fan kit /                                                                                                    | Main memory                                                    |                                  |                                                                      |                                                                       |  |  |  |
|                                                | CPU board                                          |                                                                                                    |                                                                |                                  |                                                                      | Select 1                                                              |  |  |  |
|                                                |                                                    | QM77 CPU boards         HM76 CPU I           5PC900.TS77-00         5PC900.TS7           5PC900.TS77-01         5PC900.TS7           5PC900.TS77-02         5PC900.TS7           5PC900.TS77-03         5PC900.TS7           5PC900.TS77-04         5PC900.TS77-05           5PC900.TS77-06         5PC900.TS77-06 | 77-07 5PC900.1<br>77-08 5PC900.1<br>77-09                      | S17-00 5PC9                      | <b>70 CPU boards</b><br>900.TS17-01<br>900.TS17-02                   | 5 CM236 CPU boards<br>5PC900.TS17-03                                  |  |  |  |
|                                                | Heat sink                                          |                                                                                                    |                                                                |                                  |                                                                      | Select 1                                                              |  |  |  |
|                                                | -5                                                 | 5.4                                                                                                    | AC901.HS00-00 (5P0<br>AC901.HS00-01 (5P0<br>AC901.HS00-02 (5P0 | C900.TS17-00, -01,               | -02, -04)                                                            |                                                                       |  |  |  |
|                                                | Fan kit                                            |                                                                                                    |                                                                |                                  |                                                                      | Select 1                                                              |  |  |  |
|                                                | 6.50 6.53                                          | 5AC901.FA01-00                                                                                                    | 5AC901                                                         | .FA02-00                         | 5AC901.FA05-00                                                       |                                                                       |  |  |  |
|                                                | Main memory                                        | Selec                                                                                                    |                                                                |                                  |                                                                      |                                                                       |  |  |  |
| 5MMDDR.1024-03 5MMDDR<br>5MMDDR.2048-03 5MMDDR |                                                    |                                                                                                    |                                                                |                                  |                                                                      | 0/HM170/CM236 CPU boards<br>DDR.4096-04<br>DDR.8192-04<br>DDR.016G-04 |  |  |  |

Figure 1: Configuration - Base system with a fan kit

## Configuration without a fan kit

| Configuration - Base system without a fan kit (passive) |                                                                                                    |                                                                                         |                                                                                    |  |  |  |  |  |  |
|---------------------------------------------------------|----------------------------------------------------------------------------------------------------|-----------------------------------------------------------------------------------------|------------------------------------------------------------------------------------|--|--|--|--|--|--|
| System unit                                             |                                                                                                    |                                                                                         | Select 1                                                                           |  |  |  |  |  |  |
| A system unit consists of a housing and mainboard.      | 5PC910.SX01-00                                                                                               | 5PC910.SX02-00                                                                          | 5PC910.SX05-00                                                                     |  |  |  |  |  |  |
| Bus unit                                                |                                                                                                    |                                                                                         | Select 1                                                                           |  |  |  |  |  |  |
|                                                         | 5AC901.BX01-00<br>5AC901.BX01-01                                                                             | 5AC901.BX02-00<br>5AC901.BX02-01<br>5AC901.BX02-02                                      | 5AC901.BX05-00<br>5AC901.BX05-01<br>5AC901.BX05-02<br>5AC901.BX05-03               |  |  |  |  |  |  |
|                                                         | CPU board - Heat sink - Main mer                                                                             | nory                                                                                    |                                                                                    |  |  |  |  |  |  |
| CPU board                                               |                                                                                                    |                                                                                         | Select 1                                                                           |  |  |  |  |  |  |
|                                                         | QM77 CPU boards 1) 5PC900.TS77-01 5PC900.TS77-02 5PC900.TS77-03 5PC900.TS77-04 5PC900.TS77-05 5PC900.TS77-06 | HM76 CPU boards<br>5PC900.TS77-07<br>5PC900.TS77-08<br>5PC900.TS77-09<br>5PC900.TS77-10 | HM170 CPU boards <sup>2)</sup> 5PC900.TS17-01 5PC900.TS17-02                       |  |  |  |  |  |  |
| Heat sink                                               |                                                                                                    |                                                                                         | Select 1                                                                           |  |  |  |  |  |  |
|                                                         | 5.0                                                                                                    | 5AC901.HS01-00 (5PC900.T<br>AC901.HS01-01 (5PC900.TS1                                   | •                                                                                  |  |  |  |  |  |  |
| Main memory                                             |                                                                                                    |                                                                                         | Select max. 2                                                                      |  |  |  |  |  |  |
|                                                         | QM77/HM76 CPU boa<br>5MMDDR.1024-03<br>5MMDDR.2048-03<br>5MMDDR.4096-03<br>5MMDDR.8192-03                    | rds                                                                                     | QM170/HM170/CM236 CPU boards<br>5MMDDR.4096-04<br>5MMDDR.8192-04<br>5MMDDR.016G-04 |  |  |  |  |  |  |

- Main memory frequency of 5PC900.TS77-0x CPU boards limited to 1067 MHz when operating without a fan kit.
   When operated without a fan kit
   CPU board 5PC900.TS17-01 is limited to a maximum CPU frequency of 1900 MHz.
- - CPU board 5PC900.TS17-02 is limited to a maximum CPU frequency of 1700 MHz.

Figure 2: Configuration - Base system without a fan kit

#### 1.5.2 Accessory and software configuration

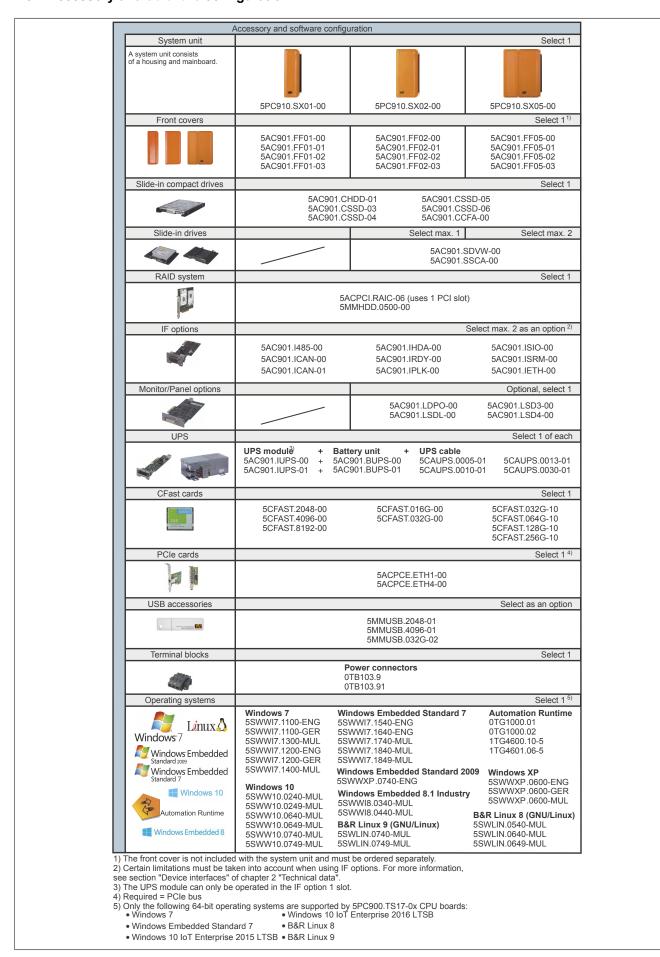

Figure 3: Accessory and software configuration

## 2 Complete system

#### 2.1 Environmental characteristics

#### 2.1.1 Temperature specifications

CPU boards can be combined with various other components such as drives, main memory, additional plug-in cards, etc. depending on the system unit and fan kit. The many different configurations possible result in varying maximum ambient temperatures, which can be seen in the following tables in this section.

## Information:

The maximum specified ambient temperatures for operation with and without a fan kit have been determined under worst-case conditions. Experience has shown that higher ambient temperatures can be achieved in typical applications, e.g. in Microsoft Windows. Testing and evaluation in this regard must be performed on-site by the user in each individual case (temperatures can be read in BIOS or using the B&R Control Center).

#### Information regarding worst-case conditions of QM77/HM76 CPU boards

- Thermal Analysis Tool (TAT V4.3) from Intel for simulating a 100% processor load
- BurnInTest tool (BurnInTest V4.0 Pro from Passmark Software) for simulating a 100% load on the interface via loopback adapters (serial interfaces, slide-in drives, USB interfaces, audio outputs)
- Maximum system expansion and power consumption

### Information regarding worst-case conditions for QM170/HM170/CM236 CPU boards

- Thermal Analysis Tool (TAT V5) from Intel for simulating a 100% processor load
- BurnInTest tool (BurnInTest V6.0 Pro from PassMark Software) for simulating a 100% load on the interface via loopback adapters (serial interfaces, slide-in drives, USB interfaces, audio outputs)
- Maximum system expansion and power consumption

## 2.1.1.1 Maximum ambient temperature for worst-case operation

## Operation with a fan kit on QM77/HM76 CPU boards

# Information:

The 5AC901.HS00-00 heat sink must be used when operating the Automation PC 910 with a fan kit.

|                   |                                                                                           |                                       | Opera          | ition w                               | ith a fa       | n kit a        | nd 5A          | C901.          | HS00           | -00 he         | at sink                               | (              |                                                                                                    |
|-------------------|-------------------------------------------------------------------------------------------|---------------------------------------|----------------|---------------------------------------|----------------|----------------|----------------|----------------|----------------|----------------|---------------------------------------|----------------|----------------------------------------------------------------------------------------------------|
|                   |                                                                                           | i7<br>3615QE                          | i7<br>3612QE   | i7<br>3555LE                          | i7<br>3517UE   | i5<br>3610ME   | i3<br>3120ME   | i3<br>3217UE   | CM<br>847E     | CM<br>827E     | CM<br>1020E                           | CM<br>1047UE   |                                                                                                    |
|                   | All temperature values in degrees Celsius (°C) at 500 meters above sea level.             | 5PC900.TS77-00                        | 5PC900.TS77-01 | 5PC900.TS77-02                        | 5PC900.TS77-03 | 5PC900.TS77-04 | 5PC900.TS77-05 | 5PC900.TS77-06 | 5PC900.TS77-07 | 5PC900.TS77-08 | 5PC900.TS77-09                        | 5PC900.TS77-10 |                                                                                                    |
|                   | The maximum ambient temperature is typically derated by 1°C per 1000 meters               | 0063                                  | 0063           | 06:                                   | 0063           | 006;           | 006            | 06:            | 06:            | 063            | 06:                                   | 006:           | (s)                                                                                                    |
|                   | starting at 500 meters above sea level.                                                   | 5PC                                   | 5PC            | 5PC                                   | 5PC            | 5PC            | 5PC            | 5PC            | 5PC            | 5PC            | 5PC                                   | 5PC            | ensc                                                                                                    |
|                   | Maximum ambient temperature                                                               | 50                                    | 55             | 55                                    | 55             | 55             | 55             | 55             | 55             | 55             | 55                                    | 55             | Location of sensor(s)                                                                                                    |
|                   | for worst-case operation                                                                  | 30                                    | 33             | 33                                    | 33             | 33             | 33             | 33             | 33             | 33             | 33                                    | 33             | tion                                                                                                    |
|                   | What else can also be operated at the max. ambient temperature, or is there a limitation? |                                       |                |                                       |                |                |                |                |                |                |                                       |                | Loca                                                                                                    |
|                   | 5PC910.SX01-00                                                                            | 1                                     | 1              | 1                                     | 1              | <b>√</b>       | 1              | 1              | 1              | 1              | 1                                     | 1              |                                                                                                    |
| System units      | 5PC910.SX02-00                                                                            | · ·                                   | 1              | 1                                     | √ .            | √              | 1              | 1              | √              | 1              | 1                                     | 1              | Power                                                                                                    |
| Cyclom anno       | 5PC910.SX05-00                                                                            | \ \ \                                 | <b>√</b>       | 1                                     | <b>√</b>       | <b>√</b>       | <b>√</b>       | 1              | <b>√</b>       | 1              | 1                                     | <b>√</b>       | Supplemental Supplemental Suppl |
|                   | 5MMDDR.1024-03                                                                            | 1                                     | 1              | 1                                     | 1              | <b>√</b>       | 1              | 1              | 1              | 1              | 1                                     | 1              |                                                                                                    |
|                   | 5MMDDR.2048-03                                                                            | · ·                                   | <i>'</i>       | 1                                     | <b>√</b>       | · /            | 1              | 1              | √              | 1              | 1                                     | √              |                                                                                                    |
| Main memory       | 5MMDDR.4096-03                                                                            | 1                                     | 1              | 1                                     | 1              | √              | 1              | 1              | 1              | 1              | 1                                     | 1              | '                                                                                                    |
|                   | 5MMDDR.8192-03                                                                            | 1                                     | <b>√</b>       | 1                                     | <b>√</b>       | <b>√</b>       | <b>√</b>       | 1              | <b>√</b>       | 1              | 1                                     | <b>√</b>       |                                                                                                    |
|                   | 5AC901.CHDD-00                                                                            | 1                                     | 50             | 50                                    | 50             | 50             | 50             | 50             | 50             | 50             | 50                                    | 50             |                                                                                                    |
|                   | 5AC901.CHDD-01                                                                            | 1                                     | 50             | 50                                    | 50             | 50             | 50             | 50             | 50             | 50             | 50                                    | 50             | Slide-in compact drive                                                                                                    |
|                   | 5AC901.CSSD-00                                                                            | · ·                                   | <b>√</b>       | 1                                     | <b>√</b>       | <b>√</b>       | <b>√</b>       | 1              | <b>√</b>       | <b>√</b>       | 1                                     | ✓              |                                                                                                    |
|                   | 5AC901.CSSD-01                                                                            | · · ·                                 | · · ·          | \ \                                   | <b>√</b>       |                | <b>√</b>       | \ \ \          | <b>√</b>       | · ·            | \ \ \                                 | <b>√</b>       |                                                                                                    |
| Slide-in compact  | 5AC901.CSSD-02                                                                            | · ·                                   | <i>'</i>       | 1                                     | <b>√</b>       | <i>'</i>       | 1              | /              | <i>'</i>       | · /            | /                                     | <b>√</b>       |                                                                                                    |
| drives            | 5AC901.CSSD-03                                                                            | \ \ \                                 | 1              | 1                                     | <b>√</b>       | <b>√</b>       | <b>√</b>       | 1              | 1              | <i>'</i>       | 1                                     | <b>√</b>       | l E                                                                                                    |
| 4                 | 5AC901.CSSD-04                                                                            | 1                                     | <b>√</b>       | 1                                     | 1              | <b>√</b>       | <b>√</b>       | 1              | 1              | <b>√</b>       | 1                                     | <b>√</b>       | į.<br>į                                                                                                    |
|                   | 5AC901.CSSD-05                                                                            | 1                                     | <b>√</b>       | 1                                     | <b>√</b>       | <b>√</b>       | <b>✓</b>       | 1              | <b>✓</b>       | <b>√</b>       | <b>✓</b>                              | <b>√</b>       | ide                                                                                                    |
|                   | 5AC901.CSSD-06                                                                            | 1                                     | 1              | 1                                     | 1              | <i>'</i>       | <b>√</b>       | /              | <i>'</i>       | 1              | /                                     | <b>√</b>       | σ                                                                                                    |
|                   | 5AC901.CCFA-00                                                                            | · ·                                   | <i>'</i>       | 1                                     | <i>'</i>       | · ·            | <b>√</b>       | /              | <i>'</i>       | · /            | /                                     | <b>√</b>       |                                                                                                    |
|                   | 5AC901.SDVW-00                                                                            | 40                                    | 40             | 40                                    | 40             | 40             | 40             | 40             | 40             | 40             | 40                                    | 40             | , e                                                                                                    |
| Slide-in drives   | 5AC901.SSCA-00¹)                                                                          | -                                     | -              | -                                     | -              | -              | -              | -              | -              | -              | -                                     | -              | Slide-<br>in drive                                                                                                    |
| RAID system       | 5ACPCI.RAIC-06                                                                            | 1                                     | 1              | 1                                     | 1              | 1              | 1              | 1              | 1              | 1              | 1                                     | 1              | 00.⊑                                                                                                    |
| IVAID System      | 5AC901.I485-00                                                                            | \ \ \                                 | <b>1</b>       | 1                                     | <b>√</b>       | <b>√</b>       | <b>√</b>       | 1              | <b>✓</b>       | <b>V</b>       | 1                                     | <b>√</b>       | <u> </u>                                                                                                    |
|                   | 5AC901.ICAN-00                                                                            | \ \ \                                 | <b>.</b>       | 1                                     | <b>√</b>       | <b>√</b>       | <b>V</b>       | \ \ \          | <b>V</b>       | \ \ \          | \ \ \                                 | <b>√</b>       |                                                                                                    |
|                   | 5AC901.ICAN-01                                                                            | \ \ \                                 | <b>√</b>       | 1                                     | <b>√</b>       | <b>√</b>       | <b>√</b>       | \ \            | <b>√</b>       | <i>'</i>       | /                                     | <b>√</b>       |                                                                                                    |
|                   | 5AC901.IHDA-00                                                                            | \                                     | <b>√</b>       | 1                                     | <b>√</b>       | <b>√</b>       | <b>√</b>       | <b>√</b>       | <b>√</b>       | <b>√</b>       | <b>√</b>                              | <b>√</b>       |                                                                                                    |
|                   | 5AC901.ISRM-00                                                                            | \ \ \                                 | <b>√</b>       | 1                                     | <b>√</b>       | <b>√</b>       | <b>√</b>       | 1              | <b>✓</b>       | <b>√</b>       | 1                                     | <b>√</b>       | Interface option                                                                                                    |
| Interface options | 5AC901.IPLK-00                                                                            | 1                                     | <b>√</b>       | 1                                     | 1              | <b>√</b>       | <b>√</b>       | 1              | <b>√</b>       | <b>√</b>       | 1                                     | <b>√</b>       | 0 e                                                                                                    |
| interface options | 5AC901.IRDY-00                                                                            | 1                                     | <b>√</b>       | <b>√</b>                              | <b>√</b>       | <b>√</b>       | <b>✓</b>       | <b>✓</b>       | <b>√</b>       | <b>√</b>       | <b>✓</b>                              | <b>√</b>       | ıfacı                                                                                                    |
|                   | 5AC901.ISIO-00                                                                            | \ \ \                                 | 1              | \ \ \                                 | <b>√</b>       | <b>√</b>       | <b>√</b>       | \ \ \          | <b>√</b>       | <b>√</b>       | \ \ \                                 | <b>√</b>       | Inte                                                                                                    |
|                   | 5AC901.IUPS-00                                                                            | \ \ \                                 | <b>V</b>       | <b>V</b>                              | <b>√</b>       | <b>√</b>       | <b>√</b>       | \ \ \          | <b>√</b>       | <i>'</i>       | \ \ \                                 | <b>√</b>       |                                                                                                    |
|                   | 5AC901.IUPS-01                                                                            | \ \ \                                 | <b>√</b>       | <b>/</b>                              | <b>√</b>       | <b>√</b>       | <b>√</b>       | <b>V</b>       | <b>√</b>       | <b>V</b>       | <b>V</b>                              | <b>√</b>       |                                                                                                    |
|                   | 5AC901.IETH-00                                                                            | \                                     | <b>√</b>       | <b>✓</b>                              | <b>√</b>       | <b>√</b>       | <b>√</b>       | <b>√</b>       | <b>✓</b>       | <i>'</i>       | <b>√</b>                              | <b>√</b>       |                                                                                                    |
|                   | 5AC901.LDPO-00                                                                            | 1                                     | <b>√</b>       | <b>V</b>                              | ✓<br>✓         | <b>√</b>       | <b>√</b>       | 1              | <b>√</b>       | ✓<br>✓         | 1                                     | √<br>✓         | <u> </u>                                                                                                    |
| Monitor/Panel     | 5AC901.LSDL-00                                                                            | 1                                     | 1              | 1                                     | ✓<br>✓         | <b>√</b>       | ✓<br>✓         | 1              | <b>√</b>       | ✓<br>✓         | 1                                     | √<br>√         | or/                                                                                                    |
| options           | 5AC901.LSD3-00                                                                            | 1                                     | 1              | <b>✓</b>                              | ✓<br>✓         | ✓<br>✓         | ✓<br>✓         | 1              | <b>√</b>       | 1              | 1                                     | ✓<br>✓         | onitc<br>el op                                                                                                    |
| optiono           | 5AC901.LSD4-00                                                                            | \ \sqrt{\sqrt{\sqrt{\chi}}            | <i>'</i>       | <b>✓</b>                              | √<br>✓         | <b>√</b>       | <b>√</b>       | \ \ \          | <b>√</b>       | <b>√</b>       | \ \ \                                 | √<br>-         | Monitor/<br>Panel optic                                                                                                    |
|                   | 5CFAST.xxxx-00                                                                            | \ \ \ \ \ \ \ \ \ \ \ \ \ \ \ \ \ \ \ | ✓<br>✓         | <b>✓</b>                              | ✓<br>✓         | <b>√</b>       | <b>√</b>       | 1              | <b>√</b>       | ✓<br>✓         | 1                                     | ✓<br>✓         |                                                                                                    |
| CFast cards       | 5CFAST.xxxx-10                                                                            |                                       | <b>√</b>       | 1                                     | <b>√</b>       |                |                | ✓<br>✓         | √<br>√         |                | ✓<br>✓                                | √<br>√         |                                                                                                    |
|                   | 5ACPCE.ETH1-00                                                                            | <b>√</b>                              | ✓<br>✓         |                                       | _              | √<br>/         | √<br>/         | ✓<br>✓         | _              | <b>√</b>       | _                                     |                |                                                                                                    |
| PCIe cards        | 5ACPCE.ETH1-00<br>5ACPCE.ETH4-00                                                          | <b>√</b>                              |                | \ \ \ \ \ \ \ \ \ \ \ \ \ \ \ \ \ \ \ | <b>√</b>       | <b>√</b>       | <b>√</b>       |                | <b>√</b>       | <b>\</b>       | \ \ \ \ \ \ \ \ \ \ \ \ \ \ \ \ \ \ \ | <b>√</b>       |                                                                                                    |
|                   | JAOF 0E.E   174-00                                                                        | ✓                                     | ✓              | ✓                                     | ✓              | <b>√</b>       | ✓              | ✓              | ✓              | ✓              | ✓                                     | ✓              | I                                                                                                    |

<sup>1)</sup> The max. temperature depends on the slide-in compact drive being used.

Table 5: Ambient temperature with a fan kit

## Operation without a fan kit on QM77/HM76 CPU boards

## Information:

The 5PC900.TS77-00 CPU board cannot be operated without a fan kit.

The 5AC901.HS01-00 heat sink must be used when operating the Automation PC 910 without a fan kit.

|                       |                                                                                                    | Оре            | eration        | witho          | ut a fa        | n kit a        | nd with        | 1 5AC          | 901.HS         | S01-00         | heat           | sink           |                          |
|-----------------------|----------------------------------------------------------------------------------------------------|----------------|----------------|----------------|----------------|----------------|----------------|----------------|----------------|----------------|----------------|----------------|--------------------------|
|                       |                                                                                                    | i7<br>3615QE   | i7<br>3612QE   | i7<br>3555LE   | i7<br>3517UE   | i5<br>3610ME   | i3<br>3120ME   | i3<br>3217UE   | CM<br>847E     | CM<br>827E     | CM<br>1020E    | CM<br>1047UE   |                          |
|                       | All temperature values in degrees<br>Celsius (°C) at 500 meters above sea level.                                    | 1              | 1              | i              | i              |                | i              | i              | i              | i              | i              | i i            |                          |
|                       | The maximum ambient temperature is typically derated by 1°C per 1000 meters starting at 500 meters above sea level. | 5PC900.TS77-00 | 5PC900.TS77-01 | 5PC900.TS77-02 | 5PC900.TS77-03 | 5PC900.TS77-04 | 5PC900.TS77-05 | 5PC900.TS77-06 | 5PC900.TS77-07 | 5PC900.TS77-08 | 5PC900.TS77-09 | 5PC900.TS77-10 | Location of sensor(s)    |
|                       | Maximum ambient temperature for typical operation                                                                   | -              | 35             | 40             | 50             | 35             | 35             | 50             | 50             | 50             | 35             | 50             | n of s                   |
|                       | What else can also be operated at the max.                                                                          |                |                |                |                |                |                |                |                |                |                |                | atio                     |
|                       | ambient temperature, or is there a limitation?                                                                      |                |                |                |                |                |                |                |                |                |                |                | 9                        |
| System units          | 5PC910.SX01-00                                                                                                    | -              | 1              | 1              | 1              | 1              | 1              | 1              | 1              | 1              | 1              | 1              | <u> </u>                 |
|                       | 5PC910.SX02-00                                                                                                    | -              | 1              | 1              | <b>√</b>       | 1              | 1              | 1              | 1              | 1              | 1              | 1              | Power<br>supply          |
|                       | 5PC910.SX05-00                                                                                                    | -              | 1              | 1              | 1              | 1              | 1              | 1              | 1              | 1              | 1              | 1              | P.C.                     |
|                       | 5MMDDR.1024-03                                                                                                    | -              | 1              | 1              | 1              | 1              | 1              | 1              | 1              | 1              | 1              | 1              |                          |
|                       | 5MMDDR.2048-03                                                                                                    | -              | 1              | 1              | <b>√</b>       | 1              | 1              | 1              | 1              | 1              | 1              | 1              |                          |
| Main memory           | 5MMDDR.4096-03                                                                                                    | -              | 1              | 1              | √              | 1              | 1              | 1              | 1              | 1              | 1              | 1              | 1                        |
|                       | 5MMDDR.8192-03                                                                                                    | -              | 1              | 1              | √              | 1              | 1              | 1              | 1              | 1              | 1              | 1              |                          |
|                       | 5AC901.CHDD-00                                                                                                    | -              | 1              | 1              | 45             | 1              | 1              | 45             | 45             | 45             | 1              | 45             |                          |
| Slide-in compact      | 5AC901.CHDD-01                                                                                                    | -              | 1              | 1              | 45             | √              | 1              | 45             | 45             | 45             | ✓              | 45             |                          |
|                       | 5AC901.CSSD-00                                                                                                    | -              | · /            | 1              | <b>√</b>       | √              | 1              | 1              | 1              | <b>√</b>       | <b>√</b>       | 1              | drive                    |
|                       | 5AC901.CSSD-01                                                                                                    |                | <i>'</i>       | · ·            | ✓              | <i>'</i>       | <i>'</i>       | <b>√</b>       | <b>√</b>       | ✓              | <b>√</b>       | <b>√</b>       |                          |
|                       | 5AC901.CSSD-02                                                                                                    |                | ·<br>✓         | · ·            | √              | √              | 1              | <b>√</b>       | √              | √              | √              | 1              | oact                     |
| drives                | 5AC901.CSSD-03                                                                                                    |                | 1              | 1              | √ .            | 1              | 1              | 1              | 1              | 1              | √              | 1              | Slide-in compact drive   |
|                       | 5AC901.CSSD-04                                                                                                    |                | 1              | 1              | <b>√</b>       | 1              | /              | 1              | 1              | 1              | <b>√</b>       | <b>√</b>       |                          |
|                       | 5AC901.CSSD-05                                                                                                    |                | 1              | 1              | <b>√</b>       | 1              | 1              | 1              | <b>√</b>       | <b>√</b>       | <b>√</b>       | <b>√</b>       |                          |
|                       | 5AC901.CSSD-06                                                                                                    | -              | <b>√</b>       | <i>'</i>       | <b>√</b>       | <b>√</b>       | 1              | <b>√</b>       | <b>√</b>       | <b>√</b>       | <b>√</b>       | <b>√</b>       |                          |
|                       | 5AC901.CCFA-00                                                                                                    |                | <i>'</i>       | · ·            | <i>-</i>       | <i>'</i>       | · ·            | <b>√</b>       | <b>√</b>       | · /            | <b>√</b>       | 1              |                          |
|                       | 5AC901.SDVW-00                                                                                                    | -              | 25             | 25             | 25             | 25             | 25             | 25             | 25             | 25             | 25             | 25             |                          |
| Slide-in drives       | 5AC901.SSCA-00 <sup>1)</sup>                                                                                        |                |                |                |                |                |                |                |                | -              |                |                | Slide-<br>in drive       |
| RAID system           | 5ACPCI.RAIC-06                                                                                                    | -              | 1              | 1              | 1              | 1              | 1              | 1              | 1              | 1              | 1              | 1              | 07.⊑                     |
| TOND SYSTEM           | 5AC901.I485-00                                                                                                    | +              | <b>✓</b>       | <b>√</b>       | <b>√</b>       | <b>√</b>       | <b>✓</b>       | <b>√</b>       | <b>√</b>       | <b>√</b>       | <b>√</b>       | <b>√</b>       |                          |
|                       | 5AC901.ICAN-00                                                                                                    | ····           | <b>'</b>       | <b>V</b>       | <b>√</b>       | <b>√</b>       | <i>'</i>       | <b>√</b>       | \ \            | <b>√</b>       | <b>√</b>       | <b>√</b>       |                          |
| Interfere antique     | 5AC901.ICAN-01                                                                                                    | ····           | <b>√</b>       | <b>V</b>       | <b>√</b>       | <b>√</b>       | <i>'</i>       | <b>√</b>       | <b>√</b>       | <b>√</b>       | <b>√</b>       | <b>√</b>       |                          |
|                       | 5AC901.IHDA-00                                                                                                    |                | <b>√</b>       | <b>√</b>       | 40             | <b>✓</b>       | <b>✓</b>       | 40             | 40             | 40             | <b>✓</b>       | 40             |                          |
|                       | 5AC901.ISRM-00                                                                                                    |                | 1              | <b>√</b>       | √              | <b>✓</b>       | <b>✓</b>       | ✓              | ✓              | ✓              | <b>✓</b>       | ✓              | tion                     |
|                       | 5AC901.ISRW-00                                                                                                    |                | 1              | <b>√</b>       | ✓<br>✓         | <b>√</b>       | 1              | <b>√</b>       | <b>√</b>       | ✓<br>✓         | <b>√</b>       | ✓<br>✓         | do e                     |
| Interface options     | 5AC901.IRDY-00                                                                                                    |                | 1              | <b>√</b>       | ✓<br>✓         | <b>√</b>       | 1              | <b>√</b>       | <b>✓</b>       | <b>✓</b>       | <b>✓</b>       | <b>√</b>       | rface                    |
|                       | 5AC901.ISIO-00                                                                                                    |                | <b>✓</b>       | <b>√</b>       | <b>√</b>       | <b>✓</b>       | <b>✓</b>       | <b>√</b>       | <b>√</b>       | <b>√</b>       | <b>✓</b>       | <b>√</b>       | Interface option         |
|                       | 5AC901.IUPS-00                                                                                                    |                | <b>✓</b>       | <b>√</b>       | <b>√</b>       | <b>√</b>       | \<br>\         | <b>√</b>       | <b>√</b>       | <b>√</b>       | <b>√</b>       | √<br>-         |                          |
|                       | 5AC901.IUPS-01                                                                                                    |                | <b>✓</b>       | <b>V</b>       | <b>√</b>       | <b>√</b>       | <b>√</b>       | <b>√</b>       | <b>√</b>       | <b>√</b>       | <b>√</b>       | √<br>-         |                          |
|                       |                                                                                                    |                | <b>✓</b>       | √<br>-         | <b>√</b>       | <b>√</b>       | <b>✓</b>       | <b>√</b>       | <b>✓</b>       | <b>√</b>       | <b>√</b>       | √<br>-         |                          |
| Monitor/Panel options | 5AC901.IETH-00                                                                                                    | -<br>  -       | 1              | 1              | ✓<br>✓         | <b>√</b>       | 1              | ✓<br>✓         | 1              | 1              | <b>√</b>       | 1              |                          |
|                       | 5AC901.LDPO-00                                                                                                    |                | ļ              |                |                |                |                |                |                |                |                |                | r/<br>tion               |
|                       | 5AC901.LSDL-00                                                                                                    | -              | <b>√</b>       | <b>√</b>       | <b>√</b>       | ✓<br>✓         | <b>√</b>       | <b>√</b>       | <b>√</b>       | <b>√</b>       | ✓<br>✓         | <b>√</b>       | Monitor/<br>Panel option |
|                       | 5AC901.LSD3-00                                                                                                    |                | ✓<br>✓         |                |                |                |                |                |                |                |                | ✓<br>✓         |                          |
|                       | 5AC901.LSD4-00                                                                                                    | -              |                | ✓<br>✓         | <b>√</b>       | √<br>/         | √              | <b>√</b>       | <b>√</b>       | <b>√</b>       | <b>√</b>       |                |                          |
| CFast cards           | 5CFAST.xxxx-00                                                                                                    | -              | <b>√</b>       | <b>√</b>       | <b>√</b>       | <b>√</b>       | \              | <b>\</b>       | <b>√</b>       | <b>√</b>       | <b>√</b>       | <b>√</b>       | ,                        |
|                       | 5CFAST.xxxx-10                                                                                                    | -              | <b>√</b>       | <b>√</b>       | <b>√</b>       | <b>√</b>       | <b>√</b>       | <b>√</b>       | <b>√</b>       | <b>√</b>       | <b>√</b>       | <b>√</b>       |                          |
| PCIe cards            | 5ACPCE.ETH1-00                                                                                                    | <b></b>        | <b>\</b>       | <b>1</b>       | <b>√</b>       | <b>√</b>       | <b>\</b>       | <b>\</b>       | <b>√</b>       | <b>√</b>       | <b>√</b>       | <b>√</b>       |                          |
|                       | 5ACPCE.ETH4-00                                                                                                    | -              | ✓              | ✓              | ✓              | ✓              | ✓              | ✓              | ✓              | ✓              | ✓              | ✓              |                          |

<sup>1)</sup> The max. temperature depends on the slide-in compact drive being used.

Table 6: Ambient temperature without a fan kit

## Operation of QM170/HM170/CM236 CPU boards with a fan kit

## Information:

Heat sink 5AC901.HS00-01 or 5AC901.HS00-02 must be used when operating the Automation PC 910 with a fan kit

|                       | Operation with a fan kit and he 5AC901.HS00-01/5AC901.HS                                                            |                |                         |                         |                |                |          |  |
|-----------------------|----------------------------------------------------------------------------------------------------|----------------|-------------------------|-------------------------|----------------|----------------|----------|--|
|                       |                                                                                                    | i5 6440EQ      | i3 6100E                | G3900E                  | E3-1515MV5     | i7 6820EQ      |          |  |
|                       | All temperature values in degrees Celsius (°C) at 500 meters above sea level.                                       | -817-00        | 'S17-01                 | -S17-02                 | -817-03        | -817-04        |          |  |
|                       | The maximum ambient temperature is typically derated by 1°C per 1000 meters starting at 500 meters above sea level. | 5PC900.TS17-00 | 5PC900.TS17-01<br>@2700 | 5PC900.TS17-02<br>@2400 | 5PC900.TS17-03 | 5PC900.TS17-04 |          |  |
|                       | Maximum ambient temperature for worst-case operation                                                                | 50             | 55                      | 60                      | 50             | 50             |          |  |
|                       | What else can also be operated at the max. ambient temperature, or is there a limitation?                           |                |                         |                         |                |                |          |  |
|                       | 5PC910.SX01-00                                                                                                    | ✓              | ✓                       | 1                       | ✓              | ✓              |          |  |
| System units          | 5PC910.SX02-00                                                                                                    | ✓              | ✓                       | ✓                       | ✓              | ✓              | C        |  |
|                       | 5PC910.SX05-00                                                                                                    | ✓              | ✓                       | 1                       | ✓              | ✓              |          |  |
|                       | 5MMDDR.4096-04                                                                                                    | ✓              | ✓                       | 1                       | 1              | 1              |          |  |
| Main memory           | 5MMDDR.8192-04                                                                                                    | ✓              | ✓                       | 1                       | ✓              | ✓              |          |  |
|                       | 5MMDDR.016G-04                                                                                                    | ✓              | ✓                       | 1                       | 1              | ✓              |          |  |
|                       | 5AC901.CHDD-00                                                                                                    | 1              | 50                      | 50                      | 1              | 1              |          |  |
|                       | 5AC901.CHDD-01                                                                                                    | ✓              | 50                      | 50                      | <b>✓</b>       | ✓              |          |  |
|                       | 5AC901.CSSD-00                                                                                                    | ✓              | ✓                       | 1                       | <b>√</b>       | <b>√</b>       |          |  |
|                       | 5AC901.CSSD-01                                                                                                    | 1              | ✓                       | 1                       | 1              | 1              |          |  |
| Slide-in compact      | 5AC901.CSSD-02                                                                                                    | 1              | ✓                       | 1                       | 1              | 1              |          |  |
| drives                | 5AC901.CSSD-03                                                                                                    | 1              | 1                       | 1                       | 1              | 1              |          |  |
|                       | 5AC901.CSSD-04                                                                                                    | 1              | 1                       | 1                       | 1              | 1              |          |  |
|                       | 5AC901.CSSD-05                                                                                                    | 1              | 1                       | 1                       | 1              | 1              |          |  |
|                       | 5AC901.CSSD-06                                                                                                    | 1              | 1                       | 1                       | 1              | 1              |          |  |
|                       | 5AC901.CCFA-00                                                                                                    | 1              | <b>√</b>                | 1                       | 1              | 1              |          |  |
|                       | 5AC901.SDVW-00                                                                                                    | 40             | 40                      | 40                      | 40             | 40             |          |  |
| Slide-in drives       | 5AC901.SSCA-00 <sup>1)</sup>                                                                                        |                | -                       | -                       | -              | -              |          |  |
| RAID system           | 5ACPCI.RAIC-06                                                                                                    | 1              | 1                       | 1                       | 1              | 1              |          |  |
|                       | 5AC901.I485-00                                                                                                    | 1              | 1                       | 1                       | 1              | 1              | +-       |  |
|                       | 5AC901.ICAN-00                                                                                                    | <i>'</i>       | <i>'</i>                | 1                       | 1              | 1              |          |  |
|                       | 5AC901.ICAN-01                                                                                                    | 1              | <i>'</i>                | 1                       | 1              | 1              |          |  |
|                       | 5AC901.IHDA-00                                                                                                    | <b>1</b>       | <b>√</b>                | /                       | 1              | <b>√</b>       |          |  |
|                       | 5AC901.ISRM-00                                                                                                    | 1              | <i>'</i>                | /                       | 1              | <b>√</b>       |          |  |
| Interface options     | 5AC901.IPLK-00                                                                                                    | <b>√</b>       | <b>√</b>                | 1                       | 1              | 1              |          |  |
| пистиос орионо        | 5AC901.IRDY-00                                                                                                    | 1              | <i>,</i>                | /                       | 1              | 1              |          |  |
|                       | 5AC901.ISIO-00                                                                                                    | 7              | <i>'</i>                | /                       | /              | <b>√</b>       |          |  |
|                       | 5AC901.IUPS-00                                                                                                    | <b>V</b>       | <b>√</b>                | <b>/</b>                | <b>V</b>       | <b>√</b>       |          |  |
|                       | 5AC901.IUPS-01                                                                                                    | <b>-</b>       | ✓<br>✓                  | <b>✓</b>                | <b>√</b>       | <b>V</b>       |          |  |
|                       | 5AC901.IETH-00                                                                                                    | <b>V</b>       | <b>√</b>                | <b>✓</b>                | \ \ \          | <b>√</b>       | -        |  |
|                       | 5AC901.LDPO-00                                                                                                    | <i>y</i>       | ✓<br>✓                  | <b>✓</b>                | <b>✓</b>       | <b>✓</b>       | Monitor/ |  |
| Monitor/Panal         | 5AC901.LSDL-00                                                                                                    | <b>√</b>       | ✓<br>✓                  | 1                       | \              | <b>√</b>       |          |  |
| Monitor/Panel options | 5AC901.LSD3-00                                                                                                    | <i>y</i>       | <b>✓</b>                | <b>/</b>                | \ \ \ \        | <b>V</b>       |          |  |
| οριιστίο              |                                                                                                    |                | ✓<br>✓                  | 1                       | \              | ✓<br>✓         |          |  |
|                       | 5AC901.LSD4-00                                                                                                    | √              |                         | _                       | +              |                |          |  |
| CFast cards           | 5CFAST.xxxx-00                                                                                                    | <b>√</b>       | <b>√</b>                | <b>√</b>                | <b>√</b>       | <b>√</b>       |          |  |
|                       | 5CFAST.xxxx-10                                                                                                    | <b>√</b>       | <b>√</b>                | <b>√</b>                | <b>√</b>       | <b>√</b>       | +        |  |
| PCIe cards            | 5ACPCE.ETH1-00                                                                                                    | ✓              | ✓                       | ✓                       | ✓              | ✓              |          |  |

<sup>1)</sup> The max. temperature depends on the slide-in compact drive being used.

Table 7: Ambient temperature with a fan kit

## Operation of QM170/HM170/CM236 CPU boards without a fan kit

## Information:

CPU boards 5PC900.TS17-00, 5PC900.TS17-03 and 5PC900.TS17-04 cannot be operated without a fan kit.

Heat sink 5AC901.HS01-01 must be used when operating the Automation PC 910 without a fan kit.

|                   |                                                                                                    | and<br>sink    |                         |                   |                |                |                          |
|-------------------|----------------------------------------------------------------------------------------------------|----------------|-------------------------|-------------------|----------------|----------------|--------------------------|
|                   | All temperature values in degrees Celsius (°C) at 500 meters above sea level.  The maximum ambient temperature is typically derated by 1°C per 1000 meters starting at 500 meters above sea level. | 5PC900.TS17-00 | 5PC900.TS17-01 8 @ 1900 | 5PC900.TS17-02 ES | 2PC900.TS17-03 | 5PC900.TS17-04 | Location of sensor(s)    |
|                   |                                                                                                    | _              | 년<br><b>45</b>          |                   | - 5F           |                | of ser                   |
|                   | Maximum ambient temperature for worst-case operation  What else can also be operated at the max.                                                                                                   | -              | 45                      | 55                | -              | -              | tion                     |
|                   | ambient temperature, or is there a limitation?                                                                                                    |                |                         |                   |                |                | Loca                     |
|                   | 5PC910.SX01-00                                                                                                    | -              | ✓                       | ✓                 | -              | -              | ե≥                       |
| System units      | 5PC910.SX02-00                                                                                                    | -              | ✓                       | ✓                 | -              | -              | Power<br>supply          |
|                   | 5PC910.SX05-00                                                                                                    | -              | ✓                       | ✓                 | -              | -              | σ 8                      |
|                   | 5MMDDR.4096-04                                                                                                    | -              | 1                       | ✓                 | -              | -              |                          |
| Main memory       | 5MMDDR.8192-04                                                                                                    | -              | ✓                       | ✓                 | -              | -              |                          |
|                   | 5MMDDR.016G-04                                                                                                    | -              | ✓                       | ✓                 | -              | -              |                          |
|                   | 5AC901.CHDD-00                                                                                                    | -              | 1                       | 45                | -              | -              |                          |
|                   | 5AC901.CHDD-01                                                                                                    | -              | 1                       | 45                | -              | -              |                          |
|                   | 5AC901.CSSD-00                                                                                                    | -              | 1                       | ✓                 | -              | -              | ě                        |
|                   | 5AC901.CSSD-01                                                                                                    | -              | ✓                       | ✓                 | -              | -              | it dri                   |
| Slide-in compact  | 5AC901.CSSD-02                                                                                                    | -              | 1                       | ✓                 | -              | -              | Slide-in compact drive   |
| drives            | 5AC901.CSSD-03                                                                                                    | -              | 1                       | 1                 | -              | -              | СОП                      |
|                   | 5AC901.CSSD-04                                                                                                    | -              | 1                       | 1                 | -              | -              | Ë                        |
|                   | 5AC901.CSSD-05                                                                                                    | -              | 1                       | 1                 | -              | -              | Slide                    |
|                   | 5AC901.CSSD-06                                                                                                    | -              | 1                       | 1                 | -              | -              | 0)                       |
|                   | 5AC901.CCFA-00                                                                                                    | -              | 1                       | 1                 | -              | -              |                          |
|                   | 5AC901.SDVW-00                                                                                                    | <del> </del> - | 25                      | 25                | _              | _              | , e                      |
| Slide-in drives   | 5AC901.SSCA-00 <sup>1)</sup>                                                                                                    | -              |                         | -                 | -              | _              | Slide-<br>in drive       |
| RAID system       | 5ACPCI.RAIC-06                                                                                                    | _              | 1                       | 1                 | _              | _              | <i>o</i> , <u>⊆</u>      |
| KAID System       | 5AC901.I485-00                                                                                                    | -              | <b>✓</b>                | ✓<br>✓            | -              | -              |                          |
|                   | 5AC901.ICAN-00                                                                                                    |                | <b>V</b>                | <b>√</b>          |                |                |                          |
|                   | 5AC901.ICAN-00<br>5AC901.ICAN-01                                                                                                    | -              | <b>/</b>                | <b>√</b>          | -              |                |                          |
|                   | 5AC901.IHDA-00                                                                                                    | -              | 40                      | 40                | -              | -<br>-         |                          |
|                   | 5AC901.ISRM-00                                                                                                    |                | <b>4</b> 0 ✓            | <b>4</b> 0 ✓      |                |                | tion                     |
| lutaufa a autiana |                                                                                                    | -              |                         |                   | -              | -              | o<br>d                   |
| Interface options | 5AC901.IPLK-00                                                                                                    | -              | <b>√</b>                | <b>√</b>          | -              | -              | interface option         |
|                   | 5AC901.IRDY-00                                                                                                    | -              | 1                       | <b>√</b>          | -              | -              | nter                     |
|                   | 5AC901.ISIO-00                                                                                                    | -              | 1                       | <b>√</b>          | -              | -              | _                        |
|                   | 5AC901.IUPS-00                                                                                                    | -              | 1                       | <b>√</b>          | -              | -              |                          |
|                   | 5AC901.IUPS-01                                                                                                    | -              | 1                       | ✓                 | -              | -              |                          |
|                   | 5AC901.IETH-00                                                                                                    | -              | ✓                       | ✓                 | -              | -              |                          |
|                   | 5AC901.LDPO-00                                                                                                    | -              | ✓                       | ✓                 | -              | -              | ,<br>ion                 |
| Monitor/Panel     | 5AC901.LSDL-00                                                                                                    | -              | 1                       | ✓                 | -              | -              | itor                     |
| options           | 5AC901.LSD3-00                                                                                                    | -              | ✓                       | ✓                 | -              | -              | Monitor/<br>Panel option |
|                   | 5AC901.LSD4-00                                                                                                    | -              | ✓                       | ✓                 | -              | -              | <u>~</u>                 |
| CFast cards       | 5CFAST.xxxx-00                                                                                                    | -              | 1                       | ✓                 | -              | -              |                          |
| oi ust carus      | 5CFAST.xxxx-10                                                                                                    | -              | ✓                       | ✓                 | -              | -              | <u> </u>                 |
| PCIe cards        | 5ACPCE.ETH1-00                                                                                                    | -              | 1                       | ✓                 | -              | -              |                          |
| role cards        | 5ACPCE.ETH4-00                                                                                                    | -              | ✓                       | ✓                 | -              | -              | '                        |

<sup>1)</sup> The max. temperature depends on the slide-in compact drive being used.

Table 8: Ambient temperature without a fan kit

#### 2.1.1.1.1 How to determine the maximum ambient temperature

- 1. Select the CPU board (operation with or without a fan kit).
- 2. The "Maximum ambient temperature" row shows the maximum ambient temperature for the complete system, including the respective CPU board.

## Information:

Maximum temperature data is for operation at 500 meters. The maximum ambient temperature is typically derated by 1°C per 1000 meters (starting at 500 meters above sea level).

3. Incorporating additional drives, main memory, interface options, etc. can change the temperature limits of an APC910 system.

If there is a "\( \sigma\)" next to the component, it can be used at the maximum ambient temperature of the complete system without problems.

If there is a specific temperature next to the component, for example "45", then the ambient temperature of the complete APC910 system is not permitted to exceed this temperature.

#### 2.1.1.2 Minimum ambient temperature for worst-case operation

For systems containing the following components, the minimum ambient temperature for non-condensing operation is +5°C: 5AC901.SDVW-00.

If none of these components are used, then the minimum ambient temperature for non-condensing operation is 0°C.

### 2.1.1.3 Maximum ambient temperature for typical operation

## Information regarding typical conditions

- The total power of all USB interfaces on the system unit is limited to 20 W.
- · 2x Gigabit Ethernet
- · No permanent 100% processor load and graphics load
- The power consumption of the entire system is limited to 55 W or 60 W. For information about the power consumption of individual components, see 2.2.1 "Power management".

|                    |                                                                                                    |                | Operation without a fan kit and with 5AC901.HS01-01 heat sink |                         |                |                |                          |  |
|--------------------|----------------------------------------------------------------------------------------------------|----------------|---------------------------------------------------------------|-------------------------|----------------|----------------|--------------------------|--|
|                    | All temperature values in degrees Celsius (°C) at 500 m above sea level. The maximum ambient temperature is typically derated by | 5PC900.TS17-00 | 5PC900.TS17-01 81 81 81 81 81 81 81 81 81 81 81 81 81         | 5PC900.TS17-02<br>@1700 | 2PC900.TS17-03 | 5PC900.TS17-04 | Location of sensor(s)    |  |
|                    | 1°C per 1000 meters starting at 500 meters above sea level.                                                                      | 5PC            |                                                               |                         | 5PC            | 5PC            | Fsens                    |  |
|                    | Maximum ambient temperature for typical operation                                                                                | -              | 50                                                            | 60                      | -              | -              | o noi                    |  |
|                    | What else can also be operated at the max. ambient temperature, or is there a limitation?                                        |                |                                                               |                         |                |                | -ocat                    |  |
|                    | 5PC910.SX01-00                                                                                                    | -              | ✓                                                             | 1                       | -              | -              |                          |  |
| System units       | 5PC910.SX02-00                                                                                                    | -              | ✓                                                             | 1                       | -              | -              | Power<br>supply          |  |
| •                  | 5PC910.SX05-00                                                                                                    | -              | 1                                                             | 1                       | -              | -              | S P                      |  |
|                    | 5MMDDR.4096-04                                                                                                    | -              | 1                                                             | 1                       | -              | -              |                          |  |
| Main memory        | 5MMDDR.8192-04                                                                                                    | -              | 1                                                             | 1                       | -              | -              |                          |  |
| -                  | 5MMDDR.016G-04                                                                                                    | -              | 1                                                             | 1                       | -              | -              |                          |  |
|                    | 5AC901.CHDD-00                                                                                                    | -              | 1                                                             | 50                      | -              | -              |                          |  |
|                    | 5AC901.CHDD-01                                                                                                    | -              | 1                                                             | 50                      | -              | -              |                          |  |
|                    | 5AC901.CSSD-00                                                                                                    | -              | 1                                                             | 1                       | -              | -              | e e                      |  |
|                    | 5AC901.CSSD-01                                                                                                    | -              |                                                               | √                       |                | -              | t drij                   |  |
| Slide-in compact   | 5AC901.CSSD-02                                                                                                    | -              | 1                                                             | 1                       | -              | -              | pact                     |  |
| Drives             | 5AC901.CSSD-03                                                                                                    | -              | 1                                                             | 1                       | -              | -              | Slide-in compact drive   |  |
|                    | 5AC901.CSSD-04                                                                                                    |                | 1                                                             | ,<br>,                  | ·              |                | .두                       |  |
|                    | 5AC901.CSSD-05                                                                                                    |                | <b>,</b>                                                      | <b>√</b>                | -              | _              | lide                     |  |
|                    | 5AC901.CSSD-06                                                                                                    |                | <b>√</b>                                                      | <b>√</b>                | _              | _              | 0)                       |  |
|                    | 5AC901.CCFA-00                                                                                                    |                | 1                                                             | <b>√</b>                | _              | _              |                          |  |
|                    | 5AC901.SDVW-00                                                                                                    | _              | 25                                                            | 25                      | _              | _              | , ø                      |  |
| Slide-in drives    | 5AC901.SSCA-00¹)                                                                                                    |                | -                                                             | -                       |                |                | Slide-<br>in drive       |  |
| RAID system        | 5ACPCI.RAIC-06                                                                                                    |                | <b>√</b>                                                      | 50                      | -              | -              | თ .⊑                     |  |
| RAID System        | 5AC901.I485-00                                                                                                    | -              | <b>✓</b>                                                      | - 50<br>- ✓             | -              | -              |                          |  |
|                    | 5AC901.ICAN-00                                                                                                    | -              | <b>√</b>                                                      | ✓<br>✓                  | -              | -              |                          |  |
|                    | 5AC901.ICAN-00                                                                                                    |                | <b>√</b>                                                      | <b>√</b>                | -              | -              |                          |  |
|                    | 5AC901.IHDA-00                                                                                                    | -              | 40                                                            | 40                      | -              | -              |                          |  |
|                    | 5AC901.ISRM-00                                                                                                    |                | <b>4</b> 0 ✓                                                  | <b>4</b> 0 ✓            |                |                | tion                     |  |
| lutania an antiana |                                                                                                    | -              |                                                               |                         | -              | -              | o                        |  |
| Interface options  | 5AC901.IPLK-00                                                                                                    | -              | <b>√</b>                                                      | <b>√</b>                | -              | -              | face                     |  |
|                    | 5AC901.IRDY-00                                                                                                    | -              | <b>√</b>                                                      | <b>√</b>                | -              | -              | interface option         |  |
|                    | 5AC901.ISIO-00                                                                                                    | -              | <b>√</b>                                                      | <b>√</b>                | -              | -              | _                        |  |
|                    | 5AC901.IUPS-00                                                                                                    | -              | <b>√</b>                                                      | <b>√</b>                | -              | -              |                          |  |
|                    | 5AC901.IUPS-01                                                                                                    | -              | <b>√</b>                                                      | <b>√</b>                | -              | -              |                          |  |
|                    | 5AC901.IETH-00                                                                                                    | -              | ✓                                                             | ✓                       | -              | -              |                          |  |
|                    | 5AC901.LDPO-00                                                                                                    | -              | ✓                                                             | ✓                       | -              | -              | /<br>ion                 |  |
| Monitor/Panel      | 5AC901.LSDL-00                                                                                                    | -              | ✓                                                             | ✓                       | -              | -              | Monitor/<br>Panel option |  |
| Options            | 5AC901.LSD3-00                                                                                                    | -              | ✓                                                             | ✓                       | -              | -              | Mor<br>anel              |  |
|                    | 5AC901.LSD4-00                                                                                                    | -              | ✓                                                             | ✓                       | -              | -              | مّ                       |  |
| CFast cards        | 5CFAST.xxxx-00                                                                                                    | -              | ✓                                                             | ✓                       | -              | -              |                          |  |
| 5. 45. 0di do      | 5CFAST.xxxx-10                                                                                                    | -              | ✓                                                             | ✓                       | -              | -              | •                        |  |
| PCIe cards         | 5ACPCE.ETH1-00                                                                                                    | -              | ✓                                                             | ✓                       | -              | -              |                          |  |
| Fole calus         | 5ACPCE.ETH4-00                                                                                                    | -              | ✓                                                             | ✓                       | -              | -              | '                        |  |

<sup>1)</sup> The max. temperature depends on the slide-in compact drive being used.

Table 9: Ambient temperature without a fan kit

#### 2.1.1.4 Temperature monitoring

Sensors monitor temperature values at various locations in the APC910 device. The location of these temperature sensors is illustrated in Fig. 4 " Temperature sensor locations" on page 39. The values listed in Tab. 10 "Temperature sensor locations" on page 39 represent the defined maximum temperature for this measurement point. An alarm is not triggered if this temperature is exceeded.

These temperatures <sup>4)</sup> can be read in various ways in approved operating systems:

- BIOS
- B&R Control Center<sup>5)</sup>
- B&R ADI Development Kit<sup>5)</sup>
- B&R ADI .NET SDK<sup>5)</sup>
- B&R HMI Service Center<sup>5)</sup>
- B&R HMI Diagnose<sup>5)</sup>
- B&R PVI ADI line5)
- B&R ADI SNMP Agent<sup>5)</sup>
- Automation Runtime Library<sup>5)</sup>

In addition, the CFast cards available from B&R for APC910 systems are equipped with S.M.A.R.T, or Self-Monitoring, Analysis and Reporting Technology. This makes it possible to read various parameters such as temperature using software (e.g. HDD Thermometer, a freeware program) on approved Microsoft operating systems.

For applications that do not run in approved operating systems, temperatures can be evaluated using the B&R implementation guide. In addition to the implementation guide, programs in MS-DOS are also available.

<sup>4)</sup> The temperature measured approximates the immediate ambient temperature but may also be influenced by neighboring components.

<sup>&</sup>lt;sup>5)</sup> Drivers for approved operating systems can be downloaded at no cost from the Downloads section of the B&R website (www.br-automation.com).

## 2.1.1.5 Temperature sensor positions

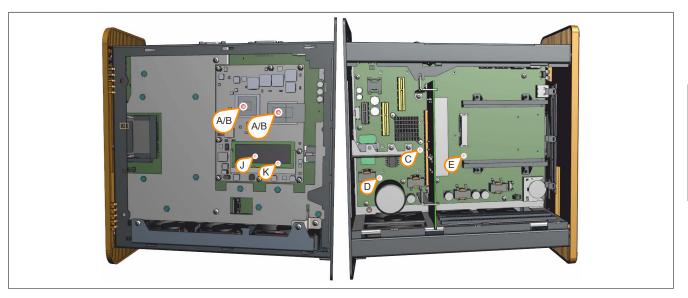

Figure 4: Temperature sensor locations

| ADI sensors             | Position | Measurement point for          | Measurement                                                                             | Max. specified                           |
|-------------------------|----------|--------------------------------|-----------------------------------------------------------------------------------------|------------------------------------------|
| CPU board<br>Sensor 1   | A        | CPU                            | Temperature of the processor (sensor integrated in the processor) for TS17.             | 95°C                                     |
| CPU board<br>Sensor 2   | _ A      | CPU                            | Temperature of the processor (sensor integrated in the processor) for TS77.             | 95 C                                     |
| CPU board<br>Sensor 1   | В        | Board controller               | Temperature of the board controller (sensor integrated on the CPU board) TS77.          | 95°C                                     |
| CPU board<br>Sensor 2   | В        | Board controller               | Temperature of the board controller (sensor integrated on the CPU board) TS17.          | 95 C                                     |
| System unit<br>Sensor 3 | С        | Main memory                    | Temperature of the main memory area (sensor integrated on the mainboard)                | 75°C                                     |
| System unit<br>Sensor 1 | D        | Board power supply             | Temperature of the board power supply (sensor on the mainboard)                         | 90°C                                     |
| System unit<br>Sensor 2 | Е        | Slide-in compact               | Temperature of the slide-in compact drive area (sensor on the mainboard)                | Depends on the drive                     |
| Slide-in drive 1        | F        | Slide-in drive 1               | Temperature of slide-in drive 1 (sensor integrated in the slide-in slot)                | Depends on the drive                     |
| Slide-in drive 2        | G        | Slide-in drive 2               | Temperature of slide-in drive 2 (sensor integrated in the slide-in slot)                | Depends on the drive                     |
| -                       | Н        | Interface option <sup>1)</sup> | Temperature of the interface option (sensor integrated on the interface option)         | Depends on the interface option          |
| Display Link<br>Sensor  | I        | Monitor/Panel option           | Temperature of the monitor/panel option (sensor integrated on the monitor/panel option) | Depends on the mon-<br>itor/panel option |
| CPU board<br>Sensor 3   | J        | SO-DIMM 1 <sup>2)</sup>        | Temperature of main memory 1 (sensor integrated on main memory 1).                      | 85°C                                     |
| CPU board<br>Sensor 4   | K        | SO-DIMM 2 <sup>2)</sup>        | Temperature of main memory 2 (sensor integrated on main memory 2).                      | 85°C                                     |

Table 10: Temperature sensor locations

- 1) A temperature sensor is currently not integrated in the interface options.
- 2) A valid temperature is only provided if the module is connected and equipped with a temperature sensor. Otherwise, the value 0 is output in the ADI Control Center and BIOS; an alarm is also output in the ADI Control Center.

#### **2.1.1.6 Fan control**

The MTCX constantly monitors the temperature using temperature sensors, which directly determines how the fans are controlled. Their speed depends on the measured temperature. Limit values may depend on the MTCX firmware version being used.

| Position | Measurement point for     | Startup temperature                         | Max. fan speed at:                          |
|----------|---------------------------|---------------------------------------------|---------------------------------------------|
| Α        | CPU for TS17              | 65°C                                        | 81°C                                        |
| _ ^      | Board controller for TS77 | 05 C                                        | 81 C                                        |
| В        | CPU for TS77              | 65°C                                        | 81°C                                        |
| В        | Board controller for TS17 | 05 C                                        | 81 C                                        |
| С        | Main memory               | 60°C                                        | 76°C                                        |
| D        | Board power supply        | 70°C                                        | 86°C                                        |
| E        | Slide-in compact          | 60°C                                        | 76°C                                        |
| F        | Slide-in drive 1          | 5AC901.SDVW-00: 44°C, 5AC901.SSCA-00: 55°C  | 5AC901.SDVW-00: 60°C, 5AC901.SSCA-00: 71°C  |
| G        | Slide-in drive 2          | 5AC901.SDVW-00: 44°C, 5AC901.SSCA-00: 55°C  | 5AC901.SDVW-00: 60°C, 5AC901.SSCA-00: 71°C  |
| Н        | Interface option1)        | -                                           | -                                           |
| I        | Monitor/Panel option      | 5AC901.LDPO-00: 60°C; 5AC901.LSDL-00: 60°C; | 5AC901.LDPO-00: 76°C; 5AC901.LSDL-00: 76°C; |
|          |                           | 5AC901.LSD3-00: 60°C; 5AC901.LSD4-00: 60°C  | 5AC901.LSD3-00: 76°C; 5AC901.LSD4-00: 76°C  |
| J        | SO-DIMM 1                 | 60°C                                        | 76°C                                        |
| K        | SO-DIMM 2                 | 60°C                                        | 76°C                                        |

Table 11: Temperature sensor locations

Once the startup temperature is reached, the device is started at the minimum fan speed. The maximum fan speed is reached at a startup temperature of 16°C. The fan speed in this area is controlled depending on the temperature.

Example with slide-in drive 5AC901.SDVW-00: 44°C + 16°C = 60°C --> Maximum fan speed

The fans will only be shut off again if the evaluation temperature is more than 6°C below the switch-on temperature for a period of 4 hours (overshoot time).

A temperature sensor is currently not integrated in the interface options.

### 2.1.2 Humidity specifications

The following table shows the minimum and maximum relative humidity values (non-condensing) of the individual components that are relevant to the humidity limitations of the complete system. The lowest and highest common values are always used for this determination.

| Component                 |                                | Operation | Storage             | Transport           |  |
|---------------------------|--------------------------------|-----------|---------------------|---------------------|--|
| System units (all models) |                                | 5 to 90%  | 5 to 95%            | 5 to 95%            |  |
| QM77/HM76 CPU boards      |                                | 10 to 90% | 5 to 95%            | 5 to 95%            |  |
| QM170/HM170/CM236 CF      | PU boards                      | 10 to 90% | 5 to 95%            | 5 to 95%            |  |
| Main memory for CPU boa   | ards                           | 10 to 90% | 5 to 95%            | 5 to 95%            |  |
|                           | 5AC901.CHDD-00                 | 5 to 95%  | 5 to 95%            | 5 to 95%            |  |
|                           | 5AC901.CHDD-01                 | 8 to 90%  | 5 to 95%            | 5 to 95%            |  |
|                           | 5AC901.CSSD-00                 | 5 to 95%  | 5 to 95%            | 5 to 95%            |  |
|                           | 5AC901.CSSD-01                 | 5 to 95%  | 5 to 95%            | 5 to 95%            |  |
|                           | 5AC901.CSSD-02                 | 5 to 95%  | 5 to 95%            | 5 to 95%            |  |
| Olida in annual delica    | 5AC901.CSSD-03 ≤ Rev. C0       | 8 to 90%  | 8 to 95%            | 8 to 95%            |  |
| Slide-in compact drives   | 5AC901.CSSD-03 ≥ Rev. D0       | 5 to 90%  | 5 to 95%            | 5 to 95%            |  |
|                           | 5AC901.CSSD-04 ≤ Rev. C0       | 8 to 90%  | 8 to 95%            | 8 to 95%            |  |
|                           | 5AC901.CSSD-04 ≥ Rev. D0       | 5 to 90%  | 5 to 95%            | 5 to 95%            |  |
|                           | 5AC901.CSSD-05                 | 5 to 90%  | 5 to 95%            | 5 to 95%            |  |
|                           | 5AC901.CSSD-06                 | 5 to 90%  | 5 to 95%            | 5 to 95%            |  |
|                           | 5AC901.CCFA-00                 | 5 to 90%  | 5 to 95%            | 5 to 95%            |  |
| Slide-in drives           | 5AC901.SDVW-00                 | 8 to 80%  | 5 to 95%            | 5 to 95%            |  |
| RAID system               | 5ACPCI.RAIC-06                 | 8 to 90%  | 5 to 95%            | 5 to 95%            |  |
|                           | 5AC901.I485-00                 | 5 to 90%  | 5 to 95%            | 5 to 95%            |  |
|                           | 5AC901.ICAN-00                 | 5 to 90%  | 5 to 95%            | 5 to 95%            |  |
|                           | 5AC901.ICAN-01                 | 5 to 90%  | 5 to 95%            | 5 to 95%            |  |
|                           | 5AC901.IETH-00                 | 5 to 90%  | 5 to 95%            | 5 to 95%            |  |
|                           | 5AC901.IHDA-00                 | 5 to 90%  | 5 to 95%            | 5 to 95%            |  |
| Interface options         | 5AC901.ISRM-00                 | 5 to 90%  | 5 to 95%            | 5 to 95%            |  |
|                           | 5AC901.IPLK-00                 | 5 to 90%  | 5 to 95%            | 5 to 95%            |  |
|                           | 5AC901.IRDY-00                 | 5 to 90%  | 5 to 95%            | 5 to 95%            |  |
|                           | 5AC901.ISIO-00                 | 5 to 90%  | 5 to 95%            | 5 to 95%            |  |
|                           | 5AC901.IUPS-00                 | 5 to 90%  | 5 to 95%            | 5 to 95%            |  |
|                           | 5AC901.IUPS-01                 | 5 to 90%  | 5 to 95%            | 5 to 95%            |  |
|                           | 5AC901.LDPO-00                 | 5 to 90%  | 5 to 95%            | 5 to 95%            |  |
| Monitor/Panel options     | 5AC901.LSDL-00                 | 5 to 90%  | 5 to 95%            | 5 to 95%            |  |
| worldon/Faner options     | 5AC901.LSD3-00                 | 5 to 90%  | 5 to 95%            | 5 to 95%            |  |
|                           | 5AC901.LSD4-00                 | 5 to 90%  | 5 to 95%            | 5 to 95%            |  |
|                           | 5MMUSB.2048-01 USB flash drive | 10 to 90% | 5 to 90%            | 5 to 90%            |  |
|                           | 5MMUSB.4096-01 USB flash drive | 10 to 90% | 5 to 90%            | 5 to 90%            |  |
|                           | 5CFAST.xxxx-00 CFast cards     | Max. 85%  | Max. 85%            | Max. 85%            |  |
| Accessories               | 5CFAST.xxxx-10 CFast cards     | 10 to 95% | 10 to 95%           | 10 to 95%           |  |
|                           | 5MD900.USB2-02 USB media drive | 20 to 80% | 5 to 90% / 5 to 95% | 5 to 90% / 5 to 95% |  |
|                           | PCIe card 5ACPCE.ETH1-00       | 5 to 90%  | 5 to 95%            | 5 to 95%            |  |
|                           | PCIe card 5ACPCE.ETH4-00       | 5 to 90%  | 5 to 95%            | 5 to 95%            |  |

Table 12: Overview of humidity specifications for individual components

The specifications listed correspond to the relative humidity (non-condensing) at an ambient temperature of 30°C. For more detailed information about specific temperature-dependent humidity values, see the technical data for the individual components.

### 2.2 Electrical characteristics

## 2.2.1 Power management

## 2.2.1.1 Power supply - Block diagram

The following block diagram illustrates the simplified structure of the APC910 voltage supply for system units.

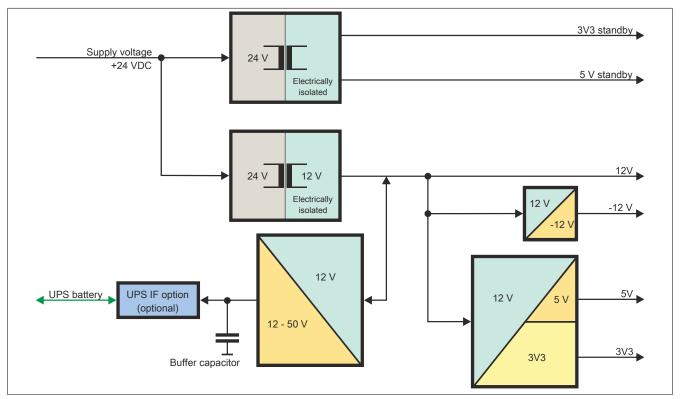

Figure 5: Voltage supply for system units

### 2.2.1.2 Power calculation with 5PC910.SX01-00

# Information:

The power supply's maximum total power of 130 watts must not be exceeded.

| Inform                         | atio                    | n:                                                                                                    |                |                |                | CI             | U boa          | ird            |                |                |                | Current system              |
|--------------------------------|-------------------------|----------------------------------------------------------------------------------------------------|----------------|----------------|----------------|----------------|----------------|----------------|----------------|----------------|----------------|-----------------------------|
| The va                         | lues                    | are specified in <b>watts</b> . Is specified for the <b>producers</b> are maximum values. The values isumers are average maximum values, but not peak values. | 5PC900.TS77-00 | 5PC900.TS77-01 | 5PC900.TS77-02 | 5PC900.TS77-03 | 5PC900.TS77-04 | 5PC900.TS77-05 | 5PC900.TS77-06 | 5PC900.TS77-07 | 5PC900.TS77-08 | Enter values in this column |
|                                |                         |                                                                                                    |                |                | To             | otal po        | wer s          | upply          | power          | (maxi          | mum)           | 130                         |
|                                | _                       |                                                                                                    |                |                |                |                |                |                | laximu         | ım no          | ooiblo         | 130                         |
|                                |                         | CPU board, permanent consumers                                                                                                    | 53             | 43             | 33             | 25             | 43             | 43             | 25             | 25             | 25             | 130                         |
|                                | <u> </u>                | 1024 MB RAM, each 2 W, max. 2 pcs.                                                                                                    | - 00           | 70             | 00             | 20             | 10             | 70             | 20             | 20             | 20             |                             |
|                                | $\vdash$                | 2048 MB RAM, each 2.5 W, max. 2 pcs.                                                                                                    |                |                |                |                |                |                |                |                |                |                             |
|                                | _                       | 4096 MB RAM, each 3 W, max. 2 pcs.                                                                                                    |                |                |                |                |                |                |                |                |                |                             |
|                                |                         | 8192 MB RAM, each 3.5 W, max. 2 pcs.                                                                                                    |                |                |                |                |                |                |                |                |                |                             |
|                                | H                       | Fan kit, optional                                                                                                    | 3              | 3              | 3              | 3              | 3              | 3              | 3              | 3              | 3              |                             |
|                                |                         | External consumers, optional                                                                                                    | 10             | 10             | 10             | 10             | 10             | 10             | 10             | 10             | 10             |                             |
|                                |                         | Power consumption of PCI cards, optional (max. 3 W without fan kit, max. 6 W with fan kit) <sup>1)</sup>                                                      |                |                |                |                |                |                |                |                |                |                             |
|                                |                         | Power consumption of PCIe x8 cards, optional (max. 3 W without fan kit, max. 20 W with fan kit) <sup>1)</sup>                                                 |                |                |                |                |                |                |                |                |                |                             |
|                                |                         |                                                                                                    |                |                |                |                |                |                | Co             | onsum          | iers ∑         |                             |
| >                              | Maximum possible at +5V |                                                                                                    |                |                |                |                |                |                |                |                |                | 45                          |
| 12                             |                         | Slide-in compact (HDD / SSD)                                                                                                    | 4              | 4              | 4              | 4              | 4              | 4              | 4              | 4              | 4              |                             |
| <u> </u>                       |                         | 5x USB peripherals, each max. 5 W                                                                                                    |                |                |                |                |                |                |                |                |                |                             |
| dq                             |                         | Interface option, optional <sup>2)</sup> , max. 2 connections                                                                                                 |                |                |                |                |                |                |                |                |                |                             |
| ı.                             |                         | External consumers, optional                                                                                                    | 5              | 5              | 5              | 5              | 5              | 5              | 5              | 5              | 5              |                             |
| Total power supply +12<br>+5 V |                         | Power consumption of PCI cards, optional (max. 3 W without fan kit, max. 20 W with fan kit) <sup>1)</sup>                                                     |                |                |                |                |                |                |                |                |                |                             |
| otal                           |                         |                                                                                                    |                |                |                |                | Ma             | ximur          | n poss         | sible a        | t -12V         | 1.2                         |
| ř                              | -12 V                   | Power consumption of PCI cards, optional (max. 1.2 W with or without fan kit) <sup>(1)</sup>                                                                  |                |                |                |                |                |                |                |                |                |                             |
|                                | '                       |                                                                                                    |                |                |                |                |                |                | onsun          |                |                |                             |
|                                | L                       |                                                                                                    |                |                |                |                |                |                | onsu           |                |                |                             |
|                                |                         |                                                                                                    |                |                |                |                |                |                | m pos          |                |                | 30                          |
|                                |                         | System unit, permanent consumers                                                                                                    | 5              | 5              | 5              | 5              | 5              | 5              | 5              | 5              | 5              |                             |
|                                |                         | CFast card                                                                                                    | 1              | 1              | 1              | 1              | 1              | 1              | 1              | 1              | 1              |                             |
|                                | _                       | Interface option, optional <sup>2)</sup>                                                                                                    |                |                |                |                |                |                |                |                |                |                             |
| 373                            |                         | Power consumption of PCI cards, optional (max. 3 W without fan kit, max. 15 W with fan kit) <sup>1)</sup>                                                     |                |                |                |                |                |                |                |                |                |                             |
|                                |                         | Power consumption of PCIe x8 cards, optional (max. 3 W without fan kit, max. 10 W with fan kit) <sup>1)</sup>                                                 |                |                |                |                |                |                |                |                |                |                             |
|                                |                         |                                                                                                    |                |                |                |                |                |                | Consu          |                |                |                             |
|                                |                         |                                                                                                    |                | Tot            | tal pov        | ver su         | pply, p        | ermai          | nent co        | onsum          | ners ∑         |                             |

<sup>1)</sup> The total performance of one PCI/PCle card per PCI slot (= sum of the power consumption for each voltage range) may not exceed the limits stated for operation with or without a fan kit.

Table 13: Power calculation table - 1-slot APC variant

<sup>2)</sup> Power ratings for the interface options can be found in the table below.

## Technical data • Complete system

| nation:                                                                                                    |                                                                                                    |                                                                                                    |                                                                                                    |                                                                                                    | board                          |                                                                                                    | Current system                                                                                                    |                                                                                                    |
|----------------------------------------------------------------------------------------------------|----------------------------------------------------------------------------------------------------|----------------------------------------------------------------------------------------------------|----------------------------------------------------------------------------------------------------|----------------------------------------------------------------------------------------------------|--------------------------------|----------------------------------------------------------------------------------------------------|----------------------------------------------------------------------------------------------------|----------------------------------------------------------------------------------------------------|
| ues in watts slues for the suppliers are maximum values. The values for the mers are average maximum values but not peak values.                                                                                                    | 5PC900.TS17-00                                                                                                    | 5PC900.TS17-01<br>@2700                                                                                                    | 5PC900.TS17-01<br>@1900                                                                                                    | 5PC900.TS17-02<br>@2400                                                                                                    | 5PC900.TS17-02<br>@1700        | 5PC900.TS17-03                                                                                                    | 5PC900.TS17-04                                                                                                    | Enter values<br>in this column                                                                                                    |
|                                                                                                    |                                                                                                    |                                                                                                    |                                                                                                    |                                                                                                    |                                | ver (max                                                                                                    | kimum)                                                                                                    | 130                                                                                                    |
|                                                                                                    |                                                                                                    |                                                                                                    |                                                                                                    |                                                                                                    | Max                            |                                                                                                    | anaihia                                                                                                    | 130                                                                                                    |
| CPU hoard nermanent consumers                                                                                                    | 63                                                                                                    | 43                                                                                                    | 27                                                                                                    | 38                                                                                                    |                                | <del></del>                                                                                                    |                                                                                                    | 130                                                                                                    |
|                                                                                                    | - 00                                                                                                    | 10                                                                                                    | 21                                                                                                    | 00                                                                                                    |                                | 00                                                                                                    | 00                                                                                                    |                                                                                                    |
|                                                                                                    |                                                                                                    |                                                                                                    |                                                                                                    |                                                                                                    |                                |                                                                                                    |                                                                                                    |                                                                                                    |
|                                                                                                    |                                                                                                    |                                                                                                    |                                                                                                    |                                                                                                    |                                |                                                                                                    |                                                                                                    |                                                                                                    |
| · ·                                                                                                    | 3                                                                                                    | 3                                                                                                    | 3                                                                                                    | 3                                                                                                    | 3                              | 3                                                                                                    | 3                                                                                                    |                                                                                                    |
|                                                                                                    |                                                                                                    |                                                                                                    | _                                                                                                    | -                                                                                                    |                                | _                                                                                                    | -                                                                                                    |                                                                                                    |
|                                                                                                    |                                                                                                    |                                                                                                    |                                                                                                    | _                                                                                                    |                                |                                                                                                    |                                                                                                    |                                                                                                    |
|                                                                                                    | 10                                                                                                    | 10                                                                                                    | 10                                                                                                    | 10                                                                                                    | -                              | 10                                                                                                    | 10                                                                                                    |                                                                                                    |
| <u> </u>                                                                                                    | 1                                                                                                    | 1                                                                                                    |                                                                                                    |                                                                                                    |                                |                                                                                                    |                                                                                                    |                                                                                                    |
| (max. 3 W without fan kit, max. 6 W with fan kit) <sup>1)</sup>                                                                                                    |                                                                                                    |                                                                                                    |                                                                                                    |                                                                                                    |                                |                                                                                                    |                                                                                                    |                                                                                                    |
| PCIe x8 card power rating, optional (max. 3 W without fan kit. max. 20 W with fan kit) <sup>1)</sup>                                                                                                    |                                                                                                    |                                                                                                    |                                                                                                    |                                                                                                    |                                |                                                                                                    |                                                                                                    |                                                                                                    |
| (viante viante v | at -12 V                                                                                                    | 1.2                                                                                                    |                                                                                                    |                                                                                                    |                                |                                                                                                    |                                                                                                    |                                                                                                    |
| PCI card power rating, optional (max. 1.2 W with or without fan kit)¹)                                                                                                    |                                                                                                    |                                                                                                    |                                                                                                    |                                                                                                    |                                |                                                                                                    |                                                                                                    |                                                                                                    |
| <del>   </del>                                                                                                    |                                                                                                    | 1                                                                                                    |                                                                                                    |                                                                                                    | Cons                           | umers                                                                                                    | -12 V ∑                                                                                                    |                                                                                                    |
| T '                                                                                                    |                                                                                                    |                                                                                                    |                                                                                                    |                                                                                                    |                                |                                                                                                    |                                                                                                    |                                                                                                    |
|                                                                                                    |                                                                                                    |                                                                                                    |                                                                                                    | Maxi                                                                                                    | mum p                          | ossible                                                                                                    | at +5 V                                                                                                    | 45                                                                                                    |
| Slide-in compact (HDD / SSD)                                                                                                    | 4                                                                                                    | 4                                                                                                    | 4                                                                                                    | 4                                                                                                    | 4                              | 4                                                                                                    | 4                                                                                                    |                                                                                                    |
| 5x USB peripherals, each max. 5 W                                                                                                    |                                                                                                    |                                                                                                    |                                                                                                    |                                                                                                    |                                |                                                                                                    |                                                                                                    |                                                                                                    |
| Interface option, optional <sup>2)</sup> , max. 2 connections                                                                                                    |                                                                                                    |                                                                                                    |                                                                                                    |                                                                                                    |                                |                                                                                                    |                                                                                                    |                                                                                                    |
| External consumers, optional                                                                                                    | 5                                                                                                    | 5                                                                                                    | 5                                                                                                    | 5                                                                                                    | 5                              | 5                                                                                                    | 5                                                                                                    |                                                                                                    |
| PCI card power rating, optional (max. 3 W without fan kit. max. 20 W with fan kit.) <sup>1)</sup>                                                                                                    |                                                                                                    |                                                                                                    |                                                                                                    |                                                                                                    |                                |                                                                                                    |                                                                                                    |                                                                                                    |
| ,                                                                                                    |                                                                                                    |                                                                                                    |                                                                                                    |                                                                                                    | Con                            | sumers                                                                                                    | +5 V ∑                                                                                                    |                                                                                                    |
|                                                                                                    |                                                                                                    |                                                                                                    |                                                                                                    | Max                                                                                                    | imum p                         | ossible                                                                                                    | at 3V3                                                                                                    | 30                                                                                                    |
| System unit, permanent consumers                                                                                                    | 5                                                                                                    | 5                                                                                                    | 5                                                                                                    | 5                                                                                                    | 5                              | 5                                                                                                    | 5                                                                                                    |                                                                                                    |
| CFast card                                                                                                    | 1                                                                                                    | 1                                                                                                    | 1                                                                                                    | 1                                                                                                    | 1                              | 1                                                                                                    | 1                                                                                                    |                                                                                                    |
| Interface option, optional <sup>2)</sup>                                                                                                    |                                                                                                    |                                                                                                    |                                                                                                    |                                                                                                    |                                |                                                                                                    |                                                                                                    |                                                                                                    |
| PCI card power rating, optional (max. 3 W without fan kit, max. 15 W with fan kit) <sup>1)</sup>                                                                                                    |                                                                                                    |                                                                                                    |                                                                                                    |                                                                                                    |                                |                                                                                                    |                                                                                                    |                                                                                                    |
| PCIe x8 card power rating, optional (max. 3 W without fan kit, max. 10 W with fan kit) <sup>1)</sup>                                                                                                    |                                                                                                    |                                                                                                    |                                                                                                    |                                                                                                    |                                |                                                                                                    |                                                                                                    |                                                                                                    |
|                                                                                                    |                                                                                                    | -                                                                                                    |                                                                                                    |                                                                                                    | Cor                            | sumers                                                                                                    | s 3V3 ∑                                                                                                    |                                                                                                    |
| Total power supply, consumers ∑                                                                                                    |                                                                                                    |                                                                                                    |                                                                                                    |                                                                                                    |                                |                                                                                                    |                                                                                                    |                                                                                                    |
| Je<br>Ili                                                                                                    | CPU board, permanent consumers 4096 MB RAM, each 2.5 W, max. 2 pcs. 8192 MB RAM, each 3.5 W, max. 2 pcs. 16 GB RAM, each 3.5 W, max. 2 pcs. Fan kit, optional UPS IF option 5AC901.IUPS-00 during operation, optional External consumers, optional PCI card power rating, optional (max. 3 W without fan kit, max. 20 W with fan kit)¹¹ PCI card power rating, optional (max. 1.2 W with or without fan kit)¹¹ Slide-in compact (HDD / SSD) 5x USB peripherals, each max. 5 W Interface option, optional PCI card power rating, optional (max. 3 W without fan kit, max. 20 W with fan kit)¹¹ Slide-in compact (HDD / SSD) 5x USB peripherals, each max. 5 W Interface option, optional²¹, max. 2 connections External consumers, optional PCI card power rating, optional (max. 3 W without fan kit, max. 20 W with fan kit)¹¹ System unit, permanent consumers CFast card Interface option, optional²¹ PCI card power rating, optional (max. 3 W without fan kit, max. 15 W with fan kit)¹¹ PCI card power rating, optional (max. 3 W without fan kit, max. 15 W with fan kit)¹¹ PCI card power rating, optional (max. 3 W without fan kit, max. 15 W with fan kit)¹¹ PCI card power rating, optional (max. 3 W without fan kit, max. 15 W with fan kit)¹¹ PCI card power rating, optional | CPU board, permanent consumers 4096 MB RAM, each 2.5 W, max. 2 pcs. 8192 MB RAM, each 3.5 W, max. 2 pcs. 16 GB RAM, each 3.5 W, max. 2 pcs. Fan kit, optional UPS IF option 5AC901.IUPS-00 during operation, optional UPS IF option 5AC901.IUPS-01 during operation, optional External consumers, optional (max. 3 W without fan kit, max. 6 W with fan kit))  PCI card power rating, optional (max. 1.2 W with or without fan kit))  Slide-in compact (HDD / SSD) 5x USB peripherals, each max. 5 W Interface option, optional <sup>2</sup> PCI card power rating, optional (max. 3 W without fan kit, max. 20 W with fan kit))  System unit, permanent consumers  CFast card Interface option, optional <sup>2</sup> PCI card power rating, optional (max. 3 W without fan kit, max. 20 W with fan kit)) | cPU board, permanent consumers 4096 MB RAM, each 2.5 W, max. 2 pcs. 8192 MB RAM, each 3.5 W, max. 2 pcs. 16 GB RAM, each 3.5 W, max. 2 pcs. Fan kit, optional UPS IF option 5AC901.IUPS-01 during operation, optional IPC I card power rating, optional (max. 3 W without fan kit, max. 6 W with fan kit))  PCI card power rating, optional (max. 1.2 W with or without fan kit,))  Slide-in compact (HDD / SSD)  External consumers, optional (max. 3 W without fan kit, max. 2 connections  External consumers, optional PCI card power rating, optional (max. 3 W without fan kit, max. 2 w without fan kit,))  Slide-in compact (HDD / SSD)  External consumers, optional (max. 3 W without fan kit, max. 2 connections  External consumers, optional (max. 3 W without fan kit, max. 2 connections  External consumers, optional (max. 3 W without fan kit, max. 20 W with fan kit))  System unit, permanent consumers  CFast card  Interface option, optional <sup>(2)</sup> PCI card power rating, optional (max. 3 W without fan kit, max. 15 W with fan kit))  PCI card power rating, optional (max. 3 W without fan kit, max. 15 W with fan kit))  PCI card power rating, optional (max. 3 W without fan kit, max. 15 W with fan kit))  PCI card power rating, optional (max. 3 W without fan kit, max. 15 W with fan kit)) | CPU board, permanent consumers  CPU board, permanent consumers  4096 MB RAM, each 2.5 W, max. 2 pcs.  8192 MB RAM, each 3.5 W, max. 2 pcs.  Fan kit, optional  UPS IF option 5AC901.IUPS-01 during operation, optional  (max. 3 W without fan kit, max. 6 W with fan kit)¹¹)  PCI card power rating, optional  (max. 1.2 W with or without fan kit, max. 20 W with fan kit)¹¹)  System unit, permanent consumers  5 5 5  CFast card  1 1 1  Interface option, optional²¹  PCI card power rating, optional  (max. 3 W without fan kit, max. 20 W with fan kit)¹¹)  System unit, permanent consumers  5 5 5  5 5  5 5  CFast card  1 1 1  Interface option, optional²¹  PCI card power rating, optional  (max. 3 W without fan kit, max. 20 W with fan kit)¹¹)  System unit, permanent consumers  5 5 5  5 5  CFast card  1 1 1  Interface option, optional²¹  PCI card power rating, optional  (max. 3 W without fan kit, max. 20 W with fan kit)¹¹)  System unit, permanent consumers  5 5 5  5 5  CFast card  1 1 1  Interface option, optional²¹  PCI card power rating, optional  (max. 3 W without fan kit, max. 15 W with fan kit)¹¹)  PCI card power rating, optional  (max. 3 W without fan kit, max. 15 W with fan kit)¹¹) | CPU board, permanent consumers | ### Total power supply power supply power su | Total power suppliers are maximum values. The values for the ners are average maximum values but not peak values.   Total power supply power (maximum possible states) | September   September   Sept |

<sup>1)</sup> The total power of one PCI/PCIe card per slot (= sum of the power consumption for each voltage range) is not permitted to exceed the max. power rating for operation with or without a fan kit.

Table 14: 1-slot APC variant - Power calculation table

<sup>2)</sup> Power ratings for interface options are listed in the table below.

In order to accurately determine the total power of the complete system, the values in this table must be entered in the power calculation table if one or more of these options are connected to the system unit.

| Component                  | Model number              | +5 V  | 3V3   | 12 V  | Power consumption<br>Total |
|----------------------------|---------------------------|-------|-------|-------|----------------------------|
| Interface option           |                           |       |       |       |                            |
| RS232/RS422/RS485 IF op-   | 5AC901.I485-00            | 1 W   | -     | -     | 1 W                        |
| tion                       |                           |       |       |       |                            |
| CAN IF option              | 5AC901.ICAN-00            | 1 W   | -     | -     | 1 W                        |
| CAN IF option              | 5AC901.ICAN-01            | 0.5 W | -     | -     | 0.5 W                      |
| Audio IF option            | 5AC901.IHDA-00            | 0.2 W | 0.2 W | -     | 0.4 W                      |
| POWERLINK IF option        | 5AC901.IPLK-00            | -     | 1.5 W | -     | 1.5 W                      |
| SRAM IF option             | 5AC901.ISRM-00            | -     | 2 W   | -     | 2 W                        |
| Ready relay IF option      | 5AC901.IRDY-00            | 0.2 W | -     | -     | 0.2 W                      |
| System I/O IF option       | 5AC901.ISIO-00            | -     | 0.5 W | -     | 0.5 W                      |
| UPS IF option              | 5AC901.IUPS-00 in standby | -     | -     | 0.1 W | 0.1 W                      |
| UPS IF option              | 5AC901.IUPS-01 in standby | -     | -     | 0.1 W | 0.1 W                      |
| Gigabit Ethernet IF option | 5AC901.IETH-00            | -     | 1 W   | -     | 1 W                        |
| Monitor/Panel option       |                           |       |       |       |                            |
| DisplayPort transmitter    | 5AC901.LDPO-00            | -     | 0.2 W | -     | 0.2 W                      |
| SDL/DVI transmitter        | 5AC901.LSDL-00            | -     | 1 W   | -     | 1 W                        |
| SDL3 transmitter           | 5AC901.LSD3-00            | 2.2 W | 1.8 W | -     | 4 W                        |
| SDL4 transmitter           | 5AC901.LSD4-00            | 2.5 W | 2 W   | -     | 4.5 W                      |
| PCIe cards                 |                           |       |       |       |                            |
| PCIe x1 Ethernet card      | 5ACPCE.ETH1-00            | -     | 1 W   | -     | 1 W                        |
| PCIe x4 Ethernet card      | 5ACPCE.ETH4-00            | -     | 4 W   | -     | 4 W                        |

Table 15: Interface and monitor/panel options - Power rating table

### 2.2.1.3 Power calculation with 5PC910.SX02-00

# Information:

The power supply's maximum total power of 130 watts must not be exceeded.

| Infor                    | mat      | tion:                                                                                                    |                |                |                | CI             | U boa          | ırd            |                |                |                | Current system              |
|--------------------------|----------|----------------------------------------------------------------------------------------------------|----------------|----------------|----------------|----------------|----------------|----------------|----------------|----------------|----------------|-----------------------------|
| The v                    | /alu     | s are specified in watts.<br>es specified for the <b>producers</b> are maximum values. The values<br>onsumers are average maximum values, but not peak values. | 5PC900.TS77-00 | 5PC900.TS77-01 | 5PC900.TS77-02 | 5PC900.TS77-03 | 5PC900.TS77-04 | 5PC900.TS77-05 | 5PC900.TS77-06 | 5PC900.TS77-07 | 5PC900.TS77-08 | Enter values in this column |
|                          |          |                                                                                                    |                |                | To             | otal po        | wer s          | upply          | power          | (maxi          | mum)           | 130                         |
|                          | _        |                                                                                                    |                |                |                |                |                |                | /laximu        | ım no          | eciblo         | 130                         |
|                          | Г        | CPU board, permanent consumers                                                                                                    | 53             | 43             | 33             | 25             | 43             | 43             | 25             | 25             | 25             | 130                         |
|                          |          | 1024 MB RAM, each 2 W, max. 2 pcs.                                                                                                    |                |                |                |                |                |                |                |                |                |                             |
|                          |          | 2048 MB RAM, each 2.5 W, max. 2 pcs.                                                                                                    |                |                |                |                |                |                |                |                |                |                             |
|                          |          | 4096 MB RAM, each 3 W, max. 2 pcs.                                                                                                    |                |                |                |                |                |                |                |                |                |                             |
|                          |          | 8192 MB RAM, each 3.5 W, max. 2 pcs.                                                                                                    |                |                |                |                |                |                |                |                |                |                             |
|                          | ╟        | Fan kit, optional                                                                                                    | 3              | 3              | 3              | 3              | 3              | 3              | 3              | 3              | 3              |                             |
|                          | H        | External consumers, optional                                                                                                    | 10             | 10             | 10             | 10             | 10             | 10             | 10             | 10             | 10             |                             |
|                          |          | Power consumption of PCI cards, optional                                                                                                    |                | 10             |                | "              |                |                | - 10           |                |                |                             |
|                          |          | (max. 3 W without fan kit, max. 6 W with fan kit) <sup>1)</sup>                                                                                                |                |                |                |                |                |                |                |                |                |                             |
|                          |          | Power consumption of PCIe x8 cards, optional                                                                                                    |                |                |                |                |                |                |                |                |                |                             |
|                          |          | (max. 3 W without fan kit, max. 20 W with fan kit)1)                                                                                                    |                |                |                |                |                |                |                |                |                |                             |
|                          | Consumer |                                                                                                    |                |                |                |                |                |                |                |                |                |                             |
|                          |          |                                                                                                    | at +5V         | 45             |                |                |                |                |                |                |                |                             |
|                          |          | Slide-in compact (HDD / SSD)                                                                                                    | 4              | 4              | 4              | 4              | 4              | 4              | 4              | 4              | 4              |                             |
| 2 <                      |          | Slide-in (DVD /)                                                                                                    | 4              | 4              | 4              | 4              | 4              | 4              | 4              | 4              | 4              |                             |
| Ŧ                        |          | 5x USB peripherals, each max. 5 W                                                                                                    |                |                |                |                |                |                |                |                |                |                             |
| g                        |          | Interface option, optional2, max. 2 connections                                                                                                    |                |                |                |                |                |                |                |                |                |                             |
| dns                      |          | Monitor/Panel option, optional <sup>2)</sup>                                                                                                    |                |                |                |                |                |                |                |                |                |                             |
| er ;                     |          | External consumers, optional                                                                                                    | 5              | 5              | 5              | 5              | 5              | 5              | 5              | 5              | 5              |                             |
| Total power supply +12 V | 2        | Power consumption of PCI cards, optional                                                                                                    |                |                |                |                |                |                |                |                |                |                             |
| [a]                      | H        | (max. 3 W without fan kit, max. 20 W with fan kit) <sup>1)</sup>                                                                                               |                |                |                |                |                | •              |                |                | 1 40)/         | 4.0                         |
| <u>۲</u>                 |          |                                                                                                    |                | 1              | T              | T              | Ma             | ıxımur         | n poss         | sible a        | t -12V         | 1.2                         |
|                          |          | Power consumption of PCI cards, optional (max. 1.2 W with or without fan kit) <sup>1)</sup>                                                                    |                |                |                |                |                |                |                |                |                |                             |
|                          | 1        | (max. 1.2 w with or without fail kit)"                                                                                                    |                |                |                |                |                |                | onsun          |                | 2 1/ 5         |                             |
|                          | H        |                                                                                                    |                |                |                |                |                |                | Consui         |                |                |                             |
|                          | _        |                                                                                                    |                |                |                |                | M              |                | m pos          |                |                | 30                          |
|                          | Г        | System unit, permanent consumers                                                                                                    | 5              | 5              | 5              | 5              | 5              | 5              | 5              | 5              | 5              |                             |
|                          |          | CFast card                                                                                                    | 1              | 1              | 1              | 1              | 1              | 1              | 1              | 1              | 1              |                             |
|                          |          | Interface option, optional <sup>2)</sup>                                                                                                    | •              | <u> </u>       | <u> </u>       | t i            | <u> </u>       | H .            | · ·            |                |                |                             |
|                          |          | Monitor/Panel option, optional <sup>2)</sup>                                                                                                    |                |                |                |                |                |                |                |                |                |                             |
| 3//3                     | 200      | Power consumption of PCI cards, optional (max. 3 W without fan kit, max. 15 W with fan kit) <sup>1)</sup>                                                      |                |                |                |                |                |                |                |                |                |                             |
|                          |          | Power consumption of PCIe x8 cards, optional (max. 3 W without fan kit, max. 10 W with fan kit) <sup>1)</sup>                                                  |                |                |                |                |                |                |                |                |                |                             |
|                          |          | · ·                                                                                                    |                |                |                | -              | -              |                | Consu          | mers           | 3V3 ∑          |                             |
|                          |          |                                                                                                    |                | To             | tal pov        | ver su         | pply, p        | ermai          | nent co        | onsum          | ers ∑          |                             |
|                          |          |                                                                                                    |                |                |                |                |                |                |                |                |                |                             |

<sup>1)</sup> The total performance of one PCI/PCle card per PCI slot (= sum of the power consumption for each voltage range) may not exceed the limits stated for operation with or without a fan kit.

Table 16: Power calculation table - 2-slot APC variant

<sup>2)</sup> Power ratings for the interface and monitor/panel options can be found in the table below.

| Info                   | rma                             | atio  | n:                                                                                                    |                | QM1                     | 70/HM17                 | 70/CM23                 | 6 CPU                   | board          |                | Current system                 |
|------------------------|---------------------------------|-------|----------------------------------------------------------------------------------------------------|----------------|-------------------------|-------------------------|-------------------------|-------------------------|----------------|----------------|--------------------------------|
| The                    | val                             | ues   | n watts for the suppliers are maximum values. The values for the s are average maximum values but not peak values. | 5PC900.TS17-00 | 5PC900.TS17-01<br>@2700 | 5PC900.TS17-01<br>@1900 | 5PC900.TS17-02<br>@2400 | 5PC900.TS17-02<br>@1700 | 5PC900.TS17-03 | 5PC900.TS17-04 | Enter values<br>in this column |
|                        |                                 |       |                                                                                                    |                | 1                       | Total po                | wer sup                 | ply pov                 | ver (ma        | ximum)         | 130                            |
|                        |                                 |       |                                                                                                    |                |                         |                         |                         | Maxi                    | imum p         | ossible        | 130                            |
|                        |                                 |       | CPU board, permanent consumers                                                                                     | 63             | 43                      | 27                      | 38                      | 25                      | 68             | 63             |                                |
|                        |                                 |       | 4096 MB RAM, each 2.5 W, max. 2 pcs.                                                                               |                |                         |                         |                         |                         |                |                |                                |
|                        |                                 |       | 8192 MB RAM, each 3 W, max. 2 pcs.                                                                                 |                |                         |                         |                         |                         |                |                |                                |
|                        |                                 |       | 16 GB RAM, each 3.5 W, max. 2 pcs.                                                                                 |                |                         |                         |                         |                         |                |                |                                |
|                        |                                 |       | Fan kit, optional                                                                                                  | 3              | 3                       | 3                       | 3                       | 3                       | 3              | 3              |                                |
|                        |                                 |       | UPS IF option 5AC901.IUPS-00 during operation, optional                                                            | 30             | 30                      | 30                      | 30                      | 30                      | 30             | 30             |                                |
|                        |                                 |       | UPS IF option 5AC901.IUPS-01 during operation, optional                                                            | 25             | 25                      | 25                      | 25                      | 25                      | 25             | 25             |                                |
|                        |                                 |       | External consumers, optional                                                                                       | 10             | 10                      | 10                      | 10                      | 10                      | 10             | 10             |                                |
|                        |                                 |       | PCI card power rating, optional (max. 3 W without fan kit, max. 6 W with fan kit) <sup>1)</sup>                    |                |                         |                         |                         |                         |                |                |                                |
|                        |                                 |       | PCIe x8 card power rating, optional (max. 3 W without fan kit, max. 20 W with fan kit) <sup>1)</sup>               |                |                         |                         |                         |                         |                |                |                                |
|                        |                                 |       |                                                                                                    |                |                         |                         | Maxi                    | mum po                  | ssible a       | at -12 V       | 1.2                            |
|                        |                                 | -12 V | PCI card power rating, optional (max. 1.2 W with or without fan kit) <sup>1)</sup>                                 |                |                         |                         |                         |                         |                |                |                                |
| 12 \                   |                                 | 7     |                                                                                                    |                |                         |                         |                         | Cons                    | umers          | -12 V ∑        |                                |
| <u>&gt;</u>            |                                 |       |                                                                                                    |                |                         |                         |                         |                         | Consu          | mers ∑         |                                |
| Total power supply +12 |                                 |       |                                                                                                    |                |                         |                         | Maxi                    | imum p                  | ossible        | at +5 V        | 45                             |
| r su                   |                                 |       | Slide-in compact (HDD / SSD)                                                                                       | 4              | 4                       | 4                       | 4                       | 4                       | 4              | 4              |                                |
| N N                    |                                 |       | Slide-in (DVD /)                                                                                                   | 4              | 4                       | 4                       | 4                       | 4                       | 4              | 4              |                                |
| <u>a</u>               |                                 |       | 5x USB peripherals, each max. 5 W                                                                                  |                |                         |                         |                         |                         |                |                |                                |
| otal                   | >                               |       | Interface option, optional <sup>2)</sup> , max. 2 connections                                                      |                |                         |                         |                         |                         |                |                |                                |
| ١                      | +2                              |       | Monitor/Panel option, optional <sup>2)</sup>                                                                       |                |                         |                         |                         |                         |                |                |                                |
|                        |                                 |       | External consumers, optional                                                                                       | 5              | 5                       | 5                       | 5                       | 5                       | 5              | 5              |                                |
|                        |                                 |       | PCI card power rating, optional (max. 3 W without fan kit, max. 20 W with fan kit) <sup>1)</sup>                   |                |                         |                         |                         |                         |                |                |                                |
|                        |                                 |       |                                                                                                    |                |                         |                         |                         | Con                     | sumers         | +5 V ∑         |                                |
|                        |                                 |       |                                                                                                    |                |                         |                         | _                       | imum p                  |                | _              | 30                             |
|                        |                                 |       | System unit, permanent consumers                                                                                   | 5              | 5                       | 5                       | 5                       | 5                       | 5              | 5              |                                |
|                        |                                 |       | CFast card                                                                                                    | 1              | 1                       | 1                       | 1                       | 1                       | 1              | 1              |                                |
|                        |                                 |       | Interface option, optional <sup>2)</sup>                                                                           |                |                         |                         |                         |                         |                |                |                                |
|                        | က                               |       | Monitor/Panel option, optional <sup>2)</sup>                                                                       |                |                         |                         |                         |                         |                |                |                                |
|                        | 3/3                             |       | PCI card power rating, optional (max. 3 W without fan kit, max. 15 W with fan kit) <sup>1)</sup>                   |                |                         |                         |                         |                         |                |                |                                |
|                        |                                 |       | PCIe x8 card power rating, optional (max. 3 W without fan kit, max. 10 W with fan kit) <sup>1)</sup>               |                |                         |                         |                         |                         |                |                |                                |
|                        |                                 |       |                                                                                                    |                |                         |                         |                         | Cor                     | sumers         | s 3V3 ∑        |                                |
|                        | Total power supply, consumers ∑ |       |                                                                                                    |                |                         |                         |                         |                         |                |                |                                |

<sup>1)</sup> The total power of one PCI/PCIe card per slot (= sum of the power consumption for each voltage range) is not permitted to exceed the max. power rating for operation with or without a fan kit.

Table 17: 2-slot APC variant - Power calculation table

<sup>2)</sup> Power ratings for interface and monitor/panel options are listed in the table below.

## Technical data • Complete system

In order to accurately determine the total power of the complete system, the values in this table must be entered in the power calculation table if one or more of these options are connected to the system unit.

| Component                   | Model number              | +5 V  | 3V3   | 12 V  | Power consumption<br>Total |
|-----------------------------|---------------------------|-------|-------|-------|----------------------------|
| Interface option            |                           |       |       |       |                            |
| RS232/RS422/RS485 IF option | 5AC901.I485-00            | 1 W   | -     | -     | 1 W                        |
| CAN IF option               | 5AC901.ICAN-00            | 1 W   | -     | -     | 1 W                        |
| CAN IF option               | 5AC901.ICAN-01            | 0.5 W | -     | -     | 0.5 W                      |
| Audio IF option             | 5AC901.IHDA-00            | 0.2 W | 0.2 W | -     | 0.4 W                      |
| POWERLINK IF option         | 5AC901.IPLK-00            | -     | 1.5 W | -     | 1.5 W                      |
| SRAM IF option              | 5AC901.ISRM-00            | -     | 2 W   | -     | 2 W                        |
| Ready relay IF option       | 5AC901.IRDY-00            | 0.2 W | -     | -     | 0.2 W                      |
| System I/O IF option        | 5AC901.ISIO-00            | -     | 0.5 W | -     | 0.5 W                      |
| UPS IF option               | 5AC901.IUPS-00 in standby | -     | -     | 0.1 W | 0.1 W                      |
| UPS IF option               | 5AC901.IUPS-01 in standby | -     | -     | 0.1 W | 0.1 W                      |
| Gigabit Ethernet IF option  | 5AC901.IETH-00            | -     | 1 W   | -     | 1 W                        |
| Monitor/Panel option        |                           |       |       |       |                            |
| DisplayPort transmitter     | 5AC901.LDPO-00            | -     | 0.2 W | -     | 0.2 W                      |
| SDL/DVI transmitter         | 5AC901.LSDL-00            | -     | 1 W   | -     | 1 W                        |
| SDL3 transmitter            | 5AC901.LSD3-00            | 2.2 W | 1.8 W | -     | 4 W                        |
| SDL4 transmitter            | 5AC901.LSD4-00            | 2.5 W | 2 W   | -     | 4.5 W                      |
| PCIe cards                  |                           |       |       |       |                            |
| PCle x1 Ethernet card       | 5ACPCE.ETH1-00            | -     | 1 W   | -     | 1 W                        |
| PCIe x4 Ethernet card       | 5ACPCE.ETH4-00            | -     | 4 W   | -     | 4 W                        |

Table 18: Interface and monitor/panel options - Power rating table

### 2.2.1.4 Power calculation with 5PC910.SX05-00

# Information:

The power supply's maximum total power of 130 watts must not be exceeded.

| Inforr                   | natio            | on:                                                                                                    |                                    |                |                | QN             | 177/HN         | /176 C         | PU bo          | ard            |                |                |                | Current system                 |
|--------------------------|------------------|----------------------------------------------------------------------------------------------------|------------------------------------|----------------|----------------|----------------|----------------|----------------|----------------|----------------|----------------|----------------|----------------|--------------------------------|
| The v                    | alues            | n watts for the suppliers are maximum values. The values for mers are average maximum values but not peak values. | 5PC900.TS77-00                     | 5PC900.TS77-01 | 5PC900.TS77-02 | 5PC900.TS77-03 | 5PC900.TS77-04 | 5PC900.TS77-05 | 5PC900.TS77-06 | 5PC900.TS77-07 | 5PC900.TS77-08 | 5PC900.TS77-09 | 5PC900.TS77-10 | Enter values<br>in this column |
|                          |                  |                                                                                                    | Total power supply power (maximum) |                |                |                |                |                |                |                |                |                | 130            |                                |
|                          |                  |                                                                                                    |                                    |                |                |                |                |                |                | Ma             | aximu          | m pos          | sible          | 130                            |
|                          |                  | CPU board, permanent consumers                                                                                    | 53                                 | 43             | 33             | 25             | 43             | 43             | 25             | 25             | 25             | 43             | 25             |                                |
|                          |                  | 1024 MB RAM, each 2 W, max. 2 pcs.                                                                                |                                    |                |                |                |                |                |                |                |                |                |                |                                |
|                          |                  | 2048 MB RAM, each 2.5 W, max. 2 pcs.                                                                              |                                    |                |                |                |                |                |                |                |                |                |                |                                |
|                          | г                | 4096 MB RAM, each 3 W, max. 2 pcs.                                                                                |                                    |                |                |                |                |                |                |                |                |                |                |                                |
|                          | Г                | 8192 MB RAM, each 3.5 W, max. 2 pcs.                                                                              |                                    |                |                |                |                |                |                |                |                |                |                |                                |
|                          |                  | Fan kit, optional                                                                                                 | 5                                  | 5              | 5              | 5              | 5              | 5              | 5              | 5              | 5              | 5              | 5              |                                |
|                          |                  | UPS IF option 5AC901.IUPS-00 during operation, optional                                                           | 30                                 | 30             | 30             | 30             | 30             | 30             | 30             | 30             | 30             | 30             | 30             |                                |
|                          |                  | UPS IF option 5AC901.IUPS-01 during operation, optional                                                           | 25                                 | 25             | 25             | 25             | 25             | 25             | 25             | 25             | 25             | 25             | 25             |                                |
|                          |                  | External consumers, optional                                                                                      | 10                                 | 10             | 10             | 10             | 10             | 10             | 10             | 10             | 10             | 10             | 10             |                                |
|                          |                  | PCI card power rating, optional (max. 3 W without fan kit, max. 6 W with fan kit) <sup>1)</sup>                   |                                    |                |                |                |                |                |                |                |                |                |                |                                |
|                          |                  | PCIe x8 card power rating, optional (max. 3 W without fan kit, max. 20 W with fan kit) <sup>1)</sup>              |                                    |                |                |                |                |                |                |                |                |                |                |                                |
|                          | Maximum possible |                                                                                                    |                                    |                |                |                |                |                |                |                | ble at         | -12 V          | 1.2            |                                |
| Total power supply +12 V | -12 V            | PCI card power rating, optional (max. 1.2 W with or without fan kit) <sup>1)</sup>                                |                                    |                |                |                |                |                |                |                |                |                |                |                                |
| <u>&gt;</u>              | `                |                                                                                                    |                                    |                |                |                |                |                |                | Co             | nsum           | ers -1         | 2 V ∑          |                                |
| dn                       |                  | Consumers ∑                                                                                                    |                                    |                |                |                |                |                |                |                |                |                |                |                                |
| ers                      |                  |                                                                                                    |                                    |                |                |                |                |                |                | _              | poss           |                | 1              | 45                             |
| <b>8</b>                 | Ш.               | Slide-in compact (HDD / SSD)                                                                                      | 4                                  | 4              | 4              | 4              | 4              | 4              | 4              | 4              | 4              | 4              | 4              |                                |
| a b                      | L                | Slide-in (DVD /)                                                                                                  | 4                                  | 4              | 4              | 4              | 4              | 4              | 4              | 4              | 4              | 4              | 4              |                                |
| Ĭ                        | L                | 5x USB peripherals, each max. 5 W                                                                                 |                                    |                |                |                |                |                |                |                |                |                |                |                                |
| >                        | <u> </u>         | Interface option, optional <sup>2)</sup> , max. 2 connections                                                     |                                    |                |                |                |                |                |                |                |                |                |                |                                |
| + 5                      | <u> </u>         | Monitor/Panel option, optional <sup>2)</sup>                                                                      |                                    |                |                |                |                |                |                |                |                |                |                |                                |
|                          | <u> </u>         | External consumers, optional                                                                                      | 5                                  | 5              | 5              | 5              | 5              | 5              | 5              | 5              | 5              | 5              | 5              |                                |
|                          |                  | PCI card power rating, optional (max. 3 W without fan kit, max. 20 W with fan kit) <sup>1)</sup>                  |                                    |                |                |                |                |                |                |                |                |                |                |                                |
|                          | _                |                                                                                                    |                                    |                |                |                |                |                |                |                | onsun          |                |                |                                |
|                          |                  |                                                                                                    |                                    |                |                | -              |                |                |                |                | poss           | _              | 1              | 30                             |
|                          | <u> </u>         | System unit, permanent consumers                                                                                  | 5                                  | 5              | 5              | 5              | 5              | 5              | 5              | 5              | 5              | 5              | 5              |                                |
|                          | <u> </u>         | CFast card                                                                                                    | 1                                  | 1              | 1              | 1              | 1              | 1              | 1              | 1              | 1              | 1              | 1              |                                |
|                          | <u> </u>         | Interface option, optional <sup>2</sup> )                                                                         |                                    |                |                |                |                |                |                |                |                |                |                |                                |
| <u>ب</u>                 | -                | Monitor/Panel option, optional <sup>2)</sup>                                                                      |                                    |                |                |                |                |                |                |                |                |                |                |                                |
| 3V3                      |                  | PCI card power rating, optional (max. 3 W without fan kit, max. 15 W with fan kit) <sup>1)</sup>                  |                                    |                |                |                |                |                |                |                |                |                |                |                                |
|                          |                  | PCIe x8 card power rating, optional (max. 3 W without fan kit, max. 10 W with fan kit) <sup>1)</sup>              |                                    |                |                |                |                |                |                |                |                |                |                |                                |
|                          |                  |                                                                                                    |                                    |                |                |                |                |                |                |                | onsur          |                |                |                                |
|                          |                  |                                                                                                    |                                    |                |                |                |                | Total          | powe           | supp           | ly, co         | nsum           | ers ∑          |                                |

<sup>1)</sup> The total power of one PCI/PCIe card per slot (= sum of the power consumption for each voltage range) is not permitted to exceed the max. power rating for operation with or without a fan kit.

Table 19: 5-slot APC variant - Power calculation table

<sup>2)</sup> Power ratings for interface and monitor/panel options are listed in the table below.

## Technical data • Complete system

| Info                     | rm   | nation:                                                                                                    |                         |                         |                         | 70/CM23                 |                         | board          |                | Current system                 |  |  |
|--------------------------|------|----------------------------------------------------------------------------------------------------|-------------------------|-------------------------|-------------------------|-------------------------|-------------------------|----------------|----------------|--------------------------------|--|--|
| The                      | val  | ues in watts alues for the suppliers are maximum values. The values for the umers are average maximum values but not peak values. | 5PC900.TS77-00          | 5PC900.TS17-01<br>@2700 | 5PC900.TS17-01<br>@1900 | 5PC900.TS17-02<br>@2400 | 5PC900.TS17-02<br>@1700 | 5PC900.TS17-03 | 5PC900.TS17-04 | Enter values<br>in this column |  |  |
|                          |      |                                                                                                    |                         | 7                       | Total po                | wer sup                 | ply pov                 | ver (ma        | ximum)         | 130                            |  |  |
|                          |      |                                                                                                    |                         |                         |                         |                         | Maxi                    | imum p         | ossible        | 130                            |  |  |
|                          |      | CPU board, permanent consumers                                                                                                    | 63                      | 43                      | 27                      | 38                      | 25                      | 68             | 63             |                                |  |  |
|                          |      | 4096 MB RAM, each 2.5 W, max. 2 pcs.                                                                                              |                         |                         |                         |                         |                         |                |                |                                |  |  |
|                          |      | 8192 MB RAM, each 3 W, max. 2 pcs.                                                                                                |                         |                         |                         |                         |                         |                |                |                                |  |  |
|                          |      | 16 GB RAM, each 3.5 W, max. 2 pcs.                                                                                                |                         |                         |                         |                         |                         |                |                |                                |  |  |
|                          |      | Fan kit, optional                                                                                                    | 5                       | 5                       | 5                       | 5                       | 5                       | 5              | 5              |                                |  |  |
|                          |      | UPS IF option 5AC901.IUPS-00 during operation, optional                                                                           | 30                      | 30                      | 30                      | 30                      | 30                      | 30             | 30             |                                |  |  |
|                          |      | UPS IF option 5AC901.IUPS-01 during operation, optional                                                                           | 25                      | 25                      | 25                      | 25                      | 25                      | 25             | 25             |                                |  |  |
|                          |      | External consumers, optional                                                                                                    | 10                      | 10                      | 10                      | 10                      | 10                      | 10             | 10             |                                |  |  |
|                          |      | PCI card power rating, optional (max. 3 W without fan kit, max. 6 W with fan kit) <sup>1)</sup>                                   |                         |                         |                         |                         |                         |                |                |                                |  |  |
|                          |      | PCIe x8 card power rating, optional (max. 3 W without fan kit, max. 20 W with fan kit) <sup>1)</sup>                              |                         |                         |                         |                         |                         |                |                |                                |  |  |
|                          |      |                                                                                                    | Maximum possible at -12 |                         |                         |                         |                         |                |                |                                |  |  |
|                          |      | PCI card power rating, optional                                                                                                   |                         |                         |                         |                         |                         |                |                |                                |  |  |
| >                        |      | (max. 1.2 W with or without fan kit) <sup>1)</sup>                                                                                |                         |                         |                         |                         |                         |                |                |                                |  |  |
| Total power supply +12 V |      | ,                                                                                                    |                         |                         |                         |                         | Cons                    | umers          | -12 V ∑        |                                |  |  |
| Ž                        |      |                                                                                                    |                         |                         |                         |                         |                         |                |                |                                |  |  |
| ddn                      |      |                                                                                                    | 45                      |                         |                         |                         |                         |                |                |                                |  |  |
| S I                      |      | Slide-in compact (HDD / SSD)                                                                                                    | 4                       | 4                       | 4                       | 4                       | 4                       | 4              | 4              |                                |  |  |
| ЭМС                      |      | Slide-in (DVD /)                                                                                                    | 4                       | 4                       | 4                       | 4                       | 4                       | 4              | 4              |                                |  |  |
| ď                        |      | 5x USB peripherals, each max. 5 W                                                                                                 |                         |                         |                         |                         |                         |                |                |                                |  |  |
| ota                      | >    | Interface option, optional <sup>2)</sup> , max. 2 connections                                                                     |                         |                         |                         |                         |                         |                |                |                                |  |  |
|                          | +5 \ | Monitor/Panel option, optional <sup>2)</sup>                                                                                      |                         |                         |                         |                         |                         |                |                |                                |  |  |
|                          |      | External consumers, optional                                                                                                    | 5                       | 5                       | 5                       | 5                       | 5                       | 5              | 5              |                                |  |  |
|                          |      | PCI card power rating, optional (max. 3 W without fan kit, max. 20 W with fan kit) <sup>1)</sup>                                  |                         |                         |                         |                         |                         |                |                |                                |  |  |
|                          |      |                                                                                                    |                         |                         |                         |                         |                         | sumers         |                |                                |  |  |
|                          |      |                                                                                                    |                         |                         |                         |                         | imum p                  |                |                | 30                             |  |  |
|                          |      | System unit, permanent consumers                                                                                                  | 5                       | 5                       | 5                       | 5                       | 5                       | 5              | 5              |                                |  |  |
|                          |      | CFast card                                                                                                    | 1                       | 1                       | 1                       | 1                       | 1                       | 1              | 1              |                                |  |  |
|                          |      | Interface option, optional <sup>2)</sup>                                                                                          |                         |                         |                         |                         |                         |                |                |                                |  |  |
|                          | က    | Monitor/Panel option, optional <sup>2)</sup>                                                                                      |                         |                         |                         |                         |                         |                |                |                                |  |  |
|                          | 3\3  | PCI card power rating, optional (max. 3 W without fan kit, max. 15 W with fan kit) <sup>1)</sup>                                  |                         |                         |                         |                         |                         |                |                |                                |  |  |
|                          |      | PCIe x8 card power rating, optional (max. 3 W without fan kit, max. 10 W with fan kit) <sup>1)</sup>                              |                         |                         |                         |                         |                         |                |                |                                |  |  |
|                          |      |                                                                                                    |                         |                         |                         |                         | Cor                     | sumer          | s 3V3 ∑        |                                |  |  |
|                          |      |                                                                                                    |                         |                         |                         |                         |                         |                |                |                                |  |  |

<sup>1)</sup> The total power of one PCI/PCIe card per slot (= sum of the power consumption for each voltage range) is not permitted to exceed the max. power rating for operation with or without a fan kit.

Table 20: 5-slot APC variant - Power calculation table

<sup>2)</sup> Power ratings for interface and monitor/panel options are listed in the table below.

In order to accurately determine the total power of the complete system, the values in this table must be entered in the power calculation table if one or more of these options are connected to the system unit.

| Component                  | Model number              | +5 V  | 3V3   | 12 V  | Power consumption<br>Total |
|----------------------------|---------------------------|-------|-------|-------|----------------------------|
| Interface option           |                           |       |       |       |                            |
| RS232/RS422/RS485 IF op-   | 5AC901.I485-00            | 1 W   | -     | -     | 1 W                        |
| tion                       |                           |       |       |       |                            |
| CAN IF option              | 5AC901.ICAN-00            | 1 W   | -     | -     | 1 W                        |
| CAN IF option              | 5AC901.ICAN-01            | 0.5 W | -     | -     | 0.5 W                      |
| Audio IF option            | 5AC901.IHDA-00            | 0.2 W | 0.2 W | -     | 0.4 W                      |
| POWERLINK IF option        | 5AC901.IPLK-00            | -     | 1.5 W | -     | 1.5 W                      |
| SRAM IF option             | 5AC901.ISRM-00            | -     | 2 W   | -     | 2 W                        |
| Ready relay IF option      | 5AC901.IRDY-00            | 0.2 W | -     | -     | 0.2 W                      |
| System I/O IF option       | 5AC901.ISIO-00            | -     | 0.5 W | -     | 0.5 W                      |
| UPS IF option              | 5AC901.IUPS-00 in standby | -     | -     | 0.1 W | 0.1 W                      |
| UPS IF option              | 5AC901.IUPS-01 in standby | -     | -     | 0.1 W | 0.1 W                      |
| Gigabit Ethernet IF option | 5AC901.IETH-00            | -     | 1 W   | -     | 1 W                        |
| Monitor/Panel option       |                           |       |       |       |                            |
| DisplayPort transmitter    | 5AC901.LDPO-00            | -     | 0.2 W | -     | 0.2 W                      |
| SDL/DVI transmitter        | 5AC901.LSDL-00            | -     | 1 W   | -     | 1 W                        |
| SDL3 transmitter           | 5AC901.LSD3-00            | 2.2 W | 1.8 W | -     | 4 W                        |
| SDL4 transmitter           | 5AC901.LSD4-00            | 2.5 W | 2 W   | -     | 4.5 W                      |
| PCIe cards                 |                           |       |       |       |                            |
| PCIe x1 Ethernet card      | 5ACPCE.ETH1-00            | -     | 1 W   | -     | 1 W                        |
| PCIe x4 Ethernet card      | 5ACPCE.ETH4-00            | -     | 4 W   | -     | 4 W                        |

Table 21: Interface and monitor/panel options - Power rating table

### 2.2.2 Block diagrams

The following block diagrams illustrate the simplified structure of system units with a CPU board in relation to the various bus units.

## 2.2.2.1 5PC910.SX01-00 system unit + 5AC901.BX01-00 bus unit

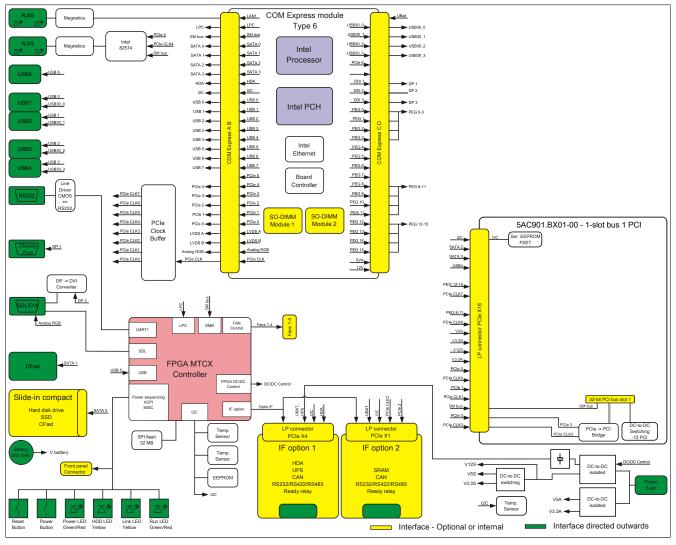

Figure 6: 5PC910.SX01-00 system unit + 5AC901.BX01-00 bus unit - Block diagram

### 2.2.2.2 5PC910.SX01-00 system unit + 5AC901.BX01-01 bus unit

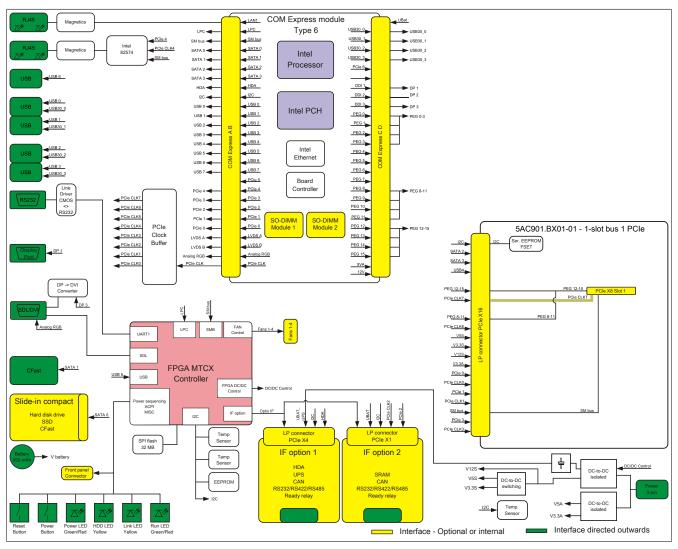

Figure 7: 5PC910.SX01-00 system unit + 5AC901.BX01-01 bus unit - Block diagram

### 2.2.2.3 5PC910.SX02-00 system unit + 5AC901.BX02-00 bus unit

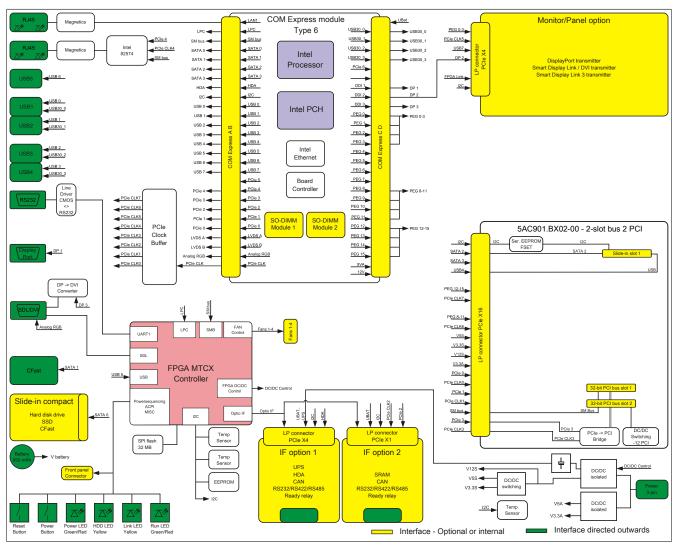

Figure 8: 5PC910.SX02-00 system unit + 5AC901.BX02-00 bus unit - Block diagram

### 2.2.2.4 5PC910.SX02-00 system unit + 5AC901.BX02-01 bus unit

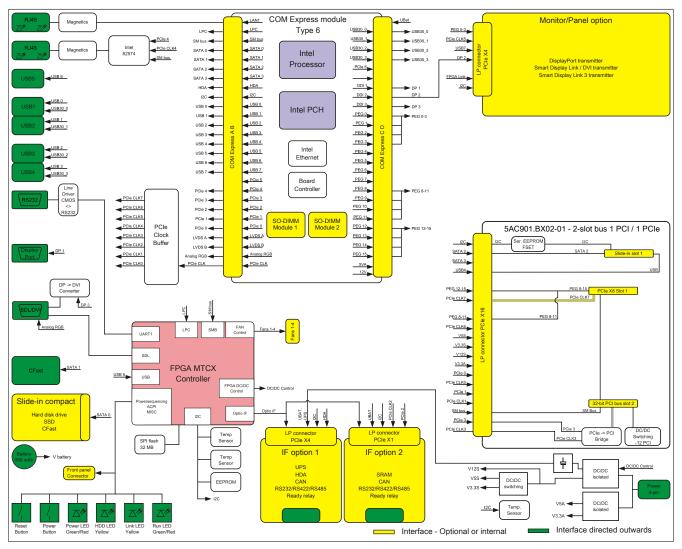

Figure 9: 5PC910.SX02-00 system unit + 5AC901.BX02-01 bus unit - Block diagram

### 2.2.2.5 5PC910.SX02-00 system unit + 5AC901.BX02-02 bus unit

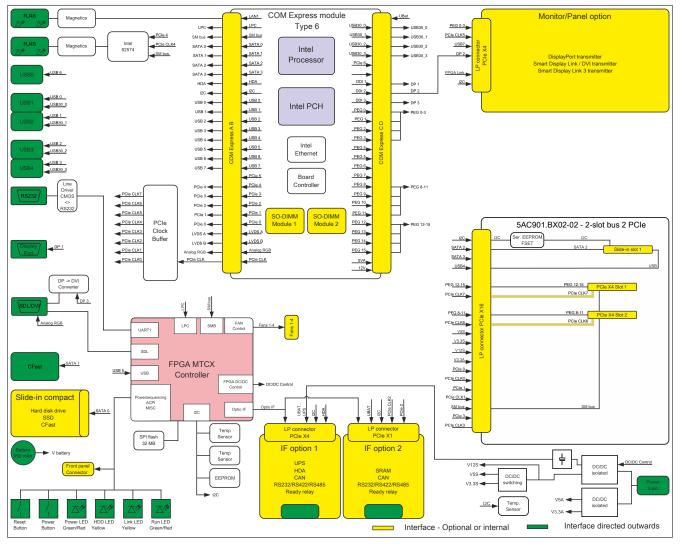

Figure 10: 5PC910.SX02-00 system unit + 5AC901.BX02-02 bus unit - Block diagram

### 2.2.2.6 5PC910.SX05-00 system unit + 5AC901.BX05-00 bus unit

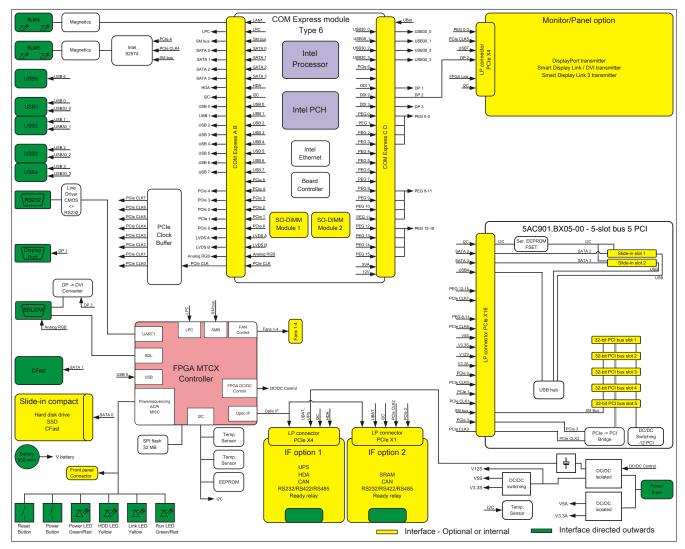

Figure 11: 5PC910.SX05-00 system unit + 5AC901.BX05-00 bus unit - Block diagram

### 2.2.2.7 5PC910.SX05-00 system unit + 5AC901.BX05-01 bus unit

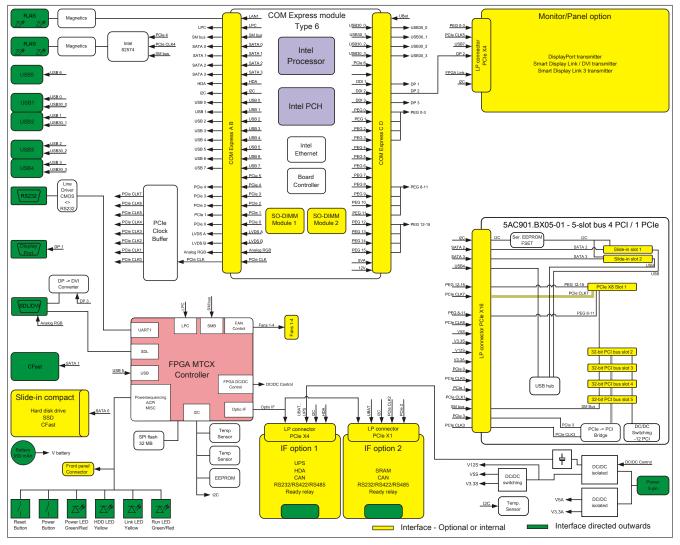

Figure 12: 5PC910.SX05-00 system unit + 5AC901.BX05-01 bus unit - Block diagram

### 2.2.2.8 5PC910.SX05-00 system unit + 5AC901.BX05-02 bus unit

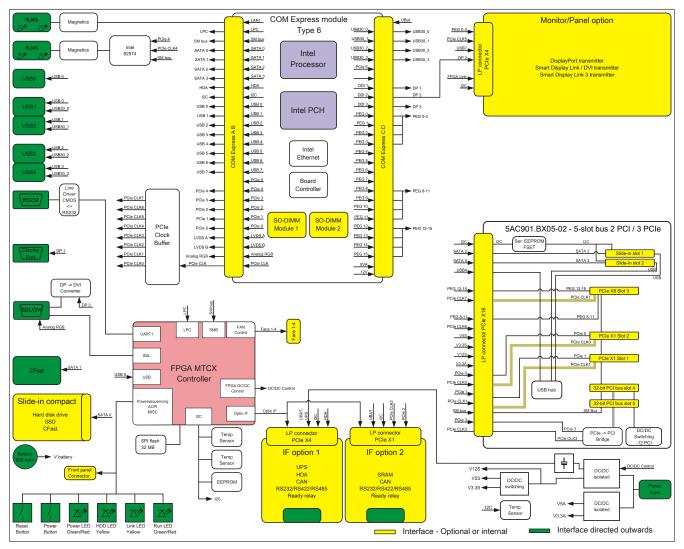

Figure 13: 5PC910.SX05-00 system unit + 5AC901.BX05-02 bus unit - Block diagram

### 2.2.2.9 5PC910.SX05-00 system unit + 5AC901.BX05-03 bus unit

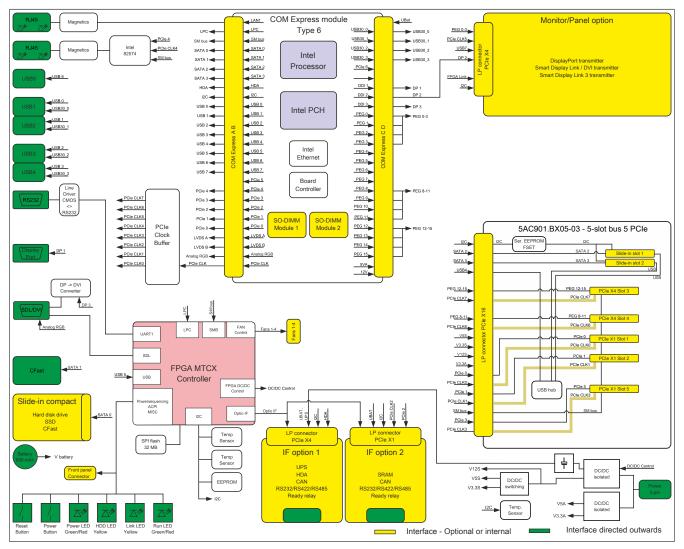

Figure 14: 5PC910.SX05-00 system unit + 5AC901.BX05-03 bus unit - Block diagram

### 2.2.2.10 Monitor/Panel options

### **DisplayPort transmitter**

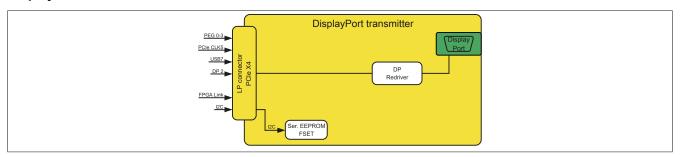

Figure 15: 5AC901.LDPO-00 DisplayPort transmitter - Block diagram

#### SDL/DVI transmitter

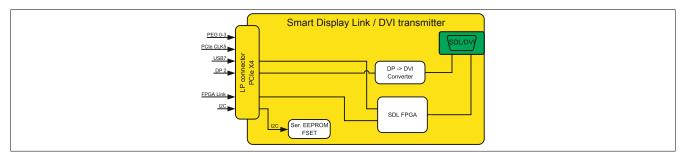

Figure 16: 5AC901.LSDL-00 Smart Display Link / DVI transmitter - Block diagram

### **SDL3 transmitter**

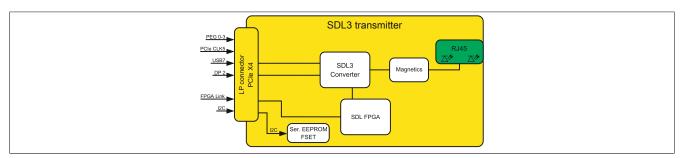

Figure 17: 5AC901.LSD3-00 Smart Display Link 3 transmitter - Block diagram

#### **SDL4** transmitter

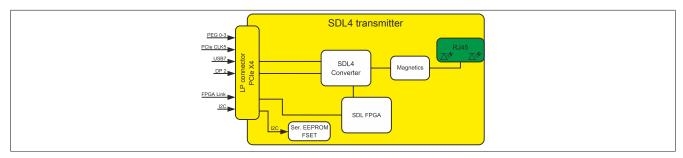

Figure 18: 5AC901.LSD4-00 Smart Display Link 4 transmitter - Block diagram

#### 2.3 Serial number sticker

A unique serial number sticker with a barcode (Code 128) is affixed to each B&R device for identification purposes. This serial number represents all of the individual components built into the system (model number, name, revision, serial number, delivery date and duration of warranty).

A sticker with detailed information about the installed components can also be found on the back of the mounting plate.

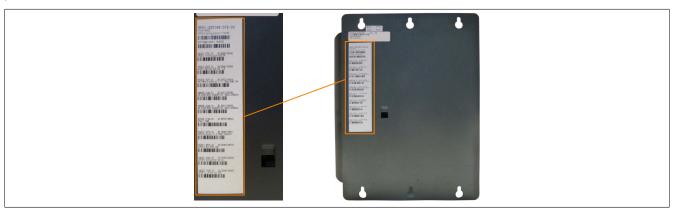

Figure 19: Serial number sticker (back)

The serial number represents all of the individual components built into the system (serial number, model number, revision, delivery date and duration of warranty). This information can also be found on the B&R website by entering the serial number of the complete system in the search field tab (after selecting the "Serial number" option) at the top of the website (<a href="www.br-automation.com">www.br-automation.com</a>). The search provides a detailed list of installed components.

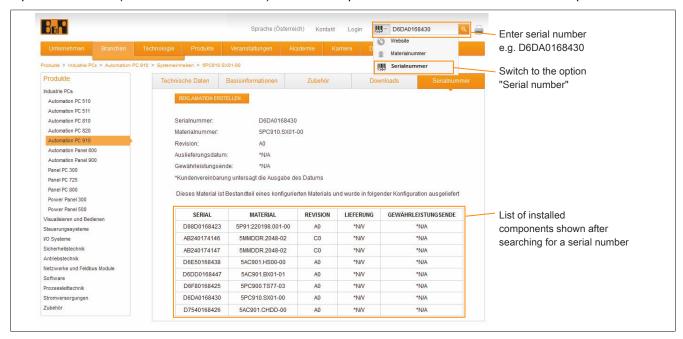

Figure 20: Searching for a serial number on the B&R website

# 2.4 Device interfaces and slots

### 2.4.1 Device interfaces - Overview

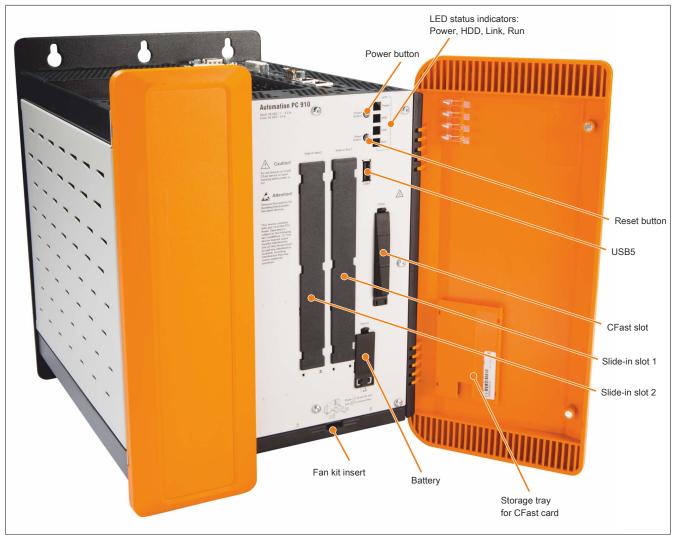

Figure 21: Device interfaces - Overview (front)

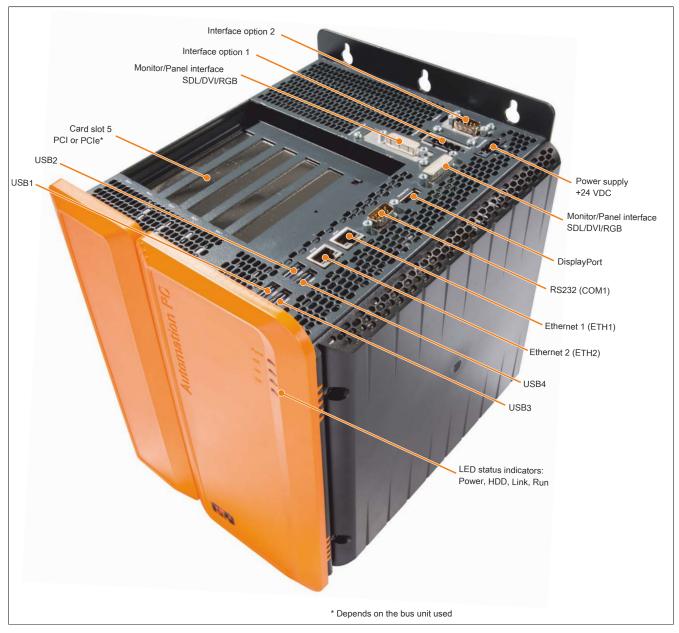

Figure 22: Device interfaces - Overview (top)

#### 2.4.2 Power supply +24 VDC

## Danger!

This device is only permitted to by supplied by a SELV/PELV power supply or with safety extra-low voltage (SELV) per EN 60950.

The 3-pin male connector required for the power supply interface is not included in delivery. It can be ordered from B&R using model number 0TB103.9 (screw clamps) or 0TB103.91 (cage clamp terminal block).

The pinout is listed in the following table and printed on the housing. The supply voltage is protected internally by a soldered fuse (15 A, fast-acting) to prevent damage to the device in the event of an overload (fuse replacement necessary) or if the voltage supply is connected incorrectly (reverse polarity protection -> fuse replacement not necessary). The device must be returned to B&R for repairs if the fuse is blown in the event of an error.

|              | Power supply                                             |                                   |  |
|--------------|----------------------------------------------------------|-----------------------------------|--|
|              | Protected against reverse polarity                       | 3-pin male power supply connector |  |
| Pin          | Description                                              | Power supply                      |  |
| 1            | +                                                        | +24 VDC \                         |  |
| 2            | Functional ground                                        |                                   |  |
| 3            | -                                                        | 24 V2                             |  |
| Model number | Short description                                        | Power                             |  |
|              | Terminal blocks                                          |                                   |  |
| 0TB103.9     | Male connector 24 V 5.08 3-pin screw clamps              | 0 1                               |  |
| 0TB103.91    | Male connector 24 V 5.08 3-pin cage clamp terminal block |                                   |  |
|              |                                                          |                                   |  |

Table 22: 24 VDC voltage supply connection

| Electrical characteristics                         |                          |
|----------------------------------------------------|--------------------------|
| Nominal voltage                                    | 24 VDC ±25%, SELV¹)      |
| Nominal current                                    | Max. 5.5 A <sup>2)</sup> |
| Overvoltage category in accordance with EN 61131-2 | II .                     |
| Inrush current                                     | Max. 60 A for <300 μs    |
| Electrical isolation                               | Yes                      |
| Uninterruptible power supply                       | No                       |

- 1) EN 60950 requirements must be observed.
- 2) Maximum current consumption (24 V / 130 W). This can vary depending on the configuration (see "Power calculation" section). The inrush current must also be taken into consideration when selecting the power supply.

### 2.4.2.1 Grounding

### Caution!

Functional ground (pin 2 of power supply and ground connection) must be connected to the central grounding point (e.g. of the control cabinet or system) using the shorted path with the lowest resistance and largest possible wire cross section. This type of grounding is mandatory to ensure the system functions properly.

The ground connection is located on the bottom of the APC910 system.

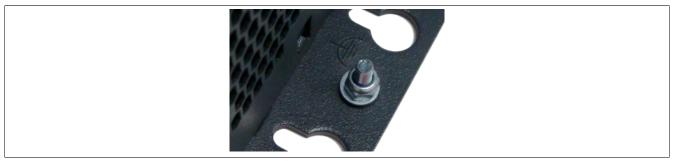

Figure 23: Ground connection

The M4 self-locking nut must be used, for example, to fasten a copper strip to a central grounding point in the control cabinet or system where the APC910 is installed. The largest possible conductor cross section should be used (at least 2.5 mm²).

## 2.4.3 COM1 serial interface

|               | COM1 serial interface                           | 1)                          |
|---------------|-------------------------------------------------|-----------------------------|
|               | RS232                                           |                             |
| Туре          | RS232, modem-capable, not electrically isolated |                             |
| UART          | 16550-compatible, 16-byte FIFO                  |                             |
| Transfer rate | Max. 115 kbit/s                                 |                             |
| Bus length    | Max. 15 m                                       | 9-pin, male, DSUB connector |
| Pin           | Assignment                                      | 9-pin, male, DOOB connector |
| 1             | DCD                                             |                             |
| 2             | RXD                                             | 6   0 0   1                 |
| 3             | TXD                                             |                             |
| 4             | DTR                                             | 9    ° °                    |
| 5             | GND                                             | 5                           |
| 6             | DSR                                             |                             |
| 7             | RTS                                             |                             |
| 8             | CTS                                             |                             |
| 9             | RI                                              |                             |

Table 23: COM1 - Pinout

<sup>1)</sup> The interfaces, etc. available on the device or module have been numbered as such for easy identification. This numbering may differ from that used by the particular operating system.

#### 2.4.4 Panel/Monitor interface

|                                 | Panel/Monitor interface - SDL (Smart D                      |
|---------------------------------|-------------------------------------------------------------|
|                                 | he video signals available on the monitor/panel output. For |
| details, see the technical data | a for the CPU board being used.                             |
| CPU board                       | Video signals with all system unit variants                 |
| 5PC900.TS17-00                  | SDL, DVI, RGB                                               |
| 5PC900.TS17-01                  | SDL, DVI, RGB                                               |
| 5PC900.TS17-02                  | SDL, DVI, RGB                                               |
| 5PC900.TS17-03                  | SDL, DVI, RGB                                               |
| 5PC900.TS17-04                  | SDL, DVI, RGB                                               |
| 5PC900.TS77-00                  | SDL, DVI, RGB                                               |
| 5PC900.TS77-01                  | SDL, DVI, RGB                                               |
| 5PC900.TS77-02                  | SDL, DVI, RGB                                               |
| 5PC900.TS77-03                  | SDL, DVI, RGB                                               |
| 5PC900.TS77-04                  | SDL, DVI, RGB                                               |
| 5PC900.TS77-05                  | SDL, DVI, RGB                                               |
| 5PC900.TS77-06                  | SDL, DVI, RGB                                               |
| 5PC900.TS77-07                  | SDL, DVI, RGB                                               |
| 5PC900.TS77-08                  | SDL, DVI, RGB                                               |
| 5PC900.TS77-09                  | SDL, DVI, RGB                                               |
| 5PC900.TS77-10                  | SDL, DVI, RGB                                               |

Table 24: Panel/Monitor interface - SDL, DVI, RGB

### Information:

The hardware and graphics drivers of approved operating systems support the hot plugging of display devices to the panel/monitor interface for service purposes. The panel/monitor connector is specified for 100 connection cycles.

### Information:

If a display device with touch screen is connected to the panel/monitor interface and then disconnected again during operation (hot plugging), it may be necessary to recalibrate the touch screen.

### Information:

The RGB interface uses an analog signal; the line length depends on the resolution and prevailing environmental conditions. This interface is therefore only recommended for service purposes.

#### 2.4.4.1 USB transfer in SDL and DVI mode

### Information:

The USB transfer rate is limited to USB 1.1 in SDL mode.

In DVI mode, the maximum USB transfer rate depends on the USB interface and USB hub on the display device.

### 2.4.4.2 Pinout

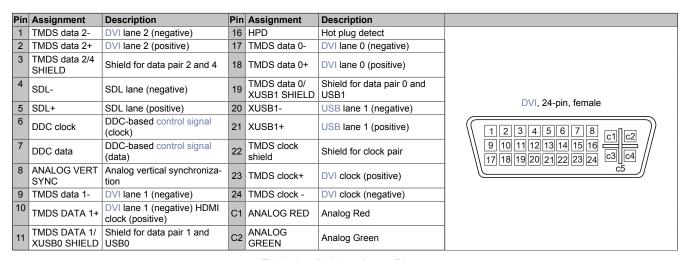

Table 25: DVI interface - Pinout

## Technical data • Complete system

| Pin | Assignment                                      | Description           | Pin | Assignment  | Description                                   |
|-----|-------------------------------------------------|-----------------------|-----|-------------|-----------------------------------------------|
| 12  | XUSB0-                                          | USB lane 0 (negative) | C3  | ANALOG BLUE | Analog Blue                                   |
| 13  | XUSB0+                                          | USB lane 0 (positive) | CA  | ANALOG      | Analog horizontal synchro-                    |
|     | XOODO!                                          | COB lane o (positive) | U-T | HORZ SYNC   | nization                                      |
| 14  | +5 V power <sup>1)</sup>                        | +5 V power supply     | C5  | Analog GND  | Analog ground (return for R, G and B signals) |
| 15  | Ground (return<br>for +5 V, HSync<br>and VSync) | Ground                |     |             |                                               |

Table 25: DVI interface - Pinout

### 2.4.4.3 Cable lengths and resolutions for SDL transmission

The following table lists the relationship between segment lengths and maximum resolution depending on the SDL cable being used:

| SDL cable          | Resolution     |                |                |                |                |                |                |
|--------------------|----------------|----------------|----------------|----------------|----------------|----------------|----------------|
|                    | VGA            | SVGA           | XGA            | HD             | SXGA           | UXGA           | FHD            |
| Segment length [m] | 640 x 480      | 800 x 600      | 1024 x 768     | 1366 x 768     | 1280 x 1024    | 1600 x 1200    | 1920 x 1080    |
| 0.8                | 5CASDL.0008-00 | 5CASDL.0008-00 | 5CASDL.0008-00 | 5CASDL.0008-00 | 5CASDL.0008-00 | 5CASDL.0008-00 | 5CASDL.0008-00 |
|                    | 5CASDL.0018-00 | 5CASDL.0018-00 | 5CASDL.0018-00 | 5CASDL.0018-00 | 5CASDL.0018-00 | 5CASDL.0018-00 | 5CASDL.0018-00 |
| 1.8                | 5CASDL.0018-01 | 5CASDL.0018-01 | 5CASDL.0018-01 | 5CASDL.0018-01 | 5CASDL.0018-01 | 5CASDL.0018-01 | 5CASDL.0018-01 |
|                    | 5CASDL.0018-03 | 5CASDL.0018-03 | 5CASDL.0018-03 | 5CASDL.0018-03 | 5CASDL.0018-03 | 5CASDL.0018-03 | 5CASDL.0018-03 |
|                    | 5CASDL.0050-00 | 5CASDL.0050-00 | 5CASDL.0050-00 | 5CASDL.0050-00 | 5CASDL.0050-00 | 5CASDL.0050-00 | 5CASDL.0050-00 |
| 5                  | 5CASDL.0050-01 | 5CASDL.0050-01 | 5CASDL.0050-01 | 5CASDL.0050-01 | 5CASDL.0050-01 | 5CASDL.0050-01 | 5CASDL.0050-01 |
|                    | 5CASDL.0050-03 | 5CASDL.0050-03 | 5CASDL.0050-03 | 5CASDL.0050-03 | 5CASDL.0050-03 | 5CASDL.0050-03 | 5CASDL.0050-03 |
|                    | 5CASDL.0100-00 | 5CASDL.0100-00 | 5CASDL.0100-00 | 5CASDL.0100-00 | 5CASDL.0100-00 | 5CASDL.0100-00 | 5CASDL.0100-00 |
| 10                 | 5CASDL.0100-01 | 5CASDL.0100-01 | 5CASDL.0100-01 | 5CASDL.0100-01 | 5CASDL.0100-01 | 5CASDL.0100-01 | 5CASDL.0100-01 |
|                    | 5CASDL.0100-03 | 5CASDL.0100-03 | 5CASDL.0100-03 | 5CASDL.0100-03 | 5CASDL.0100-03 | 5CASDL.0100-03 | 5CASDL.0100-03 |
|                    | 5CASDL.0150-00 | 5CASDL.0150-00 | 5CASDL.0150-00 | 5CASDL.0150-00 | 5CASDL.0150-00 | -              | -              |
| 15                 | 5CASDL.0150-01 | 5CASDL.0150-01 | 5CASDL.0150-01 | 5CASDL.0150-01 | 5CASDL.0150-01 | -              | -              |
|                    | 5CASDL.0150-03 | 5CASDL.0150-03 | 5CASDL.0150-03 | 5CASDL.0150-03 | 5CASDL.0150-03 | -              | 5CASDL.0150-03 |
| 20                 | 5CASDL.0200-00 | 5CASDL.0200-00 | 5CASDL.0200-00 | 5CASDL.0200-00 | 5CASDL.0200-00 | -              | -              |
| 20                 | 5CASDL.0200-03 | 5CASDL.0200-03 | 5CASDL.0200-03 | 5CASDL.0200-03 | 5CASDL.0200-03 | -              | 5CASDL.0200-03 |
| 25                 | 5CASDL.0250-00 | 5CASDL.0250-00 | 5CASDL.0250-00 | 5CASDL.0250-00 | -              | -              | -              |
| 25                 | 5CASDL.0250-03 | 5CASDL.0250-03 | 5CASDL.0250-03 | 5CASDL.0250-03 | -              | -              | -              |
| 30                 | 5CASDL.0300-00 | 5CASDL.0300-00 | -              | -              | -              | -              | -              |
| 30                 | 5CASDL.0300-03 | 5CASDL.0300-03 | 5CASDL.0300-13 | 5CASDL.0300-13 | 5CASDL.0300-13 | -              | 5CASDL.0300-13 |
| 40                 | 5CASDL.0400-13 | 5CASDL.0400-13 | 5CASDL.0400-13 | 5CASDL.0400-13 | 5CASDL.0400-13 | -              | 5CASDL.0400-13 |

Table 26: Cable lengths and resolutions for SDL transmission

## 2.4.4.4 Cable lengths and resolutions for DVI transfer

The following table shows the relationship between segment length and maximum resolution depending on the DVI cable:

| DVI cable          |                | Resolution     |                |                |                |                |                |
|--------------------|----------------|----------------|----------------|----------------|----------------|----------------|----------------|
|                    | VGA            | SVGA           | XGA            | HD             | SXGA           | UXGA           | FHD            |
| Segment length [m] | 640 x 480      | 800 x 600      | 1024 x 768     | 1366 x 768     | 1280 x 1024    | 1600 x 1200    | 1920 x 1080    |
| 1.8                | 5CADVI.0018-00 | 5CADVI.0018-00 | 5CADVI.0018-00 | 5CADVI.0018-00 | 5CADVI.0018-00 | 5CADVI.0018-00 | 5CADVI.0018-00 |
| 5                  | 5CADVI.0050-00 | 5CADVI.0050-00 | 5CADVI.0050-00 | 5CADVI.0050-00 | 5CADVI.0050-00 | 5CADVI.0050-00 | 5CADVI.0050-00 |

Table 27: Cable lengths and resolutions for DVI transfer

The maximum cable length for DVI transfer is limited to 5 m due to the USB specification.

<sup>1)</sup> Protected internally by a multifuse.

### 2.4.5 DisplayPort interface

|                | DisplayPort                                                                               |
|----------------|-------------------------------------------------------------------------------------------|
|                | ne video signals available on the DisplayPort output. For a for the CPU board being used. |
| CPU board      | Video signals with all system unit variants                                               |
| 5PC900.TS17-00 | DisplayPort, DVI, HDMI                                                                    |
| 5PC900.TS17-01 | DisplayPort, DVI, HDMI                                                                    |
| 5PC900.TS17-02 | DisplayPort, DVI, HDMI                                                                    |
| 5PC900.TS17-03 | DisplayPort, DVI, HDMI                                                                    |
| 5PC900.TS17-04 | DisplayPort, DVI, HDMI                                                                    |
| 5PC900.TS77-00 | DisplayPort, DVI, HDMI                                                                    |
| 5PC900.TS77-01 | DisplayPort, DVI, HDMI                                                                    |
| 5PC900.TS77-02 | DisplayPort, DVI, HDMI                                                                    |
| 5PC900.TS77-03 | DisplayPort, DVI, HDMI                                                                    |
| 5PC900.TS77-04 | DisplayPort, DVI, HDMI                                                                    |
| 5PC900.TS77-05 | DisplayPort, DVI, HDMI                                                                    |
| 5PC900.TS77-06 | DisplayPort, DVI, HDMI                                                                    |
| 5PC900.TS77-07 | DisplayPort, DVI, HDMI                                                                    |
| 5PC900.TS77-08 | DisplayPort, DVI, HDMI                                                                    |
| 5PC900.TS77-09 | DisplayPort, DVI, HDMI                                                                    |
| 5PC900.TS77-10 | DisplayPort, DVI, HDMI                                                                    |

Table 28: DisplayPort

### Information:

The hardware and graphics drivers of approved operating systems support the hot plugging of display devices to the DisplayPort interface for service purposes. The DisplayPort connector is specified for 10,000 connection cycles.

### 2.4.5.1 DisplayPort - Pinout

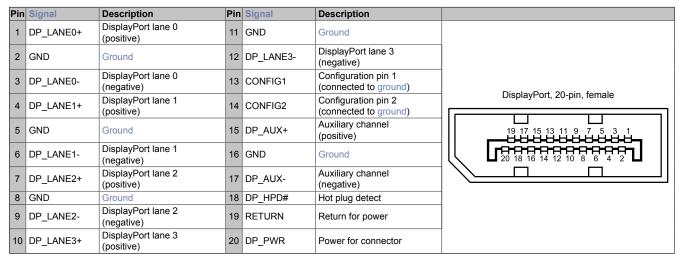

Table 29: DisplayPort - Pinout

#### 2.4.6 Ethernet 1 interface (ETH1)

This Ethernet controller is integrated in the CPU board and connected to external devices via the system unit.

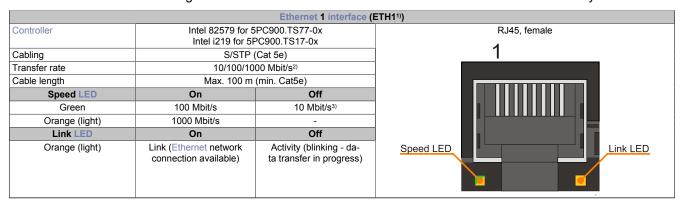

Table 30: Ethernet interface (ETH1)

- 1) The interfaces, etc. available on the device or module have been numbered as such for easy identification. This numbering may differ from that used by the particular operating system.
- 2) Switching takes place automatically.
- 3) The 10 Mbit/s transfer speed / connection only exists if the Link LED is also lit at the same time.

### **Driver support**

A special driver is required to operate the Ethernet controller. Drivers for approved operating systems are available in the Downloads section of the B&R website (<a href="https://www.br-automation.com">www.br-automation.com</a>).

### Information:

Only download necessary drivers from the B&R website, not from vendor websites.

### 2.4.7 Ethernet 2 interface (ETH2)

This Ethernet controller is integrated in the mainboard and connected to external devices via the system unit.

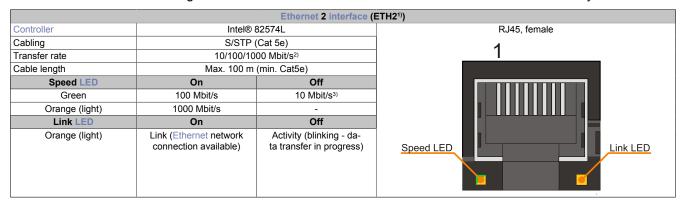

Table 31: Ethernet interface (ETH2)

- 1) The interfaces, etc. available on the device or module have been numbered as such for easy identification. This numbering may differ from that used by the particular operating system.
- 2) Switching takes place automatically.
- The 10 Mbit/s transfer speed / connection only exists if the Link LED is also lit at the same time.

### **Driver support**

A special driver is required to operate the Ethernet controller. Drivers for approved operating systems are available in the Downloads section of the B&R website (<a href="https://www.br-automation.com">www.br-automation.com</a>).

## Information:

Only download necessary drivers from the B&R website, not from vendor websites.

#### 2.4.8 USB interfaces

The APC910 comes equipped with a USB 3.0 (Universal Serial Bus) host controller with multiple USB interfaces, 5 of which are accessible externally for the user. The 4 USB interfaces (USB1-4) on the top are USB 3.0 ports. The USB interface on the front (USB5) is a USB 2.0 interface.

## Warning!

Peripheral USB devices can be connected to the USB interfaces. Due to the large number of USB devices available on the market, B&R cannot guarantee their functionality. Functionality is ensured when using the USB devices available from B&R.

### Caution!

Because this interface is designed according to general PC specifications, extreme care should be exercised with regard to EMC, cable routing, etc.

### USB1, USB2, USB3, USB4

4 USB 3.0 interfaces are provided on the top of the APC910.

|                            | Universal Serial Bus (USB1, USI                                                                | B2, USB3, USB4) <sup>1)</sup>           |
|----------------------------|------------------------------------------------------------------------------------------------|-----------------------------------------|
| Туре                       | USB 2.0 / 3.0                                                                                  | 4x USB type A, female                   |
| Design                     | Type A                                                                                         | USB2 USB4                               |
| Transfer rate              | Low speed (1.5 Mbit/s), full speed (12 Mbit/s), high speed (480 Mbit/s), SuperSpeed (5 Gbit/s) | 0051                                    |
| Current load <sup>2)</sup> |                                                                                                |                                         |
| USB1, USB2                 | Max. 1 A                                                                                       |                                         |
| USB3, USB4                 | Max. 1 A                                                                                       |                                         |
| Cable length               |                                                                                                | Jega Jega Jega Jega Jega Jega Jega Jega |
| USB 2.0                    | Max. 5 m (without hub)                                                                         | 50 Sep. (1)                             |
| USB 3.0                    | Max. 3 m (without hub)                                                                         |                                         |
|                            |                                                                                                |                                         |
|                            |                                                                                                | USB1 USB3                               |

Table 32: USB1, USB2, USB3, USB4 interface

- The interfaces, etc. available on the device or module have been numbered as such for easy identification. This numbering may differ from that used by the particular operating system.
- Each USB interface is protected by a maintenance-free "USB current-limiting circuit breaker" (max. 1 A).

#### USB5

A USB 2.0 interface is provided on the APC910 behind the front cover.

|                            | Universal Serial Bus (USB5) <sup>1)</sup>                                  |                       |  |  |  |  |
|----------------------------|----------------------------------------------------------------------------|-----------------------|--|--|--|--|
| Туре                       | USB 2.0                                                                    | 1x USB type A, female |  |  |  |  |
| Design                     | Type A                                                                     | Run                   |  |  |  |  |
| Transfer rate              | Low speed (1.5 Mbit/s), full speed (12 Mbit/s),<br>high speed (480 Mbit/s) | in!                   |  |  |  |  |
| Current load <sup>2)</sup> |                                                                            | USB5                  |  |  |  |  |
| USB5                       | Max. 1 A                                                                   | ert                   |  |  |  |  |
| Cable length               | Max. 5 m (without hub)                                                     | is                    |  |  |  |  |
|                            |                                                                            | on!                   |  |  |  |  |

Table 33: USB5 interface

- 1) The interfaces, etc. available on the device or module have been numbered as such for easy identification. This numbering may differ from that used by the particular operating system.
- 2) The USB interface is protected by a maintenance-free "USB current-limiting circuit breaker" (max. 1 A).

#### 2.4.9 IF option 1 slot

Automation PC 910 system units include 2 slots for interface options.

The following table lists the interface options that can be used in the IF option 1 slot.

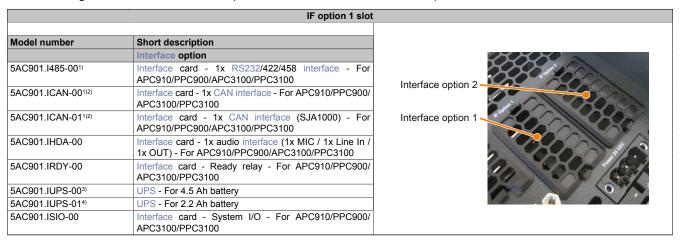

Table 34: IF option 1 slot

- 1) If IF options 5AC901.I485-00 and 5AC901.ICAN-00 are used simultaneously, the 5AC901.ICAN-00 should be installed in the IF option 1 slot and the 5AC901.I485-00 should be installed in the IF option 2 slot.
- 2) It is not possible to operate two 5AC901.ICAN interface options (in the IF option 1 and IF option 2 slots) at the same time.
- 3) The 5AC901.IUPS-00 UPS IF option is only permitted to be operated with the 5AC901.BUPS-00 battery unit!
- 4) The 5AC901.IUPS-01 UPS IF option is only permitted to be operated with the 5AC901.BUPS-01 battery unit!

### Information:

For information about installing or replacing an interface option, please refer to section "Installing interface options" on page 501.

### 2.4.10 IF option 2 slot

Automation PC 910 system units include 2 slots for interface options.

The following table lists the interface options that can be used in the IF option 2 slot.

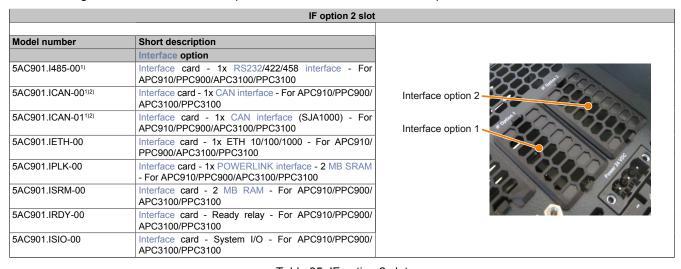

Table 35: IF option 2 slot

- 1) If IF options 5AC901.I485-00 and 5AC901.ICAN-00 are used simultaneously, the 5AC901.ICAN-00 should be installed in the IF option 1 slot and the 5AC901.I485-00 should be installed in the IF option 2 slot.
- 2) It is not possible to operate two 5AC901.ICAN interface options (in the IF option 1 and IF option 2 slots) at the same time.

#### Information:

For information about installing or replacing an interface option, please refer to section "Installing interface options" on page 501.

# 2.4.11 Monitor/Panel option

2-slot (5PC910.SX02-00) and 5-slot (5PC910.SX05-00) APC910 variants allow a third graphics line to be set up. There are a variety of monitor/panel options available for this.

|                | Monitor/                             | Panel option         |
|----------------|--------------------------------------|----------------------|
| Model number   | Short description                    |                      |
|                | Monitor/Panel options                |                      |
| 5AC901.LDPO-00 | DisplayPort transmitter              | Monitor/Panel option |
| 5AC901.LSDL-00 | Smart Display Link / DVI transmitter |                      |
| 5AC901.LSD3-00 | SDL3 transmitter                     |                      |
| 5AC901.LSD4-00 | SDL4 transmitter                     | 3                    |

Table 36: Monitor/Panel option

# Information:

For information about installing or replacing a monitor/panel option, please refer to the section "Installing monitor/panel options" on page 504.

# 2.4.12 Card slot (PCI/PCIe)

Standard PCI 2.2 half-size cards or PCI Express (PCIe) half-size cards can be installed depending on the type of bus unit. They must not exceed the following dimensions.

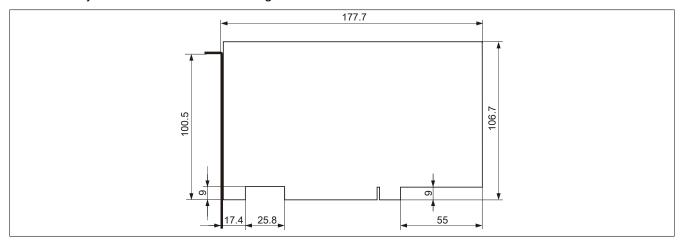

Figure 24: Standard half-size 32-bit PCI card - Dimensions

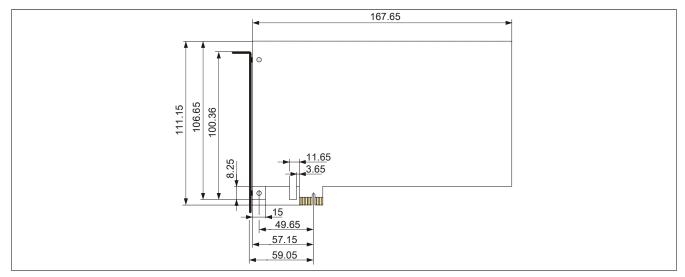

Figure 25: Standard half-size PCle card - Dimensions

# Information:

For information about installing or replacing a PCI/PCle card, please refer to section "Installing PCI/PCle cards" on page 513.

#### 2.4.13 LED status indicators

LED status indicators are located on the front of the system unit.

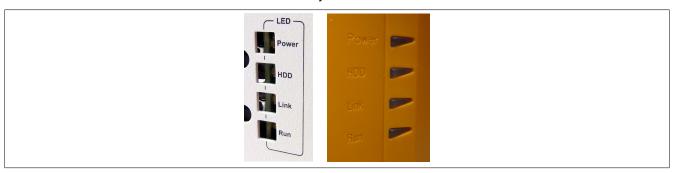

The following timing is used for the LED status indicators:

Block size: 250 ms

Repeat interval: 500 ms, 2 boxes thus represent one interval

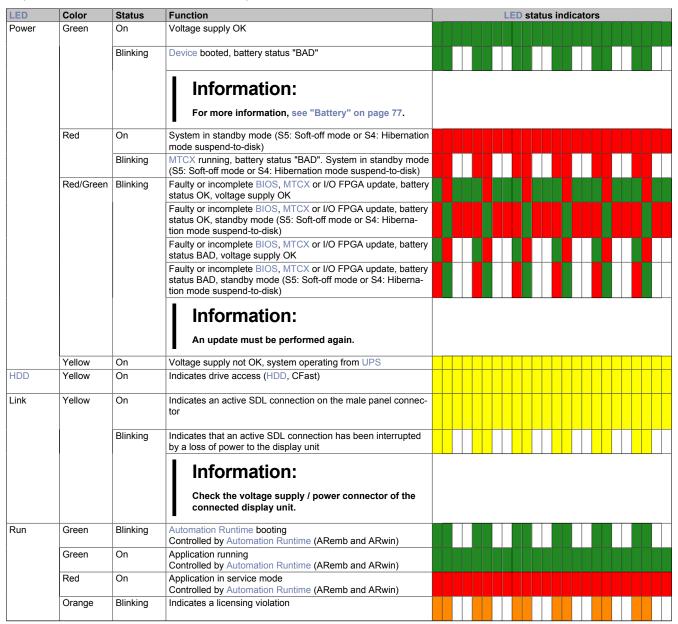

Table 37: LED status indicators - Data

#### 2.4.14 Power button

The power button provides a wide range of ATX power supply functions.

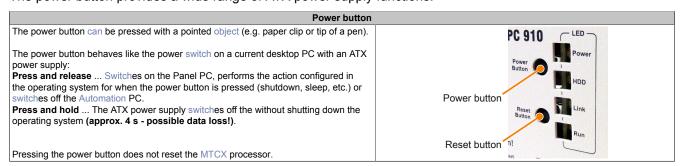

Table 38: Power button

#### 2.4.15 Reset button

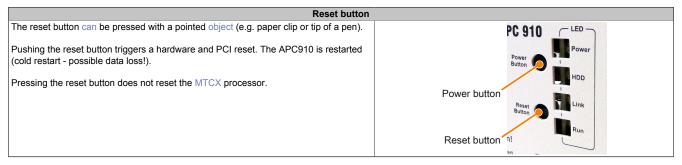

Table 39: Reset button

# Warning!

A system reset can result in lost data!

#### **2.4.16 Battery**

The lithium battery (3 V, 950 mAh) buffers the internal real-time clock (RTC). It is located behind the black cover on the front of the device. The battery's buffer time is at least 4 years (at  $50^{\circ}$ C,  $8.5 \,\mu$ A for the components being supplied and a self-discharge of 40%). If an SRAM interface option has been installed, this lifespan is reduced to  $2\frac{1}{2}$  years. The battery has a limited service life and should be replaced regularly (after the specified service life at the latest).

|               | Battery                                               |                   |
|---------------|-------------------------------------------------------|-------------------|
| Battery       |                                                       | Battery           |
| Туре          | Renata 950 mAh                                        |                   |
| Removable     | Yes, accessible from the outside                      |                   |
| Service life  | 4 years <sup>1)</sup>                                 |                   |
| Model number  | Short description                                     |                   |
|               | Batteries                                             |                   |
| 0AC201.91     | Lithium batteries, 4 pcs., 3 V / 950 mAh, button cell |                   |
| 4A0006.00-000 | Lithium battery, 1 pc., 3 V / 950 mAh, button cell    |                   |
|               |                                                       | Battery           |
|               |                                                       |                   |
|               |                                                       |                   |
|               |                                                       |                   |
|               |                                                       |                   |
|               |                                                       | The Owner of Part |
|               |                                                       | oress June 1997   |

Table 40: Battery

1) At 50°C, 8.5 µA of the supplied components and a self-discharge of 40%. If an SRAM interface option has been installed, the service life is 2½ years.

The status of the battery is determined immediately after the device is started and subsequently checked by the system every 24 hours. During this measurement, the battery is subjected to a brief load (approximately 1 second) and then evaluated. Once determined, the battery status is displayed in BIOS (Advanced - OEM features - System board features - Voltage values) and in the B&R Control Center (ADI driver); it can also be read in a customer application using the ADI library.

| Battery status | Function                                                                                                    |
|----------------|----------------------------------------------------------------------------------------------------|
| N/A            | The hardware or firmware being used is too old and does not support reading the battery status.                                  |
| GOOD           | Data buffering is intact.                                                                                                    |
| BAD            | From the point when battery capacity is recognized as insufficient (BAD), data buffering is intact for approximately another 500 |
|                | hours.                                                                                                    |

Table 41: Battery status

From the point when battery capacity is recognized as insufficient, data buffering is intact for approximately another 500 hours. When replacing the battery, data is buffered for approximately 10 minutes by a gold leaf capacitor.

#### 2.4.17 CFast slot

The APC910 offers an easy-to-access CFast slot behind its front cover so that a CFast card can be used as removable media for transferring data or performing upgrades.

This CFast slot is connected to the chipset internally via SATA 1 with SATA III design (SATA 6 Gbit/s).

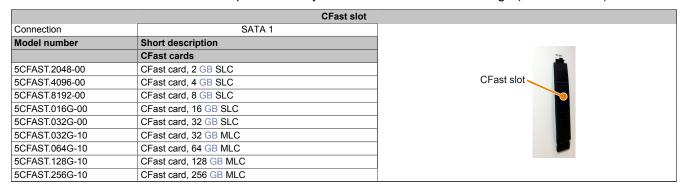

Table 42: CFast slot

# Warning!

The CFast card is only permitted to be connected or disconnected when the power is switched off.

#### 2.4.18 Slide-in compact slot

The slide-in compact slot is connected to the chipset internally via SATA 0 with SATA III design (SATA 6 Gbit/s).

| Slide-in compact s |                                            |
|--------------------|--------------------------------------------|
| Connection         | SATA 0                                     |
| Model number       | Short description                          |
|                    | Drives                                     |
| 5AC901.CHDD-00     | 250 GB hard disk - Slide-in compact - SATA |
| 5AC901.CHDD-01     | 500 GB hard disk - Slide-in compact - SATA |
| 5AC901.CSSD-00     | 32 GB SSD (SLC) - Slide-in compact - SATA  |
| 5AC901.CSSD-01     | 60 GB SSD (MLC) - Slide-in compact - SATA  |
| 5AC901.CSSD-02     | 180 GB SSD (MLC) - Slide-in compact - SATA |
| 5AC901.CSSD-03     | 60 GB SSD (MLC) - Slide-in compact - SATA  |
| 5AC901.CSSD-04     | 128 GB SSD (MLC) - Slide-in compact - SATA |
| 5AC901.CSSD-05     | 256 GB SSD (MLC) - Slide-in compact - SATA |
| 5AC901.CSSD-06     | 512 GB SSD (MLC) - Slide-in compact - SATA |
| 5AC901.CCFA-00     | CFast adapter - For slide-in compact slot  |

Table 43: Slide-in compact slot

### Information:

The slide-in compact slot cannot be accessed from the outside. The side panel must be removed in order to replace a drive. For information about installing or replacing a slide-in compact drive, please refer to the section "Installing and exchanging slide-in compact drives" on page 507.

### 2.4.19 Slide-in slot 1

Slide-in slot 1 is available on the 2-slot system unit (5PC910.SX02-00) and 5-slot system unit (5PC910.SX05-00). It is connected to the chipset internally via SATA 2 and USB and available in the following version depending on the CPU board:

- · SATA II version (SATA 3 Gbit/s) for TS77 CPU boards
- · SATA III version (SATA 6 Gbit/s) for TS17 CPU boards

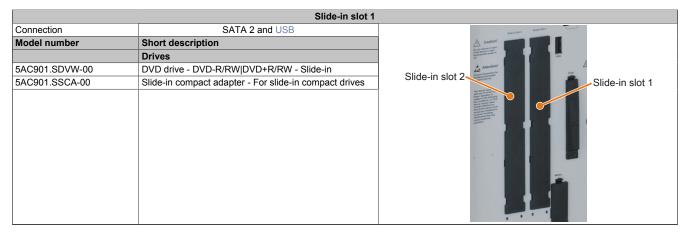

Table 44: Slide-in slot 1

# Information:

The slide-in slot cannot be accessed from the outside. The side panel must be removed in order to replace a drive. For information about installing or replacing a slide-in drive, please refer to the section "Installing and exchanging slide-in drives" on page 510.

#### 2.4.20 Slide-in slot 2

Slide-in slot 2 is only available on the 5-slot system unit (5PC910.SX05-00). It is connected to the chipset internally via SATA 3 and USB and available in the following version depending on the CPU board:

- SATA II version (SATA 3 Gbit/s) for TS77 CPU boards
- SATA III version (SATA 6 Gbit/s) for TS17 CPU boards

|                | Slide-in slot 2                                        | 2                                                                                                    |
|----------------|--------------------------------------------------------|----------------------------------------------------------------------------------------------------|
| Connection     | SATA 3 and USB                                         | priorie total annie total                                                                                                    |
| Model number   | Short description                                      | A caution!                                                                                                    |
|                | Drives                                                 | Constructions and Construction of Construction of Construction |
| 5AC901.SDVW-00 | DVD drive - DVD-R/RW DVD+R/RW - Slide-in               | Slide-in slot 2                                                                                                    |
| 5AC901.SSCA-00 | Slide-in compact adapter - For slide-in compact drives | Slide-in slot 2                                                                                                    |
|                |                                                        | and was the state of the state of the state  |

Table 45: Slide-in slot 2

# Information:

The slide-in slot cannot be accessed from the outside. The side panel must be removed in order to replace a drive. For information about installing or replacing a slide-in drive, please refer to the section "Installing and exchanging slide-in drives" on page 510.

#### 2.4.21 Trusted Platform Module (TPM)

Depending on the configuration ordered, a Trusted Platform Module (TPM 2.0) is installed on the CPU board. A TPM is a chip that adds important security functions to your device, e.g. improved protection of the PC against unauthorized manipulation by third parties. Current operating systems, e.g. Windows 10, support these security functions.

### **Enabling the Trusted Platform Module**

The TPM is disabled by default in BIOS and can be enabled in BIOS under "Advanced" and "Trusted computing". Follow the instructions in BIOS Setup.

### **Using the Trusted Platform Module**

The TPM can be used together with "BitLocker" drive encryption in Windows 10, for example. To do this, follow the instructions in the operating system.

# Information:

If the password for data encryption is lost, it is not possible to decrypt the data, e.g. after a BIOS update. Access to the encrypted drive is lost. Passwords must be carefully stored and protected from unauthorized access.

# 3 Individual components

# 3.1 System units

The system unit unites all of the individual components into one compact device. It consists of a housing and an integrated mainboard. Interfaces are easily accessible either on top of the device or behind the orange cover on the front. System units have either 1, 2 or 5 card slots.

The front cover is not included with the system unit and must be ordered separately, see "Front covers" on page 223.

## 3.1.1 5PC910.SX01-00

### 3.1.1.1 General information

- · Slot for a bus unit with 1 PCI or 1 PCIe slot
- · Insert for 1 slide-in compact drive
- · Insert for 2 interface options
- SDL/DVI/Monitor and DisplayPort interfaces
- · CFast slot

### 3.1.1.2 Order data

| Model number   | Short description                                                                                         |
|----------------|----------------------------------------------------------------------------------------------------|
|                | System units                                                                                              |
| 5PC910.SX01-00 | 1-slot APC910 system unit                                                                                 |
|                | Required accessories                                                                                      |
|                | Bus units                                                                                                 |
| 5AC901.BX01-00 | APC910 1-slot bus - 1 PCI                                                                                 |
| 5AC901.BX01-01 | APC910 1-slot bus - 1 PCI Express x8                                                                      |
|                | CPU boards                                                                                                |
| 5PC900.TS17-00 | CPU board Intel Core i5 6440EQ - Quad core - Chipset QM170 - 2.7 GHz active - For APC910                  |
| 5PC900.TS17-01 | CPU board Intel Core i3 6100E - Dual core - Chipset HM170 - 2.7 GHz active, 1.9 GHz passive - For APC910  |
| 5PC900.TS17-02 | CPU board Intel Celeron G3900E - Dual core - Chipset HM170 - 2.4 GHz active, 1.7 GHz passive - For APC910 |
| 5PC900.TS17-03 | CPU Board Intel Xeon E3-1515MV5 - Quad core - Chipset CM236 - 2.8 GHz active - For APC910                 |
| 5PC900.TS17-04 | CPU board Intel Core i7 6820EQ - Quad core - Chipset QM170 - 2.8 GHz active - For APC910                  |
| 5PC900.TS77-00 | CPU board Intel Core i7 3615QE 2.3 GHz - Quad core - Chipset QM77 - For APC910                            |
| 5PC900.TS77-01 | CPU board Intel Core i7 3612QE 2.1 GHz - Quad core - Chipset QM77 - For APC910                            |
| 5PC900.TS77-02 | CPU board Intel Core i7 3555LE 2.5 GHz - Dual core - Chipset QM77 - For APC910                            |
| 5PC900.TS77-03 | CPU board Intel Core i7 3517UE 1.7 GHz - Dual core - Chipset QM77 - For APC910                            |
| 5PC900.TS77-04 | CPU board Intel Core i5 3610ME 2.7 GHz - Dual core - Chipset QM77 - For APC910                            |
| 5PC900.TS77-05 | CPU board Intel Core i3 3120ME 2.4 GHz - Dual core - Chipset QM77 - For APC910                            |
| 5PC900.TS77-06 | CPU board Intel Core i3 3217UE 1.6 GHz - Dual core - Chipset QM77 - For APC910                            |
| 5PC900.TS77-07 | CPU board Intel Celeron 847E 1.1 GHz - Dual core - HM76 chipset - For APC910                              |
| 5PC900.TS77-08 | CPU board Intel Celeron 827E 1.4 GHz - Single core - HM76 chipset - For APC910                            |
| 5PC900.TS77-09 | CPU board Intel Celeron 1020E 2.2 GHz - Dual core - HM76 chipset - For APC910                             |
| 5PC900.TS77-10 | CPU board Intel Celeron 1047UE 1.4 GHz - Dual core - HM76 chipset - For APC910                            |
|                | Heat sink                                                                                                 |
| 5AC901.HS00-00 | APC910 heat sink, active                                                                                  |
| 5AC901.HS00-01 | APC910 active heat sink QM170/HM170                                                                       |
| 5AC901.HS00-02 | APC910 active heat sink CM236                                                                             |
| 5AC901.HS01-00 | APC910 heat sink, passive                                                                                 |
| 5AC901.HS01-01 | APC910 passive heat sink QM170/HM170                                                                      |
|                | Main memory                                                                                               |
| 5MMDDR.016G-04 | SO-DIMM DDR4, 16384 MB                                                                                    |
| 5MMDDR.1024-03 | SO-DIMM DDR3, 1024 MB                                                                                     |

Table 46: 5PC910.SX01-00 - Order data

| Model number      | Short description                                                                                      |
|-------------------|----------------------------------------------------------------------------------------------------|
| 5MMDDR.2048-03    | SO-DIMM DDR3, 2048 MB                                                                                  |
| 5MMDDR.4096-03    | SO-DIMM DDR3, 4096 MB                                                                                  |
| 5MMDDR.4096-04    | SO-DIMM DDR4, 4096 MB                                                                                  |
| 5MMDDR.8192-03    | SO-DIMM DDR3, 8192 MB                                                                                  |
| 5MMDDR.8192-03    | SO-DIMM DDR4, 8192 MB                                                                                  |
| 3WIWIDDR.6 192-04 | Terminal blocks                                                                                        |
| 0TB103.9          | Connector 24 VDC - 3-pin female - Screw clamp terminal block                                           |
| 016103.9          | 3.31 mm <sup>2</sup>                                                                                   |
| 0TB103.91         | Connector 24 VDC - 3-pin female - Cage clamp terminal block                                            |
|                   | 3.31 mm <sup>2</sup>                                                                                   |
|                   | Optional accessories                                                                                   |
|                   | Drives                                                                                                 |
| 5AC901.CCFA-00    | CFast adapter - For slide-in compact slot                                                              |
| 5AC901.CHDD-01    | 500 GB hard disk - Slide-in compact - SATA                                                             |
| 5AC901.CSSD-04    | 128 GB SSD MLC - Slide-in compact - SATA                                                               |
| 5AC901.CSSD-05    | 256 GB SSD MLC - Slide-in compact - Toshiba - SATA                                                     |
| 5AC901.CSSD-06    | 512 GB SSD MLC - Slide-in compact - Toshiba - SATA                                                     |
|                   | Fan kit                                                                                                |
| 5AC901.FA01-00    | APC910 fan kit - For 5PC910.SX01-00                                                                    |
|                   | Front cover                                                                                            |
| 5AC901.FF01-00    | Front cover for 1-slot APC910 - Orange                                                                 |
| 5AC901.FF01-01    | Front cover for 1-slot APC910 - Dark gray                                                              |
| 5AC901.FF01-02    | Front cover for 1-slot APC910 - Dark gray - Without logo                                               |
| 5AC901.FF01-03    | Front cover for 1-slot APC910 - Orange - Without logo                                                  |
|                   | Interface options                                                                                      |
| 5AC901.I485-00    | Interface card - 1x RS232/422/485 interface - For APC910/<br>PPC900/APC3100/PPC3100                    |
| 5AC901.ICAN-00    | Interface card - 1x CAN interface - For APC910/PPC900/<br>APC3100/PPC3100                              |
| 5AC901.ICAN-01    | Interface card - 1x CAN interface (SJA1000) - For APC910/<br>PPC900/APC3100/PPC3100                    |
| 5AC901.IETH-00    | Interface card - 1x ETH 10/100/1000 - For APC910/PPC900/<br>APC3100/PPC3100                            |
| 5AC901.IHDA-00    | Interface card - 1x audio interface (1x MIC / 1x Line In / 1x OUT) - For APC910/PPC900/APC3100/PPC3100 |
| 5AC901.IPLK-00    | Interface card - 1x POWERLINK interface - 2 MB SRAM - For APC910/PPC900/APC3100/PPC3100                |
| 5AC901.IRDY-00    | Interface card - Ready relay - For APC910/PPC900/APC3100/<br>PPC3100                                   |
| 5AC901.ISIO-00    | Interface card - System I/O - For APC910/PPC900/APC3100/<br>PPC3100                                    |
| 5AC901.ISRM-00    | Interface card - 2 MB RAM - For APC910/PPC900/APC3100/<br>PPC3100                                      |
|                   | Uninterruptible power supplies                                                                         |
| 5AC901.IUPS-00    | UPS - For 4.5 Ah battery                                                                               |
| 5AC901.IUPS-01    | UPS - For 2.2 Ah battery                                                                               |
| 0/10001.101 0-01  | Of O T Of 2.2 All ballery                                                                              |

Table 46: 5PC910.SX01-00 - Order data

## 3.1.1.3 Technical data

# Information:

| Model number          | 5PC910.SX01-00                                                        |
|-----------------------|-----------------------------------------------------------------------|
| General information   |                                                                       |
| Cooling               | Passive via heat sink and optionally supported with an active fan kit |
| LED status indicators | Power, HDD, Link, Run                                                 |
| B&R ID code           | 0xD6DA                                                                |
| Battery               |                                                                       |
| Туре                  | Renata 950 mAh                                                        |
| Service life          | 4 years 1)                                                            |
| Removable             | Yes, accessible behind the front cover                                |
| Design                | Lithium ion                                                           |
| Power button          | Yes                                                                   |
| Reset button          | Yes                                                                   |
| Buzzer                | Yes                                                                   |

Table 47: 5PC910.SX01-00 - Technical data

# Technical data • Individual components

| Model number                                                                                                    | 5PC910.SX01-00                                                                                    |
|----------------------------------------------------------------------------------------------------|---------------------------------------------------------------------------------------------------|
| Certifications                                                                                                    |                                                                                                   |
| CE                                                                                                    | Yes                                                                                               |
| UL                                                                                                    | cULus E115267                                                                                     |
|                                                                                                    | Industrial control equipment                                                                      |
| DNV GL                                                                                                    | Temperature: <b>B</b> (0 - 55°C)                                                                  |
|                                                                                                    | Humidity: <b>B</b> (up to 100%)                                                                   |
|                                                                                                    | Vibration: <b>A</b> (0.7 g)                                                                       |
|                                                                                                    | EMC: <b>B</b> (Bridge and open deck) <sup>2)</sup>                                                |
| GOST-R                                                                                                    | Yes                                                                                               |
| Controller                                                                                                    |                                                                                                   |
| Boot loader                                                                                                    | BIOS                                                                                              |
| Real-time clock                                                                                                    |                                                                                                   |
| Battery-backed                                                                                                    | Yes                                                                                               |
| Power failure logic                                                                                                    | 163                                                                                               |
| <u> </u>                                                                                                    | NTOV 2)                                                                                           |
| Controller                                                                                                    | MTCX 3)                                                                                           |
| Buffer time                                                                                                    | 10 ms                                                                                             |
| Memory                                                                                                    |                                                                                                   |
| Туре                                                                                                    | Depends on the CPU board being used                                                               |
| Memory size                                                                                                    | Depends on the CPU board being used                                                               |
| Graphics                                                                                                    | -                                                                                                 |
| Controller                                                                                                    | Depends on the CPU board being used                                                               |
| Interfaces                                                                                                    | .,                                                                                                |
| COM1                                                                                                    |                                                                                                   |
|                                                                                                    | DC922 modern augmented, not algoritically installed                                               |
| Туре                                                                                                    | RS232, modem supported, not electrically isolated                                                 |
| Design                                                                                                    | DSUB, 9-pin, male                                                                                 |
| UART                                                                                                    | 16550-compatible, 16-byte FIFO                                                                    |
| Max. baud rate                                                                                                    | 115 kbit/s                                                                                        |
| CFast slot                                                                                                    |                                                                                                   |
| Quantity                                                                                                    | 1                                                                                                 |
| Туре                                                                                                    | SATA III (SATA 60 Gbit/s)                                                                         |
| USB                                                                                                    | G. T. T. G. T. T. G. S. G. G. G. G. G. G. G. G. G. G. G. G. G.                                    |
| Quantity                                                                                                    | 5                                                                                                 |
| ,                                                                                                    |                                                                                                   |
| Туре                                                                                                    | 4x USB 3.0 (top)                                                                                  |
|                                                                                                    | 1x USB 2.0 (front)                                                                                |
| Design                                                                                                    | Type A                                                                                            |
| Transfer rate                                                                                                    | Low speed (1.5 Mbit/s), full speed (12 Mbit/s), high speed (480 Mbit/s), SuperSpeed (5 Gbit/s) 4) |
| Current-carrying capacity                                                                                                    | Max. 1 A per connection                                                                           |
| Ethernet                                                                                                    |                                                                                                   |
| Quantity                                                                                                    | 2                                                                                                 |
| Design                                                                                                    | Shielded RJ45                                                                                     |
| Transfer rate                                                                                                    | 10/100/1000 Mbit/s                                                                                |
| Max. baud rate                                                                                                    | 1 Gbit/s                                                                                          |
| DisplayPort                                                                                                    | 1 05/03                                                                                           |
|                                                                                                    |                                                                                                   |
| Quantity                                                                                                    | 1                                                                                                 |
| Version                                                                                                    | Depends on the CPU board being used                                                               |
| Panel/Monitor interface                                                                                                    |                                                                                                   |
| Design                                                                                                    | DVI-I                                                                                             |
| Туре                                                                                                    | SDL/DVI/Monitor                                                                                   |
| Inserts                                                                                                    |                                                                                                   |
| PCI/PCIe slots                                                                                                    |                                                                                                   |
| Quantity                                                                                                    | 1 PCI slot or 1 PCIe slot <sup>5)</sup>                                                           |
| Slide-in drives                                                                                                    | TT OF SIOU OF TT OIC SIOU /                                                                       |
|                                                                                                    |                                                                                                   |
| Quantity                                                                                                    | -                                                                                                 |
| Slide-in compact drives                                                                                                    |                                                                                                   |
| Quantity                                                                                                    | 1                                                                                                 |
| Туре                                                                                                    | SATA III (SATA 60 Gbit/s)                                                                         |
| Interface option                                                                                                    | 2                                                                                                 |
| Monitor/Panel option                                                                                                    | No                                                                                                |
|                                                                                                    | Yes <sup>6)</sup>                                                                                 |
| Add-on UPS slot                                                                                                    |                                                                                                   |
| Add-on UPS slot                                                                                                    |                                                                                                   |
| Insert for fan kit                                                                                                    | Yes                                                                                               |
| Insert for fan kit Electrical characteristics                                                                                                    | Yes                                                                                               |
| Insert for fan kit  Electrical characteristics  Nominal voltage                                                                                                    | Yes 24 VDC ±25%, SELV <sup>7)</sup>                                                               |
| Insert for fan kit  Electrical characteristics  Nominal voltage  Nominal current                                                                                                  | Yes  24 VDC ±25%, SELV 7)  Max. 5.5 A 8)                                                          |
| Insert for fan kit  Electrical characteristics  Nominal voltage                                                                                                    | Yes 24 VDC ±25%, SELV <sup>7)</sup>                                                               |
| Insert for fan kit  Electrical characteristics  Nominal voltage  Nominal current                                                                                                  | Yes  24 VDC ±25%, SELV 7)  Max. 5.5 A 8)                                                          |
| Insert for fan kit Electrical characteristics Nominal voltage Nominal current Inrush current                                                                                      | Yes  24 VDC ±25%, SELV 7)  Max. 5.5 A 8)  Max. 60 A for <300 μs  II                               |
| Insert for fan kit  Electrical characteristics  Nominal voltage  Nominal current  Inrush current  Overvoltage category per EN 61131-2  Electrical isolation                       | Yes  24 VDC ±25%, SELV <sup>7)</sup> Max. 5.5 A <sup>8)</sup> Max. 60 A for <300 μs               |
| Insert for fan kit  Electrical characteristics  Nominal voltage  Nominal current  Inrush current  Overvoltage category per EN 61131-2  Electrical isolation  Operating conditions | Yes  24 VDC ±25%, SELV 7)  Max. 5.5 A 8)  Max. 60 A for <300 μs  II  Yes                          |
| Insert for fan kit  Electrical characteristics  Nominal voltage  Nominal current  Inrush current  Overvoltage category per EN 61131-2  Electrical isolation                       | Yes  24 VDC ±25%, SELV 7)  Max. 5.5 A 8)  Max. 60 A for <300 μs  II                               |

Table 47: 5PC910.SX01-00 - Technical data

| Model number               | 5PC910.SX01-00                                                      |
|----------------------------|---------------------------------------------------------------------|
| Environmental conditions   |                                                                     |
| Temperature                |                                                                     |
| Operation                  | Component-dependent 10)                                             |
| Storage                    | -20 to 60°C                                                         |
| Transport                  | -20 to 60°C                                                         |
| Relative humidity          |                                                                     |
| Operation                  | Component-dependent                                                 |
| Storage                    | Component-dependent                                                 |
| Transport                  | Component-dependent                                                 |
| Vibration 11)              |                                                                     |
| Operation (continuous)     | 2 to 9 Hz: 1.75 mm amplitude / 9 to 200 Hz: 0.5 g                   |
| Operation (occasional)     | 2 to 9 Hz: 3.5 mm amplitude / 9 to 200 Hz: 1 g                      |
| Storage                    | 2 to 8 Hz: 7.5 mm amplitude / 8 to 200 Hz: 2 g / 200 to 500 Hz: 4 g |
| Transport                  | 2 to 8 Hz: 7.5 mm amplitude / 8 to 200 Hz: 2 g / 200 to 500 Hz: 4 g |
| Shock 11)                  |                                                                     |
| Operation                  | 15 g, 11 ms                                                         |
| Storage                    | 30 g, 6 ms                                                          |
| Transport                  | 30 g, 6 ms                                                          |
| Elevation                  |                                                                     |
| Operation                  | -300 to 3000 m above sea level 12)                                  |
| Mechanical characteristics |                                                                     |
| Housing 13)                |                                                                     |
| Material                   | Galvanized plate, plastic                                           |
| Coating                    | Anthracite gray                                                     |
| Dimensions                 |                                                                     |
| Width                      | 91 mm                                                               |
| Height                     | 270 mm                                                              |
| Depth                      | 254.75 mm                                                           |
| Weight                     | 2050 g                                                              |

Table 47: 5PC910.SX01-00 - Technical data

- 1) At 50°C, 8.5 µA for the components being supplied and self-discharge of 40%. If an interface option with SRAM or POWERLINK is installed, the service life is 2½ years.
- 2) Yes, although applies only if all components installed in the complete system have this certification and are listed on the associated DNV GL certificate for the product family.
- 3) Maintenance Controller Extended
- 4) The SuperSpeed transfer rate (5 Gbit/s) is only possible with USB 3.0.
- 5) The PCI and PCIe slots available depend on the 5AC901.BX01-00 and 5AC901.BX01-01 bus unit being used.
- 6) The UPS module can only be operated in the IF option 1 slot.
- 7) EN 60950 requirements must be observed; see section "+24 VDC power supply" of the user's manual.
- 8) Maximum current consumption (24 V / 130 W). This can vary depending on the configuration (see "Power calculation" section). The inrush current must also be taken into consideration when selecting the power supply.
- 9) Only when all interface covers and the front cover are closed.
- 10) For detailed information, see the temperature tables in the user's manual.
- 11) Maximum values unless specified otherwise by another individual component. Vibration testing is performed per EN 60068-2-6. Shock testing is performed per EN 60068-2-27.
- 12) The maximum ambient temperature is typically derated by 1°C per 1000 meters starting at 500 meters above sea level.
- 13) There may be visible deviations in the color and surface appearance depending on the process or batch.

# 3.1.1.4 Dimensions

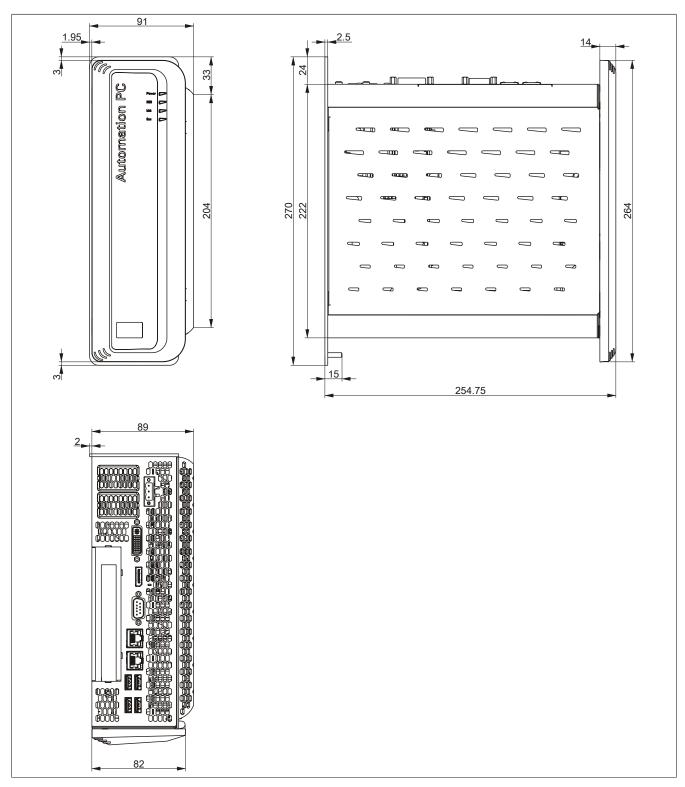

Figure 26: 5PC910.SX01-00 - Dimensions

# 3.1.1.5 Drilling template

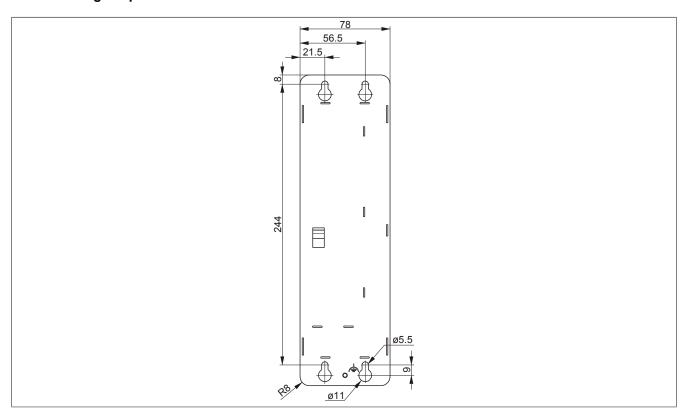

Figure 27: 5PC910.SX01-00 - Drilling template

### 3.1.2 5PC910.SX02-00

## 3.1.2.1 General information

- Slot for a bus unit with 2 PCI slots or 1 PCI and 1 PCIe slots
- Insert for 1 slide-in compact drive and 1 slide-in drive
- Insert for 2 interface options
- SDL/DVI/Monitor and DisplayPort interfaces
- · Insert for monitor/panel option
- CFast slot

### 3.1.2.2 Order data

| Model number   | Short description                                                                                         |
|----------------|----------------------------------------------------------------------------------------------------|
|                | System units                                                                                              |
| 5PC910.SX02-00 | 2-slot APC910 system unit                                                                                 |
|                | Required accessories                                                                                      |
|                | Bus units                                                                                                 |
| 5AC901.BX02-00 | APC910 2-slot bus - 2 PCI                                                                                 |
| 5AC901.BX02-01 | APC910 2-slot bus - 1 PCI - 1 PCI Express x8                                                              |
| 5AC901.BX02-02 | APC910 2-slot bus - 2 PCI Express x4                                                                      |
|                | CPU boards                                                                                                |
| 5PC900.TS17-00 | CPU board Intel Core i5 6440EQ - Quad core - Chipset QM170 - 2.7 GHz active - For APC910                  |
| 5PC900.TS17-01 | CPU board Intel Core i3 6100E - Dual core - Chipset HM170 - 2.7 GHz active, 1.9 GHz passive - For APC910  |
| 5PC900.TS17-02 | CPU board Intel Celeron G3900E - Dual core - Chipset HM170 - 2.4 GHz active, 1.7 GHz passive - For APC910 |
| 5PC900.TS17-03 | CPU Board Intel Xeon E3-1515MV5 - Quad core - Chipset CM236 - 2.8 GHz active - For APC910                 |
| 5PC900.TS17-04 | CPU board Intel Core i7 6820EQ - Quad core - Chipset QM170                                                |
| FD0000 T077 00 | - 2.8 GHz active - For APC910                                                                             |
| 5PC900.TS77-00 | CPU board Intel Core i7 3615QE 2.3 GHz - Quad core - Chipset QM77 - For APC910                            |
| 5PC900.TS77-01 | CPU board Intel Core i7 3612QE 2.1 GHz - Quad core - Chipset QM77 - For APC910                            |
| 5PC900.TS77-02 | CPU board Intel Core i7 3555LE 2.5 GHz - Dual core - Chipset                                              |
| 5PC900.TS77-03 | QM77 - For APC910  CPU board Intel Core i7 3517UE 1.7 GHz - Dual core - Chipset                           |
|                | QM77 - For APC910                                                                                         |
| 5PC900.TS77-04 | CPU board Intel Core i5 3610ME 2.7 GHz - Dual core - Chipset QM77 - For APC910                            |
| 5PC900.TS77-05 | CPU board Intel Core i3 3120ME 2.4 GHz - Dual core - Chipset QM77 - For APC910                            |
| 5PC900.TS77-06 | CPU board Intel Core i3 3217UE 1.6 GHz - Dual core - Chipset QM77 - For APC910                            |
| 5PC900.TS77-07 | CPU board Intel Celeron 847E 1.1 GHz - Dual core - HM76 chipset - For APC910                              |
| 5PC900.TS77-08 | CPU board Intel Celeron 827E 1.4 GHz - Single core - HM76                                                 |
| 5PC900.TS77-09 | chipset - For APC910  CPU board Intel Celeron 1020E 2.2 GHz - Dual core - HM76                            |
| 5FC900.1377-09 | chipset - For APC910                                                                                      |
| 5PC900.TS77-10 | CPU board Intel Celeron 1047UE 1.4 GHz - Dual core - HM76 chipset - For APC910                            |
|                | Heat sink                                                                                                 |
| 5AC901.HS00-00 | APC910 heat sink, active                                                                                  |
| 5AC901.HS00-01 | APC910 active heat sink QM170/HM170                                                                       |
| 5AC901.HS00-02 | APC910 active heat sink CM236                                                                             |
| 5AC901.HS01-00 | APC910 heat sink, passive                                                                                 |
| 5AC901.HS01-01 | APC910 passive heat sink QM170/HM170                                                                      |
|                | Main memory                                                                                               |
| 5MMDDR.016G-04 | SO-DIMM DDR4, 16384 MB                                                                                    |
| 5MMDDR.1024-03 | SO-DIMM DDR3, 1024 MB                                                                                     |
| 5MMDDR.2048-03 | SO-DIMM DDR3, 2048 MB                                                                                     |
| 5MMDDR.4096-03 | SO-DIMM DDR3, 4096 MB                                                                                     |
| 5MMDDR.4096-04 | SO-DIMM DDR4, 4096 MB                                                                                     |
| 5MMDDR.8192-03 | SO-DIMM DDR3, 8192 MB                                                                                     |
| 5MMDDR.8192-04 | SO-DIMM DDR4, 8192 MB                                                                                     |
|                | Terminal blocks                                                                                           |
| 0TB103.9       | Connector 24 VDC - 3-pin female - Screw clamp terminal block 3.31 mm <sup>2</sup>                         |
| 0TB103.91      | Connector 24 VDC - 3-pin female - Cage clamp terminal block 3.31 mm <sup>2</sup>                          |

Table 48: 5PC910.SX02-00 - Order data

| Model number   | Short description                                                                                      |
|----------------|----------------------------------------------------------------------------------------------------|
|                | Optional accessories                                                                                   |
|                | Drives                                                                                                 |
| 5AC901.CCFA-00 | CFast adapter - For slide-in compact slot                                                              |
| 5AC901.CHDD-01 | 500 GB hard disk - Slide-in compact - SATA                                                             |
| 5AC901.CSSD-04 | 128 GB SSD MLC - Slide-in compact - SATA                                                               |
| 5AC901.CSSD-05 | 256 GB SSD MLC - Slide-in compact - Toshiba - SATA                                                     |
| 5AC901.CSSD-06 | 512 GB SSD MLC - Slide-in compact - Toshiba - SATA                                                     |
| 5AC901.SDVW-00 | DVD drive - DVD-R/RW DVD+R/RW - Slide-in                                                               |
| 5AC901.SSCA-00 | Slide-in compact adapter - For slide-in compact drives                                                 |
|                | Fan kit                                                                                                |
| 5AC901.FA02-00 | APC910 fan kit - For 5PC910.SX02-00                                                                    |
|                | Front cover                                                                                            |
| 5AC901.FF02-00 | Front cover for 2-slot APC910 - Orange                                                                 |
| 5AC901.FF02-01 | Front cover for 2-slot APC910 - Dark gray                                                              |
| 5AC901.FF02-02 | Front cover for 2-slot APC910 - Dark gray - Without logo                                               |
| 5AC901.FF02-03 | Front cover for 2-slot APC910 - Orange - Without logo                                                  |
|                | Interface options                                                                                      |
| 5AC901.I485-00 | Interface card - 1x RS232/422/485 interface - For APC910/<br>PPC900/APC3100/PPC3100                    |
| 5AC901.ICAN-00 | Interface card - 1x CAN interface - For APC910/PPC900/<br>APC3100/PPC3100                              |
| 5AC901.ICAN-01 | Interface card - 1x CAN interface (SJA1000) - For APC910/<br>PPC900/APC3100/PPC3100                    |
| 5AC901.IETH-00 | Interface card - 1x ETH 10/100/1000 - For APC910/PPC900/<br>APC3100/PPC3100                            |
| 5AC901.IHDA-00 | Interface card - 1x audio interface (1x MIC / 1x Line In / 1x OUT) - For APC910/PPC900/APC3100/PPC3100 |
| 5AC901.IPLK-00 | Interface card - 1x POWERLINK interface - 2 MB SRAM - For APC910/PPC900/APC3100/PPC3100                |
| 5AC901.IRDY-00 | Interface card - Ready relay - For APC910/PPC900/APC3100/<br>PPC3100                                   |
| 5AC901.ISIO-00 | Interface card - System I/O - For APC910/PPC900/APC3100/<br>PPC3100                                    |
| 5AC901.ISRM-00 | Interface card - 2 MB RAM - For APC910/PPC900/APC3100/<br>PPC3100                                      |
|                | Monitor/Panel options                                                                                  |
| 5AC901.LDPO-00 | DisplayPort transmitter                                                                                |
| 5AC901.LSD3-00 | SDL3 transmitter                                                                                       |
| 5AC901.LSD4-00 | SDL4 transmitter                                                                                       |
| 5AC901.LSDL-00 | SDL/DVI transmitter                                                                                    |
|                | Uninterruptible power supplies                                                                         |
| 5AC901.IUPS-00 | UPS - For 4.5 Ah battery                                                                               |
| 5AC901.IUPS-01 | UPS - For 2.2 Ah battery                                                                               |

Table 48: 5PC910.SX02-00 - Order data

## 3.1.2.3 Technical data

# Information:

| Model number 5PC910.SX02-00 |                                                                       |  |
|-----------------------------|-----------------------------------------------------------------------|--|
| General information         |                                                                       |  |
| Cooling                     | Passive via heat sink and optionally supported with an active fan kit |  |
| LED status indicators       | Power, HDD, Link, Run                                                 |  |
| B&R ID code                 | 0xD6DB                                                                |  |
| Battery                     |                                                                       |  |
| Туре                        | Renata 950 mAh                                                        |  |
| Service life                | 4 years 1)                                                            |  |
| Removable                   | Yes, accessible behind the front cover                                |  |
| Design                      | Lithium ion                                                           |  |
| Power button                | Yes                                                                   |  |
| Reset button                | Yes                                                                   |  |
| Buzzer                      | Yes                                                                   |  |

Table 49: 5PC910.SX02-00 - Technical data

# Technical data • Individual components

| Model number                        | 5PC910.SX02-00                                                                                    |
|-------------------------------------|---------------------------------------------------------------------------------------------------|
| Certifications                      | 31 03 10.0A02-00                                                                                  |
| CE                                  | Yes                                                                                               |
| UL                                  | cULus E115267                                                                                     |
| OL                                  | Industrial control equipment                                                                      |
| DNV GL                              | Temperature: <b>B</b> (0 - 55°C)                                                                  |
| DIV GL                              | Humidity: <b>B</b> (up to 100%)                                                                   |
|                                     | Vibration: <b>A</b> (0.7 g)                                                                       |
|                                     | EMC: <b>B</b> (Bridge and open deck) <sup>2)</sup>                                                |
| GOST-R                              | Yes                                                                                               |
| Controller                          |                                                                                                   |
| Boot loader                         | BIOS                                                                                              |
| Real-time clock                     | 5100                                                                                              |
|                                     | Vos                                                                                               |
| Battery-backed                      | Yes                                                                                               |
| Power failure logic                 |                                                                                                   |
| Controller                          | MTCX 3)                                                                                           |
| Buffer time                         | 10 ms                                                                                             |
| Memory                              |                                                                                                   |
| Туре                                | Depends on the CPU board being used                                                               |
| Memory size                         | Depends on the CPU board being used                                                               |
| Graphics                            |                                                                                                   |
| Controller                          | Depends on the CPU board being used                                                               |
| Interfaces                          |                                                                                                   |
| COM1                                |                                                                                                   |
| Туре                                | RS232, modem-capable, not electrically isolated                                                   |
| Design                              | 9-pin, male, DSUB connector                                                                       |
| UART                                | 16550-compatible, 16-byte FIFO                                                                    |
| Max. baud rate                      | 115 kbit/s                                                                                        |
| CFast slot                          | 110 KUIUS                                                                                         |
|                                     |                                                                                                   |
| Quantity                            | 1                                                                                                 |
| Туре                                | SATA III (SATA 60 Gbit/s)                                                                         |
| USB                                 |                                                                                                   |
| Quantity                            | 5                                                                                                 |
| Туре                                | 4x USB 3.0 (top)                                                                                  |
|                                     | 1x USB 2.0 (front)                                                                                |
| Design                              | Type A                                                                                            |
| Transfer rate                       | Low speed (1.5 Mbit/s), full speed (12 Mbit/s), high speed (480 Mbit/s), SuperSpeed (5 Gbit/s) 4) |
| Current-carrying capacity           | Max. 1 A per connection                                                                           |
| Ethernet                            |                                                                                                   |
| Quantity                            | 2                                                                                                 |
| Design                              | Shielded RJ45                                                                                     |
| Transfer rate                       | 10/100/1000 Mbit/s                                                                                |
| Max. baud rate                      | 1 Gbit/s                                                                                          |
| DisplayPort                         | 1 3510                                                                                            |
| Quantity                            | 1                                                                                                 |
| Version                             |                                                                                                   |
| Panel/Monitor interface             | Depends on the CPU board being used                                                               |
|                                     | DVI                                                                                               |
| Design                              | DVI-I                                                                                             |
| Туре                                | SDL/DVI/Monitor                                                                                   |
| Inserts                             |                                                                                                   |
| PCI/PCIe slots                      |                                                                                                   |
| Quantity                            | 2 PCI slots or                                                                                    |
|                                     | 1 PCI slots and 1 PCIe slot or                                                                    |
| Olida in daisea                     | 2 PCIe slots 5)                                                                                   |
| Slide-in drives                     | ,                                                                                                 |
| Quantity                            | 1                                                                                                 |
| Туре                                | Depends on the CPU board being used                                                               |
| Slide-in compact drives             |                                                                                                   |
| Quantity                            | 1                                                                                                 |
| Туре                                | SATA III (SATA 60 Gbit/s)                                                                         |
| Interface option                    | 2                                                                                                 |
| Monitor/Panel option                | 1                                                                                                 |
| Add-on UPS slot                     | Yes <sup>6)</sup>                                                                                 |
| Insert for fan kit                  | Yes                                                                                               |
| Electrical characteristics          |                                                                                                   |
| Nominal voltage                     | 24 VDC ±25%, SELV 7)                                                                              |
| Nominal current                     | Max. 5.5 A <sup>8)</sup>                                                                          |
| Inrush current                      |                                                                                                   |
|                                     | Max. 60 A for <300 μs                                                                             |
| Overvoltage category per EN 61131-2 | We :                                                                                              |
| Electrical isolation                | Yes                                                                                               |
| Operating conditions                |                                                                                                   |
| Pollution degree per EN 61131-2     | Pollution degree 2                                                                                |
| Degree of protection per EN 60529   | IP20 <sup>9)</sup>                                                                                |
|                                     |                                                                                                   |

Table 49: 5PC910.SX02-00 - Technical data

| Model number               | 5PC910.SX02-00                                                      |  |  |
|----------------------------|---------------------------------------------------------------------|--|--|
| Environmental conditions   |                                                                     |  |  |
| Temperature                |                                                                     |  |  |
| Operation                  | Component-dependent 10)                                             |  |  |
| Storage                    | -20 to 60°C                                                         |  |  |
| Transport                  | -20 to 60°C                                                         |  |  |
| Relative humidity          |                                                                     |  |  |
| Operation                  | Component-dependent                                                 |  |  |
| Storage                    | Component-dependent                                                 |  |  |
| Transport                  | Component-dependent                                                 |  |  |
| Vibration 11)              |                                                                     |  |  |
| Operation (continuous)     | 2 to 9 Hz: 1.75 mm amplitude / 9 to 200 Hz: 0.5 g                   |  |  |
| Operation (occasional)     | 2 to 9 Hz: 3.5 mm amplitude / 9 to 200 Hz: 1 g                      |  |  |
| Storage                    | 2 to 8 Hz: 7.5 mm amplitude / 8 to 200 Hz: 2 g / 200 to 500 Hz: 4 g |  |  |
| Transport                  | 2 to 8 Hz: 7.5 mm amplitude / 8 to 200 Hz: 2 g / 200 to 500 Hz: 4 g |  |  |
| Shock 11)                  |                                                                     |  |  |
| Operation                  | 15 g, 11 ms                                                         |  |  |
| Storage                    | 30 g, 6 ms                                                          |  |  |
| Transport                  | 30 g, 6 ms                                                          |  |  |
| Elevation                  |                                                                     |  |  |
| Operation                  | -300 to 3000 m above sea level 12)                                  |  |  |
| Mechanical characteristics |                                                                     |  |  |
| Housing 13)                |                                                                     |  |  |
| Material                   | Galvanized plate, plastic                                           |  |  |
| Coating                    | Anthracite gray                                                     |  |  |
| Dimensions                 |                                                                     |  |  |
| Width                      | 130 mm                                                              |  |  |
| Height                     | 270 mm                                                              |  |  |
| Depth                      | 254.75 mm                                                           |  |  |
| Weight                     | 2550 g                                                              |  |  |

Table 49: 5PC910.SX02-00 - Technical data

- At 50°C, 8.5 μA of the supplied components and a self-discharge of 40%. If an interface option with SRAM or POWERLINK has been installed, the service life is 2½ years.
- 2) Yes, although applies only if all components installed in the complete system have this certification and are listed on the associated DNV GL certificate for the product family.
- 3) Maintenance Controller Extended.
- 4) The SuperSpeed transfer rate (5 Gbit/s) is only possible with USB 3.0.
- 5) The PCI and PCIe slots available depend on the bus unit being used (5AC901.BX02-00, 5AC901.BX02-01 or 5AC901.BX02-02).
- 6) This UPS module can only be operated in the IF option 1 slot.
- 7) EN 60950 requirements must be observed; see section "+24 VDC power supply" in the user's manual.
- 8) Maximum current consumption (24 V / 130 W). This can vary depending on the configuration (see "Power calculation" section). The inrush current must also be taken into consideration when selecting the power supply.
- 9) Only when all interface covers and the front cover are closed.
- 10) Detailed information can be found in the temperature tables in the user's manual.
- 11) Maximum values unless specified otherwise by another individual component. Vibration testing is performed in accordance with EN 60068-2-6. Shock testing is performed in accordance with EN 60068-2-27.
- 12) The maximum ambient temperature is typically derated by 1°C per 1000 meters (starting at 500 meters above sea level).
- 13) There may be visible deviations in the color and surface appearance depending on the process or batch.

# 3.1.2.4 Dimensions

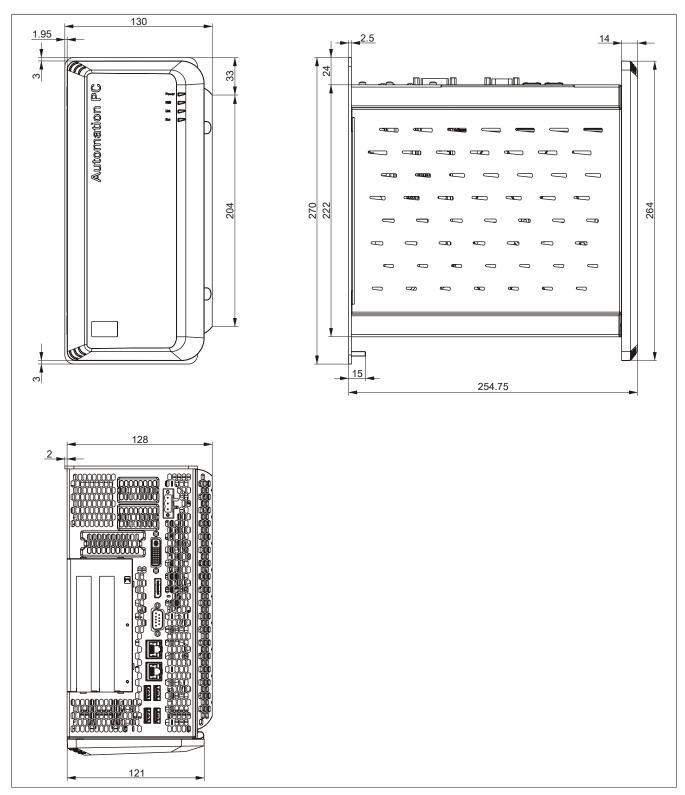

Figure 28: 5PC910.SX02-00 - Dimensions

# 3.1.2.5 Drilling template

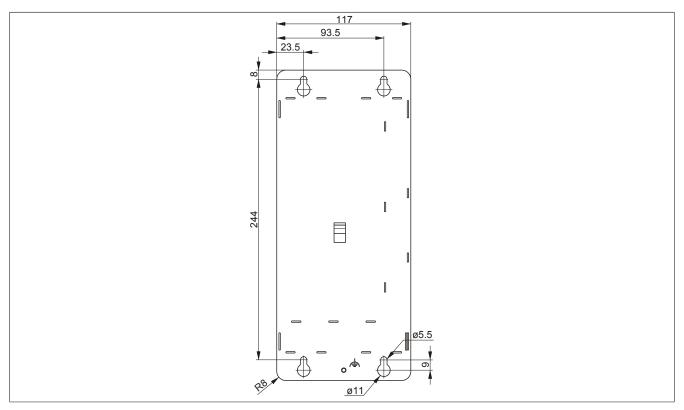

Figure 29: 5PC910.SX02-00 - Drilling template

### 3.1.3 5PC910.SX05-00

## 3.1.3.1 General information

- Slot for a bus unit with 5 PCI/PCIe slots
- Insert for 1 slide-in compact drive and 2 slide-in drives
- Insert for 2 interface options
- SDL/DVI/Monitor and DisplayPort interfaces
- Insert for monitor/panel option
- CFast slot

### 3.1.3.2 Order data

| Model number   | Short description                                                                                         |
|----------------|----------------------------------------------------------------------------------------------------|
|                | System units                                                                                              |
| 5PC910.SX05-00 | 5-slot APC910 system unit                                                                                 |
|                | Required accessories                                                                                      |
|                | Bus units                                                                                                 |
| 5AC901.BX05-00 | APC910 5-slot bus - 5 PCI                                                                                 |
| 5AC901.BX05-01 | APC910 5-slot bus - 4 PCI - 1 PCI Express x8                                                              |
| 5AC901.BX05-02 | APC910 5-slot bus - 2 PCI - 1 PCI Express x8 - 2 PCI Express x1                                           |
| 5AC901.BX05-03 | APC910 5-slot bus - 2 PCI Express x4 - 3 PCI Express x1                                                   |
|                | CPU boards                                                                                                |
| 5PC900.TS17-00 | CPU board Intel Core i5 6440EQ - Quad core - Chipset QM170 - 2.7 GHz active - For APC910                  |
| 5PC900.TS17-01 | CPU board Intel Core i3 6100E - Dual core - Chipset HM170 - 2.7 GHz active, 1.9 GHz passive - For APC910  |
| 5PC900.TS17-02 | CPU board Intel Celeron G3900E - Dual core - Chipset HM170 - 2.4 GHz active, 1.7 GHz passive - For APC910 |
| 5PC900.TS17-03 | CPU Board Intel Xeon E3-1515MV5 - Quad core - Chipset CM236 - 2.8 GHz active - For APC910                 |
| 5PC900.TS17-04 | CPU board Intel Core i7 6820EQ - Quad core - Chipset QM170 - 2.8 GHz active - For APC910                  |
| 5PC900.TS77-00 | CPU board Intel Core i7 3615QE 2.3 GHz - Quad core - Chipset QM77 - For APC910                            |
| 5PC900.TS77-01 | CPU board Intel Core i7 3612QE 2.1 GHz - Quad core - Chipset QM77 - For APC910                            |
| 5PC900.TS77-02 | CPU board Intel Core i7 3555LE 2.5 GHz - Dual core - Chipset                                              |
| 5PC900.TS77-03 | QM77 - For APC910  CPU board Intel Core i7 3517UE 1.7 GHz - Dual core - Chipset                           |
| 5PC900.TS77-04 | QM77 - For APC910  CPU board Intel Core i5 3610ME 2.7 GHz - Dual core - Chipset                           |
|                | QM77 - For APC910                                                                                         |
| 5PC900.TS77-05 | CPU board Intel Core i3 3120ME 2.4 GHz - Dual core - Chipset QM77 - For APC910                            |
| 5PC900.TS77-06 | CPU board Intel Core i3 3217UE 1.6 GHz - Dual core - Chipset QM77 - For APC910                            |
| 5PC900.TS77-07 | CPU board Intel Celeron 847E 1.1 GHz - Dual core - HM76 chipset - For APC910                              |
| 5PC900.TS77-08 | CPU board Intel Celeron 827E 1.4 GHz - Single core - HM76 chipset - For APC910                            |
| 5PC900.TS77-09 | CPU board Intel Celeron 1020E 2.2 GHz - Dual core - HM76 chipset - For APC910                             |
| 5PC900.TS77-10 | CPU board Intel Celeron 1047UE 1.4 GHz - Dual core - HM76 chipset - For APC910                            |
|                | Heat sink                                                                                                 |
| 5AC901.HS00-00 | APC910 heat sink, active                                                                                  |
| 5AC901.HS00-01 | APC910 active heat sink QM170/HM170                                                                       |
| 5AC901.HS00-02 | APC910 active heat sink CM236                                                                             |
| 5AC901.HS01-00 | APC910 heat sink, passive                                                                                 |
| 5AC901.HS01-01 | APC910 passive heat sink QM170/HM170                                                                      |
|                | Main memory                                                                                               |
| 5MMDDR.016G-04 | SO-DIMM DDR4, 16384 MB                                                                                    |
| 5MMDDR.1024-03 | SO-DIMM DDR3, 1024 MB                                                                                     |
| 5MMDDR.2048-03 | SO-DIMM DDR3, 2048 MB                                                                                     |
| 5MMDDR.4096-03 | SO-DIMM DDR3, 4096 MB                                                                                     |
| 5MMDDR.4096-04 | SO-DIMM DDR4, 4096 MB                                                                                     |
| 5MMDDR.8192-03 | SO-DIMM DDR3, 8192 MB                                                                                     |
| 5MMDDR.8192-04 | SO-DIMM DDR4, 8192 MB                                                                                     |
|                | Terminal blocks                                                                                           |
| 0TB103.9       | Connector 24 VDC - 3-pin female - Screw clamp terminal block 3.31 mm²                                     |

Table 50: 5PC910.SX05-00 - Order data

Table 50: 5PC910.SX05-00 - Order data

# 3.1.3.3 Technical data

# Information:

| Model number          | 5PC910.SX05-00                                                        |  |  |
|-----------------------|-----------------------------------------------------------------------|--|--|
| General information   |                                                                       |  |  |
| Cooling               | Passive via heat sink and optionally supported with an active fan kit |  |  |
| LED status indicators | Power, HDD, Link, Run                                                 |  |  |
| B&R ID code           | 0xD844                                                                |  |  |
| Battery               |                                                                       |  |  |
| Туре                  | Renata 950 mAh                                                        |  |  |
| Service life          | 4 years 1)                                                            |  |  |
| Removable             | Yes, accessible behind the front cover                                |  |  |
| Design                | Lithium ion                                                           |  |  |
| Power button          | Yes                                                                   |  |  |
| Reset button          | Yes                                                                   |  |  |
| Buzzer                | Yes                                                                   |  |  |

Table 51: 5PC910.SX05-00 - Technical data

# Technical data • Individual components

| Model number                              | 5PC910.SX05-00                                                                                               |  |
|-------------------------------------------|----------------------------------------------------------------------------------------------------|--|
| Certifications                            | 01 00 10,0,000-00                                                                                            |  |
| CE                                        | Yes                                                                                                    |  |
| UL                                        | cULus E115267                                                                                                |  |
| OL .                                      | Industrial control equipment                                                                                 |  |
| GOST-R                                    | Yes                                                                                                    |  |
| Controller                                |                                                                                                    |  |
| Boot loader                               | BIOS                                                                                                    |  |
| Real-time clock                           |                                                                                                    |  |
| Battery-backed                            | Yes                                                                                                    |  |
| Power failure logic                       |                                                                                                    |  |
| Controller                                | MTCX 2)                                                                                                    |  |
| Buffer time                               | 10 ms                                                                                                    |  |
| Memory                                    | 10 110                                                                                                    |  |
| Туре                                      | Depends on the CPU board being used                                                                          |  |
| Memory size                               | Depends on the CPU board being used                                                                          |  |
| Graphics                                  | Depends on the Or o board being used                                                                         |  |
| Controller                                | Depends on the CPU board being used                                                                          |  |
| Interfaces                                | Depends on the or o board being doed                                                                         |  |
| COM1                                      |                                                                                                    |  |
| Туре                                      | RS232, modem-capable, not electrically isolated                                                              |  |
| Design                                    | 9-pin, male, DSUB connector                                                                                  |  |
| UART                                      | 16550-compatible, 16-byte FIFO                                                                               |  |
| Max. baud rate                            | 115 kbit/s                                                                                                   |  |
| CFast slot                                | TTO NOIUS                                                                                                    |  |
| Quantity                                  | 1                                                                                                    |  |
| Туре                                      | SATA III (SATA 60 Gbit/s)                                                                                    |  |
| USB                                       | SATA III (SATA 00 GDIUS)                                                                                     |  |
| Quantity                                  | 5                                                                                                    |  |
| Туре                                      | 4x USB 3.0 (top)                                                                                             |  |
| туре                                      | 1x USB 2.0 (front)                                                                                           |  |
| Design                                    | Type A                                                                                                    |  |
| Transfer rate                             | Low speed (1.5 Mbit/s), full speed (12 Mbit/s), high speed (480 Mbit/s), SuperSpeed (5 Gbit/s) <sup>3)</sup> |  |
| Current-carrying capacity                 | Max. 1 A per connection                                                                                      |  |
| Ethernet                                  | max. 177 por connection                                                                                      |  |
| Quantity                                  | 2                                                                                                    |  |
| Design                                    | Shielded RJ45                                                                                                |  |
| Transfer rate                             | 10/100/1000 Mbit/s                                                                                           |  |
| Max. baud rate                            | 1 Gbit/s                                                                                                    |  |
| DisplayPort                               | 1 03.00                                                                                                    |  |
| Quantity                                  | 1                                                                                                    |  |
| Version                                   | Depends on the CPU board being used                                                                          |  |
| Panel/Monitor interface                   |                                                                                                    |  |
| Design                                    | DVI-I                                                                                                    |  |
| Туре                                      | SDL/DVI/Monitor                                                                                              |  |
| Inserts                                   |                                                                                                    |  |
| PCI/PCIe slots                            |                                                                                                    |  |
| Quantity                                  | 5 PCI slots or                                                                                               |  |
| and the                                   | 4 PCI slots and 1 PCIe slot or                                                                               |  |
|                                           | 2 PCI slots and 3 PCIe slots or                                                                              |  |
|                                           | 5 PCIe slots 4)                                                                                              |  |
| Slide-in drives                           |                                                                                                    |  |
| Quantity                                  | 2                                                                                                    |  |
| Type                                      | Depends on the CPU board being used                                                                          |  |
| Slide-in compact drives                   |                                                                                                    |  |
| Quantity                                  | 1                                                                                                    |  |
| Туре                                      | SATA III (SATA 60 Gbit/s)                                                                                    |  |
| Interface option                          | 2                                                                                                    |  |
| Monitor/Panel option                      | 1                                                                                                    |  |
| Add-on UPS slot                           | Yes <sup>5)</sup>                                                                                            |  |
| Insert for fan kit                        | Yes                                                                                                    |  |
| Electrical characteristics                |                                                                                                    |  |
| Nominal voltage                           | 24 VDC ±25%, SELV <sup>6)</sup>                                                                              |  |
| Nominal current                           | Max. 5.5 A <sup>7</sup> )                                                                                    |  |
| Inrush current                            | Max. 60 A for <300 μs                                                                                        |  |
| Overvoltage category per EN 61131-2       |                                                                                                    |  |
| Overvoitage category per EN 61131-2       | 1                                                                                                    |  |
| Electrical isolation                      | Yes                                                                                                    |  |
|                                           | Yes                                                                                                    |  |
| Electrical isolation Operating conditions |                                                                                                    |  |
| Electrical isolation                      | Yes  Pollution degree 2  IP20 <sup>8)</sup>                                                                  |  |

Table 51: 5PC910.SX05-00 - Technical data

| Model number               | 5PC910.SX05-00                                                      |  |  |
|----------------------------|---------------------------------------------------------------------|--|--|
| Environmental conditions   |                                                                     |  |  |
| Temperature                |                                                                     |  |  |
| Operation                  | Component-dependent 9)                                              |  |  |
| Storage                    | -20 to 60°C                                                         |  |  |
| Transport                  | -20 to 60°C                                                         |  |  |
| Relative humidity          |                                                                     |  |  |
| Operation                  | Component-dependent                                                 |  |  |
| Storage                    | Component-dependent                                                 |  |  |
| Transport                  | Component-dependent                                                 |  |  |
| Vibration 10)              |                                                                     |  |  |
| Operation (continuous)     | 2 to 9 Hz: 1.75 mm amplitude / 9 to 200 Hz: 0.5 g                   |  |  |
| Operation (occasional)     | 2 to 9 Hz: 3.5 mm amplitude / 9 to 200 Hz: 1 g                      |  |  |
| Storage                    | 2 to 8 Hz: 7.5 mm amplitude / 8 to 200 Hz: 2 g / 200 to 500 Hz: 4 g |  |  |
| Transport                  | 2 to 8 Hz: 7.5 mm amplitude / 8 to 200 Hz: 2 g / 200 to 500 Hz: 4 g |  |  |
| Shock 10)                  |                                                                     |  |  |
| Operation                  | 15 g, 11 ms                                                         |  |  |
| Storage                    | 30 g, 6 ms                                                          |  |  |
| Transport                  | 30 g, 6 ms                                                          |  |  |
| Elevation                  |                                                                     |  |  |
| Operation                  | -300 to 3000 m above sea level 11)                                  |  |  |
| Mechanical characteristics |                                                                     |  |  |
| Housing 12)                |                                                                     |  |  |
| Material                   | Galvanized plate, plastic                                           |  |  |
| Coating                    | Anthracite gray                                                     |  |  |
| Dimensions                 |                                                                     |  |  |
| Width                      | 211 mm                                                              |  |  |
| Height                     | 270 mm                                                              |  |  |
| Depth                      | 254.75 mm                                                           |  |  |
| Weight                     | 2850 g                                                              |  |  |

Table 51: 5PC910.SX05-00 - Technical data

- 1) At 50°C, 8.5 µA of the supplied components and a self-discharge of 40%. If an interface option with SRAM or POWERLINK has been installed, the service life is 2½ years.
- 2) Maintenance Controller Extended.
- 3) The SuperSpeed transfer rate (5 Gbit/s) is only possible with USB 3.0.
- 4) The PCI and PCIe slots available depend on the bus unit being used (5AC901.BX05-00, 5AC901.BX05-01, 5AC901.BX05-02 or 5AC901.BX05-03).
- 5) This UPS module can only be operated in the IF option 1 slot.
- 6) EN 60950 requirements must be observed; see section "+24 VDC power supply" in the user's manual.
- 7) Maximum current consumption (24 V / 130 W). This can vary depending on the configuration (see "Power calculation" section). The inrush current must also be taken into consideration when selecting the power supply.
- Only when all interface covers and the front cover are closed.
- 9) Detailed information can be found in the temperature tables in the user's manual.
- 10) Maximum values unless specified otherwise by another individual component. Vibration testing is performed in accordance with EN 60068-2-6. Shock testing is performed in accordance with EN 60068-2-27.
- 11) The maximum ambient temperature is typically derated by 1°C per 1000 meters (starting at 500 meters above sea level).
- 12) There may be visible deviations in the color and surface appearance depending on the process or batch.

# 3.1.3.4 Dimensions

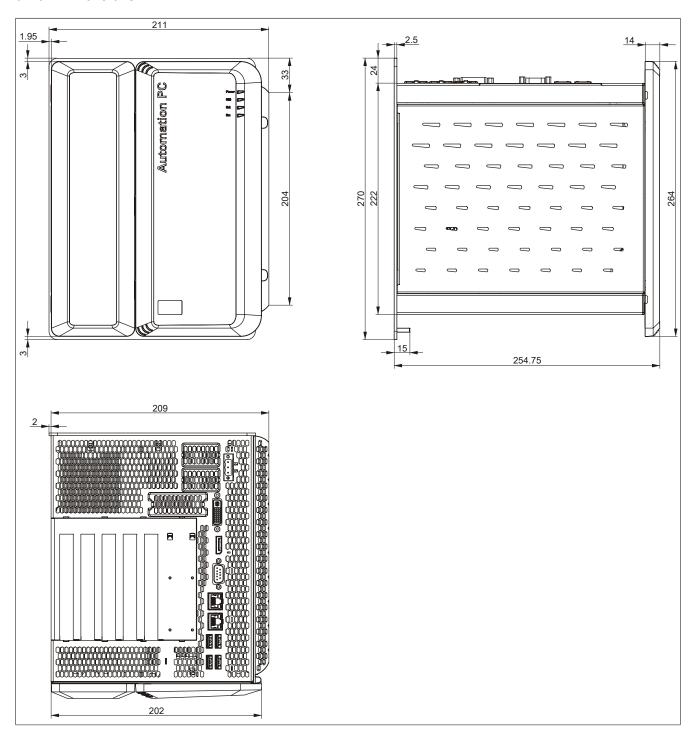

Figure 30: 5PC910.SX05-00 - Dimensions

# 3.1.3.5 Drilling template

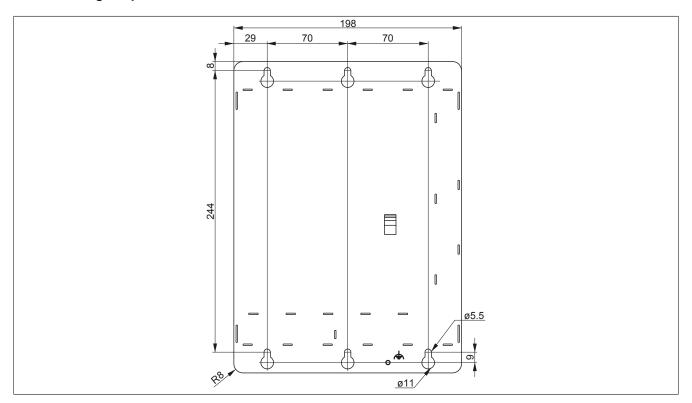

Figure 31: 5PC910.SX05-00 - Drilling template

### 3.2 QM77 CPU boards

### 3.2.1 5PC900.TS77-0x

#### 3.2.1.1 General information

- Intel Core i-series processors
- Intel QM77 chipset
- 2x DDR3 memory slots
- Intel HD Graphics 4000
- AMI BIOS (UEFI)

# Information:

A fan kit is required when using the 5PC900.TS77-00 CPU board.

#### 3.2.1.2 Order data

| Model number Short description |                                                                                | Figure                                                                                                    |
|--------------------------------|--------------------------------------------------------------------------------|----------------------------------------------------------------------------------------------------|
|                                | CPU boards                                                                     |                                                                                                    |
| 5PC900.TS77-00                 | CPU board Intel Core i7 3615QE 2.3 GHz - Quad core - QM77 chipset - For APC910 |                                                                                                    |
| 5PC900.TS77-01                 | CPU board Intel Core i7 3612QE 2.1 GHz - Quad core - QM77 chipset - For APC910 |                                                                                                    |
| 5PC900.TS77-02                 | CPU board Intel Core i7 3555LE 2.5 GHz - Dual core - QM77 chipset - For APC910 |                                                                                                    |
| 5PC900.TS77-03                 | CPU board Intel Core i7 3517UE 1.7 GHz - Dual core - QM77 chipset - For APC910 |                                                                                                    |
| 5PC900.TS77-04                 | CPU board Intel Core i5 3610ME 2.7 GHz - Dual core - QM77 chipset - For APC910 |                                                                                                    |
| 5PC900.TS77-05                 | CPU board Intel Core i3 3120ME 2.4 GHz - Dual core - QM77 chipset - For APC910 | Carlo Carlo |
| 5PC900.TS77-06                 | CPU board Intel Core i3 3217UE 1.6 GHz - Dual core - QM77 chipset - For APC910 |                                                                                                    |
|                                | Required accessories                                                           |                                                                                                    |
|                                | Heat sink                                                                      |                                                                                                    |
| 5AC901.HS00-00                 | APC910 heat sink, active                                                       |                                                                                                    |
| 5AC901.HS01-00                 | APC910 heat sink, passive                                                      |                                                                                                    |
|                                | Main memory                                                                    |                                                                                                    |
| 5MMDDR.1024-03                 | SO-DIMM DDR3, 1024 MB                                                          |                                                                                                    |
| 5MMDDR.2048-03                 | SO-DIMM DDR3, 2048 MB                                                          |                                                                                                    |
| 5MMDDR.4096-03                 | SO-DIMM DDR3, 4096 MB                                                          |                                                                                                    |
| 5MMDDR.8192-03                 | SO-DIMM DDR3, 8192 MB                                                          |                                                                                                    |

Table 52: 5PC900.TS77-00, 5PC900.TS77-01, 5PC900.TS77-02, 5PC900.TS77-03, 5PC900.TS77-04, 5PC900.TS77-05, 5PC900.TS77-06 - Order data

#### 3.2.1.3 Technical data

# Information:

The following specifications, properties and limit values apply only to this individual component and may deviate from those that apply to the complete system. For the complete system in which this individual component is used, for example, the data specified for that complete system applies.

| Model number                                               | 5PC900.<br>TS77-00                                                                   | 5PC900.<br>TS77-01 | 5PC900.<br>TS77-02 | 5PC900.<br>TS77-03 | 5PC900.<br>TS77-04                                                                   | 5PC900.<br>TS77-05 | 5PC900.<br>TS77-06 |
|------------------------------------------------------------|--------------------------------------------------------------------------------------|--------------------|--------------------|--------------------|--------------------------------------------------------------------------------------|--------------------|--------------------|
| General information                                        |                                                                                      |                    | •                  |                    |                                                                                      |                    | ,                  |
| Certifications                                             |                                                                                      |                    |                    |                    |                                                                                      |                    |                    |
| CE                                                         |                                                                                      |                    |                    | Yes                |                                                                                      |                    |                    |
| UL                                                         | cULus E115267                                                                        |                    |                    |                    |                                                                                      |                    |                    |
| DNN/ CI                                                    | T                                                                                    |                    | Indu               | strial control equ |                                                                                      |                    |                    |
| DNV GL                                                     | Temperature:  B (0 - 55°C)  Humidity:  B (up to 100%)  Vibration:  A (0.7 g)  EMC: B |                    | -                  |                    | Temperature:  B (0 - 55°C)  Humidity:  B (up to 100%)  Vibration:  A (0.7 g)  EMC: B |                    | -                  |
|                                                            | (Bridge and                                                                          |                    |                    |                    | (Bridge and                                                                          |                    |                    |
| COST D                                                     | open deck)1)                                                                         |                    |                    | Vaa                | open deck)1)                                                                         |                    |                    |
| GOST-R                                                     |                                                                                      |                    |                    | Yes                |                                                                                      |                    |                    |
| Controller<br>Boot loader                                  | T T                                                                                  |                    |                    | mbedded AMI B      | IOS                                                                                  |                    |                    |
| Processor                                                  | -                                                                                    |                    |                    | IIIDEUUEU AIVII B  | 100                                                                                  |                    |                    |
| Type                                                       | Intel Core                                                                           | Intel Core         | Intel Core         | Intel Core         | Intel Core                                                                           | Intel Core         | Intel Core         |
| -75-0                                                      | i7-3615QE                                                                            | i7-3612QE          | i7-3555LE          | i7-3517UE          | i5-3610ME                                                                            | i3-3120ME          | i3-3217UE          |
| Clock frequency                                            | 2300 MHz                                                                             | 2100 MHz           | 2500 MHz           | 1700 MHz           | 2700 MHz                                                                             | 2400 MHz           | 1600 MHz           |
| Number of cores                                            | 4                                                                                    | •                  |                    |                    | 2                                                                                    |                    |                    |
| Architecture                                               |                                                                                      |                    |                    | 22 nm              |                                                                                      |                    |                    |
| Thermal design power (TDP)                                 | 45 W                                                                                 | 35 W               | 25 W               | 17 W               | 35                                                                                   | W                  | 17 W               |
| Intel Smart Cache                                          | 6 N                                                                                  | 1B                 | 4                  | MB                 |                                                                                      | 3 MB               |                    |
| External bus                                               |                                                                                      |                    |                    | DMI, 5 GT/s        |                                                                                      |                    |                    |
| Intel 64 architecture                                      |                                                                                      |                    |                    | Yes                |                                                                                      |                    |                    |
| Intel Turbo Boost Technology                               |                                                                                      |                    | 2.0                |                    |                                                                                      | N                  | lo                 |
| Intel Hyper-Threading Technology                           |                                                                                      |                    |                    | Yes                |                                                                                      | 1                  |                    |
| Intel vPro Technology                                      |                                                                                      |                    | Yes                |                    |                                                                                      | N                  | lo                 |
| Intel Virtualization Technology (VT-x)                     |                                                                                      |                    |                    | Yes                |                                                                                      |                    |                    |
| Intel Virtualization Technology for<br>Directed I/O (VT-d) |                                                                                      |                    | Yes                |                    |                                                                                      | No                 |                    |
| Enhanced Intel SpeedStep Tech-                             |                                                                                      |                    |                    | Yes                |                                                                                      |                    |                    |
| nology                                                     | -                                                                                    |                    |                    | Intel OM77         |                                                                                      |                    |                    |
| Chipset Trusted Platform Module                            | -                                                                                    |                    |                    | Intel QM77<br>No   |                                                                                      |                    |                    |
| Real-time clock                                            | _                                                                                    |                    |                    | INO                |                                                                                      |                    | -                  |
| Precision                                                  |                                                                                      |                    | At 25°C: tvn       | o. 12 ppm (1 seco  | and) per day 2)                                                                      |                    |                    |
| Battery-backed                                             |                                                                                      |                    | At 20 O. typ       | Yes                | ond) per day                                                                         |                    |                    |
| Memory slot                                                | -                                                                                    |                    |                    | 163                |                                                                                      |                    | -                  |
| Number of memory channels                                  |                                                                                      |                    |                    | 2                  |                                                                                      |                    |                    |
| Туре                                                       |                                                                                      |                    |                    | DDR3               |                                                                                      |                    |                    |
| Memory size                                                |                                                                                      |                    |                    | Max. 16 GB         |                                                                                      |                    |                    |
| Max. memory bandwidth                                      |                                                                                      |                    |                    | 25.6 GB/s          |                                                                                      |                    |                    |
| Graphics                                                   | -                                                                                    |                    |                    |                    |                                                                                      |                    | -                  |
| Controller                                                 |                                                                                      |                    | Int                | el HD Graphics     | 4000                                                                                 |                    |                    |
| Max. dynamic graphics frequency                            | 1 GHz 950 MHz 900 MHz                                                                |                    |                    |                    | MHz                                                                                  |                    |                    |
| Color depth                                                | Max. 32-bit                                                                          |                    |                    |                    |                                                                                      |                    |                    |
| DirectX support                                            |                                                                                      |                    |                    | 11                 |                                                                                      |                    |                    |
| OpenGL support                                             |                                                                                      |                    |                    | 4.0                |                                                                                      |                    |                    |
| Resolution                                                 |                                                                                      |                    |                    |                    |                                                                                      |                    |                    |
| DVI                                                        |                                                                                      |                    |                    | up to 1920 x 120   | . ,                                                                                  |                    |                    |
| RGB                                                        |                                                                                      | 350 MH             | Hz RAMDAC, reso    | •                  | 8 x 1536 @ 75 Hz                                                                     | (QXGA)             |                    |
| DisplayPort                                                |                                                                                      |                    |                    | Version 1.1        |                                                                                      |                    |                    |
| Mass memory management                                     |                                                                                      |                    |                    | 4x SATA            |                                                                                      |                    |                    |
| Power management                                           | ACPI 4.0 with battery support                                                        |                    |                    |                    |                                                                                      |                    |                    |
| Operating conditions                                       |                                                                                      |                    |                    |                    |                                                                                      |                    |                    |
| Pollution degree per EN 61131-2                            |                                                                                      |                    |                    | Pollution degree   | 2                                                                                    |                    |                    |

Table 53: 5PC900.TS77-00, 5PC900.TS77-01, 5PC900.TS77-02, 5PC900.TS77-03, 5PC900.TS77-04, 5PC900.TS77-05, 5PC900.TS77-06 - Technical data

<sup>1)</sup> Yes, although applies only if all components installed in the complete system have this certification and are listed on the associated DNV GL certificate for the product family.

<sup>2)</sup> At max. specified ambient temperature: typ. 58 ppm (5 seconds) - worst-case 220 ppm (19 seconds).

#### 3.3 HM76 CPU boards

#### 3.3.1 5PC900.TS77-0x

# 3.3.1.1 General information

- Intel Celeron processors
- Intel HM76 chipset
- 2x DDR3 memory slots
- Intel HD Graphics 2000/2500
- AMI BIOS (UEFI)

#### 3.3.1.2 Order data

| Model number   | Short description                                                              | Figure |
|----------------|--------------------------------------------------------------------------------|--------|
|                | CPU boards                                                                     |        |
| 5PC900.TS77-07 | CPU board Intel Celeron 847E 1.1 GHz - Dual core - HM76 chipset - For APC910   |        |
| 5PC900.TS77-08 | CPU board Intel Celeron 827E 1.4 GHz - Single core - HM76 chipset - For APC910 |        |
| 5PC900.TS77-09 | CPU board Intel Celeron 1020E 2.2 GHz - Dual core - HM76 chipset - For APC910  |        |
| 5PC900.TS77-10 | CPU board Intel Celeron 1047UE 1.4 GHz - Dual core - HM76 chipset - For APC910 |        |
|                | Required accessories                                                           |        |
|                | Heat sink                                                                      |        |
| 5AC901.HS00-00 | APC910 heat sink, active                                                       |        |
| 5AC901.HS01-00 | APC910 heat sink, passive                                                      |        |
|                | Main memory                                                                    |        |
| 5MMDDR.1024-03 | SO-DIMM DDR3, 1024 MB                                                          |        |
| 5MMDDR.2048-03 | SO-DIMM DDR3, 2048 MB                                                          |        |
| 5MMDDR.4096-03 | SO-DIMM DDR3, 4096 MB                                                          |        |
| 5MMDDR.8192-03 | SO-DIMM DDR3, 8192 MB                                                          |        |

Table 54: 5PC900.TS77-07, 5PC900.TS77-08, 5PC900.TS77-09, 5PC900.TS77-10 - Order data

### 3.3.1.3 Technical data

# Information:

| Model number        | 5PC900.TS77-07 | 5PC900.TS77-08                                | 5PC900.TS77-09 | 5PC900.TS77-10                                                                                                    |  |  |
|---------------------|----------------|-----------------------------------------------|----------------|----------------------------------------------------------------------------------------------------|--|--|
| General information |                |                                               |                |                                                                                                    |  |  |
| Certifications      |                |                                               |                |                                                                                                    |  |  |
| CE                  |                | Y                                             | ⁄es            |                                                                                                    |  |  |
| UL                  |                | cULus E115267<br>Industrial control equipment |                |                                                                                                    |  |  |
| DNV GL              |                | -                                             |                | Temperature: <b>B</b> (0 - 55°C)<br>Humidity: <b>B</b> (up to 100%)<br>Vibration: <b>A</b> (0.7 g)<br>EMC: <b>B</b> (Bridge<br>and open deck) <sup>1)</sup> |  |  |
| GOST-R              |                | Y                                             | ⁄es            |                                                                                                    |  |  |
| Controller          |                |                                               |                |                                                                                                    |  |  |
| Boot loader         |                | Embedde                                       | d AMI BIOS     |                                                                                                    |  |  |

Table 55: 5PC900.TS77-07, 5PC900.TS77-08, 5PC900.TS77-09, 5PC900.TS77-10 - Technical data

| Model number                                            | 5PC900.TS77-07                             | 5PC900.TS77-08      | 5PC900.TS77-09             | 5PC900.TS77-10       |
|---------------------------------------------------------|--------------------------------------------|---------------------|----------------------------|----------------------|
| Processor                                               |                                            | ,                   |                            |                      |
| Туре                                                    | Intel Celeron 847E                         | Intel Celeron 827E  | Intel Celeron 1020E        | Intel Celeron 1047UE |
| Clock frequency                                         | 1100 MHz                                   | 1400 MHz            | 2200 MHz                   | 1400 MHz             |
| Number of cores                                         | 2                                          | 1                   |                            | 2                    |
| Architecture                                            | 32 nm                                      |                     | 22                         | nm                   |
| Thermal design power (TDP)                              | 17                                         | 7 W                 | 35 W                       | 17 W                 |
| Intel Smart Cache                                       | 2 MB                                       | 1.5 MB              | 2                          | MB                   |
| External bus                                            |                                            | DMI,                | 5 GT/s                     |                      |
| Intel 64 architecture                                   |                                            | Y                   | 'es                        |                      |
| Intel Turbo Boost Technology                            |                                            | 1                   | No                         |                      |
| Intel Hyper-Threading Technology                        |                                            | 1                   | No                         |                      |
| Intel vPro Technology                                   |                                            | 1                   | No                         |                      |
| Intel Virtualization Technology (VT-x)                  |                                            | Y                   | 'es                        |                      |
| Intel Virtualization Technology for Directed I/O (VT-d) |                                            | 1                   | No                         |                      |
| Enhanced Intel SpeedStep Tech-<br>nology                |                                            | Y                   | 'es                        |                      |
| Chipset                                                 |                                            | Intel               | HM76                       |                      |
| Trusted Platform Module                                 |                                            | 1                   | No                         |                      |
| Real-time clock                                         |                                            |                     |                            |                      |
| Precision                                               | At 25°C: typ. 12 ppm (1 second) per day 2) |                     |                            |                      |
| Battery-backed                                          |                                            | Y                   | es es                      |                      |
| Memory slot                                             |                                            |                     |                            | _                    |
| Number of memory channels                               |                                            |                     | 2                          |                      |
| Type                                                    |                                            | DI                  | DR3                        |                      |
| Memory size                                             |                                            | Max.                | 16 GB                      |                      |
| Max. memory bandwidth                                   | 21.3                                       | GB/s                | 25.6                       | GB/s                 |
| Graphics                                                |                                            |                     |                            |                      |
| Controller                                              | Intel HD Gr                                | aphics 2000         | Intel HD Gr                | aphics 2500          |
| Max. dynamic graphics frequency                         | 800                                        | MHz                 | 1 GHz                      | 900 MHz              |
| Color depth                                             |                                            | Max.                | 32-bit                     |                      |
| DirectX support                                         | 1                                          | 0.1                 |                            | 11                   |
| OpenGL support                                          |                                            | 3.1                 | 4                          | I.O                  |
| Resolution                                              |                                            |                     | 1                          |                      |
| DVI                                                     |                                            | Resolution up to 19 | 20 x 1200 (WUXGA)          |                      |
| RGB                                                     | 35                                         |                     | to 2048 x 1536 @ 75 Hz (QX | (GA)                 |
| DisplayPort                                             |                                            |                     | on 1.1                     | ,                    |
| Mass memory management                                  |                                            | 4x S                | SATA                       |                      |
| Power management                                        | ACPI 4.0 with battery support              |                     |                            | _                    |
| Operating conditions                                    |                                            |                     | 7 ******                   |                      |
| Pollution degree per EN 61131-2                         |                                            | Pollution           | degree 2                   |                      |

Table 55: 5PC900.TS77-07, 5PC900.TS77-08, 5PC900.TS77-09, 5PC900.TS77-10 - Technical data

<sup>1)</sup> Yes, although applies only if all components installed in the complete system have this certification and are listed on the associated DNV GL certificate for the product family.

<sup>2)</sup> At max. specified ambient temperature: typ. 58 ppm (5 seconds) - worst-case 220 ppm (19 seconds).

### 3.4 QM170 CPU boards

# 3.4.1 5PC900.TS17-00, 04

#### 3.4.1.1 General information

- Intel Core i processor
- Intel QM170 chipset
- 2x DDR4 memory slots
- Intel Gen 9 HD graphics
- AMI BIOS (UEFI)

# Information:

A fan kit is required when using CPU boards 5PC900.TS17-00 and 5PC900.TS17-04.

#### 3.4.1.2 Order data

| Model number   | Short description                                                                        | Figure |
|----------------|------------------------------------------------------------------------------------------|--------|
|                | CPU boards                                                                               |        |
| 5PC900.TS17-00 | CPU board Intel Core i5 6440EQ - Quad core - Chipset QM170 - 2.7 GHz active - For APC910 |        |
| 5PC900.TS17-04 | CPU board Intel Core i7 6820EQ - Quad core - Chipset QM170 - 2.8 GHz active - For APC910 |        |
|                | Required accessories                                                                     |        |
|                | Heat sink                                                                                |        |
| 5AC901.HS00-01 | APC910 active heat sink QM170/HM170                                                      |        |
|                | Main memory                                                                              |        |
| 5MMDDR.016G-04 | SO-DIMM DDR4, 16384 MB                                                                   |        |
| 5MMDDR.4096-04 | SO-DIMM DDR4, 4096 MB                                                                    |        |
| 5MMDDR.8192-04 | SO-DIMM DDR4, 8192 MB                                                                    |        |

Table 56: 5PC900.TS17-00, 5PC900.TS17-04 - Order data

## 3.4.1.3 Technical data

| Model number                                            | 5PC900.TS                                  | 17-00                        | 5PC900.TS17-04       |
|---------------------------------------------------------|--------------------------------------------|------------------------------|----------------------|
| Revision                                                | D5                                         | E0                           | -                    |
| General information                                     | ·                                          |                              |                      |
| Certifications                                          |                                            |                              |                      |
| CE                                                      |                                            | Yes                          |                      |
| UL                                                      |                                            | cULus E115267                |                      |
|                                                         |                                            | Industrial control equipment |                      |
| Controller                                              |                                            |                              |                      |
| Boot loader                                             |                                            | Embedded AMI BIOS            |                      |
| Processor                                               |                                            |                              |                      |
| Туре                                                    | Intel Core i5-6                            | 440EQ                        | Intel Core i7-6820EQ |
| Clock frequency                                         | 2700 MH                                    | łz                           | 2800 MHz             |
| Number of cores                                         |                                            | 4                            |                      |
| Architecture                                            |                                            | 14 nm                        |                      |
| Thermal design power (TDP)                              |                                            | 45 W                         |                      |
| Intel Smart Cache                                       | 6 MB                                       |                              | 8 MB                 |
| External bus                                            |                                            | DMI3, 8 GT/s                 |                      |
| Intel 64 architecture                                   |                                            | Yes                          |                      |
| Intel Turbo Boost Technology                            |                                            | 2.0                          |                      |
| Intel Hyper-Threading Technology                        | No                                         |                              | Yes                  |
| Intel vPro Technology                                   |                                            | Yes                          |                      |
| Intel Virtualization Technology (VT-x)                  |                                            | Yes                          |                      |
| Intel Virtualization Technology for Directed I/O (VT-d) | Yes                                        |                              |                      |
| Enhanced Intel SpeedStep Technology                     | Yes                                        |                              |                      |
| Chipset                                                 | Intel QM170                                |                              |                      |
| Trusted Platform Module                                 | No TPM 2.0                                 |                              | Л 2.0                |
| Real-time clock                                         | •                                          |                              | -                    |
| Precision                                               | At 25°C: Typ. 12 ppm (1 second) per day 1) |                              |                      |
| Battery-backed                                          | Yes                                        |                              |                      |

Table 57: 5PC900.TS17-00, 5PC900.TS17-00, 5PC900.TS17-04 - Technical data

| Model number                    | 5PC900.TS17-00                |                                    | 5PC900.TS17-04 |
|---------------------------------|-------------------------------|------------------------------------|----------------|
| Revision                        | D5                            | E0                                 | -              |
| Memory slot                     |                               |                                    |                |
| Number of memory channels       |                               | 2                                  |                |
| Туре                            |                               | DDR4                               |                |
| Memory size                     |                               | Max. 32 GB                         |                |
| Max. memory bandwidth           |                               | 34.1 GB/s                          |                |
| Graphics                        |                               |                                    |                |
| Controller                      |                               | Intel HD Graphics 530              |                |
| Max. dynamic graphics frequency |                               | 1 GHz                              |                |
| Color depth                     |                               | Max. 32-bit                        |                |
| DirectX support                 |                               | 12                                 |                |
| OpenGL support                  |                               | 4.4                                |                |
| Resolution                      |                               |                                    |                |
| DVI                             | Re                            | solution up to 1920 x 1200 (WUXG   | iA)            |
| RGB                             | 350 MHz RAMD                  | AC, resolution up to 2048 x 1536 @ | 75 Hz (QXGA)   |
| DisplayPort                     |                               | Version 1.2, resolution up to 4K   |                |
| Mass memory management          | 4x SATA                       |                                    |                |
| Power management                | ACPI 5.0 with battery support |                                    |                |
| Operating conditions            |                               |                                    |                |
| Pollution degree per EN 61131-2 |                               | Pollution degree 2                 |                |

Table 57: 5PC900.TS17-00, 5PC900.TS17-00, 5PC900.TS17-04 - Technical data

<sup>1)</sup> At max. specified ambient temperature: Typ. 58 ppm (5 seconds), worst-case 220 ppm (19 seconds).

#### 3.5 HM170 CPU boards

## 3.5.1 5PC900.TS17-01, -02

### 3.5.1.1 General information

- · Intel Celeron and Intel Core i processors
- Intel HM170 chipset
- 2x DDR4 memory slots
- · Intel Gen 9 HD graphics
- AMI BIOS (UEFI)

# Information:

## When operated without a fan kit

- CPU board 5PC900.TS17-01 is limited to a maximum CPU frequency of 1900 MHz.
- CPU board 5PC900.TS17-02 is limited to a maximum CPU frequency of 1700 MHz.

#### 3.5.1.2 Order data

| Model number   | Short description                                                                                         | Figure |
|----------------|----------------------------------------------------------------------------------------------------|--------|
|                | CPU boards                                                                                                |        |
| 5PC900.TS17-01 | CPU board Intel Core i3 6100E - Dual core - Chipset HM170 -                                               |        |
|                | 2.7 GHz active, 1.9 GHz passive - For APC910                                                              |        |
| 5PC900.TS17-02 | CPU board Intel Celeron G3900E - Dual core - Chipset HM170 - 2.4 GHz active, 1.7 GHz passive - For APC910 |        |
|                | Required accessories                                                                                      |        |
|                | Heat sink                                                                                                 |        |
| 5AC901.HS00-01 | APC910 active heat sink QM170/HM170                                                                       |        |
| 5AC901.HS01-01 | APC910 passive heat sink QM170/HM170                                                                      |        |
|                | Main memory                                                                                               |        |
| 5MMDDR.016G-04 | SO-DIMM DDR4, 16384 MB                                                                                    |        |
| 5MMDDR.4096-04 | SO-DIMM DDR4, 4096 MB                                                                                     |        |
| 5MMDDR.8192-04 | SO-DIMM DDR4, 8192 MB                                                                                     |        |

Table 58: 5PC900.TS17-01, 5PC900.TS17-02 - Order data

#### 3.5.1.3 Technical data

## Information:

| Model number        | 5PC900.                      | TS17-01 | 5PC900. | TS17-02 |
|---------------------|------------------------------|---------|---------|---------|
| Revision            | C0 C5 D5                     |         | E0      |         |
| General information |                              |         |         |         |
| Certifications      |                              |         |         |         |
| CE                  | Yes                          |         |         |         |
| UL                  | cULus E115267                |         |         |         |
|                     | Industrial control equipment |         |         |         |
| Controller          |                              |         |         |         |
| Boot loader         | Embedded AMI BIOS            |         |         |         |

Table 59: 5PC900.TS17-01, 5PC900.TS17-01, 5PC900.TS17-02, 5PC900.TS17-02 - Technical data

| Model number                                            | 5PC9         | 000.TS17-01                | 5PC900                        | .TS17-02    |
|---------------------------------------------------------|--------------|----------------------------|-------------------------------|-------------|
| Revision                                                | C0           | C5                         | D5                            | E0          |
| Processor                                               |              |                            |                               |             |
| Туре                                                    | Intel C      | ore i3-6100E               | Intel Celeron G3900E          |             |
| Clock frequency                                         | 27           | 700 MHz                    | 2400                          | ) MHz       |
| Number of cores                                         |              |                            | 2                             |             |
| Architecture                                            |              | 1                          | l4 nm                         |             |
| Thermal design power (TDP)                              |              | :                          | 35 W                          |             |
| Intel Smart Cache                                       |              | 3 MB                       | 2                             | MB          |
| External bus                                            | DMI3, 8 GT/s |                            |                               |             |
| Intel 64 architecture                                   |              |                            | Yes                           |             |
| Intel Turbo Boost Technology                            |              |                            | No                            |             |
| Intel Hyper-Threading Technology                        |              | Yes                        | N                             | 10          |
| Intel vPro Technology                                   |              |                            | No                            |             |
| Intel Virtualization Technology (VT-x)                  |              |                            | Yes                           |             |
| Intel Virtualization Technology for Directed I/O (VT-d) |              |                            | Yes                           |             |
| Enhanced Intel SpeedStep Tech-<br>nology                |              |                            | Yes                           |             |
| Chipset                                                 |              | Inte                       | I HM170                       |             |
| Trusted Platform Module                                 | No           | TPM 2.0                    | No                            | TPM 2.0     |
| Real-time clock                                         |              | '                          | <u>'</u>                      | '           |
| Precision                                               |              | At 25°C: typ. 12 pp        | om (1 second) per day 1)      |             |
| Battery-backed                                          |              |                            | Yes                           |             |
| Memory slot                                             |              |                            |                               |             |
| Number of memory channels                               |              |                            | 2                             |             |
| Туре                                                    |              |                            | DDR4                          |             |
| Memory size                                             |              | Max                        | x. 32 GB                      |             |
| Max. memory bandwidth                                   |              | 34                         | .1 GB/s                       |             |
| Graphics                                                |              |                            |                               |             |
| Controller                                              | Intel HD     | Graphics 530               | Intel HD G                    | raphics 510 |
| Max. dynamic graphics frequency                         |              | 95                         | 0 MHz                         |             |
| Color depth                                             |              | Ma                         | x. 32-bit                     |             |
| DirectX support                                         |              |                            | 12                            |             |
| OpenGL support                                          |              |                            | 4.4                           |             |
| Resolution                                              |              |                            |                               |             |
| DVI                                                     |              | Resolution up to 1         | 1920 x 1200 (WUXGA)           |             |
| RGB                                                     |              | 350 MHz RAMDAC, resolution | up to 2048 x 1536 @ 75 Hz (QX | GA)         |
| DisplayPort                                             |              | Version 1.2, r             | esolution up to 4K            |             |
| Mass memory management                                  |              | 4×                         | SATA                          |             |
| Power management                                        |              | ACPI 5.0 wit               | h battery support             |             |
| Operating conditions                                    |              |                            |                               |             |
| Pollution degree per EN 61131-2                         |              | Pollutio                   | on degree 2                   |             |

Table 59: 5PC900.TS17-01, 5PC900.TS17-01, 5PC900.TS17-02, 5PC900.TS17-02 - Technical data

<sup>1)</sup> At max. specified ambient temperature: typ. 58 ppm (5 seconds) - worst-case 220 ppm (19 seconds).

#### 3.6 CM236 CPU boards

#### 3.6.1 5PC900.TS17-03

#### 3.6.1.1 General information

- Intel Xeon processor E3
- Intel CM236 chipset
- 2x DDR4 memory slots
- · Intel Iris Pro Graphics
- AMI BIOS (UEFI)

# Information:

A fan kit is required when using CPU board 5PC900.TS17-03.

# Information:

ARwin and ARemb are not permitted to be operated in combination with CPU board 5PC900.TS17-03 CPU.

### 3.6.1.2 Order data

| Model number   | Short description                                                                         | Figure |
|----------------|-------------------------------------------------------------------------------------------|--------|
|                | CPU boards                                                                                |        |
| 5PC900.TS17-03 | CPU Board Intel Xeon E3-1515MV5 - Quad core - Chipset CM236 - 2.8 GHz active - For APC910 |        |
|                | Required accessories                                                                      |        |
|                | Heat sink                                                                                 |        |
| 5AC901.HS00-02 | APC910 active heat sink CM236                                                             |        |
|                | Main memory                                                                               |        |
| 5MMDDR.016G-04 | SO-DIMM DDR4, 16384 MB                                                                    |        |
| 5MMDDR.4096-04 | SO-DIMM DDR4, 4096 MB                                                                     |        |
| 5MMDDR.8192-04 | SO-DIMM DDR4, 8192 MB                                                                     |        |
|                |                                                                                           |        |
|                |                                                                                           |        |
|                |                                                                                           |        |

Table 60: 5PC900.TS17-03 - Order data

#### 3.6.1.3 Technical data

## Information:

| Model number        | 5PC900.TS17-03               |          |  |
|---------------------|------------------------------|----------|--|
| Revision            | C5 D0                        |          |  |
| General information |                              |          |  |
| Certifications      |                              |          |  |
| CE                  | Yes                          |          |  |
| UL                  | cULus E115267                |          |  |
|                     | Industrial control equipment |          |  |
| Controller          |                              |          |  |
| Boot loader         | Embedded                     | AMI BIOS |  |

Table 61: 5PC900.TS17-03, 5PC900.TS17-03 - Technical data

| Model number                                            | 5                                    | 5PC900.TS17-03                         |  |  |
|---------------------------------------------------------|--------------------------------------|----------------------------------------|--|--|
| Revision                                                | C5 D0                                |                                        |  |  |
| Processor                                               |                                      |                                        |  |  |
| Туре                                                    | Intel                                | Xeon E3-1515MV5                        |  |  |
| Clock frequency                                         | 2800 MHz                             |                                        |  |  |
| Number of cores                                         | 4                                    |                                        |  |  |
| Architecture                                            |                                      | 14 nm                                  |  |  |
| Thermal design power (TDP)                              |                                      | 45 W                                   |  |  |
| Intel Smart Cache                                       |                                      | 8 MB                                   |  |  |
| External bus                                            |                                      | DMI3, 8 GT/s                           |  |  |
| Intel 64 architecture                                   |                                      | Yes                                    |  |  |
| Intel Turbo Boost Technology                            |                                      | 2.0                                    |  |  |
| Intel Hyper-Threading Technology                        |                                      | Yes                                    |  |  |
| Intel vPro Technology                                   |                                      | Yes                                    |  |  |
| Intel Virtualization Technology (VT-x)                  |                                      | Yes                                    |  |  |
| Intel Virtualization Technology for Directed I/O (VT-d) |                                      | Yes                                    |  |  |
| Enhanced Intel SpeedStep Technology                     |                                      | Yes                                    |  |  |
| Chipset                                                 |                                      | Intel CM236                            |  |  |
| Trusted Platform Module                                 | No                                   | TPM 2.0                                |  |  |
| Real-time clock                                         |                                      |                                        |  |  |
| Precision                                               | At 25°C: typ. 1                      | 12 ppm (1 second) per day 1)           |  |  |
| Battery-backed                                          |                                      | Yes                                    |  |  |
| Memory slot                                             |                                      |                                        |  |  |
| Number of memory channels                               |                                      | 2                                      |  |  |
| Туре                                                    |                                      | DDR4                                   |  |  |
| Memory size                                             |                                      | Max. 32 GB                             |  |  |
| Max. memory bandwidth                                   |                                      | 34.1 GB/s                              |  |  |
| Graphics                                                |                                      |                                        |  |  |
| Controller                                              | Intel Iri                            | is Pro Graphics P580                   |  |  |
| Max. dynamic graphics frequency                         |                                      | 1 GHz                                  |  |  |
| eDRAM <sup>2)</sup>                                     |                                      | 128 MB                                 |  |  |
| Color depth                                             |                                      | Max. 32-bit                            |  |  |
| DirectX support                                         |                                      | 12                                     |  |  |
| OpenGL support                                          |                                      | 4.4                                    |  |  |
| Resolution                                              |                                      |                                        |  |  |
| DVI                                                     | Resolution up to 1920 x 1200 (WUXGA) |                                        |  |  |
| RGB                                                     |                                      | ution up to 2048 x 1536 @ 75 Hz (QXGA) |  |  |
| DisplayPort                                             | Version                              | 1.2, resolution up to 4K               |  |  |
| Mass memory management                                  | 4x SATA                              |                                        |  |  |
| Power management                                        | ACPI 5.0 with battery support        |                                        |  |  |
| Operating conditions                                    |                                      |                                        |  |  |
| Pollution degree per EN 61131-2                         | Po                                   | ollution degree 2                      |  |  |

Table 61: 5PC900.TS17-03, 5PC900.TS17-03 - Technical data

- 1) 2) At max. specified ambient temperature: typ. 58 ppm (5 seconds) - worst-case 220 ppm (19 seconds). eDRAM - Embedded DRAM (graphics memory) is integrated in the CPU.

### 3.7 Main memory

## Information:

A main memory module can only be replaced at B&R.

#### 3.7.1 5MMDDR.xxxx-03

#### 3.7.1.1 General information

These 204-pin DDR3 main memory modules operate at 1600 MHz and range in size from 1 GB to 8 GB.

If two RAM modules with the same size (e.g. 2 GB) are inserted into the CPU board, then dual-channel memory technology is supported. This technology is not supported if two RAM modules of different sizes (e.g. 2 GB and 4 GB) are inserted.

If two 2 GB modules or one 4 GB module is installed on a 32-bit operating system, only 3 GB of main memory can be used. On a 64-bit operating system, up to 16 GB of main memory can be used.

#### 3.7.1.2 Order data

| Model number   | Short description     | Figure |
|----------------|-----------------------|--------|
|                | Main memory           |        |
| 5MMDDR.1024-03 | SO-DIMM DDR3, 1024 MB |        |
| 5MMDDR.2048-03 | SO-DIMM DDR3, 2048 MB |        |
| 5MMDDR.4096-03 | SO-DIMM DDR3, 4096 MB |        |
| 5MMDDR.8192-03 | SO-DIMM DDR3, 8192 MB |        |

Table 62: 5MMDDR.1024-03, 5MMDDR.2048-03, 5MMDDR.4096-03, 5MMDDR.8192-03 - Order data

#### 3.7.1.3 Technical data

## Information:

| Model number                    | 5MMDDR.1024-03                                              | 5MMDDR.2048-03 | 5MMDDR.4096-03               | 5MMDDR.8192-03  |  |
|---------------------------------|-------------------------------------------------------------|----------------|------------------------------|-----------------|--|
| General information             |                                                             |                |                              |                 |  |
| Certifications                  |                                                             |                |                              |                 |  |
| CE                              |                                                             | Yes            |                              |                 |  |
| UL                              |                                                             | cULus          | E115267                      |                 |  |
|                                 |                                                             | Industrial cor | ntrol equipment              |                 |  |
| HazLoc                          |                                                             |                | Loc E180196                  |                 |  |
|                                 |                                                             |                | ntrol equipment              |                 |  |
|                                 |                                                             |                | ous locations                |                 |  |
| D107 01                         |                                                             |                | Groups ABCD, T3C1)           |                 |  |
| DNV GL                          | Temperature: B (0 - 55°C)                                   |                |                              |                 |  |
|                                 | Humidity: <b>B</b> (up to 100%) Vibration: <b>A</b> (0.7 g) |                |                              |                 |  |
|                                 |                                                             |                | and open deck) <sup>2)</sup> |                 |  |
| GOST-R                          | Yes                                                         |                |                              |                 |  |
| Controller                      |                                                             |                |                              |                 |  |
| Memory                          |                                                             |                |                              |                 |  |
| Туре                            |                                                             | SO-DIMM D      | DDR3 SDRAM                   |                 |  |
| Memory size                     | 1 GB                                                        | 2 GB           | 4 GB                         | 8 GB            |  |
| Construction                    | 204-pin                                                     |                |                              |                 |  |
| Organization                    | 128M x 64-bit                                               | 256M x 64-bit  | 512M x 64-bit                | 1024M x 64 bits |  |
| Speed                           | DDR3-1600 (PC3-12800)                                       |                |                              |                 |  |
| Operating conditions            |                                                             |                |                              |                 |  |
| Pollution degree per EN 61131-2 |                                                             | Pollution      | n degree 2                   |                 |  |

Table 63: 5MMDDR.1024-03, 5MMDDR.2048-03, 5MMDDR.4096-03, 5MMDDR.8192-03 - Technical data

Yes, although applies only if all components installed within the complete system have this certification and the complete system itself carries the corresponding mark.

<sup>2)</sup> Yes, although applies only if all components installed in the complete system have this certification and are listed on the associated DNV GL certificate for the product family.

### 3.7.2 5MMDDR.xxxx-04

### 3.7.2.1 General information

These 260-pin DDR4 main memory modules operate with a data rate of 2133 MHz and are available in sizes ranging from 4 GB to 16 GB.

If two main memory modules of identical size (e.g. 4 GB) are connected to the CPU board, then dual-channel memory technology is supported. This technology is not supported if two main memory modules of different sizes (e.g. 4 GB and 8 GB) are connected.

### 3.7.2.2 Order data

| Model number   | Short description      | Figure |
|----------------|------------------------|--------|
|                | Main memory            |        |
| 5MMDDR.4096-04 | SO-DIMM DDR4, 4096 MB  |        |
| 5MMDDR.8192-04 | SO-DIMM DDR4, 8192 MB  |        |
| 5MMDDR.016G-04 | SO-DIMM DDR4, 16384 MB |        |

Table 64: 5MMDDR.4096-04, 5MMDDR.8192-04, 5MMDDR.016G-04 - Order data

### 3.7.2.3 Technical data

# Information:

| Model number                    | 5MMDDR.4096-04 | 5MMDDR.8192-04                                | 5MMDDR.016G-04  |  |
|---------------------------------|----------------|-----------------------------------------------|-----------------|--|
| General information             |                |                                               |                 |  |
| Certifications                  |                |                                               |                 |  |
| CE                              |                | Yes                                           |                 |  |
| UL                              |                | cULus E115267<br>Industrial control equipment |                 |  |
| Controller                      |                | _                                             |                 |  |
| Memory                          |                |                                               |                 |  |
| Туре                            |                | SO-DIMM DDR4 SDRAM                            |                 |  |
| Memory size                     | 4 GB           | 8 GB                                          | 16 GB           |  |
| Construction                    |                | 260-pin                                       |                 |  |
| Organization                    | 512M x 64-bit  | 1024M x 64 bits                               | 2048M x 64 bits |  |
| Speed                           |                | DDR4-2133 (PC3-17066)                         |                 |  |
| Operating conditions            | ·              |                                               |                 |  |
| Pollution degree per EN 61131-2 |                | Pollution degree 2                            |                 |  |

Table 65: 5MMDDR.4096-04, 5MMDDR.8192-04, 5MMDDR.016G-04 - Technical data

### 3.8 Bus units

### 3.8.1 5AC901.BX0x-0x

### 3.8.1.1 General information

These bus units are compatible with system units that support PCI and/or PCI Express.

### 1-slot bus units

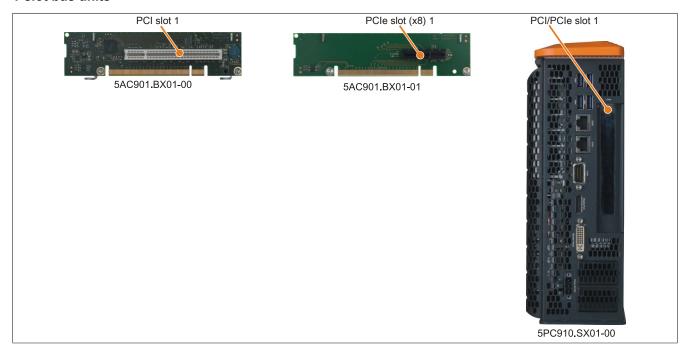

Figure 32: 1-slot bus units

### 2-slot bus units

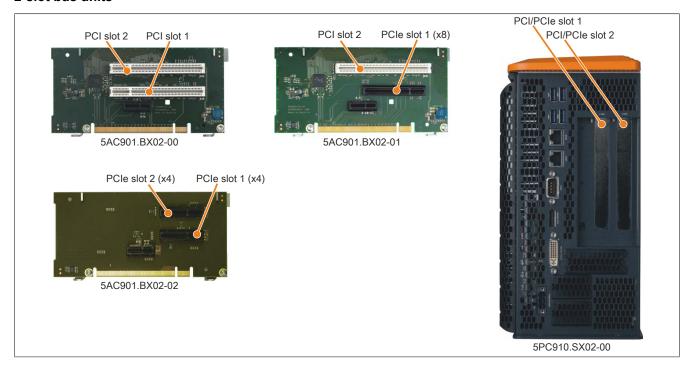

Figure 33: 2-slot bus units

### 5-slot bus units

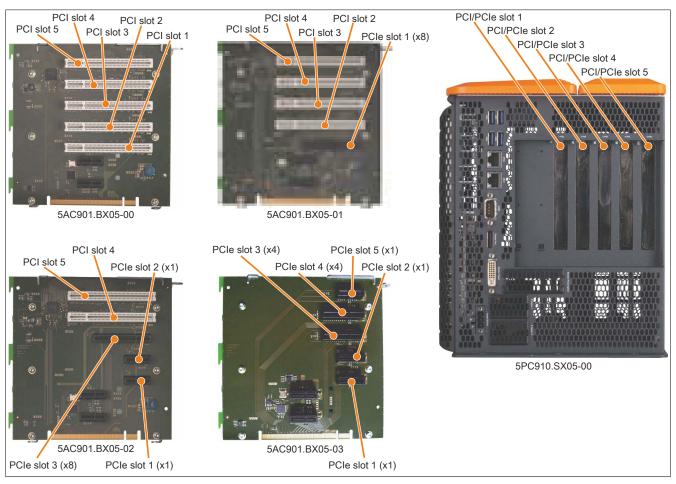

Figure 34: 5-slot bus units

### 3.8.1.2 Order data

| Model number             | Short description                                               | Figure |
|--------------------------|-----------------------------------------------------------------|--------|
|                          | Bus units                                                       |        |
| 5AC901.BX01-00           | APC910 1-slot bus - 1 PCI                                       |        |
| 5AC901.BX01-01           | APC910 1-slot bus - 1 PCI Express x8                            |        |
| 5AC901.BX02-00           | APC910 2-slot bus - 2 PCI                                       |        |
| 5AC901.BX02-01           | APC910 2-slot bus - 1 PCI - 1 PCI Express x8                    |        |
| 5AC901.BX02-02 ≤ Rev. C0 | APC910 2-slot bus - 2 PCI Express x4                            |        |
| 5AC901.BX02-02 ≥ Rev. D0 | APC910 2-slot bus - 2 PCI Express x4, open-ended                |        |
| 5AC901.BX05-00           | APC910 5-slot bus - 5 PCI                                       |        |
| 5AC901.BX05-01           | APC910 5-slot bus - 4 PCI - 1 PCI Express x8                    |        |
| 5AC901.BX05-02           | APC910 5-slot bus - 2 PCI - 1 PCI Express x8 - 2 PCI Express x1 |        |
| 5AC901.BX05-03           | APC910 5-slot bus - 2 PCI Express x4 - 3 PCI Express x1         |        |

Table 66: 5AC901.BX01-00, 5AC901.BX01-01, 5AC901.BX02-00, 5AC901.BX02-01, 5AC901.BX02-02, 5AC901.BX05-00, 5AC901.BX05-01, 5AC901.BX05-02, 5AC901.BX05-03 - Order data

### 3.8.1.3 Technical data

### Information:

Up to revision A0, the PCI Express slots on 5AC901.BX01-01 and 5AC901.BX02-01 bus units are equipped with the PCIe x4 standard.

### Information:

The following specifications, properties and limit values apply only to this individual component and may deviate from those that apply to the complete system. For the complete system in which this individual component is used, for example, the data specified for that complete system applies.

| Model number                    | 5AC901.BX01-00                               | 5AC901.BX01-01                                                                                                    | 5AC901.BX02-00     | 5AC901.BX02-01 | 5AC901.BX02-02 |
|---------------------------------|----------------------------------------------|----------------------------------------------------------------------------------------------------|--------------------|----------------|----------------|
| General information             |                                              |                                                                                                    |                    | ,              | ·              |
| Certifications                  |                                              |                                                                                                    |                    |                | _              |
| CE                              |                                              |                                                                                                    | Yes                |                |                |
| UL                              |                                              | - Ir                                                                                                    | cULus E115267      | ant            |                |
| DNV GL                          |                                              | Industrial control equipment  Temperature: <b>B</b> (0 - 55°C)  Humidity: <b>B</b> (up to 100%)  Vibration: <b>A</b> (0.7 g)  EMC: <b>B</b> (Bridge and open deck) <sup>1)</sup> |                    |                |                |
| GOST-R                          |                                              |                                                                                                    | Yes                |                |                |
| Inserts                         |                                              |                                                                                                    |                    |                |                |
| PCI slots                       |                                              |                                                                                                    |                    |                |                |
| Quantity                        | 1                                            | -                                                                                                    | 2                  | 1              | -              |
| Туре                            | 32-bit                                       | -                                                                                                    | 32-bit             | 32-bit         | -              |
| Design                          | PCI half-size                                | -                                                                                                    | PCI half-size      | PCI half-size  | -              |
| Standard                        | 2.2                                          | -                                                                                                    | 2.2                | 2.2            | -              |
| Bus speed                       | 33 MHz                                       | -                                                                                                    | 33 MHz             | 33 MHz         | -              |
| PCIe to PCI bridge              | Yes                                          | -                                                                                                    | Yes                | Yes            | -              |
| PCIe slots                      |                                              |                                                                                                    |                    |                |                |
| Quantity                        | -                                            | 1                                                                                                    | -                  | 1              | 2              |
| Design                          | -                                            | PCIe half-size                                                                                                    | -                  | PCIe half-size | PCIe half-size |
| Standard                        | -                                            | 2.0                                                                                                    | -                  | 2.0            | 2.0            |
| Bus speed                       | - x8 (4 GB/s) - x8 (4 GB/s) x4 (2 GB/s) (2x) |                                                                                                    |                    |                |                |
| Operating conditions            |                                              |                                                                                                    |                    |                |                |
| Pollution degree per EN 61131-2 |                                              |                                                                                                    | Pollution degree 2 |                |                |

Table 67: 5AC901.BX01-00, 5AC901.BX01-01, 5AC901.BX02-00, 5AC901.BX02-01, 5AC901.BX02-02 - Technical data

### Information:

| Model number        | 5AC901.BX05-00 | 5AC901.BX05-01                                | 5AC901.BX05-02 | 5AC901.BX05-03 |
|---------------------|----------------|-----------------------------------------------|----------------|----------------|
| General information | '              |                                               |                |                |
| Certifications      |                |                                               |                |                |
| CE                  |                | <u> </u>                                      | ⁄es            |                |
| UL                  |                | cULus E115267<br>Industrial control equipment |                |                |
| GOST-R              |                | Y                                             | ⁄es            |                |
| Inserts             |                |                                               |                |                |
| PCI slots           |                |                                               |                |                |
| Quantity            | 5              | 4                                             | 2              | -              |
| Туре                | 32-bit         | 32-bit                                        | 32-bit         | -              |
| Design              | PCI half-size  | PCI half-size                                 | PCI half-size  | -              |
| Standard            | 2.2            | 2.2                                           | 2.2            | -              |
| Bus speed           | 33 MHz         | 33 MHz                                        | 33 MHz         | -              |
| PCIe to PCI bridge  | Yes            | Yes                                           | Yes            | -              |

Table 68: 5AC901.BX05-00, 5AC901.BX05-01, 5AC901.BX05-02, 5AC901.BX05-03 - Technical data

Yes, although applies only if all components installed in the complete system have this certification and are listed on the associated DNV GL certificate for the product family.

| Model number                                       | 5AC901.BX05-00 | 5AC901.BX05-01 | 5AC901.BX05-02                          | 5AC901.BX05-03                          |
|----------------------------------------------------|----------------|----------------|-----------------------------------------|-----------------------------------------|
| PCIe slots                                         |                |                |                                         |                                         |
| Quantity                                           | -              | 1              | 3                                       | 5                                       |
| Design                                             | -              | PCIe half-size | PCIe half-size                          | PCIe half-size                          |
| Standard                                           | -              | 2.0            | 2.0                                     | 2.0                                     |
| Bus speed                                          | -              | x8 (4 GB/s)    | x8 (4 GB/s) (1x);<br>x1 (500 MB/s) (2x) | x4 (2 GB/s) (2x);<br>x1 (500 MB/s) (3x) |
| Operating conditions                               |                |                |                                         | ,                                       |
| Pollution degree per EN 61131-2 Pollution degree 2 |                |                |                                         |                                         |

Table 68: 5AC901.BX05-00, 5AC901.BX05-01, 5AC901.BX05-02, 5AC901.BX05-03 - Technical data

# Information:

By default, PCIe slots are limited to Gen1 in BIOS. However, this PCIe Gen setting can be changed in BIOS (Advanced - PCI Express configuration - PCI Express GEN 2 settings).

#### 3.9 Heat sinks

### 3.9.1 5AC901.HS0x-00

#### 3.9.1.1 General information

The 5AC901.HS00-00 heat sink has cooling fins and heat pipes for improved heat dissipation. It is only used together with system units that have fan kits.

The 5AC901.HS01-00 heat sink has cooling fins and heat pipes for improved heat dissipation. It is only used together with system units that do not have fan kits.

### 3.9.1.2 Order data

| Model number   | Short description                                                              | Figure                                |
|----------------|--------------------------------------------------------------------------------|---------------------------------------|
|                | Heat sink                                                                      |                                       |
| 5AC901.HS00-00 | APC910 heat sink, active                                                       |                                       |
| 5AC901.HS01-00 | APC910 heat sink, passive                                                      |                                       |
|                | Required accessories                                                           | O O                                   |
|                | CPU boards                                                                     | 3 3 3                                 |
| 5PC900.TS77-00 | CPU board Intel Core i7 3615QE 2.3 GHz - Quad core - Chipset QM77 - For APC910 | 0 0                                   |
| 5PC900.TS77-01 | CPU board Intel Core i7 3612QE 2.1 GHz - Quad core - Chipset QM77 - For APC910 |                                       |
| 5PC900.TS77-02 | CPU board Intel Core i7 3555LE 2.5 GHz - Dual core - Chipset QM77 - For APC910 |                                       |
| 5PC900.TS77-03 | CPU board Intel Core i7 3517UE 1.7 GHz - Dual core - Chipset QM77 - For APC910 |                                       |
| 5PC900.TS77-04 | CPU board Intel Core i5 3610ME 2.7 GHz - Dual core - Chipset QM77 - For APC910 | E E E E E E E E E E E E E E E E E E E |
| 5PC900.TS77-05 | CPU board Intel Core i3 3120ME 2.4 GHz - Dual core - Chipset QM77 - For APC910 |                                       |
| 5PC900.TS77-06 | CPU board Intel Core i3 3217UE 1.6 GHz - Dual core - Chipset QM77 - For APC910 |                                       |
| 5PC900.TS77-07 | CPU board Intel Celeron 847E 1.1 GHz - Dual core - HM76 chipset - For APC910   |                                       |
| 5PC900.TS77-08 | CPU board Intel Celeron 827E 1.4 GHz - Single core - HM76 chipset - For APC910 |                                       |
| 5PC900.TS77-09 | CPU board Intel Celeron 1020E 2.2 GHz - Dual core - HM76 chipset - For APC910  |                                       |
| 5PC900.TS77-10 | CPU board Intel Celeron 1047UE 1.4 GHz - Dual core - HM76 chipset - For APC910 |                                       |

Table 69: 5AC901.HS00-00, 5AC901.HS01-00 - Order data

### 3.9.2 5AC901.HS0x-01

#### 3.9.2.1 General information

Heat sink 5AC901.HS00-01 has cooling fins and heat pipes for improved heat dissipation. It is only used together with system units that have fan kits.

Heat sink 5AC901.HS01-01 has cooling fins and heat pipes for improved heat dissipation. It is only used together with system units that do not have fan kits.

### 3.9.2.2 Order data

| Model number   | Short description                                                                                         | Figure             |
|----------------|----------------------------------------------------------------------------------------------------|--------------------|
|                | Heat sink                                                                                                 |                    |
| 5AC901.HS00-01 | APC910 active heat sink QM170/HM170                                                                       | je 4               |
| 5AC901.HS01-01 | APC910 passive heat sink QM170/HM170                                                                      |                    |
|                | Required accessories                                                                                      | Company of America |
|                | CPU boards                                                                                                | 2 8 8              |
| 5PC900.TS17-00 | CPU board Intel Core i5 6440EQ - Quad core - Chipset QM170 - 2.7 GHz active - For APC910                  | 0 0                |
| 5PC900.TS17-01 | CPU board Intel Core i3 6100E - Dual core - Chipset HM170 - 2.7 GHz active, 1.9 GHz passive - For APC910  |                    |
| 5PC900.TS17-02 | CPU board Intel Celeron G3900E - Dual core - Chipset HM170 - 2.4 GHz active, 1.7 GHz passive - For APC910 | 9 9                |
| 5PC900.TS17-04 | CPU board Intel Core i7 6820EQ - Quad core - Chipset QM170 - 2.8 GHz active - For APC910                  | Complement of      |

Table 70: 5AC901.HS00-01, 5AC901.HS01-01 - Order data

### 3.9.3 5AC901.HS00-02

### 3.9.3.1 General information

Heat sink 5AC901.HS00-02 has cooling fins and heat pipes for improved heat dissipation. It is only used together with system units that have fan kits.

### 3.9.3.2 Order data

| Model number   | Short description                                                                         | Figure                                                                                                    |
|----------------|-------------------------------------------------------------------------------------------|----------------------------------------------------------------------------------------------------|
|                | Heat sink                                                                                 |                                                                                                    |
| 5AC901.HS00-02 | APC910 active heat sink CM236                                                             |                                                                                                    |
|                | Required accessories                                                                      |                                                                                                    |
|                | CPU boards                                                                                | O DESCRIPTION OF THE PROPERTY OF THE PROPERTY |
| 5PC900.TS17-03 | CPU Board Intel Xeon E3-1515MV5 - Quad core - Chipset CM236 - 2.8 GHz active - For APC910 | D D D D D D D D D D D D D D D D D D D                                                                                                    |

Table 71: 5AC901.HS00-02 - Order data

#### 3.10 Fan kits

### Information:

Fan kits are subject to wear and must be checked at appropriate intervals and cleaned or replaced when not functioning properly (e.g. due to dirt and grime). For information about replacing fan filters, please refer to the section "Replacing fan filters" on page 518.

# Information:

For information about installing or replacing a fan kit, please refer to the section "Replacing fan kits" on page 519.

### 3.10.1 5AC901.FA01-00

#### 3.10.1.1 General information

This fan kit includes 3 fans for improving heat dissipation on 1-slot APC910 system units.

- · 3 fans for improved heat dissipation
- · Simple installation and removal

### 3.10.1.2 Order data

| Model number   | Short description                                | Figure |
|----------------|--------------------------------------------------|--------|
|                | Fan kit                                          |        |
| 5AC901.FA01-00 | APC910 fan kit - For 5PC910.SX01-00              |        |
|                | Optional accessories                             |        |
|                | Accessories                                      |        |
| 5AC901.FI01-00 | APC910 air filter - For 1-slot APC910 - 1 pieces |        |
|                |                                                  |        |

Table 72: 5AC901.FA01-00 - Order data

### 3.10.1.3 Technical data

### Information:

| Model number                    | 5AC901.FA01-00                                                                                                    |
|---------------------------------|----------------------------------------------------------------------------------------------------|
| General information             |                                                                                                    |
| Number of fans                  | 3 (1x 50x50x15, 2x 70x70x15)                                                                                                    |
| Speed                           | Max. 5000 ±10% rpm (50x50x15)<br>Max. 2200 ±250 rpm (70x70x15)                                                                                   |
| Noise level                     | 33.5 dB(A) (50x50x15)<br>28.3 dB(A) (70x70x15)                                                                                                   |
| Service life                    | 100000 hours at 40°C (50x50x15)<br>100000 hours at 40°C (70x70x15)                                                                               |
| Certifications                  |                                                                                                    |
| CE                              | Yes                                                                                                    |
| UL                              | cULus E115267<br>Industrial control equipment                                                                                                    |
| DNV GL                          | Temperature: <b>B</b> (0 - 55°C) Humidity: <b>B</b> (up to 100%) Vibration: <b>A</b> (0.7 g)  EMC: <b>B</b> (Bridge and open deck) <sup>1)</sup> |
| GOST-R                          | Yes                                                                                                    |
| Operating conditions            |                                                                                                    |
| Pollution degree per EN 61131-2 | Pollution degree 2                                                                                                    |

Table 73: 5AC901.FA01-00 - Technical data

| Model number               | 5AC901.FA01-00 |
|----------------------------|----------------|
| Mechanical characteristics |                |
| Dimensions                 |                |
| Fans                       |                |
| Width                      | 50 mm<br>70 mm |
| Height                     | 50 mm<br>70 mm |
| Depth                      | 15 mm<br>15 mm |

Table 73: 5AC901.FA01-00 - Technical data

 Yes, although applies only if all components installed in the complete system have this certification and are listed on the associated DNV GL certificate for the product family.

### 3.10.2 5AC901.FA02-00

### 3.10.2.1 General information

This fan kit includes 4 fans for improving heat dissipation on 2-slot APC910 system units.

- 4 fans for improved heat dissipation
- · Simple installation and removal

### 3.10.2.2 Order data

| Model number   | Short description                                | Figure |
|----------------|--------------------------------------------------|--------|
|                | Fan kit                                          |        |
| 5AC901.FA02-00 | APC910 fan kit - For 5PC910.SX02-00              |        |
|                | Optional accessories                             |        |
|                | Accessories                                      |        |
| 5AC901.FI02-00 | APC910 air filter - For 2-slot APC910 - 1 pieces |        |

Table 74: 5AC901.FA02-00 - Order data

### 3.10.2.3 Technical data

# Information:

| Model number                    | 5AC901.FA02-00                                     |
|---------------------------------|----------------------------------------------------|
| General information             |                                                    |
| Number of fans                  | 4 (3x 50x50x15, 1x 70x70x15)                       |
| Speed                           | Max. 5000 ±10% rpm (50x50x15)                      |
|                                 | Max. 2200 ±250 rpm (70x70x15)                      |
| Noise level                     | 33.5 dB(A) (50x50x15)                              |
|                                 | 28.3 dB(A) (70x70x15)                              |
| Service life                    | 100000 hours at 40°C (50x50x15)                    |
|                                 | 100000 hours at 40°C (70x70x15)                    |
| Certifications                  |                                                    |
| CE                              | Yes                                                |
| UL                              | cULus E115267                                      |
|                                 | Industrial control equipment                       |
| DNV GL                          | Temperature: <b>B</b> (0 - 55°C)                   |
|                                 | Humidity: <b>B</b> (up to 100%)                    |
|                                 | Vibration: <b>A</b> (0.7 g)                        |
|                                 | EMC: <b>B</b> (Bridge and open deck) <sup>1)</sup> |
| GOST-R                          | Yes                                                |
| Operating conditions            |                                                    |
| Pollution degree per EN 61131-2 | Pollution degree 2                                 |
| Mechanical characteristics      |                                                    |
| Dimensions                      |                                                    |
| Fans                            |                                                    |
| Width                           | 50 mm                                              |
|                                 | 70 mm                                              |
| Height                          | 50 mm                                              |
|                                 | 70 mm                                              |
| Depth                           | 15 mm                                              |
|                                 | 15 mm                                              |

Table 75: 5AC901.FA02-00 - Technical data

Yes, although applies only if all components installed in the complete system have this certification and are listed on the associated DNV GL certificate for the product family.

### 3.10.3 5AC901.FA05-00

### 3.10.3.1 General information

This fan kit includes 4 fans for improving heat dissipation on 5-slot APC910 system units.

- 4 fans for improved heat dissipation
- · Simple installation and removal

### 3.10.3.2 Order data

| Model number   | Short description                                | Figure |
|----------------|--------------------------------------------------|--------|
|                | Fan kit                                          |        |
| 5AC901.FA05-00 | APC910 fan kit - For 5PC910.SX05-00 system unit  |        |
|                | Optional accessories                             |        |
|                | Accessories                                      |        |
| 5AC901.FI05-00 | APC910 air filter - For 5-slot APC910 - 1 pieces |        |

Table 76: 5AC901.FA05-00 - Order data

### 3.10.3.3 Technical data

# Information:

| Model number                    | 5AC901.FA05-00                   |
|---------------------------------|----------------------------------|
| General information             |                                  |
| Number of fans                  | 4 (1x 50x50x15, 3x 70x70x15)     |
| Speed                           | Max. 5000 ±10% rpm (50x50x15)    |
|                                 | Max. 2200 ±250 rpm (70x70x15)    |
| Noise level                     | 33.5 dB(A) (50x50x15)            |
|                                 | 28.3 dB(A) (70x70x15)            |
| Service life                    | 100,000 hours at 40°C (50x50x15) |
|                                 | 100,000 hours at 40°C (70x70x15) |
| Certifications                  |                                  |
| CE                              | Yes                              |
| UL                              | cULus E115267                    |
|                                 | Industrial control equipment     |
| GOST-R                          | Yes                              |
| Operating conditions            |                                  |
| Pollution degree per EN 61131-2 | Pollution degree 2               |
| Mechanical characteristics      |                                  |
| Dimensions                      |                                  |
| Fans                            |                                  |
| Width                           | 50 mm                            |
|                                 | 70 mm                            |
| Height                          | 50 mm                            |
|                                 | 70 mm                            |
| Depth                           | 15 mm                            |
| ·                               | 15 mm                            |

Table 77: 5AC901.FA05-00 - Technical data

#### 3.11 Drives

### 3.11.1 5AC901.CHDD-00

#### 3.11.1.1 General information

This 250 GB slide-in compact hard disk is specified for 24-hour operation and can be used in APC910 system units.

- · 250 GB hard disk
- · Slide-in compact
- · Specified for 24-hour operation
- S.M.A.R.T. support

### 3.11.1.2 Order data

| Model number   | Short description                          | Figure |
|----------------|--------------------------------------------|--------|
|                | Drives                                     |        |
| 5AC901.CHDD-00 | 250 GB hard disk - Slide-in compact - SATA |        |

Table 78: 5AC901.CHDD-00 - Order data

### 3.11.1.3 Technical data

### Caution!

A sudden power failure may result in data loss! In very rare cases, the mass storage device may also become damaged.

To prevent damage and loss of data, the use of a UPS is recommended.

### Information:

| Model number             | 5AC901.CHDD-00                                      |
|--------------------------|-----------------------------------------------------|
| General information      |                                                     |
| Certifications           |                                                     |
| CE                       | Yes                                                 |
| UL                       | cULus E115267                                       |
|                          | Industrial control equipment                        |
| HazLoc                   | cULus HazLoc E180196                                |
|                          | Industrial control equipment                        |
|                          | for hazardous locations                             |
|                          | Class I, Division 2, Groups ABCD, T3C <sup>1)</sup> |
| GOST-R                   | Yes                                                 |
| Hard disk drive          |                                                     |
| Capacity                 | 250 GB                                              |
| Number of heads          | 2                                                   |
| Number of sectors        | 488397168                                           |
| Bytes per sector         | 512                                                 |
| Cache                    | 8 MB                                                |
| Speed                    | 5400 rpm ±0.2%                                      |
| Startup time             | Typ. 3.6 s (from 0 rpm to read access)              |
| MTBF                     | 550,000 hours <sup>2)</sup>                         |
| S.M.A.R.T. support       | Yes                                                 |
| Interface                | SATA                                                |
| Access time              | 5.6 ms                                              |
| Supported transfer modes | SATA 1.0, serial ATA revision 2.6                   |
|                          | PIO mode 0-4, multiword DMA mode 0-2, UDMA mode 0-6 |
| Data transfer rate       |                                                     |
| Internal                 | Max. 1175 Mbit/s                                    |
| To/From host             | Max. 150 Mbit/s (SATA I), max. 300 Mbit/s (SATA II) |

Table 79: 5AC901.CHDD-00 - Technical data

| Model number                    | 5AC901.CHDD-00                                     |
|---------------------------------|----------------------------------------------------|
| Positioning time                |                                                    |
| Minimum (track to track)        | 1 ms                                               |
| Nominal (read access)           | 14 ms                                              |
| Maximum (read access)           | 30 ms                                              |
| Operating conditions            |                                                    |
| Pollution degree per EN 61131-2 | Pollution degree 2                                 |
| Environmental conditions        |                                                    |
| Temperature 3)                  |                                                    |
| Operation 4)                    | 0 to 60°C                                          |
| 24-hour operation <sup>5)</sup> | 0 to 60°C                                          |
| Storage                         | -40 to 70°C                                        |
| Transport                       | -40 to 70°C                                        |
| Relative humidity <sup>6)</sup> |                                                    |
| Operation                       | 5 to 95%, non-condensing                           |
| Storage                         | 5 to 95%, non-condensing                           |
| Transport                       | 5 to 95%, non-condensing                           |
| Vibration                       |                                                    |
| Operation (continuous)          | 5 to 500 Hz: 0.25 g, no unrecoverable errors       |
| Operation (occasional)          | 5 to 500 Hz: 0.5 g, no unrecoverable errors        |
| Storage                         | 10 to 500 Hz: 5 g, no unrecoverable errors         |
| Transport                       | 10 to 500 Hz: 5 g, no unrecoverable errors         |
| Shock                           | 3, 10 200 100 100 100 100 100 100 100 100          |
| Operation                       | 350 g and 2 ms duration, no unrecoverable errors   |
| Storage                         | 800 g and 2 ms duration, no unrecoverable errors   |
|                                 | 800 g and 1 ms duration, no unrecoverable errors   |
|                                 | 600 g and 0.5 ms duration, no unrecoverable errors |
| Transport                       | 800 g and 2 ms duration, no unrecoverable errors   |
|                                 | 800 g and 1 ms duration, no unrecoverable errors   |
|                                 | 600 g and 0.5 ms duration, no unrecoverable errors |
| Elevation                       | 0001.0010                                          |
| Operation                       | -300 to 3048 m                                     |
| Storage                         | -300 to 12192 m                                    |
| Mechanical characteristics      |                                                    |
| Installation                    | Fixed 7)                                           |
| Dimensions                      |                                                    |
| Width                           | 13 mm                                              |
| Height                          | 75 mm                                              |
| Depth                           | 105 mm                                             |
| Weight                          | 134 g                                              |
| Manufacturer information        |                                                    |
| Manufacturer                    | Seagate                                            |
| Manufacturer's product ID       | ST9250311CS                                        |

Table 79: 5AC901.CHDD-00 - Technical data

- 1) Yes, although applies only if all components installed within the complete system have this certification and the complete system itself carries the corresponding
- 2) With 8760 POH (power-on hours) per year and 25°C surface temperature.
- 3) Temperature values at an elevation of 305 meters. The temperature specification must be reduced linearly by 1°C every 305 meters. The temperature is permitted to increase or decrease by a maximum of 20°C per hour.
- 4) 5) Standard operation refers to 333 POH (power-on hours) per month.
- 24-hour operation refers to 732 POH (power-on hours) per month.
- Humidity gradient: Maximum 30% per hour.
- Slide-in compact installation.

# 3.11.1.4 Temperature/Humidity diagram

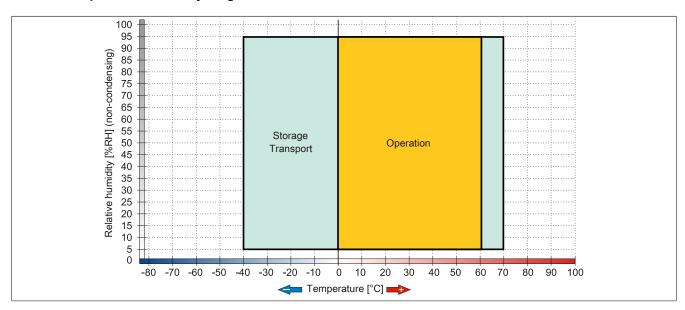

Figure 35: 5AC901.CHDD-00 - Temperature/Humidity diagram

### 3.11.2 5AC901.CHDD-01

### 3.11.2.1 General information

This 500 GB slide-in compact hard disk is specified for 24-hour operation and can be used in APC910 and PPC900 system units.

- 500 GB hard disk
- · Slide-in compact
- · Specified for 24-hour operation
- S.M.A.R.T. support

### 3.11.2.2 Order data

| Model number   | Short description                          | Figure |
|----------------|--------------------------------------------|--------|
|                | Drives                                     |        |
| 5AC901.CHDD-01 | 500 GB hard disk - Slide-in compact - SATA | 100    |
|                | Optional accessories                       |        |
|                | Drives                                     |        |
| 5MMHDD.0500-00 | 500 GB hard disk - SATA                    | 0      |
|                |                                            |        |

Table 80: 5AC901.CHDD-01 - Order data

### 3.11.2.3 Technical data

## Caution!

A sudden power failure may result in data loss! In very rare cases, the mass storage device may also become damaged.

To prevent damage and loss of data, the use of a UPS is recommended.

### Information:

| Model number             | 5AC901.CHDD-01                                      |
|--------------------------|-----------------------------------------------------|
| General information      |                                                     |
| Certifications           |                                                     |
| CE                       | Yes                                                 |
| UL                       | cULus E115267                                       |
|                          | Industrial control equipment                        |
| HazLoc                   | cULus HazLoc E180196                                |
|                          | Industrial control equipment                        |
|                          | for hazardous locations                             |
| 0007.0                   | Class I, Division 2, Groups ABCD, T3C1)             |
| GOST-R                   | Yes                                                 |
| Hard disk drive          |                                                     |
| Capacity                 | 500 GB                                              |
| Number of heads          | 2                                                   |
| Number of sectors        | 976,773,168                                         |
| Bytes per sector         | 512 (logical) / 4096 (physical)                     |
| Cache                    | 16 MB                                               |
| Speed                    | 5400 rpm ±0.2%                                      |
| Startup time             | Typ. 3.5 s (from 0 rpm to read access)              |
| Service life             | 5 years                                             |
| MTBF                     | 1,000,000 hours <sup>2)</sup>                       |
| S.M.A.R.T. support       | Yes                                                 |
| Interface                | SATA                                                |
| Access time              | 5.5 ms                                              |
| Supported transfer modes | SATA II                                             |
| Data transfer rate       |                                                     |
| Internal                 | Max. 147 MB/s                                       |
| To/From host             | Max. 150 Mbit/s (SATA I), max. 300 Mbit/s (SATA II) |
| Positioning time         |                                                     |
| Nominal (read access)    | 11 ms                                               |
| Maximum (read access)    | 21 ms                                               |

Table 81: 5AC901.CHDD-01 - Technical data

# Technical data • Individual components

| Model number                    | 5AC901.CHDD-01                                    |
|---------------------------------|---------------------------------------------------|
| Operating conditions            |                                                   |
| Pollution degree per EN 61131-2 | Pollution degree 2                                |
| Environmental conditions        |                                                   |
| Temperature 3)                  |                                                   |
| Operation 4)                    | 0 to 60°C                                         |
| 24-hour operation 5)            | 0 to 60°C                                         |
| Storage                         | -40 to 70°C                                       |
| Transport                       | -40 to 70°C                                       |
| Relative humidity 6)            |                                                   |
| Operation                       | 8 to 90%, non-condensing                          |
| Storage                         | 5 to 95%, non-condensing                          |
| Transport                       | 5 to 95%, non-condensing                          |
| Vibration                       |                                                   |
| Operation (continuous)          | 5 to 500 Hz: 0.25 g, no unrecoverable errors      |
| Operation (occasional)          | 5 to 500 Hz: 0.5 g, no unrecoverable errors       |
| Storage                         | 10 to 500 Hz: 5 g, no unrecoverable errors        |
| Transport                       | 10 to 500 Hz: 5 g, no unrecoverable errors        |
| Shock                           |                                                   |
| Operation                       | 400 g and 2 ms duration, no unrecoverable errors  |
| Storage                         | 1000 g and 2 ms duration, no unrecoverable errors |
| Transport                       | 1000 g and 2 ms duration, no unrecoverable errors |
| Elevation                       |                                                   |
| Operation                       | -305 to 3048 m                                    |
| Storage                         | -305 to 12192 m                                   |
| Mechanical characteristics      |                                                   |
| Installation                    | Fixed 7)                                          |
| Dimensions                      |                                                   |
| Width                           | 10 mm                                             |
| Height                          | 75 mm                                             |
| Depth                           | 105 mm                                            |
| Weight                          | 134 g                                             |
| Manufacturer information        |                                                   |
| Manufacturer                    | Western Digital                                   |
| Manufacturer's product ID       | WD5000LUCT                                        |

Table 81: 5AC901.CHDD-01 - Technical data

- 1) Yes, although applies only if all components installed within the complete system have this certification and the complete system itself carries the corresponding
- 2) With 8760 POH (power-on hours) per year and 25°C surface temperature.
- 3) Temperature values at an elevation of 305 meters. The temperature specification must be reduced linearly by 1°C every 305 meters. The temperature is permitted to increase or decrease by a maximum of 20°C per hour.
- 4) Standard operation refers to 333 POH (power-on hours) per month.
- 5) 24-hour operation refers to 732 POH (power-on hours) per month.
- Humidity gradient: Maximum 20% per hour.
- 6) 7) Slide-in compact installation.

### 3.11.2.4 Temperature/Humidity diagram

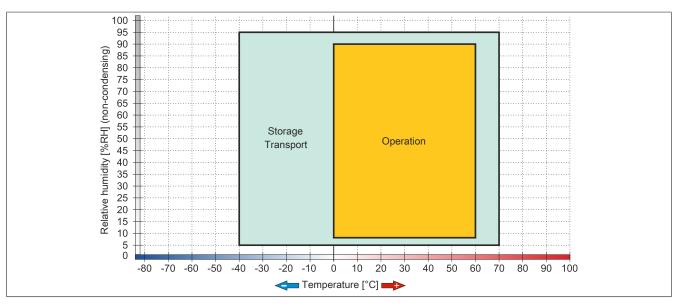

Figure 36: 5AC901.CHDD-01 - Temperature/Humidity diagram

### 3.11.3 5MMHDD.0500-00

### 3.11.3.1 General information

This 500 GB hard disk can be used as a replacement part or accessory.

- 500 GB hard disk
- Replacement hard disk for a 5AC801.HDDI-04 / 5AC901.CHDD-01 hard disk or a 5ACPCI.RAIC-05 RAID controller
- Accessory for the APC510 (optional hard disk for I/O board)
- Specified for 24-hour operation
- · S.M.A.R.T. support

### 3.11.3.2 Order data

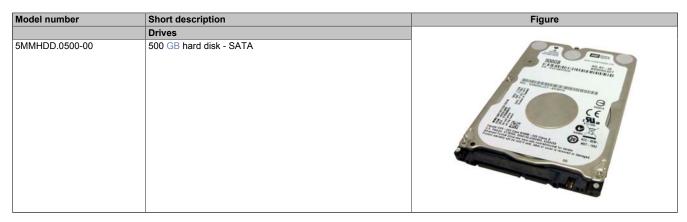

Table 82: 5MMHDD.0500-00 - Order data

### 3.11.3.3 Technical data

### Caution!

A sudden power failure may result in data loss! In very rare cases, the mass storage device may also become damaged.

To prevent damage and loss of data, the use of a UPS is recommended.

### Information:

| Model number        | 5MMHDD.0500-00                                                                                               |
|---------------------|----------------------------------------------------------------------------------------------------|
| General information |                                                                                                    |
| Certifications      |                                                                                                    |
| CE                  | Yes                                                                                                    |
| UL                  | cULus E115267<br>Industrial control equipment                                                                |
| HazLoc              | cULus HazLoc E180196 Industrial control equipment for hazardous locations Class I, Division 2, Groups ABCD¹) |
| GOST-R              | Yes                                                                                                    |
| Hard disk drive     |                                                                                                    |
| Capacity            | 500 GB                                                                                                    |
| Number of heads     | 2                                                                                                    |
| Number of sectors   | 976,773,168                                                                                                  |
| Bytes per sector    | 512 (logical) / 4096 (physical)                                                                              |
| Cache               | 16 MB                                                                                                    |
| Speed               | 5400 rpm ±0.2%                                                                                               |
| Startup time        | Typ. 3.5 s (from 0 rpm to read access)                                                                       |
| Service life        | 5 years                                                                                                    |
| MTBF                | 1,000,000 hours <sup>2)</sup>                                                                                |

Table 83: 5MMHDD.0500-00 - Technical data

# Technical data • Individual components

| Model number                    | 5MMHDD.0500-00                                      |
|---------------------------------|-----------------------------------------------------|
| S.M.A.R.T. support              | Yes                                                 |
| Interface                       | SATA                                                |
| Access time                     | 5.5 ms                                              |
| Supported transfer modes        | SATA II                                             |
| Data transfer rate              |                                                     |
| Internal                        | Max. 147 MB/s                                       |
| To/From host                    | Max. 150 Mbit/s (SATA I), max. 300 Mbit/s (SATA II) |
| Positioning time                |                                                     |
| Nominal (read access)           | 11 ms                                               |
| Maximum (read access)           | 21 ms                                               |
| Operating conditions            |                                                     |
| Pollution degree per EN 61131-2 | Pollution degree 2                                  |
| Environmental conditions        |                                                     |
| Temperature 3)                  |                                                     |
| Operation 4)                    | 0 to 60°C                                           |
| 24-hour operation 5)            | 0 to 60°C                                           |
| Storage                         | -40 to 70°C                                         |
| Transport                       | -40 to 70°C                                         |
| Relative humidity 6)            |                                                     |
| Operation                       | 8 to 90%, non-condensing                            |
| Storage                         | 5 to 95%, non-condensing                            |
| Transport                       | 5 to 95%, non-condensing                            |
| Vibration                       |                                                     |
| Operation (continuous)          | 5 to 500 Hz: 0.25 g, no unrecoverable errors        |
| Operation (occasional)          | 5 to 500 Hz: 0.5 g, no unrecoverable errors         |
| Storage                         | 10 to 500 Hz: 5 g, no unrecoverable errors          |
| Transport                       | 10 to 500 Hz: 5 g, no unrecoverable errors          |
| Shock                           |                                                     |
| Operation                       | 400 g and 2 ms duration, no unrecoverable errors    |
| Storage                         | 1000 g and 2 ms duration, no unrecoverable errors   |
| Transport                       | 1000 g and 2 ms duration, no unrecoverable errors   |
| Elevation                       | 1000 g and 2 me datation, no amount and entire      |
| Operation                       | -305 to 3048 m                                      |
| Storage                         | -305 to 12192 m                                     |
| Mechanical characteristics      |                                                     |
| Dimensions                      |                                                     |
| Width                           | 7 mm                                                |
| Height                          | 69 mm                                               |
| Depth                           | 100 mm                                              |
| Weight                          | 100 g                                               |
| Manufacturer information        |                                                     |
| Manufacturer                    | Western Digital                                     |
| Manufacturer's product ID       | WD5000LUCT                                          |
| managed o product is            | 11500002501                                         |

Table 83: 5MMHDD.0500-00 - Technical data

- 1) Yes, although applies only if all components installed within the complete system have this certification and the complete system itself carries the corresponding mark.
- 2) With 8760 POH (power-on hours) per year and 25°C surface temperature.
- 3) Temperature values at an elevation of 305 meters. The temperature specification must be reduced linearly by 1°C every 305 meters. The temperature is permitted to increase or decrease by a maximum of 20°C per hour.
- 4) Standard operation refers to 333 POH (power-on hours) per month.
- 5) 24-hour operation refers to 732 POH (power-on hours) per month.
- 6) Humidity gradient: Maximum 20% per hour.

# 3.11.3.4 Temperature/Humidity diagram

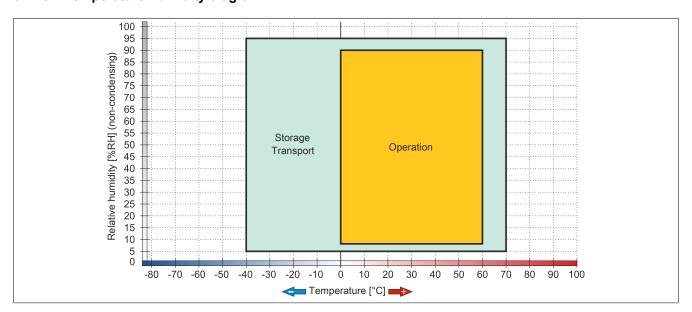

Figure 37: 5MMHDD.0500-00 - Temperature/Humidity diagram

### 3.11.4 5AC901.CSSD-00

### 3.11.4.1 General information

This 32 GB slide-in compact solid-state drive (SSD) is based on single-level cell (SLC) technology and is SATA 2.6 compatible. The slide-in compact drive can be used in APC910 system units.

- · 32 GB solid-state drive
- SLC flash
- S.M.A.R.T. support
- · Slide-in compact
- · SATA 2.6 compatible

### 3.11.4.2 Order data

| Model number   | Short description                       | Figure |
|----------------|-----------------------------------------|--------|
|                | Drives                                  |        |
| 5AC901.CSSD-00 | 32 GB SSD SLC - Slide-in compact - SATA |        |

Table 84: 5AC901.CSSD-00 - Order data

### 3.11.4.3 Technical data

### Caution!

A sudden power failure may result in data loss! In very rare cases, the mass storage device may also become damaged.

To prevent damage and loss of data, the use of a UPS is recommended.

# Information:

| Model number 5AC901.CSSD-00 |                                                     |
|-----------------------------|-----------------------------------------------------|
| General information         |                                                     |
| Certifications              |                                                     |
| CE                          | Yes                                                 |
| UL                          | cULus E115267                                       |
|                             | Industrial control equipment                        |
| HazLoc                      | cULus HazLoc E180196                                |
|                             | Industrial control equipment                        |
|                             | for hazardous locations                             |
|                             | Class I, Division 2, Groups ABCD, T3C <sup>1)</sup> |
| GOST-R                      | Yes                                                 |
| Solid-state drive           |                                                     |
| Capacity                    | <b>32</b> GB                                        |
| Data reliability            | <1 unrecoverable error in 1016 bit read accesses    |
| MTBF                        | 2,000,000 hours                                     |
| Power cycles                | 50000                                               |
| S.M.A.R.T. support          | Yes                                                 |
| Interface                   | SATA                                                |
| Maintenance                 | None                                                |
| Sequential read             | Max. 250 MB/s                                       |
| Sequential write            | Max. 195 MB/s                                       |
| IOPS 2)                     |                                                     |
| 4k read                     | 45000                                               |
| 4k write                    | 5500                                                |
| Endurance                   |                                                     |
| SLC flash                   | Yes                                                 |
| Guaranteed data volume      |                                                     |
| Guaranteed                  | 700 TB                                              |
| Results for 5 years         | 350 GB/day                                          |
| Wear leveling               | Static                                              |

Table 85: 5AC901.CSSD-00 - Technical data

| Model number                    | 5AC901.CSSD-00                                                                                                    |  |  |
|---------------------------------|----------------------------------------------------------------------------------------------------|--|--|
| Error correction coding (ECC)   | Yes  SATA revision 2.6 compatible, compatible with SATA 1.5 Gbit/s and 3 Gbit/s interface rates  ATA/ATAPI-7  SSD Enhanced SMART ATA feature set  Native Command Queuing (NCQ) |  |  |
| Compatibility                   |                                                                                                    |  |  |
| Operating conditions            | Hadro command adolang (Hoay)                                                                                                    |  |  |
| Pollution degree per EN 61131-2 | Pollution degree 2                                                                                                    |  |  |
| Environmental conditions        | · ·                                                                                                    |  |  |
| Temperature                     |                                                                                                    |  |  |
| Operation                       | 0 to 70°C                                                                                                    |  |  |
| Storage                         | -55 to 95°C                                                                                                    |  |  |
| Transport                       | -55 to 95°C                                                                                                    |  |  |
| Relative humidity               |                                                                                                    |  |  |
| Operation                       | 5 to 95%, non-condensing                                                                                                    |  |  |
| Storage                         | 5 to 95%, non-condensing                                                                                                    |  |  |
| Transport                       | 5 to 95%, non-condensing                                                                                                    |  |  |
| Vibration                       |                                                                                                    |  |  |
| Operation                       | 5 to 700 Hz: 2.17 g                                                                                                    |  |  |
| Storage                         | 5 to 800 Hz: 3.13 g                                                                                                    |  |  |
| Transport                       | 5 to 800 Hz: 3.13 g                                                                                                    |  |  |
| Shock                           |                                                                                                    |  |  |
| Operation                       | 1500 g, 0.5 ms                                                                                                    |  |  |
| Storage                         | 1500 g, 0.5 ms                                                                                                    |  |  |
| Transport                       | 1500 g, 0.5 ms                                                                                                    |  |  |
| Elevation                       |                                                                                                    |  |  |
| Operation                       | -300 to 12192 m                                                                                                    |  |  |
| Storage                         | -300 to 12192 m                                                                                                    |  |  |
| Transport                       | -300 to 12192 m                                                                                                    |  |  |
| Mechanical characteristics      |                                                                                                    |  |  |
| Installation                    | Fixed 3)                                                                                                    |  |  |
| Dimensions                      |                                                                                                    |  |  |
| Width                           | 13 mm                                                                                                    |  |  |
| Height                          | 98 mm                                                                                                    |  |  |
| Depth                           | 105 mm                                                                                                    |  |  |
| Weight                          | 118 g                                                                                                    |  |  |
| Manufacturer information        |                                                                                                    |  |  |
| Manufacturer                    | Intel                                                                                                    |  |  |
| Manufacturer's product ID       | SSDSA2SH032G201                                                                                                    |  |  |

Table 85: 5AC901.CSSD-00 - Technical data

- 1) Yes, although applies only if all components installed within the complete system have this certification and the complete system itself carries the corresponding mark.
- 2) IOPS: Random read and write input/output operations per second
- Slide-in compact installation.

# 3.11.4.4 Temperature/Humidity diagram

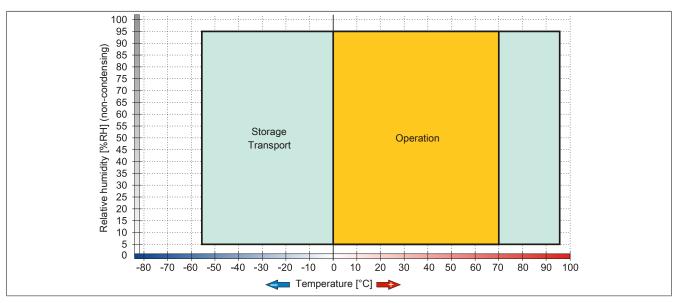

Figure 38: 5AC901.CSSD-00 - Temperature/Humidity diagram

### 3.11.5 5AC901.CSSD-01

### 3.11.5.1 General information

This 60 GB slide-in compact solid-state drive (SSD) is based on multi-level cell (MLC) technology and is SATA 3.0 compatible. The slide-in compact drive can be used in APC910 system units.

- · 60 GB solid-state drive
- MLC flash
- S.M.A.R.T. support
- · Slide-in compact
- · Compatible with SATA 3.0

### 3.11.5.2 Order data

| Model number   | Short description                       | Figure |
|----------------|-----------------------------------------|--------|
|                | Drives                                  |        |
| 5AC901.CSSD-01 | 60 GB SSD MLC - Slide-in compact - SATA |        |
|                | Optional accessories                    |        |
|                | Drives                                  |        |
| 5MMSSD.0060-00 | 60 GB SSD MLC - Intel - SATA            |        |
|                |                                         |        |
|                |                                         |        |

Table 86: 5AC901.CSSD-01 - Order data

### 3.11.5.3 Technical data

### Caution!

A sudden power failure may result in data loss! In very rare cases, the mass storage device may also become damaged.

To prevent damage and loss of data, the use of a UPS is recommended.

# Information:

| Model number        | 5AC901.CSSD-01                                                                                                    |  |
|---------------------|----------------------------------------------------------------------------------------------------|--|
| General information |                                                                                                    |  |
| Certifications      |                                                                                                    |  |
| CE                  | Yes                                                                                                    |  |
| UL                  | cULus E115267<br>Industrial control equipment                                                                                          |  |
| HazLoc              | cULus HazLoc E180196<br>Industrial control equipment<br>for hazardous locations<br>Class I, Division 2, Groups ABCD, T3C <sup>1)</sup> |  |
| GOST-R              | Yes                                                                                                    |  |
| Solid-state drive   |                                                                                                    |  |
| Capacity            | 60 GB                                                                                                    |  |
| Data reliability    | <1 unrecoverable error in 10 <sup>16</sup> bit read accesses                                                                           |  |
| MTBF                | 1,200,000 hours                                                                                                    |  |
| S.M.A.R.T. support  | Yes                                                                                                    |  |
| Interface           | SATA                                                                                                    |  |
| Maintenance         | None                                                                                                    |  |
| Sequential read     | Max. 550 MB/s, with SATA 6 Gbit/s<br>Max. 280 MB/s, with SATA 3 Gbit/s                                                                 |  |
| Sequential write    | Max. 475 MB/s, with SATA 6 Gbit/s<br>Max. 245 MB/s, with SATA 3 Gbit/s                                                                 |  |
| IOPS 2)             |                                                                                                    |  |
| 4k read             | 15000                                                                                                    |  |
| 4k write            |                                                                                                    |  |
| Typical             | 23000                                                                                                    |  |
| Maximum             | 80000                                                                                                    |  |
| Endurance           |                                                                                                    |  |
| MLC flash           | Yes                                                                                                    |  |

Table 87: 5AC901.CSSD-01 - Technical data

| SATA 3.0 compliant ACS-2 SSD Enhanced SMART ATA feature set Native Command Queuing (NCQ)  Pollution degree 2 |
|----------------------------------------------------------------------------------------------------|
| SSD Enhanced SMART ATA feature set Native Command Queuing (NCQ)                                              |
| Native Command Queuing (NCQ)                                                                                 |
|                                                                                                    |
| Pollution degree 2                                                                                           |
| Pollution degree 2                                                                                           |
|                                                                                                    |
|                                                                                                    |
|                                                                                                    |
| 0 to 70°C                                                                                                    |
| -55 to 95°C                                                                                                  |
| -55 to 95°C                                                                                                  |
|                                                                                                    |
| 5 to 95%, non-condensing                                                                                     |
| 5 to 95%, non-condensing                                                                                     |
| 5 to 95%, non-condensing                                                                                     |
|                                                                                                    |
| 5 to 700 Hz: 2.17 g                                                                                          |
| 5 to 800 Hz: 3.13 g                                                                                          |
| 5 to 800 Hz: 3.13 g                                                                                          |
|                                                                                                    |
| 1500 g, 0.5 ms                                                                                               |
| 1500 g, 0.5 ms                                                                                               |
| 1500 g, 0.5 ms                                                                                               |
| <u> </u>                                                                                                    |
| -300 to 12192 m                                                                                              |
| -300 to 12192 m                                                                                              |
| -300 to 12192 m                                                                                              |
|                                                                                                    |
| Fixed 3)                                                                                                    |
|                                                                                                    |
| 13 mm                                                                                                    |
| 98 mm                                                                                                    |
| 105 mm                                                                                                    |
| 118 g                                                                                                    |
|                                                                                                    |
| Intel                                                                                                    |
| SSDSC2CW060A3                                                                                                |
|                                                                                                    |

Table 87: 5AC901.CSSD-01 - Technical data

- 1) Yes, although applies only if all components installed within the complete system have this certification and the complete system itself carries the corresponding mark.
- 2) IOPS: Random read and write input/output operations per second
- 3) Slide-in compact installation.

# 3.11.5.4 Temperature/Humidity diagram

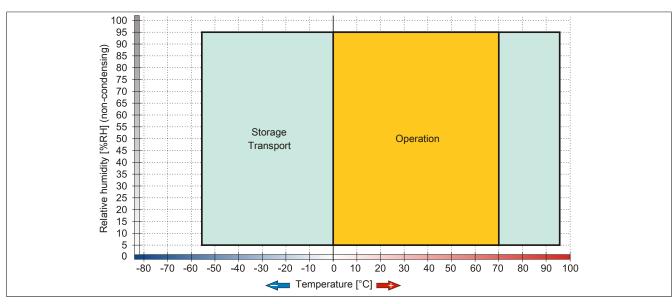

Figure 39: 5AC901.CSSD-01 - Temperature/Humidity diagram

### 3.11.6 5AC901.CSSD-02

### 3.11.6.1 General information

This 180 GB slide-in compact solid-state drive (SSD) is based on multi-level cell (MLC) technology and is SATA 3.0 compatible. The slide-in compact drive can be used in APC910 system units.

- 180 GB solid-state drive
- MLC flash
- S.M.A.R.T. support
- · Slide-in compact
- · Compatible with SATA 3.0

### 3.11.6.2 Order data

| Model number   | Short description                        | Figure |
|----------------|------------------------------------------|--------|
|                | Drives                                   |        |
| 5AC901.CSSD-02 | 180 GB SSD MLC - Slide-in compact - SATA |        |
|                | Optional accessories                     | 7.00   |
|                | Drives                                   |        |
| 5MMSSD.0180-00 | 180 GB SSD MLC - Intel - SATA            |        |
|                |                                          |        |
|                |                                          |        |

Table 88: 5AC901.CSSD-02 - Order data

### 3.11.6.3 Technical data

### Caution!

A sudden power failure may result in data loss! In very rare cases, the mass storage device may also become damaged.

To prevent damage and loss of data, the use of a UPS is recommended.

# Information:

| Model number        | 5AC901.CSSD-02                                                                                                    |  |
|---------------------|----------------------------------------------------------------------------------------------------|--|
| General information |                                                                                                    |  |
| Certifications      |                                                                                                    |  |
| CE                  | Yes                                                                                                    |  |
| UL                  | cULus E115267<br>Industrial control equipment                                                                     |  |
| HazLoc              | cULus HazLoc E180196 Industrial control equipment for hazardous locations Class I, Division 2, Groups ABCD, T3C1) |  |
| GOST-R              | Yes                                                                                                    |  |
| Solid-state drive   |                                                                                                    |  |
| Capacity            | 180 GB                                                                                                    |  |
| Data reliability    | <1 unrecoverable error in 10 <sup>16</sup> bit read accesses                                                      |  |
| MTBF                | 1,200,000 hours                                                                                                   |  |
| S.M.A.R.T. support  | Yes                                                                                                    |  |
| Interface           | SATA                                                                                                    |  |
| Maintenance         | None                                                                                                    |  |
| Sequential read     | Max. 550 MB/s, with SATA 6 Gbit/s<br>Max. 280 MB/s, with SATA 3 Gbit/s                                            |  |
| Sequential write    | Max. 520 MB/s, with SATA 6 Gbit/s<br>Max. 260 MB/s, with SATA 3 Gbit/s                                            |  |
| IOPS 2)             |                                                                                                    |  |
| 4k read             | 50000                                                                                                    |  |
| 4k write            |                                                                                                    |  |
| Typical             | 60000                                                                                                    |  |
| Maximum             | 80000                                                                                                    |  |
| Endurance           |                                                                                                    |  |
| MLC flash           | Yes                                                                                                    |  |

Table 89: 5AC901.CSSD-02 - Technical data

| Model number                    | 5AC901.CSSD-02                     |  |
|---------------------------------|------------------------------------|--|
| Compatibility                   | SATA 3.0 compliant                 |  |
|                                 | ACS-2                              |  |
|                                 | SSD Enhanced SMART ATA feature set |  |
|                                 | Native Command Queuing (NCQ)       |  |
| Operating conditions            |                                    |  |
| Pollution degree per EN 61131-2 | Pollution degree 2                 |  |
| Environmental conditions        |                                    |  |
| Temperature                     |                                    |  |
| Operation                       | 0 to 70°C                          |  |
| Storage                         | -55 to 95°C                        |  |
| Transport                       | -55 to 95°C                        |  |
| Relative humidity               |                                    |  |
| Operation                       | 5 to 95%, non-condensing           |  |
| Storage                         | 5 to 95%, non-condensing           |  |
| Transport                       | 5 to 95%, non-condensing           |  |
| Vibration                       |                                    |  |
| Operation                       | 5 to 700 Hz: 2.17 g                |  |
| Storage                         | 5 to 800 Hz: 3.13 g                |  |
| Transport                       | 5 to 800 Hz: 3.13 g                |  |
| Shock                           | •                                  |  |
| Operation                       | 1500 g, 0.5 ms                     |  |
| Storage                         | 1500 g, 0.5 ms                     |  |
| Transport                       | 1500 g, 0.5 ms                     |  |
| Elevation                       | <u> </u>                           |  |
| Operation                       | -300 to 12192 m                    |  |
| Storage                         | -300 to 12192 m                    |  |
| Transport                       | -300 to 12192 m                    |  |
| Mechanical characteristics      |                                    |  |
| Installation                    | Fixed 3)                           |  |
| Dimensions                      |                                    |  |
| Width                           | 13 mm                              |  |
| Height                          | 98 mm                              |  |
| Depth                           | 105 mm                             |  |
| Weight                          | 118 g                              |  |
| Manufacturer information        |                                    |  |
| Manufacturer                    | Intel                              |  |
| Manufacturer's product ID       | SSDSC2CW180A3                      |  |

Table 89: 5AC901.CSSD-02 - Technical data

- 1) Yes, although applies only if all components installed within the complete system have this certification and the complete system itself carries the corresponding mark.
- 2) IOPS: Random read and write input/output operations per second
- 3) Slide-in compact installation.

# 3.11.6.4 Temperature/Humidity diagram

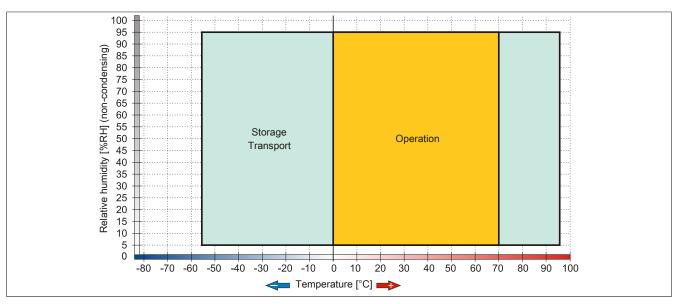

Figure 40: 5AC901.CSSD-02 - Temperature/Humidity diagram

### 3.11.7 5AC901.CSSD-03

### 3.11.7.1 General information

This 60 GB slide-in compact solid-state drive (SSD) is based on multi-level cell (MLC) technology and is SATA 3.0 compatible. The slide-in compact drive can be used in APC910 and PPC900 system units.

- · 60 GB solid-state drive
- MLC flash
- S.M.A.R.T. support
- · Slide-in compact
- · Compatible with SATA 3.0

### 3.11.7.2 Order data

| Model number   | Short description                       | Figure         |
|----------------|-----------------------------------------|----------------|
|                | Drives                                  |                |
| 5AC901.CSSD-03 | 60 GB SSD MLC - Slide-in compact - SATA |                |
|                | Optional accessories                    |                |
|                | Drives                                  | The state that |
| 5MMSSD.0060-01 | 60 GB SSD MLC - Intel - SATA            |                |
|                |                                         |                |
|                |                                         |                |

Table 90: 5AC901.CSSD-03 - Order data

### 3.11.7.3 Technical data

### Caution!

A sudden power failure may result in data loss! In very rare cases, the mass storage device may also become damaged.

To prevent damage and loss of data, the use of a UPS is recommended.

# Information:

| Model number        | 5AC901.CSSD-03       |                                                    |                 |  |
|---------------------|----------------------|----------------------------------------------------|-----------------|--|
| Revision            | C0                   | C0 D0 F0                                           |                 |  |
| General information |                      |                                                    |                 |  |
| Certifications      |                      |                                                    |                 |  |
| CE                  |                      | Yes                                                |                 |  |
| UL                  |                      | cULus E115267                                      |                 |  |
|                     |                      | Industrial control equipment                       |                 |  |
| HazLoc              |                      | cULus HazLoc E180196                               |                 |  |
|                     |                      | Industrial control equipment                       |                 |  |
|                     |                      | for hazardous locations                            | 20              |  |
|                     | (                    | Class I, Division 2, Groups ABCD, T30              | C <sup>1)</sup> |  |
| DNV GL              |                      | Temperature: <b>B</b> (0 - 55°C)                   |                 |  |
|                     |                      | Humidity: <b>B</b> (up to 100%)                    |                 |  |
|                     |                      | Vibration: A (0.7 g)                               |                 |  |
|                     |                      | EMC: <b>B</b> (Bridge and open deck) <sup>2)</sup> |                 |  |
| GOST-R              |                      | Yes                                                |                 |  |
| Solid-state drive   |                      |                                                    |                 |  |
| Capacity            |                      | 60 GB                                              |                 |  |
| Data reliability    | <1 ui                | nrecoverable error in 1015 bit read acc            | esses           |  |
| MTBF                |                      | 1,500,000 hours                                    |                 |  |
| S.M.A.R.T. support  |                      | Yes                                                |                 |  |
| Interface           |                      | SATA                                               |                 |  |
| Maintenance         | None                 |                                                    |                 |  |
| Sequential read     | Max. 510 MB/s        |                                                    |                 |  |
| Sequential write    | Max. 430 MB/s        |                                                    |                 |  |
| IOPS 3)             |                      |                                                    |                 |  |
| 4k read             |                      | Max. 50,000 (random)                               |                 |  |
| 4k write            | Max. 25,000 (random) |                                                    |                 |  |

Table 91: 5AC901.CSSD-03, 5AC901.CSSD-03, 5AC901.CSSD-03 - Technical data

| Model number                    | 5AC901.CSSD-03           |                                                                |                      |  |
|---------------------------------|--------------------------|----------------------------------------------------------------|----------------------|--|
| Revision                        | C0                       | CO DO                                                          |                      |  |
| Endurance                       |                          |                                                                |                      |  |
| MLC flash                       |                          | Yes                                                            |                      |  |
| Guaranteed data volume          |                          |                                                                |                      |  |
| Guaranteed                      | 35 TB\                   | W 4)                                                           | 47 TBW <sup>4)</sup> |  |
| Compatibility                   |                          | SATA 3.0 compliant<br>ACS-2                                    |                      |  |
|                                 |                          | D Enhanced SMART ATA feature s<br>Native Command Queuing (NCQ) | et                   |  |
| Operating conditions            |                          | rtaire command gacanig (reg)                                   |                      |  |
| Pollution degree per EN 61131-2 |                          | Pollution degree 2                                             |                      |  |
| Environmental conditions        |                          | . c.ia.ic.i. dog. co 2                                         |                      |  |
| Temperature                     |                          |                                                                |                      |  |
| Operation                       | 0 to 70°C                | -30 to 85°C                                                    | -40 to 85°C          |  |
| Storage                         |                          | -40 to 85°C                                                    |                      |  |
| Transport                       |                          | -40 to 85°C                                                    |                      |  |
| Relative humidity               |                          |                                                                |                      |  |
| Operation                       | 8 to 90%, non-condensing | 5 to 90%, no                                                   | n-condensing         |  |
| Storage                         | 8 to 95%, non-condensing | 5 to 95%, no                                                   |                      |  |
| Transport                       | 8 to 95%, non-condensing | 5 to 95%, no                                                   |                      |  |
| Vibration                       | , ,                      | ,                                                              |                      |  |
| Operation                       |                          | 10 to 2000 Hz: 20 g                                            |                      |  |
| Storage                         |                          | 10 to 2000 Hz: 20 g                                            |                      |  |
| Transport                       |                          | 10 to 2000 Hz: 20 g                                            |                      |  |
| Shock                           |                          |                                                                |                      |  |
| Operation                       |                          | 1500 g, 0.5 ms                                                 |                      |  |
| Storage                         |                          | 1500 g, 0.5 ms                                                 |                      |  |
| Transport                       |                          | 1500 g, 0.5 ms                                                 |                      |  |
| Elevation                       |                          | <u> </u>                                                       |                      |  |
| Operation                       |                          | -300 to 12192 m                                                |                      |  |
| Storage                         |                          | -300 to 12192 m                                                |                      |  |
| Transport                       |                          | -300 to 12192 m                                                |                      |  |
| Mechanical characteristics      |                          |                                                                |                      |  |
| Installation                    |                          | Fixed 5)                                                       |                      |  |
| Dimensions                      |                          |                                                                |                      |  |
| Width                           |                          | 13 mm                                                          |                      |  |
| Height                          |                          | 98 mm                                                          |                      |  |
| Depth                           |                          | 105 mm                                                         |                      |  |
| Weight                          |                          | 118 g                                                          |                      |  |
| Manufacturer information        |                          |                                                                |                      |  |
| Manufacturer                    |                          | Toshiba                                                        |                      |  |
| Manufacturer's product ID       | THNSNH060GBST            | THNSNJ060WCST                                                  | THNSNJ060WCSU        |  |

Table 91: 5AC901.CSSD-03, 5AC901.CSSD-03, 5AC901.CSSD-03 - Technical data

- 1) Yes, although applies only if all components installed within the complete system have this certification and the complete system itself carries the corresponding
- Yes, although applies only if all components installed in the complete system have this certification and are listed on the associated DNV GL certificate for 2) the product family.
- IOPS: Random read and write input/output operations per second.
- 4) 5)
- TBW: Terabytes written. Slide-in compact installation.

### 3.11.7.4 Temperature/Humidity diagram

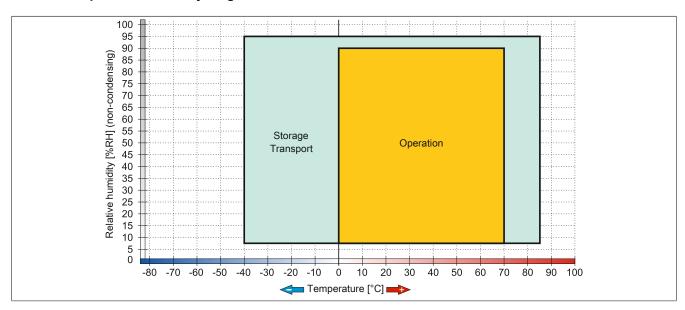

Figure 41: 5AC901.CSSD-03 ≤ Rev. C0 - Temperature/Humidity diagram

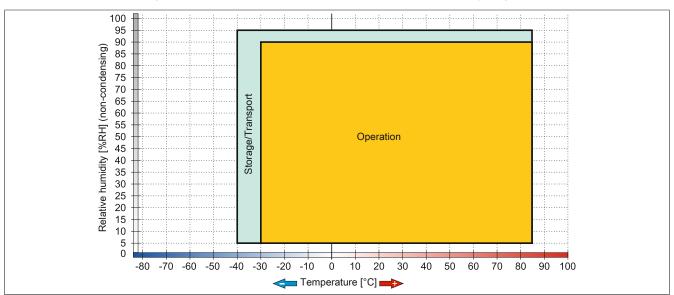

Figure 42: 5AC901.CSSD-03 ≥ Rev. D0 - Temperature/Humidity diagram

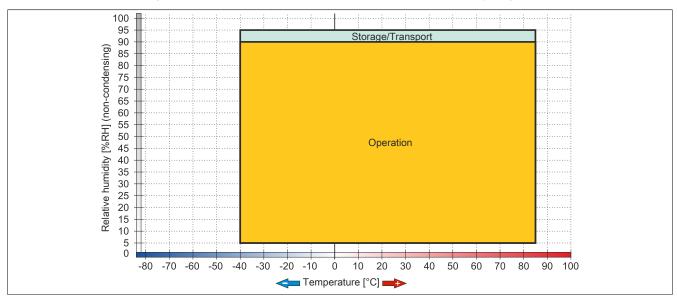

Figure 43: 5AC901.CSSD-03 ≥ Rev. F0 - Temperature/Humidity diagram

### 3.11.8 5AC901.CSSD-04

### 3.11.8.1 General information

This 128 GB slide-in compact solid-state drive (SSD) is based on multi-level cell (MLC) technology and is SATA 3.0 compatible. The slide-in compact drive can be used in APC910 and PPC900 system units.

- · 128 GB solid-state drive
- MLC flash
- S.M.A.R.T. support
- Slide-in compact
- · Compatible with SATA 3.0

#### 3.11.8.2 Order data

| Model number   | Short description                        | Figure     |
|----------------|------------------------------------------|------------|
|                | Drives                                   |            |
| 5AC901.CSSD-04 | 128 GB SSD MLC - Slide-in compact - SATA |            |
|                | Optional accessories                     | last mil s |
|                | Drives                                   |            |
| 5MMSSD.0128-01 | 128 GB SSD MLC - Toshiba - SATA          | 0          |

Table 92: 5AC901.CSSD-04 - Order data

#### 3.11.8.3 Technical data

### Caution!

A sudden power failure may result in data loss! In very rare cases, the mass storage device may also become damaged.

To prevent damage and loss of data, the use of a UPS is recommended.

### Information:

| Model number        | 5AC901.CSSD-04                                     |                                                              |                    |    |
|---------------------|----------------------------------------------------|--------------------------------------------------------------|--------------------|----|
| Revision            | C0                                                 | D0                                                           | E0                 | G0 |
| General information |                                                    |                                                              |                    |    |
| Certifications      |                                                    |                                                              |                    |    |
| CE                  |                                                    | Y                                                            | 'es                |    |
| UL                  |                                                    | cULus                                                        | E115267            |    |
|                     |                                                    | Industrial con                                               | trol equipment     |    |
| HazLoc              | HazLoc CULus HazLoc E180196                        |                                                              |                    |    |
|                     |                                                    |                                                              | trol equipment     |    |
|                     |                                                    | for hazardous locations                                      |                    |    |
|                     |                                                    |                                                              | Groups ABCD, T3C1) |    |
| DNV GL              |                                                    | Temperature: <b>B</b> (0 - 55°C)                             |                    |    |
|                     |                                                    | Humidity: <b>B</b> (up to 100%)                              |                    |    |
|                     |                                                    |                                                              | : <b>A</b> (0.7 g) |    |
|                     | EMC: <b>B</b> (Bridge and open deck) <sup>2)</sup> |                                                              |                    |    |
| GOST-R              | Yes                                                |                                                              |                    |    |
| Solid-state drive   |                                                    |                                                              |                    |    |
| Capacity            | 128 GB                                             |                                                              |                    |    |
| Data reliability    |                                                    | <1 unrecoverable error in 10 <sup>15</sup> bit read accesses |                    |    |
| MTBF                |                                                    | 1,500,000 hours                                              |                    |    |
| S.M.A.R.T. support  |                                                    | Yes                                                          |                    |    |
| Interface           |                                                    | SATA                                                         |                    |    |
| Maintenance         | None                                               |                                                              |                    |    |
| Sequential read     | Max. 510 MB/s                                      |                                                              |                    |    |
| Sequential write    | Max. 450 MB/s                                      |                                                              |                    |    |
| IOPS 3)             |                                                    |                                                              |                    |    |
| 4k read             | Max. 80,000 (random)                               | Max. 80,000 (random) Max. 85,000 (random)                    |                    |    |
| 4k write            |                                                    | Max. 35,000 (random)                                         |                    |    |

Table 93: 5AC901.CSSD-04, 5AC901.CSSD-04, 5AC901.CSSD-04, 5AC901.CSSD-04 - Technical data

# Technical data • Individual components

| Model number                    | 5AC901.CSSD-04           |                                                   |                          |               |
|---------------------------------|--------------------------|---------------------------------------------------|--------------------------|---------------|
| Revision                        | C0                       | D0                                                | E0                       | G0            |
| Endurance                       |                          |                                                   |                          |               |
| MLC flash                       |                          | Υe                                                | es                       |               |
| Guaranteed data volume          |                          |                                                   |                          |               |
| Guaranteed                      |                          | 74 TBW <sup>4)</sup>                              |                          | 100 TBW 4)    |
| Compatibility                   |                          | SATA 3.0                                          | compliant                |               |
|                                 | ACS-2                    |                                                   |                          |               |
|                                 |                          | SSD Enhanced SMA                                  |                          |               |
| 0                               |                          | Native Command                                    | Queuing (NCQ)            |               |
| Operating conditions            |                          |                                                   |                          |               |
| Pollution degree per EN 61131-2 |                          | Pollution                                         | degree 2                 |               |
| Environmental conditions        |                          |                                                   |                          |               |
| Temperature                     |                          |                                                   |                          |               |
| Operation                       | 0 to 70°C                | -30 to                                            | * * *                    | -40 to 85°C   |
| Storage                         |                          | -40 to                                            |                          |               |
| Transport                       |                          | -40 to                                            | 85°C                     |               |
| Relative humidity               |                          |                                                   |                          |               |
| Operation                       |                          | 8 to 90%, non-condensing 5 to 90%, non-condensing |                          |               |
| Storage                         | 8 to 95%, non-condensing |                                                   | 5 to 95%, non-condensing |               |
| Transport                       | 8 to 95%, non-condensing | 8 to 95%, non-condensing 5 to 95%, non-condensing |                          |               |
| Vibration                       |                          |                                                   |                          |               |
| Operation                       | 10 to 2000 Hz: 20 g      |                                                   |                          |               |
| Storage                         | 10 to 2000 Hz: 20 g      |                                                   |                          |               |
| Transport                       | 10 to 2000 Hz: 20 g      |                                                   |                          |               |
| Shock                           |                          |                                                   |                          |               |
| Operation                       | 1500 g, 0.5 ms           |                                                   |                          |               |
| Storage                         | 1500 g, 0.5 ms           |                                                   |                          |               |
| Transport                       | 1500 g, 0.5 ms           |                                                   |                          |               |
| Elevation                       |                          |                                                   |                          |               |
| Operation                       | -300 to 12192 m          |                                                   |                          |               |
| Storage                         | -300 to 12192 m          |                                                   |                          |               |
| Transport                       | -300 to 12192 m          |                                                   |                          |               |
| Mechanical characteristics      |                          |                                                   |                          |               |
| Installation                    |                          | Fixe                                              | ed <sup>5)</sup>         |               |
| Dimensions                      |                          |                                                   |                          |               |
| Width                           | 13 mm                    |                                                   |                          |               |
| Height                          | 98 mm                    |                                                   |                          |               |
| Depth                           | 105 mm                   |                                                   |                          |               |
| Weight                          | 118 g                    |                                                   |                          |               |
| Manufacturer information        | ·                        |                                                   |                          |               |
| Manufacturer                    |                          | Tosl                                              | niba                     |               |
| Manufacturer's product ID       | THNSNH128GBST            | THNSNJ128WBST                                     | THNSNJ128WCST            | THNSNJ128WCSU |

Table 93: 5AC901.CSSD-04, 5AC901.CSSD-04, 5AC901.CSSD-04, 5AC901.CSSD-04 - Technical data

- 1) Yes, although applies only if all components installed within the complete system have this certification and the complete system itself carries the corresponding mark.
- Yes, although applies only if all components installed in the complete system have this certification and are listed on the associated DNV GL certificate for 2)
- IOPS: Random read and write input/output operations per second.
- TBW: Terabytes written. 4) 5)
- Slide-in compact installation.

### 3.11.8.4 Temperature/Humidity diagram

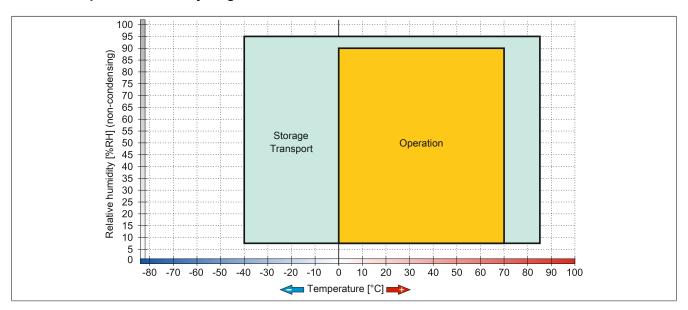

Figure 44: 5AC901.CSSD-04 ≤ Rev. C0 - Temperature/Humidity diagram

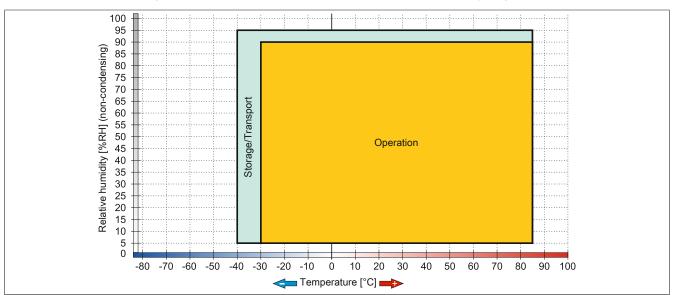

Figure 45: 5AC901.CSSD-04 ≥ Rev. D0 - Temperature/Humidity diagram

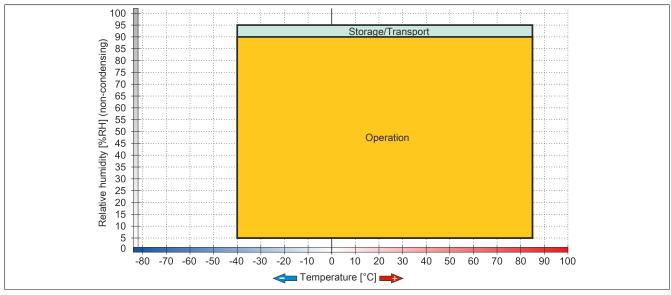

Figure 46: 5AC901.CSSD-04 ≥ Rev. G0 - Temperature/Humidity diagram

### 3.11.9 5AC901.CSSD-05

### 3.11.9.1 General information

This 256 GB slide-in compact solid-state drive (SSD) is based on multi-level cell (MLC) technology and is SATA 3.0 compatible. The slide-in compact drive can be used in APC910 and PPC900 system units.

- · 256 GB solid state drive
- MLC flash
- S.M.A.R.T. support
- Slide-in compact
- · Compatible with SATA 3.0

#### 3.11.9.2 Order data

| Model number   | Short description                                  | Figure       |
|----------------|----------------------------------------------------|--------------|
|                | Drives                                             |              |
| 5AC901.CSSD-05 | 256 GB SSD MLC - Slide-in compact - Toshiba - SATA |              |
|                | Optional accessories                               | Marie VIII 8 |
|                | Drives                                             |              |
| 5MMSSD.0256-00 | 256 GB SSD MLC - Toshiba - SATA                    | 0            |

Table 94: 5AC901.CSSD-05 - Order data

#### 3.11.9.3 Technical data

### Caution!

A sudden power failure may result in data loss! In very rare cases, the mass storage device may also become damaged.

To prevent damage and loss of data, the use of a UPS is recommended.

### Information:

| Model number        | 5AC901.CSSD-05 C0 E0                                           |                    |  |
|---------------------|----------------------------------------------------------------|--------------------|--|
| Revision            |                                                                |                    |  |
| General information |                                                                |                    |  |
| Certifications      |                                                                |                    |  |
| CE                  | Y                                                              | es                 |  |
| UL                  | cULus F                                                        | E115267            |  |
|                     | Industrial con                                                 | trol equipment     |  |
| HazLoc              |                                                                | Loc E180196        |  |
|                     |                                                                | trol equipment     |  |
|                     |                                                                | ous locations      |  |
| DVIV OI             |                                                                | Groups ABCD, T3C1) |  |
| DNV GL              | Temperature: <b>B</b> (0 - 55°C)                               |                    |  |
|                     | Humidity: <b>B</b> (up to 100%)<br>Vibration: <b>A</b> (0.7 g) |                    |  |
|                     | EMC: <b>B</b> (Bridge and open deck) <sup>2)</sup>             |                    |  |
| GOST-R              | Yes                                                            |                    |  |
| Solid-state drive   |                                                                |                    |  |
| Capacity            | 256 GB                                                         |                    |  |
| Data reliability    | <1 unrecoverable error in 1015 bit read accesses               |                    |  |
| MTBF                | 1,500,000 hours                                                |                    |  |
| S.M.A.R.T. support  | Yes                                                            |                    |  |
| Interface           | SATA                                                           |                    |  |
| Maintenance         | None                                                           |                    |  |
| Sequential read     | Max. 510 MB/s                                                  |                    |  |
| Sequential write    | Max. 460 MB/s                                                  |                    |  |
| IOPS 3)             |                                                                |                    |  |
| 4k read             | Max. 90,000 (random)                                           |                    |  |
| 4k write            | Max. 35,000 (random)                                           |                    |  |

Table 95: 5AC901.CSSD-05, 5AC901.CSSD-05 - Technical data

| Model number                    |                     | 5AC901.CSSD-05                                    |
|---------------------------------|---------------------|---------------------------------------------------|
| Revision                        | C0                  | E0                                                |
| Endurance                       |                     |                                                   |
| MLC flash                       |                     | Yes                                               |
| Guaranteed data volume          |                     |                                                   |
| Guaranteed                      | 148 TBW 4)          | 200 TBW <sup>4)</sup>                             |
| Compatibility                   | :                   | SATA 3.0 compliant                                |
|                                 | 000 5 4             | ACS-2                                             |
|                                 |                     | anced SMART ATA feature set Command Queuing (NCQ) |
| Operating conditions            | Ivalive             | Command Queding (NCQ)                             |
| Pollution degree per EN 61131-2 |                     | Pollution degree 2                                |
| Environmental conditions        |                     | Foliation degree 2                                |
| Temperature                     |                     |                                                   |
| Operation                       | -30 to 85°C         | -40 to 85°C                                       |
| Storage                         | -50 10 05 0         | -40 to 85°C                                       |
| Transport                       |                     | -40 to 85°C                                       |
| Relative humidity               |                     | 40 10 00 0                                        |
| Operation                       | 5 to                | 90%, non-condensing                               |
| Storage                         |                     | o 95%, non-condensing                             |
| Transport                       |                     | o 95%, non-condensing                             |
| Vibration                       | 3 10                | 7 93 70, Hori-condensing                          |
| Operation                       | 10 to 2000 Hz: 20 g |                                                   |
| Storage                         | 10 to 2000 Hz: 20 g |                                                   |
| Transport                       | 10 to 2000 Hz: 20 g |                                                   |
| Shock                           |                     | 10 to 2000 Fiz. 20 g                              |
| Operation                       | 1500 g, 0.5 ms      |                                                   |
| Storage                         | 1500 g, 0.5 ms      |                                                   |
| Transport                       | 1500 g, 0.5 ms      |                                                   |
| Elevation                       |                     |                                                   |
| Operation                       | -300 to 12192 m     |                                                   |
| Storage                         | -300 to 12192 m     |                                                   |
| Transport                       | -300 to 12192 m     |                                                   |
| Mechanical characteristics      |                     |                                                   |
| Installation                    |                     | Fixed 5)                                          |
| Dimensions                      |                     |                                                   |
| Width                           |                     | 13 mm                                             |
| Height                          | 98 mm               |                                                   |
| Depth                           | 105 mm              |                                                   |
| Weight                          | 118 g               |                                                   |
| Manufacturer information        |                     |                                                   |
| Manufacturer                    |                     | Toshiba                                           |
| Manufacturer's product ID       | THNSNJ256WCST       | THNSNJ256WCSU                                     |

Table 95: 5AC901.CSSD-05, 5AC901.CSSD-05 - Technical data

- 1) Yes, although applies only if all components installed within the complete system have this certification and the complete system itself carries the corresponding
- Yes, although applies only if all components installed in the complete system have this certification and are listed on the associated DNV GL certificate for 2) the product family.
- IOPS: Random read and write input/output operations per second.
- 4) 5)
- TBW: Terabytes written. Slide-in compact installation.

# 3.11.9.4 Temperature/Humidity diagram

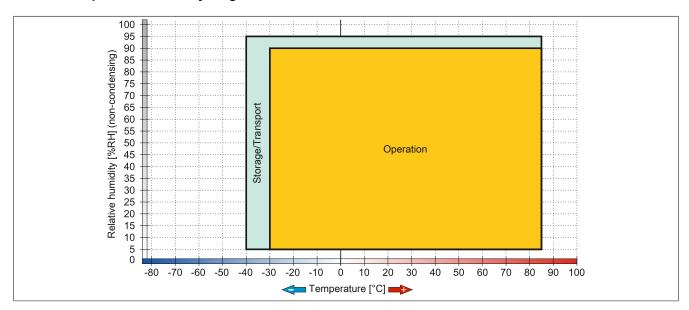

Figure 47:  $5AC901.CSSD-05 \le Rev. D0 - Temperature/Humidity diagram$ 

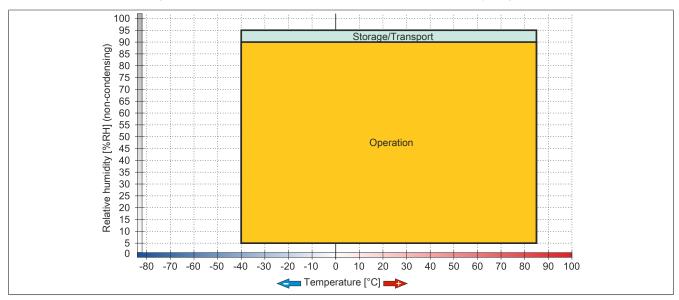

Figure 48: 5AC901.CSSD-05 ≥ Rev. E0 - Temperature/Humidity diagram

### 3.11.10 5AC901.CSSD-06

### 3.11.10.1 General information

This 512 GB slide-in compact solid-state drive (SSD) is based on multi-level cell (MLC) technology and is SATA 3.0 compatible. The slide-in compact drive can be used in APC910 and PPC900 system units.

- 512 GB solid-state drive
- MLC flash
- S.M.A.R.T. support
- · Slide-in compact
- · Compatible with SATA 3.0

### 3.11.10.2 Order data

| Model number   | Short description                                  | Figure       |
|----------------|----------------------------------------------------|--------------|
|                | Drives                                             |              |
| 5AC901.CSSD-06 | 512 GB SSD MLC - Slide-in compact - Toshiba - SATA |              |
|                | Optional accessories                               | Marie VIII 8 |
|                | Drives                                             |              |
| 5MMSSD.0512-00 | 512 GB SSD MLC - Toshiba - SATA                    | 0            |

Table 96: 5AC901.CSSD-06 - Order data

#### 3.11.10.3 Technical data

### Caution!

A sudden power failure may result in data loss! In very rare cases, the mass storage device may also become damaged.

To prevent damage and loss of data, the use of a UPS is recommended.

### Information:

| Model number        | 5AC901.CSSD-06                                        |
|---------------------|-------------------------------------------------------|
| General information |                                                       |
| Certifications      |                                                       |
| CE                  | Yes                                                   |
| UL                  | cULus E115267                                         |
|                     | Industrial control equipment                          |
| HazLoc              | cULus HazLoc E180196                                  |
|                     | Industrial control equipment                          |
|                     | for hazardous locations                               |
|                     | Class I, Division 2, Groups ABCD, T3C <sup>1)</sup>   |
| DNV GL              | Temperature: <b>B</b> (0 - 55°C)                      |
|                     | Humidity: <b>B</b> (up to 100%)                       |
|                     | Vibration: A (0.7 g)                                  |
|                     | EMC: <b>B</b> (Bridge and open deck) <sup>2)</sup>    |
| GOST-R              | Yes                                                   |
| Solid-state drive   |                                                       |
| Capacity            | 512 GB                                                |
| Data reliability    | <1 unrecoverable error per 10 <sup>15</sup> bits read |
| MTBF                | 1,500,000 hours                                       |
| S.M.A.R.T. support  | Yes                                                   |
| Interface           | SATA                                                  |
| Maintenance         | None                                                  |
| Sequential read     | Max. 510 MB/s                                         |
| Sequential write    | Max. 460 MB/s                                         |
| IOPS 3)             |                                                       |
| 4k read             | Max. 90,000 (random)                                  |
| 4k write            | Max. 35,000 (random)                                  |

Table 97: 5AC901.CSSD-06 - Technical data

# Technical data • Individual components

| Model number                    | 5AC901.CSSD-06                                |
|---------------------------------|-----------------------------------------------|
| Endurance                       |                                               |
| MLC flash                       | Yes                                           |
| Guaranteed data volume          |                                               |
| Guaranteed                      | 400 TBW <sup>4)</sup>                         |
| Compatibility                   | SATA revision 3.1 compliant                   |
| ,                               | ACS-2                                         |
|                                 | SSD Enhanced SMART ATA feature set            |
|                                 | Native Command Queuing (NCQ) command          |
| Operating conditions            |                                               |
| Pollution degree per EN 61131-2 | Pollution degree 2                            |
| Environmental conditions        |                                               |
| Temperature                     |                                               |
| Operation                       | -40 to 85°C                                   |
| Storage                         | -40 to 85°C                                   |
| Transport                       | -40 to 85°C                                   |
| Relative humidity               |                                               |
| Operation                       | 5 to 90%, non-condensing                      |
| Storage                         | 5 to 95%, non-condensing                      |
| Transport                       | 5 to 95%, non-condensing                      |
| Vibration                       |                                               |
| Operation                       | 10 to 2000 Hz: 20 g                           |
| Storage                         | 10 to 2000 Hz: 20 g                           |
| Transport                       | 10 to 2000 Hz: 20 g                           |
| Shock                           |                                               |
| Operation                       | 1500 g, 0.5 ms                                |
| Storage                         | 1500 g, 0.5 ms                                |
| Transport                       | 1500 g, 0.5 ms                                |
| Elevation                       |                                               |
| Operation                       | -300 to 12,192 m                              |
| Storage                         | -300 to 12,192 m                              |
| Transport                       | -300 to 12,192 m                              |
| Mechanical characteristics      |                                               |
| Installation                    | Fixed 5)                                      |
| Dimensions                      |                                               |
| Width                           | 13 mm                                         |
| Height                          | 98 mm                                         |
| Depth                           | 105 mm                                        |
| Weight                          | 118 g                                         |
| Manufacturer information        |                                               |
| Manufacturer                    | Toshiba                                       |
| Manufacturer's product ID       | THNSNJ512WCSU                                 |
|                                 | T. 1.1. 07. 54.0004.000D.00. T. 1.1. 1.1.1.1. |

Table 97: 5AC901.CSSD-06 - Technical data

- 1) Yes, although applies only if all components installed in the complete system have this certification and the complete system bears the corresponding mark.
- 2) Yes, although applies only if all components installed in the complete system have this certification and are listed on the associated DNV GL certificate for the product family.
- 3) IOPS: Random read and write input/output operations per second
- 4) TBW: Terabytes written
- 5) Slide-in compact installation.

# 3.11.10.4 Temperature/Humidity diagram

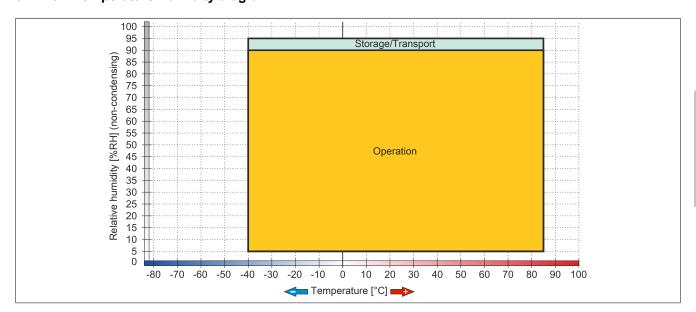

Figure 49: 5AC901.CSSD-06 - Temperature/Humidity diagram

#### 3.11.11 5MMSSD.0060-00

#### 3.11.11.1 General information

This 60 GB slide-in compact solid-state drive (SSD) is based on multi-level cell (MLC) technology and can be used as a replacement or accessory part.

- Replacement for 5AC801.SSDI-01 or 5AC901.CSSD-01 SSD drives
- Accessory for the APC510 (optional SSD for I/O board)

#### 3.11.11.2 Order data

| Model number   | Short description            | Figure |
|----------------|------------------------------|--------|
|                | Drives                       |        |
| 5MMSSD.0060-00 | 60 GB SSD MLC - Intel - SATA |        |

Table 98: 5MMSSD.0060-00 - Order data

#### 3.11.11.3 Technical data

# Caution!

A sudden power failure may result in data loss! In very rare cases, the mass storage device may also become damaged.

To prevent damage and loss of data, the use of a UPS is recommended.

# Information:

| Model number        | 5MMSSD.0060-00                                               |
|---------------------|--------------------------------------------------------------|
| General information |                                                              |
| Certifications      |                                                              |
| CE                  | Yes                                                          |
| UL                  | cULus E115267                                                |
|                     | Industrial control equipment                                 |
| HazLoc              | cULus HazLoc E180196                                         |
|                     | Industrial control equipment                                 |
|                     | for hazardous locations                                      |
|                     | Class I, Division 2, Groups ABCD <sup>1)</sup>               |
| GOST-R              | Yes                                                          |
| Solid-state drive   |                                                              |
| Capacity            | 60 GB                                                        |
| Data reliability    | <1 unrecoverable error in 10 <sup>16</sup> bit read accesses |
| MTBF                | 1,200,000 hours                                              |
| S.M.A.R.T. support  | Yes                                                          |
| Interface           | SATA                                                         |
| Maintenance         | None                                                         |
| Sequential read     | Max. 550 MB/s, with SATA 6 Gbit/s                            |
|                     | Max. 280 MB/s, with SATA 3 Gbit/s                            |
| Sequential write    | Max. 475 MB/s, with SATA 6 Gbit/s                            |
|                     | Max. 245 MB/s, with SATA 3 Gbit/s                            |
| IOPS 2)             |                                                              |
| 4k read             | 15000                                                        |
| 4k write            |                                                              |
| Typical             | 23000                                                        |
| Maximum             | 80000                                                        |
| Endurance           |                                                              |
| MLC flash           | Yes                                                          |

Table 99: 5MMSSD.0060-00 - Technical data

| Model number                        | 5MMSSD.0060-00                          |
|-------------------------------------|-----------------------------------------|
| Compatibility                       | SATA 3.0 compliant                      |
|                                     | ACS-2                                   |
|                                     | SSD Enhanced SMART ATA feature set      |
|                                     | Native Command Queuing (NCQ)            |
| Operating conditions                |                                         |
| Pollution degree per EN 61131-2     | Pollution degree 2                      |
| Environmental conditions            |                                         |
| Temperature                         |                                         |
| Operation                           | 0 to 70°C                               |
| Storage                             | -55 to 95°C                             |
| Transport                           | -55 to 95°C                             |
| Relative humidity                   |                                         |
| Operation                           | 5 to 95%, non-condensing                |
| Storage                             | 5 to 95%, non-condensing                |
| Transport                           | 5 to 95%, non-condensing                |
| Vibration                           | · ·                                     |
| Operation                           | 5 to 700 Hz: 2.17 g                     |
| Storage                             | 5 to 800 Hz: 3.13 g                     |
| Transport                           | 5 to 800 Hz: 3.13 g                     |
| Shock                               | ·                                       |
| Operation                           | 1500 g, 0.5 ms                          |
| Storage                             | 1500 g, 0.5 ms                          |
| Transport                           | 1500 g, 0.5 ms                          |
| Elevation                           | <b>.</b>                                |
| Operation                           | -300 to 12192 m                         |
| Storage                             | -300 to 12192 m                         |
| Transport                           | -300 to 12192 m                         |
| Mechanical characteristics          |                                         |
| Dimensions                          |                                         |
| Width                               | 9.5 mm                                  |
| Height                              | 69 mm                                   |
| Depth                               | 100 mm                                  |
| Weight                              | 78 g                                    |
| Manufacturer information            |                                         |
| Manufacturer                        | Intel                                   |
| Manufacturer's product ID           | SSDSC2CW060A3                           |
| a.a.a.a.a.a.a.a.a.a.a.a.a.a.a.a.a.a | 000000000000000000000000000000000000000 |

Table 99: 5MMSSD.0060-00 - Technical data

- 1) Yes, although applies only if all components installed within the complete system have this certification and the complete system itself carries the corresponding mark.
- 2) IOPS: Random read and write input/output operations per second

## 3.11.11.4 Temperature/Humidity diagram

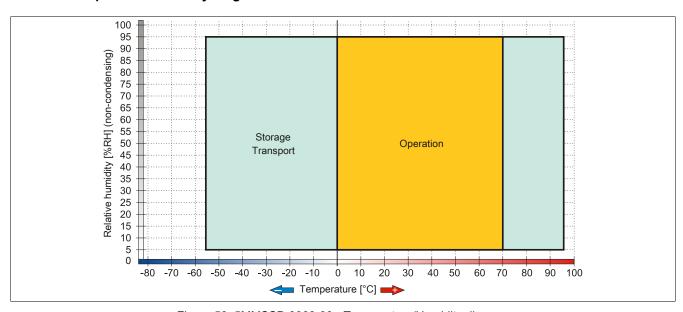

Figure 50: 5MMSSD.0060-00 - Temperature/Humidity diagram

#### 3.11.12 5MMSSD.0060-01

#### 3.11.12.1 General information

This 60 GB slide-in compact solid-state drive (SSD) is based on multi-level cell (MLC) technology and can be used as a replacement or accessory part.

- Replacement for 5AC801.SSDI-03 or 5AC901.CSSD-03 SSD drives
- Accessory for the APC510 (optional SSD for I/O board)

#### 3.11.12.2 Order data

| Model number   | Short description            | Figure |
|----------------|------------------------------|--------|
|                | Drives                       |        |
| 5MMSSD.0060-01 | 60 GB SSD MLC - Intel - SATA |        |

Table 100: 5MMSSD.0060-01 - Order data

### 3.11.12.3 Technical data

# Caution!

A sudden power failure may result in data loss! In very rare cases, the mass storage device may also become damaged.

To prevent damage and loss of data, the use of a UPS is recommended.

# Information:

| Model number           | 5MMSSD.0060-01                                                                                                    |                                               |       |
|------------------------|----------------------------------------------------------------------------------------------------|-----------------------------------------------|-------|
| Revision               | CO DO EO                                                                                                    |                                               |       |
| General information    |                                                                                                    |                                               |       |
| Certifications         |                                                                                                    | _                                             |       |
| CE                     |                                                                                                    | Yes                                           |       |
| UL                     |                                                                                                    | cULus E115267<br>Industrial control equipment |       |
| HazLoc                 | cULus HazLoc E180196 Industrial control equipment for hazardous locations Class I, Division 2, Groups ABCD <sup>1)</sup> |                                               |       |
| GOST-R                 |                                                                                                    | Yes                                           |       |
| Solid-state drive      |                                                                                                    |                                               |       |
| Capacity               | 60 GB                                                                                                    |                                               |       |
| Data reliability       | <1 ur                                                                                                    | nrecoverable error in 1015 bit read acc       | esses |
| MTBF                   |                                                                                                    | 1,500,000 hours                               |       |
| S.M.A.R.T. support     |                                                                                                    | Yes                                           |       |
| Interface              |                                                                                                    | SATA                                          |       |
| Maintenance            | None                                                                                                    |                                               |       |
| Sequential read        |                                                                                                    | Max. 510 MB/s                                 |       |
| Sequential write       | Max. 430 MB/s                                                                                                    |                                               |       |
| IOPS 2)                |                                                                                                    |                                               |       |
| 4k read                | Max. 50,000 (random)                                                                                                    |                                               |       |
| 4k write               | Max. 25,000 (random)                                                                                                    |                                               |       |
| Endurance              |                                                                                                    |                                               |       |
| MLC flash              | Yes                                                                                                    |                                               |       |
| Guaranteed data volume |                                                                                                    |                                               |       |
| Guaranteed             | 35 TBW <sup>3)</sup> 47 TBW <sup>3)</sup>                                                                                |                                               |       |
| Compatibility          | SATA 3.0 compliant ACS-2 SSD Enhanced SMART ATA feature set Native Command Queuing (NCQ)                                 |                                               |       |

Table 101: 5MMSSD.0060-01, 5MMSSD.0060-01, 5MMSSD.0060-01 - Technical data

| Model number                    | 5MMSSD.0060-01           |                     |               |
|---------------------------------|--------------------------|---------------------|---------------|
| Revision                        | C0                       | D0                  | E0            |
| Operating conditions            |                          |                     |               |
| Pollution degree per EN 61131-2 |                          | Pollution degree 2  |               |
| Environmental conditions        |                          |                     |               |
| Temperature                     |                          |                     |               |
| Operation                       | 0 to 70°C                | -30 to 85°C         | -40 to 85°C   |
| Storage                         |                          | -40 to 85°C         |               |
| Transport                       |                          | -40 to 85°C         |               |
| Relative humidity               |                          |                     |               |
| Operation                       | 8 to 90%, non-condensing | 5 to 90%, no        | n-condensing  |
| Storage                         | 8 to 95%, non-condensing | 5 to 95%, no        | n-condensing  |
| Transport                       | 8 to 95%, non-condensing | 5 to 95%, no        | n-condensing  |
| Vibration                       |                          |                     |               |
| Operation                       |                          | 10 to 2000 Hz: 20 g |               |
| Storage                         |                          | 10 to 2000 Hz: 20 g |               |
| Transport                       |                          | 10 to 2000 Hz: 20 g |               |
| Shock                           |                          |                     |               |
| Operation                       |                          | 1500 g, 0.5 ms      |               |
| Storage                         |                          | 1500 g, 0.5 ms      |               |
| Transport                       |                          | 1500 g, 0.5 ms      |               |
| Elevation                       |                          |                     | _             |
| Operation                       |                          | -300 to 12192 m     |               |
| Storage                         |                          | -300 to 12192 m     |               |
| Transport                       |                          | -300 to 12192 m     |               |
| Mechanical characteristics      |                          |                     |               |
| Dimensions                      |                          |                     |               |
| Width                           | 9.5 mm                   | 7 r                 | mm            |
| Height                          |                          | 69 mm               |               |
| Depth                           |                          | 100 mm              |               |
| Weight                          |                          | 78 g                |               |
| Manufacturer information        |                          |                     |               |
| Manufacturer                    |                          | Toshiba             |               |
| Manufacturer's product ID       | THNSNH060GBST            | THNSNJ060WCST       | THNSNJ060WCSU |

Table 101: 5MMSSD.0060-01, 5MMSSD.0060-01, 5MMSSD.0060-01 - Technical data

- 1) Yes, although applies only if all components installed within the complete system have this certification and the complete system itself carries the corresponding mark.
- 2) IOPS: Random read and write input/output operations per second.
- 3) TBW: Terabytes written.

# 3.11.12.4 Temperature/Humidity diagram

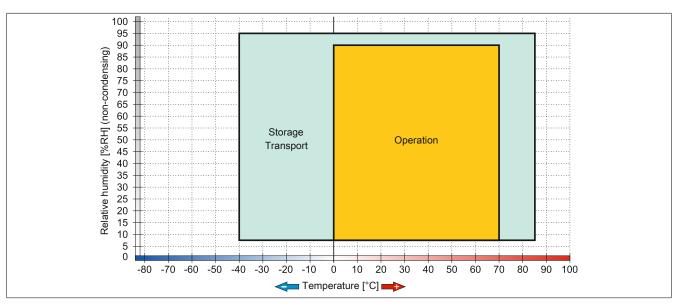

Figure 51: 5MMSSD.0060-01  $\leq$  Rev. C0 - Temperature/Humidity diagram

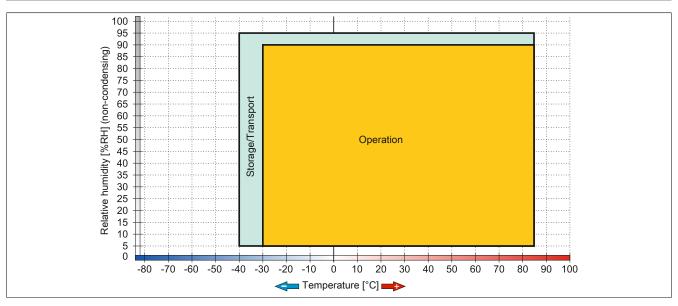

Figure 52: 5MMSSD.0060-01 Rev. D0 - Temperature/Humidity diagram

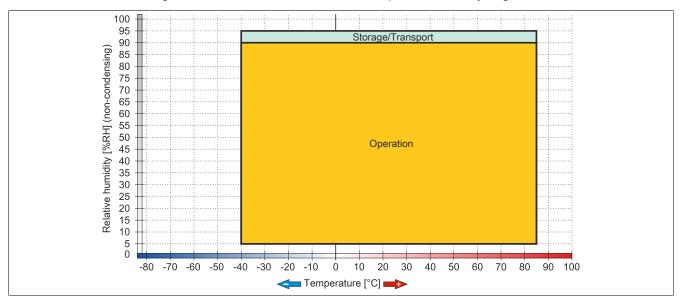

Figure 53: 5MMSSD.0060-01  $\geq$  Rev. E0 - Temperature/Humidity diagram

#### 3.11.13 5MMSSD.0128-01

#### 3.11.13.1 General information

This 128 GB slide-in compact solid-state drive (SSD) is based on multi-level cell (MLC) technology and can be used as a replacement or accessory part.

- Replacement for 5AC801.SSDI-04 or 5AC901.CSSD-04 SSD drives
- Accessory for the APC510 (optional SSD for I/O board)

#### 3.11.13.2 Order data

| Model number   | Short description               | Figure |
|----------------|---------------------------------|--------|
|                | Drives                          |        |
| 5MMSSD.0128-01 | 128 GB SSD MLC - Toshiba - SATA |        |

Table 102: 5MMSSD.0128-01 - Order data

### 3.11.13.3 Technical data

## Caution!

A sudden power failure may result in data loss! In very rare cases, the mass storage device may also become damaged.

To prevent damage and loss of data, the use of a UPS is recommended.

## Information:

| Model number           | 5MMSSD.0128-01 |                                                                                                    |            |
|------------------------|----------------|----------------------------------------------------------------------------------------------------|------------|
| Revision               | C0             | D0                                                                                                    | E0         |
| General information    |                |                                                                                                    |            |
| Certifications         |                |                                                                                                    |            |
| CE                     |                | Yes                                                                                                    |            |
| UL                     |                | cULus E115267<br>Industrial control equipment                                                                |            |
| HazLoc                 |                | cULus HazLoc E180196 Industrial control equipment for hazardous locations Class I, Division 2, Groups ABCD¹) |            |
| GOST-R                 |                | Yes                                                                                                    |            |
| Solid-state drive      |                |                                                                                                    |            |
| Capacity               | 128 GB         |                                                                                                    |            |
| Data reliability       | <1 ur          | nrecoverable error in 1015 bit read acc                                                                      | cesses     |
| MTBF                   |                | 1,500,000 hours                                                                                              |            |
| S.M.A.R.T. support     |                | Yes                                                                                                    |            |
| Interface              |                | SATA                                                                                                    |            |
| Maintenance            |                | None                                                                                                    |            |
| Sequential read        |                | Max. 510 MB/s                                                                                                |            |
| Sequential write       |                | Max. 450 MB/s                                                                                                |            |
| IOPS 2)                |                |                                                                                                    |            |
| 4k read                |                | Max. 85,000 (random)                                                                                         |            |
| 4k write               |                | Max. 35,000 (random)                                                                                         |            |
| Endurance              |                |                                                                                                    |            |
| MLC flash              |                | Yes                                                                                                    |            |
| Guaranteed data volume |                |                                                                                                    |            |
| Guaranteed             | 74 T           | FBW <sup>3)</sup>                                                                                            | 100 TBW 3) |

Table 103: 5MMSSD.0128-01, 5MMSSD.0128-01, 5MMSSD.0128-01 - Technical data

| Model number                    |                          | 5MMSSD.0128-01                                                                        |               |
|---------------------------------|--------------------------|---------------------------------------------------------------------------------------|---------------|
| Revision                        | C0                       | D0                                                                                    | E0            |
| Compatibility                   | SS                       | SATA 3.0 compliant ACS-2 SD Enhanced SMART ATA feature s Native Command Queuing (NCQ) | et            |
| Operating conditions            |                          | 3, ,                                                                                  |               |
| Pollution degree per EN 61131-2 |                          | Pollution degree 2                                                                    |               |
| Environmental conditions        | <u>'</u>                 |                                                                                       |               |
| Temperature                     |                          |                                                                                       |               |
| Operation                       | 0 to 70°C                | -30 to 85°C                                                                           | -40 to 85°C   |
| Storage                         |                          | -40 to 85°C                                                                           |               |
| Transport                       |                          | -40 to 85°C                                                                           |               |
| Relative humidity               |                          |                                                                                       |               |
| Operation                       | 8 to 90%, non-condensing | 5 to 90%, nor                                                                         | n-condensing  |
| Storage                         | 8 to 95%, non-condensing | 5 to 95%, nor                                                                         | n-condensing  |
| Transport                       | 8 to 95%, non-condensing | 5 to 95%, nor                                                                         | n-condensing  |
| Vibration                       |                          |                                                                                       |               |
| Operation                       |                          | 10 to 2000 Hz: 20 g                                                                   |               |
| Storage                         |                          | 10 to 2000 Hz: 20 g                                                                   |               |
| Transport                       |                          | 10 to 2000 Hz: 20 g                                                                   |               |
| Shock                           |                          |                                                                                       |               |
| Operation                       |                          | 1500 g, 0.5 ms                                                                        |               |
| Storage                         |                          | 1500 g, 0.5 ms                                                                        |               |
| Transport                       |                          | 1500 g, 0.5 ms                                                                        |               |
| Elevation                       |                          |                                                                                       |               |
| Operation                       |                          | -300 to 12192 m                                                                       |               |
| Storage                         |                          | -300 to 12192 m                                                                       |               |
| Transport                       |                          | -300 to 12192 m                                                                       |               |
| Mechanical characteristics      |                          |                                                                                       |               |
| Dimensions                      |                          |                                                                                       |               |
| Width                           | 9.5 mm                   | 7 n                                                                                   | nm            |
| Height                          |                          | 69 mm                                                                                 |               |
| Depth                           |                          | 100 mm                                                                                |               |
| Weight                          |                          | 78 g                                                                                  |               |
| Manufacturer information        |                          |                                                                                       |               |
| Manufacturer                    |                          | Toshiba                                                                               |               |
| Manufacturer's product ID       | THNSNH128GBST            | THNSNJ128WCST                                                                         | THNSNJ128WCSU |

Table 103: 5MMSSD.0128-01, 5MMSSD.0128-01, 5MMSSD.0128-01 - Technical data

- 1) Yes, although applies only if all components installed within the complete system have this certification and the complete system itself carries the corresponding mark.
- 2) IOPS: Random read and write input/output operations per second.
- 3) TBW: Terabytes written.

# 3.11.13.4 Temperature/Humidity diagram

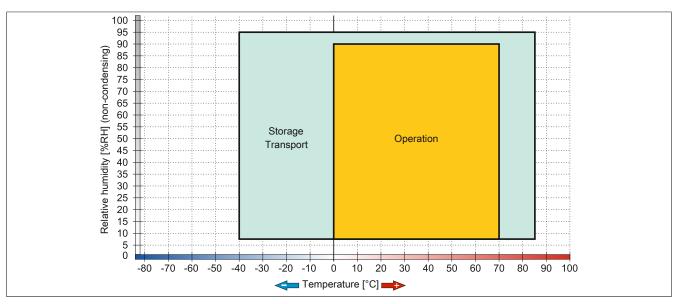

Figure 54: 5MMSSD.0128-01 ≤ Rev. C0 - Temperature/Humidity diagram

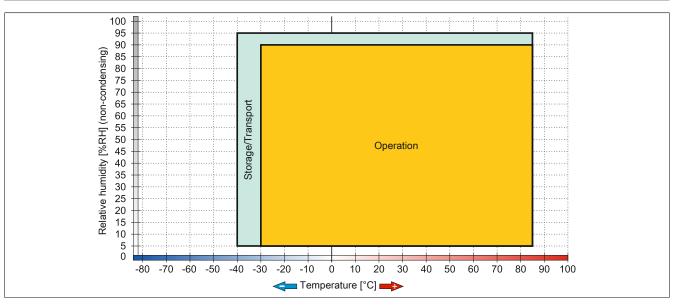

Figure 55: 5MMSSD.0128-01 Rev. D0 - Temperature/Humidity diagram

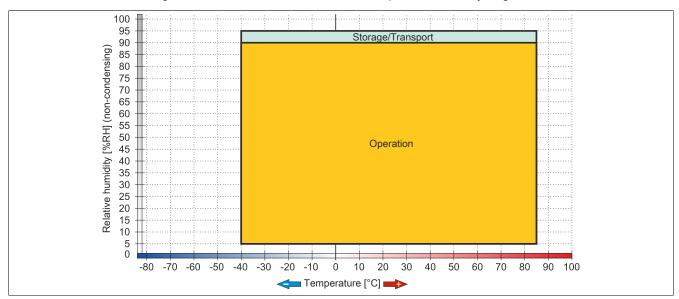

Figure 56: 5MMSSD.0128-01  $\geq$  Rev. E0 - Temperature/Humidity diagram

#### 3.11.14 5MMSSD.0180-00

#### 3.11.14.1 General information

This 180 GB slide-in compact solid-state drive (SSD) is based on multi-level cell (MLC) technology and can be used as a replacement or accessory part.

- Replacement for 5AC801.SSDI-02 or 5AC901.CSSD-02 SSD drives
- Accessory for the APC510 (optional SSD for I/O board)

#### 3.11.14.2 Order data

| Model number   | Short description             | Figure |
|----------------|-------------------------------|--------|
|                | Drives                        |        |
| 5MMSSD.0180-00 | 180 GB SSD MLC - Intel - SATA |        |

Table 104: 5MMSSD.0180-00 - Order data

#### 3.11.14.3 Technical data

# Caution!

A sudden power failure may result in data loss! In very rare cases, the mass storage device may also become damaged.

To prevent damage and loss of data, the use of a UPS is recommended.

# Information:

| Model number        | 5MMSSD.0180-00                                               |
|---------------------|--------------------------------------------------------------|
| General information |                                                              |
| Certifications      |                                                              |
| CE                  | Yes                                                          |
| UL                  | cULus E115267                                                |
|                     | Industrial control equipment                                 |
| HazLoc              | cULus HazLoc E180196                                         |
|                     | Industrial control equipment                                 |
|                     | for hazardous locations                                      |
|                     | Class I, Division 2, Groups ABCD <sup>1)</sup>               |
| GOST-R              | Yes                                                          |
| Solid-state drive   |                                                              |
| Capacity            | 180 GB                                                       |
| Data reliability    | <1 unrecoverable error in 10 <sup>16</sup> bit read accesses |
| MTBF                | 1,200,000 hours                                              |
| S.M.A.R.T. support  | Yes                                                          |
| Interface           | SATA                                                         |
| Maintenance         | None                                                         |
| Sequential read     | Max. 550 MB/s, with SATA 6 Gbit/s                            |
|                     | Max. 280 MB/s, with SATA 3 Gbit/s                            |
| Sequential write    | Max. 520 MB/s, with SATA 6 Gbit/s                            |
|                     | Max. 260 MB/s, with SATA 3 Gbit/s                            |
| IOPS 2)             |                                                              |
| 4k read             | 50000                                                        |
| 4k write            |                                                              |
| Typical             | 60000                                                        |
| Maximum             | 80000                                                        |
| Endurance           |                                                              |
| MLC flash           | Yes                                                          |

Table 105: 5MMSSD.0180-00 - Technical data

| Model number                    | 5MMSSD.0180-00                                 |
|---------------------------------|------------------------------------------------|
| Compatibility                   | SATA 3.0 compliant                             |
|                                 | ACS-2                                          |
|                                 | SSD Enhanced SMART ATA feature set             |
|                                 | Native Command Queuing (NCQ)                   |
| Operating conditions            |                                                |
| Pollution degree per EN 61131-2 | Pollution degree 2                             |
| Environmental conditions        |                                                |
| Temperature                     |                                                |
| Operation                       | 0 to 70°C                                      |
| Storage                         | -55 to 95°C                                    |
| Transport                       | -55 to 95°C                                    |
| Relative humidity               |                                                |
| Operation                       | 5 to 95%, non-condensing                       |
| Storage                         | 5 to 95%, non-condensing                       |
| Transport                       | 5 to 95%, non-condensing                       |
| Vibration                       |                                                |
| Operation                       | 5 to 700 Hz: 2.17 g                            |
| Storage                         | 5 to 800 Hz: 3.13 g                            |
| Transport                       | 5 to 800 Hz: 3.13 g                            |
| Shock                           |                                                |
| Operation                       | 1500 g, 0.5 ms                                 |
| Storage                         | 1500 g, 0.5 ms                                 |
| Transport                       | 1500 g, 0.5 ms                                 |
| Elevation                       |                                                |
| Operation                       | -300 to 12192 m                                |
| Storage                         | -300 to 12192 m                                |
| Transport                       | -300 to 12192 m                                |
| Mechanical characteristics      |                                                |
| Dimensions                      |                                                |
| Width                           | 9.5 mm                                         |
| Height                          | 69 mm                                          |
| Depth                           | 100 mm                                         |
| Weight                          | 78 g                                           |
| Manufacturer information        | <u>.                                      </u> |
| Manufacturer                    | Intel                                          |
| Manufacturer's product ID       | SSDSC2CW180A3                                  |

Table 105: 5MMSSD.0180-00 - Technical data

- 1) Yes, although applies only if all components installed within the complete system have this certification and the complete system itself carries the corresponding mark.
- 2) IOPS: Random read and write input/output operations per second

## 3.11.14.4 Temperature/Humidity diagram

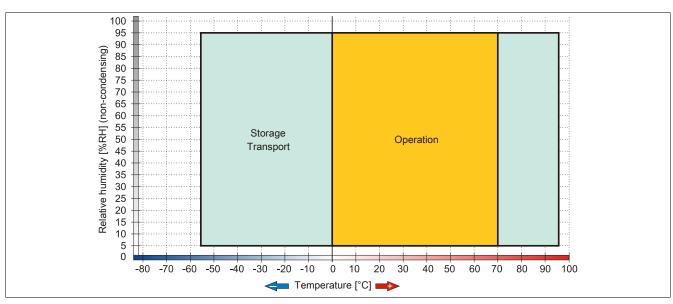

Figure 57: 5MMSSD.0180-00 - Temperature/Humidity diagram

#### 3.11.15 5MMSSD.0256-00

#### 3.11.15.1 General information

This 256 GB slide-in compact solid-state drive (SSD) is based on multi-level cell (MLC) technology and can be used as a replacement or accessory part.

- Replacement for 5AC801.SSDI-05 or 5AC901.CSSD-05 SSD drives
- Accessory for the APC510 (optional SSD for I/O board)

#### 3.11.15.2 Order data

| Model number   | Short description               | Figure |
|----------------|---------------------------------|--------|
|                | Drives                          |        |
| 5MMSSD.0256-00 | 256 GB SSD MLC - Toshiba - SATA |        |

Table 106: 5MMSSD.0256-00 - Order data

### 3.11.15.3 Technical data

## Caution!

A sudden power failure may result in data loss! In very rare cases, the mass storage device may also become damaged.

To prevent damage and loss of data, the use of a UPS is recommended.

## Information:

| Model number           | 5MMSS                  | 5MMSSD.0256-00                        |  |
|------------------------|------------------------|---------------------------------------|--|
| Revision               | C0                     | D0                                    |  |
| General information    |                        |                                       |  |
| Certifications         |                        |                                       |  |
| CE                     | Y                      | ⁄es                                   |  |
| UL                     | cULus                  | cULus E115267                         |  |
|                        | Industrial cor         | ntrol equipment                       |  |
| HazLoc                 |                        | Loc E180196                           |  |
|                        |                        | ntrol equipment                       |  |
|                        |                        | ous locations                         |  |
|                        | Class I, Division      | 2, Groups ABCD <sup>1)</sup>          |  |
| Solid-state drive      |                        |                                       |  |
| Capacity               |                        | 6 GB                                  |  |
| Data reliability       | <1 unrecoverable error | in 10 <sup>15</sup> bit read accesses |  |
| MTBF                   | 1,500,0                | 000 hours                             |  |
| S.M.A.R.T. support     | Y                      | /es                                   |  |
| Interface              | SA                     | ATA                                   |  |
| Maintenance            | N                      | one                                   |  |
| Sequential read        | Max. 5                 | Max. 510 MB/s                         |  |
| Sequential write       | Max. 4                 | Max. 460 MB/s                         |  |
| IOPS 2)                |                        |                                       |  |
| 4k read                | Max. 90,0              | Max. 90,000 (random)                  |  |
| 4k write               | Max. 35,0              | Max. 35,000 (random)                  |  |
| Endurance              |                        |                                       |  |
| MLC flash              | Y                      | ⁄es                                   |  |
| Guaranteed data volume |                        |                                       |  |
| Guaranteed             | 148 TBW 3)             | 200 TBW 3)                            |  |

Table 107: 5MMSSD.0256-00, 5MMSSD.0256-00 - Technical data

| Model number                    |                             | 5MMSSD.0256-00             |  |
|---------------------------------|-----------------------------|----------------------------|--|
| Revision                        | CO                          | D0                         |  |
| Compatibility                   |                             | compliant                  |  |
|                                 |                             | S-2<br>ART ATA feature set |  |
|                                 |                             | d Queuing (NCQ)            |  |
| Operating conditions            |                             |                            |  |
| Pollution degree per EN 61131-2 | Pollution degree 2          |                            |  |
| Environmental conditions        |                             |                            |  |
| Temperature                     |                             |                            |  |
| Operation                       | -30 to 85°C                 | -40 to 85°C                |  |
| Storage                         | -40 to                      | 85°C                       |  |
| Transport                       | -40 to                      | 85°C                       |  |
| Relative humidity               |                             |                            |  |
| Operation                       | 5 to 90%, no                | n-condensing               |  |
| Storage                         | 5 to 95%, no                | n-condensing               |  |
| Transport                       | 5 to 95%, no                | n-condensing               |  |
| Vibration                       |                             |                            |  |
| Operation                       | 10 to 200                   | 0 Hz: 20 g                 |  |
| Storage                         | 10 to 200                   | 0 Hz: 20 g                 |  |
| Transport                       | 10 to 200                   | 0 Hz: 20 g                 |  |
| Shock                           |                             |                            |  |
| Operation                       | 1500 g                      | , 0.5 ms                   |  |
| Storage                         | 1500 g                      | , 0.5 ms                   |  |
| Transport                       | 1500 g, 0.5 ms              |                            |  |
| Elevation                       |                             |                            |  |
| Operation                       | -300 to 12192 m             |                            |  |
| Storage                         | -300 to 12192 m             |                            |  |
| Transport                       | -300 to                     | 12192 m                    |  |
| Mechanical characteristics      |                             |                            |  |
| Dimensions                      |                             |                            |  |
| Width                           | 7 r                         | mm                         |  |
| Height                          |                             | mm                         |  |
| Depth                           |                             | mm                         |  |
| Weight                          | 78 g                        |                            |  |
| Manufacturer information        |                             |                            |  |
| Manufacturer                    |                             | hiba                       |  |
| Manufacturer's product ID       | THNSNJ256WCST THNSNJ256WCSU |                            |  |

Table 107: 5MMSSD.0256-00, 5MMSSD.0256-00 - Technical data

- 1) Yes, although applies only if all components installed within the complete system have this certification and the complete system itself carries the corresponding mark.
- 2) IOPS: Random read and write input/output operations per second.
- 3) TBW: Terabytes written.

# 3.11.15.4 Temperature/Humidity diagram

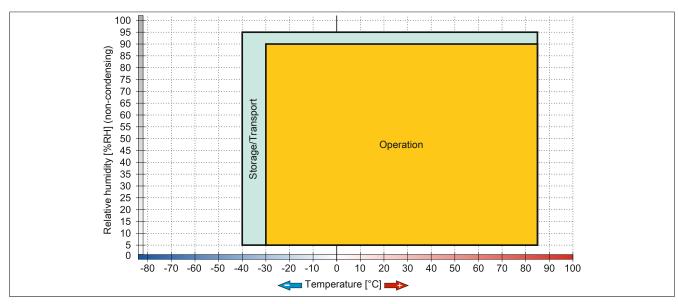

Figure 58: 5MMSSD.0256-00 ≤ C0 - Temperature/Humidity diagram

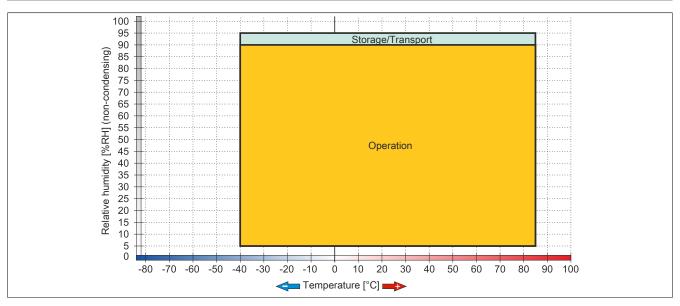

Figure 59: 5MMSSD.0256-00  $\geq$  D0 - Temperature/Humidity diagram

#### 3.11.16 5MMSSD.0512-00

#### 3.11.16.1 General information

This 512 GB slide-in compact solid-state drive (SSD) is based on multi-level cell (MLC) technology and can be used as a replacement or accessory part.

· Replacement drive for 5AC901.CSSD-06 solid-state drive

#### 3.11.16.2 Order data

| Model number   | Short description               | Figure |
|----------------|---------------------------------|--------|
|                | Drives                          |        |
| 5MMSSD.0512-00 | 512 GB SSD MLC - Toshiba - SATA |        |

Table 108: 5MMSSD.0512-00 - Order data

#### 3.11.16.3 Technical data

# Caution!

A sudden power failure may result in data loss! In very rare cases, the mass storage device may also become damaged.

To prevent damage and loss of data, the use of a UPS is recommended.

# Information:

| Model number           | 5MMSSD.0512-00                                               |
|------------------------|--------------------------------------------------------------|
| General information    |                                                              |
| Certifications         |                                                              |
| CE                     | Yes                                                          |
| UL                     | cULus E115267                                                |
|                        | Industrial control equipment                                 |
| HazLoc                 | cULus HazLoc E180196                                         |
|                        | Industrial control equipment                                 |
|                        | for hazardous locations                                      |
|                        | Class I, Division 2, Groups ABCD, T3C1)                      |
| GOST-R                 | Yes                                                          |
| Solid-state drive      |                                                              |
| Capacity               | 512 GB                                                       |
| Data reliability       | <1 unrecoverable error in 10 <sup>15</sup> bit read accesses |
| MTBF                   | 1,500,000 hours                                              |
| S.M.A.R.T. support     | Yes                                                          |
| Interface              | SATA                                                         |
| Maintenance            | None                                                         |
| Sequential read        | Max. 510 MB/s                                                |
| Sequential write       | Max. 460 MB/s                                                |
| IOPS 2)                |                                                              |
| 4k read                | Max. 90,000 (random)                                         |
| 4k write               | Max. 35,000 (random)                                         |
| Endurance              |                                                              |
| MLC flash              | Yes                                                          |
| Guaranteed data volume |                                                              |
| Guaranteed             | 400 TBW <sup>3)</sup>                                        |
| Compatibility          | SATA 3.1 compliant                                           |
|                        | ACS-2                                                        |
|                        | SSD Enhanced SMART ATA feature set                           |
|                        | Native Command Queuing (NCQ)                                 |

Table 109: 5MMSSD.0512-00 - Technical data

| Model number                    | 5MMSSD.0512-00           |
|---------------------------------|--------------------------|
| Operating conditions            |                          |
| Pollution degree per EN 61131-2 | Pollution degree 2       |
| Environmental conditions        |                          |
| Temperature                     |                          |
| Operation                       | -40 to 85°C              |
| Storage                         | -40 to 85°C              |
| Transport                       | -40 to 85°C              |
| Relative humidity               |                          |
| Operation                       | 5 to 90%, non-condensing |
| Storage                         | 5 to 95%, non-condensing |
| Transport                       | 5 to 95%, non-condensing |
| Vibration                       |                          |
| Operation                       | 10 to 2000 Hz: 20 g      |
| Storage                         | 10 to 2000 Hz: 20 g      |
| Transport                       | 10 to 2000 Hz: 20 g      |
| Shock                           |                          |
| Operation                       | 1500 g, 0.5 ms           |
| Storage                         | 1500 g, 0.5 ms           |
| Transport                       | 1500 g, 0.5 ms           |
| Elevation                       |                          |
| Operation                       | -300 to 12192 m          |
| Storage                         | -300 to 12192 m          |
| Transport                       | -300 to 12192 m          |
| Mechanical characteristics      |                          |
| Dimensions                      |                          |
| Width                           | 7 mm                     |
| Height                          | 69 mm                    |
| Depth                           | 100 mm                   |
| Weight                          | 78 g                     |
| Manufacturer information        |                          |
| Manufacturer                    | Toshiba                  |
| Manufacturer's product ID       | THNSNJ512WCSU            |

Table 109: 5MMSSD.0512-00 - Technical data

- 1) Yes, although applies only if all components installed within the complete system have this certification and the complete system itself carries the corresponding mark.
- 2) IOPS: Random read and write input/output operations per second
- 3) TBW: Terabytes written

# 3.11.16.4 Temperature/Humidity diagram

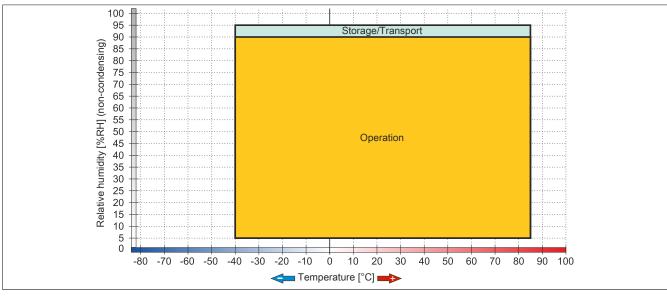

Figure 60: 5MMSSD.0512-00 - Temperature/Humidity diagram

#### 3.11.17 5AC901.CCFA-00

#### 3.11.17.1 General information

This CFast adapter is a slide-in compact adapter that allows a CFast card to be inserted and operated on a B&R Industrial PC. The CFast adapter can be used in APC910 and PPC900 system units.

- · CFast slot
- · Slide-in compact

#### 3.11.17.2 Order data

| Model number   | Short description                         | Figure |
|----------------|-------------------------------------------|--------|
|                | Drives                                    |        |
| 5AC901.CCFA-00 | CFast adapter - For slide-in compact slot |        |
|                | Optional accessories                      |        |
|                | CFast cards                               |        |
| 5CFAST.016G-00 | CFast card, 16 GB SLC                     |        |
| 5CFAST.032G-00 | CFast card, 32 GB SLC                     |        |
| 5CFAST.032G-10 | CFast card, 32 GB MLC                     |        |
| 5CFAST.064G-10 | CFast card, 64 GB MLC                     |        |
| 5CFAST.128G-10 | CFast card, 128 GB MLC                    |        |
| 5CFAST.2048-00 | CFast card, 2 GB SLC                      |        |
| 5CFAST.256G-10 | CFast card, 256 GB MLC                    |        |
| 5CFAST.4096-00 | CFast card, 4 GB SLC                      |        |
| 5CFAST.8192-00 | CFast card, 8 GB SLC                      |        |

Table 110: 5AC901.CCFA-00 - Order data

#### 3.11.17.3 Technical data

# Information:

| Model number                    | 5AC901.CCFA-00                                                                                                    |
|---------------------------------|----------------------------------------------------------------------------------------------------|
| General information             |                                                                                                    |
| Certifications                  |                                                                                                    |
| CE                              | Yes                                                                                                    |
| UL                              | cULus E115267<br>Industrial control equipment                                                                     |
| HazLoc                          | cULus HazLoc E180196 Industrial control equipment for hazardous locations Class I, Division 2, Groups ABCD, T3C1) |
| GOST-R                          | Yes                                                                                                    |
| Interfaces                      |                                                                                                    |
| CFast slot                      |                                                                                                    |
| Quantity                        | 1                                                                                                    |
| Operating conditions            |                                                                                                    |
| Pollution degree per EN 61131-2 | Pollution degree 2                                                                                                |
| Environmental conditions        |                                                                                                    |
| Temperature                     |                                                                                                    |
| Operation                       | Depends on the CFast card being used                                                                              |
| Storage                         | Depends on the CFast card being used                                                                              |
| Transport                       | Depends on the CFast card being used                                                                              |
| Relative humidity               |                                                                                                    |
| Operation                       | Depends on the CFast card being used                                                                              |
| Storage                         | Depends on the CFast card being used                                                                              |
| Transport                       | Depends on the CFast card being used                                                                              |

Table 111: 5AC901.CCFA-00 - Technical data

Yes, although applies only if all components installed within the complete system have this certification and the complete system itself carries the corresponding mark.

#### 3.11.18 5AC901.CHDD-99

#### 3.11.18.1 General information

The slide-in compact kit can be used as a replacement part for slide-in compact drives (HDD/SSD). It consists of an extraction strip, plastic guide rails as well as the necessary screws.

# Information:

If this slide-in compact kit is used with components (HDD/SDD) not approved by B&R, then B&R cannot make any guarantees regarding fit, form or function. In addition, B&R is not able to guarantee that the specifications, norms and certifications applicable to this device continue to apply.

### 3.11.18.2 Order data

| Model number   | Short description    | Figure |
|----------------|----------------------|--------|
|                | Drives               |        |
| 5AC901.CHDD-99 | Slide-in compact kit | 1111   |

Table 112: 5AC901.CHDD-99 - Order data

#### 3.11.19 5AC901.SDVW-00

#### 3.11.19.1 General information

The DVD-R/RW slide-in drive can be used in APC910 system units and PPC800 bus units with a slide-in drive slot.

- · DVD-R/RW, DVD+R/RW drive
- · Slide-in

### 3.11.19.2 Order data

| Model number   | Short description                        | Figure |
|----------------|------------------------------------------|--------|
|                | Drives                                   |        |
| 5AC901.SDVW-00 | DVD drive - DVD-R/RW DVD+R/RW - Slide-in |        |

Table 113: 5AC901.SDVW-00 - Order data

#### 3.11.19.3 Technical data

# Caution!

A sudden power failure may result in data loss! In very rare cases, the mass storage device may also become damaged.

To prevent damage and loss of data, the use of a UPS is recommended.

## Information:

| Model number         | 5AC901.SDVW-00                                           |  |
|----------------------|----------------------------------------------------------|--|
| General information  |                                                          |  |
| Certifications       |                                                          |  |
| CE                   | Yes                                                      |  |
| UL                   | cULus E115267                                            |  |
|                      | Industrial control equipment                             |  |
| HazLoc               | cULus HazLoc E180196                                     |  |
|                      | Industrial control equipment                             |  |
|                      | for hazardous locations                                  |  |
|                      | Class I, Division 2, Groups ABCD, T3C1)                  |  |
| DNV GL               | Temperature: <b>B</b> (0 - 55°C)                         |  |
|                      | Humidity: <b>B</b> (up to 100%)                          |  |
|                      | Vibration: <b>A</b> (0.7 g)                              |  |
|                      | EMC: <b>B</b> (Bridge and open deck) <sup>2)</sup>       |  |
| GOST-R               | Yes                                                      |  |
| CD/DVD drive         |                                                          |  |
| Data buffer capacity | 2 MB                                                     |  |
| Data transfer rate   | Max. 33.3 MB/s                                           |  |
| Speed                | Max. 5160 rpm ±1%                                        |  |
| Noise level          | Approx. 45 dBA at a distance of 50 cm (full read access) |  |
| Compatible formats   | CD-DA, CD-ROM mode 1 / mode 2                            |  |
|                      | CD-ROM XA mode 2 (form 1, form 2)                        |  |
|                      | Photo CD (single-/multi-session), enhanced CD, CD text   |  |
|                      | DVD-ROM, DVD-R, DVD-R (dual layer), DVD-RW, DVD video    |  |
|                      | DVD-RAM (4.7 GB, 2.6 GB)                                 |  |
|                      | DVD+R, DVD+R (dual layer), DVD+RW                        |  |
| Laser class          | Class 1 laser                                            |  |
| Service life         | 60000 POH (power-on hours)                               |  |
| Interface            | SATA                                                     |  |
| Startup time         |                                                          |  |
| CD                   | Max. 14 seconds (from 0 rpm to read operation)           |  |
| DVD                  | Max. 15 seconds (from 0 rpm to read operation)           |  |

Table 114: 5AC901.SDVW-00 - Technical data

| Model number                                                                          | 5AC901.SDVW-00                                                                                                    |
|---------------------------------------------------------------------------------------|----------------------------------------------------------------------------------------------------|
| Access time                                                                           |                                                                                                    |
| CD                                                                                    | On average 140 ms (24x)                                                                                                    |
| DVD                                                                                   | On average 150 ms (8x)                                                                                                    |
| Readable media                                                                        | 3                                                                                                    |
| CD                                                                                    | CD/CD-ROM (12 cm, 8 cm), CD-R, CD-RW                                                                                                    |
| DVD                                                                                   | DVD-ROM, DVD-R, DVD-R (dual layer), DVD-RW. DVD-RAM,                                                                                                    |
|                                                                                       | DVD+R, DVD+R (dual layer), DVD+RW, DVD-RAM                                                                                                    |
| Writable media                                                                        |                                                                                                    |
| CD                                                                                    | CD-R, CD-RW                                                                                                    |
| DVD                                                                                   | DVD-R/RW, DVD-R (dual layer), DVD-RAM (4.7 GB), DVD+R/RW, DVD+R (dual layer)                                                                                                    |
| Read speed                                                                            |                                                                                                    |
| CD                                                                                    | 24x                                                                                                    |
| DVD                                                                                   | 8x                                                                                                    |
| Write speed                                                                           |                                                                                                    |
| CD-R                                                                                  | 24x, 16x, 10x and 4x                                                                                                    |
| CD-RW                                                                                 | 24x, 16x, 10x and 4x                                                                                                    |
| DVD+R                                                                                 | 8x, 4x and 2.4x                                                                                                    |
| DVD+R (dual layer)                                                                    | 6x, 4x and 2.4x                                                                                                    |
| DVD+RW                                                                                | 4x and 2x                                                                                                    |
| DVD-R                                                                                 | 8x, 4x and 2x                                                                                                    |
| DVD-R (dual layer)                                                                    | 6x, 4x and 2x                                                                                                    |
| DVD-RAM 3)                                                                            | 5x, 3x and 2x                                                                                                    |
| DVD-RW                                                                                | 6x, 4x and 2x                                                                                                    |
| Write methods                                                                         |                                                                                                    |
| CD                                                                                    | Disk at once, session at once, packet write, track at once                                                                                                    |
| DVD                                                                                   | Disk at once, incremental, overwrite, sequential, multi-session                                                                                                    |
| Operating conditions                                                                  |                                                                                                    |
| Pollution degree per EN 61131-2                                                       | Pollution degree 2                                                                                                    |
| Environmental conditions                                                              |                                                                                                    |
| Temperature 4)                                                                        |                                                                                                    |
| Operation                                                                             | 5 to 55°C 5)                                                                                                    |
| Storage                                                                               | -20 to 60°C                                                                                                    |
| Transport                                                                             | -40 to 65°C                                                                                                    |
| Relative humidity                                                                     |                                                                                                    |
| Operation                                                                             | 8 to 80%, non-condensing                                                                                                    |
| Storage                                                                               | 5 to 95%, non-condensing                                                                                                    |
| Transport                                                                             | 5 to 95%, non-condensing                                                                                                    |
| Vibration                                                                             |                                                                                                    |
| Operation                                                                             | 5 to 500 Hz: 0.2 g                                                                                                    |
| Storage                                                                               | 5 to 500 Hz: 2 g                                                                                                    |
| Transport                                                                             | 5 to 500 Hz: 2 g                                                                                                    |
| Hansport                                                                              | =                                                                                                    |
| Shock                                                                                 |                                                                                                    |
| Shock                                                                                 | At max. 5 g and 11 ms duration                                                                                                    |
| Shock<br>Operation                                                                    | At max. 5 g and 11 ms duration At max. 60 g and 11 ms duration                                                                                                    |
| Shock                                                                                 | -                                                                                                    |
| Shock<br>Operation                                                                    | At max. 60 g and 11 ms duration At max. 200 g and 2 ms duration At max. 60 g and 11 ms duration                                                                                  |
| Shock Operation Storage Transport                                                     | At max. 60 g and 11 ms duration<br>At max. 200 g and 2 ms duration                                                                                                    |
| Shock Operation Storage Transport Mechanical characteristics                          | At max. 60 g and 11 ms duration At max. 200 g and 2 ms duration At max. 60 g and 11 ms duration                                                                                  |
| Shock Operation Storage Transport  Mechanical characteristics Dimensions              | At max. 60 g and 11 ms duration At max. 200 g and 2 ms duration At max. 60 g and 11 ms duration At max. 200 g and 2 ms duration                                                  |
| Shock Operation Storage Transport  Mechanical characteristics Dimensions Width        | At max. 60 g and 11 ms duration At max. 200 g and 2 ms duration At max. 60 g and 11 ms duration At max. 200 g and 2 ms duration At max. 200 g and 2 ms duration                  |
| Shock Operation Storage Transport  Mechanical characteristics Dimensions Width Height | At max. 60 g and 11 ms duration At max. 200 g and 2 ms duration At max. 60 g and 11 ms duration At max. 200 g and 2 ms duration At max. 200 g and 2 ms duration  22 mm  172.5 mm |
| Shock Operation Storage Transport  Mechanical characteristics Dimensions Width        | At max. 60 g and 11 ms duration At max. 200 g and 2 ms duration At max. 60 g and 11 ms duration At max. 200 g and 2 ms duration At max. 200 g and 2 ms duration                  |

Table 114: 5AC901.SDVW-00 - Technical data

- 1) Yes, although applies only if all components installed in the complete system have this certification and the complete system bears the corresponding mark.
- 2) Yes, although applies only if all components installed in the complete system have this certification and are listed on the associated DNV GL certificate for the product family.
- 3) RAM drivers are not provided by the manufacturer. Support of RAM function by "Nero" burning software (model number 5SWUTI.0000-00) or other burning software packages or drivers from third-party providers.
- 4) Temperature specifications refer to operation at 500 meters. The max. ambient temperature is typically derated by 1°C per 1000 meters starting at 500 meters above sea level.
- 5) Surface temperature of drive.

# 3.11.19.4 Temperature/Humidity diagram

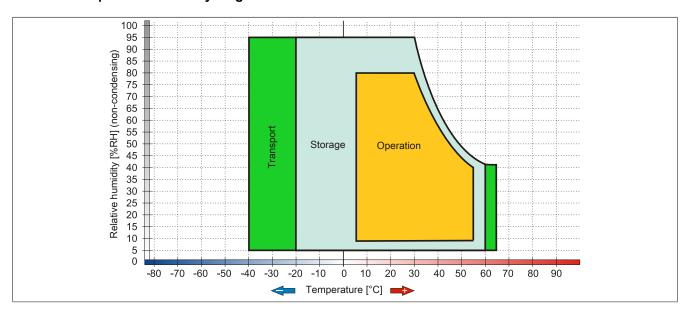

Figure 61: 5AC901.SDVW-00 - Temperature/Humidity diagram

#### 3.11.20 5AC901.SSCA-00

#### 3.11.20.1 General information

The slide-in compact adapter is a slide-in adapter that allows a slide-in compact drive to be installed and operated on a B&R Industrial PC. The slide-in compact adapter can be used in APC910 system units and PPC900 bus units.

- · Slide-in compact slot
- Slide-in

#### 3.11.20.2 Order data

| Model number   | Short description                                      | Figure           |
|----------------|--------------------------------------------------------|------------------|
|                | Drives                                                 | 70 <b>-</b> 1 (0 |
| 5AC901.SSCA-00 | Slide-in compact adapter - For slide-in compact drives |                  |
|                | Optional accessories                                   |                  |
|                | Drives                                                 |                  |
| 5AC901.CCFA-00 | CFast adapter - For slide-in compact slot              |                  |
| 5AC901.CHDD-01 | 500 GB hard disk - Slide-in compact - SATA             |                  |
| 5AC901.CSSD-00 | 32 GB SSD SLC - Slide-in compact - SATA                |                  |
| 5AC901.CSSD-03 | 60 GB SSD MLC - Slide-in compact - SATA                |                  |
| 5AC901.CSSD-04 | 128 GB SSD MLC - Slide-in compact - SATA               |                  |
| 5AC901.CSSD-05 | 256 GB SSD MLC - Slide-in compact - Toshiba - SATA     |                  |
| 5AC901.CSSD-06 | 512 GB SSD MLC - Slide-in compact - Toshiba - SATA     |                  |

Table 115: 5AC901.SSCA-00 - Order data

#### 3.11.20.3 Technical data

## Caution!

A sudden power failure may result in data loss! In very rare cases, the mass storage device may also become damaged.

To prevent damage and loss of data, the use of a UPS is recommended.

## Information:

| Model number                    | 5AC901.SSCA-00                                     |  |
|---------------------------------|----------------------------------------------------|--|
| General information             |                                                    |  |
| Certifications                  |                                                    |  |
| CE                              | Yes                                                |  |
| UL                              | cULus E115267                                      |  |
|                                 | Industrial control equipment                       |  |
| HazLoc                          | cULus HazLoc E180196                               |  |
|                                 | Industrial control equipment                       |  |
|                                 | for hazardous locations                            |  |
|                                 | Class I, Division 2, Groups ABCD, T3C1)            |  |
| DNV GL                          | Temperature: <b>B</b> (0 - 55°C)                   |  |
|                                 | Humidity: <b>B</b> (up to 100%)                    |  |
|                                 | Vibration: <b>A</b> (0.7 g)                        |  |
|                                 | EMC: <b>B</b> (Bridge and open deck) <sup>2)</sup> |  |
| GOST-R                          | Yes                                                |  |
| Inserts                         |                                                    |  |
| Slide-in compact drives         | 1                                                  |  |
| Operating conditions            |                                                    |  |
| Pollution degree per EN 61131-2 | Pollution degree 2                                 |  |
| Environmental conditions        |                                                    |  |
| Temperature                     |                                                    |  |
| Operation                       | Depends on the slide-in compact drive being used   |  |
| Storage                         | Depends on the slide-in compact drive being used   |  |
| Transport                       | Depends on the slide-in compact drive being used   |  |

Table 116: 5AC901.SSCA-00 - Technical data

| Model number      | 5AC901.SSCA-00                                   |
|-------------------|--------------------------------------------------|
| Relative humidity |                                                  |
| Operation         | Depends on the slide-in compact drive being used |
| Storage           | Depends on the slide-in compact drive being used |
| Transport         | Depends on the slide-in compact drive being used |

## Table 116: 5AC901.SSCA-00 - Technical data

- 1) Yes, although applies only if all components installed in the complete system have this certification and the complete system bears the corresponding mark.
- 2) Yes, although applies only if all components installed in the complete system have this certification and are listed on the associated DNV GL certificate for the product family.

#### 3.11.21 5ACPCI.RAIC-06

#### 3.11.21.1 General information

This SATA RAID controller supports RAID level 0 and 1 and can be inserted in a PCI slot. The 500 GB hard disks that are used are specified for 24-hour operation (24x7).

- SATA RAID controller
- RAID level 0 (striped) and 1 (mirrored)
- 2x 500 GB SATA hard disks (suitable for 24-hour operation)
- Only requires 1 PCI slot
- Transfer rates up to 150 MB/s

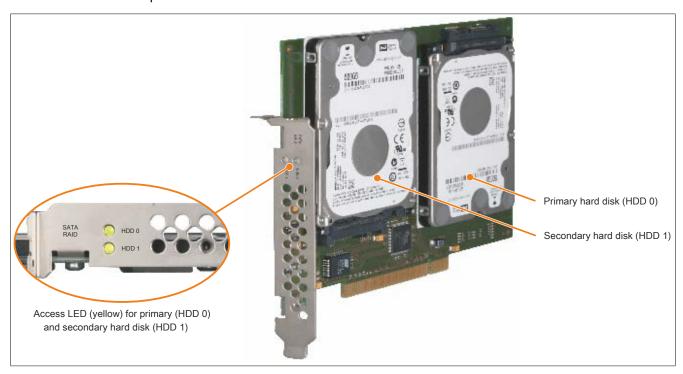

Figure 62: PCI SATA RAID controller

# Information:

The PCI SATA RAID controller cannot be used in place of a universal power supply (UPS). If the operating system is not shut down properly, then this will be detected as an error state (with RAID 1 sets) at the next system startup and a complete rebuild is performed. If 500 GB of memory are used, this generally takes approximately 500 minutes (configurable) to complete.

## 3.11.21.2 Order data

| Model number   | Short description                | Figure                                      |
|----------------|----------------------------------|---------------------------------------------|
|                | Drives                           |                                             |
| 5ACPCI.RAIC-06 | PCI RAID System 2x 500 GB - SATA | Page 18 to the last                         |
|                | Optional accessories             |                                             |
|                | Drives                           | 3 194 C 1 1 1 1 1 1 1 1 1 1 1 1 1 1 1 1 1 1 |
| 5MMHDD.0500-00 | 500 GB hard disk - SATA          |                                             |

Table 117: 5ACPCI.RAIC-06 - Order data

#### 3.11.21.3 Technical data

# Caution!

A sudden power failure may result in data loss! In very rare cases, the mass storage device may also become damaged.

To prevent damage and loss of data, the use of a UPS is recommended.

# Information:

| Model number                    | 5ACPCI.RAIC-06                                       |  |
|---------------------------------|------------------------------------------------------|--|
| General information             |                                                      |  |
| Capacity                        | 2x 500 GB                                            |  |
| Number of hard disks            | 2                                                    |  |
| Certifications                  |                                                      |  |
| CE                              | Yes                                                  |  |
| UL                              | cULus E115267                                        |  |
|                                 | Industrial control equipment                         |  |
| HazLoc                          | cULus HazLoc E180196                                 |  |
|                                 | Industrial control equipment                         |  |
|                                 | for hazardous locations                              |  |
|                                 | Class I, Division 2, Groups ABCD <sup>1)</sup>       |  |
| GOST-R                          | Yes                                                  |  |
| Controller                      |                                                      |  |
| Туре                            | Sil 3512 SATA link                                   |  |
| Specification                   | Serial ATA 1.0                                       |  |
| Data transfer rate              | Max. 1.5 Gbit/s (150 MB/s)                           |  |
| RAID level                      | Supports RAID 0, 1                                   |  |
| BIOS extension ROM requirements | Approx. 32 kB                                        |  |
| Hard disk drive 2)              |                                                      |  |
| Capacity                        | 500 GB                                               |  |
| Number of heads                 | 2                                                    |  |
| Number of sectors               | 976,773,168                                          |  |
| Bytes per sector                | 512 (logical) / 4096 (physical)                      |  |
| Cache                           | 16 MB                                                |  |
| Speed                           | 5400 rpm ±0.2%                                       |  |
| Startup time                    | Typ. 3.5 s (from 0 rpm to read access)               |  |
| Service life                    | 5 years                                              |  |
| MTBF                            | 1,000,000 hours <sup>3)</sup>                        |  |
| S.M.A.R.T. support              | Yes                                                  |  |
| Interface                       | SATA                                                 |  |
| Access time                     | 5.5 ms                                               |  |
| Supported transfer modes        | SATA II                                              |  |
| Data transfer rate              |                                                      |  |
| Internal                        | Max. 147 MB/s                                        |  |
| To/From host                    | Max. 150 Mbit/s (SATA I), max. 300 Mbit/s (SATA II)  |  |
| Positioning time                | man for mane (a. i.i.i.i), man oor mane (a. iii.i.i) |  |
| Nominal (read access)           | 11 ms                                                |  |
| Maximum (read access)           | 21 ms                                                |  |
| Electrical characteristics      | 21110                                                |  |
| Power consumption               | Typ. 3.8 W                                           |  |
| Operating conditions            | 1)p. 0.0 11                                          |  |
| Pollution degree per EN 61131-2 | Pollution degree 2                                   |  |
| Environmental conditions        | 1 Gliddolf degree 2                                  |  |
| Temperature 4)                  |                                                      |  |
| Operation 5)                    | 0 to 60°C                                            |  |
| 24-hour operation <sup>6)</sup> | 0 to 60°C                                            |  |
|                                 | 0 to 60°C                                            |  |
| Storage                         | -40 to 70°C                                          |  |
| Transport                       | -40 to 70°C                                          |  |
| Relative humidity 7)            | 0 to 000/ no                                         |  |
| Operation                       | 8 to 90%, non-condensing                             |  |
| Storage                         | 5 to 95%, non-condensing                             |  |
| Transport                       | 5 to 95%, non-condensing                             |  |
| Vibration 8)                    |                                                      |  |
| Operation (continuous)          | 5 to 500 Hz: 0.125 g, no unrecoverable errors        |  |
| Operation (occasional)          | 5 to 500 Hz: 0.25 g, no unrecoverable errors         |  |
| Storage                         | 10 to 500 Hz: 5 g, no unrecoverable errors           |  |
| Transport                       | 10 to 500 Hz: 5 g, no unrecoverable errors           |  |

Table 118: 5ACPCI.RAIC-06 - Technical data

| Model number               | 5ACPCI.RAIC-06                                    |  |
|----------------------------|---------------------------------------------------|--|
| Shock                      |                                                   |  |
| Operation                  | 200 g and 2 ms duration, no unrecoverable errors  |  |
| Storage                    | 1000 g and 2 ms duration, no unrecoverable errors |  |
| Transport                  | 1000 g and 2 ms duration, no unrecoverable errors |  |
| Elevation                  |                                                   |  |
| Operation                  | -305 to 3048 m                                    |  |
| Storage                    | -305 to 12192 m                                   |  |
| Mechanical characteristics |                                                   |  |
| Installation               | Fixed 9)                                          |  |
| Weight                     | 350 g                                             |  |
| Manufacturer information   |                                                   |  |
| Manufacturer               | Western Digital                                   |  |
| Manufacturer's product ID  | WD5000LUCT                                        |  |

Table 118: 5ACPCI.RAIC-06 - Technical data

- 1) Yes, although applies only if all components installed within the complete system have this certification and the complete system itself carries the corresponding mark.
- 2) Technical data for a hard disk.
- 3) With 8760 POH (power-on hours) per year and 25°C surface temperature.
- 4) Temperature values at an elevation of 305 meters. The temperature specification must be reduced linearly by 1°C every 305 meters. The temperature is permitted to increase or decrease by a maximum of 20°C per hour.
- 5) Standard operation refers to 333 POH (power-on hours) per month.
- 6) 24-hour operation refers to 732 POH (power-on hours) per month.
- 7) Humidity gradient: Maximum 20% per hour.
- 8) Operation in areas prone to vibration and shock can affect performance negatively (reduction of transfer rate).
- PCI slot installation.

## 3.11.21.4 Temperature/Humidity diagram

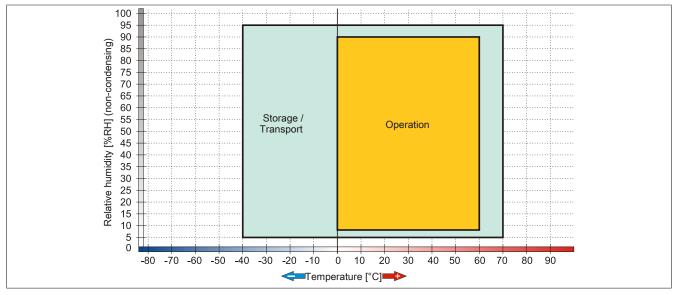

Figure 63: 5ACPCI.RAIC-06 - Temperature/Humidity diagram

## 3.11.21.5 Driver support

Special drivers are necessary for operating the PCI SATA RAID controller. Drivers for supported and approved operating systems are available for download in the Downloads section of the B&R website (www.br-automation.com).

.NET-based SATA Raid™ serial ATA RAID management software can also be found on the B&R website.

## Information:

Only download necessary drivers from the B&R website, not from vendor websites.

### 3.11.21.6 Configuration

For information about configuring a SATA RAID set, see chapter 3 "Commissioning", section 5 "Configuring a SATA RAID set" on page 235.

# 3.11.21.7 Replacing a HDD

A hard drive can be easily replaced in the event of an error when using the RAID1 (mirroring) configuration without having to reinstall the system. The 500 GB 5MMHDD.0500-00 SATA HDD is available as a replacement hard disk.

For information about replacing a drive, see "Replacing a PCI SATA RAID hard disk in a RAID 1 set" on page 525.

### 3.12 Interface options

## Information:

It is important to note that not every interface option can be connected in interface slots 1 and 2. For more information, see sections "IF option 1 slot" on page 72 and "IF option 2 slot" on page 72.

### Information:

For information about installing or replacing an interface option, see section "Installing interface options" on page 501.

Depending on the IF option being used, it may be necessary to load the default settings in BIOS after installation or replacement (see "Save & Exit" on page 306).

#### 3.12.1 5AC901.I485-00

#### 3.12.1.1 General information

Interface option 5AC901.I485-00 is equipped with an RS232/422/485 interface. The operating mode (RS232/RS422/RS485) is selected automatically depending on the electrical connection.

- 1x RS232/422/485 interface
- Compatible with the APC910/PPC900 and APC3100/PPC3100

#### 3.12.1.2 Order data

| Model number   | Short description                                                                   | Figure |
|----------------|-------------------------------------------------------------------------------------|--------|
|                | Interface options                                                                   |        |
| 5AC901.I485-00 | Interface card - 1x RS232/422/485 interface - For APC910/<br>PPC900/APC3100/PPC3100 |        |

Table 119: 5AC901.I485-00 - Order data

### 3.12.1.3 Technical data

## Information:

| Model number        | 5AC901.I485-00                                                                                                    |  |
|---------------------|----------------------------------------------------------------------------------------------------|--|
| General information |                                                                                                    |  |
| B&R ID code         | 0xD84A                                                                                                    |  |
| Certifications      |                                                                                                    |  |
| CE                  | Yes                                                                                                    |  |
| UL                  | cULus E115267<br>Industrial control equipment                                                                                                   |  |
| HazLoc              | cULus HazLoc E180196 Industrial control equipment for hazardous locations Class I, Division 2, Groups ABCD, T3C¹)                               |  |
| DNV GL              | Temperature: <b>B</b> (0 - 55°C) Humidity: <b>B</b> (up to 100%) Vibration: <b>A</b> (0.7 g) EMC: <b>B</b> (Bridge and open deck) <sup>2)</sup> |  |
| GOST-R              | Yes                                                                                                    |  |
| Interfaces          |                                                                                                    |  |
| COM                 |                                                                                                    |  |
| Туре                | RS232/RS422/RS485, electrically isolated                                                                                                    |  |
| Design              | DSUB, 9-pin, male                                                                                                    |  |
| UART                | 16550-compatible, 16-byte FIFO                                                                                                    |  |
| Max. baud rate      | 115 kbit/s                                                                                                    |  |

Table 120: 5AC901.I485-00 - Technical data

| Model number                    | 5AC901.I485-00           |  |
|---------------------------------|--------------------------|--|
| Terminating resistor            | Yes                      |  |
| Electrical characteristics      |                          |  |
| Power consumption               | 1 W                      |  |
| Operating conditions            |                          |  |
| Pollution degree per EN 61131-2 | Pollution degree 2       |  |
| Environmental conditions        |                          |  |
| Temperature                     |                          |  |
| Operation                       | 0 to 55°C 3)             |  |
| Storage                         | -20 to 60°C              |  |
| Transport                       | -20 to 60°C              |  |
| Relative humidity               |                          |  |
| Operation                       | 5 to 90%, non-condensing |  |
| Storage                         | 5 to 95%, non-condensing |  |
| Transport                       | 5 to 95%, non-condensing |  |
| Mechanical characteristics      |                          |  |
| Weight                          | Approx. 34 g             |  |

Table 120: 5AC901.I485-00 - Technical data

- 1) Yes, although applies only if all components installed in the complete system have this certification and the complete system bears the corresponding mark.
- 2) Yes, although applies only if all components installed in the complete system have this certification and are listed on the associated DNV GL certificate for the product family.
- 3) For detailed information, see the temperature tables in the user's manual.

### 3.12.1.3.1 Pinout

|               |                       | COM serial inter              |
|---------------|-----------------------|-------------------------------|
|               | RS232                 | RS422/485                     |
| Туре          | RS232, modem not supp | oorted, electrically isolated |
| UART          | 16550-compatil        | ole, 16-byte FIFO             |
| Transfer rate | Max. 1                | 15 kbit/s                     |
| Bus length    | Max. 15 m             | Max. 1200 m                   |
| Pin           | RS232 - Pinout        | RS422 - Pinout                |
| 1             | n.c.                  | TXD\                          |
| 2             | RXD                   | n.c.                          |
| 3             | TXD                   | n.c.                          |
| 4             | n.c.                  | TXD                           |
| 5             | GND                   | GND                           |
| 6             | n.c.                  | RXD\                          |
| 7             | RTS                   | n.c.                          |
| 8             | CTS                   | n.c.                          |
| 9             | n.c.                  | RXD                           |

Table 121: COM - Pinout

# 3.12.1.3.2 I/O address and IRQ

| Slot                | I/O address | IRQ |
|---------------------|-------------|-----|
| IF option 1 (COM E) | 2E8h - 2EFh | 10  |
| IF option 2 (COM F) | 228h - 22Fh | 7   |

Table 122: I/O address and IRQ

## 3.12.1.3.3 RS232 - Bus length and cable type

The maximum transfer rate of 115 kbit/s depends on the cable type being used.

| Extension | Transfer rate   |
|-----------|-----------------|
| ≤15 m     | Typ. 64 kbit/s  |
| ≤10 m     | Typ. 115 kbit/s |
| ≤5 m      | Typ. 115 kbit/s |

Table 123: RS232 - Bus length and transfer rate

The material used for the cable should have all of the following properties or deviate from them as little as possible to achieve an optimal transfer rate.

| RS232 cables                                                              | Property                                                                                                    |
|---------------------------------------------------------------------------|----------------------------------------------------------------------------------------------------|
| Signal lines                                                              |                                                                                                    |
| Cable cross section Wire insulation Conductor resistance Stranding Shield | 4x 0.16 mm² (26 AWG), tinned copper stranded wire PE ≤82 Ω/km Wires stranded in pairs Paired shield with aluminum foil |
| Ground line                                                               |                                                                                                    |
| Cable cross section Wire insulation Conductor resistance                  | 1x 0.34 mm² (22 AWG / 19), tinned copper stranded wire<br>PE<br>≤59 Ω/km                                               |
| Outer jacket                                                              |                                                                                                    |
| Material<br>Properties<br>Complete shielding                              | PUR compound<br>Halogen-free<br>Composed of tinned copper wires                                                        |

Table 124: RS232 - Cable requirements

## 3.12.1.3.4 RS422 - Bus length and cable type

The RTS line must be switched on to switch the transmitter to active.

The maximum transfer rate of 115 kbit/s depends on the cable length as well as the type of cable being used.

| Extension | Transfer rate   |
|-----------|-----------------|
| 1200 m    | Typ. 115 kbit/s |

Table 125: RS422 - Bus length and transfer rate

The material used for the cable should have all of the following properties or deviate from them as little as possible to achieve an optimal transfer rate.

| RS422 cable                                                               | Property                                                                                                    |
|---------------------------------------------------------------------------|----------------------------------------------------------------------------------------------------|
| Signal lines                                                              |                                                                                                    |
| Cable cross section Wire insulation Conductor resistance Stranding Shield | 4x 0.25 mm² (24 AWG / 19), tinned copper stranded wire<br>PE<br>≤82 Ω/km<br>Wires stranded in pairs<br>Paired shield with aluminum foil |
| Ground line                                                               |                                                                                                    |
| Cable cross section Wire insulation Conductor resistance                  | 1x 0.34 mm² (22 AWG / 19), tinned copper stranded wire PE ≤59 Ω/km                                                                      |
| Outer jacket                                                              |                                                                                                    |
| Material<br>Properties<br>Complete shielding                              | PUR compound<br>Halogen-free<br>Composed of tinned copper wires                                                                         |

Table 126: RS422 - Cable requirements

### 3.12.1.3.5 Operation as an RS485 interface

The pins of the RS422 default interface (1, 4, 6 and 9) must be used for operation. Pins must be connected as shown.

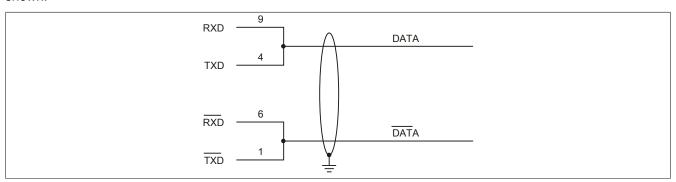

Figure 64: RS232/422/485 interface - Operation in RS485 mode

The RTS line must be switched by the driver for each transmission or reception; there is no automatic switch-back mechanism. This cannot be configured in Windows.

The voltage drop resulting from long cable lengths can result in greater potential differences between the bus stations, which can hinder communication. This can be improved by running the ground wire with the others.

## 3.12.1.3.6 RS485 - Bus length and cable type

The maximum transfer rate of 115 kbit/s depends on the cable length as well as the type of cable being used.

| Extension | Transfer rate   |
|-----------|-----------------|
| 1200 m    | Typ. 115 kbit/s |

Table 127: RS485 - Bus length and transfer rate

The material used for the cable should have all of the following properties or deviate from them as little as possible to achieve an optimal transfer rate.

| RS485 cables                                                               | Property                                                                                                    |
|----------------------------------------------------------------------------|----------------------------------------------------------------------------------------------------|
| Signal lines                                                               |                                                                                                    |
| Cable cross section Wire insulation Conductor resistance Stranding Shield  | 4x 0.25 mm² (24 AWG / 19), tinned copper stranded wire PE ≤82 Ω/km Wires stranded in pairs Paired shield with aluminum foil |
| Ground line  Cable cross section  Wire insulation  Conductor cross section | 1x 0.34 mm² (22 AWG / 19), tinned copper stranded wire PE ≤59 Ω/km                                                          |
| Outer jacket                                                               |                                                                                                    |
| Material<br>Properties<br>Complete shielding                               | PUR compound Halogen-free Composed of tinned copper wires                                                                   |

Table 128: RS485 - Cable requirements

# 3.12.1.3.7 Terminating resistor

A terminating resistor for the serial interface is already integrated in the IF option. The terminating resistor is switched on or off using a switch, but the system unit must be opened to reach it. A switched-on terminating resistor is indicated by a yellow LED.

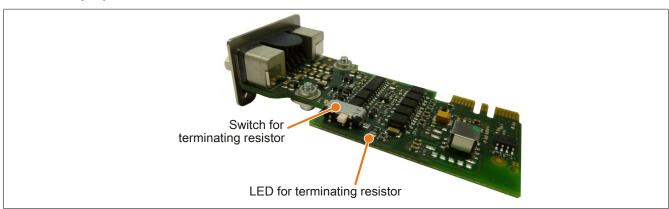

Figure 65: 5AC901.I485-00 - Terminating resistor

#### 3.12.2 5AC901.ICAN-00

#### 3.12.2.1 General information

Interface option 5AC901.ICAN-00 is equipped with a CAN bus master interface.

- 1x CAN bus master interface
- Compatible with the APC910/PPC900 and APC3100/PPC3100

It is not possible to operate 2 5AC901.ICAN interface options in the IF option 1 and IF option 2 slots at the same time.

#### 3.12.2.2 Order data

| Model number   | Short description                                                         | Figure |
|----------------|---------------------------------------------------------------------------|--------|
|                | Interface options                                                         |        |
| 5AC901.ICAN-00 | Interface card - 1x CAN interface - For APC910/PPC900/<br>APC3100/PPC3100 |        |

Table 129: 5AC901.ICAN-00 - Order data

#### 3.12.2.3 Technical data

# Information:

| Model number                    | 5AC901.ICAN-00                                           |
|---------------------------------|----------------------------------------------------------|
| General information             |                                                          |
| B&R ID code                     | 0xD84B                                                   |
| Certifications                  |                                                          |
| CE                              | Yes                                                      |
| UL                              | cULus E115267                                            |
|                                 | Industrial control equipment                             |
| HazLoc                          | cULus HazLoc E180196                                     |
|                                 | Industrial control equipment                             |
|                                 | for hazardous locations                                  |
|                                 | Class I, Division 2, Groups ABCD, T3C1)                  |
| DNV GL                          | Temperature: <b>B</b> (0 - 55°C)                         |
|                                 | Humidity: <b>B</b> (up to 100%)                          |
|                                 | Vibration: <b>A</b> (0.7 g)                              |
|                                 | EMC: <b>B</b> (Bridge and open deck) <sup>2)</sup>       |
| GOST-R                          | Yes                                                      |
| Interfaces                      |                                                          |
| CAN                             |                                                          |
| Quantity                        | 1                                                        |
| Controller                      | Bosch CC770 (compatible with Intel 82527 CAN controller) |
| Design                          | DSUB, 9-pin, male, electrically isolated                 |
| Transfer rate                   | Max. 1 Mbit/s                                            |
| Terminating resistor            | Yes                                                      |
| Electrical characteristics      |                                                          |
| Power consumption               | 1 W                                                      |
| Operating conditions            |                                                          |
| Pollution degree per EN 61131-2 | Pollution degree 2                                       |
| Environmental conditions        |                                                          |
| Temperature                     |                                                          |
| Operation                       | 0 to 55°C <sup>3)</sup>                                  |
| Storage                         | -20 to 60°C                                              |
| Transport                       | -20 to 60°C                                              |

Table 130: 5AC901.ICAN-00 - Technical data

| Model number               | 5AC901.ICAN-00           |
|----------------------------|--------------------------|
| Relative humidity          |                          |
| Operation                  | 5 to 90%, non-condensing |
| Storage                    | 5 to 95%, non-condensing |
| Transport                  | 5 to 95%, non-condensing |
| Mechanical characteristics |                          |
| Weight                     | Approx. 33 g             |

Table 130: 5AC901.ICAN-00 - Technical data

- 1) Yes, although applies only if all components installed in the complete system have this certification and the complete system bears the corresponding mark.
- 2) Yes, although applies only if all components installed in the complete system have this certification and are listed on the associated DNV GL certificate for the product family.
- 3) For detailed information, see the temperature tables in the user's manual.

### 3.12.2.3.1 - Pinout

|               | CAN bus               |                   |
|---------------|-----------------------|-------------------|
| Туре          | Electrically isolated |                   |
| Transfer rate | Max. 1 Mbit/s         |                   |
| Bus length    | Max. 1000 meters      |                   |
| Pin           | Assignment            | DSUB, 9-pin, male |
| 1             | n.c.                  |                   |
| 2             | CAN LOW               | 6 ( ∘ 1           |
| 3             | GND                   |                   |
| 4             | n.c.                  |                   |
| 5             | n.c.                  | 9    ° 。          |
| 6             | Reserved              | 5                 |
| 7             | CAN HIGH              |                   |
| 8             | n.c.                  |                   |
| 9             | n.c.                  |                   |

Table 131: 5AC901.ICAN-00 - Pinout

### 3.12.2.3.2 I/O address and IRQ

| Resource    | Default setting         | Function                                                |
|-------------|-------------------------|---------------------------------------------------------|
| I/O address | 384h (address register) | Defines the register number that should be accessed.    |
|             | 385h (data register)    | Access to the register defined in the address register. |
| IRQ         | IRQ10                   | Interrupt                                               |

Table 132: I/O address and IRQ

## 3.12.2.3.3 CAN - Bus length and cable type

The type of cable to be used depends largely on the required bus length and number of nodes. The bus length is determined by the bit rate. In accordance with CiA (CAN in Automation), the maximum bus length is 1000 meters.

The following bus lengths are permitted with a maximum oscillator tolerance of 0.121%:

| Extension | Transfer rate   |
|-----------|-----------------|
| ≤1000 m   | Typ. 50 kbit/s  |
| ≤200 m    | Typ. 250 kbit/s |
| ≤100 m    | Typ. 500 kbit/s |
| ≤20 m     | Typ. 1 Mbit/s   |

Table 133: CAN - Bus length and transfer rate

<sup>1)</sup> Resource allocation is identical for the interface option 1 and 2 slots.

The material used for the cable should have all of the following properties or deviate from them as little as possible to achieve an optimal transfer rate.

| CAN cable                                                                 | Property                                                                                                    |
|---------------------------------------------------------------------------|----------------------------------------------------------------------------------------------------|
| Signal lines                                                              |                                                                                                    |
| Cable cross section Wire insulation Conductor resistance Stranding Shield | 2x 0.25 mm² (24 AWG / 19), tinned copper stranded wire PE ≤82 Ω/km Wires stranded in pairs Paired shield with aluminum foil |
| Ground line                                                               |                                                                                                    |
| Cable cross section Wire insulation Conductor resistance                  | 1x 0.34 mm² (22 AWG / 19), tinned copper stranded wire<br>PE<br>≤59 Ω/km                                                    |
| Outer jacket                                                              |                                                                                                    |
| Material<br>Properties<br>Complete shielding                              | PUR compound Halogen-free Composed of tinned copper wires                                                                   |

Table 134: CAN cable requirements

### 3.12.2.3.4 CAN driver settings

The baud rate can be set either with predefined values or the bit timing register. For additional information, see Automation Help or the technical description of the B&R CAN driver.

| Bit timing register 1 | Bit timing register 0 | Baud rate   |
|-----------------------|-----------------------|-------------|
| 00h                   | 14h                   | 1000 kbit/s |
| 80h or 00h            | 1Ch                   | 500 kbit/s  |
| 81h or 01h            | 1Ch                   | 250 kbit/s  |
| 83h or 03h            | 1Ch                   | 125 kbit/s  |
| 84h or 04h            | 1Ch                   | 100 kbit/s  |
| 89h or 09h            | 1Ch                   | 50 kbit/s   |

Table 135: CAN driver settings

### 3.12.2.3.5 Terminating resistor

A terminating resistor for the CAN interface is already integrated in the IF option. The terminating resistor is switched on or off using a switch, but the system unit must be opened to reach it. A switched-on terminating resistor is indicated by a yellow LED.

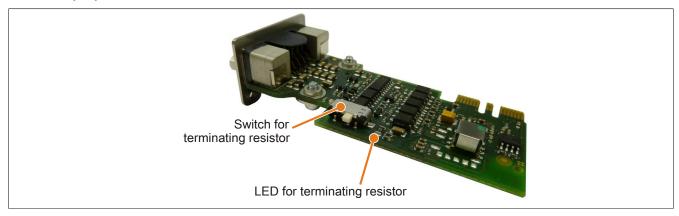

Figure 66: 5AC901.ICAN-00 - Terminating resistor

### 3.12.2.3.6 Drivers

The CAN IF option is supported in PVI for Windows XP Professional and Windows Embedded Standard 2009. Interface option 5AC901.ICAN-00 will be supported starting with Windows 7 by PVI V4.2.5 or Windows CAN driver V3.0.

#### 3.12.3 5AC901.ICAN-01

#### 3.12.3.1 General information

Interface option 5AC901.ICAN-01 is equipped with a CAN bus master interface.

- 1x CAN bus master interface (SJA1000)
- Compatible with the APC910/PPC900 and APC3100/PPC3100

It is not possible to operate 2 5AC901.ICAN interface options in the IF option 1 and IF option 2 slots at the same time.

#### 3.12.3.2 Order data

| Model number   | Short description                                                                   | Figure |
|----------------|-------------------------------------------------------------------------------------|--------|
|                | Interface options                                                                   |        |
| 5AC901.ICAN-01 | Interface card - 1x CAN interface (SJA1000) - For APC910/<br>PPC900/APC3100/PPC3100 |        |

Table 136: 5AC901.ICAN-01 - Order data

#### 3.12.3.3 Technical data

# Information:

| Model number                    | 5AC901.ICAN-01                                                                                                    |  |
|---------------------------------|----------------------------------------------------------------------------------------------------|--|
| General information             |                                                                                                    |  |
| B&R ID code                     | 0xD84C                                                                                                    |  |
| Certifications                  |                                                                                                    |  |
| CE                              | Yes                                                                                                    |  |
| UL                              | cULus E115267<br>Industrial control equipment                                                                     |  |
| HazLoc                          | cULus HazLoc E180196 Industrial control equipment for hazardous locations Class I, Division 2, Groups ABCD, T3C1) |  |
| Interfaces                      |                                                                                                    |  |
| CAN                             |                                                                                                    |  |
| Quantity                        | 1                                                                                                    |  |
| Controller                      | SJA1000                                                                                                    |  |
| Design                          | DSUB, 9-pin, male, electrically isolated                                                                          |  |
| Transfer rate                   | Max. 1 Mbit/s                                                                                                    |  |
| Terminating resistor            | Yes                                                                                                    |  |
| Electrical characteristics      |                                                                                                    |  |
| Power consumption               | 0.5 W                                                                                                    |  |
| Operating conditions            |                                                                                                    |  |
| Pollution degree per EN 61131-2 | Pollution degree 2                                                                                                |  |
| Environmental conditions        |                                                                                                    |  |
| Temperature                     |                                                                                                    |  |
| Operation                       | 0 to 55°C <sup>2)</sup>                                                                                           |  |
| Storage                         | -20 to 60°C                                                                                                    |  |
| Transport                       | -20 to 60°C                                                                                                    |  |
| Relative humidity               |                                                                                                    |  |
| Operation                       | 5 to 90%, non-condensing                                                                                          |  |
| Storage                         | 5 to 95%, non-condensing                                                                                          |  |
| Transport                       | 5 to 95%, non-condensing                                                                                          |  |
| Mechanical characteristics      |                                                                                                    |  |
| Weight                          | Approx. 33 g                                                                                                    |  |

Table 137: 5AC901.ICAN-01 - Technical data

<sup>1)</sup> Yes, although applies only if all components installed within the complete system have this certification and the complete system itself carries the corresponding

<sup>2)</sup> Detailed information can be found in the temperature tables in the user's manual.

#### 3.12.3.3.1 Pinout

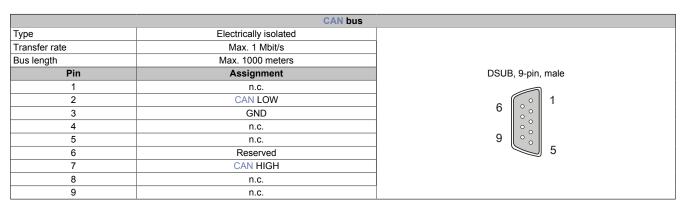

Table 138: 5AC901.ICAN-01 - Pinout

#### 3.12.3.3.2 I/O address and IRQ

| Resource    | Default setting         | Function                                                |
|-------------|-------------------------|---------------------------------------------------------|
| I/O address | 384h (address register) | Defines the register number that should be accessed.    |
|             | 385h (data register)    | Access to the register defined in the address register. |
| IRQ         | IRQ10                   | Interrupt                                               |

Table 139: I/O address and IRQ

1) Resource allocation is identical for the interface option 1 and 2 slots.

### 3.12.3.3.3 CAN - Bus length and cable type

The type of cable to be used depends largely on the required bus length and number of nodes. The bus length is determined by the bit rate. In accordance with CiA (CAN in Automation), the maximum bus length is 1000 meters.

The following bus lengths are permitted with a maximum oscillator tolerance of 0.121%:

| Extension | Transfer rate   |
|-----------|-----------------|
| ≤1000 m   | Typ. 50 kbit/s  |
| ≤200 m    | Typ. 250 kbit/s |
| ≤100 m    | Typ. 500 kbit/s |
| ≤20 m     | Typ. 1 Mbit/s   |

Table 140: CAN - Bus length and transfer rate

The material used for the cable should have all of the following properties or deviate from them as little as possible to achieve an optimal transfer rate.

| CAN cable                                                                 | Property                                                                                                    |  |
|---------------------------------------------------------------------------|----------------------------------------------------------------------------------------------------|--|
| Signal lines                                                              |                                                                                                    |  |
| Cable cross section Wire insulation Conductor resistance Stranding Shield | 2x 0.25 mm² (24 AWG / 19), tinned copper stranded wire<br>PE<br>≤82 Ω/km<br>Wires stranded in pairs<br>Paired shield with aluminum foil |  |
| Ground line  Cable cross section  Wire insulation  Conductor resistance   | 1x 0.34 mm² (22 AWG / 19), tinned copper stranded wire PE ≤59 Ω/km                                                                      |  |
| Outer jacket  Material  Properties  Complete shielding                    | PUR compound<br>Halogen-free<br>Composed of tinned copper wires                                                                         |  |

Table 141: CAN cable requirements

## 3.12.3.3.4 CAN driver settings

The baud rate can be set either with predefined values or the bit timing register. For additional information, see the technical description of the B&R CAN driver.

| Bit timing register 1 | Bit timing register 0 | Baud rate   |
|-----------------------|-----------------------|-------------|
| 00h                   | 14h                   | 1000 kbit/s |
| 80h or 00h            | 1Ch                   | 500 kbit/s  |
| 81h or 01h            | 1Ch                   | 250 kbit/s  |
| 83h or 03h            | 1Ch                   | 125 kbit/s  |
| 84h or 04h            | 1Ch                   | 100 kbit/s  |
| 89h or 09h            | 1Ch                   | 50 kbit/s   |

Table 142: CAN driver settings

## 3.12.3.3.5 Terminating resistor

A terminating resistor for the CAN interface is already integrated in the IF option. The terminating resistor is switched on or off using a switch, but the system unit must be opened to reach it. A switched-on terminating resistor is indicated by a yellow LED.

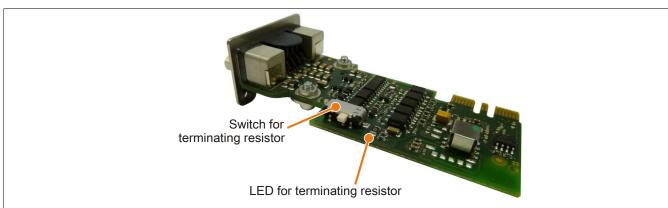

Figure 67: 5AC901.ICAN-01 - Terminating resistor

#### 3.12.3.3.6 Firmware

In order to ensure the functionality of the interface option, the following firmware version (MTCX) or later must be installed on the PC:

- Automation PC 910: V1.21
- Panel PC 900: V1.24

The firmware is available in the Downloads section of the B&R website (www.br-automation.com).

For information about firmware upgrades, see section "Firmware upgrade" on page 389.

### 3.12.3.3.7 Drivers

Drivers for approved operating systems are available for download in the Downloads section of the B&R website (<a href="https://www.br-automation.com">www.br-automation.com</a>).

### 3.12.4 5AC901.IHDA-00

### 3.12.4.1 General information

Interface option 5AC901.IHDA-00 is equipped with an HDA sound chip with externally accessible MIC, Line IN and Line OUT channels.

- 1x MIC
- 1x Line IN
- 1x Line OUT
- Compatible with the APC910/PPC900 and APC3100/PPC3100

Interface option 5AC901.IHDA-00 can only be operated in the IF option 1 slot.

#### 3.12.4.2 Order data

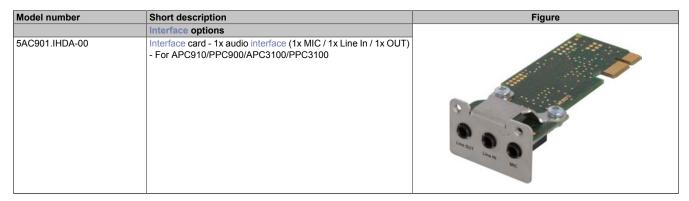

Table 143: 5AC901.IHDA-00 - Order data

### 3.12.4.3 Technical data

## Information:

| Model number                    | 5AC901.IHDA-00                                     |  |  |  |
|---------------------------------|----------------------------------------------------|--|--|--|
| General information             |                                                    |  |  |  |
| B&R ID code                     | 0xD84E                                             |  |  |  |
| Certifications                  |                                                    |  |  |  |
| CE                              | Yes                                                |  |  |  |
| UL                              | cULus E115267                                      |  |  |  |
|                                 | Industrial control equipment                       |  |  |  |
| HazLoc                          | cULus HazLoc E180196                               |  |  |  |
|                                 | Industrial control equipment                       |  |  |  |
|                                 | for hazardous locations                            |  |  |  |
|                                 | Class I, Division 2, Groups ABCD, T3C1)            |  |  |  |
| DNV GL                          | Temperature: <b>B</b> (0 - 55°C)                   |  |  |  |
|                                 | Humidity: <b>B</b> (up to 100%)                    |  |  |  |
|                                 | Vibration: <b>A</b> (0.7 g)                        |  |  |  |
|                                 | EMC: <b>B</b> (Bridge and open deck) <sup>2)</sup> |  |  |  |
| GOST-R                          | Yes                                                |  |  |  |
| Interfaces                      |                                                    |  |  |  |
| Audio                           |                                                    |  |  |  |
| Туре                            | HDA sound                                          |  |  |  |
| Controller                      | Realtek ALC 662                                    |  |  |  |
| Inputs                          | Microphone, Line In                                |  |  |  |
| Outputs                         | Line Out                                           |  |  |  |
| Electrical characteristics      |                                                    |  |  |  |
| Power consumption               | 0.4 W                                              |  |  |  |
| Operating conditions            |                                                    |  |  |  |
| Pollution degree per EN 61131-2 | Pollution degree 2                                 |  |  |  |
| Environmental conditions        |                                                    |  |  |  |
| Temperature                     |                                                    |  |  |  |
| Operation                       | 0 to 55°C <sup>3)</sup>                            |  |  |  |
| Storage                         | -20 to 60°C                                        |  |  |  |
| Transport                       | -20 to 60°C                                        |  |  |  |

Table 144: 5AC901.IHDA-00 - Technical data

| Model number               | 5AC901.IHDA-00           |
|----------------------------|--------------------------|
| Relative humidity          |                          |
| Operation                  | 5 to 90%, non-condensing |
| Storage                    | 5 to 95%, non-condensing |
| Transport                  | 5 to 95%, non-condensing |
| Mechanical characteristics |                          |
| Weight                     | Approx. 21 g             |

Table 144: 5AC901.IHDA-00 - Technical data

- 1) Yes, although applies only if all components installed in the complete system have this certification and the complete system bears the corresponding mark.
- 2) Yes, although applies only if all components installed in the complete system have this certification and are listed on the associated DNV GL certificate for the product family.
- 3) For detailed information, see the temperature tables in the user's manual.

## 3.12.4.3.1 Pinout

| MIC, Line IN, Line OUT |                                                                         |                         |  |  |  |  |
|------------------------|-------------------------------------------------------------------------|-------------------------|--|--|--|--|
| Controller             | Realtek ALC 662                                                         | 3.5 mm female connector |  |  |  |  |
| MIC                    | Connection of a mono microphone via 3.5 mm jack                         |                         |  |  |  |  |
| Line IN                | Supply of a stereo Line In signal via 3.5 mm jack                       |                         |  |  |  |  |
| Line OUT               | Connection of a stereo playback device (e.g. amplifier) via 3.5 mm jack | Line OUT Line IN MIC    |  |  |  |  |

Table 145: 5AC901.IHDA-00 - Pinout

A special driver is required to operate the audio controller. Drivers for approved operating systems are available for download in the Downloads section of the B&R website (www.br-automation.com).

## Information:

Only download necessary drivers from the B&R website, not from vendor websites.

### 3.12.5 5AC901.ISRM-00

### 3.12.5.1 General information

Interface option 5AC901.ISRM-00 is equipped with 2 MB SRAM.

- 2 MB SRAM
- Compatible with the APC910/PPC900 and APC3100/PPC3100

Interface option 5AC901.ISRM-00 can only be operated in the IF option 2 slot.

## Information:

When writing, reading or accessing the SRAM, "unaligned accesses" are not supported by the Avalon bus (internal bus in the PCI Express core).

## 3.12.5.2 Order data

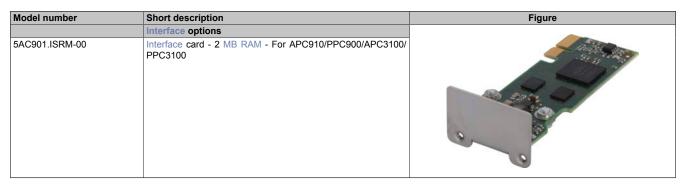

Table 146: 5AC901.ISRM-00 - Order data

### 3.12.5.3 Technical data

## Information:

| Model number                             | 5AC901.ISRM-00                                      |
|------------------------------------------|-----------------------------------------------------|
| General information                      |                                                     |
| B&R ID code                              | 0xD850                                              |
| Certifications                           |                                                     |
| CE                                       | Yes                                                 |
| UL                                       | cULus E115267                                       |
|                                          | Industrial control equipment                        |
| HazLoc                                   | cULus HazLoc E180196                                |
|                                          | Industrial control equipment                        |
|                                          | for hazardous locations                             |
|                                          | Class I, Division 2, Groups ABCD, T3C <sup>1)</sup> |
| GOST-R                                   | Yes                                                 |
| Controller                               |                                                     |
| SRAM                                     |                                                     |
| Size                                     | 2 MB                                                |
| Battery-backed                           | Yes                                                 |
| Remanent variables in power failure mode | 256 kB                                              |
| ·                                        | (e.g. for Automation Runtime, see Automation Help)  |
| Electrical characteristics               |                                                     |
| Power consumption                        | 2 W                                                 |
| Operating conditions                     |                                                     |
| Pollution degree per EN 61131-2          | Pollution degree 2                                  |
| Environmental conditions                 |                                                     |
| Temperature                              |                                                     |
| Operation                                | 0 to 55°C <sup>2)</sup>                             |
| Storage                                  | -20 to 60°C                                         |
| Transport                                | -20 to 60°C                                         |

Table 147: 5AC901.ISRM-00 - Technical data

| Model number               | 5AC901.ISRM-00           |
|----------------------------|--------------------------|
| Relative humidity          |                          |
| Operation                  | 5 to 90%, non-condensing |
| Storage                    | 5 to 95%, non-condensing |
| Transport                  | 5 to 95%, non-condensing |
| Mechanical characteristics |                          |
| Weight                     | Approx. 20 g             |

Table 147: 5AC901.ISRM-00 - Technical data

- 1) Yes, although applies only if all components installed in the complete system have this certification and the complete system bears the corresponding mark.
- 2) For detailed information, see the temperature tables in the user's manual.

## 3.12.5.3.1 Drivers

Drivers for approved operating systems are available for download in the Downloads section of the B&R website (<a href="https://www.br-automation.com">www.br-automation.com</a>).

### 3.12.6 5AC901.IPLK-00

### 3.12.6.1 General information

Interface option 5AC901.IPLK-00 is equipped with 1 POWERLINK interface and 2 MB SRAM.

- 1x POWERLINK interface for managing or controlled node
- 2 MB SRAM
- Compatible with the APC910/PPC900 and APC3100/PPC3100

Interface option 5AC901.IPLK-00 can only be operated in the IF option 2 slot.

## Information:

When writing, reading or accessing the SRAM, "unaligned accesses" are not supported by the Avalon bus (internal bus in the PCI Express core).

### 3.12.6.2 Order data

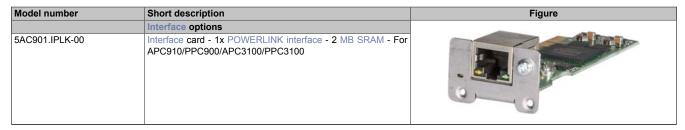

Table 148: 5AC901.IPLK-00 - Order data

### 3.12.6.3 Technical data

## Information:

| Model number                             | 5AC901.IPLK-00                                                  |  |  |  |
|------------------------------------------|-----------------------------------------------------------------|--|--|--|
| General information                      |                                                                 |  |  |  |
| B&R ID code                              | 0xE025                                                          |  |  |  |
| Certifications                           |                                                                 |  |  |  |
| CE                                       | Yes                                                             |  |  |  |
| UL                                       | cULus E115267                                                   |  |  |  |
|                                          | Industrial control equipment                                    |  |  |  |
| HazLoc                                   | cULus HazLoc E180196                                            |  |  |  |
|                                          | Industrial control equipment                                    |  |  |  |
|                                          | for hazardous locations Class I, Division 2, Groups ABCD, T3C1) |  |  |  |
| Controller                               | Class I, DIVISION 2, GROUPS ABCD, 1307                          |  |  |  |
| SRAM                                     |                                                                 |  |  |  |
| Size                                     | 2 MB                                                            |  |  |  |
| Battery-backed                           | Yes                                                             |  |  |  |
| Remanent variables in power failure mode | 256 kB                                                          |  |  |  |
| Tronianoni vanasioo in powor ianaro modo | (e.g. for Automation Runtime, see the AS help system)           |  |  |  |
| Interfaces                               |                                                                 |  |  |  |
| POWERLINK                                |                                                                 |  |  |  |
| Quantity                                 | 1                                                               |  |  |  |
| Transfer                                 | 100BASE-TX                                                      |  |  |  |
| Туре                                     | Type 4 <sup>2)</sup>                                            |  |  |  |
| Design                                   | Shielded RJ45                                                   |  |  |  |
| Transfer rate                            | 100 Mbit/s                                                      |  |  |  |
| Cable length                             | Max. 100 m between two stations (segment length)                |  |  |  |
| Electrical characteristics               |                                                                 |  |  |  |
| Power consumption                        | 1.5 W                                                           |  |  |  |
| Operating conditions                     |                                                                 |  |  |  |
| Pollution degree per EN 61131-2          | Pollution degree 2                                              |  |  |  |

Table 149: 5AC901.IPLK-00 - Technical data

| Model number               | 5AC901.IPLK-00           |  |  |  |
|----------------------------|--------------------------|--|--|--|
| Environmental conditions   |                          |  |  |  |
| Temperature                |                          |  |  |  |
| Operation                  | 0 to 55°C <sup>3)</sup>  |  |  |  |
| Storage                    | -20 to 60°C              |  |  |  |
| Transport                  | -20 to 60°C              |  |  |  |
| Relative humidity          |                          |  |  |  |
| Operation                  | 5 to 90%, non-condensing |  |  |  |
| Storage                    | 5 to 95%, non-condensing |  |  |  |
| Transport                  | 5 to 95%, non-condensing |  |  |  |
| Mechanical characteristics |                          |  |  |  |
| Weight                     | Approx. 35 g             |  |  |  |

Table 149: 5AC901.IPLK-00 - Technical data

- 1) Yes, although applies only if all components installed within the complete system have this certification and the complete system itself carries the corresponding mark.
- 2) More information is available in the Automation Studio help system (Communication POWERLINK General information Hardware IF / LS).
- 3) Detailed information can be found in the temperature tables in the user's manual.

## 3.12.6.3.1 Pinout

LEDs are integrated on the interface option.

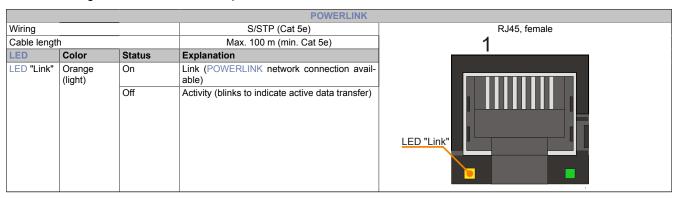

Table 150: 5AC901.IPLK-00 - POWERLINK interface

## 3.12.6.3.2 LED "Status/Error"

LED "Status/Error" is a green and red dual LED. The LED states have a different meaning depending on the operating mode.

### **LED "Status/Error"**

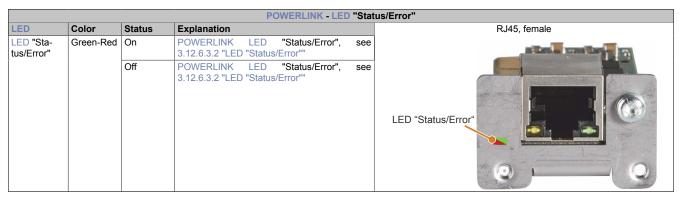

Table 151: 5AC901.IPLK-00 - POWERLINK LED "Status/Error"

## Ethernet mode

In this mode, the interface is operated as an Ethernet interface.

| Green - Status | Description                                               |
|----------------|-----------------------------------------------------------|
| On             | The interface is being operated as an Ethernet interface. |

Table 152: LED "Status/Error" - Ethernet mode

### **POWERLINK**

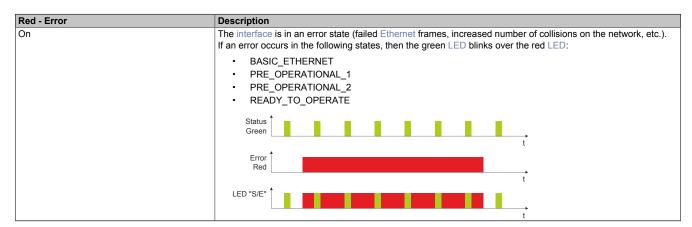

Table 153: LED "Status/Error" - POWERLINK - Error

| Green - Status                                     | Description                                                                                                    |
|----------------------------------------------------|----------------------------------------------------------------------------------------------------|
| Off<br>NOT_ACTIVE                                  | State The interface is in state NOT_ACTIVE or:                                                                                                    |
|                                                    | <ul> <li>Switched off</li> <li>Starting up</li> <li>Not configured correctly in Automation Studio</li> <li>Defective</li> </ul>                                                                                                    |
|                                                    | Managing node (MN) The bus is monitored for POWERLINK frames. If a frame is not received within the configured time window (time-out), the interface immediately enters mode PRE_OPERATIONAL_1 (single flash). If POWERLINK communication is detected before the time expires, however, then the MN is not started.                                                          |
|                                                    | Controlled node (CN)  The bus is monitored for POWERLINK frames. If a corresponding frame is not received within the configured time frame (timeout), then the module immediately enters mode BASIC_ETHERNET (flickering). If POWERLINK communication is detected before this time expires, however, the interface immediately enters mode PRE_OPERATIONAL_1 (single flash). |
| Flickering green (approx. 10 Hz)<br>BASIC_ETHERNET | State The interface is in state BASIC_ETHERNET and operated as an Ethernet TCP/IP interface.                                                                                                    |
|                                                    | Managing node (MN) This state can only be exited by resetting the interface.                                                                                                    |
|                                                    | Controlled node (CN) If POWERLINK communication is detected during this state, the interface enters state PRE_OPERATIONAL_1 (single flash).                                                                                                    |
| Single flash (approx. 1 Hz)<br>PRE_OPERATIONAL_1   | State The interface is in state PRE_OPERATIONAL_1.                                                                                                    |
|                                                    | Managing node (MN) The MN starts "reduced cycle" operation. Cyclic communication is not yet taking place.                                                                                                    |
|                                                    | Controlled node (CN)  The module can be configured by the MN in this state. The CN waits until it receives an SoC frame and then switches to state PRE_OPERATIONAL_2 (double flash). A solid red LED in this state indicates failure of the MN.                                                                                                    |

Table 154: LED "Status/Error" - POWERLINK - Status

| Green - Status              | Description                                                                                                    |
|-----------------------------|----------------------------------------------------------------------------------------------------|
| Double flash (approx. 1 Hz) | State                                                                                                    |
| PRE_OPERATIONAL_2           | The interface is in state PRE_OPERATIONAL_2.                                                                                                    |
|                             | Maria 1 1 1 1 1 1 1 1 1 1 1 1 1 1 1 1 1 1 1                                                                                                    |
|                             | Managing node (MN)  The MN begins cyclic communication (cyclic input data is not yet evaluated). The CNs are configured in this state.                                                    |
|                             | The win begins cyclic communication (cyclic input data is not yet evaluated). The cins are comigured in this state.                                                                       |
|                             | Controlled node (CN)                                                                                                    |
|                             | The interface can be configured by the MN in this state. A command then switches the state to READY_TO_OP-ERATE (triple flash). A solid red LED in this mode indicates failure of the MN. |
| Triple flash (approx. 1 Hz) | State                                                                                                    |
| READY_TO_OPERATE            | The interface is in state READY_TO_OPERATE.                                                                                                    |
|                             | Managina and (MM)                                                                                                    |
|                             | Managing node (MN)  Cyclic and asynchronous communication is taking place. Any received PDO data is ignored.                                                                              |
|                             | Cyclic and asynchronous communication is taking place. Any received FDC data is ignored.                                                                                                  |
|                             | Controlled node (CN)                                                                                                    |
|                             | The configuration of the module is completed. Normal cyclic and asynchronous communication is taking place.                                                                               |
|                             | The transmitted PDO data corresponds to the PDO mapping. Cyclic data is not yet evaluated, however. A solid                                                                               |
|                             | red LED in this mode indicates failure of the MN.                                                                                                    |
| On<br>OPERATIONAL           | State The interface is in state OPERATIONAL. The PDO mapping is active and cyclic data is evaluated.                                                                                      |
| Blinking (approx. 2.5 Hz)   | State                                                                                                    |
| STOPPED                     | The interface is in state STOPPED.                                                                                                    |
| 0.025                       |                                                                                                    |
|                             | Managing node (MN)                                                                                                    |
|                             | This state is not possible for the MN.                                                                                                    |
|                             | Controlled node (CN)                                                                                                    |
|                             | No output data is output, and no input data is provided. It is only possible to enter or leave this mode by a                                                                             |
|                             | corresponding command from the MN.                                                                                                    |

Table 154: LED "Status/Error" - POWERLINK - Status

## System stop error codes

A system stop error can occur due to incorrect configuration or defective hardware.

The error code is indicated by the red "Error" LED and four switch-on phases. Each switch-on phase has a duration of either 150 ms or 600 ms. The error code output is repeated cyclically every 2 seconds.

| Error description                                                      | Error code indicated by red "Status" LED |   |   |   |       |   |   |   |   |       |
|------------------------------------------------------------------------|------------------------------------------|---|---|---|-------|---|---|---|---|-------|
| RAM error:                                                             | •                                        | • | • | - | Pause | • | • | • | - | Pause |
| The interface is defective and must be replaced.                       |                                          |   |   |   |       |   |   |   |   |       |
| Hardware error:                                                        |                                          | • | • | - | Pause | - | • | • | - | Pause |
| The interface or a system component is defective and must be replaced. |                                          |   |   |   |       |   |   |   |   |       |

Table 155: System stop error codes

Legend: • ...150 ms - ...600 ms

Pause 2-second pause

## 3.12.6.3.3 Drivers

The POWERLINK IF option is supported by Automation Runtime starting with the following versions:

- AR upgrade AR H4.10
- Automation Studio V4.1.x.x

### 3.12.7 5AC901.IRDY-00

### 3.12.7.1 General information

Ready relay 5AC901.IRDY-00 is switched as soon as the B&R industrial PC has started up and all internal supply voltages are applied. It is possible to connect additional devices to the ready relay; they will also be switched on when the B&R industrial PC starts up.

- 1 normally closed contact, 1 normally open contact
- Compatible with the APC910/PPC900 and APC3100/PPC3100

Terminal block 0TB2104.8000 is not included in delivery and must be ordered separately.

### 3.12.7.2 Order data

| Model number   | Short description                                                                | Figure |
|----------------|----------------------------------------------------------------------------------|--------|
|                | Interface options                                                                |        |
| 5AC901.IRDY-00 | Interface card - Ready relay - For APC910/PPC900/APC3100/<br>PPC3100             | 4,00   |
|                | Required accessories                                                             |        |
|                | Terminal blocks                                                                  |        |
| OTB2104.8000   | Connector 24 VDC - 4-pin female - Screw clamp terminal block 2.5 mm <sup>2</sup> |        |

Table 156: 5AC901.IRDY-00 - Order data

### 3.12.7.3 Technical data

## Information:

| Model number                    | 5AC901.IRDY-00                                                           |
|---------------------------------|--------------------------------------------------------------------------|
| General information             |                                                                          |
| B&R ID code                     | 0xD84F                                                                   |
| Ready relay                     | Normally open contact and normally closed contact, max. 30 VDC, max. 2 A |
| Certifications                  |                                                                          |
| CE                              | Yes                                                                      |
| UL                              | cULus E115267                                                            |
|                                 | Industrial control equipment                                             |
| Electrical characteristics      |                                                                          |
| Power consumption               | 0.2 W                                                                    |
| Operating conditions            |                                                                          |
| Pollution degree per EN 61131-2 | Pollution degree 2                                                       |
| Environmental conditions        |                                                                          |
| Temperature                     |                                                                          |
| Operation                       | 0 to 55°C <sup>1)</sup>                                                  |
| Storage                         | -20 to 60°C                                                              |
| Transport                       | -20 to 60°C                                                              |
| Relative humidity               |                                                                          |
| Operation                       | 5 to 90%, non-condensing                                                 |
| Storage                         | 5 to 95%, non-condensing                                                 |
| Transport                       | 5 to 95%, non-condensing                                                 |
| Mechanical characteristics      |                                                                          |
| Weight                          | Approx. 30 g                                                             |

Table 157: 5AC901.IRDY-00 - Technical data

<sup>1)</sup> For detailed information, see the temperature tables in the user's manual.

## 3.12.7.3.1 Pinout

|     | Ready relay |                         |                        |
|-----|-------------|-------------------------|------------------------|
| Pin | Assignment  | Description             | Connector, 4-pin, male |
| 1   | NO          | Normally open contact   | 1 2 3 4                |
| 2   | COM         | Changeover contact      |                        |
| 3   | NC          | Normally closed contact |                        |
| 4   | -           | Not connected           |                        |
|     |             |                         |                        |
|     |             |                         | NO NC                  |

Table 158: 5AC901.IRDY-00 - Pinout

#### 3.12.8 5AC901.ISIO-00

### 3.12.8.1 General information

The ready relay function of IF option 5AC901.ISIO-00 can be controlled using the MTCX. Corresponding commands must be issued by the MTCX in order to switch the ready relay.

In addition to the ready relay function, the reset button, power button and LED "Power" on the APC910/PPC900 or APC3100/PPC3100 can be made accessible externally.

Unlike IF option 5AC901.IRDY-00, ready relay 5AC901.ISIO-00 is not automatically switched on or off if the power supply to the PC is switched on or off.

The maximum cable length for connecting the reset button, power button and LED "Power" is 2 m.

- · Connections for the reset button and power buttons on the PC
- Connection for LED "Power" on the PC
- 1 normally closed contact, 1 normally open contact of the ready relay
- · Control of the ready relay functions using MTCX commands
- Compatible with the APC910/PPC900 and APC3100/PPC3100

## 3.12.8.2 Order data

| Model number   | Short description                                                   | Figure |
|----------------|---------------------------------------------------------------------|--------|
|                | Interface options                                                   |        |
| 5AC901.ISIO-00 | Interface card - System I/O - For APC910/PPC900/APC3100/<br>PPC3100 |        |

Table 159: 5AC901.ISIO-00 - Order data

## 3.12.8.3 Technical data

# Information:

| Model number                    | 5AC901.ISIO-00                                                           |
|---------------------------------|--------------------------------------------------------------------------|
| General information             |                                                                          |
| B&R ID code                     | 0xE674                                                                   |
| Ready relay                     | Normally open contact and normally closed contact, max. 30 VDC, max. 1 A |
| Certifications                  |                                                                          |
| CE                              | Yes                                                                      |
| UL                              | cULus E115267                                                            |
|                                 | Industrial control equipment                                             |
| Electrical characteristics      |                                                                          |
| Power consumption               | 0.5 W                                                                    |
| Operating conditions            |                                                                          |
| Pollution degree per EN 61131-2 | Pollution degree 2                                                       |
| Environmental conditions        |                                                                          |
| Temperature                     |                                                                          |
| Operation                       | 0 to 55°C <sup>1)</sup>                                                  |
| Storage                         | -20 to 60°C                                                              |
| Transport                       | -20 to 60°C                                                              |

Table 160: 5AC901.ISIO-00 - Technical data

| Model number               | 5AC901.ISIO-00           |
|----------------------------|--------------------------|
| Relative humidity          |                          |
| Operation                  | 5 to 90%, non-condensing |
| Storage                    | 5 to 95%, non-condensing |
| Transport                  | 5 to 95%, non-condensing |
| Mechanical characteristics |                          |
| Weight                     | Approx. 30 g             |

Table 160: 5AC901.ISIO-00 - Technical data

1) For detailed information, see the temperature tables in the user's manual.

#### 3.12.8.3.1 Pinout

|                   | Ready relay                    |                     |
|-------------------|--------------------------------|---------------------|
| Max. cable length | Max. 2 meters                  |                     |
| Pin               | Assignment                     |                     |
| 1                 | Output LED ("Power") - Green   | DSUB, 9-pin, female |
| 2                 | Output LED ("Power") - Red     |                     |
| 3                 | GND                            | 9 6 5               |
| 4                 | Input - Power button           | 9   •               |
| 5                 | Input - Reset button           |                     |
| 6                 | Relay, normally open contact   | 6   • •   1         |
| 7                 | Relay, normally closed contact |                     |
| 8                 | GND                            |                     |
| 9                 | COM relay, changeover contact  |                     |

Table 161: 5AC901.ISIO-00 - Pinout

For information about LED "Power", see section "LED status indicators" on page 75.

For information about the power and reset buttons, see section "Power button" on page 76.

### 3.12.8.3.2 Firmware

In order to ensure the functionality of the interface option, the following firmware version (MTCX) or later must be installed on the PC:

- Automation PC 910: V1.13
- Panel PC 900: V1.15

The firmware is available in the Downloads section of the B&R website (www.br-automation.com).

For information about firmware upgrades, see section "Firmware upgrade" on page 389.

## 3.12.8.3.3 Connection example

## Information:

Series resistors for the LEDs are already installed on the interface option.

The LED outputs are dimensioned for a typical LED current of 3.5 mA.

# Technical data • Individual components

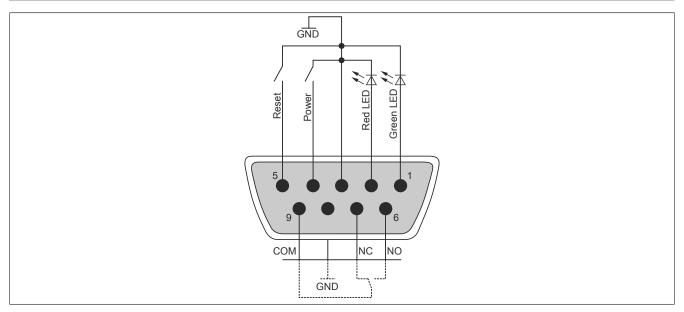

Figure 68: 5AC901.ISIO-00 - Connection example

### 3.12.9 5AC901.IETH-00

### 3.12.9.1 General information

Interface option 5AC901.IETH-00 is equipped with a 10/100/1000BASE-T Ethernet interface.

- 1x Ethernet interface 10/100/1000BASE-T
- Compatible with the APC910/PPC900 and APC3100/PPC3100

Interface option 5AC901.IETH-00 can only be operated in the IF option 2 slot.

### 3.12.9.2 Order data

| Model number   | Short description                                                           | Figure |
|----------------|-----------------------------------------------------------------------------|--------|
|                | Interface options                                                           |        |
| 5AC901.IETH-00 | Interface card - 1x ETH 10/100/1000 - For APC910/PPC900/<br>APC3100/PPC3100 |        |

Table 162: 5AC901.IETH-00 - Order data

### 3.12.9.3 Technical data

## Information:

| Model number                    | 5AC901.IETH-00                                   |
|---------------------------------|--------------------------------------------------|
| General information             |                                                  |
| B&R ID code                     | EC3C                                             |
| Diagnostics                     |                                                  |
| Data transfer                   | Yes, using LED status indicators                 |
| Certifications                  |                                                  |
| CE                              | Yes                                              |
| UL                              | cULus E115267<br>Industrial control equipment    |
| Interfaces                      |                                                  |
| Ethernet                        |                                                  |
| Quantity                        | 1                                                |
| Controller                      | Intel I210                                       |
| Design                          | Shielded RJ45                                    |
| Transfer rate                   | 10/100/1000 Mbit/s <sup>1)</sup>                 |
| Cable length                    | Max. 100 m between two stations (segment length) |
| Electrical characteristics      |                                                  |
| Power consumption               | 1 W                                              |
| Operating conditions            |                                                  |
| Pollution degree per EN 61131-2 | Pollution degree 2                               |
| Environmental conditions        |                                                  |
| Temperature                     |                                                  |
| Operation                       | 0 to 55°C                                        |
| Storage                         | -20 to 60°C                                      |
| Transport                       | -20 to 60°C                                      |
| Relative humidity               |                                                  |
| Operation                       | 5 to 90%, non-condensing                         |
| Storage                         | 5 to 95%, non-condensing                         |
| Transport                       | 5 to 95%, non-condensing                         |
| Mechanical characteristics      |                                                  |
| Weight                          | Approx. 35 g                                     |

Table 163: 5AC901.IETH-00 - Technical data

Switching takes place automatically.

### 3.12.9.3.1 Pinout

LEDs are integrated on the interface option.

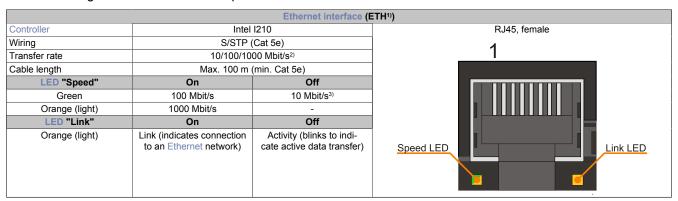

Table 164: 5AC901.IETH-00 - Ethernet interface

- 1) The interfaces, etc. available on the device or module have been numbered as such for the purpose of clear differentiation. This numbering may deviate from the numbering used by the respective operating system, however.
- 2) Switching takes place automatically.
- 3) The 10 Mbit/s transfer rate / connection only exists if LED "Link" is also lit at the same time.

## 3.12.9.3.2 Driver support

A special driver is required to operate Intel Ethernet controller I210. Drivers for approved operating systems are available for download in the Downloads section of the B&R website (<a href="www.br-automation.com">www.br-automation.com</a>). Windows 7, Windows 10 and B&R Linux are approved operating systems. Wake-on-LAN (WoL) and PXE booting are not supported.

## Information:

Only download necessary drivers from the B&R website, not from vendor websites.

## 3.13 Monitor/Panel options

## Information:

Monitor/Panel options can only be connected to system units with 2 or 5 PCI/PCIe slots.

## Information:

For information about installing or replacing a monitor/panel option, please refer to the section "Installing monitor/panel options" on page 504.

After replacement or installation, it may be necessary to load the setup defaults in BIOS (see "Save & Exit" on page 306).

### 3.13.1 5AC901.LDPO-00

#### 3.13.1.1 General information

Monitor/Panel option 5AC901.LDPO-00 is equipped with a DisplayPort and USB 2.0 interface.

- · DisplayPort interface
- USB 2.0 port
- · Installation compatible with APC910

#### 3.13.1.2 Order data

| Model number   | Short description       | Figure |
|----------------|-------------------------|--------|
|                | Monitor/Panel options   |        |
| 5AC901.LDPO-00 | DisplayPort transmitter |        |

Table 165: 5AC901.LDPO-00 - Order data

#### 3.13.1.3 Technical data

## Information:

| Model number               | 5AC901.LDPO-00                                                          |
|----------------------------|-------------------------------------------------------------------------|
| General information        |                                                                         |
| B&R ID code                | 0xD852                                                                  |
| Certifications             |                                                                         |
| CE                         | Yes                                                                     |
| UL                         | cULus E115267                                                           |
|                            | Industrial control equipment                                            |
| GOST-R                     | Yes                                                                     |
| Interfaces                 |                                                                         |
| USB                        |                                                                         |
| Quantity                   | 1                                                                       |
| Туре                       | USB 2.0                                                                 |
| Design                     | Type A                                                                  |
| Transfer rate              | Low speed (1.5 Mbit/s), full speed (12 Mbit/s), high speed (480 Mbit/s) |
| Current-carrying capacity  | Max. 1 A                                                                |
| DisplayPort                |                                                                         |
| Quantity                   | 1                                                                       |
| Version                    | Depends on the CPU board being used                                     |
| Electrical characteristics |                                                                         |
| Power consumption          | 0.2 W                                                                   |

Table 166: 5AC901.LDPO-00 - Technical data

## Technical data • Individual components

| Model number                    | 5AC901.LDPO-00           |
|---------------------------------|--------------------------|
| Operating conditions            |                          |
| Pollution degree per EN 61131-2 | Pollution degree 2       |
| Environmental conditions        |                          |
| Temperature                     |                          |
| Operation                       | 0 to 55°C 1)             |
| Storage                         | -20 to 60°C              |
| Transport                       | -20 to 60°C              |
| Relative humidity               |                          |
| Operation                       | 5 to 90%, non-condensing |
| Storage                         | 5 to 95%, non-condensing |
| Transport                       | 5 to 95%, non-condensing |
| Mechanical characteristics      |                          |
| Weight                          | Approx. 26 g             |

Table 166: 5AC901.LDPO-00 - Technical data

1) Detailed information can be found in the temperature tables in the user's manual.

## 3.13.1.3.1 DisplayPort interface

|                      | DisplayPort                                                                            |  |
|----------------------|----------------------------------------------------------------------------------------|--|
|                      | e video signals available on the DisplayPort output. For for the CPU board being used. |  |
| Monitor/Panel option | Video signals with all system unit variants                                            |  |
| 5AC901.LDPO-00       | DisplayPort, DVI, HDMI                                                                 |  |
|                      |                                                                                        |  |

Table 167: DisplayPort interface

## Information:

The hardware and graphics drivers of approved operating systems support the hot plugging of display devices to the DisplayPort interface for service purposes. The DisplayPort connector is specified for 10,000 connection cycles.

## 3.13.1.3.2 DisplayPort - Pinout

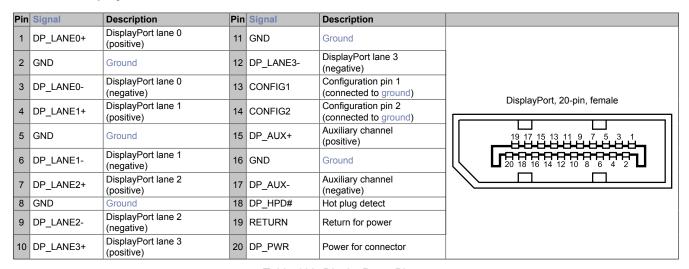

Table 168: DisplayPort - Pinout

### 3.13.2 5AC901.LSDL-00

### 3.13.2.1 General information

The 5AC901.LSDL-00 monitor/panel option is equipped with a monitor/panel interface for connecting additional panels via SDL or DVI.

- SDL/DVI interface
- · Installation compatible with APC910

### 3.13.2.2 Order data

| Model number   | Short description     | Figure |
|----------------|-----------------------|--------|
|                | Monitor/Panel options |        |
| 5AC901.LSDL-00 | SDL/DVI transmitter   |        |

Table 169: 5AC901.LSDL-00 - Order data

## 3.13.2.3 Technical data

## Information:

| Model number                    | 5AC901.LSDL-00                                                                  |
|---------------------------------|---------------------------------------------------------------------------------|
| General information             |                                                                                 |
| B&R ID code                     | 0xD853                                                                          |
| Certifications                  |                                                                                 |
| CE                              | Yes                                                                             |
| UL                              | cULus E115267                                                                   |
| DANA OL                         | Industrial control equipment                                                    |
| DNV GL                          | Temperature: <b>B</b> (0 - 55°C)                                                |
|                                 | Humidity: <b>B</b> (up to 100%)                                                 |
|                                 | Vibration: <b>A</b> (0.7 g)  EMC: <b>B</b> (Bridge and open deck) <sup>1)</sup> |
| 0007.0                          |                                                                                 |
| GOST-R                          | Yes                                                                             |
| Interfaces                      |                                                                                 |
| Panel/Monitor interface         |                                                                                 |
| Design                          | DVI-D                                                                           |
| Туре                            | SDL/DVI                                                                         |
| Electrical characteristics      |                                                                                 |
| Power consumption               | 1 W                                                                             |
| Operating conditions            |                                                                                 |
| Pollution degree per EN 61131-2 | Pollution degree 2                                                              |
| Environmental conditions        |                                                                                 |
| Temperature                     |                                                                                 |
| Operation                       | 0 to 55°C <sup>2)</sup>                                                         |
| Storage                         | -20 to 60°C                                                                     |
| Transport                       | -20 to 60°C                                                                     |
| Relative humidity               |                                                                                 |
| Operation                       | 5 to 90%, non-condensing                                                        |
| Storage                         | 5 to 95%, non-condensing                                                        |
| Transport                       | 5 to 95%, non-condensing                                                        |
| Mechanical characteristics      |                                                                                 |
| Weight                          | Approx. 45 g                                                                    |

Table 170: 5AC901.LSDL-00 - Technical data

<sup>1)</sup> Yes, although applies only if all components installed in the complete system have this certification and are listed on the associated DNV GL certificate for the product family.

<sup>2)</sup> For detailed information, see the temperature tables in the user's manual.

### 3.13.2.3.1 Monitor/Panel interface

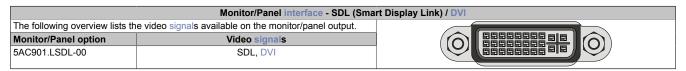

Table 171: Monitor/Panel interface - SDL, DVI

## Information:

The hardware and graphics drivers of approved operating systems support the hot plugging of display devices to the monitor/panel interface for service purposes. The monitor/panel connector is specified for 100 connection cycles.

# Information:

If a display device with touch screen is connected to the monitor/panel interface and then disconnected again during operation (hot plugging), it may be necessary to recalibrate the touch screen.

### 3.13.2.3.2 USB transfer in SDL and DVI mode

## Information:

The USB transfer rate is limited to USB 1.1 in SDL mode.

In DVI mode, the maximum USB transfer rate depends on the USB interface and USB hub on the display device.

### 3.13.2.3.3 Pinout

| Pin | Assignment                                      | Description                                 | Pin | Assignment                   | Description                     |                              |
|-----|-------------------------------------------------|---------------------------------------------|-----|------------------------------|---------------------------------|------------------------------|
| 1   | TMDS data 2-                                    | DVI lane 2 (negative)                       | 16  | HPD                          | Hot plug detect                 |                              |
| 2   | TMDS data 2+                                    | DVI lane 2 (positive)                       | 17  | TMDS data 0-                 | DVI lane 0 (negative)           |                              |
| 3   | TMDS data 2/4<br>SHIELD                         | Shield for data pair 2 and 4                | 18  | TMDS data 0+                 | DVI lane 0 (positive)           |                              |
| 4   | SDL-                                            | SDL lane (negative)                         | 19  | TMDS data 0/<br>XUSB1 SHIELD | Shield for data pair 0 and USB1 |                              |
| 5   | SDL+                                            | SDL lane (positive)                         | 20  | XUSB1-                       | USB lane 1 (negative)           |                              |
| 6   | DDC clock                                       | DDC-based control signal (clock)            | 21  | XUSB1+                       | USB lane 1 (positive)           | DVI, 24-pin, female          |
| 7   | DDC data                                        | DDC-based control signal (data)             | 22  | TMDS clock shield            | Shield for clock pair           | 12345678                     |
| 8   | n.c.                                            | Not connected                               | 23  | TMDS clock+                  | DVI clock (positive)            | 9 10 11 12 13 14 15 16 7 8 1 |
| 9   | TMDS data 1-                                    | DVI lane 1 (negative)                       | 24  | TMDS clock -                 | DVI clock (negative)            |                              |
| 10  | TMDS DATA 1+                                    | DVI lane 1 (negative) HDMI clock (positive) | C1  | n.c.                         | Not connected                   | 17 18 19 20 21 22 23 24 C3   |
| 11  | TMDS DATA 1/<br>XUSB0 SHIELD                    | Shield for data pair 1 and USB0             | C2  | n.c.                         | Not connected                   |                              |
| 12  | XUSB0-                                          | USB lane 0 (negative)                       | C3  | n.c.                         | Not connected                   |                              |
| 13  | XUSB0+                                          | USB lane 0 (positive)                       | C4  | n.c.                         | Not connected                   |                              |
| 14  | +5 V power1)                                    | +5 V power supply                           | C5  | n.c.                         | Not connected                   |                              |
| 15  | Ground (return<br>for +5 V, HSync<br>and VSync) | Ground                                      |     |                              |                                 |                              |

Table 172: DVI interface - Pinout

Protected internally by a multifuse.

## 3.13.2.3.4 Cable lengths and resolutions for SDL transmission

The following table lists the relationship between segment lengths and maximum resolution depending on the SDL cable being used:

| SDL cable          | Resolution     |                |                |                |                |                |                |  |
|--------------------|----------------|----------------|----------------|----------------|----------------|----------------|----------------|--|
|                    | VGA            | SVGA           | XGA            | HD             | SXGA           | UXGA           | FHD            |  |
| Segment length [m] | 640 x 480      | 800 x 600      | 1024 x 768     | 1366 x 768     | 1280 x 1024    | 1600 x 1200    | 1920 x 1080    |  |
| 0.8                | 5CASDL.0008-00 | 5CASDL.0008-00 | 5CASDL.0008-00 | 5CASDL.0008-00 | 5CASDL.0008-00 | 5CASDL.0008-00 | 5CASDL.0008-00 |  |
|                    | 5CASDL.0018-00 | 5CASDL.0018-00 |                | 5CASDL.0018-00 | 5CASDL.0018-00 | 5CASDL.0018-00 | 5CASDL.0018-00 |  |
| 1.8                | 5CASDL.0018-01 | 5CASDL.0018-01 | 5CASDL.0018-01 | 5CASDL.0018-01 | 5CASDL.0018-01 | 5CASDL.0018-01 | 5CASDL.0018-01 |  |
|                    | 5CASDL.0018-03 | 5CASDL.0018-03 | 5CASDL.0018-03 | 5CASDL.0018-03 | 5CASDL.0018-03 | 5CASDL.0018-03 | 5CASDL.0018-03 |  |
|                    | 5CASDL.0050-00 | 5CASDL.0050-00 | 5CASDL.0050-00 | 5CASDL.0050-00 | 5CASDL.0050-00 | 5CASDL.0050-00 | 5CASDL.0050-00 |  |
| 5                  | 5CASDL.0050-01 | 5CASDL.0050-01 | 5CASDL.0050-01 | 5CASDL.0050-01 | 5CASDL.0050-01 | 5CASDL.0050-01 | 5CASDL.0050-01 |  |
|                    | 5CASDL.0050-03 | 5CASDL.0050-03 | 5CASDL.0050-03 | 5CASDL.0050-03 | 5CASDL.0050-03 | 5CASDL.0050-03 | 5CASDL.0050-03 |  |
|                    | 5CASDL.0100-00 | 5CASDL.0100-00 | 5CASDL.0100-00 | 5CASDL.0100-00 | 5CASDL.0100-00 | 5CASDL.0100-00 | 5CASDL.0100-00 |  |
| 10                 | 5CASDL.0100-01 | 5CASDL.0100-01 | 5CASDL.0100-01 | 5CASDL.0100-01 | 5CASDL.0100-01 | 5CASDL.0100-01 | 5CASDL.0100-01 |  |
|                    | 5CASDL.0100-03 | 5CASDL.0100-03 | 5CASDL.0100-03 | 5CASDL.0100-03 | 5CASDL.0100-03 | 5CASDL.0100-03 | 5CASDL.0100-03 |  |
|                    | 5CASDL.0150-00 | 5CASDL.0150-00 | 5CASDL.0150-00 | 5CASDL.0150-00 | 5CASDL.0150-00 | -              | -              |  |
| 15                 | 5CASDL.0150-01 | 5CASDL.0150-01 | 5CASDL.0150-01 | 5CASDL.0150-01 | 5CASDL.0150-01 | -              | -              |  |
|                    | 5CASDL.0150-03 | 5CASDL.0150-03 | 5CASDL.0150-03 | 5CASDL.0150-03 | 5CASDL.0150-03 | -              | 5CASDL.0150-03 |  |
| 20                 | 5CASDL.0200-00 | 5CASDL.0200-00 | 5CASDL.0200-00 | 5CASDL.0200-00 | 5CASDL.0200-00 | -              | -              |  |
| 20                 | 5CASDL.0200-03 | 5CASDL.0200-03 | 5CASDL.0200-03 | 5CASDL.0200-03 | 5CASDL.0200-03 | -              | 5CASDL.0200-03 |  |
| 0.5                | 5CASDL.0250-00 | 5CASDL.0250-00 | 5CASDL.0250-00 | 5CASDL.0250-00 | -              | -              | -              |  |
| 25                 | 5CASDL.0250-03 | 5CASDL.0250-03 | 5CASDL.0250-03 | 5CASDL.0250-03 | -              | -              | -              |  |
| 20                 | 5CASDL.0300-00 | 5CASDL.0300-00 | -              | -              | -              | -              | -              |  |
| 30                 | 5CASDL.0300-03 | 5CASDL.0300-03 | 5CASDL.0300-13 | 5CASDL.0300-13 | 5CASDL.0300-13 | _              | 5CASDL.0300-13 |  |
| 40                 | 5CASDL.0400-13 | 5CASDL.0400-13 | 5CASDL.0400-13 | 5CASDL.0400-13 | 5CASDL.0400-13 | -              | 5CASDL.0400-13 |  |

Table 173: Cable lengths and resolutions for SDL transmission

## 3.13.2.3.5 Cable lengths and resolutions for DVI transfer

The following table shows the relationship between segment length and maximum resolution depending on the DVI cable:

| DVI cable          | Resolution     |                |                |                |                |                |                |  |
|--------------------|----------------|----------------|----------------|----------------|----------------|----------------|----------------|--|
|                    | VGA            | SVGA           | XGA            | HD             | SXGA           | UXGA           | FHD            |  |
| Segment length [m] | 640 x 480      | 800 x 600      | 1024 x 768     | 1366 x 768     | 1280 x 1024    | 1600 x 1200    | 1920 x 1080    |  |
| 1.8                | 5CADVI.0018-00 | 5CADVI.0018-00 | 5CADVI.0018-00 | 5CADVI.0018-00 | 5CADVI.0018-00 | 5CADVI.0018-00 | 5CADVI.0018-00 |  |
| 5                  | 5CADVI.0050-00 | 5CADVI.0050-00 | 5CADVI.0050-00 | 5CADVI.0050-00 | 5CADVI.0050-00 | 5CADVI.0050-00 | 5CADVI.0050-00 |  |

Table 174: Cable lengths and resolutions for DVI transfer

The maximum cable length for DVI transfer is limited to 5 m due to the USB specification.

#### 3.13.3 5AC901.LSD3-00

#### 3.13.3.1 General information

The 5AC901.LSD3-00 monitor/panel option is equipped with an SDL3 interface.

- SDL3 interface
- · Installation compatible with APC910

#### 3.13.3.1.1 SDL3 mode

Smart Display Link 3 (SDL3) technology transfers all communication channels between a B&R industrial PC and panel up to 100 m over a standard Ethernet cable (min. Cat 6a). An RJ45 connector ideal for narrow spaces such as feed-throughs and swing arm system is used to connect to the device.

## SDL3 mode with SDL3 transmitter

In the SDL3 operating mode with an SDL3 transmitter in the B&R industrial PC, all communication between the Automation Panel and B&R industrial PC is handled using a single SDL3 cable.

In addition to display data, information from the touch screen and matrix keys as well as service and diagnostic data is transferred. The Automation Panel can be installed up to 100 m from the B&R industrial PC. USB 2.0 is also transferred over this distance and fully integrated in SDL3. External modules are not necessary for this.

The brightness of the display can be set using the ADI Control Center.

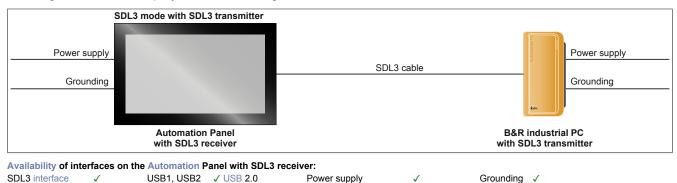

Maximum cable length of SDL3: 100 m

### Requirements

- · Automation Panel with SDL3 receiver
- B&R industrial PC with SDL3 interface
- · SDL3/SDL4 cable

#### 3.13.3.2 Order data

| Model number   | Short description     | Figure |
|----------------|-----------------------|--------|
|                | Monitor/Panel options |        |
| 5AC901.LSD3-00 | SDL3 transmitter      |        |

Table 175: 5AC901.LSD3-00 - Order data

### 3.13.3.3 Technical data

## Information:

The following specifications, properties and limit values apply only to this accessory and may deviate from those that apply to the complete system. For the complete system in which this accessory is installed, for example, the data specified for that complete system applies.

| Model number                    | 5AC901.LSD3-00                                |
|---------------------------------|-----------------------------------------------|
| General information             |                                               |
| LED status indicators           | Status, Link                                  |
| B&R ID code                     | 0xE400                                        |
| Certifications                  |                                               |
| CE                              | Yes                                           |
| UL                              | cULus E115267<br>Industrial control equipment |
| Interfaces                      |                                               |
| SDL3 Out                        |                                               |
| Design                          | Shielded RJ45                                 |
| Туре                            | SDL3                                          |
| Electrical characteristics      |                                               |
| Power consumption               | 4 W                                           |
| Operating conditions            |                                               |
| Pollution degree per EN 61131-2 | Pollution degree 2                            |
| Environmental conditions        |                                               |
| Temperature                     |                                               |
| Operation                       | 0 to 55°C <sup>1)</sup>                       |
| Storage                         | -20 to 60°C                                   |
| Transport                       | -20 to 60°C                                   |
| Relative humidity               |                                               |
| Operation                       | 5 to 90%, non-condensing                      |
| Storage                         | 5 to 95%, non-condensing                      |
| Transport                       | 5 to 95%, non-condensing                      |
| Mechanical characteristics      |                                               |
| Weight                          | Approx. 47 g                                  |

Table 176: 5AC901.LSD3-00 - Technical data

#### 3.13.3.3.1 SDL3 interface

The SDL3 interface is a female RJ45 connector and operated with SDL3 transmission technology.

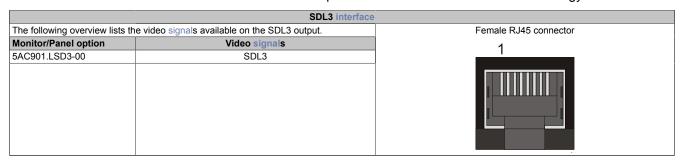

Table 177: SDL3 interface

## Information:

The hardware and graphics drivers of approved operating systems support the hot plugging of display devices to the SDL3 interface for service purposes. The female RJ45 connector is specified for 500 connection cycles.

## Information:

If a display device with touch screen is connected to the SDL3 interface and then disconnected again during operation (hot plugging), it may be necessary to recalibrate the touch screen.

## 3.13.3.3.2 Cable lengths and resolutions for SDL3 transfer

The maximum cable length for SDL3 transfers is 100 m with a B&R SDL3/SDL4 cable (regardless of the panel resolution).

<sup>1)</sup> For detailed information, see the temperature tables in the user's manual.

### 3.13.3.3.3 SDL3 - LED status indicators

The LEDs are located next to the SDL3 interface.

|        | SDL3 - LED status indicators |          |                                     |                                                                                                    |  |  |
|--------|------------------------------|----------|-------------------------------------|----------------------------------------------------------------------------------------------------|--|--|
| LED    | Color                        | Status   | Function                            | The state of the state of the s |  |  |
| Link   | Yellow                       | On       | Indicates an active SDL3 connection | Status LED                                                                                                    |  |  |
|        |                              | Off      | No active SDL3 connection           |                                                                                                    |  |  |
| Status | Yellow                       | On       | SDL3 connection established and OK  |                                                                                                    |  |  |
|        |                              | Blinking | No active SDL3 connection           | Link LED                                                                                                    |  |  |

Table 178: SDL3 - LED status indicators

## 3.13.3.3.4 General limitations / Special considerations

- The USB 2.0 transfer rate is limited to 30 Mbit/s with SDL3.
- The SDL3 transmitter constantly emulates a display using EDID data and hot plugging code; this allows DVI-compatible operation. As a result, improperly displayed images are possible during operation with multiple displays. In Windows, a connected panel is registered by the graphics driver even in the following situations:
  - ° No cable is connected.
  - <sup>o</sup> A connection has not yet been established between the SDL3 link module and the SDL3 transmitter.

These improperly displayed images can be circumvented by making suitable configurations in BIOS or via the graphics driver.

### 3.13.4 5AC901.LSD4-00

#### 3.13.4.1 General information

The 5AC901.LSD4-00 monitor/panel option is equipped with an SDL4 interface.

- SDL4 interface
- · Compatible with APC910

### 3.13.4.1.1 SDL4 operation

Smart Display Link 4 (SDL4) technology transfers all communication channels between a B&R industrial PC and panel up to 100 m over a standard Ethernet cable (min. Cat 6a). An RJ45 connector ideal for narrow spaces such as feed-throughs and swing arm system is used to connect to the device.

## 3.13.4.1.2 SDL4 operation with SDL4 transmitter

In the SDL4 operating mode with an SDL4 transmitter in the B&R industrial PC, all communication between the Automation Panel and B&R industrial PC is handled using a single SDL4 cable.

In addition to display data, information from the touch screen and matrix keys as well as service and diagnostic data is transferred. The Automation Panel can be installed up to 100 m from the B&R industrial PC. USB 2.0 is also transferred over this distance and fully integrated in SDL4. External modules are not necessary for this.

The brightness of the display can be set using the ADI Control Center, for example.

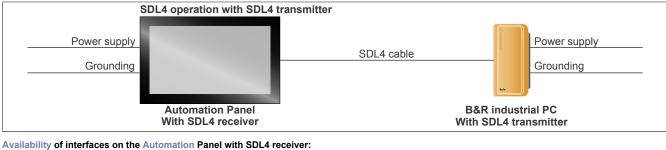

USB1, USB2 ✓ USB 2.0 SDL4 interface

Grounding < Power supply

Maximum cable length of SDL4: 100 m

## Requirements

- Automation Panel with SDL4 receiver
- B&R industrial PC with SDL4 interface
- SDL3/SDL4 cable

### 3.13.4.2 Order data

| Model number   | Short description     | Figure |
|----------------|-----------------------|--------|
|                | Monitor/Panel options |        |
| 5AC901.LSD4-00 | SDL4 transmitter      |        |

Table 179: 5AC901.LSD4-00 - Order data

### 3.13.4.3 Technical data

## Information:

The following specifications, properties and limit values apply only to this accessory and may deviate from those that apply to the complete system. For the complete system in which this accessory is installed, for example, the data specified for that complete system applies.

| Model number               | 5AC901.LSD4-00           |
|----------------------------|--------------------------|
| General information        |                          |
| LED status indicators      | Status, Link             |
| B&R ID code                | 0xECCE                   |
| Certifications             |                          |
| CE                         | Yes                      |
| Interfaces                 |                          |
| SDL4 Out                   |                          |
| Design                     | Shielded RJ45            |
| Туре                       | SDL4                     |
| Electrical characteristics |                          |
| Power consumption          | 4.5 W                    |
| Environmental conditions   |                          |
| Temperature                |                          |
| Operation                  | 0 to 55°C 1)             |
| Storage                    | -20 to 60°C              |
| Transport                  | -20 to 60°C              |
| Relative humidity          |                          |
| Operation                  | 5 to 90%, non-condensing |
| Storage                    | 5 to 95%, non-condensing |
| Transport                  | 5 to 95%, non-condensing |
| Mechanical characteristics |                          |
| Weight                     | Approx. 47 g             |

Table 180: 5AC901.LSD4-00 - Technical data

### 3.13.4.3.1 SDL4 interface

The SDL4 interface is a female RJ45 connector and operated with SDL4 transmission technology.

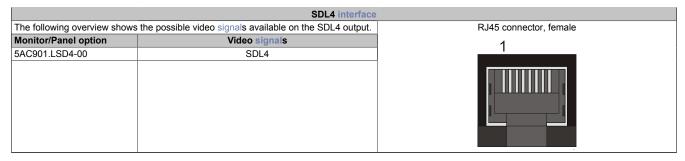

Table 181: SDL4 interface

## Information:

Hot plugging display devices on the SDL4 interface for service purposes is supported by the hardware and graphics drivers of approved operating systems. The female RJ45 connector is specified for 500 connection cycles.

## Information:

If a display device with touch screen is connected to the SDL4 interface and then disconnected again during operation (hot plugging), it may be necessary to recalibrate the touch screen.

## 3.13.4.3.2 Cable lengths and resolutions for SDL4 transfer

The maximum cable length for SDL4 transfers is 100 m with a B&R "SDL3/SDL4 cables" (regardless of the panel resolution).

<sup>1)</sup> For detailed information, see the temperature tables in the user's manual.

### 3.13.4.3.3 SDL4 LEDs

The LEDs are located next to the SDL4 interface.

|        | SDL4 LEDs |          |                                            |                                                                                                    |  |
|--------|-----------|----------|--------------------------------------------|----------------------------------------------------------------------------------------------------|--|
| LED    | Color     | Status   | Explanation                                | The state of the state of the s |  |
| Link   | Yellow    | On       | Indicates an active SDL4 connection.       | Status LED                                                                                                    |  |
|        |           | Off      | No active SDL4 connection.                 |                                                                                                    |  |
| Status | Yellow    | On       | The SDL4 connection is established and OK. |                                                                                                    |  |
|        |           | Blinking | No active SDL4 connection.                 | Link LED                                                                                                    |  |

Table 182: SDL4 LEDs

## 3.13.4.3.4 General limitations

- The USB 2.0 transfer rate is limited to 150 Mbit/s with SDL4.
- The SDL4 transmitter constantly emulates a display using EDID data and hot plugging code; this allows DVI-compatible operation. As a result, improperly displayed images are possible during operation with multiple displays. In Windows, a connected panel is registered by the graphics driver even in the following situations:
  - No cable is connected.
  - <sup>o</sup> A connection has not yet been established between the SDL4 link module and SDL4 transmitter.

These improperly displayed images can be circumvented by making suitable configurations in BIOS or via the graphics driver.

## 3.14 Uninterruptible power supply (UPS)

With the optionally integrated UPS, the B&R industrial PC ensures that the PC system can complete write operations even after a power failure occurs. If the UPS detects a power failure, it switches to battery operation immediately without interruption. All running programs are properly exited by the UPS software. The possibility of inconsistent data is eliminated (only works if the UPS has already been configured and the driver is enabled).

## Information:

- An external panel or monitor is not buffered by the UPS and will fail if a power failure occurs.
- For detailed information about uninterruptible power supplies, see the user's manual for the external UPS. This can be downloaded from the B&R website.

Because the charging circuit is integrated in the housing of the B&R industrial PC, installation has been reduced to simply attaching the connection cable to the battery unit installed next to the PC.

Special emphasis was placed on simplified maintenance when designing the battery unit. Batteries are easily accessible from the front and can be replaced in just a few moments when servicing.

### 3.14.1 Requirements

- A suitable system unit
- UPS IF option 5AC901.IUPS-00 or 5AC901.IUPS-01
- Battery unit 5AC901.BUPS-00 or 5AC901.BUPS-01
- UPS connection cable: 0.5 meters (5CAUPS.0005-01), 1 meter (5CAUPS.0010-01) or 3 meters (5CAUPS.0030-01)
- B&R UPS configured in the ADI Control Center

# Warning!

Battery unit 5AC901.BUPS-00 is only permitted to be operated with UPS IF option 5AC901.IUPS-00! Battery unit 5AC901.BUPS-01 is only permitted to be operated with UPS IF option 5AC901.IUPS-01!

## Information:

For information about installation and connecting to the UPS IF option, see section "Installing and connecting the UPS battery unit" on page 516.

## 3.14.2 5AC901.IUPS-00

### 3.14.2.1 General information

UPS IF option 5AC901.IUPS-00 used together with battery unit 5AC901.BUPS-00 allows the B&R industrial PC to be switched off properly without data loss during a power failure.

UPS interface option 5AC901.IUPS-00 can only be operated in the IF option 1 slot.

# Warning!

UPS IF option 5AC901.IUPS-00 is only permitted to be operated with battery unit 5AC901.BUPS-00!

## Information:

If the system is in standby mode (S5: soft-off mode or S4: hibernation/suspend-to-disk mode), then the internal UPS interface option charges the connected battery unit. The system's internal power supplies are active during this procedure. This allows various actions to be performed (e.g. opening the tray of the built-in slide-in DVD drive).

#### 3.14.2.2 Order data

| Model number   | Short description                            | Figure |
|----------------|----------------------------------------------|--------|
|                | Uninterruptible power supplies               |        |
| 5AC901.IUPS-00 | UPS - For 4.5 Ah battery                     |        |
|                | Required accessories                         |        |
|                | Uninterruptible power supplies               |        |
| 5AC901.BUPS-00 | Battery unit 4.5 Ah - For UPS 5AC901.IUPS-00 |        |
| 5CAUPS.0005-01 | UPS cable - 0.5 m - For 5AC901.IUPS-xx       |        |
| 5CAUPS.0010-01 | UPS cable - 1 m - For 5AC901.IUPS-xx         |        |
| 5CAUPS.0013-01 | UPS cable - 1.3 m - For 5AC901.IUPS-xx       | 100    |
| 5CAUPS.0030-01 | UPS cable - 3 m - For 5AC901.IUPS-xx         |        |
|                |                                              | 0      |
|                |                                              |        |
|                |                                              |        |

Table 183: 5AC901.IUPS-00 - Order data

### 3.14.2.3 Technical data

## Information:

| Model number                    | 5AC901.IUPS-00                                                                                                    |
|---------------------------------|----------------------------------------------------------------------------------------------------|
| General information             |                                                                                                    |
| B&R ID code                     | 0xD851                                                                                                    |
| Certifications                  |                                                                                                    |
| CE                              | Yes                                                                                                    |
| UL                              | cULus E115267<br>Industrial control equipment                                                                     |
| HazLoc                          | cULus HazLoc E180196 Industrial control equipment for hazardous locations Class I, Division 2, Groups ABCD, T3C1) |
| GOST-R                          | Yes                                                                                                    |
| Electrical characteristics      |                                                                                                    |
| Power consumption               | Max. 30 W at 1 A                                                                                                  |
| Deep discharge protection       | Yes                                                                                                    |
| Short circuit protection        | Yes <sup>2)</sup>                                                                                                 |
| Battery charging data           |                                                                                                    |
| Charging current                | Typ. 1 A                                                                                                    |
| Operating conditions            |                                                                                                    |
| Pollution degree per EN 61131-2 | Pollution degree 2                                                                                                |
| Environmental conditions        |                                                                                                    |
| Temperature                     |                                                                                                    |
| Operation                       | 0 to 55°C 3)                                                                                                    |
| Storage                         | -20 to 60°C                                                                                                    |
| Transport                       | -20 to 60°C                                                                                                    |

Table 184: 5AC901.IUPS-00 - Technical data

## Technical data • Individual components

| Model number               | 5AC901.IUPS-00           |
|----------------------------|--------------------------|
| Relative humidity          |                          |
| Operation                  | 5 to 90%, non-condensing |
| Storage                    | 5 to 95%, non-condensing |
| Transport                  | 5 to 95%, non-condensing |
| Mechanical characteristics |                          |
| Weight                     | Approx. 28 g             |

Table 184: 5AC901.IUPS-00 - Technical data

- Yes, although applies only if all components installed within the complete system have this certification and the complete system itself carries the corresponding
- The interface option provides protection against short circuits. This does not apply to the connected battery unit. Detailed information can be found in the temperature tables in the user's manual.

## 3.14.2.3.1 Pinout

| UPS interface |                    |                        |
|---------------|--------------------|------------------------|
| Pin           | Assignment         | Connector 4 nin male   |
| 1             | Temperature sensor | Connector, 4-pin, male |
| 2             | Temperature sensor | 1 2 3 4                |
| 3             | -                  |                        |
| 4             | +                  | 0000                   |

Table 185: 5AC901.IUPS-00/-01 - Pinout

## 3.14.2.4 Installation

This module is installed using the materials included in delivery. For more information regarding installation, see section "Installing interface options" on page 501.

### 3.14.3 5AC901.IUPS-01

### 3.14.3.1 General information

UPS IF option 5AC901.IUPS-01 used together with battery unit 5AC901.BUPS-01 allows the B&R industrial PC to be switched off properly without data loss during a power failure.

UPS interface option 5AC901.IUPS-01 can only be operated in the IF option 1 slot.

# Warning!

UPS IF option 5AC901.IUPS-01 is only permitted to be operated with battery unit 5AC901.BUPS-01!

## Information:

If the system is in standby mode (S5: soft-off mode or S4: hibernation/suspend-to-disk mode), then the internal UPS interface option charges the connected battery unit. The system's internal power supplies are active during this procedure. This allows various actions to be performed (e.g. opening the tray of the built-in slide-in DVD drive).

#### 3.14.3.2 Order data

| Model number   | Short description                            | Figure   |
|----------------|----------------------------------------------|----------|
|                | Uninterruptible power supplies               |          |
| 5AC901.IUPS-01 | UPS - For 2.2 Ah battery                     |          |
|                | Required accessories                         |          |
|                | Uninterruptible power supplies               |          |
| 5AC901.BUPS-01 | Battery unit 2.2 Ah - For UPS 5AC901.IUPS-01 | S. S. S. |
| 5CAUPS.0005-01 | UPS cable - 0.5 m - For 5AC901.IUPS-xx       |          |
| 5CAUPS.0010-01 | UPS cable - 1 m - For 5AC901.IUPS-xx         |          |
| 5CAUPS.0013-01 | UPS cable - 1.3 m - For 5AC901.IUPS-xx       | N. 10.   |
| 5CAUPS.0030-01 | UPS cable - 3 m - For 5AC901.IUPS-xx         |          |
|                |                                              | 0        |
|                |                                              |          |
|                |                                              | 9        |

Table 186: 5AC901.IUPS-01 - Order data

### 3.14.3.3 Technical data

## Information:

| Model number                    | 5AC901.IUPS-01                                                                                                    |
|---------------------------------|----------------------------------------------------------------------------------------------------|
| General information             |                                                                                                    |
| B&R ID code                     | 0xDF84                                                                                                    |
| Certifications                  |                                                                                                    |
| CE                              | Yes                                                                                                    |
| UL                              | cULus E115267<br>Industrial control equipment                                                                     |
| HazLoc                          | cULus HazLoc E180196 Industrial control equipment for hazardous locations Class I, Division 2, Groups ABCD, T3C1) |
| GOST-R                          | Yes                                                                                                    |
| Electrical characteristics      |                                                                                                    |
| Power consumption               | Max. 25 W at 0.9 A                                                                                                |
| Deep discharge protection       | Yes                                                                                                    |
| Short circuit protection        | Yes <sup>2)</sup>                                                                                                 |
| Battery charging data           |                                                                                                    |
| Charging current                | Typ. 0.88 A                                                                                                    |
| Operating conditions            |                                                                                                    |
| Pollution degree per EN 61131-2 | Pollution degree 2                                                                                                |
| Environmental conditions        |                                                                                                    |
| Temperature                     |                                                                                                    |
| Operation                       | 0 to 55°C <sup>3)</sup>                                                                                           |
| Storage                         | -20 to 60°C                                                                                                    |
| Transport                       | -20 to 60°C                                                                                                    |

Table 187: 5AC901.IUPS-01 - Technical data

## Technical data • Individual components

| Model number               | 5AC901.IUPS-01           |
|----------------------------|--------------------------|
| Relative humidity          |                          |
| Operation                  | 5 to 90%, non-condensing |
| Storage                    | 5 to 95%, non-condensing |
| Transport                  | 5 to 95%, non-condensing |
| Mechanical characteristics |                          |
| Weight                     | Approx. 28 g             |

Table 187: 5AC901.IUPS-01 - Technical data

- Yes, although applies only if all components installed within the complete system have this certification and the complete system itself carries the corresponding
- The interface option provides protection against short circuits. This does not apply to the connected battery unit. Detailed information can be found in the temperature tables in the user's manual.

## 3.14.3.3.1 Pinout

| UPS interface |                    |                        |
|---------------|--------------------|------------------------|
| Pin           | Assignment         | Connector 4 nin male   |
| 1             | Temperature sensor | Connector, 4-pin, male |
| 2             | Temperature sensor | 1 2 3 4                |
| 3             | -                  |                        |
| 4             | +                  |                        |

Table 188: 5AC901.IUPS-00/-01 - Pinout

## 3.14.3.4 Installation

This module is installed using the materials included in delivery. For more information regarding installation, see section "Installing interface options" on page 501.

### 3.14.4 5AC901.BUPS-00

### 3.14.4.1 General information

- Battery unit for UPS IF option 5AC901.IUPS-00
- Single-cell rechargeable battery
- 2 Hawker Cyclon 12 V 4.5 Ah rechargeable batteries connected in series
- Rated voltage 24 V
- Capacity 4.5 Ah

The battery unit is subject to wear and should be replaced regularly (after the specified service life at the latest).

# Warning!

Battery unit 5AC901.BUPS-00 is only permitted to be operated with UPS IF option 5AC901.IUPS-00!

## Information:

If the max. specified temperature limits of the battery unit are overshot or undershot, the temperature alarm of the battery unit is set. Battery backing is no longer provided if the temperature alarm for the battery unit is active. The battery is also no longer charged since this can result in damage to the battery. This temperature alarm is defined with a hysteresis of 5°C, i.e. the temperature alarm is only cleared again if the minimum temperature limit is again overshot by this hysteresis or the maximum temperature limit is again undershot by this hysteresis. The temperature or temperature alarm of the battery unit can be read/evaluated using the B&R ADI Library or the B&R implementation guide.

### 3.14.4.2 Order data

| Model number   | Short description                            | Figure |
|----------------|----------------------------------------------|--------|
|                | Uninterruptible power supplies               |        |
| 5AC901.BUPS-00 | Battery unit 4.5 Ah - For UPS 5AC901.IUPS-00 | 6      |
|                | Required accessories                         | And A  |
|                | Uninterruptible power supplies               | C      |
| 5CAUPS.0005-01 | UPS cable - 0.5 m - For 5AC901.IUPS-xx       |        |
| 5CAUPS.0010-01 | UPS cable - 1 m - For 5AC901.IUPS-xx         |        |
| 5CAUPS.0013-01 | UPS cable - 1.3 m - For 5AC901.IUPS-xx       |        |
| 5CAUPS.0030-01 | UPS cable - 3 m - For 5AC901.IUPS-xx         | 5      |

Table 189: 5AC901.BUPS-00 - Order data

### 3.14.4.3 Technical data

## Information:

| Model number                        | 5AC901.BUPS-00                                                            |
|-------------------------------------|---------------------------------------------------------------------------|
| General information                 |                                                                           |
| Battery                             |                                                                           |
| Туре                                | Hawker Cyclon 12 V 4.5 Ah; two rechargeable batteries connected in series |
| Service life                        | Up to 15 years at 20°C / 10 years at 25°C 1)                              |
| Design                              | Single cell                                                               |
| Temperature sensor                  | NTC resistance                                                            |
| Maintenance interval during storage | 6-month interval between charges                                          |
| Certifications                      |                                                                           |
| CE                                  | Yes                                                                       |
| UL                                  | cULus E115267                                                             |
|                                     | Industrial control equipment                                              |
| HazLoc                              | cULus HazLoc E180196                                                      |
|                                     | Industrial control equipment                                              |
|                                     | for hazardous locations                                                   |
|                                     | Class I, Division 2, Groups ABCD, T3C2)                                   |
| GOST-R                              | Yes                                                                       |
| Charge duration when battery low    | Typ. 7 hours                                                              |

Table 190: 5AC901.BUPS-00 - Technical data

## Technical data • Individual components

| Model number                    | 5AC901.BUPS-00            |
|---------------------------------|---------------------------|
| Electrical characteristics      |                           |
| Nominal voltage                 | 24 V                      |
| Capacity                        | 4.5 Ah                    |
| Fuse                            | Yes                       |
| Battery charging data           |                           |
| Charging current 3)             | Typ. 1 A                  |
| Operating conditions            |                           |
| Pollution degree per EN 61131-2 | Pollution degree 2        |
| Environmental conditions        |                           |
| Temperature                     |                           |
| Operation                       | -30 to 60°C <sup>4)</sup> |
| Storage                         | -65 to 80°C               |
| Transport                       | -65 to 80°C               |
| Relative humidity               |                           |
| Operation                       | 5 to 95%, non-condensing  |
| Storage                         | 5 to 95%, non-condensing  |
| Transport                       | 5 to 95%, non-condensing  |
| Elevation                       |                           |
| Operation                       | Max. 3000 m               |
| Mechanical characteristics      |                           |
| Dimensions                      |                           |
| Width                           | 223.2 mm                  |
| Height                          | 78.2 mm                   |
| Depth                           | 145 mm                    |
| Weight                          | Approx. 4600 g            |

Table 190: 5AC901.BUPS-00 - Technical data

- 1) Depends on the charging and discharging cycles (up to 80% battery capacity).
- Yes, although applies only if all components installed within the complete system have this certification and the complete system itself carries the corresponding mark.
- 3) Maximum charging current.
- 4) Battery backing is no longer provided if the temperature falls below the minimum temperature or rises above the maximum temperature. Charging also no longer takes place since this could lead to battery damage.

## 3.14.4.4 Service life

The following diagram shows the relationship between ambient temperature and service life.

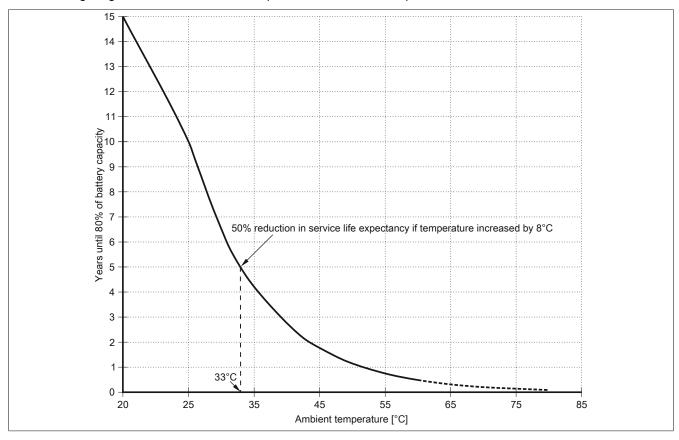

## 3.14.4.5 Dimensions

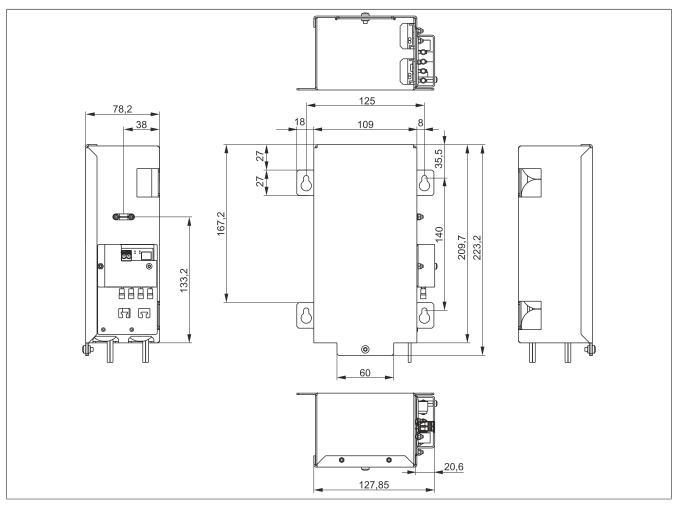

Figure 69: 5AC901.BUPS-00 - Dimensions

## 3.14.4.6 Drilling template

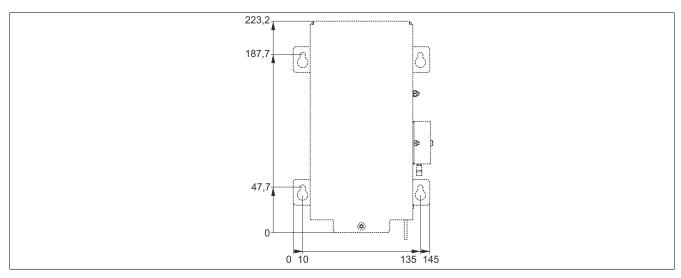

Figure 70: 5AC901.BUPS-00 - Drilling template

## 3.14.4.7 Installation

For information about installation and connecting to the UPS IF option, see section "Installing and connecting the UPS battery unit" on page 516.

### 3.14.4.8 Precautions for handling and use

## Spills and leaks:

Further leakage must be prevented. Smaller spills must be bonded with dry sand, dirt and vermiculite. The use of flammable materials is not permitted. If possible, neutralize acids with sodium bicarbonate, chalk, etc. Acid-resistant clothing, footwear, gloves and face protection must be worn. The disposal of unneutralized acid in the sewage system is prohibited!

## Waste disposal:

Used batteries and rechargeable batteries must be disposed of in an environmentally friendly recycling process.

Neutralized mud must be stored in closed containers and stored / disposed of in accordance with applicable regulations. After neutralization and inspection, larger spills diluted with water must be disposed of in accordance with applicable regulations.

## Handling and storage:

- Store in cool, dry and well-ventilated rooms with impermeable surfaces and appropriate containment conditions in case of leakage
- Protect from adverse weather conditions and separated from incompatible materials during storage and transport
- A sufficient supply of water must be located nearby.
- Damage to containers in which batteries and rechargeable batteries are stored and transported must be prevented.
- · Keep away from fire, sparks and heat.

#### 3.14.5 5AC901.BUPS-01

#### 3.14.5.1 General information

- Battery unit for UPS IF option 5AC901.IUPS-01
- Maintenance-free lead acid battery
- 2 Panasonic 12 V 2.2 Ah rechargeable batteries connected in series
- Rated voltage 24 V
- · Capacity 2.2 Ah

The battery unit is subject to wear and should be replaced regularly (after the specified service life at the latest).

# Warning!

Battery unit 5AC901.BUPS-01 is only permitted to be operated with UPS IF option 5AC901.IUPS-01!

## Information:

If the max. specified temperature limits of the battery unit are overshot or undershot, the temperature alarm of the battery unit is set. Battery backing is no longer provided if the temperature alarm for the battery unit is active. The battery is also no longer charged since this can result in damage to the battery. This temperature alarm is defined with a hysteresis of 5°C, i.e. the temperature alarm is only cleared again if the minimum temperature limit is again overshot by this hysteresis or the maximum temperature limit is again undershot by this hysteresis. The temperature or temperature alarm of the battery unit can be read/evaluated using the B&R ADI Library or the B&R implementation guide.

#### 3.14.5.2 Order data

| Model number   | Short description                            | Figure |
|----------------|----------------------------------------------|--------|
|                | Uninterruptible power supplies               |        |
| 5AC901.BUPS-01 | Battery unit 2.2 Ah - For UPS 5AC901.IUPS-01 |        |
|                | Required accessories                         | 1111   |
|                | Uninterruptible power supplies               |        |
| 5CAUPS.0005-01 | UPS cable - 0.5 m - For 5AC901.IUPS-xx       |        |
| 5CAUPS.0010-01 | UPS cable - 1 m - For 5AC901.IUPS-xx         |        |
| 5CAUPS.0013-01 | UPS cable - 1.3 m - For 5AC901.IUPS-xx       |        |
| 5CAUPS.0030-01 | UPS cable - 3 m - For 5AC901.IUPS-xx         |        |
|                |                                              |        |

Table 191: 5AC901.BUPS-01 - Order data

#### 3.14.5.3 Technical data

## Information:

The following specifications, properties and limit values apply only to this accessory and may deviate from those that apply to the complete system. For the complete system in which this accessory is installed, for example, the data specified for that complete system applies.

| Model number                        | 5AC901.BUPS-01                                                        |  |  |
|-------------------------------------|-----------------------------------------------------------------------|--|--|
| General information                 |                                                                       |  |  |
| Battery                             |                                                                       |  |  |
| Туре                                | Panasonic 12 V 2.2 Ah; two rechargeable batteries connected in series |  |  |
| Service life                        | Up to 5 years at 20°C 1)                                              |  |  |
| Design                              | Maintenance-free lead acid battery                                    |  |  |
| Temperature sensor                  | NTC resistance                                                        |  |  |
| Maintenance interval during storage | 6-month interval between charges                                      |  |  |
| Certifications                      |                                                                       |  |  |
| CE                                  | Yes                                                                   |  |  |
| UL                                  | cULus E115267                                                         |  |  |
|                                     | Industrial control equipment                                          |  |  |
| HazLoc                              | cULus HazLoc E180196                                                  |  |  |
|                                     | Industrial control equipment                                          |  |  |
|                                     | for hazardous locations                                               |  |  |
|                                     | Class I, Division 2, Groups ABCD, T3C2)                               |  |  |
| GOST-R                              | Yes                                                                   |  |  |
| Charge duration when battery low    | Typ. 5 hours                                                          |  |  |

Table 192: 5AC901.BUPS-01 - Technical data

# Technical data • Individual components

| Model number                    | 5AC901.BUPS-01            |
|---------------------------------|---------------------------|
| Electrical characteristics      |                           |
| Nominal voltage                 | 24 V                      |
| Capacity                        | 2.2 Ah                    |
| Fuse                            | Yes                       |
| Battery charging data           |                           |
| Charging current 3)             | Typ. 0.88 A               |
| Operating conditions            |                           |
| Pollution degree per EN 61131-2 | Pollution degree 2        |
| Environmental conditions        |                           |
| Temperature                     |                           |
| Operation                       | 0 to 40°C <sup>4)</sup>   |
| Storage                         | -15 to 40°C               |
| Transport                       | -15 to 40°C               |
| Relative humidity               |                           |
| Operation                       | 25 to 85%, non-condensing |
| Storage                         | 25 to 85%, non-condensing |
| Transport                       | 25 to 85%, non-condensing |
| Elevation                       |                           |
| Operation                       | Max. 3000 m               |
| Mechanical characteristics      |                           |
| Dimensions                      |                           |
| Width                           | 188 mm                    |
| Height                          | 78 mm                     |
| Depth                           | 115 mm                    |
| Weight                          | Approx. 2550 g            |

Table 192: 5AC901.BUPS-01 - Technical data

- 1) Depends on the charging and discharging cycles.
- Yes, although applies only if all components installed within the complete system have this certification and the complete system itself carries the corresponding mark.
- 3) Maximum charging current.
- 4) Battery backing is no longer provided if the temperature falls below the minimum temperature or rises above the maximum temperature. Charging also no longer takes place since this could lead to battery damage.

## 3.14.5.4 Service life

The following diagram shows the relationship between ambient temperature and service life.

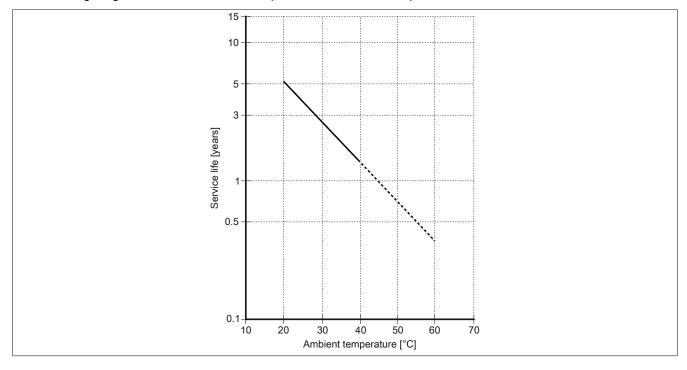

#### 3.14.5.5 Dimensions

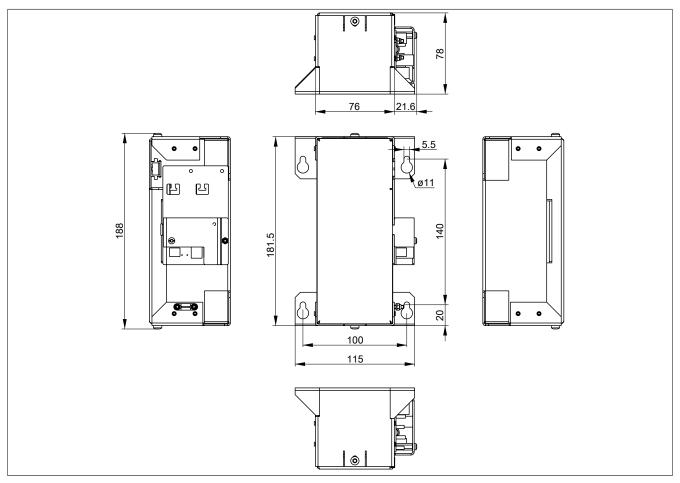

Figure 71: 5AC901.BUPS-01 - Dimensions

# 3.14.5.6 Drilling template

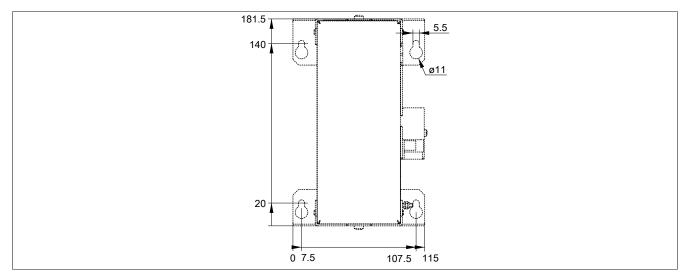

Figure 72: 5AC901.BUPS-01 - Drilling template

## 3.14.5.7 Installation

For information about installation and connecting to the UPS IF option, see section "Installing and connecting the UPS battery unit" on page 516.

#### 3.14.5.8 Precautions for handling and use

#### Spills and leaks:

Further leakage must be prevented. Smaller spills must be bonded with dry sand, dirt and vermiculite. The use of flammable materials is not permitted. If possible, neutralize acids with sodium bicarbonate, chalk, etc. Acid-resistant clothing, footwear, gloves and face protection must be worn. The disposal of unneutralized acid in the sewage system is prohibited!

#### Waste disposal:

Used batteries and rechargeable batteries must be disposed of in an environmentally friendly recycling process.

Neutralized mud must be stored in closed containers and stored / disposed of in accordance with applicable regulations. After neutralization and inspection, larger spills diluted with water must be disposed of in accordance with applicable regulations.

## Handling and storage:

- Store in cool, dry and well-ventilated rooms with impermeable surfaces and appropriate containment conditions in case of leakage
- Protect from adverse weather conditions and separated from incompatible materials during storage and transport
- A sufficient supply of water must be located nearby.
- Damage to containers in which batteries and rechargeable batteries are stored and transported must be prevented.
- Keep away from fire, sparks and heat.

#### 3.14.6 5CAUPS.xxxx-01

#### 3.14.6.1 General information

The UPS connection cable establishes the connection between the UPS interface option and battery unit.

#### 3.14.6.2 Order data

| Model number   | Short description                      | Figure |
|----------------|----------------------------------------|--------|
|                | Uninterruptible power supplies         |        |
| 5CAUPS.0005-01 | UPS cable - 0.5 m - For 5AC901.IUPS-xx |        |
| 5CAUPS.0010-01 | UPS cable - 1 m - For 5AC901.IUPS-xx   |        |
| 5CAUPS.0013-01 | UPS cable - 1.3 m - For 5AC901.IUPS-xx |        |
| 5CAUPS.0030-01 | UPS cable - 3 m - For 5AC901.IUPS-xx   |        |

Table 193: 5CAUPS.0005-01, 5CAUPS.0010-01, 5CAUPS.0013-01, 5CAUPS.0030-01 - Order data

#### 3.14.6.3 Technical data

# Information:

The following specifications, properties and limit values apply only to this accessory and may deviate from those that apply to the complete system. For the complete system in which this accessory is installed, for example, the data specified for that complete system applies.

| Model number                    | 5CAUPS.0005-01 | 5CAUPS.0010-01             | 5CAUPS.0013-01                                  | 5CAUPS.0030-01                  |
|---------------------------------|----------------|----------------------------|-------------------------------------------------|---------------------------------|
| General information             |                |                            |                                                 |                                 |
| Certifications                  |                |                            |                                                 |                                 |
| CE                              |                | Y                          | es es                                           |                                 |
| UL                              |                | cULus                      | E115267                                         |                                 |
|                                 |                | Industrial con             | trol equipment                                  |                                 |
| HazLoc                          |                |                            | Loc E180196                                     |                                 |
|                                 |                | Industrial con             | trol equipment                                  |                                 |
|                                 |                |                            | ous locations<br>Groups ABCD, T3C <sup>1)</sup> |                                 |
| GOST-R                          |                | es                         | Groups ABCD, 13C <sup>-7</sup>                  | Yes                             |
| Cable construction              | T              | es                         | -                                               | res                             |
| Wire cross section              | 2v 0 E mm      | n² (AWG 20)                | 2x 0.5 mm <sup>2</sup> (20 AWG)                 | 2x 0.5 mm <sup>2</sup> (AWG 20) |
| Wife cross section              |                | 1º (AWG 20)<br>1º (AWG 13) | 2x 2.5 mm <sup>2</sup> (13 AWG)                 | 2x 2.5 mm <sup>2</sup> (AWG 13) |
| Conductor resistance            | 2X 2.3 11111   |                            | max. 39 Ω/km                                    |                                 |
| Conductor redictarios           |                |                            | ax. 7.98 Ω/km <sup>2)</sup>                     |                                 |
| Outer jacket                    |                | -                          |                                                 |                                 |
| Material                        |                | Thermoplastic P            | VC-based material                               |                                 |
| Color                           |                | Window gray (sir           | nilar to RAL 7040)                              |                                 |
| Connector                       |                |                            |                                                 |                                 |
| Туре                            | Screw clar     | mps, 4-pin 3)              | Screw clamps, 4-pin 4)                          | Screw clamps, 4-pin 3)          |
| Electrical characteristics      |                |                            |                                                 |                                 |
| Operating voltage               |                | Max. 3                     | 30 VDC                                          | _                               |
| Peak operating voltage          |                | Typ. 3                     | 30 VDC                                          |                                 |
| Test voltage                    |                |                            |                                                 | _                               |
| Wire/Wire                       |                | 150                        | 00 V                                            |                                 |
| Current-carrying capacity       |                | 10 A a                     | at 20°C                                         |                                 |
| Operating conditions            |                |                            |                                                 |                                 |
| Pollution degree per EN 61131-2 |                | Pollution                  | degree 2                                        |                                 |
| Environmental conditions        |                |                            |                                                 |                                 |
| Temperature                     |                | _                          |                                                 |                                 |
| Moving                          |                | -5 to                      | 70°C                                            |                                 |
| Static                          |                | -30 to                     | 70°C                                            |                                 |
| Mechanical characteristics      |                |                            |                                                 |                                 |
| Dimensions                      |                |                            |                                                 |                                 |
| Length                          | 0.5 m          | 1 m                        | 1.3 m                                           | 3 m                             |
| Diameter                        |                | 7                          | mm                                              |                                 |
| Bend radius                     |                |                            |                                                 |                                 |
| Moving                          |                | 10x wire                   | diameter                                        |                                 |
| Fixed installation              |                | 5x wire                    | diameter                                        |                                 |
| Weight                          | Approx. 55 g   | Approx. 100 g              | Approx. 130 g                                   | Approx. 250 g                   |

Table 194: 5CAUPS.0005-01, 5CAUPS.0010-01, 5CAUPS.0013-01, 5CAUPS.0030-01 - Technical data

Yes, although applies only if all components installed within the complete system have this certification and the complete system itself carries the corresponding mark.

<sup>2)</sup> At an ambient temperature of 20°C.

<sup>3)</sup> Tightening torque: min. 0.4 Nm, max. 0.5 Nm.

<sup>4)</sup> Tightening torque: Min. 0.4 Nm, max. 0.5 Nm.

# Information:

The maximum length of the UPS connection cable depends on the following:

- Power
- Voltage drop
- Wire cross section
- Sensor line

## 3.14.6.4 Installation

For information about connecting the cable to the battery unit, see section "Installing and connecting the UPS battery unit" on page 516.

#### 3.15 Front covers

#### 3.15.1 5AC901.FF0x-00

#### 3.15.1.1 General information

The front cover on the APC910 keeps the front-side interfaces free of dust, dirt and other contaminants.

4 different front cover variants are available for the APC910 system units.

# Information:

The front cover is not included with the system unit and must be ordered separately.

#### 3.15.1.2 Order data

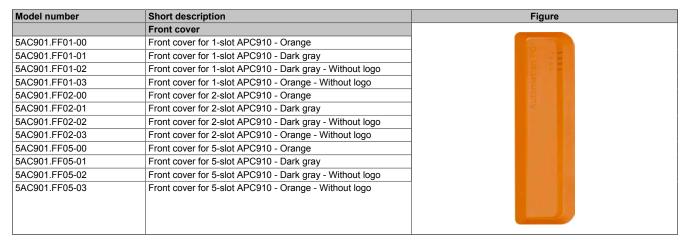

Table 195: 5AC901.FF01-00, 5AC901.FF01-01, 5AC901.FF01-02, 5AC901.FF01-03, 5AC901.FF02-00, 5AC901.FF02-01, 5AC901.FF02-02, 5AC901.FF02-03, 5AC901.FF05-00, 5AC901.FF05-01, 5AC901.FF05-02, 5AC901.FF05-03, 5AC901.FF05-03, 5AC

#### 3.15.1.3 Technical data

## Information:

The following specifications, properties and limit values apply only to this individual component and may deviate from those that apply to the complete system. For the complete system in which this individual component is used, for example, the data specified for that complete system applies.

| Model number                    | 5AC901.<br>FF01-00                        | 5AC901.<br>FF01-01                                                                                                    | 5AC901.<br>FF01-02 | 5AC901.<br>FF01-03         | 5AC901.<br>FF02-00                                   | 5AC901.<br>FF02-01 | 5AC901.<br>FF02-02 | 5AC901.<br>FF02-03 |
|---------------------------------|-------------------------------------------|----------------------------------------------------------------------------------------------------|--------------------|----------------------------|------------------------------------------------------|--------------------|--------------------|--------------------|
| General information             |                                           |                                                                                                    |                    |                            |                                                      |                    |                    |                    |
| Certifications                  |                                           |                                                                                                    |                    |                            |                                                      |                    |                    |                    |
| CE                              |                                           |                                                                                                    |                    | Ye                         | es                                                   |                    |                    |                    |
| UL                              |                                           |                                                                                                    |                    | cULus E<br>Industrial conf | 115267<br>trol equipment                             |                    |                    |                    |
| DNV GL                          |                                           | Temperature: <b>B</b> (0 - 55°C) Humidity: <b>B</b> (up to 100%) Vibration: <b>A</b> (0.7 g)  EMC: <b>B</b> (Bridge and open deck) <sup>1)</sup> |                    |                            |                                                      |                    |                    |                    |
| GOST-R                          |                                           | Yes                                                                                                    |                    | -                          | Ye                                                   | es                 |                    | -                  |
| Operating conditions            |                                           |                                                                                                    |                    |                            |                                                      |                    |                    |                    |
| Pollution degree per EN 61131-2 |                                           | _                                                                                                    |                    | Pollution                  | degree 2                                             |                    |                    |                    |
| Mechanical characteristics      |                                           |                                                                                                    |                    |                            |                                                      |                    |                    |                    |
| Housing                         |                                           |                                                                                                    |                    |                            |                                                      |                    |                    |                    |
| Front cover                     | Orange plastic (similar to Pantone 144CV) | Dark gray pla                                                                                                    | stic (similar to F | Pantone 432C)              | Orange plas-<br>tic (similar<br>to Pantone<br>144CV) | Dark gray pla      | stic (similar to F | Pantone 432C)      |
| Material                        |                                           |                                                                                                    |                    | Pla                        | stic                                                 |                    |                    |                    |

Table 196: 5AC901.FF01-00, 5AC901.FF01-01, 5AC901.FF01-02, 5AC901.FF01-03, 5AC901.FF02-00, 5AC901.FF02-01, 5AC901.FF02-02, 5AC901.FF02-03 - Technical data

# Technical data • Individual components

| Model number | 5AC901.        | 5AC901.                    | 5AC901. | 5AC901. | 5AC901. | 5AC901. | 5AC901. | 5AC901. |
|--------------|----------------|----------------------------|---------|---------|---------|---------|---------|---------|
|              | FF01-00        | FF01-01                    | FF01-02 | FF01-03 | FF02-00 | FF02-01 | FF02-02 | FF02-03 |
| Dimensions   |                |                            |         |         |         |         |         |         |
| Width        | 82 mm 120.9 mm |                            |         |         |         |         |         |         |
| Height       |                | 264 mm                     |         |         |         |         |         |         |
| Depth        |                | 14 mm                      |         |         |         |         |         |         |
| Weight       |                | Approx. 84 g Approx. 117 g |         |         |         |         |         |         |

Table 196: 5AC901.FF01-00, 5AC901.FF01-01, 5AC901.FF01-02, 5AC901.FF01-03, 5AC901.FF02-00, 5AC901.FF02-01, 5AC901.FF02-02, 5AC901.FF02-03 - Technical data

 Yes, although applies only if all components installed in the complete system have this certification and are listed on the associated DNV GL certificate for the product family.

| Model number                    | 5AC901.FF05-00        | 5AC901.FF05-01          | 5AC901.FF05-02          | 5AC901.FF05-03          |  |  |
|---------------------------------|-----------------------|-------------------------|-------------------------|-------------------------|--|--|
| General information             |                       |                         |                         |                         |  |  |
| Certifications                  |                       |                         |                         |                         |  |  |
| CE                              |                       | Y                       | es                      |                         |  |  |
| UL                              |                       | cULus E                 | 115267                  |                         |  |  |
|                                 |                       | Industrial con          | trol equipment          |                         |  |  |
| GOST-R                          | Yes                   | Yes                     | -                       | -                       |  |  |
| Operating conditions            |                       |                         |                         |                         |  |  |
| Pollution degree per EN 61131-2 |                       | Pollution               | degree 2                | _                       |  |  |
| Mechanical characteristics      |                       |                         |                         |                         |  |  |
| Housing                         |                       |                         |                         |                         |  |  |
| Front cover                     | Orange plastic (simi- | Dark gray plastic (sim- | Dark gray plastic (sim- | Dark gray plastic (sim- |  |  |
|                                 | lar to Pantone 144CV) | ilar to Pantone 432C)   | ilar to Pantone 432C)   | ilar to Pantone 432C)   |  |  |
| Material                        |                       | Pla                     | stic                    |                         |  |  |
| Dimensions                      |                       |                         |                         |                         |  |  |
| Width                           |                       | 202                     | mm                      |                         |  |  |
| Height                          | 264 mm                |                         |                         |                         |  |  |
| Depth                           | 14 mm                 |                         |                         |                         |  |  |
| Weight                          |                       | Approx. 197 g           |                         |                         |  |  |

Table 197: 5AC901.FF05-00, 5AC901.FF05-01, 5AC901.FF05-02, 5AC901.FF05-03 - Technical data

# **Chapter 3 • Commissioning**

## 1 Installation

# Danger!

- All power supplies must be disconnected before removing device covers or components and installing/removing accessories, hardware or cables.
- The power cable must be disconnected from the device and from the power supply.
- All covers, components, accessories, hardware and cables must be installed or connected before the device can be connected to the power supply and switched on.

## 1.1 Important information concerning installation/commissioning

- Checking the delivery
  - ° When receiving the delivery, check the packaging for any visible transport damage.
  - Any visible transport damage must be documented and reported immediately, or the damage must be confirmed by the shipping/delivery company.
  - \* Keep the original packaging in the event that goods must be reshipped.

## Information:

If a device is transported or stored without packaging, it is unprotected against all environmental factors such as impacts, vibration, pressure, moisture, etc. Damaged packaging indicates that environmental conditions have already heavily affected and possibly damaged the device.

This can result in malfunctions on the device, machine or manufacturing system.

- Check the packaging contents and any ordered optional accessories for completeness and damage.
- If the packaging contents are incomplete, damaged or do not match your order, inform your local sales office or B&R headquarters immediately.

# Danger!

A damaged device is subject to unpredictable properties and states. The unintentional installation or operation of a damaged device must be prevented. The damaged device must be marked as such and removed from the productive environment or sent immediately for repairs.

The environmental conditions must be observed – see "Environmental characteristics".

## Caution!

Before the device is put into service, it must slowly be acclimated to room temperature! Subjecting it to thermal radiation is not permitted. If transported at low temperatures or if there are large temperature fluctuations, the device is not permitted to be subjected to any type of moisture. Moisture can cause short circuits in the electrical circuits and damages the device.

The permissible mounting orientations when installing the device must be observed, see see "Mounting orientations".

## Caution!

When installed at an angle, the convection of air through the device is reduced, which decreases the maximum permissible ambient temperature for operation. If sufficient external cooling is present when the device is installed at an angle, the limit of the maximum permissible ambient temperature must be checked in each case. Otherwise, the device can become damaged and the certifications and warranty for the device nullified.

- The requirements for device standards and certifications must be observed, see see "Standards and certifications".
- The device is only certified for operation in enclosed rooms.
- The device is not permitted to be subjected to direct sunlight.
- · Ventilation holes are not permitted to be covered.
- When installed in a closed housing, enough space must be available for air to circulate sufficiently, see 1.4 "Spacing for air circulation".

# Information:

Additional space needed to operate or service the device must be taken into account during installation.

- The device must be installed on a flat, clean and burr-free surface.
- It is important to ensure that the wall or control cabinet plate can hold four times the total weight of the
  device. If necessary, the interior of the installation cutout must be reinforced in order to strengthen the
  installation surface.

## Caution!

In the event of insufficient load-carrying capacity of the installation surface, inadequate mounting or improper mounting materials, the device may fall and become damaged.

- The device is not permitted to be positioned next to other heat sources that could cause overheating.
- When connecting cables (DVI, SDL, USB, etc.), the bend radius must be taken into account.
- When connecting built-in or connected peripherals, the instructions in the documentation of the peripheral
  device must be followed.

### Caution!

Built-in or connected peripherals (e.g. a USB drive) are not permitted to bring any voltage into the device. Energy regeneration is generally not permitted and can damage the device.

Instructions and regulations on the power supply and functional ground must be observed.

#### 1.2 Procedure

- 1. Drill the necessary holes in the mounting surface. For the exact position of the mounting holes, see the drilling templates.
- 2. Install the B&R industrial PC using M5 screws.

## 1.3 Mounting orientations

The following diagrams show the approved mounting orientations for the Automation PC 910. The APC910 must be mounted as described in the following sections.

## 1.3.1 Vertical mounting orientation

APC910 systems with or without a fan kit can be mounted in this orientation.

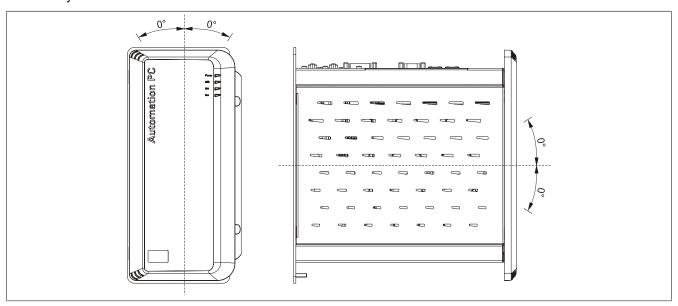

Figure 73: Vertical mounting orientation

In order to facilitate natural air circulation, devices must be mounted according to the spacing indicated in the section "Spacing for air circulation" on page 229.

#### 1.3.2 Horizontal mounting orientation

Operation in the horizontal mounting orientation (heat sink on top) requires the use of a fan kit. The maximum ambient temperature specification must be reduced by 5°C.

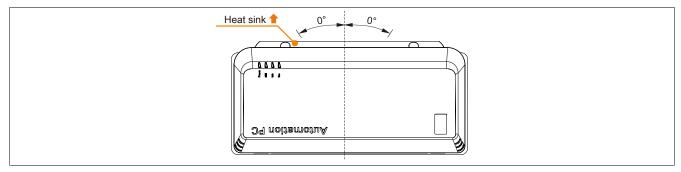

Figure 74: Horizontal mounting orientation

In order to facilitate natural air circulation, devices must be mounted according to the spacing indicated in the section "Spacing for air circulation" on page 229.

# 1.3.3 Mounting orientation - Floor-mounted

Floor-mounted operation (mounting plate mounted to the floor) requires the use of a fan kit. The maximum ambient temperature specification must be reduced by 5°C.

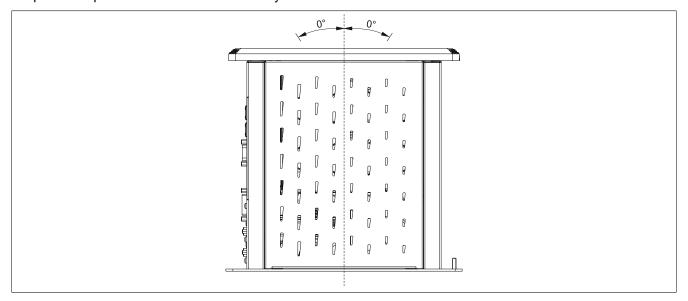

Figure 75: Mounting orientation - Floor-mounted

In order to facilitate natural air circulation, devices must be mounted according to the spacing indicated in the section "Spacing for air circulation" on page 229.

## 1.4 Spacing for air circulation

In order to guarantee sufficient air circulation, allow the specified amount of space above, below, to the side and behind the Automation PC 910. The minimum specified spacing is indicated in the following diagram. This applies to all Automation PC 910 variants.

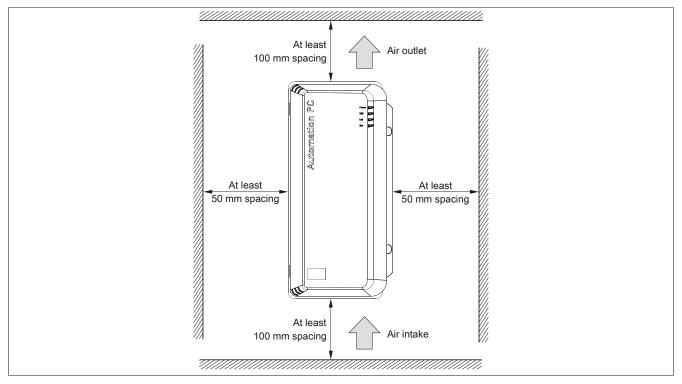

Figure 76: Standard mounting - Spacing

These defined distances are valid for both the vertical and horizontal mounting orientations for the APC910.

# Information:

The spacing specifications for air circulation are based on the worst-case scenario for operation at the maximum specified ambient temperature (see "Temperature specifications" in the chapter "Technical data").

If the spacing specifications for air circulation cannot be adhered to, then the maximum specified temperatures for the temperature sensors (see "Temperature sensor positions" in the chapter "Technical data") must be monitored by the user and appropriate measures taken if they are exceeded.

# 2 Cable connections

The bend radius specifications must be taken into account when installing or connecting cables.

# Information:

The maximum tightening torque for the locating screws is 0.5 Nm.  $\,$ 

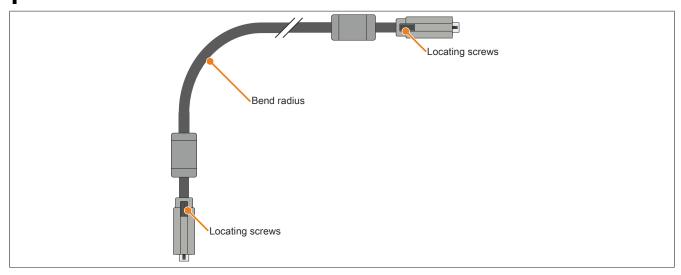

Figure 77: Bend radius - Cable connection

# Information:

For the specified bend radius, see the technical data for the respective cable.

# 3 Grounding concept

Functional ground is a current path of low impedance between electrical circuits and ground. It is used to improve immunity to interference, for example, and not necessarily as a protective measure. It therefore serves only to conduct interference, not to provide any kind of protection against electric shock.

This device comes equipped with 2 functional ground connections:

- · Functional ground connection for the power supply
- · Ground connection

To ensure the safe conductance of electrical interference, the following points must be observed:

- Connect the device to the central grounding point (e.g. the control cabinet or the system) using the shortest path with the lowest resistance.
- A cable with a minimum cross section of 2.5 mm<sup>2</sup> per connection must be used. If a cable with wire end sleeves is connected to terminal block 0TB103.9 or 0TB103.91, then a cable with maximum 1.5 mm<sup>2</sup> per connection is possible.
- Observe the line shielding concept. All data cables connected to the device must be shielded.

The following symbol is used to indicate functional ground on the B&R device:

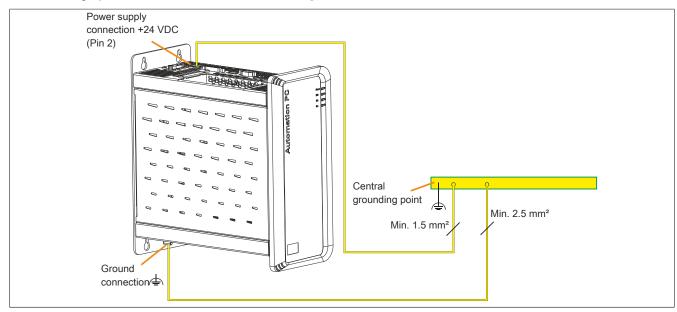

Figure 78: Grounding concept

# 4 General instructions for performing temperature testing

The purpose of these instructions is to explain general procedures for performing application-specific temperature testing on B&R industrial PCs or Power Panels. These instructions only represent guidelines, however.

#### 4.1 Procedure

In order to obtain accurate results, test conditions should match conditions in the field. This means that for the duration of the temperature tests, the target application should be running, the PC should be installed in the control cabinet that will be used later, etc.

In addition, a temperature sensor should be installed for the device being tested to constantly monitor the ambient temperature. In order to obtain correct values, it should be placed at a distance of approx. 5 to 10 cm from the B&R industrial PC near the air intake (not near the exhaust).

Every B&R industrial PCs and Power Panel is equipped with internal temperature sensors. They are positioned in different locations depending on the device family. Their number as well as the temperature limits also vary depending on the device family.

For information about the location of temperature sensors as well as their maximum specified temperatures, see section "Temperature sensor positions" in 2 "Technical data".

A minimum testing time of 8 hours is recommended for an optimal determination and assessment of the temperature situation.

### 4.2 Evaluating temperatures in Windows operating systems

#### 4.2.1 Evaluating with the B&R Control Center

The B&R Control Center can be used to evaluate temperatures. The temperatures can be viewed on the "Temperatures" tab. The B&R Control Center is available for download at no cost in the Downloads section of the B&R website (<a href="https://www.br-automation.com">www.br-automation.com</a>). The B&R Control Center uses the B&R Automation Device Interface (ADI).

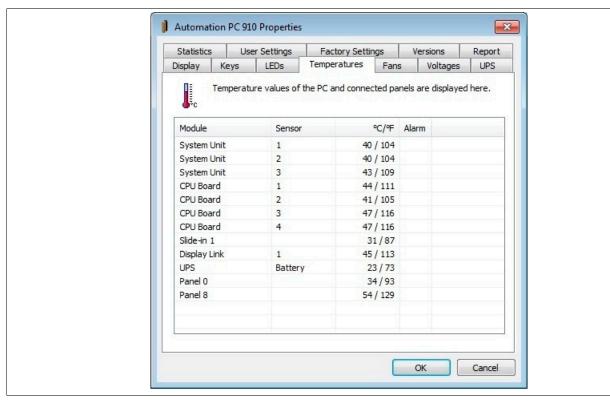

A separate application can be developed if it is necessary to collect historical data.

# Information:

Software development kits such as the ADI .NET SDK are available on the B&R website (<u>www.br-automation.com</u>) for developing a separate application.

#### 4.2.2 Evaluating with the BurnInTest tool from Passmark

If a separate application is not developed or used to evaluate the temperature, then B&R recommends using the BurnInTest software tool from PassMark.

Standard and professional versions of BurnInTest are available. In addition to the software package, there are also various loopback adapters (serial, parallel, USB, etc.) and test CDs/DVDs available. A corresponding load can be generated on the system and peripheral devices based on the extent of the software and existing loopback adapters.

## Information:

Loopback adapters are also available from PassMark. For more information, see www.passmark.com.

The following screenshots are based on Passmark BurnInTest Pro V6 and a 2-slot APC910 with DVD.

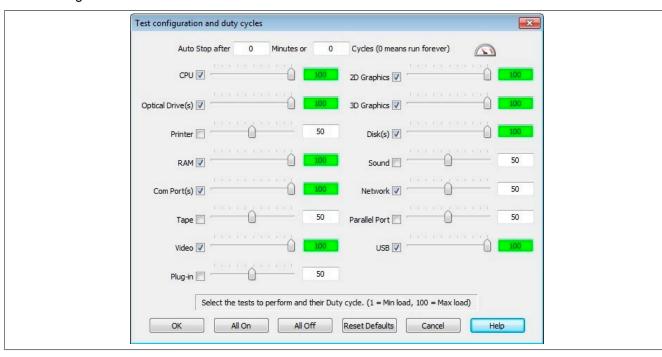

Figure 79: Settings for Passmark BurnInTest Pro V6 and a 2-slot APC910 with DVD

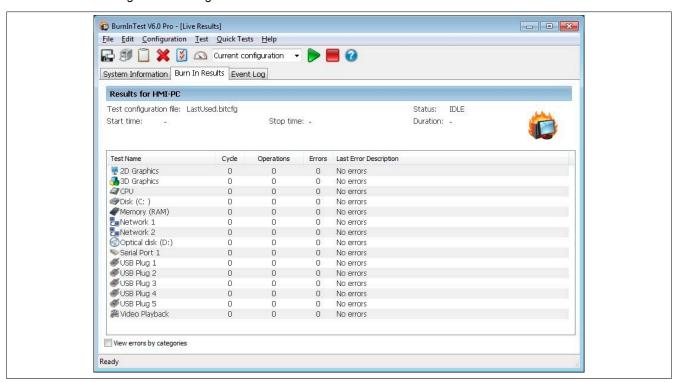

Figure 80: Test overview of a 2-slot APC910 with DVD

The respective test properties may need to be fine-tuned depending on the availability of a loopback plug and DVDs.

## Information:

USB flash drives can also be used if no USB loopback adapters are available. The USB flash drives must be available in Windows as formatted drives. The test USB must then be deselected, and the USB flash drives must be configured as the testing device in the disk properties.

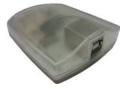

## Information:

Serial loopback adapters are relatively easy to create. Simply connect some pins on the serial interface with wires.

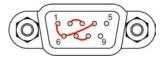

# 4.3 Evaluating temperatures in non-Windows operating systems

For applications that do not run in Windows, temperatures can be evaluated using the B&R MTCX Development Kit. In addition to the MTCX Development Kit, sample programs in EFI are also available.

The implementation guide only describes device-specific functions, not the main functions of the sample programs.

If code from the sample programs is used, it is important to take into account the notes in the implementation guide regarding TODO comments, I/O access functions, etc.

## Information:

For current B&R PC series (starting with the APC910), the MTCX Development Kit can be downloaded at no cost from the B&R website (<a href="https://www.br-automation.com">www.br-automation.com</a>).

Sample programs and implementation guides for all other B&R series can be downloaded free of charge from the B&R website (<a href="www.br-automation.com">www.br-automation.com</a>).

#### 4.4 Evaluating the measurement results

The maximum temperature value recorded by each sensor is not permitted to exceed the temperature limits specified in the user's manuals.

If the temperature tests cannot be performed in a climate chamber, they can be performed in an office environment, for example. It is necessary to measure the ambient temperature in this case, however. Experience at B&R has shown that temperature values measured on passive systems (systems without a fan kit) can be calculated linearly based on the ambient temperature. In order to calculate temperature values for systems with a fan kit, the fans must be running. It is also important to take speed, etc. into account.

If the temperature tests are performed in a climate-controlled chamber with fans, the fans will cool the devices being tested and distort the results. The measurement results for passive devices are therefore unusable. In order to be able to still perform temperature tests in climate-controlled chambers with fans without distorting the results, the fans in the climate chamber must be switched off and a sufficient amount of time (several hours) observed before beginning the test.

# 5 Configuring a SATA RAID set

# Information:

The following software description is valid for 5ACPCI.RAIC-01, 5ACPCI.RAIC-03, 5ACPCI.RAIC-05 and 5ACPCI.RAIC-06 PCI SATA controllers.

The "RAID Configuration Utility" in BIOS must be started in order to make the necessary settings. After POST, pressing <Ctrl+S> or <F4> opens the RAID BIOS.

```
SiI 3512A SATA Raid BIOS Version 4.3.79
Copyright (C) 1997-2006 Silicon Image, Inc.

Press <Ctrl+S> or F4 to enter RAID utility

0 ST96023AS
55 GB
1 ST96023AS
55 GB
```

Figure 81: Open the RAID Configuration Utility

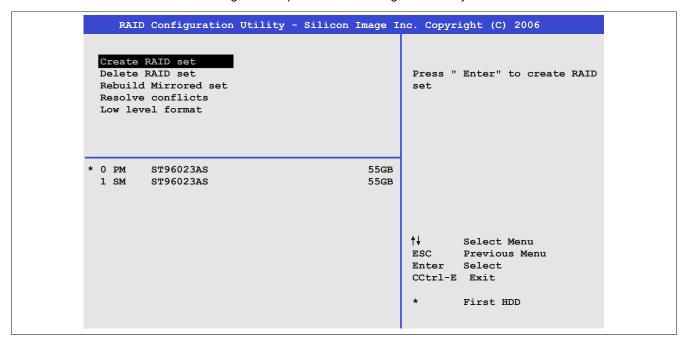

Figure 82: RAID Configuration Utility - Menu

The following keys can be used once inside BIOS Setup:

| Key      | Function                                   |
|----------|--------------------------------------------|
| Cursor ↑ | Moves to the previous item                 |
| Cursor ↓ | Moves to the next item                     |
| Enter    | Selects an item or opens a submenu         |
| ESC      | Returns to the previous menu               |
| Ctrl+E   | Saves any changed settings and exits setup |

Table 198: BIOS-relevant keys in the RAID Configuration Utility

#### 5.1 Create RAID set

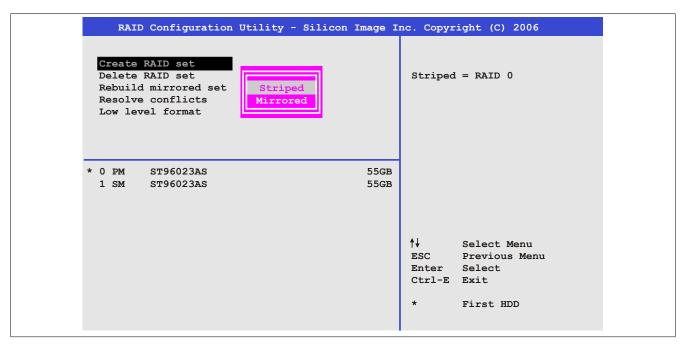

Figure 83: RAID Configuration Utility - Menu

The RAID system can be set up as "Striped" = RAID0 or "Mirrored" = RAID1 using the "Create RAID set" menu option.

## 5.2 Create RAID set - Striped

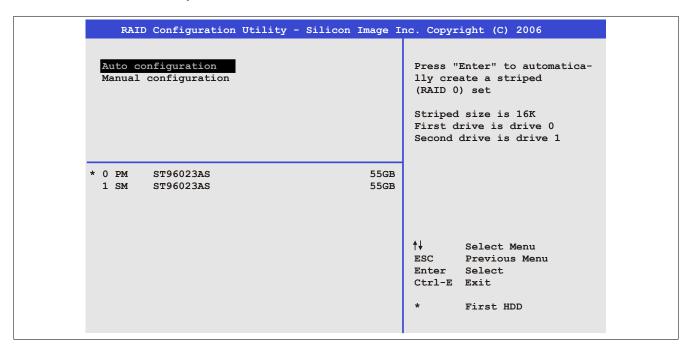

Figure 84: RAID Configuration Utility - Create RAID set - Striped

#### "Auto configuration"

Auto configuration optimizes all settings.

#### "Manual configuration"

Allows the first and second HDD to be specified as well as the "Chunk size" (i.e. block size, application-dependent).

#### 5.3 Create RAID set - Mirrored

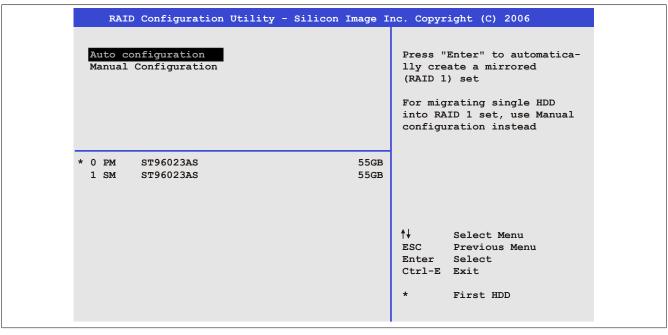

Figure 85: RAID Configuration Utility - Create RAID set - Mirrored

#### "Auto configuration"

Auto configuration optimizes all settings.

## "Manual configuration"

Allows the "Source" and "Target" HDD to be specified as well as whether a rebuild (mirror) should be performed immediately (takes approx. 50 minutes).

#### 5.4 Delete RAID set

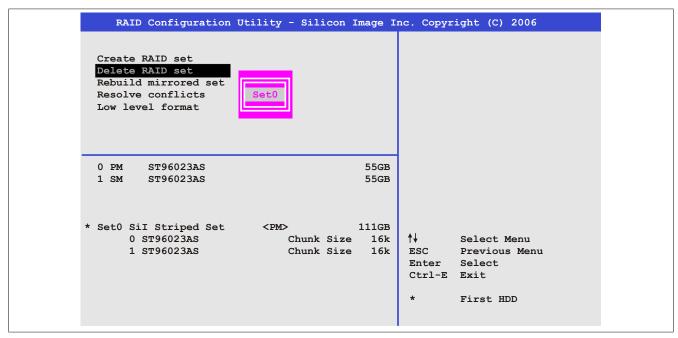

Figure 86: RAID Configuration Utility - Delete RAID set

An existing RAID set can be deleted using the "Delete RAID set" menu option.

#### 5.5 Rebuild mirrored set

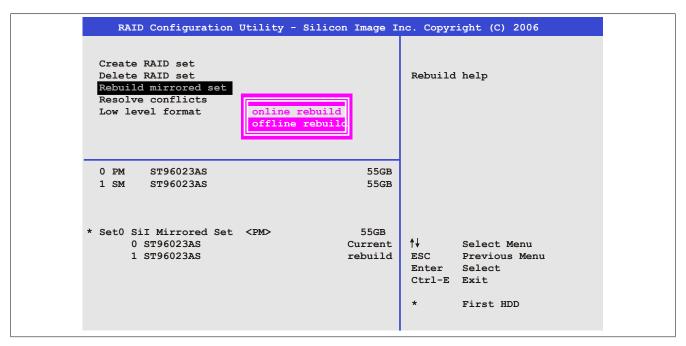

Figure 87: RAID Configuration Utility - Rebuild mirrored set

The "Rebuild mirrored set" menu option can be used to restart a rebuild procedure in a RAID 1 set if an error occurs, if a rebuild procedure was interrupted or if a hard disk was replaced.

If "Online rebuild" is selected, then the rebuild is executed during operation after the system is booted. The installed SATA RAID configuration program may display an event pop-up message: SATA Raid detected a new event before restarting the rebuild. The entire rebuild takes approximately 50 minutes.

If "Offline rebuild" is selected, then a rebuild is performed immediately before the operating system is started (duration depends on the respective memory size).

### 5.6 Resolve conflicts

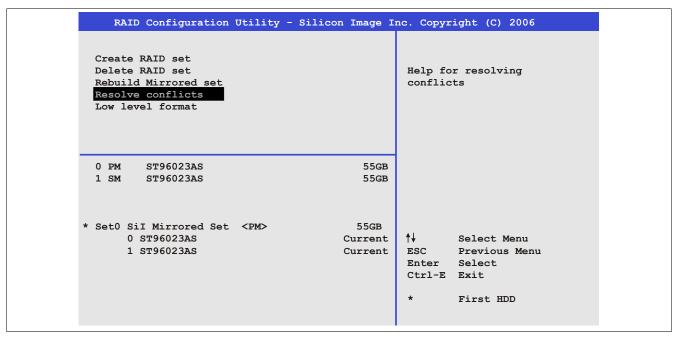

Figure 88: RAID Configuration Utility - Resolve conflicts

Conflicts in a RAID set can be resolved using the "Resolve conflicts" menu option. This function is only available if the status of the hard disk is "Conflict".

#### 5.7 Low level format

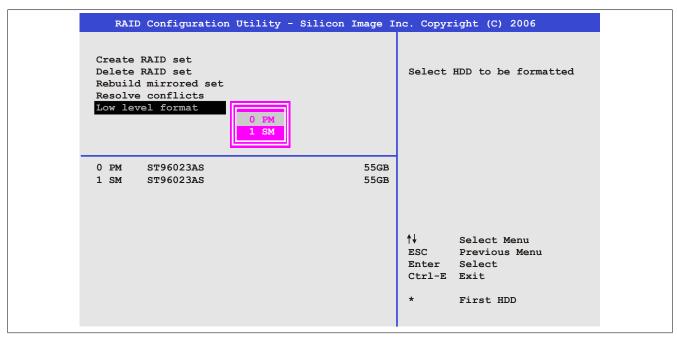

Figure 89: RAID Configuration Utility - Low level format

Individual hard disks can be configured using the "Low level format" menu option. This can only be done if a RAID set is not configured. A low level format of a hard drive takes approx. 40 minutes.

# 6 Configuring a SATA RAID set using the internal RAID controller

The following software description applies to the internal RAID controller on the QM77/QM170/HM170/CM236 chipset. The HM76 chipset does not provide RAID support.

### Information:

B&R recommends using only drives of the same type in a SATA RAID set (hard disk with hard disk in a set, SSD with SSD in a set; CFast with CFast in a set).

## Caution!

The maximum number of possible write cycles must be taken into consideration when setting up a RAID set with SSDs or CFast cards (with MLC technology).

In order to create a SATA RAID set and get into the "Configuration Utility", SATA mode selection must be set to RAID in the "Advanced - SATA configuration" menu.

The "Configuration Utility" in BIOS must be started in order to make the necessary settings. After POST, pressing <Ctrl+I> opens the RAID BIOS.

```
RAID Volumes:
                                                    Size Status
                                                                           Bootable
 ID Name
                                  Strip
 0 Mirror RAID1(Mirror)
                                                 465.8GB Normal
 Pyhsical Devices:
                                                    Size Type/Status(Vol ID)
 ID Device Model
                          Serial #
                          WD-WX21AB2X6150
                                                          Member Disk(0)
                          WD-WX21AB2X6150
                                                  465.7GB Member Disk(0)
Press <CTRL-I> to enter Configuration Utility...
```

Figure 90: Configuration Utility - Boot (sample image)

```
Intel(R) Rapid Storage Technology - Option ROM - 11.6.0.1624
              Copyright(C) 2003-12 Intel Corporation. All Rights Reserved.
                                   =[ MAIN MENU ]=
               Create RAID Volume
                                             4. Recovery Volume Options
                                             5.
           2.
               Delete RAID Volume
                                                 Acceleration Options
               Reset Disks to Non-RAID
                                             6.
           3.
                                                 Exit
                           =[ DISK/VOLUME INFORMATION ]=
RAID Volumes:
                                                    Size Status
                                                                           Bootable
ID Name
            Level
                                 Strip
                                                 465.8GB Normal
                                 N/A
Pyhsical Devices:
ID Device Model
                         Serial #
                                                    Size Type/Status(Vol ID)
                         WD-WX21AB2X6150
                                                         Member Disk(0)
           WD500LUCT-6 WD-WX21AB2P6063
                                                 465.7GB Member Disk(0)
       [↑↓]-Select
                                  [ESC]-Exit
                                                            [ENTER] - Select Menu
```

Figure 91: Configuration Utility - Overview (sample image)

### The following keys can be used once inside BIOS Setup:

| Key     | Function                                   |
|---------|--------------------------------------------|
| Cursor↑ | Moves to the previous item                 |
| Cursor↓ | Moves to the next item                     |
| Enter   | Selects an item or opens a submenu         |
| ESC     | Returns to the previous menu               |
| Ctrl+E  | Saves any changed settings and exits setup |

Table 199: BIOS-relevant keys in the RAID Configuration Utility

#### 6.1 Create RAID volume

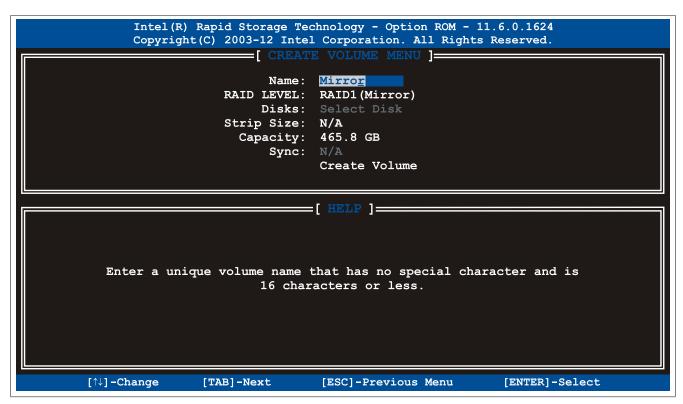

Figure 92: Configuration Utility - Create RAID volume (sample image)

| Parameter                | Function                                                        | Configuration options                      | Effect                                        |
|--------------------------|-----------------------------------------------------------------|--------------------------------------------|-----------------------------------------------|
| Name                     | Option for entering the RAID name                               | Name with up to 16 characters              | Assigns a name to the RAID volume             |
| RAID level               | Option for setting the RAID level                               | RAID0 (Stripes)                            | Creates RAID0                                 |
|                          |                                                                 | RAID1 (Mirror)                             | Creates RAID1                                 |
|                          |                                                                 | Recovery                                   | Creates recovery RAID                         |
| Disks <sup>1)</sup>      | Specifies the installed hard disks as either master or recovery | Master, Recovery                           | Defines the hard disks as master or recovery  |
| Strip size <sup>2)</sup> | Option for configuring the size of data blocks                  | 4 kB, 8 kB, 16 kB, 32<br>kB, 64 kB, 128 kB | Configures the size of the data block         |
| Capacity                 | Option for configuring the RAID capacity                        |                                            | Configures the memory size of the RAID volume |
| Sync <sup>3)</sup>       | Option for configuring RAID synchronization                     | N/A                                        | -                                             |
|                          |                                                                 | Continuous                                 | Automatically synchronizes the RAID volume    |
|                          |                                                                 | On request                                 | Manually synchronizes the RAID volume         |
| Create volume            | Creates the RAID volume                                         | -                                          | Creates the RAID volume                       |

Table 200: Configuration Utility - Create RAID volume

- 1) This setting is only possible if RAID level is set to Recovery.
- 2) This setting is only possible if RAID level is set to RAID0(Stripe).
- 3) This setting is only possible if RAID level is set to Recovery.

#### 6.2 Delete RAID volume

The "Delete RAID volume" menu option can be used to format the RAID drive, making it non-RAID. The drive to be deleted is selected and then deleted by pressing <DEL>.

## Information:

This option deletes all data on the drive, including the operating system.

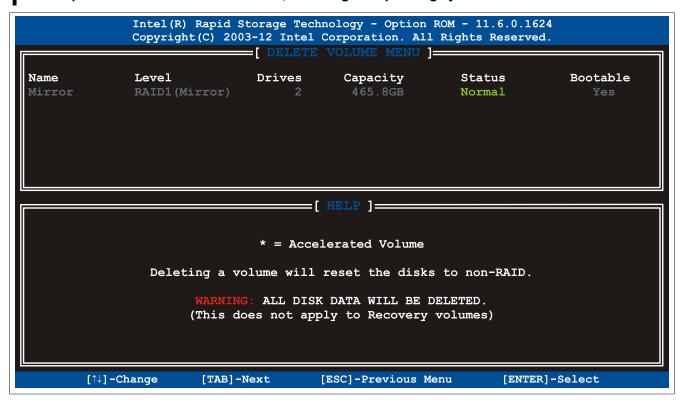

Figure 93: Configuration Utility - Delete RAID volume (sample image)

#### 6.3 Reset disks to non-RAID

An existing RAID set can be deleted using the "Reset disks to non-RAID" option. The RAID to be deleted is selected and then deleted by pressing <SPACE> (<ENTER> to confirm).

## Information:

Deleting a RAID set also deletes all of the data on the drive.

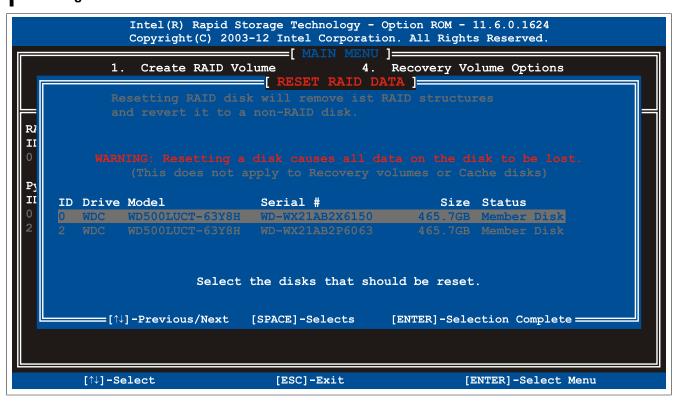

Figure 94: Configuration Utility - Reset disks to non-RAID (sample image)

## 6.4 Recovery volume options

The "Recovery volume options" menu option can be used to enable/disable recovery disk and master disk.

```
Intel(R) Rapid Storage Technology - Option ROM - 11.6.0.1624
Copyright(C) 2003-12 Intel Corporation. All Rights Reserved.

[RECOVERY VOLUME OPTIONS]

1. Enable Only Recovery Disk
2. Enable Only Master Disk

[HELP]

Enable Only Recovery Disk - enables recovery disk if available and disables master disk.
Enable Only Master Disk - enables master disk if available and disables recovery disk.
Actions will result in change from Continuous Update mode to On-Request.
```

Figure 95: Configuration Utility - Recovery volume options (sample image)

# 7 Known problems / Issues

- The CAN IF option is supported in PVI for Windows XP Professional and Windows Embedded Standard 2009. The 5AC901.ICAN-00 interface option is no longer supported by PVI V4.2.5 or Windows CAN Driver V3.0 beginning with Windows 7.
- Support for three independent displays with one 5PC900.TS77-xx CPU board is only possible in the following combination:
  - 1x DisplayPort monitor connected directly to the Automation PC's DisplayPort interface
  - 1x DisplayPort monitor connected via the 5AC901.LDPO-00 monitor/panel option
  - 1x SDL/DVI or RGB connected via the monitor/panel interface
- When using a PCI or PCIe RAID controller, we recommend disabling ASPM or power management for the respective PCI or PCIe slot.
- The USB 2.0 transfer rate is limited to 30 Mbit/s with SDL3.
- The USB 2.0 transfer rate is limited to 150 Mbit/s with SDL4.
- The SDL3/SDL4 transmitter constantly emulates a display using EDID data and hot plugging code; this
  allows DVI-compatible operation. For this reason, operating multiple displays may result in incorrect graphic
  representations. This can occur in the following circumstances:
  - No cable connected
  - A connection has not yet been established between the SDL3/SDL4 link module and the SDL3/SDL4 receiver.

It is possible to get around these incorrect graphic representations by making suitable settings to BIOS or the graphics driver.

- If problems occur with the ETH1 interface (connection aborted, slow data transfer, etc.), one possible solution is to disable the EEE feature (Energy Efficient Ethernet) in the driver.
- The Automation PC 910 onboard DisplayPort interface only works in combination with CPU board 5PC900.TS17-0x beginning with the following revisions:
  - ° 5PC910.SX01-00 ≥ Rev. I7
  - ° 5PC910.SX02-00 ≥ Rev. H7
  - ° 5PC910.SX05-00 ≥ Rev. G7

# **Chapter 4 • Software**

# 1 BIOS options

#### 1.1 General information

BIOS is an acronym for "Basic Input/Output System". It is the most basic standardized interface between the user and the system (hardware). The BIOS system used in this B&R Industrial PC was developed by American Megatrends, Inc.

The BIOS Setup utility can be used to modify basic system configuration settings. These settings are stored in CMOS and EEPROM memory (as a backup).

CMOS data is nonvolatile and remains stored on the B&R industrial PC for a certain amount of time even when the power is switched off (no 24 VDC power supply).

## 1.2 BIOS Setup and boot procedure

BIOS is activated immediately when switching on the power supply or pressing the power button on the B&R Industrial PC. The system checks if the setup data from EEPROM memory is "OK". If the data is "OK", then it is transferred to CMOS. If the data is "Not OK", then the CMOS data is checked to see whether it is valid. An error message is output if the CMOS data contains errors, and the boot procedure can be continued by pressing <F1>. To prevent an error message from appearing on each restart, launch the BIOS Setup utility by pressing <F2> and resave the settings.

BIOS reads the system configuration information, checks and configures the system with the Power-On Self-Test (POST).

When these "preliminaries" are finished, BIOS looks for an operating system on the available data storage devices (hard drive, floppy drive, etc.). BIOS then launches the operating system and hands over to it the control of system operations.

To enter BIOS Setup, press the <Del> key after the USB controller has been initialized as soon as the following message appears on the screen (during POST): "Press DEL to run SETUP".

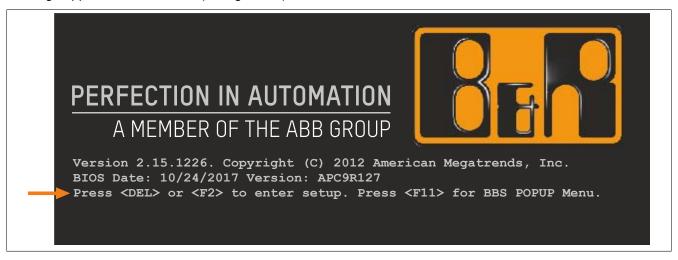

Figure 96: Bootscreen

## 1.2.1 BIOS Setup keys

The following keys are enabled during POST:

# Information:

Key signals from USB keyboards will only be registered after the USB controller has been initialized.

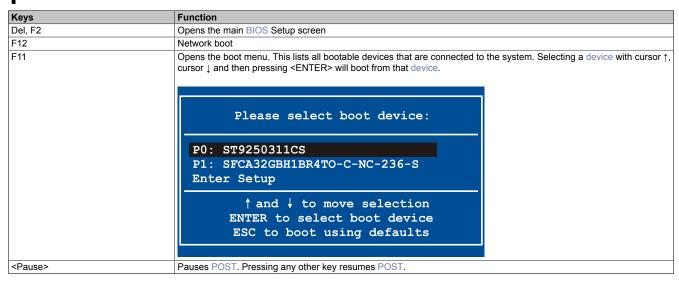

Table 201: BIOS-relevant keys for POST

The following keys can be used once inside BIOS Setup:

| Key      | Function                                                       |
|----------|----------------------------------------------------------------|
| F1       | Opens general help information                                 |
| Cursor ↑ | Moves to the previous item                                     |
| Cursor ↓ | Moves to the next item                                         |
| Cursor ← | Moves to the previous item                                     |
| Cursor → | Moves to the next item                                         |
| +-       | Changes the setting for the selected function                  |
| Enter    | Changes to the selected screen                                 |
| Page ↑   | Changes to the previous page                                   |
| Page ↓   | Changes to the next page                                       |
| Home     | Jumps to the first BIOS menu item or object                    |
| End      | Jumps to the last BIOS menu item or object                     |
| F2 / F3  | Changes the colors of BIOS Setup                               |
| F7       | Resets any changes                                             |
| F9       | Loads and configures CMOS default values for all BIOS settings |
| F10      | Saves and exits                                                |
| ESC      | Exits a submenu                                                |

Table 202: BIOS-relevant keys

#### **1.3 BIOS TS77**

## Information:

The following diagrams, BIOS menu items and their descriptions refer to BIOS version 1.27. It is therefore possible that these diagrams and BIOS descriptions will not correspond with the BIOS version actually installed. In addition, the BIOS menu items provided depend on the system configuration.

#### 1.3.1 Main

The main BIOS Setup screen appears immediately after the <Del> button is pressed during startup.

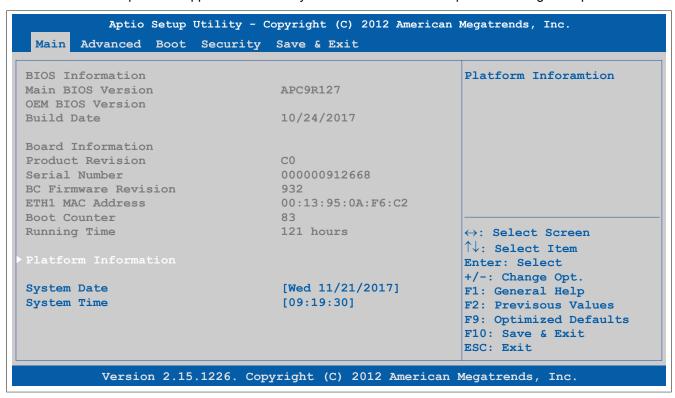

Figure 97: Main

| BIOS setting         | Function                                                                                                    | Configuration options  | Effect                                                           |
|----------------------|----------------------------------------------------------------------------------------------------|------------------------|------------------------------------------------------------------|
| BIOS information     |                                                                                                    |                        |                                                                  |
| Main BIOS version    | Displays the BIOS version                                                                                           | None                   | -                                                                |
| OEM BIOS version     | Displays the OEM BIOS version                                                                                       | None                   |                                                                  |
| Build date           | Displays the date the BIOS was created                                                                              | None                   | -                                                                |
| Board information    |                                                                                                    |                        |                                                                  |
| Product revision     | Displays the hardware revision of the CPU board                                                                     | None                   | -                                                                |
| Serial number        | Displays the serial number of the CPU board                                                                         | None                   | -                                                                |
| BC firmware revision | Displays the firmware revision of the CPU board controller                                                          | None                   | -                                                                |
| ETH1 MAC address     | Displays the assigned MAC address for the ETH interface                                                             | None                   | -                                                                |
| Boot counter         | Displays the boot counter; each restart increases the counter by one (max. 16777215)                                | None                   | -                                                                |
| Running time         | Displays the runtime in hours (max. 65535)                                                                          | None                   | -                                                                |
| Platform information | Displays information about the chipset, CPU board and main memory                                                   | Enter                  | Opens this submenu See "Platform information" on page 318.       |
| System date          | The currently configured system date. This is buffered by the CMOS battery when the system is switched off.         | Change the system date | Sets the system date in the format Month:Day:Year (mm:dd:yyyy)   |
| System time          | The currently configured system time setting. This is buffered by the CMOS battery when the system is switched off. | Change the system time | Sets the system time in the format Hour:Minute:Second (hh:mm:ss) |

Table 203: Main - Configuration options

#### 1.3.1.1 Platform information

#### Aptio Setup Utility - Copyright (C) 2012 American Megatrends, Inc. Main Processor Information Platform Inforamtion Name IvyBridge Brand String Intel(R) Core(TM) i7-351 Frequency 1600 MHZ 306a8 Processor ID E1 Stepping Number of Processes 2Core(s) / 4 Thread(s) Microcode Revision GT2 (1000 MHz) GT Info IGFX VBIOS Verison 2170 ↔: Select Screen Memory RC Version 1.8.0.0 Total Memory 16384 MB (DDR3) ↑↓: Select Item Memory Frequency 1067 MHz Enter: Select +/-: Change Opt. PCH Information F1: General Help PantherPoint F2: Previsous Values Intel PCH SKU Name QM77 F9: Optimized Defaults 04/C1 Stepping F10: Save & Exit LAN PHY Revision C0 ESC: Exit ME FW Version N/A ME Firmware SKU N/A SPI Clock Frequency DOFR Support Supported Read Status Clock Frequency 33 MHz Write Status Clock Frequency 33 MHz Fast Read Status Clock Frequency 50 MHz Version 2.15.1226. Copyright (C) 2012 American Megatrends, Inc.

Figure 98: Main - Platform Information

| BIOS setting                      | Function                                                 | Configuration options | Effect |
|-----------------------------------|----------------------------------------------------------|-----------------------|--------|
| Processor information             |                                                          |                       |        |
| Name                              | Displays the processor architecture                      | None                  | -      |
| Brand string                      | Displays the processor type                              | None                  | -      |
| Frequency                         | Displays the processor frequency                         | None                  | -      |
| Processor ID                      | Displays the processor ID                                | None                  | -      |
| Stepping                          | Displays the processor stepping version                  | None                  | -      |
| Number of processors              | Displays the number of processor cores/threads           | None                  | -      |
| Microcode revision                | Displays the processor microcode revision                | None                  | -      |
| GT info                           | Displays GT information                                  | None                  | -      |
| IGFX VBIOS version                | Displays the IGFX VBIOS version                          | None                  | -      |
| Memory RC version                 | Displays the memory RC version                           | None                  | -      |
| Total memory                      | Displays the system memory size                          | None                  | -      |
| Memory frequency                  | Displays the RAM frequency                               | None                  | -      |
| PCH information                   |                                                          |                       |        |
| Name                              | Displays the platform controller hub                     | None                  | -      |
| Intel PCH SKU name                | Displays the chipset on the CPU board                    | None                  | -      |
| Stepping                          | Displays the chipset stepping version                    | None                  | -      |
| LAN PHY revision                  | Displays the LAN revision                                | None                  | -      |
| ME FW version                     | Displays the Intel management engine firmware version    | None                  | -      |
| ME firmware SKU                   | Displays the Intel management stock-keeping unit version | None                  | -      |
| SPI clock frequency               |                                                          |                       |        |
| DOFR support                      | Displays information about DOFR support                  | None                  | -      |
| Read status clock frequen-<br>cy  | Displays the clock frequency read status                 | None                  | -      |
| Write status clock frequen-<br>cy | Displays the clock frequency write status                | None                  | -      |
| Fast read status clock frequency  | Displays the fast read status clock frequency            | None                  | -      |

Table 204: Main - Platform information - Overview

#### 1.3.2 Advanced

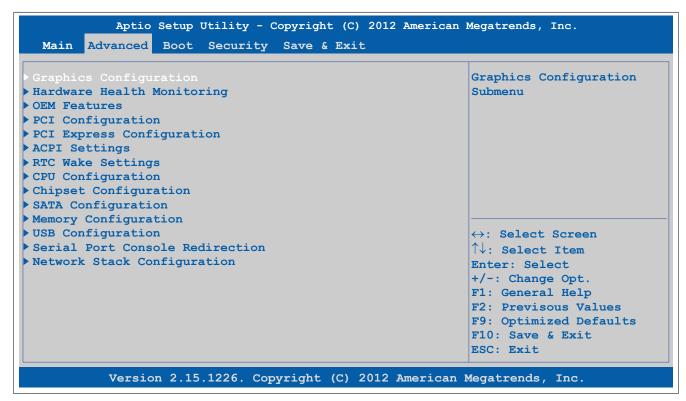

Figure 99: Advanced Übersicht

| BIOS setting                    | Function                                                                          | Configuration options | Effect                                                                      |
|---------------------------------|-----------------------------------------------------------------------------------|-----------------------|-----------------------------------------------------------------------------|
| Graphics configuration          | Configures graphics settings                                                      | Enter                 | Opens this submenu See "Graphics configuration" on page 251.                |
| Hardware health monitor-<br>ing | Displays the current voltage levels as well as the CPU and mainboard temperatures | Enter                 | Opens this submenu See "Hardware health monitoring" on page 253.            |
| OEM features                    | Configures OEM features                                                           | Enter                 | Opens this submenu See "OEM features" on page 254.                          |
| PCI configuration               | Configures PCI devices                                                            | Enter                 | Opens this submenu See "PCI configuration" on page 275.                     |
| PCI express configura-<br>tion  | Configures PCI Express devices                                                    | Enter                 | Opens this submenu See "PCI express configuration" on page 277.             |
| ACPI settings                   | Configures ACPI settings                                                          | Enter                 | Opens this submenu See "ACPI settings" on page 283.                         |
| RTC wake settings               | Configures the start time when switched off                                       | Enter                 | Opens this submenu See "RTC wake settings" on page 284.                     |
| CPU configuration               | Configures CPU settings                                                           | Enter                 | Opens this submenu See "CPU configuration" on page 285.                     |
| Chipset configuration           | Configures chipset settings                                                       | Enter                 | Opens this submenu See "Chipset configuration" on page 288.                 |
| SATA configuration              | Configures SATA settings                                                          | Enter                 | Opens this submenu See "SATA configuration" on page 290.                    |
| Memory configuration            | Configures main memory settings                                                   | Enter                 | Opens this submenu See "Memory configuration" on page 293.                  |
| USB configuration               | Configures USB settings                                                           | Enter                 | Opens this submenu See "USB configuration" on page 296.                     |
| Serial port console redirection | Configures the remote console                                                     | Enter                 | Opens this submenu<br>See "Serial port console redirection" on page<br>299. |
| Network stack configuration     | Configures the UEFI network stack                                                 | Enter                 | Opens this submenu See "Network stack configuration" on page 301.           |

Table 205: Advanced - Overview

#### 1.3.2.1 Graphics configuration

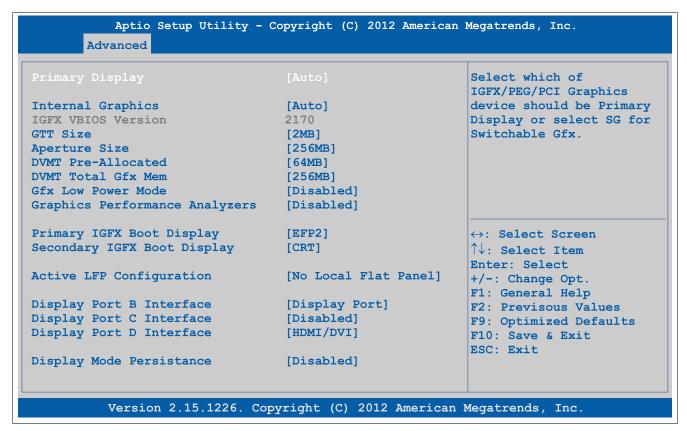

Figure 100: Advanced - Graphics Configuration

| BIOS setting              | Function                                                                                                    | Configuration options                | Effect                                                                                         |
|---------------------------|----------------------------------------------------------------------------------------------------|--------------------------------------|------------------------------------------------------------------------------------------------|
| Primary display           | Option for selecting the primary display device                                                                                                    | Auto                                 | Configures the display device automatically                                                    |
|                           |                                                                                                    | IGD                                  | Uses the internal graphics chip on the CPU board as the display device                         |
|                           |                                                                                                    | PEG                                  | Uses an external PCI Express graphics card connected to the x16 PEG port as the display device |
|                           |                                                                                                    | PCI                                  | Uses the graphics chip of a connected graphics card as the display device                      |
| Internal graphics         | Option for configuring the internal graphics chip                                                                                                    | Auto                                 | Enables the internal graphics chip                                                             |
|                           |                                                                                                    | Disabled                             | Disables the internal graphics chip                                                            |
|                           |                                                                                                    | Enabled                              | Enables the internal graphics chip                                                             |
| IGFX VBIOS version        | Displays the IGFX BIOS version                                                                                                    | None                                 | -                                                                                              |
| GTT size                  | Option for setting the GTT size                                                                                                    | 1 MB                                 | 1 MB GTT                                                                                       |
|                           |                                                                                                    | 2 MB                                 | 2 MB GTT                                                                                       |
| Aperture size             | Option for configuring the maximum amount of                                                                                                    | 128M                                 | Reserves 128 MB                                                                                |
|                           | RAM made available to the main memory when                                                                                                    | 256M                                 | Reserves 256 MB                                                                                |
|                           | graphics memory is full                                                                                                    | 512M                                 | Reserves 512 MB                                                                                |
| DVMT pre-allocated        | Option for setting the fixed amount of memory used for the internal graphics controller                                                                                                    | 32 MB, 64 MB, 96<br>MB up to 1024 MB | Defines the fixed graphic memory as a value between 32 and 1024 MB                             |
| DVMT total gfx mem        | Option for setting the amount of memory that can be used for the internal graphics controller. Memory over the permanently assigned graphics memory is assigned dynamically according to the DVMT 5.0 standard. | 128M                                 | Allocates 128 MB of main memory                                                                |
|                           |                                                                                                    | 256M                                 | Allocates 256 MB of main memory                                                                |
|                           |                                                                                                    | MAX                                  | Allocates the entire main memory                                                               |
| Gfx low power mode        | Option for setting the power saving function for the graphics controller                                                                                                    | Enabled                              | Enables low power mode. The graphics controller does not operate at full speed.                |
|                           | Information: This option can only be used for SFF.                                                                                                    | Disabled                             | Disables low power mode                                                                        |
| Graphics performance an-  | Option for enabling/disabling the Intel graphics                                                                                                    | Enabled                              | Enables this function                                                                          |
| alyzers                   | performance analyzers                                                                                                    | Disabled                             | Disables this function                                                                         |
| Primary IGFX boot display | Option for defining the primary enabled display device during booting.                                                                                                    | VBIOS default                        | Uses the default setting from IGFX BIOS                                                        |
|                           |                                                                                                    | CRT                                  | Uses the CRT (cathode ray tube) channel                                                        |
|                           |                                                                                                    | LFP                                  | Uses the LFP (local flat panel) channel                                                        |
|                           |                                                                                                    | EFP                                  | Uses the EFP (external flat panel) channel                                                     |

Table 206: Advanced - Graphics configuration options

| BIOS setting                | Function                                                                                                    | Configuration options | Effect                                                                                                    |
|-----------------------------|----------------------------------------------------------------------------------------------------|-----------------------|----------------------------------------------------------------------------------------------------|
|                             | 1 1.6                                                                                                    | EFP2                  | Uses the EFP2 (external flat panel 2) channel                                                                                                    |
|                             | Information: The numbering of EFP occurs dynamically depending on the DisplayPort interface (B/C/D).                                                                                                    | EFP3                  | Uses the EFP3 (external flat panel 3) channel                                                                                                    |
| Secondary IGFX boot display | Option for defining the secondary enabled panel during POST                                                                                                    | Disabled              | Disables this function. Only shows POST on one display.                                                                                                    |
|                             | 1 1                                                                                                    | CRT                   | Uses the CRT (cathode ray tube) channel                                                                                                    |
|                             | Information:                                                                                                    | LFP                   | Uses the LFP (local flat panel) channel                                                                                                    |
|                             | The numbering of EFP occurs dynami-                                                                                                    | EFP                   | Uses the EFP (external flat panel) channel                                                                                                    |
|                             | cally depending on the DisplayPort interface (B/C/D).                                                                                                    | EFP2<br>EFP3          | Uses the EFP2 (external flat panel 2) channel Uses the EFP3 (external flat panel 3) channel                                                                                                    |
|                             | Information:  After the BIOS boot screen, nothing more is shown on this display until the graphics driver is reloaded by the operating system.                                                                                                    |                       |                                                                                                    |
| Active LFP configuration    | Option for selecting the active LFP (local flat                                                                                                    | No local flat panel   | Does not use the LVDS channel                                                                                                    |
| Active Li F configuration   | panel) channel                                                                                                    | Integrated LVDS       | Uses the integrated LVDS channel                                                                                                    |
|                             | Information: This option has no effect on the Automation PC 910.                                                                                                    |                       |                                                                                                    |
| Display port B interface    | Option for selecting the display device that is connected to the DisplayPort interface                                                                                                    | Disabled              | Disables the DisplayPort interface                                                                                                    |
|                             |                                                                                                    | DisplayPort           | Configures the DisplayPort interface as a DisplayPort interface                                                                                                    |
|                             |                                                                                                    | HDMI/DVI              | Configures the DisplayPort interface as an HD-MI/DVI interface                                                                                                    |
| Display Port C interface    | Option for selecting the display device that is                                                                                                    | Disabled              | Disables the monitor/panel option                                                                                                    |
|                             | connected to the monitor/panel option                                                                                                    | DisplayPort           | Configures the monitor/panel option as a Dis-<br>playPort interface                                                                                                    |
|                             |                                                                                                    | HDMI/DVI              | Configures the monitor/panel option as an HD-MI/DVI interface                                                                                                    |
| Display Port D interface    | Option for selecting the display device that is                                                                                                    | Disabled              | Disables the monitor/panel interface                                                                                                    |
|                             | connected to the monitor/panel interface                                                                                                    | DisplayPort           | Configures the monitor/panel interface as a DisplayPort interface  Information:  The monitor/panel interface can no longer be used when this setting is selected. This setting is not permitted for the monitor/panel interface! |
|                             |                                                                                                    | HDMI/DVI              | Configures the monitor/panel interface as an HDMI/DVI interface                                                                                                    |
| Display mode persistence    | Display mode persistence means that the oper-                                                                                                    | Disabled              | Disables this function                                                                                                    |
|                             | ating system remembers and can restore previous display connection configurations. For example, a dual DVI configuration is automatically restored when both DVI monitors are reconnected, even if only one of them was connected and enabled during a previous boot. | Enabled               | Enables this function                                                                                                    |

Table 206: Advanced - Graphics configuration options

## 1.3.2.2 Hardware health monitoring

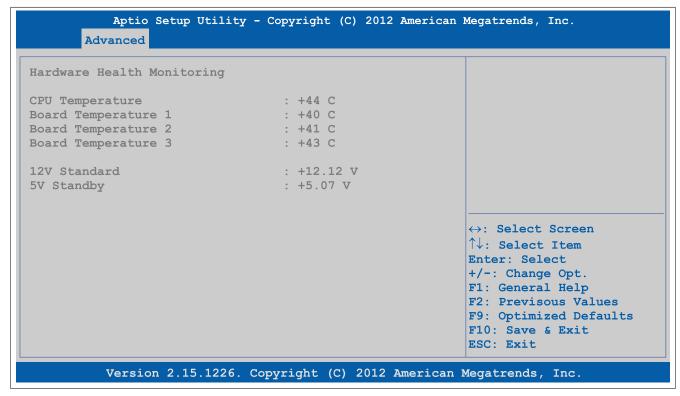

Figure 101: Advanced - Hardware Health Monitoring

| BIOS setting        | Function                                                 | Configuration options | Effect |
|---------------------|----------------------------------------------------------|-----------------------|--------|
| CPU temperature     | Displays the current temperature of the CPU sensor in °C | None                  | -      |
| Board temperature 1 | Displays the current temperature of board sensor 1 in °C | None                  | -      |
| Board temperature 2 | Displays the current temperature of board sensor 2 in °C | None                  | -      |
| Board temperature 3 | Displays the current temperature of board sensor 3 in °C | None                  | -      |
| 12 V (default)      | Displays the current voltage of the 12 volt supply       | None                  | -      |
| 5 V standby         | Displays the current voltage of the 5 volt supply        | None                  | -      |

Table 207: Advanced - Hardware health monitoring

#### 1.3.2.3 OEM features

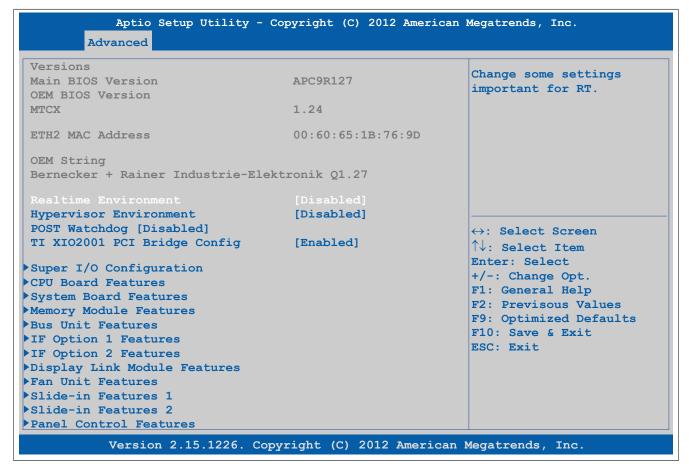

Figure 102: Advanced - OEM Features

| BIOS setting                       | Function                                                                                        | Configuration options | Effect                                                                                                    |
|------------------------------------|-------------------------------------------------------------------------------------------------|-----------------------|----------------------------------------------------------------------------------------------------|
| Main BIOS version                  | Displays the installed B&R BIOS version                                                         | None                  | -                                                                                                    |
| OEM BIOS version                   |                                                                                                 | None                  | -                                                                                                    |
| MTCX                               | Displays the installed MTCX version                                                             | None                  | -                                                                                                    |
| ETH2 MAC address                   | Displays the assigned MAC address for the ETH2 interface                                        | None                  | -                                                                                                    |
| Realtime environment               | Configures settings for real-time operating sys-                                                | Disabled              | Disables this function                                                                                     |
|                                    | tems such as ARwin                                                                              | Enabled               | Disables hyper-threading, turbo mode and EIST. Also disables ASPM and the IRQ of root ports 2 and 3.       |
| Hypervisor environment             | This option configures settings for hypervisor                                                  | Disabled              | Disables this function.                                                                                    |
|                                    | operation.                                                                                      | Enabled               | Enables the settings necessary for hypervisor operation, such as Intel Virtualization Technology and VT-d. |
| POST watchdog                      | Option for configuring the POST watchdog. This starts at the beginning of POST and stops at the | Disabled              | Disables this option                                                                                       |
|                                    | end of POST.                                                                                    | 30 sec                |                                                                                                    |
|                                    |                                                                                                 | 1 min                 |                                                                                                    |
|                                    |                                                                                                 | 2 min                 | Delay time until the POST watchdog is active                                                               |
|                                    |                                                                                                 | 5 min                 |                                                                                                    |
|                                    |                                                                                                 | 10 min                |                                                                                                    |
|                                    |                                                                                                 | 30 min                |                                                                                                    |
| TI XIO2001 PCI bridge              | This option is only visible if a bus unit with PCI                                              | Enabled               | Enables this function.                                                                                     |
| config                             | slot is present in the system and configures the PCIe to PCI bridge on it.                      | Disabled              | Disables this function.                                                                                    |
| Super I/O configuration            | Configures special interface settings                                                           | Enter                 | Opens this submenu                                                                                         |
|                                    |                                                                                                 |                       | See "Super I/O configuration" on page 255.                                                                 |
| CPU board features                 | Displays device-specific information for the CPU                                                | Enter                 | Opens this submenu                                                                                         |
|                                    | board                                                                                           |                       | See "CPU board features" on page 256.                                                                      |
| System board features              | Displays device-specific information for the system unit                                        | Enter                 | Opens this submenu See "System board features" on page 258.                                                |
| Memory module features             | Displays device-specific information for the main                                               | Enter                 | Opens this submenu                                                                                         |
| Memory module leatures             | memory                                                                                          | LIICI                 | See "Memory module features" on page 261.                                                                  |
| Bus unit features                  | Displays device-specific information for the bus unit                                           | Enter                 | Opens this submenu See "Bus unit features" on page 262.                                                    |
| IF option 1 features <sup>1)</sup> | Displays device-specific information for interface option 1                                     | Enter                 | Opens this submenu See "IF option 1 features" on page 263.                                                 |

Table 208: Advanced - OEM features screen

| BIOS setting                                    | Function                                                          | Configuration options | Effect                                                             |
|-------------------------------------------------|-------------------------------------------------------------------|-----------------------|--------------------------------------------------------------------|
| IF option 2 features <sup>1)</sup>              | Displays device-specific information for interface option 2       | Enter                 | Opens this submenu See "IF option 2 features" on page 265.         |
| Display link module fea-<br>tures <sup>1)</sup> | Displays device-specific information for the monitor/panel option | Enter                 | Opens this submenu See "Display link module features" on page 266. |
| Fan unit features <sup>2)</sup>                 | Displays device-specific information for the fan kit              | Enter                 | Opens this submenu See "Fan unit features" on page 268.            |
| Slide-in features 1 <sup>3)</sup>               | Displays device-specific information for slide-in drive 1         | Enter                 | Opens this submenu See "Slide-in 1 features" on page 270.          |
| Slide-in features 2 <sup>3)</sup>               | Displays device-specific information for slide-in drive 2         | Enter                 | Opens this submenu See "Slide-in 2 features" on page 272.          |
| Panel control features                          | Displays device-specific information for the connected panel      | Enter                 | Opens this submenu See "Panel control features" on page 273.       |

Table 208: Advanced - OEM features screen

- 1) This option is only shown if the corresponding option is installed in the system unit.
- 2) This option is only shown if a fan kit is installed in the system unit.
- 3) This option is only shown if a slide-in drive is installed in the system unit.

## 1.3.2.3.1 Super I/O configuration

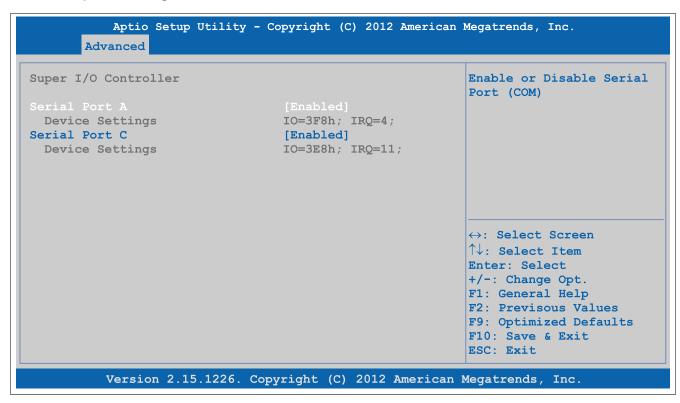

Figure 103: Advanced - OEM Features - Super I/O Configuration

| <b>BIOS</b> setting | Function                                                                           | Configuration options | Effect                  |
|---------------------|------------------------------------------------------------------------------------|-----------------------|-------------------------|
| Serial port A       | Settings for the COM1 serial interface                                             | Enabled               | Enables this interface  |
|                     |                                                                                    | Disabled              | Disables this interface |
| Device settings     | Displays the I/O address and interrupt of the COM1 interface                       | None                  | -                       |
| Serial port B1)     | Setting for the monitor/panel option                                               | Enabled               | Enables this interface  |
|                     |                                                                                    | Disabled              | Disables this interface |
| Device settings     | Displays the I/O address and interrupt for the monitor/panel option                | None                  | -                       |
| Serial port C       | Setting for the monitor/panel interface                                            | Enabled               | Enables this interface  |
|                     |                                                                                    | Disabled              | Disables this interface |
| Device settings     | Displays the I/O address and interrupt for the monitor/panel interface             | None                  | -                       |
| Serial port E1)     | Setting for the RS232 IF option in IF option slot                                  | Enabled               | Enables this interface  |
|                     |                                                                                    | Disabled              | Disables this interface |
| Device settings     | Displays the I/O address and interrupt for the RS232 IF option in IF option slot 1 | None                  | -                       |
| Serial port F1)     | Setting for the RS232 IF option in IF option slot                                  | Enabled               | Enables this interface  |
|                     | 2                                                                                  | Disabled              | Disables this interface |

Table 209: Advanced - OEM features - Super I/O configuration - Configuration options

## Software • BIOS options

| BIOS setting                 | Function                                                                           | Configuration options | Effect                  |
|------------------------------|------------------------------------------------------------------------------------|-----------------------|-------------------------|
| Device settings              | Displays the I/O address and interrupt for the RS232 IF option in IF option slot 2 | None                  | -                       |
| CAN controller <sup>1)</sup> | Setting for the CAN IF option                                                      | Enabled               | Enables this interface  |
|                              |                                                                                    | Disabled              | Disables this interface |
| Device settings              | Displays the I/O address and interrupt for the                                     | None                  | -                       |
|                              | CAN IF option                                                                      |                       |                         |

Table 209: Advanced - OEM features - Super I/O configuration - Configuration options

1) This option is only shown if the corresponding option is installed in the system unit.

#### 1.3.2.3.2 CPU board features

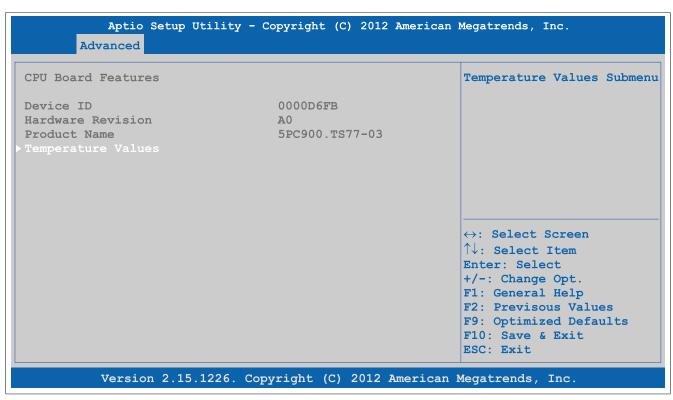

Figure 104: Advanced - OEM Features - CPU Board Features

| BIOS setting       | Function                                        | Configuration options | Effect                                                   |
|--------------------|-------------------------------------------------|-----------------------|----------------------------------------------------------|
| Device ID          | Displays the device ID of the CPU board         | None                  | -                                                        |
| Hardware revision  | Displays the hardware revision of the CPU board | None                  | -                                                        |
| Product name       | Displays the B&R model number                   | None                  | -                                                        |
| Temperature values | Displays current temperature values             | Enter                 | Opens this submenu See "Temperature values" on page 257. |

Table 210: Advanced - OEM features - CPU board features

#### **Temperature values**

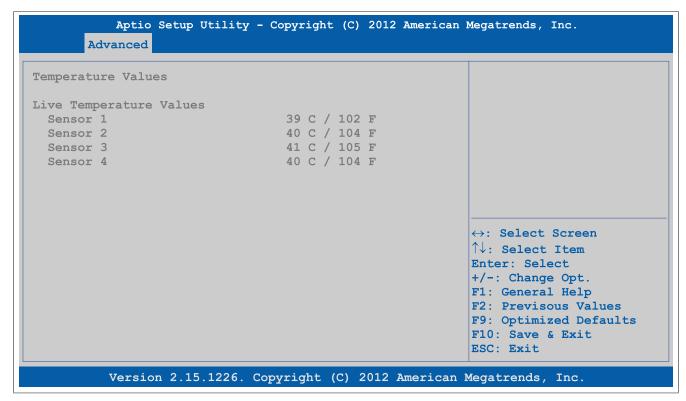

Figure 105: Advanced - OEM Features - CPU Board Features - Temperature Values

| BIOS setting | Function                                                                               | Configuration options | Effect |
|--------------|----------------------------------------------------------------------------------------|-----------------------|--------|
| Sensor 1     | Displays the current temperature of sensor 1 (board controller) in °C and °F for TS77. | None                  | -      |
| Sensor 2     | Displays the current temperature of sensor 2 (CPU) in °C and °F for TS77.              | None                  | -      |
| Sensor 3     | Displays the current temperature of sensor 3 (SO-DIMM 1) in °C and °F¹)                | None                  | -      |
| Sensor 4     | Displays the current temperature of sensor 4 (SO-DIMM 2) in °C and °F¹)                | None                  | -      |

Table 211: Advanced - OEM features - CPU board features - Temperature values

<sup>1)</sup> A valid temperature is only provided if the module is connected and equipped with a temperature sensor. Otherwise, the value 0 is output in the ADI Control Center and BIOS; an alarm is also output in the ADI Control Center.

#### 1.3.2.3.3 System board features

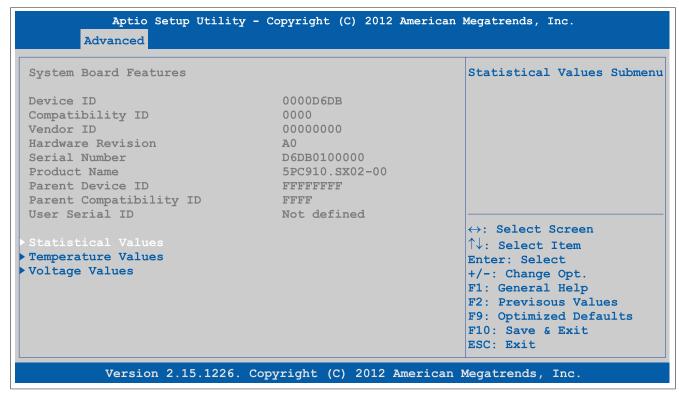

Figure 106: Advanced - OEM Features - System Board Features

| BIOS setting            | Function                                                                                                    | Configuration options | Effect                                                   |
|-------------------------|----------------------------------------------------------------------------------------------------|-----------------------|----------------------------------------------------------|
| Device ID               | Displays the device ID of the system board                                                                                                    | None                  | -                                                        |
| Compatibility ID        | Displays the version of the device within the same B&R device ID. This ID is needed for Automation Runtime.                                                                                                    | None                  | -                                                        |
| Vendor ID               | Displays the vendor ID                                                                                                    | None                  | -                                                        |
| Hardware revision       | Displays the hardware revision of the system board                                                                                                    | None                  | -                                                        |
| Serial number           | Displays the B&R serial number                                                                                                    | None                  | -                                                        |
| Product name            | Displays the B&R model number                                                                                                    | None                  | -                                                        |
| Parent device ID        | Displays the manufacturer number                                                                                                    | None                  | -                                                        |
| Parent compatibility ID | Displays the manufacturer ID                                                                                                    | None                  | -                                                        |
| User serial ID          | Displays the user serial ID. This 8-digit hexadecimal value can be freely specified by the user (e.g. to give the device a unique ID) and can only be changed using the "B&R Control Center" included with the ADI driver. | None                  | -                                                        |
| Statistical values      | Displays statistical values                                                                                                    | Enter                 | Opens this submenu See "Statistical values" on page 259. |
| Temperature values      | Displays current temperature values                                                                                                    | Enter                 | Opens this submenu See "Temperature values" on page 259. |
| Voltage control         | Displays current battery properties                                                                                                    | Enter                 | Opens this submenu See "Voltage values" on page 260.     |

Table 212: Advanced - OEM features - System board features

#### Statistical values

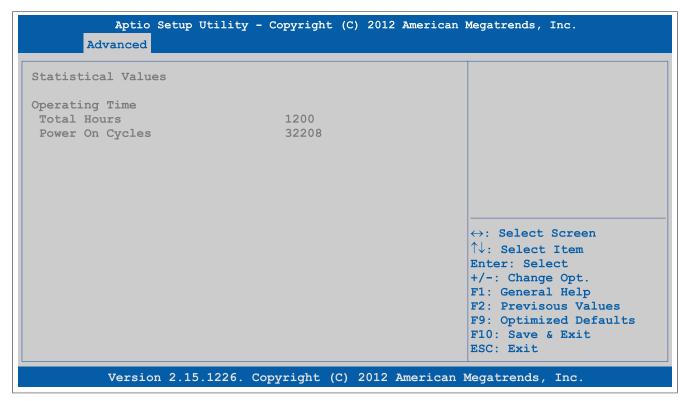

Figure 107: Advanced - OEM Features - System Board Features - Statistical Values

| BIOS setting    | Function                                                                           | Configuration options | Effect |
|-----------------|------------------------------------------------------------------------------------|-----------------------|--------|
| Total hours     | Displays the runtime in hours                                                      | None                  | -      |
| Power on cycles | Displays the number of power-on cycles. Each restart increases the counter by one. | None                  | -      |

Table 213: Advanced - OEM features - System board features - Statistical values

### **Temperature values**

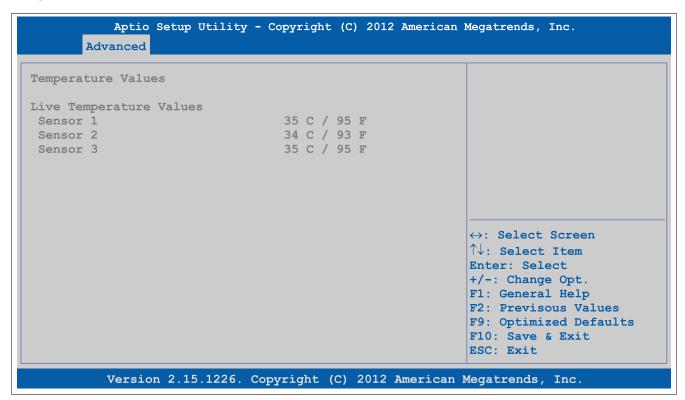

Figure 108: Advanced - OEM Features - System Board Features - Temperature Values

## Software • BIOS options

| BIOS setting | Function                                                                               | Configuration options | Effect |
|--------------|----------------------------------------------------------------------------------------|-----------------------|--------|
| Sensor 1     | Displays the current temperature of sensor 1 (board power supply) in °C and °F         | None                  | -      |
| Sensor 2     | Displays the current temperature of sensor 2 (near slide-in compact slot) in °C and °F | None                  | -      |
| Sensor 3     | Displays the current temperature of sensor 3 (near main memory) in °C and °F           | None                  | -      |

Table 214: Advanced - OEM features - System board features - Temperature values

## Voltage values

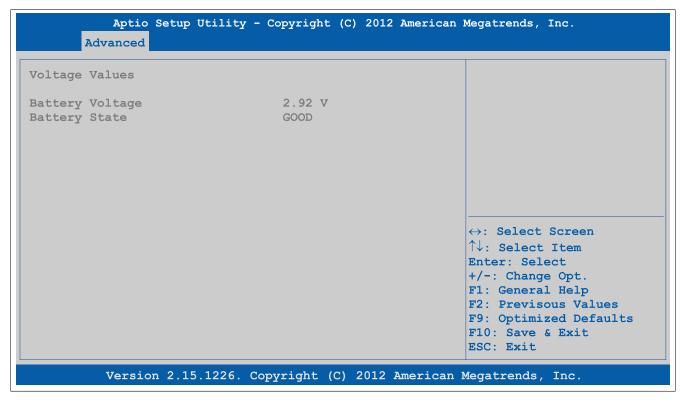

Figure 109: Advanced - OEM Features - System Board Features - Voltage Values

| BIOS setting    | Function                              | Configuration options | Effect |
|-----------------|---------------------------------------|-----------------------|--------|
| Battery voltage | Displays the battery voltage in volts | None                  | -      |
| Battery state   | Displays the status of the battery    | None                  | -      |

Table 215: Advanced - OEM features - System board features - Voltage values

#### 1.3.2.3.4 Memory module features

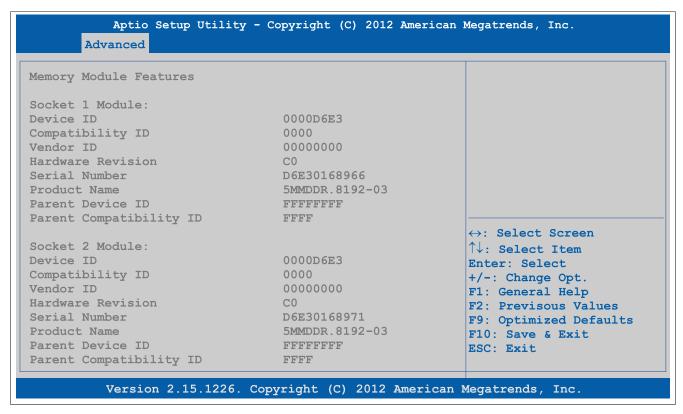

Figure 110: Advanced - OEM Features - Memory Module Features

| BIOS setting            | Function                                                                                                    | Configuration options | Effect |
|-------------------------|----------------------------------------------------------------------------------------------------|-----------------------|--------|
| Socket 1 module         |                                                                                                    |                       |        |
| Device ID               | Displays the device ID of the memory module                                                                 | None                  | -      |
| Compatibility ID        | Displays the version of the device within the same B&R device ID. This ID is needed for Automation Runtime. | None                  | -      |
| Vendor ID               | Displays the vendor ID                                                                                      | None                  | -      |
| Hardware revision       | Displays the hardware revision of the memory module                                                         | None                  | -      |
| Serial number           | Displays the B&R serial number                                                                              | None                  | -      |
| Product name            | Displays the B&R model number                                                                               | None                  | -      |
| Parent device ID        | Displays the manufacturer number                                                                            | None                  | -      |
| Parent compatibility ID | Displays the manufacturer ID                                                                                | None                  | -      |
| Socket 2 module         |                                                                                                    |                       |        |
| Device ID               | Displays the device ID of the memory module                                                                 | None                  | -      |
| Compatibility ID        | Displays the version of the device within the same B&R device ID. This ID is needed for Automation Runtime. | None                  | -      |
| Vendor ID               | Displays the vendor ID                                                                                      | None                  | -      |
| Hardware revision       | Displays the hardware revision of the memory module                                                         | None                  | -      |
| Serial number           | Displays the B&R serial number                                                                              | None                  | -      |
| Product name            | Displays the B&R model number                                                                               | None                  | -      |
| Parent device ID        | Displays the manufacturer number                                                                            | None                  | -      |
| Parent compatibility ID | Displays the manufacturer ID                                                                                | None                  | -      |

Table 216: Advanced - OEM features - Memory module features

#### 1.3.2.3.5 Bus unit features

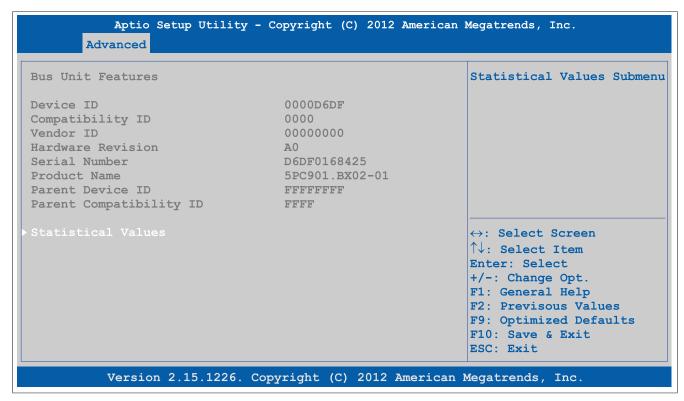

Figure 111: Advanced - OEM Features - Bus Unit Features

| BIOS setting            | Function                                                                                                    | Configuration options | Effect                                                   |
|-------------------------|----------------------------------------------------------------------------------------------------|-----------------------|----------------------------------------------------------|
| Device ID               | Displays the device ID of the bus unit                                                                      | None                  | -                                                        |
| Compatibility ID        | Displays the version of the device within the same B&R device ID. This ID is needed for Automation Runtime. | None                  | -                                                        |
| Vendor ID               | Displays the vendor ID                                                                                      | None                  | -                                                        |
| Hardware revision       | Displays the hardware revision of the bus unit                                                              | None                  | -                                                        |
| Serial number           | Displays the B&R serial number                                                                              | None                  | -                                                        |
| Product name            | Displays the B&R model number                                                                               | None                  | -                                                        |
| Parent device ID        | Displays the manufacturer number                                                                            | None                  | -                                                        |
| Parent compatibility ID | Displays the manufacturer ID                                                                                | None                  | -                                                        |
| Statistical values      | Displays statistical values                                                                                 | Enter                 | Opens this submenu See "Statistical values" on page 263. |

Table 217: Advanced - OEM features - Bus unit features

#### Statistical values

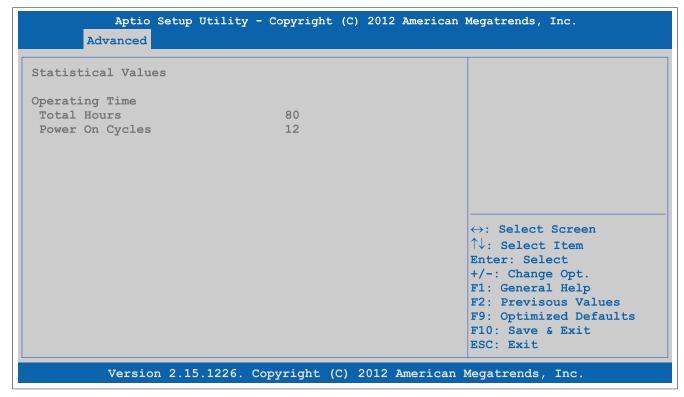

Figure 112: Advanced - OEM Features - Bus Unit Features - Statistical Values

| BIOS setting    | Function                                                                           | Configuration options | Effect |
|-----------------|------------------------------------------------------------------------------------|-----------------------|--------|
| Total hours     | Displays the runtime in hours                                                      | None                  | -      |
| Power on cycles | Displays the number of power-on cycles. Each restart increases the counter by one. | None                  | -      |

Table 218: Advanced - OEM features - Bus unit features - Statistical values

### 1.3.2.3.6 IF option 1 features

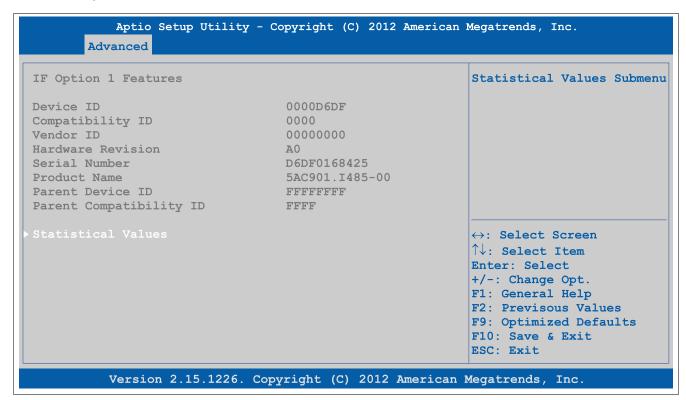

Figure 113: Advanced - OEM features - IF option 1 features

## Software • BIOS options

| BIOS setting            | Function                                                                                                    | Configuration options | Effect                                                   |
|-------------------------|----------------------------------------------------------------------------------------------------|-----------------------|----------------------------------------------------------|
| Device ID               | Displays the device ID of IF option 1                                                                       | None                  | -                                                        |
| Compatibility ID        | Displays the version of the device within the same B&R device ID. This ID is needed for Automation Runtime. | None                  | -                                                        |
| Vendor ID               | Displays the vendor ID                                                                                      | None                  | -                                                        |
| Hardware revision       | Displays the hardware revision of IF option 1                                                               | None                  | -                                                        |
| Serial number           | Displays the B&R serial number                                                                              | None                  | -                                                        |
| Product name            | Displays the B&R model number                                                                               | None                  | -                                                        |
| Parent device ID        | Displays the manufacturer number                                                                            | None                  | -                                                        |
| Parent compatibility ID | Displays the manufacturer ID                                                                                | None                  | -                                                        |
| Statistical values      | Displays statistical values                                                                                 | Enter                 | Opens this submenu See "Statistical values" on page 264. |

Table 219: Advanced - OEM features - IF option 1 features

### **Statistical values**

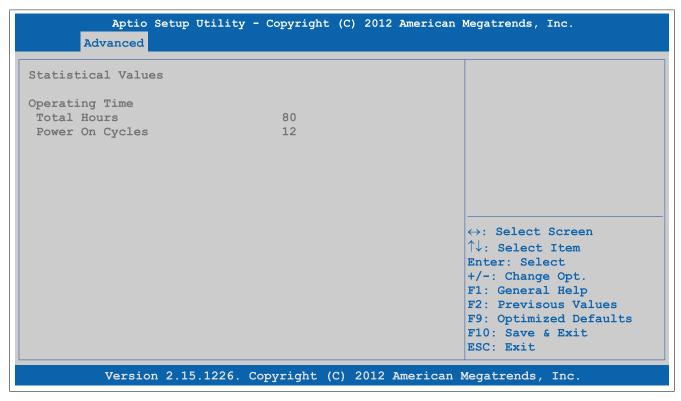

Figure 114: Advanced - OEM features - IF option 1 features - Statistical values

| BIOS setting    | Function                                                                           | Configuration options | Effect |
|-----------------|------------------------------------------------------------------------------------|-----------------------|--------|
| Total hours     | Displays the runtime in hours                                                      | None                  | -      |
| Power on cycles | Displays the number of power-on cycles. Each restart increases the counter by one. | None                  | -      |

Table 220: Advanced - OEM features - IF option 1 features - Statistical values

### 1.3.2.3.7 IF option 2 features

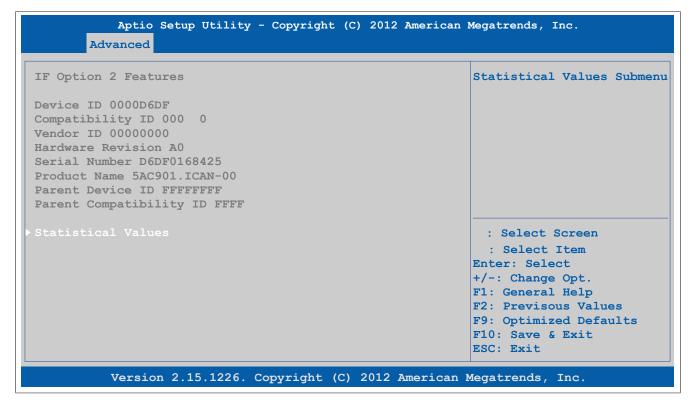

Figure 115: Advanced - OEM features - IF option 2 features

| BIOS setting            | Function                                                                                                    | Configuration options | Effect                                                   |
|-------------------------|----------------------------------------------------------------------------------------------------|-----------------------|----------------------------------------------------------|
| Device ID               | Displays the device ID of IF option 2                                                                       | None                  | -                                                        |
| Compatibility ID        | Displays the version of the device within the same B&R device ID. This ID is needed for Automation Runtime. | None                  | -                                                        |
| Vendor ID               | Displays the vendor ID                                                                                      | None                  | -                                                        |
| Hardware revision       | Displays the hardware revision of IF option 2                                                               | None                  | -                                                        |
| Serial number           | Displays the B&R serial number                                                                              | None                  | -                                                        |
| Product name            | Displays the B&R model number                                                                               | None                  | -                                                        |
| Parent device ID        | Displays the manufacturer number                                                                            | None                  | -                                                        |
| Parent compatibility ID | Displays the manufacturer ID                                                                                | None                  | -                                                        |
| Statistical values      | Displays statistical values                                                                                 | Enter                 | Opens this submenu See "Statistical values" on page 266. |

Table 221: Advanced - OEM features - IF option 2 features

#### Statistical values

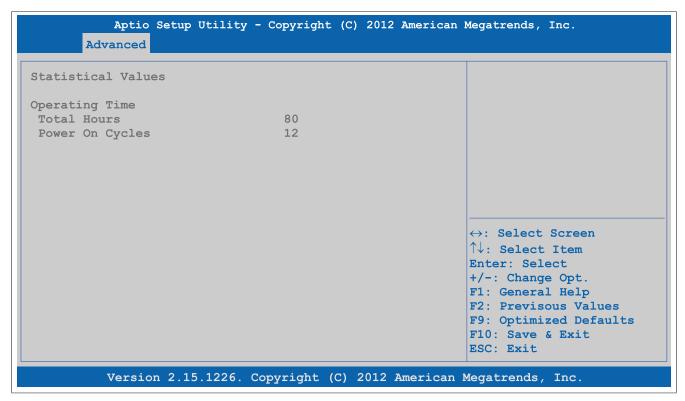

Figure 116: Advanced - OEM features - IF option 2 features - Statistical values

| BIOS setting    | Function                                                                           | Configuration options | Effect |
|-----------------|------------------------------------------------------------------------------------|-----------------------|--------|
| Total hours     | Displays the runtime in hours                                                      | None                  | -      |
| Power on cycles | Displays the number of power-on cycles. Each restart increases the counter by one. | None                  | -      |

Table 222: Advanced - OEM features - IF option 2 features - Statistical values

### 1.3.2.3.8 Display link module features

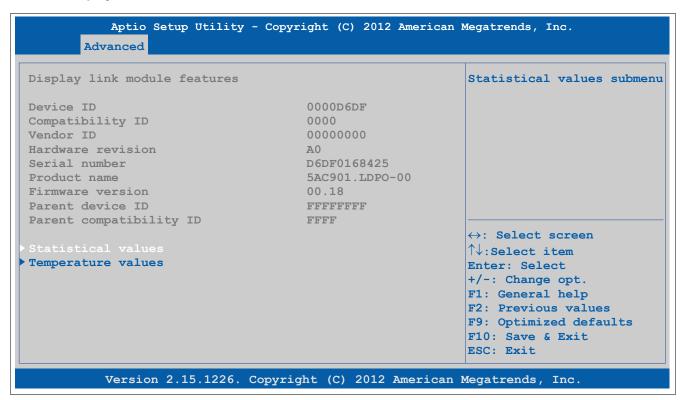

Figure 117: Advanced - OEM features - Display link module features

| BIOS setting            | Function                                                                                                    | Configuration options | Effect                                                   |
|-------------------------|----------------------------------------------------------------------------------------------------|-----------------------|----------------------------------------------------------|
| Device ID               | Displays the device ID of the monitor/panel option                                                          | None                  | -                                                        |
| Compatibility ID        | Displays the version of the device within the same B&R device ID. This ID is needed for Automation Runtime. | None                  | -                                                        |
| Vendor ID               | Displays the vendor ID                                                                                      | None                  | -                                                        |
| Hardware revision       | Displays the hardware revision of the monitor/panel option                                                  | None                  | -                                                        |
| Serial number           | Displays the B&R serial number                                                                              | None                  | -                                                        |
| Product name            | Displays the B&R model number.                                                                              | None                  | -                                                        |
| Firmware version        | Displays the firmware revision of the display link.                                                         | None                  | -                                                        |
| Parent device ID        | Displays the manufacturer number                                                                            | None                  | -                                                        |
| Parent compatibility ID | Displays the manufacturer ID                                                                                | None                  | -                                                        |
| Statistical values      | Displays statistical values                                                                                 | Enter                 | Opens this submenu See "Statistical values" on page 267. |
| Temperature values      | Displays current temperature values                                                                         | Enter                 | Opens this submenu See "Temperature values" on page 268. |

Table 223: Advanced - OEM features - Display link module features

## **Statistical values**

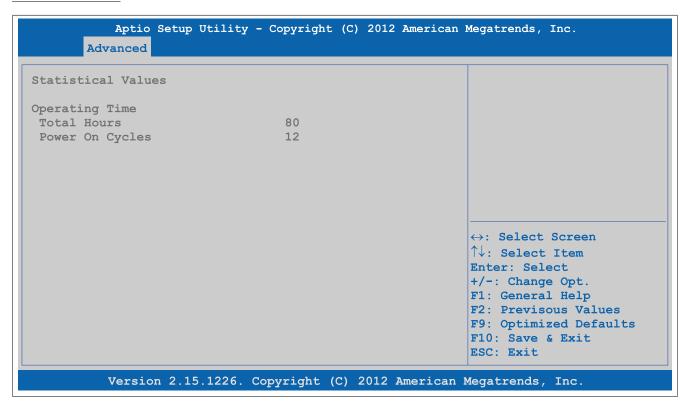

Figure 118: Advanced - OEM features - Display link module features - Statistical values

| BIOS setting    | Function                                                                           | Configuration options | Effect |
|-----------------|------------------------------------------------------------------------------------|-----------------------|--------|
| Total hours     | Displays the runtime in hours                                                      | None                  | -      |
| Power on cycles | Displays the number of power-on cycles. Each restart increases the counter by one. | None                  | -      |

Table 224: Advanced - OEM features - Display link module features - Statistical values

#### **Temperature values**

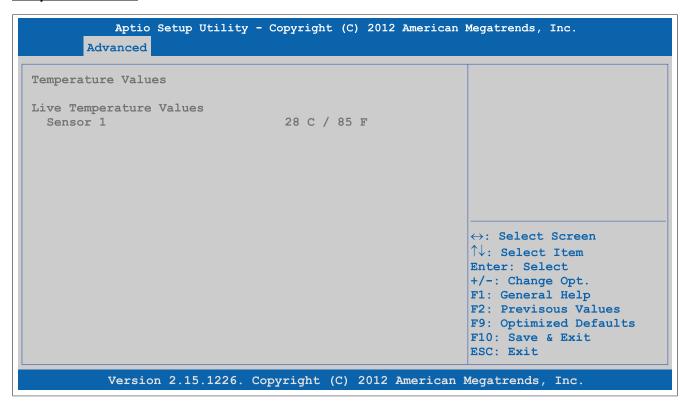

Figure 119: Advanced - OEM features - Display link module features - Temperature values

| BIOS setting | Function                                     | Configuration options | Effect |
|--------------|----------------------------------------------|-----------------------|--------|
| Sensor 1     | Displays the current temperature of sensor 1 | None                  | -      |
|              | (monitor/panel option) in °C and °F          |                       |        |

Table 225: Advanced - OEM features - Display link module features - Temperature values

### 1.3.2.3.9 Fan unit features

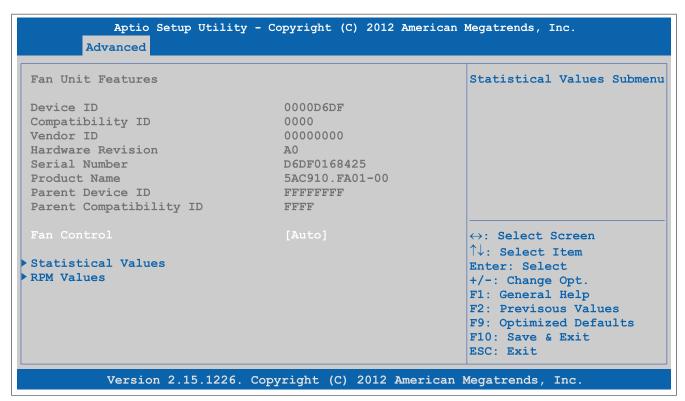

Figure 120: Advanced - OEM features - Fan unit features

| BIOS setting            | Function                                                                                                    | Configuration options | Effect                                                                                                    |
|-------------------------|----------------------------------------------------------------------------------------------------|-----------------------|----------------------------------------------------------------------------------------------------|
| Device ID               | Displays the device ID of the fan kit                                                                       | None                  | -                                                                                                    |
| Compatibility ID        | Displays the version of the device within the same B&R device ID. This ID is needed for Automation Runtime. | None                  | -                                                                                                    |
| Vendor ID               | Displays the vendor ID                                                                                      | None                  | -                                                                                                    |
| Hardware revision       | Displays the hardware revision of the fan kit                                                               | None                  | -                                                                                                    |
| Serial number           | Displays the B&R serial number                                                                              | None                  | -                                                                                                    |
| Product name            | Displays the B&R model number                                                                               | None                  | -                                                                                                    |
| Parent device ID        | Displays the manufacturer number                                                                            | None                  | -                                                                                                    |
| Parent compatibility ID | Displays the manufacturer ID                                                                                | None                  | -                                                                                                    |
| Fan control             | Option for setting the fan control                                                                          | Auto                  | Automatic fan control                                                                                                    |
|                         | Information: It is not possible for a manual fan set-                                                       | Minimum               | Sets the minimum revolution speed. If the temperature increases, however, the fan adjusts its speed automatically to prevent critical temperatures from being exceeded. |
|                         | ting to take effect when starting back                                                                      | 25%                   | Sets 25% of the maximum revolution speed                                                                                                    |
|                         | up from S3 mode. The setting "Auto" is                                                                      | 50%                   | Sets 50% of the maximum revolution speed                                                                                                    |
|                         | active.                                                                                                    | 75%                   | Sets 75% of the maximum revolution speed                                                                                                    |
|                         |                                                                                                    | Maximum               | Sets the maximum revolution speed                                                                                                    |
| Statistical values      | Displays statistical values                                                                                 | Enter                 | Opens this submenu See "Statistical values" on page 269.                                                                                                    |
| RPM values              | Displays the speed (in rpm) of the individual fans in the fan kit                                           | Enter                 | Opens this submenu See "RPM values" on page 270.                                                                                                    |

Table 226: Advanced - OEM features - Fan unit features

## **Statistical values**

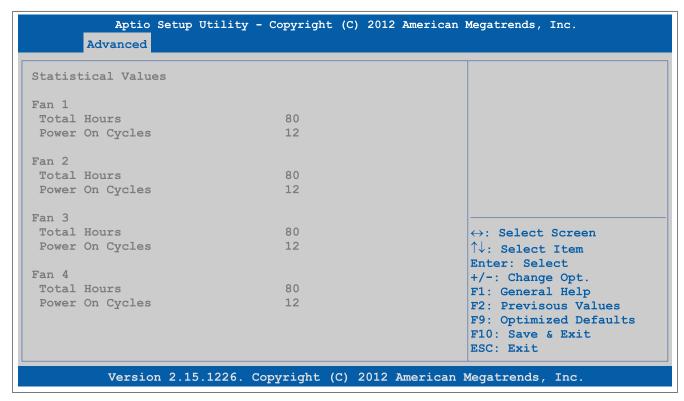

Figure 121: Advanced - OEM features - Fan unit features - Statistical values

| BIOS setting    | Function                                                                           | Configuration options | Effect |
|-----------------|------------------------------------------------------------------------------------|-----------------------|--------|
| Total hours     | Displays the runtime in hours                                                      | None                  | -      |
| Power on cycles | Displays the number of power-on cycles. Each restart increases the counter by one. | None                  | -      |

Table 227: Advanced - OEM features - Fan unit features - Statistical values

#### **RPM** values

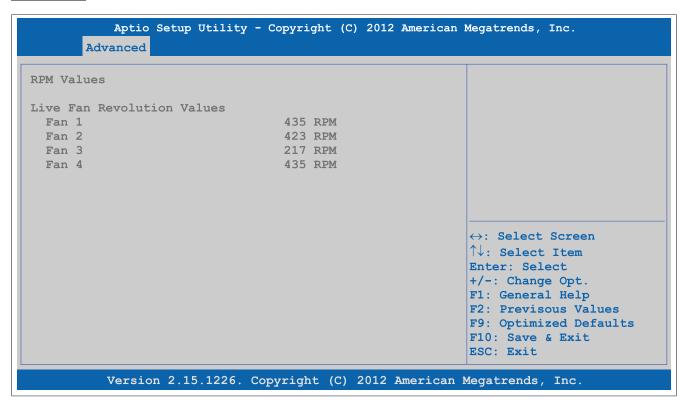

Figure 122: Advanced - OEM features - Fan unit features - RPM values

| BIOS setting | Function                                   | Configuration options | Effect |
|--------------|--------------------------------------------|-----------------------|--------|
| Fan 1        | Displays the current speed of fan 1 in rpm | None                  | -      |
| Fan 2        | Displays the current speed of fan 2 in rpm | None                  | -      |
| Fan 3        | Displays the current speed of fan 3 in rpm | None                  | -      |
| Fan 4        | Displays the current speed of fan 4 in rpm | None                  | -      |

Table 228: Advanced - OEM features - Fan unit features - RPM values

#### 1.3.2.3.10 Slide-in 1 features

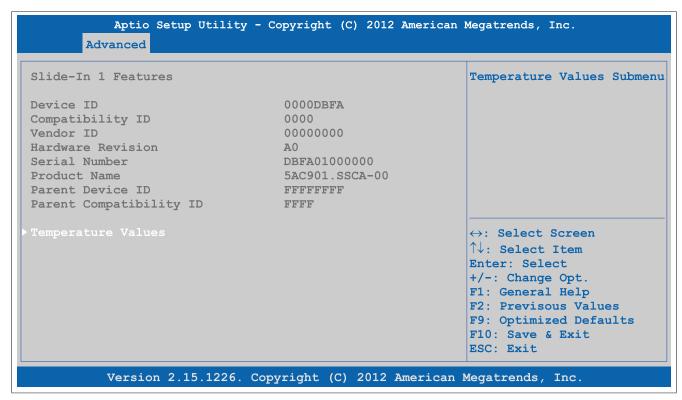

Figure 123: Advanced - OEM features - Slide-in 1 features

| BIOS setting            | Function                                                                                                    | Configuration options | Effect                                                   |
|-------------------------|----------------------------------------------------------------------------------------------------|-----------------------|----------------------------------------------------------|
| Device ID               | Displays the device ID of the slide-in 1 drive                                                              | None                  | -                                                        |
| Compatibility ID        | Displays the version of the device within the same B&R device ID. This ID is needed for Automation Runtime. | None                  | -                                                        |
| Vendor ID               | Displays the vendor ID                                                                                      | None                  | -                                                        |
| Hardware revision       | Displays the hardware revision of the slide-in drive                                                        | None                  | -                                                        |
| Serial number           | Displays the B&R serial number                                                                              | None                  | -                                                        |
| Product name            | Displays the B&R model number                                                                               | None                  | -                                                        |
| Parent device ID        | Displays the manufacturer number                                                                            | None                  | -                                                        |
| Parent compatibility ID | Displays the manufacturer ID                                                                                | None                  | -                                                        |
| Temperature values      | Displays current temperature values                                                                         | Enter                 | Opens this submenu See "Temperature values" on page 271. |

Table 229: Advanced - OEM features - Slide-in 1 features

### **Temperature values**

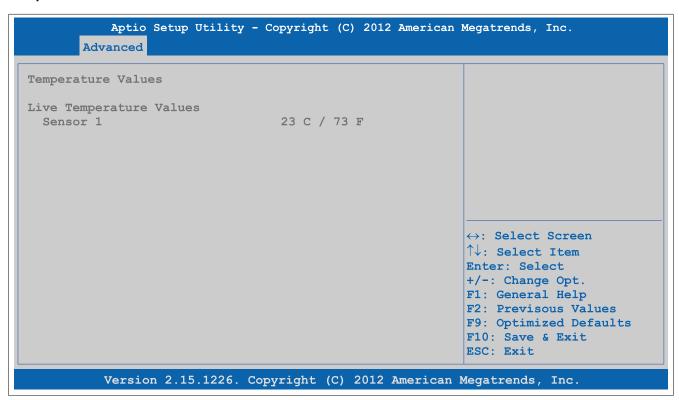

Figure 124: Advanced - OEM features - Slide-in 1 features - Temperature values

| BIOS setting | Function                                     | Configuration options | Effect |
|--------------|----------------------------------------------|-----------------------|--------|
| Sensor 1     | Displays the current temperature of sensor 1 | None                  | -      |
|              | (slide-in 1 drive) in °C and °F              |                       |        |

Table 230: Advanced - OEM features - Slide-in 1 features - Temperature values

#### 1.3.2.3.11 Slide-in 2 features

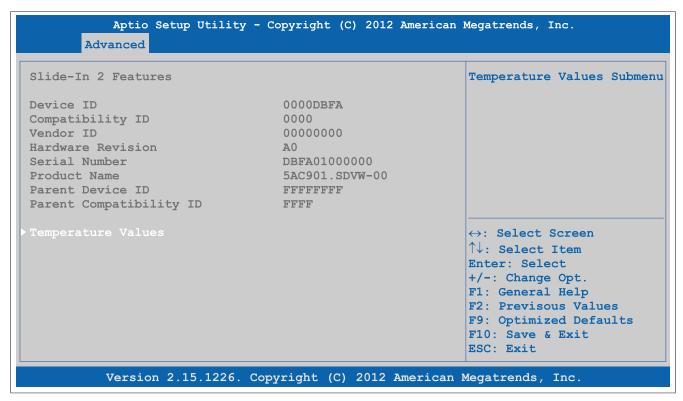

Figure 125: Advanced - OEM features - Slide-in 2 features

| BIOS setting            | Function                                                                                                    | Configuration options | Effect                                                   |
|-------------------------|----------------------------------------------------------------------------------------------------|-----------------------|----------------------------------------------------------|
| Device ID               | Displays the device ID of the slide-in 2 drive                                                              | None                  | -                                                        |
| Compatibility ID        | Displays the version of the device within the same B&R device ID. This ID is needed for Automation Runtime. | None                  | -                                                        |
| Vendor ID               | Displays the vendor ID                                                                                      | None                  | -                                                        |
| Hardware revision       | Displays the hardware revision of slide-in drive 2                                                          | None                  | -                                                        |
| Serial number           | Displays the B&R serial number                                                                              | None                  | -                                                        |
| Product name            | Displays the B&R model number                                                                               | None                  | -                                                        |
| Parent device ID        | Displays the manufacturer number                                                                            | None                  | -                                                        |
| Parent compatibility ID | Displays the manufacturer ID                                                                                | None                  | -                                                        |
| Temperature values      | Displays current temperature values                                                                         | Enter                 | Opens this submenu See "Temperature values" on page 273. |

Table 231: Advanced - OEM features - Slide-in 2 features

#### **Temperature values**

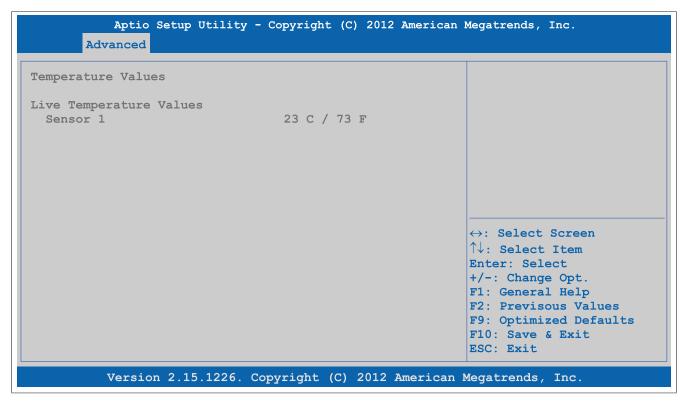

Figure 126: Advanced - OEM features - Slide-in 2 features - Temperature values

| BIOS setting | Function                                     | Configuration options | Effect |
|--------------|----------------------------------------------|-----------------------|--------|
| Sensor 1     | Displays the current temperature of sensor 1 | None                  | -      |
|              | (slide-in 2 drive) in °C and °F              |                       |        |

Table 232: Advanced - OEM features - Slide-in 2 features - Temperature values

### 1.3.2.3.12 Panel control features

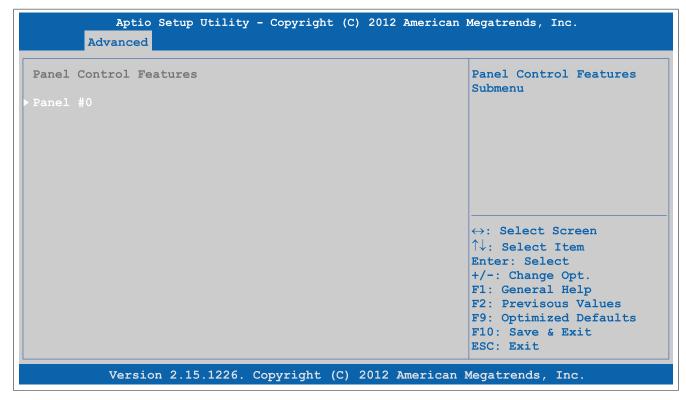

Figure 127: Advanced - OEM Features - Panel Control Features

## Software • BIOS options

| BIOS setting | Function                                       | Configuration options | Effect                      |
|--------------|------------------------------------------------|-----------------------|-----------------------------|
| Panel #X     | Displays the panel properties of the connected | Enter                 | Opens this submenu          |
|              | panel                                          |                       | See "Panel #X" on page 274. |

Table 233: Advanced - OEM features - Panel control features

## Panel #X

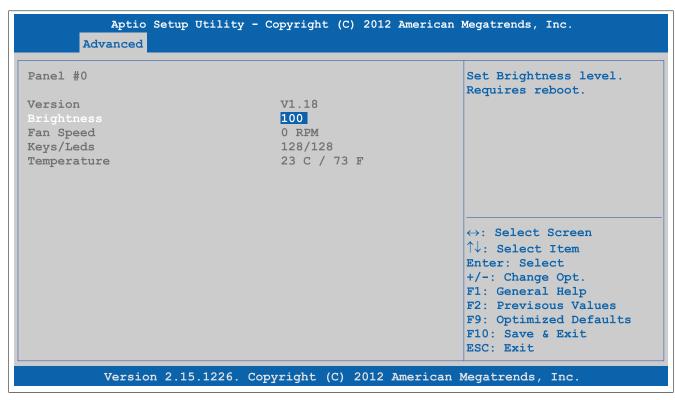

Figure 128: Advanced - OEM Features - Panel Control Features - Panel #x

| BIOS setting | Function                                             | Configuration options | Effect                                                                              |
|--------------|------------------------------------------------------|-----------------------|-------------------------------------------------------------------------------------|
| Version      | Displays the firmware version of the SDLR controller | None                  | -                                                                                   |
| Brightness   | Setting for the brightness of the panel              | 0 to 100              | Sets the brightness (in %) of the selected panel. Settings take effect immediately. |
| Fan speed    | Displays the fan speed of the panel                  | None                  | -                                                                                   |
| Keys/LEDs    | Displays the available keys and LEDs for the panel   | None                  | -                                                                                   |
| Temperature  | Displays the temperature of the panel in °C and °F   | None                  | -                                                                                   |

Table 234: Advanced - OEM features - Panel control features - Panel #X

### 1.3.2.4 PCI configuration

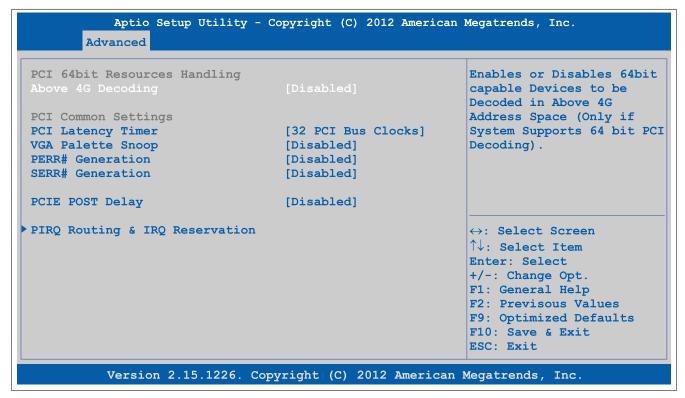

Figure 129: Advanced - PCI Configuration

| BIOS setting                   | Function                                                                                                    | Configuration options                      | Effect                                                               |
|--------------------------------|----------------------------------------------------------------------------------------------------|--------------------------------------------|----------------------------------------------------------------------|
| Above 4G decoding              | Option for enabling/disabling 64-bit capable                                                                                               | Disabled                                   | Disables this function                                               |
|                                | devices to decode them in the address space<br>above 4 GB (only if the system supports 64-bit<br>decoding)                                 | Enabled                                    | Enables this function                                                |
| PCI latency timer              | Option for controlling how long (in PCI ticks) one PCI bus card can continue to use the master after another PCI card has requested access | 32 PCI bus clocks to<br>248 PCI bus clocks | Manually sets the value in PCI ticks                                 |
| VGA palette snoop              | Option for supporting graphics cards with 256                                                                                              | Disabled                                   | Disables this function                                               |
|                                | colors. This option should only be set to "En-<br>abled" if colors are not displayed correctly.                                            | Enabled                                    | Enables this function                                                |
| PERR# generation               | Option for generating a PERR signal (parity er-                                                                                            | Disabled                                   | Disables this function                                               |
|                                | ror). This signal indicates a data parity error one cycle after <i>PAR</i> .                                                               | Enabled                                    | Enables this function                                                |
| SERR# generation               | Option for generating a SERR signal (system er-                                                                                            | Disabled                                   | Disables this function                                               |
|                                | ror). This signal indicates a data error or other type of system error when executing a special cycle command.                             | Enabled                                    | Enables this function                                                |
| PCIE POST delay                | Option for delaying PCIE bus emulation                                                                                                    | Disabled                                   | Disables this function                                               |
|                                |                                                                                                    | 0.1 s                                      | 0.1 s delay before the PCIE bus is scanned                           |
|                                |                                                                                                    | 0.2 s                                      | 0.2 s delay before the PCIE bus is scanned                           |
|                                |                                                                                                    | 0.3 s                                      | 0.3 s delay before the PCIE bus is scanned                           |
|                                |                                                                                                    | 1 s                                        | 1 s delay before the PCIE bus is scanned                             |
|                                |                                                                                                    | 2 s                                        | 2 s delay before the PCIE bus is scanned                             |
|                                |                                                                                                    | 3 s                                        | 3 s delay before the PCIE bus is scanned                             |
|                                |                                                                                                    | 4 s                                        | 4 s delay before the PCIE bus is scanned                             |
|                                |                                                                                                    | 5 s                                        | 5 s delay before the PCIE bus is scanned                             |
|                                |                                                                                                    | 10 s                                       | 10 s delay before the PCIE bus is scanned                            |
| PIRQ routing & IRQ reservation | Configures PIRQ routing                                                                                                    | Enter                                      | Opens this submenu See "PIRQ routing & IRQ reservation" on page 276. |

Table 235: Advanced - PCI configuration - Configuration options

### 1.3.2.4.1 PIRQ routing & IRQ reservation

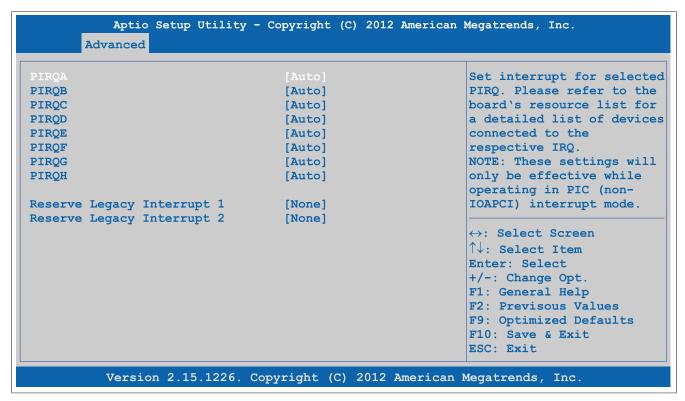

Figure 130: Advanced - PCI Configuration - PIRQ Routing & IRQ Reservation

| BIOS setting               | Function                                        | Configuration options                                 | Effect                                                |
|----------------------------|-------------------------------------------------|-------------------------------------------------------|-------------------------------------------------------|
| PIRQA                      | Option for configuring PIRQ A                   | Auto                                                  | Automatic assignment by BIOS and the operating system |
|                            |                                                 | IRQ3, IRQ4, IRQ5, IRQ6, IRQ10, IRQ11, IRQ14, IRQ15    | Manual assignment                                     |
| PIRQB                      | Option for configuring PIRQ B                   | Auto                                                  | Automatic assignment by BIOS and the operating system |
|                            |                                                 | IRQ3, IRQ4, IRQ5, IRQ6,<br>IRQ10, IRQ11, IRQ14, IRQ15 | Manual assignment                                     |
| PIRQC                      | Option for configuring PIRQ C                   | Auto                                                  | Automatic assignment by BIOS and the operating system |
|                            |                                                 | IRQ3, IRQ4, IRQ5, IRQ6,<br>IRQ10, IRQ11, IRQ14, IRQ15 | Manual assignment                                     |
| PIRQD                      | Option for configuring PIRQ D                   | Auto                                                  | Automatic assignment by BIOS and the operating system |
|                            |                                                 | IRQ3, IRQ4, IRQ5, IRQ6,<br>IRQ10, IRQ11, IRQ14, IRQ15 | Manual assignment                                     |
| PIRQE                      | Option for configuring PIRQ E                   | Auto                                                  | Automatic assignment by BIOS and the operating system |
|                            |                                                 | IRQ3, IRQ4, IRQ5, IRQ6,<br>IRQ10, IRQ11, IRQ14, IRQ15 | Manual assignment                                     |
| PIRQF                      | Option for configuring PIRQ F                   | Auto                                                  | Automatic assignment by BIOS and the operating system |
|                            |                                                 | IRQ3, IRQ4, IRQ5, IRQ6,<br>IRQ10, IRQ11, IRQ14, IRQ15 | Manual assignment                                     |
| PIRQG                      | Option for configuring PIRQ G                   | Auto                                                  | Automatic assignment by BIOS and the operating system |
|                            |                                                 | IRQ3, IRQ4, IRQ5, IRQ6,<br>IRQ10, IRQ11, IRQ14, IRQ15 | Manual assignment                                     |
| PIRQH                      | Option for configuring PIRQ H                   | Auto                                                  | Automatic assignment by BIOS and the operating system |
|                            |                                                 | IRQ3, IRQ4, IRQ5, IRQ6,<br>IRQ10, IRQ11, IRQ14, IRQ15 | Manual assignment                                     |
| Reserve legacy interrupt 1 | Prevents the interrupt reserved here from being | None                                                  | No interrupt assigned                                 |
|                            | made available to a PCI or PCI Express device   | IRQ3, IRQ4, IRQ5, IRQ6,<br>IRQ10, IRQ11, IRQ14, IRQ15 | Reserves IRQx                                         |
| Reserve legacy interrupt 2 | Prevents the interrupt reserved here from being | None                                                  | No interrupt assigned                                 |
| mad                        | made available to a PCI or PCI Express device   | IRQ3, IRQ4, IRQ5, IRQ6, IRQ10, IRQ11, IRQ14, IRQ15    | Reserves IRQx                                         |

Table 236: Advanced - PCI configuration - PIRQ routing & IRQ reservation - Configuration options

### 1.3.2.5 PCI express configuration

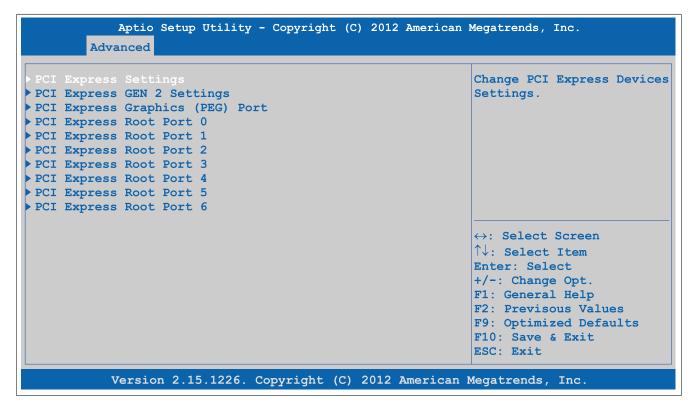

Figure 131: Advanced - PCI Express Configuration

| <b>BIOS</b> setting             | Function                                  | Configuration options | Effect                                                                      |
|---------------------------------|-------------------------------------------|-----------------------|-----------------------------------------------------------------------------|
| PCI Express settings            | Configures PCI Express settings           | Enter                 | Opens this submenu See "PCI Express settings" on page 278.                  |
| PCI Express GEN 2 set-<br>tings | Configures PCI Express GEN2 settings      | Enter                 | Opens this submenu See "PCI Express GEN 2 settings" on page 279.            |
| PCI Express graphics (PEG) port | Configures PCI Express graphics settings  | Enter                 | Opens this submenu<br>See "PCI Express graphics (PEG) port" on page<br>280. |
| PCI Express root port 0         | Configures PCI Express settings on port 0 | Enter                 | Opens this submenu See "PCI Express root port" on page 282.                 |
| PCI Express root port 1         | Configures PCI Express settings on port 1 | Enter                 | Opens this submenu See "PCI Express root port" on page 282.                 |
| PCI Express root port 2         | Configures PCI Express settings on port 2 | Enter                 | Opens this submenu See "PCI Express root port" on page 282.                 |
| PCI Express root port 3         | Configures PCI Express settings on port 3 | Enter                 | Opens this submenu See "PCI Express root port" on page 282.                 |
| PCI Express root port 4         | Configures PCI Express settings on port 4 | Enter                 | Opens this submenu See "PCI Express root port" on page 282.                 |
| PCI Express root port 5         | Configures PCI Express settings on port 5 | Enter                 | Opens this submenu See "PCI Express root port" on page 282.                 |
| PCI Express root port 6         | Configures PCI Express settings on port 6 | Enter                 | Opens this submenu See "PCI Express root port" on page 282.                 |

Table 237: Advanced - PCI Express configuration - Menu

### 1.3.2.5.1 PCI Express settings

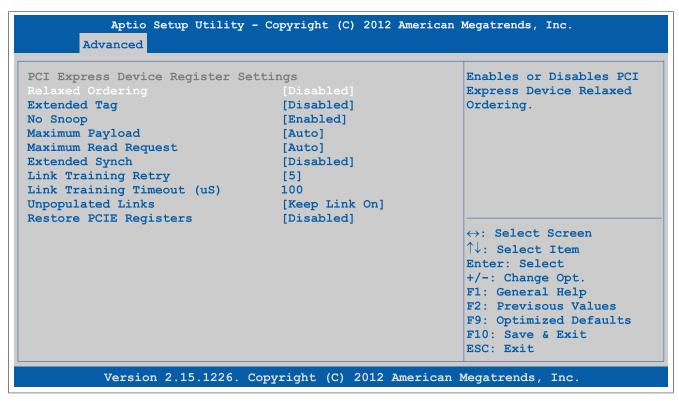

Figure 132: Advanced - PCI Express Configuration - PCI Express Settings

| BIOS setting               | Function                                                                                                    | Configuration options   | Effect                                                                                        |
|----------------------------|----------------------------------------------------------------------------------------------------|-------------------------|-----------------------------------------------------------------------------------------------|
| Relaxed ordering           | Option for enabling/disabling relaxed ordering                                                                                   | Disabled                | Disables this function                                                                        |
|                            |                                                                                                    | Enabled                 | Enables this function                                                                         |
| Extended tag               | Option for enabling/disabling the extended tag                                                                                   | Disabled                | Disables this function. Only 5 bits can be used.                                              |
|                            |                                                                                                    | Enabled                 | Enables this function. Devices with 8 bits in the requester transaction ID field can be used. |
| No snoop                   | Option for enabling/disabling the "No snoop" op-                                                                                 | Disabled                | Disables this function                                                                        |
|                            | tion                                                                                                    | Enabled                 | Enables this function                                                                         |
| Maximum payload            | Option for setting the maximum surface packet                                                                                    | Auto                    | Automatically assigns the packet size                                                         |
|                            | size for data transfers                                                                                                    | 128 bytes to 4096 bytes | Manually assigns the packet size                                                              |
| Maximum read request       | Option for setting the maximum read request                                                                                      | Auto                    | Automatic assignment                                                                          |
|                            |                                                                                                    | 128 bytes to 4096 bytes | Manual assignment                                                                             |
| Extended synch             | Option for setting an extended synchronization pattern to improve system performance                                             | Disabled                | Disables this function                                                                        |
|                            |                                                                                                    | Enabled                 | Enables this function                                                                         |
| Link training retry        | Option for defining the number of times the software should attempt to reroute a link if the previ-                              | Disabled                | Disables this function                                                                        |
|                            |                                                                                                    | 2                       | 2 link training attempts                                                                      |
|                            | ous training attempt was unsuccessful                                                                                            | 3                       | 3 link training attempts                                                                      |
|                            |                                                                                                    | 5                       | 5 link training attempts                                                                      |
| Link training timeout (μS) | Option for defining how many microseconds the software waits before the link training bit in the link status register is queried | 10 to 1000              | Time setting in μs                                                                            |
| Unpopulated links          | Option for enabling/disabling PCle slots where no devices are connected                                                          | Keep link on            | Keeps PCIe slots where no devices are connected enabled                                       |
|                            |                                                                                                    | Disable link            | Disables PCIe slots where no devices are connected to save power                              |
| Restore PCIE registers     | Option for enabling/disabling the restoring of                                                                                   | Enabled                 | Enables this function                                                                         |
|                            | PCIE registers                                                                                                    | Disabled                | Disables this function                                                                        |

Table 238: Advanced - PCI Express configuration - PCI Express settings - Configuration options

#### 1.3.2.5.2 PCI Express GEN 2 settings

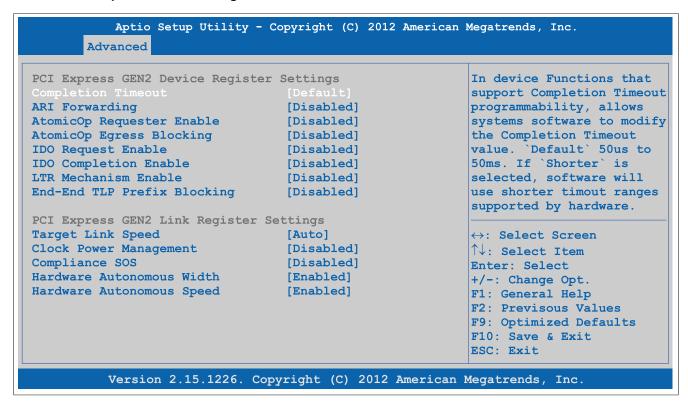

Figure 133: Advanced - PCI Express Configuration - PCI Express GEN 2 Settings

| BIOS setting              | Function                                                                                                    | Configuration options | Effect                                                                                                    |
|---------------------------|----------------------------------------------------------------------------------------------------|-----------------------|----------------------------------------------------------------------------------------------------|
| Completion timeout        | Option for allowing software to modify the completion timeout value if supported by device functions                                                                                                    | Default               | Timeout range: 50 μs - 50 ms                                                                                             |
|                           |                                                                                                    | Shorter               | The software uses shorter timeout ranges than are supported by the hardware.                                             |
|                           |                                                                                                    | Longer                | The software uses longer timeout ranges than are supported by the hardware.                                              |
|                           |                                                                                                    | Disabled              | Disables this function                                                                                                   |
| ARI forwarding            | If supported by the hardware and set to "En-                                                                                                    | Disabled              | Disables this function                                                                                                   |
|                           | abled", the downstream port disables its traditional "Device number" field being 0 enforcement when turning a Type1 configuration request into a Type0 configuration request, permitting access to extended functions in an ARI device immediately below the port. | Enabled               | Enables this function                                                                                                    |
| AtomicOp requester enable | Option for enabling/disabling the AtomicOp re-                                                                                                    | Disabled              | Disables this function                                                                                                   |
|                           | quester                                                                                                    | Enabled               | Enables this function AtomicOp queries are only initiated if the bus master enable bit is set in the command regis- ter. |
| AtomicOp egress blocking  | Option for enabling/disabling AtomicOp egress                                                                                                    | Disabled              | Disables this function                                                                                                   |
|                           | blocking  If supported by the hardware and set to "Enabled", outbound AtomicOp requests via egress ports will be locked.                                                                                                    | Enabled               | Enables this function<br>Blocks outbound AtomicOp requests via the<br>egress port                                        |
| IDO request enable        | If supported by the hardware and set to "En-                                                                                                    | Disabled              | Disables this function                                                                                                   |
|                           | abled", this option permits setting the number of ID-based ordering (IDO) bit (Attribute[2]) requests to be initiated.                                                                                                    | Enabled               | Enables this function                                                                                                    |
| IDO completion enable     | If supported by the hardware and set to "En-                                                                                                    | Disabled              | Disables this function                                                                                                   |
| ·                         | abled", this option permits setting the number of ID-based ordering (IDO) bit (Attribute[2]) requests to be initiated.                                                                                                    | Enabled               | Enables this function                                                                                                    |
| LTR mechanism enable      | If supported by the hardware and set to "En-                                                                                                    | Disabled              | Disables this function                                                                                                   |
|                           | abled", this enables the Latency Tolerance Reporting (LTR) mechanism.                                                                                                    | Enabled               | Enables this function                                                                                                    |
| End-End TLP prefix block- | If supported by the hardware and set to "En-                                                                                                    | Disabled              | Disables this function                                                                                                   |
| ing                       | abled", this function will block forwarding of TLPs containing End-End TLP prefixes.                                                                                                    | Enabled               | Enables this function                                                                                                    |

Table 239: Advanced - PCI Express configuration - PCI Express GEN 2 settings - Configuration options

| BIOS setting           | Function                                                                                                    | Configuration options | Effect                                        |
|------------------------|----------------------------------------------------------------------------------------------------|-----------------------|-----------------------------------------------|
| Target link speed      | If supported by the hardware and set to "Force                                                                                                    | Auto                  | Target link speed is detached by hardware.    |
|                        | to 2.5 GT/s" for downstream ports, this sets an                                                                                                    | Force to 2.5 GT/s     | Limits target link speed to 2.5 GT/s          |
|                        | upper limit on Link operational speed by redistricting the values advertised by the upstream component in its training sequences. When "Auto" is selected, hardware-initialized data will be used. | Force to 5.0 GT/s     | Limits target link speed to 5 GT/s            |
| Clock power management | If supported by the hardware and set to "En-                                                                                                    | Disabled              | Disables this function                        |
|                        | abled", the device is permitted to use the CLKREQ# signal for power management of the Link clock in accordance with the protocol defined in the appropriate form factor specification.             | Enabled               | Enables this function                         |
| Compliance SOS         | If supported by the hardware and set to "En-                                                                                                    | Disabled              | Disables this function                        |
|                        | abled", this will force LTSSM to send SKP or-<br>dered sets between sequences when sending<br>compliance patterns or modified compliance<br>patterns.                                              | Enabled               | Enables this function                         |
| Hardware autonomous    | If supported by the hardware and set to "Dis-                                                                                                    | Disabled              | Disables this function                        |
| width                  | abled", this will disable the hardware's ability to change link width except width size reduction for the purpose of correcting unstable link operation.                                           | Enabled               | Enables this function                         |
| Hardware autonomous    | If supported by the hardware and set to "Dis-                                                                                                    | Disabled              | Disables this function                        |
| speed                  | abled", this will disable the hardware's ability to                                                                                                    |                       | The PCIe device can no longer change the link |
|                        | change link speed except speed size reduction                                                                                                    |                       | speed except to correct unstable operation.   |
|                        | for the purpose of correcting unstable link operation.                                                                                                    | Enabled               | Enables this function                         |

Table 239: Advanced - PCI Express configuration - PCI Express GEN 2 settings - Configuration options

## 1.3.2.5.3 PCI Express graphics (PEG) port

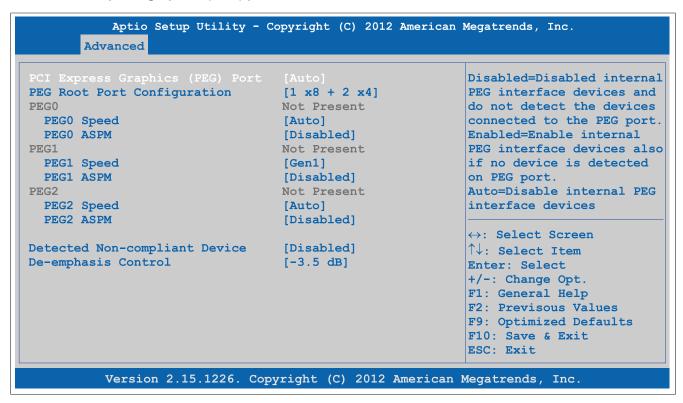

Figure 134: Advanced - PCI Express Configuration - PCI Express Graphics (PEG) Port

| BIOS setting                    | Function                                                                           | Configuration options | Effect                                                                                       |
|---------------------------------|------------------------------------------------------------------------------------|-----------------------|----------------------------------------------------------------------------------------------|
| PCI Express graphics (PEG) port | Option for configuring the PCI Express graphics port                               | Disabled              | Disables internal PEG interface devices. Devices connected to the PEG port are not detected. |
|                                 |                                                                                    | Enabled               | Enables internal PEG interface devices even if no device is detected on the PEG port         |
|                                 |                                                                                    | Auto                  | Disables internal PEG interface devices if no device is detected on the PEG port             |
| PEG root port configuration     |                                                                                    | 1 x 16                | Configuration with 1 x 16                                                                    |
|                                 | on the 16 PCIe channels of the PEG port                                            | 2 x 8                 | Configuration with 2 x 8                                                                     |
|                                 |                                                                                    | 1 x 8 + 2 x 4         | Configuration with 1 x 8 and 2 x 4                                                           |
| PEG0                            | Displays the mode in which the device connected to the PEG0 port is being operated | None                  | -                                                                                            |

Table 240: Advanced - PCI Express configuration - PCI Express graphics (PEG) port - Configuration options

| BIOS setting             | Function                                                                           | Configuration options        | Effect                                                                                                    |
|--------------------------|------------------------------------------------------------------------------------|------------------------------|----------------------------------------------------------------------------------------------------|
| PEG0 speed               | Option for setting the maximum transfer rate of                                    | Auto                         | Selects the maximum transfer rate                                                                               |
| . 250 5000               | the PEG0 port                                                                      | Gen1                         | Maximum transfer rate = 2.5 GT/s                                                                                |
|                          |                                                                                    | Gen2                         | Maximum transfer rate = 5 GT/s                                                                                  |
|                          |                                                                                    | Gen3                         | Maximum transfer rate = 8 GT/s                                                                                  |
| PEG0 ASPM¹)              | Option for configuring a power saving function                                     | Disabled                     | Disables this function                                                                                          |
| 00 / 10/1                | for the PEG0 port if it does not require full power                                | Auto                         | Automatic assignment by BIOS and the operating system                                                           |
|                          |                                                                                    | ASPM L0s                     | Enables the L0 energy saving function                                                                           |
|                          |                                                                                    | ASPM L1                      | Enables the L1 energy saving function. Power consumption is lower than with L0, but the exit latency is higher. |
|                          |                                                                                    | ASPM L0sL1                   | Automatic assignment of L0s or L1 power saving function by the PCle device                                      |
| ASPM L0s <sup>2)</sup>   | Option for configuring the L0 power saving func-                                   | Disabled                     | Disables this function                                                                                          |
|                          | tion                                                                               | Root port only               | Enables the power saving function for the root port                                                             |
|                          |                                                                                    | Endpoint only                | Enables the power saving function for the end-<br>point port                                                    |
|                          |                                                                                    | Both root and endpoint ports | Enables the power saving function for the root and endpoint ports                                               |
| PEG1                     | Displays the mode in which the device connected to the PEG1 port is being operated | None                         | -                                                                                                    |
| PEG1 speed               | Option for setting the maximum transfer rate for                                   | Auto                         | Selects the maximum transfer rate                                                                               |
|                          | the PEG1 port                                                                      | Gen1                         | Maximum transfer rate = 2.5 GT/s                                                                                |
|                          |                                                                                    | Gen2                         | Maximum transfer rate = 5 GT/s                                                                                  |
|                          |                                                                                    | Gen3                         | Maximum transfer rate = 8 GT/s                                                                                  |
| PEG1 ASPM¹)              | Option for configuring a power saving function                                     | Disabled                     | Disables this function                                                                                          |
| 1 2017.01 111            | for the PEG1 port if it does not require full power                                | Auto                         | Automatic assignment by BIOS and the operating system                                                           |
|                          |                                                                                    | ASPM L0s                     | Enables the L0 energy saving function                                                                           |
|                          |                                                                                    | ASPM L1                      | Enables the L1 energy saving function. Power consumption is lower than with L0, but the exit latency is higher. |
|                          |                                                                                    | ASPM L0sL1                   | Automatic assignment of L0s or L1 power saving function by the PCIe device                                      |
| ASPM L0s3)               | Option for configuring the L0 power saving func-                                   | Disabled                     | Disables this function                                                                                          |
|                          | tion                                                                               | Root port only               | Enables the power saving function for the root port                                                             |
|                          |                                                                                    | Endpoint only                | Enables the power saving function for the end-<br>point port                                                    |
|                          |                                                                                    | Both root and endpoint ports | Enables the power saving function for the root and endpoint ports                                               |
| PEG2                     | Displays the mode in which the device connected to the PEG2 port is being operated | None                         | -                                                                                                    |
| PEG2 speed               | Option for setting the maximum transfer rate for                                   | Auto                         | Selects the maximum transfer rate                                                                               |
|                          | the PEG2 port                                                                      | Gen1                         | Maximum transfer rate = 2.5 GT/s                                                                                |
|                          |                                                                                    | Gen2                         | Maximum transfer rate = 5 GT/s                                                                                  |
|                          |                                                                                    | Gen3                         | Maximum transfer rate = 8 GT/s                                                                                  |
| PEG2 ASPM¹)              | Option for configuring a power saving function                                     | Disabled                     | Disables this function                                                                                          |
|                          | for the PEG2 port if it does not require full power                                | Auto                         | Automatic assignment by BIOS and the operating system                                                           |
|                          |                                                                                    | ASPM L0s                     | Enables the L0 energy saving function                                                                           |
|                          |                                                                                    | ASPM L1                      | Enables the L1 energy saving function. Power consumption is lower than with L0, but the exit latency is higher. |
|                          |                                                                                    | ASPM L0sL1                   | Automatic assignment of L0s or L1 power sav-<br>ing function by the PCle device                                 |
| ASPM L0s <sup>4)</sup>   | Option for configuring the L0 power saving func-                                   | Disabled                     | Disables this function                                                                                          |
|                          | tion                                                                               | Root port only               | Enables the power saving function for the root port                                                             |
|                          |                                                                                    | Endpoint only                | Enables the power saving function for the end-<br>point port                                                    |
|                          |                                                                                    | Both root and endpoint ports | Enables the power saving function for the root and endpoint ports                                               |
| Detect non-compliant de- | Option for detecting incompatible PCI Express                                      | Disabled                     | Disables this function                                                                                          |
| vice                     | devices on the PEG port                                                            | Enabled                      | Enables this function. Even incompatible PCI Express devices are detected on the PEG port.                      |
| De-emphasis control      | Option for configuring de-emphasis on the PEG                                      | -6 dB                        | -6 dB de-emphasis                                                                                               |
|                          | port                                                                               | -3.5 dB                      | -35 dB de-emphasis                                                                                              |

Table 240: Advanced - PCI Express configuration - PCI Express graphics (PEG) port - Configuration options

- ASPM = Active State Power Management. 1) 2) 3) 4)
- This setting is only possible if *PEG0 ASPM* is set to *ASPM L0s* or *ASPM L0sL1*. This setting is only possible if *PEG1 ASPM* is set to *ASPM L0s* or *ASPM L0sL1*.
- This setting is only possible if PEG2 ASPM is set to ASPM L0s or ASPM L0sL1.

#### 1.3.2.5.4 PCI Express root port

# Warning!

Improper settings can cause instability or device problems. It is therefore strongly recommended that these settings only be changed by experienced users.

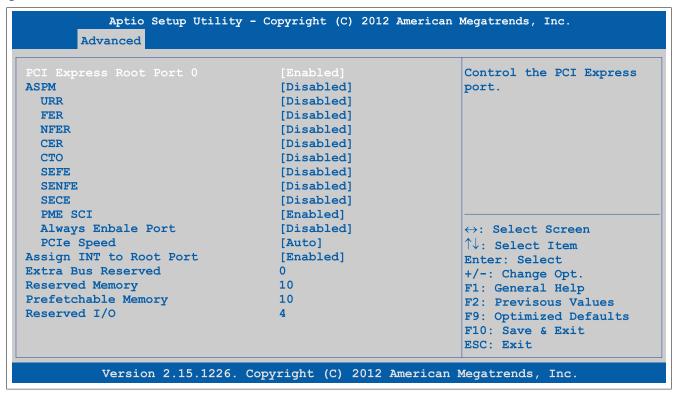

Figure 135: Advanced - PCI Express Configuration - PCI Express Root Port

| BIOS setting            | Function                                                                                                    | Configuration options | Effect                                                                                                    |
|-------------------------|----------------------------------------------------------------------------------------------------|-----------------------|----------------------------------------------------------------------------------------------------|
| PCI Express root port x | Option for enabling/disabling the PCI Express                                                                                                    | Enabled               | Enables PCI Express root port 1                                                                                 |
|                         | root port                                                                                                    | Disabled              | Disables PCI Express root port 1 and 2                                                                          |
| ASPM                    | Active State Power Management                                                                                                    | Disabled              | Disables this function                                                                                          |
|                         | Option for configuring a power saving function                                                                                                    | L0s                   | Enables the L0 energy saving function                                                                           |
|                         | (L0s/L1) for PCIe devices if they do not require full power                                                                                                    | L1                    | Enables the L1 energy saving function. Power consumption is lower than with L0, but the exit latency is higher. |
|                         |                                                                                                    | L0sL1                 | Automatic assignment of L0s or L1 power saving function by the PCle device                                      |
|                         |                                                                                                    | Auto                  | Automatic assignment by BIOS and the operating system                                                           |
| URR                     | Unsupported Request (UR) reporting Option for reporting unsupported requests. Logging of error messages received by the root port is controlled exclusively by the root control register.               | Enabled               | Enables this function                                                                                           |
|                         |                                                                                                    | Disabled              | Disables this function                                                                                          |
| FER                     | Fatal error reporting Option for reporting fatal errors. All of the functions of a multifunction device will be monitored. The report for the root port takes place internally inside the root complex. | Enabled               | Enables this function                                                                                           |
|                         |                                                                                                    | Disabled              | Disables this function                                                                                          |
| NFER                    | Non-fatal error reporting                                                                                                    | Enabled               | Enables this function                                                                                           |
|                         | Option for reporting non-fatal errors. All of the functions of a multifunction device will be monitored. The report for the root port takes place internally inside the root complex.                   | Disabled              | Disables this function                                                                                          |
| CER                     | Correctable error reporting                                                                                                    | Enabled               | Enables this function                                                                                           |
|                         | Option for reporting non-fatal errors. All of the functions of a multifunction device will be monitored. The report for the root port takes place internally inside the root complex.                   | Disabled              | Disables this function                                                                                          |
| CT0                     | PCI Express completion timer T0                                                                                                    | Enabled               | Enables this function                                                                                           |

Table 241: Advanced - PCI Express configuration - PCI Express root port - Configuration options

| BIOS setting            | Function                                                                                                    | Configuration options | Effect                                                                                         |
|-------------------------|----------------------------------------------------------------------------------------------------|-----------------------|------------------------------------------------------------------------------------------------|
|                         | Option for enabling/disabling the PCI Express completion timer                                                                                                    | Disabled              | Disables this function                                                                         |
|                         | Information: This setting should be set to "Enabled" if the system detected an ROB (processor reorder buffer) timeout.                                            |                       |                                                                                                |
| SEFE                    | System error on fatal error                                                                                                    | Enabled               | Enables this function                                                                          |
|                         | Option for generating a system error if a fatal error is reported by a device on the root port or by the root port itself                                         | Disabled              | Disables this function                                                                         |
| SENFE                   | System error on non-fatal error                                                                                                    | Enabled               | Enables this function                                                                          |
|                         | Option for generating a system error if a non-fatal error is reported by a device on the root port or by the root port itself                                     | Disabled              | Disables this function                                                                         |
| SECE                    | System error on correctable error Option for generating a system error if a correctable error is reported by a device on the root port or by the root port itself | Enabled               | Enables this function                                                                          |
|                         |                                                                                                    | Disabled              | Disables this function                                                                         |
| PME SCI                 | Option for generating an SCI if power management is detected                                                                                                    | Enabled               | Enables this function Enables the root port to generate an SCI if power management is detected |
|                         |                                                                                                    | Disabled              | Disables this function                                                                         |
| Always enable port      | Option for keeping the port enabled constantly                                                                                                    | Enabled               | Enables this function                                                                          |
|                         |                                                                                                    | Disabled              | Disables this function                                                                         |
| PCIe speed              | Option for setting the PCI Express transfer rate                                                                                                    | Auto                  | Automatically sets the transfer rate                                                           |
|                         |                                                                                                    | Gen1                  | Maximum transfer rate = 2.5 GT/s                                                               |
|                         |                                                                                                    | Gen2                  | Maximum transfer rate = 5 GT/s                                                                 |
| Assign INT to root port | Option for enabling/disabling the IRQ for the root                                                                                                    | Disabled              | Disables this function                                                                         |
|                         | port                                                                                                    | Enabled               | Enables this function                                                                          |
| Extra bus reserved      | Option for reserving the extra bus to bridges behind this root bridge                                                                                             | 0 to 7                |                                                                                                |
| Reserved memory         | Option for configuring reserved memory for this root bridge                                                                                                    | 0 to 20               |                                                                                                |
| Prefetchable memory     | Option for configuring prefetchable memory for this root bridge                                                                                                   | 1 to 20               |                                                                                                |
| Reserved I/O            | Option for configuring a reserved I/O range (4K/8K/12K/16K/20K) for this root bridge                                                                              | 4 to 20               |                                                                                                |

Table 241: Advanced - PCI Express configuration - PCI Express root port - Configuration options

### 1.3.2.6 ACPI settings

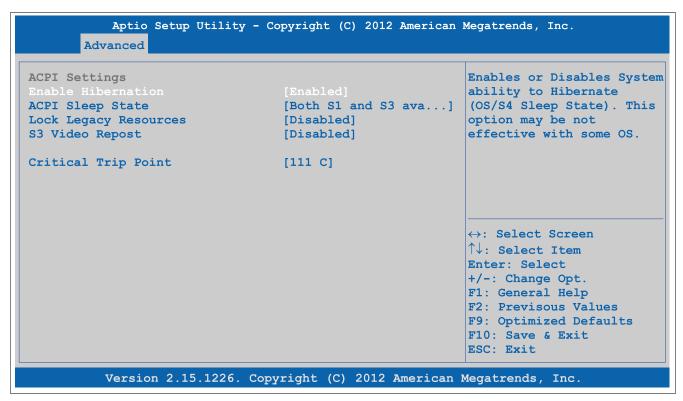

Figure 136: Advanced - ACPI Settings

## Software • BIOS options

| BIOS setting          | Function                                                                                                    | Configuration options                          | Effect                                                                                                    |
|-----------------------|----------------------------------------------------------------------------------------------------|------------------------------------------------|----------------------------------------------------------------------------------------------------|
| Enable hibernation    | Enable hibernation  Option for enabling/disabling the hibernate function. This can put the operating system into the S4 state.  This option may not have any effect on some operating systems. | Disabled                                       | Disables this function                                                                                                    |
|                       |                                                                                                    | Enabled                                        | Enables this function                                                                                                    |
| ACPI sleep state      | Selects the ACPI status to be used when Sus-                                                                                                    | Suspend disabled                               | Disables this function                                                                                                    |
|                       | pend mode is enabled                                                                                                    | S1 only (CPU stop clock)                       | Sets S1 as Suspend mode. Only a few functions are disabled and are available again at the touch of a button.                             |
|                       |                                                                                                    | S3 only (Suspend to RAM)                       | Sets S3 as Suspend mode. The current state of the operating system is written to RAM, which is then the only component to receive power. |
|                       |                                                                                                    | Both S1 and S3 available for OS to choose from | Enables S1 and S3. The states can then be selected by the operating system.                                                              |
| Lock legacy resources | Option for configuring whether the operating system is permitted to configure legacy resources                                                                                                 | Disabled                                       | Disables this function                                                                                                    |
|                       |                                                                                                    | Enabled                                        | Enables this function                                                                                                    |
| S3 video repost       | Option for configuring whether the graphic ROM should be reposted after starting in the S3 status                                                                                              | Disabled                                       | Disables this function                                                                                                    |
|                       |                                                                                                    | Enabled                                        | Enables this function                                                                                                    |
| Critical trip point   | Option for configuring a CPU temperature at                                                                                                    | POR                                            | Sets the critical trip point to 105°C                                                                                                    |
|                       | which the operating system automatically shuts down                                                                                                    | 87 C, 95 C, 103 C,<br>111 C, 119 C, 127 C      | Temperature setting for the critical trip point. Configurable in increments of 8°C.                                                      |

Table 242: Advanced - ACPI settings - Configuration options

## 1.3.2.7 RTC wake settings

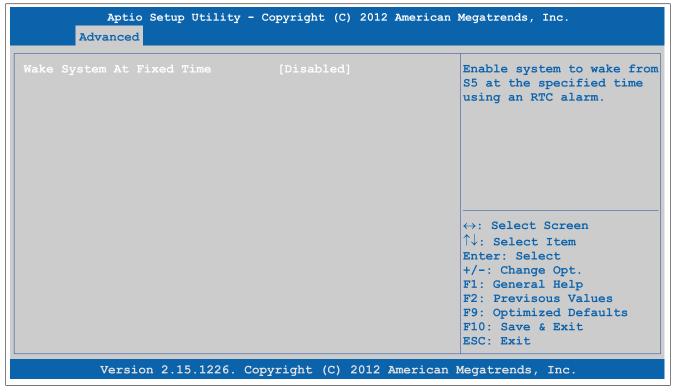

Figure 137: Advanced - RTC Wake Settings

| BIOS setting              | Function                                                   | Configuration options | Effect                                                                                                  |
|---------------------------|------------------------------------------------------------|-----------------------|----------------------------------------------------------------------------------------------------|
| Wake system at fixed time | Option for setting the time (to the second) when           | Disabled              | Disables this function                                                                                  |
|                           | the system should boot from a switched-off state (ACPI S5) | Enabled               | Enables this function                                                                                   |
| Wake up hour              | Option for setting the hour                                | 0 to 23               | Example: If set to 3, the system will start up at 3 AM. If set to 15, the system will start up at 3 PM. |
| Wake up minute            | Option for setting the minute                              | 0 to 59               | Example: If set to 15, the system will start up at minute 15.                                           |
| Wake up second            | Option for setting the second                              | 0 to 59               | Example: If set to 32, the system will start up at second 32.                                           |

Table 243: Advanced - RTC wake settings - Configuration options

### 1.3.2.8 CPU configuration

## Information:

The settings shown may vary depending on the CPU board being used.

```
Aptio Setup Utility - Copyright (C) 2012 American Megatrends, Inc.
       Advanced
                                                            CPU Information
Hyper-threading
                                   [Enabled]
Active Processor Cores
                                   [A11]
Limit CPUID Maximum
                                   [Disabled]
Execute Disable Bit
                                   [Enabled]
Intel Virtualization Technology [Disabled]
Hardware Prefetcher
                                  [Enabled]
                                [Enabled]
Adjacent Cache Line Prefetch
Primary Plane Current value
                                  0
                                  0
Secondary Plane Current value
                                                            ↔: Select Screen
                                                            \uparrow\downarrow: Select Item
EIST
                                   [Enabled]
                                                            Enter: Select
Turbo Mode
                                   [Enabled]
                                                           +/-: Change Opt.
P-State Reduction
                                  [Disabled]
                                                           F1: General Help
CPU C3 Report
                                  [Disabled]
                                                           F2: Previsous Values
CPU C6 Report
                                  [Disabled]
                                                           F9: Optimized Defaults
CPU C7 Report
                                  [Disabled]
                                                           F10: Save & Exit
                                  [TD NOMINAL]
Configurable TDP
                                                           ESC: Exit
Config TDP LOCK
                                  [Disabled]
Long duration power limit
Long duration maintained
                                  1
Short duration power limi
ACPI T State
                                  [Disabled]
          Version 2.15.1226. Copyright (C) 2012 American Megatrends, Inc.
```

Figure 138: Advanced - CPU Configuration

| BIOS setting                  | Function                                                                        | Configuration options | Effect                                                                                     |
|-------------------------------|---------------------------------------------------------------------------------|-----------------------|--------------------------------------------------------------------------------------------|
| CPU information               | Displays CPU properties                                                         | Enter                 | Opens this submenu                                                                         |
|                               |                                                                                 |                       | See "CPU information" on page 287.                                                         |
| Hyper-threading               | Option for enabling/disabling Intel Hy-                                         | Disabled              | Disables this function                                                                     |
|                               | per-Threading Technology                                                        | Enabled               | Enables this function                                                                      |
|                               |                                                                                 |                       | Each processor core can execute multiple                                                   |
|                               |                                                                                 |                       | tasks (threads) at the same time. Intel Hy-                                                |
|                               |                                                                                 |                       | per-Threading Technology increases proces-<br>sor throughput and improves the overall per- |
|                               |                                                                                 |                       | formance of multi-thread software.                                                         |
| Active processor cores        | Option for configuring which processor cores                                    | All                   | Uses all processor cores                                                                   |
|                               | are to be used                                                                  | 1                     | Only uses one processor core                                                               |
| Limit CPUID maximum           | Option for limiting the CPUID value. This may                                   | Disabled              | The processor returns the current maximum                                                  |
|                               | be necessary for older operating systems.                                       |                       | value when the CPUID value is requested.                                                   |
|                               | Information:                                                                    | Enabled               | The processor limits the maximum CPUID value                                               |
|                               |                                                                                 |                       | to 03h if necessary if the processor supports a higher value.                              |
|                               | This option must be set to <i>Disabled</i> when using Windows XP.               |                       | ingret value.                                                                              |
| Execute disable bit           | Option for enabling/disabling hardware support for prevention of data execution | Disabled              | Disables this function                                                                     |
|                               |                                                                                 | Enabled               | Enables this function                                                                      |
| Intel virtualization technol- | Option for enabling/disabling a virtual machine                                 | Disabled              | Disables this function                                                                     |
| ogy                           | •                                                                               | Enabled               | Allows a virtual machine to use the additional                                             |
|                               | Information:                                                                    |                       | hardware capacity                                                                          |
|                               |                                                                                 |                       |                                                                                            |
|                               | A restart is required in order to apply changes made to this setting.           |                       |                                                                                            |
| Hardware prefetcher           | Option for enabling/disabling the hardware                                      | Disabled              | Disables this function                                                                     |
|                               | prefetcher                                                                      | Enabled               | Enables this function. Data is temporarily stored                                          |
|                               |                                                                                 |                       | in cache memory to increase performance.                                                   |

Table 244: Advanced - CPU configuration - Configuration options

# Software • BIOS options

| BIOS setting                   | Function                                                                                                    | Configuration options     | Effect                                                                                                  |
|--------------------------------|----------------------------------------------------------------------------------------------------|---------------------------|----------------------------------------------------------------------------------------------------|
| Adjacent cache line            | Option for enabling/disabling the adjacent cache                                                                                                    | Disabled                  | Disables this function                                                                                  |
| prefetch                       | line prefetcher                                                                                                    | Enabled                   | Enables this function. Loads the current and next line to cache in order to accelerate the read process |
| TCC¹) activation offset        | Option for configuring the offset of the thermal control circuit (TCC) at temperatures below the TCC activation temperature                                                                                    | 0 to 50                   | Sets the offset value                                                                                   |
| Primary plane current value    | Option for configuring the maximum current on the primary plane at any single time                                                                                                    | 0 to 255                  | Setting from 0 to 255                                                                                   |
| Secondary plane current value  | Option for configuring the maximum current on the secondary plane at any single time                                                                                                    | 0 to 255                  | Setting from 0 to 255                                                                                   |
| EIST                           | Option for enabling/disabling Intel®                                                                                                    | Disabled                  | Disables Intel® SpeedStep™ technology                                                                   |
|                                | SpeedStep™ technology The processor clock speed is increased or decreased according to the number of calculations that must be made. As a result, the power consumption depends largely on the processor load. | Enabled                   | Enables Intel® SpeedStep™ technology The processor speed is regulated by the operating system.          |
| Turbo mode                     | Option for enabling/disabling Intel® Turbo Boost                                                                                                    | Disabled                  | Disables Intel® Turbo Boost technology                                                                  |
|                                | Technology                                                                                                    | Enabled                   | Enables Intel® Turbo Boost technology                                                                   |
| P state reduction              | Option for reducing the CPU performance and power usage.                                                                                                    | Disabled                  | Disables this function                                                                                  |
|                                |                                                                                                    | by 1, 2, 3, 4, 5, 6, 7, 8 | The performance is reduced by the set value depending on the CPU used.                                  |
| CPU C3 report                  | Option for enabling/disabling the CPU C3 (ACPI C2) report to the operating system                                                                                                    | Disabled                  | Disables this function. No report is sent to the operating system.                                      |
|                                |                                                                                                    | Enabled                   | Enables this function                                                                                   |
| CPU C6 report                  | Option for enabling/disabling the CPU C6 (ACPI C3) report to the operating system                                                                                                    | Disabled                  | Disables this function. No report is sent to the operating system.                                      |
|                                |                                                                                                    | Enabled                   | Enables this function                                                                                   |
| CPU C7 report                  | Option for enabling/disabling the CPU C7 (ACPI C3) report to the operating system                                                                                                    | Disabled                  | Disables this function. No report is sent to the operating system.                                      |
|                                |                                                                                                    | Enabled                   | Enables this function                                                                                   |
| Configurable TDP <sup>2)</sup> | Option for configuring the TDP level                                                                                                    | TDP NOMINAL               | Value remains at the TDP level                                                                          |
|                                |                                                                                                    | TDP DOWN                  | Value falls below the TDP level, with the CPU running at lower power                                    |
|                                |                                                                                                    | TDP UP                    | Value rises above the TDP level, with the CPU running at higher power                                   |
|                                |                                                                                                    | Disabled                  | Disables this function                                                                                  |
| Config TDP LOCK                | Option for locking and configuring the TDP con-                                                                                                    | Disabled                  | Disables this function                                                                                  |
|                                | trol register                                                                                                    | Enabled                   | Enables this function                                                                                   |
| Long duration power limit      | Long duration power limit in watts                                                                                                    | 0 to 255                  | Setting from 0 to 255                                                                                   |
| Long duration maintained       | Time period during which the "Long duration power" option is enabled                                                                                                    | 0 to 120                  | Setting from 0 to 120                                                                                   |
| Short duration power limit     | Short duration power limit in watts                                                                                                    | 0 to 255                  | Setting from 0 to 255                                                                                   |
| ACPI T state                   | Option for enabling/disabling ACPI T state support.                                                                                                    | Disabled                  | Disables this function                                                                                  |
|                                |                                                                                                    | Enabled                   | Enables this function                                                                                   |

Table 244: Advanced - CPU configuration - Configuration options

- TCC = Thermal control circuit.
  TDP = Thermal design power.

### 1.3.2.8.1 CPU information

## Information:

The settings shown may vary depending on the CPU board being used.

```
Aptio Setup Utility - Copyright (C) 2012 American Megatrends, Inc.
       Advanced
Intel(R) Core(TM) i7-3517UE CPU @ 1.70GHz
CPU Signature
Microcode Patch
                                  19
Max CPU Speed
                                  1700 MHz
Min CPU Speed
                                 800 MHz
CPU Speed
                                 1600 MHz
Processor Cores
                                 2
Intel HT Technology
                                 Supported
Intel VT-x Technology
                                  Supported
Intel SMX Technology
                                  Supported
                                  Supported
64-bit
                                                            \leftrightarrow: Select Screen
                                  32 kB x 2
L1 Data Cache
                                                            ↑↓: Select Item
L1 Code Cache
                                  32 kB x 2
                                                            Enter: Select
L2 Cache
                                  256 kB x 2
                                                            +/-: Change Opt.
                                  4096 kB
L3 Cache
                                                            F1: General Help
                                                            F2: Previsous Values
                                                            F9: Optimized Defaults
                                                            F10: Save & Exit
                                                            ESC: Exit
          Version 2.15.1226. Copyright (C) 2012 American Megatrends, Inc.
```

Figure 139: Advanced - CPU Configuration - CPU Information

| BIOS setting          | Function                                                           | Configuration options | Effect |
|-----------------------|--------------------------------------------------------------------|-----------------------|--------|
| CPU signature         | Displays the CPU ID                                                | None                  | -      |
| Microcode patch       | Displays the microcode patch ID                                    | None                  | -      |
| Max CPU speed         | Displays the maximum processor frequency                           | None                  | -      |
| Min CPU speed         | Displays the minimum processor frequency                           | None                  | -      |
| CPU speed             | Displays the processor frequency                                   | None                  | -      |
| Processor cores       | Displays the number of processor cores                             | None                  | -      |
| Intel HT technology   | Displays whether the processor supports HT technology              | None                  | -      |
| Intel VT-x technology | Displays whether the processor supports VT-x technology            | None                  | -      |
| Intel SMX technology  | Displays whether the processor supports SMX technology             | None                  | -      |
| 64-bit                | Displays whether the processor supports Intel 64-bit architectures | None                  | -      |
| L1 data cache         | Displays the size of the L1 data cache                             | None                  | -      |
| L1 code cache         | Displays the size of the L1 code cache                             | None                  | -      |
| L2 cache              | Displays the size of the L2 code cache                             | None                  | -      |
| L3 cache              | Displays the size of the L3 cache                                  | None                  | -      |

Table 245: Advanced - CPU configuration - CPU information - Configuration options

#### 1.3.2.9 Chipset configuration

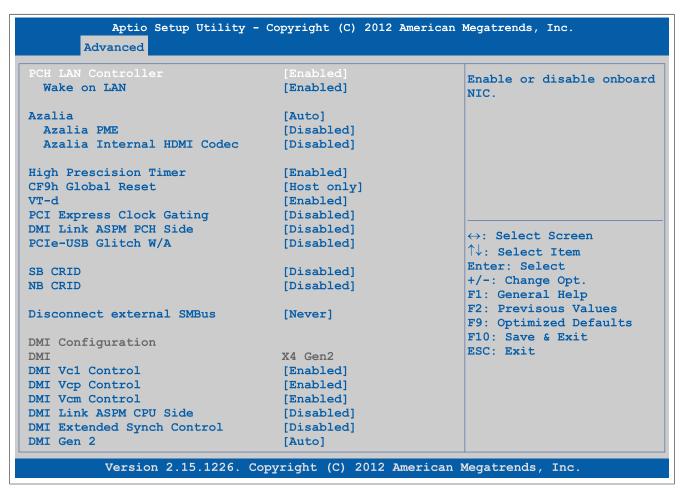

Figure 140: Advanced - Chipset Configuration

| BIOS setting               | Function                                                                                                    | Configuration options | Effect                                                                                 |
|----------------------------|----------------------------------------------------------------------------------------------------|-----------------------|----------------------------------------------------------------------------------------|
| PCH LAN controller         | Option for turning the onboard LAN controller (ETH1) on and off                                                                                                    | Disabled              | Disables the controller                                                                |
|                            |                                                                                                    | Enabled               | Enables the controller                                                                 |
| Wake on LAN                | Option for switching on the system via the on-<br>board LAN controller (ETH1)                                                                                                    | Enabled               | Enables this function. The LAN controller can switch on the system.                    |
|                            |                                                                                                    | Disabled              | Disables this function. The LAN controller cannot switch on the system.                |
| Azalia                     | Option for enabling/disabling the audio controller                                                                                                    | Disabled              | Disables the audio controller                                                          |
|                            |                                                                                                    | Enabled               | Enables the audio controller                                                           |
|                            |                                                                                                    | Auto                  | Only enables the audio controller if a device is connected                             |
| Azalia PME                 | Option for enabling/disabling power manage-                                                                                                    | Disabled              | Disables this function                                                                 |
|                            | ment for the audio controller                                                                                                    | Enabled               | Enables this function                                                                  |
| Azalia internal HDMI codec | Option for enabling/disabling the internal HDMI                                                                                                    | Disabled              | Disables audio output                                                                  |
|                            | codec for Azalia                                                                                                    | Enabled               | Enables audio output                                                                   |
| High-precision timer       | The HPET is a timer inside the PC. It is able to trigger an interrupt with a high degree of accuracy, which allows other programs to better synchronize a variety of applications. | Disabled              | Disables this function                                                                 |
| •                          |                                                                                                    | Enabled               | Enables this function. This function is recommended for multimedia applications.       |
| CF9h global reset          | Option for setting the restart on the CF9h reset register                                                                                                    | Host only             | Chipset only                                                                           |
|                            |                                                                                                    | Host+ME               | Chipset and management engine                                                          |
| VT-d                       | Option for enabling/disabling a virtual machine Information:                                                                                                    | Enabled               | Enables this function Allows a virtual machine to use the additional hardware capacity |
|                            | A restart is required in order to apply changes made to this setting.                                                                                                    | Disabled              | Disables this function                                                                 |
| PCI Express clock gating   | Option for enabling/disabling PCI Express clock gating for each individual root port                                                                                               | Disabled              | Disables this function                                                                 |
|                            |                                                                                                    | Enabled               | Enables this function                                                                  |
| DMI link ASPM PCH side     | Option for enabling/disabling active state pow-                                                                                                    | Disabled              | Disables this function                                                                 |
|                            | er management (ASPM) for the DMI link on the PCH side                                                                                                    | Enabled               | Enables this function                                                                  |
| PCIe USB glitch W/A        | Option for enabling/disabling the PCIe USB                                                                                                    | Disabled              | Disables this function                                                                 |
|                            | glitch if a malfunctioning USB device is connected after the PCIe/PEG port                                                                                                    | Enabled               | Enables this function                                                                  |

Table 246: Advanced - Chipset configuration - Configuration options

| BIOS setting            | Function                                         | Configuration options | Effect                                                                                                    |
|-------------------------|--------------------------------------------------|-----------------------|----------------------------------------------------------------------------------------------------|
| SB CRID                 | Option for enabling/disabling the southbridge    | Disabled              | Disables this function                                                                                          |
|                         | compatible revision ID                           | Enabled               | Enables this function                                                                                           |
| NB CRID                 | Option for enabling/disabling the northbridge    | Disabled              | Disables this function                                                                                          |
|                         | compatible revision ID                           | Enabled               | Enables this function                                                                                           |
| Disconnect external SM- | Option for always/never disconnecting the exter- | Always                | Always allows disconnection of the SMBus                                                                        |
| Bus                     | nal SMBus                                        | During Post           | Allows disconnection of the SMBus until EOP (end of POST)                                                       |
|                         |                                                  | Never                 | Never allow disconnection of the SMBus                                                                          |
| DMI Configuration       |                                                  |                       |                                                                                                    |
| DMI                     | Displays the DMI version / generation            | None                  | -                                                                                                    |
| DMI Vc1 control         | Option for enabling/disabling DMI Vc1            | Enabled               | Enables this function                                                                                           |
|                         |                                                  | Disabled              | Disables this function                                                                                          |
| DMI Vcp control         | Option for enabling/disabling DMI Vcp            | Enabled               | Enables this function                                                                                           |
|                         |                                                  | Disabled              | Disables this function                                                                                          |
| DMI Vcm control         | Option for enabling/disabling DMI Vcm            | Enabled               | Enables this function                                                                                           |
|                         |                                                  | Disabled              | Disables this function                                                                                          |
| DMI link ASPM CPU side  | Option for enabling/disabling active state pow-  | Disabled              | Disables this function                                                                                          |
|                         | er management (ASPM) for the DMI link on the     | L0s                   | Enables the L0 energy saving function                                                                           |
|                         | CPU side                                         | L1                    | Enables the L1 energy saving function. Power consumption is lower than with L0, but the exit latency is higher. |
|                         |                                                  | L0sL1                 | Automatic assignment of L0s or L1 power sav-<br>ing function by the PCIe device                                 |
| DMI extended synch con- | Option for enabling/disabling DMI extended syn-  | Enabled               | Enables this function                                                                                           |
| trol                    | chronization                                     | Disabled              | Disables this function                                                                                          |
| DMI Gen 2               | Option for enabling/disabling DMI Gen 2          | Auto                  | Disabled for IVB A0 MB/DT and IVB B0 MB, enabled for other CPUs                                                 |
|                         |                                                  | Enabled               | Enables this function                                                                                           |
|                         |                                                  | Disabled              | Disables this function                                                                                          |

Table 246: Advanced - Chipset configuration - Configuration options

#### 1.3.2.10 SATA configuration

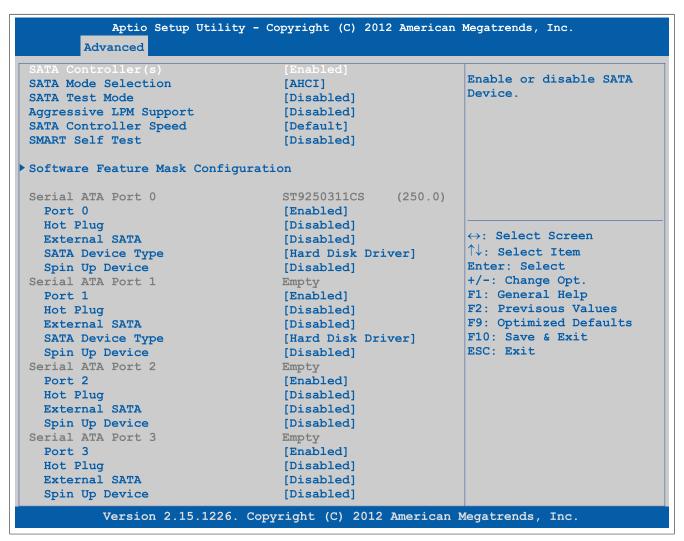

Figure 141: Advanced - SATA Configuration

| BIOS setting                        | Function                                                                                                    | Configuration options | Effect                                                                                                    |
|-------------------------------------|----------------------------------------------------------------------------------------------------|-----------------------|----------------------------------------------------------------------------------------------------|
| SATA controller(s)                  | Option for configuring SATA support                                                                                                    | Enabled               | Provides support for SATA devices                                                                                                    |
|                                     |                                                                                                    | Disabled              | No support for SATA devices                                                                                                    |
| SATA mode selection                 | Option for configuring supported serial ATA connections                                                                                   | IDE                   | Uses the serial ATA hard drive as a parallel ATA physical drive It is not possible to configure the SATA port.                                                                                                   |
|                                     |                                                                                                    | AHCI                  | The AHCI setting enables the internal memory driver for SATA functions, which increases the storage performance for random read-write access by allowing the drive itself to determine the sequence of commands. |
|                                     |                                                                                                    | RAID                  | RAID 0, 1, 5, 10 or Intel® Matrix Storage technology can be configured here with the serial ATA hard drive.                                                                                                    |
| SATA test mode                      | Option for configuring the test function. This is                                                                                         | Enabled               | Enables this function                                                                                                    |
|                                     | only used for test measurements.                                                                                                    | Disabled              | Disables this function                                                                                                    |
| Aggressive LPM support              | Aggressive Link Power Management (ALPM) is a power saving method for SATA drives.                                                         | Enabled               | Enables this function                                                                                                    |
|                                     |                                                                                                    | Disabled              | Disables this function                                                                                                    |
| SATA controller speed               | Option for setting the maximum SATA transfer rate The transfer rate is also dependent on the maximum possible transfer rate of the drive. | Gen1                  | Maximum SATA transfer rate = 1.5 Gbit/s                                                                                                    |
|                                     |                                                                                                    | Gen2                  | Maximum SATA transfer rate = 3.0 Gbit/s                                                                                                    |
|                                     |                                                                                                    | Gen3                  | Maximum SATA transfer rate = 6.0 Gbit/s                                                                                                    |
|                                     |                                                                                                    | Default               | The maximum SATA transfer rate is set by default.                                                                                                    |
| IDE legacy / Native mode            | Selects legacy or native mode                                                                                                    | Legacy                | Legacy IDE mode                                                                                                    |
| selection                           |                                                                                                    | Native                | Native IDE mode                                                                                                    |
| SMART self test                     | Option for configuring the SMART self-test func-                                                                                          | Enabled               | Enables this function                                                                                                    |
|                                     | tion on all hard drives                                                                                                    | Disabled              | Disables this function                                                                                                    |
| Software feature mask configuration | Configuration of various drive settings                                                                                                   | Enter                 | Opens this submenu See "Software feature mask configuration" on page 292.                                                                                                    |

Table 247: Advanced - SATA configuration - Configuration options

| BIOS setting                          | Function                                                                                                    | Configuration options | Effect                                                                                                 |
|---------------------------------------|----------------------------------------------------------------------------------------------------|-----------------------|----------------------------------------------------------------------------------------------------|
| Alternate ID <sup>1)</sup>            | Option for enabling/disabling a report of the al-                                                           | Enabled               | Enables this function                                                                                  |
|                                       | ternate device ID                                                                                           | Disabled              | Disables this function                                                                                 |
| Serial ATA port 0                     | Displays the device connected to SATA port 0                                                                | None                  | -                                                                                                    |
| Port 0                                | Option for enabling/disabling SATA port 0                                                                   | Disabled              | Disables SATA port 0                                                                                   |
|                                       |                                                                                                    | Enabled               | Enables SATA port 0                                                                                    |
| Hot plug                              | Option for configuring hot plugging for SATA in-                                                            | Disabled              | Disables hot plugging for SATA interface 0                                                             |
| 1 0                                   | terface 0                                                                                                   | Enabled               | Enables hot plugging for SATA interface 0. De-                                                         |
|                                       |                                                                                                    |                       | vices can be connected/disconnected during operation.                                                  |
| External SATA                         | Option for configuring the external SATA port                                                               | Disabled              | Uses the port externally as eSATA                                                                      |
|                                       |                                                                                                    | Enabled               | Uses the port internally as SATA                                                                       |
| Mechanical presence                   | Option for enabling/disabling the report if this                                                            | Disabled              | Disables this function                                                                                 |
| switch <sup>2)</sup>                  | port has a mechanical presence switch                                                                       | Enabled               | Enables this function                                                                                  |
| SATA device type                      | Identifies whether a solid state or hard disk drive                                                         | Hard disk drive       | A hard disk is connected to the SATA port.                                                             |
|                                       | is connected to the SATA port                                                                               | Solid-state drive     | A solid-state drive is connected to the SATA port.                                                     |
| Spin up device                        | Option for configuring an initialization sequence                                                           | Disabled              | Disables this function                                                                                 |
|                                       | for the connected device during startup for the SATA port                                                   | Enabled               | Enables this function                                                                                  |
| Serial ATA port 1                     | Displays the device connected to SATA port 1                                                                | None                  | -                                                                                                    |
| Port 1                                | Option for enabling/disabling SATA port 1                                                                   | Disabled              | Disables SATA port 1                                                                                   |
|                                       |                                                                                                    | Enabled               | Enables SATA port 1                                                                                    |
| Hot plug                              | Option for configuring hot plugging for SATA in-                                                            | Disabled              | Disables hot plugging for SATA interface 1                                                             |
| · -                                   | terface 1                                                                                                   | Enabled               | Enables hot plugging for SATA interface 1. De-                                                         |
|                                       |                                                                                                    |                       | vices can be connected/disconnected during operation.                                                  |
| External SATA                         | Option for configuring the external SATA port                                                               | Disabled              | Uses the port externally as eSATA                                                                      |
|                                       |                                                                                                    | Enabled               | Uses the port internally as SATA                                                                       |
| Mechanical presence                   | Option for enabling/disabling the report if this                                                            | Disabled              | Disables this function                                                                                 |
| switch <sup>2)</sup>                  | port has a mechanical presence switch                                                                       | Enabled               | Enables this function                                                                                  |
| SATA device type                      | Identifies whether a solid state or hard disk drive                                                         | Hard disk drive       | A hard disk is connected to the SATA port.                                                             |
| , , , , , , , , , , , , , , , , , , , | is connected to the SATA port                                                                               | Solid-state drive     | A solid-state drive is connected to the SATA port.                                                     |
| Spin up device                        | Option for configuring an initialization sequence for the connected device during startup for the SATA port | Disabled<br>Enabled   | Disables this function Enables this function                                                           |
| Serial ATA port 2                     | Displays the device connected to SATA port 2                                                                | None                  | _                                                                                                    |
| Port 2                                | Option for enabling/disabling SATA port 2                                                                   | Disabled              | Disables SATA port 2                                                                                   |
|                                       |                                                                                                    | Enabled               | Enables SATA port 2                                                                                    |
| Hot plug                              | Option for configuring hot plugging for SATA                                                                | Disabled              | Disables hot plugging for SATA port 2                                                                  |
| · · · · · · · · · · · · · · · · · · · | port 2                                                                                                    | Enabled               | Enables hot plugging for SATA interface 2. Devices can be connected/disconnected during operation.     |
| External SATA                         | Option for configuring the external SATA port                                                               | Disabled              | Uses the port externally as eSATA                                                                      |
|                                       |                                                                                                    | Enabled               | Uses the port internally as SATA                                                                       |
| Mechanical presence                   | Option for enabling/disabling the report if this                                                            | Disabled              | Disables this function                                                                                 |
| switch <sup>2)</sup>                  | port has a mechanical presence switch                                                                       | Enabled               | Enables this function                                                                                  |
| SATA device type                      | Identifies whether a solid state or hard disk drive                                                         | Hard disk drive       | A hard disk is connected to the SATA port.                                                             |
| 3,                                    | is connected to the SATA port                                                                               | Solid-state drive     | A solid-state drive is connected to the SATA port.                                                     |
| Spin up device                        | Option for configuring an initialization sequence                                                           | Disabled              | Disables this function                                                                                 |
|                                       | for the connected device during startup for the SATA port                                                   | Enabled               | Enables this function                                                                                  |
| Serial ATA port 3                     | Displays the device connected to SATA port 3                                                                | None                  | -                                                                                                    |
| Port 3                                | Option for enabling/disabling SATA port 3                                                                   | Disabled              | Disables SATA port 3                                                                                   |
|                                       |                                                                                                    | Enabled               | Enables SATA port 3                                                                                    |
| Hot plug                              | Option for configuring hot plugging for SATA                                                                | Disabled              | Disables hot plugging for SATA port 3                                                                  |
|                                       | port 3                                                                                                    | Enabled               | Enables hot plugging for SATA interface 3. Devices can be connected/disconnected during operation.     |
| External SATA                         | Option for configuring the external SATA port                                                               | Disabled              | Uses the port externally as eSATA                                                                      |
|                                       | ,                                                                                                    | Enabled               | Uses the port internally as SATA                                                                       |
| Mechanical presence                   | Option for enabling/disabling the report if this                                                            | Disabled              | Disables this function                                                                                 |
| switch <sup>2)</sup>                  | port has a mechanical presence switch                                                                       | Enabled               | Enables this function                                                                                  |
| SATA device type                      | Identifies whether a solid state or hard disk drive                                                         | Hard disk drive       | A hard disk is connected to the SATA port.                                                             |
| Ortin device type                     | is connected to the SATA port                                                                               | Solid-state drive     | A solid-state drive is connected to the SATA port.  A solid-state drive is connected to the SATA port. |
|                                       |                                                                                                    |                       | port.                                                                                                  |
| Spin up device                        | Option for configuring an initialization sequence                                                           | Disabled              | Disables this function                                                                                 |

Table 247: Advanced - SATA configuration - Configuration options

- 1) This setting is only possible if SATA mode selection is set to RAID.
- 2) This setting is only possible if *Hot plug* is set to *Enabled*.

#### 1.3.2.10.1 Software feature mask configuration

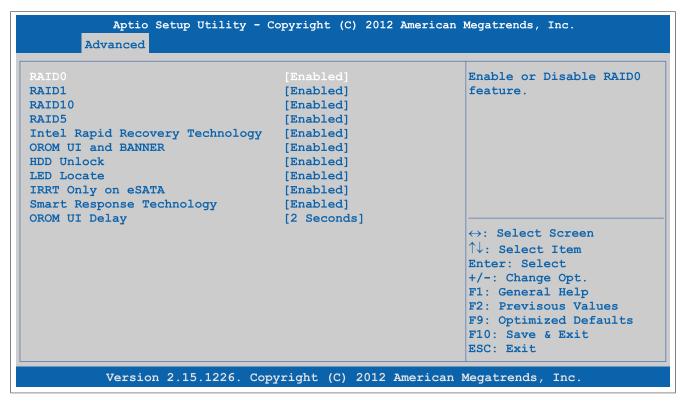

Figure 142: Advanced - SATA Configuration - Software Feature Mask Configuration

| -                          |                                                         |                       |                                               |
|----------------------------|---------------------------------------------------------|-----------------------|-----------------------------------------------|
| BIOS setting               | Function                                                | Configuration options | Effect                                        |
| RAID0                      | Option for enabling/disabling a RAID0 system            | Disabled              | Disables this function                        |
|                            |                                                         | Enabled               | Enables this function                         |
| RAID1                      | Option for enabling/disabling a RAID1 system            | Disabled              | Disables this function                        |
|                            |                                                         | Enabled               | Enables this function                         |
| RAID10                     | Option for enabling/disabling a RAID10 system           | Disabled              | Disables this function                        |
|                            |                                                         | Enabled               | Enables this function                         |
| RAID5                      | Option for enabling/disabling a RAID5 system            | Disabled              | Disables this function                        |
|                            |                                                         | Enabled               | Enables this function                         |
| Intel Rapid Recovery tech- | Option for enabling/disabling Intel Rapid Recov-        | Disabled              | Disables this function                        |
| nology                     | ery Technology.                                         | Enabled               | Enables this function                         |
| OROM UI and BANNER         | Option for displaying the OROM UI                       | Disabled              | Does not display the OROM UI or banner        |
|                            |                                                         | Enabled               | Displays the OROM UI                          |
| HDD unlock                 | Option for enabling/disabling the HDD password          | Disabled              | Disables the HDD password unlock mechanism    |
|                            | unlock mechanism in the operating system                | Enabled               | Enables the HDD password unlock mechanism     |
| LED locate                 | Option for displaying the LED/SGPIO when a              | Disabled              | Disables this function                        |
|                            | drive is connected                                      | Enabled               | Enables an indicator for when a drive is con- |
|                            |                                                         |                       | nected                                        |
| IRRT only on eSATA1)       | Option for configuring Intel Rapid Recovery technology. | Disabled              | Every RAID system can use internal and eSATA  |
|                            |                                                         |                       | drives.                                       |
|                            |                                                         | Enabled               | Only IRRT systems can use internal eSATA dri- |
|                            |                                                         |                       | ves.                                          |
| Smart Response technolo-   | Option for enabling/disabling Intel Smart Re-           | Disabled              | Disables this function                        |
| gy                         | sponse Technology.                                      | Enabled               | Enables this function                         |
| OROM UI delay              | Option for displaying the delay time for the            | 2 seconds, 4 seconds, | Setting in seconds.                           |
|                            | OROM UI splash screen                                   | 6 seconds, 8 seconds  |                                               |

Table 248: Advanced - SATA configuration - Software feature mask configuration - Configuration options

IRRT = Intel Rapid Recovery technology.

#### 1.3.2.11 Memory configuration

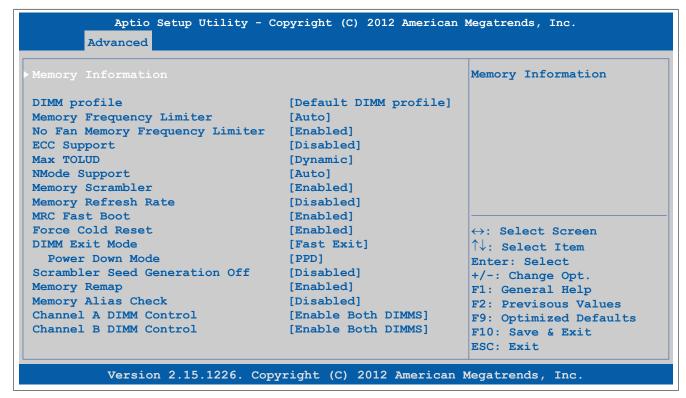

Figure 143: Advanced - Memory Configuration

| BIOS setting                           | Function                                                                                     | Configuration options                                                               | Effect                                                                              |
|----------------------------------------|----------------------------------------------------------------------------------------------|-------------------------------------------------------------------------------------|-------------------------------------------------------------------------------------|
| Memory information                     | Displays main memory properties                                                              | Enter                                                                               | Opens this submenu                                                                  |
|                                        |                                                                                              |                                                                                     | See "Memory information" on page 294.                                               |
| DIMM profile                           | Option for configuring the main memory timing                                                | Default DIMM profile                                                                | Uses the default profile                                                            |
|                                        | profile                                                                                      | Custom profile                                                                      | Uses a user-defined profile                                                         |
|                                        |                                                                                              | XMP Profile 1                                                                       | Uses XMP profile 1                                                                  |
|                                        |                                                                                              | XMP profile 2                                                                       | Uses XMP profile 2                                                                  |
| Custom profile control <sup>1)</sup>   | Configuration of the main memory timing profile                                              | Enter                                                                               | Opens this submenu                                                                  |
|                                        |                                                                                              |                                                                                     | See "Custom profile control" on page 295.                                           |
| Memory frequency limiter <sup>2)</sup> | Option for setting the maximum possible main                                                 | Auto                                                                                | Automatic configuration                                                             |
|                                        | Information:  If a fan kit is not installed in the device, then the main memory frequency is | 1067, 1333, 1600,<br>1867, 2133, 2400, 2667                                         | Manual configuration                                                                |
|                                        | limited to 1067 MHz when set to "Auto".                                                      |                                                                                     |                                                                                     |
| No fan memory frequency                | Option for automatically throttling down the main                                            | Disabled                                                                            | Disables this function                                                              |
| limiter                                | memory frequency when the system unit has no fan                                             | Enabled                                                                             | Enables this function                                                               |
| ECC support                            | Option for enabling/disabling main memory ECC support                                        | Disabled                                                                            | Disables this function                                                              |
|                                        |                                                                                              | Enabled                                                                             | Enables this function                                                               |
| Max TOLUD <sup>3)</sup>                | Option for configuring the maximum "Top of low usable DRAM"                                  | Dynamic                                                                             | Automatically adjusts the TOLUD based on the MMIO length of the graphics controller |
|                                        |                                                                                              | 1 GB, 1.25 GB, 1.5 GB, 1.75<br>GB, 2 GB, 2.25 GB, 2.5 GB,<br>2.75 GB, 3 GB, 3.25 GB | Manual setting of the TOLUD                                                         |
| NMode support                          | Option for configuring NMode support                                                         | Auto                                                                                | Sets automatically                                                                  |
|                                        |                                                                                              | 1N mode                                                                             | Sets 1N mode                                                                        |
|                                        |                                                                                              | 2N mode                                                                             | Sets 2N mode                                                                        |
| Memory scrambler                       | Option for enabling/disabling memory scrambler                                               | Enabled                                                                             | Enables this function                                                               |
|                                        | support                                                                                      | Disabled                                                                            | Disables this function                                                              |
| Memory refresh rate                    | Option for configuring the RAM refresh rate                                                  | Disabled                                                                            | Sets automatically                                                                  |
|                                        |                                                                                              | x1                                                                                  | Manual setting                                                                      |
|                                        |                                                                                              | x2                                                                                  | Manual setting                                                                      |
| MRC fast boot                          | Option for enabling/disabling MRC fast booting                                               | Enabled                                                                             | Enables this function                                                               |
|                                        |                                                                                              | Disabled                                                                            | Disables this function                                                              |
| Force cold reset                       | Option for enabling/disabling force cold resets                                              | Enabled                                                                             | Enables this function                                                               |
|                                        |                                                                                              | Disabled                                                                            | Disables this function                                                              |
| DIMM exit mode                         | Option for configuring the DIMM exit mode                                                    | Auto                                                                                | Sets automatically                                                                  |

Table 249: Advanced - Memory configuration - Configuration options

| BIOS setting              | Function                                                      | Configuration options | Effect                                      |
|---------------------------|---------------------------------------------------------------|-----------------------|---------------------------------------------|
|                           |                                                               | Slow exit             | Enables slow exit mode                      |
|                           |                                                               | Fast exit             | Enables fast exit mode                      |
| Power down mode           | Option for setting the power saving function for              | No power down         | No power down                               |
|                           | main memory                                                   | APD                   | Active power down                           |
|                           |                                                               | PPD                   | Precharged power down                       |
|                           |                                                               | APD-PPD               | Active power down - Precharged power down   |
| Scrambler seed generation | Option for enabling/disabling the scrambler seed              | Enabled               | Enables this function                       |
| off                       | generation off function                                       | Disabled              | Disables this function                      |
| Memory remap              | Option for enabling/disabling memory remapping over 4 GB      | Enabled               | Enables this function                       |
|                           |                                                               | Disabled              | Disables this function                      |
| Memory alias check        | Option for enabling/disabling the memory alias check function | Enabled               | Enables this function                       |
|                           |                                                               | Disabled              | Disables this function                      |
| Channel A DIMM control    | Option for configuring main memory channel A                  | Enable both DIMMS     | Enables both channel A main memory modules  |
|                           |                                                               | Disable DIMM0         | Disables channel A DIMM0 main memory        |
|                           |                                                               | Disable DIMM1         | Disables channel A DIMM1 main memory        |
|                           |                                                               | Disable both DIMMS    | Disables both channel A main memory modules |
| Channel B DIMM control    | Option for configuring main memory channel B                  | Enable both DIMMS     | Enables both channel B main memory modules. |
|                           |                                                               | Disable DIMM0         | Disables channel B DIMM0 main memory        |
|                           |                                                               | Disable DIMM1         | Disables channel B DIMM1 main memory        |
|                           |                                                               | Disable both DIMMS    | Disables both channel B main memory modules |

Table 249: Advanced - Memory configuration - Configuration options

- 1) This setting is only shown if *DIMM profile* is set to *Custom profile*.
- 2) This setting is only possible if No fan memory frequency limiter is set to Disabled.
- 3) TOLUD = Top of low usable DRAM.

#### 1.3.2.11.1 Memory information

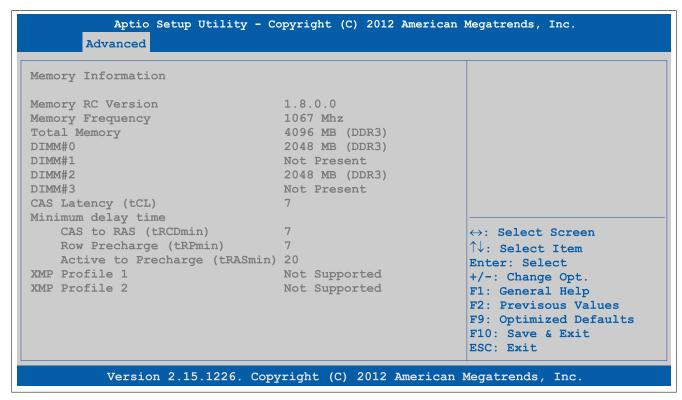

Figure 144: Advanced - Memory Configuration - Memory Information

| BIOS setting       | Function                                          | Configuration options | Effect |
|--------------------|---------------------------------------------------|-----------------------|--------|
| Memory RC version  | Displays the main memory RC version               | None                  | -      |
| Memory frequency   | Displays the main memory frequency                | None                  | -      |
| Total memory       | Displays the total amount of main memory          | None                  | -      |
| DIMM#0             | Displays the amount of main memory in DIMM slot 0 | None                  | -      |
| DIMM#1             | Displays the amount of main memory in DIMM slot 1 | None                  | -      |
| DIMM#2             | Displays the amount of main memory in DIMM slot 2 | None                  | -      |
| DIMM#3             | Displays the amount of main memory in DIMM slot 3 | None                  | -      |
| CAS latency (tCL)  | Displays the CAS latency                          | None                  | -      |
| Minimum delay time |                                                   |                       |        |

Table 250: Advanced - Memory configuration - Memory information

| BIOS setting                  | Function                                      | Configuration options | Effect |
|-------------------------------|-----------------------------------------------|-----------------------|--------|
| CAS to RAS (tRCDmin)          | Displays the delay time between CAS# and RAS# | None                  | -      |
| Row precharge (tRPmin)        | Displays the row precharge time               | None                  | -      |
| Active to precharge (tRASmin) | Displays the minimum active RAS# time         | None                  | -      |
| XMP Profile 1                 | Displays XMP profile 1                        | None                  | -      |
| XMP profile 2                 | Displays XMP profile 2                        | None                  | -      |

Table 250: Advanced - Memory configuration - Memory information

#### 1.3.2.11.2 Custom profile control

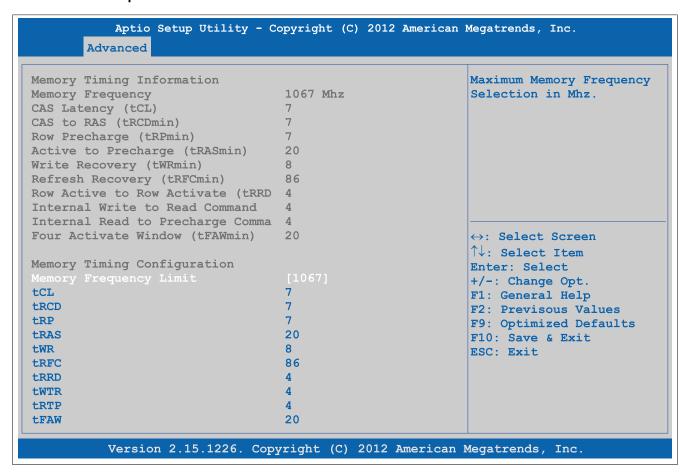

Figure 145: Advanced - Memory Configuration - Custom Profile Control

| BIOS setting             | Function                                                   | Configuration options                       | Effect |
|--------------------------|------------------------------------------------------------|---------------------------------------------|--------|
| Memory frequency limiter | Sets the maximum main memory frequency in MHz              | 1067, 1333, 1600,<br>1867, 2133, 2400, 2667 |        |
| tCL                      | Sets the CAS latency                                       | 4 to 18                                     |        |
| tRCD                     | Sets the minimum "CAS to RAS" time                         | 1 to 38                                     |        |
| tRP                      | Sets the minimum "Row precharge" time                      | 1 to 38                                     |        |
| tRAS                     | Sets the minimum "Active to precharge" time                | 1 to 586                                    |        |
| tWR                      | Sets the minimum "Write recovery" time                     | 1 to 38                                     |        |
| tRFC                     | Sets the minimum "Refresh recovery" time                   | 1 to 9363                                   |        |
| tRRD                     | Sets the minimum "Row active to row active" time           | 1 to 38                                     |        |
| tWTR                     | Sets the minimum "Internal write to read command" time     | 1 to 38                                     |        |
| tRTP                     | Sets the minimum "Internal read to precharge command" time | 1 to 38                                     |        |
| tFAW                     | Sets the minimum "Four active window" time                 | 1 to 586                                    |        |

Table 251: Advanced - Memory configuration - Custom profile control - Configuration options

#### 1.3.2.12 USB configuration

```
Aptio Setup Utility - Copyright (C) 2012 American Megatrends, Inc.
        Advanced
 USB Devices:
                                                             Control the USB EHCI (USB
       1 Keyboard, 1 Mouse, 3 Hubs
                                                             2.0) functions.
                                                             One EHCI controller mus
                                                             always be enabled.
 EHCI2 (Ports 6 - 7)
                                    [Enabled]
 xHCI Mode
                                    [Auto]
   HS Port #1 Switchable
                                    [Enabled]
   HS Port #2 Switchable
                                    [Enabled]
   HS Port #3 Switchable
                                    [Enabled]
   HS Port #4 Switchable
                                    [Enabled]
Per Port USB Disable Control
                                                             ↔: Select Screen
 Legacy USB Support
                                    [Enabled]
                                                             ↑↓: Select Item
Per Port Legacy USB Support Control
                                                            Enter: Select
                                                            +/-: Change Opt.
                                    [Enabled]
 XHCI Legacy Support
                                                            F1: General Help
 XHCI Hand-off
                                    [Enabled]
                                                            F2: Previsous Values
 EHCI Hand-off
                                    [Disabled]
                                                            F9: Optimized Defaults
 USB Mass Storage Driver Support
                                    [Enabled]
                                                            F10: Save & Exit
 USB transfer time-out
                                    [20 sec]
                                                            ESC: Exit
 Device reset time-out
                                    [20 sec]
 Device power-up delay
                                    [Auto]
 Overcurrent Protection
                                    [Disabled]
           Version 2.15.1226. Copyright (C) 2012 American Megatrends, Inc.
```

Figure 146: Advanced - USB Configuration

| BIOS setting                 | Function                                                                                                  | Configuration options | Effect                                                                                                    |
|------------------------------|----------------------------------------------------------------------------------------------------|-----------------------|----------------------------------------------------------------------------------------------------|
| EHCI1 (ports 0-5)            | Sets USB EHCI controller 1 for USB interfaces                                                             | interfaces Enabled    | Enables EHCI controller 1                                                                                                    |
|                              | #0 through #5 (USB1 through USB4 on the system unit, USB on the monitor/panel interface and the bus unit) | Disabled              | Disables EHCI controller 1                                                                                                    |
| EHC2 (ports 6-7)             | Sets USB EHCI controller 1 for USB interfaces                                                             | Enabled               | Enables EHCI controller 2                                                                                                    |
|                              | #6 through #7 (USB5 on the system unit and USB on the monitor/panel option)                               | Disabled              | Disables EHCI controller 2                                                                                                    |
| xHCI mode                    | Option for configuring the xHCl controller                                                                | Smart auto            | USB 3.0 interfaces are not handled as USB 3.0 until after the operating system has started. Until then, they are handled as USB 2.0 interfaces. If the APC910 is rebooted, then the USB 3.0 interfaces are handled as USB 3.0 during booting. |
|                              |                                                                                                    | Auto                  | During the BIOS boot procedure, USB 3.0 interfaces are handled as USB 2.0 interfaces. They are not handled as USB 3.0 interfaces until after the operating system has started and the USB 3.0 driver has been loaded.                         |
|                              |                                                                                                    | Enabled               | Enables the xHCl controller so that USB 3.0 interfaces are always identified as such                                                                                                    |
|                              |                                                                                                    | Disabled              | Disables the xHCl controller. All USB 3.0 interfaces become USB 2.0 interfaces.                                                                                                    |
| HS port #1 switchable        | Option to switch HS port 1 between xHCl and EHCl                                                          | Disabled              | Routes port 1 to EHCl and operates it as USB 2.0                                                                                                    |
|                              |                                                                                                    | Enabled               | Routes port 1 to xHCl and enables the corresponding HS port                                                                                                    |
| HS port #2 switchable        | Option to switch HS port 2 between xHCl and EHCl                                                          | Disabled              | Routes port 2 to EHCl and operates it as USB 2.0                                                                                                    |
|                              |                                                                                                    | Enabled               | Routes port 2 to xHCl and enables the corresponding HS port                                                                                                    |
| HS port #3 switchable        | Option to switch HS port 3 between xHCl and EHCl                                                          | Disabled              | Routes port 3 to EHCl and operates it as USB 2.0                                                                                                    |
|                              |                                                                                                    | Enabled               | Routes port 3 to xHCl and enables the corresponding HS port                                                                                                    |
| HS port #4 switchable        | Option to switch HS port 4 between xHCl and EHCl                                                          | Disabled              | Routes port 4 to EHCl and operates it as USB 2.0                                                                                                    |
|                              |                                                                                                    | Enabled               | Routes port 4 to xHCl and enables the corresponding HS port                                                                                                    |
| Per port USB disable control | Option for enabling/disabling individual USB interfaces                                                   | Enter                 | Opens this submenu See "Per port USB disable control" on page 297.                                                                                                    |

Table 252: Advanced - USB configuration - Configuration options

| BIOS setting                                   | Function                                                                                                    | Configuration options          | Effect                                                                                                    |
|------------------------------------------------|----------------------------------------------------------------------------------------------------|--------------------------------|----------------------------------------------------------------------------------------------------|
| Legacy USB support                             | Option for configuring legacy USB support. USB                                                                          | Enabled                        | Enables this function                                                                                                    |
|                                                | interfaces do not function during startup. USB                                                                          | Disabled                       | Disables this function                                                                                                    |
|                                                | support is available again after the operating system has started. A USB keyboard is still recognized during POST.      | Auto                           | Automatic enabling                                                                                                    |
| Per port legacy USB sup-<br>port control       | Option for enabling/disabling legacy USB support for individual USB interfaces                                          | Enter                          | Opens this submenu<br>See "Per port legacy USB support control" on<br>page 298.                                                       |
| XHCI legacy support                            | Option for enabling/disabling legacy support for                                                                        | Enabled                        | Uses USB 3.0 for all USB 3.0 interfaces                                                                                               |
|                                                | the XHCI controller                                                                                                    | Disabled                       | Uses USB 2.0 or 1.1 for all USB interfaces                                                                                            |
| XHCI Hand-off                                  | Option for configuring support for operating sys-                                                                       | Enabled                        | Enables USB 3.0 support                                                                                                    |
|                                                | tems without a fully automated XHCI function                                                                            | Disabled                       | Disables this function. On operating systems that do not have a fully automated XHCI function, only USB 2.0 is used with USB devices. |
| EHCI hand-off                                  | Option for configuring support for operating systems without a fully automated EHCI function                            | Disabled                       | Disables this function. On operating systems that do not have a fully automated EHCI function, only USB 1.1 is used with USB devices. |
|                                                |                                                                                                    | Enabled                        | Enables USB 2.0 support                                                                                                    |
| USB mass storage driver                        | Option for enabling/disabling USB mass storage                                                                          | Enabled                        | Enables this function                                                                                                    |
| support                                        | device support                                                                                                    | Disabled                       | Disables this function                                                                                                    |
| USB transfer time-out                          | Option for configuring the timeout value for control, bulk and interrupt transfers                                      | 1 sec, 5 sec, 10 sec, 20 sec   | Value in seconds                                                                                                    |
| Device reset time-out                          | Option for configuring the time that POST waits for USB memory storage devices after the device start command is issued | 10 sec, 20 sec, 30 sec, 40 sec | Value in seconds                                                                                                    |
| Device power-up delay                          | Option to set the maximum time to wait for a USB device to report to the host controller                                | Auto                           | Sets the maximum time automatically. For a root port, 100 ms is set; for a hub port, the data from the hub descriptor is used.        |
|                                                |                                                                                                    | Manual                         | Allows the maximum time to be entered man-<br>ually using the "Device power-up delay in sec-<br>onds" option                          |
| Device power-up delay in seconds <sup>1)</sup> | Option for setting the device power-up delay time manually                                                              | 1 to 40                        | Value in seconds                                                                                                    |
| Overcurrent protection                         | Option for configuring overcurrent protection for                                                                       | Disabled                       | Disables this function                                                                                                    |
|                                                | all USB interfaces                                                                                                    | Enabled                        | Enables this function                                                                                                    |

Table 252: Advanced - USB configuration - Configuration options

1) This setting is only possible if Device power-up delay is set to Manual.

### 1.3.2.12.1 Per port USB disable control

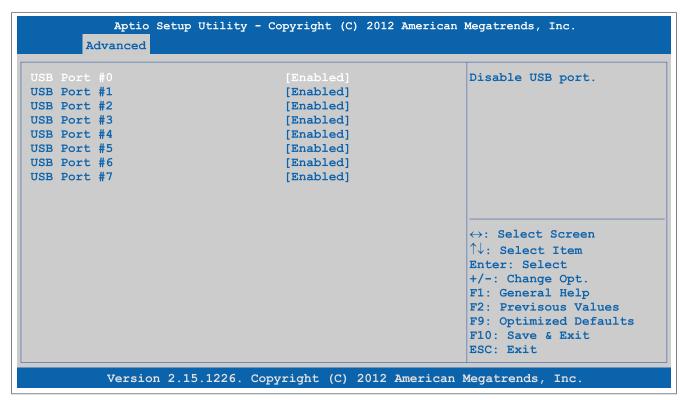

Figure 147: Advanced - USB Configuration - Per Port USB Disable Control

| BIOS setting | Function                                         | Configuration options | Effect                     |
|--------------|--------------------------------------------------|-----------------------|----------------------------|
| USB port #0  | Option for enabling/disabling the USB4 port      | Disabled              | Disables the USB interface |
|              |                                                  | Enabled               | Enables this USB interface |
| USB port #1  | Option for enabling/disabling the USB2 interface | Disabled              | Disables the USB interface |
|              |                                                  | Enabled               | Enables this USB interface |
| USB port #2  | Option for enabling/disabling the USB3 port      | Disabled              | Disables the USB interface |
|              |                                                  | Enabled               | Enables this USB interface |
| USB port #3  | Option for enabling/disabling the USB1 interface | Disabled              | Disables the USB interface |
|              |                                                  | Enabled               | Enables this USB interface |
| USB port #4  | Option for enabling/disabling the USB interface  | Disabled              | Disables the USB interface |
|              | on the bus unit                                  | Enabled               | Enables this USB interface |
| USB port #5  | Option for enabling/disabling the USB interface  | Disabled              | Disables the USB interface |
|              | on the monitor/panel interface                   | Enabled               | Enables this USB interface |
| USB port #6  | Option for enabling/disabling the USB5 port      | Disabled              | Disables the USB interface |
|              |                                                  | Enabled               | Enables this USB interface |
| USB port #7  | Option for enabling/disabling the USB interface  | Disabled              | Disables the USB interface |
|              | on the monitor/panel option                      | Enabled               | Enables this USB interface |

Table 253: Advanced - USB configuration - Per port USB disable control - Configuration options

### 1.3.2.12.2 Per port legacy USB support control

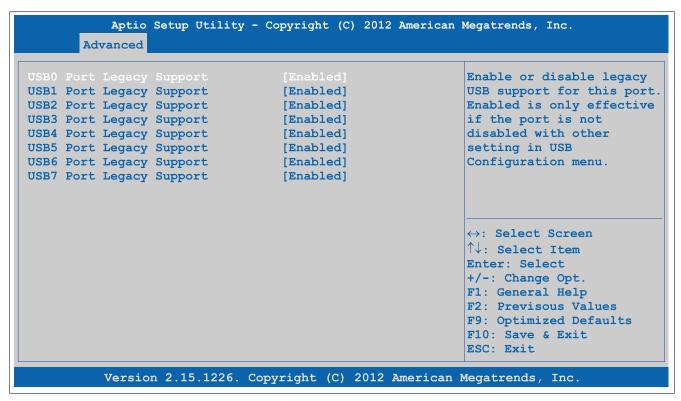

Figure 148: Advanced - USB Configuration - Per Port Legacy USB Support Control

| BIOS setting             | Function                                         | Configuration options | Effect                     |
|--------------------------|--------------------------------------------------|-----------------------|----------------------------|
| USB0 port legacy support | Option for enabling/disabling legacy support for | Disabled              | Disables the USB interface |
|                          | the USB4 port                                    | Enabled               | Enables this USB interface |
| USB1 port legacy support | Option for enabling/disabling legacy support for | Disabled              | Disables the USB interface |
|                          | the USB2 interface                               | Enabled               | Enables this USB interface |
| USB2 port legacy support | Option for enabling/disabling legacy support for | Disabled              | Disables the USB interface |
|                          | the USB3 port                                    | Enabled               | Enables this USB interface |
| USB3 port legacy support | Option for enabling/disabling legacy support for | Disabled              | Disables the USB interface |
|                          | the USB1 interface                               | Enabled               | Enables this USB interface |
| USB4 port legacy support | Option for enabling/disabling legacy support for | Disabled              | Disables the USB interface |
|                          | the USB interface on the bus unit                | Enabled               | Enables this USB interface |
| USB5 port legacy support | Option for enabling/disabling legacy support for | Disabled              | Disables the USB interface |
|                          | the USB interface on the monitor/panel interface | Enabled               | Enables this USB interface |
| USB6 port legacy support | Option for enabling/disabling legacy support for | Disabled              | Disables the USB interface |
| [1                       | the USB5 port                                    | Enabled               | Enables this USB interface |
| USB7 port legacy support | Option for enabling/disabling legacy support for | Disabled              | Disables the USB interface |
|                          | the USB interface on the monitor/panel option    | Enabled               | Enables this USB interface |

Table 254: Advanced - USB configuration - Per port legacy USB support control - Configuration options

#### 1.3.2.13 Serial port console redirection

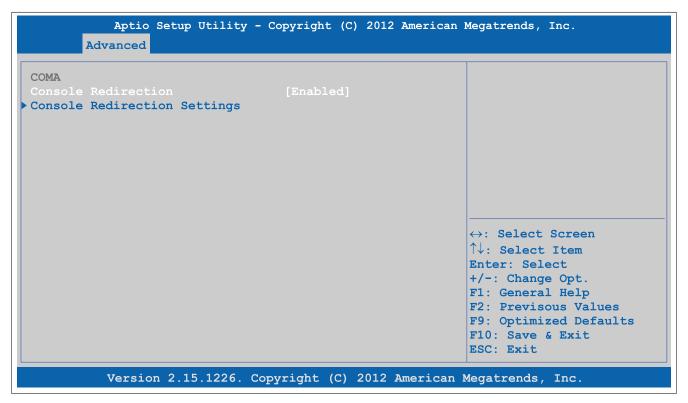

Figure 149: Advanced - Serial Port Console Redirection

| BIOS setting             | Function                                          | Configuration options | Effect                                     |
|--------------------------|---------------------------------------------------|-----------------------|--------------------------------------------|
| Console redirection      | Option for enabling/disabling console redirection | Disabled              | Disables this function                     |
|                          |                                                   | Enabled               | Enables this function                      |
| Console redirection set- | Configures the remote console                     | Enter                 | Opens this submenu                         |
| tings                    |                                                   |                       | See "Console redirection settings" on page |
|                          |                                                   |                       | 299.                                       |

Table 255: Advanced - Serial port console redirection - Configuration options

#### 1.3.2.13.1 Console redirection settings

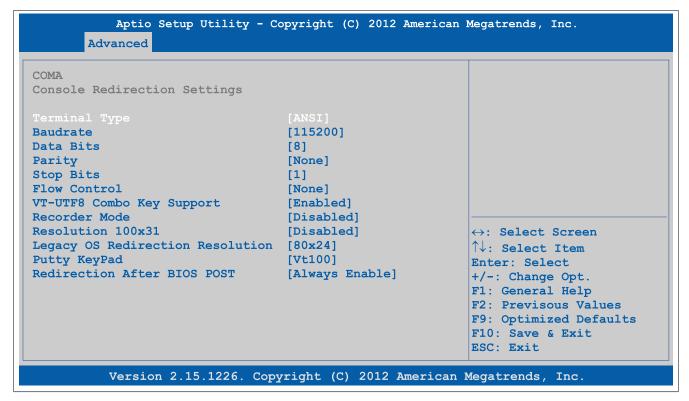

Figure 150: Advanced - Console Redirection - Console Redirection Settings

# Software • BIOS options

| BIOS setting               | Function                                                                       | Configuration options                                  | Effect                                                                                                    |
|----------------------------|--------------------------------------------------------------------------------|--------------------------------------------------------|----------------------------------------------------------------------------------------------------|
| Terminal type              | Option for configuring keyboard input                                          | VT100                                                  | Enables the VT100 convention (ASCII character set)                                                                                                    |
|                            |                                                                                | VT100+                                                 | Enables the VT100+ convention (ASCII character set and support for color, function keys, etc)                                                                                                    |
|                            |                                                                                | VT-UTF8                                                | Enables the VT-UTF8 convention (uses UTF-8 encoding to assign Unicode characters to one or more bytes)                                                                                                    |
|                            |                                                                                | ANSI                                                   | Enables the ANSI convention (extended ASCII character set)                                                                                                    |
| Baud rate                  | Option for setting the transfer rate of the serial interface (bits per second) | 1200, 2400, 4800, 9600,<br>19200, 38400, 57600, 115200 | Enables a transfer rate of x bits                                                                                                    |
| Data bits                  | Option for configuring the character length (data                              | 7                                                      | Character length with 7 bits                                                                                                    |
|                            | bits) to use for serial communication                                          | 8                                                      | Character length with 8 bits                                                                                                    |
| Parity                     | Option for configuring the parity bit to use for se-                           | None                                                   | Parity bit not used                                                                                                    |
|                            | rial communication                                                             | Even                                                   | Uses an even number of parity bits                                                                                                    |
|                            |                                                                                | Odd                                                    | Uses an odd number of parity bits                                                                                                    |
|                            |                                                                                | Mark                                                   | Parity bit always 1                                                                                                    |
|                            |                                                                                | Space                                                  | Parity bit always 0                                                                                                    |
| Stop bits                  | Option for configuring the stop bits to use for se-                            | 1                                                      | Uses 1 bit as the stop bit                                                                                                    |
| ,                          | rial communication                                                             | 2                                                      | Uses 2 bits as the stop bit                                                                                                    |
| Flow control               | Option for configuring the data flow control                                   | None                                                   | Disables data flow control                                                                                                    |
|                            | Space is comingating the data new control                                      | Hardware RTS/CTS                                       | Enables hardware handshake                                                                                                    |
| VT-UTF8 combo key sup-     | Option for enabling/disabling VT-UTF8 combo                                    | Disabled                                               | Disables this function                                                                                                    |
| port                       | key support for ANSI and VT100 connections                                     | Enabled                                                | Enables this function                                                                                                    |
| Recorder mode              | Option for enabling/disabling recorder mode                                    | Disabled                                               | Disables this function                                                                                                    |
|                            |                                                                                | Enabled                                                | Enables this function When this setting is used, all control escape sequences are suppressed from the serial redirection output. This may lead to incorrectly formatted screen output but makes automatic storage of the serial console output easier. |
| Resolution 100x31          | Option for enabling/disabling extended terminal                                | Disabled                                               | Disables this function                                                                                                    |
|                            | resolution                                                                     | Enabled                                                | Enables this function                                                                                                    |
| Legacy OS redirection res- | Option for configuring the number of lines and                                 | 80x24                                                  | Resolution of 80x24                                                                                                    |
| olution                    | columns for legacy OS redirection                                              | 80x25                                                  | Resolution of 80x25                                                                                                    |
| Putty keypad               | Terminal emulation                                                             | VT100                                                  | VT100 emulation                                                                                                    |
|                            |                                                                                | LINUX                                                  | LINUX emulation                                                                                                    |
|                            |                                                                                | XTERMR6                                                | XTERMR6 emulation                                                                                                    |
|                            |                                                                                | SCO                                                    | SCO emulation                                                                                                    |
|                            |                                                                                | ESCN                                                   | ESCN emulation                                                                                                    |
|                            |                                                                                | VT400                                                  | VT400 emulation                                                                                                    |
| Redirection After BIOS     | Option for configuring redirection after startup                               | Always enable                                          | Keeps redirection enabled permanently                                                                                                    |
| POST                       | . 5 5                                                                          | Bootloader                                             | Enables redirection during system startup and when charging                                                                                                    |

Table 256: Advanced - Console redirection - Console redirection settings - Configuration options

### 1.3.2.14 Network stack configuration

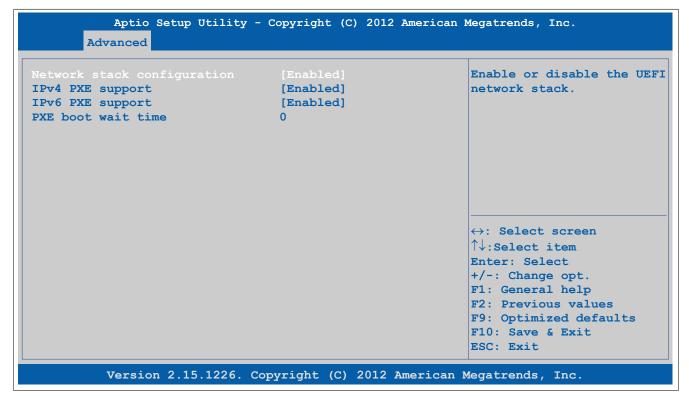

Figure 151: Advanced - Network stack configuration

| BIOS setting                | Explanation                                                                                 | Configuration options | Effect                                                            |
|-----------------------------|---------------------------------------------------------------------------------------------|-----------------------|-------------------------------------------------------------------|
| Network stack configuration | Option for enabling/disabling the UEFI                                                      | Disabled              | Disables this function.                                           |
|                             | network stack                                                                               | Enabled               | Enables this function.                                            |
| IPv4 PXE support            | Option for enabling/disabling IPv4                                                          | Enabled               | Enables this function.                                            |
|                             | PXE support.                                                                                | Disabled              | Disables this function. The IPv4 PXE boot option is not created.  |
| IPv6 PXE support            | Option for enabling/disabling IPv6                                                          | Enabled               | Enables this function.                                            |
|                             | PXE support.                                                                                | Disabled              | Disables this function. The IPv6 PXE boot option is not created.  |
| PXE boot wait time          | Option to set the wait time to press the<br>Esc key and cancel the PXE boot pro-<br>cedure. | 0 to                  | Wait time until ESC is pressed and the boot procedure is aborted. |

Table 257: Advanced - Network stack configuration options

#### 1.3.3 Boot

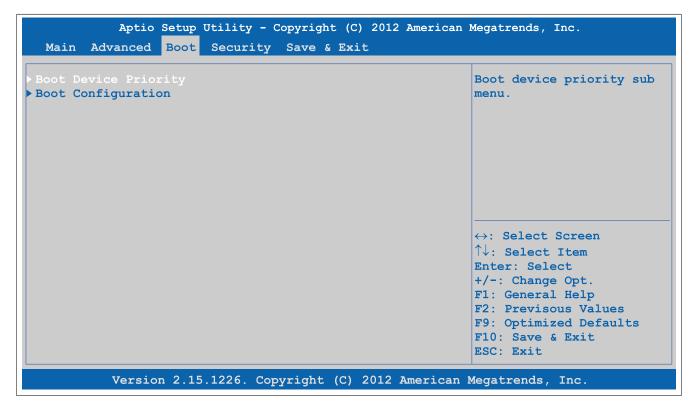

Figure 152: Boot

| <b>BIOS</b> setting  | Function                   | Configuration options | Effect                                  |
|----------------------|----------------------------|-----------------------|-----------------------------------------|
| Boot device priority | Configures the boot order  | Enter                 | Opens this submenu                      |
|                      |                            |                       | See "Boot device priority" on page 302. |
| Boot configuration   | Configures boot properties | Enter                 | Opens this submenu                      |
|                      |                            |                       | See "Boot configuration" on page 303.   |

Table 258: Boot - Overview

#### 1.3.3.1 Boot device priority

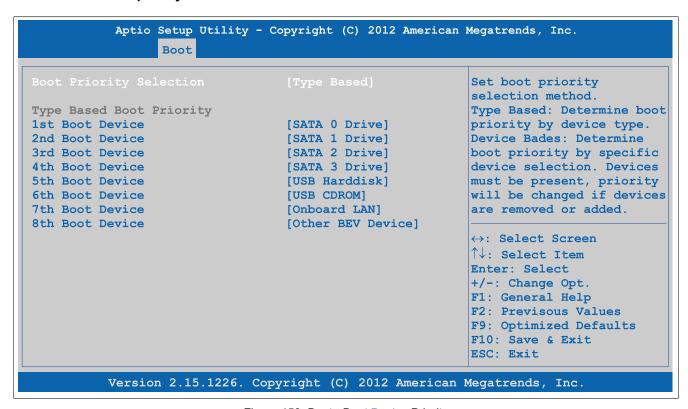

Figure 153: Boot - Boot Device Priority

| BIOS setting            | Function                                                          | Configuration options                                | Effect                                                                                                    |
|-------------------------|-------------------------------------------------------------------|------------------------------------------------------|----------------------------------------------------------------------------------------------------|
| Boot priority selection | Option for determining the method for how drives should be booted | Device based                                         | Only lists devices that are recognized by the system. The order of devices in this list can be changed.                              |
|                         |                                                                   |                                                      | Information:                                                                                                    |
|                         |                                                                   |                                                      | It is only possible to use sither "Device                                                                                            |
|                         |                                                                   |                                                      | It is only possible to use either "Device based" or "Type based". Using both together is not permitted.                              |
|                         |                                                                   | Type based                                           | The boot sequence of a device type list can be changed. It is also possible to add device types that are not connected to this list. |
|                         |                                                                   |                                                      | Information:                                                                                                    |
|                         |                                                                   |                                                      | It is only possible to use either "Device based" or "Type based". Using both together is not permitted.                              |
| 1st boot device         | Option for selecting drives to be used for boot-                  | Disabled, SATA 0 drive,                              | Specifies the desired boot sequence                                                                                                  |
| 2nd boot device         | ing                                                               | SATA 1 drive, SATA 2 dri-                            |                                                                                                    |
| 3rd boot device         |                                                                   | ve, SATA 3 drive, USB flop-                          |                                                                                                    |
| 4th boot device         |                                                                   | py, USB hard disk, USB<br>CDROM, Onboard LAN, Exter- |                                                                                                    |
| 5th boot device         |                                                                   | nal LAN. Other BEV device                            |                                                                                                    |
| 6th boot device         |                                                                   |                                                      |                                                                                                    |
| 7th boot device         |                                                                   |                                                      |                                                                                                    |
| 8th boot device         |                                                                   |                                                      |                                                                                                    |

Table 259: Boot - Boot device priority - Configuration options

#### 1.3.3.2 Boot configuration

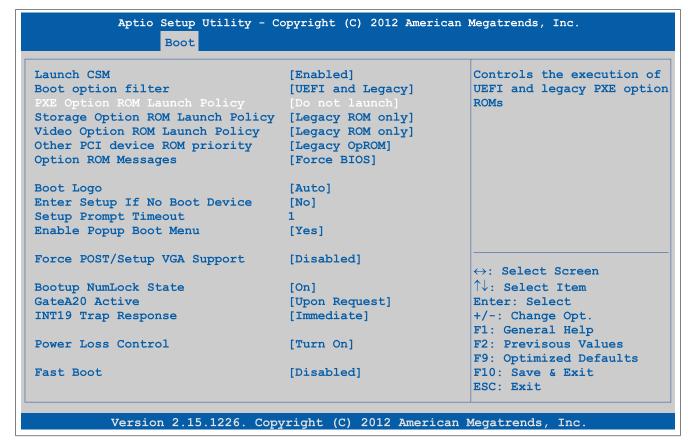

Figure 154: Boot - Boot Configuration

| BIOS setting       | Function                                     | Configuration options | Effect                     |
|--------------------|----------------------------------------------|-----------------------|----------------------------|
| Launch CSM         | Option for enabling/disabling the CSM module | Enabled               | Enables this function      |
|                    |                                              | Disabled              | Disables this function     |
| Boot option filter | Option for controlling which device system   | UEFI and legacy       | Boots from UEFI and legacy |
|                    | should be booted                             | UEFI only             | Boots from UEFI            |
|                    |                                              | Legacy only           | Boots from legacy          |

Table 260: Boot - Boot configuration - Configuration options

# Software • BIOS options

| BIOS setting               | Function                                                                                                    | Configuration options | Effect                                                                                                    |
|----------------------------|----------------------------------------------------------------------------------------------------|-----------------------|----------------------------------------------------------------------------------------------------|
| PXE Option ROM launch      | Option for booting from PXE Option ROM                                                                                                    | Do not launch         | Does not boot from PXE Option ROM                                                                                            |
| policy                     |                                                                                                    | UEFI ROM only         | Boots from UEFI ROM                                                                                                    |
|                            |                                                                                                    | Legacy ROM only       | Boots from legacy ROM                                                                                                    |
| Storage Option ROM         | Option for booting from Storage Option ROM                                                                                                    | Do not launch         | Does not boot from Storage Option ROM                                                                                        |
| launch policy              |                                                                                                    | UEFI ROM only         | Boots from UEFI ROM                                                                                                    |
|                            |                                                                                                    | Legacy ROM only       | Boots from legacy ROM                                                                                                    |
| Video Option ROM launch    | Option for booting from Video Option ROM                                                                                                    | Do not launch         | Does not boot from Video Option ROM                                                                                          |
| policy                     | '                                                                                                    | UEFI ROM only         | Boots from UEFI ROM                                                                                                    |
|                            |                                                                                                    | Legacy ROM only       | Boots from legacy ROM                                                                                                    |
| Other PCI device ROM pri-  | Option for configuring which OpROM should be                                                                                                    | UEFI opROM            | Boots from UEFI OpROM                                                                                                    |
| ority                      | booted if not network, mass storage or video                                                                                                    | Legacy OpROM          | Boots from legacy OpROM                                                                                                    |
| Option ROM messages        | Option to display Option ROM messages during                                                                                                    | Force BIOS            | Displays Option ROM messages during POST                                                                                     |
|                            | POST                                                                                                    | Keep current          | Does not display Option ROM messages during                                                                                  |
|                            |                                                                                                    | rtoop darront         | POST                                                                                                    |
| Boot logo                  | Option for configuring the boot logo                                                                                                    | Disabled              | Does not display the boot logo                                                                                               |
| <u> </u>                   |                                                                                                    | Enabled               | Displays the boot logo                                                                                                    |
|                            |                                                                                                    | Auto                  | Displays the boot logo                                                                                                    |
| Enter setup if no boot de- | Option for configuring whether the setup screen                                                                                                    | No                    | Does not display the setup screen                                                                                            |
| vice                       | is displayed when no bootable drive is connect-                                                                                                    | Yes                   | Displays the setup screen                                                                                                    |
|                            | ed                                                                                                    |                       | Displays and estap estigen.                                                                                                  |
| Setup prompt timeout       | Option for configuring how long the setup activa-                                                                                                    | 1 to 65534            | Displays the setup activation key for x seconds                                                                              |
|                            | tion key (key for entering BIOS) is displayed                                                                                                    | 65535                 | Displays the setup activation key for an unlimit-<br>ed amount of time                                                       |
| Enable popup boot menu     | Option for enabling/disabling the popup boot menu                                                                                                    | Yes                   | Enables this function. Pressing "F11" during POST allows a boot device to be selected.                                       |
|                            |                                                                                                    | No                    | Disables this function. It is not possible to select a boot device during POST. Devices will boot in their configured order. |
| Force POST/Setup VGA       | Option for enabling/disabling 640 x 480 VGA                                                                                                    | Disabled              | Disables this function                                                                                                    |
| support                    | support in BIOS and POSt                                                                                                    | Enabled               | Enables this function                                                                                                    |
| Bootup NumLock state       | Option for configuring the numeric keypad when                                                                                                    | On                    | Enables the numeric keypad                                                                                                   |
| Bootap Nameook State       | booting the system                                                                                                    | Off                   | Only enables the cursor (movement) functions of the numeric keypad                                                           |
| GateA20 active             | Option for defining how memory above 1 MB is                                                                                                    | Upon request          | Allows GA20 to be disabled                                                                                                   |
| Gate/120 active            | accessed                                                                                                    | Always                | Does not disable GA20                                                                                                    |
| INT19 trap response        | Option for configuring the interrupt trap re-                                                                                                    | Immediate             | Executes the interrupt trap response immedi-                                                                                 |
| IIV 119 trap response      | sponse for the ROM option                                                                                                    |                       | ately                                                                                                    |
|                            |                                                                                                    | Postponed             | Executes the interrupt trap response during the legacy boot                                                                  |
| Power loss control         | Specifies whether the system should be on/off                                                                                                    | Remain off            | Keeps the PC turned off                                                                                                    |
|                            | following power loss                                                                                                    | Turn on               | Turns on the PC                                                                                                    |
|                            |                                                                                                    | Last state            | Enables the previous state                                                                                                   |
| Fast boot                  | Option for reducing the boot time by skipping                                                                                                    | Enabled               | Enables this option                                                                                                    |
|                            | some POST procedures                                                                                                    | Disabled              | Disables this option                                                                                                    |
| SATA support               | Function for configuring for which option SATA                                                                                                    | Last boot HDD only    | On the last boot of the hard drive                                                                                           |
|                            | support should be implemented                                                                                                    | All SATA devices      | For all SATA devices                                                                                                    |
|                            |                                                                                                    | HDD only              | On the hard drive                                                                                                    |
| VGA support                | Function for configuring how VGA support                                                                                                    | Auto                  | Automatic enabling                                                                                                    |
|                            | should be implemented. If "Auto", legacy OpRom with the legacy OS is installed and the logo will not be displayed during POST. The EFI driver is installed with the EFI OS. | EFI driver            | Option handled by EFI driver                                                                                                 |
| USB support                | Enables/Disables USB support. USB interfaces                                                                                                    | Disabled              | Disables this option                                                                                                    |
|                            | do not function during startup. USB support is                                                                                                    | Full initial          | Enables the option's complete procedure                                                                                      |
|                            | available again after the operating system has started. A USB keyboard is still recognized dur-                                                                             | Partial initial       | Enables the option's partial procedure                                                                                       |
|                            | , ,                                                                                                    |                       |                                                                                                    |
| PS2 devices support        | ing POST.  Option for enabling/disabling PS2 device sup-                                                                                                    | Enabled               | Enables this option                                                                                                    |

Table 260: Boot - Boot configuration - Configuration options

#### 1.3.4 Security

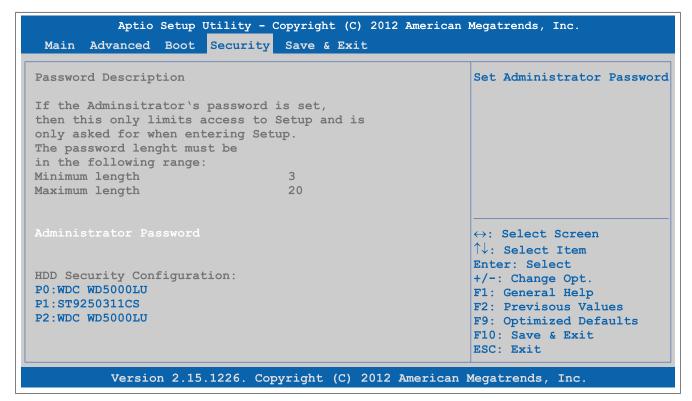

Figure 155: Security

| BIOS setting           | Function                                         | Configuration options | Effect         |
|------------------------|--------------------------------------------------|-----------------------|----------------|
| Administrator password | Function for entering/changing the administrator | Enter                 | Password entry |
|                        | password                                         |                       |                |

Table 261: Security menu - Configuration options

### 1.3.4.1 HDD user password

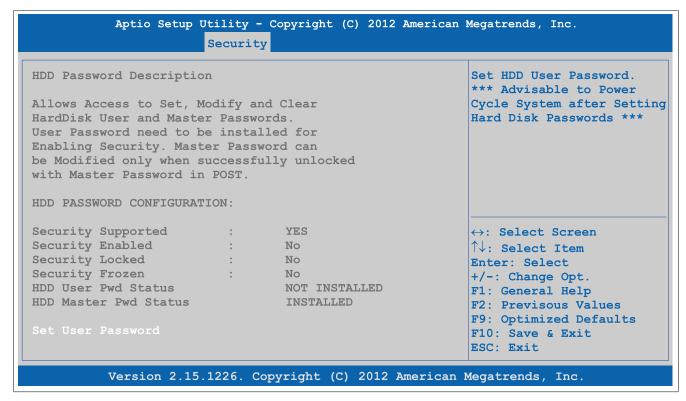

Figure 156: Security - HDD user password

| BIOS setting  | Function                                        | Configuration options | Effect         |
|---------------|-------------------------------------------------|-----------------------|----------------|
| User password | Function for entering/changing a user password. | Enter                 | Password entry |

Table 262: Security - HDD user password - Configuration options

#### 1.3.5 Save & Exit

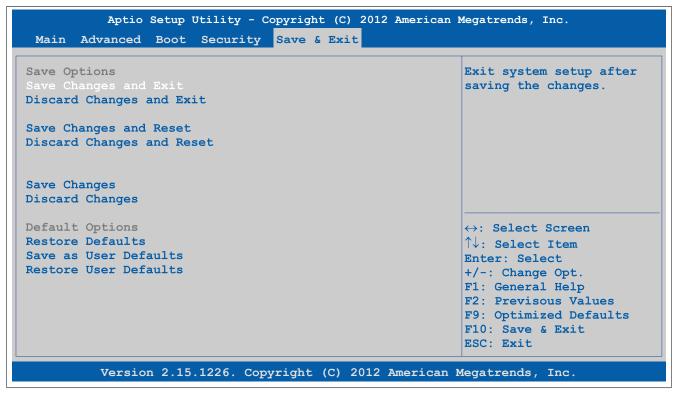

Figure 157: Save & Exit

| BIOS setting              | Function                                                                                                    | Configuration options | Effect |
|---------------------------|----------------------------------------------------------------------------------------------------|-----------------------|--------|
| Save changes and exit     | Selecting this option closes BIOS Setup. Selecting this option saves any changes made to CMOS after confirmation.                                                                                                    | Yes/No                |        |
| Discard changes and exit  | Selecting this option closes BIOS Setup without saving any changes made.                                                                                                    | Yes/No                |        |
| Save changes and reset    | Selecting this option closes BIOS Setup. Selecting this option saves any changes made to CMOS after confirmation and reboots the system.                                                                                                    | Yes/No                |        |
| Discard changes and reset | Selecting this option closes BIOS Setup without saving any changes made. The system is then rebooted.                                                                                                    | Yes/No                |        |
| Save changes              | Selecting this option saves any changes made to CMOS after confirmation.                                                                                                    | Yes/No                |        |
| Discard changes           | Selecting this option resets any settings that may have been made but forgotten in the meantime (provided they have not yet been saved).                                                                                                    | Yes/No                |        |
| Restore defaults          | Selecting this option restores the BIOS default values.                                                                                                    | Yes/No                |        |
| Save as user defaults     | This option saves the custom BIOS settings as new default values.  Information:  This option can only be used with a 5PC900.TS17-0x CPU board.  BIOS settings are not checked when they are saved or loaded. It is the user's responsibility to check the functionality and plausibility of any changed settings. | Yes/No                |        |

Table 263: Save & Exit menu - Configuration options

| BIOS setting          | Function                                                                                                    | Configuration options | Effect |
|-----------------------|----------------------------------------------------------------------------------------------------|-----------------------|--------|
| Restore user defaults | Selecting this option restores the user default values that have been saved for the BIOS settings.                                                                | Yes/No                |        |
|                       | Information:                                                                                                    |                       |        |
|                       | This option can only be used with a 5PC900.TS17-0x CPU board.                                                                                                    |                       |        |
|                       | BIOS settings are not checked when they are saved or loaded. It is the user's responsibility to check the functionality and plausibility of any changed settings. |                       |        |

Table 263: Save & Exit menu - Configuration options

#### 1.3.6 BIOS default settings

BIOS default settings may vary depending on how the complete system is configured.

If the function "Restore defaults" is selected in the main BIOS Setup menu, or if "Save & Exit" is selected (or F9 is pressed) in the individual setup screens, the following BIOS settings are the optimized values that will be used.

The set BIOS default values are optimized for the respective system and adapted to the system configuration. Every change to the BIOS default values must be checked by the user. Faulty or invalid BIOS settings can lead to malfunctions of the system.

#### 1.3.6.1 Advanced

### 1.3.6.1.1 Graphics configuration

| Setting/Option                 | Default profile                                   | My setting |
|--------------------------------|---------------------------------------------------|------------|
| Primary display                | Auto                                              |            |
| Internal graphics              | Auto                                              |            |
| IGFX VBIOS version             | -                                                 |            |
| GTT size                       | 2 MB                                              |            |
| Aperture size                  | 256M                                              |            |
| DVMT pre-allocated             | 64M                                               |            |
| DVMT total gfx mem             | 256M                                              |            |
| Gfx low power mode             | Disabled                                          |            |
| Graphics performance analyzers | Disabled                                          |            |
| Primary IGFX boot display      | EFP2                                              |            |
| Secondary IGFX boot display    | CRT                                               |            |
| Active LFP configuration       | No local flat panel                               |            |
| Display port B interface       | DisplayPort (depends on the system configuration) |            |
| Display Port C interface       | Disabled (depends on the system configuration)    |            |
| Display Port D interface       | HDMI/DVI (depends on the system configuration)    |            |
| Display mode persistence       | Disabled                                          |            |

Table 264: Advanced - Graphics configuration - Overview of profile settings

#### 1.3.6.1.2 **OEM** features

| Setting/Option               | Default profile | My setting |
|------------------------------|-----------------|------------|
| Main BIOS version            | -               |            |
| OEM BIOS version             | -               |            |
| MTCX                         | -               |            |
| ETH2 MAC address             | -               |            |
| Realtime environment         | Disabled        |            |
| Hypervisor environment       | Disabled        |            |
| POST watchdog                | Disabled        |            |
| TI XIO2001 PCI bridge config | Enabled         |            |

Table 265: Advanced - OEM features - Overview of profile settings

## **Super I/O configuration**

| Setting/Option  | Default profile | My setting |
|-----------------|-----------------|------------|
| Serial port A   | Enabled         |            |
| Device settings | -               |            |
| Serial port C   | Enabled         |            |
| Device settings | -               |            |

Table 266: Advanced - OEM features - Super I/O configuration - Overview of profile settings

### 1.3.6.1.3 PCI configuration

| Setting/Option                 | Default profile   | My setting |
|--------------------------------|-------------------|------------|
| Above 4G decoding              | Disabled          |            |
| PCI latency timer              | 32 PCI bus clocks |            |
| VGA palette snoop              | Disabled          |            |
| PERR# generation               | Disabled          |            |
| SERR# generation               | Disabled          |            |
| PCIE POST delay                | Disabled          |            |
| PIRQ routing & IRQ reservation |                   |            |
| PIRQA                          | Auto              |            |

Table 267: Advanced - PCI configuration - Overview of profile settings

| Setting/Option             | Default profile | My setting |
|----------------------------|-----------------|------------|
| PIRQB                      | Auto            |            |
| PIRQC                      | Auto            |            |
| PIRQD                      | Auto            |            |
| PIRQE                      | Auto            |            |
| PIRQF                      | Auto            |            |
| PIRQG                      | Auto            |            |
| PIRQH                      | Auto            |            |
| Reserve legacy interrupt 1 | None            |            |
| Reserve legacy interrupt 2 | None            |            |

Table 267: Advanced - PCI configuration - Overview of profile settings

### 1.3.6.1.4 PCI express configuration

### **PCI Express settings**

| Setting/Option             | Default profile | My setting |
|----------------------------|-----------------|------------|
| Relaxed ordering           | Disabled        |            |
| Extended tag               | Disabled        |            |
| No snoop                   | Enabled         |            |
| Maximum payload            | Auto            |            |
| Maximum read request       | Auto            |            |
| Extended synch             | Disabled        |            |
| Link training retry        | 5               |            |
| Link training timeout (µS) | 100             |            |
| Unpopulated links          | Keep link on    |            |
| Restore PCIE registers     | Disabled        |            |

Table 268: Advanced - PCI Express configuration - PCI Express settings - Overview of profile settings

### **PCI Express GEN 2 settings**

| Setting/Option              | Default profile | My setting |
|-----------------------------|-----------------|------------|
| Completion timeout          | Default         |            |
| ARI forwarding              | Disabled        |            |
| AtomicOp requester enable   | Disabled        |            |
| AtomicOp egress blocking    | Disabled        |            |
| IDO request enable          | Disabled        |            |
| IDO completion enable       | Disabled        |            |
| LTR mechanism enable        | Disabled        |            |
| End-End TLP prefix blocking | Disabled        |            |
| Target link speed           | Auto            |            |
| Clock power management      | Disabled        |            |
| Compliance SOS              | Disabled        |            |
| Hardware autonomous width   | Enabled         |            |
| Hardware autonomous speed   | Enabled         |            |

Table 269: Advanced - PCI Express configuration - PCI Express GEN 2 settings - Overview of profile settings

## PCI Express graphics (PEG) port

| Setting/Option                  | Default profile                     | My setting |
|---------------------------------|-------------------------------------|------------|
| PCI Express graphics (PEG) port | Auto                                |            |
| PEG root port configuration     | Depends on the system configuration |            |
| PEG0                            | -                                   |            |
| PEG0 speed                      | Depends on the system configuration |            |
| PEG0 ASPM                       | Disabled                            |            |
| PEG1                            | -                                   |            |
| PEG1 speed                      | Depends on the system configuration |            |
| PEG1 ASPM                       | Disabled                            |            |
| PEG2                            | -                                   |            |
| PEG2 speed                      | Depends on the system configuration |            |
| PEG2 ASPM                       | Disabled                            |            |
| Detect non-compliant device     | Disabled                            |            |
| De-emphasis control             | -3.5 dB                             |            |

Table 270: Advanced - PCI Express configuration - PCI Express graphics (PEG) port - Overview of profile settings

### **PCI Express root port**

| Setting/Option          | Default profile | My setting |
|-------------------------|-----------------|------------|
| PCI Express root port x | Enabled         |            |
| ASPM                    | Disabled        |            |
| URR                     | Disabled        |            |
| FER                     | Disabled        |            |
| NFER                    | Disabled        |            |
| CER                     | Disabled        |            |
| CT0                     | Disabled        |            |
| SEFE                    | Disabled        |            |
| SENFE                   | Disabled        |            |
| SECE                    | Disabled        |            |
| PME SCI                 | Enabled         |            |
| Always enable port      | Disabled        |            |
| PCIe speed              | Auto            |            |
| Assign INT to root port | Enabled         |            |
| Extra bus reserved      | 0               |            |
| Reserved memory         | 10              |            |
| Prefetchable memory     | 10              |            |
| Reserved I/O            | 4               |            |

Table 271: Advanced - PCI Express configuration - PCI Express root port - Overview of profile settings

### **1.3.6.1.5 ACPI settings**

| Setting/Option        | Default profile                                | My setting |
|-----------------------|------------------------------------------------|------------|
| Enable hibernation    | Enabled                                        |            |
| ACPI sleep state      | Both S1 and S3 available for OS to choose from |            |
| Lock legacy resources | Disabled                                       |            |
| S3 video repost       | Disabled                                       |            |
| Critical trip point   | 111 C                                          |            |

Table 272: Advanced - ACPI settings - Overview of profile settings

### 1.3.6.1.6 RTC wake settings

| Setting/Option            | Default profile | My setting |
|---------------------------|-----------------|------------|
| Wake system at fixed time | Disabled        |            |

Table 273: Advanced - RTC wake settings - Overview of profile settings

### 1.3.6.1.7 CPU configuration

| Setting/Option                  | Default profile | My setting |
|---------------------------------|-----------------|------------|
| Hyper-threading                 | Enabled         |            |
| Active processor cores          | All             |            |
| Limit CPUID maximum             | Disabled        |            |
| Execute disable bit             | Enabled         |            |
| Intel virtualization technology | Disabled        |            |
| Hardware prefetcher             | Enabled         |            |
| Adjacent cache line prefetch    | Enabled         |            |
| TCC activation offset           | 0               |            |
| Primary plane current value     | 0               |            |
| Secondary plane current value   | 0               |            |
| EIST                            | Enabled         |            |
| Turbo mode                      | Enabled         |            |
| P state reduction               | Disabled        |            |
| CPU C3 report                   | Disabled        |            |
| CPU C6 report                   | Disabled        |            |
| CPU C7 report                   | Disabled        |            |
| Configurable TDP                | TDP NOMINAL     |            |
| Config TDP LOCK                 | Disabled        |            |
| Long duration power limit       | 0               |            |
| Long duration maintained        | 1               |            |
| Short duration power limit      | 0               |            |
| ACPI T state                    | Disabled        |            |

Table 274: Advanced - CPU configuration - Overview of profile settings

## 1.3.6.1.8 Chipset configuration

| Setting/Option             | Default profile | My setting |
|----------------------------|-----------------|------------|
| PCH LAN controller         | Enabled         |            |
| Wake on LAN                | Enabled         |            |
| Azalia                     | Auto            |            |
| Azalia PME                 | Disabled        |            |
| Azalia internal HDMI codec | Disabled        |            |
| High-precision timer       | Enabled         |            |
| CF9h global reset          | Host only       |            |
| VT-d                       | Enabled         |            |
| PCI Express clock gating   | Disabled        |            |
| DMI link ASPM PCH side     | Disabled        |            |
| PCIe USB glitch W/A        | Disabled        |            |
| SB CRID                    | Disabled        |            |
| NB CRID                    | Disabled        |            |
| Disconnect external SMBus  | Never           |            |
| DMI Configuration          | -               |            |
| DMI                        | -               |            |
| DMI Vc1 control            | Enabled         |            |
| DMI Vcp control            | Enabled         |            |
| DMI Vcm control            | Enabled         |            |
| DMI link ASPM CPU side     | Disabled        |            |
| DMI extended synch control | Disabled        |            |
| DMI Gen 2                  | Auto            |            |

Table 275: Advanced - Chipset configuration - Overview of profile settings

## 1.3.6.1.9 SATA configuration

| Setting/Option                      | Default profile | My setting |
|-------------------------------------|-----------------|------------|
| SATA controller(s)                  | Enabled         | , ,        |
| SATA mode selection                 | AHCI            |            |
| SATA test mode                      | Disabled        |            |
| Aggressive LPM support              | Disabled        |            |
| SATA controller speed               | Default         |            |
| SMART self test                     | Disabled        |            |
| Alternate ID                        | Disabled        |            |
| Serial ATA port 0                   | -               |            |
| Port 0                              | Enabled         |            |
| Hot plug                            | Disabled        |            |
| External SATA                       | Disabled        |            |
| SATA device type                    | Hard disk drive |            |
| Spin up device                      | Disabled        |            |
| Serial ATA port 1                   | -               |            |
| Port 1                              | Enabled         |            |
| Hot plug                            | Disabled        |            |
| External SATA                       | Disabled        |            |
| SATA device type                    | Hard disk drive |            |
| Spin up device                      | Disabled        |            |
| Serial ATA port 2                   | -               |            |
| Port 2                              | Enabled         |            |
| Hot plug                            | Disabled        |            |
| External SATA                       | Disabled        |            |
| Spin up device                      | Disabled        |            |
| Serial ATA port 3                   | -               |            |
| Port 3                              | Enabled         |            |
| Hot plug                            | Disabled        |            |
| External SATA                       | Disabled        |            |
| Spin up device                      | Disabled        |            |
| Software feature mask configuration |                 |            |
| RAID0                               | Enabled         |            |
| RAID1                               | Enabled         |            |
| RAID10                              | Enabled         |            |
| RAID5                               | Enabled         |            |
| Intel Rapid Recovery technology     | Enabled         |            |
| OROM UI and BANNER                  | Enabled         |            |
| HDD unlock                          | Enabled         |            |
| LED locate                          | Enabled         |            |
| IRRT only on eSATA                  | Enabled         |            |
| Smart Response technology           | Enabled         |            |
| OROM UI delay                       | 2 seconds       |            |

Table 276: Advanced - SATA configuration - Overview of profile settings

## 1.3.6.1.10 Memory configuration

| Setting/Option                  | Default profile      | My setting |
|---------------------------------|----------------------|------------|
| DIMM profile                    | Default DIMM profile |            |
| Memory frequency limiter        | Auto                 |            |
| No fan memory frequency limiter | Enabled              |            |
| ECC support                     | Disabled             |            |
| Max TOLUD                       | Dynamic              |            |
| NMode support                   | Auto                 |            |
| Memory scrambler                | Enabled              |            |
| Memory refresh rate             | Disabled             |            |
| MRC fast boot                   | Enabled              |            |
| Force cold reset                | Enabled              |            |
| DIMM exit mode                  | Fast exit            |            |
| Power down mode                 | PPD                  |            |
| Scrambler seed generation off   | Disabled             |            |
| Memory remap                    | Enabled              |            |
| Memory alias check              | Disabled             |            |
| Channel A DIMM control          | Enable both DIMMS    |            |
| Channel B DIMM control          | Enable both DIMMS    |            |

Table 277: Advanced - Memory configuration - Overview of profile settings

## 1.3.6.1.11 USB configuration

| Setting/Option                      | Default profile | My setting |
|-------------------------------------|-----------------|------------|
| EHCI1 (ports 0-5)                   | Enabled         |            |
| EHC2 (ports 6-7)                    | Enabled         |            |
| xHCI mode                           | Auto            |            |
| HS port #1 switchable               | Enabled         |            |
| HS port #2 switchable               | Enabled         |            |
| HS port #3 switchable               | Enabled         |            |
| HS port #4 switchable               | Enabled         |            |
| Legacy USB support                  | Enabled         |            |
| XHCI legacy support                 | Enabled         |            |
| XHCI Hand-off                       | Enabled         |            |
| EHCI hand-off                       | Disabled        |            |
| USB mass storage driver support     | Enabled         |            |
| USB transfer time-out               | 20 sec          |            |
| Device reset time-out               | 20 sec          |            |
| Device power-up delay               | Auto            |            |
| Overcurrent protection              | Disabled        |            |
| Per port USB disable control        |                 |            |
| USB port #0                         | Enabled         |            |
| USB port #1                         | Enabled         |            |
| USB port #2                         | Enabled         |            |
| USB port #3                         | Enabled         |            |
| USB port #4                         | Enabled         |            |
| USB port #5                         | Enabled         |            |
| USB port #6                         | Enabled         |            |
| USB port #7                         | Enabled         |            |
| Per port legacy USB support control |                 |            |
| USB0 port legacy support            | Enabled         |            |
| USB1 port legacy support            | Enabled         |            |
| USB2 port legacy support            | Enabled         |            |
| USB3 port legacy support            | Enabled         |            |
| USB4 port legacy support            | Enabled         |            |
| USB5 port legacy support            | Enabled         |            |
| USB6 port legacy support            | Enabled         |            |
| USB7 port legacy support            | Enabled         |            |

Table 278: Advanced - USB configuration - Overview of profile settings

## 1.3.6.1.12 Serial port console redirection

| Setting/Option      | Default profile | My setting |
|---------------------|-----------------|------------|
| Console redirection | Disabled        |            |

Table 279: Advanced - Serial port console redirection - Overview of profile settings

### 1.3.6.1.13 Network stack configuration

| Setting/Option | Default profile | My setting |
|----------------|-----------------|------------|
| Network stack  | Disabled        |            |

Table 280: Advanced - Network stack - Overview of profile settings

### 1.3.6.2 Boot

# 1.3.6.2.1 Boot device priority

| Setting/Option          | Default profile  | My setting |
|-------------------------|------------------|------------|
| Boot priority selection | Type based       |            |
| 1st boot device         | SATA 0 drive     |            |
| 2nd boot device         | SATA 1 drive     |            |
| 3rd boot device         | SATA 2 drive     |            |
| 4th boot device         | SATA 3 drive     |            |
| 5th boot device         | USB hard disk    |            |
| 6th boot device         | USB CDROM        |            |
| 7th boot device         | Onboard LAN      |            |
| 8th boot device         | Other BEV device |            |

Table 281: Boot - Boot device priority - Overview of profile settings

# 1.3.6.2.2 Boot configuration

| Setting/Option                   | Default profile | My setting |
|----------------------------------|-----------------|------------|
| Launch CSM                       | Enabled         |            |
| Boot option filter               | UEFI and legacy |            |
| PXE Option ROM launch policy     | Do not launch   |            |
| Storage Option ROM launch policy | Legacy ROM only |            |
| Video Option ROM launch policy   | Legacy ROM only |            |
| Other PCI devices ROM priority   | Legacy OpROM    |            |
| Option ROM messages              | Force BIOS      |            |
| Boot logo                        | Auto            |            |
| Enter setup if no boot device    | No              |            |
| Force POST/Setup VGA support     | Disabled        |            |
| Setup prompt timeout             | 1               |            |
| Enable popup boot menu           | Yes             |            |
| Bootup NumLock state             | On              |            |
| GateA20 active                   | Upon request    |            |
| INT19 trap response              | Immediate       |            |
| Power loss control               | Turn on         |            |
| Fast boot                        | Disabled        |            |

Table 282: Boot - Boot configuration - Overview of profile settings

#### 1.3.7 Allocation of resources

### 1.3.7.1 RAM address assignments

| RAM address            | Address in hexadecimal | Resource                              |
|------------------------|------------------------|---------------------------------------|
| (TOM - xxxx) – TOM1)   | N.A.                   | ACPI reclaim, PCI memory range, video |
| 1024 kB – (TOM - xxxx) | 100000 - N.A.          | Extended memory                       |
| 869 kB – 1024 kB       | 0E0000h - 0FFFFh       | Runtime BIOS                          |
| 768 kB – 896 kB        | 0C0000h - 0DFFFFh      | Expansion area                        |
| 640 kB – 768 kB        | 0A0000h - 0BFFFFh      | Video memory and BIOS                 |
| 639 kB – 640 kB        | 09FC00h - 09FFFFh      | Extended BIOS data                    |
| 0 – 639 kB             | 000000h - 09FC00h      | Conventional memory                   |

Table 283: RAM address assignments

### 1.3.7.2 I/O address assignments

| I/O address   | Resource                                  |
|---------------|-------------------------------------------|
| 0000h - 00FFh | Motherboard resources                     |
| 0170h - 0177h | Secondary IDE channel                     |
| 01F0h - 01F7h | Primary IDE channel                       |
| 0228h - 022Fh | COM F (IF option 2)                       |
| 02E8h - 02EFh | COM E (IF option 1)                       |
| 02F8h - 02FFh | COM B (SDL link module)                   |
| 0376h - 0376h | Secondary IDE channel command port        |
| 0377h - 0377h | Secondary IDE channel status port         |
| 0384h - 0385h | CAN controller                            |
| 03B0h - 03DFh | Video system                              |
| 03E8h - 03EFh | COM C (onboard SDL)                       |
| 03F6h - 03F6h | Primary IDE channel command port          |
| 03F7h - 03F7h | Primary IDE channel status port           |
| 03F8h - 03FFh | COM A (COM1)                              |
| 0400h - 047Fh | Motherboard resources                     |
| 0500h - 057Fh | Motherboard resources                     |
| 0CF8h - 0CFBh | PCI config address register               |
| 0CFCh - 0CFFh | PCI config data register                  |
| 0D00h - FFFFh | PCI / PCI Express bus                     |
| 4000h - 40FFh | MTCX (SDL4 update) - BIOS V1.25 and later |
| 4100h - 41FFh | MTCX                                      |
| FF00h - FF07h | IDE bus master register                   |

Table 284: I/O address assignments

## 1.3.7.3 Interrupt assignments in PIC mode

| IRQ                |                                                | 0 | 1 | 2 | 3 | 4 | 5 | 6 | 7 | 8 | 9 | 10 | 11 | 12 | 13 | 14 | 15 | NONE |
|--------------------|------------------------------------------------|---|---|---|---|---|---|---|---|---|---|----|----|----|----|----|----|------|
| System             | timer                                          | • |   |   |   |   |   |   |   |   |   |    |    |    |    |    |    |      |
| Keyboar            | rd                                             |   | • |   |   |   |   |   |   |   |   |    |    |    |    |    |    |      |
| IRQ cas            | cade                                           |   |   | • |   |   |   |   |   |   |   |    |    |    |    |    |    |      |
| COM A              | (COM1)                                         |   |   |   | 0 | • | 0 | 0 | 0 |   |   | 0  | 0  | 0  |    |    |    |      |
| ACPI <sup>1)</sup> |                                                |   |   |   |   |   |   |   |   |   | • |    |    |    |    |    |    |      |
| Real-tim           | e clock                                        |   |   |   |   |   |   |   |   | • |   |    |    |    |    |    |    |      |
| Co-proc            | essor (FPU)                                    |   |   |   |   |   |   |   |   |   |   |    |    |    | •  |    |    |      |
| Primary            | IDE channel                                    |   |   |   |   |   |   |   |   |   |   |    |    |    |    | •  |    |      |
| Seconda            | ary IDE channel                                |   |   |   |   |   |   |   |   |   |   |    |    |    |    |    | •  |      |
|                    | COM B (monitor/panel option / SDL Link module) |   |   |   | • | 0 | 0 | 0 | 0 |   |   | 0  | 0  | 0  |    |    |    |      |
|                    | COM C (onboard SDL)                            |   |   |   | 0 | 0 | 0 | 0 | 0 |   |   | 0  | •  | 0  |    |    |    |      |
| B&R                | COM E (IF option 1 / I/O board 1)              |   |   |   | 0 | 0 | 0 | 0 | 0 |   |   | •  | 0  | 0  |    |    |    |      |
|                    | COM F (IF option 2 / I/O board 2)              |   |   |   | 0 | 0 | 0 | 0 | • |   |   | 0  | 0  | 0  |    |    |    |      |
|                    | CAN                                            |   |   |   | 0 | 0 | 0 | 0 | 0 |   |   | •  | 0  | 0  |    |    |    |      |

Table 285: IRQ interrupt assignments in PIC mode

- 1) Advanced Configuration and Power Interface.
- ... Default setting
- o ... Optional setting

<sup>1)</sup> TOM = Top of memory: max. installed DRAM.

### 1.3.7.4 Interrupt assignments in APIC mode

A total of 23 IRQs are available in APIC (**A**dvanced **P**rogrammable **I**nterrupt **C**ontroller) mode. Enabling this option is only effective if done before the Windows operating system is installed.

| IRQ                |                                 | 0 | 1 | 2 | 3 | 4 | 5 | 6 | 7 | 8 | 9 | 10 | 11 | 12 | 13 | 14 | 15 | 16 | 17 | 18 | 19 | 20 | 21 | 22 | 23 | NONE |
|--------------------|---------------------------------|---|---|---|---|---|---|---|---|---|---|----|----|----|----|----|----|----|----|----|----|----|----|----|----|------|
| Systen             | n timer                         | • |   |   |   |   |   |   |   |   |   |    |    |    |    |    |    |    |    |    |    |    |    |    |    |      |
| Keybo              | ard                             |   | • |   |   |   |   |   |   |   |   |    |    |    |    |    |    |    |    |    |    |    |    |    |    |      |
| IRQ ca             | scade                           |   |   | • |   |   |   |   |   |   |   |    |    |    |    |    |    |    |    |    |    |    |    |    |    |      |
| COM A              | A (COM1)                        |   |   |   | 0 | • | 0 | 0 | 0 |   |   | 0  | 0  | 0  |    |    |    |    |    |    |    |    |    |    |    |      |
| ACPI <sup>1)</sup> |                                 |   |   |   |   |   |   |   |   |   | • |    |    |    |    |    |    |    |    |    |    |    |    |    |    |      |
| Real-ti            | me clock                        |   |   |   |   |   |   |   |   | • |   |    |    |    |    |    |    |    |    |    |    |    |    |    |    |      |
| Co-pro             | cessor (FPU)                    |   |   |   |   |   |   |   |   |   |   |    |    |    | •  |    |    |    |    |    |    |    |    |    |    |      |
| Primar             | y IDE channel                   |   |   |   |   |   |   |   |   |   |   |    |    |    |    | •  |    |    |    |    |    |    |    |    |    |      |
| Secon              | dary IDE channel                |   |   |   |   |   |   |   |   |   |   |    |    |    |    |    | •  |    |    |    |    |    |    |    |    |      |
|                    | COM B<br>(Monitor/Panel option) |   |   |   | • | 0 | 0 | 0 | 0 |   |   | 0  | 0  | 0  |    |    |    |    |    |    |    |    |    |    |    |      |
|                    | COM C (onboard SDL)             |   |   |   | 0 | 0 | 0 | 0 | 0 |   |   | 0  | •  | 0  |    |    |    |    |    |    |    |    |    |    |    |      |
| B&R                | COM E (IF option 1)             |   |   |   | 0 | 0 | 0 | 0 | 0 |   |   | •  | 0  | 0  |    |    |    |    |    |    |    |    |    |    |    |      |
|                    | COM F (IF option 2)             |   |   |   | 0 | 0 | 0 | 0 | • |   |   | 0  | 0  | 0  |    |    |    |    |    |    |    |    |    |    |    |      |
| İ                  | CAN                             |   |   |   | 0 | 0 | 0 | 0 | 0 |   |   | •  | 0  | 0  |    |    |    |    |    |    |    |    |    |    |    |      |
|                    | POWERLINK (IF option 2)         |   |   |   |   |   |   |   |   |   |   |    |    |    |    |    |    |    |    | •  |    |    |    |    |    |      |
| PIRQ /             | <b>A</b> (2)                    |   |   |   |   |   |   |   |   |   |   |    |    |    |    |    |    | •  |    |    |    |    |    |    |    |      |
| PIRQ I             | 33)                             |   |   |   |   |   |   |   |   |   |   |    |    |    |    |    |    |    | •  |    |    |    |    |    |    |      |
| PIRQ (             | C <sup>4</sup> )                |   |   |   |   |   |   |   |   |   |   |    |    |    |    |    |    |    |    | •  |    |    |    |    |    |      |
| PIRQ I             | <b>)</b> 5)                     |   |   |   |   |   |   |   |   |   |   |    |    |    |    |    |    |    |    |    | •  |    |    |    |    |      |
| PIRQ I             | <b>=</b> 6)                     |   |   |   |   |   |   |   |   |   |   |    |    |    |    |    |    |    |    |    |    | •  |    |    |    |      |
| PIRQ I             | =7)                             |   |   |   |   |   |   |   |   |   |   |    |    |    |    |    |    |    |    |    |    |    | •  |    |    |      |
| PIRQ (             | <b>3</b> 8)                     |   |   |   |   |   |   |   |   |   |   |    |    |    |    |    |    |    |    |    |    |    |    | •  |    |      |
| PIRQ I             | <b>-</b> [9)                    |   |   |   |   |   |   |   |   |   |   |    |    |    |    |    |    |    |    |    |    |    |    |    | •  |      |

Table 286: IRQ interrupt assignments in APIC mode

- 1) Advanced Configuration and Power Interface.
- 2) PIRQ A: For PCIe; PEG 0/1/2, PCI Express root port 0, VGA controller, PCI Express root port 4 (ETH2).
- 3) PIRQ B: For PCIe; PCI Express root port 1, PCI Express root port 5.
- 4) PIRQ C: For PCIe; PCI Express root port 2, SRAM, POWERLINK
- 5) PIRQ D: For PCIe; PCI Express root port 3, PCIe to PCI bridge.
- 6) PIRQ E: For PCIe; onboard gigabit LAN controller (ETH1).
- PIRQ F: For PCIe; EHCI host controller 2, serial ATA controller 1, serial ATA controller 2.
- 8) PIRQ G: For PCIe; Intel High Definition Audio controller, SMBus controller.
- 9) PIRQ H: For PCIe; EHCI host controller 1, XHCI host controller.
- ... Default setting
- o ... Optional setting

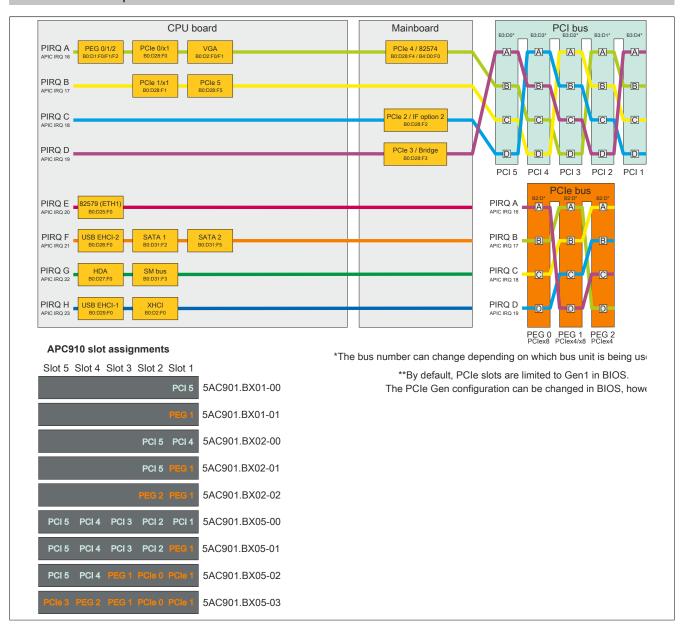

Figure 158: PCI and PCIe routing with enabled APIC for QM77/HM76 CPU boards

#### 1.4 BIOS TS17

#### Information:

The following figures, BIOS menu options and descriptions refer to BIOS version 1.14. It is therefore possible that these figures or BIOS descriptions do not correspond to the installed BIOS version. In addition, the BIOS menu options depend on the system configuration.

### Information:

BIOS default settings are bold and italicized in the tables.

BIOS menu options and descriptions that are not highlighted either depend on the system configuration or are only displayed depending on other BIOS settings.

The set BIOS default values are optimized for the respective system and adapted to the system configuration. Every change to the BIOS default values must be checked by the user. Faulty or invalid BIOS settings can lead to malfunctions of the system.

#### 1.4.1 Main

The main BIOS Setup screen appears immediately after the <Del> button is pressed during startup.

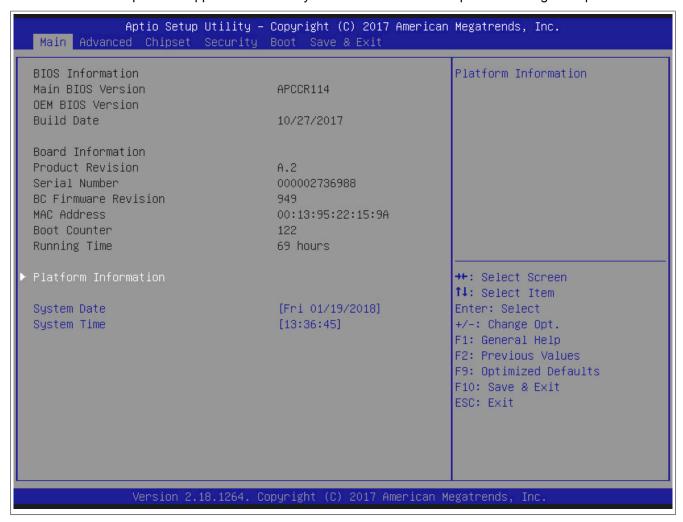

Figure 159: Main

| BIOS setting      | Explanation                                     | Configuration options | Effect |
|-------------------|-------------------------------------------------|-----------------------|--------|
| BIOS information  |                                                 |                       |        |
| Main BIOS version | Displays the BIOS version                       | None                  | -      |
| OEM BIOS version  | Displays the OEM BIOS version                   | None                  |        |
| Build date        | Displays the date the BIOS was created.         | None                  | -      |
| Board information |                                                 |                       |        |
| Product revision  | Displays the hardware revision of the CPU board | None                  | -      |

Table 287: Main - Configuration options

### Software • BIOS options

| BIOS setting         | Explanation                                                                                                    | Configuration options  | Effect                                                            |
|----------------------|----------------------------------------------------------------------------------------------------|------------------------|-------------------------------------------------------------------|
| Serial number        | Displays the serial number of the CPU board                                                                                             | None                   | -                                                                 |
| BC firmware revision | Displays the firmware revision of the CPU board controller                                                                              | None                   | -                                                                 |
| ETH1 MAC address     | Displays the assigned MAC address for the ETH interface                                                                                 | None                   | -                                                                 |
| Boot counter         | Displays the boot counter; each restart increases the counter by one (max. 16777215)                                                    | None                   | -                                                                 |
| Running time         | Displays the runtime in hours. (max. 65535)                                                                                             | None                   | -                                                                 |
| Platform information | Displays information about the chipset, CPU board and main memory.                                                                      | Enter                  | Opens this submenu See "Platform information" on page 318.        |
| System date          | The currently configured system date. The time is backed up by a battery (CMOS battery) after the system has been switched off.         | Change the system date | Sets the system date in the format Month:Day:Year (mm:dd:yyyy).   |
| System time          | The currently configured system time setting. The time is backed up by a battery (CMOS battery) after the system has been switched off. | Change the system time | Sets the system time in the format Hour:Minute:Second (hh:mm:ss). |

Table 287: Main - Configuration options

#### 1.4.1.1 Platform information

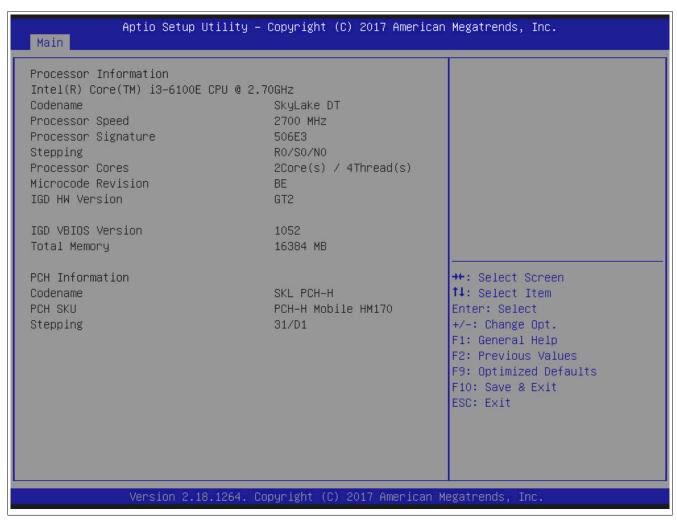

Figure 160: Main - Platform information

| BIOS setting                         | Explanation                                    | Configuration options | Effect |
|--------------------------------------|------------------------------------------------|-----------------------|--------|
| Processor information                |                                                |                       |        |
| Intel Core i3-6100E CPU<br>@2.70 GHz | Displays the processor type.                   | None                  | -      |
| Code name                            | Displays the processor architecture            | None                  | -      |
| Processor speed                      | Displays the processor frequency               | None                  | -      |
| Processor signature                  | Displays the processor signature.              | None                  | -      |
| Stepping                             | Displays the processor stepping version        | None                  | -      |
| Processor cores                      | Displays the number of processor cores/threads | None                  | -      |
| Microcode revision                   | Displays the processor microcode revision      | None                  | -      |
| IGD HW version                       | Displays the IGD BIOS version.                 | None                  | -      |
| IGD VBIOS version                    | Displays the IGD VBIOS version                 | None                  | -      |

Table 288: Main - Platform information - Overview

| BIOS setting    | Explanation                           | Configuration options | Effect |
|-----------------|---------------------------------------|-----------------------|--------|
| Total memory    | Displays the system memory size       | None                  | -      |
| PCH information |                                       |                       |        |
| Code name       | Displays the platform controller hub  | None                  | -      |
| PCH SKU         | Displays the chipset on the CPU board | None                  | -      |
| Stepping        | Displays the chipset stepping version | None                  | -      |

Table 288: Main - Platform information - Overview

#### 1.4.2 Advanced

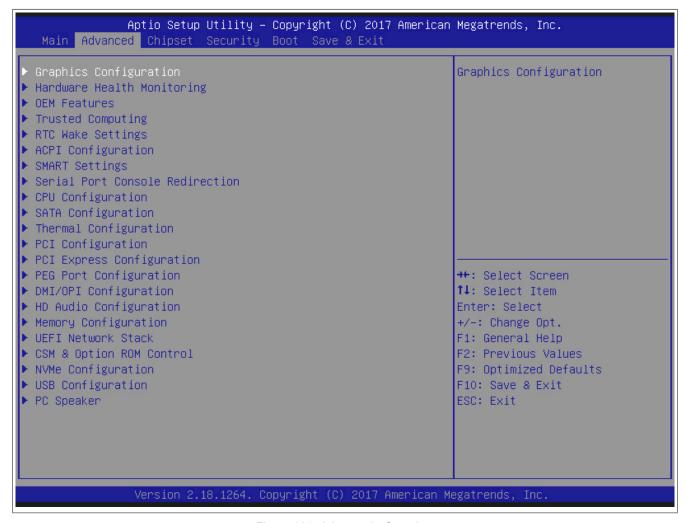

Figure 161: Advanced - Overview

| BIOS setting                         | Explanation                                                                       | Configuration options | Effect                                                                |
|--------------------------------------|-----------------------------------------------------------------------------------|-----------------------|-----------------------------------------------------------------------|
| Graphics configuration               | Configures graphics settings                                                      | Enter                 | Opens this submenu See "Graphics configuration" on page 321.          |
| Hardware health monitoring           | Displays the current voltage levels as well as the CPU and mainboard temperatures | Enter                 | Opens this submenu See "Hardware health monitoring" on page 324.      |
| OEM features                         | Configures OEM features.                                                          | Enter                 | Opens this submenu See "OEM features" on page 326.                    |
| Trusted computing                    | Configuration of trusted computing                                                | Enter                 | Opens this submenu, see "Trusted computing" on page 329.              |
| RTC wake settings                    | Configures the start time when switched off                                       | Enter                 | Opens this submenu See "RTC wake settings" on page 330.               |
| ACPI configuration                   | Configures ACPI settings                                                          | Enter                 | Opens this submenu See "ACPI settings" on page 331.                   |
| SMART settings                       | Configures SMART settings.                                                        | Enter                 | Opens this submenu, see "SMART settings" on page 332.                 |
| Serial port console redi-<br>rection | Configures the remote console                                                     | Enter                 | Opens this submenu See "Serial port console redirection" on page 333. |
| CPU configuration                    | Configures CPU settings.                                                          | Enter                 | Opens this submenu See "CPU configuration" on page 336.               |
| SATA configuration                   | Configures SATA settings.                                                         | Enter                 | Opens this submenu See "SATA configuration" on page 339.              |
| Thermal configuration                | Configures the thermal settings.                                                  | Enter                 | Opens this submenu, see "Thermal configuration" on page 342.          |
| PCI configuration                    | Configures PCI devices                                                            | Enter                 | Opens this submenu See "PCI configuration" on page 344.               |
| PCI express configura-               | Configures PCI Express devices                                                    | Enter                 | Opens this submenu See "PCI express configuration" on page 345.       |
| PEG port configuration               | Configures PEG port settings.                                                     | Enter                 | Opens this submenu, see "PEG port configuration" on page 352.         |
| DMI/OPI configuration                | Configures DMI/OPI settings.                                                      | Enter                 | Opens this submenu, see "DMI configuration" on page 358.              |

Table 289: Advanced - Overview

| BIOS setting                  | Explanation                        | Configuration options | Effect                                                             |
|-------------------------------|------------------------------------|-----------------------|--------------------------------------------------------------------|
| HD audio configuration        | Configures HD audio settings.      | Enter                 | Opens this submenu, see "Audio" on page 363.                       |
| Memory configuration          | Configures main memory settings    | Enter                 | Opens this submenu See "Memory configuration" on page 366.         |
| UEFI network stack            | Configures the UEFI network stack. | Enter                 | Opens this submenu, see "Network stack configuration" on page 367. |
| CSM & Option ROM con-<br>trol | Configures CSM and ROM settings.   | Enter                 | Opens this submenu, see "CSM configuration" on page 368.           |
| NVMe configuration            | Configures NVMe settings.          | Enter                 | Opens this submenu, see "NVMe configuration" on page 369.          |
| USB configuration             | Configures USB settings.           | Enter                 | Opens this submenu See "USB configuration" on page 370.            |
| PC speaker                    | Configures the speaker.            | Enter                 | Opens this submenu, see "Speaker settings" on page 373.            |

Table 289: Advanced - Overview

#### 1.4.2.1 Graphics configuration

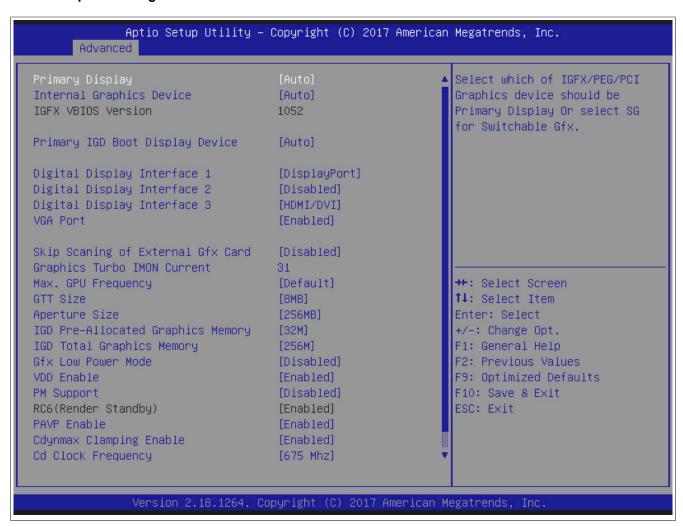

Figure 162: Advanced - Graphics configuration

| BIOS setting             | Explanation                                       | Configuration options | Effect                                                                                            |
|--------------------------|---------------------------------------------------|-----------------------|---------------------------------------------------------------------------------------------------|
| Primary display          | Option for selecting the primary display device   | Auto                  | Configures the display device automatically                                                       |
|                          |                                                   | IGD                   | Uses the internal graphics chip on the CPU board as the display device                            |
|                          |                                                   | PEG                   | Uses an external PCI Express graphics card connected to the x16 PEG port as the display device    |
|                          |                                                   | PCI/PCIe              | Uses the graphics chip of a connected graphics card on the PCI or PCIe bus as the display device. |
| Internal graphics device | Option for configuring the internal graphics chip | Auto                  | Enables the internal graphics chip                                                                |
|                          |                                                   | Disabled              | Disables the internal graphics chip                                                               |
|                          |                                                   | Enabled               | Enables the internal graphics chip                                                                |
| IGFX VBIOS version       | Displays the IGFX BIOS version                    | None                  | -                                                                                                 |

Table 290: Advanced - Graphics configuration options

| BIOS setting                         | Explanation                                                                                                    | Configuration options   | Effect                                                                                                    |
|--------------------------------------|----------------------------------------------------------------------------------------------------|-------------------------|----------------------------------------------------------------------------------------------------|
| Primary IGD boot display             | Option for defining the primary enabled display                                                                   | Auto                    | Primary IGD display in POST (automatic selec-                                                                                                 |
| device                               | device during booting.                                                                                            | CRT                     | tion).  The analog RGB is used.                                                                                                    |
|                                      |                                                                                                    | LFP                     | The LVDS panel connected to the LVDS inter-                                                                                                   |
|                                      |                                                                                                    |                         | face is used.                                                                                                    |
|                                      |                                                                                                    | EFP                     | The EFP (external flat panel) channel is used.                                                                                                |
|                                      |                                                                                                    | EFP2                    | The EFP2 (external flat panel) channel is used.                                                                                               |
| Digital display interface 1          | Option for selecting the display device that is                                                                   | EFP3 Auto selection     | The EFP3 (external flat panel) channel is used.  An attempt is made to automatically detect the                                               |
| Digital display interface 1          | connected to the DisplayPort interface.                                                                           | Disabled                | mode of the connected display device.  Disables the DisplayPort interface                                                                     |
|                                      |                                                                                                    | DisplayPort DisplayPort | Configures the DisplayPort interface as a DisplayPort interface.                                                                              |
|                                      |                                                                                                    | HDMI/DVI                | Configures the DisplayPort interface as an HD-MI/DVI interface.                                                                               |
| Digital display interface 2          | Option for selecting the display device that is connected to the monitor/panel option. The de-                    | Auto selection          | An attempt is made to automatically detect the mode of the connected display device.                                                          |
|                                      | fault value depends on the system configuration.                                                                  | Disabled                | Disables the monitor/panel option                                                                                                    |
|                                      |                                                                                                    | DisplayPort             | Configures the monitor/panel option as a Dis-<br>playPort interface                                                                           |
|                                      |                                                                                                    | HDMI/DVI                | Configures the monitor/panel option as an HD-                                                                                                 |
| Digital display interface 3          | Option for selecting the display device that is                                                                   | Auto selection          | MI/DVI interface.  An attempt is made to automatically detect the                                                                             |
| g                                    | connected to the monitor/panel interface.                                                                         |                         | mode of the connected display device.                                                                                                    |
|                                      |                                                                                                    | Disabled                | Disables the monitor/panel interface                                                                                                    |
|                                      |                                                                                                    | DisplayPort             | Configures the monitor/panel interface as a DisplayPort interface.                                                                            |
|                                      |                                                                                                    |                         | Information:                                                                                                    |
|                                      |                                                                                                    |                         | The monitor/panel interface can no longer be used if this setting is selected. This setting is not permitted for the monitor/panel interface! |
|                                      |                                                                                                    | HDMI/DVI                | Configures the monitor/panel interface as an HDMI/DVI interface.                                                                              |
| VGA port                             | Option for configuring the VGA port.                                                                              | Enabled                 | Enables the VGA interface.                                                                                                    |
| ,                                    |                                                                                                    | Disabled                | Disables the VGA interface.                                                                                                    |
| Skip scanning of external            | If enables, a search for external graphics cards                                                                  | Disabled                | Disables this function.                                                                                                    |
| Gfx card                             | on the PEG and PCIe bus does not take place.                                                                      | Enabled                 | Enables this function.                                                                                                    |
| Graphics turbo IMON cur-<br>rent     | Current values supported by Graphics turbo IMON current.                                                          | 14 to <b>31</b>         | Indicates current Graphics turbo IMON current value 14 to 31.                                                                                 |
| Max. GPU frequency                   | Option for limiting the maximum frequency of the GPU.                                                             | Default                 | The maximum frequency of the GPU is the default value.                                                                                        |
|                                      |                                                                                                    | 800 MHz                 | The maximum frequency of the GPU is limited to 800 MHz.                                                                                       |
|                                      |                                                                                                    | 700 MHz                 | The maximum frequency of the GPU is limited to 700 MHz.                                                                                       |
|                                      |                                                                                                    | 600 MHz                 | The maximum frequency of the GPU is limited to 600 MHz.                                                                                       |
|                                      |                                                                                                    | 500 MHz                 | The maximum frequency of the GPU is limited to 500 MHz.                                                                                       |
| GTT size                             | Option for setting the GTT size                                                                                   | 1MB                     | 1 MB GTT.                                                                                                    |
|                                      |                                                                                                    | 2MB                     | 2 MB GTT.                                                                                                    |
|                                      |                                                                                                    | 8MB                     | 8 MB GTT.                                                                                                    |
| Aperture size                        | Option for configuring the maximum amount of                                                                      | 128MB                   | Reserves 128 MB                                                                                                    |
|                                      | RAM made available to the main memory when graphics memory is full.                                               | 256MB                   | Reserves 256 MB                                                                                                    |
|                                      | ,                                                                                                    | 512 MB                  | Reserves 512 MB                                                                                                    |
| IGD pre-allocated graphics<br>memory | Option to set the size of the allocated graphics memory to be used by the IGD.                                    | <b>32M</b> to 2048M     | Defines the allocated graphics memory as a value between 32 and 2048 MB.                                                                      |
| IGD total graphics memory            |                                                                                                    | 128M                    | Allocates 128 MB of main memory.                                                                                                    |
|                                      | can be used for the internal graphics controller.                                                                 | 256M                    | Allocates 256 MB of main memory.                                                                                                    |
|                                      | Memory over the permanently allocated graphics memory is assigned dynamically according to the DVMT 5.0 standard. | MAX                     | Allocates the entire main memory.                                                                                                    |
| Gfx low power mode                   | Option for setting the power saving function for the graphics controller                                          | Enabled                 | Enables low power mode. The graphics controller does not operate at full speed.                                                               |
|                                      | I Information:                                                                                                    | Disabled                | Disables low power mode                                                                                                    |
|                                      | This option can only be used for SFF.                                                                             |                         |                                                                                                    |
| VDD enable                           | Enables/Disables the force VDD enable.                                                                            | Enabled                 | Enables this function.                                                                                                    |
|                                      |                                                                                                    | Disabled                | Disables this function.                                                                                                    |
| PM support                           | Enables/Disables PM support.                                                                                      | Disabled                | Disables this function.                                                                                                    |
|                                      |                                                                                                    | Enabled                 | Enables this function.                                                                                                    |
| RC6 (render standby)                 | Enables RC6.                                                                                                    | Enabled                 | The function is active.                                                                                                    |

Table 290: Advanced - Graphics configuration options

| BIOS setting             | Explanation                                        | Configuration options | Effect                                     |
|--------------------------|----------------------------------------------------|-----------------------|--------------------------------------------|
| PAVP enable              | Enables/Disables the force PAVP enable.            | Enabled               | Enables this function.                     |
|                          |                                                    | Disabled              | Disables this function.                    |
| Cdynmax clamping enable  | Enables/Disables Cdynmax clamping.                 | Enabled               | Enables this function.                     |
|                          |                                                    | Disabled              | Disables this function.                    |
| Cd clock frequency       | Option for setting the highest supported Cd        | 337.5 Mhz             | 337.5 MHz is supported.                    |
|                          | clock frequency.                                   | 450 Mhz               | 450 MHz is supported.                      |
|                          |                                                    | 540 Mhz               | 540 MHz is supported.                      |
|                          |                                                    | 675 Mhz               | 675 MHz is supported.                      |
| Display interface signal | Configures display interface signal integrity set- | Enter                 | Opens submenu Display interface signal in- |
| integrity settings       | tings.                                             |                       | tegrity settings                           |

Table 290: Advanced - Graphics configuration options

#### 1.4.2.1.1 Display interface signal integrity settings

#### Information:

The following BIOS settings are system-optimized. They should only be changed by system experts who understand what impact the changes will have.

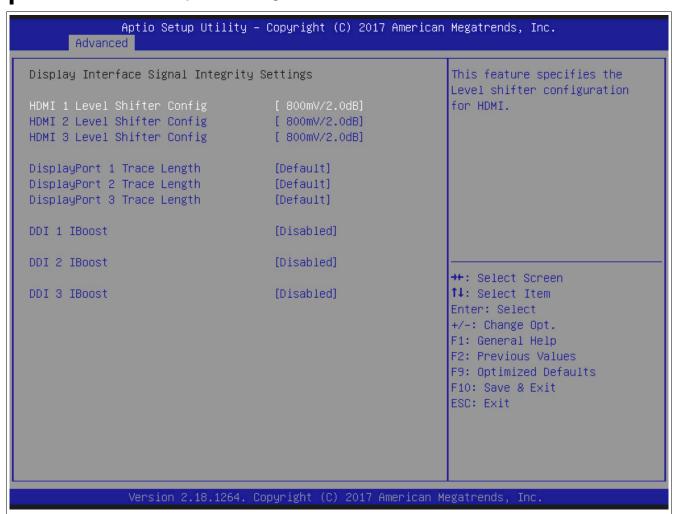

Figure 163: Advanced - Graphics display interface signal integrity settings

| BIOS setting                | Explanation                                                                          | Configuration options                             | Effect                                                                 |
|-----------------------------|--------------------------------------------------------------------------------------|---------------------------------------------------|------------------------------------------------------------------------|
| HDMI 1 level shifter config | Function for specifying the level shifter configuration for HDMI 1.                  | 400mV/0.0dB to <b>800mV/2.0dB</b> to 1200mV/0.0dB | Sets the level shifter configuration from 400mV/0.0dB to 1200mV/0.0dB. |
| HDMI 2 level shifter config | Function for specifying the level shifter configuration for HDMI 2.                  | 400mV/0.0dB to <b>800mV/2.0dB</b> to 1200mV/0.0dB | Sets the level shifter configuration from 400mV/0.0dB to 1200mV/0.0dB. |
| HDMI 3 level shifter config | Function for specifying the level shifter configuration for HDMI 3.                  | 400mV/0.0dB to <b>800mV/2.0dB</b> to 1200mV/0.0dB | Sets the level shifter configuration from 400mV/0.0dB to 1200mV/0.0dB. |
| DisplayPort 1 trace length  | Option that determines the DisplayPort trace length for the DisplayPort output port. | Default                                           | Uses the default setting of the DisplayPort 1 trace length.            |
|                             |                                                                                      | Short                                             | Uses the short length of the DisplayPort 1 trace length.               |
|                             |                                                                                      | Long                                              | Uses the long length of the DisplayPort 1 trace length.                |

Table 291: Advanced - Graphics display interface signal integrity - Configuration options

| BIOS setting               | Explanation                                                                          | Configuration options | Effect                                                      |
|----------------------------|--------------------------------------------------------------------------------------|-----------------------|-------------------------------------------------------------|
| DisplayPort 2 trace length | Option that determines the DisplayPort trace length for the DisplayPort output port. | Default               | Uses the default setting of the DisplayPort 2 trace length. |
|                            |                                                                                      | Short                 | Uses the short length of the DisplayPort 2 trace length.    |
|                            |                                                                                      | Long                  | Uses the long length of the DisplayPort 2 trace length.     |
| DisplayPort 3 trace length | Option that determines the DisplayPort trace length for the DisplayPort output port. | Default               | Uses the default setting of the DisplayPort 3 trace length. |
|                            |                                                                                      | Short                 | Uses the short length of the DisplayPort 3 trace length.    |
|                            |                                                                                      | Long                  | Uses the long length of the DisplayPort 3 trace length.     |
| DDI 1 IBoost               | If this function is enabled, IBoost is enabled for                                   | Disabled              | Disables this function.                                     |
|                            | the selected port at all VSwing / pre-emphasis levels.                               | Enabled               | Enables this function.                                      |
| DDI 2 IBoost               | If this function is enabled, IBoost is enabled for                                   | Disabled              | Disables this function.                                     |
|                            | the selected port at all VSwing / pre-emphasis levels.                               | Enabled               | Enables this function.                                      |
| DDI 3 IBoost               | If this function is enabled, IBoost is enabled for                                   | Disabled              | Disables this function.                                     |
|                            | the selected port at all VSwing / pre-emphasis levels.                               | Enabled               | Enables this function.                                      |

Table 291: Advanced - Graphics display interface signal integrity - Configuration options

### 1.4.2.2 Hardware health monitoring

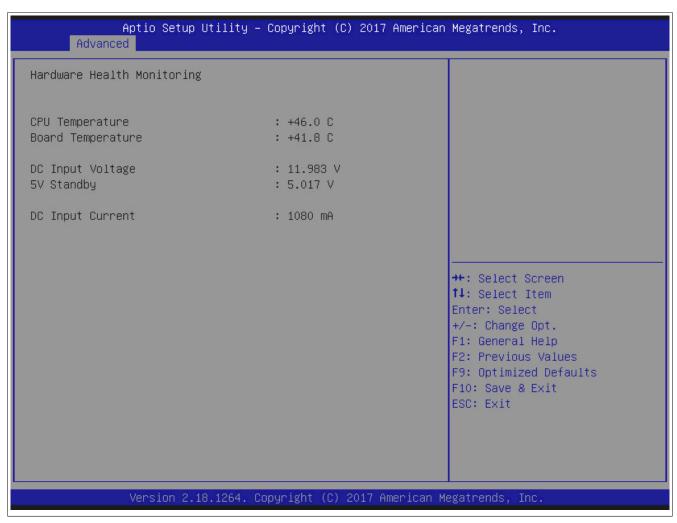

Figure 164: Advanced - Hardware health monitoring

| BIOS setting      | Explanation                                                | Configuration options | Effect |
|-------------------|------------------------------------------------------------|-----------------------|--------|
| CPU temperature   | Displays the current temperature of the CPU sensor in °C   | None                  | -      |
| Board temperature | Displays the current temperature of the board sensor in °C | None                  | -      |
| DC input voltage  | Displays the current voltage of the 12 volt supply         | None                  | -      |
| 5 V standby       | Displays the current voltage of the 5 volt supply          | None                  | -      |
| DC input current  | Displays the current current in mA.                        | None                  | -      |

Table 292: Advanced - Hardware health monitoring

#### 1.4.2.3 OEM features

## Information:

Unspecified BIOS TS17 OEM features are similar to BIOS TS77 features - see "OEM features" on page 254.

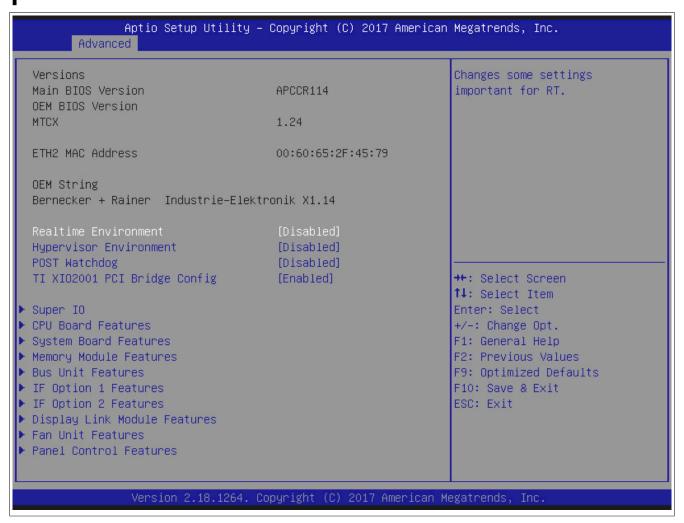

Figure 165: Advanced - OEM features

| BIOS setting           | Explanation                                                                                                  | Configuration options | Effect                                                                                                    |
|------------------------|----------------------------------------------------------------------------------------------------|-----------------------|----------------------------------------------------------------------------------------------------|
| Main BIOS version      | Displays the installed B&R BIOS version                                                                      | None                  | -                                                                                                    |
| OEM BIOS version       |                                                                                                    | None                  | -                                                                                                    |
| MTCX                   | Displays the installed MTCX version                                                                          | None                  | -                                                                                                    |
| ETH2 MAC address       | Displays the assigned MAC address for the ETH2 interface                                                     | None                  | -                                                                                                    |
| Realtime environment   | Configures settings for real-time operating sys-                                                             | Disabled              | Disables this function.                                                                                    |
|                        | tems such as ARwin.                                                                                          | Enabled               | Disables hyper-threading, turbo mode and EIST. Also disables ASPM and the IRQ of root ports 2 and 3.       |
| Hypervisor environment | This option configures settings for hypervisor                                                               | Disabled              | Disables this function.                                                                                    |
|                        | operation.                                                                                                   | Enabled               | Enables the settings necessary for hypervisor operation, such as Intel Virtualization Technology and VT-d. |
| POST watchdog          | Option for configuring the POST watchdog. This starts at the beginning of POST and stops at the end of POST. | Disabled              | Disables this option                                                                                       |
|                        |                                                                                                    | 30 sec                |                                                                                                    |
|                        |                                                                                                    | 1min                  |                                                                                                    |
|                        |                                                                                                    | 2min                  | Delay time until the POST watchdog is active                                                               |
|                        |                                                                                                    | 5min                  | Delay time until the POST watchdog is active                                                               |
|                        |                                                                                                    | 10min                 |                                                                                                    |
|                        |                                                                                                    | 30 min                |                                                                                                    |
| TI XIO2001 PCI bridge  | PCI bridge This option is only visible if a bus unit with PCI                                                | Enabled               | Enables this function.                                                                                     |
| config                 | slot is present in the system and configures the PCle to PCl bridge on it.                                   | Disabled              | Disables this function.                                                                                    |
| Super I/O              | Configures special interface settings.                                                                       | Enter                 | Opens this submenu See "Super I/O configuration" on page 255.                                              |

Table 293: Advanced - OEM features screen

| BIOS setting                               | Explanation                                                       | Configuration options | Effect                                                             |
|--------------------------------------------|-------------------------------------------------------------------|-----------------------|--------------------------------------------------------------------|
| CPU board features                         | Displays device-specific information for the CPU board            | Enter                 | Opens this submenu See "CPU board features" on page 256.           |
| System board features                      | Displays device-specific information for the system unit.         | Enter                 | Opens this submenu See "System board features" on page 258.        |
| Memory module features                     | Displays device-specific information for the main memory          | Enter                 | Opens this submenu See "Memory module features" on page 261.       |
| Bus unit features                          | Displays device-specific information for the bus unit             | Enter                 | Opens this submenu See "Bus unit features" on page 262.            |
| IF option 1 features <sup>1)</sup>         | Displays device-specific information for interface option 1       | Enter                 | Opens this submenu See "IF option 1 features" on page 263.         |
| IF option 2 features <sup>1)</sup>         | Displays device-specific information for interface option 2       | Enter                 | Opens this submenu See "IF option 2 features" on page 265.         |
| Display link module features <sup>1)</sup> | Displays device-specific information for the monitor/panel option | Enter                 | Opens this submenu See "Display link module features" on page 266. |
| Fan unit features <sup>2)</sup>            | Displays device-specific information for the fan kit              | Enter                 | Opens this submenu See "Fan unit features" on page 268.            |
| Slide-in features 1 <sup>3)</sup>          | Displays device-specific information for slide-in drive 1         | Enter                 | Opens this submenu See "Slide-in 1 features" on page 270.          |
| Slide-in features 2 <sup>3)</sup>          | Displays device-specific information for slide-in drive 2         | Enter                 | Opens this submenu See "Slide-in 2 features" on page 272.          |
| Panel control features                     | Displays device-specific information for the connected panel      | Enter                 | Opens this submenu See "Panel control features" on page 273.       |

Table 293: Advanced - OEM features screen

- 1) This option is only shown if the corresponding option is installed in the system unit.
- 2) This option is only shown if a fan kit is installed in the system unit.
- 3) This option is only shown if a slide-in drive is installed in the system unit.

#### 1.4.2.3.1 CPU board features

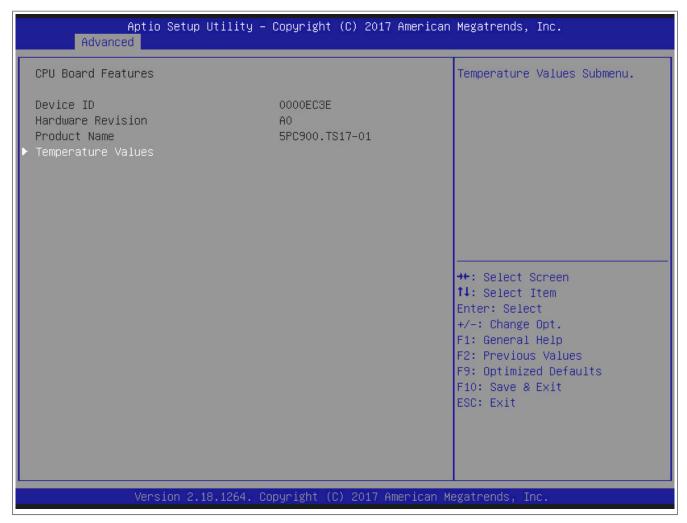

Figure 166: Advanced - OEM features - CPU board features

# Software • BIOS options

| BIOS setting       | Explanation                               | Configuration options | Effect                                |
|--------------------|-------------------------------------------|-----------------------|---------------------------------------|
| Device ID          | Displays the device ID of the CPU board   | None                  | -                                     |
| Hardware revision  | Displays the hardware revision of the CPU | None                  | -                                     |
|                    | board                                     |                       |                                       |
| Product name       | Displays the B&R model number.            | None                  | -                                     |
| Temperature values | Displays current temperature values.      | Enter                 | Opens this submenu                    |
|                    |                                           |                       | See "Temperature values" on page 328. |

Table 294: Advanced - OEM features - CPU board features

#### **Temperature values**

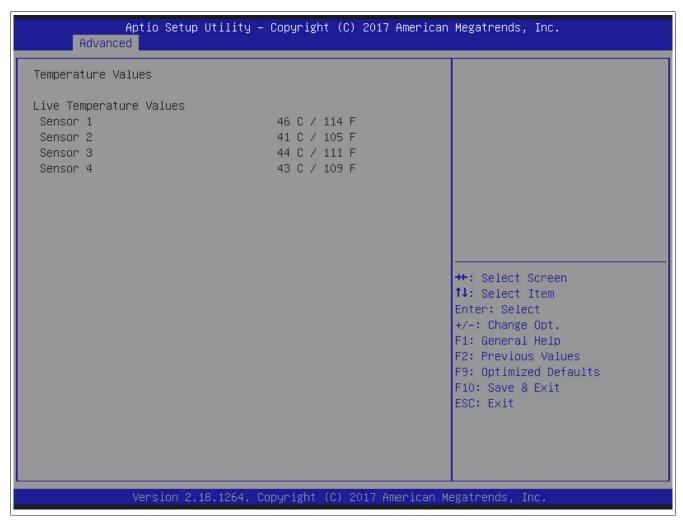

Figure 167: Advanced - OEM features - CPU board features - Temperature values

| BIOS setting | Explanation                                                                            | Configuration options | Effect |
|--------------|----------------------------------------------------------------------------------------|-----------------------|--------|
| Sensor 1     | Displays the current temperature of sensor 1 (CPU) in °C and °F for TS17.              | None                  | -      |
| Sensor 2     | Displays the current temperature of sensor 2 (board controller) in °C and °F for TS17. | None                  | -      |
| Sensor 3     | Displays the current temperature of sensor 3 (SO-DIMM 1) in °C and °F¹)                | None                  | -      |
| Sensor 4     | Displays the current temperature of sensor 4 (SO-DIMM 2) in °C and °F¹)                | None                  | -      |

Table 295: Advanced - OEM features - CPU board features - Temperature values

<sup>1)</sup> A valid temperature is only provided if the module is connected and equipped with a temperature sensor. Otherwise, the value 0 is output in the ADI Control Center and BIOS; an alarm is also output in the ADI Control Center.

#### 1.4.2.4 Trusted computing

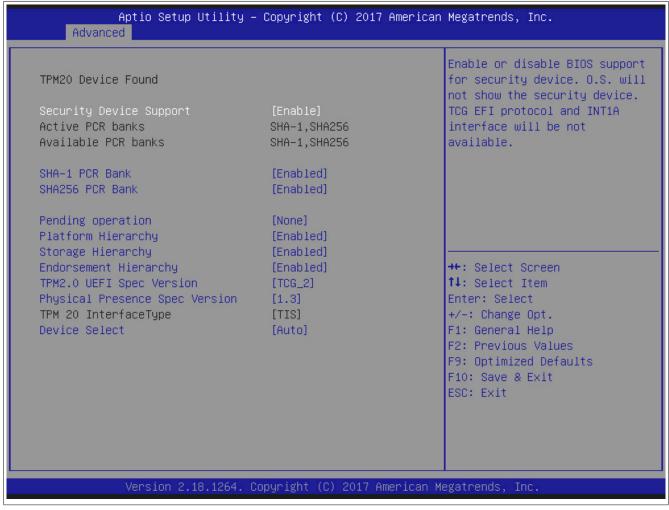

Figure 168: Advanced - Total productive maintenance

| BIOS setting                   | Explanation                                                                                                    | Configuration options | Effect                                                     |
|--------------------------------|----------------------------------------------------------------------------------------------------|-----------------------|------------------------------------------------------------|
| TPM20 device found             | Displays existing TPM20 devices.                                                                                            | None                  | -                                                          |
| Security device support        | Option for enabling/disabling BIOS support for                                                                              | Enable                | Enables this function.                                     |
|                                | security devices. The OS does not display the security devices. The TCG EFI protocol and INT1A interface are not available. | Disable               | Disables this function.                                    |
| Active PCR banks               | Displays the active PCR banks.                                                                                              | None                  | -                                                          |
| Available PCR banks            | Displays the available PCR banks.                                                                                           | None                  | -                                                          |
| SHA-1 PCR bank                 | Option for enabling/disabling the SHA-1 PCR                                                                                 | Enabled               | Enables the SHA-1 PCR bank.                                |
|                                | bank.                                                                                                    | Disabled              | Disables the SHA-1 PCR bank.                               |
| SHA256 PCR bank                | Option for enabling/disabling the SHA256 PCR                                                                                | Enabled               | Enables the SHA256 PCR bank.                               |
|                                | bank.                                                                                                    | Disabled              | Disables the SHA256 PCR bank.                              |
| Pending operation              | Planned operation on the security device                                                                                    | None                  | There are no pending operations.                           |
|                                |                                                                                                    | TPM clear             | Deletes the security device.                               |
| Platform hierarchy             | Option for enabling/disabling the platform hierarchy.                                                                       | Enabled               | Enables the platform hierarchy.                            |
|                                |                                                                                                    | Disabled              | Disables the platform hierarchy.                           |
| Storage hierarchy              | Option for enabling/disabling the storage hierar-                                                                           | Enabled               | Enables the storage hierarchy.                             |
|                                | chy.                                                                                                    | Disabled              | Disables the storage hierarchy.                            |
| Endorsement hierarchy          | Option for enabling/disabling the endorsement                                                                               | Enabled               | Enables the endorsement hierarchy.                         |
|                                | hierarchy.                                                                                                    | Disabled              | Disables the endorsement hierarchy.                        |
| TPM2.0 UEFI spec version       | Value for the TPM2.0 UEFI specification ver-                                                                                | TCG_2                 | TPM 2.0 specification                                      |
|                                | sion.                                                                                                    | TCG1_2                | TPM 1.2 specification                                      |
| Physical presence spec version | Displays the physical presence spec version                                                                                 | 1.3                   | Notifies the operating system of the PPI spec version 1.3. |
|                                |                                                                                                    | 1.2                   | Notifies the operating system of the PPI spec version 1.2. |
| TPM 20 InterfaceType           | Displays the TPM20 connection type.                                                                                         | TIS                   | -                                                          |
| Device select                  | Option for selecting the TPM device.                                                                                        | Auto                  | Supports TPM 1.2 and TPM 2.0. Default: TPM 2.0.            |
|                                |                                                                                                    | TPM1.2                | Supports TPM 1.2                                           |
|                                |                                                                                                    | TPM2.0                | Supports TPM 2.0                                           |

Table 296: Advanced - TPM settings - Configuration options

## 1.4.2.5 RTC wake settings

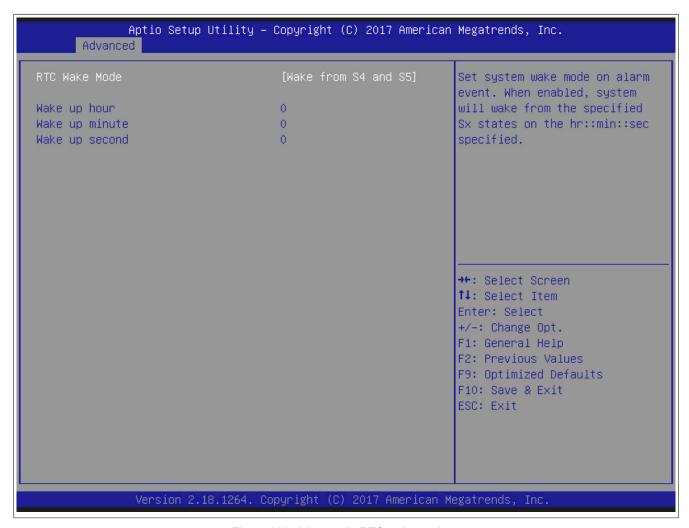

Figure 169: Advanced - RTC wake settings

| BIOS setting   | Explanation                                                | Configuration options   | Effect                                                                                                  |
|----------------|------------------------------------------------------------|-------------------------|----------------------------------------------------------------------------------------------------|
| RTC wake mode  | Option for setting the time (to the second) when           | Disabled                | Disables this function.                                                                                 |
|                | the system should boot from a switched-off state (ACPI S5) | Wake from S4 and S5     | The system is enabled from the specified S4 and S5 states at the specified hours:minutes:seconds.       |
|                |                                                            | Wake from S3, S4 and S5 | The system is enabled from the specified S3, S4 and S5 states at the specified hours:minutes:seconds.   |
| Wake up hour   | Option for setting the hour                                | 0 to 23                 | Example: If set to 3, the system will start up at 3 AM. If set to 15, the system will start up at 3 PM. |
| Wake up minute | Option for setting the minute                              | 0 to 59                 | Example: If set to 15, the system will start up at minute 15.                                           |
| Wake up second | Option for setting the second                              | 0 to 59                 | Example: If set to 32, the system will start up at second 32.                                           |

Table 297: Advanced - RTC wake settings - Configuration options

#### 1.4.2.6 ACPI settings

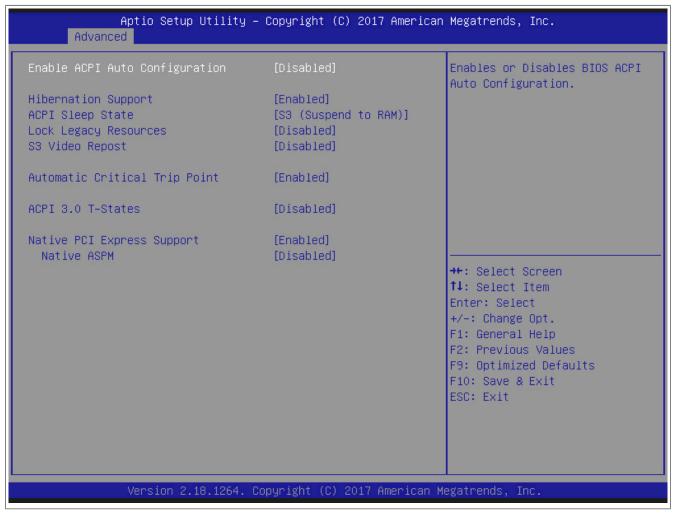

Figure 170: Advanced - ACPI settings

| BIOS setting                  | Explanation                                                                                                    | Configuration options    | Effect                                                                                                    |
|-------------------------------|----------------------------------------------------------------------------------------------------|--------------------------|----------------------------------------------------------------------------------------------------|
| Enable ACPI auto configu-     | Option for enabling/disabling the BIOS ACPI au-                                                                           | Disabled                 | Disables this function.                                                                                                    |
| ration                        | to configuration function.                                                                                                | Enabled                  | Enables this function.                                                                                                    |
| Hibernation support           | Option for enabling/disabling hibernation sup-                                                                            | Disabled                 | Disables this function.                                                                                                    |
|                               | port. This can put the operating system into the S4 state. This option may not have any effect on some operating systems. | Enabled                  | Enables this function.                                                                                                    |
| ACPI sleep state              | Selects the ACPI status to be used when Sus-                                                                              | Suspend disabled         | Disables this function.                                                                                                    |
|                               | pend mode is enabled                                                                                                    | S3 only (Suspend to RAM) | Sets S3 as Suspend mode. The current state of the operating system is written to RAM, which is then the only component to receive power.                |
| Lock legacy resources         | Option for configuring whether the operating                                                                              | Disabled                 | Disables this function.                                                                                                    |
|                               | system is permitted to configure legacy resources                                                                         | Enabled                  | Enables this function.                                                                                                    |
| S3 video repost               | Option for configuring whether the graphic ROM should be reposted after starting in the S3 status                         | Disabled                 | Disables this function.                                                                                                    |
|                               |                                                                                                    | Enabled                  | Enables this function.                                                                                                    |
| Automatic critical trip point | Option for configuring a CPU temperature at which the operating system automatically shuts down                           | Enabled                  | Configures the critical trip point, the temperature limit at which the ACPI-enabled operating system automatically shuts down to the recommended value. |
|                               |                                                                                                    | Disabled                 | Configures the critical trip point manually.                                                                                                    |
| Critical trip point value     | Option to select the temperature threshold at                                                                             | 71 C                     | Performs a shutdown at 71°C.                                                                                                    |
|                               | which the ACPI-enabled operating system will perform a critical shutdown.                                                 | 79 C                     | Performs a shutdown at 79°C.                                                                                                    |
|                               |                                                                                                    | 87 C                     | Performs a shutdown at 87°C.                                                                                                    |
|                               |                                                                                                    | 95 C                     | Performs a shutdown at 95°C.                                                                                                    |
|                               |                                                                                                    | 100 C                    | Performs a shutdown at 100°C.                                                                                                    |
|                               |                                                                                                    | 103 C                    | Performs a shutdown at 103°C.                                                                                                    |
|                               |                                                                                                    | 111 C                    | Performs a shutdown at 111°C.                                                                                                    |
|                               |                                                                                                    | 119 C                    | Performs a shutdown at 119°C.                                                                                                    |
|                               |                                                                                                    | 127 C                    | Performs a shutdown at 127°C.                                                                                                    |
| ACPI 3.0 T-state              | Option for enabling/disabling ACPI 3.0 T-state.                                                                           | Disabled                 | Disables this function.                                                                                                    |

Table 298: Advanced - ACPI settings - Configuration options

# Software • BIOS options

| BIOS setting            | Explanation                                   | Configuration options | Effect                                                                                      |
|-------------------------|-----------------------------------------------|-----------------------|---------------------------------------------------------------------------------------------|
|                         |                                               | Enabled               | Enables this function.                                                                      |
| Native PCI Express sup- | Enables/Disables native operating system PCIe | Enabled               | Enables this function.                                                                      |
| port                    | support.                                      | Disabled              | Disables this function.                                                                     |
| Native ASPM             | Enables/Disables native ASPM.                 | Disabled              | Disables the function so that BIOS controls ASPM support of the PCIe device.                |
|                         |                                               | Enabled               | Enables the function so that the operating system controls ASPM support of the PCIe device. |

Table 298: Advanced - ACPI settings - Configuration options

## 1.4.2.7 SMART settings

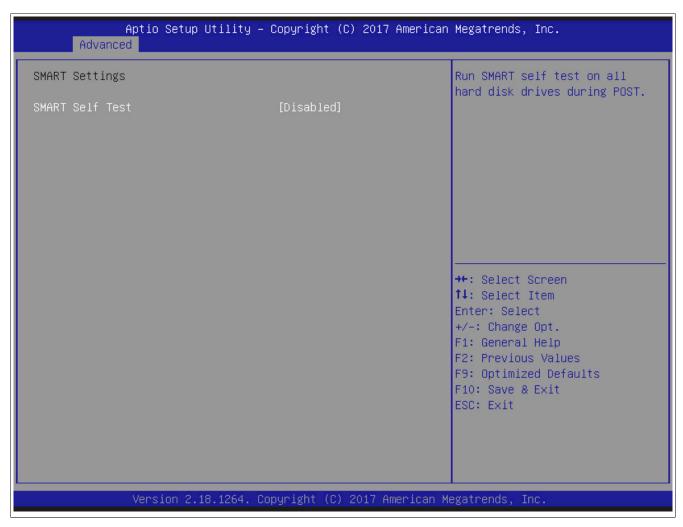

Figure 171: Advanced - SMART settings

| BIOS setting    | Explanation                                        | Configuration options | Effect                  |
|-----------------|----------------------------------------------------|-----------------------|-------------------------|
| SMART self test | Option for enabling/disabling the self-test on all | Disabled              | Disables this function. |
|                 | SMART-enabled memories during POST.                | Enabled               | Enables this function.  |

Table 299: Advanced - SMART settings - Configuration options

## 1.4.2.8 Serial port console redirection

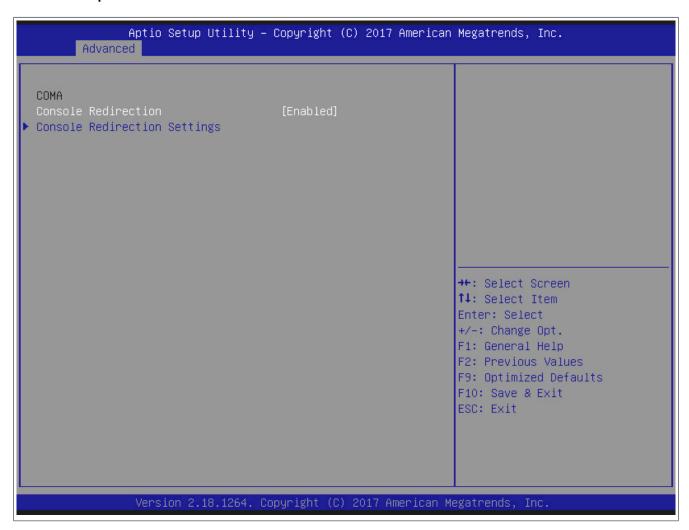

Figure 172: Advanced - Serial port console redirection

| BIOS setting                      | Explanation                                       | Configuration options | Effect                                                                   |
|-----------------------------------|---------------------------------------------------|-----------------------|--------------------------------------------------------------------------|
| Console redirection               | Option for enabling/disabling console redirection | Disabled              | Disables this function.                                                  |
|                                   |                                                   | Enabled               | Enables this function.                                                   |
| Console redirection set-<br>tings | Configures the remote console                     | Enter                 | Opens this submenu<br>See "Console redirection settings" on page<br>334. |

Table 300: Advanced - Serial port console redirection - Configuration options

# 1.4.2.8.1 Console redirection settings

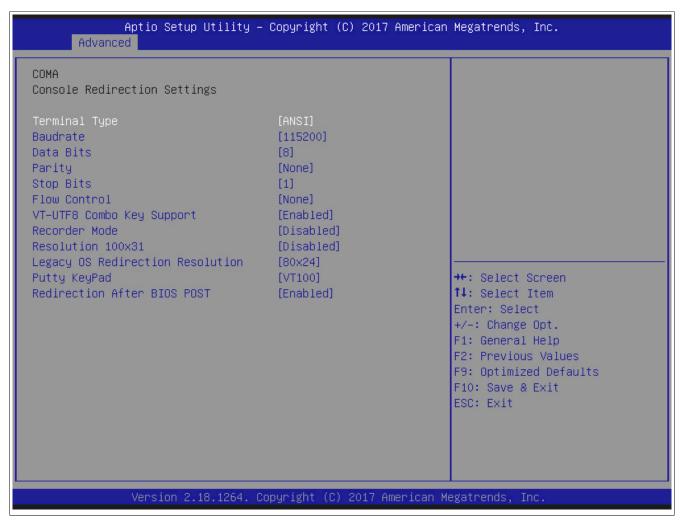

Figure 173: Advanced - Console redirection - Console redirection settings

| BIOS setting           | Explanation                                                                     | Configuration options                                         | Effect                                                                                                    |
|------------------------|---------------------------------------------------------------------------------|---------------------------------------------------------------|----------------------------------------------------------------------------------------------------|
| Terminal type          | Option for configuring keyboard input.                                          | VT100                                                         | Enables the VT100 convention (ASCII character set).                                                                                                    |
|                        |                                                                                 | VT100+                                                        | Enables the VT100+ convention (ASCII character set and support for color, function keys, etc.).                                                                                                    |
|                        |                                                                                 | VT-UTF8                                                       | Enables the VT-UTF8 convention (uses UTF-8 encoding to assign Unicode characters to one or more bytes)                                                                                                    |
|                        |                                                                                 | ANSI                                                          | Enables the ANSI convention (extended ASCII character set).                                                                                                    |
| Baud rate              | Option for setting the transfer rate of the serial interface (bits per second). | 1200, 2400, 4800, 9600,<br>19200, 38400, 57600, <b>115200</b> | Enables a transfer rate of x bits                                                                                                    |
| Data bits              | Option for configuring the character length (data                               | 7                                                             | Character length with 7 bits                                                                                                    |
|                        | bits) to use for serial communication                                           | 8                                                             | Character length with 8 bits                                                                                                    |
| Parity                 | Option for configuring the parity bit to use for serial communication           | None                                                          | Parity bit not used                                                                                                    |
|                        |                                                                                 | Even                                                          | Uses an even number of parity bits                                                                                                    |
|                        |                                                                                 | Odd                                                           | Uses an odd number of parity bits                                                                                                    |
|                        |                                                                                 | Mark                                                          | Parity bit always 1                                                                                                    |
|                        |                                                                                 | Space                                                         | Parity bit always 0                                                                                                    |
| Stop bits              | Option for configuring the stop bits to use for se-                             | 1                                                             | Uses 1 bit as the stop bit                                                                                                    |
|                        | rial communication                                                              | 2                                                             | Uses 2 bits as the stop bit                                                                                                    |
| Flow control           | Option for configuring the data flow control.                                   | None                                                          | Disables data flow control.                                                                                                    |
|                        |                                                                                 | Hardware RTS/CTS                                              | Enables hardware handshake                                                                                                    |
| VT-UTF8 combo key sup- | Option for enabling/disabling VT-UTF8 combo                                     | Disabled                                                      | Disables this function.                                                                                                    |
| port                   | key support for ANSI and VT100 connections                                      | Enabled                                                       | Enables this function.                                                                                                    |
| Recorder mode          | Option for enabling/disabling recorder mode                                     | Disabled                                                      | Disables this function.                                                                                                    |
|                        |                                                                                 | Enabled                                                       | Enables this function. When this setting is used, all control escape sequences are suppressed from the serial redirection output. This may lead to incorrectly formatted screen output but makes automatic storage of the serial console output easier. |

Table 301: Advanced - Console redirection - Console redirection settings - Configuration options

| BIOS setting               | Explanation                                      | Configuration options | Effect                                                      |
|----------------------------|--------------------------------------------------|-----------------------|-------------------------------------------------------------|
| Resolution 100x31          | Option for enabling/disabling extended terminal  | Disabled              | Disables this function.                                     |
|                            | resolution                                       | Enabled               | Enables this function.                                      |
| Legacy OS redirection res- | Option for configuring the number of lines and   | 80x24                 | Resolution of 80x24                                         |
| olution                    | columns for legacy OS redirection                | 80x25                 | Resolution of 80x25                                         |
| Putty keypad               | Terminal emulation                               | VT100                 | VT100 emulation                                             |
|                            |                                                  | LINUX                 | LINUX emulation                                             |
|                            |                                                  | XTERMR6               | XTERMR6 emulation                                           |
|                            |                                                  | SCO                   | SCO emulation                                               |
|                            |                                                  | ESCN                  | ESCN emulation                                              |
|                            |                                                  | VT400                 | VT400 emulation                                             |
| Redirection After BIOS     | Option for configuring redirection after startup | Enable                | Keeps redirection enabled permanently                       |
| POST                       |                                                  | Bootloader            | Enables redirection during system startup and when charging |

Table 301: Advanced - Console redirection - Console redirection settings - Configuration options

### 1.4.2.9 CPU configuration

## Information:

The settings shown may vary depending on the CPU board being used.

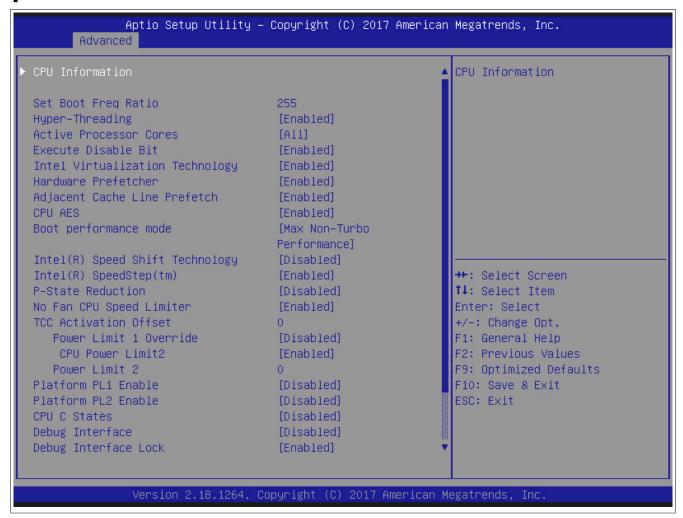

Figure 174: Advanced - CPU configuration

| BIOS setting                  | Explanation                                                                         | Configuration options                       | Effect                                                                                                    |
|-------------------------------|-------------------------------------------------------------------------------------|---------------------------------------------|----------------------------------------------------------------------------------------------------|
| CPU information               | Displays CPU properties                                                             | Enter                                       | Opens this submenu See "CPU information" on page 338.                                                                                                    |
| Set boot frey ratio           | Option for setting the maximum CPU frequency.                                       | 8 to the max. frequency of the CPU used 255 | Sets 8 to the max. frequency of the CPU used. The set value x 100 results in the frequency. If the value is invalid, the max. frequency is used.                                                                                 |
| Hyper-threading               | Option for enabling/disabling Intel Hy-                                             | Disabled                                    | Disables this function.                                                                                                    |
|                               | per-Threading Technology                                                            | Enabled                                     | Enables this function. Each processor core can execute multiple tasks (threads) at the same time. Intel Hyper-Threading Technology increases processor throughput and improves the overall performance of multi-thread software. |
| Active processor cores        | Option for configuring which processor cores are to be used                         | AII                                         | Uses all processor cores                                                                                                    |
|                               |                                                                                     | 1, 2, 3                                     | Only uses one processor core                                                                                                    |
| Execute disable bit           | Option for enabling/disabling hardware support for prevention of data execution     | Disabled                                    | Disables this function.                                                                                                    |
|                               |                                                                                     | Enabled                                     | Enables this function.                                                                                                    |
| Intel Virtualization Technol- | Option for enabling/disabling a virtual machine.                                    | Disabled                                    | Disables this function.                                                                                                    |
| ogy                           | Information:  A restart is required in order to apply changes made to this setting. | Enabled                                     | Allows a virtual machine to use the additional hardware capacity.                                                                                                    |
| Hardware prefetcher           | Option for enabling/disabling the hardware                                          | Disabled                                    | Disables this function.                                                                                                    |
|                               | prefetcher                                                                          | Enabled                                     | Enables this function. Data is temporarily stored in cache memory to increase performance.                                                                                                    |

Table 302: Advanced - CPU configuration - Configuration options

| BIOS setting               | Explanation                                                                                                    | Configuration options     | Effect                                                                                                  |
|----------------------------|----------------------------------------------------------------------------------------------------|---------------------------|----------------------------------------------------------------------------------------------------|
| Adjacent cache line        | Option for enabling/disabling the adjacent cache                                                                                                    | Disabled                  | Disables this function.                                                                                 |
| prefetch                   | line prefetcher                                                                                                    | Enabled                   | Enables this function. Loads the current and next line to cache in order to accelerate the read process |
| CPU AES                    | Option for enabling/disabling the CPU Advanced                                                                                                    | Enabled                   | Enables this function.                                                                                  |
|                            | Encryption Standard (AES) instruction set.                                                                                                    | Disabled                  | Disables this function.                                                                                 |
| Boot performance mode      | Option for setting the CPU performance.                                                                                                    | Max non-turbo performance | Uses max. non-turbo performance.                                                                        |
|                            |                                                                                                    | Max battery               | Uses max. battery performance.                                                                          |
|                            |                                                                                                    | Turbo performance         | Uses turbo performance.                                                                                 |
| Intel Speed Shift Technol- | Option for enabling Intel Speed Shift Technolo-                                                                                                    | Disabled                  | Disables this function.                                                                                 |
| ogy                        | gy to make the CCPC v2 interface available and enable hardware-controlled P-states.                                                                                | Enabled                   | Enables this function.                                                                                  |
| Intel SpeedStep            | Option for enabling the function if support for                                                                                                    | Enabled                   | Enables this function.                                                                                  |
|                            | more than 2 frequency ranges is required.                                                                                                    | Disabled                  | Disables this function.                                                                                 |
| P-state reduction          | Option for reducing CPU performance and pow-                                                                                                    | Disabled                  | Disables this function.                                                                                 |
|                            | er usage.                                                                                                    | By 1, 2, 3, 4, 5, 6, 7, 8 | Reduces the performance by the configured value depending on the CPU being used.                        |
| No fan CPU speed limiter   | Option for automatically throttling down the CPU                                                                                                    | Enabled                   | Enables this function.                                                                                  |
|                            | speed if the system unit has no fan.                                                                                                    | Disabled                  | Disables this function.                                                                                 |
| TCC¹) activation offset    | Option for configuring the offset of the thermal control circuit (TCC) at temperatures below the TCC activation temperature                                        | <b>0</b> to 50            | Sets the offset value                                                                                   |
| Power limit 1 override     | If this function is disabled, BIOS programs the default values for power limit 1 and windows for power limit 1.                                                    | Disabled                  | Disables this function.                                                                                 |
|                            |                                                                                                    | Enabled                   | Enables this function.                                                                                  |
| CPU power limit 2          | Option for enabling/disabling CPU power limit 2                                                                                                    | Enabled                   | Enables this function.                                                                                  |
|                            | values.                                                                                                    | Disabled                  | Disables this function.                                                                                 |
| Power limit 2              | Option for selecting power limit 2 in 125 mW steps.  Information:  The processor applies control policies to protect packet performance from exceeding this limit. | 0                         | 0 sets the value to 1.25 x TDP.                                                                         |
| Platform PL1 enable        | Option for enabling/disabling platform power lim-                                                                                                    | Disabled                  | Disables this function.                                                                                 |
|                            | it 1 (PL1) programming.                                                                                                    | Enabled                   | Power limit 1 is used by the processor to limit the average power of a certain time window.             |
| Platform PL2 enable        | Option for enabling/disabling platform power limit 2 (PL2) programming.                                                                                            | Disabled                  | The BIOS programs the default values for platform PL2.                                                  |
|                            |                                                                                                    | Enabled                   | Enables this function.                                                                                  |
| CPU C states               | Option for enabling/disabling CPU C states.                                                                                                    | Disabled                  | Disables this function.                                                                                 |
|                            |                                                                                                    | Enabled                   | Enables this function.                                                                                  |
| Debug interface            | Option for enabling/disabling CPU debug func-                                                                                                    | Disabled                  | Disables this function.                                                                                 |
|                            | tions.                                                                                                    | Enabled                   | Enables this function.                                                                                  |
| Debug interface lock       | Option for locking CPU debug function settings.                                                                                                    | Enabled                   | Enables this function.                                                                                  |
| =                          |                                                                                                    | Disabled                  | Disables this function.                                                                                 |

Table 302: Advanced - CPU configuration - Configuration options

- TCC = Thermal control circuit.
  TDP = Thermal design power.

#### 1.4.2.9.1 CPU information

# Information:

The settings shown may vary depending on the CPU board being used.

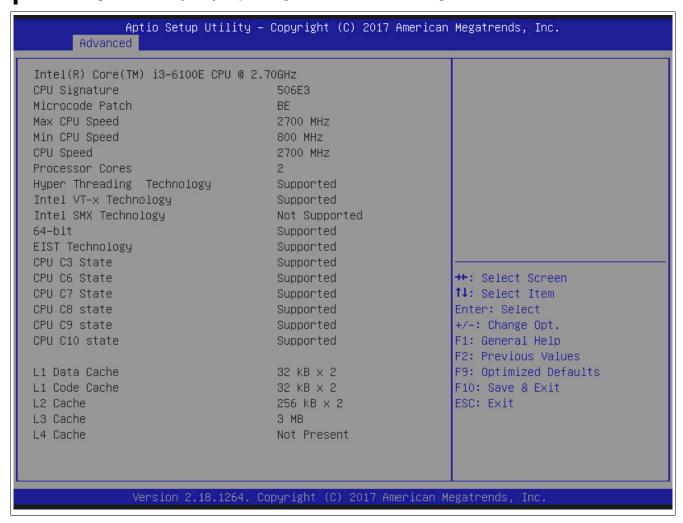

Figure 175: Advanced - CPU configuration - CPU information

| BIOS setting               | Explanation                                                         | Configuration options | Effect |
|----------------------------|---------------------------------------------------------------------|-----------------------|--------|
| CPU signature              | Displays the CPU ID                                                 | None                  | -      |
| Microcode patch            | Displays the microcode patch ID                                     | None                  | -      |
| Max CPU speed              | Displays the maximum processor frequency                            | None                  | -      |
| Min CPU speed              | Displays the minimum processor frequency                            | None                  | -      |
| CPU speed                  | Displays the processor frequency.                                   | None                  | -      |
| Processor cores            | Displays the number of processor cores                              | None                  | -      |
| Hyper-Threading Technology | Displays whether the processor supports Hyper-Threading Technology. | None                  | -      |
| Intel VT-x technology      | Displays whether the processor supports VT-x technology.            | None                  | -      |
| Intel SMX technology       | Displays whether the processor supports SMX technology              | None                  | -      |
| 64-bit                     | Displays whether the processor supports Intel 64-bit architectures  | None                  | -      |
| EIST Technology            | Displays whether the processor supports EIST Technology.            | None                  | -      |
| CPU C3 State               | Display of CPU C3 state supported in the operating system.          | None                  | -      |
| CPU C6 State               | Display of CPU C6 state supported in the operating system.          | None                  | -      |
| CPU C7 State               | Display of CPU C7 state supported in the operating system.          | None                  | -      |
| CPU C8 State               | Display of CPU C8 state supported in the operating system.          | None                  | -      |
| CPU C9 State               | Display of CPU C9 state supported in the operating system.          | None                  | -      |

Table 303: Advanced - CPU information

| <b>BIOS</b> setting | Explanation                                                 | Configuration options | Effect |
|---------------------|-------------------------------------------------------------|-----------------------|--------|
| CPU C10 State       | Display of CPU C10 state supported in the operating system. | None                  | -      |
| L1 data cache       | Displays the size of the L1 data cache                      | None                  | -      |
| L1 code cache       | Displays the size of the L1 code cache                      | None                  | -      |
| L2 cache            | Displays the size of the L2 code cache                      | None                  | -      |
| L3 cache            | Displays the size of the L3 cache                           | None                  | -      |
| L4 cache            | Displays the size of the L4 cache.                          | None                  | -      |

Table 303: Advanced - CPU information

#### 1.4.2.10 SATA configuration

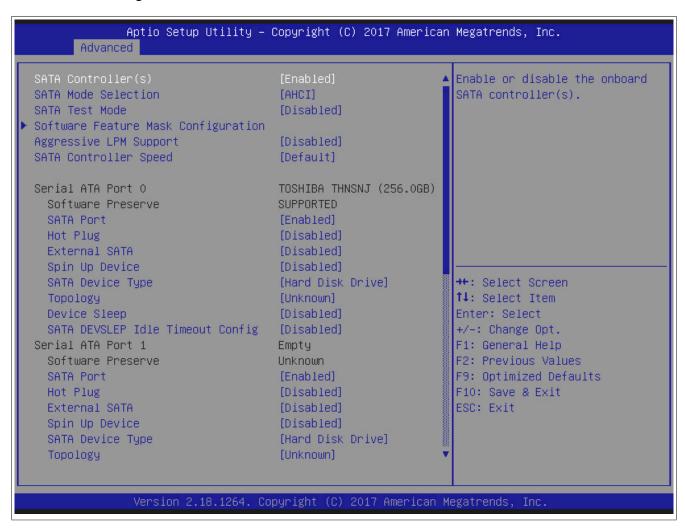

Figure 176: Advanced - SATA configuration

| BIOS setting                        | Explanation                                             | Configuration options | Effect                                                                                                    |
|-------------------------------------|---------------------------------------------------------|-----------------------|----------------------------------------------------------------------------------------------------|
| SATA controller(s)                  | Option for configuring SATA support                     | Enabled               | Provides support for SATA devices.                                                                                                    |
|                                     |                                                         | Disabled              | No support for SATA devices.                                                                                                    |
| SATA mode selection                 | Option for configuring supported serial ATA connections | AHCI                  | The AHCI setting enables the inter-<br>nal memory driver for SATA functions,<br>which increases the storage perfor-<br>mance for random read-write access by<br>allowing the drive itself to determine the<br>sequence of commands. |
|                                     |                                                         | RAID                  | RAID 0, 1, 5, 10 or Intel® Matrix Storage technology can be configured here with the serial ATA hard drive.                                                                                                    |
| SATA test mode                      | Option for configuring the test func-                   | Enabled               | Enables this function.                                                                                                    |
|                                     | tion. This is only used for test measurements.          | Disabled              | Disables this function.                                                                                                    |
| Software feature mask configuration | Configuration of various drive settings                 | Enter                 | Opens this submenu<br>See "Software feature mask configura-<br>tion" on page 341.                                                                                                    |
| Aggressive LPM support              | Aggressive Link Power Management                        | Enabled               | Enables this function.                                                                                                    |
|                                     | (ALPM) is a power saving method for SATA drives.        | Disabled              | Disables this function.                                                                                                    |

Table 304: Advanced - SATA configuration - Configuration options

# Software • BIOS options

| BIOS setting                     | Explanation                                                                                                 | Configuration options | Effect                                                                                               |
|----------------------------------|----------------------------------------------------------------------------------------------------|-----------------------|----------------------------------------------------------------------------------------------------|
| SATA controller speed            | Option for setting the maximum SATA transfer rate                                                           | Gen1                  | Maximum SATA transfer rate = 1.5<br>Gbit/s                                                           |
|                                  | The transfer rate is also dependent on the maximum possible transfer rate of                                | Gen2                  | Maximum SATA transfer rate = 3.0 Gbit/s                                                              |
|                                  | the drive.                                                                                                  | Gen3                  | Maximum SATA transfer rate = 6.0 Gbit/s                                                              |
|                                  |                                                                                                    | Default               | The maximum SATA transfer rate is set by default.                                                    |
| Serial ATA port 0                | Displays the device connected to SA-<br>TA interface 0                                                      | None                  | Slide-in compact slot                                                                                |
| Software preserve                |                                                                                                    | None                  | -                                                                                                    |
| SATA port                        | Option for enabling/disabling the SA-                                                                       | Disabled              | Disables the SATA interface.                                                                         |
|                                  | TA interface.                                                                                               | Enabled               | Enables the SATA interface.                                                                          |
| Hot plug                         | Option for configuring hot plugging for the SATA interface.                                                 | Disabled              | Disables hot plugging for the SATA interface.                                                        |
|                                  |                                                                                                    | Enabled               | Enables hot plugging for the SATA interface. Devices can be connected/disconnected during operation. |
| External SATA                    | Option for configuring the external SA-TA port                                                              | Disabled              | Uses the port externally as eSATA                                                                    |
|                                  |                                                                                                    | Enabled               | Uses the port internally as SATA                                                                     |
| Spin up device                   | Option for configuring an initialization sequence for the connected device during startup for the SATA port | Disabled              | Disables this function.                                                                              |
|                                  |                                                                                                    | Enabled               | Enables this function.                                                                               |
| SATA device type                 | Identifies whether a solid state or hard disk drive is connected to the SATA port                           | Hard disk drive       | A hard disk is connected to the SATA port.                                                           |
|                                  |                                                                                                    | Solid-state drive     | A solid-state drive is connected to the SATA port.                                                   |
| Topology                         | Option for selecting the SATA topolo-                                                                       | Unknown               |                                                                                                    |
|                                  | gy.                                                                                                    | ISATA                 | Selects the ISATA topology.                                                                          |
|                                  |                                                                                                    | Direct connect        | Selects the direct connect topology.                                                                 |
|                                  |                                                                                                    | Flex                  | Selects the flex topology.                                                                           |
|                                  |                                                                                                    | M2                    | Selects the M2 topology.                                                                             |
| Device sleep                     | Option for enabling/disabling mSATA                                                                         | Disabled              | Disables this function.                                                                              |
|                                  | for RTD3.                                                                                                   | Enabled               | Enables this function.                                                                               |
| SATA DEVSLEP idle timeout config | Option for enabling/disabling the SA-                                                                       | Disabled              | Disables this function.                                                                              |
|                                  | TA DTIO configuration.                                                                                      | Enabled               | Enables this function.                                                                               |
| Serial ATA port 1                | Displays the device connected to SA-<br>TA interface 1                                                      | None                  | CFast slot                                                                                           |
| Serial ATA port 2                | Displays the device connected to SA-<br>TA interface 2                                                      | None                  | Slide-in slot 1                                                                                      |
| Serial ATA port 3                | Displays the device connected to SA-<br>TA interface 3                                                      | None                  | Slide-in slot 2                                                                                      |

The settings for serial ATA interface 1, serial ATA interface 2 and serial ATA interface 3 are the same as serial ATA interface 0.

Table 304: Advanced - SATA configuration - Configuration options

#### 1.4.2.10.1 Software feature mask configuration

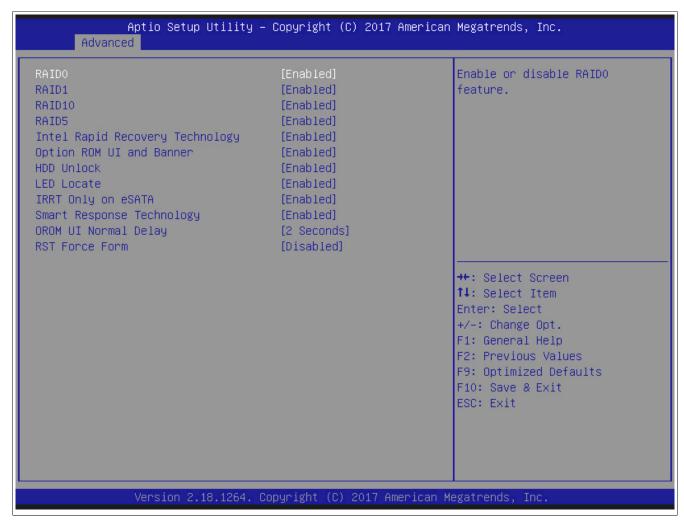

Figure 177: Advanced - SATA configuration - Software feature mask configuration

| BIOS setting                     | Explanation                                                                             | Configuration options                         | Effect                                                  |
|----------------------------------|-----------------------------------------------------------------------------------------|-----------------------------------------------|---------------------------------------------------------|
| RAID0                            | Option for enabling/disabling a RAID0 system                                            | Enabled                                       | Enables this function.                                  |
|                                  |                                                                                         | Disabled                                      | Disables this function.                                 |
| RAID1                            | Option for enabling/disabling a RAID1 system                                            | Enabled                                       | Enables this function.                                  |
|                                  |                                                                                         | Disabled                                      | Disables this function.                                 |
| RAID10                           | Option for enabling/disabling a RAID10 system                                           | Enabled                                       | Enables this function.                                  |
|                                  |                                                                                         | Disabled                                      | Disables this function.                                 |
| RAID5                            | Option for enabling/disabling a RAID5 system                                            | Enabled                                       | Enables this function.                                  |
|                                  |                                                                                         | Disabled                                      | Disables this function.                                 |
| Intel Rapid Recovery tech-       | Option for enabling/disabling Intel Rapid Recov-                                        | Enabled                                       | Enables this function.                                  |
| nology                           | ery Technology.                                                                         | Disabled                                      | Disables this function.                                 |
| Option ROM UI and banner         | Option for displaying the OROM UI                                                       | Enabled                                       | Displays the OROM UI                                    |
|                                  |                                                                                         | Disabled                                      | Does not display the OROM UI or banner                  |
| HDD unlock                       | Option for enabling/disabling the HDD password unlock mechanism in the operating system | Enabled                                       | Enables the HDD password unlock mechanism               |
|                                  |                                                                                         | Disabled                                      | Disables the HDD password unlock mechanism              |
| LED locate                       | Option for displaying the LED/SGPIO when a drive is connected                           | Enabled                                       | Enables an indicator for when a drive is con-<br>nected |
|                                  |                                                                                         | Disabled                                      | Disables this function.                                 |
| IRRT only on eSATA <sup>1)</sup> | Option for configuring Intel Rapid Recovery technology.                                 | Enabled                                       | Only IRRT systems can use internal eSATA drives.        |
|                                  |                                                                                         | Disabled                                      | Every RAID system can use internal and eSATA drives.    |
| Smart Response technolo-         | Option for enabling/disabling Intel Smart Re-                                           | Enabled                                       | Enables this function.                                  |
| gy                               | sponse Technology.                                                                      | Disabled                                      | Disables this function.                                 |
| OROM UI normal delay             | Option for displaying the delay time for the OROM UI splash screen in the normal state. | 2 seconds, 4 seconds,<br>6 seconds, 8 seconds | Setting in seconds.                                     |
| RST force form                   | Option for enabling/disabling the form for Intel                                        | Disabled                                      | Disables this function.                                 |
| Rapid Storage Technology.        | Rapid Storage Technology.                                                               | Enabled                                       | Enables this function.                                  |

Table 305: Advanced - SATA configuration - Software feature mask configuration - Configuration options

IRRT = Intel Rapid Recovery technology.

## 1.4.2.11 Thermal configuration

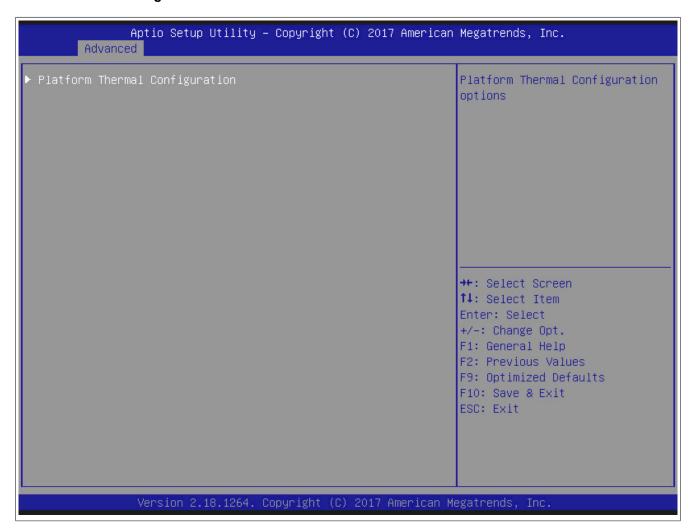

Figure 178: Advanced - Thermal configuration

| BIOS setting              | Explanation                               | Configuration options | Effect                                       |
|---------------------------|-------------------------------------------|-----------------------|----------------------------------------------|
| Platform thermal configu- | Configures the platform thermal settings. | Enter                 | Opens submenu Platform thermal configuration |
| ration                    |                                           |                       | settings                                     |

Table 306: Advanced - Platform thermal configuration - Configuration options

## 1.4.2.11.1 Platform thermal configuration settings

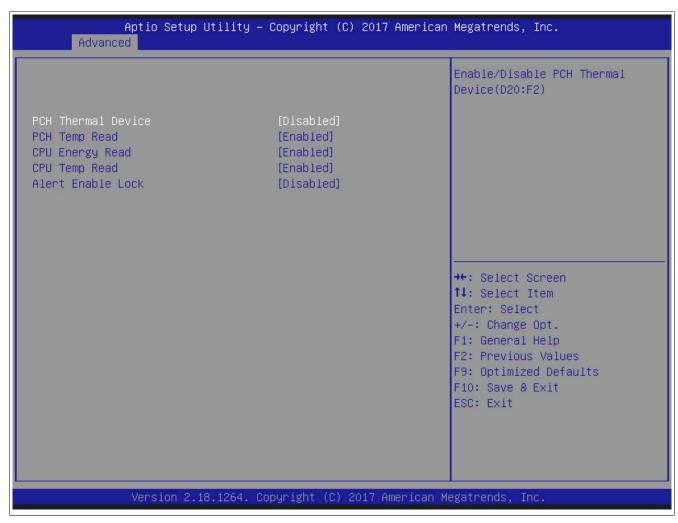

Figure 179: Advanced - Thermal platform

| BIOS setting       | Explanation                                     | Configuration options | Effect                  |
|--------------------|-------------------------------------------------|-----------------------|-------------------------|
| PCH thermal device | Option for enabling/disabling the PCH thermal   | Disabled              | Disables this function. |
|                    | device.                                         | Enabled               | Enables this function.  |
| PCH temp read      | Option for enabling/disabling PCH temperature   | Enabled               | Enables this function.  |
|                    | reading.                                        | Disabled              | Disables this function. |
| CPU energy read    | Option for enabling/disabling CPU energy read-  | Enabled               | Enables this function.  |
|                    | ing.                                            | Disabled              | Disables this function. |
| CPU temp read      | Option for enabling/disabling CPU temperature   | Enabled               | Enables this function.  |
|                    | reading.                                        | Disabled              | Disables this function. |
| Alert enable lock  | Option for enabling/disabling the alarm for en- | Disabled              | Disables this function. |
|                    | abling the lock.                                | Enabled               | Enables this function.  |

Table 307: Advanced - Platform thermal configuration settings - Configuration options

## 1.4.2.12 PCI configuration

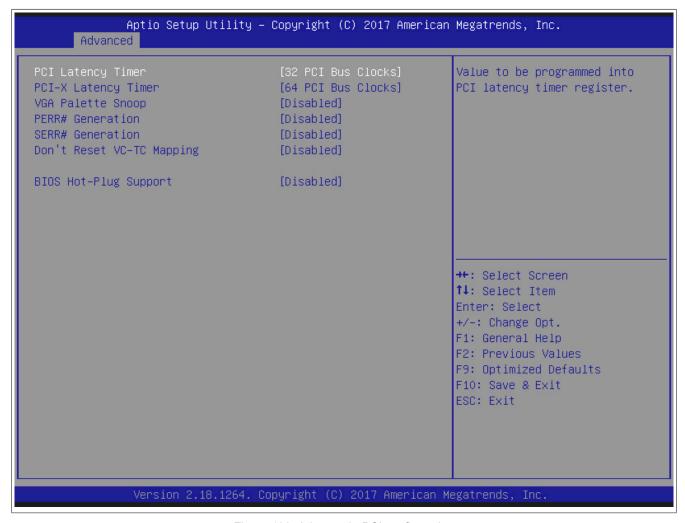

Figure 180: Advanced - PCI configuration

| BIOS setting           | Explanation                                                                                                    | Configuration options                                              | Effect                                  |
|------------------------|----------------------------------------------------------------------------------------------------|--------------------------------------------------------------------|-----------------------------------------|
| PCI latency timer      | Option for controlling how long (in PCI ticks) one PCI bus card can continue to use the master after another PCI card has requested access     | 32 PCI bus clocks to<br>248 PCI bus clocks                         | Manually sets the value in PCI ticks    |
| PCI-X latency timer    | Option for controlling how long (in PCI-X ticks) one PCI bus card can continue to use the master after another PCI-X card has requested access | 32 PCI bus clocks to<br>64 PCI bus clocks to<br>248 PCI bus clocks | Manually sets the value in PCI-X ticks. |
| VGA palette snoop      | Option for supporting graphics cards with 256                                                                                                  | Disabled                                                           | Disables this function.                 |
|                        | colors. This option should only be set to "Enabled" if colors are not displayed correctly.                                                     | Enabled                                                            | Enables this function.                  |
| PERR# generation       | Option for generating a PERR signal (parity error). This signal indicates a data parity error one cycle after <i>PAR</i> .                     | Disabled                                                           | Disables this function.                 |
|                        |                                                                                                    | Enabled                                                            | Enables this function.                  |
| SERR# generation       | Option for generating a SERR signal (system er-                                                                                                | Disabled                                                           | Disables this function.                 |
|                        | ror). This signal indicates a data error or other type of system error when executing a special cycle command.                                 | Enabled                                                            | Enables this function.                  |
| Don't reset VC-TC map- | Option for not resetting the VC-TC mapping.                                                                                                    | Disabled                                                           | Disables this function.                 |
| ping                   |                                                                                                    | Enabled                                                            | Enables this function.                  |
| BIOS hot-plug support  | Option for enabling/disabling BIOS hot plugging                                                                                                | Disabled                                                           | Disables this function.                 |
|                        | support.                                                                                                    | Enabled                                                            | Enables this function.                  |

Table 308: Advanced - PCI configuration - Configuration options

#### 1.4.2.13 PCI express configuration

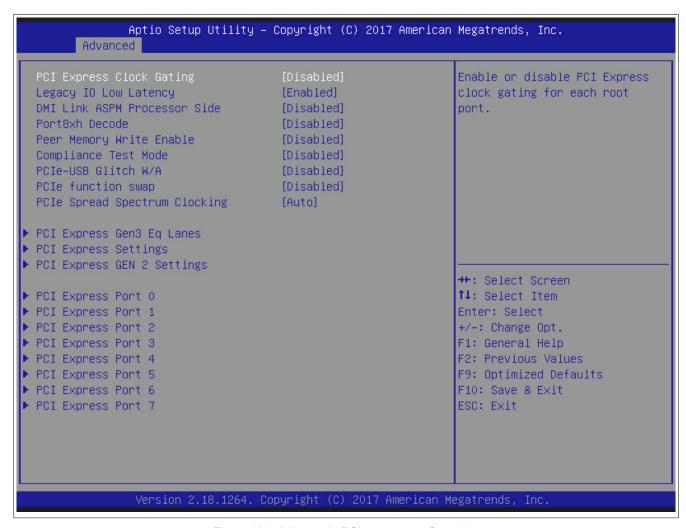

Figure 181: Advanced - PCI express configuration

| BIOS setting                          | Explanation                                                                                                    | Configuration options | Effect                                                                |
|---------------------------------------|----------------------------------------------------------------------------------------------------|-----------------------|-----------------------------------------------------------------------|
| PCI Express clock gating              | Option for enabling/disabling PCI Express clock                                                                        | Disabled              | Disables this function.                                               |
|                                       | gating for each individual root port.                                                                                  | Enabled               | Enables this function.                                                |
| Legacy IO low latency                 | Option for enabling/disabling legacy I/O low latency.                                                                  | Enabled               | Enables this function.                                                |
| DMI link ASPM processor               | Option for enabling/disabling active state pow-                                                                        | Disabled              | Disables this function.                                               |
| side                                  | er management (ASPM) for the DMI link on the processor side.                                                           | Enabled               | Enables this function.                                                |
| Port8xh decode                        | Option for enabling/disabling Port8xh decode.                                                                          | Disabled              | Disables this function.                                               |
|                                       |                                                                                                    | Enabled               | Enables this function.                                                |
| Peer memory write enable              | Option for enabling/disabling peer memory                                                                              | Disabled              | Disables this function.                                               |
|                                       | write.                                                                                                    | Enabled               | Enables this function.                                                |
| Compliance test mode                  | This option must be enabled if "Compliance load                                                                        | Disabled              | Disables this function.                                               |
|                                       | board" is used.                                                                                                    | Enabled               | Enables this function.                                                |
| PCIe USB glitch W/A                   | Option for enabling/disabling the PCIe USB glitch if a malfunctioning USB device is connected after the PCIe/PEG port. | Disabled              | Disables this function.                                               |
|                                       |                                                                                                    | Enabled               | Enables this function.                                                |
| PCIe function swap                    | If disabled, prevents PCIe root port function                                                                          | Disabled              | Disables this function.                                               |
|                                       | swap. If a function other than 0th is enabled, 0th becomes visible.                                                    | Enabled               | Enables this function.                                                |
| PCIe spread spectrum clocking         | Option for specifying the PCIe PII SSC percentage.                                                                     | Auto                  | Retains the hardware default, not overwritten by BIOS.                |
|                                       |                                                                                                    | Disabled              | Disables this function.                                               |
|                                       |                                                                                                    | 0.1% to 2.0%          | The range is 0.1% to 2.0%.                                            |
| PCI Express GEN3 eq<br>lanes settings | Configures PCI Express GEN3 eq settings.                                                                               | Enter                 | Opens this submenu<br>See "PCI Express Gen3 eq lanes" on page<br>346. |
| PCI Express settings                  | Configures PCI Express settings.                                                                                       | Enter                 | Opens this submenu See "PCI Express settings" on page 347.            |
| PCI Express GEN 2 set-<br>tings       | Configures PCI Express GEN 2 settings.                                                                                 | Enter                 | Opens this submenu See "PCI Express GEN 2 settings" on page 348.      |

Table 309: Advanced - PCI Express configuration - Menu

| BIOS setting            | Explanation                                | Configuration options | Effect                                                  |
|-------------------------|--------------------------------------------|-----------------------|---------------------------------------------------------|
| PCI Express root port 0 | Configures PCI Express settings on port 0. | Enter                 | Opens this submenu See "PCI Express ports" on page 350. |
| PCI Express root port 1 | Configures PCI Express settings on port 1. | Enter                 | Opens this submenu See "PCI Express ports" on page 350. |
| PCI Express root port 2 | Configures PCI Express settings on port 2. | Enter                 | Opens this submenu See "PCI Express ports" on page 350. |
| PCI Express root port 3 | Configures PCI Express settings on port 3. | Enter                 | Opens this submenu See "PCI Express ports" on page 350. |
| PCI Express root port 4 | Configures PCI Express settings on port 4. | Enter                 | Opens this submenu See "PCI Express ports" on page 350. |
| PCI Express root port 5 | Configures PCI Express settings on port 5. | Enter                 | Opens this submenu See "PCI Express ports" on page 350. |
| PCI Express root port 6 | Configures PCI Express settings on port 6. | Enter                 | Opens this submenu See "PCI Express ports" on page 350. |
| PCI Express root port 7 | Configures PCI Express settings on port 7. | Enter                 | Opens this submenu See "PCI Express ports" on page 350. |

Table 309: Advanced - PCI Express configuration - Menu

#### 1.4.2.13.1 PCI Express Gen3 eq lanes

# Information:

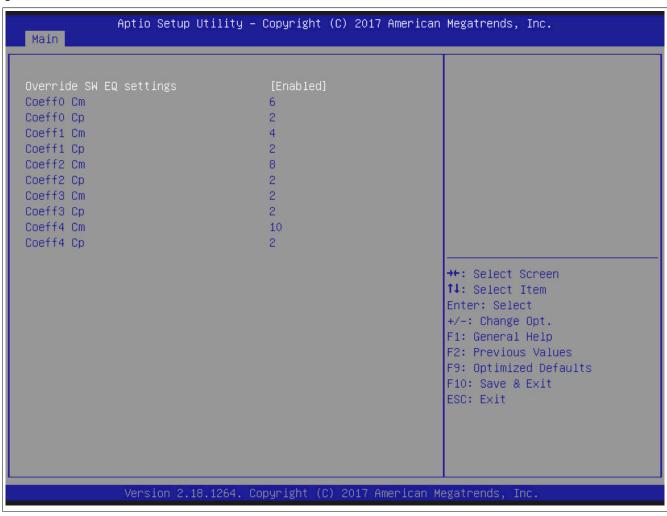

| BIOS setting            | Explanation                            | Configuration options | Effect                 |
|-------------------------|----------------------------------------|-----------------------|------------------------|
| Override SW EQ settings | Option for overwriting SW EQ settings. | Enabled               | Enables this function. |
|                         |                                        | Disabled              | Disables this function |

Table 310: Advanced - PCI Express GEN3 eq lanes - Configuration options

#### 1.4.2.13.2 PCI Express settings

#### Aptio Setup Utility - Copyright (C) 2017 American Megatrends, Inc. Advanced PCI Express Device Register Settings Enable or disable PCI Express device relaxed ordering. Extended Tag [Disabled] [Enabled] No Snoop Maximum Payload [Auto] Maximum Read Request [Auto] PCI Express Link Register Settings [Disabled] WARNING: Enabling ASPM may cause some PCIe devices to fail [Disabled] Extended Synch →+: Select Screen Link Training Retry [5] Link Training Timeout (us) 1000 ↑↓: Select Item Unpopulated Links [Keep Link On] Enter: Select [Disabled] Restore PCIe Registers +/-: Change Opt. F1: General Help F2: Previous Values F9: Optimized Defaults F10: Save & Exit ESC: Exit

| BIOS setting                          | Explanation                                                                                                    | Configuration options                                                     | Effect                                                     |
|---------------------------------------|----------------------------------------------------------------------------------------------------|---------------------------------------------------------------------------|------------------------------------------------------------|
| PCI Express device register settings: |                                                                                                    |                                                                           |                                                            |
| Relaxed ordering                      | Option for enabling/disabling PCI Express de-                                                                                   | Disabled                                                                  | Disables this function.                                    |
|                                       | vice relaxed ordering.                                                                                                    | Enabled                                                                   | Enables this function.                                     |
| Extended tag                          | Option for enabling/disabling the extended tag.                                                                                 | Disabled                                                                  | Disables this function.                                    |
|                                       |                                                                                                    | Enabled                                                                   | A device can use an 8-bit tag as a work unit.              |
| No snoop                              | Option for enabling/disabling PCI Express de-                                                                                   | Enabled                                                                   | Enables this function.                                     |
|                                       | vice "No snoop".                                                                                                    | Disabled                                                                  | Disables this function.                                    |
| Maximum payload                       | Option for defining the maximum payload of the                                                                                  | Auto                                                                      | BIOS is permitted to select the value.                     |
|                                       | PCI Express device.                                                                                                    | 128 bytes, 256 bytes,<br>512 bytes, 1024 bytes,<br>2048 bytes, 4096 bytes | The maximum payload is defined.                            |
| Maximum read request                  | Option for defining the maximum read request of                                                                                 | Auto                                                                      | BIOS is permitted to select the value.                     |
|                                       | the PCI Express device.                                                                                                    | 128 bytes, 256 bytes,<br>512 bytes, 1024 bytes,<br>2048 bytes, 4096 bytes | The maximum read request size is defined.                  |
| PCI Express link register settings:   |                                                                                                    |                                                                           |                                                            |
| ASPM                                  | Option for setting the PCI Express Active State                                                                                 | Disabled                                                                  | Disables this function.                                    |
|                                       | Power Management settings.                                                                                                    | Auto                                                                      | Automatic selection of supported modes of Hask and client. |
|                                       | Warning!  Enabling ASPM can cause some PCIe devices to fail.                                                                    | Force L0s                                                                 | Sets L0s power management.                                 |
| Extended synch                        | Option for enabling/disabling the generation of                                                                                 | Disabled                                                                  | Disables this function.                                    |
|                                       | extended synchronization patterns.                                                                                              | Enabled                                                                   | Enables this function.                                     |
| Link training retry                   | This option defines the number of retries the                                                                                   | Disabled                                                                  | Disables this function.                                    |
|                                       | software needs to retrain the connection if the previous training attempt was unsuccessful.                                     | 2, 3, <b>5</b>                                                            | The number 2, 3 or 5 must be selected.                     |
| Link training timeout (us)            | Option for defining how many microseconds the software waits before the link training bit in the link status register is called | 10 to <b>1000</b> to 10000                                                | The value ranges from 10 to 10000 us.                      |

Table 311: Advanced - PCI Express settings - Configuration options

| BIOS setting           | Explanation                                                                                       | Configuration options | Effect                                                                    |
|------------------------|---------------------------------------------------------------------------------------------------|-----------------------|---------------------------------------------------------------------------|
| Unpopulated links      | Option for disabling unpopulated links                                                            | Keep link on          | Links are retained.                                                       |
|                        |                                                                                                   | Disabled              | The software disables unpopulated express                                 |
|                        |                                                                                                   |                       | links to save power.                                                      |
| Restore PCIe registers | rs A non-PCle-aware operating system cannot be correctly re-initialized after s3 on some devices. | Disabled              | Disables this function.                                                   |
|                        |                                                                                                   | Enabled               | The PCI Express configuration is restored in s3                           |
|                        |                                                                                                   |                       | resume.                                                                   |
|                        |                                                                                                   |                       | Information:  Problems may occur with other hardware after s3 is resumed. |

Table 311: Advanced - PCI Express settings - Configuration options

#### 1.4.2.13.3 PCI Express GEN 2 settings

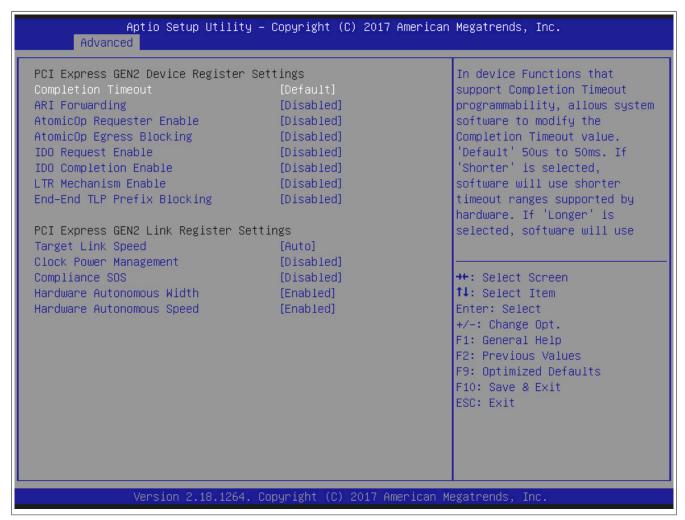

| BIOS setting                               | Explanation                                                                                 | Configuration options | Effect                                                                                                    |
|--------------------------------------------|---------------------------------------------------------------------------------------------|-----------------------|----------------------------------------------------------------------------------------------------|
| PCI Express GEN2 device register settings: |                                                                                             |                       |                                                                                                    |
| Completion timeout                         | Device functions that support programmabili-                                                | Default               | 50us to 50ms                                                                                                    |
|                                            | ty for completion timeout allow the system software to modify the completion timeout value. | Shorter               | The software uses shorter timeout ranges than are supported by the hardware.                                                                                                    |
|                                            |                                                                                             | Longer                | The software uses longer timeout ranges than are supported by the hardware.                                                                                                    |
|                                            |                                                                                             | Disabled              | Disables this function.                                                                                                    |
| ARI forwarding                             | Option for enabling/disabling ARI forwarding.                                               | Disabled              | Disables this function.                                                                                                    |
|                                            |                                                                                             | Enabled               | The downstream port disables the traditional device number field if a type configuration request is converted into a configuration requirement of type 0, which enables access to advanced ARI device functions directly under the port. |
| AtomicOp requester enable                  | Option for initiating the AtomicOp Requester on-                                            | Disabled              | Disables this function.                                                                                                    |
|                                            | ly in the bus master.                                                                       | Enabled               | Enables this function. The enable bit is set in the command register.                                                                                                    |

Table 312: Advanced - PCI Express GEN 2 settings - Configuration options

| BIOS setting                             | Explanation                                                                                                    | Configuration options | Effect                                                                                                    |
|------------------------------------------|----------------------------------------------------------------------------------------------------|-----------------------|----------------------------------------------------------------------------------------------------|
| AtomicOp egress blocking                 | Option for enabling/disabling AtomicOp egress                                                                                                    | Disabled              | Disables this function.                                                                                                    |
|                                          | blocking                                                                                                    | Enabled               | Enables this function. AtomicOp requests via egress ports are blocked.                                                                                                    |
| IDO request enable                       | Option to permit setting the number of ID-based                                                                                                    | Disabled              | Disables this function.                                                                                                    |
|                                          | bit ordering requests (IDO) (Attribute[2], that should be initialized.                                                                                   | Enabled               | Enables this function.                                                                                                    |
| IDO completion enable                    | Option to permit setting the number of ID-based                                                                                                    | Disabled              | Disables this function.                                                                                                    |
|                                          | bit ordering requests (IDO) (Attribute[2], that should be initialized.                                                                                   | Enabled               | Enables this function.                                                                                                    |
| LTR mechanism enable                     | Option for enabling/disabling latency tolerance                                                                                                    | Disabled              | Disables this function.                                                                                                    |
|                                          | reporting (LTR).                                                                                                    | Enabled               | Enables this function.                                                                                                    |
| End-End TLP prefix block-                | Option for enabling/disabling blocking of TLPs                                                                                                    | Disabled              | Disables this function.                                                                                                    |
| ing                                      | with End-End TLP prefixes.                                                                                                    | Enabled               | Enables this function.                                                                                                    |
| PCI Express GEN2 link register settings: |                                                                                                    |                       |                                                                                                    |
| Target link speed                        | Option for setting the upper limit for the target link speed by limiting the values announced by the upstream components in their training sequences.    | Auto                  | Hardware-initialized data is used.                                                                                                    |
|                                          |                                                                                                    | Force to 2.5 GT/s     | The upper limit is set to 2.5 GT/s.                                                                                                    |
|                                          |                                                                                                    | Force to 5.0 GT/s     | The upper limit is set to 5.0 GT/s.                                                                                                    |
| Clock power management                   | This mechanism can use the CLKREQ# signal to manage the power of the connection clock according to the protocol, defined in a form factor specification. | Disabled              | Disables this function.                                                                                                    |
|                                          |                                                                                                    | Enabled               | Enables this function.                                                                                                    |
| Compliance SOS                           | This option forces LTSSM to send ordered sets                                                                                                    | Disabled              | Disables this function.                                                                                                    |
|                                          | between sequences when the compliance pattern of the modified compliance pattern is sent.                                                                | Enabled               | Enables this function.                                                                                                    |
| Hardware autonomous                      | Option for enabling/disabling hardware au-                                                                                                    | Enabled               | Enables this function.                                                                                                    |
| width                                    | tonomous width.                                                                                                    | Disabled              | Disables this function. Disables the ability of the hardware to modify the connection width, with the exception of reducing the width to correct an instable connection procedure. |
| Hardware autonomous                      | Option for enabling/disabling hardware au-                                                                                                    | Enabled               | Enables this function.                                                                                                    |
| speed                                    | tonomous speed.                                                                                                    | Disabled              | Disables this function. Disables the ability of the hardware to modify the connection speed, with the exception of reducing the speed to correct an instable connection procedure. |

Table 312: Advanced - PCI Express GEN 2 settings - Configuration options

#### 1.4.2.13.4 PCI Express ports

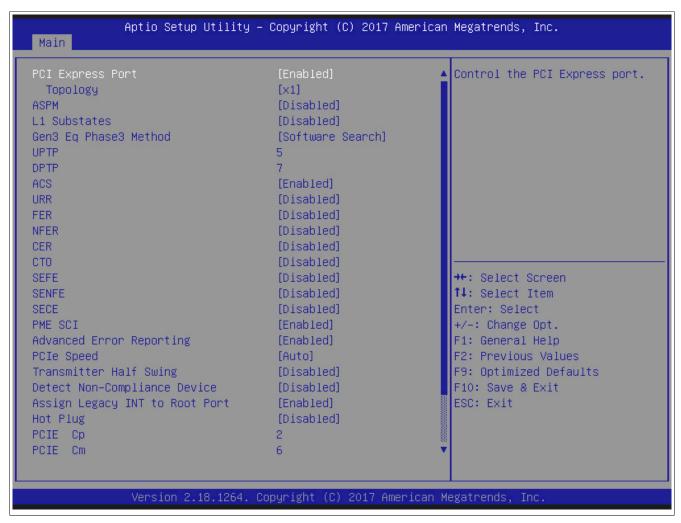

Figure 182: Advanced - PCI Express Port 0-7

| BIOS setting          | Explanation                                                                                                    | Configuration options | Effect                                                                                                    |
|-----------------------|----------------------------------------------------------------------------------------------------|-----------------------|----------------------------------------------------------------------------------------------------|
| PCI Express port      | Option for controlling PCI Express port.                                                                                                    | Enabled               | Enables this function.                                                                                          |
|                       |                                                                                                    | Disabled              | Disables this function.                                                                                         |
| Topology              | Option for identifying whether the SATA topology                                                                                                    | x1                    | PCle x1 bus                                                                                                    |
|                       | is ISATA, Flex, DirectConnect or M2.                                                                                                    | x4                    | PCIe x4 bus                                                                                                    |
|                       |                                                                                                    | SATA Express          | SATA Express bus                                                                                                |
|                       |                                                                                                    | M2                    | M2 bus                                                                                                    |
| ASPM                  | PCI Express active state power management set-                                                                                                    | Disabled              | Disables this function.                                                                                         |
|                       | tings.                                                                                                    | L0s                   | Enables the L0s energy saving function.                                                                         |
|                       |                                                                                                    | L1                    | Enables the L1 energy saving function. Power consumption is lower than with L0, but the exit latency is higher. |
|                       |                                                                                                    | L0sL1                 | Enabling of L0s and/or L1 power saving function by the PCIe device.                                             |
|                       |                                                                                                    | Auto                  | Automatic enabling of L0s and/or L1 power saving function by the PCIe device.                                   |
| L1 substates          | PCI Express L1 substates settings.                                                                                                    | Disabled              | Disables this function.                                                                                         |
|                       |                                                                                                    | L1.1                  | Enables function L1.1.                                                                                          |
|                       |                                                                                                    | L1.2                  | Enables function L1.2.                                                                                          |
|                       |                                                                                                    | L1.1 & L1.2           | Enables functions L1.1 and L1.2.                                                                                |
| Gen3 Eq Phase3 Method | PCIe Gen3 equalization phase 3 method                                                                                                    | Software search       | Software.                                                                                                    |
|                       |                                                                                                    | Hardware              | Hardware.                                                                                                    |
|                       |                                                                                                    | Static coeff.         | Static.                                                                                                    |
| UPTP                  | Upstream port transmitter presetting.                                                                                                    | 5                     | System optimized.                                                                                               |
| DPTP                  | Downstream port transmitter presetting.                                                                                                    | 7                     | System optimized.                                                                                               |
| ACS                   | Option for enabling/disabling access control ser-                                                                                                    | Enabled               | Enables this function.                                                                                          |
|                       | vice extended capability.                                                                                                    | Disabled              | Disables this function.                                                                                         |
| URR                   | Unsupported Request (UR) reporting                                                                                                    | Disabled              | Disables this function.                                                                                         |
|                       | Option for reporting unsupported requests. Log-<br>ging of error messages received by the root port<br>is controlled exclusively by the root control reg-<br>ister. | Enabled               | Enables this function.                                                                                          |

Table 313: Advanced - PCI Express Port 0-7 - Configuration options

| BIOS setting                     | Explanation                                                                                                    | Configuration options   | Effect                                                                                           |
|----------------------------------|----------------------------------------------------------------------------------------------------|-------------------------|--------------------------------------------------------------------------------------------------|
| FER                              | Fatal error reporting                                                                                                    | Disabled                | Disables this function.                                                                          |
|                                  | Option for reporting fatal errors. All of the functions of a multifunction device will be monitored. The report for the root port takes place internally inside the root complex.                                                                                                    | Enabled                 | Enables this function.                                                                           |
| NFER                             | Non-fatal error reporting                                                                                                    | Disabled                | Disables this function.                                                                          |
|                                  | Option for reporting non-fatal errors. All of the functions of a multifunction device will be monitored. The report for the root port takes place internally inside the root complex.                                                                                                    | Enabled                 | Enables this function.                                                                           |
| CER                              | Correctable error reporting                                                                                                    | Disabled                | Disables this function.                                                                          |
|                                  | Option for reporting non-fatal errors. All of the functions of a multifunction device will be monitored. The report for the root port takes place internally inside the root complex.                                                                                                    | Enabled                 | Enables this function.                                                                           |
| СТО                              | PCI Express completion timer T0                                                                                                    | Disabled                | Disables this function.                                                                          |
|                                  | Option for enabling/disabling the PCI Express completion timer.  Information:  This setting should be set to "Enabled" if the system detected an ROB (proces-                                                                                                    | Enabled                 | Enables this function.                                                                           |
|                                  | sor reorder buffer) timeout.                                                                                                    |                         |                                                                                                  |
| SEFE                             | System error on fatal error                                                                                                    | Disabled                | Disables this function.                                                                          |
|                                  | Option for generating a system error if a fatal error is reported by a device on the root port or by the root port itself.                                                                                                    | Enabled                 | Enables this function.                                                                           |
| SENFE                            | System error on non-fatal error                                                                                                    | Disabled                | Disables this function.                                                                          |
|                                  | Option for generating a system error if a non-fa-<br>tal error is reported by a device on the root port<br>or by the root port itself.                                                                                                    | Enabled                 | Enables this function.                                                                           |
| SECE                             | System error on correctable error                                                                                                    | Disabled                | Disables this function.                                                                          |
|                                  | Option for generating a system error if a correctable error is reported by a device on the root port or by the root port itself.                                                                                                    | Enabled                 | Enables this function.                                                                           |
| PME SCI                          | Option for generating an SCI if power management is detected.                                                                                                    | Enabled                 | Enables this function. Enables the root port to generate an SCI if power management is detected. |
|                                  |                                                                                                    | Disabled                | Disables this function.                                                                          |
| Advanced error reporting         | Option for enabling/disabling advanced error re-                                                                                                    | Enabled                 | Enables this function.                                                                           |
|                                  | porting.                                                                                                    | Disabled                | Disables this function.                                                                          |
| PCIe speed                       | Option for setting the PCI Express transfer rate.                                                                                                    | Auto                    | Automatically sets the transfer rate.                                                            |
|                                  |                                                                                                    | Gen1                    | Maximum transfer rate = 2.5 GT/s.                                                                |
|                                  |                                                                                                    | Gen2                    | Maximum transfer rate = 5 GT/s.                                                                  |
| - " ' ' '                        |                                                                                                    | Gen3                    | Maximum transfer rate = 8 GT/s.                                                                  |
| Transmitter half swing           | Option for enabling/disabling transmitter half swing.                                                                                                    | Disabled                | Disables this function.                                                                          |
| Datast non compliant do          | 0                                                                                                    | Enabled                 | Enables this function.                                                                           |
| Detect non-compliant de-<br>vice | Option for enabling/disabling detection of non-<br>compliant PCI Express devices.                                                                                                    | <b>Disabled</b> Enabled | Disables this function.  Enables this function. It will take more time to                        |
|                                  | Option for enabling/disabling assign legacy INT                                                                                                    |                         | the POST time.                                                                                   |
| Assign legacy INT to root port   | to root port.                                                                                                    | <b>Enabled</b> Disabled | Enables this function.  Prevents the root port from receiving a virtually                        |
| Hot plug                         | Option for enabling/disabling PCI Express hot                                                                                                    | Disabled                | wired PCI interrupt.  Disables this function.                                                    |
|                                  | plugging.                                                                                                    | Enabled                 | Enables this function.                                                                           |
| PCIE Cp                          | Gen3 output setting for physical PCle lane.                                                                                                    | 2                       | System optimized.                                                                                |
| PCIE Cm                          | Gen3 output setting for physical PCle lane.                                                                                                    | 6                       | System optimized.                                                                                |
| PCIE LTR                         | Option for enabling/disabling PCIE latency re-                                                                                                    | Enabled                 | Enables this function.                                                                           |
| DOID LTD Lock                    | porting.                                                                                                    | Disabled                | Disables this function.                                                                          |
| PCIE LTR Lock                    | Option for enabling/disabling the PCIE LTR lock.                                                                                                    | Disabled                | Disables this function.                                                                          |
| Snoon latency avarrida           | Ontion for setting the speed letanou override for                                                                                                    | Enabled Auto            | Enables this function.                                                                           |
| Snoop latency override           | Option for setting the snoop latency override for PCH PCIE.                                                                                                    | Manual                  | Function operates automatically.  Enables this function.                                         |
|                                  |                                                                                                    | Disabled                | Disables this function.                                                                          |
| Non angen leterary average       | Ontion for acting the particle later and the later and the | Disablea                | Disables this fulletion.                                                                         |
| Non snoop latency override       | Option for setting the non snoon latency override                                                                                                    | Auto                    | Function operates automatically                                                                  |
| Non snoop latency override       | Option for setting the non snoop latency override for PCH PCIE.                                                                                                    | <b>Auto</b><br>Manual   | Function operates automatically.  Enables this function.                                         |

Table 313: Advanced - PCI Express Port 0-7 - Configuration options

#### 1.4.2.14 PEG port configuration

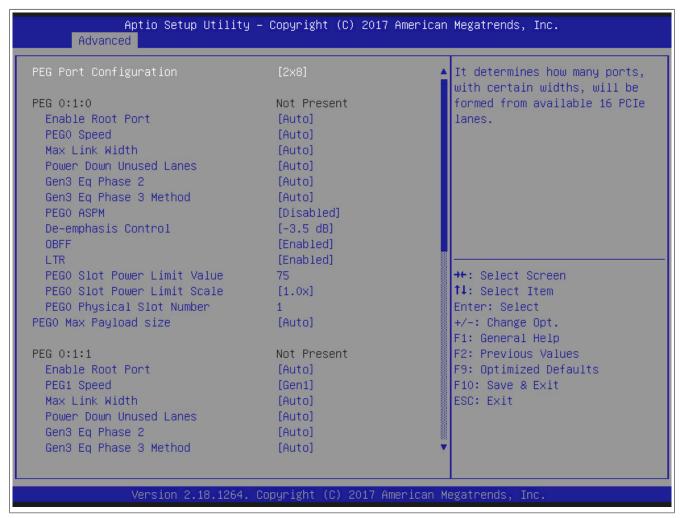

Figure 183: Advanced - PEG port configuration

| BIOS setting            | Explanation                                                                                                    | Configuration options | Effect                                                                            |
|-------------------------|----------------------------------------------------------------------------------------------------|-----------------------|-----------------------------------------------------------------------------------|
| PEG port configuration  | Option for selecting the root port configura-                                                                                   | 2x8                   | 2x8 PCIe bus                                                                      |
|                         | tion on the 16 PCIe channels of the PEG port                                                                                    | 1x16                  | 1x16 PCle bus                                                                     |
|                         | The default value depends on which bus unit is used.                                                                            | 1x8+2x4               | 1x8 and 2x4 PCle bus                                                              |
| PEG 0:1:0               |                                                                                                    |                       | PEG 0                                                                             |
| Enable root port        | Option for enabling/disabling the root port.                                                                                    | Auto                  | Automatic root port: enabled when client found during POST.                       |
|                         |                                                                                                    | Enabled               | Enables the root port.                                                            |
|                         |                                                                                                    | Disabled              | Disables the root port.                                                           |
| PEG0 speed              | Option for setting the maximum transfer rate for                                                                                | Auto                  | Selects the fastest possible transfer rate.                                       |
|                         | the PEG port.                                                                                                    | Gen1                  | Maximum transfer rate = 2.5 GT/s.                                                 |
|                         | Some older non-conforming PCI Express de-                                                                                       | Gen2                  | Maximum transfer rate = 5 GT/s.                                                   |
|                         | vices only work if Gen1 is selected. Some Gen2 and Gen3 devices start in Gen1 mode, and their OS driver sets them to Gen2/Gen3. | Gen3                  | Maximum transfer rate = 8 GT/s.                                                   |
| Max link width          | Option for setting the maximum link width.                                                                                      | Auto                  | Selects the maximum link width.                                                   |
|                         |                                                                                                    | Force X1              | Force the PEG Link to redeploy X1.                                                |
|                         |                                                                                                    | Force X2              | Force the PEG Link to redeploy X2.                                                |
|                         |                                                                                                    | Force X4              | Force the PEG Link to redeploy X4.                                                |
|                         |                                                                                                    | Force X8              | Force the PEG Link to redeploy X8.                                                |
| Power down unused lanes | Option for powering down unused lanes.                                                                                          | Auto                  | BIOS will power down unused lanes based on the maximum possible connection width. |
|                         |                                                                                                    | Disabled              | No energy saving.                                                                 |
| Gen3 Eq Phase 2         | Option for executing Gen3 equalization phase 2.                                                                                 | Auto                  | Function operates automatically.                                                  |
|                         |                                                                                                    | Enabled               | Enables this function.                                                            |
|                         |                                                                                                    | Disabled              | Disables this function.                                                           |
| Gen3 Eq Phase 3 Method  | Option for executing the method for Gen3 equal-                                                                                 | Auto                  | Function operates automatically.                                                  |
|                         | ization phase 3.                                                                                                    | Enabled               | Enables this function.                                                            |
|                         |                                                                                                    | Disabled              | Disables this function.                                                           |

Table 314: Advanced - PEG port configuration - Configuration options

| BIOS setting                              | Explanation                                                                                                    | Configuration options      | Effect                                                                            |
|-------------------------------------------|----------------------------------------------------------------------------------------------------|----------------------------|-----------------------------------------------------------------------------------|
| PEG0 ASPM¹)                               | Option for configuring a power saving function                                                                                     | Disabled                   | Disables this function.                                                           |
|                                           | for the PEG0 port if it does not require full power.                                                                               | Auto                       | Automatic assignment by BIOS and the operating system.                            |
|                                           |                                                                                                    | ASPM L0s                   | Enables the L0 energy saving function.                                            |
|                                           |                                                                                                    | ASPM L1                    | Enables the L1 energy saving function. Power                                      |
|                                           |                                                                                                    | AGENILI                    | consumption is lower than with L0, but the exilatency is higher.                  |
|                                           |                                                                                                    | ASPM L0sL1                 | Automatic assignment of L0s or L1 power saving function by the PCIe device.       |
| De-emphasis control                       | Option for configuring de-emphasis on the PEG                                                                                      | -3.5 dB                    | -3.5 dB de-emphasis                                                               |
|                                           | port.                                                                                                    | -6 dB                      | -6 dB de-emphasis                                                                 |
| OBFF                                      | Option for enabling/disabling CPU PEG0 OFF.                                                                                        | Enabled                    | Enables this function.                                                            |
|                                           |                                                                                                    | Disabled                   | Disables this function.                                                           |
| LTR                                       | Option for enabling/disabling CPU PEG latency                                                                                      | Enabled                    | Enables this function.                                                            |
|                                           | reporting.                                                                                                    | Disabled                   | Disables this function.                                                           |
| PEG0 slot power limit value               | Option for configuring the slot power limit value in watts.                                                                        | 0 to <b>75</b> to 255      | Setting from 0 to 255                                                             |
| PEG0 slot power limit scale               |                                                                                                    | 1.0x                       | Set to 1.0x                                                                       |
|                                           | limit value.                                                                                                    | 0.1x                       | Set to 0.1x                                                                       |
|                                           |                                                                                                    | 0.01x                      | Sets 0.01x                                                                        |
|                                           |                                                                                                    | 0.001x                     | Set to 0.001x                                                                     |
| PEG0 physical slot number                 | Option for defining the number of the physical slot connected to this port. The number must be globally unique within the housing. | 0-8191                     | The value must be set between 0 and 8191.                                         |
| PEG0 max payload size                     | Option for selecting PEG maximum payload                                                                                           | Auto                       | The default device function is selected.                                          |
| , ,                                       | size.                                                                                                    | 128 TLP                    | Sets 128 bytes.                                                                   |
|                                           |                                                                                                    | 256 TLP                    | Sets 256 bytes.                                                                   |
| PEG 0:1:1                                 |                                                                                                    |                            | PEG 1                                                                             |
| PEG 0:1:2                                 |                                                                                                    |                            | PEG 2                                                                             |
| Detect non-compliant de-<br>vice          | Option for detecting non-conforming PCI Express devices on the PEG port.                                                           | <b>Disabled</b><br>Enabled | Disables this function.  Enables this function.                                   |
| Program PCIe ASPM after OpROM             | Option for enabling/disabling PCIe ASPM programming.                                                                               | <b>Disabled</b><br>Enabled | PCIe ASPM is programmed before the OpROM PCIe ASPM is programmed after the OpROM. |
| Program Static Phase1 Eq                  | Option for enabling/disabling the program phase                                                                                    | Enabled                    | Enables this function.                                                            |
|                                           | presettings/CTLEp.                                                                                                    | Disabled                   | Disables this function.                                                           |
| Gen3 root port preset value for each lane | Gen3 root port preset value for each lane.                                                                                         | Enter                      | Opens this submenu See "Gen3 root port preset value for each lane' on page 354.   |
| Gen3 endpoint preset value for each lane  | Gen3 endpoint preset value for each lane.                                                                                          | Enter                      | Opens this submenu See "Gen3 endpoint preset value for each lane" on page 355.    |
| Gen3 endpoint hint value for each lane    | Gen3 endpoint hint value for each lane.                                                                                            | Enter                      | Opens this submenu See "Gen3 endpoint hint value for each lane" or page 356.      |
| Gen3 RxCTLE control                       | Gen3 RxCTLE control per bundle.                                                                                                    | Enter                      | Opens this submenu See Gen3 RxCTLE control.                                       |
| Always attempt SW EQ                      | Option to always attempt SW EQ, even if it has                                                                                     | Disabled                   | Disables this function.                                                           |
|                                           | already been done.                                                                                                    | Enabled                    | Enables this function.                                                            |
| Number of presets to test                 | Number of presettings to be tested.                                                                                                | Auto                       | Current default for CPU.                                                          |
|                                           |                                                                                                    | 0-9                        | Define number from 0 to 9.                                                        |
|                                           |                                                                                                    | 7, 3, 5                    | Define number as 7, 3 or 5.                                                       |
| SW EQ enable VOC                          | Option for configuring the jitter and VOC test mode.                                                                               | Auto                       | The current default value is enabled automatically.                               |
|                                           |                                                                                                    | Jitter only test mode      | Enables jitter only test mode.                                                    |
|                                           |                                                                                                    | Jitter & VOC test mode     | Enables jitter & VOC test mode (default).                                         |
| Jitter dwell time                         | Option for setting the PEG Gen3 preset dwell time.                                                                                 | 0 to <b>3000</b> to 65535  | The dwell time can be set from 0 to 65535 used                                    |
| Jitter error target                       | Option for configuring the jitter error target value.                                                                              | 1 to <b>2</b> to 65535     | The error target can be set from 1 to 65535.                                      |
| VOC dwell time                            | Option for setting the VOC dwell time.                                                                                             | 0 to <b>10000</b> to 65535 | The dwell time can be set from 0 to 65535 used                                    |
| Jitter error target                       | Option for setting the VOC jitter margin error target value.                                                                       | 1 to <b>2</b> to 65535     | The VOC margin error target value can be se from 1 to 65535.                      |
| Generate BDAT PEG mar-                    | Option for generating BDAT PCIe margin tables.                                                                                     | Disabled                   | Disables this function.                                                           |
| gin data                                  |                                                                                                    | Generate port jitter data  | Enables this function. BDAT PCIe margin tables are generated.                     |

Table 314: Advanced - PEG port configuration - Configuration options

Disabled

Enabled

are generated.

Disables this function.

Enables this function.

1) ASPM = Active State Power Management.

PCIe Rx CEM test mode

Option for enabling/disabling PEG RX CEM loopback mode.

#### 1.4.2.14.1 Gen3 root port preset value for each lane

# Information:

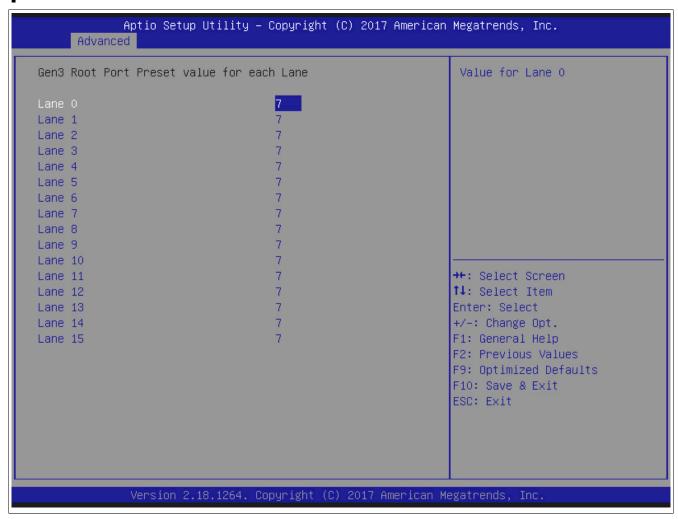

Figure 184: Advanced - PEG Gen3 root port preset value for each lane

#### 1.4.2.14.2 Gen3 endpoint preset value for each lane

# Information:

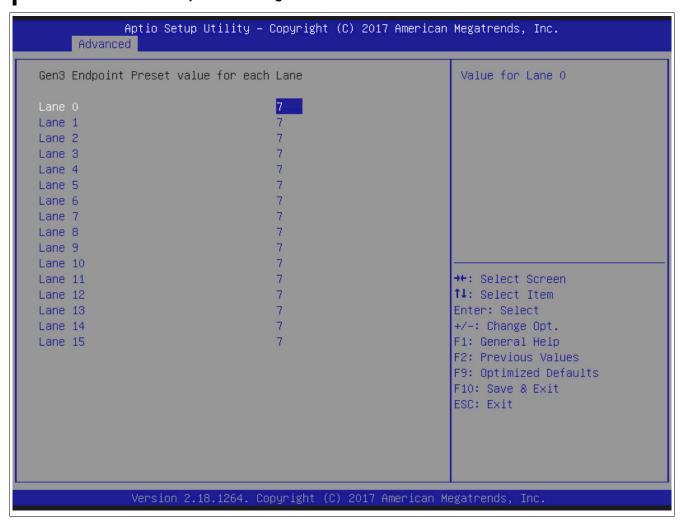

Figure 185: Advanced - PEG Gen3 endpoint preset value for each lane

#### 1.4.2.14.3 Gen3 endpoint hint value for each lane

# Information:

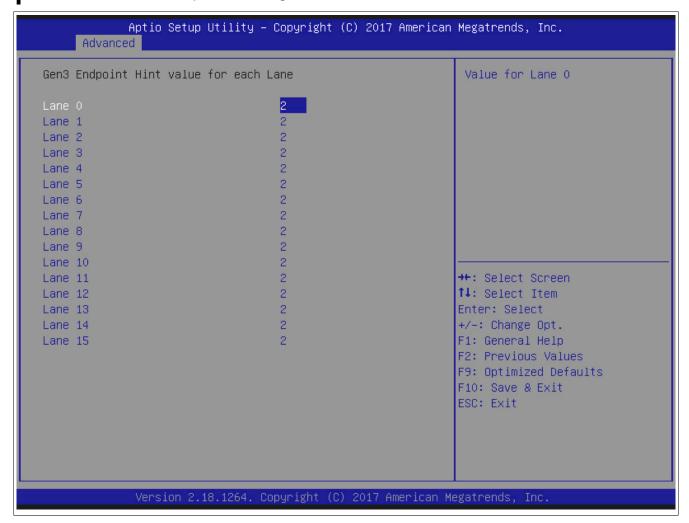

Figure 186: Advanced - PEG Gen3 endpoint hint value for each lane

#### 1.4.2.14.4 Gen3 RxCTLE control

# Information:

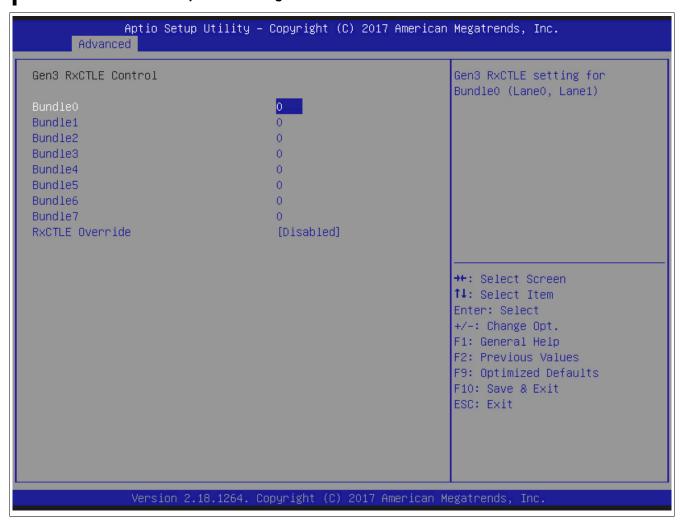

Figure 187: Advanced - PEG Gen3 RxCTLE

#### 1.4.2.15 DMI configuration

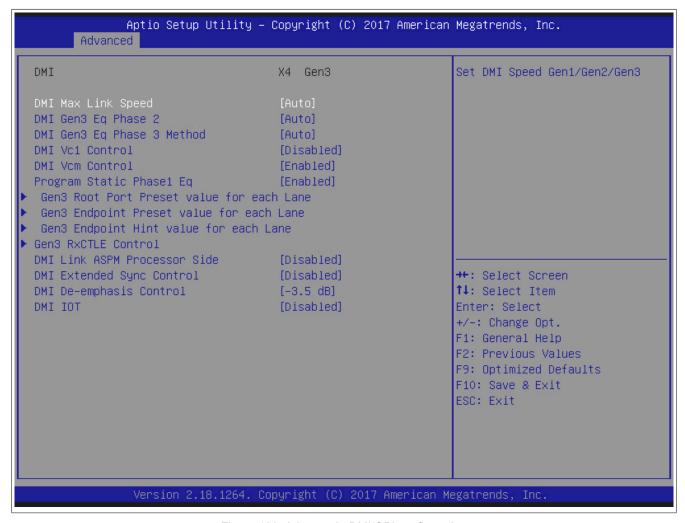

Figure 188: Advanced - DMI/OPI configuration

| BIOS setting                              | Explanation                                             | Configuration options          | Effect                                                                                |
|-------------------------------------------|---------------------------------------------------------|--------------------------------|---------------------------------------------------------------------------------------|
| DMI max link speed                        | Option for setting the maximum DMI link transfer        | Auto                           | Selects the fastest possible transfer rate.                                           |
|                                           | rate.                                                   | Gen1                           | Maximum transfer rate = 2.5 GT/s.                                                     |
|                                           |                                                         | Gen2                           | Maximum transfer rate = 5 GT/s.                                                       |
|                                           |                                                         | Gen3                           | Maximum transfer rate = 8 GT/s.                                                       |
| DMI Gen3 Eq Phase 2                       | Option for executing Gen3 equalization phase 2.         | Auto                           | Automatic selection.                                                                  |
|                                           |                                                         | Enabled                        | Enables this function.                                                                |
|                                           |                                                         | Disabled                       | Disables this function.                                                               |
| DMI Gen3 Eq Phase 3                       | Option for selecting the method for Gen3 equal-         | Auto                           | Automatic selection.                                                                  |
| Method                                    | ization phase 3.                                        | Adaptive hardware equalization | Adaptive hardware equalization is enabled.                                            |
|                                           |                                                         | Adaptive software equalization | Adaptive software equalization is enabled.                                            |
|                                           |                                                         | Static equalization            | Static equalization is enabled.                                                       |
|                                           |                                                         | Disabled                       | Disables this function.                                                               |
| DMI Vc1 control                           | Option for enabling/disabling DMI Vc1.                  | Disabled                       | Disables this function.                                                               |
|                                           |                                                         | Enabled                        | Enables this function.                                                                |
| DMI Vcm control                           | Option for enabling/disabling DMI Vcm.                  | Enabled                        | Enables this function.                                                                |
|                                           |                                                         | Disabled                       | Disables this function.                                                               |
| Program Static Phase1 Eq                  | Option for enabling/disabling Program Static Phase1 Eq. | Enabled                        | Enables this function.                                                                |
|                                           |                                                         | Disabled                       | Disables this function.                                                               |
| Gen3 root port preset value for each lane | Gen3 root port preset value for each lane.              | Enter                          | Opens this submenu<br>See "Gen3 root port preset value for each lane"<br>on page 359. |
| Gen3 endpoint preset value for each lane  | Gen3 endpoint preset value for each lane.               | Enter                          | Opens this submenu<br>See "Gen3 endpoint preset value for each lane"<br>on page 360.  |
| Gen3 endpoint hint value for each lane    | Gen3 endpoint hint value for each lane.                 | Enter                          | Opens this submenu<br>See "Gen3 endpoint hint value for each lane" on<br>page 361.    |
| Gen3 RxCTLE control                       | Gen3 RxCTLE control per bundle.                         | Enter                          | Opens this submenu<br>See "Gen3 RxCTLE control" on page 362.                          |

Table 315: Advanced - DMI configuration - Configuration options

| BIOS setting              | Explanation                                      | Configuration options | Effect                                                                                                    |
|---------------------------|--------------------------------------------------|-----------------------|----------------------------------------------------------------------------------------------------|
| DMI link ASPM processor   | Option for enabling/disabling active state power | Disabled              | Disables this function.                                                                                         |
| side                      | management (ASPM) for the DMI link on the        | L0s                   | Enables the L0 energy saving function.                                                                          |
|                           | processor side                                   | L1                    | Enables the L1 energy saving function. Power consumption is lower than with L0, but the exit latency is higher. |
|                           |                                                  | L0sL1                 | Automatic assignment of L0s or L1 power saving function by the PCle device.                                     |
| DMI extended sync control | Option for enabling/disabling DMI extended syn-  | Disabled              | Disables this function.                                                                                         |
|                           | chronization                                     | Enabled               | Enables this function.                                                                                          |
| DMI de-emphasis control   | Option for configuring de-emphasis on the PEG    | -3.5 dB               | 3.5 dB de-emphasis                                                                                              |
|                           | port                                             | -6 dB                 | -6 dB de-emphasis                                                                                               |
| DMI IOT                   | Option for enabling/disabling DMI IOT.           | Disabled              | Disables this function.                                                                                         |
|                           |                                                  | Enabled               | Enables this function.                                                                                          |

Table 315: Advanced - DMI configuration - Configuration options

#### 1.4.2.15.1 Gen3 root port preset value for each lane

# Information:

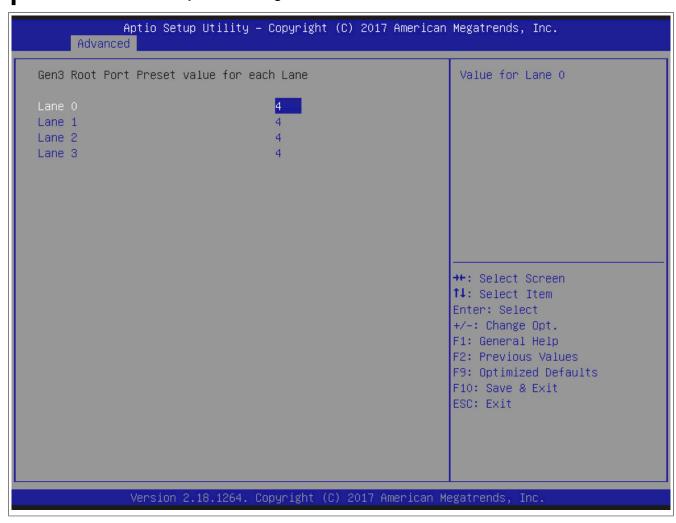

Figure 189: Advanced - Gen3 root port preset value for each lane

#### 1.4.2.15.2 Gen3 endpoint preset value for each lane

# Information:

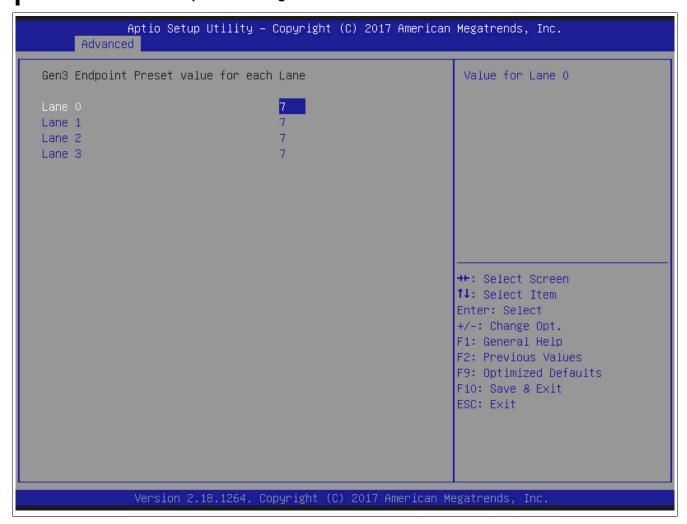

Figure 190: Advanced - Gen3 endpoint preset value for each lane

# 1.4.2.15.3 Gen3 endpoint hint value for each lane

# Information:

The following BIOS settings are system-optimized. They should only be changed by system experts who understand what impact the changes will have.

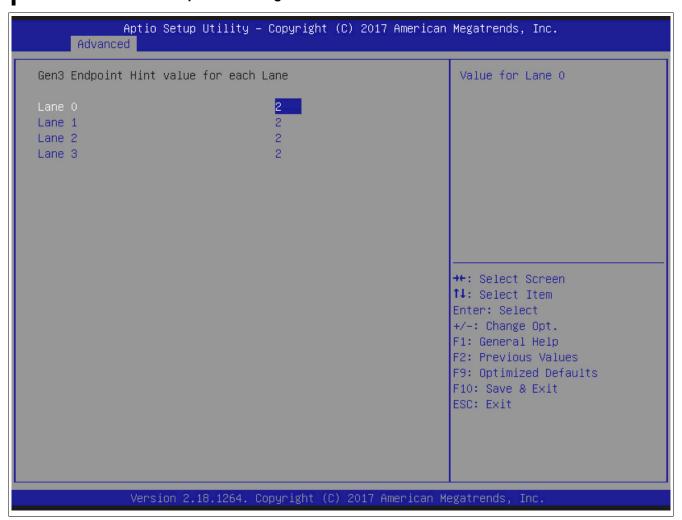

Figure 191: Advanced - Gen3 endpoint hint value for each lane

## 1.4.2.15.4 Gen3 RxCTLE control

# Information:

The following BIOS settings are system-optimized. They should only be changed by system experts who understand what impact the changes will have.

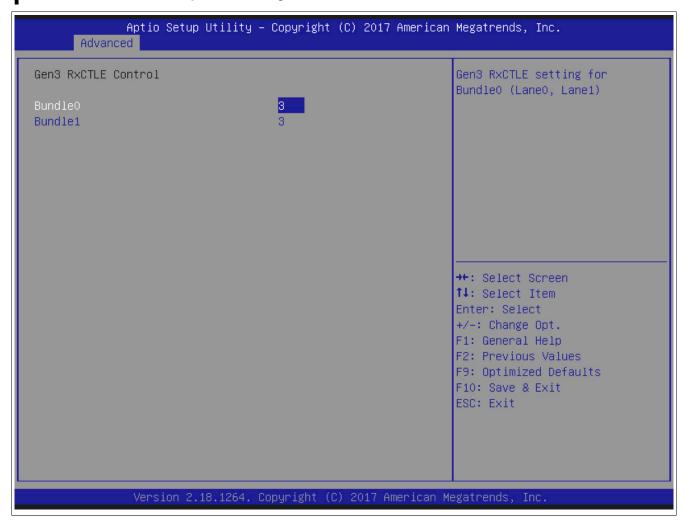

Figure 192: Advanced - Gen3 RxCTLE control

### 1.4.2.16 Audio

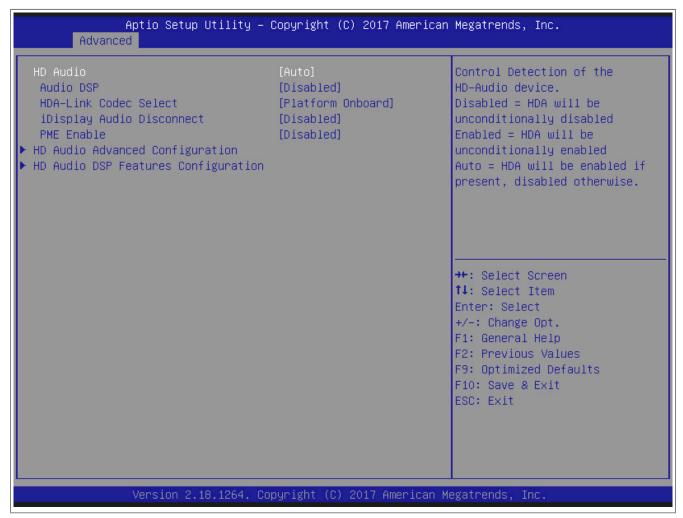

Figure 193: Advanced - HD audio

| BIOS setting              | Explanation                                     | Configuration options | Effect                                                                 |
|---------------------------|-------------------------------------------------|-----------------------|------------------------------------------------------------------------|
| HD audio                  | Option for detecting HD audio devices           | Auto                  | HDA is enabled if available. Otherwise disabled.                       |
|                           |                                                 | Disabled              | HDA is disabled unconditionally.                                       |
|                           |                                                 | Enabled               | HDA is enabled if available, otherwise disabled.                       |
| Audio DSP                 | Option for enabling/disabling audio DSP.        | Disabled              | Disables this function.                                                |
|                           |                                                 | Enabled               | Enables this function.                                                 |
| HDA link codec select     | Option for selecting the HDA link codec.        | Platform onboard      | The platform onboard codec is used (a single verb table is installed). |
|                           |                                                 | External kit          | External codec kit is used (multiple verb tables are installed).       |
| iDisplay audio disconnect | Option for disconnecting the SDI2 signal in or- | Disabled              | Disables this function.                                                |
|                           | der to hide/disable the iDisplay audio codec.   | Enabled               | Enables this function.                                                 |
| PME enable                | Option for enabling/disabling power manage-     | Disabled              | Disables this function.                                                |
|                           | ment for the audio controller                   | Enabled               | Enables this function.                                                 |
| HD audio advanced con-    | HD audio subsystem – Advanced configuration     | Enter                 | Opens this submenu                                                     |
| figuration                | settings                                        |                       | See "HD audio advanced configuration" on                               |
|                           |                                                 |                       | page 364.                                                              |
| HD audio DSP features     | HD audio DSP features configuration (ACPI)      | Enter                 | Opens this submenu                                                     |
| configuration             |                                                 |                       | See "HD audio DSP features" on page 365.                               |

Table 316: Advanced - HD audio - Configuration options

## 1.4.2.16.1 HD audio advanced configuration

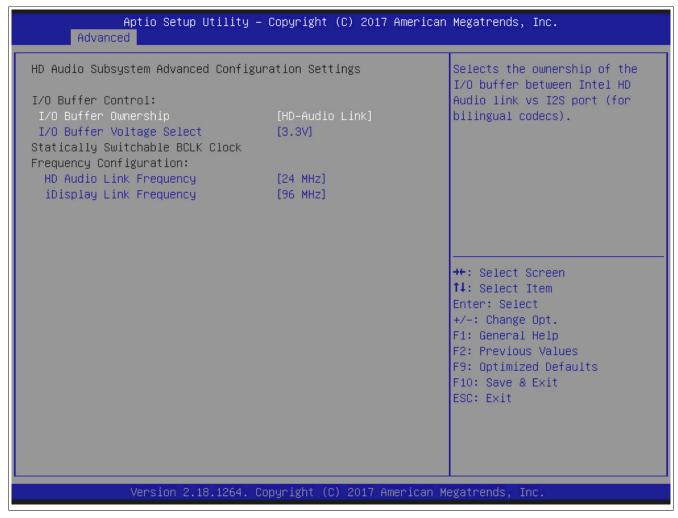

Figure 194: Advanced - HD audio configuration

| BIOS setting              | Explanation                                                                                                   | Configuration options    | Effect                             |
|---------------------------|----------------------------------------------------------------------------------------------------|--------------------------|------------------------------------|
| I/O buffer control        |                                                                                                    |                          |                                    |
| I/O buffer ownership      | Option for selecting ownership of the I/O buffer                                                              | HD audio link            | HD audio link selected.            |
|                           | between the Intel HD audio connection and the                                                                 | HD audio link / I2S port | HD audio link / I2S port selected. |
|                           | I2S port (for dual-language codecs).                                                                          | I2S port                 | I2S port selected.                 |
| I/O buffer voltage select | Option for selecting the voltage mode for the I/                                                              | 3.3V                     | The voltage is 3.3 volts.          |
|                           | O buffer.                                                                                                    | 1.8V                     | The voltage is 1.8 volts.          |
| Frequency configuration:  |                                                                                                    |                          |                                    |
| HD audio link frequency   | Option for setting the HD audio link frequency.  Can only be used if the HDA supports the selected frequency. | 6 MHz                    | Set to 6 MHz.                      |
|                           |                                                                                                    | 12 MHz                   | Set to 12 MHz.                     |
|                           |                                                                                                    | 24 MHz                   | Set to 24 MHz.                     |
| iDisplay link frequency   | Option for setting the maximum iDisplay link fre-                                                             | 48 MHz                   | Set to 48 MHz.                     |
| . , . ,                   | quency.                                                                                                    | 96 MHz                   | Set to 96 MHz.                     |
|                           | Can only be used if the iDisp codec supports the selected frequency.                                          |                          |                                    |

Table 317: Advanced - HD audio advanced configuration - Configuration options

#### 1.4.2.16.2 HD audio DSP features

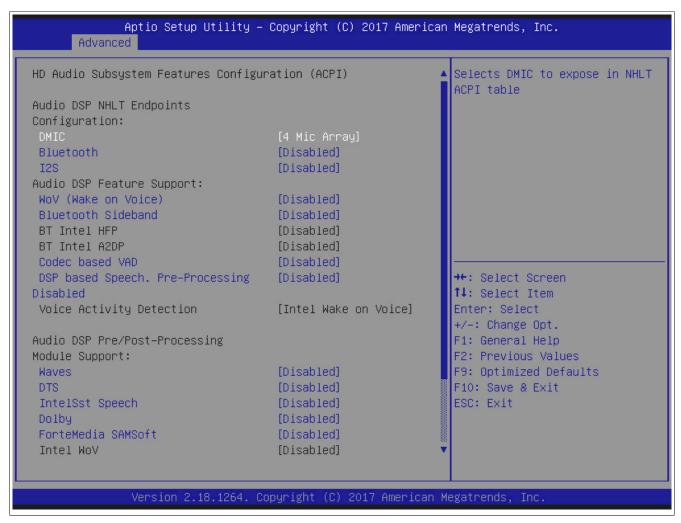

Figure 195: Advanced - Audio DSP features

| BIOS setting                                  | Explanation                                                                | Configuration options | Effect                       |
|-----------------------------------------------|----------------------------------------------------------------------------|-----------------------|------------------------------|
| Audio DSP NHLT end-<br>points configuration:  |                                                                            |                       |                              |
| DMIC                                          | Option for setting the DMIC so it is displayed in                          | Disabled              | Disables this function.      |
|                                               | the NHLT ACPI table.                                                       | 1 mic array           | 1-microphone array selected. |
|                                               |                                                                            | 2 mic array           | 2-microphone array selected. |
|                                               |                                                                            | 4 mic array           | 4-microphone array selected. |
| Bluetooth                                     | Option for enabling/disabling the Bluetooth end-                           | Disabled              | Disables this function.      |
|                                               | point in the NHLT ACPI table.                                              | Enabled               | Enables this function.       |
| I2S                                           | Option for enabling/disabling I2S endpoint in the                          | Disabled              | Disables this function.      |
|                                               | NHLT ACPI table.                                                           | Enabled               | Enables this function.       |
| Audio DSP feature support                     |                                                                            |                       |                              |
| WoV (wake on voice)                           | Option for enabling/disabling the DSP feature.                             | Disabled              | Disables this function.      |
|                                               | Bitmask structure:  BIT0 - WoV  BIT1 - BT sideband  BIT2 - Codec-based VAD | Enabled               | Enables this function.       |
| Bluetooth sideband                            |                                                                            | Disabled              | Disables this function.      |
|                                               |                                                                            | Enabled               | Enables this function.       |
| Codec-based VAD                               | BIT5 - BT Intel HFP                                                        | Disabled              | Disables this function.      |
|                                               | BIT6 - BT Intel A2DP                                                       | Enabled               | Enables this function.       |
| DSP-based speech. Pre-                        |                                                                            | Disabled              | Disables this function.      |
| processing disabled                           |                                                                            | Enabled               | Enables this function.       |
| Audio DSP pre/post-processing module support: |                                                                            |                       |                              |
| Waves                                         |                                                                            | Disabled              | Disables this function.      |
|                                               |                                                                            | Enabled               | Enables this function.       |
| DTS                                           | Option for enabling/disabling support for 3rd-                             | Disabled              | Disables this function.      |
|                                               | party processing modules (identified by GUID).                             | Enabled               | Enables this function.       |
| IntelSst speech                               | WoV feature must be enabled to select relevant                             | Disabled              | Disables this function.      |
|                                               | WoV files.                                                                 | Enabled               | Enables this function.       |
| Dolby                                         |                                                                            | Disabled              | Disables this function.      |
|                                               |                                                                            | Enabled               | Enables this function.       |

Table 318: Advanced - HD audio DSP features - Configuration options

| BIOS setting          | Explanation                                           | Configuration options | Effect                  |
|-----------------------|-------------------------------------------------------|-----------------------|-------------------------|
| ForteMedia SAMSoft    |                                                       | Disabled              | Disables this function. |
|                       |                                                       | Enabled               | Enables this function.  |
| Sound Research IP     |                                                       | Disabled              | Disables this function. |
|                       |                                                       | Enabled               | Enables this function.  |
| Conexant preprocess   |                                                       | Disabled              | Disables this function. |
|                       | Option for enabling/disabling support for 3rd-par-    | Enabled               | Enables this function.  |
| Conexant smart amp    | ty processing modules (identified by GUID). WoV       | Disabled              | Disables this function. |
|                       | feature must be enabled to select relevant WoV files. | Enabled               | Enables this function.  |
| Custom module "Alpha" |                                                       | Disabled              | Disables this function. |
|                       |                                                       | Enabled               | Enables this function.  |
| Custom module "Beta"  |                                                       | Disabled              | Disables this function. |
|                       |                                                       | Enabled               | Enables this function.  |
| Custom module "Gamma" |                                                       | Disabled              | Disables this function. |
|                       |                                                       | Enabled               | Enables this function.  |

Table 318: Advanced - HD audio DSP features - Configuration options

# 1.4.2.17 Memory configuration

# Information:

The following BIOS settings are system-optimized. They should only be changed by system experts who understand what impact the changes will have.

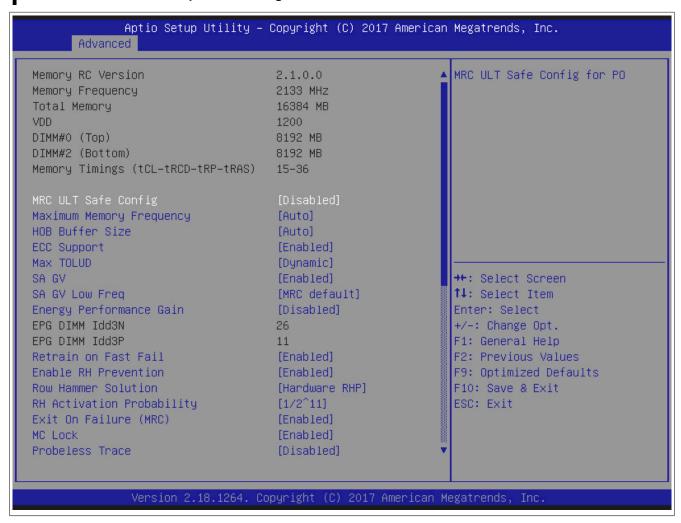

Figure 196: Advanced - Memory configuration

# 1.4.2.18 Network stack configuration

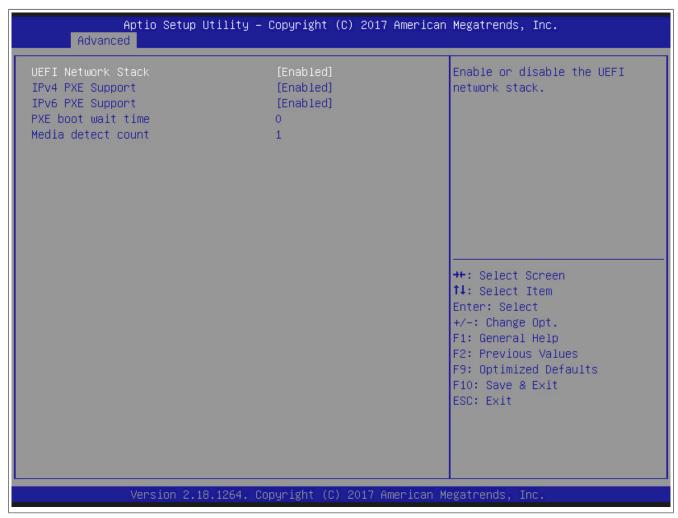

Figure 197: Advanced - Network stack configuration

| BIOS setting       | Explanation                                     | Configuration options | Effect                                 |
|--------------------|-------------------------------------------------|-----------------------|----------------------------------------|
| UEFI network stack | Option for enabling/disabling the UEFI          | Disabled              | Disables this function.                |
|                    | network stack                                   | Enabled               | Enables this function.                 |
| IPv4 PXE support   | Option for enabling/disabling IPv4              | Enabled               | Enables this function.                 |
|                    | PXE support.                                    | Disabled              | Disables this function. The IPv4 PXE   |
|                    |                                                 |                       | boot option is not created.            |
| IPv6 PXE support   | Option for enabling/disabling IPv6 PXE support. | Enabled               | Enables this function.                 |
|                    |                                                 | Disabled              | Disables this function. The IPv6 PXE   |
|                    |                                                 |                       | boot option is not created.            |
| PXE boot wait time | Option to set the wait time to press the        | <b>0</b> to           | Wait time until ESC is pressed and the |
|                    | Esc key and cancel the PXE boot pro-            |                       | boot procedure is aborted.             |
|                    | cedure.                                         |                       |                                        |
| Media detect count | Option for defining the frequency at            | <b>1</b> to           | Defines the frequency at which to scan |
|                    | which to scan for new media.                    |                       | for new media.                         |

Table 319: Advanced - Network stack configuration options

## 1.4.2.19 CSM configuration

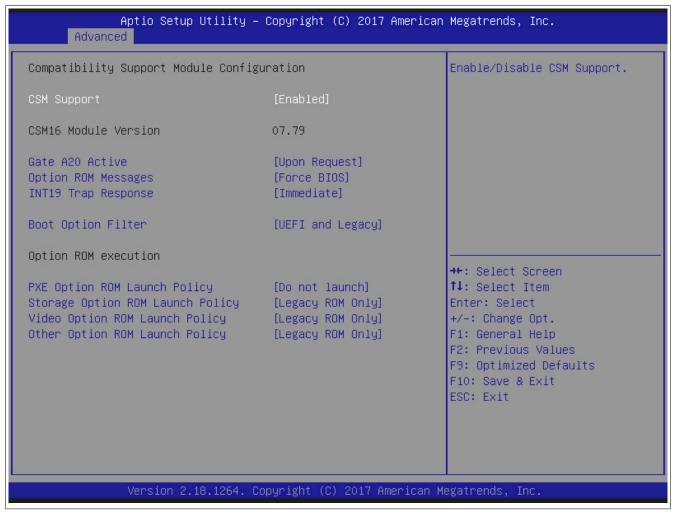

Figure 198: Advanced - CSM configuration

| BIOS setting            | Explanation                                                                 | Configuration options | Effect                                            |
|-------------------------|-----------------------------------------------------------------------------|-----------------------|---------------------------------------------------|
| CSM support             | Option for enabling/disabling CSM support                                   | Enabled               | Enables this function.                            |
|                         |                                                                             | Disabled              | Disables this function.                           |
| CSM16 module version    | Displays the CSM16 module version.                                          | None                  | -                                                 |
| Gate A20 active         | This option is helpful when a runtime code high-                            | Upon request          | Gate A20 can be disabled using BIOS services.     |
|                         | er than 1 MB is executed.                                                   | Always                | Does not permit the disabling of gate A20.        |
| Option ROM messages     | Option to display Option ROM messages during                                | Force BIOS            | Displays Option ROM messages during POST.         |
|                         | POST.                                                                       | Keep current          | Does not display Option ROM messages during POST. |
| INT19 trap response     | Option for setting the BIOS response to INT19                               | Immediate             | Execute the trap immediately.                     |
|                         | via Option ROM                                                              | Postponed             | Execute the trap during legacy boot.              |
| Boot option filter      | Option for controlling which device system should be booted.                | UEFI and legacy       | Boots from UEFI and legacy                        |
|                         |                                                                             | Legacy only           | Boots from legacy                                 |
|                         |                                                                             | UEFI only             | Boots from UEFI                                   |
| PXE Option ROM launch   | Option for booting from PXE Option ROM                                      | Do not launch         | Does not boot from PXE Option ROM                 |
| policy                  |                                                                             | UEFI ROM only         | Boots from UEFI ROM                               |
|                         |                                                                             | Legacy ROM only       | Boots from legacy ROM                             |
| Storage Option ROM      | Option for booting from Storage Option ROM                                  | Legacy ROM only       | Boots from legacy ROM                             |
| launch policy           |                                                                             | UEFI ROM only         | Boots from UEFI ROM                               |
|                         |                                                                             | Do not launch         | Does not boot from Storage Option ROM             |
| Video Option ROM launch | Option for booting from Video Option ROM                                    | Legacy ROM only       | Boots from legacy ROM                             |
| policy                  |                                                                             | UEFI ROM only         | Boots from UEFI ROM                               |
|                         |                                                                             | Do not launch         | Does not boot from Video Option ROM               |
| Other option ROM launch | Option for controlling execution of Option ROMs                             | Legacy ROM only       | Boots from legacy OpROM                           |
| policy                  | for other PCI/PCI Express devices as network, mass storage device or video. | UEFI ROM only         | Boots from UEFI OpROM                             |
|                         |                                                                             | Do not launch         | Does not boot from other OpROMs                   |

Table 320: Advanced - CSM configuration - Configuration options

# 1.4.2.20 NVMe configuration

# Information:

In preparation.

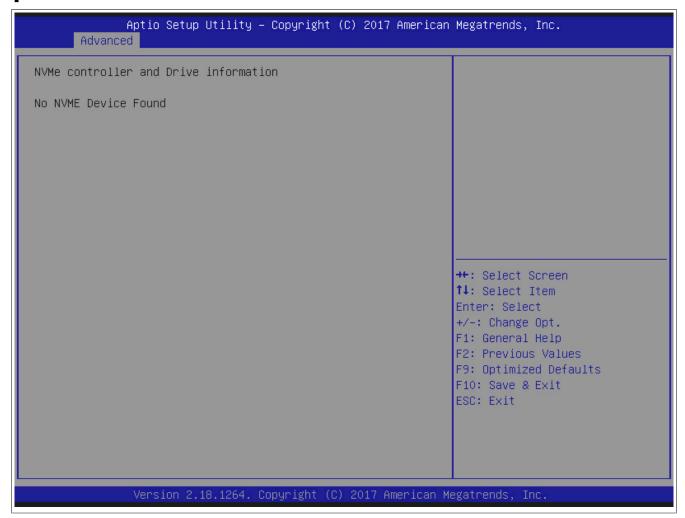

Figure 199: Advanced - NVMe configuration

| BIOS setting               | Explanation            | Configuration options | Effect |
|----------------------------|------------------------|-----------------------|--------|
| NVMe controller and driver | Displays NVMe devices. | None                  | -      |
| information                |                        |                       |        |

Table 321: Advanced - NVMe configuration - Configuration options

## 1.4.2.21 USB configuration

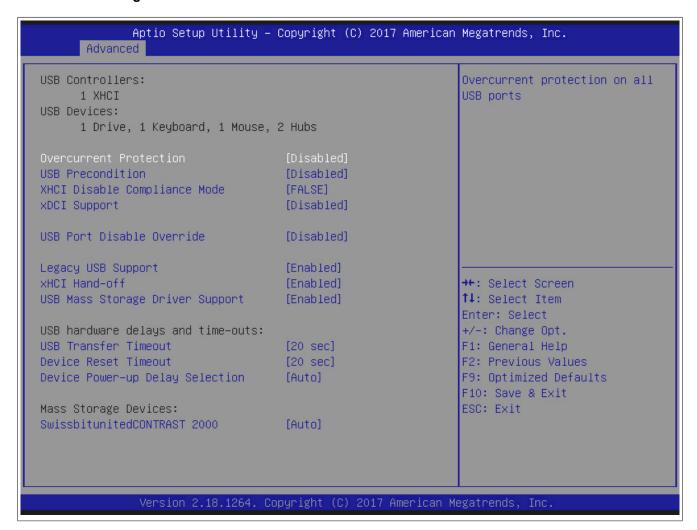

Figure 200: Advanced - USB configuration

```
Aptio Setup Utility - Copyright (C) 2017 American Megatrends, Inc.
      Advanced
USB Controllers:
                                                                 Selectively Enable/Disable the
      1 XHCI
                                                                 corresponding USB port from
                                                                 reporting a Device Connection
USB Devices:
     1 Drive, 1 Keyboard, 1 Mouse, 2 Hubs
                                                                 to the controller.
Overcurrent Protection
                                      [Disabled]
USB Precondition
                                      [Disabled]
XHCI Disable Compliance Mode
                                      [FALSE]
xDCI Support
                                     [Disabled]
USB SS Physical Connector #0
                                      [Enabled]
USB SS Physical Connector #1
                                      [Enabled]
USB SS Physical Connector #2
                                      [Enabled]
                                                                 →+: Select Screen
USB SS Physical Connector #3
                                     [Enabled]
                                                                 ↑↓: Select Item
                                                                 Enter: Select
                                                                 +/-: Change Opt.
USB HS Physical Connector #0
                                      [Enabled]
USB HS Physical Connector #1
                                      [Enabled]
                                                                 F1: General Help
USB HS Physical Connector #2
                                      [Enabled]
                                                                 F2: Previous Values
USB HS Physical Connector #3
                                     [Enabled]
                                                                 F9: Optimized Defaults
USB HS Physical Connector #4
                                     [Enabled]
                                                                 F10: Save & Exit
                                                                 ESC: Exit
USB HS Physical Connector #5
                                     [Enabled]
USB HS Physical Connector #6
                                     [Enabled]
USB HS Physical Connector #7
                                     [Enabled]
```

Figure 201: Advanced - USB - USB port select per pin

| BIOS setting                 | Explanation                                                           | Configuration options | Effect                                                      |
|------------------------------|-----------------------------------------------------------------------|-----------------------|-------------------------------------------------------------|
| Overcurrent protection       | Option for configuring overcurrent protection for                     | Disabled              | Disables this function.                                     |
|                              | all USB interfaces                                                    | Enabled               | Enables this function.                                      |
| USB precondition             | Option to enable/disable precondition work on                         | Disabled              | Disables this function.                                     |
|                              | USB host controller and root ports for faster enumeration.            | Enabled               | Enables this function.                                      |
| XHCI disable compliance mode | Option for disabling compliance mode.                                 | FALSE                 | Default is FALSE, i.e. compliance mode is not disabled.     |
|                              |                                                                       | TRUE                  | Disables compliance mode.                                   |
| xDCI support                 | Option for enabling/disabling xDCI support.                           | Disabled              | Uses USB 2.0 or 1.1 for all USB interfaces                  |
|                              |                                                                       | Enabled               | Uses USB 3.0 for all USB 3.0 interfaces                     |
| USB port disable over-       | Option for enabling/disabling the USB port dis-                       | Disabled              | Disables this function.                                     |
| ride                         | able override                                                         | Select per pin        | Opens submenu USB port disable override select per pin      |
| USB SS physical connec-      | Option for enabling/disabling XHCI (USB 3.0) for                      | Enabled               | Enables the XHCI of the USB4 interface.                     |
| tor #0                       | the respective port.                                                  | Disabled              | Disables the XHCI of the USB4 interface.                    |
| USB SS physical connec-      | Option for enabling/disabling XHCI (USB 3.0) for                      | Enabled               | Enables the XHCI of the USB2 interface.                     |
| tor #1                       | the respective port.                                                  | Disabled              | Disables XHCI of the USB4 interface.                        |
| USB SS physical connec-      | Option for enabling/disabling XHCI (USB 3.0) for                      | Enabled               | Enables the XHCI of the USB3 interface.                     |
| tor #2                       | the respective port.                                                  | Disabled              | Disables XHCI of the USB3 interface.                        |
| USB SS physical connec-      | Option for enabling/disabling XHCI (USB 3.0) for                      | Enabled               | Enables the XHCI of the USB1 interface.                     |
| tor #3                       | the respective port.                                                  | Disabled              | Disables the XHCI of the USB1 interface.                    |
| USB HS physical connec-      | Option for enabling/disabling EHCI (USB 2.0) for                      | Enabled               | Enables the EHCl of the USB4 interface.                     |
| tor #0                       | the respective port.                                                  | Disabled              | Disables the EHCI of the USB4 interface.                    |
| USB HS physical connec-      | Option for enabling/disabling EHCI (USB 2.0) for                      | Enabled               | Enables the EHCI of the USB2 interface.                     |
| tor #1                       | the respective port.                                                  | Disabled              | Disables the EHCI of the USB2 interface.                    |
| USB HS physical connec-      | Option for enabling/disabling EHCI (USB 2.0) for                      | Enabled               | Enables the EHCI of the USB3 interface.                     |
| tor #2                       | the respective port.                                                  | Disabled              | Disables the EHCI of the USB3 interface.                    |
| USB HS physical connec-      | Option for enabling/disabling EHCI (USB 2.0) for                      | Enabled               | Enables the EHCl of the USB1 interface.                     |
| tor #3                       | the respective port.                                                  | Disabled              | Disables the EHCI of the USB1 interface.                    |
| USB HS physical connec-      | Option for enabling/disabling EHCI (USB 2.0) for                      | Enabled               | Enables the EHCl of the USB on the slide-in.                |
| tor #4                       | the respective port.                                                  | Disabled              | Disables the EHCI of the USB on the slide-in.               |
| USB HS physical connector #5 | Option for enabling/disabling EHCI (USB 2.0) for the respective port. | Enabled               | Enables the EHCl of the USB on the monitor/panel interface. |

Table 322: Advanced - USB configuration - Configuration options

# Software • BIOS options

| BIOS setting                          | Explanation                                                                                                    | Configuration options                  | Effect                                                                                                    |
|---------------------------------------|----------------------------------------------------------------------------------------------------|----------------------------------------|----------------------------------------------------------------------------------------------------|
|                                       |                                                                                                    | Disabled                               | Disables the EHCI of the USB on the monitor/panel interface.                                                                          |
| USB HS physical connec-               | Option for enabling/disabling EHCI (USB 2.0) for                                                                         | Enabled                                | Enables the EHCl of the USB5 interface.                                                                                               |
| tor #6                                | the respective port.                                                                                                    | Disabled                               | Disables the EHCI of the USB5 interface.                                                                                              |
| USB HS physical connector #7          | Option for enabling/disabling EHCI (USB 2.0) for the respective port.                                                    | Enabled                                | Enables the EHCl of the USB on the monitor/panel option.                                                                              |
|                                       |                                                                                                    | Disabled                               | Disables the EHCI of the USB on the monitor/panel option.                                                                             |
| Legacy USB support                    | Option for configuring legacy USB support. USB                                                                           | Enabled                                | Enables this function.                                                                                                    |
|                                       | interfaces do not function during startup. USB                                                                           | Disabled                               | Disables this function.                                                                                                    |
|                                       | support is available again after the operating system has started. A USB keyboard is still recognized during POST.       | Auto                                   | Automatic enabling                                                                                                    |
| XHCI hand-off                         | Option for configuring support for operating systems without a fully automated XHCI function                             | Enabled                                | Enables USB 3.0 support                                                                                                    |
|                                       |                                                                                                    | Disabled                               | Disables this function. On operating systems that do not have a fully automated XHCI function, only USB 2.0 is used with USB devices. |
| USB mass storage driver               | Option for enabling/disabling USB mass storage                                                                           | Enabled                                | Enables this function.                                                                                                    |
| support                               | device support                                                                                                    | Disabled                               | Disables this function.                                                                                                    |
| USB hardware delays and timeouts:     |                                                                                                    |                                        |                                                                                                    |
| USB transfer timeout                  | Option for setting the timeout value for control, bulk and interrupt transfer.                                           | 1 sec, 5 sec, 10 sec, <b>20 sec</b>    | Value in seconds                                                                                                    |
| Device reset timeout                  | Option for configuring the time that POST waits for USB memory storage devices after the device start command is issued. | 10 sec, <b>20 sec</b> , 30 sec, 40 sec | Value in seconds                                                                                                    |
| Device power-up delay selection       | Option to set the maximum time to wait for a USB device to report to the host controller                                 | Auto                                   | Sets the maximum time automatically. For a root port, 100 ms is set; for a hub port, the data from the hub descriptor is used.        |
|                                       |                                                                                                    | Manual                                 | Allows the maximum time to be entered manually using the "Device power-up delay in seconds" option                                    |
| Mass storage devices:                 |                                                                                                    |                                        |                                                                                                    |
| Display detected mass storage devices | Displays the mass storage devices.                                                                                       | Auto                                   | Automatic enabling                                                                                                    |

Table 322: Advanced - USB configuration - Configuration options

# 1.4.2.22 Speaker settings

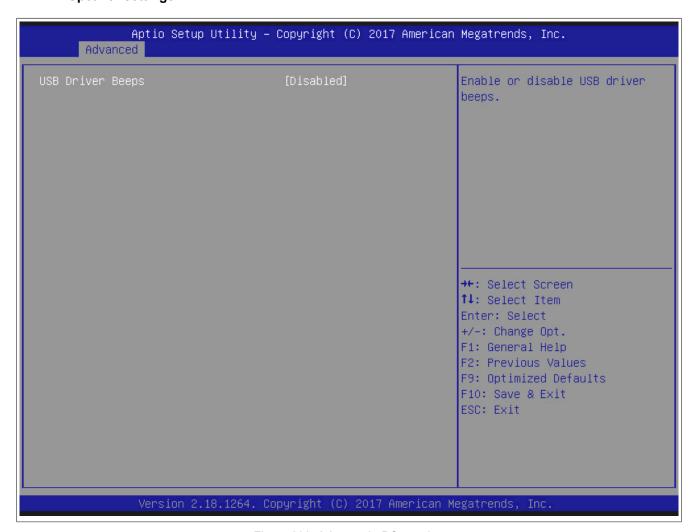

Figure 202: Advanced - PC speaker

| BIOS setting     | Explanation                                | Configuration options | Effect                  |
|------------------|--------------------------------------------|-----------------------|-------------------------|
| USB driver beeps | Option for enabling/disabling the speaker. | Disabled              | Disables this function. |
|                  |                                            | Enabled               | Enables this function   |

Table 323: Advanced - Speaker settings - Configuration options

# 1.4.3 Chipset

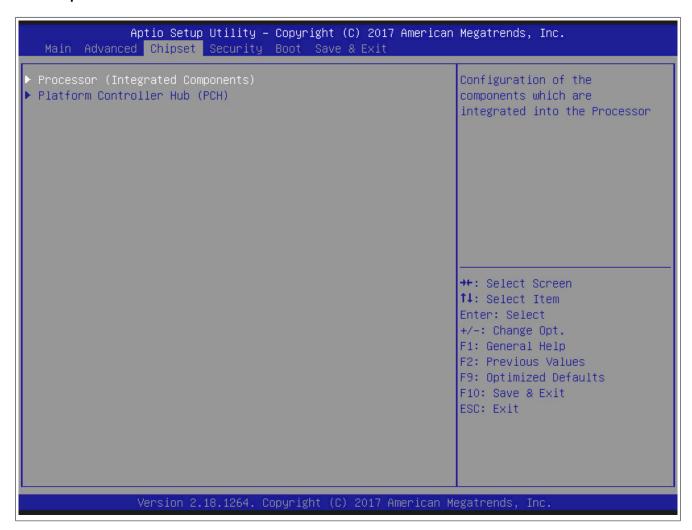

Figure 203: Chipset - Overview

| BIOS setting            | Explanation                                   | Configuration options | Effect                                     |
|-------------------------|-----------------------------------------------|-----------------------|--------------------------------------------|
| Processor (Integrated   | Configuration of components integrated in the | Enter                 | Opens this submenu                         |
| components)             | processor.                                    |                       | See "Processor components - Configuration" |
|                         |                                               |                       | on page 375.                               |
| Platform controller hub | Configuration of the platform controller hub. | Enter                 | Opens this submenu                         |
| (PCH)                   |                                               |                       | See "Platform controller hub" on page 376. |

Table 324: Boot - Overview

# 1.4.3.1 Processor components - Configuration

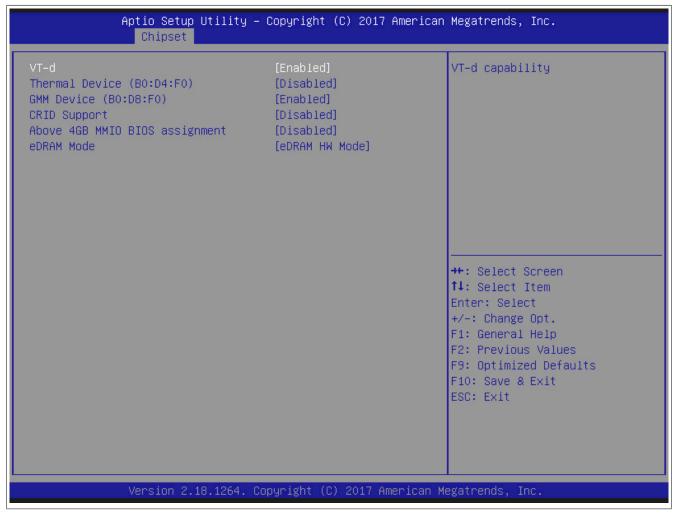

Figure 204: Chipset - Processor components - Configuration

| BIOS setting         | Explanation                                                                             | Configuration options | Effect                                                                                   |
|----------------------|-----------------------------------------------------------------------------------------|-----------------------|------------------------------------------------------------------------------------------|
| VT-d                 | Option for enabling/disabling a virtual machine.                                        | Enabled               | Enables this function. Allows a virtual machine to use the additional hardware capacity. |
|                      | Information:                                                                            | Disabled              | Disables this function.                                                                  |
|                      | A restart is required in order to apply changes made to this setting.                   |                       |                                                                                          |
| Thermal device       | Option for enabling/disabling the thermal device.                                       | Enabled               | Enables this function.                                                                   |
|                      |                                                                                         | Disabled              | Disables this function.                                                                  |
| GMM device           | Option for enabling/disabling the GMM module.                                           | Enabled               | Enables this function.                                                                   |
|                      |                                                                                         | Disabled              | Disables this function.                                                                  |
| CRID support         | Option for enabling/disabling CRID support for Intel SIPP.                              | Enabled               | Enables this function.                                                                   |
|                      |                                                                                         | Disabled              | Disables this function.                                                                  |
| Above 4 GB MMIO BIOS | Option for enabling/disabling memory mapped                                             | Enabled               | Enables this function.                                                                   |
| assignment           | I/O over 4 GB. This is disabled automatically when the aperture size is set to 2048 MB. | Disabled              | Disables this function.                                                                  |
| eDRAM mode           | Option for configuring the eDRAMmode.                                                   | eDRAM HW mode         | eDRAM hardware mode.                                                                     |
|                      |                                                                                         | SW mode eDRAM off     | Software mode eDRAM off                                                                  |
|                      |                                                                                         | SW mode eDRAM on      | Software mode eDRAM on                                                                   |

Table 325: Chipset - Processor integrated components - Configuration options

### 1.4.3.2 Platform controller hub

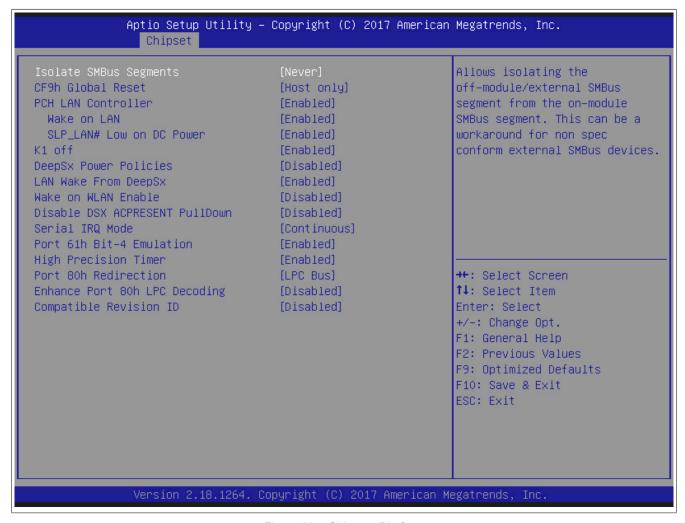

Figure 205: Chipset - Platform

| BIOS setting           | Explanation                                                                                                    | Configuration options       | Effect                                                                  |  |  |  |  |  |  |
|------------------------|----------------------------------------------------------------------------------------------------|-----------------------------|-------------------------------------------------------------------------|--|--|--|--|--|--|
| Isolate SMBus segments | Option for isolating the off-module / external                                                                   | Never                       | Do not perform option.                                                  |  |  |  |  |  |  |
|                        | SMBus segments from the on-module SMBus                                                                          | During POST                 | Perform option during POST.                                             |  |  |  |  |  |  |
|                        | segment. This can be a workaround for exter-<br>nal SMBus devices that do not comply with the<br>specifications. | Always                      | Always perform option.                                                  |  |  |  |  |  |  |
| CF9h global reset      | Option for setting the restart on the CF9h reset                                                                 | Host only                   | Chipset only                                                            |  |  |  |  |  |  |
|                        | register                                                                                                    | Host+ME                     | Chipset and management engine                                           |  |  |  |  |  |  |
| PCH LAN controller     | Option for turning the onboard LAN controller                                                                    | Enabled                     | Enables the controller                                                  |  |  |  |  |  |  |
|                        | (ETH1) on and off                                                                                                | Disabled                    | Disables the controller                                                 |  |  |  |  |  |  |
| Wake on LAN            | Option for waking the system via the onboard LAN controller (ETH1).                                              | Enabled                     | Enables this function. The LAN controller can switch on the system.     |  |  |  |  |  |  |
|                        |                                                                                                    | Disabled                    | Disables this function. The LAN controller cannot switch on the system. |  |  |  |  |  |  |
| SLP_LAN# low on DC     | Option for enabling/disabling SLP_LAN# on low                                                                    | Enabled                     | Enables this function.                                                  |  |  |  |  |  |  |
| power                  | DC power.                                                                                                    | Disabled                    | Disables this function.                                                 |  |  |  |  |  |  |
| K1 off                 | Option for enabling/disabling K1 off features                                                                    | Enabled                     | Enables this function.                                                  |  |  |  |  |  |  |
|                        | (CLKREQ).                                                                                                    | Disabled                    | Disables this function.                                                 |  |  |  |  |  |  |
| DeepSx power policies  | Configure the DeepSx mode configuration.                                                                         | Disabled                    | Disables this function.                                                 |  |  |  |  |  |  |
|                        |                                                                                                    | Enabled in S5/battery       | Enabled in S5/battery.                                                  |  |  |  |  |  |  |
|                        |                                                                                                    | Enabled in S4-S5/battery    | Enabled in S4-S5/battery.                                               |  |  |  |  |  |  |
|                        |                                                                                                    | Enabled in S3-S4-S5/battery | Enabled in S3-S4-S5/battery.                                            |  |  |  |  |  |  |
|                        |                                                                                                    | Enabled in S5               | Enabled in S5.                                                          |  |  |  |  |  |  |
|                        |                                                                                                    | Enabled in S4-S5            | Enabled in S4-S5.                                                       |  |  |  |  |  |  |
|                        |                                                                                                    | Enabled in S3-S4-S5         | Enabled in S3-S4-S5.                                                    |  |  |  |  |  |  |
| LAN wake from DeepSx   | Enables DeepSx through assertion of                                                                              | Enabled                     | Enables this function.                                                  |  |  |  |  |  |  |
|                        | LAN_WAKE# pin.                                                                                                   | Disabled                    | Disables this function.                                                 |  |  |  |  |  |  |
| Wake on WLAN enable    | Enables this PCI Express wireless LAN to wake                                                                    | Enabled                     | Enables this function.                                                  |  |  |  |  |  |  |
|                        | the system.                                                                                                    | Disabled                    | Disables this function.                                                 |  |  |  |  |  |  |
| Disable DSX ACPRESENT  |                                                                                                    | Disabled                    | Disables this function.                                                 |  |  |  |  |  |  |
| PullDown               | on DeepSx or G3 exit.                                                                                            | Enabled                     | Enables this function.                                                  |  |  |  |  |  |  |
| Serial IRQ mode        | Configure serial IRQ mode.                                                                                       | Continuous                  | Serial IRQ mode is configured continuously.                             |  |  |  |  |  |  |

Table 326: Chipset- Platform controller hub - Configuration options

| BIOS setting             | Explanation                                      | Configuration options | Effect                                    |  |  |  |  |  |  |
|--------------------------|--------------------------------------------------|-----------------------|-------------------------------------------|--|--|--|--|--|--|
|                          |                                                  | Quiet                 | Serial IRQ mode is configured on request. |  |  |  |  |  |  |
| Port 61h bit-4 emulation | Emulation of Port 61h bit-4 toggling in SMM.     | Enabled               | Enables this function.                    |  |  |  |  |  |  |
|                          |                                                  | Disabled              | Disables this function.                   |  |  |  |  |  |  |
| High precision timer     | Option for enabling/disabling the high-precision | Enabled               | Enables the high-precision timer.         |  |  |  |  |  |  |
|                          | event timer.                                     | Disabled              | Disables the high-precision timer.        |  |  |  |  |  |  |
| Port 80h redirection     | Option for setting where 80h cycles are routed.  | LPC bus               | 80h cycles are routed to the LPC bus.     |  |  |  |  |  |  |
|                          |                                                  | PCIe bus              | 80h cycles are routed to the PCIe bus.    |  |  |  |  |  |  |
| Enhance port 80h LPC de- | Option for supporting word/dword decoding of     | Enabled               | Enables this function.                    |  |  |  |  |  |  |
| coding                   | Port 80h behind LPC.                             | Disabled              | Disables this function.                   |  |  |  |  |  |  |
| Compatible revision ID   | Enable/disable PCH-compatible revision ID fea-   | Enabled               | Enables this function.                    |  |  |  |  |  |  |
|                          | ture.                                            | Disabled              | Disables this function.                   |  |  |  |  |  |  |

Table 326: Chipset- Platform controller hub - Configuration options

### 1.4.4 Security

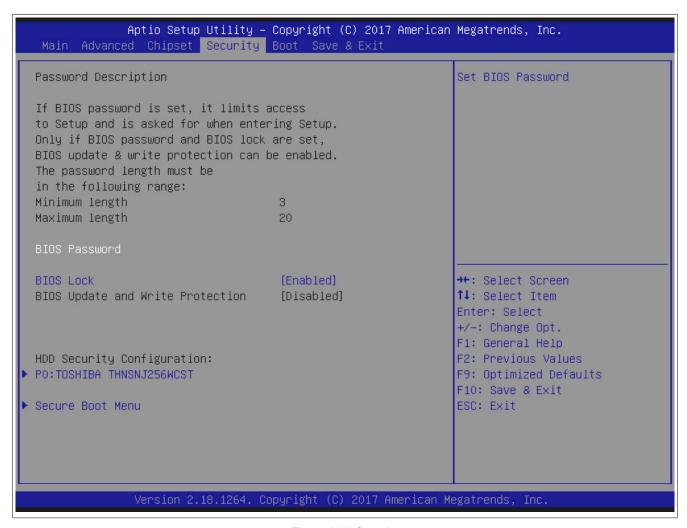

Figure 206: Security

| BIOS setting                     | Explanation                                                                              | Configuration options | Effect                                                                                                    |  |  |  |  |  |  |
|----------------------------------|------------------------------------------------------------------------------------------|-----------------------|----------------------------------------------------------------------------------------------------|--|--|--|--|--|--|
| BIOS password                    | Option for setting the BIOS and administrator password.                                  | Enter                 | Password entry.                                                                                                    |  |  |  |  |  |  |
| BIOS lock                        | Option for enabling/disabling the BIOS lock enable (BLE) and SMM BIOS write protect (SM- | Enabled               | Write access to BIOS flash memory is only possible via dedicated BIOS SMM interfaces.                                                 |  |  |  |  |  |  |
|                                  | M_BWP) bits.                                                                             | Disabled              | Disables this function.                                                                                                    |  |  |  |  |  |  |
| BIOS update and write pro-       | BIOS update and write protection                                                         | Disabled              | Function disabled.                                                                                                    |  |  |  |  |  |  |
| tection                          |                                                                                          | Enabled               | The flash memory software requires the BIOS password to complete a write or delete action.                                            |  |  |  |  |  |  |
| HDD security configuration:      | Display a list of detected hard drives that support the security function set.           | -                     | -                                                                                                    |  |  |  |  |  |  |
| Secure Boot menu                 | Secure Boot menu                                                                         | Enter                 | Opens this submenu                                                                                                    |  |  |  |  |  |  |
| Secure Boot                      | Option for enabling/disabling Secure Boot.                                               | Disabled              | Disables this function.                                                                                                    |  |  |  |  |  |  |
|                                  |                                                                                          | Enabled               | Secure Boot can be enabled if:  1 The system is running in user mode with a secure platform key (PK).  2 The CSM function is disabled |  |  |  |  |  |  |
| Secure Boot mode                 | Secure Boot mode selector.                                                               | Custom                | In user-defined mode, users can modify guide lines for execution of images and manage se cure boot keys.                              |  |  |  |  |  |  |
|                                  |                                                                                          | Standard              | Factory default keys are installed.                                                                                                   |  |  |  |  |  |  |
| Key management                   | This option allows experienced users to modify Secure Boot variables.                    | Enter                 | Opens this submenu                                                                                                    |  |  |  |  |  |  |
| Provision factory default        | Option for installing the default Secure Boot keys                                       | Disabled              | Disables this function.                                                                                                    |  |  |  |  |  |  |
| keys                             | when the system is in setup mode.                                                        | Enabled               | Enables this function.                                                                                                    |  |  |  |  |  |  |
| Delete all Secure Boot variables | •                                                                                        | Yes                   | All variables are deleted. The change takes effect after the restart.                                                                 |  |  |  |  |  |  |
|                                  | Information:  Doing so returns the platform to setup mode.                               | No                    | All variables are not deleted.                                                                                                    |  |  |  |  |  |  |

Table 327: Security menu - Configuration options

| BIOS setting                   | Explanation                                                                                                    | Configuration options | Effect                                             |
|--------------------------------|----------------------------------------------------------------------------------------------------|-----------------------|----------------------------------------------------|
| Save all Secure Boot variables | Option for saving the NVRAM content of all secure boot variables to the files (EFI_SIGNATURE_LIST data format) in the root folder of a target file system device. | OK                    | Save NVRAM content to a target file system device. |
| Platform key (PK)              |                                                                                                    | Set new key           | Set new key.                                       |
|                                |                                                                                                    | Delete key            | Delete key.                                        |
| Key exchange keys              | Certify factory settings or load key from file with:                                                                                                    | Set new key           | Set new key.                                       |
|                                | Public key certificate in:                                                                                                    | Append key            | Append key.                                        |
|                                | a) EFI_SIGNATURE_LIST                                                                                                    | Delete key            | Delete key.                                        |
| Authorized signatures          | b) EFI_CERT_X509 (DER encoded)                                                                                                    | Set new key           | Set new key.                                       |
|                                | c) EFI_CERT_RSA2048 (bin)                                                                                                    | Append key            | Append key.                                        |
|                                | d) EFI_CERT_SHA256 (bin)                                                                                                    | Delete key            | Delete key.                                        |
| Forbidden signatures           | 2. Authenticated UEFI variable                                                                                                    | Set new key           | Set new key.                                       |
|                                | Key source: default, custom, mixed from setup                                                                                                    | Append key            | Append key.                                        |
|                                | menu                                                                                                    | Delete key            | Delete key.                                        |
| Authorized timestamps          |                                                                                                    | Set new key           | Set new key.                                       |
|                                |                                                                                                    | Append key            | Append key.                                        |

Table 327: Security menu - Configuration options

#### 1.4.5 Boot

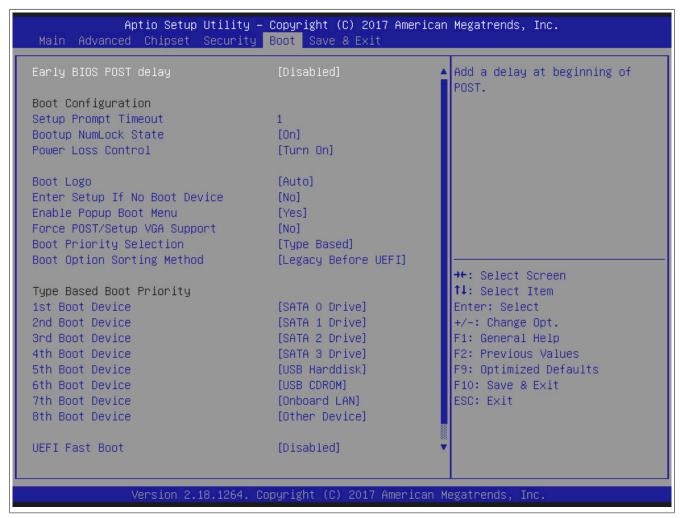

Figure 207: Boot - Boot menu

| BIOS setting                                                                          | Explanation                                       | Configuration options | Effect                                                                                                    |  |  |  |  |  |
|---------------------------------------------------------------------------------------|---------------------------------------------------|-----------------------|----------------------------------------------------------------------------------------------------|--|--|--|--|--|
| Early BIOS POST delay                                                                 | A delay at the beginning of the POST can be       | Disabled              | Disables this function.                                                                                                    |  |  |  |  |  |
|                                                                                       | added here.                                       | 0.2 sec               | Sets a delay of 0.2 seconds.                                                                                                 |  |  |  |  |  |
|                                                                                       |                                                   | 0.5 sec               | Sets a delay of 0.5 seconds.                                                                                                 |  |  |  |  |  |
|                                                                                       |                                                   | 1 sec                 | Sets a delay of 1 second.                                                                                                    |  |  |  |  |  |
|                                                                                       |                                                   | 2 sec                 | Sets a delay of 2 seconds.                                                                                                   |  |  |  |  |  |
|                                                                                       |                                                   | 3 sec                 | Sets a delay of 3 seconds.                                                                                                   |  |  |  |  |  |
| Boot configuration:                                                                   |                                                   |                       |                                                                                                    |  |  |  |  |  |
| Setup prompt timeout                                                                  | Option for configuring how long the setup activa- | <b>1</b> to 65534     | Displays the setup activation key for x seconds.                                                                             |  |  |  |  |  |
|                                                                                       | tion key (key for entering BIOS) is displayed.    | 65535                 | Displays the setup activation key for an unlimited amount of time.                                                           |  |  |  |  |  |
| Bootup NumLock state                                                                  | Option for configuring the numeric keypad when    | On                    | Enables the numeric keypad.                                                                                                  |  |  |  |  |  |
|                                                                                       | booting the system                                | Off                   | Only enables the cursor (movement) functions of the numeric keypad.                                                          |  |  |  |  |  |
| Power loss control                                                                    | Specifies whether the system should be on/off     | Remain off            | Keeps the PC turned off                                                                                                    |  |  |  |  |  |
| Power loss control Specifies whether the system should be on/off following power loss | Turn on                                           | Turns on the PC       |                                                                                                    |  |  |  |  |  |
|                                                                                       |                                                   | Last state            | Enables the previous state                                                                                                   |  |  |  |  |  |
| Boot logo                                                                             | Option for configuring the boot logo              | Disabled              | Does not display the boot logo                                                                                               |  |  |  |  |  |
|                                                                                       |                                                   | Enabled               | Displays the boot logo                                                                                                    |  |  |  |  |  |
|                                                                                       |                                                   | Auto                  | Displays the boot logo                                                                                                    |  |  |  |  |  |
| Enter setup if no boot de-                                                            | Option for configuring whether the setup screen   | No                    | Does not display the setup screen                                                                                            |  |  |  |  |  |
| vice                                                                                  | is displayed when no bootable drive is connected  | Yes                   | Displays the setup screen                                                                                                    |  |  |  |  |  |
| Enable popup boot menu                                                                | Option for enabling/disabling the popup boot menu | Yes                   | Enables this function. Pressing "F11" during POST allows a boot device to be selected.                                       |  |  |  |  |  |
|                                                                                       |                                                   | No                    | Disables this function. It is not possible to select a boot device during POST. Devices will boot in their configured order. |  |  |  |  |  |
| Force POST/Setup VGA                                                                  | Option for enabling/disabling 640 x 480 VGA       | No                    | Disables this function.                                                                                                    |  |  |  |  |  |
| support                                                                               | support in BIOS and POST                          | Yes                   | Enables this function.                                                                                                    |  |  |  |  |  |

Table 328: Boot - Boot configuration - Configuration options

| BIOS setting               | Explanation                                                         | Configuration options      | Effect                                                                                                    |
|----------------------------|---------------------------------------------------------------------|----------------------------|----------------------------------------------------------------------------------------------------|
| Boot priority selection    | Option for determining the method for how drives should be booted   | Type based                 | The boot sequence of a device type list can be changed. It is also possible to add device types that are not connected to this list.  Information:        |
|                            |                                                                     |                            | It is only possible to use either "Device<br>based" or "Type based". Using both to-<br>gether is not permitted.                                           |
|                            |                                                                     | UEFI standard              | Only lists devices that are recognized by the system. The order of devices in this list can be changed.                                                   |
|                            |                                                                     |                            | Information:                                                                                                    |
|                            |                                                                     |                            | It is only possible to use either "Device based" or "Type based". Using both together is not permitted.                                                   |
| Boot option sorting method | Option for setting the sorting method.                              | Legacy before UEFI         | First try the legacy boot option for a selected device, then try the UEFI boot option for the same device. Then check the next device.                    |
|                            |                                                                     | Legacy first               | Try all legacy boot options before the first UEFI boot option.                                                                                            |
|                            |                                                                     | UEFI first                 | Try all UEFI boot options before the first legacy boot option.                                                                                            |
|                            |                                                                     | UEFI before legacy         | First try the UEFI boot option for a selected device, then try the legacy boot option for the same device. Then check the next device.                    |
| Type based boot priority:  |                                                                     |                            |                                                                                                    |
| 1st boot device            | Option for selecting drives to be used for boot-                    | SATA 0 drive               | Specifies the desired boot sequence.                                                                                                    |
| 2nd boot device            | ing.                                                                | SATA 1 drive               | 1                                                                                                    |
| 3rd boot device            |                                                                     | SATA 2 drive               |                                                                                                    |
| 4th boot device            |                                                                     | SATA 3 drive               |                                                                                                    |
| 5th boot device            |                                                                     | USB hard disk              |                                                                                                    |
| 6th boot device            |                                                                     | USB CDROM                  |                                                                                                    |
| 7th boot device            |                                                                     | Onboard LAN                |                                                                                                    |
| 8th boot device            | 1                                                                   | Other device               | 1                                                                                                    |
|                            |                                                                     | Additional settings: Dis-  |                                                                                                    |
|                            |                                                                     | abled, Other USB device,   |                                                                                                    |
|                            |                                                                     | NVMe storage, External LAN |                                                                                                    |
| UEFI fast boot             | Option for reducing the boot time by skipping some POST procedures. | Enabled                    | Enables this option                                                                                                    |
|                            |                                                                     | Disabled                   | Disables this option                                                                                                    |
| UEFI screenshot capability | UEFI screenshot capability                                          | Disabled                   | Disables this option                                                                                                    |
|                            |                                                                     | Enabled                    | When enabled, press LCtrl + LAlt + F12 to take a screenshot of the current screen. It will be saved as a PNG image in the first writable FAT32 partition. |

Table 328: Boot - Boot configuration - Configuration options

#### 1.4.6 Save & Exit

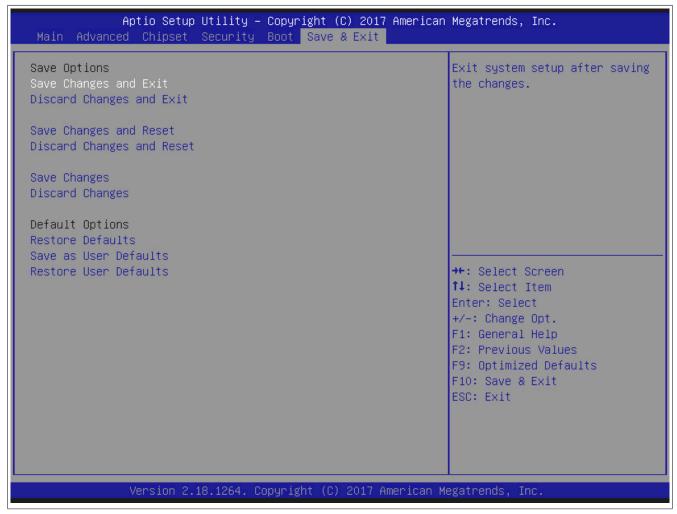

Figure 208: Save & Exit

| BIOS setting              | Explanation                                                                                                    | Configuration options | Effect |
|---------------------------|----------------------------------------------------------------------------------------------------|-----------------------|--------|
| Save changes and exit     | Selecting this option closes BIOS Setup. Selecting this option saves any changes made to CMOS after confirmation.                        | Yes/No                |        |
| Discard changes and exit  | Selecting this option closes BIOS Setup without saving any changes made.                                                                 | Yes/No                |        |
| Save changes and reset    | Selecting this option closes BIOS Setup. Selecting this option saves any changes made to CMOS after confirmation and reboots the system. | Yes/No                |        |
| Discard changes and reset | Selecting this option closes BIOS Setup without saving any changes made. The system is then rebooted.                                    |                       |        |
| Save changes              | Selecting this option saves any changes made to CMOS after confirmation.                                                                 | Yes/No                |        |

Table 329: Save & Exit menu - Configuration options

| BIOS setting          | Explanation                                                                                                    | Configuration options | Effect |
|-----------------------|----------------------------------------------------------------------------------------------------|-----------------------|--------|
| Discard changes       | Selecting this option resets any settings that may have been made but forgotten in the meantime (provided they have not yet been saved).                                                                                                    | Yes/No                |        |
| Restore defaults      | Selecting this option restores the BIOS default values.                                                                                                    | Yes/No                |        |
| Save as user defaults | This option saves the custom BIOS settings as new default values.  Information:  This option can only be used with a 5PC900.TS17-0x CPU board.  BIOS settings are not checked when they are saved or loaded. It is the user's responsibility to check the functionality and plausibility of any changed settings.                                  | Yes/No                |        |
| Restore user defaults | Selecting this option restores the user default values that have been saved for the BIOS settings.  Information:  This option can only be used with a 5PC900.TS17-0x CPU board.  BIOS settings are not checked when they are saved or loaded. It is the user's responsibility to check the functionality and plausibility of any changed settings. | Yes/No                |        |

Table 329: Save & Exit menu - Configuration options

### 1.4.7 Allocation of resources

## 1.4.7.1 RAM address assignments

| RAM address                      | Address in hexadecimal | Resource                              |
|----------------------------------|------------------------|---------------------------------------|
| (TOM - xxxx) – TOM <sup>1)</sup> | N.A.                   | ACPI reclaim, PCI memory range, video |
| 1024 kB – (TOM - xxxx)           | 100000 - N.A.          | Extended memory                       |
| 869 kB – 1024 kB                 | 0E0000h - 0FFFFFh      | Runtime BIOS                          |
| 768 kB – 896 kB                  | 0C0000h - 0DFFFFh      | Expansion area                        |
| 640 kB – 768 kB                  | 0A0000h - 0BFFFFh      | Video memory and BIOS                 |
| 639 kB – 640 kB                  | 09FC00h - 09FFFFh      | Extended BIOS data                    |
| 0 – 639 kB                       | 000000h - 09FC00h      | Conventional memory                   |

Table 330: RAM address assignments

# 1.4.7.2 I/O address assignments

| I/O address   | Resource                                                                      |
|---------------|-------------------------------------------------------------------------------|
| 0000h - 00FFh | Motherboard resources                                                         |
| 0228h - 022Fh | COM F (IF option 2)                                                           |
| 02E8h - 02EFh | COM E (IF option 1)                                                           |
| 02F8h - 02FFh | COM B (SDL link module)                                                       |
| 0384h - 0385h | CAN controller                                                                |
| 03B0h - 03DFh | Video system                                                                  |
| 03E8h - 03EFh | COM C (onboard SDL)                                                           |
| 03F8h - 03FFh | COM A (COM1)                                                                  |
| 0400h - 047Fh | Motherboard resources                                                         |
| 0500h - 057Fh | Motherboard resources                                                         |
| 0CF8h - 0CFBh | PCI config address register                                                   |
| 0CFCh - 0CFFh | PCI config data register                                                      |
| 0D00h - FFFFh | PCI / PCI Express bus                                                         |
| 4000h - 40FFh | MTCX (SDL4 update) - BIOS V1.11 and later, when no CAN IF option is available |
| 4100h - 41FFh | MTCX                                                                          |
| FF00h - FF07h | IDE bus master register                                                       |

Table 331: I/O address assignments

# 1.4.7.3 Interrupt assignments in PIC mode

| IRQ                |                                                | 0 | 1 | 2 | 3 | 4 | 5 | 6 | 7 | 8 | 9 | 10 | 11 | 12 | 13 | 14 | 15 | NONE |
|--------------------|------------------------------------------------|---|---|---|---|---|---|---|---|---|---|----|----|----|----|----|----|------|
| System             | timer                                          | • |   |   |   |   |   |   |   |   |   |    |    |    |    |    |    |      |
| Keyboar            | rd                                             |   | • |   |   |   |   |   |   |   |   |    |    |    |    |    |    |      |
| IRQ cas            | cade                                           |   |   | • |   |   |   |   |   |   |   |    |    |    |    |    |    |      |
| COM A              | (COM1)                                         |   |   |   | 0 | • | 0 | 0 | 0 |   |   | 0  | 0  | 0  |    |    |    |      |
| ACPI <sup>1)</sup> |                                                |   |   |   |   |   |   |   |   |   | • |    |    |    |    |    |    |      |
| Real-tim           | e clock                                        |   |   |   |   |   |   |   |   | • |   |    |    |    |    |    |    |      |
| Co-proc            | essor (FPU)                                    |   |   |   |   |   |   |   |   |   |   |    |    |    | •  |    |    |      |
|                    | COM B (monitor/panel option / SDL Link module) |   |   |   | • | 0 | 0 | 0 | 0 |   |   | 0  | 0  | 0  |    |    |    |      |
|                    | COM C (onboard SDL)                            |   |   |   | 0 | 0 | 0 | 0 | 0 |   |   | 0  | •  | 0  |    |    |    |      |
| B&R                | COM E (IF option 1 / I/O board 1)              |   |   |   | 0 | 0 | 0 | 0 | 0 |   |   | •  | 0  | 0  |    |    |    |      |
|                    | COM F (IF option 2 / I/O board 2)              |   |   |   | 0 | 0 | 0 | 0 | • |   |   | 0  | 0  | 0  |    |    |    |      |
|                    | CAN                                            |   |   |   | 0 | 0 | 0 | 0 | 0 |   |   | •  | 0  | 0  |    |    |    |      |

Table 332: IRQ interrupt assignments in PIC mode

- 1) Advanced Configuration and Power Interface.
- ... Default setting
- $\circ \ ... \ Optional \ setting$

# 1.4.7.4 Interrupt assignments in APIC mode

A total of 23 IRQs are available in APIC (**A**dvanced **P**rogrammable **I**nterrupt **C**ontroller) mode. Enabling this option is only effective if done before the Windows operating system is installed.

TOM = Top of memory: max. installed DRAM.

| IRQ                |                                 | 0 | 1 | 2 | 3 | 4 | 5 | 6 | 7 | 8 | 9 | 10 | 11 | 12 | 13 | 14 | 15 | 16 | 17 | 18 | 19 | 20 | 21 | 22 | 23 | NONE |
|--------------------|---------------------------------|---|---|---|---|---|---|---|---|---|---|----|----|----|----|----|----|----|----|----|----|----|----|----|----|------|
| Systen             | n timer                         | • |   |   |   |   |   |   |   |   |   |    |    |    |    |    |    |    |    |    |    |    |    |    |    |      |
| Keybo              | ard                             |   | • |   |   |   |   |   |   |   |   |    |    |    |    |    |    |    |    |    |    |    |    |    |    |      |
| IRQ ca             | scade                           |   |   | • |   |   |   |   |   |   |   |    |    |    |    |    |    |    |    |    |    |    |    |    |    |      |
| COM A              | A (COM1)                        |   |   |   | 0 | • | 0 | 0 | 0 |   |   | 0  | 0  | 0  |    |    |    |    |    |    |    |    |    |    |    |      |
| ACPI <sup>1)</sup> |                                 |   |   |   |   |   |   |   |   |   | • |    |    |    |    |    |    |    |    |    |    |    |    |    |    |      |
| Real-ti            | me clock                        |   |   |   |   |   |   |   |   | • |   |    |    |    |    |    |    |    |    |    |    |    |    |    |    |      |
| Co-pro             | cessor (FPU)                    |   |   |   |   |   |   |   |   |   |   |    |    |    | •  |    |    |    |    |    |    |    |    |    |    |      |
|                    | COM B<br>(Monitor/Panel option) |   |   |   | • | 0 | 0 | 0 | 0 |   |   | 0  | 0  | 0  |    |    |    |    |    |    |    |    |    |    |    |      |
|                    | COM C (onboard SDL)             |   |   |   | 0 | 0 | 0 | 0 | 0 |   |   | 0  | •  | 0  |    |    |    |    |    |    |    |    |    |    |    |      |
| B&R                | COM E (IF option 1)             |   |   |   | 0 | 0 | 0 | 0 | 0 |   |   | •  | 0  | 0  |    |    |    |    |    |    |    |    |    |    |    |      |
|                    | COM F (IF option 2)             |   |   |   | 0 | 0 | 0 | 0 | • |   |   | 0  | 0  | 0  |    |    |    |    |    |    |    |    |    |    |    |      |
|                    | CAN                             |   |   |   | 0 | 0 | 0 | 0 | 0 |   |   | •  | 0  | 0  |    |    |    |    |    |    |    |    |    |    |    |      |
|                    | POWERLINK (IF option 2)         |   |   |   |   |   |   |   |   |   |   |    |    |    |    |    |    |    |    | •  |    |    |    |    |    |      |
| PIRQ A             | <b>\</b> 2)                     |   |   |   |   |   |   |   |   |   |   |    |    |    |    |    |    | •  |    |    |    |    |    |    |    |      |
| PIRQ E             | 33)                             |   |   |   |   |   |   |   |   |   |   |    |    |    |    |    |    |    | •  |    |    |    |    |    |    |      |
| PIRQ (             | <u>C</u> 4)                     |   |   |   |   |   |   |   |   |   |   |    |    |    |    |    |    |    |    | •  |    |    |    |    |    |      |
| PIRQ [             | O <sup>5)</sup>                 |   |   |   |   |   |   |   |   |   |   |    |    |    |    |    |    |    |    |    | •  |    |    |    |    |      |
| PIRQ E             | 6)                              |   |   |   |   |   |   |   |   |   |   |    |    |    |    |    |    |    |    |    |    | •  |    |    |    |      |
| PIRQ F             | =7)                             |   |   |   |   |   |   |   |   |   |   |    |    |    |    |    |    |    |    |    |    |    | •  |    |    |      |
| PIRQ (             | <b>G</b> 8)                     |   |   |   |   |   |   |   |   |   |   |    |    |    |    |    |    |    |    |    |    |    |    | •  |    |      |
| PIRQ I             | H <sup>9)</sup>                 |   |   |   |   |   |   |   |   | İ | İ |    |    |    |    |    |    |    |    |    |    |    | Ì  |    | •  |      |

Table 333: IRQ interrupt assignments in APIC mode

- Advanced Configuration and Power Interface.
- PIRQ A: For PCIe; PEG 0/1/2, PCI Express root port 0, VGA controller, PCI Express root port 4 (ETH2), GMM (Gaussian mixture model).
- PIRQ B: For PCIe; PCI Express root port 1, PCI Express root port 5.
  PIRQ C: For PCIe; PCI Express root port 2, SRAM, POWERLINK 3)
- 4)
- PIRQ D: For PCIe; PCI Express root port 3, PCIe to PCI bridge.
- PIRQ E: For PCIe; onboard Gigabit LAN controller (ETH1).
- PIRQ F: for PCIe; serial ATA controller
- PIRQ G: For PCIe; Intel High Definition Audio controller, SMBus controller.
- PIRQ H: for PCIe; XHCI host controller, thermal subsystem
- ... Default setting
- o ... Optional setting

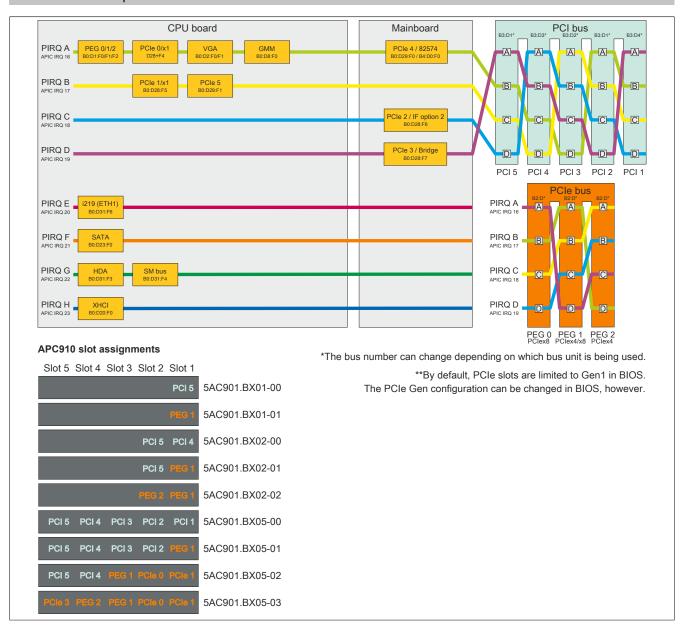

Figure 209: PCI and PCIe routing with enabled APIC for QM170/HM170/CM236 CPU boards

# 2 Upgrade information

# Warning!

The BIOS and firmware on B&R devices must be kept current. New versions can be downloaded from the B&R website (www.br-automation.com).

## 2.1 BIOS upgrade

An upgrade may be necessary in order to accomplish the following:

 Updating implemented functions or adding newly implemented functions or components to BIOS Setup (for information about changes, see the "Readme" file for the BIOS upgrade).

### 2.1.1 Important information

# Information:

Customized BIOS settings are deleted when upgrading BIOS.

Before starting an upgrade, it helps to determine the various software versions.

### 2.1.1.1 Which BIOS version and firmware are already installed?

This information can be found on the following BIOS Setup screen:

- · After switching on the APC910, BIOS Setup can be accessed by pressing <Del>.
- From the "Advanced" menu in BIOS, select "OEM features".

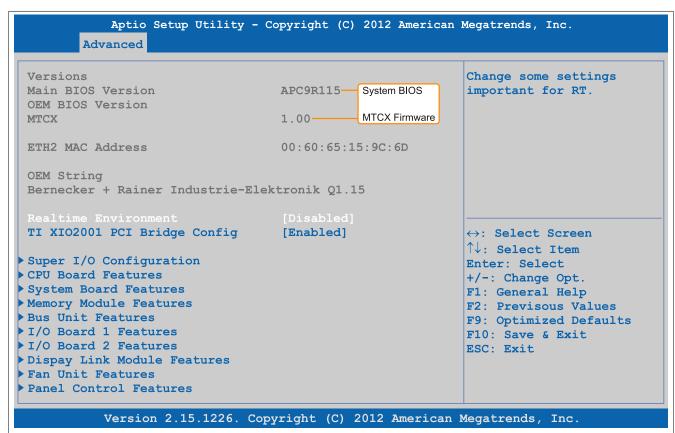

Figure 210: Software version

### 2.1.2 Procedure with MS-DOS

# Caution!

Do not switch off or reset the system during an upgrade under any circumstances!

- 1. Download the .zip file from the B&R website (www.br-automation.com).
- 2. Create bootable media.

## Information:

In MS-DOS, Win95 and Win98, a blank HD disk can be made bootable by typing "sys a:" or "format a: / s" on the command line.

Information about creating a bootable diskette in Windows XP can be found on page 390.

Information about creating a USB flash drive for a B&R upgrade can be found on page 392.

Information about creating a storage device for a B&R upgrade can be found on page 393.

- 3. Copy the contents of the .zip file to the bootable media. If the B&R upgrade was already added when creating the bootable media with the B&R Embedded OS Installer, then this step is not necessary.
- 4. Connect the bootable media to the B&R device and reboot.
- 5. The following boot menu will be shown after startup:
- 1. Upgrade AMI BIOS for APC910/PPC900 (QM77 bzw. HM76)
- 2. Exit

## Option 1:

Automatically upgrades BIOS (default after 5 seconds)

#### Option 2:

Returns to the shell (MS-DOS)

## Information:

If a key is not pressed within 5 seconds, then option 1 is automatically carried out to update the industrial PC.

- 6. The system must be rebooted after a successful upgrade.
- Reboot and press <Del> to enter BIOS Setup and load the setup defaults, then select "Save changes and exit".

# 2.1.3 Procedure in EFI shell

# Caution!

The PC is not permitted to be switched off or reset while performing an update!

- 1. Download the .zip file from the B&R website (<u>www.br-automation.com</u>).
- 2. Unzip the .zip file and copy the data to a USB flash drive formatted in FAT16 or FAT32. Alternatively, a CFast card can be used.
- 3. Reboot the PC and select "UEFI: Built-in EFI shell" as the boot device (press key "F11" to open the boot menu).
- 4. After the EFI shell is booted, "startup.nsh" is executed and the BIOS upgrade is started.
- 5. The system must be rebooted after a successful upgrade.
- 6. Reboot and press <Del> to enter BIOS Setup and load the setup defaults, then select "Save changes and exit".

# 2.2 Firmware upgrade

## Caution!

Do not switch off or reset the system during an upgrade under any circumstances!

The "Firmware upgrade (MTCX, SDLR, AP830, AP9x3, AP1000, AP5000)" software makes it possible to update the firmware for multiple controllers (MTCX, SDLR, AP830, AP9x3, AP1000, AP5000) depending on the APC910 system variant.

The latest firmware upgrade is available in the Downloads section of the B&R website (www.br-automation.com).

## 2.2.1 Procedure in Windows (B&R Control Center)

- 1. Download the ZIP file from the B&R website (www.br-automation.com).
- 2. Open the Control Center in the Control Panel.
- 3. Select the Versions tab.
- 4. Under "System unit", click on Update for MTCX. This brings up the "Open" dialog box.
- 5. Enter the name of the firmware file or select the file under **Filename**.
- 6. Click on Open. This brings up the "Open" dialog box.

The transfer can be canceled by clicking on **Cancel**. **Cancel** is disabled when writing to flash memory.

Deleting the data in flash memory can take several seconds depending on the memory block being used. The progress indicator is not updated during this time.

# Information:

The PC's power supply must be switched off and then switched back on again in order for the new firmware to take effect and the updated version to be displayed. The user is prompted to do this when closing the Control Center.

# Information:

For more information about saving and updating firmware, please refer to the ADI driver user's manual.

# 2.3 Creating an MS-DOS boot diskette in Windows XP

- 1. Insert a blank 1.44 MB HD diskette into the disk drive.
- 2. Open Windows Explorer.
- 3. Right-click on the 3½ floppy diskette icon and select "Format".

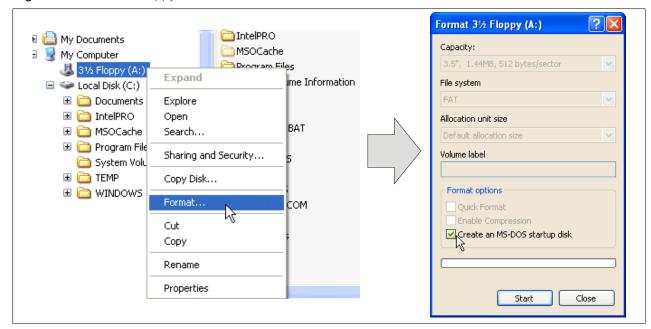

Figure 211: Creating a bootable diskette in Windows XP - Step 1

 Select the "Create an MS-DOS startup disk" option, click on "Start" and acknowledge the warning message with "OK".

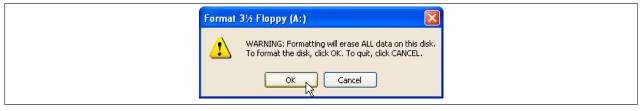

Figure 212: Creating a bootable diskette in Windows XP - Step 2

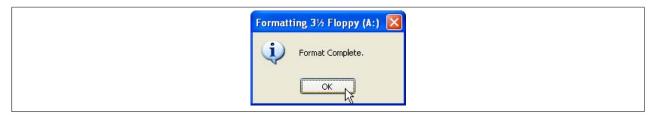

Figure 213: Creating a bootable diskette in Windows XP - Step 3

After creating the startup disk, some of the files must be deleted because of the size of the update.

To do this, all files (hidden system files, etc.) must be visible on the diskette.

In Windows Explorer, go to the "Tools" menu, select "Folder options" and open the "View" tab. Then deselect the option "Hide protected operating system files (Recommended)" (enabled by default) and enable the option "Show hidden files and folders".

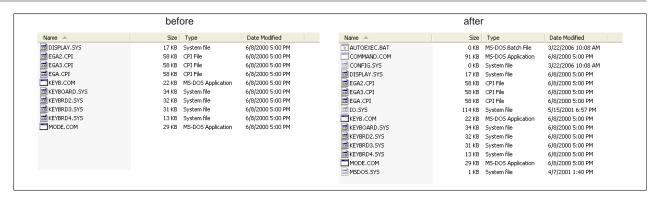

Figure 214: Creating a bootable diskette in Windows XP - Step 4

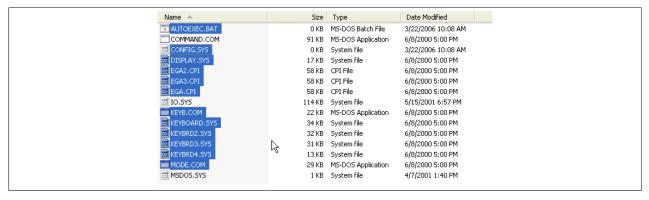

Figure 215: Creating a bootable diskette in Windows XP - Step 5

Now all files (selected) except Command.com, IO.sys and MSDOS.sys can be deleted.

# 2.4 Creating a bootable USB flash drive for B&R upgrade files

When used in connection with a B&R Industrial PC, it is possible to upgrade (e.g. BIOS) from one of the USB flash drives available from B&R. To do this, the USB flash drive must be prepared accordingly. This is done with the B&R Embedded OS Installer, which can be downloaded at no cost from the B&R website (<a href="www.br-automation.com">www.br-automation.com</a>).

## 2.4.1 Requirements

The following is required to create a bootable USB flash drive:

- · B&R USB flash drive
- B&R Industrial PC
- · USB media drive
- B&R Embedded OS Installer (V3.00 or higher)

### 2.4.2 Procedure

- 1. Connect the USB flash drive to the PC.
- 2. If the drive list is not refreshed automatically, update the list using the **Drives > Refresh** command.
- 3. Select the desired USB flash drive in the drive list.
- 4. Change to the **Action** tab and select **Install a B&R update to a USB flash drive** as the type of action.
- 5. Enter the path to the MS-DOS operating system files. If the files are part of a .zip archive, then click on the button **From .zip file**. If the files are stored in a directory on the hard drive, then click on the button **From folder**.
- 6. In the **B&R upgrade** text box, it is also possible to enter the path to the .zip file for the B&R upgrade disk and select the file.
- 7. Click on the **Start action** button in the toolbar.

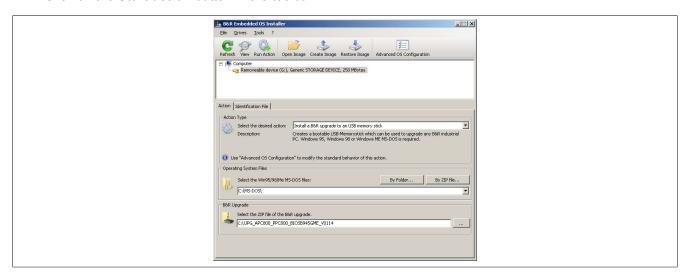

Figure 216: Creating a USB flash drive for B&R upgrade files

#### 2.4.3 How to access MS-DOS

Information about creating an MS-DOS boot diskette can be found in section "Creating an MS-DOS boot diskette in Windows XP" on page 390. The files from the diskette are then copied to the hard drive.

## 2.5 Creating a bootable mass storage device for B&R upgrade files

When used in connection with a B&R Industrial PC, it is possible to upgrade (e.g. BIOS) from a mass storage device (e.g. CFast card) available from B&R. To do this, the mass storage device must be prepared accordingly. This is done with the B&R Embedded OS Installer, which can be downloaded at no cost from the B&R website (www.br-automation.com).

## 2.5.1 Requirements

The following is required to create a bootable mass storage device:

- B&R mass storage device (e.g. CFast card)
- · PC with CFast slot
- B&R Embedded OS Installer (V3.00 or higher)

### 2.5.2 Procedure

- 1. Connect the storage device to the PC.
- 2. If the drive list is not refreshed automatically, update the list using the **Drives > Refresh** command.
- 3. Select the desired mass storage device from the list of drives.
- 4. Change to the **Action** tab and select **Install a B&R update to a mass storage device** as the type of action.
- 5. Enter the path to the MS-DOS operating system files. If the files are part of a .zip archive, then click on the button **From .zip file**. If the files are stored in a directory on the hard drive, then click on the button **From folder**.
- 6. In the **B&R upgrade** text box, it is also possible to enter the path to the .zip file for the B&R upgrade disk and select the file.
- 7. Click on the **Start action** button in the toolbar.

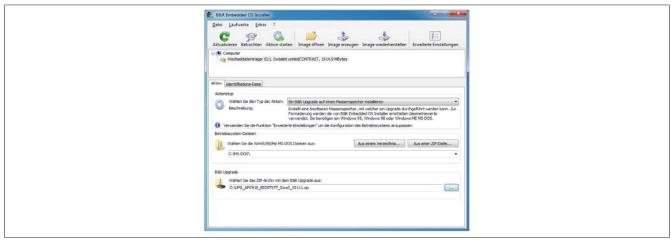

Figure 217: Creating a mass storage device for B&R upgrade files

### 2.5.3 How to access MS-DOS

Information about creating an MS-DOS boot diskette can be found in section "Creating an MS-DOS boot diskette in Windows XP" on page 390. The files from the diskette are then copied to the hard drive.

# 3 Windows 10 IoT Enterprise 2016 LTSB

### 3.1 General information

Windows 10 IoT Enterprise 2016 LTSB is the successor to Windows 10 IoT Enterprise 2015 LTSB and based on new Windows 10 technology. This operating system also provides a high degree of protection for industrial applications with additional lockdown functions. Windows 10 IoT Enterprise 2016 LTSB is a version of Windows 10 Enterprise specifically developed for use in industrial applications (Long-Term Servicing Branch).

### 3.2 Order data

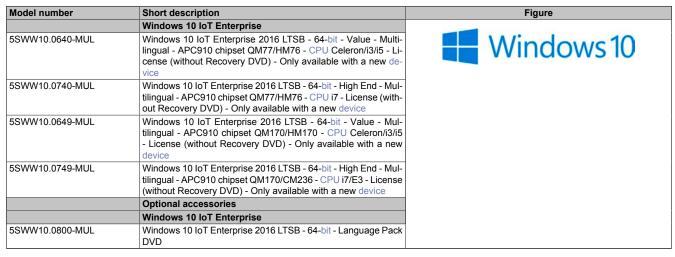

Table 334: 5SWW10.0640-MUL, 5SWW10.0740-MUL, 5SWW10.0649-MUL, 5SWW10.0749-MUL - Order data

#### 3.3 Overview

| Model number    | Edition                          | Target<br>system | Processor             | Chipset        | Architecture                 | Language     | Minimum size of data storage de-<br>vice | Minimum RAM required |
|-----------------|----------------------------------|------------------|-----------------------|----------------|------------------------------|--------------|------------------------------------------|----------------------|
| 5SWW10.0640-MUL | Enterprise<br>LTSB - Value       | APC910           | Celeron<br>Core i3/i5 | QM77<br>HM76   | 64-Bit (legacy<br>BIOS boot) | Multilingual | 20 GB <sup>1)</sup>                      | 2 GB <sup>2)</sup>   |
| 5SWW10.0740-MUL | Enterprise<br>LTSB - High<br>End | APC910           | Core i7               | QM77<br>HM76   | 64-Bit (legacy<br>BIOS boot) | Multilingual | 20 GB <sup>1)</sup>                      | 2 GB <sup>2)</sup>   |
| 5SWW10.0649-MUL | Enterprise<br>LTSB - Value       | APC910           | Celeron<br>Core i3/i5 | QM170<br>HM170 | 64-Bit (legacy<br>BIOS boot) | Multilingual | 20 GB <sup>1)</sup>                      | 2 GB <sup>2)</sup>   |
| 5SWW10.0749-MUL | Enterprise<br>LTSB - High<br>End | APC910           | Core i7<br>Xeon E3    | QM170<br>CM236 | 64-Bit (legacy<br>BIOS boot) | Multilingual | 20 GB <sup>1)</sup>                      | 2 GB <sup>2)</sup>   |

<sup>1)</sup> The memory space required by additional language packs is not taken into account in the minimum size specified for the data storage device.

### 3.4 Features

The list of features shows the most important device functions included in Windows 10 IoT Enterprise 2016 LTSB.

| Function                                        | Windows 10 IoT Enterprise 2016 LTSB                                       |  |  |
|-------------------------------------------------|---------------------------------------------------------------------------|--|--|
| Range of functions of Windows 10 Enterprise     | ✓                                                                         |  |  |
| Internet Explorer 11, including Enterprise Mode | ✓                                                                         |  |  |
| Multi-touch support                             | ✓                                                                         |  |  |
| Multilingual support                            | After installation using language pack DVDs (default language is English) |  |  |
| Page file                                       | Configurable (disabled in image by default by the UWF)                    |  |  |
| Hibernate file                                  | Configurable (disabled in image by default)                               |  |  |
| System restore                                  | Configurable (disabled in image by default by the UWF)                    |  |  |
| SuperFetch                                      | Configurable (disabled in image by default by the UWF)                    |  |  |
| File indexing service                           | Configurable (disabled in image by default by the UWF)                    |  |  |
| Fast boot                                       | Configurable (disabled in image by default by the UWF)                    |  |  |
| Defragmentation service                         | √ (disabled when enabling the UWF)                                        |  |  |
| Additional embedded lockdown functions          |                                                                           |  |  |
| Assigned access                                 | Configurable                                                              |  |  |

Table 335: Features with Windows 10 IoT Enterprise 2016 LTSB.

<sup>2)</sup> The specified memory size is the minimum requirement according to Microsoft. B&R recommends using at least 4 GB RAM with 64-bit operating systems, however.

| Function             | Windows 10 IoT Enterprise 2016 LTSB |
|----------------------|-------------------------------------|
| AppLocker            | Configurable                        |
| Shell Launcher       | Configurable                        |
| Unified Write Filter | ✓                                   |
| Keyboard Filter      | Configurable                        |

Table 335: Features with Windows 10 IoT Enterprise 2016 LTSB.

#### 3.5 Installation

B&R preinstalls Windows 10 IoT Enterprise 2016 LTSB on a suitable data storage device (64-bit: minimum 20 GB). When switched on for the first time, the system runs through the out-of-box experience (OOBE), which allows different settings to be made (e.g. language, region, keyboard layout, computer name, username, etc.).

Windows 10 IoT Enterprise 2016 LTSB is installed on APC910 devices in legacy BIOS mode.

#### 3.6 Drivers

The operating system contains all drivers necessary for operation. If an older driver version is installed, the latest version of it can be downloaded and installed from the B&R website (<a href="www.br-automation.com">www.br-automation.com</a>). Note that the Unified Write Filter (UWF) must be disabled for this.

# Information:

Only download necessary drivers from the B&R website, not from vendor websites.

## 3.7 Activation

Windows 10 IoT Enterprise 2016 LTSB must be activated like its predecessor, Windows 10 IoT Enterprise 2015 LTSB. This has already been done at B&R.

The activation status can be checked in the Control Panel:

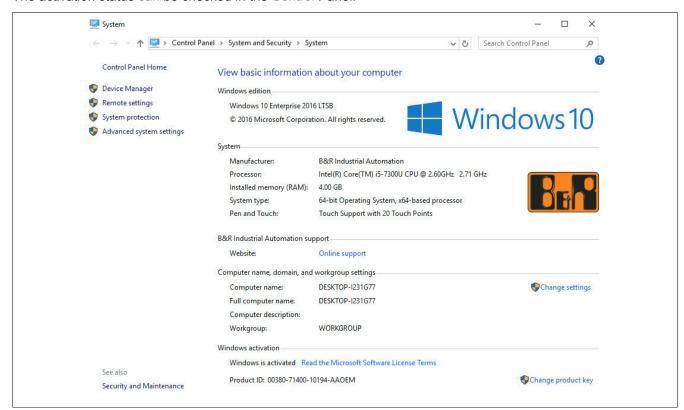

The activation performed by B&R is supported by special B&R extensions in the operating system and theoretically should not be lost when modifying hardware (e.g. replacing components in the event of repair) or, in contrast to Windows 10 IoT 2015 LTSB, when reinstalling the system (subject to technical changes by Microsoft).

### Information:

It is not necessary to enter a product key for activation.

#### 3.8 Issues and limitations

- Unlike the standard Windows 10 Enterprise edition, Windows 10 IoT Enterprise 2016 LTSB does not include applications such as Cortana, the Microsoft Edge browser or the Microsoft Store.
- The LTSB version is based on Windows 10 Build 14393and does not contain any feature updates.

The version installed by B&R includes settings that have been optimized for industrial environments. These are described in detail in the "Windows 10 IoT 2016 LTSB working guide". It can be downloaded free of charge from the Downloads section of the B&R website (<a href="https://www.br-automation.com">www.br-automation.com</a>) (login required).

# Information:

As a result of these settings and the features that are excluded from the LTSB version, the system will behave differently than a standard Windows 10 Enterprise installation.

# 3.9 Supported display resolutions

In accordance with Microsoft requirements, Windows 10 IoT Enterprise 2016 LTSB requires SVGA resolution (800 x 600) or higher in order to fully operate the Windows user interface (including system dialog boxes, apps, etc.). A lower resolution can be selected for applications.

# 4 Windows 10 IoT Enterprise 2015 LTSB

#### 4.1 General information

Windows 10 IoT Enterprise 2015 LTSB is the successor to Windows Embedded 8.1 Industry and based on new Windows 10 technology. This operating system also provides a high degree of protection for industrial applications with additional lockdown functions. Windows 10 IoT Enterprise 2015 LTSB is a version of Windows 10 Enterprise specifically developed for use in industrial applications (Long-Term Servicing Branch).

## 4.2 APC910 - Order data

| Model number    | Short description                                                                                                    | Figure               |
|-----------------|----------------------------------------------------------------------------------------------------|----------------------|
|                 | Windows 10 IoT Enterprise                                                                                                    | 15.1115/29 15 5.2176 |
| 5SWW10.0240-MUL | Windows 10 IoT Enterprise 2015 LTSB - 64-bit - Multilingual - APC910 QM77/HM76 chipset - License (without Recovery DVD) - Only available with a new device   |                      |
| 5SWW10.0249-MUL | Windows 10 IoT Enterprise 2015 LTSB - 64-bit - Multilingual - APC910 chipset QM170/HM170 - License (without Recovery DVD) - Only available with a new device |                      |
|                 | Optional accessories                                                                                                    |                      |
|                 | Windows 10 IoT Enterprise                                                                                                    |                      |
| 5SWW10.0200-MUL | Windows 10 IoT Enterprise 2015 LTSB - 64-bit - Multilingual - Recovery DVD                                                                                   |                      |
| 5SWW10.0400-MUL | Windows 10 IoT Enterprise 2015 LTSB - 64-bit - Language Pack DVD                                                                                             |                      |

Table 336: 5SWW10.0240-MUL, 5SWW10.0249-MUL - Order data

#### 4.3 Overview

| Model number    | Edition                            | Target<br>system | Processor    | Chipset        | Architecture | Language     | Minimum size of data storage device | Minimum RAM required |
|-----------------|------------------------------------|------------------|--------------|----------------|--------------|--------------|-------------------------------------|----------------------|
| 5SWW10.0240-MUL | Enterprise<br>LTSB - Em-<br>bedded | APC910           | Not relevant | QM77<br>HM76   | 64-bit       | Multilingual | 20 GB <sup>1)</sup>                 | 2 GB <sup>2)</sup>   |
| 5SWW10.0249-MUL | Enterprise<br>LTSB - Em-<br>bedded | APC910           | Not relevant | QM170<br>HM170 | 64-bit       | Multilingual | 20 GB <sup>1)</sup>                 | 2 GB <sup>2)</sup>   |

<sup>)</sup> The memory used by additional language packs is not taken into account in the minimum size specified for the disk.

## 4.4 Features

The list of features shows the most important device functions included in Windows 10 IoT Enterprise 2015 LTSB.

| Function                                              | Windows 10 IoT Enterprise 2015 LTSB                                       |  |
|-------------------------------------------------------|---------------------------------------------------------------------------|--|
| Range of functions in Windows 10 Enterprise 2015 LTSB | ✓                                                                         |  |
| Internet Explorer 11, including Enterprise Mode       | ✓                                                                         |  |
| Multi-touch support                                   | ✓                                                                         |  |
| Multilingual support                                  | After installation using language pack DVDs (default language is English) |  |
| Page file                                             | Configurable (disabled in image by default by the UWF)                    |  |
| Hibernate file                                        | Configurable (disabled in image by default)                               |  |
| System restore                                        | Configurable (disabled in image by default by the UWF)                    |  |
| SuperFetch                                            | Configurable (disabled in image by default by the UWF)                    |  |
| File indexing service                                 | Configurable (disabled in image by default by the UWF)                    |  |
| Fast boot                                             | Configurable (disabled in image by default by the UWF)                    |  |
| Defragmentation service                               | Configurable (disabled in image by default by the UWF)                    |  |
| Additional embedded lockdown functions                |                                                                           |  |
| Assigned access                                       | Configurable                                                              |  |
| AppLocker                                             | Configurable                                                              |  |
| Shell Launcher                                        | Configurable                                                              |  |
| Unified Write Filter                                  | ✓                                                                         |  |

Table 337: Features with Windows 10 IoT Enterprise 2015 LTSB.

### 4.5 Installation

B&R preinstalls Windows 10 IoT Enterprise 2015 LTSB on a suitable data storage device (64-bit: minimum 20 GB). When switched on for the first time, the system runs through the out-of-box experience (OOBE), which allows different settings to be made (e.g. language, region, keyboard layout, computer name, username, etc.).

The specified amount of memory is the minimum requirement according to Microsoft. B&R recommends using at least 4 GB RAM with 64-bit operating systems, however.

#### 4.6 Drivers

The operating system contains all drivers necessary for operation. If an older driver version is installed, the latest version of it can be downloaded and installed from the B&R website (<a href="www.br-automation.com">www.br-automation.com</a>). Note that the Unified Write Filter (UWF) must be disabled for this.

## Information:

Only download necessary drivers from the B&R website, not from vendor websites.

#### 4.7 Activation

Windows 10 IoT Enterprise 2015 LTSB must be activated like its predecessor, Windows Embedded 8.1 Industry Pro. This has already been done at B&R.

The activation status can be checked in the Control Panel:

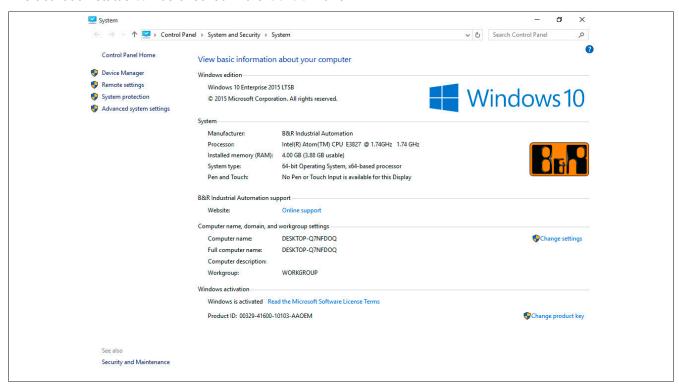

## Information:

Activation can become negated when making changes to hardware (e.g. replacing components in repair situations) and when reinstalling the system (e.g. with the Recovery DVD).

In this case, a "watermark message" will always be shown on the screen:

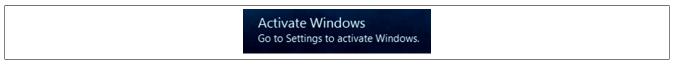

Windows 10 IoT Enterprise 2015 LTSB does not carry out any restarts or show any pop-up messages, which means that it is fully functional at all times. Personalization is not possible, however (e.g. setting the desktop background).

The product can be activated at a later time either over the phone or via the Internet. For instructions on how to do this, see the Windows Control Panel under Update & Security > Activation.

#### Information:

The product key never has to be entered for reactivation.

## 4.8 Recovery DVD - Content of delivery

The DVD with model number 5SWW10.0200-MUL is only for recovery purposes.

## Information:

It is only used to carry out the basic installation of Windows 10 Enterprise 2015 LTSB. In contrast to the preinstalled operating system versions, the operating system does not include device-specific drivers (network, graphics, ADI, etc.) or optimized settings, nor is it activated! The product can be activated at a later time either over the phone or via the Internet (see "Activation").

#### 4.9 Issues and limitations

- Unlike the standard Windows 10 Enterprise edition, Windows 10 IoT Enterprise 2015 LTSB does not include applications such as Cortana, the Microsoft Edge browser or the Microsoft Store.
- The LTSB version is based on Windows 10 Build 10240and does not contain any feature updates.

The version installed by B&R includes settings that have been optimized for industrial environments. These are described in detail in the "Windows 10 IoT 2015 LTSB working guide". It can be downloaded free of charge from the Downloads section of the B&R website (www.br-automation.com) (login required).

## Information:

As a result of these settings and the features that are excluded from the LTSB version, the system will behave differently than a standard Windows 10 Enterprise installation.

## 4.10 Supported display resolutions

In accordance with Microsoft requirements, Windows 10 IoT Enterprise 2015 LTSB requires SVGA resolution (800 x 600) or higher in order to fully operate the Windows user interface (including system dialog boxes, apps, etc.). A lower resolution can be selected for applications.

# 5 Windows Embedded 8.1 Industry Pro

#### 5.1 General information

Windows Embedded 8.1 Industry Pro is an operating system specially tailored to industrial applications. Based on new Windows 8.1 technology, this edition offers full compatibility for applications and drivers while also integrating additional lockdown functions that make industrial PCs more secure.

#### 5.2 Order data

| Model number    | Short description                                                                          | Figure             |
|-----------------|--------------------------------------------------------------------------------------------|--------------------|
|                 | Windows Embedded 8.1 Industry Professional                                                 |                    |
| 5SWWI8.0340-MUL | Windows Embedded 8.1 Industry Pro - 32-bit - Multilingual - For APC910 QM77/HM76 - License | Windows Embedded 8 |
| 5SWWI8.0440-MUL | Windows Embedded 8.1 Industry Pro - 64-bit - Multilingual - For APC910 QM77/HM76 - License |                    |
|                 | Optional accessories                                                                       |                    |
|                 | Windows Embedded 8.1 Industry Professional                                                 |                    |
| 5SWWI8.0100-MUL | Windows Embedded 8.1 Industry Pro - 32-bit - Recovery DVD                                  |                    |
| 5SWWI8.0200-MUL | Windows Embedded 8.1 Industry Pro - 64-bit - Recovery DVD                                  |                    |
| 5SWWI8.0500-MUL | Windows Embedded 8.1 Industry Pro - 32-bit - Language Pack DVD                             |                    |
| 5SWWI8.0600-MUL | Windows Embedded 8.1 Industry Pro - 64-bit - Language Pack DVD                             |                    |

Table 338: 5SWWI8.0340-MUL, 5SWWI8.0440-MUL - Order data

#### 5.3 Overview

| Model number    | Edition                    | Target system | Chipset      | Architecture | Language     | Minimum size of da-<br>ta storage device | Minimum RAM required |
|-----------------|----------------------------|---------------|--------------|--------------|--------------|------------------------------------------|----------------------|
| 5SWWI8.0340-MUL | Professional -<br>Embedded | APC910        | QM77<br>HM76 | 32-bit       | Multilingual | 16 GB <sup>1)</sup>                      | 1 GB <sup>2)</sup>   |
| 5SWWI8.0440-MUL | Professional -<br>Embedded | APC910        | QM77<br>HM76 | 64-bit       | Multilingual | 20 GB <sup>1)</sup>                      | 2 GB <sup>3)</sup>   |

- 1) The memory used by additional language packs is not taken into account in the minimum size specified for the disk.
- 2) With an active UWF (Unified Write Filter), 2 GB RAM are recommended.
- The specified size is the minimum requirement according to Microsoft. B&R recommends, however, using 2 GB or more of RAM with 32-bit operating systems.

  The specified size is the minimum requirement according to Microsoft. B&R recommends, however, using 4 GB or more of RAM with 64-bit operating systems.

#### 5.4 Features

The list of features shows the most important device functions included in Windows Embedded 8.1 Industry Pro.

| Function                                        | Windows Embedded 8.1 Industry Pro                                         |  |  |  |
|-------------------------------------------------|---------------------------------------------------------------------------|--|--|--|
| Range of functions in Windows 8.1 Pro           | ✓                                                                         |  |  |  |
| Internet Explorer 11, including Enterprise Mode | ✓                                                                         |  |  |  |
| Multi-touch support                             | ✓                                                                         |  |  |  |
| Multilingual support                            | After installation using language pack DVDs (default language is English) |  |  |  |
| Page file                                       | Configurable (disabled in image by default by the UWF)                    |  |  |  |
| Hibernate file                                  | Configurable (disabled in image by default)                               |  |  |  |
| System restore                                  | Configurable (disabled in image by default by the UWF)                    |  |  |  |
| SuperFetch                                      | Configurable (disabled in image by default by the UWF)                    |  |  |  |
| File indexing service                           | Configurable (disabled in image by default by the UWF)                    |  |  |  |
| Fast boot                                       | Configurable (disabled in image by default by the UWF)                    |  |  |  |
| Defragmentation service                         | Configurable (disabled in image by default by the UWF)                    |  |  |  |
| Additional embedded lockdown functions          |                                                                           |  |  |  |
| Assigned access                                 | Configurable                                                              |  |  |  |
| Dialog filter                                   | Configurable                                                              |  |  |  |
| Embedded Lockdown Manager                       | ✓                                                                         |  |  |  |
| Keyboard Filter                                 | Configurable                                                              |  |  |  |
| Shell Launcher                                  | Configurable                                                              |  |  |  |
| Toast Notification Filter                       | Configurable                                                              |  |  |  |
| USB filter                                      | Configurable                                                              |  |  |  |
| Unified Write Filter                            | ✓                                                                         |  |  |  |
| Windows 8 Application Launcher                  | Configurable                                                              |  |  |  |
| Gesture filter                                  | Configurable                                                              |  |  |  |

Table 339: Device functions in Windows Embedded 8.1 Industry Pro

#### 5.5 Installation

B&R preinstalls Windows Embedded 8.1 Industry Pro on a suitable data storage device (32-bit: minimum 16 GB, 64-bit: minimum 20 GB). When switched on for the first time, the system runs through the out-of-box experience (OOBE), which allows different settings to be made (e.g. language, region, keyboard layout, computer name, username, etc.).

## Information:

If the product key is requested during the OOBE, it can be skipped by pressing "Skip".

#### 5.6 Drivers

The operating system contains all drivers necessary for operation. If an older driver version is installed, the latest version of it can be downloaded and installed from the B&R website (<a href="www.br-automation.com">www.br-automation.com</a>). Note that only the Unified Write Filter (UWF) must be disabled for this.

## Information:

Only download necessary drivers from the B&R website, not from vendor websites.

#### 5.7 Activation

In contrast to previous versions – Windows 7 and Windows XP Professional – Windows Embedded 8.1 Industry Pro must be activated. This has already been done at B&R.

The activation status can be checked in the Control Panel:

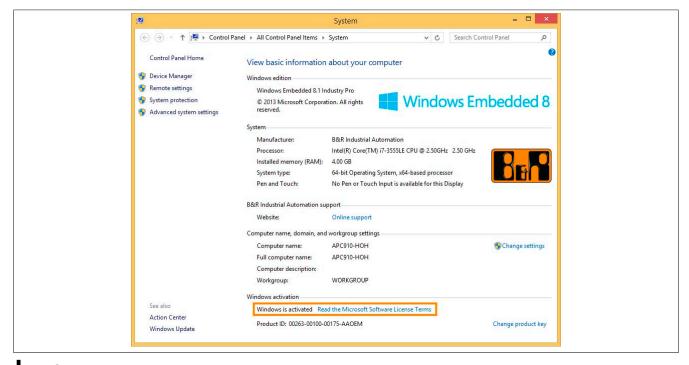

#### Information:

Activation can become negated when making changes to hardware (e.g. replacing components in repair situations) and when reinstalling the system (e.g. with the Recovery DVD).

In this case, a "watermark message" will always be shown on the screen:

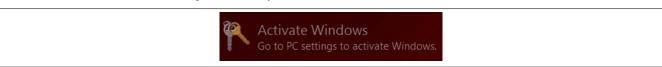

Windows Embedded 8.1 Industry Pro does not carry out any restarts or show any pop-up messages, which means that it is fully functional at all times. Personalization is not possible, however (e.g. setting the desktop background).

The product can be activated at a later time either over the phone or via the Internet. For instructions, see the Microsoft website.

Activation via direct Internet connection:

http://msdn.microsoft.com/en-us/library/dn449258(v=winembedded.82).aspx

Activation over the telephone:

http://msdn.microsoft.com/en-us/library/dn449379(v=winembedded.82).aspx

## Information:

The product key never has to be entered for reactivation.

## 5.8 Contents of the Recovery DVD

DVDs with model numbers 5SWWI8.0100-MUL and 5SWWI8.0200-MUL are only for recovery purposes.

## Information:

They are only used to carry out the basic installation of Windows Embedded 8.1 Industry Pro. In contrast to the preinstalled operating system versions, the operating system does not include device-specific drivers (network, graphics, ADI, etc.) or optimized settings, nor is it activated! The product can be activated at a later time either over the phone or via the Internet (see "Activation").

#### 5.9 Lockdown features

The lockdown functions in Windows Embedded 8.1 Industry Pro make it possible to individually configure the device while making the system more secure at the same time. They include:

- Unified Write Filter (UWF)
  - These features make it possible to configure a data storage device (e.g. CFast) for read-only access or to allow only certain registry keys to be accessed, for example. As a result, the system always starts with the same configuration after rebooting.
- · Dialog filter
  - This feature can be used to suppress pop-up windows and dialog boxes. Such dialog boxes can occur, for example, if virus scanners are updated, network connections fail or the Windows Security Center shows warnings. These windows can simply be hidden.
- Keyboard Filter
  - The keyboard filter allows individual keys or certain keyboard shortcuts to be locked to prevent users from accessing certain functions (e.g. Task Manager).

For more information about lockdown functions, see the Microsoft website: http://msdn.microsoft.com/en-us/library/dn449278(v=winembedded.82).aspx

## 5.10 Supported display resolutions

In accordance with Microsoft requirements, Windows Embedded 8.1 Industry Pro requires XGA resolution (1024 x 768) or higher in order to fully operate the Windows user interface (including system dialog boxes, apps, etc.). A lower resolution can be selected for applications.

## 6 Windows 7

## 6.1 General information

Windows 7 offers a wide range of innovative features and performance improvements. The 64-bit variants can also exploit the full power of current PC architectures. Faster switching to sleep mode, quicker restores, less memory usage and high-speed detection of USB devices are just a few of the advantages provided by Windows 7. Both English and German are available in Windows 7 Professional, while Windows 7 Ultimate supports up to 35 different languages (up to 36 languages starting with Service Pack 1). Product activation is not necessary on B&R PCs, which is an enormous advantage for simple logistical procedures relating to machine automation.

All Windows operating systems offered by B&R are from the Microsoft Embedded division. This guarantees much longer availability, especially compared to products offered on the consumer market.

#### 6.2 Order data

| Model number    | Short description                                    | Figure           |
|-----------------|------------------------------------------------------|------------------|
|                 | Windows 7 Professional/Ultimate                      |                  |
| 5SWWI7.1100-GER | Windows 7 Professional SP1 - 32-bit - German - DVD   | <b>Windows</b> 7 |
| 5SWWI7.1100-ENG | Windows 7 Professional SP1 - 32-bit - English - DVD  | VVIIIUOWS /      |
| 5SWWI7.1200-GER | Windows 7 Professional SP1 - 64-bit - German - DVD   |                  |
| 5SWWI7.1200-ENG | Windows 7 Professional SP1 - 64-bit - English - DVD  |                  |
| 5SWWI7.1300-MUL | Windows 7 Ultimate SP1 - 32-bit - Multilingual - DVD |                  |
| 5SWWI7.1400-MUL | Windows 7 Ultimate SP1 - 64-bit - Multilingual - DVD |                  |

Table 340: 5SWWI7.1100-GER, 5SWWI7.1100-ENG, 5SWWI7.1200-GER, 5SWWI7.1200-ENG, 5SWWI7.1300-MUL, 5SWWI7.1400-MUL - Order data

#### 6.3 Overview

| Model number    | Edition      | Target sys-<br>tem                                                                                | Chipset                                                                               | Service<br>pack | Architec-<br>ture | Language     | Required storage space on data storage device | Minimum RAM required |
|-----------------|--------------|---------------------------------------------------------------------------------------------------|---------------------------------------------------------------------------------------|-----------------|-------------------|--------------|-----------------------------------------------|----------------------|
| 5SWWI7.1100-GER | Professional | APC510<br>APC511<br>APC810<br>APC910<br>APC2100<br>PPC800<br>PPC900<br>PPC2100<br>PP500           | 945GME<br>GM45<br>QM77/HM76<br>NM10<br>US15W<br>Bay Trail                             | SP1             | 32-bit            | German       | 16 GB                                         | 1 GB <sup>1)</sup>   |
| 5SWWI7.1100-ENG | Professional | APC510<br>APC511<br>APC810<br>APC910<br>APC2100<br>PPC800<br>PPC900<br>PPC900<br>PPC900<br>PPC900 | 945GME<br>GM45<br>QM77/HM76<br>NM10<br>US15W<br>Bay Trail                             | SP1             | 32-bit            | English      | 16 GB                                         | 1 GB <sup>1)</sup>   |
| 5SWWI7.1200-GER | Professional | APC810<br>APC910<br>APC2100<br>PPC800<br>PPC900<br>PPC2100                                        | 945GME Intel<br>Core 2 Duo<br>GM45<br>QM77/HM76<br>QM170/HM170/<br>CM236<br>Bay Trail | SP1             | 64-bit            | German       | <b>20</b> GB                                  | 2 GB <sup>2)</sup>   |
| 5SWWI7.1200-ENG | Professional | APC810<br>APC910<br>APC2100<br>PPC800<br>PPC900<br>PPC2100                                        | 945GME Intel<br>Core 2 Duo<br>GM45<br>QM77/HM76<br>QM170/HM170/<br>CM236<br>Bay Trail | SP1             | 64-bit            | English      | 20 GB                                         | 2 GB <sup>2)</sup>   |
| 5SWWI7.1300-MUL | Ultimate     | APC510<br>APC511<br>APC810<br>APC910<br>APC2100<br>PPC800<br>PPC900<br>PPC2100<br>PPC900          | 945GME<br>GM45<br>QM77/HM76<br>NM10<br>US15W<br>Bay Trail                             | SP1             | 32-bit            | Multilingual | 16 GB <sup>3)</sup>                           | 1 GB <sup>1)</sup>   |
| 5SWWI7.1400-MUL | Ultimate     | APC810<br>APC910<br>APC2100<br>PPC800<br>PPC900<br>PPC2100                                        | 945GME Intel<br>Core 2 Duo<br>GM45<br>QM77/HM76<br>QM170/HM170/<br>CM236<br>Bay Trail | SP1             | 64-bit            | Multilingual | 20 GB <sup>3)</sup>                           | 2 GB <sup>2)</sup>   |

Table 341: Windows 7 - Overview

#### 6.4 Installation

B&R preinstalls the required Windows 7 version on a desired storage device (e.g. CFast card, etc.). All of the drivers required for operation (graphics, network, etc.) are also installed in this process.

## 6.4.1 Installing on the PCI SATA RAID controller - 5ACPCI.RAIC-06

The following steps are necessary to install Windows 7 on the PCI SATA RAID controller:

- 1. Download the "PCI SATA RAID driver 5ACPCI.RAIC-01, -03, -05, -06" driver for Windows 7 from the B&R website at <a href="https://www.br-automation.com">www.br-automation.com</a> and copy the data to a folder on a USB flash drive.
- 2. Boot using the Windows 7 DVD.
- 3. Follow the installation steps until a page appears asking "Where do you want to install Windows?".
- 4. Connect the USB flash drive with the RAID drivers into an available USB interface.
- 5. Click on "Load driver" and navigate to the directory containing the RAID drivers. Then click "Next" to continue.

The specified amount of memory is the minimum requirement according to Microsoft. B&R recommends using at least 2 GB RAM with 32-bit operating systems, however.

The specified amount of memory is the minimum requirement according to Microsoft. B&R recommends using at least 4 GB RAM with 64-bit operating systems, however.

<sup>3)</sup> The memory used by additional language packs is not taken into account in the minimum size of the disk.

- 6. Remove the USB flash drive.
- 7. The Windows 7 installation can now be performed as usual.

## 6.4.2 Installing on the internal RAID controller (QM77)

The following steps are necessary to install Windows 7 on the internal RAID controller (QM77):

- 1. Download the "AHCI and RAID driver QM77" driver for Windows 7 from the B&R website at <a href="https://www.br-automation.com">www.br-automation.com</a> and copy the data to a folder on a USB flash drive.
- 2. Boot using the Windows 7 DVD.
- 3. Follow the installation steps until a page appears asking "Where do you want to install Windows?".
- 4. Connect the USB flash drive with the RAID drivers into an available USB interface.
- 5. Click on "Load driver" and navigate to the directory containing the RAID drivers. Then click "Next" to continue.
- 6. Remove the USB flash drive.
- 7. The Windows 7 installation can now be performed as usual.

#### 6.5 Drivers

Current drivers for all approved operating systems are available in the Downloads section of the B&R website (www.br-automation.com).

## Information:

Only download necessary drivers from the B&R website, not from vendor websites.

#### 6.6 Issues and limitations

- Windows 7 does not contain a Beep.sys file, which means that an audible signal is not sounded when
  pressing a key, for example.
- There is currently no support for the Windows 7 system rating (although this does not apply to PP500, APC2100, APC510, APC511, APC910, PPC2100 or PPC800 devices with an NM10 chipset).

#### 7 Windows Embedded Standard 7

#### 7.1 General information

The successor to Windows XP Embedded is Windows Embedded Standard 7. As with previous versions, this embedded operating system offers full system support for B&R industrial PCs. In addition to new features that are also included in Windows 7 Professional, Windows Embedded Standard 7 includes embedded components such as Enhanced Write Filter, File-Based Write Filter, Registry Filter and USB Boot. Windows Embedded Standard 7 is available in 2 different versions. The main difference between them has to do with multilingual support. Windows Embedded Standard 7 is only available in a single language, whereas Windows Embedded Standard 7 Premium supports the installation of several languages simultaneously.

With Windows Embedded Standard 7, Microsoft has made substantial improvements in the area of security. The AppLocker program, available in the premium version, can prevent the execution of unknown or potentially undesired applications that are being installed over a network or from drives that are directly connected. A tiered approach allows the differentiation between scripts (.ps1, .bat, .cmd, .vbs and .js), installation files (.msi, .msp) and libraries (.dll, .ocx). AppLocker can also be configured to record undesired activity and display it in the Event Viewer. Windows Embedded Standard 7 is available in both 32-bit and 64-bit versions<sup>6)</sup>. As a result, even demanding applications based on 64-bit technology are supported.

#### 7.2 Order data

| Model number    | Short description                                                                                                    | Figure           |
|-----------------|----------------------------------------------------------------------------------------------------|------------------|
|                 | Windows Embedded Standard 7                                                                                                    |                  |
| 5SWWI7.1540-ENG | Windows Embedded Standard 7 SP1 - 32-bit - English - For APC910 with QM77/HM76 chipset - License                                | Windows Embedded |
| 5SWWI7.1640-ENG | Windows Embedded Standard 7 SP1 - 64-bit - English - For APC910 with QM77/HM76 chipset - License                                | Standard 7       |
| 5SWWI7.1740-MUL | Windows Embedded Standard 7 Premium SP1 - 32-bit - Multi-<br>lingual - For APC910 with QM77/HM76 chipset - License              |                  |
| 5SWWI7.1840-MUL | Windows Embedded Standard 7 Premium SP1 - 64-bit - Multi-<br>lingual - For APC910 with QM77/HM76 chipset - License              |                  |
| 5SWWI7.1849-MUL | Windows Embedded Standard 7 Premium SP1 - 64-bit - Multi-<br>lingual - For APC910 with chipset QM170/HM170/CM236 - Li-<br>cense |                  |
|                 | Optional accessories                                                                                                    |                  |
|                 | Windows Embedded Standard 7                                                                                                    |                  |
| 5SWWI7.1900-MUL | Windows Embedded Standard 7 SP1 - 32-bit - Language Pack DVD                                                                    |                  |
| 5SWWI7.2000-MUL | Windows Embedded Standard 7 SP1 - 64-bit - Language Pack DVD                                                                    |                  |

Table 342: 5SWWI7.1540-ENG, 5SWWI7.1640-ENG, 5SWWI7.1740-MUL, 5SWWI7.1840-MUL, 5SWWI7.1849-MUL - Order data

## 7.3 Overview

| Model number    | Edition  | Target sys-<br>tem | Chipset                 | Service pack | Architecture | Language     | Minimum size of data storage device | Minimum RAM required |
|-----------------|----------|--------------------|-------------------------|--------------|--------------|--------------|-------------------------------------|----------------------|
| 5SWWI7.1540-ENG | Embedded | APC910             | QM77<br>HM76            | SP1          | 32-bit       | English      | 16 GB                               | 1 GB <sup>1)</sup>   |
| 5SWWI7.1640-ENG | Embedded | APC910             | QM77<br>HM76            | SP1          | 64-bit       | English      | 16 GB                               | 2 GB <sup>2)</sup>   |
| 5SWWI7.1740-MUL | Premium  | APC910             | QM77<br>HM76            | SP1          | 32-bit       | Multilingual | 16 GB <sup>3)</sup>                 | 1 GB <sup>1)</sup>   |
| 5SWWI7.1840-MUL | Premium  | APC910             | QM77<br>HM76            | SP1          | 64-bit       | Multilingual | 16 GB <sup>3)</sup>                 | 2 GB <sup>2)</sup>   |
| 5SWWI7.1849-MUL | Premium  | APC910             | QM170<br>HM170<br>CM236 | SP1          | 64-bit       | Multilingual | 16 GB <sup>3)</sup>                 | 2 GB <sup>2)</sup>   |

The specified memory size is the minimum requirement according to Microsoft. B&R recommends using at least 2 GB RAM with 32-bit operating systems, however.

The specified memory size is the minimum requirement according to Microsoft. B&R recommends using at least 4 GB RAM with 64-bit operating systems, however.

<sup>3)</sup> The memory space required by additional language packs is not taken into account in the minimum size for the data storage device.

<sup>6) 64-</sup>bit versions are not supported by all systems.

#### 7.4 Features

The list of features shows the most important device functions included in Windows Embedded Standard 7.

| Function                                            | Windows Embedded Standard 7 | Windows Embedded Standard 7 Premium |
|-----------------------------------------------------|-----------------------------|-------------------------------------|
| Enhanced Write Filter (EWF)                         | ✓                           | ✓                                   |
| File-Based Write Filter (FBWF)                      | ✓                           | ✓                                   |
| Administrator accounts                              | ✓                           | ✓                                   |
| User accounts                                       | Configurable                | Configurable                        |
| Windows Explorer shell                              | ✓                           | ✓                                   |
| Registry filter                                     | ✓                           | ✓                                   |
| Internet Explorer 11.0                              | ✓                           | ✓                                   |
| Internet Information Service (IIS) 7.0              | ✓                           | ✓                                   |
| Anti-malware (Windows Defender)                     | -                           | ✓                                   |
| Add-ons (Snipping Tool, Sticky Notes)               | -                           | ✓                                   |
| Windows Firewall                                    | ✓                           | ✓                                   |
| .NET Framework 3.5                                  | ✓                           | ✓                                   |
| 32-bit and 64-bit                                   | ✓                           | ✓                                   |
| Remote Desktop Protocol 7.0                         | ✓                           | ✓                                   |
| File Compression Utility                            | ✓                           | ✓                                   |
| Windows Installer Service                           | ✓                           | ✓                                   |
| Windows XP mode                                     | -                           | -                                   |
| Media Player 12                                     | ✓                           | ✓                                   |
| DirectX                                             | ✓                           | ✓                                   |
| Multilingual user interface packs in the same image | -                           | ✓                                   |
| International components and language services      | ✓                           | ✓                                   |
| Language pack setup                                 | ✓                           | ✓                                   |
| Windows Update                                      | Configurable                | Configurable                        |
| Windows PowerShell 2.0                              | ✓                           | ✓                                   |
| BitLocker                                           | -                           | ✓                                   |
| AppLocker                                           | -                           | ✓                                   |
| Tablet PC support                                   | -                           | ✓                                   |
| Multi-touch support                                 | -                           | ✓                                   |
| Boot from USB flash drive                           | ✓                           | ✓                                   |
| Accessories                                         | ✓                           | ✓                                   |
| Page file                                           | Configurable                | Configurable                        |
| Number of fonts                                     | 134                         | 134                                 |

Table 343: Device functions in Windows Embedded Standard 7

## 7.5 Installation

B&R preinstalls Windows Embedded Standard 7 on a suitable CFast card (32-bit: minimum 16 GB, 64-bit: minimum 16 GB). The system is then automatically configured when it is switched on for the first time. This procedure takes approximately 30 minutes, with the device being rebooted a number of times.

## Information:

If Enhanced Write Filter (EWF) should be used, all mass storage devices should be disconnected from the system during installation or SYSPREP (except for the boot drive). It is also possible to disable additional mass storage devices in BIOS.

#### 7.6 Drivers

The operating system contains all drivers necessary for operation. If an older driver version is installed, the latest version of it can be downloaded and installed from the B&R website (<a href="www.br-automation.com">www.br-automation.com</a>). Note that the "Enhanced Write Filter" (EWF) must be disabled for this.

#### 7.6.1 Touch screen driver

A touch screen driver will be installed automatically if a touch controller is detected during the Windows Embedded Standard 7 installation. If a touch controller is not detected during Windows Embedded Standard 7 installation or a B&R Automation Panel is connected at a later time, then the touch screen driver needs to be installed manually or the additional touch screen interface must be selected in the touch screen settings in the Windows Control Panel. The driver is available in the Downloads section of the B&R website (<a href="www.br-automation.com">www.br-automation.com</a>). It is important that both Enhanced Write Filter (EWF) and File Based Write Filter (FBWF) are disabled for this.

## Information:

Only download necessary drivers from the B&R website, not from vendor websites.

## 7.7 Supported display resolutions

In accordance with Microsoft requirements, Windows Embedded Standard 7 requires XGA resolution (1024  $\times$  768) or higher in order to fully operate the Windows user interface (including system dialog boxes, etc.). A lower resolution can be selected for applications.

## 8 Windows XP Professional

## 8.1 General information

## Information:

Discontinuation of support for Windows XP by Microsoft:

After *April 8th, 2014*, Microsoft will no longer be providing any security updates, hotfixes, support (free or paid) or technical resources for Windows XP.

#### 8.2 Order data

| Model number    | Short description                               | Figure                  |
|-----------------|-------------------------------------------------|-------------------------|
|                 | Windows XP Professional                         |                         |
| 5SWWXP.0600-GER | Windows XP Professional SP3 - German - CD       |                         |
| 5SWWXP.0600-ENG | Windows XP Professional SP3 - English - CD      |                         |
| 5SWWXP.0600-MUL | Windows XP Professional SP3 - Multilingual - CD | Windows XP Professional |

Table 344: 5SWWXP.0600-GER, 5SWWXP.0600-ENG, 5SWWXP.0600-MUL - Order data

#### 8.3 Overview

| Model number    | Edition      | Target sys-<br>tem                                                                                                  | Chipset                                      | Service pack | Language     | Required storage space on data storage device | Minimum RAM required |
|-----------------|--------------|----------------------------------------------------------------------------------------------------|----------------------------------------------|--------------|--------------|-----------------------------------------------|----------------------|
| 5SWWXP.0600-GER | Professional | APC510<br>APC511<br>APC620<br>APC810<br>APC820<br>APC910<br>PPC700<br>PPC725<br>PPC800<br>PPC900<br>PP500           | 945GME<br>GM45<br>QM77/HM76<br>NM10<br>US15W | SP3          | German       | ≤2.1 GB                                       | 128 MB               |
| 5SWWXP.0600-ENG | Professional | APC510<br>APC511<br>APC620<br>APC810<br>APC810<br>APC820<br>APC910<br>PPC700<br>PPC705<br>PPC800<br>PPC900<br>PP500 | 945GME<br>GM45<br>QM77/HM76<br>NM10<br>US15W | SP3          | English      | ≤2.1 GB                                       | 128 MB               |
| 5SWWXP.0600-MUL | Professional | APC510<br>APC511<br>APC620<br>APC810<br>APC820<br>APC910<br>PPC700<br>PPC725<br>PPC800<br>PPC900<br>PP500           | 945GME<br>GM45<br>QM77/HM76<br>NM10<br>US15W | SP3          | Multilingual | ≤2.1 GB                                       | 128 MB               |

## 8.4 Installation

B&R preinstalls the required Windows XP Professional version on the desired storage device (e.g. CompactFlash card, etc.). All of the drivers required for operation (graphics, network, etc.) are also installed in this process.

#### 8.4.1 Installing on the PCI SATA RAID controller - 5ACPCI.RAIC-06

The following steps are necessary to install Windows XP Professional on a PCI SATA RAID controller:

- 1. Download the "PCI SATA RAID driver 5ACPCI.RAIC-01, -03, -05, -06" driver for Windows XP from the B&R website at <a href="https://www.br-automation.com">www.br-automation.com</a> and copy the files to a diskette.
- 2. Connect the media drive (5MD900.USB2-01 or 5MD900.USB2-02) to the USB interface.
- 3. Insert the diskette and Windows XP Professional CD in the media drive and boot from the CD.
- 4. Press the F6 key during installation to install a third-party SCSI or driver.
- 5. Press the "s" key when asked about installing an additional drive. Insert the diskette into the floppy drive. Press "Enter" and select the driver.
- 6. Follow the installation instructions.
- 7. The installer will copy the files to the Windows XP Professional folder and restart the B&R Industrial PC.

## Information:

- Not all USB FDD drives are supported by the Windows XP installer (see Microsoft KB 916196).
- Depending on the system, the boot order may have to be changed in BIOS.

## 8.4.2 Installing on the internal RAID controller (QM77) or in AHCI mode

The following steps are necessary to install Windows XP Professional on the internal RAID controller (QM77) or in AHCI mode:

- 1. Download the "AHCI and RAID driver QM77" driver for Windows XP from the B&R website at <a href="https://www.br-automation.com">www.br-automation.com</a> and copy the files to a diskette.
- 2. Connect the media drive (5MD900.USB2-01 or 5MD900.USB2-02) to the USB interface.
- 3. Insert the diskette and Windows XP Professional CD in the media drive and boot from the CD.
- 4. Press the F6 key during installation to install a third-party SCSI or driver.
- 5. Press the "s" key when asked about installing an additional drive. Insert the diskette into the floppy drive. Press "Enter" and select the driver.
- Follow the installation instructions.
   Select "Intel(R) 7 Series Chipset Family SATA AHCI Controller" for AHCI.
   Select "Intel(R) Mobile Express Chipset SATA RAID Controller" RAID.
- 7. The installer will copy the files to the Windows XP Professional folder and restart the B&R Industrial PC.

If the driver is installed while AHCI is enabled, the following message will appear twice: "Software installation has not passed Windows Logo testing to verify its compatibility with Windows XP. Do you want to continue installing the software?" Select "Yes".

### Information:

- Not all USB FDD drives are supported by the Windows XP installer (see Microsoft KB 916196).
- Depending on the system, the boot order may have to be changed in BIOS.

#### 8.5 Drivers

Current drivers for all approved operating systems are available in the Downloads section of the B&R website (www.br-automation.com).

#### Information:

Only download necessary drivers from the B&R website, not from vendor websites.

## 9 Windows Embedded Standard 2009

## 9.1 General information

Windows Embedded Standard 2009 is the modular version of Windows XP Professional. It is used if XP applications should be executed with a minimal operating system size. Together with CompactFlash memory, Windows Embedded Standard 2009 makes it possible to use the Microsoft desktop operating system in harsh environmental conditions. In addition to the familiar features included in Windows XP Professional, Windows Embedded Standard 2009 has been improved with regard to dependability by adding a write filter for individual memory partitions. By protecting individual partitions such as the boot partition, the PC system can be started without problems even after an unexpected power failure. B&R offers complete images for industrial PCs, Power Panel and Mobile Panel devices to make the transition to Windows Embedded Standard 2009 as easy as possible. In addition to Windows Embedded Standard 2009, the standard Windows XP Professional operating system is also available in English, German and a multilingual version.

Windows Embedded Standard 2009 is based on the same binary files as Windows XP Professional with Service Pack 3 and is optimally tailored to the hardware being used. In other words, only the functions and modules required by the respective device are included. Windows Embedded Standard 2009 is also based on the same reliable code as Windows XP Professional with SP3. It provides industry with leading reliability, security and performance improvements as well as the latest technology for web browsing and extensive device support.

#### 9.2 Order data

| Model number    | Short description                                                                      | Figure                         |
|-----------------|----------------------------------------------------------------------------------------|--------------------------------|
|                 | Windows Embedded Standard 2009                                                         |                                |
| 5SWWXP.0740-ENG | Windows Embedded Standard 2009 - English - For PPC900 with QM77/HM76 chipset - License | Windows Embedded Standard 2009 |

Table 345: 5SWWXP.0740-ENG - Order data

#### 9.3 Overview

| Model number    | Target system | Chipset | Language | Minimum size of data storage device | Minimum RAM required |
|-----------------|---------------|---------|----------|-------------------------------------|----------------------|
| 5SWWXP.0740-ENG | APC910        | QM77    | English  | 2 GB                                | 256 MB               |
|                 |               | HM76    |          |                                     |                      |

#### 9.4 Features

The following list of features shows the most important device functions included in Windows Embedded Standard 2009.

| Function                             | Included?    |
|--------------------------------------|--------------|
| Enhanced Write Filter (EWF)          | ✓            |
| File-Based Write Filter (FBWF)       | ✓            |
| Page file                            | Configurable |
| Administrator accounts               | ✓            |
| User accounts                        | Configurable |
| Explorer shell                       | ✓            |
| Registry filter                      | ✓            |
| Internet Explorer 8.0                | ✓            |
| Internet Information Service (IIS)   | -            |
| Terminal service                     | ✓            |
| Windows Firewall                     | ✓            |
| MSN Explorer                         | -            |
| Outlook Express                      | -            |
| Administrative Tools                 | ✓            |
| Remote Desktop                       | ✓            |
| Remote Assistance                    | -            |
| .NET Framework                       | -            |
| ASP.NET                              | -            |
| OpenGL support                       | ✓            |
| Local network bridge                 | ✓            |
| Codepages / User locales / Keyboards | ✓            |
| Disk Management Service              | ✓            |
| Windows Installer Service            | ✓            |
| Class Installer                      | ✓            |
| CoDevice Installer                   | 1            |

Table 346: Device functions in Windows Embedded Standard 2009

#### Software • Windows Embedded Standard 2009

| Function        | Included? |
|-----------------|-----------|
| Media Player 64 | ✓         |
| DirectX 9.0c    | ✓         |
| Accessories     | ✓         |
| Number of fonts | 89        |

Table 346: Device functions in Windows Embedded Standard 2009

#### 9.5 Installation

Windows Embedded Standard 2009 is already preinstalled on a suitable CFast card by B&R (minimum 1 GB). The system is then automatically configured when it is switched on for the first time. This procedure takes approximately 10 minutes, with the device being rebooted a number of times.

#### 9.6 Drivers

All drivers required for operation are preinstalled along with the operating system. If an older version of a driver is still being used, its latest version can be downloaded and installed from the B&R website (<a href="www.br-automation.com">www.br-automation.com</a>). It is important that Enhanced Write Filter (EWF) is disabled for this.

## 9.7 Supported display resolutions

In accordance with Microsoft requirements, Windows Embedded Standard 2009 requires SVGA resolution (800 x 600) or higher in order to allow unimpeded operation of the Windows user interface (including system dialog boxes, etc.). A lower resolution can be selected for applications.

## **10 Automation Runtime**

#### 10.1 General information

An integral component of Automation Studio is the Automation Runtime real-time operating system. This real-time operating system is the software kernel that allows applications to run on a target system.

- Guaranteed highest possible performance for the hardware being used
- · Runs on all B&R target systems
- Makes the application hardware-independent
- Easy portability of applications between B&R target systems
- · Deterministic behavior guaranteed by cyclic system
- · Configurable jitter tolerance in all task classes
- Supports all relevant programming language such as IEC 61131-3 and C
- Extensive function library conforming to IEC 61131-3 as well as the expanded B&R Automation library
- Integrated into Automation NET. Access to all networks and bus systems via function calls or the Automation Studio™ configuration

B&R Automation Runtime is fully embedded in the corresponding target system (the hardware where Automation Runtime is installed). It allows application programs to access I/O systems (e.g. via the fieldbus) and other devices (interfaces, networks, etc.).

## 10.2 Order data

| Model number | Short description                       | Figure    |
|--------------|-----------------------------------------|-----------|
|              | Technology Guard                        |           |
| 0TG1000.01   | Technology Guard (MSD)                  | A3336     |
| 0TG1000.02   | Technology Guard (HID)                  |           |
| 1TG4600.10-5 | Automation Runtime Windows, TG license  | 15703     |
| 1TG4601.06-5 | Automation Runtime Embedded, TG license | PECKGUARA |
|              |                                         |           |
|              |                                         |           |
|              |                                         | URN       |
|              |                                         |           |
|              |                                         |           |

Table 347: 0TG1000.01, 0TG1000.02, 1TG4600.10-5, 1TG4601.06-5 - Order data

#### 10.3 Automation Runtime Windows (ARwin) with QM77/HM76 CPU boards

#### System requirements

The following software versions (or higher) are required to operate Automation Runtime Windows on an Automation PC 910:

- ARwin upgrade AR A4.02
- Automation Studio V3.0.90.x or V4.0.14.x
- · Technology Guard

## Information:

In order to use Automation Runtime Windows (ARwin), the BIOS setting Advanced - OEM features - Realtime environment must be set to Enabled.

#### Information:

In ARwin 4.06, ADI access is no longer possible from Windows and ARwin at the same time since the ADI interface is blocked by ARwin.

The following components are required in order to be able to access the ADI interface by Windows and ARwin simultaneously:

- ADI driver V2.3 (or higher)
- ARwin I4.06 (or higher)

## 10.4 Automation Runtime Embedded (ARemb) with QM77/HM76 CPU boards

## **System requirements**

The following software versions (or higher) are required to operate Automation Runtime Embedded on an Automation PC 910:

- ARemb upgrade AR A4.02
- Automation Studio V3.0.90.x or V4.0.14.x
- Visual Components Runtime (VC) V3.96.0 or V4.05.2
- · Technology Guard

# Information:

In order to use Automation Runtime Embedded (ARemb), BIOS setting Advanced - OEM features - Realtime environment must be set to Enabled.

## 10.5 Automation Runtime Windows (ARwin) with QM170/HM170 CPU boards

## System requirements

The following software versions (or higher) are required to operate Automation Runtime Windows on an Automation PC 910:

- ARwin upgrade AR A4.33
- ARwin upgrade AR G4.34 for 5PC900.TS17-04
- Automation Studio V4.3
- Technology Guard

## Information:

In order to use Automation Runtime Windows (ARwin), the BIOS setting Advanced - OEM features - Realtime environment must be set to Enabled.

## Information:

For other important information regarding operation of Automation Runtime, see see "Information regarding Automation Runtime operation" on page 415.

## 10.6 Automation Runtime Embedded (ARemb) with QM170/HM170 CPU boards

#### System requirements

The following software versions (or higher) are required to operate Automation Runtime Embedded on an Automation PC 910:

- ARemb upgrade AR A4.34
- ARemb upgrade AR G4.34 for 5PC900.TS17-04
- Automation Studio V4.3
- Visual Components Runtime (VC) V4.33
- · Technology Guard

#### Information:

In order to use Automation Runtime Embedded (ARemb), BIOS setting Advanced - OEM features - Realtime environment must be set to Enabled and Boot - Boot option sorting method must be set to UEFI before legacy.

### Information:

For other important information regarding operation of Automation Runtime, see see "Information regarding Automation Runtime operation" on page 415.

## 10.7 Information regarding Automation Runtime operation

#### Information:

In situations where there is a heavy load on the CPU and GPU simultaneously, it is possible that the specified Thermal Design Power (TDP) of the CPU is exceeded. When this happens, the CPU's internal protective mechanisms will begin limiting the load to the TDP. This means that either the CPU frequency or the graphic frequency (GPU) will be reduced/controlled. In real-time applications, this can result in increased jitter and/or higher cycle times.

This behavior can be influenced by settings in BIOS. The maximum CPU frequency can be set in BIOS under Advanced - CPU configuration using option Set boot freq ratio. Option Active processor cores sets the number of cores being used.

In addition, the maximum frequency of the GPU (Gfx) can be limited in BIOS under *Advanced - Graphics configuration* using option *Max. GPU frequency*. Limiting the CPU and/or GPU frequency reduces power consumption and prevents the TDP from being exceeded.

The optimal settings for real-time operation depend on several factors:

- 1 The CPU variant being used
  - ° If CPU C-G3900E is used, no further action (BIOS settings) are necessary. For pure ARemb operation, the limiting of active processor cores can be set to 1 in BIOS; this is otherwise recommended.
  - ° If CPU i3-6100E, i5-6440EQ or i7-6820EQ is used, see item 2. ARemb, ARwin or B&R Hypervisor mode.
- 2 ARemb, ARwin or B&R Hypervisor mode.
  - ° For pure ARemb operation, the active processor cores must be limited to 1 (see item 4 "Typical ARemb applications").
  - ° For ARwin or B&R Hypervisor operation, see item 3. Requirements of the respective application.
- 3 Requirements of the respective application:
  - ° If CPU performance is a priority, then it is recommended to limit the GPU to a minimum. Depending on the CPU variant used, it may also be necessary to somewhat limit the CPU frequency (see point 5 "Typical ARwin or B&R Hypervisor applications).
  - ° If GPU performance is a priority, then it is recommended to limit the CPU (minimum CPU frequency = 800 MHz). Depending on the CPU variant used, it may also be necessary to somewhat limit the GPU frequency (see point 5 "Typical ARwin or B&R Hypervisor applications).
  - of the CPU and GPU is desired, then it is recommended to use a moderate limit for both the CPU and GPU (see item 5 "Typical ARwin or B&R Hypervisor applications").
- 4 Typical ARemb applications:
  - ° Limit active processor cores to 1.
- 5 Typical ARwin or B&R Hypervisor applications:
  - ° High CPU performance:
    - i3-6100E with 2600 MHz CPU and 500 MHz GPU frequency.
    - i5-6440EQ with 2400 MHz CPU and 500 MHz GPU frequency.
    - i7-6820EQ with 2500 MHz CPU and 500 MHz GPU frequency.
  - ° High GPU performance:
    - i3-6100E with 2000 MHz CPU and maximum GPU frequency.
    - i5-6440EQ with 1900 MHz CPU and maximum GPU frequency.
    - i7-6820EQ with 2100 MHz CPU and maximum GPU frequency.

- ° Mid-level CPU and GPU performance:
  - i3-6100E with 2300 MHz CPU and 800 MHz GPU frequency.
  - i5-6440EQ with 2200 MHz CPU and 800 MHz GPU frequency.
  - i7-6820EQ with 2300 MHz CPU and 800 MHz GPU frequency.

## 10.8 Technology Guarding

Technology Guarding is a licensing approach used to safeguard individual software components. Licenses are stored on a "Technology Guard" (also referred to simply as a dongle), which is connected to an available USB interface on the target system.

The B&R software components Automation Runtime Embedded (ARemb), Automation Runtime Windows (ARwin) and Automation Runtime Embedded Terminal require a license, so a Technology Guard must always be used.

## Information:

Licensing with the Technology Guarding wizard is available in Automation Studio 4.1 and Automation Runtime 4.08 and later. Earlier versions of Automation Runtime do not require a Technology Guard.

For more information about Technology Guarding, see Automation Help.

# 11 B&R Hypervisor

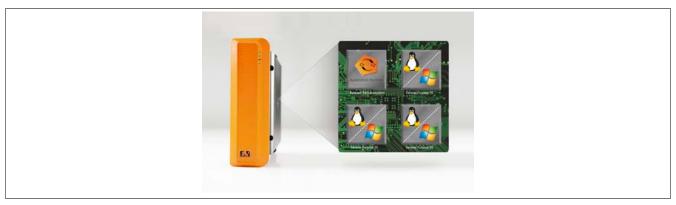

The B&R hypervisor allows multiple operating systems to run in parallel on a single device. The operating systems can communicate with each other via a virtual network.

## Intelligent distribution of CPU resources

B&R Hypervisor allows Windows or Linux to run alongside Automation Runtime. This makes it possible to combine a controller and HMI PC in one device. With B&R Hypervisor, an industrial PC can also be used as an edge controller. This serves as a controller and simultaneously transmits pre-processed data to higher-level systems in the cloud via OPC UA.

#### Virtual network

The hypervisor provides a virtual network connection that allows applications to exchange data between operating systems. Similar to an ordinary Ethernet interface, standard network protocols are used. In place of a cable, there is a reserved memory area that is not assigned to either operating system.

#### **Maximum flexibility**

The user configures the hypervisor and allocates hardware resources in the B&R Automation Studio software development environment. The configurations are defined separately for each system, providing maximum flexibility in how resources are utilized. Whereas previous parallelization solutions were tailored to a specific Windows version, the B&R Hypervisor is completely independent of the version of the operating systems used.

#### System requirements

The following minimum software versions are required to operate B&R Hypervisor on the Automation PC 910:

- · ARemb upgrade AR F4.44
- Automation Studio V4.4
- APC910 TS77 BIOS V1.27
- APC910 TS17 BIOS V1.14
- APC910 MTCX V1.24

# Information:

To operate the B&R Hypervisor, the settings Advanced - OEM features - Realtime environment and Hypervisor environment must be set to Enabled in BIOS.

## Information:

For other important information regarding operation of Automation Runtime, see see "Information regarding Automation Runtime operation" on page 415.

## Information:

For details about the B&R Hypervisor, see Automation Help.

## 12 mapp Technology

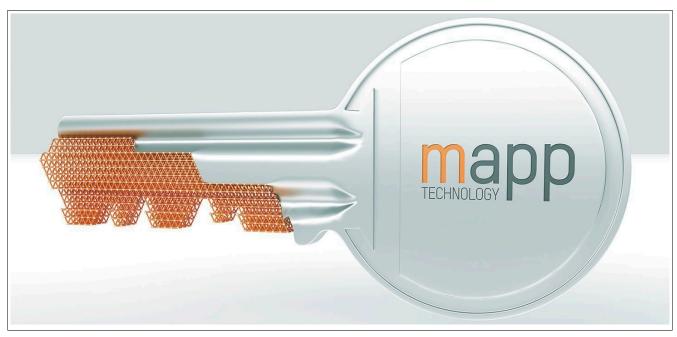

mapp Technology revolutionizes the creation of machine and plant software. mapp components – mapps for short – are as easy to use as smartphone apps. Instead of programming user/role systems, alarm systems or axis control line by line, the developer of the machine software only configures the finished mapps. Complex algorithms are easy to master. The programmer can fully concentrate on the machine process.

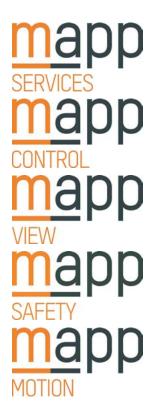

Set up all basic functions for a machine or system with just a few clicks: recipe system, alarm system, OEE evaluation, user-role system, audit trail system, energy monitoring, database system and much more.

Complex control algorithms in the form of easy-to-use software blocks. Crane control, hydraulics control, filter design, closed-loop design and much more. Advanced technology made accessible for the average user.

The only HMI solution on the market that works independently of platform and operating system. Modern HTML5-based HMI applications are easily created with ready-made widgets.

Maximum productivity through integrated safety technology. mapp Safety covers the entire spectrum, including safe axes and robots. Safe machine options can be enabled or disabled in the field.

mapp Motion provides uniform solutions for all areas of motion control: from individual axes to multi-axis systems and even complex robotics and CNC applications.

## Information:

For details about mapp Technology, see the B&R website <a href="www.br-automation.com">www.br-automation.com</a> or Automation Help.

# 13 B&R Linux 9 (GNU/Linux)

#### 13.1 General information

Linux and GNU/Linux are usually free, Unix-like multi-user operating systems based on the Linux kernel and essentially on GNU software. The wide, also commercial distribution was made possible by the licensing of the Linux kernel under the GPL starting in 1992.

The Linux-based Debian 9 operating system developed by B&R already contains all of the necessary drivers for the devices and can be used immediately without additional work.

Advantages of Debian:

- · High degree of stability
- · Wide selection of packages

For more information about Debian, visit http://www.debian.org.

#### 13.2 Order data

| Model number    | Short description                                                                                                    | Figure  |
|-----------------|----------------------------------------------------------------------------------------------------|---------|
|                 | B&R Linux 9                                                                                                    |         |
| 5SWLIN.0740-MUL | B&R Linux 9 - 64-bit - Multilingual - APC910 chipset QM77/<br>HM76 - Installation (without Recovery DVD) - Only available with<br>a new device         | Linux A |
| 5SWLIN.0749-MUL | B&R Linux 9 - 64-bit - Multilingual - APC910 chipset QM170/<br>HM170/CM236 - Installation (without Recovery DVD) - Only<br>available with a new device | LIHUX   |
|                 | Optional accessories                                                                                                    |         |
|                 | CFast cards                                                                                                    |         |
| 5CFAST.016G-00  | CFast card, 16 GB SLC                                                                                                    |         |
| 5CFAST.032G-00  | CFast card, 32 GB SLC                                                                                                    |         |
| 5CFAST.032G-10  | CFast card, 32 GB MLC                                                                                                    |         |
| 5CFAST.064G-10  | CFast card, 64 GB MLC                                                                                                    |         |
| 5CFAST.128G-10  | CFast card, 128 GB MLC                                                                                                    |         |
| 5CFAST.256G-10  | CFast card, 256 GB MLC                                                                                                    |         |
| 5CFAST.4096-00  | CFast card, 4 GB SLC                                                                                                    |         |
| 5CFAST.8192-00  | CFast card, 8 GB SLC                                                                                                    |         |

Table 348: 5SWLIN.0740-MUL, 5SWLIN.0749-MUL - Order data

#### 13.3 Overview

| Model number    | Target sys-<br>tem | Chipset                 | Architec-<br>ture | Language     | Minimum size of data storage device | Minimum RAM required |
|-----------------|--------------------|-------------------------|-------------------|--------------|-------------------------------------|----------------------|
| 5SWLIN.0740-MUL | APC910             | QM77<br>HM76            | 64-bit            | Multilingual | 4 GB                                | 1 GB                 |
| 5SWLIN.0749-MUL | APC910             | QM170<br>HM170<br>CM236 | 64-bit            | Multilingual | 4 GB                                | 4 GB                 |

## 13.4 Features

- LXDE desktop environment
- · Touch driver
- MTCX driver
- ADI library
- Tool for right-click support via touch screen
- Virtual keyboard

Detailed information about B&R Linux 9 for B&R devices is available in the Downloads section of the B&R website (www.br-automation.com).

## 13.5 Installation

B&R preinstalls B&R Linux 9 on the desired storage device (e.g. CompactFlash card,CFast card, etc.). All of the drivers required for operation (graphics, network, etc.) are also installed in this process.

Debian 9 can also be downloaded from the Debian website (http://www.debian.org). Corresponding instructions are also available on the Debian website.

## Software • B&R Linux 9 (GNU/Linux)

Notes regarding installation on B&R devices are included in a separate document that can be downloaded from the B&R website (<a href="https://www.br-automation.com">www.br-automation.com</a>).

Installation packages are also available on the B&R website for the necessary B&R modifications (<u>www.br-automation.com</u>).

#### 13.6 Drivers

The operating system contains all drivers necessary for operation.

The most current versions of B&R-specific drivers can be downloaded and installed from the B&R website (<u>www.br-automation.com</u>).

# 14 B&R Linux 8 (GNU/Linux)

#### 14.1 General information

A Linux or GNU/Linux system is an open, Unix-like multiuser operating system based on the Linux kernel and GNU software. Widespread use and commercial applications were made possible starting in 1992 with the licensing of the Linux kernel under the GPL.

The Linux operating system developed by B&R is based on Debian 8, already contains all of the necessary drivers for the devices and can be used immediately without additional work.

Advantages of Debian:

- · High degree of stability
- · Wide selection of packages

For more information about Debian, visit http://www.debian.org.

#### 14.2 Order data

| Model number    | Short description                                                                                                    | Figure |
|-----------------|----------------------------------------------------------------------------------------------------|--------|
|                 | B&R Linux 8                                                                                                    |        |
| 5SWLIN.0540-MUL | B&R Linux 8 - 32-bit - Multilingual - APC910 chipset QM77/<br>HM76 - Installation (without Recovery DVD) - Only available with<br>a new device         | Linux  |
| 5SWLIN.0640-MUL | B&R Linux 8 - 64-bit - Multilingual - APC910 chipset QM77/<br>HM76 - Installation (without Recovery DVD) - Only available with<br>a new device         | Linux  |
| 5SWLIN.0649-MUL | B&R Linux 8 - 64-bit - Multilingual - APC910 chipset QM170/<br>HM170/CM236 - Installation (without Recovery DVD) - Only<br>available with a new device |        |
|                 | Optional accessories                                                                                                    |        |
|                 | CFast cards                                                                                                    |        |
| 5CFAST.016G-00  | CFast card, 16 GB SLC                                                                                                    |        |
| 5CFAST.032G-00  | CFast card, 32 GB SLC                                                                                                    |        |
| 5CFAST.032G-10  | CFast card, 32 GB MLC                                                                                                    |        |
| 5CFAST.064G-10  | CFast card, 64 GB MLC                                                                                                    |        |
| 5CFAST.128G-10  | CFast card, 128 GB MLC                                                                                                    |        |
| 5CFAST.256G-10  | CFast card, 256 GB MLC                                                                                                    |        |
| 5CFAST.4096-00  | CFast card, 4 GB SLC                                                                                                    |        |
| 5CFAST.8192-00  | CFast card, 8 GB SLC                                                                                                    |        |

Table 349: 5SWLIN.0540-MUL, 5SWLIN.0640-MUL, 5SWLIN.0649-MUL - Order data

## 14.3 Overview

| Model number    | Target sys- | Chipset                 | Architec- | Language     | Minimum size of data storage | Minimum RAM required |
|-----------------|-------------|-------------------------|-----------|--------------|------------------------------|----------------------|
|                 | tem         |                         | ture      |              | device                       |                      |
| 5SWLIN.0540-MUL | APC910      | QM77<br>HM76            | 32-bit    | Multilingual | 4 GB                         | 1 GB                 |
| 5SWLIN.0640-MUL | APC910      | QM77<br>HM76            | 64-bit    | Multilingual | 4 GB                         | 1 GB                 |
| 5SWLIN.0649-MUL | APC910      | QM170<br>HM170<br>CM236 | 64-bit    | Multilingual | 4 GB                         | 4 GB                 |

## 14.4 Features

- · LXDE desktop environment
- · Touch driver
- · MTCX driver
- ADI library
- HMI diagnostics tool
- · Tool for right-click support via touch screen
- · Virtual keyboard

Detailed information about B&R Linux 8 for B&R devices is available in the Downloads section of the B&R website (www.br-automation.com).

#### 14.5 Installation

B&R preinstalls B&R Linux 8 on the desired storage device (e.g. CompactFlash card, CFast card, etc.). All of the drivers required for operation (graphics, network, etc.) are also installed in this process.

Debian 8 can also be downloaded from the Debian website (http://www.debian.org). The Debian website also provides more detailed instructions.

Notes regarding installation on B&R devices are included in a separate document that can be downloaded from the B&R website (<a href="https://www.br-automation.com">www.br-automation.com</a>).

Installation packages are also available on the B&R website (<u>www.br-automation.com</u>) for the necessary B&R modifications.

#### 14.6 Drivers

The operating system contains all drivers necessary for operation.

The most current versions of B&R-specific drivers can be downloaded and installed from the B&R website (<u>www.br-automation.com</u>).

# 15 B&R Automation Device Interface (ADI) Control Center

The Automation Device Interface (ADI) makes it possible to access specific functions of B&R devices. In Windows, the settings for these devices can be viewed and modified using the B&R Control Center in the Control Panel.

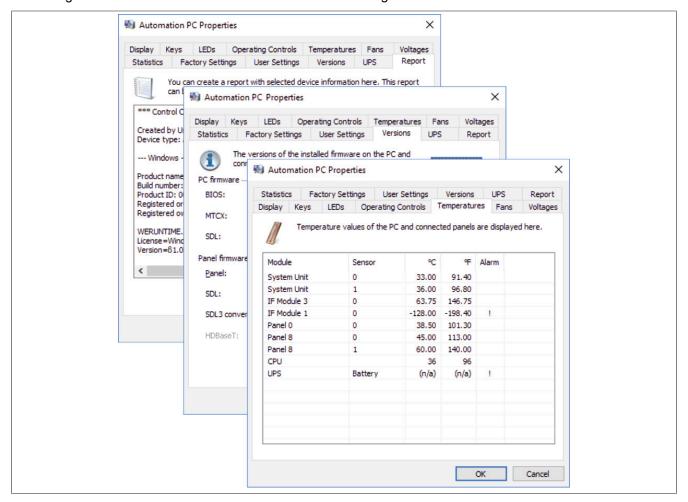

Figure 218: ADI Control Center screenshots - Examples

## Information:

The temperature and voltage values (e.g. CPU temperature, core voltage, battery voltage) displayed represent uncalibrated values for informational purposes. They cannot be used to draw conclusions about possible hardware alarms or error states. The hardware components being used include automatic diagnostic functions in the event of error.

#### 15.1 Functions

## Information:

The functions provided by the Control Center depend on the device family.

- · Changing display-specific parameters
- · Reading device-specific keys
- Updating the key configuration
- Enabling device-specific LEDs on a membrane keypad or keys
- Reading and calibrating control devices (e.g. key switches, handwheels, joysticks, potentiometers)
- Reading temperatures, fan speeds, statistical data and switch positions
- Reading operating hours (power-on hours)
- · Reading user settings and factory settings
- Reading software versions
- Updating and backing up BIOS and firmware
- Creating reports about the current system (support assistance)

## Software • B&R Automation Device Interface (ADI) Control Center

- · Setting the SDL equalizer value when adjusting SDL cables
- · Changing the user serial ID

For a detailed description of the Control Center, see Automation Help or the user documentation (depends on the version).

#### 15.2 Installation

The B&R Automation Device Interface (ADI) driver (also includes the Control Center) and user documentation can be downloaded at no cost from the Downloads section of the B&R website (www.br-automation.com).

## Information:

The ADI driver is included in most B&R Windows operating systems; it can also be installed on demand.

If a more current ADI driver version exists (see the Downloads section of the B&R website), it can be installed later. Note that the write filter must be disabled during installation.

# 16 B&R Automation Device Interface (ADI) Development Kit

This software can be used to access B&R Automation Device Interface (ADI) functions directly from Windows applications created in Microsoft Visual Studio, for example.

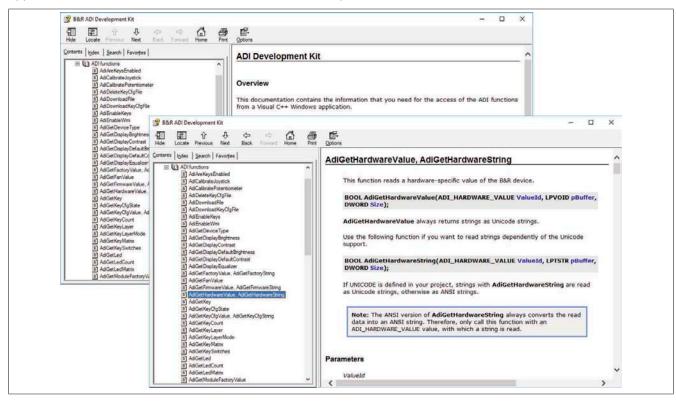

Figure 219: ADI Development Kit Screenshots (Symbolbild)

#### Features:

- Header files and import libraries
- Help files
- Sample projects
- ADI DLL (for testing applications if no ADI driver is installed)

The appropriate ADI driver must be installed for the specified product family. The ADI driver is already included in the embedded operating system images from B&R.

For a detailed description of how to use ADI functions, see Automation Help.

The B&R Automation Device Interface (ADI) Development Kit can be downloaded at no cost from the Downloads section of the B&R website (<a href="https://www.br-automation.com">www.br-automation.com</a>).

# 17 B&R Automation Device Interface (ADI) .NET SDK

This software can be used to access B&R Automation Device Interface (ADI) functions directly from .NET applications created in Microsoft Visual Studio.

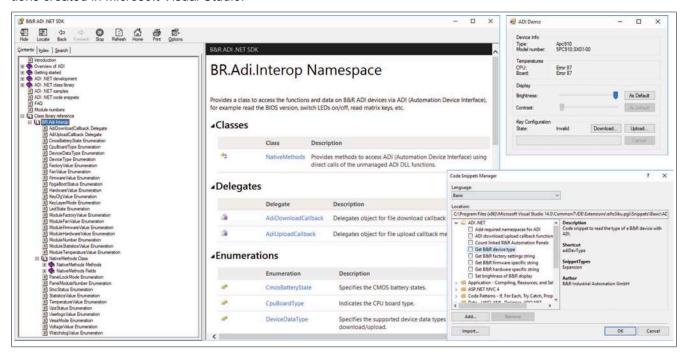

Figure 220: ADI .NET SDK screenshots

#### Features:

- · ADI .NET class library
- · Help files (the help documentation is in English)
- Sample projects and code snippets.
- ADI DLL (for testing applications if no ADI driver is installed).

The appropriate ADI driver must be installed for the specified product family. The ADI driver is already included in the embedded operating system images from B&R.

For a detailed description of how to use ADI functions, see Automation Help.

The ADI .NET SDK can be downloaded at no cost from the Downloads section of the B&R website (<u>www.br-automation.com</u>).

# 18 B&R Key Editor

A common panel requirement is to adapt function keys and LEDs directly to the application software. The B&R Key Editor makes this individual adaptation to the application quick and easy.

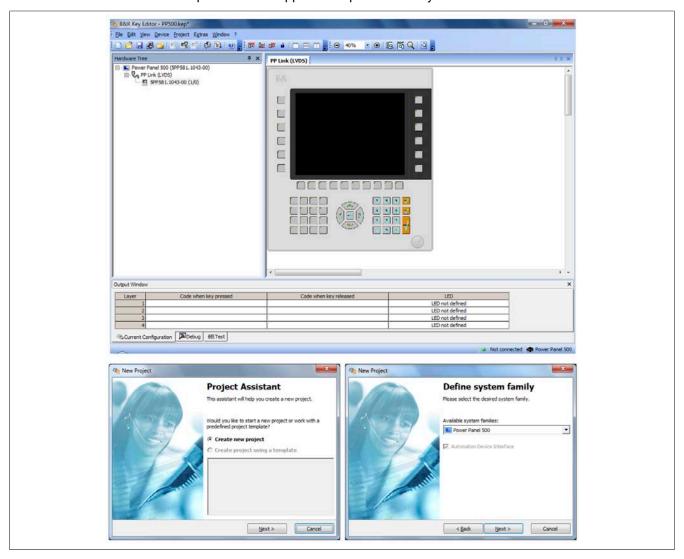

Figure 221: B&R Key Editor screenshots

#### Features:

- Configuration of normal keyboard keys (A, B, C, etc.)
- · Keyboard shortcuts (CTRL+C, SHIFT+DEL, etc.) using a single key
- Special key functions (change brightness, etc.)
- Assignment of functions to LEDs (HDD access, power, etc.)
- 4 assignments possible per key (using layers)
- Configuration of the panel locking time when connecting multiple Automation Panel devices to Automation PCs and Panel PCs.

For a detailed guide on configuring keys and LEDs as well as installing the key configuration on the target system, see the help documentation for the B&R Key Editor. The B&R Key Editor and its help documentation can be downloaded at no cost from the Downloads section of the B&R website (www.br-automation.com).

#### 19 B&R KCF Editor

The B&R KCF Editor can be used as a simple alternative to B&R Key Editor. This tool also allows function keys and LEDs to be adapted to the application software. Unlike the B&R Key Editor, operation takes place in a simple Windows dialog box instead of on a visual representation of the device. This makes it possible to use the B&R KCF Editor for devices that are not yet supported by the B&R Key Editor. The B&R KCF Editor is a portable application and can be launched on the target device without prior installation (directly from a USB flash drive, for example). An installed ADI driver is required to use the software's full range of functions.

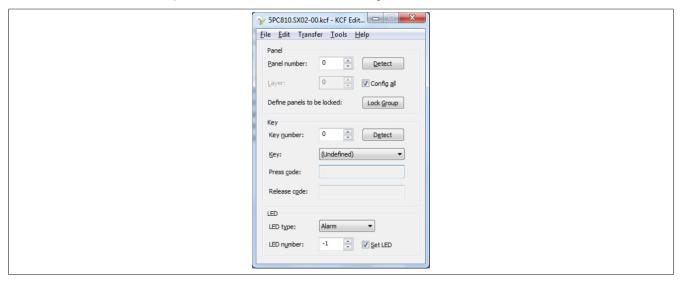

Figure 222: B&R KCF Editor V1.0 screenshot

#### **Features**

- Configuration of normal keyboard keys (A, B, C, etc.)
- Special key functions (change brightness, etc.)
- Assignment of functions to LEDs (HDD access, power, etc.)
- 4 assignments possible per key (using layers)
- Configuration of the panel locking time when connecting multiple Automation Panel devices to B&R PCs.
- Exporting and importing configurations (INI files)
- · Saving configurations as a report (text file)

## Additional features if the B&R KCF Editor is executed on the target device7)

- · Panel and key detection
- LED test
- · Configuration uploads/downloads

## 20 HMI Service Center

## 20.1 5SWUTI.0001-000

## 20.1.1 General information

The HMI Service Center is software for testing B&R industrial PCs and Automation Panels. Various categories such as COM interfaces, network connectivity and SRAM are tested.

The test system consists of a USB flash drive with an installed Windows PE operating system and the HMI Service Center.

For details about the HMI Service Center, see the HMI Service Center user's manual. This can be downloaded for free from the B&R website (<a href="https://www.br-automation.com">www.br-automation.com</a>).

#### 20.1.2 Order data

| Model number    | Short description                                                                                                    | Figure                   |
|-----------------|----------------------------------------------------------------------------------------------------|--------------------------|
|                 | Accessories                                                                                                    |                          |
| 5SWUTI.0001-000 | HMI Service Center USB flash drive - Hardware diagnostic software - For APC810/PPC800 - For APC910/PPC900 - For APC2100/PPC2100 - For APC2200/PPC2200 - For APC3100/PPC3100 - For APC51x/PP500 - For Automation Panel 800/900 - For Automation Panel 1000/5000 | Perfection in Automation |

Table 350: 5SWUTI.0001-000 - Order data

# **Chapter 5 • Standards and certifications**

# 1 Standards and guidelines

## 1.1 CE marking

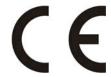

All guidelines applicable to the product and their harmonized EN standards are fulfilled

#### 1.2 EMC directive

These products meet the requirements of EU directive "Electromagnetic compatibility2014/30/EU" and are designed for industrial use:

EN 61131-2:2007 Programmable logic controllers - Part 2: Equipment requirements and tests

EN 61000-6 -2:2005 Electromagnetic compatibility (EMC) - Part 6-2: Generic standards - Immunity for in-

dustrial environments

EN 61000-6 -4:2007 Electromagnetic compatibility (EMC) - Part 6-4: Generic standards - Emission stan-

dard for industrial environments

## Information:

Declarations of conformity are available on the B&R website under <u>Downloads - Certificates - Declarations of conformity</u>.

## 2 Certifications

# Danger!

A complete system can only receive certification if ALL of the individual components installed therein have the corresponding certifications. If an individual component is used that DOES NOT have a corresponding certification, then the complete system also DOES NOT have certification.

Products and services from B&R comply with applicable standards. This includes international standards from organizations such as ISO, IEC and CENELEC, as well as national standards from organizations such as UL, CSA, FCC, VDE, ÖVE, etc. We are committed to ensuring the reliability of our products in industrial environments.

## Information:

Applicable certifications for the respective product are available on the website, under section "Certifications" of the technical data in the user's manual or in the associated certificates.

#### 2.1 UL certification

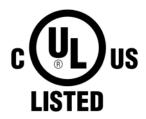

Products with this mark are tested by Underwriters Laboratories and listed as "industrial control equipment". This mark is valid for the USA and Canada and simplifies the certification of your machines and manufacturing systems in this economic region.

Underwriters Laboratories (UL) per standard UL 508 Canadian (CSA) standard per C22.2 No. 142-M1987

UL certificates are available on the B&R website under <u>Downloads - Certificates - UL</u>.

Ind.Cont.Eq. E115267

It is important to note that the device is classified as "open type" when used in the area of "Industrial control equipment" per UL 508. The device must therefore be installed in a UL508-compliant housing as a requirement for certification or operation per UL 508.

## **2.2 GOST-R**

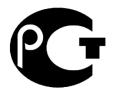

Products with this mark are tested by an accredited testing laboratory and permitted for import to the Russian Federation (based on EU compliance).

#### **2.3 EAC**

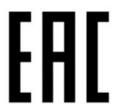

Products with this mark are tested by an accredited testing laboratory and permitted for import to the Eurasian Economic Union (based on EU compliance).

#### 2.4 KC

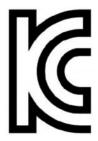

Products with this mark are tested by an accredited testing laboratory and permitted for import to the Korean market (based on EU compliance).

### 2.5 RCM

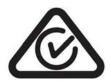

Products with this mark are tested by an accredited testing laboratory and certified by the ACMA. This mark is valid in Australia/Oceania and simplifies the certification of your machines and systems in this economic region (based on EU compliance).

## 2.6 DNV GL certification

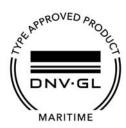

Products with this certification have been certified by classification society DNV GL and are suitable for maritime environments. DNV GL certificates (type approval) are generally accepted by other classification societies during ship acceptance procedures.

DNV GL per standard DNVGL-CG-0339 from November 2016 IACS E10

EN 60945 section 1c

These products are suitable for the following DNV GL environmental conditions (DNV GL classes):

Temperature B
Moisture B
Vibration A
EMC B

Housing When installing on board, the guidelines for meeting the re-

quired protection level must be observed.

Products used on a ship's bridge must be dimmable using software in accordance with the regulations and guidelines from the respective classification society.

Windows 7 operating systems are only permitted to be used as embedded variants. For all other B&R-approved operating systems there are no restrictions.

## Information:

Line filter 5AC804.MFLT-00 is absolutely mandatory in the supply line when used in a maritime environment. For more information, see section "Connecting to the end device" on page 497.

The following table lists the revisions from which DNV GL certification applies to individual components.

| Model number   | Description                                                                                                    | DNV GL              |
|----------------|----------------------------------------------------------------------------------------------------|---------------------|
|                |                                                                                                    | beginning with rev. |
| 5PC910.SX01-00 | 1-slot APC910 system unit                                                                                       | E0                  |
| 5PC910.SX02-00 | 2-slot APC910 system unit                                                                                       | G0                  |
| 5AC901.BX01-00 | APC910 1-slot bus - 1 PCI                                                                                       | D0                  |
| 5AC901.BX01-01 | APC910 1-slot bus - 1 PCI Express x8                                                                            | E0                  |
| 5AC901.BX02-00 | APC910 2-slot bus - 2 PCI                                                                                       | D0                  |
| 5AC901.BX02-01 | APC910 2-slot bus - 1 PCI - 1 PCI Express x8                                                                    | E0                  |
| 5AC901.BX02-02 | APC910 2-slot bus - 2 PCI Express x4                                                                            | E0                  |
| 5PC900.TS77-00 | CPU board Intel Core i7 3615QE 2.3 GHz - Quad core - QM77 chipset - For APC910                                  | E0                  |
| 5PC900.TS77-04 | CPU board Intel Core is 3610ME 2.7 GHz - Dual core - QM77 chipset - For APC910                                  | D0                  |
| 5PC900.TS77-10 | CPU board Intel Celeron 1047UE 1.4 GHz - Dual core - HM76 chipset - For APC910                                  | D0                  |
| 5MMDDR.1024-03 | SO-DIMM DDR3, 1024 MB                                                                                           | D0                  |
| 5MMDDR.2048-03 | SO-DIMM DDR3, 2048 MB                                                                                           | D0                  |
| 5MMDDR.4096-03 | SO-DIMM DDR3, 4096 MB                                                                                           | D0                  |
| 5MMDDR.8192-03 | SO-DIMM DDR3, 8192 MB                                                                                           | D0                  |
| 5AC901.HS00-00 | APC910 heat sink, active                                                                                        | D0                  |
| 5AC901.FA01-00 | APC910 fan kit - For 5PC910.SX01-00                                                                             | D0                  |
| 5AC901.FA02-00 | APC910 fan kit - For 5PC910.SX02-00                                                                             | D0                  |
| 5AC901.I485-00 | Interface card - 1x RS232/422/458 interface - For APC910/PPC900                                                 | D0                  |
| 5AC901.ICAN-00 | Interface card - 1x CAN interface - For APC910/PPC900                                                           | D0                  |
| 5AC901.IHDA-00 | Interface card - 1x audio interface (1x MIC/1x Line In/1x OUT) - For APC910/PPC900                              | D0                  |
| 5ACPCI.ETH1-01 | PCI Ethernet card 1x 10/100                                                                                     | D0                  |
| 5ACPCI.ETH3-01 | PCI Ethernet card 3x 10/100                                                                                     | D0                  |
| 5AC804.MFLT-00 | Line filter                                                                                                    | D0                  |
| 5AC901.CSSD-03 | 60 GB SSD MLC - Slide-in compact - SATA                                                                         | E0                  |
| 5AC901.CSSD-04 | 128 GB SSD MLC - Slide-in compact - SATA                                                                        | F0                  |
| 5AC901.CSSD-05 | 256 GB SSD MLC - Slide-in compact - Toshiba - SATA                                                              | D0                  |
| 5AC901.SDVW-00 | DVD drive - DVD-R/RW DVD+R/RW - Slide-in                                                                        | D0                  |
| 5AC901.SSCA-00 | Slide-in compact adapter - For slide-in compact drives                                                          | D0                  |
| 5CFAST.2048-00 | CFast card, 2 GB SLC                                                                                            | D0                  |
| 5CFAST.4096-00 | CFast card, 4 GB SLC                                                                                            | D0                  |
| 5CFAST.8192-00 | CFast card, 8 GB SLC                                                                                            | D0                  |
| 5CFAST.016G-00 | CFast card, 16 GB SLC                                                                                           | D0                  |
| 5CFAST.032G-00 | CFast card, 32 GB SLC                                                                                           | D0                  |
| 5CFAST.032G-10 | CFast card, 32 GB MLC                                                                                           | D0                  |
| 5CFAST.064G-10 | CFast card, 64 GB MLC                                                                                           | D0                  |
| 5CFAST.128G-10 | CFast card, 128 GB MLC                                                                                          | D0                  |
| 5AC901.FF01-00 | Front cover for 1-slot APC910 - Orange                                                                          | D0                  |
| 5AC901.FF01-01 | Front cover for 1-slot APC910 - Dark gray                                                                       | D0                  |
| 5AC901.FF01-02 | Front cover for 1-slot APC910 - Dark gray - Without logo                                                        | D0                  |
| 5AC901.FF02-00 | Front cover for 2-slot APC910 - Orange                                                                          | D0                  |
| 5AC901.FF02-01 | Front cover for 2-slot APC910 - Dark gray                                                                       | D0                  |
| 5AC901.FF02-02 | Front cover for 2-slot APC910 - Dark gray - Without logo                                                        | D0                  |
| 5AC901.LSDL-00 | SDL/DVI transmitter                                                                                             | D0                  |
| 5AC900.1000-00 | DVI (male connector) to CRT (female connector) adapter. For connecting a standard monitor to a DVI-I interface. | C0                  |
| 0TB103.91      | Connector 24 VDC - 3-pin female - Cage clamp terminal block 3.31 mm <sup>2</sup>                                | D0                  |
| 0TB103.9       | Connector 24 VDC - 3-pin female - Screw clamps 3.31 mm²                                                         | D0                  |

DNV GL certificates with specifications for permitted environmental conditions are available on the B&R website at <a href="Downloads-Certificates-Maritime-DNV GL">Downloads-Certificates-Maritime-DNV GL</a>.

Certificates for compass safe distance are available at <a href="Downloads-Certificates-Maritime-Compass-Safe distance">Downloads-Certificates-Maritime-Compass-Safe distance</a>.

# **Chapter 6 • Accessories**

The functionality of the following accessories has been tested and approved by B&R in connection with this device. Nevertheless, there may be possible limitations with regard to operation with other individual components as part of the complete system. For the operation of the complete system, all individual specifications of the components must be observed.

All components listed in this manual have been subjected to extensive system and compatibility testing and approved accordingly. B&R cannot guarantee the functionality of non-approved accessories.

## 1 Power connectors

### 1.1 0TB103.9x

## 1.1.1 General information

This 1-row, 3-pin 0TB103 terminal block is used for the power supply.

### 1.1.2 Order data

| Model number | Short description                                                                 | Figure                  |
|--------------|-----------------------------------------------------------------------------------|-------------------------|
|              | Terminal blocks                                                                   |                         |
| 0TB103.9     | Connector 24 VDC - 3-pin female - Screw clamp terminal block 3.31 mm <sup>2</sup> | A STATE OF THE PARTY OF |
| OTB103.91    | Connector 24 VDC - 3-pin female - Cage clamp terminal block 3.31 mm <sup>2</sup>  |                         |

Table 351: 0TB103.9, 0TB103.91 - Order data

## 1.1.3 Technical data

## Information:

| Model number           | 0TB103.9                   | 0TB103.91                              |  |  |  |  |
|------------------------|----------------------------|----------------------------------------|--|--|--|--|
| General information    |                            |                                        |  |  |  |  |
| Certifications         |                            |                                        |  |  |  |  |
| CE                     | Yes                        |                                        |  |  |  |  |
| UL                     | **-**-                     |                                        |  |  |  |  |
|                        | Industrial contr           | rol equipment                          |  |  |  |  |
| HazLoc                 | cULus HazLo                |                                        |  |  |  |  |
|                        | Industrial contr           |                                        |  |  |  |  |
|                        | for hazardou               |                                        |  |  |  |  |
|                        | Class I, Division 2, C     | Groups ABCD, T41)                      |  |  |  |  |
| DNV GL                 | Temperature:               |                                        |  |  |  |  |
|                        | Humidity: <b>B</b> (       |                                        |  |  |  |  |
|                        | Vibration:                 |                                        |  |  |  |  |
|                        | EMC: <b>B</b> (Bridge a    | and open deck) <sup>2)</sup>           |  |  |  |  |
| Terminal block         |                            |                                        |  |  |  |  |
| Note                   | Protected against vibrati  | ion by the screw flange                |  |  |  |  |
|                        | Nominal values a           | according to UL                        |  |  |  |  |
| Number of pins         | 3 (fem                     | 3 (female)                             |  |  |  |  |
| Type of terminal block | Screw clamp terminal block | Cage clamp terminal block 3)           |  |  |  |  |
| Cable type             | Only copper wires (n       | Only copper wires (no aluminum wires!) |  |  |  |  |
| Spacing                | 5.08                       | mm                                     |  |  |  |  |

Table 352: 0TB103.9, 0TB103.91 - Technical data

| Model number                           | 0TB103.9                     | 0TB103.91                    |  |  |
|----------------------------------------|------------------------------|------------------------------|--|--|
| Connection cross section               |                              |                              |  |  |
| AWG wire                               | 26 to 14 AWG                 | 26 to 12 AWG                 |  |  |
| Wire end sleeves with plastic covering | 0.20 to 1.50 mm <sup>2</sup> |                              |  |  |
| Solid wires                            | 0.20 to                      | 2.50 mm²                     |  |  |
| Fine strand wires                      | 0.20 to 1.50 mm <sup>2</sup> | 0.20 to 2.50 mm <sup>2</sup> |  |  |
| With wire end sleeves                  | 0.20 to                      | 1.50 mm²                     |  |  |
| Tightening torque                      | 0.4 Nm                       | -                            |  |  |
| Electrical characteristics             |                              |                              |  |  |
| Nominal voltage                        | 30                           | 00 V                         |  |  |
| Nominal current 4)                     | 10 A / contact               |                              |  |  |
| Contact resistance                     | ≤5 mΩ                        |                              |  |  |
| Operating conditions                   |                              |                              |  |  |
| Pollution degree per EN 61131-2        | Pollution                    | n degree 2                   |  |  |

# Table 352: 0TB103.9, 0TB103.91 - Technical data

- Yes, although applies only if all components installed within the complete system have this certification and the complete system itself carries the corresponding 1)
- Yes, although applies only if all components installed in the complete system have this certification and are listed on the associated DNV GL certificate for 2) the product family.

  Cage clamp terminal blocks cannot be used side-by-side.

  The limit data for each I/O module must be taken into consideration.
- 3) 4)

# 2 Terminal block ready relay

## 2.1 0TB2104.8000

## 2.1.1 General information

This 1-row, 4-pin TB2104 terminal block is used for ready relay 5AC901.IRDY-00.

### 2.1.2 Order data

| Model number | Short description                                                                | Figure |
|--------------|----------------------------------------------------------------------------------|--------|
|              | Terminal blocks                                                                  |        |
| 0TB2104.8000 | Connector 24 VDC - 4-pin female - Screw clamp terminal block 2.5 mm <sup>2</sup> | 0000   |

Table 353: 0TB2104.8000 - Order data

## 2.1.3 Technical data

# Information:

| Model number                           | 0TB2104.8000                           |  |  |  |
|----------------------------------------|----------------------------------------|--|--|--|
| General information                    |                                        |  |  |  |
| Certifications                         |                                        |  |  |  |
| CE                                     | Yes                                    |  |  |  |
| UL                                     | cULus E115267                          |  |  |  |
|                                        | Industrial control equipment           |  |  |  |
| Terminal block                         |                                        |  |  |  |
| Note                                   | Nominal values according to UL         |  |  |  |
| Number of pins                         | 4 (female)                             |  |  |  |
| Type of terminal block                 | Screw clamp terminal block             |  |  |  |
| Cable type                             | Only copper wires (no aluminum wires!) |  |  |  |
| Spacing                                | 5.08 mm                                |  |  |  |
| Connection cross section               |                                        |  |  |  |
| AWG wire                               | 26 to 14 AWG                           |  |  |  |
| Wire end sleeves with plastic covering | 0.2 to 1.5 mm <sup>2</sup>             |  |  |  |
| Solid wires                            | 0.2 to 2.5 mm <sup>2</sup>             |  |  |  |
| Fine strand wires                      | 0.2 to 1.5 mm <sup>2</sup>             |  |  |  |
| With wire end sleeves                  | 0.2 to 1.5 mm <sup>2</sup>             |  |  |  |
| Electrical characteristics             |                                        |  |  |  |
| Nominal voltage                        | 300 V                                  |  |  |  |
| Nominal current 1)                     | 10 A                                   |  |  |  |
| Operating conditions                   |                                        |  |  |  |
| Pollution degree per EN 61131-2        | Pollution degree 2                     |  |  |  |

Table 354: 0TB2104.8000 - Technical data

<sup>)</sup> The respective limit data of the IF option must be taken into account!

# 3 Replacement CMOS batteries

## 3.1 0AC201.91 / 4A0006.00-000

### 3.1.1 General information

This lithium battery is needed to store BIOS CMOS data and power the real-time clock (RTC).

The battery is subject to wear and must be replaced when the battery power is low (state "Bad").

### 3.1.2 Order data

| Model number  | Short description                                   | Figure    |
|---------------|-----------------------------------------------------|-----------|
|               | Batteries                                           |           |
| 0AC201.91     | Lithium batteries 4 pcs., 3 V / 950 mAh button cell |           |
| 4A0006.00-000 | Lithium battery, 3 V / 950 mAh, button cell         | SING TANK |

Table 355: 0AC201.91, 4A0006.00-000 - Order data

### 3.1.3 Technical data

# Warning!

The battery is only permitted to be replaced by a Renata CR2477N battery. The use of another battery may present a fire or explosion hazard.

The battery can explode if handled improperly. Do not recharge, disassemble or dispose of the battery in fire.

## Information:

| Model number                    | 0AC201.91                   | 4A0006.00-000 |  |  |  |
|---------------------------------|-----------------------------|---------------|--|--|--|
| General information             |                             |               |  |  |  |
| Storage time                    | Max. 3 years at 30°C        |               |  |  |  |
| Certifications                  |                             |               |  |  |  |
| CE                              | Ye                          | es            |  |  |  |
| UL                              | cULus E<br>Industrial contr |               |  |  |  |
| Electrical characteristics      |                             |               |  |  |  |
| Capacity                        | 950 r                       | mAh           |  |  |  |
| Self-discharge                  | <1% per yea                 | ar (at 23°C)  |  |  |  |
| Voltage range                   | 3                           | V             |  |  |  |
| Operating conditions            |                             |               |  |  |  |
| Pollution degree per EN 61131-2 | Pollution                   | degree 2      |  |  |  |
| Environmental conditions        |                             |               |  |  |  |
| Temperature                     |                             |               |  |  |  |
| Storage                         | -20 to                      | 60°C          |  |  |  |
| Relative humidity               |                             |               |  |  |  |
| Operation                       | 0 to 95%                    |               |  |  |  |
| Storage                         | 0 to 95%                    |               |  |  |  |
| Transport                       | 0 to 9                      | 95%           |  |  |  |

Table 356: 0AC201.91, 4A0006.00-000 - Technical data

## 4 CFast cards

## 4.1 General information

CFast cards are easily exchangeable data storage devices. Due to their robustness against environmental influences (temperature, shock, vibration, etc.), CFast cards are ideal for use as storage media in industrial environments.

CFast cards are a variant of CompactFlash that use the SATA protocol instead. CFast cards are not compatible with CompactFlash cards.

### 4.2 Basic information

CFast cards used in industrial automation must be extremely reliable. To achieve this, the following points are very important:

- · The flash technology used
- An efficient algorithm for maximizing service life
- · Good mechanisms for detecting and correcting errors in the flash memory

### 4.2.1 Flash technology

CFast cards are currently available with MLC (multi-level cell) and SLC (single-level cell) flash blocks.

In addition to a service life that is 10 times longer than MLC flash blocks, SLC flash blocks also have write/erase cycles that are 33 times faster, making CFast cards with SLC flash blocks the preferred choice for industrial environments. These factors are heavily dependent on the actual application, however, so no blanket statement can be made.

Due to increasing cost pressure as well as improved wear level algorithms and monitoring features (S.M.A.R.T.), MLC flash technology is still also widely used in this market.

### 4.2.2 Wear leveling

Wear leveling refers to an algorithm that can be used to maximize the service life of a CFast card. Different algorithms are possible:

- · Dynamic wear leveling
- · Static wear leveling

The basic idea behind wear leveling is that data is distributed over a broad range of blocks or cells on the data storage device so that the same areas are not erased and rewritten over and over again.

### 4.2.2.1 Dynamic wear leveling

Dynamic wear leveling makes it possible to utilize unused flash blocks when writing to a file. If 80% of the data storage device is already taken up by files, then only 20% can be used for wear leveling. The service life of the CFast card therefore depends on the unused flash blocks.

## 4.2.2.2 Static wear leveling

Static wear leveling additionally monitors which data is only seldom modified. From time to time, the controller moves this data to blocks that have already been written to frequently in order to prevent further wear on those cells.

### 4.2.3 ECC error correction

Bit errors can result from the inactivity or operation of a certain cell. Error-correcting code (ECC) added by the hardware or software can detect and correct many errors of this type.

## 4.2.4 S.M.A.R.T. support

Self-Monitoring, Analysis and Reporting Technology (S.M.A.R.T.) is an industry standard for mass storage devices that was introduced to monitor important parameters and detect imminent failures. Critical performance and calibration data is monitored and stored in an effort to predict the probability of error states.

## 4.2.5 Calculating the expected service life for an existing application

The following procedure can be used to better verify whether a CFast card with SLC or MLC technology should be used in a particular application.

- Read the "Average erase count" of the data storage device via S.M.A.R.T.
- Fully operate the system with the respective data storage device over a defined period of time (e.g. 1 week).
- Determine the number of completed erase cycles with "Average erase count".
- Calculate the expected service life using the maximum guaranteed write/erase cycles (MLC: 3000, SLC: 100,000).

Example for an MLC CFast card over the period of a week:

Expected service life = 
$$\frac{3000*1 \text{ week}}{\text{Completed erase cycles}}$$

### 4.2.6 Dimensions

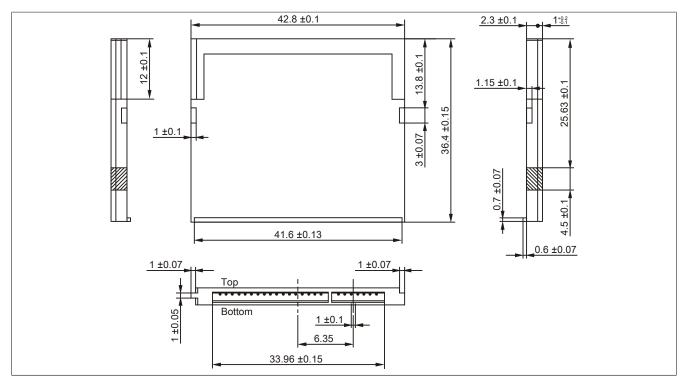

Figure 223: CFast card - Dimensions

### 4.3 5CFAST.xxxx-00

### 4.3.1 General information

These CFast cards are based on single-level cell (SLC) technology and compatible with SATA 2.6. Their dimensions are identical to CompactFlash cards.

### 4.3.2 Order data

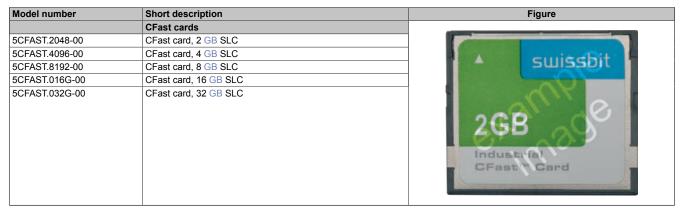

Table 357: 5CFAST.2048-00, 5CFAST.4096-00, 5CFAST.8192-00, 5CFAST.016G-00, 5CFAST.032G-00 - Order data

### 4.3.3 Technical data

## Information:

Due to the changeover to the new controller, revision E0 may not be image-compatible to previous revisions when using older cloning tools. This is not the case when using current cloning tools.

## Caution!

A sudden power failure may result in data loss! In very rare cases, the mass storage device may also become damaged.

To prevent damage and loss of data, the use of a UPS is recommended.

## Information:

| Product ID                | 5CFAST.2048-00<br>≥Rev. E0 | 5CFAST.4096-00<br>≥Rev. E0 | 5CFAST.8192-00<br>≥Rev. E0  | 5CFAST.016G-00<br>≥Rev. E0 | 5CFAST.032G-00<br>≥Rev. E0 |
|---------------------------|----------------------------|----------------------------|-----------------------------|----------------------------|----------------------------|
| General information       |                            |                            |                             |                            |                            |
| Capacity                  | 2 GB                       | 4 GB                       | 8 GB                        | 16 GB                      | 32 GB                      |
| Data retention            |                            |                            | 10 years                    |                            | ,                          |
| Data reliability          |                            | <1 unrecove                | erable error in 1014 bit re | ad accesses                |                            |
| Lifetime monitoring       |                            |                            | Yes                         |                            |                            |
| MTBF                      |                            | >                          | 2,500,000 hours (at 25°     | C)                         |                            |
| Maintenance               |                            | -                          | None                        |                            |                            |
| Supported operating modes |                            | SATA 2.6, max. PIO Mo      | de 4, Multiword DMA Mo      | ode 2, Ultra DMA Mode 6    | 3                          |
| Sequential read           |                            |                            |                             |                            |                            |
| Typical                   |                            |                            |                             |                            |                            |
| With 128 kB block size    | 94 MB/s                    | 108 MB/s                   | 108 MB/s                    | 108 MB/s                   | 116 MB/s                   |
| With 4 kB block size      | 42 MB/s                    | 46 MB/s                    | 46 MB/s                     | 46 MB/s                    | 46 MB/s                    |
| Maximum                   |                            |                            |                             |                            |                            |
| With 128 kB block size    | 100 MB/s                   | 115 MB/s                   | 115 MB/s                    | 115 MB/s                   | 120 MB/s                   |
| With 4 kB block size      |                            |                            | 42 MB/s                     |                            |                            |
| Sequential write          |                            |                            |                             |                            |                            |
| Typical                   |                            |                            |                             |                            |                            |
| With 128 kB block size    | 57 MB/s                    | 86 MB/s                    | 86 MB/s                     | 86 MB/s                    | 111 MB/s                   |
| With 4 kB block size      | 36 MB/s                    | 40 MB/s                    | 40 MB/s                     | 40 MB/s                    | 40 MB/s                    |
| Maximum                   |                            |                            |                             |                            |                            |
| With 128 kB block size    | 65 MB/s                    | 95 MB/s                    | 95 MB/s                     | 95 MB/s                    | 120 MB/s                   |
| With 4 kB block size      | 40 MB/s                    | 45 MB/s                    | 45 MB/s                     | 45 MB/s                    | 45 MB/s                    |

Table 358: 5CFAST.2048-00, 5CFAST.4096-00, 5CFAST.8192-00, 5CFAST.016G-00, 5CFAST.032G-00 - Technical data

| Product ID                               | 5CFAST.2048-00<br>≥Rev. E0   | 5CFAST.4096-00<br>≥Rev. E0                                                                      | 5CFAST.8192-00<br>≥Rev. E0                 | 5CFAST.016G-00<br>≥Rev. E0            | 5CFAST.032G-00<br>≥Rev. E0 |  |
|------------------------------------------|------------------------------|-------------------------------------------------------------------------------------------------|--------------------------------------------|---------------------------------------|----------------------------|--|
| General information                      |                              |                                                                                                 |                                            |                                       | ,                          |  |
| Certifications                           |                              |                                                                                                 |                                            |                                       |                            |  |
| CE                                       |                              |                                                                                                 | Yes                                        |                                       |                            |  |
| UL                                       | cULus E115267                |                                                                                                 |                                            |                                       |                            |  |
|                                          | Industrial control equipment |                                                                                                 |                                            |                                       |                            |  |
| HazLoc                                   | cULus HazLoc E180196         |                                                                                                 |                                            |                                       |                            |  |
|                                          |                              | Industrial control equipment<br>for hazardous locations<br>Class I, Division 2, Groups ABCD, T4 |                                            |                                       |                            |  |
|                                          |                              |                                                                                                 |                                            |                                       |                            |  |
| DNV GL                                   |                              |                                                                                                 | Temperature: <b>B</b> (0 - 55°C            | · · · · · · · · · · · · · · · · · · · |                            |  |
| DIV GL                                   |                              |                                                                                                 | Humidity: <b>B</b> (up to 100%             |                                       |                            |  |
|                                          |                              |                                                                                                 | Vibration: <b>A</b> (0.7 g)                | ,                                     |                            |  |
|                                          |                              | EM                                                                                              | C: B (Bridge and open d                    | eck)                                  |                            |  |
| GOST-R                                   |                              |                                                                                                 | Yes                                        |                                       |                            |  |
| Endurance                                |                              |                                                                                                 |                                            |                                       |                            |  |
| SLC flash                                |                              |                                                                                                 | Yes                                        |                                       | -                          |  |
| Guaranteed data volume                   |                              |                                                                                                 |                                            |                                       |                            |  |
| Guaranteed                               | 185 TBW                      | 371 TBW                                                                                         | 745 TBW                                    | 1468 TBW                              | 2937 TBW                   |  |
| Clear/Write cycles                       |                              |                                                                                                 |                                            |                                       |                            |  |
| Guaranteed                               |                              |                                                                                                 | 100,000                                    |                                       |                            |  |
| Wear leveling                            |                              | -                                                                                               | Static                                     |                                       |                            |  |
| S.M.A.R.T. support                       |                              |                                                                                                 | Yes                                        |                                       |                            |  |
| Support                                  |                              |                                                                                                 | .00                                        |                                       |                            |  |
| Hardware                                 |                              | ΔΡC3100 ΔΡC21                                                                                   | 00, APC910, PPC3100,                       | PPC2100_PPC900                        |                            |  |
| Operating systems                        |                              | 7.1 00100, AI 021                                                                               | 55,74 5510,11 55100,                       | 52 155, 1 1 5500                      |                            |  |
| Windows 10 IoT Enterprise LTSB           | No                           | No                                                                                              | No                                         | No                                    | Yes                        |  |
| 64-bit                                   | 140                          | 140                                                                                             | INO                                        | INO                                   | 163                        |  |
| Windows Embedded 8.1 Industry Pro 32-bit | No                           | No                                                                                              | No                                         | Yes                                   | Yes                        |  |
| Windows Embedded 8.1 Industry Pro 64-bit | No                           | No                                                                                              | No                                         | No                                    | Yes                        |  |
| Windows 7 32-bit                         | No                           | No                                                                                              | No                                         | Yes                                   | Yes                        |  |
| Windows 7 64-bit                         | No                           | No                                                                                              | No                                         | No                                    | Yes                        |  |
| Windows Embedded Standard 7,<br>32-bit   | No                           | No                                                                                              | No                                         | Yes                                   | Yes                        |  |
| Windows Embedded Standard 7,<br>64-bit   | No                           | No                                                                                              | No                                         | Yes                                   | Yes                        |  |
| Windows XP Professional                  | No                           | Yes                                                                                             | Yes                                        | Yes                                   | Yes                        |  |
| Windows Embedded Standard 2009           |                              | I.                                                                                              | Yes                                        |                                       | ı                          |  |
| B&R Linux 8                              | No                           | Yes                                                                                             | Yes                                        | Yes                                   | Yes                        |  |
| Software                                 |                              |                                                                                                 |                                            |                                       |                            |  |
| PVI Transfer                             |                              | ≥V4 0 0 8 (part o                                                                               | of PVI Development Setu                    | ın ≥V3 0 2 3014)                      |                            |  |
| B&R Embedded OS Installer                | ≥V3.10                       | ≥V3.10                                                                                          | ≥V3.10                                     | ≥V3.20                                | V3.21                      |  |
| Environmental conditions                 |                              |                                                                                                 |                                            |                                       |                            |  |
| Temperature                              |                              |                                                                                                 |                                            |                                       |                            |  |
| Operation                                |                              |                                                                                                 | -40 to 85°C                                |                                       |                            |  |
| Storage                                  |                              |                                                                                                 | -50 to 100°C                               |                                       |                            |  |
| Transport                                |                              |                                                                                                 | -50 to 100°C                               |                                       |                            |  |
| Relative humidity                        |                              |                                                                                                 | 00 10 100 0                                |                                       |                            |  |
| Operation                                |                              | Max                                                                                             | 85% at 85°C, non-conde                     | ensina                                |                            |  |
| Storage                                  |                              |                                                                                                 | 85% at 85°C, non-conde                     |                                       |                            |  |
| Transport                                |                              |                                                                                                 | 85% at 85°C, non-conde                     |                                       |                            |  |
| Vibration                                |                              |                                                                                                 |                                            | ···-···· '5                           | _                          |  |
| Operation                                |                              |                                                                                                 | 10 to 2000 Hz: 20 g peal                   |                                       |                            |  |
| Storage                                  |                              |                                                                                                 | 10 to 2000 Hz: 20 g peal                   |                                       |                            |  |
| Transport                                |                              |                                                                                                 | 10 to 2000 Hz: 20 g peal                   |                                       |                            |  |
| Shock                                    |                              |                                                                                                 | 10 to 2000 Hz. 20 g peal                   | `                                     |                            |  |
| Operation                                |                              |                                                                                                 | 1500 g peak, 0.5 ms                        |                                       |                            |  |
| •                                        |                              |                                                                                                 |                                            |                                       |                            |  |
| Storage<br>Transport                     |                              |                                                                                                 | 1500 g peak, 0.5 ms<br>1500 g peak, 0.5 ms |                                       |                            |  |
| ·                                        |                              |                                                                                                 | 1000 g peak, 0.5 ms                        |                                       |                            |  |
| Mechanical characteristics               |                              |                                                                                                 |                                            |                                       |                            |  |
| Dimensions                               |                              |                                                                                                 | 40.0 :0.40                                 |                                       |                            |  |
| Width                                    |                              |                                                                                                 | 42.8 ±0.10 mm                              |                                       |                            |  |
| Length                                   |                              |                                                                                                 | 36.4 ±0.10 mm                              |                                       |                            |  |
| Depth                                    |                              |                                                                                                 | 3.6 ±0.10 mm                               |                                       |                            |  |
| Weight                                   |                              |                                                                                                 | 10 g                                       |                                       |                            |  |

Table 358: 5CFAST.2048-00, 5CFAST.4096-00, 5CFAST.8192-00, 5CFAST.016G-00, 5CFAST.032G-00 - Technical data

| Product ID                                                                                                    | 5CFAST.2048-00<br>≤Rev. D0                                        | 5CFAST.4096-00<br>≤Rev. D0                      | 5CFAST.8192-00<br>≤Rev. D0                                                                                                    | 5CFAST.016G-00<br>≤Rev. D0               | 5CFAST.032G-00<br>≤Rev. D0              |  |  |
|----------------------------------------------------------------------------------------------------|-------------------------------------------------------------------|-------------------------------------------------|----------------------------------------------------------------------------------------------------|------------------------------------------|-----------------------------------------|--|--|
| General information                                                                                                    |                                                                   |                                                 |                                                                                                    |                                          |                                         |  |  |
| Capacity                                                                                                    | 2 GB                                                              | 4 GB                                            | 8 GB                                                                                                    | 16 GB                                    | 32 GB                                   |  |  |
| Data retention¹)                                                                                                    |                                                                   |                                                 | 10 years                                                                                                    | oito road                                |                                         |  |  |
| Data reliability Lifetime monitoring                                                                                                    | <1 unrecoverable error per 10 <sup>14</sup> bits read  Yes        |                                                 |                                                                                                    |                                          |                                         |  |  |
| MTBF                                                                                                    | >2,500,000 hours (at 25°C)                                        |                                                 |                                                                                                    |                                          |                                         |  |  |
| Maintenance                                                                                                    | None                                                              |                                                 |                                                                                                    |                                          |                                         |  |  |
| Supported operating modes                                                                                                    | SATA 2.6, max. PIO mode 4, Multiword DMA mode 2, Ultra DMA mode 6 |                                                 |                                                                                                    |                                          |                                         |  |  |
| Sequential read                                                                                                    |                                                                   |                                                 |                                                                                                    |                                          |                                         |  |  |
| Typical                                                                                                    |                                                                   |                                                 |                                                                                                    |                                          |                                         |  |  |
| With 128 kB block size                                                                                                    | 56 MB/s                                                           | 107 MB/s                                        | 116 MB/s                                                                                                    | 116 MB/s                                 | 116 MB/s                                |  |  |
| With 4 kB block size                                                                                                    | 23 MB/s                                                           | 26 MB/s                                         | 29 MB/s                                                                                                    | 29 MB/s                                  | 29 MB/s                                 |  |  |
| Maximum                                                                                                    |                                                                   |                                                 |                                                                                                    |                                          |                                         |  |  |
| With 128 kB block size                                                                                                    | 60 MB/s                                                           | 110 MB/s                                        | 120 MB/s                                                                                                    | 120 MB/s                                 | 120 MB/s                                |  |  |
| With 4 kB block size                                                                                                    | 25 MB/s                                                           | 30 MB/s                                         | 35 MB/s                                                                                                    | 35 MB/s                                  | 35 MB/s                                 |  |  |
| Sequential write                                                                                                    |                                                                   |                                                 |                                                                                                    |                                          |                                         |  |  |
| Typical                                                                                                    | 011101                                                            | 10.1457                                         | 00.1457                                                                                                    | 00.140/                                  | 00.140/                                 |  |  |
| With 128 kB block size                                                                                                    | 24 MB/s                                                           | 49 MB/s                                         | 93 MB/s                                                                                                    | 93 MB/s                                  | 93 MB/s                                 |  |  |
| With 4 kB block size                                                                                                    | 17 MB/s                                                           | 19 MB/s                                         | 21 MB/s                                                                                                    | 21 MB/s                                  | 21 MB/s                                 |  |  |
| Maximum With 128 kB block size                                                                                                    | 30 MB/s                                                           | 55 MB/s                                         | 100 MB/s                                                                                                    | 100 MB/s                                 | 100 MB/s                                |  |  |
| With 4 kB block size                                                                                                    | 20 MB/s                                                           | 25 MB/s                                         | 25 MB/s                                                                                                    | 25 MB/s                                  | 25 MB/s                                 |  |  |
| Certifications                                                                                                    | ZU IVIDIS                                                         | ZU IVID/S                                       | ZU IVIDIS                                                                                                    | ZU IVID/S                                | ZU IVID/S                               |  |  |
| CE                                                                                                    |                                                                   |                                                 | Yes                                                                                                    |                                          |                                         |  |  |
| UL                                                                                                    |                                                                   |                                                 | cULus E115267                                                                                                    |                                          |                                         |  |  |
| 92                                                                                                    |                                                                   | In                                              | idustrial control equipme                                                                                                    | nt                                       |                                         |  |  |
| HazLoc                                                                                                    |                                                                   |                                                 | cULus HazLoc E180196                                                                                                    |                                          |                                         |  |  |
|                                                                                                    |                                                                   | In                                              | dustrial control equipme                                                                                                    | nt                                       |                                         |  |  |
|                                                                                                    |                                                                   | 011                                             | for hazardous locations                                                                                                    | ND T40                                   |                                         |  |  |
| DVIV OI                                                                                                    |                                                                   |                                                 | , Division 2, Groups ABC                                                                                                    | <u> </u>                                 |                                         |  |  |
| DNV GL                                                                                                    |                                                                   |                                                 | 「emperature: <b>B</b> (0 - 55°C<br>Humidity: <b>B</b> (up to 100%)                                                                                    |                                          |                                         |  |  |
|                                                                                                    |                                                                   | '                                               | Vibration: <b>A</b> (0.7 g)                                                                                                    | )                                        |                                         |  |  |
|                                                                                                    |                                                                   |                                                 |                                                                                                    |                                          |                                         |  |  |
|                                                                                                    | EMC: <b>B</b> (Bridge and open deck) <sup>3)</sup>                |                                                 |                                                                                                    |                                          |                                         |  |  |
| GOST-R                                                                                                    |                                                                   | EMC                                             | C: <b>B</b> (Bridge and open de<br>Yes                                                                                                    | eck) <sup>3)</sup>                       |                                         |  |  |
|                                                                                                    |                                                                   | EMC                                             |                                                                                                    | eck) <sup>3)</sup>                       |                                         |  |  |
| Endurance <sup>1)</sup><br>SLC flash                                                                                                    |                                                                   | EMC                                             |                                                                                                    | eck) <sup>3)</sup>                       |                                         |  |  |
| Endurance¹) SLC flash Guaranteed data volume                                                                                                    |                                                                   |                                                 | Yes<br>Yes                                                                                                    |                                          |                                         |  |  |
| Endurance¹) SLC flash Guaranteed data volume Guaranteed⁴¹)                                                                                                    | 185 TBW                                                           | 371 TBW                                         | Yes                                                                                                    | 1468 TBW                                 | 2937 TBW                                |  |  |
| Endurance¹) SLC flash Guaranteed data volume Guaranteed⁴) Erase/Write cycles                                                                                                    | 185 TBW                                                           |                                                 | Yes<br>Yes<br>745 TBW                                                                                                    |                                          | 2937 TBW                                |  |  |
| Endurance¹) SLC flash Guaranteed data volume Guaranteed⁴) Erase/Write cycles Guaranteed                                                                                                    | 185 TBW                                                           |                                                 | Yes Yes 745 TBW 100,000                                                                                                    |                                          | 2937 TBW                                |  |  |
| Endurance¹) SLC flash Guaranteed data volume Guaranteed⁴) Erase/Write cycles Guaranteed Wear leveling                                                                                                    | 185 TBW                                                           |                                                 | Yes Yes 745 TBW 100,000 Static                                                                                                    |                                          | 2937 TBW                                |  |  |
| Endurance¹)  SLC flash  Guaranteed data volume  Guaranteed⁴¹  Erase/Write cycles  Guaranteed  Wear leveling  S.M.A.R.T. support                                                                                                    | 185 TBW                                                           |                                                 | Yes Yes 745 TBW 100,000                                                                                                    |                                          | 2937 TBW                                |  |  |
| Endurance¹¹  SLC flash  Guaranteed data volume  Guaranteed⁴¹  Erase/Write cycles  Guaranteed  Wear leveling  S.M.A.R.T. support  Support                                                                                                    | 185 TBW                                                           |                                                 | Yes Yes 745 TBW 100,000 Static Yes                                                                                                    |                                          | 2937 TBW                                |  |  |
| Endurance¹¹  SLC flash  Guaranteed data volume  Guaranteed⁴¹  Erase/Write cycles  Guaranteed  Wear leveling  S.M.A.R.T. support  Support  Hardware                                                                                                    | 185 TBW                                                           |                                                 | Yes Yes 745 TBW 100,000 Static                                                                                                    |                                          | 2937 TBW                                |  |  |
| Endurance¹¹  SLC flash  Guaranteed data volume  Guaranteed⁴¹  Erase/Write cycles  Guaranteed  Wear leveling  S.M.A.R.T. support  Support  Hardware  Operating systems                                                                                                    |                                                                   | 371 TBW                                         | Yes Yes  745 TBW  100,000 Static Yes  APC910, PPC900                                                                                                  | 1468 TBW                                 |                                         |  |  |
| Endurance¹¹  SLC flash  Guaranteed data volume  Guaranteed⁴¹  Erase/Write cycles  Guaranteed  Wear leveling  S.M.A.R.T. support  Support  Hardware                                                                                                    | 185 TBW                                                           |                                                 | Yes Yes 745 TBW 100,000 Static Yes                                                                                                    |                                          | 2937 TBW                                |  |  |
| Endurance¹)  SLC flash  Guaranteed data volume  Guaranteed⁴)  Erase/Write cycles  Guaranteed  Wear leveling  S.M.A.R.T. support  Support  Hardware  Operating systems  Windows 10 IoT Enterprise LTSB 64-bit  Windows Embedded 8.1 Industry                                                                                                    |                                                                   | 371 TBW                                         | Yes Yes  745 TBW  100,000 Static Yes  APC910, PPC900                                                                                                  | 1468 TBW                                 |                                         |  |  |
| Endurance¹) SLC flash Guaranteed data volume Guaranteed⁴) Erase/Write cycles Guaranteed Wear leveling S.M.A.R.T. support Support Hardware Operating systems Windows 10 IoT Enterprise LTSB 64-bit Windows Embedded 8.1 Industry Pro 32-bit                                                                                                    | No<br>No                                                          | No No                                           | Yes Yes  Yes  745 TBW  100,000 Static Yes  APC910, PPC900  No No                                                                                      | No Yes                                   | Yes<br>Yes                              |  |  |
| Endurance¹)  SLC flash  Guaranteed data volume  Guaranteed⁴)  Erase/Write cycles  Guaranteed  Wear leveling  S.M.A.R.T. support  Support  Hardware  Operating systems  Windows 10 IoT Enterprise LTSB 64-bit  Windows Embedded 8.1 Industry Pro 32-bit  Windows Embedded 8.1 Industry                                                                                                    | No                                                                | 371 TBW                                         | Yes Yes  745 TBW  100,000 Static Yes  APC910, PPC900                                                                                                  | 1468 TBW                                 | Yes                                     |  |  |
| Endurance¹)  SLC flash  Guaranteed data volume  Guaranteed⁴)  Erase/Write cycles  Guaranteed  Wear leveling  S.M.A.R.T. support  Support  Hardware  Operating systems  Windows 10 IoT Enterprise LTSB 64-bit  Windows Embedded 8.1 Industry  Pro 32-bit  Windows Embedded 8.1 Industry  Pro 64-bit                                                                                                    | No<br>No                                                          | No No No                                        | Yes Yes  Yes  745 TBW  100,000 Static Yes  APC910, PPC900  No No                                                                                      | No Yes No                                | Yes<br>Yes<br>Yes                       |  |  |
| Endurance¹) SLC flash Guaranteed data volume Guaranteed⁴) Erase/Write cycles Guaranteed Wear leveling S.M.A.R.T. support Support Hardware Operating systems Windows 10 IoT Enterprise LTSB 64-bit Windows Embedded 8.1 Industry Pro 32-bit Windows Embedded 8.1 Industry Pro 64-bit Windows 7 32-bit                                                                                                    | No<br>No<br>No                                                    | No No No No                                     | Yes Yes  Yes  745 TBW  100,000 Static Yes  APC910, PPC900  No No No                                                                                   | No Yes No Yes                            | Yes<br>Yes<br>Yes                       |  |  |
| Endurance¹)  SLC flash  Guaranteed data volume  Guaranteed⁴)  Erase/Write cycles  Guaranteed  Wear leveling  S.M.A.R.T. support  Support  Hardware  Operating systems  Windows 10 IoT Enterprise LTSB 64-bit  Windows Embedded 8.1 Industry  Pro 32-bit  Windows T 32-bit  Windows 7 32-bit  Windows 7 64-bit                                                                                                    | No<br>No<br>No<br>No                                              | No No No No No No No No No                      | Yes  Yes  Yes  745 TBW  100,000 Static Yes  APC910, PPC900  No No No No No                                                                            | No Yes No Yes No                         | Yes Yes Yes Yes Yes                     |  |  |
| Endurance¹¹  SLC flash  Guaranteed data volume  Guaranteed⁴¹  Erase/Write cycles  Guaranteed  Wear leveling  S.M.A.R.T. support  Support  Hardware  Operating systems  Windows 10 IoT Enterprise LTSB 64-bit  Windows Embedded 8.1 Industry  Pro 32-bit  Windows Embedded 8.1 Industry  Pro 64-bit  Windows 7 32-bit                                                                                                    | No<br>No<br>No                                                    | No No No No                                     | Yes Yes  Yes  745 TBW  100,000 Static Yes  APC910, PPC900  No No No                                                                                   | No Yes No Yes                            | Yes<br>Yes<br>Yes                       |  |  |
| Endurance¹)  SLC flash  Guaranteed data volume  Guaranteed⁴)  Erase/Write cycles  Guaranteed  Wear leveling  S.M.A.R.T. support  Support  Hardware  Operating systems  Windows 10 IoT Enterprise LTSB 64-bit  Windows Embedded 8.1 Industry  Pro 32-bit  Windows Embedded 8.1 Industry  Pro 64-bit  Windows 7 32-bit  Windows 7 32-bit  Windows 7 64-bit  Windows Embedded Standard 7                                                                                                    | No<br>No<br>No<br>No                                              | No No No No No No No No No                      | Yes  Yes  Yes  745 TBW  100,000 Static Yes  APC910, PPC900  No No No No No                                                                            | No Yes No Yes No                         | Yes Yes Yes Yes Yes                     |  |  |
| Endurance¹)  SLC flash  Guaranteed data volume Guaranteed⁴)  Erase/Write cycles Guaranteed  Wear leveling S.M.A.R.T. support  Support  Hardware  Operating systems  Windows 10 IoT Enterprise LTSB 64-bit  Windows Embedded 8.1 Industry Pro 32-bit  Windows 7 32-bit  Windows 7 64-bit  Windows Embedded Standard 7 32-bit  Windows Embedded Standard 7                                                                                                    | No<br>No<br>No<br>No<br>No                                        | No No No No No No No No No No                   | Yes  Yes  Yes  745 TBW  100,000 Static Yes  APC910, PPC900  No No No No No No No No No                                                                | No Yes No Yes No Yes No Yes              | Yes Yes Yes Yes Yes Yes Yes             |  |  |
| Endurance¹)  SLC flash  Guaranteed data volume  Guaranteed⁴)  Erase/Write cycles  Guaranteed  Wear leveling  S.M.A.R.T. support  Support  Hardware  Operating systems  Windows 10 IoT Enterprise LTSB 64-bit  Windows Embedded 8.1 Industry Pro 32-bit  Windows Embedded 8.1 Industry Pro 64-bit  Windows 7 32-bit  Windows 7 32-bit  Windows Embedded Standard 7 32-bit  Windows Embedded Standard 7 64-bit                                                                                                    | No No No No No No No No No No                                     | No No No No No No No No No No No No No N        | Yes  Yes  Yes  745 TBW  100,000 Static Yes  APC910, PPC900  No No No No No No No No No No No No No                                                    | No Yes No Yes No Yes No Yes Yes No Yes   | Yes Yes Yes Yes Yes Yes Yes Yes Yes     |  |  |
| Endurance¹)  SLC flash  Guaranteed data volume  Guaranteed⁴)  Erase/Write cycles  Guaranteed  Wear leveling  S.M.A.R.T. support  Support  Hardware  Operating systems  Windows 10 IoT Enterprise LTSB 64-bit  Windows Embedded 8.1 Industry Pro 32-bit  Windows Embedded 8.1 Industry Pro 64-bit  Windows 7 32-bit  Windows 7 32-bit  Windows Embedded Standard 7 32-bit  Windows Embedded Standard 7 32-bit  Windows Embedded Standard 7 64-bit  Windows Embedded Standard 7 64-bit  Windows XP Professional                                                                                                    | No No No No No No No No No No                                     | No No No No No No No No No No No No No N        | Yes  Yes  Yes  745 TBW  100,000 Static Yes  APC910, PPC900  No No No No No No No No No No No No No                                                    | No Yes No Yes No Yes No Yes Yes No Yes   | Yes Yes Yes Yes Yes Yes Yes Yes Yes     |  |  |
| Endurance¹)  SLC flash  Guaranteed data volume  Guaranteed⁴)  Erase/Write cycles  Guaranteed  Wear leveling  S.M.A.R.T. support  Support  Hardware  Operating systems  Windows 10 IoT Enterprise LTSB 64-bit  Windows Embedded 8.1 Industry Pro 32-bit  Windows Fa-bit  Windows 7 32-bit  Windows 7 32-bit  Windows Embedded Standard 7 32-bit  Windows Embedded Standard 7 64-bit  Windows Embedded Standard 7 64-bit  Windows XP Professional  Windows Embedded Standard 2009  B&R Linux 8                                                                                                    | No No No No No No No No No No                                     | No No No No No No No No No No No No No N        | Yes  Yes  Yes  745 TBW  100,000 Static Yes  APC910, PPC900  No No No No No No No No No No No No No                                                    | No Yes No Yes No Yes Yes Yes Yes         | Yes Yes Yes Yes Yes Yes Yes Yes Yes     |  |  |
| Endurance¹)  SLC flash  Guaranteed data volume  Guaranteed⁴)  Erase/Write cycles  Guaranteed  Wear leveling  S.M.A.R.T. support  Support  Hardware  Operating systems  Windows 10 IoT Enterprise LTSB 64-bit  Windows Embedded 8.1 Industry Pro 32-bit  Windows Embedded 8.1 Industry Pro 64-bit  Windows 7 32-bit  Windows 7 32-bit  Windows Embedded Standard 7 32-bit  Windows Embedded Standard 7 32-bit  Windows Embedded Standard 7 64-bit  Windows Embedded Standard 7 64-bit  Windows XP Professional  Windows Embedded Standard 2009  B&R Linux 8  Software  PVI Transfer                                                                                                    | No No No No No No No No No No No                                  | No No No No No No No No Yes  ≥V4.0.0.8 (part of | Yes Yes  Yes  745 TBW  100,000 Static Yes  APC910, PPC900  No No No No No No No No No Pes Yes Yes Yes Yes Yes                                         | No Yes No Yes No Yes Yes Yes Yes Yes Yes | Yes Yes Yes Yes Yes Yes Yes Yes Yes Yes |  |  |
| Endurance¹)  SLC flash  Guaranteed data volume Guaranteed⁴)  Erase/Write cycles Guaranteed  Wear leveling S.M.A.R.T. support  Support  Hardware  Operating systems  Windows 10 IoT Enterprise LTSB 64-bit  Windows Embedded 8.1 Industry Pro 32-bit  Windows 7 32-bit  Windows 7 44-bit  Windows Embedded Standard 7 32-bit  Windows Embedded Standard 7 64-bit  Windows Embedded Standard 7 64-bit  Windows Embedded Standard 7 64-bit  Windows Embedded Standard 7 64-bit  Windows Embedded Standard 7 64-bit  Windows Embedded Standard 7 64-bit  Windows Embedded Standard 7 64-bit  Windows Embedded Standard 2009  B&R Linux 8  Software  PVI Transfer  B&R Embedded OS Installer                                                                                                    | No No No No No No No No No No                                     | No No No No No No No No Yes Yes                 | Yes Yes  Yes  745 TBW  100,000 Static Yes  APC910, PPC900  No No No No No No No No No Yes Yes Yes Yes                                                 | No Yes No Yes No Yes Yes Yes Yes Yes     | Yes Yes Yes Yes Yes Yes Yes Yes Yes     |  |  |
| Endurance¹)  SLC flash  Guaranteed data volume Guaranteed⁴)  Erase/Write cycles Guaranteed  Wear leveling S.M.A.R.T. support  Support  Hardware  Operating systems  Windows 10 IoT Enterprise LTSB 64-bit  Windows Embedded 8.1 Industry Pro 32-bit  Windows 7 32-bit  Windows 7 44-bit  Windows Embedded Standard 7 32-bit  Windows Embedded Standard 7 32-bit  Windows Embedded Standard 7 64-bit  Windows Embedded Standard 7 64-bit  Windows Embedded Standard 7 64-bit  Windows Embedded Standard 7 64-bit  Windows Embedded Standard 7 64-bit  Windows Embedded Standard 7 64-bit  Windows Embedded Standard 2009  B&R Linux 8  Software  PVI Transfer  B&R Embedded OS Installer  Environmental conditions                                                                                                    | No No No No No No No No No No No                                  | No No No No No No No No Yes  ≥V4.0.0.8 (part of | Yes Yes  Yes  745 TBW  100,000 Static Yes  APC910, PPC900  No No No No No No No No No Pes Yes Yes Yes Yes Yes                                         | No Yes No Yes No Yes Yes Yes Yes Yes Yes | Yes Yes Yes Yes Yes Yes Yes Yes Yes Yes |  |  |
| Endurance¹) SLC flash Guaranteed data volume Guaranteed⁴) Erase/Write cycles Guaranteed Wear leveling S.M.A.R.T. support Support Hardware Operating systems Windows 10 IoT Enterprise LTSB 64-bit Windows Embedded 8.1 Industry Pro 32-bit Windows 7 32-bit Windows 7 64-bit Windows Embedded Standard 7 32-bit Windows Embedded Standard 7 32-bit Windows Embedded Standard 7 64-bit Windows Embedded Standard 7 64-bit Windows Embedded Standard 7 64-bit Windows XP Professional Windows XP Professional Windows Embedded Standard 2009 B&R Linux 8 Software PVI Transfer B&R Embedded OS Installer Environmental conditions Temperature                                                                                                    | No No No No No No No No No No No                                  | No No No No No No No No Yes  ≥V4.0.0.8 (part of | Yes  Yes  Yes  745 TBW  100,000 Static Yes  APC910, PPC900  No No No No No No No No No Pes Yes Yes Yes Yes Yes Yes Yes Yes Yes Y                      | No Yes No Yes No Yes Yes Yes Yes Yes Yes | Yes Yes Yes Yes Yes Yes Yes Yes Yes Yes |  |  |
| Endurance¹) SLC flash Guaranteed data volume Guaranteed⁴) Erase/Write cycles Guaranteed Wear leveling S.M.A.R.T. support Support Hardware Operating systems Windows 10 IoT Enterprise LTSB 64-bit Windows Embedded 8.1 Industry Pro 32-bit Windows T 32-bit Windows T 32-bit Windows Embedded Standard 7 32-bit Windows Embedded Standard 7 32-bit Windows Embedded Standard 7 32-bit Windows T Standard T 64-bit Windows T Standard T 64-bit Windows T Standard T 64-bit Windows T Standard T 64-bit Windows T Standard T 64-bit Windows T Standard T 64-bit Windows T Standard T 64-bit Windows T Standard T 64-bit Windows T Standard T 64-bit Windows T Standard T 64-bit Windows T Standard T 64-bit Windows T Standard T 88-B Embedded OS Installer Environmental conditions Temperature Operation                                                                                                    | No No No No No No No No No No No                                  | No No No No No No No No Yes  ≥V4.0.0.8 (part of | Yes  Yes  Yes  745 TBW  100,000 Static Yes  APC910, PPC900  No No No No No No No No No Pes Yes Yes Yes Yes Yes Yes Yes Of PVI Development Setu ≥V3.10 | No Yes No Yes No Yes Yes Yes Yes Yes Yes | Yes Yes Yes Yes Yes Yes Yes Yes Yes Yes |  |  |
| Endurance¹) SLC flash Guaranteed data volume Guaranteed⁴) Erase/Write cycles Guaranteed Wear leveling S.M.A.R.T. support  Support Hardware Operating systems Windows 10 IoT Enterprise LTSB 64-bit Windows Embedded 8.1 Industry Pro 32-bit Windows Fabet Windows 7 32-bit Windows Fabet Windows Tabet Windows Fabet Windows Tabet Windows Fabet Windows Tabet Windows Tabet W | No No No No No No No No No No No                                  | No No No No No No No No Yes  ≥V4.0.0.8 (part of | Yes  Yes  Yes  745 TBW  100,000 Static Yes  APC910, PPC900  No  No  No  No  No  No  No  No  No                                                        | No Yes No Yes No Yes Yes Yes Yes Yes Yes | Yes Yes Yes Yes Yes Yes Yes Yes Yes Yes |  |  |
| Endurance¹) SLC flash Guaranteed data volume Guaranteed⁴) Erase/Write cycles Guaranteed Wear leveling S.M.A.R.T. support  Support Hardware Operating systems Windows 10 IoT Enterprise LTSB 64-bit Windows Embedded 8.1 Industry Pro 32-bit Windows Embedded 8.1 Industry Pro 64-bit Windows 7 32-bit Windows Fabedded Standard 7 32-bit Windows Embedded Standard 7 32-bit Windows Embedded Standard 7 32-bit Windows Embedded Standard 7 64-bit Windows Embedded Standard 7 64-bit Windows Embedded Standard 7 64-bit Windows XP Professional Windows Embedded Standard 2009 B&R Linux 8 Software PVI Transfer B&R Embedded OS Installer Environmental conditions Temperature Operation Storage Transport                                                                                                    | No No No No No No No No No No No                                  | No No No No No No No No Yes  ≥V4.0.0.8 (part of | Yes  Yes  Yes  745 TBW  100,000 Static Yes  APC910, PPC900  No No No No No No No No No Pes Yes Yes Yes Yes Yes Yes Yes Of PVI Development Setu ≥V3.10 | No Yes No Yes No Yes Yes Yes Yes Yes Yes | Yes Yes Yes Yes Yes Yes Yes Yes Yes Yes |  |  |
| Endurance¹) SLC flash Guaranteed data volume Guaranteed⁴) Erase/Write cycles Guaranteed Wear leveling S.M.A.R.T. support  Support Hardware Operating systems Windows 10 IoT Enterprise LTSB 64-bit Windows Embedded 8.1 Industry Pro 32-bit Windows Embedded 8.1 Industry Pro 64-bit Windows 7 32-bit Windows Fabedded Standard 7 32-bit Windows Embedded Standard 7 32-bit Windows Embedded Standard 7 64-bit Windows Embedded Standard 7 64-bit Windows Embedded Standard 7 64-bit Windows Embedded Standard 7 64-bit Windows Embedded Standard 7 64-bit Windows Embedded Standard 2009 B&R Linux 8 Software PVI Transfer B&R Embedded OS Installer Environmental conditions Temperature Operation Storage Transport Relative humidity                                                                                                    | No No No No No No No No No No No                                  | No No No No No No No No Yes  ≥V4.0.0.8 (part of | Yes  Yes  Yes  745 TBW  100,000 Static Yes  APC910, PPC900  No  No  No  No  No  No  No  No  No                                                        | No Yes No Yes No Yes Yes Yes Yes Yes Yes | Yes Yes Yes Yes Yes Yes Yes Yes Yes Yes |  |  |
| Endurance¹)  SLC flash  Guaranteed data volume  Guaranteed⁴¹  Erase/Write cycles  Guaranteed  Wear leveling  S.M.A.R.T. support  Support  Hardware  Operating systems  Windows 10 IoT Enterprise LTSB 64-bit  Windows Embedded 8.1 Industry Pro 32-bit  Windows Fabet ded 8.1 Industry Pro 64-bit  Windows 7 32-bit  Windows Fabet ded Standard 7 32-bit  Windows Embedded Standard 7 64-bit  Windows Embedded Standard 7 64-bit  Windows XP Professional  Windows XP Professional  Windows Embedded Standard 2009  B&R Linux 8  Software  PVI Transfer  B&R Embedded OS Installer  Environmental conditions  Temperature  Operation  Storage                                                                                                    | No No No No No No No No No No No                                  | No No No No No No No No Yes  ≥V4.0.0.8 (part of | Yes  Yes  Yes  745 TBW  100,000 Static Yes  APC910, PPC900  No  No  No  No  No  No  No  No  No                                                        | No Yes No Yes No Yes Yes Yes Yes Yes Yes | Yes Yes Yes Yes Yes Yes Yes Yes Yes Yes |  |  |

Table 359: 5CFAST.2048-00, 5CFAST.4096-00, 5CFAST.8192-00, 5CFAST.016G-00, 5CFAST.032G-00 - Technical data

| Product ID            | 5CFAST.2048-00 | 5CFAST.4096-00 | 5CFAST.8192-00           | 5CFAST.016G-00 | 5CFAST.032G-00 |
|-----------------------|----------------|----------------|--------------------------|----------------|----------------|
|                       | ≤Rev. D0       | ≤Rev. D0       | ≤Rev. D0                 | ≤Rev. D0       | ≤Rev. D0       |
| General information   |                |                |                          |                |                |
| Vibration             |                |                |                          |                |                |
| Operation             |                |                | 10 to 2000 Hz: 20 g peal | (              |                |
| Storage               |                |                | 10 to 2000 Hz: 20 g peal | (              |                |
| Transport             |                |                | 10 to 2000 Hz: 20 g peal | (              |                |
| Shock                 |                |                |                          |                | _              |
| Operation             |                |                | 1500 g peak, 0.5 ms      |                |                |
| Storage               |                |                | 1500 g peak, 0.5 ms      |                |                |
| Transport             |                |                | 1500 g peak, 0.5 ms      |                |                |
| Mechanical properties |                |                |                          |                |                |
| Dimensions            |                |                |                          |                |                |
| Width                 | 42.8 ±0.10 mm  |                |                          |                |                |
| Length                | 36.4 ±0.10 mm  |                |                          |                |                |
| Depth                 | 3.6 ±0.10 mm   |                |                          |                |                |
| Weight                |                |                | 10 g                     |                |                |

Table 359: 5CFAST.2048-00, 5CFAST.4096-00, 5CFAST.8192-00, 5CFAST.016G-00, 5CFAST.032G-00 - Technical data

- 1) Per JEDEC (JESD47), EOL conditions are not permitted to be reached before 18 months. A higher average daily write workload reduces the expected service life and data retention of the data storage device.
- 2) Yes, although applies only if all components installed in the complete system have this certification and the complete system bears the corresponding mark.
- 3) Yes, although applies only if all components installed in the complete system have this certification and are listed on the associated DNV GL certificate for the product family.
- 4) TBW = Terabytes written Sequential access without a file system

# 4.3.4 Temperature/Humidity diagram

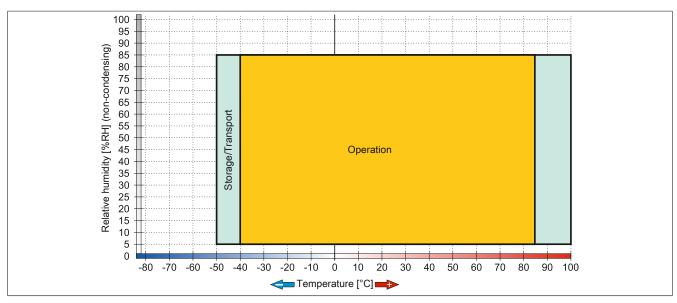

Figure 224: 5CFAST.xxxx-00 ≥Rev. E0 - Temperature/Humidity diagram

# Accessories • CFast cards

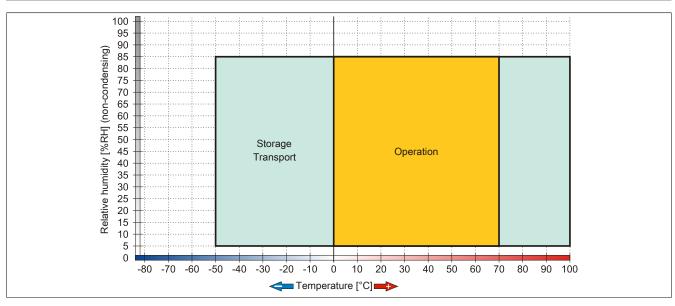

Figure 225: 5CFAST.xxxx-00  $\leq$  Rev. D0 - Temperature/Humidity diagram

### 4.4 5CFAST.xxxx-10

### 4.4.1 General information

These CFast cards are based on multi-level cell (MLC) technology and compatible with SATA 3. Their dimensions are identical to CompactFlash cards.

### 4.4.2 Order data

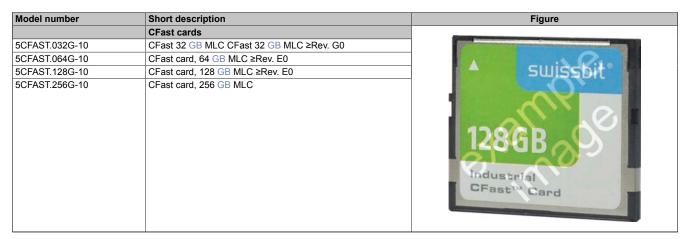

Table 360: 5CFAST.032G-10, 5CFAST.064G-10, 5CFAST.128G-10, 5CFAST.256G-10 - Order data

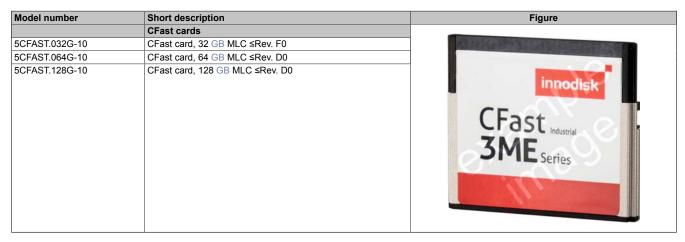

Table 361: 5CFAST.032G-10, 5CFAST.064G-10, 5CFAST.128G-10 - Order data

## 4.4.3 Technical data

## Caution!

A sudden power failure may result in data loss! In very rare cases, the mass storage device may also become damaged.

To prevent damage and loss of data, the use of a UPS is recommended.

## Information:

| Product ID                   | 5CFAST.032G-10<br>≥Rev. G0 | 5CFAST.064G-10<br>≥Rev. E0 | 5CFAST.128G-10<br>≥Rev. E0 | 5CFAST.256G-10 |
|------------------------------|----------------------------|----------------------------|----------------------------|----------------|
| General information          |                            |                            |                            |                |
| Capacity                     | 32 GB                      | 64 GB                      | 128 GB                     | 256 GB         |
| Data retention <sup>1)</sup> |                            | 10 years <sup>2)</sup>     |                            |                |
| Data reliability             |                            | <1 unrecoverable er        | ror per 1016 bits read     |                |
| Lifetime monitoring          |                            | Yes                        |                            |                |
| MTBF                         |                            | >2,000,000 hours (at 25°C) |                            |                |

Table 362: 5CFAST.032G-10, 5CFAST.064G-10, 5CFAST.128G-10, 5CFAST.256G-10 - Technical data

| oduct ID                                                  | 5CFAST.032G-10<br>≥Rev. G0                                                | 5CFAST.064G-10<br>≥Rev. E0       | 5CFAST.128G-10<br>≥Rev. E0                                                                | 5CFAST.256G-10     |
|-----------------------------------------------------------|---------------------------------------------------------------------------|----------------------------------|-------------------------------------------------------------------------------------------|--------------------|
| neral information                                         |                                                                           |                                  |                                                                                           |                    |
| intenance                                                 |                                                                           | No                               | ne                                                                                        |                    |
| oported operating modes                                   |                                                                           | SATA 3, SAT                      | A 2, SATA 1                                                                               |                    |
| quential read                                             |                                                                           |                                  |                                                                                           |                    |
| Maximum                                                   | 495 MB/s                                                                  | 500 MB/s                         | 500 MB/s                                                                                  | 500 MB/s           |
| quential write                                            |                                                                           |                                  |                                                                                           |                    |
| Maximum                                                   | 115 MB/s                                                                  | 100 MB/s                         | 195 MB/s                                                                                  | 330 MB/s           |
| rtifications                                              |                                                                           |                                  |                                                                                           |                    |
| CE                                                        |                                                                           | Ye                               | es                                                                                        |                    |
| JL                                                        |                                                                           | cULus E                          |                                                                                           |                    |
|                                                           |                                                                           |                                  | rol equipment                                                                             |                    |
| HazLoc                                                    | cULus HazLoc E180196 Industrial control equipment for hazardous locations |                                  |                                                                                           |                    |
|                                                           |                                                                           |                                  | Groups ABCD, T43)                                                                         |                    |
| DNV GL                                                    |                                                                           | Humidity: <b>B</b><br>Vibration: | : <b>B</b> (0 - 55°C)<br>(up to 100%)<br><b>A</b> (0.7 g)<br>and open deck) <sup>4)</sup> |                    |
| durance¹)                                                 |                                                                           | Eine. 2 (Bridge                  | and open decky                                                                            |                    |
| C flash                                                   |                                                                           | Ye                               | es                                                                                        |                    |
| aranteed data volume                                      |                                                                           |                                  |                                                                                           | _                  |
| Guaranteed <sup>5)</sup>                                  | 86.4 TBW                                                                  | 172.8 TBW                        | 345.6 TBW                                                                                 | 691.2 TBW          |
| Client workload <sup>6)</sup>                             | 39.06 TBW                                                                 | 71.02 TBW                        | 104.17 TBW                                                                                | 159.57 TBW         |
| se/Write cycles                                           |                                                                           |                                  |                                                                                           |                    |
| Guaranteed                                                |                                                                           | 30                               | 00                                                                                        |                    |
| ar leveling                                               |                                                                           |                                  | atic                                                                                      | _                  |
| or correction coding (ECC)                                |                                                                           |                                  | es                                                                                        |                    |
| 1.A.R.T. support                                          |                                                                           | Ye                               | es                                                                                        | _                  |
| pport                                                     |                                                                           |                                  |                                                                                           |                    |
| rdware                                                    | APC3100, A                                                                | APC2200, APC2100, APC910,        | PPC3100, PPC2200, PPC2                                                                    | 100, PPC900        |
| erating systems                                           | · .                                                                       |                                  |                                                                                           |                    |
| Windows 10 IoT Enterprise LTSB<br>64-bit                  | Yes                                                                       |                                  |                                                                                           |                    |
| Vindows Embedded 8.1 Industry                             | Yes                                                                       |                                  | _                                                                                         |                    |
| Windows Embedded 8.1 Industry Pro 64-bit Windows 7 32-bit |                                                                           | Ye                               |                                                                                           |                    |
| Windows 7 52-bit Windows 7 64-bit                         |                                                                           | Ye                               | es                                                                                        |                    |
| Windows 7 64-bit Windows Embedded Standard 7 32-bit       |                                                                           | Ye                               |                                                                                           |                    |
| Windows Embedded Standard 7                               |                                                                           | Ye                               | es                                                                                        |                    |
| Vindows XP Professional                                   |                                                                           | Ye                               | es                                                                                        |                    |
| Vindows Embedded Standard 2009                            |                                                                           |                                  | es                                                                                        |                    |
| 3&R Linux 8                                               |                                                                           |                                  | es                                                                                        |                    |
| 3&R Linux 9                                               |                                                                           | Ye                               |                                                                                           |                    |
| tware                                                     |                                                                           |                                  |                                                                                           |                    |
| PVI Transfer                                              | ≥V4.0.20 or V4.1.5                                                        | ≥V4.0.20 or V4.1.5               | ≥V4.0.22 or V4.1.6                                                                        | ≥V4.0.22 or V4.1.6 |
| 3&R Embedded OS Installer                                 | ≥∨3.21                                                                    |                                  |                                                                                           |                    |
| vironmental conditions                                    |                                                                           |                                  |                                                                                           |                    |
| nperature                                                 |                                                                           |                                  |                                                                                           |                    |
| Operation                                                 |                                                                           | -40 to                           | 85°C                                                                                      |                    |
| Storage                                                   | -40 to 85°C                                                               |                                  |                                                                                           |                    |
| Fransport                                                 | -40 to 85°C                                                               |                                  |                                                                                           |                    |
| ative humidity                                            |                                                                           |                                  |                                                                                           |                    |
| Operation                                                 | Max. 85% at 85°C, non-condensing                                          |                                  |                                                                                           |                    |
| Storage                                                   | Max. 85% at 85°C, non-condensing                                          |                                  |                                                                                           |                    |
| Fransport                                                 | Max. 85% at 85°C, non-condensing                                          |                                  |                                                                                           |                    |
| ration                                                    |                                                                           |                                  | <del>-</del>                                                                              |                    |
| Operation                                                 |                                                                           | 10 to 2000 H                     | z: 20 g peak                                                                              |                    |
|                                                           |                                                                           |                                  |                                                                                           |                    |
| Fransport                                                 |                                                                           |                                  |                                                                                           |                    |
| ock                                                       |                                                                           |                                  | J F                                                                                       | _                  |
|                                                           |                                                                           | 1500 a ne                        | ak. 0.5 ms                                                                                |                    |
| -                                                         |                                                                           |                                  |                                                                                           |                    |
| _                                                         |                                                                           |                                  |                                                                                           |                    |
| Storage Fransport ration Operation Storage Fransport      | Max. 85% at 85°C, non-condensing                                          |                                  |                                                                                           |                    |

 $Table\ 362:\ 5CFAST.032G-10,\ 5CFAST.064G-10,\ 5CFAST.128G-10,\ 5CFAST.256G-10-Technical\ data$ 

| Product ID            | 5CFAST.032G-10<br>≥Rev. G0 | 5CFAST.064G-10<br>≥Rev. E0 | 5CFAST.128G-10<br>≥Rev. E0 | 5CFAST.256G-10 |
|-----------------------|----------------------------|----------------------------|----------------------------|----------------|
| General information   |                            |                            |                            |                |
| Mechanical properties |                            |                            |                            |                |
| Dimensions            |                            | _                          |                            |                |
| Width                 |                            | 42.8 ±0.10 mm              |                            |                |
| Length                |                            | 36.4 ±0                    | .10 mm                     |                |
| Depth                 | 3.6 ±0.10 mm               |                            |                            |                |
| Weight                | 10 g                       |                            |                            |                |

Table 362: 5CFAST.032G-10, 5CFAST.064G-10, 5CFAST.128G-10, 5CFAST.256G-10 - Technical data

- 1) Per JEDEC (JESD47), EOL conditions are not permitted to be reached before 18 months. A higher average daily write workload reduces the expected service life and data retention of the data storage device.
- 2) At an ambient temperature of 25°C at the start of service life.
- 3) Yes, although applies only if all components installed in the complete system have this certification and the complete system bears the corresponding mark.
- 4) Yes, although applies only if all components installed in the complete system have this certification and are listed on the associated DNV GL certificate for the product family.
- 5) TBW = Terabytes written
  - Sequential access without a file system
- TBW = Terabytes written
  Client workload per standard JEDEC JESD219

## Information:

| Product ID                    | 5CFAST.032G-10 5CFAST.064G-10 5CFAST.128G-10 ≤Rev. F0 ≤Rev. D0 ≤Rev. D0                                                                            |                                                   | 5CFAST.128G-10<br>≤Rev. D0 |
|-------------------------------|----------------------------------------------------------------------------------------------------|---------------------------------------------------|----------------------------|
| General information           |                                                                                                    |                                                   |                            |
| Capacity                      | 32 GB                                                                                                    | 64 GB                                             | 128 GB                     |
| Data retention <sup>1)</sup>  |                                                                                                    | 10 years <sup>2)</sup>                            |                            |
| Data reliability              | <                                                                                                    | unrecoverable error per 10 <sup>17</sup> bits rea | ad                         |
| Lifetime monitoring           |                                                                                                    | Yes                                               |                            |
| MTBF                          |                                                                                                    | >3,000,000 hours (at 25°C)                        |                            |
| Maintenance                   |                                                                                                    | None                                              |                            |
| Supported operating modes     |                                                                                                    | SATA 3, SATA 2, SATA 1                            |                            |
| Sequential read               |                                                                                                    |                                                   |                            |
| Maximum                       | 300 MB/s                                                                                                    | 310 MB/s                                          | 310 MB/s                   |
| Sequential write              |                                                                                                    |                                                   |                            |
| Maximum                       | 75 MB/s                                                                                                    | 150 MB/s                                          | 150 MB/s                   |
| Certifications                |                                                                                                    |                                                   |                            |
| CE                            |                                                                                                    | Yes                                               |                            |
| UL                            | cULus E115267<br>Industrial control equipment                                                                                                    |                                                   |                            |
| HazLoc                        | cULus HazLoc E180196 Industrial control equipment for hazardous locations Class I, Division 2, Groups ABCD, T43)                                   |                                                   |                            |
| DNV GL                        | Temperature: <b>B</b> (0 - 55°C)  Humidity: <b>B</b> (up to 100%)  Vibration: <b>A</b> (0.7 g)  EMC: <b>B</b> (Bridge and open deck) <sup>4)</sup> |                                                   |                            |
| Endurance <sup>1)</sup>       |                                                                                                    |                                                   |                            |
| MLC flash                     |                                                                                                    | Yes                                               |                            |
| Guaranteed data volume        |                                                                                                    |                                                   |                            |
| Guaranteed <sup>5)</sup>      | 86.4 TBW                                                                                                    | 172.8 TBW                                         | 345.6 TBW                  |
| Erase/Write cycles            |                                                                                                    |                                                   |                            |
| Guaranteed                    | 3000                                                                                                    |                                                   |                            |
| Wear leveling                 | Static                                                                                                    |                                                   |                            |
| Error correction coding (ECC) | Yes                                                                                                    |                                                   |                            |
| S.M.A.R.T. support            | Yes                                                                                                    |                                                   |                            |
| Support                       |                                                                                                    |                                                   |                            |
| Hardware                      | APC2100, APC910, PPC2100, PPC900                                                                                                    |                                                   |                            |

Table 363: 5CFAST.032G-10, 5CFAST.064G-10, 5CFAST.128G-10 - Technical data

# Accessories • CFast cards

| Product ID                               | 5CFAST.032G-10<br>≤Rev. F0 | 5CFAST.064G-10<br>≤Rev. D0 | 5CFAST.128G-10<br>≤Rev. D0 |
|------------------------------------------|----------------------------|----------------------------|----------------------------|
| General information                      |                            |                            |                            |
| Operating systems                        |                            |                            |                            |
| Windows 10 IoT Enterprise LTSB 64-bit    |                            | Yes                        |                            |
| Windows Embedded 8.1 Industry Pro 32-bit |                            | Yes                        |                            |
| Windows Embedded 8.1 Industry Pro 64-bit |                            | Yes                        |                            |
| Windows 7 32-bit                         |                            | Yes                        |                            |
| Windows 7 64-bit                         |                            | Yes                        |                            |
| Windows Embedded Standard 7 32-bit       |                            | Yes                        |                            |
| Windows Embedded Standard 7 64-bit       |                            | Yes                        |                            |
| Windows XP Professional                  |                            | Yes                        |                            |
| Windows Embedded Standard 2009           |                            | Yes                        |                            |
| B&R Linux 8                              |                            | Yes                        |                            |
| Software                                 |                            |                            |                            |
| PVI Transfer                             | ≥V4.0.20 or V4.1.5         | ≥V4.0.20 or V4.1.5         | ≥V4.0.22 or V4.1.6         |
| B&R Embedded OS Installer                |                            | ≥V3.21                     |                            |
| Environmental conditions                 |                            |                            |                            |
| Temperature                              |                            |                            |                            |
| Operation                                |                            | -40 to 85°C                |                            |
| Storage                                  |                            | -55 to 95°C                |                            |
| Transport                                | -55 to 95°C                |                            |                            |
| Relative humidity                        |                            |                            |                            |
| Operation                                |                            | 10 to 95%, non-condensing  |                            |
| Storage                                  |                            | 10 to 95%, non-condensing  |                            |
| Transport                                |                            | 10 to 95%, non-condensing  |                            |
| Vibration                                |                            |                            |                            |
| Operation                                |                            | 7 to 2000 Hz: 20 g peak    |                            |
| Storage                                  |                            | 7 to 2000 Hz: 20 g peak    |                            |
| Transport                                |                            | 7 to 2000 Hz: 20 g peak    |                            |
| Shock                                    |                            |                            |                            |
| Operation                                |                            | 1500 g peak, 0.5 ms        |                            |
| Storage                                  |                            | 1500 g peak, 0.5 ms        |                            |
| Transport                                | 1500 g peak, 0.5 ms        |                            |                            |
| Mechanical properties                    |                            |                            |                            |
| Dimensions                               |                            |                            |                            |
| Width                                    | 42.8 ±0.10 mm              |                            |                            |
| Length                                   | 36.4 ±0.10 mm              |                            |                            |
| Depth                                    | 3.6 ±0.10 mm               |                            |                            |
| Weight                                   | 10 g                       |                            |                            |

Table 363: 5CFAST.032G-10, 5CFAST.064G-10, 5CFAST.128G-10 - Technical data

- 1) Per JEDEC (JESD47), EOL conditions are not permitted to be reached before 18 months. A higher average daily write workload reduces the expected service life and data retention of the data storage device.
- 2) At an ambient temperature of 25°C at the start of service life.
- 3) Yes, although applies only if all components installed in the complete system have this certification and the complete system bears the corresponding mark.
- 4) Yes, although applies only if all components installed in the complete system have this certification and are listed on the associated DNV GL certificate for the product family.
- 5) TBW = Terabytes written Sequential access without a file system

## 4.4.4 Temperature/Humidity diagrams

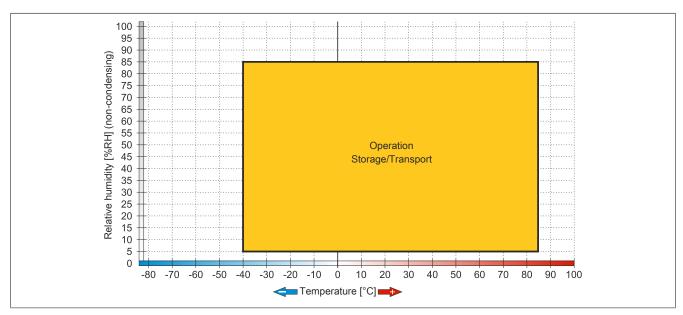

Figure 226: 5CFAST.032G-10  $\geq$ Rev. G0, 5CFAST.064G-10  $\geq$ Rev. E0, 5CFAST.128G-10  $\geq$ Rev. E0, 5CFAST.256G-10 - Temperature/Humidity diagram

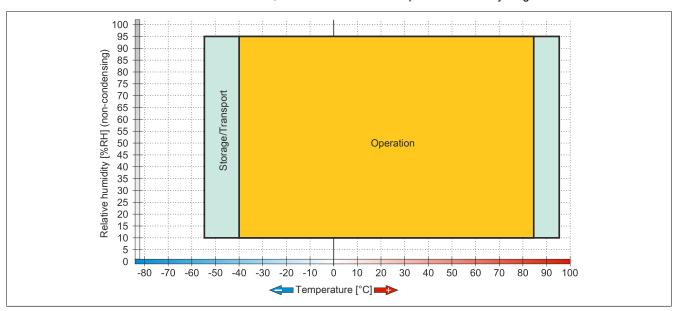

Figure 227: 5CFAST.032G-10  $\leq$ Rev. F0, 5CFAST.064G-10  $\leq$ Rev. D0, 5CFAST.128G-10  $\leq$ Rev. D0 - Temperature/Humidity diagram

## 4.4.5 Write protection

Write protection can prevent data from being deleted or changed on the CFast card. If write protection is enabled, data can only be read.

# Information:

If an operating system is installed on the CFast card, write protection must be disabled.

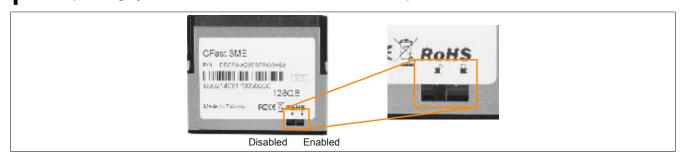

Figure 228: CFast card - Write protection

Write protection is only present on the following CFast cards:

- 5CFAST.032G-10 ≤Rev. F0
- 5CFAST.064G-10 ≤Rev. D0
- 5CFAST.128G-10 ≤Rev. D0

# 5 PCle plug-in cards

## 5.1 5ACPCE.ETH1-00

### 5.1.1 General information

This PCIe card has a 10/100/1000 Mbit/s network connection and can be used as an additional network interface in a standard single-width PCI Express slot.

- · PCle x1 Ethernet card
- 1x Ethernet interface (10/100/1000 Mbit/s)

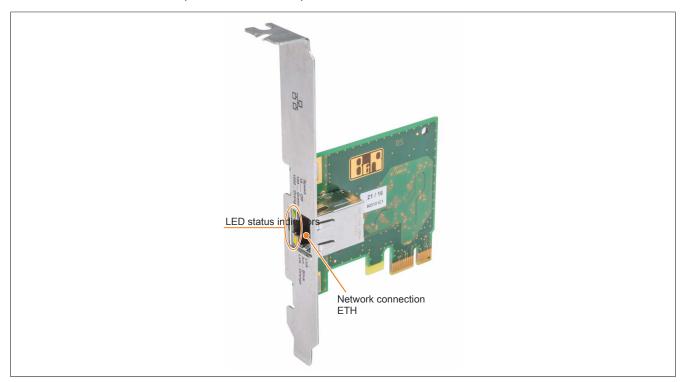

Figure 229: 5ACPCE.ETH1-00 - PCIe Ethernet card 10/100/1000

## 5.1.2 Order data

| Model number   | Short description                                   | Figure                                                                                                    |
|----------------|-----------------------------------------------------|----------------------------------------------------------------------------------------------------|
|                | Accessories                                         | W. 4004-040                                                                                                    |
| 5ACPCE.ETH1-00 | PCIe carte - 1x ETH 10/100/1000 - For APC910/PPC900 | To the same of the same of the |
|                |                                                     |                                                                                                    |
|                |                                                     | Bla                                                                                                    |
|                |                                                     |                                                                                                    |
|                |                                                     | de see                                                                                                    |
|                |                                                     | J. 110,                                                                                                    |
|                |                                                     | 411                                                                                                    |
|                |                                                     | 100                                                                                                    |
|                |                                                     | 4 4                                                                                                    |
|                |                                                     | 7.00                                                                                                    |
|                |                                                     | W                                                                                                    |
|                |                                                     | _                                                                                                    |

Table 364: 5ACPCE.ETH1-00 - Order data

## 5.1.3 Technical data

# Information:

## Accessories • PCIe plug-in cards

| Model number                    | 5ACPCE.ETH1-00                                                      |  |
|---------------------------------|---------------------------------------------------------------------|--|
| General information             |                                                                     |  |
| B&R ID code                     | DBF3                                                                |  |
| Diagnostics                     |                                                                     |  |
| Data transfer                   | Yes, using status LED                                               |  |
| Certifications                  |                                                                     |  |
| CE                              | Yes                                                                 |  |
| UL                              | cULus E115267                                                       |  |
|                                 | Industrial control equipment                                        |  |
| Interfaces                      |                                                                     |  |
| Ethernet                        |                                                                     |  |
| Quantity                        | 1                                                                   |  |
| Controller                      | Intel I210                                                          |  |
| Design                          | Shielded RJ45                                                       |  |
| Transfer rate                   | 10/100/1000 Mbit/s <sup>1)</sup>                                    |  |
| Cable length                    | Max. 100 m between two stations (segment length)                    |  |
| Electrical characteristics      |                                                                     |  |
| Power consumption               | 1 W                                                                 |  |
| Operating conditions            |                                                                     |  |
| Pollution degree per EN 61131-2 | Pollution degree 2                                                  |  |
| Environmental conditions        |                                                                     |  |
| Temperature                     |                                                                     |  |
| Operation                       | 0 to 55°C <sup>2)</sup>                                             |  |
| Storage                         | -20 to 60°C                                                         |  |
| Transport                       | -20 to 60°C                                                         |  |
| Relative humidity               |                                                                     |  |
| Operation                       | 5 to 90%, non-condensing                                            |  |
| Storage                         | 5 to 95%, non-condensing                                            |  |
| Transport                       | 5 to 95%, non-condensing                                            |  |
| Vibration 3)                    |                                                                     |  |
| Operation (continuous)          | 2 to 9 Hz: 1.75 mm amplitude / 9 to 200 Hz: 0.5 g                   |  |
| Operation (occasional)          | 2 to 9 Hz: 3.5 mm amplitude / 9 to 200 Hz: 1 g                      |  |
| Storage                         | 2 to 8 Hz: 7.5 mm amplitude / 8 to 200 Hz: 2 g / 200 to 500 Hz: 4 g |  |
| Transport                       | 2 to 8 Hz: 7.5 mm amplitude / 8 to 200 Hz: 2 g / 200 to 500 Hz: 4 g |  |
| Shock 3)                        |                                                                     |  |
| Operation                       | 15 g, 11 ms                                                         |  |
| Storage                         | 30 g, 6 ms                                                          |  |
| Transport                       | 30 g, 6 ms                                                          |  |
| Elevation                       | •                                                                   |  |
| Operation                       | -300 to 3000 m above sea level <sup>2)</sup>                        |  |

Table 365: 5ACPCE.ETH1-00 - Technical data

- 1) Switching takes place automatically.
- 2) The maximum ambient temperature is typically derated by 1°C per 1000 meters starting at 500 meters above sea level.
- Vibration testing is performed per EN 60068-2-6. Shock testing is performed per EN 60068-2-27.

### 5.1.3.1 Ethernet interface

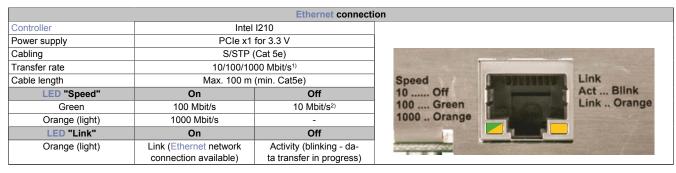

Table 366: 5ACPCE.ETH1-00 - Ethernet interface

- 1) Switching takes place automatically.
- 2) The 10 Mbit/s transfer speed / connection only exists if the Link LED is also lit at the same time.

### 5.1.4 Driver support

A special driver is required to operate Intel Ethernet controller I210. Drivers for approved operating systems are available for download in the Downloads section of the B&R website (<a href="www.br-automation.com">www.br-automation.com</a>). Windows 7, Windows 10 and B&R Linux are approved operating systems. Wake-on-LAN (WoL) and PXE booting are not supported.

# Information:

Only download necessary drivers from the B&R website, not from vendor websites.

# 5.1.5 Dimensions

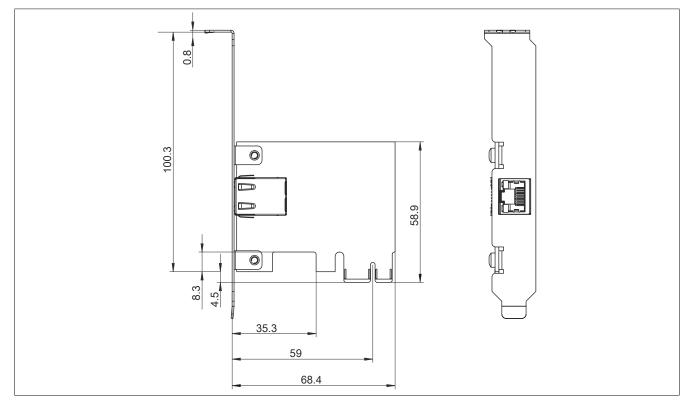

Figure 230: 5ACPCE.ETH1-00 - Dimensions

### 5.2 5ACPCE.ETH4-00

### 5.2.1 General information

This PCIe card has 4 10/100/1000 Mbit/s network connections and can be used as an additional network interface in a standard PCI Express x4 slot.

- PCle x4 Ethernet card
- 4x Ethernet interface (10/100/1000 Mbit/s)

### 5.2.2 Order data

| Model number   | Short description                                      | Figure |
|----------------|--------------------------------------------------------|--------|
|                | Accessories                                            |        |
| 5ACPCE.ETH4-00 | PCIe card - 4-port ETH 10/100/1000 - For APC910/PPC900 | 88     |

Table 367: 5ACPCE.ETH4-00 - Order data

# 5.2.3 Technical data

# Information:

| Model number                    | 5ACPCE.ETH4-00                                   |  |
|---------------------------------|--------------------------------------------------|--|
| General information             |                                                  |  |
| B&R ID code                     | EC3B                                             |  |
| Diagnostics                     |                                                  |  |
| Data transfer                   | Yes, using status LED                            |  |
| Certifications                  |                                                  |  |
| CE                              | Yes                                              |  |
| UL                              | cULus E115267                                    |  |
|                                 | Industrial control equipment                     |  |
| Interfaces                      |                                                  |  |
| Ethernet                        |                                                  |  |
| Quantity                        | 4                                                |  |
| Controller                      | Intel I350                                       |  |
| Design                          | Shielded RJ45                                    |  |
| Transfer rate                   | 10/100/1000 Mbit/s <sup>1)</sup>                 |  |
| Cable length                    | Max. 100 m between two stations (segment length) |  |
| Electrical characteristics      |                                                  |  |
| Power consumption               | 4 W                                              |  |
| Operating conditions            |                                                  |  |
| Pollution degree per EN 61131-2 | Pollution degree 2                               |  |
| Environmental conditions        |                                                  |  |
| Temperature                     |                                                  |  |
| Operation                       | 0 to 55°C <sup>2)</sup>                          |  |
| Storage                         | -20 to 60°C                                      |  |
| Transport                       | -20 to 60°C                                      |  |
| Relative humidity               |                                                  |  |
| Operation                       | 5 to 90%, non-condensing                         |  |
| Storage                         | 5 to 95%, non-condensing                         |  |
| Transport                       | 5 to 95%, non-condensing                         |  |

Table 368: 5ACPCE.ETH4-00 - Technical data

| Model number           | 5ACPCE.ETH4-00                                                      |  |
|------------------------|---------------------------------------------------------------------|--|
| Vibration 3)           |                                                                     |  |
| Operation (continuous) | 2 to 9 Hz: 1.75 mm amplitude / 9 to 200 Hz: 0.5 g                   |  |
| Operation (occasional) | 2 to 9 Hz: 3.5 mm amplitude / 9 to 200 Hz: 1 g                      |  |
| Storage                | 2 to 8 Hz: 7.5 mm amplitude / 8 to 200 Hz: 2 g / 200 to 500 Hz: 4 g |  |
| Transport              | 2 to 8 Hz: 7.5 mm amplitude / 8 to 200 Hz: 2 g / 200 to 500 Hz: 4 g |  |
| Shock 3)               |                                                                     |  |
| Operation              | 15 g, 11 ms                                                         |  |
| Storage                | 30 g, 6 ms                                                          |  |
| Transport              | 30 g, 6 ms                                                          |  |
| Elevation              |                                                                     |  |
| Operation              | -300 to 3000 m above sea level 2)                                   |  |

Table 368: 5ACPCE.ETH4-00 - Technical data

- 1) Switching takes place automatically.
- 2) The maximum ambient temperature is typically derated by 1°C per 1000 meters starting at 500 meters above sea level.
- 3) Vibration testing is performed per EN 60068-2-6. Shock testing is performed per EN 60068-2-27.

### 5.2.3.1 Ethernet interface

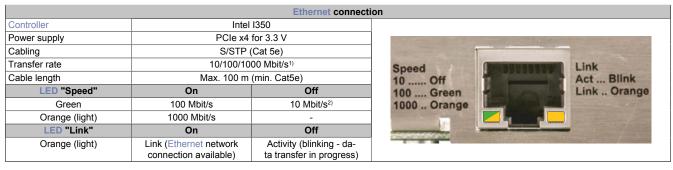

Table 369: 5ACPCE.ETH4-00 - Ethernet interface

- 1) Switching takes place automatically.
- 2) The 10 Mbit/s transfer speed / connection only exists if the Link LED is also lit at the same time.

# 5.2.4 Driver support

A special driver is required in order to operate Intel Ethernet controller I350. Drivers for approved operating systems are available for download in the Downloads section of the B&R website (<a href="www.br-automation.com">www.br-automation.com</a>). Windows 7, Windows 10 and B&R Linux are approved operating systems. Wake-on-LAN (WoL) and PXE booting are not supported.

# Information:

Only download necessary drivers from the B&R website, not from vendor websites.

# 5.2.5 Dimensions

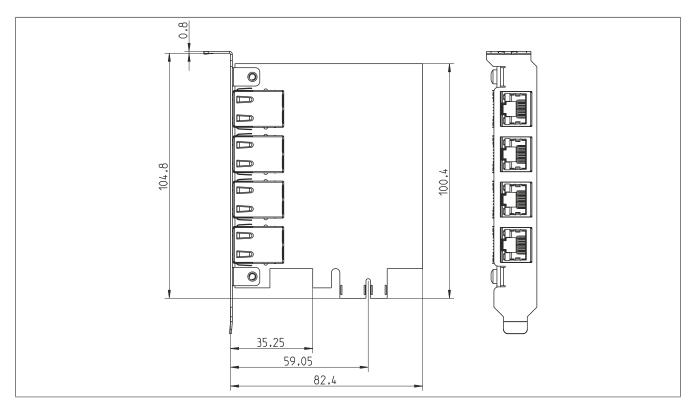

Figure 231: 5ACPCE.ETH4-00 - Dimensions

### 6 USB flash drives

### 6.1 5MMUSB.xxxx-01

### 6.1.1 General information

USB flash drives are easily exchangeable data storage devices. Because of their high-speed data transfer (USB 2.0), USB flash drives are ideal for use as portable storage media. Without requiring additional drivers ("Hot Plug & Play"), the USB flash drive becomes an additional drive where data can be read or written.

# Information:

Due to the large number of USB flash drives available on the market as well as their short product lifecycle, we reserve the right to provide alternative products. The following measures may therefore be necessary in order to also boot from these USB flash drives:

- The USB flash drive must be reformatted or in some cases also repartitioned (set partition as active).
- The USB flash drive must be in the first position of the BIOS boot order; alternatively, the IDE controllers can be disabled in BIOS. This can be avoided in most cases if command "fdisk / mbr" is additionally executed on the USB flash drive.

### 6.1.2 Order data

| Model number   | Short description               | Figure                                         |  |
|----------------|---------------------------------|------------------------------------------------|--|
|                | USB accessories                 |                                                |  |
| 5MMUSB.2048-01 | USB 2.0 flash drive 2048 MB B&R |                                                |  |
| 5MMUSB.4096-01 | USB 2.0 flash drive 4096 MB B&R |                                                |  |
|                |                                 | Perfection in Automation Www.hr-automation.com |  |
|                |                                 |                                                |  |

Table 370: 5MMUSB.2048-01, 5MMUSB.4096-01 - Order data

# 6.1.3 Technical data

# Information:

| Model number          | 5MMUSB.2048-01                                                          | 5MMUSB.4096-01 |
|-----------------------|-------------------------------------------------------------------------|----------------|
| General information   |                                                                         |                |
| Capacity              | 2 GB                                                                    | 4 GB           |
| LED status indicators | 1 LED (9                                                                | green) 1)      |
| MTBF                  | >3,000,0                                                                | 00 hours       |
| Туре                  | USB 1.1,                                                                | USB 2.0        |
| Maintenance           | No                                                                      | ne             |
| Default file system   | FAT                                                                     | T32            |
| Certifications        |                                                                         |                |
| CE                    | Ye                                                                      | es             |
| GOST-R                | Ye                                                                      | es             |
| Interfaces            |                                                                         |                |
| USB                   |                                                                         |                |
| Туре                  | USB 1.1, USB 2.0                                                        |                |
| Connection            | To any USB type A interface                                             |                |
| Transfer rate         | Low speed (1.5 Mbit/s), full speed (12 Mbit/s), high speed (480 Mbit/s) |                |
| Sequential reading    | Full speed n                                                            |                |
|                       | <u> </u>                                                                | nax. 32 MB/s   |
| Sequential writing    | Full speed ma                                                           |                |
|                       | high speed n                                                            | nax. 23 MB/s   |
| Endurance             |                                                                         |                |
| SLC flash             | Yes                                                                     |                |
| Data retention        | >10 years                                                               |                |
| Data reliability      | <1 unrecoverable error per 10 <sup>14</sup> bits read                   |                |
| Connection cycles     | >1500                                                                   |                |

Table 371: 5MMUSB.2048-01, 5MMUSB.4096-01 - Technical data

# Accessories • USB flash drives

| Model number                             | 5MMUSB.2048-01             | 5MMUSB.4096-01            |
|------------------------------------------|----------------------------|---------------------------|
| Support                                  |                            |                           |
| Operating systems                        |                            |                           |
| Windows 10 IoT Enterprise LTSB 64-bit    | Ye                         | es                        |
| Windows Embedded 8.1 Industry Pro 32-bit | Ye                         | es                        |
| Windows Embedded 8.1 Industry Pro 64-bit | Ye                         | es                        |
| Windows 7 32-bit                         | Ye                         | es                        |
| Windows 7 64-bit                         | Ye                         | es                        |
| Windows Embedded Standard 7 32-bit       | Ye                         | es                        |
| Windows Embedded Standard 7 64-bit       | Ye                         | es                        |
| Windows XP Professional                  | Ye                         | es .                      |
| Windows XP Embedded                      | Ye                         | es                        |
| Windows 2000                             | Ye                         | es                        |
| Windows CE 5.0                           | Ye                         | es                        |
| Windows CE 4.2                           | Ye                         | es ·                      |
| B&R Linux 8                              | Ye                         | es ·                      |
| B&R Linux 9                              | Ye                         | es ·                      |
| Electrical characteristics               |                            |                           |
| Current consumption                      | Max. 500 μA in sleep mode  | e, max. 120 mA read/write |
| Environmental conditions                 |                            |                           |
| Temperature                              |                            |                           |
| Operation                                | 0 to 70°C 2)               | 0 to 70°C <sup>2)</sup>   |
| Storage                                  | -50 to                     | 100°C                     |
| Transport                                | -50 to                     | 100°C                     |
| Relative humidity                        |                            |                           |
| Operation                                | 85%, non-c                 | ondensing                 |
| Storage                                  | 85%, non-c                 | ondensing                 |
| Transport                                | 85%, non-c                 | ondensing                 |
| Vibration                                |                            |                           |
| Operation                                | 20 to 2000 Hz              | :: 20 g (peak)            |
| Storage                                  | 20 to 2000 Hz: 20 g (peak) |                           |
| Transport                                | 20 to 2000 Hz              | :: 20 g (peak)            |
| Shock                                    |                            |                           |
| Operation                                | Max. 1500                  | g (peak)                  |
| Storage                                  | Max. 1500 g (peak)         |                           |
| Transport                                | Max. 1500 g (peak)         |                           |
| Elevation                                |                            |                           |
| Operation                                | Max. 3048 m <sup>2)</sup>  | Max. 3048 m <sup>2)</sup> |
| Storage                                  | Max. 12                    | 2192 m                    |
| Transport                                | Max. 12192 m               |                           |
| Mechanical properties                    |                            |                           |
| Dimensions                               |                            |                           |
| Width                                    | 17.97                      | mm                        |
| Length                                   | 67.85                      |                           |
| Height                                   | 8.35                       | mm                        |

Table 371: 5MMUSB.2048-01, 5MMUSB.4096-01 - Technical data

<sup>1)</sup> 2)

Indicates data transfer (receiving and transmitting). The maximum ambient temperature is typically derated by 1°C per 1000 meters starting at 500 meters above sea level.

### 6.1.4 Temperature/Humidity diagram

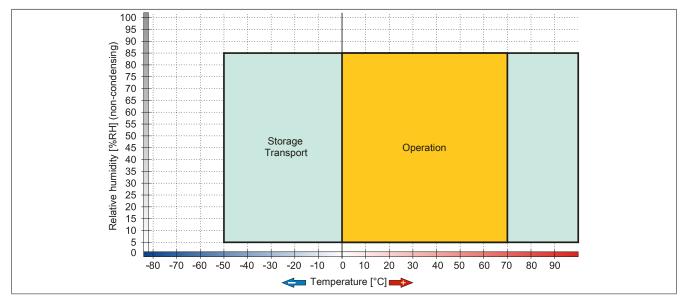

Figure 232: 5MMUSB.xxxx-01 - Temperature/Humidity diagram

### 6.2 5MMUSB.032G-02

### 6.2.1 General information

USB flash drives are easily exchangeable data storage devices. Because of their high-speed data transfer (USB 3.0), USB flash drives are ideal for use as portable storage media. Without requiring additional drivers ("Hot Plug & Play"), the USB flash drive becomes an additional drive where data can be read or written. USB 3.0 (XHCI) is supported starting with Windows 7 (USB 3.0 driver required).

## Information:

Due to the large number of USB flash drives available on the market as well as their short product lifecycle, we reserve the right to provide alternative products. The following measures may therefore be necessary in order to also boot from these USB flash drives:

- The USB flash drive must be reformatted or in some cases also repartitioned (set partition as active).
- The USB flash drive must be in the first position of the BIOS boot order; alternatively, the IDE controllers can be disabled in BIOS. This can be avoided in most cases if command "fdisk / mbr" is additionally executed on the USB flash drive.

### 6.2.2 Order data

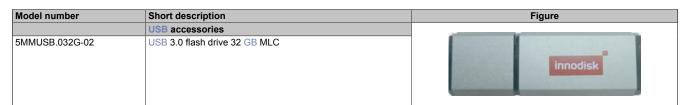

Table 372: 5MMUSB.032G-02 - Order data

### 6.2.3 Technical data

## Information:

# Accessories • USB flash drives

| Model number               | 5MMUSB.032G-02                                                |  |
|----------------------------|---------------------------------------------------------------|--|
| General information        |                                                               |  |
| Capacity                   | 32 GB                                                         |  |
| LED status indicators      | 1 LED (green) 1)                                              |  |
| MTBF                       | >3,000,000 hours                                              |  |
| Туре                       | USB 2.0, USB 3.0                                              |  |
| Maintenance                | None                                                          |  |
| Certifications             |                                                               |  |
| CE                         | Yes                                                           |  |
| Interfaces                 |                                                               |  |
| USB                        |                                                               |  |
| Туре                       | USB 2.0, USB 3.0                                              |  |
| Connection                 | To any USB type A interface                                   |  |
| Transfer rate              | High speed (480 Mbit/s) to SuperSpeed (4 Gbit/s)              |  |
| Sequential reading         | USB 3.0 max. 100 MB/s                                         |  |
| Sequential writing         | USB 3.0 max. 50 MB/s                                          |  |
| Endurance                  |                                                               |  |
| MLC flash                  | Yes                                                           |  |
| Data reliability           | <1 unrecoverable error per 10 <sup>14</sup> bits read         |  |
| Connection cycles          | >1500                                                         |  |
| Electrical characteristics |                                                               |  |
| Current consumption        | Max. 67 mA in sleep mode, max. 122 mA read, max. 141 mA write |  |
| Environmental conditions   |                                                               |  |
| Temperature                |                                                               |  |
| Operation                  | 0 to 70°C <sup>2)</sup>                                       |  |
| Storage                    | -55 to 95°C                                                   |  |
| Transport                  | -55 to 95°C                                                   |  |
| Relative humidity          |                                                               |  |
| Operation                  | 10 to 95%, non-condensing                                     |  |
| Storage                    | 10 to 95%, non-condensing                                     |  |
| Transport                  | 10 to 95%, non-condensing                                     |  |
| Vibration                  |                                                               |  |
| Operation                  | 7 to 2000 Hz: 20 g                                            |  |
| Storage                    | 7 to 2000 Hz: 20 g                                            |  |
| Transport                  | 7 to 2000 Hz: 20 g                                            |  |
| Shock                      |                                                               |  |
| Operation                  | 1500g, 0.5 ms                                                 |  |
| Storage                    | 1500g, 0.5 ms                                                 |  |
| Transport                  | 1500g, 0.5 ms                                                 |  |
| Elevation                  | 1000g, 000 m2                                                 |  |
| Operation                  | Max. 3048 m <sup>2)</sup>                                     |  |
| Storage                    | Max. 12192 m                                                  |  |
| Transport                  | Max. 12192 m                                                  |  |
| Mechanical properties      | Wax. 12 lot III                                               |  |
| Dimensions                 |                                                               |  |
| Width                      | 16.58 mm                                                      |  |
| Length                     | 48.30 mm                                                      |  |
| Height                     | 7.60 mm                                                       |  |
| Weight                     | 7.50 mm<br>10 g                                               |  |
| Manufacturer information   | 10 9                                                          |  |
| Manufacturer               | Innodisk                                                      |  |
| Manufacturer's product ID  | DEUA1-32GI61BCH88 (USB drive 3ME)                             |  |
| manufacturer s product ID  | DEGAT-32GIO IDGIAGO (USD UIIVE SIVIE)                         |  |

Table 373: 5MMUSB.032G-02 - Technical data

Indicates data transfer (receiving and transmitting).

The maximum ambient temperature is typically derated by 1°C per 1000 meters starting at 500 meters above sea level. 2)

# 6.2.4 Temperature/Humidity diagram

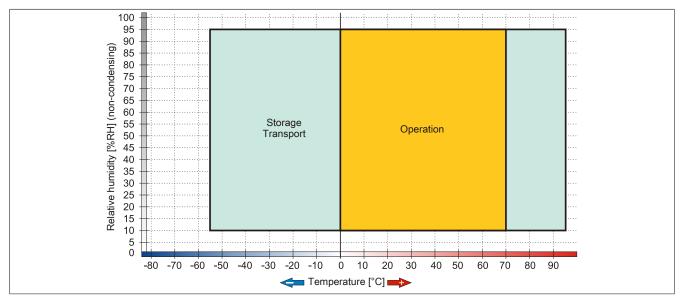

Figure 233: 5MMUSB.032G-02 - Temperature/Humidity diagram

## 7 USB media drive

## 7.1 5MD900.USB2-02

### 7.1.1 General information

The USB media drive is equipped with a DVD-R/RW DVD+R/RW drive, CompactFlash slot and one USB interface on both the front and back. It is connected to a USB interface on the B&R Industrial PC.

- Desktop or cabinet-mounted operation (mounting rail brackets)
- Integrated DVD-R/RW DVD+R/RW drive
- Integrated IDE/ATAPI CompactFlash slot (hot pluggable)
- Integrated USB 2.0 connection
- +24 VDC supply (back)
- USB 2.0 connection (back)
- · Optional front cover

### 7.1.2 Order data

| Model number   | Short description                                                                | Figure                                             |
|----------------|----------------------------------------------------------------------------------|----------------------------------------------------|
|                | USB accessories                                                                  |                                                    |
| 5MD900.USB2-02 | USB 2.0 drive combination - DVD-R/RW, DVD+R/RW - CompactFlash slot               |                                                    |
|                | Required accessories                                                             | (a) (b) (c) (d) (d) (d) (d) (d) (d) (d) (d) (d) (d |
|                | Other                                                                            |                                                    |
| 5SWUTI.0000-00 | OEM Nero CD-RW Software, only available with a CD writer.                        | 10 0 0 0                                           |
|                | Terminal blocks                                                                  |                                                    |
| 0TB103.9       | Connector 24 VDC - 3-pin female - Screw clamp terminal block 3.31 mm²            |                                                    |
| 0TB103.91      | Connector 24 VDC - 3-pin female - Cage clamp terminal block 3.31 mm <sup>2</sup> |                                                    |
|                | USB cables                                                                       |                                                    |
| 5CAUSB.0018-00 | USB 2.0 connection cable - Type A - type B connector - 1.8 m                     |                                                    |
| 5CAUSB.0050-00 | USB 2.0 connection cable - Type A - type B connector - 5 m                       |                                                    |

Table 374: 5MD900.USB2-02 - Order data

### 7.1.3 Interfaces

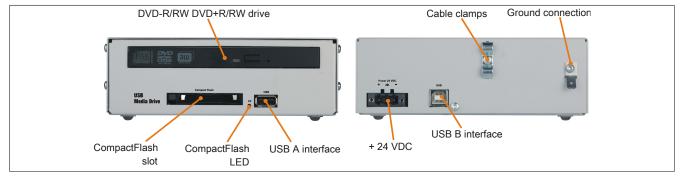

Figure 234: 5MD900.USB2-02 - Interfaces

## 7.1.4 Technical data

## Information:

| Model number                                                                                                    | 5MD900.USB2-02                                                                                                    |
|----------------------------------------------------------------------------------------------------|----------------------------------------------------------------------------------------------------|
| General information                                                                                                    | \(\text{\text{\tin\text{\text{\tin\texitit{\tex{\text{\text{\text{\text{\text{\texi}\tint{\text{\tin\text{\texi}}\tint{\text{\text{\tin\tin\tin\tint{\tiint{\text{\tint}\xinttin}\tint{\text{\ti}\tint{\tin\tint{\tiint{\text{\tint}\ti          |
| Max. cable length                                                                                                    | 5 m (without hub)                                                                                                    |
| Certifications                                                                                                    | o iii (iiiaisat raa)                                                                                                    |
| CE                                                                                                    | Yes                                                                                                    |
| UL                                                                                                    | cULus E115267                                                                                                    |
|                                                                                                    | Industrial control equipment                                                                                                    |
| GOST-R                                                                                                    | Yes                                                                                                    |
| Interfaces                                                                                                    |                                                                                                    |
| CompactFlash slot 1                                                                                                    |                                                                                                    |
| Туре                                                                                                    | Type I                                                                                                    |
| Connection                                                                                                    | IDE/ATAPI                                                                                                    |
| Activity LED                                                                                                    | Signals read or write access to an inserted CompactFlash card                                                                                                    |
| USB                                                                                                    | Signale road of time decode to all modified compact identical                                                                                                    |
| Туре                                                                                                    | USB 2.0                                                                                                    |
| Design                                                                                                    | Front: Type A                                                                                                    |
| Design                                                                                                    | Back: Type B                                                                                                    |
| Transfer rate                                                                                                    | Low speed (1.5 Mbit/s), full speed (12 Mbit/s), high speed (480 Mbit/s)                                                                                                    |
| Current-carrying capacity                                                                                                    | Max. 500 mA                                                                                                    |
| CD/DVD drive                                                                                                    | THE STATE OF THE STATE OF THE S |
| Data buffer capacity                                                                                                    | 2 MB                                                                                                    |
| Data transfer rate                                                                                                    | Max. 33.3 MB/s                                                                                                    |
| Speed                                                                                                    | Max. 50.5 WD/5                                                                                                    |
| Noise level                                                                                                    | Approx. 45 dBA at a distance of 50 cm (full read access)                                                                                                    |
| Compatible formats                                                                                                    | CD-DA. CD-ROM mode 1 / mode 2                                                                                                    |
| Compatible torriats                                                                                                    | CD-DA, CD-ROM mode 17 mode 2  CD-ROM XA mode 2 (form 1, form 2)                                                                                                    |
|                                                                                                    | Photo CD (single-/multi-session), enhanced CD, CD text                                                                                                    |
|                                                                                                    | DVD-ROM, DVD-R, DVD-RW, DVD video                                                                                                    |
|                                                                                                    | DVD-RAM (4.7 GB, 2.6 GB)                                                                                                    |
|                                                                                                    | DVD+R, DVD+R (dual layer), DVD+RW                                                                                                    |
| Laser class                                                                                                    | Class 1 laser                                                                                                    |
| Service life                                                                                                    | 60,000 POH (power-on hours)                                                                                                    |
| Interface                                                                                                    | IDE (ATAPI)                                                                                                    |
| Startup time                                                                                                    |                                                                                                    |
| CD                                                                                                    | Max. 14 seconds (from 0 rpm to read operation)                                                                                                    |
| DVD                                                                                                    | Max. 15 seconds (from 0 rpm to read operation)                                                                                                    |
| Access time                                                                                                    |                                                                                                    |
| CD                                                                                                    | Typ. 140 ms (24x)                                                                                                    |
| DVD                                                                                                    | Typ. 150 ms (8x)                                                                                                    |
| Readable media                                                                                                    |                                                                                                    |
| CD                                                                                                    | CD/CD-ROM (12 cm, 8 cm), CD-R, CD-RW                                                                                                    |
| DVD                                                                                                    | DVD-ROM, DVD-R, DVD-RW. DVD-RAM, DVD+R, DVD+R (dual layer), DVD+RW                                                                                                    |
| Writable media                                                                                                    |                                                                                                    |
| CD                                                                                                    | CD-R. CD-RW                                                                                                    |
| DVD                                                                                                    | DVD-R/RW, DVD-RAM (4.7 GB), DVD+R/RW, DVD+R (dual layer)                                                                                                    |
| Read speed                                                                                                    | STS TOTAL (III SS), STS TOTAL (GGG IG) (GGG IG)  |
| CD                                                                                                    | 24x                                                                                                    |
| DVD                                                                                                    | 8x                                                                                                    |
| Write speed                                                                                                    | UA UA                                                                                                    |
| CD-R                                                                                                    | 10 to 24x                                                                                                    |
| CD-R<br>CD-RW                                                                                                    | 10 to 24x                                                                                                    |
| DVD+R                                                                                                    | 3.3 to 8x                                                                                                    |
|                                                                                                    |                                                                                                    |
| DVD+R (dual layer)                                                                                                    | 2.4 to 4x                                                                                                    |
| DVD+RW                                                                                                    | 3.3 to 8x                                                                                                    |
| DVD-R                                                                                                    |                                                                                                    |
| DVD D (dual lave=)                                                                                                    | 2 to 6x                                                                                                    |
| DVD-R (dual layer)                                                                                                    | 2 to 4x                                                                                                    |
| DVD-RAM                                                                                                    | 2 to 4x<br>3 to 5x                                                                                                    |
| DVD-RAM<br>DVD-RW                                                                                                    | 2 to 4x                                                                                                    |
| DVD-RAM<br>DVD-RW<br>Write methods                                                                                                    | 2 to 4x<br>3 to 5x<br>2 to 6x                                                                                                    |
| DVD-RAM DVD-RW Write methods CD                                                                                                    | 2 to 4x 3 to 5x 2 to 6x  Disk at once, session at once, packet write, track at once                                                                                                    |
| DVD-RAM DVD-RW Write methods CD DVD                                                                                                    | 2 to 4x<br>3 to 5x<br>2 to 6x                                                                                                    |
| DVD-RAM DVD-RW Write methods CD DVD Electrical characteristics                                                                                                    | 2 to 4x 3 to 5x 2 to 6x  Disk at once, session at once, packet write, track at once Disk at once, incremental, overwrite, sequential                                                                                                    |
| DVD-RAM DVD-RW Write methods CD DVD Electrical characteristics Nominal voltage                                                                                                    | 2 to 4x 3 to 5x 2 to 6x  Disk at once, session at once, packet write, track at once Disk at once, incremental, overwrite, sequential  24 VDC ±25%, SELV 1)                                                                                                    |
| DVD-RAM DVD-RW Write methods CD DVD Electrical characteristics Nominal voltage Overvoltage category per EN 61131-2                                                                                                    | 2 to 4x 3 to 5x 2 to 6x  Disk at once, session at once, packet write, track at once Disk at once, incremental, overwrite, sequential                                                                                                    |
| DVD-RAM DVD-RW Write methods CD DVD Electrical characteristics Nominal voltage Overvoltage category per EN 61131-2 Operating conditions                                                                                                    | 2 to 4x 3 to 5x 2 to 6x  Disk at once, session at once, packet write, track at once Disk at once, incremental, overwrite, sequential  24 VDC ±25%, SELV 1)  II                                                                                                    |
| DVD-RAM DVD-RW Write methods CD DVD Electrical characteristics Nominal voltage Overvoltage category per EN 61131-2 Operating conditions Degree of protection per EN 60529                                                                                       | 2 to 4x 3 to 5x 2 to 6x  Disk at once, session at once, packet write, track at once Disk at once, incremental, overwrite, sequential  24 VDC ±25%, SELV 1)                                                                                                    |
| DVD-RAM DVD-RW Write methods CD DVD Electrical characteristics Nominal voltage Overvoltage category per EN 61131-2 Operating conditions                                                                                                    | 2 to 4x 3 to 5x 2 to 6x  Disk at once, session at once, packet write, track at once Disk at once, incremental, overwrite, sequential  24 VDC ±25%, SELV 1)  II                                                                                                    |
| DVD-RAM DVD-RW Write methods CD DVD Electrical characteristics Nominal voltage Overvoltage category per EN 61131-2 Operating conditions Degree of protection per EN 60529                                                                                       | 2 to 4x 3 to 5x 2 to 6x  Disk at once, session at once, packet write, track at once Disk at once, incremental, overwrite, sequential  24 VDC ±25%, SELV 1)  II                                                                                                    |
| DVD-RAM DVD-RW Write methods CD DVD Electrical characteristics Nominal voltage Overvoltage category per EN 61131-2 Operating conditions Degree of protection per EN 60529 Environmental conditions                                                              | 2 to 4x 3 to 5x 2 to 6x  Disk at once, session at once, packet write, track at once Disk at once, incremental, overwrite, sequential  24 VDC ±25%, SELV 1)  II                                                                                                    |
| DVD-RAM DVD-RW Write methods CD DVD Electrical characteristics Nominal voltage Overvoltage category per EN 61131-2 Operating conditions Degree of protection per EN 60529 Environmental conditions Temperature 2)                                               | 2 to 4x 3 to 5x 2 to 6x  Disk at once, session at once, packet write, track at once Disk at once, incremental, overwrite, sequential  24 VDC ±25%, SELV 1)  II  Front: IP65 (only with optional front cover), back: IP20                                                                                                    |
| DVD-RAM DVD-RW Write methods CD DVD Electrical characteristics Nominal voltage Overvoltage category per EN 61131-2 Operating conditions Degree of protection per EN 60529 Environmental conditions Temperature 2) Operation                                     | 2 to 4x 3 to 5x 2 to 6x  Disk at once, session at once, packet write, track at once Disk at once, incremental, overwrite, sequential  24 VDC ±25%, SELV ¹)  II  Front: IP65 (only with optional front cover), back: IP20                                                                                                    |
| DVD-RAM DVD-RW Write methods CD DVD Electrical characteristics Nominal voltage Overvoltage category per EN 61131-2 Operating conditions Degree of protection per EN 60529 Environmental conditions Temperature 2) Operation Storage                             | 2 to 4x 3 to 5x 2 to 6x  Disk at once, session at once, packet write, track at once Disk at once, incremental, overwrite, sequential  24 VDC ±25%, SELV ¹)  II  Front: IP65 (only with optional front cover), back: IP20  5 to 45°C -20 to 60°C                                                                                                    |
| DVD-RAM DVD-RW Write methods CD DVD Electrical characteristics Nominal voltage Overvoltage category per EN 61131-2 Operating conditions Degree of protection per EN 60529 Environmental conditions Temperature 2) Operation Storage Transport                   | 2 to 4x 3 to 5x 2 to 6x  Disk at once, session at once, packet write, track at once Disk at once, incremental, overwrite, sequential  24 VDC ±25%, SELV ¹)  II  Front: IP65 (only with optional front cover), back: IP20  5 to 45°C -20 to 60°C                                                                                                    |
| DVD-RAM DVD-RW Write methods CD DVD Electrical characteristics Nominal voltage Overvoltage category per EN 61131-2 Operating conditions Degree of protection per EN 60529 Environmental conditions Temperature 2) Operation Storage Transport Relative humidity | 2 to 4x 3 to 5x 2 to 6x  Disk at once, session at once, packet write, track at once Disk at once, incremental, overwrite, sequential  24 VDC ±25%, SELV ¹)  II  Front: IP65 (only with optional front cover), back: IP20  5 to 45°C  -20 to 60°C  -40 to 60°C                                                                                                    |

Table 375: 5MD900.USB2-02 - Technical data

# Accessories • USB media drive

| Model number          | 5MD900.USB2-02                       |
|-----------------------|--------------------------------------|
| Vibration             |                                      |
| Operation             | 5 to 500 Hz: 0.3 g (2.9 m/s² 0-peak) |
| Storage               | 10 to 100 Hz: 2 g (19.6 m/s² 0-peak) |
| Transport             | 10 to 100 Hz: 2 g (19.6 m/s² 0-peak) |
| Shock                 |                                      |
| Operation             | 5 g, 11 ms                           |
| Storage               | 60 g, 11 ms                          |
| Transport             | 60 g, 11 ms                          |
| Elevation 2)          |                                      |
| Operation             | Max. 3000 m                          |
| Mechanical properties |                                      |
| Dimensions            |                                      |
| Width                 | 156 mm                               |
| Height                | 52 mm                                |
| Depth                 | 140 mm                               |
| Weight                | Approx. 1100 g (without front cover) |

Table 375: 5MD900.USB2-02 - Technical data

- 1)
- EN 60950 requirements must be observed; see section "+24 VDC power supply" of the user's manual.

  Temperature specifications refer to operation at 500 meters. The max. ambient temperature is typically derated by 1°C per 1000 meters starting at 500 2) meters above sea level.

# 7.1.5 Dimensions

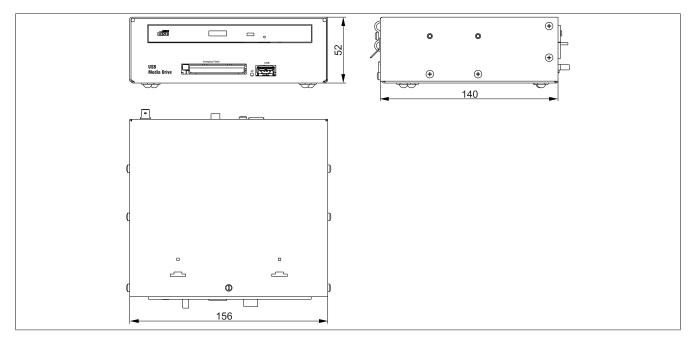

Figure 235: 5MD900.USB2-02 - Dimensions

### 7.1.6 Dimensions with front cover

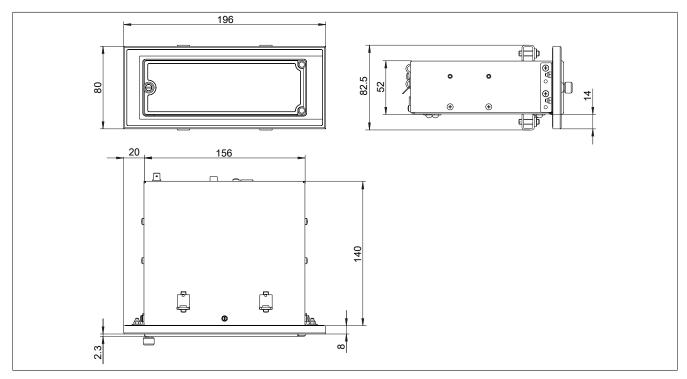

Figure 236: USB media drive with front cover - Dimensions

### 7.1.7 Cutout installation

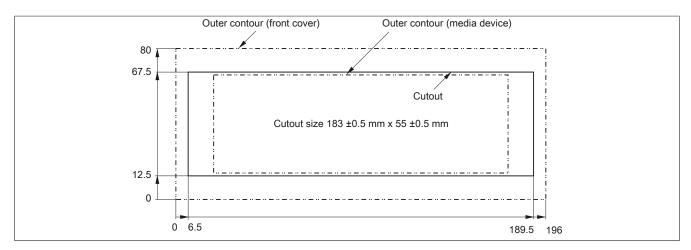

Figure 237: USB media drive with front cover - Installation cutout

## 7.1.8 Content of delivery

| Quantity | Component              |
|----------|------------------------|
| 1        | USB media drive        |
| 2        | Mounting rail brackets |

Table 376: 5MD900.USB2-02 - Content of delivery

## 7.1.9 Installation

The USB media drive can be operated as a desktop device (rubber feet) or cabinet-mounted device (2 mounting rail brackets included).

# 7.1.9.1 Mounting orientations

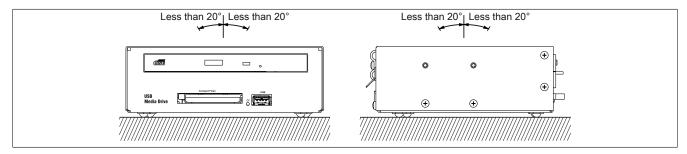

Figure 238: 5MD900.USB2-02 - Mounting orientation

### 7.2 5A5003.03

### 7.2.1 General information

This front cover can be mounted on the front of the USB media drive (model number 5MD900.USB2-00, 5MD900.USB2-01 or 5MD900.USB2-02) to protect the interface.

### 7.2.2 Order data

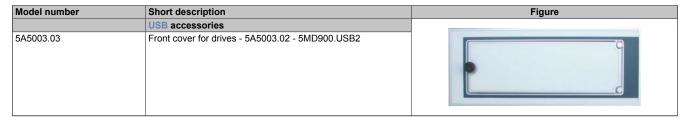

Table 377: 5A5003.03 - Order data

## 7.2.3 Technical data

# Information:

The following specifications, properties and limit values apply only to this accessory and may deviate from those that apply to the complete system. For the complete system in which this accessory is installed, for example, the data specified for that complete system applies.

| <u>-</u>                        |                              |
|---------------------------------|------------------------------|
| Model number                    | 5A5003.03                    |
| General information             |                              |
| Certifications                  |                              |
| CE                              | Yes                          |
| UL                              | cULus E115267                |
|                                 | Industrial control equipment |
| GOST-R                          | Yes                          |
| Operating conditions            |                              |
| Pollution degree per EN 61131-2 | Pollution degree 2           |
| Mechanical properties           |                              |
| Front                           |                              |
| Keypad overlay                  |                              |
| Light background                | Similar to Pantone 427CV     |
| Dimensions                      |                              |
| Width                           | 196 mm                       |
| Height                          | 80 mm                        |
| Depth                           | 8 mm                         |

Table 378: 5A5003.03 - Technical data

### 7.2.4 Dimensions

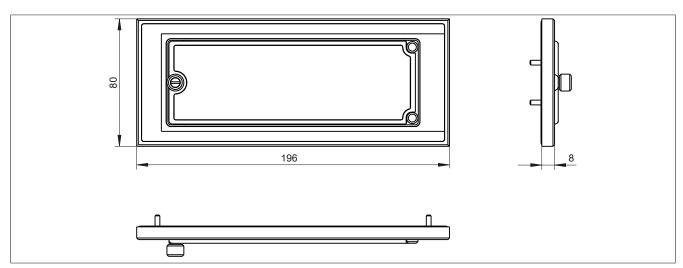

Figure 239: 5A5003.03 - Dimensions

## 7.2.5 Content of delivery

| Quantity | Component                                     |
|----------|-----------------------------------------------|
| 1        | Front cover 5A5003.03 for the USB media drive |
| 4        | M3 locknut                                    |
| 4        | Cover retaining clip                          |

Table 379: 5A5003.03 - Content of delivery

### 7.2.6 Installation

The front cover is attached with 2 mounting rail brackets (included with the USB media drive) and 4 M3 locknuts. The 4 retaining clips provided can be used to mount the USB media drive and front cover as a whole, for example in a control cabinet door.

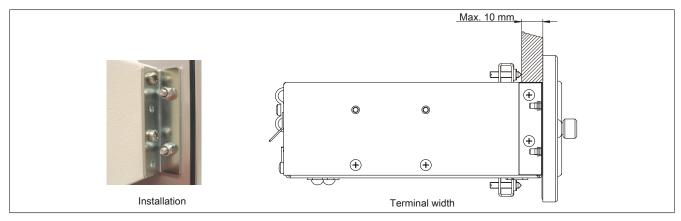

Figure 240: Front cover mounting and installation depth

## 7.2.6.1 Cutout installation

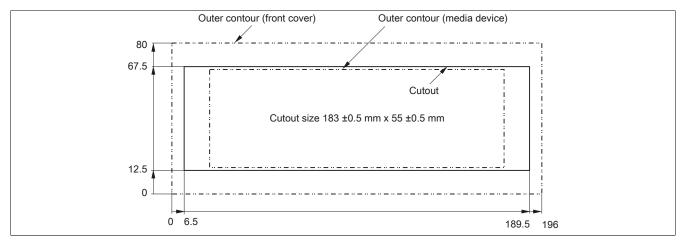

Figure 241: USB media drive with front cover - Installation cutout

# 8 Replacement disk tray

### 8.1 5AC901.FRAM-00

### 8.1.1 General information

The 5AC901.FRAM-00 replacement disk tray can be installed on the APC910 in order to exchange a slide-in compact drive as quickly as possible. It can be used to store the replacement drive.

### 8.1.2 Order data

| Model number   | Short description            | Figure |
|----------------|------------------------------|--------|
|                | Accessories                  |        |
| 5AC901.FRAM-00 | APC910 slide-in compact tray |        |
|                |                              |        |
|                |                              | •      |
|                |                              | 0      |

Table 380: 5AC901.FRAM-00 - Order data

### 8.1.3 Technical data

# Information:

The following specifications, properties and limit values apply only to this accessory and may deviate from those that apply to the complete system. For the complete system in which this accessory is installed, for example, the data specified for that complete system applies.

| Model number          | 5AC901.FRAM-00 |
|-----------------------|----------------|
| General information   |                |
| Certifications        |                |
| CE                    | Yes            |
| UL                    | Not relevant   |
| Mechanical properties |                |
| Dimensions            |                |
| Width                 | 117 mm         |
| Height                | 105.5 mm       |
| Depth                 | 17 mm          |

Table 381: 5AC901.FRAM-00 - Technical data

## 8.1.4 Dimensions

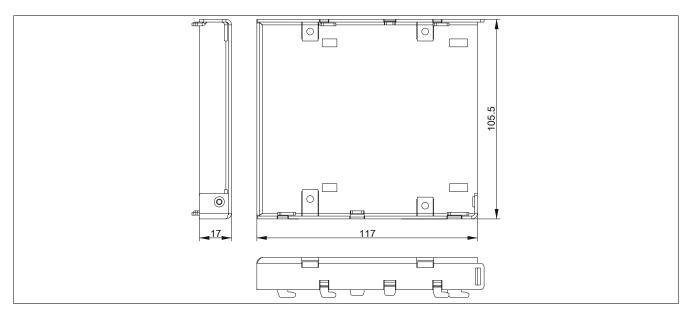

Figure 242: 5AC901.FRAM-00 - Dimensions

## 9 Cables

### 9.1 DVI cables

### 9.1.1 5CADVI.0xxx-00

### 9.1.1.1 General information

5CADVI.0xxx-00 DVI cables are designed for use in fixed installations.

# Caution!

The cable is only permitted to be connected or disconnected when the power is switched off.

### 9.1.1.2 Order data

| Model number   | Short description   | Figure |
|----------------|---------------------|--------|
|                | DVI cables          |        |
| 5CADVI.0018-00 | DVI-D cable - 1.8 m |        |
| 5CADVI.0050-00 | DVI-D cable - 5 m   |        |
| 5CADVI.0100-00 | DVI-D cable - 10 m  |        |

Table 382: 5CADVI.0018-00, 5CADVI.0050-00, 5CADVI.0100-00 - Order data

### 9.1.1.3 Technical data

# Information:

The following specifications, properties and limit values apply only to this accessory and may deviate from those that apply to the complete system. For the complete system in which this accessory is installed, for example, the data specified for that complete system applies.

| Model number                     | 5CADVI.0018-00        | 5CADVI.0050-00                                                                 | 5CADVI.0100-00           |
|----------------------------------|-----------------------|--------------------------------------------------------------------------------|--------------------------|
| General information              |                       |                                                                                | ,                        |
| Certifications                   |                       |                                                                                |                          |
| CE                               |                       | Yes                                                                            |                          |
| UL                               |                       | cULus E115267                                                                  |                          |
|                                  |                       | Industrial control equipment                                                   |                          |
| DNV GL                           |                       | Temperature: <b>B</b> (0 - 55°C)                                               |                          |
|                                  |                       | Humidity: <b>B</b> (up to 100%)                                                |                          |
|                                  |                       | Vibration: <b>A</b> (0.7 g) EMC: <b>B</b> (Bridge and open deck) <sup>1)</sup> |                          |
| GOST-R                           |                       | Yes                                                                            |                          |
| Cable construction               |                       | 162                                                                            | -                        |
| Wire cross section               |                       | 28 AWG                                                                         |                          |
| Shield                           |                       | Individual cable pairs, entire cable                                           |                          |
|                                  | Tinne                 | ed copper braiding, optical coverage                                           | > 969/                   |
| Complete shielding               | TITILE                | ed copper braiding, optical coverage                                           | <b>&gt;00</b> %          |
| Outer jacket                     |                       | DV/C                                                                           |                          |
| Material                         |                       | PVC                                                                            |                          |
| Color                            | AVA 4 077 # 5 0000    | Beige                                                                          | 0.5.1000555              |
| Labeling                         | AWM STYLE 2027        | 76 80°C 30 V VW1 DVI DIGITAL SIN                                               | GLE LINK DER AN          |
| Connector                        |                       |                                                                                |                          |
| Туре                             |                       | 2x DVI-D (18+1), male                                                          | -                        |
| Connection cycles                |                       | 100                                                                            |                          |
| Locating screw tightening torque |                       | Max. 0.5 Nm                                                                    |                          |
| Electrical characteristics       |                       |                                                                                |                          |
| Conductor resistance             |                       | Max. 237 Ω/km                                                                  |                          |
| Insulation resistance            |                       | Min. 100 MΩ/km                                                                 |                          |
| Operating conditions             |                       |                                                                                |                          |
| Pollution degree per EN 61131-2  |                       | Pollution degree 2                                                             |                          |
| Mechanical properties            |                       |                                                                                |                          |
| Dimensions                       |                       |                                                                                |                          |
| Length                           | 1.8 m ±50 mm          | 5 m ±80 mm                                                                     | 10 m ±100 mm             |
| Diameter                         |                       | Max. 8.5 mm                                                                    |                          |
| Bend radius                      | ≥5x cable diameter (n | nale connector - ferrite bead and ferr                                         | ite bead - ferrite bead) |
| Weight                           | Approx. 260 g         | Approx. 460 g                                                                  | Approx. 790 g            |

Table 383: 5CADVI.0018-00, 5CADVI.0050-00, 5CADVI.0100-00 - Technical data

Yes, although applies only if all components installed in the complete system have this certification and are listed on the associated DNV GL certificate for the product family.

# 9.1.1.4 Bend radius specifications

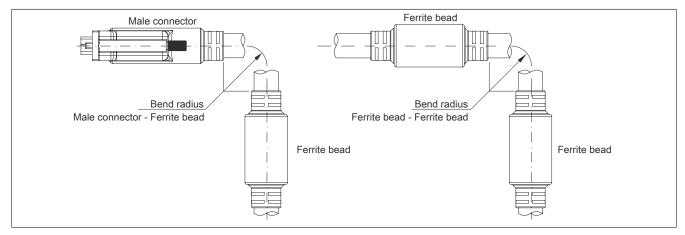

Figure 243: Bend radius specifications

## 9.1.1.5 Dimensions

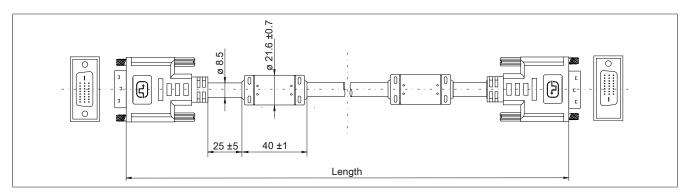

Figure 244: 5CADVI.0xxx-00 - Dimensions

# 9.1.1.6 Cable pinout

# Warning!

If a field-assembled cable is desired, it must be wired according to this pinout.

If a field-assembled cable is used, B&R cannot make any guarantee as to its functionality. Functionality is only ensured with cables provided by B&R.

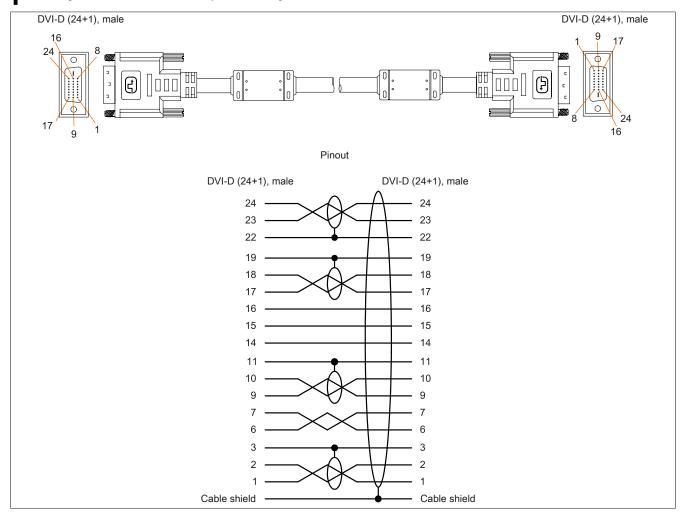

Figure 245: 5CADVI.0xxx-00 - Pinout

### 9.2 SDL cables

#### 9.2.1 5CASDL.0xxx-00

#### 9.2.1.1 General information

5CASDL.0xxx-00 SDL cables are designed for use in fixed installations. 5CASDL.0xxx-03 SDL flex cables are required for flexible installations (e.g. swing arm systems).

## Caution!

The cable is only permitted to be connected or disconnected when the power is switched off.

#### 9.2.1.2 Order data

| Model number   | Short description | Figure |
|----------------|-------------------|--------|
|                | SDL cables        |        |
| 5CASDL.0008-00 | SDL cable - 0.8 m |        |
| 5CASDL.0018-00 | SDL cable - 1.8 m |        |
| 5CASDL.0050-00 | SDL cable - 5 m   |        |
| 5CASDL.0100-00 | SDL cable - 10 m  |        |
| 5CASDL.0150-00 | SDL cable - 15 m  |        |
| 5CASDL.0200-00 | SDL cable - 20 m  |        |
| 5CASDL.0250-00 | SDL cable - 25 m  |        |
| 5CASDL.0300-00 | SDL cable - 30 m  |        |

Table 384: 5CASDL.0008-00, 5CASDL.0018-00, 5CASDL.0050-00, 5CASDL.0100-00, 5CASDL.0200-00, 5CASDL.0250-00, 5CASDL.0200-00, 5CASDL.0250-00, 5CASDL.0300-00 - Order data

## 9.2.1.3 Technical data

## Information:

The following specifications, properties and limit values apply only to this accessory and may deviate from those that apply to the complete system. For the complete system in which this accessory is installed, for example, the data specified for that complete system applies.

| Model number                     | 5CASDL.<br>0008-00                                | 5CASDL.<br>0018-00                     | 5CASDL.<br>0050-00 | 5CASDL.<br>0100-00    | 5CASDL.<br>0150-00     | 5CASDL.<br>0200-00       | 5CASDL.<br>0250-00 | 5CASDL.<br>0300-00 |
|----------------------------------|---------------------------------------------------|----------------------------------------|--------------------|-----------------------|------------------------|--------------------------|--------------------|--------------------|
| General information              |                                                   |                                        |                    |                       |                        |                          |                    |                    |
| Certifications                   |                                                   |                                        |                    |                       |                        |                          |                    |                    |
| CE                               |                                                   |                                        |                    | Y                     | es                     |                          |                    |                    |
| UL                               |                                                   |                                        |                    |                       | E115267                |                          |                    |                    |
|                                  |                                                   |                                        |                    |                       | trol equipment         |                          |                    |                    |
| HazLoc                           | cULus HazLoc E180196 Industrial control equipment |                                        |                    |                       |                        |                          |                    |                    |
|                                  |                                                   |                                        |                    |                       | troi equipment         |                          |                    |                    |
|                                  |                                                   |                                        | Cla                | ss I, Division 2,     |                        | T4 <sup>1)</sup>         |                    |                    |
| DNV GL                           |                                                   |                                        | 0.0                |                       | e: <b>B</b> (0 - 55°C) | ,                        |                    |                    |
| 5 62                             |                                                   |                                        |                    |                       | (up to 100%)           |                          |                    |                    |
|                                  |                                                   | Vibration: A (0.7 g)                   |                    |                       |                        |                          |                    |                    |
|                                  |                                                   |                                        |                    | EMC: <b>B</b> (Bridge | •                      | ( <b>)</b> <sup>2)</sup> |                    |                    |
| GOST-R                           | -                                                 |                                        |                    |                       | Yes                    |                          |                    |                    |
| Cable construction               |                                                   |                                        |                    |                       |                        |                          |                    |                    |
| Wire cross section               |                                                   | 28 AWG                                 |                    |                       |                        | 24 AWG                   |                    | _                  |
| Shield                           |                                                   |                                        |                    | ndividual cable       | ,                      |                          |                    |                    |
| Complete shielding               |                                                   |                                        | Tinned             | copper braiding       | , optical covera       | ge >85%                  |                    | _                  |
| Outer jacket                     |                                                   |                                        |                    |                       |                        |                          |                    |                    |
| Material                         |                                                   |                                        |                    | P'                    | VC                     |                          |                    |                    |
| Color                            |                                                   |                                        |                    | BI                    | ack                    |                          |                    |                    |
| Labeling                         |                                                   | E740                                   | 20-C (UL) AWN      | // STYLE 20176        | 80°C 30 V VW           | /-1 DVI DIGITA           | L LINK             |                    |
| Connector                        |                                                   |                                        |                    |                       |                        |                          |                    |                    |
| Туре                             |                                                   |                                        |                    | 2x DVI-D (            | 24+1), male            |                          |                    |                    |
| Connection cycles                |                                                   |                                        |                    | 1                     | 00                     |                          |                    | _                  |
| Contacts                         |                                                   |                                        |                    |                       | plated                 |                          |                    |                    |
| Mechanical protection            |                                                   | Metal cover with crimped strain relief |                    |                       |                        |                          | _                  |                    |
| Locating screw tightening torque | Max. 0.5 Nm                                       |                                        |                    |                       |                        |                          |                    |                    |
| Electrical characteristics       |                                                   |                                        |                    |                       |                        |                          |                    |                    |
| Conductor resistance             |                                                   |                                        |                    |                       |                        |                          |                    |                    |
| 24 AWG                           |                                                   |                                        |                    |                       |                        | ≤93 Ω/km                 |                    |                    |
| 28 AWG                           |                                                   | ≤237 Ω/km                              |                    |                       |                        | -                        |                    |                    |

Table 385: 5CASDL.0008-00, 5CASDL.0018-00, 5CASDL.0050-00, 5CASDL.0100-00, 5CASDL.0150-00, 5CASDL.0200-00, 5CASDL.0250-00, 5CASDL.0300-00 - Technical data

# Accessories • Cables

| Model number                    | 5CASDL.                                                                                                    | 5CASDL.            | 5CASDL.        | 5CASDL.        | 5CASDL.          | 5CASDL.           | 5CASDL.     | 5CASDL. |
|---------------------------------|----------------------------------------------------------------------------------------------------|--------------------|----------------|----------------|------------------|-------------------|-------------|---------|
|                                 | 0008-00                                                                                                    | 0018-00            | 0050-00        | 0100-00        | 0150-00          | 0200-00           | 0250-00     | 0300-00 |
| Insulation resistance           |                                                                                                    | Min. 10 MΩ/km      |                |                |                  |                   |             |         |
| Operating conditions            |                                                                                                    |                    |                |                |                  |                   |             |         |
| Pollution degree per EN 61131-2 |                                                                                                    | Pollution degree 2 |                |                |                  |                   |             |         |
| Mechanical properties           | Il properties                                                                                                    |                    |                |                |                  |                   |             |         |
| Dimensions                      |                                                                                                    |                    |                |                |                  |                   |             |         |
| Length                          | 0.8 m                                                                                                    | 1.8 m              | 5 m ±30 mm     | 10 m           | 15 m             | 20 m              | 25 m        | 30 m    |
|                                 | ±25 mm                                                                                                    | ±30 mm             |                | ±50 mm         | ±100 mm          | ±100 mm           | ±100 mm     | ±100 mm |
| Diameter                        | Т                                                                                                    | yp. 8.6 ±0.2 mi    | m              |                | -                | Гур. 11 ±0.2 mn   | n           |         |
|                                 |                                                                                                    | Max. 9 mm          |                |                |                  | Max. 11.5 mm      |             |         |
| Bend radius                     |                                                                                                    | ≥5x cable          | diameter (male | connector - fe | rrite bead and f | errite bead - fei | rrite bead) |         |
| Flexibility                     | Limited flexibility, valid for ferrite bead - ferrite bead (tested 100 cycles with 5x cable diameter, 20 cycles/minute) |                    |                |                |                  |                   |             |         |
| Weight                          | Approx.                                                                                                    | Approx.            | Approx.        | Approx.        | Approx.          | Approx.           | Approx.     | Approx. |
|                                 | 206 g                                                                                                    | 300 g              | 580 g          | 1500 g         | 2250 g           | 2880 g            | 4800 g      | 5520 g  |

Table 385: 5CASDL.0008-00, 5CASDL.0018-00, 5CASDL.0050-00, 5CASDL.0100-00, 5CASDL.0150-00, 5CASDL.0200-00, 5CASDL.0250-00, 5CASDL.0300-00 - Technical data

- 1) Yes, although applies only if all components installed in the complete system have this certification and the complete system bears the corresponding mark.
- 2) Yes, although applies only if all components installed in the complete system have this certification and are listed on the associated DNV GL certificate for the product family.

# 9.2.1.4 Bend radius specifications

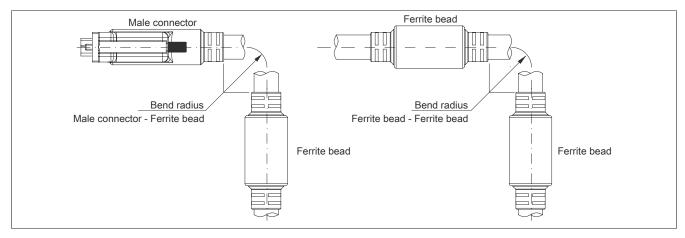

Figure 246: Bend radius specifications

### 9.2.1.5 Dimensions

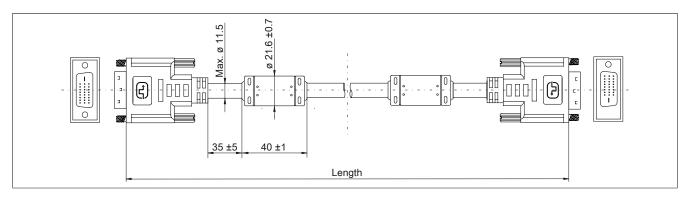

Figure 247: 5CASDL.0xxx-00 - Dimensions

## 9.2.1.6 Cable pinout

# Warning!

If a field-assembled cable is desired, it must be wired according to this pinout.

If a field-assembled cable is used, B&R cannot make any guarantee as to its functionality. Functionality is only ensured with cables provided by B&R.

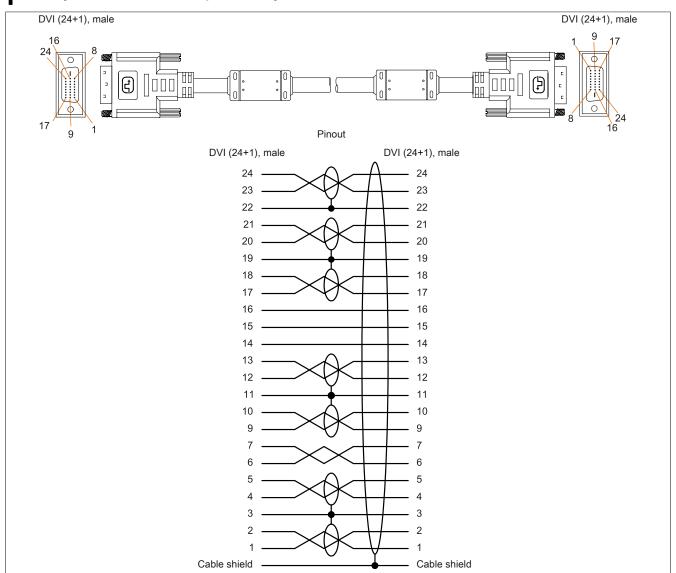

Figure 248: 5CASDL.0xxx-00 - Pinout

### 9.3 SDL cables with 45° male connector

### 9.3.1 5CASDL.0xxx-01

#### 9.3.1.1 General information

5CASDL.0xxx-01 SDL cables with 45° connector are designed for use in fixed installations.

## Caution!

The cable is only permitted to be connected or disconnected when the power is switched off.

#### 9.3.1.2 Order data

| Model number   | Short description                       | Figure |
|----------------|-----------------------------------------|--------|
|                | SDL cables 45° connection               |        |
| 5CASDL.0018-01 | SDL cable - 45 degree connector - 1.8 m |        |
| 5CASDL.0050-01 | SDL cable - 45 degree connector - 5 m   |        |
| 5CASDL.0100-01 | SDL cable - 45 degree connector - 10 m  |        |
| 5CASDL.0150-01 | SDL cable - 45 degree connector - 15 m  | ***    |

Table 386: 5CASDL.0018-01, 5CASDL.0050-01, 5CASDL.0100-01, 5CASDL.0150-01 - Order data

### 9.3.1.3 Technical data

# Information:

The following specifications, properties and limit values apply only to this accessory and may deviate from those that apply to the complete system. For the complete system in which this accessory is installed, for example, the data specified for that complete system applies.

| Model number                     | 5CASDL.0018-01                                       | 5CASDL.0050-01                          | 5CASDL.0100-01          | 5CASDL.0150-01 |  |  |  |
|----------------------------------|------------------------------------------------------|-----------------------------------------|-------------------------|----------------|--|--|--|
| General information              |                                                      |                                         |                         |                |  |  |  |
| Certifications                   |                                                      | _                                       |                         |                |  |  |  |
| CE                               | Yes                                                  |                                         |                         |                |  |  |  |
| UL                               |                                                      |                                         | E115267                 |                |  |  |  |
|                                  |                                                      | Industrial cor                          | ntrol equipment         |                |  |  |  |
| HazLoc                           |                                                      |                                         | Loc E180196             |                |  |  |  |
|                                  | Industrial control equipment for hazardous locations |                                         |                         |                |  |  |  |
|                                  |                                                      |                                         | Groups ABCD, T41)       |                |  |  |  |
| DNV GL                           |                                                      |                                         | e: <b>B</b> (0 - 55°C)  |                |  |  |  |
| DIV GE                           |                                                      |                                         | (up to 100%)            |                |  |  |  |
|                                  |                                                      |                                         | n: <b>A</b> (0.7 g)     |                |  |  |  |
|                                  |                                                      | EMC: <b>B</b> (Bridge                   | and open deck)2)        |                |  |  |  |
| GOST-R                           |                                                      | Υ                                       | ⁄es                     |                |  |  |  |
| Cable construction               |                                                      |                                         |                         |                |  |  |  |
| Wire cross section               | 28 /                                                 | AWG                                     |                         |                |  |  |  |
| Shield                           |                                                      | Individual cable                        | pairs, entire cable     |                |  |  |  |
| Complete shielding               |                                                      | Tinned copper braiding                  | , optical coverage >85% |                |  |  |  |
| Outer jacket                     |                                                      |                                         |                         |                |  |  |  |
| Material                         |                                                      | P                                       | VC                      |                |  |  |  |
| Color                            |                                                      | BI                                      | ack                     |                |  |  |  |
| Connector                        |                                                      |                                         |                         |                |  |  |  |
| Туре                             |                                                      | - · · · · · · · · · · · · · · · · · · · | (24+1), male            |                |  |  |  |
| Connection cycles                |                                                      | 1                                       | 00                      |                |  |  |  |
| Contacts                         |                                                      | Gold                                    | -plated                 |                |  |  |  |
| Mechanical protection            |                                                      |                                         | crimped strain relief   |                |  |  |  |
| Locating screw tightening torque |                                                      | Max.                                    | 0.5 Nm                  |                |  |  |  |
| Electrical characteristics       |                                                      |                                         |                         |                |  |  |  |
| Conductor resistance             |                                                      |                                         |                         |                |  |  |  |
| 24 AWG                           |                                                      | -                                       | ≤93 !                   | Ω/km           |  |  |  |
| 28 AWG                           | ≤237 Ω/km -                                          |                                         |                         |                |  |  |  |
| Insulation resistance            |                                                      | Min. 10                                 | ) MΩ/km                 |                |  |  |  |
| Operating conditions             |                                                      |                                         |                         |                |  |  |  |
| Pollution degree per EN 61131-2  |                                                      | Pollution                               | n degree 2              |                |  |  |  |
| Mechanical properties            |                                                      |                                         |                         |                |  |  |  |
| Dimensions                       |                                                      |                                         |                         |                |  |  |  |
| Length                           | 1.8 m ±30 mm                                         | 5 m ±50 mm                              | 10 m ±100 mm            | 15 m ±100 mm   |  |  |  |
| Diameter                         | Max.                                                 | 9 mm                                    | Max. 1                  | 1.5 mm         |  |  |  |

Table 387: 5CASDL.0018-01, 5CASDL.0050-01, 5CASDL.0100-01, 5CASDL.0150-01 - Technical data

| Model number       | 5CASDL.0018-01                                                                                                    | 5CASDL.0050-01 | 5CASDL.0100-01 | 5CASDL.0150-01 |  |  |  |
|--------------------|----------------------------------------------------------------------------------------------------|----------------|----------------|----------------|--|--|--|
| Bend radius        |                                                                                                    |                |                |                |  |  |  |
| Fixed installation | ≥5x cable diameter (male connector - ferrite bead and ferrite bead - ferrite bead)                                      |                |                |                |  |  |  |
| Flexibility        | Limited flexibility, valid for ferrite bead - ferrite bead (tested 100 cycles with 5x cable diameter, 20 cycles/minute) |                |                |                |  |  |  |
| Weight             | Approx. 300 g                                                                                                    | Approx. 590 g  | Approx. 2800 g | Approx. 2860 g |  |  |  |

Table 387: 5CASDL.0018-01, 5CASDL.0050-01, 5CASDL.0100-01, 5CASDL.0150-01 - Technical data

- 1) Yes, although applies only if all components installed in the complete system have this certification and the complete system bears the corresponding mark.
- 2) Yes, although applies only if all components installed in the complete system have this certification and are listed on the associated DNV GL certificate for the product family.

## 9.3.1.4 Bend radius specifications

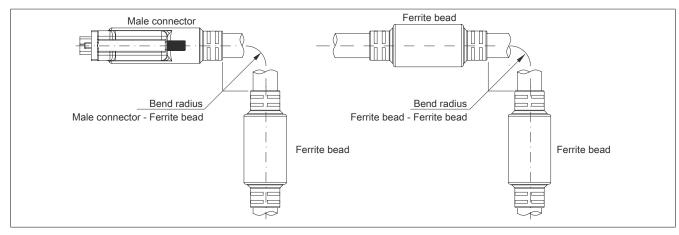

Figure 249: Bend radius specifications

### 9.3.1.5 Dimensions

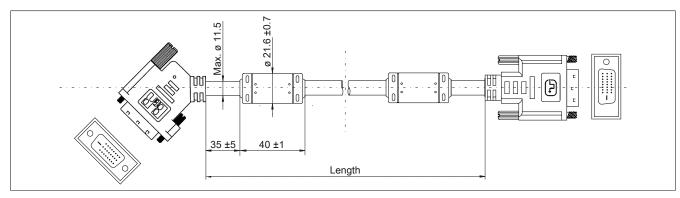

Figure 250: 5CASDL.0xxx-01 - Dimensions

## 9.3.1.6 Cable pinout

# Warning!

If a field-assembled cable is desired, it must be wired according to this pinout.

If a field-assembled cable is used, B&R cannot make any guarantee as to its functionality. Functionality is only ensured with cables provided by B&R.

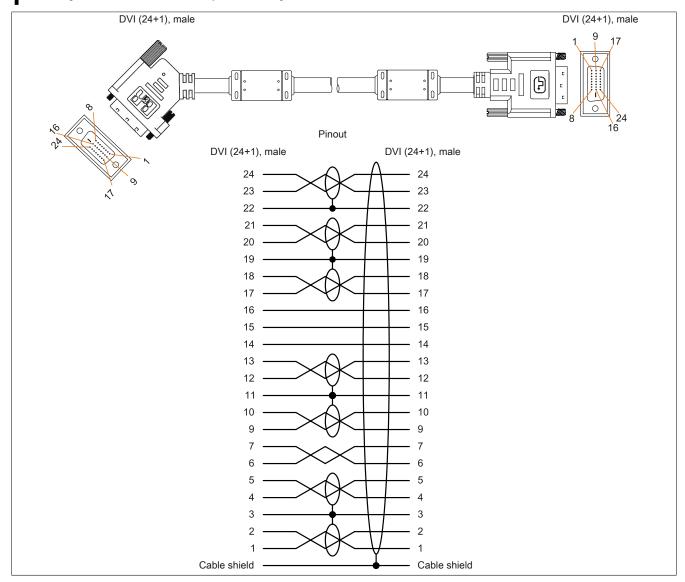

Figure 251: 5CASDL.0xxx-01 - Pinout

### 9.4 SDL flex cables

### 9.4.1 5CASDL.0xxx-03

#### 9.4.1.1 General information

5CASDL.0xxx-03 SDL flex cables are designed for use in both fixed and flexible installations (e.g. swing arm systems).

# Caution!

The cable is only permitted to be connected or disconnected when the power is switched off.

### 9.4.1.2 Order data

| Model number   | Short description      | Figure |
|----------------|------------------------|--------|
|                | SDL cables flex        |        |
| 5CASDL.0018-03 | SDL flex cable - 1.8 m |        |
| 5CASDL.0050-03 | SDL flex cable - 5 m   |        |
| 5CASDL.0100-03 | SDL flex cable - 10 m  |        |
| 5CASDL.0150-03 | SDL flex cable - 15 m  |        |
| 5CASDL.0200-03 | SDL flex cable - 20 m  |        |
| 5CASDL.0250-03 | SDL flex cable - 25 m  |        |
| 5CASDL.0300-03 | SDL flex cable - 30 m  |        |

Table 388: 5CASDL.0018-03, 5CASDL.0050-03, 5CASDL.0100-03, 5CASDL.0150-03, 5CASDL.0200-03, 5CASDL.0250-03, 5CASDL.0300-03 - Order data

### 9.4.1.3 Technical data

# Information:

The following specifications, properties and limit values apply only to this accessory and may deviate from those that apply to the complete system. For the complete system in which this accessory is installed, for example, the data specified for that complete system applies.

| Model number                     | 5CASDL.<br>0018-03     | 5CASDL.<br>0050-03                                                             | 5CASDL.<br>0100-03 | 5CASDL.<br>0150-03                      | 5CASDL.<br>0200-03 | 5CASDL.<br>0250-03 | 5CASDL.<br>0300-03 |
|----------------------------------|------------------------|--------------------------------------------------------------------------------|--------------------|-----------------------------------------|--------------------|--------------------|--------------------|
| General information              |                        |                                                                                |                    | 1                                       | 1                  |                    |                    |
| Certifications                   |                        |                                                                                |                    |                                         |                    |                    |                    |
| CE                               |                        |                                                                                |                    | Yes                                     |                    |                    |                    |
| UL                               |                        |                                                                                |                    | cULus E115267                           |                    |                    |                    |
|                                  |                        |                                                                                |                    | strial control equi                     |                    |                    | _                  |
| HazLoc                           |                        |                                                                                |                    | Lus HazLoc E180<br>strial control equip |                    |                    |                    |
|                                  |                        |                                                                                |                    | hazardous locati                        |                    |                    |                    |
|                                  |                        |                                                                                | Class I, D         | ivision 2, Groups                       | ABCD, T41)         |                    |                    |
| DNV GL                           |                        |                                                                                |                    | nperature: <b>B</b> (0 - 5              |                    |                    |                    |
|                                  |                        |                                                                                |                    | midity: <b>B</b> (up to 10              |                    |                    |                    |
|                                  |                        | Vibration: <b>A</b> (0.7 g) EMC: <b>B</b> (Bridge and open deck) <sup>2)</sup> |                    |                                         |                    |                    |                    |
| GOST-R                           |                        |                                                                                | EIVIC. E           | Yes                                     | iii deck)-         |                    |                    |
| Cable construction               |                        |                                                                                |                    |                                         |                    | _                  |                    |
| Wire cross section               | 24 AWG (control wires) |                                                                                |                    |                                         |                    |                    |                    |
| White cross section              |                        |                                                                                |                    | AWG (DVI, USB,                          |                    |                    |                    |
| Properties                       |                        |                                                                                | Silio              | one- and haloger                        | n-free             |                    |                    |
| Shield                           |                        |                                                                                | Individu           | al cable pairs, en                      | tire cable         |                    |                    |
| Complete shielding               |                        |                                                                                | Aluminum-cla       | d foil and tinned                       | copper braiding    |                    |                    |
| Outer jacket                     |                        |                                                                                |                    |                                         |                    |                    | _                  |
| Material                         |                        |                                                                                | Spe                | cial semi-matte T                       | MPU                |                    |                    |
| Color                            |                        |                                                                                |                    | Black                                   |                    |                    |                    |
| Labeling                         |                        | (1                                                                             | B&R) SDL cable (   | (UL) AWM 20236                          | 80°C 30 V E 632    | 16                 |                    |
| Connector                        |                        |                                                                                |                    |                                         |                    |                    |                    |
| Туре                             |                        |                                                                                | 2>                 | ( DVI-D (24+1), m                       | nale               |                    |                    |
| Connection cycles                |                        | Min. 200                                                                       |                    |                                         |                    |                    |                    |
| Contacts                         |                        |                                                                                |                    | Gold-plated                             |                    |                    |                    |
| Mechanical protection            |                        | Metal cover with crimped strain relief                                         |                    |                                         |                    |                    |                    |
| Locating screw tightening torque | Max. 0.5 Nm            |                                                                                |                    |                                         |                    |                    |                    |
| Electrical characteristics       |                        |                                                                                |                    |                                         |                    |                    |                    |
| Operating voltage                |                        |                                                                                |                    | ≤30 V                                   |                    |                    |                    |

Table 389: 5CASDL.0018-03, 5CASDL.0050-03, 5CASDL.0100-03, 5CASDL.0150-03, 5CASDL.0200-03, 5CASDL.0250-03, 5CASDL.0300-03 - Technical data

# Accessories • Cables

| Model number                    | 5CASDL.<br>0018-03         | 5CASDL.<br>0050-03                                                                                                 | 5CASDL.<br>0100-03  | 5CASDL.<br>0150-03   | 5CASDL.<br>0200-03 | 5CASDL.<br>0250-03 | 5CASDL.<br>0300-03 |
|---------------------------------|----------------------------|----------------------------------------------------------------------------------------------------|---------------------|----------------------|--------------------|--------------------|--------------------|
| Test voltage                    |                            |                                                                                                    |                     | 1                    |                    |                    |                    |
| Wire/Wire                       |                            | 1 kV                                                                                                    |                     |                      |                    |                    |                    |
| Wire/Shield                     |                            |                                                                                                    | 0.5 kV              |                      |                    |                    |                    |
| Wave impedance                  |                            |                                                                                                    | 100 ±10 Ω           |                      |                    |                    |                    |
| Conductor resistance            |                            |                                                                                                    |                     |                      |                    |                    |                    |
| 24 AWG                          |                            |                                                                                                    |                     | ≤95 Ω/km             |                    |                    |                    |
| 26 AWG                          |                            |                                                                                                    |                     | ≤145 Ω/km            |                    |                    |                    |
| Insulation resistance           |                            |                                                                                                    |                     | >200 MΩ/km           |                    |                    | -                  |
| Operating conditions            | <u>'</u>                   |                                                                                                    |                     |                      |                    |                    |                    |
| Pollution degree per EN 61131-2 |                            |                                                                                                    |                     | Pollution degree 2   | 2                  |                    |                    |
| Approbation                     |                            |                                                                                                    | UL /                | AWM 20236 80°C       | 30 V               |                    |                    |
| Flame-retardant                 |                            |                                                                                                    | Per UL 7            | 58 (cable vertical f | lame test)         |                    |                    |
| Oil and hydrolysis resistance   |                            |                                                                                                    |                     | Per VDE 0282-10      | )                  |                    |                    |
| Environmental conditions        | ,                          |                                                                                                    |                     |                      |                    |                    |                    |
| Temperature                     |                            |                                                                                                    |                     |                      |                    |                    |                    |
| Storage                         |                            |                                                                                                    |                     | -20 to 80°C          |                    |                    |                    |
| Fixed installation              |                            |                                                                                                    |                     | -20 to 80°C          |                    |                    |                    |
| Flexible installation           |                            |                                                                                                    |                     | -5 to 60°C           |                    |                    |                    |
| Mechanical properties           |                            |                                                                                                    |                     |                      |                    |                    |                    |
| Dimensions                      |                            |                                                                                                    |                     |                      |                    |                    |                    |
| Length                          | 1.8 m ±20 mm               | 5 m ±45 mm                                                                                                    | 10 m ±90 mm         | 15 m ±135 mm         | 20 m ±180 mm       | 25 m ±225 mm       | 30 m ±270 mm       |
| Diameter                        |                            |                                                                                                    |                     | Max. 12 mm           |                    |                    |                    |
| Bend radius                     |                            |                                                                                                    |                     |                      |                    |                    |                    |
| Fixed installation              |                            |                                                                                                    | 2                   | 3.5x cable diamet    | er                 |                    |                    |
| Flexible installation           |                            |                                                                                                    | ≥15x cable dia      | meter (ferrite bea   | d - ferrite bead)  |                    |                    |
| Flexibility                     | Flexible, app              | olies to ferrite bea                                                                                               | ad - ferrite bead ( | tested 300000 cyc    | les with 15x cable | e diameter, 4800   | cycles/hour)       |
| Drag chain data                 |                            |                                                                                                    |                     |                      |                    |                    |                    |
| Flex cycles                     | 300,000                    |                                                                                                    |                     |                      |                    |                    |                    |
| Speed                           | 4800 cycles/hour           |                                                                                                    |                     |                      |                    |                    |                    |
| Bend radius                     | 180 mm, 15x cable diameter |                                                                                                    |                     |                      |                    |                    |                    |
| Hub                             | 460 mm                     |                                                                                                    |                     |                      |                    |                    |                    |
| Weight                          | Approx. 460 g              | pprox. 460 g   Approx. 1020 g   Approx. 1940 g   Approx. 2840 g   Approx. 3740 g   Approx. 4560 g   Approx. 5590 g |                     |                      |                    |                    |                    |
| Tension                         |                            |                                                                                                    |                     |                      | ·                  |                    | ·                  |
| During operation                | ≤50 N                      |                                                                                                    |                     |                      |                    |                    |                    |
| During installation             |                            |                                                                                                    |                     | ≤400 N               |                    |                    |                    |

Table 389: 5CASDL.0018-03, 5CASDL.0050-03, 5CASDL.0100-03, 5CASDL.0150-03, 5CASDL.0200-03, 5CASDL.0250-03, 5CASDL.0300-03 - Technical data

- 1) Yes, although applies only if all components installed in the complete system have this certification and the complete system bears the corresponding mark.
- 2) Yes, although applies only if all components installed in the complete system have this certification and are listed on the associated DNV GL certificate for the product family.

## 9.4.1.4 Bend radius specifications

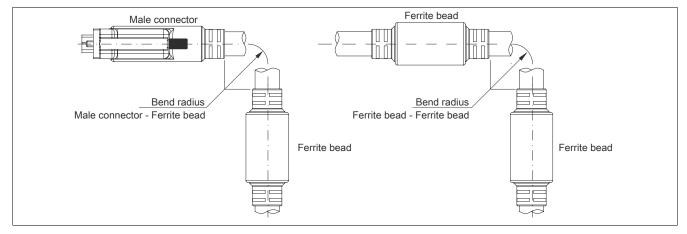

Figure 252: Bend radius specifications

## 9.4.1.5 Dimensions

All dimensions are specified in mm.

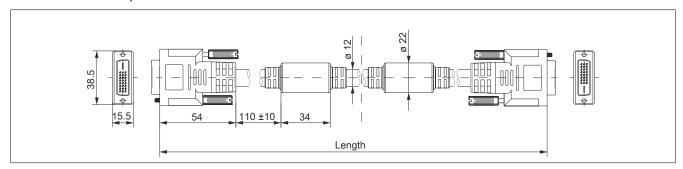

Figure 253: 5CASDL.0xxx-03 ≥Rev. E0 - Dimensions

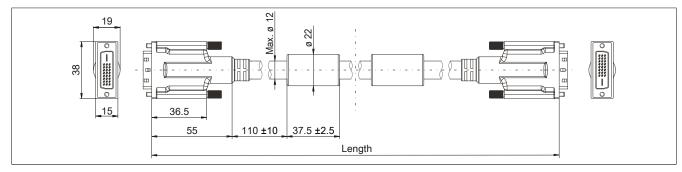

Figure 254: 5CASDL.0xxx-03 ≤Rev. D0 - Dimensions

# 9.4.1.6 Construction

| Element       | Assignment      | Cross section |                        |
|---------------|-----------------|---------------|------------------------|
|               | TMDS data 0     | 26 AWG        | TMDS data 1            |
| DV/I          | TMDS data 1     | 26 AWG        | TIVIDO data 2          |
| DVI           | TMDS data 2     | 26 AWG        | TMDS cycle TMDS data 0 |
|               | TMDS cycle      | 26 AWG        |                        |
| USB           | XUSB0           | 26 AWG        | Control wires          |
| USB           | XUSB1           | 26 AWG        | - DDC clock            |
| Data          | SDL             | 26 AWG        | - DDC data             |
|               | DDC cycle       | 24 AWG        | XUSB1 -+5 V            |
|               | DDC data        | 24 AWG        | - Ground               |
| Control wires | +5 V            | 24 AWG        | - Hot plug detect      |
|               | Ground          | 24 AWG        | XUSB0 SDL              |
|               | Hot plug detect | 24 AWG        |                        |

Table 390: 5CASDL.0xxx-03 SDL flex cables - Construction

### 9.4.1.7 Cable pinout

# Warning!

If a field-assembled cable is desired, it must be wired according to this pinout.

If a field-assembled cable is used, B&R cannot make any guarantee as to its functionality. Functionality is only ensured with cables provided by B&R.

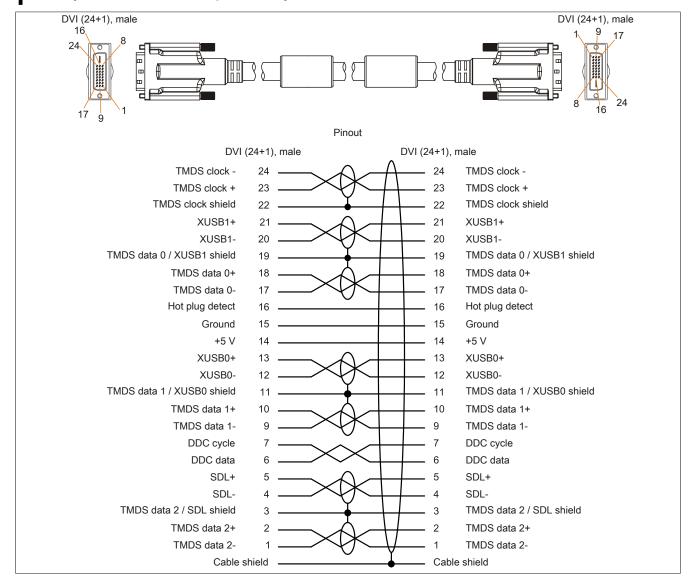

Figure 255: 5CASDL.0xxx-03 - Pinout

### 9.5 SDL flex cables with extender

### 9.5.1 5CASDL.0xx0-13

#### 9.5.1.1 General information

5CASDL.0xx0-13 SDL flex cables with extender are designed for use in both fixed and flexible installations (e.g. swing arm systems).

# Caution!

The cable is only permitted to be connected or disconnected when the power is switched off.

### 9.5.1.2 Order data

| Model number   | Short description                   | Figure |
|----------------|-------------------------------------|--------|
|                | SDL cables flex                     |        |
| 5CASDL.0300-13 | SDL flex cable with extender - 30 m |        |
| 5CASDL.0400-13 | SDL flex cable with extender - 40 m |        |
| 5CASDL.0430-13 | SDL flex cable with extender - 43 m |        |

Table 391: 5CASDL.0300-13, 5CASDL.0400-13, 5CASDL.0430-13 - Order data

#### 9.5.1.3 Technical data

# Information:

The following specifications, properties and limit values apply only to this accessory and may deviate from those that apply to the complete system. For the complete system in which this accessory is installed, for example, the data specified for that complete system applies.

| Model number                     | 5CASDL.0300-13 | 5CASDL.0400-13                                                      | 5CASDL.0430-13 |  |  |  |  |
|----------------------------------|----------------|---------------------------------------------------------------------|----------------|--|--|--|--|
| General information              |                |                                                                     |                |  |  |  |  |
| Certifications                   |                |                                                                     |                |  |  |  |  |
| CE                               |                | Yes                                                                 |                |  |  |  |  |
| UL                               |                | cULus E115267                                                       |                |  |  |  |  |
|                                  |                | Industrial control equipment                                        |                |  |  |  |  |
| HazLoc                           |                | cULus HazLoc E180196                                                |                |  |  |  |  |
|                                  |                | Industrial control equipment                                        |                |  |  |  |  |
|                                  |                | for hazardous locations                                             |                |  |  |  |  |
| DNIV OI                          |                | Class I, Division 2, Groups ABCD, T41)                              |                |  |  |  |  |
| DNV GL                           |                | Temperature: <b>B</b> (0 - 55°C)<br>Humidity: <b>B</b> (up to 100%) |                |  |  |  |  |
|                                  |                | Vibration: <b>A</b> (0.7 g)                                         |                |  |  |  |  |
|                                  |                | EMC: <b>B</b> (Bridge and open deck) <sup>2)</sup>                  |                |  |  |  |  |
| GOST-R                           |                | Yes                                                                 |                |  |  |  |  |
| Cable construction               |                |                                                                     |                |  |  |  |  |
| Wire cross section               |                | 24 AWG (control wires)                                              |                |  |  |  |  |
|                                  |                | 26 AWG (DVI, USB, data)                                             |                |  |  |  |  |
| Properties                       |                | Silicone- and halogen-free                                          |                |  |  |  |  |
| Shield                           |                | Individual cable pairs, entire cable                                |                |  |  |  |  |
| Complete shielding               | Alu            | ıminum-clad foil and tinned copper braic                            | ling           |  |  |  |  |
| Outer jacket                     |                |                                                                     |                |  |  |  |  |
| Material                         |                | Special semi-matte TMPU                                             |                |  |  |  |  |
| Color                            |                | Black                                                               |                |  |  |  |  |
| Labeling                         | (B&R)          | SDL cable (UL) AWM 20236 80°C 30 V                                  | E63216         |  |  |  |  |
| Connector                        |                |                                                                     |                |  |  |  |  |
| Туре                             |                | 2x DVI-D (24+1), male                                               |                |  |  |  |  |
| Connection cycles                |                | Min. 200                                                            |                |  |  |  |  |
| Contacts                         |                | Gold-plated                                                         |                |  |  |  |  |
| Mechanical protection            |                | Metal cover with crimped strain relief                              |                |  |  |  |  |
| Locating screw tightening torque |                | Max. 0.5 Nm                                                         |                |  |  |  |  |
| Electrical characteristics       | ·              |                                                                     |                |  |  |  |  |
| Operating voltage                |                | ≤30 V                                                               |                |  |  |  |  |
| Test voltage                     |                |                                                                     |                |  |  |  |  |
| Wire/Wire                        |                | 1 kV                                                                |                |  |  |  |  |
| Wire/Shield                      |                | 0.5 kV                                                              |                |  |  |  |  |
| Wave impedance                   |                | 100 ±10 Ω                                                           |                |  |  |  |  |
| Conductor resistance             |                |                                                                     |                |  |  |  |  |
| 24 AWG                           |                | ≤95 Ω/km                                                            |                |  |  |  |  |
| 26 AWG                           |                | ≤145 Ω/km                                                           |                |  |  |  |  |
| Insulation resistance            |                | >200 MΩ/km                                                          |                |  |  |  |  |

Table 392: 5CASDL.0300-13, 5CASDL.0400-13, 5CASDL.0430-13 - Technical data

# Accessories • Cables

| Model number                    | 5CASDL.0300-13 | 5CASDL.0400-13                                                                    | 5CASDL.0430-13 |  |  |  |  |
|---------------------------------|----------------|-----------------------------------------------------------------------------------|----------------|--|--|--|--|
| Operating conditions            |                |                                                                                   | ,              |  |  |  |  |
| Pollution degree per EN 61131-2 |                | Pollution degree 2                                                                |                |  |  |  |  |
| Approbation                     |                | UL AWM 20236 80°C 30 V                                                            |                |  |  |  |  |
| Flame-retardant                 |                | Per UL 758 (cable vertical flame test                                             | t)             |  |  |  |  |
| Oil and hydrolysis resistance   |                | Per VDE 0282-10                                                                   |                |  |  |  |  |
| Environmental conditions        |                |                                                                                   |                |  |  |  |  |
| Temperature                     |                |                                                                                   |                |  |  |  |  |
| Storage                         |                | -20 to 60°C                                                                       |                |  |  |  |  |
| Fixed installation              |                | -20 to 60°C                                                                       |                |  |  |  |  |
| Flexible installation           |                | -5 to 60°C                                                                        |                |  |  |  |  |
| Mechanical properties           |                |                                                                                   |                |  |  |  |  |
| Dimensions                      |                | -                                                                                 |                |  |  |  |  |
| Length                          | 30 m ±280 mm   | 40 m ±380 mm                                                                      | 43 m ±410 mm   |  |  |  |  |
| Diameter                        |                | Max. 12 mm                                                                        |                |  |  |  |  |
| Extender box                    |                |                                                                                   |                |  |  |  |  |
| Width                           |                | 35 mm                                                                             |                |  |  |  |  |
| Length                          |                | 125 mm                                                                            |                |  |  |  |  |
| Height                          |                | 18.5 mm                                                                           |                |  |  |  |  |
| Bend radius                     |                |                                                                                   |                |  |  |  |  |
| Fixed installation              |                | ible diameter (male connector - ferrito<br>cable diameter (ferrite bead - ferrite |                |  |  |  |  |
| Flexible installation           | ≥15x           | cable diameter (ferrite bead - ferrite                                            | bead)          |  |  |  |  |
| Flexibility                     |                | e, applies to ferrite bead - ferrite bead<br>cles with 15x cable diameter, 4800 c |                |  |  |  |  |
| Drag chain data                 |                |                                                                                   |                |  |  |  |  |
| Flex cycles                     |                | 300,000                                                                           |                |  |  |  |  |
| Speed                           |                | 4800 cycles/hour                                                                  |                |  |  |  |  |
| Bend radius                     |                | 180 mm, 15x cable diameter                                                        |                |  |  |  |  |
| Hub                             |                | 460 mm                                                                            |                |  |  |  |  |
| Weight                          | Approx. 5430 g | Approx. 7200 g                                                                    | Approx. 7790 g |  |  |  |  |
| Tension                         |                |                                                                                   | -              |  |  |  |  |
| During operation                |                | ≤50 N                                                                             |                |  |  |  |  |
| During installation             | ≤400 N         |                                                                                   |                |  |  |  |  |

Table 392: 5CASDL.0300-13, 5CASDL.0400-13, 5CASDL.0430-13 - Technical data

- 1) Yes, although applies only if all components installed in the complete system have this certification and the complete system bears the corresponding mark.
- 2) Yes, although applies only if all components installed in the complete system have this certification and are listed on the associated DNV GL certificate for the product family.

## 9.5.1.4 Bend radius specifications

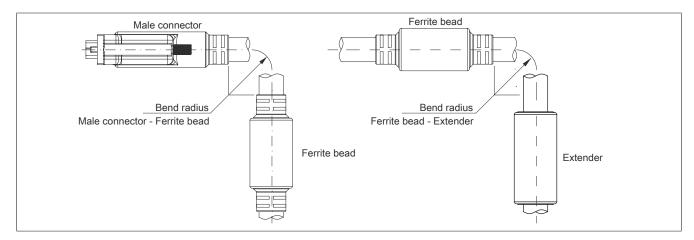

Figure 256: Bend radius specification with extender

## 9.5.1.5 Dimensions

All dimensions are specified in mm.

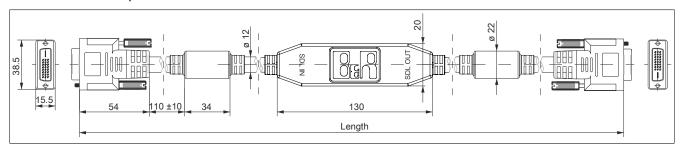

Figure 257: 5CASDL.xxxx-13 ≥Rev. E0 - Dimensions

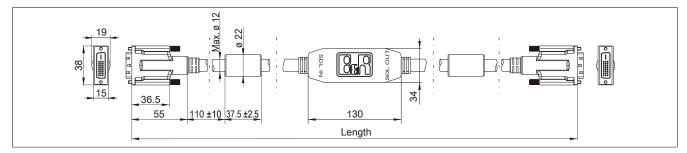

Figure 258: 5CASDL.0xx0-13 ≤Rev. D0 - Dimensions

## 9.5.1.6 Cable pinout

# Warning!

If a field-assembled cable is desired, it must be wired according to this pinout.

If a field-assembled cable is used, B&R cannot make any guarantee as to its functionality. Functionality is only ensured with cables provided by B&R.

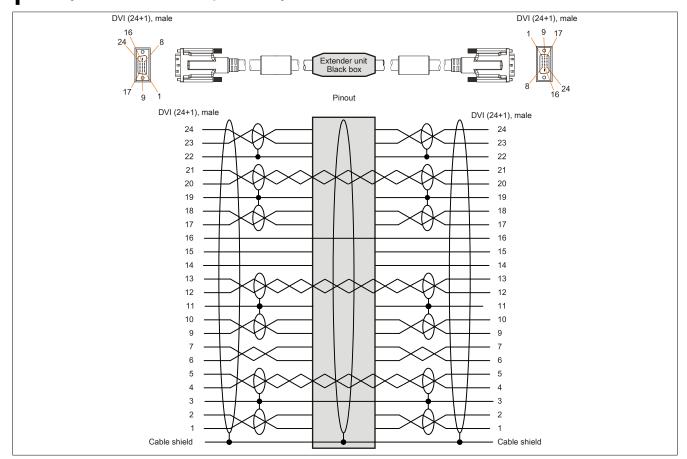

Figure 259: 5CASDL.0xx0-13 - Pinout

### 9.5.1.7 Cable connection

SDL flex cables with extender must be connected between the B&R industrial PC and Automation Panel in the correct direction. The correct signal direction is indicated on the extender.

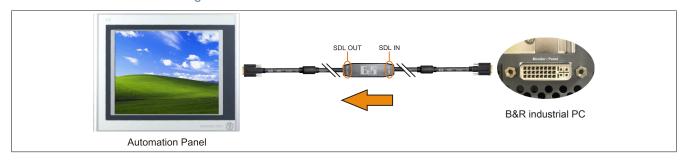

Figure 260: Signal direction for SDL flex cable with extender - Example

#### 9.6 SDL3/SDL4 cables

#### 9.6.1 5CASD3.xxxx-00

#### 9.6.1.1 General information

5CASD3.xxxx-00 SDL3/SLD4 cables are designed to transfer SDL3/SDL4 data and simplify cable installation. The RJ45 connector allows these cables to be connected in very narrow spaces, for example in swing arm shafts.

## Caution!

The cable is only permitted to be connected or disconnected when the power is switched off.

#### 9.6.1.2 Order data

| Model number   | Short description       | Figure |
|----------------|-------------------------|--------|
|                | SDL3/SDL4 cables        |        |
| 5CASD3.0030-00 | SDL3/SDL4 cable - 3 m   |        |
| 5CASD3.0050-00 | SDL3/SDL4 cable - 5 m   |        |
| 5CASD3.0100-00 | SDL3/SDL4 cable - 10 m  |        |
| 5CASD3.0150-00 | SDL3/SDL4 cable - 15 m  |        |
| 5CASD3.0200-00 | SDL3/SDL4 cable - 20 m  |        |
| 5CASD3.0300-00 | SDL3/SDL4 cable - 30 m  |        |
| 5CASD3.0500-00 | SDL3/SDL4 cable - 50 m  |        |
| 5CASD3.1000-00 | SDL3/SDL4 cable - 100 m |        |

Table 393: 5CASD3.0030-00, 5CASD3.0050-00, 5CASD3.0100-00, 5CASD3.0150-00, 5CASD3.0200-00, 5CASD3.0300-00, 5CASD3.0500-00, 5CASD3.1000-00 - Order data

## 9.6.1.3 Technical data

## Information:

The following specifications, properties and limit values apply only to this accessory and may deviate from those that apply to the complete system. For the complete system in which this accessory is installed, for example, the data specified for that complete system applies.

| Model number                  | 5CASD3.<br>0030-00 | 5CASD3.<br>0050-00                                                                                                    | 5CASD3.<br>0100-00 | 5CASD3.<br>0150-00                    | 5CASD3.<br>0200-00                                             | 5CASD3.<br>0300-00 | 5CASD3.<br>0500-00 | 5CASD3.<br>1000-00 |
|-------------------------------|--------------------|----------------------------------------------------------------------------------------------------|--------------------|---------------------------------------|----------------------------------------------------------------|--------------------|--------------------|--------------------|
| General information           | <u> </u>           |                                                                                                    |                    |                                       |                                                                |                    |                    |                    |
| Certifications                |                    |                                                                                                    |                    |                                       |                                                                |                    |                    |                    |
| CE                            |                    |                                                                                                    |                    | Y                                     | 'es                                                            |                    |                    |                    |
| UL                            |                    |                                                                                                    |                    |                                       | E115267<br>htrol equipment                                     |                    |                    |                    |
| HazLoc                        |                    |                                                                                                    | Cla                | Industrial con                        | Loc E180196<br>atrol equipment<br>ous locations<br>Groups ABCD | , T4 <sup>1)</sup> |                    |                    |
| Cable construction            |                    |                                                                                                    |                    | · · · · · · · · · · · · · · · · · · · |                                                                | <i>.</i>           |                    |                    |
| Wire cross section            |                    |                                                                                                    | 4x 2x 26/7 AW      | G                                     |                                                                |                    | 4x 2x 23/1 AW      | G                  |
| Properties                    |                    |                                                                                                    | Flan               | ne-retardant, ha                      | alogen-free, lea                                               | d-free             |                    |                    |
| Outer jacket                  |                    |                                                                                                    |                    | •                                     |                                                                |                    |                    |                    |
| Material                      |                    |                                                                                                    |                    | Polyureth                             | ane (PUR)                                                      |                    |                    |                    |
| Color                         |                    | Yellow, RAL 1021                                                                                                    |                    |                                       |                                                                |                    |                    |                    |
| Labeling                      | HARTING            | HARTING INDUSTRIAL CABLE S/FTP CAT 6A PUR 4x2xAWG26/7 HARTING INDUSTRIAL INSTALLATION CABLE S/FTP CAT 7 PUR 4x2xAWG23/ |                    |                                       |                                                                |                    |                    |                    |
| Lines                         |                    |                                                                                                    |                    |                                       |                                                                | 1                  |                    |                    |
| Wire insulation               |                    |                                                                                                    |                    | Polyethy                              | rlene (PE)                                                     |                    |                    |                    |
| Wire colors                   |                    | Green/White-green, orange/white-orange, blue/white-blue, brown/white-brown                                             |                    |                                       |                                                                |                    |                    |                    |
| Shield                        |                    | Al                                                                                                    | uminum foil and    | d braided wire s                      | hield made of t                                                | inned copper w     | ires               |                    |
| Type                          |                    | Unprotected                                                                                                    | copper wire, 4x    | 2x 26/7 AWG                           |                                                                | Unprotected        | copper wire, 4x    | 2x 23/1 AWG        |
| Connector                     |                    |                                                                                                    |                    |                                       |                                                                |                    |                    |                    |
| Туре                          |                    |                                                                                                    |                    | 2x RJ4                                | 15, male                                                       |                    |                    |                    |
| Connection cycles             |                    | Min. 750                                                                                                    |                    |                                       |                                                                |                    |                    |                    |
| Contacts                      |                    |                                                                                                    |                    |                                       | 8                                                              |                    |                    | _                  |
| Electrical characteristics 2) |                    |                                                                                                    |                    |                                       |                                                                |                    |                    |                    |
| Operating voltage             |                    |                                                                                                    | ≤100 V             |                                       |                                                                |                    | ≤125 V             |                    |
| Conductor resistance          |                    | ≤290 Ω/km ≤75 Ω/km                                                                                                    |                    |                                       |                                                                |                    |                    |                    |
| Wave impedance                |                    |                                                                                                    |                    | 100 ±5 Ω (                            | at 100 MHz)                                                    |                    |                    |                    |

Table 394: 5CASD3.0030-00, 5CASD3.0050-00, 5CASD3.0100-00, 5CASD3.0150-00, 5CASD3.0200-00, 5CASD3.0300-00, 5CASD3.0500-00, 5CASD3.1000-00 - Technical data

| Model number                      | 5CASD3.<br>0030-00         | 5CASD3.<br>0050-00 | 5CASD3.<br>0100-00 | 5CASD3.<br>0150-00               | 5CASD3.<br>0200-00 | 5CASD3.<br>0300-00                                                                                  | 5CASD3.<br>0500-00 | 5CASD3.<br>1000-00 |
|-----------------------------------|----------------------------|--------------------|--------------------|----------------------------------|--------------------|----------------------------------------------------------------------------------------------------|--------------------|--------------------|
| Transfer properties               |                            |                    |                    | 0 MHz per ISO/<br>1702 (EN 50173 |                    | Category 7 / Class F up to 600 MHz<br>per ISO/IEC 11801 (EN 50173-1),<br>ISO/IEC 24702 (EN 50173-3) |                    |                    |
| Insulation resistance             |                            |                    | ≥500 MΩ/km         |                                  |                    |                                                                                                    | ≥5 GΩ/km           |                    |
| Operating conditions              |                            |                    |                    |                                  |                    |                                                                                                    |                    |                    |
| Pollution degree per EN 61131-2   |                            |                    |                    | Pollution                        | degree 2           |                                                                                                    |                    |                    |
| Flame-retardant                   |                            |                    |                    | IEC 60                           | 332-1-2            |                                                                                                    |                    |                    |
| Oil and hydrolysis resistance     |                            | -                  |                    | EN 60811-2-1                     | (90°C / 7x24 h)    |                                                                                                    |                    | -                  |
| Degree of protection per EN 60529 |                            |                    |                    |                                  |                    |                                                                                                    |                    |                    |
| Cables                            |                            |                    |                    | IF                               | 20                 |                                                                                                    |                    |                    |
| RJ45 connector                    |                            |                    | IP                 | 20, only when p                  | roperly connec     | ted                                                                                                 |                    |                    |
| Environmental conditions          |                            |                    |                    |                                  |                    |                                                                                                    |                    |                    |
| Temperature                       |                            |                    |                    |                                  |                    |                                                                                                    |                    |                    |
| Storage                           |                            |                    |                    | -40 to                           | 70°C               |                                                                                                    |                    |                    |
| Fixed installation                |                            |                    |                    | -40 to                           | 70°C               |                                                                                                    |                    |                    |
| Flexible installation             |                            |                    | -40 to 70°C        |                                  |                    |                                                                                                    | -10 to 50°C        |                    |
| Mechanical properties             |                            |                    |                    |                                  |                    |                                                                                                    |                    |                    |
| Dimensions                        |                            |                    |                    |                                  |                    |                                                                                                    |                    |                    |
| Length                            | 3 m                        | 5 m                | 10 m               | 15 m                             | 20 m               | 30 m                                                                                                | 50 m               | 100 m              |
| Diameter                          |                            |                    | 6.7 mm             |                                  |                    |                                                                                                    | 8.3 mm             |                    |
| Bend radius                       |                            |                    |                    |                                  |                    |                                                                                                    |                    |                    |
| Fixed installation                | ≥5x diameter ≥4x diameter  |                    |                    |                                  |                    |                                                                                                    |                    |                    |
| Flexible installation             | ≥10x diameter ≥8x diameter |                    |                    |                                  |                    |                                                                                                    |                    |                    |
| Weight                            | 250 g 500 g 700 g 950 g    |                    |                    |                                  | 2150 g             | 3500 g                                                                                              | 6950 g             |                    |
| Tension                           |                            |                    |                    |                                  |                    |                                                                                                    |                    |                    |
| During operation                  | ≤70 N ≤110 N               |                    |                    |                                  |                    |                                                                                                    |                    |                    |
| During installation               |                            |                    | ≤70 N              |                                  |                    |                                                                                                    | ≤110 N             |                    |

Table 394: 5CASD3.0030-00, 5CASD3.0050-00, 5CASD3.0100-00, 5CASD3.0150-00, 5CASD3.0200-00, 5CASD3.0300-00, 5CASD3.0500-00, 5CASD3.1000-00 - Technical data

- 1) Yes, although applies only if all components installed in the complete system have this certification and the complete system bears the corresponding mark.
- 2) At an ambient temperature of 20°C.

## 9.6.1.4 Bend radius specifications

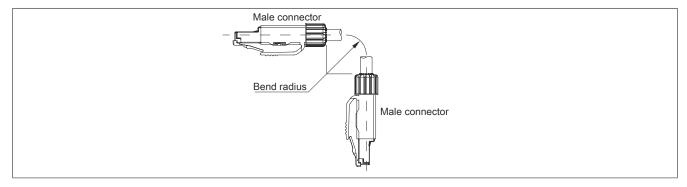

Figure 261: SDL3/SDL4 bending radius specification

### 9.6.1.5 Dimensions

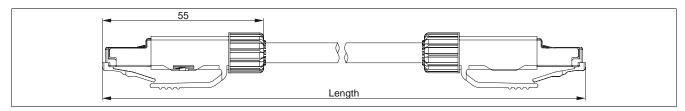

Figure 262: 5CASD3.xxxx-00 - Dimensions

### 9.6.1.6 Cable pinout

# Warning!

If a field-assembled cable is desired, it must be wired according to this pinout.

If a field-assembled cable is used, B&R cannot make any guarantee as to its functionality. Functionality is only ensured with cables provided by B&R.

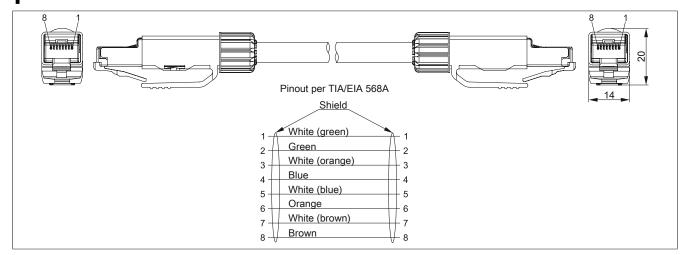

Figure 263: 5CASD3.xxxx-00 - Pinout

## 9.6.1.7 Wiring

The following information and figure apply when using a field-assembled cable that is not directly connected to a B&R device, but to an RJ45 network interface (e.g. patch panel).

Wiring must meet category 6a (Cat 6a) or category 7 (Cat 7) requirements. Exceeding the maximum total length of 100 m is not permitted.

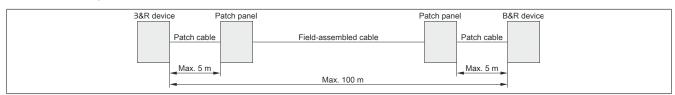

Figure 264: Wiring with a field-assembled cable

#### 9.7 USB cables

#### 9.7.1 5CAUSB.00xx-00

#### 9.7.1.1 General information

USB cables are designed for a USB 2.0 transfer rate.

### 9.7.1.2 Order data

| Model number   | Short description                                            | Figure |
|----------------|--------------------------------------------------------------|--------|
|                | USB cables                                                   |        |
| 5CAUSB.0018-00 | USB 2.0 connection cable - Type A - type B connector - 1.8 m |        |
| 5CAUSB.0050-00 | USB 2.0 connection cable - Type A - type B connector - 5 m   |        |

Table 395: 5CAUSB.0018-00, 5CAUSB.0050-00 - Order data

#### 9.7.1.3 Technical data

# Information:

The following specifications, properties and limit values apply only to this accessory and may deviate from those that apply to the complete system. For the complete system in which this accessory is installed, for example, the data specified for that complete system applies.

| Model number                    | 5CAUSB.0018-00                      | 5CAUSB.0050-00                                                                                                    |  |  |  |  |  |
|---------------------------------|-------------------------------------|----------------------------------------------------------------------------------------------------|--|--|--|--|--|
| General information             |                                     |                                                                                                    |  |  |  |  |  |
| Certifications                  |                                     |                                                                                                    |  |  |  |  |  |
| CE                              | Ye                                  | Yes                                                                                                    |  |  |  |  |  |
| UL                              | cULus E<br>Industrial contr         |                                                                                                    |  |  |  |  |  |
| DNV GL                          | Humidity: <b>B</b> (i<br>Vibration: | Temperature: <b>B</b> (0 - 55°C) Humidity: <b>B</b> (up to 100%) Vibration: <b>A</b> (0.7 g)  EMC: <b>B</b> (Bridge and open deck) <sup>1)</sup> |  |  |  |  |  |
| GOST-R                          | Ye                                  | S                                                                                                    |  |  |  |  |  |
| Cable construction              |                                     |                                                                                                    |  |  |  |  |  |
| Wire cross section              | 24, 28                              | AWG                                                                                                    |  |  |  |  |  |
| Shield                          | Entire                              | cable                                                                                                    |  |  |  |  |  |
| Outer jacket                    |                                     |                                                                                                    |  |  |  |  |  |
| Color                           | Bei                                 | ge                                                                                                    |  |  |  |  |  |
| Connector                       |                                     |                                                                                                    |  |  |  |  |  |
| Туре                            | USB type A male an                  | d USB type B male                                                                                                    |  |  |  |  |  |
| Operating conditions            |                                     |                                                                                                    |  |  |  |  |  |
| Pollution degree per EN 61131-2 | Pollution degree 2                  |                                                                                                    |  |  |  |  |  |
| Mechanical properties           |                                     |                                                                                                    |  |  |  |  |  |
| Dimensions                      |                                     |                                                                                                    |  |  |  |  |  |
| Length                          | 1.8 m ±30 mm 5 m ±50 mm             |                                                                                                    |  |  |  |  |  |
| Diameter                        | Max. 5 mm                           |                                                                                                    |  |  |  |  |  |
| Bend radius                     | Min. 100 mm                         |                                                                                                    |  |  |  |  |  |

Table 396: 5CAUSB.0018-00, 5CAUSB.0050-00 - Technical data

# 9.7.1.4 Cable pinout

# Warning!

If a field-assembled cable is desired, it must be wired according to this pinout.

If a field-assembled cable is used, B&R cannot make any guarantee as to its functionality. Functionality is only ensured with cables provided by B&R.

<sup>1)</sup> Yes, although applies only if all components installed in the complete system have this certification and are listed on the associated DNV GL certificate for the product family.

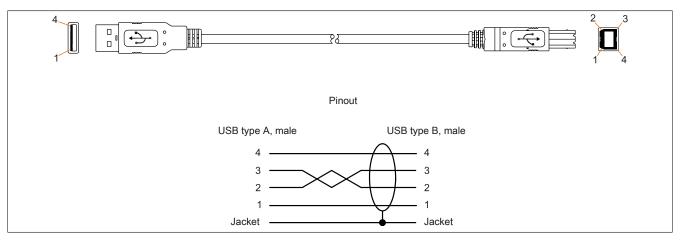

Figure 265: 5CAUSB.00xx-00 USB cables - Pinout

### 9.8 **RS232** cables

### 9.8.1 9A0014.xx

### 9.8.1.1 General information

RS232 cables are used as extension cables between two RS232 interfaces.

### 9.8.1.2 Order data

| Model number | Short description                                                                   | Figure |
|--------------|-------------------------------------------------------------------------------------|--------|
|              | RS232 cables                                                                        |        |
| 9A0014.02    | RS232 extension cable for remote operation of display unit with touch screen, 1.8 m |        |
| 9A0014.05    | RS232 extension cable for remote operation of display unit with touch screen, 5 m   |        |
| 9A0014.10    | RS232 extension cable for remote operation of display unit with touch screen, 10 m  |        |

Table 397: 9A0014.02, 9A0014.05, 9A0014.10 - Order data

### 9.8.1.3 Technical data

# Information:

The following specifications, properties and limit values apply only to this accessory and may deviate from those that apply to the complete system. For the complete system in which this accessory is installed, for example, the data specified for that complete system applies.

| Model number                     | 9A0014.02    | 9A0014.05                        | 9A0014.10    |  |  |
|----------------------------------|--------------|----------------------------------|--------------|--|--|
| General information              |              |                                  |              |  |  |
| Certifications                   |              |                                  |              |  |  |
| CE                               |              | Yes                              |              |  |  |
| GOST-R                           | -            | Y                                | es           |  |  |
| Cable construction               |              |                                  |              |  |  |
| Wire cross section               | 26 /         | AWG                              | AWG 26       |  |  |
| Shield                           |              | Entire cable                     |              |  |  |
| Outer jacket                     |              |                                  |              |  |  |
| Color                            |              | Beige                            |              |  |  |
| Connector                        |              |                                  |              |  |  |
| Туре                             |              | 9-pin male/female DSUB connector |              |  |  |
| Locating screw tightening torque |              | Max. 0.5 Nm                      |              |  |  |
| Operating conditions             |              |                                  |              |  |  |
| Pollution degree per EN 61131-2  |              | Pollution degree 2               |              |  |  |
| Mechanical properties            |              |                                  |              |  |  |
| Dimensions                       |              |                                  |              |  |  |
| Length                           | 1.8 m ±50 mm | 5 m ±80 mm                       | 10 m ±100 mm |  |  |
| Diameter                         | Max. 5 mm    |                                  |              |  |  |
| Bend radius                      | Min. 70 mm   |                                  |              |  |  |

Table 398: 9A0014.02, 9A0014.05, 9A0014.10 - Technical data

# 9.8.1.4 Cable pinout

# Warning!

If a field-assembled cable is desired, it must be wired according to this pinout.

If a field-assembled cable is used, B&R cannot make any guarantee as to its functionality. Functionality is only ensured with cables provided by B&R.

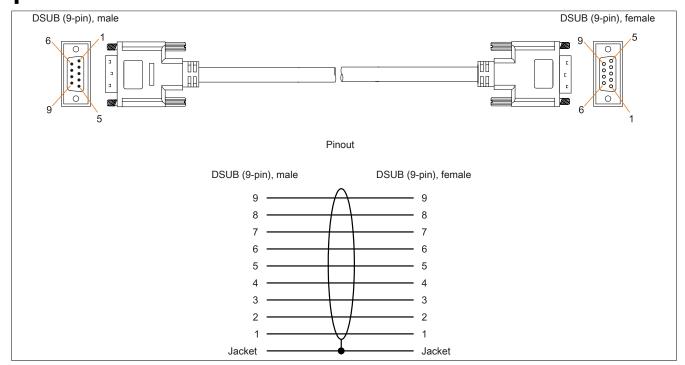

Figure 266: 9A0014.xx RS232 cables - Pinout

# 9.9 Internal supply cable

## 9.9.1 5CAMSC.0001-00

### 9.9.1.1 General information

This supply cable is used internally, for example to provide power to special PCI cards. It is connected to the mainboard.

# Caution!

Power must be disconnected before connecting or disconnecting cables.

### 9.9.1.2 Order data

| Model number   | Short description     | Figure |
|----------------|-----------------------|--------|
|                | Accessories           |        |
| 5CAMSC.0001-00 | Internal supply cable |        |

Table 399: 5CAMSC.0001-00 - Order data

### 9.9.1.3 Technical data

| Model number                    | 5CAMSC.0001-00                                                              |
|---------------------------------|-----------------------------------------------------------------------------|
| General information             |                                                                             |
| Certifications                  |                                                                             |
| CE                              | Yes                                                                         |
| GOST-R                          | Yes                                                                         |
| Cable construction              |                                                                             |
| Wire cross section              | 22 AWG                                                                      |
| Connector                       |                                                                             |
| Туре                            | 1x 4-pin male disk drive power connector, 1x 4-pin female connector housing |
| Operating conditions            |                                                                             |
| Pollution degree per EN 61131-2 | Pollution degree 2                                                          |
| Mechanical properties           |                                                                             |
| Dimensions                      |                                                                             |
| Length                          | 100 mm ±5 mm                                                                |
| Flexibility                     | Flexible                                                                    |

Table 400: 5CAMSC.0001-00 - Technical data

# 10 Replacement fan

# 10.1 5AC901.FI0x-00

## 10.1.1 General information

# Information:

Fan filters are subject to wear and should be checked with appropriate frequency to determine whether the air flow provides sufficient cooling. Replacing or cleaning the fan filter is appropriate at that time.

### 10.1.2 Order data

| Model number   | Short description                                | Figure                                                                                                    |
|----------------|--------------------------------------------------|----------------------------------------------------------------------------------------------------|
|                | Accessories                                      |                                                                                                    |
| 5AC901.FI01-00 | APC910 air filter - For 1-slot APC910 - 1 pieces | Constitution of the same of the same of the same                                                                                                    |
| 5AC901.FI02-00 | APC910 air filter - For 2-slot APC910 - 1 pieces |                                                                                                    |
| 5AC901.FI05-00 | APC910 air filter - For 5-slot APC910 - 1 pieces |                                                                                                    |
|                |                                                  |                                                                                                    |
|                |                                                  |                                                                                                    |
|                |                                                  |                                                                                                    |
|                |                                                  | , and the second second |

Table 401: 5AC901.FI01-00, 5AC901.FI02-00, 5AC901.FI05-00 - Order data

## 11 Line filter

### 11.1 5AC804.MFLT-00

### 11.1.1 General information

Line filter 5AC804.MFLT-00 may be necessary to satisfy requirements regarding conducted disturbances in supply lines in accordance with the 2003 edition of GL EMC1 (Germanischer Lloyd) or DNVGL-CG-0339 from November 2015.

The line filter should be installed as close to the end device as possible; the supply line from the end device to the line filter should be kept as short as possible.

### 11.1.2 Order data

| Model number   | Short description | Figure                                                                                                    |
|----------------|-------------------|----------------------------------------------------------------------------------------------------|
|                | Accessories       |                                                                                                    |
| 5AC804.MFLT-00 | Line filter       | THE PARTY OF THE PARTY OF THE P |

Table 402: 5AC804.MFLT-00 - Order data

### 11.1.3 Technical data

## Information:

The following specifications, properties and limit values apply only to this accessory and may deviate from those that apply to the complete system. For the complete system in which this accessory is installed, for example, the data specified for that complete system applies.

| Model number                        | 5AC804.MFLT-00                                                                 |
|-------------------------------------|--------------------------------------------------------------------------------|
| General information                 |                                                                                |
| Certifications                      |                                                                                |
| CE                                  | Yes                                                                            |
| UL                                  | cULus E115267                                                                  |
|                                     | Industrial control equipment                                                   |
| HazLoc                              | cULus HazLoc E180196                                                           |
|                                     | Industrial control equipment                                                   |
|                                     | for hazardous locations                                                        |
|                                     | Class I, Division 2, Groups ABCD, T41)                                         |
| DNV GL                              | Temperature: <b>B</b> (0 - 55°C)                                               |
|                                     | Humidity: <b>B</b> (up to 100%)                                                |
|                                     | Vibration: <b>A</b> (0.7 g) EMC: <b>B</b> (Bridge and open deck) <sup>2)</sup> |
| GOST-R                              | Yes                                                                            |
| Terminal block                      | tes                                                                            |
|                                     |                                                                                |
| Connection cross section            |                                                                                |
| With wire end sleeves               | 1.5 mm²                                                                        |
| Flexible                            | 0.2 to 1.5 mm <sup>2</sup>                                                     |
| Inflexible                          | 0.2 to 2.5 mm <sup>2</sup>                                                     |
| Electrical characteristics          |                                                                                |
| Nominal voltage                     | 24 VDC -25% / +30%, SELV 3)                                                    |
| Nominal current                     | 8 A                                                                            |
| Overvoltage category per EN 61131-2 |                                                                                |
| Operating conditions                |                                                                                |
| Pollution degree per EN 61131-2     | Pollution degree 2                                                             |
| Environmental conditions            |                                                                                |
| Temperature                         |                                                                                |
| Operation                           | -25 to 65°C                                                                    |
| Storage                             | -25 to 65°C                                                                    |
| Transport                           | -25 to 65°C                                                                    |
| Mechanical characteristics          |                                                                                |
| Housing                             |                                                                                |
| Material                            | Galvanized steel plate                                                         |

Table 403: 5AC804.MFLT-00 - Technical data

| Model number | 5AC804.MFLT-00 |
|--------------|----------------|
| Dimensions   |                |
| Width        | 54 mm          |
| Length       | 94 mm          |
| Depth        | 32.15 mm       |
| Weight       | 205 g          |

Table 403: 5AC804.MFLT-00 - Technical data

- Yes, although applies only if all components installed within the complete system have this certification and the complete system itself carries the corresponding mark.
- 2) Yes, although applies only if all components installed in the complete system have this certification and are listed on the associated DNV GL certificate for the product family.
- 3) EN 60950 requirements must be observed; see section "+24 VDC power supply" in the user's manual.

### 11.1.4 Dimensions

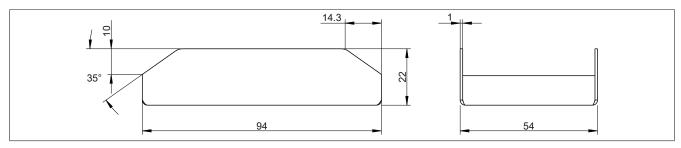

Figure 267: 5AC804.MFLT-00 - Dimensions

# 11.1.5 Drilling template

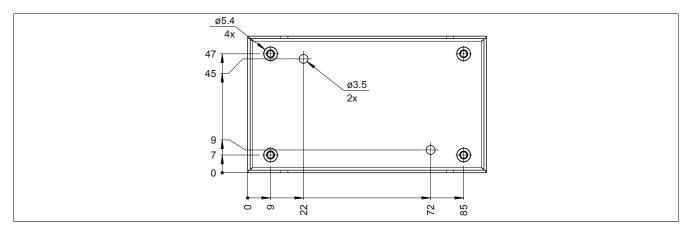

Figure 268: 5AC804.MFLT-00 - Drilling template

## 11.1.6 Connecting to the end device

The line filter must be connected between the voltage supply and the end device.

The following points must be observed:

- · Use shielded, twisted wires.
- · Keep the lines as short as possible (voltage supply line filter end device).
- The line filter must be installed on an uncoated, oil-free metallic surface.

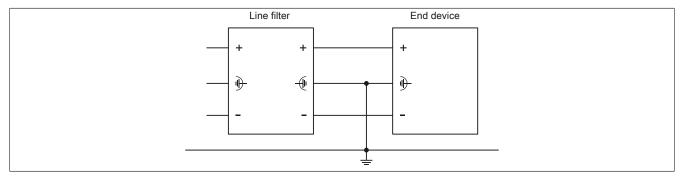

Figure 269: Connection example

# Chapter 7 • Servicing and maintenance

This chapter describes the servicing/maintenance work that is possible to be carried out by a trained and qualified end user.

### Information:

Only components approved by B&R are permitted to be used for maintenance and repair work.

# 1 Replacing the battery

The lithium battery buffers the internal real-time clock (RTC) and CMOS data.

### Information:

- The product design allows the battery to be changed with the B&R device switched either on or off. In some countries, safety regulations do not allow batteries to be changed while the module is switched on.
- Any BIOS settings that have been made will remain when the battery is changed with the power turned off (stored in nonvolatile EEPROM). The date and time must be reset later since this data is lost when the battery is changed.
- The battery should only be replaced by qualified personnel.

# Warning!

The battery is only permitted to be replaced by a Renata CR2477N battery. The use of another battery may present a fire or explosion hazard.

The battery can explode if handled improperly. Do not recharge, disassemble or dispose of the battery in fire.

The following replacement lithium batteries are available: 4A0006.00-000 (1 pc.) and 0AC201.91 (4 pcs.).

## 1.1 Evaluating the battery status

The status of the battery is determined immediately after the device is started and subsequently checked by the system every 24 hours. During this measurement, the battery is subjected to a brief load (approximately 1 second) and then evaluated. Once determined, the battery status is displayed in BIOS (Advanced - OEM features - System board features - Voltage values) and in the B&R Control Center (ADI driver); it can also be read in a customer application using the ADI library.

| Battery status | Function                                                                                                    |
|----------------|----------------------------------------------------------------------------------------------------|
| N/A            | The hardware or firmware being used is too old and does not support reading the battery status.                                  |
| GOOD           | Data buffering is intact.                                                                                                    |
| BAD            | From the point when battery capacity is recognized as insufficient (BAD), data buffering is intact for approximately another 500 |
|                | hours.                                                                                                    |

Table 404: Battery status

From the point when battery capacity is recognized as insufficient, data buffering is intact for approximately another 500 hours. When replacing the battery, data is buffered for approximately 10 minutes by a gold leaf capacitor.

### 1.2 Procedure

- Disconnect the power supply to the B&R Industrial PC.
- Touch the housing or ground connection in order to discharge any electrostatic charge from your body.
- Remove the cover from the battery compartment and carefully pull out the battery using the removal strip.
- The battery should not be held by its edges. Insulated tweezers may also be used to insert the battery.

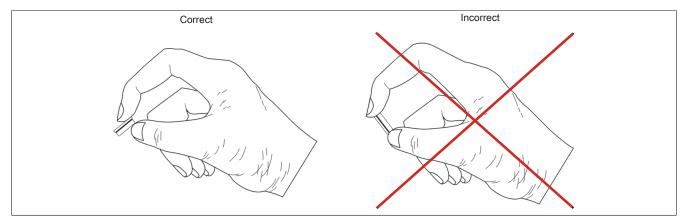

Figure 270: Battery handling

Insert the new battery with the correct polarity.

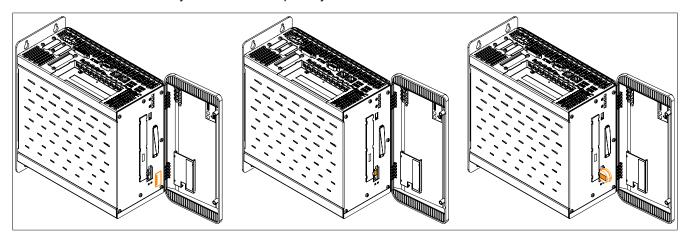

Figure 271: Replacing the battery

- To make the next battery replacement easier, be sure the removal strip is in place when inserting the battery.
- Reconnect the power supply to the B&R Industrial PC (plug in the power cable).
- · Reset the date and time in BIOS.

# Warning!

Lithium batteries are considered hazardous waste. Used batteries should be disposed of in accordance with applicable local regulations.

# 2 Exchanging a CFast card

# Caution!

Power must be turned off before exchanging CFast cards.

Improper use of the ejection lever (e.g. too much force) may damage the ejection mechanism.

The CFast card can be exchanged quickly and easily by pressing the ejector (see image) with a pointed object such as a pen.

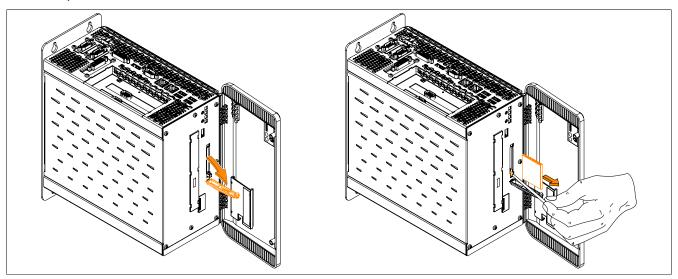

Figure 272: Exchanging a CFast card

# 3 Installing interface options

# Information:

Please note that not every interface option can be installed in interface slots 1 and 2. For more information, see "IF option 1 slot" on page 72 and "IF option 2 slot" on page 72.

Depending on the IF option being used, it may be necessary to load the default settings in BIOS Setup after replacement or installation (see "Save & Exit" on page 306).

- 1. Disconnect the power supply to the B&R Industrial PC.
- 2. Touch the housing or ground connection in order to discharge any electrostatic charge from your body.
- 3. Open the front cover. The Torx screws (T10) behind the cover that are marked in the image must then be removed. The number of Torx screws can vary depending on the system unit.

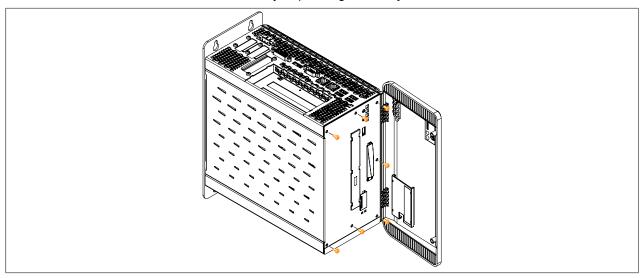

Figure 273: Removing the Torx screws for the side cover

4. After the screws have been removed, the side cover can be removed by sliding it first toward the front and then to the side.

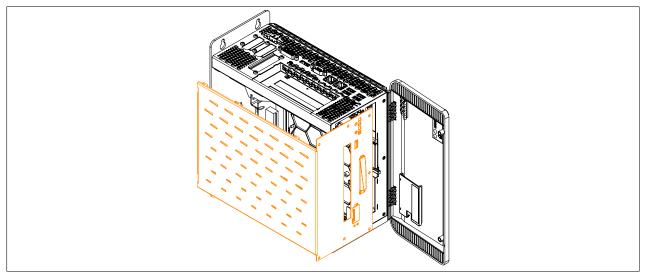

Figure 274: Removing the side cover

5. Remove the plastic slot cover and the marked Torx screws (T10) as well as the metal slot cover.

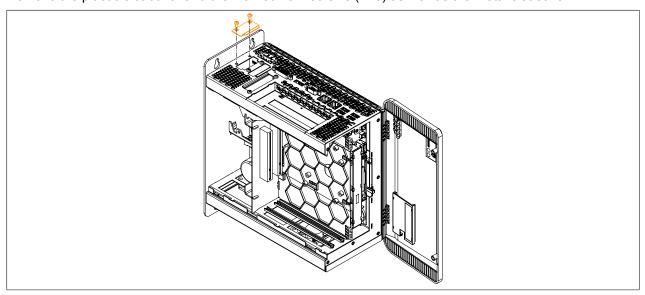

Figure 275: Removing the Torx screws and slot cover

6. Insert the interface option into the slot.

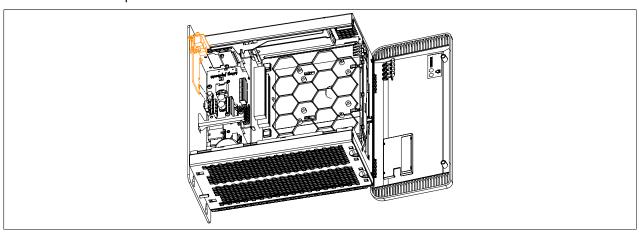

Figure 276: Installing the interface option

7. Secure the interface option to the B&R Industrial PC using the Torx screws (T10).

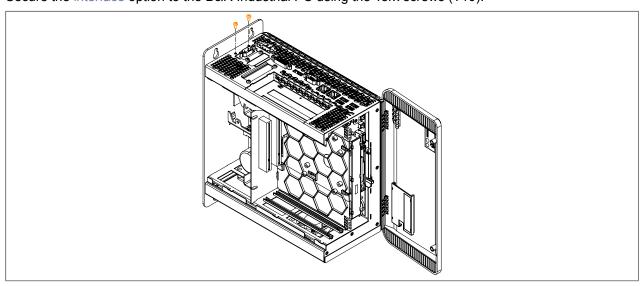

Figure 277: Securing the interface option

### 8. Attach the side cover.

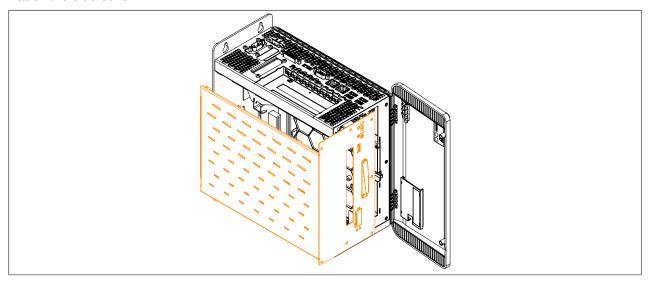

Figure 278: Replacing the side cover

9. Secure the side cover to the B&R Industrial PC using the same Torx screws (T10) as before.

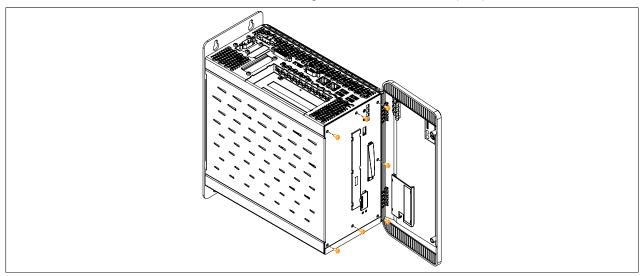

Figure 279: Securing the side cover

10.Once installed successfully, the interface option must be enabled in BIOS. This is done by launching BIOS when booting the system, loading the default BIOS values and then saving the settings. For additional information, see "Save & Exit" on page 306.

# 4 Installing monitor/panel options

# Information:

After replacement or installation, it may be necessary to load the setup defaults in BIOS (see "Save & Exit" on page 306).

- 1. Disconnect the power supply to the B&R Industrial PC.
- 2. Touch the housing or ground connection in order to discharge any electrostatic charge from your body.
- 3. Open the front cover. The Torx screws (T10) behind the cover that are marked in the image must then be removed. The number of Torx screws can vary depending on the system unit.

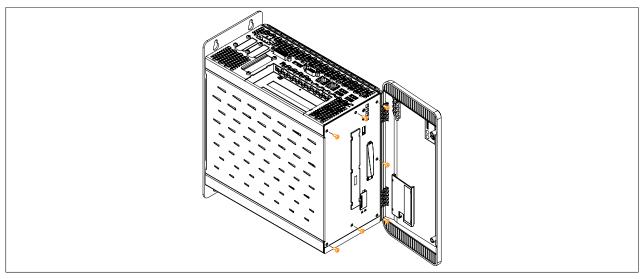

Figure 280: Removing the Torx screws for the side cover

4. After the screws have been removed, the side cover can be removed by sliding it first toward the front and then to the side.

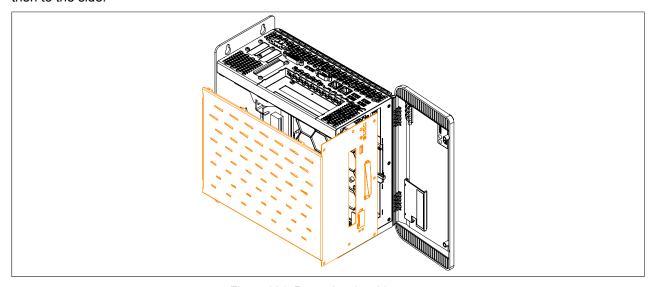

Figure 281: Removing the side cover

5. Remove the plastic slot cover and the marked Torx screws (T10) as well as the metal slot cover.

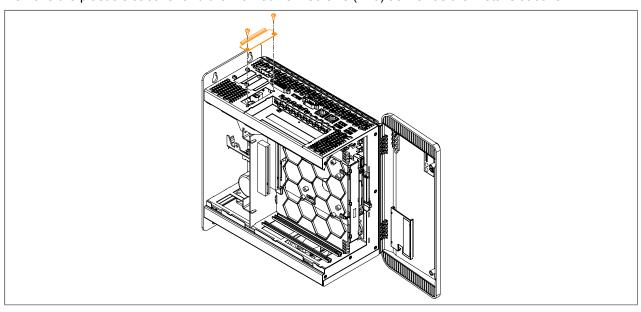

Figure 282: Removing the Torx screws and slot cover

6. Insert the monitor/panel option into the slot.

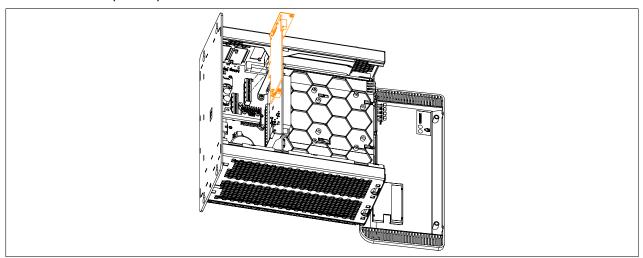

Figure 283: Inserting the monitor/panel option into the APC910

7. Secure the monitor/panel option to the B&R Industrial PC using the Torx screws (T10).

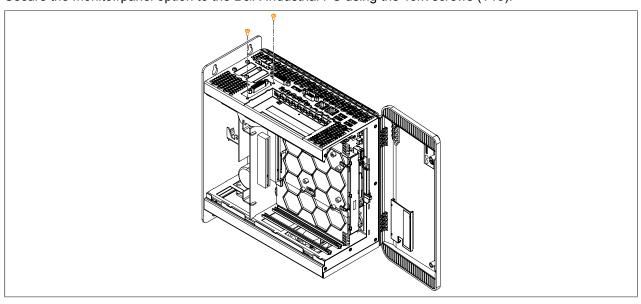

Figure 284: Securing the monitor/panel option using the Torx screws

8. Attach the side cover.

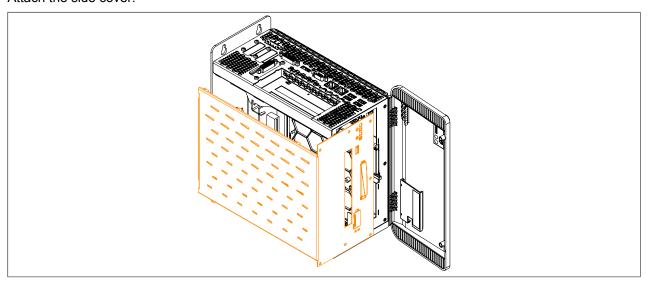

Figure 285: Replacing the side cover

9. Secure the side cover to the B&R Industrial PC using the same Torx screws (T10) as before.

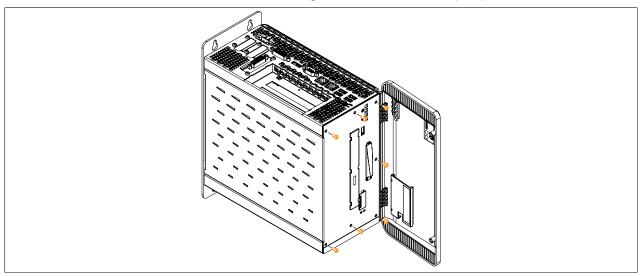

Figure 286: Securing the side cover

10.Once installed successfully, the monitor/panel option must be enabled in BIOS. This is done by launching BIOS when booting the system, loading the default BIOS values and then saving the settings. For additional information, see "Save & Exit" on page 306.

## 5 Installing and exchanging slide-in compact drives

- 1. Disconnect the power supply to the B&R Industrial PC.
- 2. Touch the housing or ground connection in order to discharge any electrostatic charge from your body.
- 3. Open the front cover. The Torx screws (T10) behind the cover that are marked in the image must then be removed. The number of Torx screws can vary depending on the system unit.

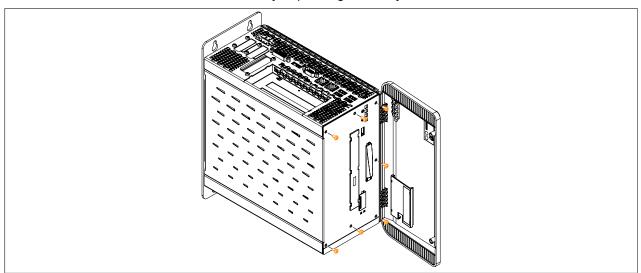

Figure 287: Removing the Torx screws for the side cover

4. After the screws have been removed, the side cover can be removed by sliding it first toward the front and then to the side.

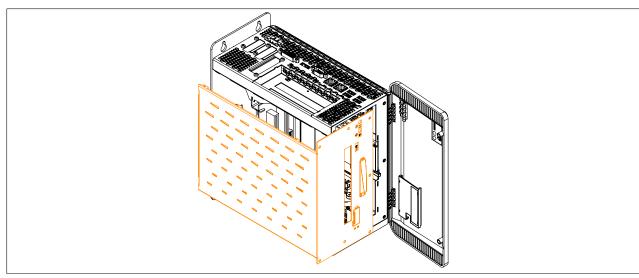

Figure 288: Removing the side cover

5. Free the plastic removal strip fastened to the side of the slide-in compact drive. Remove the slide-in compact drive from the Automation PC 910 by pulling firmly on the removal strip.

When inserting a slide-in compact drive, be sure to align it with the guide rails. Tuck the removal strip back between the drive and the frame (as it was before it was pulled out).

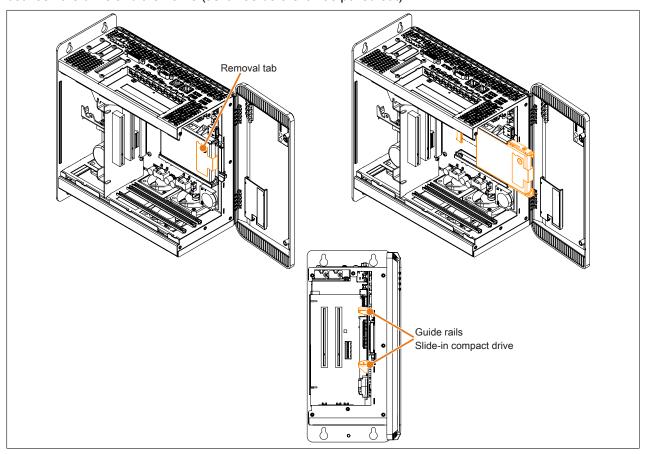

Figure 289: Installing/Exchanging the slide-in compact drive

6. Attach the side cover.

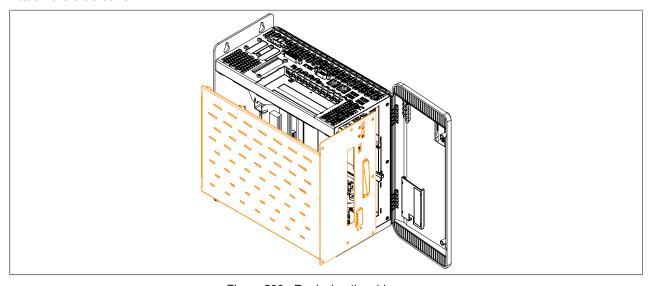

Figure 290: Replacing the side cover

7. Secure the side cover to the B&R Industrial PC using the same Torx screws (T10) as before.

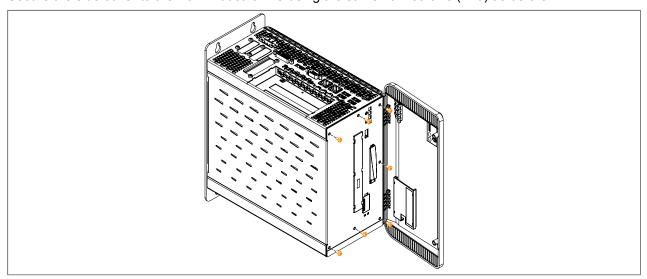

Figure 291: Securing the side cover

## 6 Installing and exchanging slide-in drives

- 1. Disconnect the power supply to the B&R Industrial PC.
- 2. Touch the housing or ground connection in order to discharge any electrostatic charge from your body.
- 3. Open the front cover. The Torx screws (T10) behind the cover that are marked in the image must then be removed. The number of Torx screws can vary depending on the system unit.

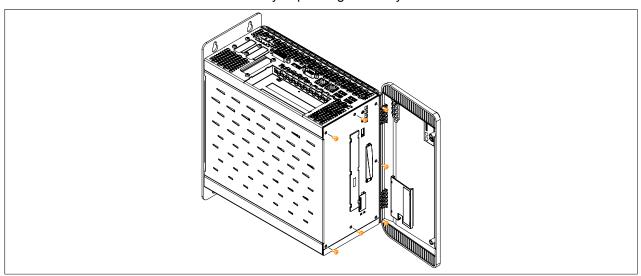

Figure 292: Removing the Torx screws for the side cover

4. After the screws have been removed, the side cover can be removed by sliding it first toward the front and then to the side.

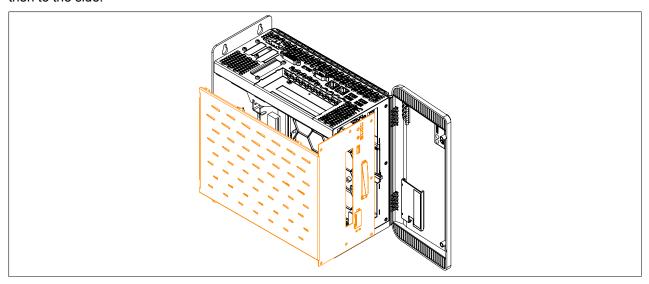

Figure 293: Removing the side cover

5. Install/Exchange the slide-in compact drive. The slide-in compact drive must slide into the guide rails and snap into the connector.

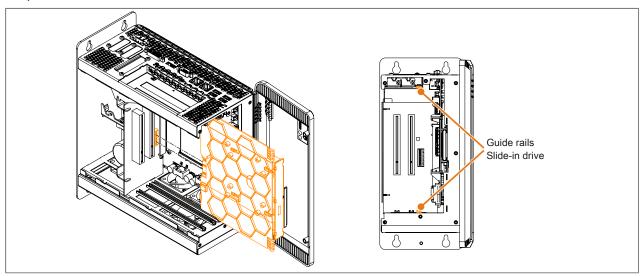

Figure 294: Installing/Exchanging the slide-in drive

6. Attach the side cover.

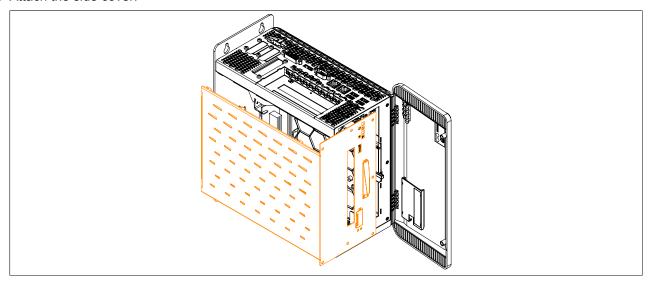

Figure 295: Replacing the side cover

7. Secure the side cover to the B&R Industrial PC using the same Torx screws (T10) as before. The slide-in slot cover must be installed in order to operate the 5AC901.SSCA-00 slide-in compact adapter.

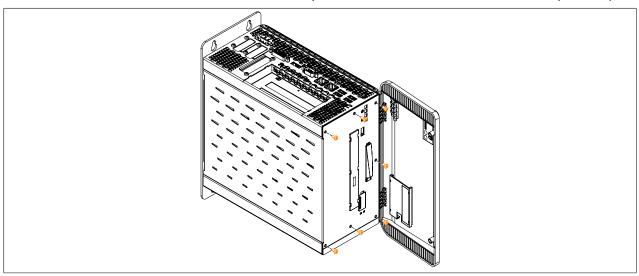

Figure 296: Securing the side cover

## 7 Installing PCI/PCIe cards

- 1. Disconnect the power supply to the B&R Industrial PC.
- 2. Touch the housing or ground connection in order to discharge any electrostatic charge from your body.
- 3. Open the front cover. The Torx screws (T10) behind the cover that are marked in the image must then be removed. The number of Torx screws can vary depending on the system unit.

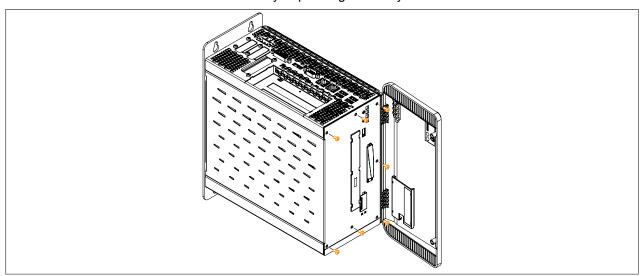

Figure 297: Removing the Torx screws for the side cover

4. After the screws have been removed, the side cover can be removed by sliding it first toward the front and then to the side.

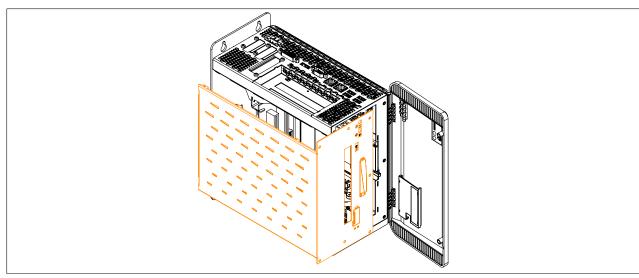

Figure 298: Removing the side cover

5. Remove the PCI slot cover. This is done by first removing the indicated Torx screws (T10) and then removing the cover.

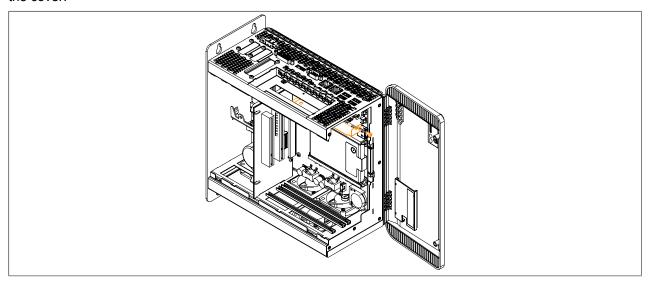

Figure 299: Removing the PCI/PCIe slot cover

6. Install or replace the PCI/PCIe card. Be sure to insert the PCI/PCIe card in the lower black guide rail. Fasten the PCI or PCIe card using the indicated (previously removed) Torx screws (T10).

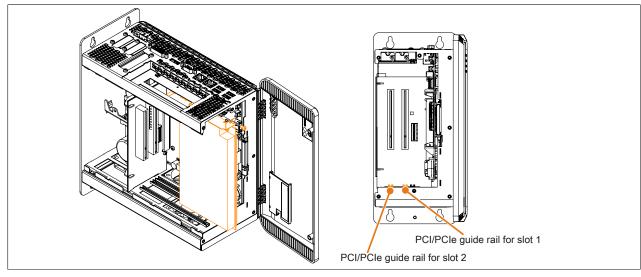

Figure 300: Installing/Replacing the PCI/PCIe card

7. Attach the side cover.

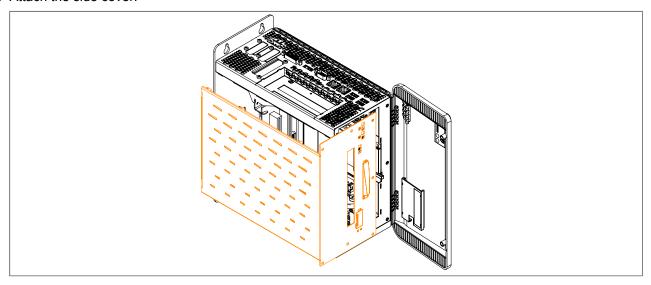

Figure 301: Replacing the side cover

8. Secure the side cover to the B&R Industrial PC using the same Torx screws (T10) as before.

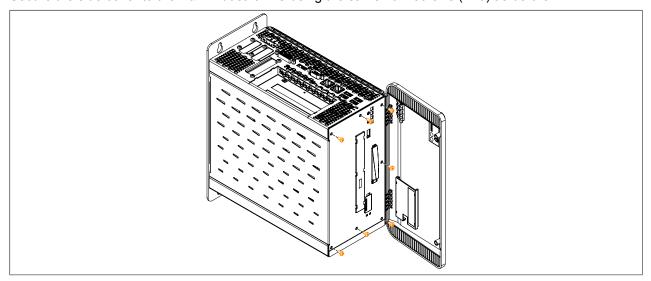

Figure 302: Securing the side cover

#### 8 Installing and connecting the UPS battery unit

#### Information:

For information about installing the UPS IF option, see section "Installing interface options" on page 501.

### Warning!

#### Opening the UPS battery unit is not permitted!

- 1. Disconnect the power supply cable to the B&R industrial PC.
- 2. Install the battery unit. For the drilling template, see the technical data for the respective UPS battery unit. Ensure that the distance between the battery unit and the B&R industrial PC allows them to be connected with the UPS cable (0.5 m, 1 m or 3 m).
  - 4 M5 screws, 4 flat washers and 1 screw locking washer are needed for installation (min. tightening torque 1.3 Nm, screw-in depth per applicable DIN regulations and the application). These are not included in delivery.
- 3. Connect the UPS cable to the battery. To do so, connect the red and black wires to the power supply (orange screw clamp terminal). Be sure to use the correct terminals (red wire to +, black wire to -)!

  Connect the white and brown wires to the temperature sensor (green screw clamp terminal) (brown wire to 1, white wire to 2).

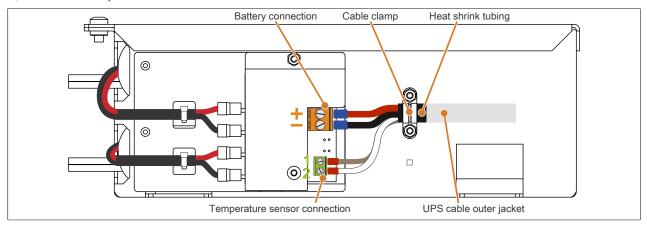

Figure 303: Connecting the UPS cable to the battery

- 4. Tighten the connected wires to the screw clamp terminals with a screwdriver (max. tightening torque 0.4 Nm).
- 5. Remove both nuts (M3) on the cable clamp and feed the UPS cable through.
- 6. Fasten the UPS cable using the cable clamp. Alternately tighten the previously removed nuts onto the cable clamp (max. tightening torque 0.35 Nm).
- 7. Connect the 4-pin screw clamp terminal block to the UPS IF option and tighten the two screws with a screw-driver (max. tightening torque 0.4 Nm).

#### 8.1 Permissible mounting orientations

The UPS battery unit is only permitted to be mounted as illustrated below.

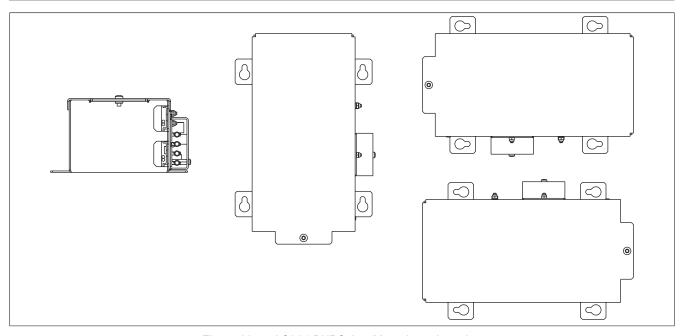

Figure 304: 5AC901.BUPS-0x - Mounting orientation

## 9 Replacing fan filters

- 1. Disconnect the power supply to the B&R Industrial PC.
- 2. Touch the housing or ground connection in order to discharge any electrostatic charge from your body.
- 3. Open the front cover.
- 4. To remove the fan filter from the B&R Industrial PC, push up on the locking mechanism while pulling the fan filter outward. The number of locking mechanisms may vary depending on the system unit.

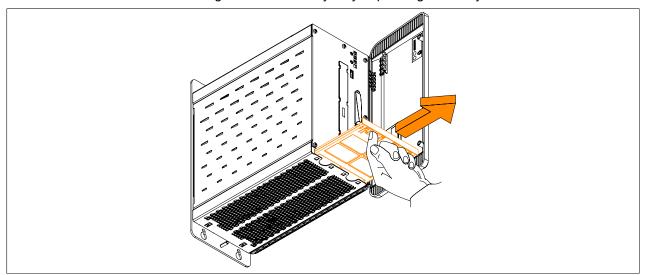

Figure 305: Removing the fan filter from the APC910

#### Information:

The dust filter must be inspected at regular intervals determined by the amount of dust in the operating environment.

## 10 Replacing fan kits

- 1. Disconnect the power supply to the B&R Industrial PC.
- 2. Touch the housing or ground connection in order to discharge any electrostatic charge from your body.
- 3. Open and remove the front cover.

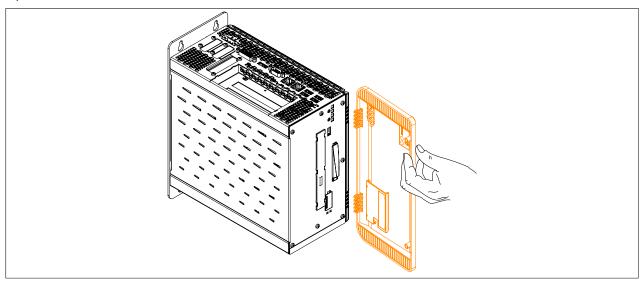

Figure 306: Removing the front cover

4. Remove the heat sink cover. The Torx screws (T15) that are marked in the image must be removed.

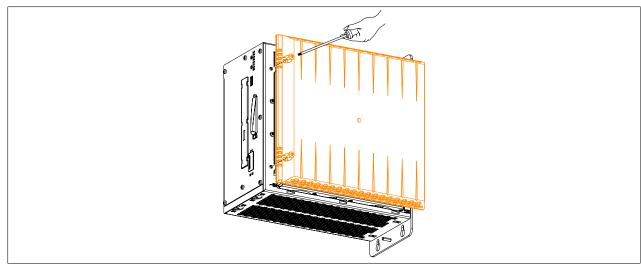

Figure 307: Removing the heat sink cover

5. Remove the Torx screws (T10) from the fan kit that are marked in the following image and unplug the fan kit cable from the mainboard.

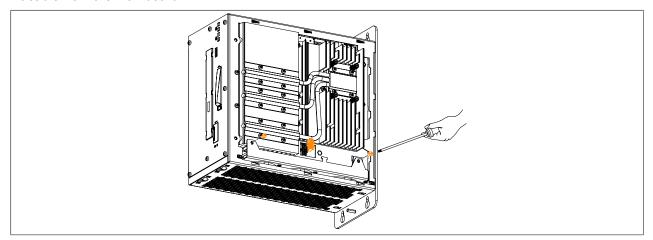

Figure 308: Removing the Torx screws and fan cable

6. The fan kit can now be removed from the Automation PC 910.

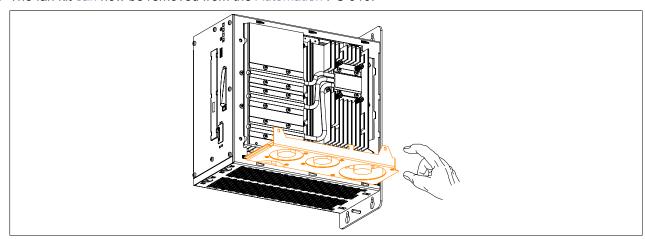

Figure 309: Removing the fan kit from the APC910

- 7. A new fan kit can now be installed.
- 8. The Automation PC 910 can now be re-assembled by carrying out these instructions in reverse.
- 9. If a fan kit is being installed for the first time (i.e. fan kit previously not used in device), then it still needs to be programmed. To do so, follow the instructions in the "Programming fan kit data" section.

  If a fan kit has been removed from the device and is not being replaced, then its data must be deleted. To do so, follow the instructions in the "Deleting fan kit data" section.

#### Information:

If a fan kit has been replaced, then an incorrect serial number will be displayed. To display the correct serial number, the fan kit data must be deleted and reprogrammed.

10. After the fan kit has been programmed, the BIOS default values must be loaded and the settings saved. For additional information, see "Save & Exit" on page 306.

# Servicing ar

#### Programming fan kit data

#### Information:

If a fan kit is being installed for the first time (i.e. fan kit previously not used in device), then it still needs to be programmed. The file needed to program the fan kit (called "fn" in the example below) is available from the B&R headquarters upon request.

- 1. Boot the B&R Industrial PC and type the following on the command line: mtcxsvc i fanfset Checks whether the fan kit has already been programmed
- 2. If the fan kit has not yet been programmed, this can be done by typing in the following: mtcxsvc u fanfset "fn" The path of the file and filename must be specified in place of "fn".

#### Deleting fan kit data

#### Information:

If a fan kit has been removed from the device and is not being replaced, then its data must be deleted.

- 1. Boot the B&R Industrial PC and type the following on the command line: mtcxsvc i fanfset Checks whether the fan kit has already been programmed
- 2. Since a fan kit was already installed, its data must be deleted. This is done by typing the following on the command line:
  - mtcxsvc d fanfset Deletes the data for the previously installed fan kit

#### 11 Connecting an external device to the mainboard

A male connector on the mainboard allows +5 VDC and +12 VDC to be rerouted in order to provide power to special PCI cards, for example.

This voltage can be accessed using the "Internal supply cable" on page 494. The multi-pin connector is located near the battery and slide-in compact drive.

|     | Multi-pin connector for external devices |               |                       |  |
|-----|------------------------------------------|---------------|-----------------------|--|
| Pin | Assignment                               | Power         | 4-pin connector, male |  |
| 1   | +12 VDC                                  | Max. 10 watts |                       |  |
| 2   | GND                                      | Max. 10 watts |                       |  |
| 3   | GND                                      | Max. 5 watts  |                       |  |
| 4   | +5 VDC                                   | wax. 5 watts  |                       |  |

Table 405: Multi-pin connector on the mainboard - Pinout

Connections are protected with a 1 A multi-fuse.

- 1. Disconnect the power supply to the B&R Industrial PC.
- 2. Touch the housing or ground connection in order to discharge any electrostatic charge from your body.
- 3. Open the front cover. The Torx screws (T10) behind the cover that are marked in the image must then be removed. The number of Torx screws can vary depending on the system unit.

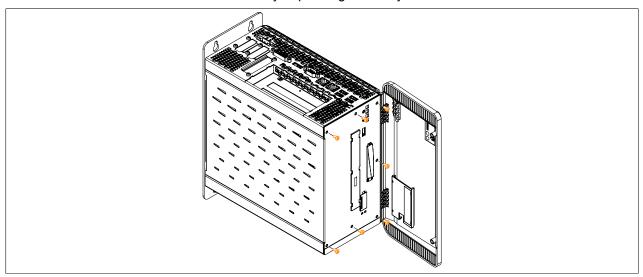

Figure 310: Removing the Torx screws for the side cover

4. After the screws have been removed, the side cover can be removed by sliding it first toward the front and then to the side.

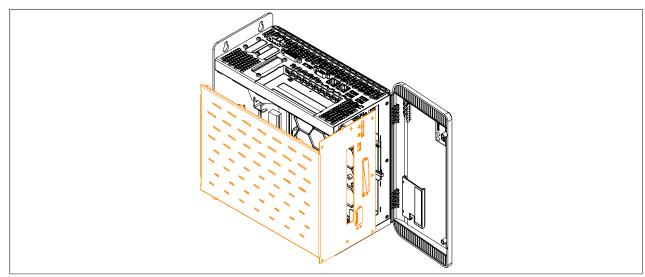

Figure 311: Removing the side cover

5. To access the multi-pin connector for external devices, it may be necessary to first remove any installed slidein drives. 6. Plug the internal supply cable into the multi-pin connector for external devices on the mainboard. The springs on the supply cable connector must fit into the grooves of the multi-pin connector.

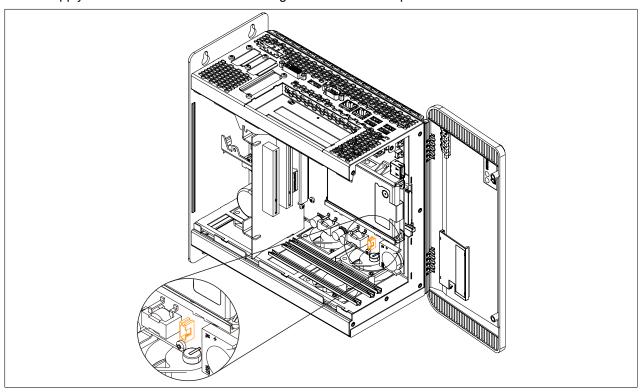

Figure 312: Connector location for external devices

- 7. Now connect the internal supply cable to the external device and replace any slide-in drives that were removed earlier.
- 8. Attach the side cover.

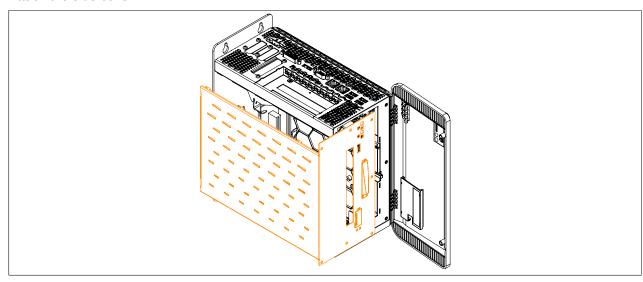

Figure 313: Replacing the side cover

9. Secure the side cover to the B&R Industrial PC using the same Torx screws (T10) as before.

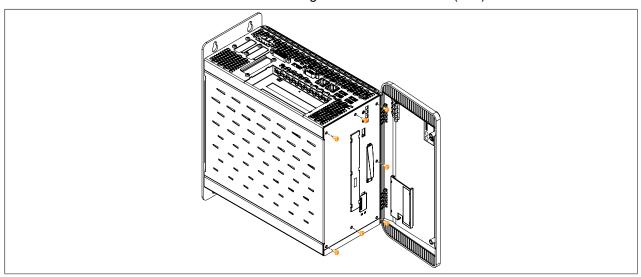

Figure 314: Securing the side cover

#### 12 Replacing a PCI SATA RAID hard disk in a RAID 1 set

This example assumes that the secondary hard disk (HDD1) is defective in a RAID 1 configuration. In such a case, the defective hard disk can be replaced by the replacement drive SATA hard disk.

| Model number of PCI SATA RAID controller | Model number of required replacement SATA HDD | Note             |
|------------------------------------------|-----------------------------------------------|------------------|
| 5ACPCI.RAIC-01                           | 5ACPCI.RAIC-02                                | 60 GB hard disk  |
| 5ACPCI.RAIC-03                           | 5ACPCI.RAIC-04                                | 160 GB hard disk |
| 5ACPCI.RAIC-05                           | 5MMHDD.0250-00                                | 250 GB hard disk |
| 5ACPCI.RAIC-06                           | 5MMHDD.0500-00                                | 500 GB hard disk |

Table 406: Overview of required replacement SATA HDD for PCI SATA HDD RAID controller

A size 10 Torx screwdriver is needed to replace the hard disk.

#### 12.1 Procedure

- 1. Disconnect the power supply.
- 2. Touch the housing or ground connection in order to discharge any electrostatic charge from your body.
- 3. Remove the side cover.
- 4. Remove the SATA RAID insert.
- 5. Loosen the 4 appropriate fastening screws (M3x5).

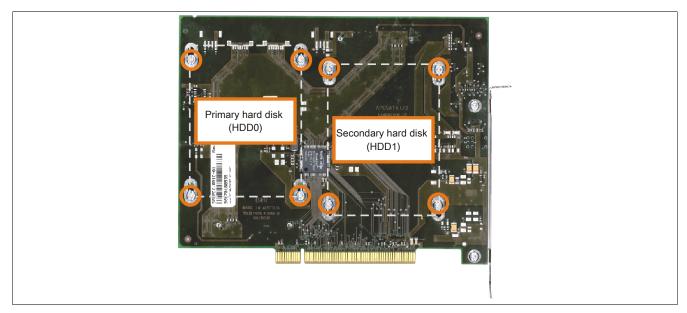

Figure 315: Screw layout on the back of the 5ACPCI.RAIC-03 SATA RAID controller

- 6. On the front, slide the hard disk down and away (Exchanging the hard disk left image).
- 7. Insert the new hard disk carefully into the connector (Exchanging the hard disk right image), being careful to only touch it on the front, not on the top.

#### Servicing and maintenance • Repairs, complaints and replacement parts

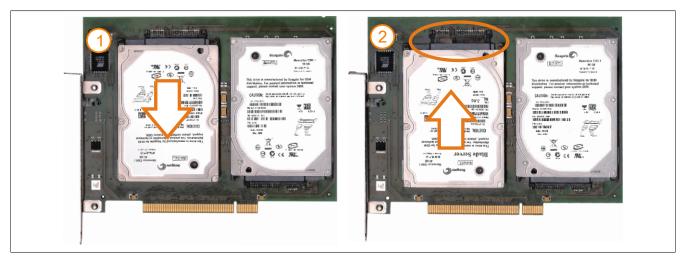

Figure 316: Exchanging the hard disk

- 8. Re-secure the hard disk using the 4 fastening screws (M3x5) used earlier.
- 9. Reassemble the device in the reverse order.
- 10.An error message is output by the RAID BIOS after starting the system: "RAID1 set is in Rebuild status. The rebuild will continue after boot sequence is complete".
- 11. A rebuild can be performed immediately in SATA RAID BIOS or once the PC has booted see "Rebuild mirrored set" on page 238.

## 13 Repairs, complaints and replacement parts

## Danger!

The unauthorized opening or repair of the device can result in injury and/or extensive damage to property. Therefore, do not attempt to perform repairs yourself. Repairs are only permitted to be performed by authorized qualified personnel at the place of manufacture.

To process a repair/complaint, please create a repair order or complaint using the B&R Material Return Portal on the B&R website at www.br-automation.com.

# Appendix A

## 1 Maintenance Controller Extended (MTCX)

The MTCX controller (FPGA processor) is located on the mainboard (component of every system unit) of the APC910 device.

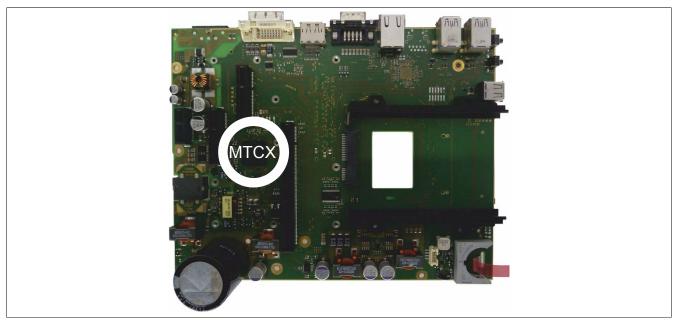

Figure 317: MTCX controller - Position

The MTCX is responsible for the following monitoring and control functions:

- Power on (power OK sequencing) and power failure logic
- Watchdog handling (NMI and reset handling)
- · Temperature monitoring
- · Fan control
- Key and LED handling/coordination (matrix keyboard on B&R display units)
- Advanced desktop operation (keys, USB redirection)
- Daisy chain display operation (touch screen, USB redirection)
- Panel locking mechanism (configurable using B&R Control Center ADI driver)
- · Backlight control for connected B&R displays
- Statistical data recording (power cycles records every switch-on, power on and fan hour at 15-minute intervals)
- SDL data transfer (display, matrix keyboard, touch screen, service data, USB)
- LED status indicators (Power, HDD, Link, Run)
- Optimal default BIOS settings are reported to BIOS by the MTCX based on the actual hardware.

Extended MTCX functions are available by upgrading its firmware<sup>8)</sup>. The version can be read in BIOS or approved Microsoft Windows operating systems using the B&R Control Center.

## 2 Abbreviations

| Abbreviation      | Stands for                      | Description                                                                                                    |
|-------------------|---------------------------------|----------------------------------------------------------------------------------------------------|
| NC                | Normally closed                 | Normally closed relay contact.                                                                                                    |
|                   | Not connected                   | Used in pinout descriptions if a terminal or pin is not connected on the module side.                                                                                             |
| ND                | Not defined                     | In technical data tables, this stands for a value that is not defined. This may be because a cable manufacturer does not provide a value for certain technical data, for example. |
| NO                | Normally open                   | Normally open relay contact.                                                                                                    |
| TBD               | To be defined                   | Used in technical data tables when there is currently no value for specific technical data. The value will be provided at a later point in time.                                  |
| B <sub>10D</sub>  | -                               | Number of cycles before 10% of the components have experienced hazardous failure (per channel).                                                                                   |
| MTTF <sub>D</sub> | Mean time to dangerous failure  | Average time before hazardous failure occurs (per channel).                                                                                                    |
| DC                | Diagnostic coverage             | Diagnostic coverage                                                                                                    |
| PL                | Performance level               | Discrete level that specifies the ability of safety-related devices to perform a safety function under foreseeable conditions.                                                    |
| PFH               | Probability of failure per hour | Probability of failure per hour.                                                                                                    |
| SIL               | Safety integrity level          | Safety integrity level                                                                                                    |

Table 407: Abbreviations used in this user's manual

# 3 Glossary

| NC                     | Numerical Control > Numerical Control                                                                                                    |
|------------------------|----------------------------------------------------------------------------------------------------|
| Nominal current        | The nominal current is the RMS value for the phase current (current in the motor supply line) when generating the nominal torque at the nominal speed. This is possible for any length of time if the environmental conditions are correct.                                                                                                    |
| BIOS                   | Basic Input/Output System is abbreviated as BIOS. Core software for computer systems with essential routines for controlling input and output processes on hardware components, for performing tests after system start and for loading the operating system. Although BIOS is used to configure a system's performance, the user does not usually come into contact with it.                                                                                                    |
| Baud rate              | Measurement unit for data transfer speed. It indicates the number of states for a transferred signal per second and is measured using the baud unit of measurement. 1 baud = 1 bit/s or 1 bps                                                                                                    |
| Bit                    | A binary digit is the smallest discrete information unit. A bit can have the value 0 or 1.                                                                                                    |
| Bit rate               | The number of bits that can be transferred within a specified time unit. 1 bit/sec = 1 baud.                                                                                                    |
| Browser                | A software tool for searching and reading websites. The most famous browsers are Microsoft Internet Explorer and Netscape Navigator.                                                                                                    |
| Byte                   | Data format [1 byte = 8 bits] and a unit for characterizing information amounts and memory capacity. The following units are the commonly used: KB, MB, GB.                                                                                                    |
| B&R Automation Runtime | Windows-based program for creating installation disks to install B&R Automation Runtime™ on the target system.                                                                                                    |
| СРИ                    | A Central Processing Unit is the processing and control unit of a computer; the unit which interprets and executes commands. Also known as the central processor or microprocessor. A CPU has the capability to load commands, to decode and to execute, as well as to transfer information to and from other resources.                                                                                                    |
| CRT                    | Cathode Ray Tube is abbreviated as CRT. The main component of a television set or a standard computer screen. A cathode ray tube consists of a vacuum tube that contains one or more electron guns. Each electron gun creates a horizontal electron beam that appears on the front of the tube (the screen). The inner surface of the screen is coated with phosphor, which is lit when hit by the electrons. Each of the electron beams move in a line from top to bottom. In order to prevent flickering, the screen content is updated at least 25 times per second. The sharpness of the picture is determined by the number of pixels on the screen. |
| стѕ                    | Clear To Send is abbreviated as CTS. A signal used when transferring serial data from modem to computer, indicating its readiness to send the data. CTS is a hardware signal which is transferred via line number 5 in compliance with the RS-232-C standard.                                                                                                    |
| Cache                  | Background memory, also known as non-addressable memory or fast buffer memory, is used to relieve the fast main memory of a computer. For example, data that should be output to slower components by the working memory (e.g. disk storage, printers) is stored temporarily in cache memory and output from there at an appropriate speed for the target devices.                                                                                                    |
| CAN                    | Controller Area Network is a serial bus system. Structure according to ISO 11898; Bus medium: twisted pair. Good transfer properties in short distances less than 40 m with a 1 Mbit/sec data transfer rate. Maximum number of stations: Theoretically unlimited, but practically limited up to 64. Real-time capable (i.e. defined maximum latency times for messages with high priority). High reliability using error detection, error handling, troubleshooting. Hamming distance.                                                                                                    |
| CE mark                | It consists of the letters "CE" and indicates conformity to all EU guidelines for the labeled product. It indicates that the individual or corporate body who has performed or attached the label assures that the product conforms to all EU guidelines for complete harmonization. It also indicates that all mandatory conformity evaluation procedures have taken place.                                                                                                    |
| CMOS                   | Battery-powered memory area where fundamental parameters of an IBM (or compatible) personal computer are stored. Information such as the type of hard drive, size of the working memory and the current date and time are required when booting the computer. As the name suggests, the memory is based on CMOS technology standards.                                                                                                    |
| СОМ                    | A device name used to access serial ports in MS-DOS. The first serial port can be accessed under COM1, the second under COM2, etc. A modem, mouse, or serial printer is typically connected to a serial port.                                                                                                    |
| COM1                   | Device name for the first serial port in a PC system. The input/output area for COM1 is usually found at address 03F8H. Generally, the COM1 port is assigned to IRQ 4. In many systems, an RS232 serial mouse is connected to COM1.                                                                                                    |
| Controller             | A device component which allows access to other devices on a computer subsystem. A disk controller, for example, allows access to hard disks and disk drives and is responsible both for physical and logic drive access.                                                                                                    |
| DCD                    | Data Carrier Detected is a signal used in serial communication that is sent by the modem to the computer it is connected to, indicating that it is ready for transfer.                                                                                                    |

| DRAM  Opens Memory Access in a contented direct access to a computer in RAM by typassing the CPU.  Oyaman Random Access Memory as a thron of dynamic Random consisting of an integrated semicinaturator crit and stores information based on the capacitor principle. Capacitors sice their charge in a relatively short in the stores information based on the capacitor principle. Capacitors sice their charge in a relatively short in the processor common access dynamic RAM will be it a significant on the principle of the control access or significant RAM will be it as given principle. Capacitors are control access or significant RAM will be it as given being the store on one washing states on the simple design of the critical principle. Capacitors in the RAM will be its start on short our times more dust than state RAM since it simple design of the critical principle and in a state it can short our times more dust than state its RAM will be its start of the more of the complete in complete with the RS 225.25 chanded.  DRAM Capacitors are considered to acceptance SRA is a stage to the complete in complete in common and the common and the co      | DIMM                          | Double In-line Memory Module consists of one or more RAM chips on a small circuit board that is connected with the motherboard of a computer.                                                                                                    |
|----------------------------------------------------------------------------------------------------|-------------------------------|----------------------------------------------------------------------------------------------------|
| DPAM  Dyname Residon Access Memory is a form of synamic RNA consisting of an integrated sentencouncer or that stores information based on the expactor principle. Sequence in a state of the stores of the property of the stores of the stores       | DMA                           |                                                                                                    |
| Das Set Penay's as signal used in serial data formster, which is sent by the modem to the computer it is commonic to inclinating its readiness for processing DSR is a private segral which is sent by the modem of the computer is commonicated with the RFS-222-C standard.  When the RFS-222-C standard.  When the RFS-222-C standard.  When the RFS-222-C standard.  When the RFS-222-C standard.  When the RFS-222-C standard.  When the RFS-222-C standard.  DV-D  Digital only  Integrated, i.e. analog and digital  DVI  Digital only  Integrated, i.e. analog and digital  DVI  EMM  Electromagnetic composition represents the ability of a device or a system to function satisfactorily in its electric magnetic environment without introducing intolerable exectromagnetic distalutances to anything in that environment without introducing intolerable exectromagnetic distalutances to anything in that environment without introducing intolerable exectromagnetic distalutances to anything in that environment without introducing intolerable exectromagnetic distalutances to anything in that environment without introducing intolerable exectromagnetic distalutances to anything in that environment without introducing intolerable exectromagnetic distalutances to anything in that environment without introducing intolerable exectromagnetic distalutances to anything in that environment is a section of the properties of the process for change equalization between all legal or agreement edictions and the electrically change in a different way. It is usually accompanied by a surface to provide a section of the process of the process of the      | DRAM                          | Dynamic Random Access Memory is a form of dynamic RAM consisting of an integrated semiconductor circuit that stores information based on the capacitor principle. Capacitors lose their charge in a relatively short time. Therefore, dynamic RAM circuit boards must contain a logic that allows continual recharging of RAM chips. Since the processor cannot access dynamic RAM while it is being recharged, one or more waiting states can occur when reading or writing data. Although it is slower, dynamic RAM is used more often than static RAM since the                                                                                                    |
| DITE Data Terminal Ready is a signal used in serial data transfer that is sent by the computer to the modern it connected to inclinating the computer is neighbors to accord incoming signals.  DVI-D Digital only Digital rolly Digital visual Interface is an interface for the digital transfer of video data.  EBCC Electromagnetic Compatibility expressions the ability of a device or a system to function satisfactorily in its electromagnetic mentil (EV 151-01-07).  EN European Norm see CENELEE ESD  Electromagnetic discharges - Discharge of state electricity perspected disturbances to anything in that environment (EV 151-01-07).  END Electrostatic discharges - Discharge of state electricity, ESD is a process for charge equalization between solicity or agreement of the process of the charge equalization between solicity or agreement of the process of the state place via a contact policy of contacting in the electricity or the process of the state place via a contact policy or contacting in the electricity or the process of the state place via a contact policy or contacting in the electricity or the process of the state place via a contact policy or contacting in the electromagnetic districts of the contact does not exceed 300 void contacting in the electromagnetic or contacting and or contacting and or contacting and contacting or contacting in the electromagnetic electromagnetic or interfers with the functions of their detection operating equalment. The risks ander effect falls is not in protection of Electrostatic Discharge Sensibility or the protection of Electrostatic Discharge Sensibility or the protection of Electrostatic Discharge Sensibility or the protection of Electrostatic Discharge Sensibility or the protection of Electrostatic Discharge Sensibility or the protection of Electrostatic Discharge Sensibility or the protection of Electrostatic Discharge Sensibility or the sensibility of the protection of Electrostatic Discharge Sensibility or the sensibility of electromagnetic discharges or the protection of th      | DSR                           | Data Set Ready is a signal used in serial data transfer, which is sent by the modem to the computer it is connected to, indicating its readiness for processing. DSR is a hardware signal which is sent via line number 6 in compliance                                                                                                    |
| DVI-1  DVI-1  Integrated, i.e. analog and digital  DVI  DVI-1  Digital Visual Interface is an interface for the digital transfer of voice data.  EMC  Electromagnetic companion (Presents the ability of a device or a system to function satisfactorily in its electromagnetic device or a system to function satisfactorily in its electromagnetic environment villoud introducing interface between one of the companion of the companion of      | DTR                           | Data Terminal Ready is a signal used in serial data transfer that is sent by the computer to the modem it is                                                                                                    |
| DVI  Digital Visual Interface is an interface for the digital transfer of video data.  Electromagnetic Compatibility represents the ability of a device or a system to function satisfactorily in its electromagnetic environment without introducing intolerable electromagnetic disturbances to anything in that environment [EV 16-10-107].  EN European Norm see CENILEE  EBD  Electrostace disturbances or Discharge of statistic electricity. ESD is a process for charge equalization between soil isquit or gaseous metals, which are electricity between soil electromagnetic disturbances to anything in that environment is a statistic electricity. ESD is a process for charge equalization between soil isquit or gaseous metals, which are electricity. ESD is a process for charge equalization between soil isquit or gaseous metals, which are electricity. ESD is a process for charge equalization between soil isquit or gaseous metals, which are electromagnetic compensation of interfere with the function of their electron operating experiments. In the state of the process of expective compounds to ignite and through the discharge currents and fields can change or destroy electronic components or interfere with the functions of their electron operating equalization. The first-named effect falls into the jurisdiction of Fire and Espoissors Protection and Fire components of the process of the process of t      | DVI-D                         | Digital only                                                                                                    |
| ENC  Electromagnetic Compatibility represents the ability of a device or a system to function salisfactority in its electromagnetic desironament enterior introducing intolerable electromagnetic disturbances to anything in that environment (IEV 161-01-07).  END  Electrostato discharge > Discharge of static electricity. ESD is a process for charge equalization between oil inplid or geseus media, which are electrically charged in a different way. It is usually accompanied by a surfaction of the properties of the properties of the p      |                               |                                                                                                    |
| magnetic environment without inhoducing intolerable electromagnetic disturbances to anything in that environment [EV 16-10-107].  EN European Norm see CENELEC  EEOD  Electrostacio discharge > Discharge of static electricity, ESD is a process for charge equalization between soli lugid or gaseous medial, which are electricityl charged in a different way, it is usually accompanied by a surface of calculating inhoducing and the process of the process of th      |                               | 3                                                                                                    |
| Electrostatic discharge > Discharge of static electricity, ESD is a process for charge equalization between soli liquid or geasous media, which are electricity, through an adirect way, it is usually consorted by usual, spark discharge or also flashing discharge phenomenon. However, it can also take place via a contact pol (excluding line-conducted), and only when the potential difference before the contact does not exceed \$30 volls. Sparking can cause flammable gases and vapors or explosive components to ginete and through the discharge contents are explosed to the property of the protection of Fize and Electrosia protection of the protection of Fize and Electrosia protection of the protection of Fize and Electrosia protection of the protection of Electrostatic Discharge Sensitive components (ESDS) and Electrosiage fice or propagation of the protection of Electrostatic Discharge Sensitive components (ESDS) and Electrosiage for Compatibility (EMC), Possible human both discharge from handling switching circuits, circuit boards, control elements, and container surfaces in transport, installation, testing, ope ating, repairs and service are praticularly important issues for people dealing with elements of electrosia designs and service are praticularly important issues for people dealing with electrosia discharge for the protection of the protection of the pro       | Lino                          | magnetic environment without introducing intolerable electromagnetic disturbances to anything in that environ-                                                                                                    |
| liquid or gaseous media, which are electrically charged in a different way, it is usually accompanied by a surface brush, spark discharge or date absalanty discharge phenomenon. However, it can also lace via a contact poly (excluding line-conducted), and only when the potential difference before the contact does not exceed 330 void Sparking can cause thambadg gases and vayors or explosive compounds to gind and through the discharge currents and fields can diamage or destroy electronic components or interfee with the functions of their electron components or interfee with the functions of their electron components (ESDS) and Electromagnetic Compatibility (EMC). Possible human body discharge from handlir switching circuits, circuit body, and control, and components (ESDS) and Electromagnetic Compatibility (EMC). Possible human body discharge from handlir switching circuits, circuit buses should be calculated: Energy content to 10 s0 PM, electronic device technolog The following electrical values should be calculated: Energy content to 10 s0 PM, electronic device technolog The following electrical values should be calculated: Energy content to 10 s0 PM, electronic electrical electronic production of the control of the discharge (EMC) and the electronic production of the control of the discharge (EMC) and the electronic production of the electronic production of the electronic production o      |                               |                                                                                                    |
| factorily in its electromagnetic environment without introducing intolerable electromagnetic disturbances to a thing in that environment [IEV 161-01-07])  In the context of electro-derbinical theory, the term 'ground' is more or less understood as good conductive groun which does not have any potential differences outside the area of influence or any other electrical phenomena. Baseband bus system from RAMK XEROX. Originally developed for linking minicinomylaters in the early 1970 Ethernet is based on the CSMA/CD access procedure. Coaxial cables and/or twisted pair cables [livisted copp wire pairs] serve as transfer medium. Transfer speeds: 10 Mbps [Ethernet], 100 Mbps [Fast Ethernet] as we as 1 Gbps and 10 Gbps [Glaght Ethernet], which growing technology for fer networking computers in a LAJ standardized since 1985 [IEEE 802.3 and 180 8802-3]. Ethernet technology has established itself in office us age. After the enabling the possibility of extremely bugh real-lime demands and the adaptation of the device technology. Bus cable, path fields, connection boxes] to the operating conditions of the industrial world, while are considerably tougher than those in the area of office use, Ethernet sither advancing into the area of a tomation technology.  EDID data  Extended Display Identification Data > EDID data contains the characteristics of monitors / TFT displays transferred as 128 kB data blocks to the graphics card via the Display Data Channet (DDC). This EDID data can take the characteristics of monitors / TFT displays transferred as 128 kB data blocks to the graphics card via the monitor properties.  FDD  Floppy Disk Drive > Reading device for removable magnetic memory from the early days of PC technolog Due to their sensitivity and moving components, FDDs have been almost completely replaced by Compactfills memory in modern automation solutions.  FTP  Filer Transfer Protocol > Rules for transferring data over a network from one computer to another computer. The protocol is based on TCPIPI, which has established      |                               | liquid or gaseous media, which are electrically charged in a different way. It is usually accompanied by a surface, brush, spark discharge or also flashing discharge phenomenon. However, it can also take place via a contact point (excluding line-conducted), and only when the potential difference before the contact does not exceed 330 volts. Sparking can cause flammable gases and vapors or explosive compounds to ignite and through the discharge of currents and fields can damage or destroy electronic components or interfere with the functions of their electronic operating equipment. The first-named effect falls into the jurisdiction of Fire and Explosions Protection and Technical Safety. The second-named area is the responsibility of the protection of Electrostatic Discharge Sensitive components (ESDS) and Electromagnetic Compatibility (EMC). Possible human body discharge from handling switching circuits, circuit boards, control elements, and container surfaces in transport, installation, testing, operating, repairs and service are particularly important issues for people dealing with electronic device technology. The following electrical values should be calculated: Energy content 10 to 30 mJ, electrostatic voltage 0.1 to 20 kV, strength of discharge current up to 30 A (pulse amplitude, current change speed up to 100 A/ns, electrical field strength 1 to 4 kV/m, magnetic field strength up to 15 A/m within centimeters of the discharge). |
| In the context of electro-technical theory, the term 'ground' is more or less understood as good conductive groun which does not have any potential differences outside the area of influence or any other electrical phenomena Baseband <i>bus</i> system from RANK XEROX. Originally developed for linking minimorpusters in the early 1970 Ethernet is based on the CSMA/CD access procodure. Coavaic andor twisted paid cables [livited copp wire pairs] serve as transfer medium. Transfer speeds: 10 Mbps [Ethernet], 100 Mbps [Fast Ethernet] as we as 1 Gbps and 10 Gbps (Glapath (growing technique) quoting technique) quoting technique computers in a LN standardized since 1985 [IEEE 802.3 and ISO 8802.3]. Ethernet technology has established itself in office use. After the enabling the possibility of extremely lough real-timenats and the adaptation of the devit technology (bus cable, path fields, connection boxes) to the operating conditions of the industrial world, which are considerably tougher than those in the area of office use, Ethernet is further advancing into the area of a tomation technology and the properties of the devit technology (bus cable, path fields, connection boxes) to the operating conditions of the industrial world, which are considerably tougher than those in the area of office use, Ethernet is further advancing into the area of a tomation technology (bus to the parables card via the Display Data Channel (DDC). This EDID data can the second of the properties of the contrast the characteristics of monitors / TFT files Transfer Protocol Set the graphics card to the monitor properties.  FDD Floppy Disk Drive > Reading device for removable magnetic memory from the early days of PC technolog Due to their sensitivity and moving components, FDDs have been almost completely replaced by CompactFlax memory in modern automation solutions.  FTP Flie Transfer Protocol > Rules for transferring data over a network from one computer to another contrast the protocol is the protocol on the Internet. It is defined in RFC 959 in t | Electromagnetic compatibility | Electromagnetic compatibility > In accordance with EMVG: The ability of a device or a system to function satisfactorily in its electromagnetic environment without introducing intolerable electromagnetic disturbances to anything in that environment [IEV 161-01-07])                                                                                                    |
| Ethernet is based on the CSMA/CD access procedure. Coardaic bables and/or twisted pair cabiles fivisted copp wire pairs) serve as transfer medium. Transfer speeds: 10 Mbps [Chernet], 10 Mbps [Fast Ethernet] as wa as 1 Gbps and 10 Gbps [Gigabit Ethernet], widely growing technology used for networking computers in a LM standardized since 1986 [EteE 602.3 and ISC 9880-23]. Ethemet technology has established itself in office use, age. After the enabling the possibility of extremely tough real-time demands and the adaptation of the device technology. Use cable, path fields, connection boxes] to the operating conditions of the industrial world, while are considerably tougher than those in the area of office use, Ethernet is further advancing into the area of a tomation technology.  Extended Display identification Data > EDID data contains the characteristics of monitors / TFT displays tran ferred as 128 kB data blocks to the graphics card via the Display Data Channel (DDC). This EDID data can be used to set the graphics and to the monitor properties.  FDD  Floppy Disk Drive > Reading device for removable magnetic memory from the early days of PC technology Due to their sensitivity and moving components, FDDs have been almost completely replaced by CompactFlast memory in modern automation solutions.  FTP  File Transfer Protocol > Rules for transferring data over a network from one computer to another computer. The protocol is based on TCP/IP, which has established itself as quasi standard for the transfer of data via Ethern networks, FTP is one of the most used protocols on the Internet. It is defined in RFC 959 in the official regulation for Internet communication.  Errors  Fault > in accordance with IEC 61508: Abnormal operation, which can reduce or prevent the capability of functional unit to perform a required function.  Gault > in accordance with IEC 61508: Abnormal operation, which can reduce or or more dautomation systems. Serial networking of the components saves time during planning and installation. Addition      | Ground                        | In the context of electro-technical theory, the term 'ground' is more or less understood as good conductive ground, which does not have any potential differences outside the area of influence or any other electrical phenomena.                                                                                                    |
| EDID data  Extended Display Identification Data > EDID data contains the characteristics of monitors / TFT displays transferred as 128 kB data blocks to the graphics card via the Display Data Channel (DDC). This EDID data can bused to set the graphics card to the monitor properties.  FDD  Floppy Disk Drive > Reading device for removable magnetic memory from the early days of PC technolog Due to their sensitivity and moving components, FDDs have been almost completely replaced by CompactFlas memory in modern automation solutions.  FTP  File Transfer Protocol > Rules for transferring data over a network from one computer to another computer. The protocol is based on TCP/IP, which has established itself as quasi standard for the transfer of data via Ethern networks. FTP is one of the most used protocols on the Internet. It is defined in RFC 959 in the official regulation for Internet communication.  Errors  Fault > in accordance with IEC 61508: Abnormal operation, which can reduce or prevent the capability of functional unit to perform a required function.  Bus system in the area close to the process, for directly connecting sensors and actuators with own intelligenc On a fieldbus, small amounts of data are transferred between sensors, actuators and control devices in digit form. Transfer must occur as fast as possible (i.e. near real-time). Furthermore, a fixed minimum and maximu response time must be guaranteed. Serial fieldbuses are replacing conventional wiring more and more in mode automation systems. Serial networking of the components saves time during planning and installation. Additionally, the size of control cabinets is reduced and failure and maintenance times are shortened, thereby achieving better system availability. System expansions, changes and updates are easy to implement.  ROM  Read-only memory > is memory that retains the information written by the user or manufacturer, even whe the power supply is shut off (i.e. nonvolatile memory). Common types of such memory include ROM, PROI EPROM, EEPROM      | Eulernet                      | Ethernet is based on the CSMA/CD access procedure. Coaxial cables and/or twisted pair cables [twisted copper wire pairs] serve as transfer medium. Transfer speeds: 10 Mbps [Ethernet], 100 Mbps [Fast Ethernet] as well as 1 Gbps and 10 Gbps [Gigabit Ethernet], widely growing technology used for networking computers in a LAN, standardized since 1985 [IEEE 802.3 and ISO 8802-3]. Ethernet technology has established itself in office usage. After the enabling the possibility of extremely tough real-time demands and the adaptation of the device technology [bus cable, path fields, connection boxes] to the operating conditions of the industrial world, which are considerably tougher than those in the area of office use, Ethernet is further advancing into the area of au-                                                                                                    |
| Due to their sensitivity and moving components, FDDs have been almost completely replaced by CompactFlast memory in modern automation solutions.  File Transfer Protocol > Rules for transferring data over a network from one computer to another computer. The protocol is based on TCP/IP, which has established itself as quasi standard for the transfer of data via Ethern networks. FTP is one of the most used protocols on the Internet. It is defined in RFC 959 in the official regulation for Internet communication.  Errors  Fault > in accordance with IEC 61508: Abnormal operation, which can reduce or prevent the capability of functional unit to perform a required function.  Fieldbus  Bus system in the area close to the process, for directly connecting sensors and actuators with own intelligence On a fieldbus, small amounts of data are transferred between sensors, actuators and control devices in digit form. Transfer must occur as fast as possible (i.e. near real-time). Furthermore, a fixed minimum and maximum response time must be guaranteed. Serial fieldbuses are replacing conventional wiring more and more in mode automation systems. Serial networking of the components saves time during planning and installation. Additionally, the size of control cabinets is reduced and failure and maintenance times are shortened, thereby achieving better system availability. System expansions, changes and updates are easy to implement.  ROM  Read-only memory > is memory that retains the information written by the user or manufacturer, even when the power supply is shut off (i.e. nonvolatile memory). Common types of such memory include ROM, PROI EPROM, EEPROM, EAROM.  In terms of suppression, filters are components used for damping conducted disturbance. Proper application filters requires that the spectral part of the reference and disturbance variables when the filter parameters have been laid out sufficiently. Therefore, the actual damping effect achieved mostly through voltage division and the resulting filter effect is described      | EDID data                     | Extended Display Identification Data > EDID data contains the characteristics of monitors / TFT displays transferred as 128 kB data blocks to the graphics card via the Display Data Channel (DDC). This EDID data can be                                                                                                    |
| FITP    File Transfer Protocol > Rules for transferring data over a network from one computer to another computer. The protocol is based on TCP/IP, which has established itself as quasi standard for the transfer of data via Ethem networks. FTP is one of the most used protocols on the Internet. It is defined in RFC 959 in the official regulation for Internet communication.    Fault > in accordance with IEC 61508. Abnormal operation, which can reduce or prevent the capability of functional unit to perform a required function.    Fieldbus                                                                                                    | FDD                           | Floppy Disk Drive > Reading device for removable magnetic memory from the early days of PC technology. Due to their sensitivity and moving components, FDDs have been almost completely replaced by CompactFlash                                                                                                    |
| Fieldbus  Fault > in accordance with IEC 61508: Abnormal operation, which can reduce or prevent the capability of functional unit to perform a required function.  Bus system in the area close to the process, for directly connecting sensors and actuators with own intelligence On a fieldbus, small amounts of data are transferred between sensors, actuators and control devices in digit form. Transfer must occur as fast as possible (i.e. near real-time). Furthermore, a fixed minimum and maximu response time must be guaranteed. Serial fieldbuses are replacing conventional wiring more and more in mode automation systems. Serial networking of the components saves time during planning and installation. Additionally, the size of control cabinets is reduced and failure and maintenance times are shortened, thereby achieving better system availability. System expansions, changes and updates are easy to implement.  Read-only memory > is memory that retains the information written by the user or manufacturer, even whe the power supply is shut off (i.e. nonvolatile memory). Common types of such memory include ROM, PRONEPROM, EEPROM, EEPROM, EAROM.  Filter  In terms of suppression, filters are components used for damping conducted disturbance. Proper application of filters requires that the spectral part of the reference and disturbance variables are different enough from one another. This allows selective damping of disturbance variables without noticeable interference of the reference and context of the reference and isturbance variables are different enough from one another. This allows selective damping of disturbance variables without noticeable interference of the reference and context of the reference and disturbance variables are different enough from the active damping of disturbance variables without noticeable interference of the reference and context of the reference and context of the reference and context of the reference and context of the reference and context of the reference and context of the reference and co      | FTP                           | File Transfer Protocol > Rules for transferring data over a network from one computer to another computer. This protocol is based on TCP/IP, which has established itself as quasi standard for the transfer of data via Ethernel networks. FTP is one of the most used protocols on the Internet. It is defined in RFC 959 in the official regulations                                                                                                    |
| On a fieldbus, small amounts of data are transferred between sensors, actuators and control devices in digit form. Transfer must occur as fast as possible (i.e. near real-time). Furthermore, a fixed minimum and maximu response time must be guaranteed. Serial fieldbuses are replacing conventional wiring more and more in mode automation systems. Serial networking of the components saves time during planning and installation. Additio ally, the size of control cabinets is reduced and failure and maintenance times are shortened, thereby achievir better system availability. System expansions, changes and updates are easy to implement.  Read-only memory > is memory that retains the information written by the user or manufacturer, even whe the power supply is shut off (i.e. nonvolatile memory). Common types of such memory include ROM, PRON EPROM, EEPROM, EAROM.  Filter  In terms of suppression, filters are components used for damping conducted disturbance. Proper application of filters requires that the spectral part of the reference and disturbance variables are different enough fronce one another. This allows selective damping of disturbance variables without noticeable interference of the reference variables when the filter parameters have been laid out sufficiently. Therefore, the actual damping effect achieved mostly through voltage division and the resulting filter effect is described using insertion loss. Filters are be used on a source of disturbance to prevent the emission of conducted disturbance and on a noise reductive system to increase the immunity to conducted disturbance. In addition to the most commonly used passive filter which are made up of passive components, there are also active filters, which contain components that required a power supply. Active filters are widely used as signal filters. They are only used in power supply networks special cases.  Firewall  Literal meaning: Wall that provides fire protection > A term used for an electronic, hardware and/or software-base security system between       | Errors                        | Fault > in accordance with IEC 61508: Abnormal operation, which can reduce or prevent the capability of a functional unit to perform a required function.                                                                                                    |
| the power supply is shut off (i.e. nonvolatile memory). Common types of such memory include ROM, PRON EPROM, EEPROM, EEPROM, EAROM.  In terms of suppression, filters are components used for damping conducted disturbance. Proper application of filters requires that the spectral part of the reference and disturbance variables are different enough from one another. This allows selective damping of disturbance variables without noticeable interference of the reference variables when the filter parameters have been laid out sufficiently. Therefore, the actual damping effect achieved mostly through voltage division and the resulting filter effect is described using insertion loss. Filters are be used on a source of disturbance to prevent the emission of conducted disturbance and on a noise reduction system to increase the immunity to conducted disturbance. In addition to the most commonly used passive filter which are made up of passive components, there are also active filters, which contain components that requifus a power supply. Active filters are widely used as signal filters. They are only used in power supply networks special cases.  Firewall  Literal meaning: Wall that provides fire protection > A term used for an electronic, hardware and/or software-base security system between two networks, (i.e. Intranet and Internet), which protects the computer or internal corpany network from unauthorized access from the Internet. Only data for specific, authorized services are allowed.                                                                                                    | Fieldbus                      | Bus system in the area close to the process, for directly connecting sensors and actuators with own intelligence. On a fieldbus, small amounts of data are transferred between sensors, actuators and control devices in digital form. Transfer must occur as fast as possible (i.e. near real-time). Furthermore, a fixed minimum and maximum response time must be guaranteed. Serial fieldbuses are replacing conventional wiring more and more in modern automation systems. Serial networking of the components saves time during planning and installation. Additionally, the size of control cabinets is reduced and failure and maintenance times are shortened, thereby achieving better system availability. System expansions, changes and updates are easy to implement.                                                                                                    |
| In terms of suppression, filters are components used for damping conducted disturbance. Proper application of filters requires that the spectral part of the reference and disturbance variables are different enough from one another. This allows selective damping of disturbance variables without noticeable interference of the reference variables when the filter parameters have been laid out sufficiently. Therefore, the actual damping effect achieved mostly through voltage division and the resulting filter effect is described using insertion loss. Filters on the used on a source of disturbance to prevent the emission of conducted disturbance and on a noise reduction system to increase the immunity to conducted disturbance. In addition to the most commonly used passive filter which are made up of passive components, there are also active filters, which contain components that require a power supply. Active filters are widely used as signal filters. They are only used in power supply networks special cases.  Firewall  Literal meaning: Wall that provides fire protection > A term used for an electronic, hardware and/or software-base security system between two networks, (i.e. Intranet and Internet), which protects the computer or internal corpany network from unauthorized access from the Internet. Only data for specific, authorized services are allowed.                                                                                                    | ROM                           | Read-only memory > is memory that retains the information written by the user or manufacturer, even when the power supply is shut off (i.e. nonvolatile memory). Common types of such memory include ROM, PROM,                                                                                                    |
| Firewall  Literal meaning: Wall that provides fire protection > A term used for an electronic, hardware and/or software-base security system between two networks, (i.e. Intranet and Internet), which protects the computer or internal corpany network from unauthorized access from the Internet. Only data for specific, authorized services are allowed.                                                                                                    | Filter                        | In terms of suppression, filters are components used for damping conducted disturbance. Proper application of filters requires that the spectral part of the reference and disturbance variables are different enough from one another. This allows selective damping of disturbance variables without noticeable interference of the reference variables when the filter parameters have been laid out sufficiently. Therefore, the actual damping effect is achieved mostly through voltage division and the resulting filter effect is described using insertion loss. Filters can be used on a source of disturbance to prevent the emission of conducted disturbance and on a noise reduction system to increase the immunity to conducted disturbance. In addition to the most commonly used passive filters, which are made up of passive components, there are also active filters, which contain components that require a power supply. Active filters are widely used as signal filters. They are only used in power supply networks in                                                                                                    |
|                                                                                                    | Firewall                      | Literal meaning: Wall that provides fire protection > A term used for an electronic, hardware and/or software-based security system between two networks, (i.e. Intranet and Internet), which protects the computer or internal company network from unauthorized access from the Internet. Only data for specific, authorized services are allowed                                                                                                    |

## Appendix A • Glossary

| Firmware            | Firmware is software used to operate computer-controlled devices that generally stays in the device throughout                                                                                                    |
|---------------------|----------------------------------------------------------------------------------------------------|
|                     | its lifespan or over a long period of time.                                                                                                    |
|                     | Such software includes operating systems for CPUs and application programs for industrial PCs as well as programmable logic controllers (e.g. the software in a washing machine controller). This software is written in read-                                                                                                    |
|                     | only memory (ROM, PROM, EPROM) and cannot be easily replaced.                                                                                                    |
| FIFO                | First In First Out > A queuing organization method whereby elements are removed in the same order as they                                                                                                    |
|                     | were inserted. The first element inserted is also the first one removed. Such an organization method is typical                                                                                                    |
|                     | for a list of documents that are waiting to be printed.                                                                                                    |
| Floppy              | Diskette > A round plastic disk with an iron oxide coating that can store a magnetic field. When the floppy disk                                                                                                    |
|                     | is inserted in a disk drive, it rotates so that the different areas (or sectors) of the disk's surface are moved under the read/write head. This allows the magnetic orientation of the particle to be modified and recorded. Orientation                                                                                                    |
|                     | in one direction represents binary 1, while the reverse orientation represents binary 0.                                                                                                    |
| GB                  | Gigabyte > 1 GB = 1024 MB or 1,073,741,824 bytes                                                                                                    |
| Device              | In common usage, the word "device" is a synonym for an apparatus, instrument, piece of equipment, appliance,                                                                                                    |
|                     | tool or utensil. This mostly refers to fixed or mobile equipment with relatively small spatial dimensions, with a specific function or special area of use that is generally designated using a preceding word such as in the phrases sporting device, medical device, kitchen device, hearing device, measuring device, control device, automation device, peripheral device etc. Furthermore, there are fixed and mobile large devices, such as those used in                                                                                                    |
|                     | the military (tanks, aircraft, ships), medical (MRI scanners), geological (earth drilling equipment, and conveyor bridges) as well as those used in research (e.g. particle accelerator). From a technical standpoint (DIN 40150), devices are made up of components, units and modules. According to regulations regarding electromagnetic compatibility of devices, a device is considered any electrical or electronic apparatus, system, construction or network, which contains electrical or electronic parts. This device definition contradicts guidelines that are well-                                             |
|                     | established and also documented in DIN standards [see above] and widely accepted by engineers, and therefore causes many misunderstandings when using the regulations regarding electromagnetic compatibility of devices.                                                                                                    |
| HDD                 | Hard Disk Drive > Fixed magnetic mass memory with high capacities, e.g. 120 GB.                                                                                                    |
| НТТР                | Hyper Text Transfer Protocol > Data transfer protocol for HTML pages and all types of files coupled to them. It is the protocol that the entire WWW is based on. That means, it controls the interaction between web browser and web server. It becomes active with each mouse-click on a hyperlink and ensures that the browser is provided the respective information.  www.w3c.org/Protocols                                                                                                    |
| Host                | Host> On computer systems with multiple CPUs and bus masters, this refers to the device with the arbitration                                                                                                    |
|                     | unit and host CPU or the device that has control of the complete system. With regard to the Internet, a constantly available network server is called a host.                                                                                                    |
|                     | Hot Swap > Changing computer components during operation. There are three different level: basic hot swap, full hot swap and the high availability model. Basic hot swap is the simplest form in which the module to be exchanged is deactivated or the computer configuration is changed using the computer keyboard. Computer specialists are                                                                                                    |
|                     | normally needed. With full hot swap, software installed on the components being exchanged handles activation and deactivation. An integrated switch on the front of the component signals the computer that removing the component will start or that inserting the new component is complete. An LED on the front side shows that the component can be removed or that the new component has been inserted. The high availability model is used                                                                                                    |
|                     | in computer systems with high availability requirements. Here, the hot swap software does not control each component individually, instead it uses a separate hot swap controller [HSC]. This allows faulty boards to be automatically deactivated and prevents crashes.                                                                                                    |
| Hub                 | In this context, a hub is a central connection point in a network with star formed topology, which distributes incoming data packets to all connected end devices [similar to the way a multiple power socket distributes power].                                                                                                    |
| IDE                 | Integrated Device Electronics > Interface for mass memory, such as HDDs, in which the controller electronics are found in the drive itself.                                                                                                    |
| IEC                 | International Electrotechnical Commission > International standards organization that includes all national electro-technical committees. It specifies electro-technical standards worldwide; location: Geneva.                                                                                                    |
|                     | www.iec.ch                                                                                                    |
| IP .                | Internet Protocol > Protocol [method, procedure] used to transfer data from one computer to another in a network, for example on the Internet or Intranet. Each computer in the network is clearly identified by its IP address. If data is sent from one computer to another, it is broken into small information packets containing the address of the sender and receiver. These packets can reach their destination over the network using different paths and in an order other than the send sequence. Once there, they are put back in the correct order by another protocol, the Transmission Control Protocol [TCP]. |
| ISO                 | International Organization for Standardization > Worldwide federation of national standardization institutions from over 130 countries. ISO is not an acronym for the name of the organization; it is derived from the Greek word isos, meaning "equal".                                                                                                    |
|                     | www.iso.ch                                                                                                    |
| Internet            | International Network > Worldwide collection of computers and computer networks of various sizes and architectures that work with various operating systems. Information is stored remote computers [servers] that can be accessed by spaces at any time from their computers [clients]. It has days lead in store in recent decades and new                                                                                                    |
|                     | cessed by anyone at any time from their computers [clients]. It has developed in steps in resent decades and now is the basis for the worldwide exchange of data, for example via e-mail. It is currently the most popular network in the world with approximately 500 million users.                                                                                                    |
| Par                 | www.isoc.org                                                                                                    |
| Jitter              | Jitter is a term that describes time deviations of cyclic events. If, for example, an event should take place every 200 $\mu$ s and it actually occurs every 198 to 203 $\mu$ s, then the jitter is 5 $\mu$ s. Jitter has many causes. It originates in the components and transfer media of networks because of noise, crosstalk, electromagnetic interference and many other random occurrences. In automation technology, jitter is a measure of the quality of synchronization                                                                                                    |
| LED                 | and timing.                                                                                                    |
| LED<br>Latency time | Light Emitting Diode> Illuminated diodes                                                                                                    |
| Latency time        | Synonym for delay time, response time and runtime. For technical purposes, the time a device requires to provide an output reaction after an input arrives or, for example, the time a data packet requires to pass from the sender to the receiver on a network or remains in a network device before being forwarded.                                                                                                    |
| Circuit breaker     | Circuit breaker - Mechanical switching device that can switch on, allow timed operation and switch off currents under certain specified operating conditions; they can also switch on allow timed operation and switch off currents under defined exception conditions e.g. short circuit current. They are available in open and compact designs with manual, magnet, motor or pressurized air drives; in one, two, three or four pole designs; for AC, DC and three-phase current; for low voltage and high voltage applications.                                                                                           |
| Nodes               | Branching point in a network.                                                                                                    |

| MB             | Megabyte > 1 MB = 220 or 1,048,576 bytes                                                                                                    |
|----------------|----------------------------------------------------------------------------------------------------|
| MTBF           | Mean Time Between Failures > The mean time between two failures for repairable objects and reliability parameters.                                                                                                    |
| Machine        | According to machine regulations, a machine is understood to be an entire collection of interconnected components, with at least one being movable. Along with the mechanical components, the actuator, controller and energy components are also part of a machine. See also Automation Object.                                                                                                    |
| Microprocessor | Highly integrated circuit with the functionality of a CPU, normally housed on a single chip. It comprises a contro unit, arithmetic and logic unit, several registers and a link system for connecting memory and peripheral components. The main performance features are the internal and external data bus and address bus widths, the command set and the clock frequency. Additionally, a choice can be made between CISC and RISC processors. The first commercially available worldwide microprocessor was the Intel 4004. It came on the market in 1971.                                                                                                    |
| Modem          | Modulator/demodulator > Modulation/demodulation device, add-on card, or external device that allows information to be exchanged between computers over the telephone network using digital/analog or analog/digital signa conversion.                                                                                                    |
| Motherboard    | Motherboard > A circuit board that houses the main components of a computer such as the CPU switching circuit co-processors, RAM, ROM for firmware, interface circuits, and expansion slots for hardware expansions.                                                                                                    |
| мтсх           | Maintenance Controller Extended > The MTCX is an independent processor system that provides additiona functions for a B&R Industrial PC that are not available with a normal PC. The MTC communicates with the B&R Industrial PC via the ISA bus (using a couple register).                                                                                                    |
| OEM            | Original Equipment Manufacturer > A company that integrates third-party and in-house manufactured components into their own product range and then distributes these products under its own name.                                                                                                    |
| OPC            | OLE for Process Control > OLE for Process Control A communication standard for components in the area of automation. The goal of OPC development is to provide an open interface that builds on Windows-based technologies such as OLE, COM and DCOM. It allows problem-free standardized data transfer between controllers operating and monitoring systems, field devices and office applications from different manufacturers. This development is promoted by the OPC Foundation, which is made up of over 200 companies from around the world, including Microsoft and other leading companies. Nowadays, OPC is also interpreted as a synonym for Openness Productivity and Connectivity, symbolizing the new possibilities that this standard opens up.                                                                        |
| Object         | A material thing that can be seen and touched. A person or thing to which a specified action or feeling is directed. In the context of software, it is a self-contained unit that contains specific data [attributes] and functions [operations]                                                                                                    |
| Protocol       | Colloquially: 1. Synonym for record or meeting minutes. 2. The original draft of a diplomatic document. In the area of Information technology (IT): Specifications regarding data formats and control procedures for communication between two devices or processes. The protocol can be implemented as hardware or software and mainly includes the following aspects: the type of error detection used, the data compression method (if used) and the way the sender indicates the end of the information sent and the receiver indicates that the information has been received                                                                                                    |
| PCI bus        | Peripheral Component Interconnect Bus > Developed by Intel as an intermediary/local bus for the latest PC generations. It is basically a synchronous bus. The main clock of the CPU is used for synchronization. The PC bus is microprocessor independent, compatible with 32-bit and 64-bit and supports both 3.3 V and 5 V cards and devices. See also PCI SIG.                                                                                                    |
| Power Panel    | Devices from this B&R product family combine visualization, control and I/O components in one compact device                                                                                                    |
| POWERLINK      | see Ethernet POWERLINK www.ethernet-powerlink.org                                                                                                    |
| Process        | Action, event or procedure in which continuous or discontinuous, quantitative or qualitative changes to parameters or states of a real or virtual object or media being observed take place. Every process has a defined start and a defined end. Depending on what happens during a process or which objects undergo the process, it is possible to differentiate between many types of economic and industrial processes such as value-added processes [production and manufacturing processes], service processes [logistics, maintenance and repair processes], management processes [planning and maneuvering processes], etc. For technological processes, a differentiation is often made between continuous processes, discontinuous processes and charge processes depending on the continuity of the main process activity. |
| РОН            | Power On Hours > see MTBF.                                                                                                    |
| POST           | Power-On Self Test A set of routines that are stored in ROM on the computer and that test different system components, e.g. RAM, disk drive and the keyboard in order to determine that the connection is operating correctly and ready for operation. POST routines notify the user of problems that occur. This is done using several signa tones or by displaying a message that frequently accompanies a diagnosis value on the standard output of standard error devices (generally the monitor). If the POST runs successfully, control is transferred over to the system's bootstrap loader.                                                                                                    |
| RAM            | Random Access Memory > Memory with random access. Semiconductor memory which can be read or writter to by the microprocessor or other hardware components. Memory locations can be accessed in any order. The various ROM memory types do allow random access, but they cannot be written to. The term RAM refers to a more temporary memory that can be written to as well as read.                                                                                                    |
| ROM            | Read Only Memory > Nonvolatile memory. Contents of the memory are stored by the chip manufacturer in fina mask step [also called mask-programmed ROM]. It can only be read and constantly remains in the same form.                                                                                                    |
| RS232          | Recommended Standard Number 232 > Oldest and most widespread interface standard, also called a V.24 interface. All signals are referenced to ground making this an imbalanced interface. High level: -3 to -30 V, low level: +3 to +30 V; Cable lengths up to 15 m, transfer rates up to 20 kbit/s. For point-to-point connections between 2 participants.                                                                                                    |
| RS422          | Recommended Standard Number 422 > Interface standard, balanced operation, increased immunity to disturbances. High level: 2 to -6 V, low level: +2 to +6 V; 4-wire connections [inverted/not inverted], cable lengths up to 1200 m, transfer rates up to 10 Mbit/s, 1 sender can carry out simplex communication with up to 10 receivers.                                                                                                    |
| RS485          | Recommended Standard Number 485 > Interface standard upgraded from RS422. High level: 1.5 to -6 V, low level: +1.5 to +6 V; two-wire connection [half-duplex mode] or four-wire connection [full-duplex mode]; permissible cable length up to 1200 m, transfer rates up to 10 Mbit/s. Up to 32 stations (sender/receiver) can be connected to an RS485 bus.                                                                                                    |
| Control        | Defined according to DIN 19226 as a procedure in which the value of a variable [controlled variable] is continually recorded, compared with another variable [reference variable] and changed according to the result of the comparison with the reference variable as compensation. This takes place in a closed control loop.                                                                                                    |
| Terminals      | Terminals are used to connect or attach electrical conductors. Terminals can be arranged in a row and usually have two separate poles (connection points). Single or multi-pole terminals (terminal blocks) can be grouped as terminal strips.                                                                                                    |
|                | Robustness > Ability of an object to continue functioning, even if specified conditions are not met. Qualitative                                                                                                    |

## Appendix A • Glossary

| RTS           | Request To Send > A signal used in serial data transfer for requesting send permission. For example, it is sent from a computer to the modem connected to it. The RTS signal is assigned to pin 4 according to the hardware specifications of the RS-232-C standard.                                                                                                    |
|---------------|----------------------------------------------------------------------------------------------------|
| RXD           | Receive (RX) Data > A line for transferring serial data received from one device to another, e.g. from a modem to a computer. For connections complying with the RS-232-C standard, the RXD is connected to pin 3 of the plug.                                                                                                    |
| SDRAM         | Synchronic Dynamic Random Access Memory > A form of dynamic RAM semiconductor modules that can be operated at high clock rates.                                                                                                    |
| PLC           | Programmable Logic Controller > Computer-based control device that functions using an application program. The application program is relatively easy to create using standardized programming languages [IL, FBD, LAD, AS, ST]. Because of its serial functionality, response times are slower compared to connection-oriented control. Today, PLCs are available in device families with matched modular components for all levels of an automation hierarchy.                                                                                                    |
| SRAM          | Static Random Access Memory > A high-speed RAM semiconductor type that is mostly used in computers for cache memory. Using a backup battery, the contents of this memory can also be retained during a power failure.                                                                                                    |
| SVGA          | Super Video Graphics Array > Graphics standard with a resolution of at least 800×600 pixels and at least 256 colors.                                                                                                    |
| Interface     | From the hardware point of view, an interface is the connection point between two modules/devices/systems. The units on both sides of the interface are connected by the interface lines so that data, addresses, and control signals can be exchanged. The term interface includes all functional, electrical and constructive conditions [coding, signal level, pinout], which characterize the connection point between the modules, devices or systems. Depending on the type of data transfer, a differentiation is made between parallel [e.g. Centronics, IEEE 488] and serial interfaces [e.g. V.24, TTY, RS232, RS422, RS485], which are set up for different transfer speeds and transfer distances. From the point of view of software, the term interface describes the transfer point between program modules using specified rules for transferring the program data.                                                                                                    |
| Sensor        | Equipment that converts a physical value based on a physical effect into an electrical, pneumatic or hydraulic signal for further processing. Modern sensors have integrated signal preprocessing to prevent disturbances or nonlinearity. In automation technology, sensors are used to get the information required to control a process. For example, determining aggregate and machine states or to collect process data such as temperature, pressure, speed, fill level, flow, distances, angles, etc.                                                                                                    |
| Safety        | Brockhaus: The absence of danger or the knowledge that an individual or group is protected from potential dangers. When referring to technology, safety is the characteristic of an object [component, device, machine, system] to not present unacceptable dangers to people, equipment or the environment when operated according to specifications. Handling security issues takes place in two ways: Firstly, under the premise that the object will function as it should; secondly, under the premise that the object will not function correctly (complete failure). The first aspect mainly concerns issues of health, working conditions and fire and is regulated by many laws and guidelines. The second aspect is part of technical safety measures that are set up to minimize dangerous situations and risks associated with system failures (at least below an acceptable limiting risk level) based on the probability of a failure and the possible extent of damages. These issues are included in the topic of functional safety. For automation technology, the corresponding standards are IEC 61508 and EN 954-1. As a footnote, there is no such thing as absolute safety without any risks, neither in technology or nature. |
| Signal        | Physical value that changes over time, e.g. a voltage or current with a parameter [amplitude, frequency, phase position] that provides concrete information about changes to another physical value. The respective parameter is called an information parameter. For example, an electric tachometer measures the rotational speed of a mechanical shaft, i.e. it is indicated by the amplitude of the tachometer output voltage. In this case, the amplitude of the output voltage is the information parameter providing information about the rotational speed of the machine shaft over time according to the signal definition. It is possible to differentiate between different basic signal types depending on the number of values, availability over time and the number of information parameters. Analog, binary and digital signals are most important for automation technology.                                                                                                    |
| Slot PLC      | PC insert card that has full PLC functionality. On the PC, it is coupled via a DPR with the Process using a fieldbus connection. It is programmed externally or using the host PC.                                                                                                    |
| Software      | SoftPLC; All programs including the respective documentation available for the operation of data processing systems, computer systems and computer-based devices of all types. Software is implemented on hardware as the non-physical functional elements of a computer system. Using the term software when referring to computer programs was initiated in 1958 by mathematician John Tukey, Princeton University. Software can be grouped as system software and application software.                                                                                                    |
| Control       | Targeted interaction with values in a system that can be influenced. The system being influenced is known as the controlled system and in this case is a device, machine or system in which material and/or energy are subject to one or more possible handling forms, such as extracting, transferring, converting, saving or using as desired.                                                                                                    |
| Switch        | Device, similar to a hub, that takes data packets received in a network and, unlike a hub, does not pass them on to all network nodes, instead only to the respective addressee. Unlike a hub, a switch provides targeted communication within a network that only takes place between sender and receiver. Other network nodes are not involved.                                                                                                    |
| SXGA          | Super Extended Graphics Array > Graphics standard with a screen resolution of 1280 × 1024 pixels (aspect ratio 5:4).                                                                                                    |
| Address       | An address is a character string for identifying a memory location or a memory area, where data is stored and can be retrieved. It is also a symbol (e.g. with numerical controllers) for identifying a function unit for which subsequent                                                                                                    |
| Algorithm     | geometrical or technological data are determined by the symbol.  DIN 19226: Algorithms are a finite series of well-defined regulations. The desired output quantities are created from permitted system input quantities. It describes how something is to be done. A procedure must at least satisfy the following requirements to be valid as an algorithm in a mathematical context.                                                                                                    |
|               | Discrete > An algorithm is made up of a finite series of steps.  Deterministic > Under the same start conditions, an algorithm always creates the same end result.                                                                                                    |
|               | Unambiguous > The order of steps in an algorithm is clearly defined.                                                                                                    |
|               | Finite > An algorithm ends after a finite number of steps.                                                                                                    |
|               | From a quantity theory perspective, an algorithm is clearly defined by a set of sizes [input, intermediate and output sizes], a set of elementary operations and also by a regulation, which specifies when and in what sequence certain operations should be carried out. From a functional perspective, it transfers a set of input sizes into a set of output sizes. It can be represented in text form in a natural or artificial formal language or using graphic representations [graph, program flow chart, structured chart, Petri Nets etc.].                                                                                                    |
| Analog signal | A signal, whose information parameters can accept any number of values, within specific technical limits. Theoretically, they can have an infinitely high resolution. However, in practice it is limited to a range of only 1 to 104. In addition, long-term storage and allocation causes many size problems. Therefore, digital signals are predom-                                                                                                    |

| ANSI                 | The American National Standards Institute promotes and manages American industrial standards.                                                                                                    |
|----------------------|----------------------------------------------------------------------------------------------------|
| Application software | Software, which is not used for operation by the computer itself, but rather when a computer is used to process a concrete application problem. It sets up the system software and uses this for fulfilling individual tasks. Application software can be accommodated in standard software used by a large number of customers in a wide range of industries. Common examples are Word, Excel, PowerPoint, Paint, Matlab etc. Industrial software tailored to the respective problems of a certain industry and individual software created for solving the particular problems of an individual user.                                                                                                    |
| APC                  | Automation PC                                                                                                    |
| ASCII                | American Standard Code for Information Interchange is a standard code is used worldwide (numbers, letters, special characters and device controller characters are represented as 7-bit binary combinations). Standard ASCII-characters cover 27 = 128 characters in total. An eighth bit is used as a so-called parity bit for error detection when transferring ASCII files. During even parity checking, this bit is set to 0, when the number of '1s' in the remaining seven bits is an even number. Otherwise, it is set to 1. The expanded ASCII character set does not use parity checking. The highest value bit is used here to switch from the standard character set to the expansion. This allows space for special regional characters e.g. umlauts in the German language.  www.asciitable.com                                                                                                    |
| Failure              | Failure in accordance with IEC 61508 indicates that a functional unit loses the ability to perform a required function. In regards to safety-oriented systems, a distinction is made between dangerous and safe failures. This depends on whether the status of the system failure is considered dangerous or safe. The cause of the failure may be load related or age-related, and therefore a random failure, or related to a flaw inherent in the system. In this case, it is known as a systematic failure.                                                                                                    |
| Automation Runtime   | A uniform runtime system for all B&R automation components.                                                                                                    |
| Automation           | According to Brockhaus: The application of technical means, using specific programs that (either partially or totally) do not require human intervention to perform operations.                                                                                                    |
| ACPI                 | Advanced Configuration and Power Interface is a configuration interface that enables the operating system to control the power supply for each device connected to the PC. With ACPI, the computer's BIOS is only responsible for the details of communication with the hardware.                                                                                                    |
| Symbol               | From the point of view of linguistics, a symbol is a "thing" [mark, indicator, etc.] that represents "something else" [in the real or virtual world]. A "symbol" has a defined relationship with the object being referenced, an "icon" has a visual similarity with the object being referenced and an "index" is a reference to a fact or conclusion. For technical terminology [i.e. DIN 44300], characters are symbols that represent certain information [letters, numbers, special characters, etc.].                                                                                                    |
| Reliability          | In a technical context, reliability represents the ability to correctly operate at a continual performance level within defined probability limits and time spans. Characteristic reliability parameters are: A for availability, MTBF of repairable devices, MTTF for non-repairable systems and failure rate for modules or components, which can be used to establish the failure rate.                                                                                                    |
| Task                 | Program unit that is assigned a specific priority by the real-time operating system. It contains a complete process can consist of several modules.                                                                                                    |
| Topology             | Network architecture > Type of connection between the network components [stations, nodes]. Standard basic structures are star structure. [All stations are connected to a central node. All communication runs through this node. Direct communication between stations is not possible] Line structure [All stations are in a single common transfer path. Only one message can be transferred from one station to another at one time] Ring structure [All stations are connected in the form of a ring. There is no central node. All stations have the same rights] Mixed structure [Each station is connected to several others. Several independent transfer paths can exist between two stations. This redundancy can be used to guarantee data transport if a transfer path is broken] Tree structure [Branched topologies are created by combining the structures mentioned]. Depending on the existing conditions, most real applications have mixed structures. For industrial automation, for example, the structure of the communication network used is heavily influenced by the special properties of the automation object [machine/system]. Applications for star network structures are mostly limited to small areas with many devices, such as individual production machines. Tree configurations, which group several star structures, are found in complex systems with many autonomous subsystems. Line structures are especially well suited for longer objects such as conveyor systems and ring structures are especially well suited for systems with stricter requirements on reliability. |
| TXD TXD              | Screen with touch sensors for selecting options in a displayed menu using the tip of the finger.  Transmit (TX) Data > A line for the transfer of serial data sent from one device to another, e.g. from a computer to a modem. For connections complying with the RS-232-C standard, the TXD is connected to pin 2 of the plug.                                                                                                    |
| UART                 | Universal Asynchronous Receiver/Transmitter > Universal Asynchronous Receiver/Transmitter                                                                                                    |
| UDMA                 | Ultra Direct Memory Access > A special IDE data transfer mode that allows high data transfer rates for drives. There have been many variations in recent times. UDMA33 mode transfers 33 megabytes per second. UDMA66 mode transfers 66 megabytes per second. UDMA100 mode transfers 100 megabytes per second.                                                                                                    |
| USB                  | Universal Serial Bus > Cost-effective serial interface for PCs; IBM standard supported by Intel, Compaq and Microsoft and other well-known companies; up to 127 peripheral devices [mouse, keyboard, printer, scanner, digital cameras, modems, CDROM drives, telephones, etc.] can be connected to a single USB interface. The connected devices are also supplied with power via the 4-wire bus cable. The version on the market since 2001 (Version USB 2.0) allows data transfer rates up to 480 Mbps and is therefore also useful for transferring video data and for high-speed disk drives.  Www.usb.org                                                                                                    |
| UPS                  | Uninterruptible Power Supply > see UPS                                                                                                    |
| UXGA                 | Ultra Extended Graphics Array >Generally a screen resolution of 1600×1200 pixels (aspect ratio 4:3, 12:9).                                                                                                    |
| VDE                  | The Association for Electrical, Electronic & Information Technologies (Verband der Elektrotechnik Elektronik Informationstechnik e.V.)  www.vde.de                                                                                                    |
| VGA                  | Video Graphics Adapter                                                                                                    |
| Availability         | [A] The probability that a system will be functioning at a certain point in time. Reliability parameter for repairable systems. The stationary availability is defined using the following formula: A = 1/[1 + MDT/MTBF]. To achieve the highest possible availability values, it is necessary to perfect all quality assurance measures regarding reliability. However, this procedure has its technical and economical limits for given production conditions. When the automation plan is not sufficient to achieve the required reliability parameters, the principle of error tolerance, which is based on the shortest error detection and reconfiguration times, can allow the availability value to be increased.                                                                                                    |

## Appendix A • Glossary

| Windows CE | Compact 32-bit operating system with multitasking and multithreading that Microsoft developed especially for the OEM market. It can be ported for various processor types and has a high degree of real-time capability. The development environment uses proven, well-established development tools. It is an open and scalable Windows operating system platform for many different devices. Examples of such devices are handheld PCs, digital wireless receivers, intelligent mobile phones, multimedia consoles, etc. In embedded systems, Windows CE is also an excellent choice for automation technology.                                                                                                    |
|------------|----------------------------------------------------------------------------------------------------|
| WUXGA      | Wide UXGA > Generally 1920 × 1200 pixels (16:10)                                                                                                    |
| XGA        | eXtended Graphics Array >An expanded standard for graphics controllers and monitors that was introduced by IBM in 1990. This standard supports 640x480 resolution with 65,536 colors or 1024x768 resolution with 256 colors. This standard is generally used in workstation systems.                                                                                                    |
| XML        | eXtensible Markup Language > Extensible markup language . This new language was officially recommended in 1998 by the World Wide Web Consortium W3C as standard for web publishing and document management in client-server environments. Further development of the SGML standard. Unlike SGML documents do not require a schema description in the form of a DTD file. XML is already supported completely in the newer versions of many ERP and MES systems. XML is accepted as an industrial standard thanks to its simple notation. Information is represented using the ASCII character set. This makes XML easy to read and transparent, and for the most part, portability of the text form is superior to binary structures. |

| Figure 1:                | Configuration - Base system with a fan kit                           |     |
|--------------------------|----------------------------------------------------------------------|-----|
| Figure 2:                | ·                                                                    |     |
| Figure 3:                | Accessory and software configuration.                                |     |
| Figure 4:<br>Figure 5:   | Temperature sensor locations  Voltage supply for system units        |     |
| Figure 6:                | 5PC910.SX01-00 system unit + 5AC901.BX01-00 bus unit - Block diagram |     |
| Figure 7:                | 5PC910.SX01-00 system unit + 5AC901.BX01-00 bus unit - Block diagram |     |
| Figure 8:                | 5PC910.SX02-00 system unit + 5AC901.BX02-00 bus unit - Block diagram |     |
| -                        |                                                                      |     |
| Figure 9:                | 5PC910.SX02-00 system unit + 5AC901.BX02-01 bus unit - Block diagram |     |
| Figure 10:               | 5PC910.SX02-00 system unit + 5AC901.BX02-02 bus unit - Block diagram |     |
| Figure 11:<br>Figure 12: | 5PC910.SX05-00 system unit + 5AC901.BX05-00 bus unit - Block diagram |     |
| Figure 13:               | 5PC910.SX05-00 system unit + 5AC901.BX05-01 bus unit - Block diagram |     |
| Figure 14:               | 5PC910.SX05-00 system unit + 5AC901.BX05-02 bus unit - Block diagram |     |
| Figure 15:               | 5AC901.LDPO-00 DisplayPort transmitter - Block diagram               |     |
| Figure 16:               | 5AC901.LSDL-00 Smart Display Link / DVI transmitter - Block diagram  |     |
| Figure 17:               | 5AC901.LSD3-00 Smart Display Link 7 DV1 transmitter - Block diagram  |     |
| Figure 18:               | 5AC901.LSD4-00 Smart Display Link 3 transmitter - Block diagram      |     |
| Figure 19:               | Serial number sticker (back)                                         |     |
| Figure 20:               | Searching for a serial number on the B&R website                     |     |
| Figure 21:               | Device interfaces - Overview (front)                                 |     |
| Figure 22:               | Device interfaces - Overview (top)                                   |     |
| Figure 23:               | Ground connection                                                    |     |
| Figure 24:               | Standard half-size 32-bit PCI card - Dimensions                      |     |
| Figure 25:               | Standard half-size PCIe card - Dimensions                            |     |
| Figure 26:               | 5PC910.SX01-00 - Dimensions                                          |     |
| Figure 27:               | 5PC910.SX01-00 - Drilling template                                   |     |
| Figure 28:               | 5PC910.SX02-00 - Dimensions                                          |     |
| Figure 29:               | 5PC910.SX02-00 - Drilling template                                   |     |
| Figure 30:               | 5PC910.SX05-00 - Dimensions                                          |     |
| Figure 31:               | 5PC910.SX05-00 - Drilling template                                   |     |
| Figure 32:               | 1-slot bus units                                                     |     |
| Figure 33:               | 2-slot bus units                                                     |     |
| Figure 34:               | 5-slot bus units                                                     | 111 |
| Figure 35:               | 5AC901.CHDD-00 - Temperature/Humidity diagram                        |     |
| Figure 36:               | 5AC901.CHDD-01 - Temperature/Humidity diagram                        |     |
| Figure 37:               | 5MMHDD.0500-00 - Temperature/Humidity diagram                        |     |
| Figure 38:               | 5AC901.CSSD-00 - Temperature/Humidity diagram                        |     |
| Figure 39:               | 5AC901.CSSD-01 - Temperature/Humidity diagram                        |     |
| Figure 40:               | 5AC901.CSSD-02 - Temperature/Humidity diagram                        |     |
| Figure 41:               | 5AC901.CSSD-03 ≤ Rev. C0 - Temperature/Humidity diagram              | 136 |
| Figure 42:               | 5AC901.CSSD-03 ≥ Rev. D0 - Temperature/Humidity diagram              | 136 |
| Figure 43:               | 5AC901.CSSD-03 ≥ Rev. F0 - Temperature/Humidity diagram              | 136 |
| Figure 44:               | 5AC901.CSSD-04 ≤ Rev. C0 - Temperature/Humidity diagram              | 139 |
| Figure 45:               | 5AC901.CSSD-04 ≥ Rev. D0 - Temperature/Humidity diagram              | 139 |
| Figure 46:               | 5AC901.CSSD-04 ≥ Rev. G0 - Temperature/Humidity diagram              | 139 |
| Figure 47:               | 5AC901.CSSD-05 ≤ Rev. D0 - Temperature/Humidity diagram              | 142 |
| Figure 48:               | 5AC901.CSSD-05 ≥ Rev. E0 - Temperature/Humidity diagram              | 142 |
| Figure 49:               | 5AC901.CSSD-06 - Temperature/Humidity diagram                        | 145 |
| Figure 50:               | 5MMSSD.0060-00 - Temperature/Humidity diagram                        | 147 |
| Figure 51:               | 5MMSSD.0060-01 ≤ Rev. C0 - Temperature/Humidity diagram              | 149 |
| Figure 52:               | 5MMSSD.0060-01 Rev. D0 - Temperature/Humidity diagram                | 150 |
| Figure 53:               | 5MMSSD.0060-01 ≥ Rev. E0 - Temperature/Humidity diagram              | 150 |
| Figure 54:               | 5MMSSD.0128-01 ≤ Rev. C0 - Temperature/Humidity diagram              | 152 |
| Figure 55:               | 5MMSSD.0128-01 Rev. D0 - Temperature/Humidity diagram                |     |
| Figure 56:               | 5MMSSD.0128-01 ≥ Rev. E0 - Temperature/Humidity diagram              |     |
| Figure 57:               | 5MMSSD.0180-00 - Temperature/Humidity diagram                        | 155 |

## Figure index

| Figure 58:  | 5MMSSD.0256-00 ≤ C0 - Temperature/Humidity diagram                   | 157 |
|-------------|----------------------------------------------------------------------|-----|
| Figure 59:  | 5MMSSD.0256-00 ≥ D0 - Temperature/Humidity diagram                   | 158 |
| Figure 60:  | 5MMSSD.0512-00 - Temperature/Humidity diagram                        | 160 |
| Figure 61:  | 5AC901.SDVW-00 - Temperature/Humidity diagram                        | 165 |
| Figure 62:  | PCI SATA RAID controller                                             |     |
| Figure 63:  | 5ACPCI.RAIC-06 - Temperature/Humidity diagram                        | 170 |
| Figure 64:  | RS232/422/485 interface - Operation in RS485 mode                    |     |
| Figure 65:  | 5AC901.I485-00 - Terminating resistor                                | 175 |
| Figure 66:  | 5AC901.ICAN-00 - Terminating resistor                                | 178 |
| Figure 67:  | 5AC901.ICAN-01 - Terminating resistor                                | 181 |
| Figure 68:  | 5AC901.ISIO-00 - Connection example                                  | 194 |
| Figure 69:  | 5AC901.BUPS-00 - Dimensions                                          | 215 |
| Figure 70:  | 5AC901.BUPS-00 - Drilling template                                   | 215 |
| Figure 71:  | 5AC901.BUPS-01 - Dimensions                                          | 219 |
| Figure 72:  | 5AC901.BUPS-01 - Drilling template                                   | 219 |
| Figure 73:  | Vertical mounting orientation                                        | 227 |
| Figure 74:  | Horizontal mounting orientation                                      | 227 |
| Figure 75:  | Mounting orientation - Floor-mounted                                 | 228 |
| Figure 76:  | Standard mounting - Spacing                                          | 229 |
| Figure 77:  | Bend radius - Cable connection                                       | 230 |
| Figure 78:  | Grounding concept                                                    | 231 |
| Figure 79:  | Settings for Passmark BurnInTest Pro V6 and a 2-slot APC910 with DVD | 233 |
| Figure 80:  | Test overview of a 2-slot APC910 with DVD                            | 233 |
| Figure 81:  | Open the RAID Configuration Utility                                  | 235 |
| Figure 82:  | RAID Configuration Utility - Menu                                    | 235 |
| Figure 83:  | RAID Configuration Utility - Menu                                    | 236 |
| Figure 84:  | RAID Configuration Utility - Create RAID set - Striped               | 236 |
| Figure 85:  | RAID Configuration Utility - Create RAID set - Mirrored              | 237 |
| Figure 86:  | RAID Configuration Utility - Delete RAID set                         | 237 |
| Figure 87:  | RAID Configuration Utility - Rebuild mirrored set                    | 238 |
| Figure 88:  | RAID Configuration Utility - Resolve conflicts                       | 238 |
| Figure 89:  | RAID Configuration Utility - Low level format                        | 239 |
| Figure 90:  | Configuration Utility - Boot (sample image)                          | 240 |
| Figure 91:  | Configuration Utility - Overview (sample image)                      |     |
| Figure 92:  | Configuration Utility - Create RAID volume (sample image)            | 241 |
| Figure 93:  | Configuration Utility - Delete RAID volume (sample image)            | 242 |
| Figure 94:  | Configuration Utility - Reset disks to non-RAID (sample image)       | 243 |
| Figure 95:  | Configuration Utility - Recovery volume options (sample image)       | 244 |
| Figure 96:  | Bootscreen                                                           |     |
| Figure 97:  | Main                                                                 |     |
| Figure 98:  | Main - Platform Information                                          |     |
| Figure 99:  | Advanced Übersicht                                                   |     |
| Figure 100: | Advanced - Graphics Configuration                                    |     |
| Figure 101: | Advanced - Hardware Health Monitoring                                |     |
| Figure 102: | Advanced - OEM Features                                              |     |
| Figure 103: | Advanced - OEM Features - Super I/O Configuration                    |     |
| Figure 104: | Advanced - OEM Features - CPU Board Features                         |     |
| Figure 105: | Advanced - OEM Features - CPU Board Features - Temperature Values    |     |
| Figure 106: | Advanced - OEM Features - System Board Features                      |     |
| Figure 107: | Advanced - OEM Features - System Board Features - Statistical Values |     |
| Figure 108: | Advanced - OEM Features - System Board Features - Temperature Values |     |
| Figure 109: | Advanced - OEM Features - System Board Features - Voltage Values     |     |
| Figure 110: | Advanced - OEM Features - Memory Module Features                     |     |
| Figure 111: | Advanced - OEM Features - Bus Unit Features - Statistical Values     |     |
| Figure 112: | Advanced - OEM Features - Bus Unit Features - Statistical Values     |     |
| Figure 113: | Advanced - OEM features - IF option 1 features - Chatistical values  |     |
| Figure 114: | Advanced - OEM features - IF option 1 features - Statistical values  | 264 |

| Figure 115:                | Advanced - OEM features - IF option 2 features                                                                                                    | 265 |
|----------------------------|----------------------------------------------------------------------------------------------------|-----|
| Figure 116:                | Advanced - OEM features - IF option 2 features - Statistical values                                                                                                    | 266 |
| Figure 117:                | Advanced - OEM features - Display link module features                                                                                                    | 266 |
| Figure 118:                | Advanced - OEM features - Display link module features - Statistical values                                                                                                    | 267 |
| Figure 119:                | Advanced - OEM features - Display link module features - Temperature values                                                                                                    | 268 |
| Figure 120:                | Advanced - OEM features - Fan unit features                                                                                                    | 268 |
| Figure 121:                | Advanced - OEM features - Fan unit features - Statistical values                                                                                                    |     |
| Figure 122:                | Advanced - OEM features - Fan unit features - RPM values                                                                                                    | 270 |
| Figure 123:                | Advanced - OEM features - Slide-in 1 features                                                                                                    | 270 |
| Figure 124:                | Advanced - OEM features - Slide-in 1 features - Temperature values                                                                                                    |     |
| Figure 125:                | Advanced - OEM features - Slide-in 2 features                                                                                                    |     |
| Figure 126:                | Advanced - OEM features - Slide-in 2 features - Temperature values                                                                                                    |     |
| Figure 127:                | Advanced - OEM Features - Panel Control Features                                                                                                    |     |
| Figure 128:                | Advanced - OEM Features - Panel Control Features - Panel #x                                                                                                    |     |
| Figure 129:                | Advanced - PCI Configuration                                                                                                    |     |
| Figure 130:                | Advanced - PCI Configuration - PIRQ Routing & IRQ Reservation                                                                                                    |     |
| Figure 131:                | Advanced - PCI Express Configuration                                                                                                    |     |
| Figure 132:                | Advanced - PCI Express Configuration - PCI Express Settings                                                                                                    |     |
| Figure 133:                | Advanced - PCI Express Configuration - PCI Express GEN 2 Settings                                                                                                    |     |
| Figure 134:                | Advanced - PCI Express Configuration - PCI Express Graphics (PEG) Port                                                                                                    |     |
| Figure 135:                | Advanced - PCI Express Configuration - PCI Express Root Port                                                                                                    |     |
| Figure 136:                | Advanced - ACPI Settings                                                                                                    |     |
| Figure 137:                | Advanced - RTC Wake Settings                                                                                                    |     |
| Figure 138:                | Advanced - CPU Configuration                                                                                                    |     |
| Figure 139:                | Advanced - CPU Configuration - CPU Information                                                                                                    |     |
| Figure 140:                | Advanced - Chipset Configuration                                                                                                    |     |
| Figure 141:                | Advanced - SATA Configuration                                                                                                    |     |
| Figure 142:                | Advanced - SATA Configuration - Software Feature Mask Configuration                                                                                                    |     |
| Figure 143:                | Advanced - Memory Configuration                                                                                                    |     |
| Figure 144:                | Advanced - Memory Configuration - Memory Information                                                                                                    |     |
| Figure 145:                | Advanced - Memory Configuration - Custom Profile Control                                                                                                    |     |
| Figure 146:                | Advanced - USB Configuration                                                                                                    |     |
| Figure 147:                | Advanced - USB Configuration - Per Port USB Disable Control                                                                                                    |     |
| Figure 148:                | Advanced - USB Configuration - Per Port Legacy USB Support Control                                                                                                    |     |
| Figure 149:                | Advanced - Serial Port Console Redirection                                                                                                    |     |
| Figure 150:                | Advanced - Console Redirection - Console Redirection Settings                                                                                                    |     |
| Figure 151:                | Advanced - Network stack configuration                                                                                                    |     |
| Figure 152:                | Boot Boot Davisa Brigrity                                                                                                    |     |
| Figure 153:<br>Figure 154: | Boot - Boot Device Priority                                                                                                    |     |
| •                          | ~                                                                                                    |     |
| Figure 155:                | SecuritySecurity - HDD user password                                                                                                    |     |
| Figure 156:<br>Figure 157: | Save & Exit                                                                                                    |     |
| •                          | PCI and PCIe routing with enabled APIC for QM77/HM76 CPU boards                                                                                                    |     |
| Figure 158:<br>Figure 159: | Main                                                                                                    |     |
| Figure 160:                | Main - Platform information                                                                                                    |     |
| Figure 161:                | Advanced - Overview                                                                                                    |     |
| Figure 161:                | Advanced - Graphics configuration                                                                                                    |     |
| Figure 163:                | Advanced - Graphics comiguration                                                                                                    |     |
| Figure 164:                | Advanced - Hardware health monitoring                                                                                                    |     |
| Figure 165:                | Advanced - OEM features                                                                                                    |     |
| Figure 166:                | Advanced - OEM features - CPU board features                                                                                                    |     |
| Figure 167:                | Advanced - OEM features - CPU board features - Temperature values                                                                                                    |     |
| Figure 167:                | Advanced - Total productive maintenance                                                                                                    |     |
| Figure 169:                | Advanced - RTC wake settings                                                                                                    |     |
| Figure 170:                | Advanced - ACPI settings                                                                                                    |     |
| Figure 171:                | Advanced - SMART settings                                                                                                    |     |
| ga. 0 17 1.                | / Granous Civil (1) County County Cou |     |

## Figure index

| Figure 172: | Advanced - Serial port console redirection                              | 333 |
|-------------|-------------------------------------------------------------------------|-----|
| Figure 173: | Advanced - Console redirection - Console redirection settings           |     |
| Figure 174: | Advanced - CPU configuration                                            |     |
| Figure 175: | Advanced - CPU configuration - CPU information                          | 338 |
| Figure 176: | Advanced - SATA configuration                                           |     |
| Figure 177: | Advanced - SATA configuration - Software feature mask configuration     | 341 |
| Figure 178: | Advanced - Thermal configuration                                        |     |
| Figure 179: | Advanced - Thermal platform                                             | 343 |
| Figure 180: | Advanced - PCI configuration                                            | 344 |
| Figure 181: | Advanced - PCI express configuration                                    | 345 |
| Figure 182: | Advanced - PCI Express Port 0-7                                         | 350 |
| Figure 183: | Advanced - PEG port configuration                                       | 352 |
| Figure 184: | Advanced - PEG Gen3 root port preset value for each lane                | 354 |
| Figure 185: | Advanced - PEG Gen3 endpoint preset value for each lane                 | 355 |
| Figure 186: | Advanced - PEG Gen3 endpoint hint value for each lane                   | 356 |
| Figure 187: | Advanced - PEG Gen3 RxCTLE                                              | 357 |
| Figure 188: | Advanced - DMI/OPI configuration                                        | 358 |
| Figure 189: | Advanced - Gen3 root port preset value for each lane                    | 359 |
| Figure 190: | Advanced - Gen3 endpoint preset value for each lane                     | 360 |
| Figure 191: | Advanced - Gen3 endpoint hint value for each lane                       | 361 |
| Figure 192: | Advanced - Gen3 RxCTLE control                                          | 362 |
| Figure 193: | Advanced - HD audio                                                     | 363 |
| Figure 194: | Advanced - HD audio configuration                                       | 364 |
| Figure 195: | Advanced - Audio DSP features                                           | 365 |
| Figure 196: | Advanced - Memory configuration                                         | 366 |
| Figure 197: | Advanced - Network stack configuration                                  | 367 |
| Figure 198: | Advanced - CSM configuration                                            |     |
| Figure 199: | Advanced - NVMe configuration                                           | 369 |
| Figure 200: | Advanced - USB configuration                                            | 370 |
| Figure 201: | Advanced - USB - USB port select per pin                                | 371 |
| Figure 202: | Advanced - PC speaker                                                   | 373 |
| Figure 203: | Chipset - Overview                                                      | 374 |
| Figure 204: | Chipset - Processor components - Configuration                          | 375 |
| Figure 205: | Chipset - Platform                                                      | 376 |
| Figure 206: | Security                                                                | 378 |
| Figure 207: | Boot - Boot menu                                                        | 380 |
| Figure 208: | Save & Exit                                                             | 382 |
| Figure 209: | PCI and PCIe routing with enabled APIC for QM170/HM170/CM236 CPU boards | 386 |
| Figure 210: | Software version                                                        | 387 |
| Figure 211: | Creating a bootable diskette in Windows XP - Step 1                     | 390 |
| Figure 212: | Creating a bootable diskette in Windows XP - Step 2                     | 390 |
| Figure 213: | Creating a bootable diskette in Windows XP - Step 3                     | 390 |
| Figure 214: | Creating a bootable diskette in Windows XP - Step 4                     | 391 |
| Figure 215: | Creating a bootable diskette in Windows XP - Step 5                     | 391 |
| Figure 216: | Creating a USB flash drive for B&R upgrade files                        | 392 |
| Figure 217: | Creating a mass storage device for B&R upgrade files                    | 393 |
| Figure 218: | ADI Control Center screenshots - Examples                               | 423 |
| Figure 219: | ADI Development Kit Screenshots (Symbolbild)                            | 425 |
| Figure 220: | ADI .NET SDK screenshots                                                | 426 |
| Figure 221: | B&R Key Editor screenshots                                              | 427 |
| Figure 222: | B&R KCF Editor V1.0 screenshot                                          |     |
| Figure 223: | CFast card - Dimensions                                                 | 439 |
| Figure 224: | 5CFAST.xxxx-00 ≥Rev. E0 - Temperature/Humidity diagram                  | 443 |
| Figure 225: | 5CFAST.xxxx-00 ≤ Rev. D0 - Temperature/Humidity diagram                 |     |
| Figure 226: | 5CFAST.032G-10 ≥Rev. G0, 5CFAST.064G-10 ≥Rev. E0, 5CFAST.128G-10 ≥Rev.  |     |
|             | 5CFAST.256G-10 - Temperature/Humidity diagram                           | 449 |

| Figure 227: | 5CFAST.032G-10 ≤Rev. F0, 5CFAST.064G-10 ≤Rev. D0, 5CFAST.128G-10 ≤Rev. D0 - |     |
|-------------|-----------------------------------------------------------------------------|-----|
|             | perature/Humidity diagram                                                   |     |
| Figure 228: | CFast card - Write protection                                               |     |
| Figure 229: | 5ACPCE.ETH1-00 - PCIe Ethernet card 10/100/1000                             |     |
| Figure 230: | 5ACPCE.ETH1-00 - Dimensions                                                 |     |
| Figure 231: | 5ACPCE.ETH4-00 - Dimensions                                                 |     |
| Figure 232: | 5MMUSB.xxxx-01 - Temperature/Humidity diagram                               |     |
| Figure 233: | 5MMUSB.032G-02 - Temperature/Humidity diagram                               |     |
| Figure 234: | 5MD900.USB2-02 - Interfaces                                                 |     |
| Figure 235: | 5MD900.USB2-02 - Dimensions                                                 |     |
| Figure 236: | USB media drive with front cover - Dimensions                               | 465 |
| Figure 237: | USB media drive with front cover - Installation cutout                      | 465 |
| Figure 238: | 5MD900.USB2-02 - Mounting orientation                                       | 466 |
| Figure 239: | 5A5003.03 - Dimensions                                                      | 467 |
| Figure 240: | Front cover mounting and installation depth                                 | 468 |
| Figure 241: | USB media drive with front cover - Installation cutout                      | 468 |
| Figure 242: | 5AC901.FRAM-00 - Dimensions                                                 | 469 |
| Figure 243: | Bend radius specifications                                                  | 471 |
| Figure 244: | 5CADVI.0xxx-00 - Dimensions                                                 | 471 |
| Figure 245: | 5CADVI.0xxx-00 - Pinout                                                     | 472 |
| Figure 246: | Bend radius specifications                                                  |     |
| Figure 247: | 5CASDL.0xxx-00 - Dimensions                                                 |     |
| Figure 248: | 5CASDL.0xxx-00 - Pinout                                                     | 475 |
| Figure 249: | Bend radius specifications                                                  |     |
| Figure 250: | 5CASDL.0xxx-01 - Dimensions                                                 |     |
| Figure 251: | 5CASDL.0xxx-01 - Pinout                                                     |     |
| Figure 252: | Bend radius specifications                                                  |     |
| Figure 253: | 5CASDL.0xxx-03 ≥Rev. E0 - Dimensions                                        |     |
| Figure 254: | 5CASDL.0xxx-03 ≤Rev. D0 - Dimensions                                        |     |
| Figure 255: | 5CASDL.0xxx-03 - Pinout                                                     |     |
| Figure 256: | Bend radius specification with extender                                     |     |
| Figure 257: | 5CASDL.xxxx-13 ≥Rev. E0 - Dimensions                                        |     |
| Figure 258: | 5CASDL.0xx0-13 ≤Rev. D0 - Dimensions                                        |     |
| Figure 259: | 5CASDL.0xx0-13 - Pinout                                                     |     |
| Figure 260: | Signal direction for SDL flex cable with extender - Example                 |     |
| Figure 261: | SDL3/SDL4 bending radius specification                                      |     |
| Figure 262: | 5CASD3.xxxx-00 - Dimensions                                                 |     |
| Figure 263: | 5CASD3.xxxx-00 - Dimensions 5CASD3.xxxx-00 - Pinout                         |     |
| Figure 264: |                                                                             |     |
| •           | Wiring with a field-assembled cable                                         |     |
| Figure 265: | 9A0014.xx RS232 cables - Pinout                                             |     |
| Figure 266: |                                                                             |     |
| Figure 267: | 5AC804.MFLT-00 - Dimensions                                                 |     |
| Figure 268: | 5AC804.MFLT-00 - Drilling template                                          |     |
| Figure 269: | Connection example                                                          |     |
| Figure 270: | Battery handling                                                            |     |
| Figure 271: | Replacing the battery                                                       |     |
| Figure 272: | Exchanging a CFast card                                                     |     |
| Figure 273: | Removing the Torx screws for the side cover                                 |     |
| Figure 274: | Removing the side cover                                                     |     |
| Figure 275: | Removing the Torx screws and slot cover                                     |     |
| Figure 276: | Installing the interface option                                             |     |
| Figure 277: | Securing the interface option                                               |     |
| Figure 278: | Replacing the side cover                                                    |     |
| Figure 279: | Securing the side cover                                                     |     |
| Figure 280: | Removing the Torx screws for the side cover                                 |     |
| Figure 281: | Removing the side cover                                                     |     |
| Figure 282: | Removing the Torx screws and slot cover                                     | 505 |

## Figure index

| Figure 283: | Inserting the monitor/panel option into the APC910                  | 505 |
|-------------|---------------------------------------------------------------------|-----|
| Figure 284: | Securing the monitor/panel option using the Torx screws             | 505 |
| Figure 285: | Replacing the side cover                                            | 506 |
| Figure 286: | Securing the side cover                                             | 506 |
| Figure 287: | Removing the Torx screws for the side cover                         | 507 |
| Figure 288: | Removing the side cover                                             | 507 |
| Figure 289: | Installing/Exchanging the slide-in compact drive                    | 508 |
| Figure 290: | Replacing the side cover                                            | 508 |
| Figure 291: | Securing the side cover                                             | 509 |
| Figure 292: | Removing the Torx screws for the side cover                         | 510 |
| Figure 293: | Removing the side cover                                             | 510 |
| Figure 294: | Installing/Exchanging the slide-in drive                            | 511 |
| Figure 295: | Replacing the side cover                                            | 511 |
| Figure 296: | Securing the side cover                                             | 512 |
| Figure 297: | Removing the Torx screws for the side cover                         | 513 |
| Figure 298: | Removing the side cover                                             | 513 |
| Figure 299: | Removing the PCI/PCIe slot cover                                    | 514 |
| Figure 300: | Installing/Replacing the PCI/PCIe card                              | 514 |
| Figure 301: | Replacing the side cover                                            | 514 |
| Figure 302: | Securing the side cover                                             | 515 |
| Figure 303: | Connecting the UPS cable to the battery                             | 516 |
| Figure 304: | 5AC901.BUPS-0x - Mounting orientation                               | 517 |
| Figure 305: | Removing the fan filter from the APC910                             | 518 |
| Figure 306: | Removing the front cover                                            | 519 |
| Figure 307: | Removing the heat sink cover                                        | 519 |
| Figure 308: | Removing the Torx screws and fan cable                              | 520 |
| Figure 309: | Removing the fan kit from the APC910                                | 520 |
| Figure 310: | Removing the Torx screws for the side cover                         | 522 |
| Figure 311: | Removing the side cover                                             | 522 |
| Figure 312: | Connector location for external devices                             | 523 |
| Figure 313: | Replacing the side cover                                            | 523 |
| Figure 314: | Securing the side cover                                             | 524 |
| Figure 315: | Screw layout on the back of the 5ACPCI.RAIC-03 SATA RAID controller | 525 |
| Figure 316: | Exchanging the hard disk                                            | 526 |
| Figure 317: | MTCY controller Position                                            | 527 |

| Table 1:  | Manual history                                                                                                    | 13   |
|-----------|----------------------------------------------------------------------------------------------------|------|
| Table 2:  | Environmentally friendly disposal                                                                                           | . 19 |
| Table 3:  | Description of the safety notices used in this documentation                                                                | . 20 |
| Table 4:  | Range of nominal sizes                                                                                                    | . 20 |
| Table 5:  | Ambient temperature with a fan kit                                                                                          | . 32 |
| Table 6:  | Ambient temperature without a fan kit                                                                                       | . 33 |
| Table 7:  | Ambient temperature with a fan kit                                                                                          | . 34 |
| Table 8:  | Ambient temperature without a fan kit                                                                                       | . 35 |
| Table 9:  | Ambient temperature without a fan kit                                                                                       | . 37 |
| Table 10: | Temperature sensor locations                                                                                                | . 39 |
| Table 11: | Temperature sensor locations                                                                                                | . 40 |
| Table 12: | Overview of humidity specifications for individual components                                                               | 41   |
| Table 13: | Power calculation table - 1-slot APC variant                                                                                | 43   |
| Table 14: | 1-slot APC variant - Power calculation table                                                                                | 44   |
| Table 15: | Interface and monitor/panel options - Power rating table                                                                    | 45   |
| Table 16: | Power calculation table - 2-slot APC variant                                                                                | 46   |
| Table 17: | 2-slot APC variant - Power calculation table                                                                                | 47   |
| Table 18: | Interface and monitor/panel options - Power rating table                                                                    | 48   |
| Table 19: | 5-slot APC variant - Power calculation table                                                                                |      |
| Table 20: | 5-slot APC variant - Power calculation table                                                                                | 50   |
| Table 21: | Interface and monitor/panel options - Power rating table                                                                    | 51   |
| Table 22: | 24 VDC voltage supply connection                                                                                            | . 65 |
| Table 23: | COM1 - Pinout                                                                                                    | . 66 |
| Table 24: | Panel/Monitor interface - SDL, DVI, RGB                                                                                     | . 67 |
| Table 25: | DVI interface - Pinout                                                                                                    | . 67 |
| Table 26: | Cable lengths and resolutions for SDL transmission                                                                          | . 68 |
| Table 27: | Cable lengths and resolutions for DVI transfer                                                                              | . 68 |
| Table 28: | DisplayPort                                                                                                    | . 69 |
| Table 29: | DisplayPort - Pinout                                                                                                    | . 69 |
| Table 30: | Ethernet interface (ETH1)                                                                                                   | .70  |
| Table 31: | Ethernet interface (ETH2)                                                                                                   | .70  |
| Table 32: | USB1, USB2, USB3, USB4 interface                                                                                            | .71  |
| Table 33: | USB5 interface                                                                                                    | .71  |
| Table 34: | IF option 1 slot                                                                                                    | 72   |
| Table 35: | IF option 2 slot                                                                                                    | 72   |
| Table 36: | Monitor/Panel option                                                                                                    | . 73 |
| Table 37: | LED status indicators - Data                                                                                                | . 75 |
| Table 38: | Power button                                                                                                    | . 76 |
| Table 39: | Reset button                                                                                                    | .76  |
| Table 40: | Battery                                                                                                    | . 77 |
| Table 41: | Battery status                                                                                                    | . 77 |
| Table 42: | CFast slot                                                                                                    | . 77 |
| Table 43: | Slide-in compact slot                                                                                                    | 78   |
| Table 44: | Slide-in slot 1                                                                                                    | . 78 |
| Table 45: | Slide-in slot 2                                                                                                    | . 79 |
| Table 46: | 5PC910.SX01-00 - Order data                                                                                                 | . 80 |
| Table 47: | 5PC910.SX01-00 - Technical data                                                                                             | . 81 |
| Table 48: | 5PC910.SX02-00 - Order data                                                                                                 | . 86 |
| Table 49: | 5PC910.SX02-00 - Technical data                                                                                             |      |
| Table 50: | 5PC910.SX05-00 - Order data                                                                                                 | . 92 |
| Table 51: | 5PC910.SX05-00 - Technical data                                                                                             |      |
| Table 52: | 5PC900.TS77-00, 5PC900.TS77-01, 5PC900.TS77-02, 5PC900.TS77-03, 5PC900.TS77-                                                |      |
|           | 5PC900.TS77-05, 5PC900.TS77-06 - Order data                                                                                 |      |
| Table 53: | 5PC900.TS77-00, 5PC900.TS77-01, 5PC900.TS77-02, 5PC900.TS77-03, 5PC900.TS77-5PC900.TS77-05, 5PC900.TS77-06 - Technical data |      |
| Table 54: | 5PC900.TS77-07, 5PC900.TS77-08, 5PC900.TS77-09, 5PC900.TS77-10 - Order data                                                 |      |
| Table 55: | 5PC900.TS77-07, 5PC900.TS77-08, 5PC900.TS77-09, 5PC900.TS77-10 - Technical data                                             | 100  |

| Table 56:<br>Table 57: | 5PC900.TS17-00, 5PC900.TS17-04 - Order data                                     |      |
|------------------------|---------------------------------------------------------------------------------|------|
| Table 58:              | 5PC900.TS17-01, 5PC900.TS17-02 - Order data                                     |      |
| Table 59:              | 5PC900.TS17-01, 5PC900.TS17-01, 5PC900.TS17-02, 5PC900.TS17-02 - Technical data |      |
| Table 59.              | 5PC900.TS17-03 - Order data                                                     |      |
| Table 60:              | 5PC900.TS17-03 - Order data                                                     |      |
|                        | 5MMDDR.1024-03, 5MMDDR.2048-03, 5MMDDR.4096-03, 5MMDDR.8192-03 - Order data     |      |
| Table 62:              |                                                                                 |      |
| Table 63:              | 5MMDDR.1024-03, 5MMDDR.2048-03, 5MMDDR.4096-03, 5MMDDR.8192-03 - Technical      |      |
| Table C4.              | ta                                                                              |      |
| Table 64:              | 5MMDDR.4096-04, 5MMDDR.8192-04, 5MMDDR.016G-04 - Order data                     |      |
| Table 65:              | 5MMDDR.4096-04, 5MMDDR.8192-04, 5MMDDR.016G-04 - Technical data                 |      |
| Table 66:              | 5AC901.BX01-00, 5AC901.BX01-01, 5AC901.BX02-00, 5AC901.BX02-01, 5AC901.BX02     |      |
| T 11 07                | 5AC901.BX05-00, 5AC901.BX05-01, 5AC901.BX05-02, 5AC901.BX05-03 - Order data     |      |
| Table 67:              | 5AC901.BX01-00, 5AC901.BX01-01, 5AC901.BX02-00, 5AC901.BX02-01, 5AC901.BX02-0   |      |
| T 11 00                | Technical data                                                                  |      |
| Table 68:              | 5AC901.BX05-00, 5AC901.BX05-01, 5AC901.BX05-02, 5AC901.BX05-03 - Technical data |      |
| Table 69:              | 5AC901.HS00-00, 5AC901.HS01-00 - Order data                                     |      |
| Table 70:              | 5AC901.HS00-01, 5AC901.HS01-01 - Order data                                     |      |
| Table 71:              | 5AC901.HS00-02 - Order data                                                     |      |
| Table 72:              | 5AC901.FA01-00 - Order data                                                     |      |
| Table 73:              | 5AC901.FA01-00 - Technical data                                                 |      |
| Table 74:              | 5AC901.FA02-00 - Order data                                                     |      |
| Table 75:              | 5AC901.FA02-00 - Technical data                                                 |      |
| Table 76:              | 5AC901.FA05-00 - Order data                                                     | .119 |
| Table 77:              | 5AC901.FA05-00 - Technical data                                                 | 119  |
| Table 78:              | 5AC901.CHDD-00 - Order data                                                     | .120 |
| Table 79:              | 5AC901.CHDD-00 - Technical data                                                 | 120  |
| Table 80:              | 5AC901.CHDD-01 - Order data                                                     | .123 |
| Table 81:              | 5AC901.CHDD-01 - Technical data                                                 | 123  |
| Table 82:              | 5MMHDD.0500-00 - Order data                                                     |      |
| Table 83:              | 5MMHDD.0500-00 - Technical data                                                 |      |
| Table 84:              | 5AC901.CSSD-00 - Order data                                                     |      |
| Table 85:              | 5AC901.CSSD-00 - Technical data                                                 |      |
| Table 86:              | 5AC901.CSSD-01 - Order data                                                     |      |
| Table 87:              | 5AC901.CSSD-01 - Technical data                                                 |      |
| Table 88:              | 5AC901.CSSD-02 - Order data                                                     |      |
| Table 89:              | 5AC901.CSSD-02 - Croef data                                                     |      |
| Table 99:              | 5AC901.CSSD-02 - Technical data                                                 |      |
| Table 90.              | 5AC901.CSSD-03 - Order data                                                     |      |
|                        |                                                                                 |      |
| Table 92:              | 5AC901.CSSD-04 - Order data                                                     |      |
| Table 93:              | 5AC901.CSSD-04, 5AC901.CSSD-04, 5AC901.CSSD-04 - Technical data                 |      |
| Table 94:              | 5AC901.CSSD-05 - Order data                                                     |      |
| Table 95:              | 5AC901.CSSD-05, 5AC901.CSSD-05 - Technical data                                 |      |
| Table 96:              | 5AC901.CSSD-06 - Order data                                                     |      |
| Table 97:              | 5AC901.CSSD-06 - Technical data                                                 |      |
| Table 98:              | 5MMSSD.0060-00 - Order data                                                     |      |
| Table 99:              | 5MMSSD.0060-00 - Technical data                                                 |      |
| Table 100:             | 5MMSSD.0060-01 - Order data                                                     |      |
| Table 101:             | 5MMSSD.0060-01, 5MMSSD.0060-01, 5MMSSD.0060-01 - Technical data                 | .148 |
| Table 102:             | 5MMSSD.0128-01 - Order data                                                     |      |
| Table 103:             | 5MMSSD.0128-01, 5MMSSD.0128-01, 5MMSSD.0128-01 - Technical data                 | .151 |
| Table 104:             | 5MMSSD.0180-00 - Order data                                                     | .154 |
| Table 105:             | 5MMSSD.0180-00 - Technical data                                                 | 154  |
| Table 106:             | 5MMSSD.0256-00 - Order data                                                     | .156 |
| Table 107:             | 5MMSSD.0256-00, 5MMSSD.0256-00 - Technical data                                 |      |
| Table 108:             | 5MMSSD.0512-00 - Order data                                                     |      |
| Table 109:             | 5MMSSD.0512-00 - Technical data                                                 |      |
| Table 110:             | 5AC901.CCFA-00 - Order data                                                     |      |

| Table 111:               | 5AC901.CCFA-00 - Technical data                         | 161 |
|--------------------------|---------------------------------------------------------|-----|
| Table 112:               | 5AC901.CHDD-99 - Order data                             | 162 |
| Table 113:               | 5AC901.SDVW-00 - Order data                             | 163 |
| Table 114:               | 5AC901.SDVW-00 - Technical data                         | 163 |
| Table 115:               | 5AC901.SSCA-00 - Order data                             |     |
| Table 116:               | 5AC901.SSCA-00 - Technical data                         | 166 |
| Table 117:               | 5ACPCI.RAIC-06 - Order data                             | 168 |
| Table 118:               | 5ACPCI.RAIC-06 - Technical data                         |     |
| Table 119:               | 5AC901.I485-00 - Order data                             |     |
| Table 120:               | 5AC901.I485-00 - Technical data                         |     |
| Table 121:               | COM - Pinout                                            |     |
| Table 122:               | I/O address and IRQ                                     |     |
| Table 123:               | RS232 - Bus length and transfer rate                    |     |
| Table 124:               | RS232 - Cable requirements                              |     |
| Table 125:               | RS422 - Bus length and transfer rate                    |     |
| Table 126:               | RS422 - Cable requirements                              |     |
| Table 127:               | RS485 - Bus length and transfer rate                    |     |
| Table 128:               | RS485 - Cable requirements                              |     |
| Table 129:               | 5AC901.ICAN-00 - Order data                             |     |
| Table 130:               | 5AC901.ICAN-00 - Technical data                         |     |
| Table 131:               | 5AC901.ICAN-00 - Pinout                                 |     |
| Table 132:               | I/O address and IRQ                                     |     |
| Table 133:               | CAN - Bus length and transfer rate                      |     |
| Table 134:               | CAN drives a office as                                  |     |
| Table 135:               | CAN driver settings                                     |     |
| Table 136:               | 5AC901.ICAN.01 - Order data                             |     |
| Table 137:               | 5AC901.ICAN.01 - Technical data                         |     |
| Table 138:               | 5AC901.ICAN-01 - Pinout                                 |     |
| Table 139:<br>Table 140: | I/O address and IRQ  CAN - Bus length and transfer rate |     |
| Table 140.               | CAN cable requirements                                  |     |
| Table 141.               | CAN driver settings                                     |     |
| Table 142.               | 5AC901.IHDA-00 - Order data                             |     |
| Table 144:               | 5AC901.IHDA-00 - Cider data                             |     |
| Table 145:               | 5AC901.IHDA-00 - Pinout                                 |     |
| Table 146:               | 5AC901.ISRM-00 - Order data                             |     |
| Table 147:               | 5AC901.ISRM-00 - Technical data                         | _   |
| Table 148:               | 5AC901.IPLK-00 - Order data                             |     |
| Table 149:               | 5AC901.IPLK-00 - Technical data                         |     |
| Table 150:               | 5AC901.IPLK-00 - POWERLINK interface                    |     |
| Table 151:               | 5AC901.IPLK-00 - POWERLINK LED "Status/Error"           |     |
| Table 152:               | LED "Status/Error" - Ethernet mode                      |     |
| Table 153:               | LED "Status/Error" - POWERLINK - Error                  |     |
| Table 154:               | LED "Status/Error" - POWERLINK - Status                 |     |
| Table 155:               | System stop error codes                                 |     |
| Table 156:               | 5AC901.IRDY-00 - Order data                             |     |
| Table 157:               | 5AC901.IRDY-00 - Technical data                         | 190 |
| Table 158:               | 5AC901.IRDY-00 - Pinout                                 | 191 |
| Table 159:               | 5AC901.ISIO-00 - Order data                             | 192 |
| Table 160:               | 5AC901.ISIO-00 - Technical data                         | 192 |
| Table 161:               | 5AC901.ISIO-00 - Pinout                                 | 193 |
| Table 162:               | 5AC901.IETH-00 - Order data                             | 195 |
| Table 163:               | 5AC901.IETH-00 - Technical data                         | 195 |
| Table 164:               | 5AC901.IETH-00 - Ethernet interface                     | 196 |
| Table 165:               | 5AC901.LDPO-00 - Order data                             | 197 |
| Table 166:               | 5AC901.LDPO-00 - Technical data                         | 197 |
| Table 167:               | DisplayPort interface                                   | 198 |

| Table 168:<br>Table 169: | DisplayPort - Pinout                                                             |       |
|--------------------------|----------------------------------------------------------------------------------|-------|
| Table 179:               | 5AC901.LSDL-00 - Technical data                                                  |       |
| Table 170.               | Monitor/Panel interface - SDL, DVI                                               |       |
| Table 171:               | DVI interface - Pinout                                                           |       |
| Table 172:               | Cable lengths and resolutions for SDL transmission.                              |       |
|                          | · · · · · · · · · · · · · · · · · · ·                                            |       |
| Table 174:               | Cable lengths and resolutions for DVI transfer                                   |       |
| Table 175:               | 5AC901.LSD3-00 - Order data                                                      |       |
| Table 176:               | 5AC901.LSD3-00 - Technical data                                                  |       |
| Table 177:               | SDL3 interface                                                                   |       |
| Table 178:               | SDL3 - LED status indicators                                                     |       |
| Table 179:               | 5AC901.LSD4-00 - Order data                                                      |       |
| Table 180:               | 5AC901.LSD4-00 - Technical data                                                  |       |
| Table 181:               | SDL4 interface                                                                   |       |
| Table 182:               | SDL4 LEDs.                                                                       |       |
| Table 183:               | 5AC901.IUPS-00 - Order data                                                      |       |
| Table 184:               | 5AC901.IUPS-00 - Technical data                                                  |       |
| Table 185:               | 5AC901.IUPS-00/-01 - Pinout                                                      |       |
| Table 186:               | 5AC901.IUPS-01 - Order data                                                      |       |
| Table 187:               | 5AC901.IUPS-01 - Technical data                                                  |       |
| Table 188:               | 5AC901.IUPS-00/-01 - Pinout                                                      |       |
| Table 189:               | 5AC901.BUPS-00 - Order data                                                      |       |
| Table 190:               | 5AC901.BUPS-00 - Technical data                                                  |       |
| Table 191:               | 5AC901.BUPS-01 - Order data                                                      |       |
| Table 192:               | 5AC901.BUPS-01 - Technical data                                                  |       |
| Table 193:               | 5CAUPS.0005-01, 5CAUPS.0010-01, 5CAUPS.0013-01, 5CAUPS.0030-01 - Order data      |       |
| Table 194:               | 5CAUPS.0005-01, 5CAUPS.0010-01, 5CAUPS.0013-01, 5CAUPS.0030-01 - Technical data. |       |
| Table 195:               | 5AC901.FF01-00, 5AC901.FF01-01, 5AC901.FF01-02, 5AC901.FF01-03, 5AC901.FF02      |       |
|                          | 5AC901.FF02-01, 5AC901.FF02-02, 5AC901.FF02-03, 5AC901.FF05-00, 5AC901.FF05      |       |
|                          | 5AC901.FF05-02, 5AC901.FF05-03 - Order data                                      |       |
| Table 196:               | 5AC901.FF01-00, 5AC901.FF01-01, 5AC901.FF01-02, 5AC901.FF01-03, 5AC901.FF02      |       |
|                          | 5AC901.FF02-01, 5AC901.FF02-02, 5AC901.FF02-03 - Technical data                  |       |
| Table 197:               | 5AC901.FF05-00, 5AC901.FF05-01, 5AC901.FF05-02, 5AC901.FF05-03 - Technical data  |       |
| Table 198:               | BIOS-relevant keys in the RAID Configuration Utility                             |       |
| Table 199:               | BIOS-relevant keys in the RAID Configuration Utility                             |       |
| Table 200:               | Configuration Utility - Create RAID volume                                       |       |
| Table 201:               | BIOS-relevant keys for POST                                                      | .247  |
| Table 202:               | BIOS-relevant keys                                                               | . 247 |
| Table 203:               | Main - Configuration options                                                     | .248  |
| Table 204:               | Main - Platform information - Overview                                           | .249  |
| Table 205:               | Advanced - Overview                                                              | .250  |
| Table 206:               | Advanced - Graphics configuration options                                        | .251  |
| Table 207:               | Advanced - Hardware health monitoring                                            | . 253 |
| Table 208:               | Advanced - OEM features screen                                                   | . 254 |
| Table 209:               | Advanced - OEM features - Super I/O configuration - Configuration options        | .255  |
| Table 210:               | Advanced - OEM features - CPU board features                                     | .256  |
| Table 211:               | Advanced - OEM features - CPU board features - Temperature values                | .257  |
| Table 212:               | Advanced - OEM features - System board features                                  | . 258 |
| Table 213:               | Advanced - OEM features - System board features - Statistical values             |       |
| Table 214:               | Advanced - OEM features - System board features - Temperature values             |       |
| Table 215:               | Advanced - OEM features - System board features - Voltage values                 |       |
| Table 216:               | Advanced - OEM features - Memory module features                                 |       |
| Table 217:               | Advanced - OEM features - Bus unit features                                      |       |
| Table 218:               | Advanced - OEM features - Bus unit features - Statistical values                 |       |
| Table 219:               | Advanced - OEM features - IF option 1 features                                   |       |
| Table 220:               | Advanced - OEM features - IF option 1 features - Statistical values              |       |
| Table 221:               | Advanced - OEM features - IF option 2 features                                   |       |
| Table 222:               | Advanced - OEM features - IF option 2 features - Statistical values              |       |
|                          |                                                                                  | _55   |

| Table 223:               | Advanced - OEM features - Display link module features                                                                                                    | 267   |
|--------------------------|----------------------------------------------------------------------------------------------------|-------|
| Table 224:               | Advanced - OEM features - Display link module features - Statistical values                                                                                                    |       |
| Table 225:               | Advanced - OEM features - Display link module features - Temperature values                                                                                                    |       |
| Table 226:               | Advanced - OEM features - Fan unit features                                                                                                    |       |
| Table 227:               | Advanced - OEM features - Fan unit features - Statistical values                                                                                                    |       |
| Table 228:               | Advanced - OEM features - Fan unit features - RPM values                                                                                                    |       |
| Table 229:               | Advanced - OEM features - Slide-in 1 features                                                                                                    | 271   |
| Table 230:               | Advanced - OEM features - Slide-in 1 features - Temperature values                                                                                                    | 271   |
| Table 231:               | Advanced - OEM features - Slide-in 2 features                                                                                                    |       |
| Table 232:               | Advanced - OEM features - Slide-in 2 features - Temperature values                                                                                                    | 273   |
| Table 233:               | Advanced - OEM features - Panel control features                                                                                                    | 274   |
| Table 234:               | Advanced - OEM features - Panel control features - Panel #X                                                                                                    | .274  |
| Table 235:               | Advanced - PCI configuration - Configuration options                                                                                                    | 275   |
| Table 236:               | Advanced - PCI configuration - PIRQ routing & IRQ reservation - Configuration options                                                                                                    | 276   |
| Table 237:               | Advanced - PCI Express configuration - Menu                                                                                                    | 277   |
| Table 238:               | Advanced - PCI Express configuration - PCI Express settings - Configuration options                                                                                                    | 278   |
| Table 239:               | Advanced - PCI Express configuration - PCI Express GEN 2 settings - Configuration options                                                                                                    | 279   |
| Table 240:               | Advanced - PCI Express configuration - PCI Express graphics (PEG) port - Configuration tions                                                                                                    |       |
| Table 241:               | Advanced - PCI Express configuration - PCI Express root port - Configuration options                                                                                                    | 282   |
| Table 242:               | Advanced - ACPI settings - Configuration options                                                                                                    | 284   |
| Table 243:               | Advanced - RTC wake settings - Configuration options                                                                                                    |       |
| Table 244:               | Advanced - CPU configuration - Configuration options                                                                                                    | .285  |
| Table 245:               | Advanced - CPU configuration - CPU information - Configuration options                                                                                                    |       |
| Table 246:               | Advanced - Chipset configuration - Configuration options                                                                                                    |       |
| Table 247:               | Advanced - SATA configuration - Configuration options                                                                                                    |       |
| Table 248:               | Advanced - SATA configuration - Software feature mask configuration - Configuration options.                                                                                                    |       |
| Table 249:               | Advanced - Memory configuration - Configuration options                                                                                                    |       |
| Table 250:               | Advanced - Memory configuration - Memory information                                                                                                    |       |
| Table 251:               | Advanced - Memory configuration - Custom profile control - Configuration options                                                                                                    |       |
| Table 252:               | Advanced - USB configuration - Configuration options                                                                                                    |       |
| Table 253:               | Advanced - USB configuration - Per port USB disable control - Configuration options                                                                                                    |       |
| Table 254:               | Advanced - USB configuration - Per port legacy USB support control - Configuration options                                                                                                    |       |
| Table 255:               | Advanced - Serial port console redirection - Configuration options.                                                                                                    |       |
| Table 256:               | Advanced - Console redirection - Console redirection settings - Configuration options                                                                                                    |       |
| Table 257:               | Advanced - Network stack configuration options                                                                                                    |       |
| Table 258:<br>Table 259: | Boot - Overview  Boot - Boot device priority - Configuration options                                                                                                    |       |
| Table 259.<br>Table 260: | Boot - Boot device priority - Configuration options                                                                                                    |       |
| Table 260.               | Security menu - Configuration options                                                                                                    |       |
| Table 261:               | Security - HDD user password - Configuration options                                                                                                    |       |
| Table 262:               | Save & Exit menu - Configuration options                                                                                                    |       |
| Table 203.<br>Table 264: | Advanced - Graphics configuration - Overview of profile settings                                                                                                    |       |
| Table 265:               | Advanced - OEM features - Overview of profile settings                                                                                                    |       |
| Table 266:               | Advanced - OEM features - Super I/O configuration - Overview of profile settings                                                                                                    |       |
| Table 267:               | Advanced - PCI configuration - Overview of profile settings                                                                                                    |       |
| Table 268:               | Advanced - PCI Express configuration - PCI Express settings - Overview of profile settings                                                                                                    |       |
| Table 269:               | Advanced - PCI Express configuration - PCI Express GEN 2 settings - Overview of profile                                                                                                    |       |
|                          | tingsgg crown or promote the promote the promote |       |
| Table 270:               | Advanced - PCI Express configuration - PCI Express graphics (PEG) port - Overview of pr settings                                                                                                    | ofile |
| Table 271:               | Advanced - PCI Express configuration - PCI Express root port - Overview of profile settings                                                                                                    |       |
| Table 272:               | Advanced - ACPI settings - Overview of profile settings                                                                                                    | .310  |
| Table 273:               | Advanced - RTC wake settings - Overview of profile settings                                                                                                    | 310   |
| Table 274:               | Advanced - CPU configuration - Overview of profile settings                                                                                                    | 310   |
| Table 275:               | Advanced - Chipset configuration - Overview of profile settings                                                                                                    |       |
| Table 276:               | Advanced - SATA configuration - Overview of profile settings                                                                                                    |       |
| Table 277:               | Advanced - Memory configuration - Overview of profile settings                                                                                                    | 312   |

| Table 278: | Advanced - USB configuration - Overview of profile settings                                  | .312 |
|------------|----------------------------------------------------------------------------------------------|------|
| Table 279: | Advanced - Serial port console redirection - Overview of profile settings                    | 312  |
| Table 280: | Advanced - Network stack - Overview of profile settings                                      | 312  |
| Table 281: | Boot - Boot device priority - Overview of profile settings                                   | 313  |
| Table 282: | Boot - Boot configuration - Overview of profile settings                                     | 313  |
| Table 283: | RAM address assignments                                                                      | 314  |
| Table 284: | I/O address assignments                                                                      | 314  |
| Table 285: | IRQ interrupt assignments in PIC mode                                                        | .314 |
| Table 286: | IRQ interrupt assignments in APIC mode                                                       | 315  |
| Table 287: | Main - Configuration options                                                                 | .317 |
| Table 288: | Main - Platform information - Overview                                                       | 318  |
| Table 289: | Advanced - Overview                                                                          | .320 |
| Table 290: | Advanced - Graphics configuration options                                                    | .321 |
| Table 291: | Advanced - Graphics display interface signal integrity - Configuration options               | 323  |
| Table 292: | Advanced - Hardware health monitoring                                                        | 325  |
| Table 293: | Advanced - OEM features screen                                                               | 326  |
| Table 294: | Advanced - OEM features - CPU board features                                                 | .328 |
| Table 295: | Advanced - OEM features - CPU board features - Temperature values                            | 328  |
| Table 296: | Advanced - TPM settings - Configuration options                                              | 329  |
| Table 297: | Advanced - RTC wake settings - Configuration options                                         | .330 |
| Table 298: | Advanced - ACPI settings - Configuration options                                             | 331  |
| Table 299: | Advanced - SMART settings - Configuration options                                            | 332  |
| Table 300: | Advanced - Serial port console redirection - Configuration options                           | 333  |
| Table 301: | Advanced - Console redirection - Console redirection settings - Configuration options        | 334  |
| Table 302: | Advanced - CPU configuration - Configuration options                                         | 336  |
| Table 303: | Advanced - CPU information                                                                   | 338  |
| Table 304: | Advanced - SATA configuration - Configuration options                                        | 339  |
| Table 305: | Advanced - SATA configuration - Software feature mask configuration - Configuration options. | 341  |
| Table 306: | Advanced - Platform thermal configuration - Configuration options                            | 342  |
| Table 307: | Advanced - Platform thermal configuration settings - Configuration options                   | 343  |
| Table 308: | Advanced - PCI configuration - Configuration options                                         | 344  |
| Table 309: | Advanced - PCI Express configuration - Menu                                                  |      |
| Table 310: | Advanced - PCI Express GEN3 eq lanes - Configuration options                                 | 346  |
| Table 311: | Advanced - PCI Express settings - Configuration options                                      | 347  |
| Table 312: | · · · · · · · · · · · · · · · · · · ·                                                        | .348 |
| Table 313: | Advanced - PCI Express Port 0-7 - Configuration options                                      |      |
| Table 314: | Advanced - PEG port configuration - Configuration options                                    | 352  |
| Table 315: | Advanced - DMI configuration - Configuration options                                         | 358  |
| Table 316: | Advanced - HD audio - Configuration options                                                  |      |
| Table 317: | Advanced - HD audio advanced configuration - Configuration options                           |      |
| Table 318: | Advanced - HD audio DSP features - Configuration options                                     |      |
| Table 319: | Advanced - Network stack configuration options                                               | 367  |
| Table 320: | Advanced - CSM configuration - Configuration options                                         | 368  |
| Table 321: | Advanced - NVMe configuration - Configuration options                                        |      |
| Table 322: | Advanced - USB configuration - Configuration options                                         | 371  |
| Table 323: | Advanced - Speaker settings - Configuration options                                          | 373  |
| Table 324: | Boot - Overview                                                                              |      |
| Table 325: | Chipset - Processor integrated components - Configuration options                            |      |
| Table 326: | Chipset- Platform controller hub - Configuration options                                     |      |
| Table 327: | Security menu - Configuration options                                                        |      |
| Table 328: | Boot - Boot configuration - Configuration options                                            |      |
| Table 329: | Save & Exit menu - Configuration options                                                     |      |
| Table 330: | RAM address assignments                                                                      |      |
| Table 331: | I/O address assignments                                                                      |      |
| Table 332: | IRQ interrupt assignments in PIC mode                                                        |      |
| Table 333: | IRQ interrupt assignments in APIC mode                                                       | 385  |

| Table 334: | 5SWW10.0640-MUL, 5SWW10.0740-MUL, 5SWW10.0649-MUL, 5SWW10.0749-MUL - Cdata                                                                 |       |
|------------|----------------------------------------------------------------------------------------------------|-------|
| Table 335: | Features with Windows 10 IoT Enterprise 2016 LTSB                                                                                          | .394  |
| Table 336: | 5SWW10.0240-MUL, 5SWW10.0249-MUL - Order data                                                                                              | . 397 |
| Table 337: | Features with Windows 10 IoT Enterprise 2015 LTSB                                                                                          | .397  |
| Table 338: | 5SWWI8.0340-MUL, 5SWWI8.0440-MUL - Order data                                                                                              | . 400 |
| Table 339: | Device functions in Windows Embedded 8.1 Industry Pro                                                                                      | .400  |
| Table 340: | 5SWWI7.1100-GER, 5SWWI7.1100-ENG, 5SWWI7.1200-GER, 5SWWI7.1200-E<br>5SWWI7.1300-MUL, 5SWWI7.1400-MUL - Order data                          |       |
| Table 341: | Windows 7 - Overview                                                                                                    |       |
| Table 342: | 5SWWI7.1540-ENG, 5SWWI7.1640-ENG, 5SWWI7.1740-MUL, 5SWWI7.1840-MUL - Order data                                                            | . 406 |
| Table 343: | Device functions in Windows Embedded Standard 7                                                                                            |       |
| Table 344: | 5SWWXP.0600-GER, 5SWWXP.0600-ENG, 5SWWXP.0600-MUL - Order data                                                                             |       |
| Table 345: | 5SWWXP.0740-ENG - Order data                                                                                                    |       |
| Table 346: | Device functions in Windows Embedded Standard 2009                                                                                         |       |
| Table 347: | 0TG1000.01, 0TG1000.02, 1TG4600.10-5, 1TG4601.06-5 - Order data                                                                            |       |
| Table 348: | 5SWLIN.0740-MUL, 5SWLIN.0749-MUL - Order data                                                                                              |       |
| Table 349: | 5SWLIN.0540-MUL, 5SWLIN.0640-MUL, 5SWLIN.0649-MUL - Order data                                                                             |       |
| Table 350: | 5SWUTI.0001-000 - Order data                                                                                                    |       |
| Table 351: | 0TB103.9, 0TB103.91 - Order data                                                                                                    |       |
| Table 352: | 0TB103.9, 0TB103.91 - Technical data                                                                                                    |       |
| Table 353: | 0TB2104.8000 - Order data                                                                                                    |       |
| Table 354: | 0TB2104.8000 - Technical data                                                                                                    |       |
| Table 355: | 0AC201.91, 4A0006.00-000 - Order data                                                                                                    |       |
| Table 356: | 0AC201.91, 4A0006.00-000 - Technical data                                                                                                  |       |
| Table 357: | 5CFAST.2048-00, 5CFAST.4096-00, 5CFAST.8192-00, 5CFAST.016G-00, 5CFAST.032G-00 der data                                                    |       |
| Table 358: | 5CFAST.2048-00, 5CFAST.4096-00, 5CFAST.8192-00, 5CFAST.016G-00, 5CFAST.032G-Technical data                                                 |       |
| Table 359: | 5CFAST.2048-00, 5CFAST.4096-00, 5CFAST.8192-00, 5CFAST.016G-00, 5CFAST.032G-Technical data                                                 |       |
| Table 360: | 5CFAST.032G-10, 5CFAST.064G-10, 5CFAST.128G-10, 5CFAST.256G-10 - Order data                                                                | . 445 |
| Table 361: | 5CFAST.032G-10, 5CFAST.064G-10, 5CFAST.128G-10 - Order data                                                                                |       |
| Table 362: | 5CFAST.032G-10, 5CFAST.064G-10, 5CFAST.128G-10, 5CFAST.256G-10 - Technical data                                                            |       |
| Table 363: | 5CFAST.032G-10, 5CFAST.064G-10, 5CFAST.128G-10 - Technical data                                                                            |       |
| Table 364: | 5ACPCE.ETH1-00 - Order data                                                                                                    |       |
| Table 365: | 5ACPCE.ETH1-00 - Technical data                                                                                                    |       |
| Table 366: | 5ACPCE.ETH1-00 - Ethernet interface                                                                                                    |       |
| Table 367: | 5ACPCE.ETH4-00 - Order data                                                                                                    |       |
| Table 368: | 5ACPCE.ETH4-00 - Technical data                                                                                                    |       |
| Table 369: | 5ACPCE.ETH4-00 - Ethernet interface                                                                                                    |       |
| Table 370: | 5MMUSB.2048-01, 5MMUSB.4096-01 - Order data                                                                                                |       |
| Table 371: | 5MMUSB.2048-01, 5MMUSB.4096-01 - Technical data                                                                                            |       |
| Table 372: | 5MMUSB.032G-02 - Order data                                                                                                    |       |
| Table 373: | 5MMUSB.032G-02 - Technical data                                                                                                    |       |
| Table 374: | 5MD900.USB2-02 - Order data                                                                                                    |       |
| Table 375: | 5MD900.USB2-02 - Technical data                                                                                                    |       |
| Table 376: | 5MD900.USB2-02 - Content of delivery                                                                                                    |       |
| Table 377: | 5A5003.03 - Order data                                                                                                    |       |
| Table 378: | 5A5003.03 - Technical data                                                                                                    |       |
| Table 379: | 5A5003.03 - Content of delivery                                                                                                    |       |
| Table 380: | 5AC901.FRAM-00 - Order data                                                                                                    |       |
| Table 381: | 5AC901.FRAM-00 - Technical data                                                                                                    |       |
| Table 382: | 5CADVI.0018-00, 5CADVI.0050-00, 5CADVI.0100-00 - Order data                                                                                |       |
| Table 383: | 5CADVI.0018-00, 5CADVI.0050-00, 5CADVI.0100-00 - Technical data                                                                            |       |
| Table 384: | 5CASDL.0008-00, 5CASDL.0018-00, 5CASDL.0050-00, 5CASDL.0100-00, 5CASDL.0150<br>5CASDL.0200-00, 5CASDL.0250-00, 5CASDL.0300-00 - Order data |       |

| Table 385: | 5CASDL.0008-00, 5CASDL.0018-00, 5CASDL.0050-00, 5CASDL.0100-00, 5CASDL.0050-00, 5CASDL.0100-00, 5CASDL.0050-00, 5CASDL.0100-00, 5CASDL.0050-00, 5CASDL.0100-00, 5CASDL.0100-00 |                |
|------------|----------------------------------------------------------------------------------------------------|----------------|
|            | 5CASDL.0200-00, 5CASDL.0250-00, 5CASDL.0300-00 - Technical data                                                                                                    |                |
| Table 386: | 5CASDL.0018-01, 5CASDL.0050-01, 5CASDL.0100-01, 5CASDL.0150-01 - Orde                                                                                                    | er data476     |
| Table 387: | 5CASDL.0018-01, 5CASDL.0050-01, 5CASDL.0100-01, 5CASDL.0150-01 - Tech                                                                                                    | nical data 476 |
| Table 388: | 5CASDL.0018-03, 5CASDL.0050-03, 5CASDL.0100-03, 5CASDL.0150-03, 5CASDL.0150-03 |                |
|            | 5CASDL.0250-03, 5CASDL.0300-03 - Order data                                                                                                    |                |
| Table 389: | 5CASDL.0018-03, 5CASDL.0050-03, 5CASDL.0100-03, 5CASDL.0150-03, 5CASDL.0150-03 | ASDL.0200-03,  |
|            | 5CASDL.0250-03, 5CASDL.0300-03 - Technical data                                                                                                    | 479            |
| Table 390: | 5CASDL.0xxx-03 SDL flex cables - Construction                                                                                                    | 481            |
| Table 391: | 5CASDL.0300-13, 5CASDL.0400-13, 5CASDL.0430-13 - Order data                                                                                                    | 483            |
| Table 392: | 5CASDL.0300-13, 5CASDL.0400-13, 5CASDL.0430-13 - Technical data                                                                                                    | 483            |
| Table 393: | 5CASD3.0030-00, 5CASD3.0050-00, 5CASD3.0100-00, 5CASD3.0150-00, 5CASD3.0050-00, 5CASD3.0050-00 | ASD3.0200-00,  |
|            | 5CASD3.0300-00, 5CASD3.0500-00, 5CASD3.1000-00 - Order data                                                                                                    | 487            |
| Table 394: | 5CASD3.0030-00, 5CASD3.0050-00, 5CASD3.0100-00, 5CASD3.0150-00, 5CASD3.0050-00, 5CASD3.0050-00 | ASD3.0200-00,  |
|            | 5CASD3.0300-00, 5CASD3.0500-00, 5CASD3.1000-00 - Technical data                                                                                                    | 487            |
| Table 395: | 5CAUSB.0018-00, 5CAUSB.0050-00 - Order data                                                                                                    | 490            |
| Table 396: | 5CAUSB.0018-00, 5CAUSB.0050-00 - Technical data                                                                                                    | 490            |
| Table 397: | 9A0014.02, 9A0014.05, 9A0014.10 - Order data                                                                                                    | 492            |
| Table 398: | 9A0014.02, 9A0014.05, 9A0014.10 - Technical data                                                                                                    | 492            |
| Table 399: | 5CAMSC.0001-00 - Order data                                                                                                    | 494            |
| Table 400: | 5CAMSC.0001-00 - Technical data                                                                                                    | 494            |
| Table 401: | 5AC901.FI01-00, 5AC901.FI02-00, 5AC901.FI05-00 - Order data                                                                                                    | 495            |
| Table 402: | 5AC804.MFLT-00 - Order data                                                                                                    | 496            |
| Table 403: | 5AC804.MFLT-00 - Technical data                                                                                                    | 496            |
| Table 404: | Battery status                                                                                                    | 498            |
| Table 405: | Multi-pin connector on the mainboard - Pinout                                                                                                    |                |
| Table 406: | Overview of required replacement SATA HDD for PCI SATA HDD RAID controller                                                                                                    |                |
| Table 407: | Abbreviations used in this user's manual                                                                                                    |                |
|            |                                                                                                    |                |

| DAC201.91                    |     |
|------------------------------|-----|
| DTB103.9                     |     |
| DTB103.91                    |     |
| OTB2104.8000                 |     |
| OTG1000.01                   |     |
| OTG1000.02                   |     |
| 1TG4600.10-5                 |     |
| ITG4601.06-5                 |     |
| 4A0006.00-000                |     |
| 5A5003.03                    |     |
| 5AC804.MFLT-00               |     |
| 5AC901.BUPS-00               |     |
| 5AC901.BUPS-01               |     |
| 5AC901.BX01-00               |     |
| 5AC901.BX01-01               |     |
| 5AC901.BX02-00               |     |
| 5AC901.BX02-015AC901.BX02-02 |     |
| 5AC901.BX05-00               |     |
| 5AC901.BX05-00               |     |
| 5AC901.BX05-01               |     |
| 5AC901.BX05-03               |     |
| 5AC901.CCFA-00               |     |
| 5AC901.CHDD-00               |     |
| 5AC901.CHDD-005AC901.CHDD-01 |     |
| 5AC901.CHDD-99               |     |
| 5AC901.CSSD-00               |     |
| 5AC901.CSSD-01               |     |
| 5AC901.CSSD-02               |     |
| 5AC901.CSSD-03               |     |
| 5AC901.CSSD-04               |     |
| 5AC901.CSSD-05               |     |
| 5AC901.CSSD-06               |     |
| 5AC901.FA01-00               |     |
| 5AC901.FA02-00               |     |
| 5AC901.FA05-00               |     |
| 5AC901.FF01-00               |     |
| 5AC901.FF01-01               | 223 |
| 5AC901.FF01-02               | 223 |
| 5AC901.FF01-03               | 223 |
| 5AC901.FF02-00               | 223 |
| 5AC901.FF02-01               | 223 |
| 5AC901.FF02-02               | 223 |
| 5AC901.FF02-03               | 223 |
| 5AC901.FF05-00               |     |
| 5AC901.FF05-01               |     |
| 5AC901.FF05-02               |     |
| 5AC901.FF05-03               | 223 |
| 5AC901.FI01-00               |     |
| 5AC901.FI02-00               |     |
| 5AC901.FI05-00               |     |
| 5AC901.FRAM-00               |     |
| 5AC901.HS00-00               |     |
| 5AC901.HS00-01               |     |
| 5AC901.HS00-02               |     |
| 5AC901.HS01-00               |     |
| 5AC901.HS01-01               |     |
| 5AC901.I485-00               |     |
| 5AC901.ICAN-00               |     |
| 5AC901.ICAN-01               |     |
| 5AC901.IETH-00               |     |
| 5AC901.IHDA-00               | 182 |

### Model number index

| 5AC901.IPLK-00               |     |
|------------------------------|-----|
| 5AC901.IRDY-00               | 190 |
| 5AC901.ISIO-00               | 192 |
| 5AC901.ISRM-00               | 184 |
| 5AC901.IUPS-00               | 209 |
| 5AC901.IUPS-01               | 211 |
| 5AC901.LDPO-00               | 197 |
| 5AC901.LSD3-00               | 202 |
| 5AC901.LSD4-00               | 205 |
| 5AC901.LSDL-00               | 199 |
| 5AC901.SDVW-00               | 163 |
| 5AC901.SSCA-00               | 166 |
| 5ACPCE.ETH1-00               |     |
| 5ACPCE.ETH4-00               |     |
| 5ACPCI.RAIC-06               |     |
| 5CADVI.0018-00               |     |
| 5CADVI.0050-00               |     |
| 5CADVI.0100-00               |     |
| 5CAMSC.0001-00               |     |
| 5CASD3.0030-00               |     |
| 5CASD3.0050-00               |     |
| 5CASD3.0100-00               |     |
| 5CASD3.0150-00               |     |
| 5CASD3.0200-00               |     |
| 5CASD3.0300-00               |     |
| 5CASD3.0500-00               |     |
| 5CASD3.1000-00               |     |
| 5CASDL.0008-00               |     |
| 5CASDL.0018-00               |     |
| 5CASDL.0018-01               |     |
| 5CASDL.0018-03               |     |
| 5CASDL:0018-03               |     |
| 5CASDL.0050-005CASDL.0050-01 |     |
| 5CASDL.0050-015CASDL.0050-03 |     |
|                              |     |
| 5CASDL 0100-00               |     |
| 5CASDL.0100-01               |     |
| 5CASDL 0100-03               |     |
|                              | 473 |
| 5CASDL.0150-01               |     |
| 5CASDL.0150-03               |     |
| 5CASDL.0200-00               |     |
| 5CASDL.0200-03               |     |
| 5CASDL.0250-00               |     |
| 5CASDL.0250-03               |     |
| 5CASDL.0300-00               |     |
| 5CASDL.0300-03               |     |
| 5CASDL.0300-13               |     |
| 5CASDL.0400-13               |     |
| 5CASDL.0430-13               | 483 |
| 5CAUPS.0005-01               |     |
| 5CAUPS.0010-01               |     |
| 5CAUPS.0013-01               | 221 |
| 5CAUPS.0030-01               | 221 |
| 5CAUSB.0018-00               | 490 |
| 5CAUSB.0050-00               |     |
| 5CFAST.016G-00               | 440 |
| 5CFAST.032G-00               | 440 |
| 5CFAST.032G-10               | 445 |
| 5CFAST.064G-10               | 445 |
| 5CFAST.128G-10               | 445 |
| 5CFAST.2048-00               | 440 |
| 5CFAST.256G-10               |     |

| 5CFAST.4096-00  |     |
|-----------------|-----|
| 5CFAST.8192-00  |     |
| 5MD900.USB2-02  |     |
| 5MMDDR.016G-04  |     |
| 5MMDDR.1024-03  |     |
| 5MMDDR.2048-03  |     |
| 5MMDDR.4096-03  |     |
| 5MMDDR.4096-04  |     |
| 5MMDDR.8192-03  |     |
| 5MMDDR.8192-04  |     |
| 5MMHDD.0500-00  |     |
| 5MMSSD.0060-00  |     |
| 5MMSSD.0060-01  |     |
| 5MMSSD.0128-01  |     |
| 5MMSSD.0180-00  |     |
| 5MMSSD.0256-00  |     |
| 5MMSSD.0512-00  |     |
| 5MMUSB.032G-02  |     |
| 5MMUSB.2048-01  |     |
| 5MMUSB.4096-01  |     |
| 5PC900.TS17-00  |     |
| 5PC900.TS17-01  |     |
| 5PC900.TS17-02  |     |
| 5PC900.TS17-03  |     |
| 5PC900.TS17-04  |     |
| 5PC900.TS77-00  |     |
| 5PC900.TS77-01  |     |
| 5PC900.TS77-02  |     |
| 5PC900.TS77-03  |     |
| 5PC900.TS77-04  |     |
| 5PC900.TS77-05  |     |
| 5PC900.TS77-06  |     |
| 5PC900.TS77-07  |     |
| 5PC900.TS77-08  |     |
| 5PC900.TS77-09  |     |
| 5PC900.TS77-10  |     |
| 5PC910.SX01-00  |     |
| 5PC910.SX02-00  | 86  |
| 5PC910.SX05-00  |     |
| 5SWLIN.0540-MUL |     |
| 5SWLIN.0640-MUL |     |
| 5SWLIN.0649-MUL |     |
| 5SWLIN.0740-MUL |     |
| 5SWLIN.0749-MUL |     |
| 5SWUTI.0001-000 |     |
| 5SWW10.0240-MUL |     |
| 5SWW10.0249-MUL |     |
| 5SWW10.0640-MUL |     |
| 5SWW10.0649-MUL |     |
| 5SWW10.0740-MUL |     |
| 5SWW10.0749-MUL |     |
| 5SWWI7.1100-ENG |     |
| 5SWWI7.1100-GER |     |
| 5SWWI7.1200-ENG |     |
| 5SWWI7.1200-GER |     |
| 5SWWI7.1300-MUL |     |
| 5SWWI7.1400-MUL |     |
| 5SWWI7.1540-ENG |     |
| 5SWWI7.1640-ENG |     |
| 5SWWI7.1740-MUL |     |
| 5SWWI7.1840-MUL |     |
| 5SWWI7.1849-MUL | 406 |

### Model number index

| 5SWWI8.0340-MUL | 400 |
|-----------------|-----|
| 5SWWI8.0440-MUL |     |
| 5SWWXP.0600-ENG |     |
| 5SWWXP.0600-GER |     |
| 5SWWXP.0600-MUL |     |
| 5SWWXP.0740-ENG |     |
| 9A0014.02       | 492 |
| 9A0014.05       |     |
| 9A0014 10       | 492 |

# Α

| Accessories                     |                |       |
|---------------------------------|----------------|-------|
| ACPI                            | 314, 315, 384, | , 385 |
| ACPI settings                   |                | 331   |
| ADI                             |                | 423   |
| .NET SDK                        |                | 426   |
| Development Kit                 |                |       |
| ADI Control Center              |                |       |
| Administrator accounts          |                |       |
| Advanced                        |                |       |
|                                 |                |       |
| Air circulation                 |                |       |
| Allocation of resources         |                |       |
| Ambient temperature             |                |       |
| ARemb                           | 414,           | , 414 |
| ARwin                           | 413            | , 414 |
| Automation PC configuration     |                | 27    |
| Automation PC system components |                |       |
| Automation Runtime              |                |       |
| Automation Runtime Embedded     |                |       |
|                                 |                | •     |
| Automation Runtime operation    |                |       |
| Automation Runtime Windows      | 413            | , 414 |
| В                               |                |       |
| B&R Automation Device Interface |                | . 423 |
| B&R Control Center              |                | 423   |
| B&R Hypervisor                  |                |       |
| B&R KCF Editor                  |                |       |
| B&R Key Editor                  |                |       |
| ·                               |                |       |
| B&R Linux 8                     |                |       |
| B&R Linux 8 (GNU/Linux)         |                |       |
| B&R Linux 9                     |                |       |
| B&R Linux 9 (GNU/Linux)         |                | 419   |
| Battery                         |                | 77    |
| Battery unit                    |                | 213   |
| Bend radius                     |                |       |
| Bend radius specifications      |                |       |
| BIOS                            |                | . 200 |
| Advanced                        |                | 250   |
|                                 |                |       |
| Boot                            |                |       |
| Default settings                |                |       |
| Main                            |                |       |
| Save & Exit                     |                | 306   |
| Security                        |                | 305   |
| BIOS Setup keys                 |                |       |
| BIOS TS17                       |                |       |
| BIOS TS77.                      |                |       |
|                                 |                |       |
| BIOS upgrade                    |                |       |
| Blink code                      |                |       |
| Block diagrams                  |                |       |
| Buffer time                     |                | 77    |
| Bus units                       |                | 110   |
| C                               |                |       |
| Cable connections.              |                | 230   |
| Cable lengths                   |                |       |
| Cables                          |                |       |
| DVI                             |                |       |
|                                 |                |       |
| RS232                           |                |       |
| SDL                             |                | 4/3   |

| SDL3                                                                                                    |        | 487                                                                                                    |
|----------------------------------------------------------------------------------------------------|--------|----------------------------------------------------------------------------------------------------|
| SDL flex                                                                                                    |        |                                                                                                    |
| SDL flex cables with extender                                                                                                    |        |                                                                                                    |
| SDL with 45° male connector                                                                                                    |        |                                                                                                    |
| USB                                                                                                    |        | 490                                                                                                    |
| CAN                                                                                                    |        |                                                                                                    |
| Bus length                                                                                                    | 177,   | 180                                                                                                    |
| Cable type                                                                                                    | 178,   | 180                                                                                                    |
| CAN bus master interface                                                                                                    | 176,   | 179                                                                                                    |
| CAN interface                                                                                                    |        | 177                                                                                                    |
| CE marking                                                                                                    |        |                                                                                                    |
| Certifications                                                                                                    |        |                                                                                                    |
| EAC                                                                                                    |        |                                                                                                    |
| GOST-R                                                                                                    |        |                                                                                                    |
| UL                                                                                                    |        |                                                                                                    |
| CFast cards                                                                                                    |        |                                                                                                    |
| CFast slot                                                                                                    |        |                                                                                                    |
| Chipset                                                                                                    |        |                                                                                                    |
| Climate chamber                                                                                                    |        |                                                                                                    |
| COM                                                                                                    |        |                                                                                                    |
| COM1                                                                                                    |        |                                                                                                    |
| Complaints                                                                                                    |        |                                                                                                    |
| Complete system                                                                                                    |        |                                                                                                    |
| Conduct interference.                                                                                                    |        |                                                                                                    |
| Connecting an external device                                                                                                    |        |                                                                                                    |
| Control Center                                                                                                    |        |                                                                                                    |
| Control Center                                                                                                    |        |                                                                                                    |
| Create RAID volume                                                                                                    |        |                                                                                                    |
| Creating reports                                                                                                    |        |                                                                                                    |
| D                                                                                                    |        |                                                                                                    |
| Doloto DAID volume                                                                                                    |        | 245                                                                                                    |
| Delete RAID volume.                                                                                                    |        |                                                                                                    |
| Device interfaces and slots                                                                                                    |        |                                                                                                    |
| Device interfaces and slots                                                                                                    |        | . 63                                                                                                    |
| Device interfaces and slots  Dimensions 5A5003.03                                                                                                    |        | . 63<br>467                                                                                                    |
| Device interfaces and slots  Dimensions 5A5003.03 5AC901.BUPS-00                                                                                                    |        | . 63<br>467<br>215                                                                                                    |
| Device interfaces and slots.  Dimensions 5A5003.03 5AC901.BUPS-00 5AC901.BUPS-01                                                                                                    |        | . 63<br>467<br>215<br>219                                                                                                    |
| Device interfaces and slots.  Dimensions 5A5003.03 5AC901.BUPS-00 5AC901.BUPS-01 5MD900.USB2-02                                                                                                    |        | . 63<br>467<br>215<br>219<br>464                                                                                                    |
| Device interfaces and slots.  Dimensions  5A5003.03  5AC901.BUPS-00  5AC901.BUPS-01  5MD900.USB2-02  5PC910.SX01-00                                                                                                    |        | . 63<br>467<br>215<br>219<br>464<br>. 84                                                                                                    |
| Device interfaces and slots.  Dimensions 5A5003.03 5AC901.BUPS-00 5AC901.BUPS-01 5MD900.USB2-02 5PC910.SX01-00 5PC910.SX02-00                                                                                                    |        | . 63<br>467<br>215<br>219<br>464<br>. 84                                                                                                    |
| Device interfaces and slots.  Dimensions 5A5003.03. 5AC901.BUPS-00. 5AC901.BUPS-01. 5MD900.USB2-02. 5PC910.SX01-00. 5PC910.SX02-00. 5PC910.SX05-00.                                                                                                    |        | . 63<br>467<br>215<br>219<br>464<br>. 84<br>. 90                                                                                                    |
| Device interfaces and slots.  Dimensions  5A5003.03.  5AC901.BUPS-00.  5AC901.BUPS-01.  5MD900.USB2-02.  5PC910.SX01-00.  5PC910.SX02-00.  5PC910.SX05-00.  Dimension standards.                                                                                                    |        | . 63<br>467<br>215<br>219<br>464<br>. 84<br>. 90<br>. 96                                                                                            |
| Device interfaces and slots.  Dimensions  5A5003.03  5AC901.BUPS-00  5AC901.BUPS-01  5MD900.USB2-02  5PC910.SX01-00  5PC910.SX02-00  5PC910.SX05-00  Dimension standards.  DisplayPort interface                                                                                                    | 69,    | . 63<br>467<br>215<br>219<br>464<br>. 84<br>. 90<br>. 96<br>. 20                                                                                    |
| Device interfaces and slots.  Dimensions  5A5003.03  5AC901.BUPS-00  5AC901.BUPS-01  5MD900.USB2-02  5PC910.SX01-00  5PC910.SX02-00  5PC910.SX05-00  Dimension standards  DisplayPort interface  Disposal                                                                                                    | 69,    | . 63<br>467<br>215<br>219<br>464<br>. 84<br>. 96<br>. 96<br>. 20                                                                                    |
| Device interfaces and slots.  Dimensions  5A5003.03.  5AC901.BUPS-00.  5AC901.BUPS-01.  5MD900.USB2-02.  5PC910.SX01-00.  5PC910.SX02-00.  5PC910.SX05-00.  Dimension standards.  DisplayPort interface.  Disposal.  DNV GL certification.                                                                                                    | 69,    | 467<br>215<br>219<br>464<br>. 84<br>. 90<br>. 96<br>. 20<br>198<br>), 19                                                                            |
| Device interfaces and slots.  Dimensions 5A5003.03. 5AC901.BUPS-00. 5AC901.BUPS-01. 5MD900.USB2-02. 5PC910.SX01-00. 5PC910.SX02-00. 5PC910.SX05-00.  Dimension standards.  DisplayPort interface.  Disposal.  DNV GL certification.  Dongle.                                                                                                    | 69,    | 467<br>215<br>219<br>464<br>. 84<br>. 90<br>. 96<br>. 20<br>198<br>), 19                                                                            |
| Device interfaces and slots.  Dimensions  5A5003.03.  5AC901.BUPS-00.  5AC901.BUPS-01.  5MD900.USB2-02.  5PC910.SX01-00.  5PC910.SX02-00.  5PC910.SX05-00.  Dimension standards.  DisplayPort interface.  Disposal.  DNV GL certification.                                                                                                    | 69,    | . 63<br>467<br>215<br>215<br>464<br>. 84<br>. 90<br>. 96<br>. 20<br>198<br>432<br>416                                                               |
| Device interfaces and slots  Dimensions  5A5003.03  5AC901.BUPS-00  5AC901.BUPS-01  5MD900.USB2-02  5PC910.SX01-00  5PC910.SX02-00  5PC910.SX05-00  Dimension standards  DisplayPort interface  Disposal  DNV GL certification  Dongle  Drilling template  5AC901.BUPS-00                                                                                          | 69,    | . 63<br>467<br>215<br>219<br>464<br>. 90<br>. 90<br>. 90<br>. 90<br>. 198<br>. 198<br>416                                                           |
| Device interfaces and slots.  Dimensions  5A5003.03                                                                                                    | 69,    | 467<br>215<br>219<br>464<br>. 84<br>. 90<br>. 96<br>. 20<br>198<br>416<br>215<br>215                                                                |
| Device interfaces and slots.  Dimensions                                                                                                    | 69, 19 | 467<br>215<br>464<br>. 84<br>. 90<br>. 96<br>. 20<br>198<br>416<br>215<br>215<br>. 85                                                               |
| Device interfaces and slots  Dimensions  5A5003.03  5AC901.BUPS-00  5AC901.BUPS-01  5MD900.USB2-02  5PC910.SX01-00  5PC910.SX02-00  5PC910.SX05-00  Dimension standards  DisplayPort interface  Disposal  DNV GL certification  Dongle  Drilling template  5AC901.BUPS-00  5AC901.BUPS-01  5PC910.SX01-00                                                          | 69, 19 | 467<br>215<br>219<br>464<br>. 90<br>. 90<br>. 20<br>198<br>. 198<br>416<br>215<br>215<br>. 85<br>. 91                                               |
| Device interfaces and slots.  Dimensions  5A5003.03  5AC901.BUPS-00  5AC901.BUPS-01  5MD900.USB2-02  5PC910.SX01-00  5PC910.SX02-00  5PC910.SX05-00  Dimension standards.  DisplayPort interface  Disposal  DNV GL certification  Dongle  Drilling template  5AC901.BUPS-00  5AC901.BUPS-01  5PC910.SX01-00  5PC910.SX01-00  5PC910.SX02-00                        | 69, 19 | . 63 467 215 219 464 . 84 . 90 . 96 . 20 198 416 215 215 . 85 . 91                                                                                  |
| Device interfaces and slots.  Dimensions  5A5003.03.  5AC901.BUPS-00.  5AC901.BUPS-01.  5MD900.USB2-02.  5PC910.SX01-00.  5PC910.SX05-00.  Dimension standards.  DisplayPort interface.  Disposal.  DNV GL certification.  Dongle.  Drilling template  5AC901.BUPS-00.  5AC901.BUPS-01.  5PC910.SX01-00.  5PC910.SX01-00.  5PC910.SX02-00.  5PC910.SX05-00.        | 69, 19 | . 63<br>467<br>215<br>219<br>464<br>. 84<br>. 90<br>. 96<br>. 20<br>198<br>416<br>215<br>219<br>. 85<br>. 91<br>. 97<br>. 97                        |
| Device interfaces and slots.  Dimensions  5A5003.03                                                                                                    | 69, 19 | 467<br>215<br>219<br>464<br>. 84<br>. 90<br>. 20<br>. 198<br>. 198<br>. 432<br>416<br>. 91<br>. 97<br>. 97<br>. 97<br>. 97<br>. 97                  |
| Device interfaces and slots.  Dimensions  5A5003.03.  5AC901.BUPS-00.  5AC901.BUPS-01.  5MD900.USB2-02.  5PC910.SX01-00.  5PC910.SX05-00.  Dimension standards.  DisplayPort interface.  Disposal.  DNV GL certification.  Dongle.  Drilling template  5AC901.BUPS-01.  5AC901.BUPS-01.  5PC910.SX01-00.  5PC910.SX01-00.  5PC910.SX05-00.  Drive.  Drive.  Drive. | 69, 19 | . 63<br>467<br>215<br>219<br>464<br>. 90<br>. 90<br>. 90<br>. 198<br>. 198<br>. 198<br>. 215<br>215<br>215<br>. 97<br>. 97<br>. 97<br>. 97<br>. 100 |
| Device interfaces and slots.  Dimensions                                                                                                    | 78, 78 | 467<br>215<br>219<br>464<br>. 90<br>. 90<br>. 20<br>198<br>. 198<br>. 416<br>215<br>215<br>215<br>. 85<br>. 91<br>109<br>470<br>470                 |

# Ε

| EAC                                               |    |                     |
|---------------------------------------------------|----|---------------------|
| Electrical characteristics.                       |    |                     |
| Electromagnetic compatibility                     |    |                     |
| Environmental characteristics                     |    |                     |
| ESD.                                              |    |                     |
| Electrical components with a housing              |    |                     |
| Electrical components with a housing              |    |                     |
| Individual components                             |    |                     |
| Packaging                                         |    |                     |
| ETH1                                              |    |                     |
| ETH2                                              |    |                     |
| Ethernet 1 interface.                             |    |                     |
| Ethernet 2 interface                              |    |                     |
| Ethernet controller                               |    |                     |
| Evaluate the temperature                          |    |                     |
| Evaluating temperatures                           |    |                     |
| Evaluating the battery status                     |    |                     |
| Exchanging a CFast card                           |    |                     |
| External device.                                  |    |                     |
| F constant                                        | 40 | <b>507</b>          |
| Fan control                                       |    |                     |
| Fan kitsFan speed                                 |    |                     |
| Firmware upgrade                                  |    |                     |
| Front cover                                       |    |                     |
| Functional ground                                 |    |                     |
| Functional ground connection for the power supply |    |                     |
| General tolerance                                 |    | 20                  |
| GOST-R                                            |    |                     |
| Gosudarstwenny standard                           |    |                     |
| Graphics configuration                            |    |                     |
| Ground connection                                 |    |                     |
| Grounding                                         |    |                     |
| Guidelines                                        |    |                     |
| Н                                                 |    |                     |
| Hardware health monitoringHDA                     |    |                     |
| HDD LED                                           |    | . 75                |
| Heat sinks                                        |    | 114                 |
| HM76 chipset                                      |    | 100                 |
| HMI Service Center                                |    |                     |
| Humidity specifications                           |    | . 41                |
| I                                                 |    |                     |
| I/O address assignments                           |    | 314                 |
| IF option                                         |    |                     |
| IF option 1 slot                                  |    | 172                 |
| 11 Option 1 3iot                                  |    |                     |
| IF option 2 slot                                  |    | . 72                |
|                                                   |    | . 72<br>. 72<br>231 |

| Index                                                |                    |     |
|------------------------------------------------------|--------------------|-----|
| Battery unit                                         |                    | 516 |
| Installing                                           |                    |     |
| Installing and exchanging                            |                    |     |
| Interface options                                    |                    |     |
| Replacing                                            |                    |     |
| UPS                                                  |                    |     |
| Installing and exchanging slide-in drives            |                    |     |
| Installing interface options.                        |                    |     |
| Installing monitor/panel options                     |                    |     |
| Installing PCI/PCIe cards.                           |                    |     |
| Installing the battery unit                          |                    |     |
| Interfaces                                           |                    |     |
| CFast slot                                           |                    |     |
| DisplayPort                                          |                    |     |
| Ethernet 1                                           |                    |     |
| Ethernet 2                                           |                    |     |
| Grounding Monitor/Panel interface                    |                    |     |
| Panel/Monitor                                        |                    |     |
| Power supply                                         |                    |     |
| SDL3                                                 |                    |     |
| USB                                                  |                    |     |
| Internal RAID controller                             |                    |     |
| Interrupt assignments                                | 314,               | 315 |
| K                                                    |                    |     |
| KC                                                   |                    | 432 |
| KCF Editor                                           |                    |     |
| Key Editor                                           |                    |     |
| Known problems                                       |                    | 245 |
| L                                                    |                    |     |
| LED.                                                 |                    | 75  |
| LED "Status/Error"                                   |                    |     |
| LEDs                                                 |                    |     |
| LED status indicators                                | ,                  |     |
| Line filter                                          |                    |     |
| Link LED                                             |                    |     |
| Linux                                                | <del>1</del> 19, · | 421 |
| M                                                    |                    |     |
| Main memory                                          |                    | 108 |
| Maintenance Controller Extended.                     |                    |     |
| Mapp Technology                                      |                    |     |
| Maximum ambient temperature                          |                    |     |
| MIC, Line IN, Line OUT                               |                    |     |
| Minimum ambient temperature                          |                    |     |
| Monitor/Panel interface                              |                    |     |
| Mounting orientations                                |                    |     |
| MTCX                                                 |                    |     |
| MTCX Development Kit                                 |                    |     |
| 0                                                    |                    |     |
| Operating system Windows 10 IoT Enterprise 2015 LTSB |                    | 397 |

|                                                             | Index |
|-------------------------------------------------------------|-------|
| Windows 7                                                   | 403   |
| Windows Embedded 8.1 Industry Pro                           | 400   |
| Windows Embedded Standard 2009                              | 411   |
| Windows Embedded Standard 7                                 | 406   |
| Windows XP Professional                                     |       |
| Operation of QM170/HM170/CM236 CPU boards with a fan kit    |       |
| Operation of QM170/HM170/CM236 CPU boards without a fan kit |       |
| Operation with a fan kit on QM77/HM76 CPU boards            |       |
| Operation without a fan kit on QM77/HM76 CPU boards         | 33    |
| P                                                           |       |
| Panel/Monitor interface                                     |       |
| PCI Express slot.                                           |       |
| PCI slot                                                    |       |
| Plug-in cards                                               |       |
| Power button                                                |       |
| Power calculation                                           |       |
| 5PC910.SX01-00                                              |       |
| 5PC910.SX02-00                                              |       |
| 5PC910.SX05-00                                              |       |
| Power connectors                                            |       |
| Power LED.                                                  |       |
| POWERLINK                                                   |       |
| LED "Status/Error"                                          | 187   |
| System stop error codes                                     |       |
| POWERLINK interface.                                        |       |
| Power management                                            |       |
| Power supply                                                |       |
| Problems                                                    |       |
| Proper ESD                                                  |       |
| handling                                                    | 17    |
| Publishing information                                      |       |
| Q                                                           |       |
| QM77 chipset                                                | 98    |
| R                                                           |       |
| RAID set.                                                   |       |
| RAM address assignments                                     |       |
| RCM                                                         |       |
| Ready relay                                                 |       |
| Real-time clock                                             |       |
| Recovery DVD                                                |       |
| Recovery volume options                                     |       |
| Relative humidity                                           |       |
| Repairs                                                     |       |
| Replacement parts                                           |       |
| Replacing a PCI SATA RAID hard disk                         |       |
| Replacing fan filters                                       |       |
| Replacing fan kits                                          |       |
| Replacing the battery                                       |       |
| Reset button                                                |       |
| Reset disks to non-RAID                                     |       |
| Resolution for DVI transfer                                 |       |
| Resolution for SDL3RS232                                    |       |
| Bus length                                                  |       |
| Cable type                                                  | 173   |

## Index RS232 cables 492 RS422 **RS485** S SDL flex cables 479 T

|                                     | Index                  |
|-------------------------------------|------------------------|
| Temperature testing                 | 232                    |
| Temperature testing instructions    |                        |
| Temperature testing procedure       |                        |
| Third-party software updates        |                        |
| U                                   |                        |
| UL certification                    | 431                    |
| Uninterruptible power supply        | 208                    |
| Upgrade                             |                        |
| BIOS                                | 387                    |
| Firmware                            | 389                    |
| Upgrade information                 | 387                    |
| UPS                                 | 208, 208               |
| UPS connection cable                | 208, 221               |
| UPS IF option                       | 208                    |
| UPS installation                    | 501                    |
| UPS interface                       | 210, 212               |
| USB 3.0                             | 71                     |
| USB cables                          | 490                    |
| USB flash drive                     | 457                    |
| USB interfaces                      | 71                     |
| USB media drive                     | 462                    |
| User serial ID                      | 424                    |
| v                                   |                        |
| Video signal                        | 69, 198, 200, 203, 206 |
| W                                   |                        |
| W81lpro                             | 400                    |
| WES2009                             | 411                    |
| WES7                                | 407                    |
| Win10 Ent 2015                      |                        |
| Windows 10 IoT Enterprise 2015 LTSB | 397                    |
| Windows 7                           |                        |
| Windows Embedded 8.1 Industry Pro   | 400                    |
| Windows Embedded Standard 2009      | 411                    |
| Windows Embedded Standard 7         | 406                    |
| Windows XP Professional             | 409, 409               |